# ANÁLISIS Y DISENO DE<br>SISTEMAS

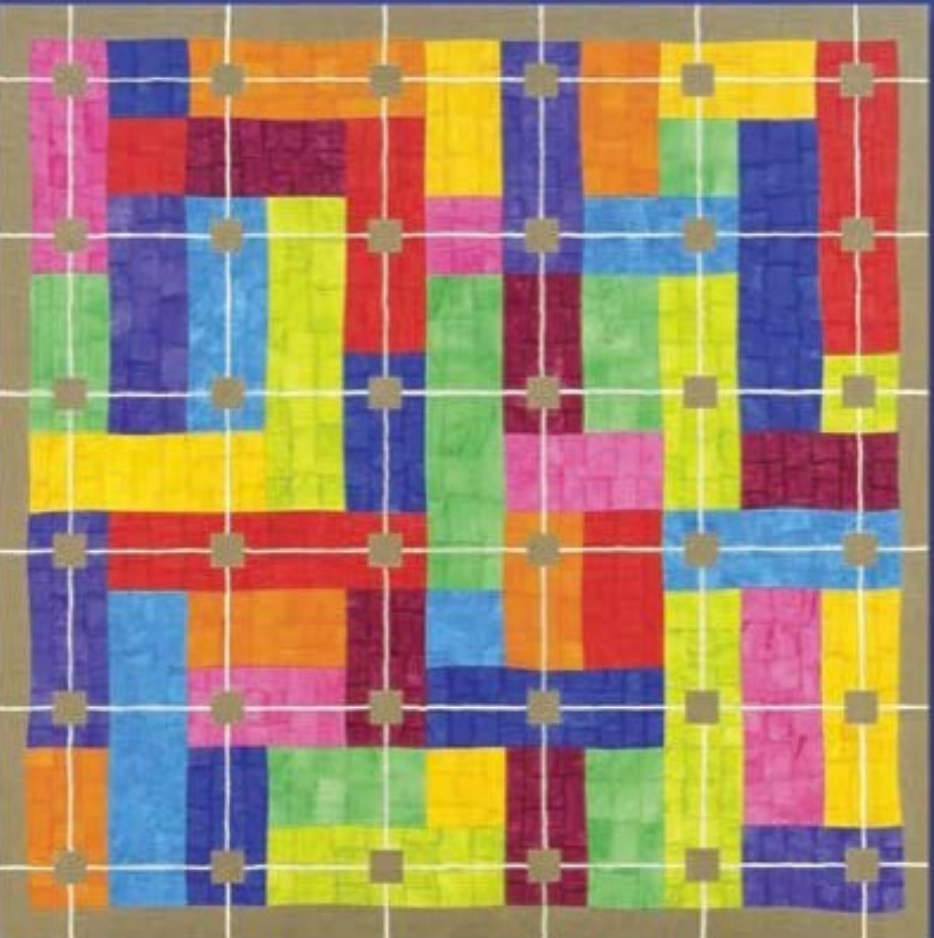

# **KENDALL & KENDALL**

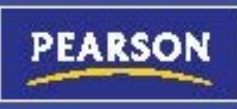

# **ANÁLISIS Y DISEÑO DE SISTEMAS**

# **OCTAVA EDICIÓN**

# KENNETH E. KENDALL

# JULIE E. KENDALL

 Rutgers University *School of Business–Camden* Camden, New Jersey

#### **TRADUCTOR**

#### **Alfonso Vidal Romero Elizondo**

*Ingeniero en Sistemas Computacionales Tecnológico de Monterrey - Monterrey*

### REVISORES TÉCNICOS

# **Humberto Cárdenas Anaya**

*Departamento de Tecnologías de Información y Computación División de Ingeniería y Arquitectura ITESM - Campus Estado de México*

#### **Óscar Díaz Alcántara**

*Universidad Anáhuac del Sur*

#### **Prentice Hall**

México • Argentina • Brasil • Colombia • Costa Rica • Chile • Ecuador España • Guatemala • Panamá • Perú • Puerto Rico • Uruguay • Venezuela

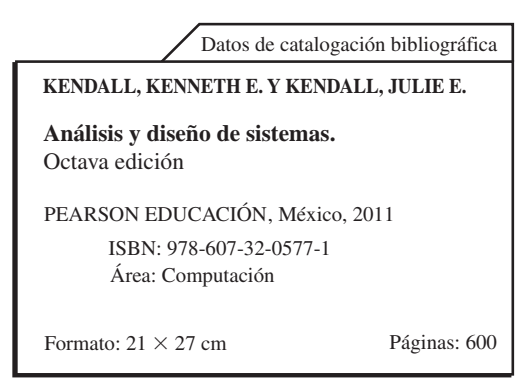

*A la memoria de Julia A. Kendall y de Edward J. Kendall, cuyos ejemplos de vida y trabajo conjunto siempre nos han inspirado.* 

Authorized translation from the English language edition entitled *Systems Analysis and Design*, 8th edition, by Kenneth Kendall & Julie Kendall, published by Pearson Education, Inc., publishing as PRENTICE HALL, INC., Copyright © 2011. All rights reserved. ISBN 9780136089162.

Traducción autorizada de la edición en idioma inglés titulada *Systems Analysis and Design*, 8ª edición, por Kenneth Kendall y Julie Kendall, publicada por Pearson Education, Inc., publicada como PRENTICE HALL, INC., Copyright © 2011. Todos los derechos reservados.

Esta edición en español es la única autorizada.

#### Edición en español Editor: Luis Miguel Cruz Castillo e-mail: luis.cruz@pearsoned.com Editor de desarrollo: Bernardino Gutiérrez Hernández Supervisor de producción: Rodrigo Romero Villalobos

#### OCTAVA EDICIÓN, 2011

D.R. © 2011 por Pearson Educación de México, S.A. de C.V. Atlacomulco 500-5o. piso Col. Industrial Atoto 53519, Naucalpan de Juárez, Estado de México

Cámara Nacional de la Industria Editorial Mexicana. Reg. núm. 1031.

Prentice Hall es una marca registrada de Pearson Educación de México, S.A. de C.V.

Reservados todos los derechos. Ni la totalidad ni parte de esta publicación pueden reproducirse, registrarse o transmitirse, por un sistema de recuperación de información, en ninguna forma ni por ningún medio, sea electrónico, mecánico, fotoquímico, magnético o electroóptico, por fotocopia, grabación o cualquier otro, sin permiso previo por escrito del editor.

El préstamo, alquiler o cualquier otra forma de cesión de uso de este ejemplar requerirá también la autorización del editor o de sus representantes.

ISBN VERSIÓN IMPRESA: 978-607-32-0577-1 ISBN VERSIÓN E-BOOK: 978-607-32-0578-8 ISBN E-CHAPTER: 978-607-32-0579-5

PRIMERA IMPRESIÓN Impreso en México. Printed in Mexico. 1 2 3 4 5 6 7 8 9 0 - 13 12 11 10

**Prentice Hall** es una marca de

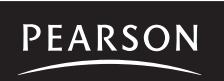

**www.pearsoneducacion.net ISBN: 978-607-32-0577-1**

# **MARCAS REGISTRADAS DE LAS EMPRESAS**

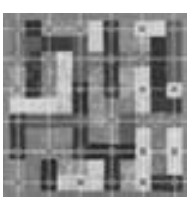

Apple y Macintosh son marcas registradas de Apple Computer. 1Password es marca registrada de Agile Web Solutions. Bento es marca registrada de FileMaker. Dragon NaturallySpeaking es marca registrada de Nuance. Dreamweaver, Adobe Flash y FormFlow son marcas registradas de Adobe Systems Incorporated. DEVONagent y DEVONthink Professional Office son marcas registradas de DEVONtechnologies. Firefox es marca registrada de Mozilla Foundation. Freeway Pro es marca registrada de Softpress Systems. HyperCase es marca registrada de Raymond J. Barnes, Richard L. Baskerville, Julie E. Kendall y Kenneth E. Kendall. Microsoft Windows, Microsoft Access, Microsoft Word, Microsoft PowerPoint, Microsoft Project, Microsoft Excel y Microsoft Visio son marcas registradas de Microsoft Corporation. OmniFocus es marca registrada de The Omni Group. OmniGraffle y OmniPlan son marcas registradas de The Omni Group. OmniPage es marca registrada de Nuance. Palm es marca registrada de Palm, Inc. ProModel y Service Model son marcas registradas de ProModel Corporation. Things es marca registrada de Cultured Code. VMware Fusion es marca registrada de VMware. Visible Analyst es marca registrada de Visible Systems Corporation. WinFax Pro y Norton Internet Security son marcas registradas de Symantec. Yojimbo es marca registrada de Bare Bones Software. Los demás productos y nombres de empresas que se mencionen en este libro pueden ser marcas registradas de sus respectivos propietarios. Las empresas, nombres y/o datos utilizados en las pantallas y resultados de ejemplo son ficticios, a menos que se indique lo contrario.

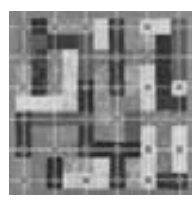

# **RESUMEN DE CONTENIDO**

#### **PARTE I FUNDAMENTOS DEL ANÁLISIS DE SISTEMAS**

- **1 SISTEMAS, ROLES Y METODOLOGÍAS DE DESARROLLO 1**
- **2 COMPRENSIÓN Y MODELADO DE LOS SISTEMAS ORGANIZACIONALES 24**
- **3 ADMINISTRACIÓN DE PROYECTOS 56**

#### **PARTE II ANÁLISIS DE LOS REQUERIMIENTOS DE INFORMACIÓN**

- **4 RECOPILACIÓN DE INFORMACIÓN: MÉTODOS INTERACTIVOS 103**
- **5 RECOPILACIÓN DE INFORMACIÓN: MÉTODOS DISCRETOS 131**
- **6 MODELADO ÁGIL Y PROTOTIPOS 155**

#### **PARTE III EL PROCESO DE ANÁLISIS**

- **7 USO DE DIAGRAMAS DE FLUJO DE DATOS 193**
- **8 ANÁLISIS DE SISTEMAS MEDIANTE EL USO DE DICCIONARIOS DE DATOS 228**
- **9 ESPECIFICACIONES DE LOS PROCESOS Y DECISIONES ESTRUCTURADAS 259**
- **10 ANÁLISIS Y DISEÑO DE SISTEMAS ORIENTADOS A OBJETOS MEDIANTE EL USO DE UML 281**

#### **PARTE IV LOS FUNDAMENTOS DEL DISEÑO**

- **11 DISEÑO DE UNA SALIDA EFECTIVA 329**
- **12 DISEÑO DE UNA ENTRADA EFECTIVA 371**
- **13 DISEÑO DE BASES DE DATOS 403**
- **14 INTERACCIÓN HUMANO-COMPUTADORA 441**

#### **PARTE V ASEGURAMIENTO E IMPLEMENTACIÓN DE LA CALIDAD**

- **15 DISEÑO DE PROCEDIMIENTOS PRECISOS DE ENTRADA DE DATOS 485**
- **16 ASEGURAMIENTO E IMPLEMENTACIÓN DE LA CALIDAD 515**

 **GLOSARIO 557 ACRÓNIMOS 565 ÍNDICE 566** 

# **CONTENIDO**

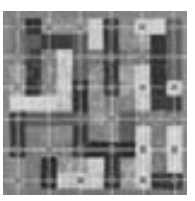

# **PARTE I FUNDAMENTOS DEL ANÁLISIS DE SISTEMAS 1**

### **[1 SISTEMAS, ROLES Y METODOLOGÍAS DE DESARROLLO 1](#page-27-0)**

#### **Tipos de sistemas 2**

Sistemas de procesamiento de transacciones 2 / Sistemas de automatización de oficinas y sistemas de trabajo de conocimiento 2 / Sistemas de información administrativa 3 / Sistemas de soporte de decisiones 3 / Inteligencia artificial y sistemas expertos 3 / Sistemas de soporte de decisiones en grupo y sistemas de trabajo colaborativo asistido por computadora 3 / Sistemas de soporte para ejecutivos 4

#### **Integración de las tecnologías en sistemas 4**

Las aplicaciones de comercio electrónico y los sistemas Web 4 / Sistemas empresariales 5 / Sistemas para dispositivos inalámbricos y móviles 5 / Software de código fuente abierto 5

#### **Necesidad del análisis y diseño de sistemas 6**

#### **Roles del analista de sistemas 6**

El analista de sistemas como consultor 6 / El analista de sistemas como experto de soporte 6 / El analista de sistemas como agente de cambio 7

**Oportunidad de consultoría 1.1** *Contratación saludable: se solicita ayuda para el comercio electrónico 7* Cualidades del analista de sistemas 8

#### **El ciclo de vida del desarrollo de sistemas 8**

Incorporación de las consideraciones de la interacción humano-computadora 9 / Identificación de los problemas, oportunidades y objetivos 9 / Determinación de los requerimientos de información del factor humano 10 / Análisis de las necesidades del sistema 10 / Diseño del sistema recomendado 11 / Desarrollo y documentación del software 11 / Prueba y mantenimiento del sistema 11 / Implementación y evaluación del sistema 11

#### **ATRACTIVO DE LA MAC 12**

El impacto del mantenimiento 12

#### **Uso de Herramientas Case 14**

**La metodología ágil 14** Proceso de desarrollo para un proyecto ágil 15

**Análisis y diseño de sistemas orientado a objetos 17**

**Cómo elegir qué método de desarrollo de sistemas usar 19** RESUMEN 19 **EXPERIENCIA DE HYPERCASE® 1 20** PALABRAS CLAVE Y FRASES 21 PREGUNTAS DE REPASO 21 BIBLIOGRAFÍA SELECCIONADA 21

#### **EPISODIO 1 CASO DE LA CPU** *Se abre el caso 23*

#### **[2 COMPRENSIÓN Y MODELADO DE LOS SISTEMAS ORGANIZACIONALES 24](#page-50-0)**

#### **Las organizaciones como sistemas 24**

Capacidad de interrelación e interdependencia de los sistemas 25

**Oportunidad de consultoría 2.1** *La E de la vitamina E significa E-commerce (comercio electrónico) 26* Organizaciones y equipos virtuales 26 / Una perspectiva de sistemas 27 / Sistemas empresariales: considerar a la organización como un sistema 28

#### **Descripción gráfica de los sistemas 29**

Los sistemas y el diagrama de flujo de datos a nivel de contexto 29 / Los sistemas y el modelo de entidad-relación 30

#### **ATRACTIVO DE LA MAC 35**

#### **Modelado de casos de uso 35**

Símbolos de los casos de uso 36 / Relaciones de los casos de uso 36 / Desarrollo del alcance del sistema 38 / Desarrollo de diagramas de casos de uso 38 / Desarrollo de escenarios de casos de uso 38 / Niveles de los casos de uso 39 / Creación de las descripciones de los casos de uso 43 / Por qué son útiles los diagramas de casos de uso 43

#### **Niveles de administración 43**

**Oportunidad de consultoría 2.2** *Donde hay carbón hay una copia 44* Implicaciones para el desarrollo de sistemas de información 45

#### **Cultura organizacional 45**

**Oportunidad de consultoría 2.3** *El poder de la pirámide 46* RESUMEN 46 **EXPERIENCIA DE HYPERCASE® 2 47** PALABRAS CLAVE Y FRASES 48 PREGUNTAS DE REPASO 48 PROBLEMAS 48 PROYECTOS EN GRUPO 49 BIBLIOGRAFÍA SELECCIONADA 50

**EPISODIO 2 CASO DE LA CPU** *Descripción gráfica de las relaciones 51*

#### **[3 ADMINISTRACIÓN DE PROYECTOS 56](#page-82-0)**

#### **Iniciación del proyecto 56**

Problemas en la organización 57 / Definición del problema 57

**Oportunidad de consultoría 3.1** *El sonido más dulce que haya sorbido 58* Selección de proyectos 61

#### **Determinación de la viabilidad 62**

Determinar si es posible o no 62

#### **Determinación de las necesidades de hardware y software 63**

Hacer un inventario del hardware computacional 64 / Estimación de las cargas de trabajo 64 / Evaluación del hardware computacional 65 / Adquisición del equipo computacional 66 / Evaluación de software 68

**OPORTUNIDAD DE CONSULTORÍA 3.2** *Veni, Vidi, Vendi (Vine, vi y vendí) 70*

**Identificación, pronóstico y comparación de los costos y beneficios 72** Pronósticos 72 / Identificación de los beneficios y costos 72

**Oportunidad de consultoría 3.3** *Vamos a ver a los magos 73* Comparación de los costos y beneficios 74

#### **Planeación y control de actividades 77** Estimación del tiempo requerido 77

**Oportunidad de consultoría 3.4** *Alimento para el pensamiento 78* Uso de gráficos de Gantt para programar proyectos 79 / Uso de diagramas PERT 80

#### **Administración del proyecto 82**

Cómo lidiar con la complejidad del sistema 82

#### **ATRACTIVO DE LA MAC 83**

**Administración de las actividades de análisis y diseño 83** Ensamblar un equipo 83

#### **EXPERIENCIA DE HYPERCASE® 3.1 84**

Estrategias de comunicación para administrar equipos 84 / Establecer objetivos de productividad del proyecto 85

**Oportunidad de consultoría 3.5** *Cuidar los objetivos 85* Motivación de los miembros del equipo del proyecto 86 / Administración de proyectos de comercio electrónico 86 / Creación de los estatutos del proyecto 87 / Cómo evitar fracasos en los proyectos 87

#### **La propuesta de sistemas 88**

Organización de la propuesta de sistemas 88 / Uso de figuras para una comunicación efectiva 89 RESUMEN 91

**EXPERIENCIA DE HYPERCASE® 3.2 92** PALABRAS CLAVE Y FRASES 93 PREGUNTAS DE REPASO 93 PROBLEMAS 94 PROYECTOS EN GRUPO 98 BIBLIOGRAFÍA SELECCIONADA 98

**EPISODIO 3 CASO DE LA CPU** *Llegar a conocerte 100*

# **PARTE II ANÁLISIS DE LOS REQUERIMIENTOS DE INFORMACIÓN 103**

#### **[4 RECOPILACIÓN DE INFORMACIÓN: MÉTODOS INTERACTIVOS 103](#page-129-0)**

#### **Entrevistas 103**

Los cinco pasos para la preparación de una entrevista 104 / Tipos de preguntas 105 Ordenar las preguntas en una secuencia lógica 107

**Oportunidad de consultoría 4.1** *Fortalezca sus tipos de preguntas 108* Cómo escribir el informe de la entrevista 109

**Oportunidad de consultoría 4.2** *Un vistazo a la superficie 110*

**Diseño de aplicación conjunta 111** Condiciones que respaldan el uso de JAD 111 / ¿Quién está involucrado? 111 **EXPERIENCIA DE HYPERCASE® 4.1 112** Ubicación de las reuniones JAD 112

**Oportunidad de consultoría 4.3** *Analista de sistemas, supongo 113* Obtención de un análisis estructurado de las actividades del proyecto 113 / Beneficios potenciales al usar JAD en vez de las entrevistas tradicionales 113 / Desventajas potenciales de JAD 113

#### **Uso de cuestionarios 114**

Planeación del uso de cuestionarios 114 / Escribir las preguntas 115 / Uso de escalas en los cuestionarios 118 Diseño de los cuestionarios 119

**Oportunidad de consultoría 4.4** *El cuestionario insoportable 120*

**Oportunidad de consultoría 4.5** *Orden en las cortes 121* Administración de los cuestionarios 122 RESUMEN 122

#### **EXPERIENCIA DE HYPERCASE® 4.2 123**

PALABRAS Y FRASES CLAVE 123 PREGUNTAS DE REPASO 124 PROBLEMAS 124 PROYECTOS EN GRUPO 127 BIBLIOGRAFÍA SELECCIONADA 127

**EPISODIO 4 CASO DE LA CPU** *Escucharé ahora, pregunto después 128*

#### **[5 RECOPILACIÓN DE INFORMACIÓN: MÉTODOS DISCRETOS 131](#page-157-0)**

#### **Muestreo 131**

La necesidad del muestreo 132 / Diseño del muestreo 132 / La decisión sobre el tamaño de las muestras 134

**Oportunidad de consultoría 5.1** *A la caza de una muestra 135*

#### **Investigación 136**

Análisis de documentos cuantitativos 136

**Oportunidad de consultoría 5.2** *Una rosa con otro nombre… o Calidad mejor que cantidad 137* Análisis de los documentos cualitativos 140 **EXPERIENCIA DE HYPERCASE® 5.1 141**

**Observación del comportamiento del encargado de tomar decisiones 142** Observación de las actividades de toma de decisiones de un gerente común 142

#### **Observación del entorno físico 142**

Observación estructurada del entorno (STROBE) 142

**Oportunidad de consultoría 5.3** *No confíes en su autoestima o no todo se refleja en un espejo 145* Aplicación del método STROBE 146

#### **ATRACTIVO DE LA MAC 147**

RESUMEN 148 **EXPERIENCIA DE HYPERCASE® 5.2 149** PALABRAS CLAVE Y FRASES 150 PREGUNTAS DE REPASO 150 PROBLEMAS 150 PROYECTOS EN GRUPO 152 BIBLIOGRAFÍA SELECCIONADA 153

**EPISODIO 5 CASO DE LA CPU** *Ver es creer 154*

#### **[6 MODELADO ÁGIL Y PROTOTIPOS 155](#page-181-0)**

#### **Prototipos 156**

Tipos de prototipos 156 / Uso de prototipos como alternativa para el SDLC 157

#### **Desarrollo de un prototipo 158**

Lineamientos para desarrollar un prototipo 159

**Oportunidad de consultoría 6.1** *Los prototipos, ¿son los reyes? 159*

**Oportunidad de consultoría 6.2** *Despejando el camino para los vínculos con los clientes 160* Desventajas de los prototipos 160 / Ventajas de los prototipos 161 / Creación de prototipos mediante software COTS 161

**Oportunidad de consultoría 6.3** *Incubar un pez 161*

**Oportunidad de consultoría 6.4** *Este prototipo está todo mojado 162* El papel que desempeñan los usuarios en los prototipos 162

#### **Desarrollo rápido de aplicaciones 163**

Fases de RAD 164 / Comparación entre RAD y el SDLC 165

#### **Modelado ágil 166**

Valores y principios del modelado ágil 166 / Actividades, recursos y prácticas del modelado ágil 168 / El proceso de desarrollo ágil 171

#### **ATRACTIVO DE LA MAC 173**

Lecciones aprendidas a partir del modelado ágil 175

#### **Comparación entre el modelado ágil y los métodos estructurados 176**

Mejorar la eficiencia en el trabajo del conocimiento: comparación entre SDLC y el método ágil 177 / Riesgos inherentes a la innovación organizacional 179 RESUMEN 181 **EXPERIENCIA DE HYPERCASE ® 6 182** PALABRAS CLAVE Y FRASES 183 PREGUNTAS DE REPASO 183 PROBLEMAS 183 PROYECTOS EN GRUPO 185 BIBLIOGRAFÍA SELECCIONADA 185

**EPISODIO 6 CASO DE LA CPU** *Tiempo de reacción 186*

# **PARTE III EL PROCESO DE ANÁLISIS 193**

#### **[7 USO DE DIAGRAMAS DE FLUJO DE DATOS 193](#page-219-0)**

#### **La metodología del flujo de datos para determinar los requerimientos humanos 193**

Ventajas de la metodología del flujo de datos 193 / Convenciones usadas en los diagramas de flujo de datos 194

#### **Cómo desarrollar diagramas de flujos de datos 195**

Creación del diagrama de contexto 195 / Dibujo del Diagrama 0 (el siguiente nivel) 196 / Creación de diagramas hijos (niveles más detallados) 198 / Comprobación de errores en los diagramas 198

#### **Diagramas de flujo de datos lógicos y físicos 200**

Cómo desarrollar diagramas de flujo de datos lógicos 202 / Cómo desarrollar diagramas de flujo de datos físicos 203 / Cómo particionar los diagramas de flujo de datos 206

#### **Ejemplo de un diagrama de flujo de datos 207**

Desarrollar la lista de actividades de negocios 207 / Crear un diagrama de flujo de datos a nivel de contexto 208 / Dibujo del Diagrama 0 210 / Crear un diagrama hijo 211 / Crear un diagrama de flujo de datos físico a partir del DFD lógico 212 / Cómo particionar el DFD físico 213

#### **Particionamiento de sitios web 213**

**OPORTUNIDAD DE CONSULTORÍA 7.1** *No hay negocio como el negocio de los flujos 216*

#### **Comunicación mediante el uso de diagramas de flujo de datos 217**

RESUMEN 217 **EXPERIENCIA DE HYPERCASE® 7 218** PALABRAS CLAVE Y FRASES 218 PREGUNTAS DE REPASO 219 PROBLEMAS 219 PROYECTOS EN GRUPO 221 BIBLIOGRAFÍA SELECCIONADA 221

**EPISODIO 7 CASO DE LA CPU** *Siguiendo el flujo 222*

#### **[8 ANÁLISIS DE SISTEMAS MEDIANTE EL USO DE DICCIONARIOS DE DATOS 228](#page-254-0)**

#### **El diccionario de datos 228**

Necesidad de comprender el diccionario de datos 229

#### **El repositorio de datos 229**

Definición de los flujos de datos 230 / Descripción de las estructuras de datos 231 / Estructuras de datos lógicas y físicas 233 / Elementos de datos 234 / Almacenes de datos 236

#### **Creación del diccionario de datos 238**

Análisis de la entrada y la salida 239

**Oportunidad de consultoría 8.1** *¿Deseas triunfar en el teatro? ¡Mejora tu dicción(ario)! 240* Desarrollo de almacenes de datos 241

#### **Uso del diccionario de datos 242**

Uso de diccionarios de datos para crear XML 243 / Definiciones de tipo de documento de XML 244 / Esquemas de XML 246

**EXPERIENCIA DE HYPERCASE® 8 247** RESUMEN 248 PALABRAS CLAVE Y FRASES 248 PREGUNTAS DE REPASO 248 PROBLEMAS 249 PROYECTOS EN GRUPO 251 BIBLIOGRAFÍA SELECCIONADA 251

**EPISODIO 8 Caso de la CPU** *Definir lo que queremos decir 252*

#### **[9 ESPECIFICACIONES DE LOS PROCESOS Y DECISIONES ESTRUCTURADAS 259](#page-285-0)**

**Generalidades de las especificaciones de los procesos 259** Formato de especificación de proceso 260

#### **Español estructurado 261**

Cómo escribir español estructurado 261

**Oportunidad de consultoría 9.1** *Kit Chen Kaboodle, Inc. 263*

**Oportunidad de consultoría 9.2** *Estructura para amasar 264* Diccionario de datos y especificaciones de procesos 265

#### **Tablas de decisión 266**

Desarrollar tablas de decisión 267

**Oportunidad de consultoría 9.3** *Ahorrar un centavo en Citron Car Rental 269* Verificar la integridad y precisión 270

#### **Árboles de decisión 271**

**Oportunidad de consultoría 9.4** *Un árbol gratis 272* Dibujar árboles de decisión 272

**Cómo elegir una técnica de análisis de decisiones estructuradas 273** RESUMEN 273 **EXPERIENCIA DE HYPERCASE® 9 274** PALABRAS CLAVE Y FRASES 274 PREGUNTAS DE REPASO 274 PROBLEMAS 274 PROYECTOS EN GRUPO 276 BIBLIOGRAFÍA SELECCIONADA 276

#### **EPISODIO 9 CASO DE LA CPU** *Presentar una decisión 277*

#### **[10 ANÁLISIS Y DISEÑO DE SISTEMAS ORIENTADOS A OBJETOS MEDIANTE EL USO DE UML 281](#page-307-0)**

#### **Conceptos orientados a objetos 282**

Objetos 282 / Clases 282 / Herencia 283

**Oportunidad de consultoría 10.1** *Alrededor del mundo en 80 objetos 284*

**Tarjetas CRC y pensamiento en objetos 284**

Interacción durante una sesión CRC 284

**Conceptos y diagramas del lenguaje unificado de modelado (UML) 286**

**Modelado de casos de uso 287**

#### **Diagramas de actividad 290** Creación de diagramas de actividad 292

**Oportunidad de consultoría 10.2** *Reciclando el entorno de programación 293*

Entradas en el repositorio para un diagrama de actividad 294

**Diagramas de secuencia y de comunicación 294** Diagramas de secuencia 294 / Diagramas de comunicación 296

**Diagramas de clases 297** Sobrecarga de métodos 298 / Tipos de clases 299 / Definición de mensajes y métodos 300

#### **Cómo mejorar los diagramas de secuencia 300**

Un ejemplo de clase para Web 300 / Las capas de presentación, negocios y persistencia en los diagramas de secuencia 302

**Cómo mejorar los diagramas de clases 303** Relaciones 304 / Diagramas de generalización/especialización (gen/spec) 306

#### **Diagramas de estados 309**

Ejemplo de una transición de estado 310

#### **Paquetes y otros artefactos de UML 311**

**Oportunidad de consultoría 10.3** *Desarrollo de un sistema fino cuyo plazo de entrega se venció hace mucho: uso del análisis orientado a objetos para el Sistema de la biblioteca pública Ruminski 313*

#### **Ponga el UML a trabajar 313**

**Oportunidad de consultoría 10.4** *C-Shore* **315**

**La importancia de usar UML para el modelado 315**

RESUMEN 316 **EXPERIENCIA DE HYPERCASE® 10 317** PALABRAS CLAVE Y FRASES 317 PREGUNTAS DE REPASO 318 PROBLEMAS 318 BIBLIOGRAFÍA SELECCIONADA 319

**EPISODIO 10 CASO DE LA CPU** *Objetos con clase 320*

### **PARTE IV LOS FUNDAMENTOS DEL DISEÑO 329**

#### **[11 DISEÑO DE UNA SALIDA EFECTIVA 329](#page-355-0)**

#### **Objetivos de diseño de la salida 329**

Diseñar la salida para servir al propósito previsto 329 / Diseñar la salida para ajustarla al usuario 330 / Entregar la cantidad apropiada de salida 330 / Asegurarse que la salida esté donde se necesite 330 / Proveer la salida en forma oportuna 330 / Elegir el método de salida correcto 330

# **Relacionar el contenido de la salida con el método de salida 330**

Tecnologías de salida 331

**Oportunidad de consultoría 11.1** *¿Tu jaula o la mía? 335* Factores a considerar al elegir la tecnología de salida 336

**Oportunidad de consultoría 11.2** *Una vía correcta, una equivocada y una vía de metro 339*

#### **Comprender cómo afecta la predisposición en la salida a los usuarios 340**

Cómo reconocer la predisposición en la forma en que se utiliza la salida 340 / Cómo evitar la predisposición al diseñar la salida 341 / Cómo diseñar la salida impresa 341 / Lineamientos para el diseño de informes impresos 341

**Oportunidad de consultoría 11.3** *¿Debería prohibirse esta gráfica? 342*

#### **Cómo diseñar salida para pantallas 344**

Lineamientos para el diseño de pantallas 344 / Uso de salida gráfica en el diseño de pantallas 345 / Tableros de control 346 / Widgets y gadgets: modificación de la metáfora del escritorio 347

**Oportunidad de consultoría 11.4** *¿Es tu trabajo aburrido? 348*

#### **Diseño de un sitio web 348**

Lineamientos generales para diseñar sitios Web 349 / Mantenimiento de los sitios Web 356 / Creación de blogs (Weblogs) 357

#### **ATRACTIVO DE LA MAC 351**

**Oportunidad de consultoría 11.5** *Un día en el campo 356*

**Producción de la salida y XML 357** Ajax 358 **EXPERIENCIA DE HYPERCASE® 11 360** RESUMEN 360 PALABRAS CLAVE Y FRASES 361 PREGUNTAS DE REPASO 361 PROBLEMAS 362 PROYECTOS EN GRUPO 365 BIBLIOGRAFÍA SELECCIONADA 365

**EPISODIO 11 CASO DE LA CPU** *Elaborar informes con base en las salidas 366*

#### **[12 DISEÑO DE UNA ENTRADA EFECTIVA 371](#page-397-0)**

#### **Diseño de buenos formularios 371**

Hacer que los formularios sean fáciles de llenar 372 / Cumplir con el propósito previsto 374 / Asegurar que se llenen en forma precisa 375 / Mantener los formularios atractivos 375 / Cómo controlar los formularios de las empresas 376

#### **Diseño de buenos formularios web y de pantalla 376**

Mantener la pantalla simple 376

**Oportunidad de consultoría 12.1** *Este formulario puede ser dañino para su salud 377* Mantener la pantalla consistente 378 / Facilitar el movimiento 378 / Diseñar una pantalla atractiva y agradable 378 / Utilice iconos en el diseño de las pantallas 378 / Diseño de la interfaz gráfica de usuario 379

**Oportunidad de consultoría 12.2** *Tener todo junto no siempre es lo mejor 379* Controles y valores de los formularios 381 / Campos ocultos 382 / Tablas de respuesta a eventos 382 / Páginas Web dinámicas 383 / Páginas Web tridimensionales 385 / Ajax (JavaScript asíncrono y XML) 387 / Uso de color en el diseño de pantallas 389

#### **Diseño de páginas de Intranet e Internet 389**

**Oportunidad de consultoría 12.3** *Juego de máscaras 390*

**ATRACTIVO DE LA MAC 392**

RESUMEN 392 **EXPERIENCIA DE HYPERCASE® 12 393** PALABRAS CLAVE Y FRASES 394 PREGUNTAS DE REPASO 394 PROBLEMAS 395 PROYECTOS EN GRUPO 397 BIBLIOGRAFÍA SELECCIONADA 398

**EPISODIO 12 CASO DE LA CPU** *Formando pantallas y visualizando formularios 399*

#### **[13 DISEÑO DE BASES DE DATOS 403](#page-429-0)**

#### **Bases de datos 403**

**Oportunidad de consultoría 13.1** *Enganche su carrito de limpieza a una estrella 404*

#### **Conceptos de datos 404**

Realidad, datos y metadatos 405 / Archivos 410 / Bases de datos relacionales 411

#### **Normalización 413**

Los tres pasos de la normalización 413 / Un ejemplo de normalización 414 / Uso del diagrama entidad-relación para determinar las claves de los registros 421 / Relación de uno a muchos 422 / Relación de muchos a muchos 423

**Lineamientos para el diseño de relaciones de archivos maestros/bases de datos 424** Restricciones de integridad 424

**ATRACTIVO DE LA MAC 425** Anomalías 425

**Uso de la base de datos 426** Pasos para recuperar y presentar los datos 426

#### **Desnormalización 426**

#### **Almacenes corporativos de datos 429**

Procesamiento analítico en línea 429 / Minería de datos 430

**Oportunidad de consultoría 13.2** *Almacenamiento de minerales para la salud, minería de datos 430*

**Oportunidad de consultoría 13.3** *Pérdida de prospectos 431*

RESUMEN 432 **EXPERIENCIA DE HYPERCASE® 13 433** PALABRAS CLAVE Y FRASES 433

PREGUNTAS DE REPASO 434 PROBLEMAS 434 PROYECTO EN GRUPO 436 BIBLIOGRAFÍA SELECCIONADA 436

**EPISODIO 13 CASO DE LA CPU** *De vuelta a los fundamentos de datos 437*

#### **[14 INTERACCIÓN HUMANO-COMPUTADORA 441](#page-467-0)**

#### **Comprensión de la interacción humano-computadora 441**

Cómo el ajuste afecta al desempeño y al bienestar 442 / El modelo de aceptación de la tecnología y su relación con la actitud 443

#### **Usabilidad 444**

Diseño para los estilos cognoscitivos de usuarios individuales 444 / Consideraciones físicas en el diseño de la HCI 448 / Consideración de las limitaciones, discapacidades y diseño de los humanos 449

**Oportunidad de consultoría 14.1** *El espíritu escolar viene en varias tallas 450* Implementación de las buenas prácticas de la HCI 450

#### **Tipos de interfaz de usuario 451**

Interfaces de lenguaje natural 451 / Interfaces de preguntas y respuestas 452 / Menús 453

**Oportunidad de consultoría 14.2** *Preferiría hacerlo yo mismo 454* Interfaces de llenado de formularios (formularios de entrada/salida) 454 / Interfaces de lenguaje de comandos 455

**Oportunidad de consultoría 14.3** *No me desaceleren 456* Interfaces gráficas de usuario 456 / Otras interfaces de usuario 457

**Oportunidad de consultoría 14.4** *Ésa no es una bombilla 457*

#### **Lineamientos para el diseño del diálogo 458**

Comunicación significativa 459 / Mínima acción por parte del usuario 459 / Operación y consistencia estándar 461

**Oportunidad de consultoría 14.5** *En espera de ser alimentado 461*

#### **Retroalimentación para los usuarios 461**

Tipos de retroalimentación 462 / Incluir retroalimentación en el diseño 464

**Consideraciones de diseño especiales para el comercio electrónico 465** Solicitar retroalimentación de los clientes del sitio Web de comercio electrónico 465 / Fácil navegación para los sitios Web de comercio electrónico 465

**Oportunidad de consultoría 14.6** *Al correr en un maratón, es conveniente saber hacia dónde se dirige 466*

#### **ATRACTIVO DE LA MAC 467**

**Aplicaciones web híbridas (MASHUPS) 468**

**Diseño de consultas 468** Tipos de consultas 469 / Métodos de consulta 471

**Oportunidad de consultoría 14.7** *¡Eh, mírame! (Repetición) 472* RESUMEN 474 PALABRAS CLAVE Y FRASES 474 **EXPERIENCIA DE HYPERCASE® 14 475** PREGUNTAS DE REPASO 476 PROBLEMAS 476 PROYECTOS EN GRUPO 477 BIBLIOGRAFÍA SELECCIONADA 478

**EPISODIO 14 Caso de la CPU** *Depende de los usuarios 479*

# **PARTE V ASEGURAMIENTO E IMPLEMENTACIÓN DE LA CALIDAD 485**

#### **[15 DISEÑO DE PROCEDIMIENTOS PRECISOS DE ENTRADA DE DATOS 485](#page-511-0)**

#### **Codificación efectiva 485**

Mantener el registro de algo 486 / Clasificar la información 487 / Ocultar información 488 / Revelar información 489 / Unicode 490 / Solicitar la acción apropiada 491 / Lineamientos generales para la codificación 491

**Oportunidad de consultoría 15.1** *Aquí parece una jungla 492*

**Oportunidad de consultoría 15.2** *Pescar un código de verano 494*

#### **Captura de datos efectiva y eficiente 494**

Qué capturar 494 / Dejar que la computadora haga el resto 495 / Cómo evitar cuellos de botella y pasos adicionales 496 / Empezar con un buen formulario 496 / Elegir un método de entrada de datos 496

**Oportunidad de consultoría 15.3** *Entrar o no entrar: esa es la cuestión 499*

**Asegurar la calidad de los datos por medio de la validación de la entrada 499** Validar las transacciones de entrada 500 / Validar los datos de entrada 500

**Oportunidad de consultoría 15.4** *¿Validan el estacionamiento? 504* El proceso de validación 505

#### **Ventajas de la precisión en los entornos de comercio electrónico 506**

Los clientes teclean sus propios datos 506 / Almacenar datos para su uso posterior 506 / Utilizar datos por medio del proceso de cumplimiento de pedidos 506 / Proveer retroalimentación a los clientes 506

**EXPERIENCIA DE HYPERCASE® 15 507** RESUMEN 507 PALABRAS CLAVE Y FRASES 508 PREGUNTAS DE REPASO 508 PROBLEMAS 509 PROYECTOS EN GRUPO 511 BIBLIOGRAFÍA SELECCIONADA 511

**EPISODIO 15 Caso de la CPU** *Introducir en forma natural 512*

#### **[16 ASEGURAMIENTO E IMPLEMENTACIÓN DE LA CALIDAD 515](#page-541-0)**

#### **La metodología de administración de la calidad total 516**

Seis Sigma 516 / Responsabilidad de la administración de la calidad total 516 / Recorrido estructurado 517

**Oportunidad de consultoría 16.1** *La calidad de MIS no se pone a prueba 518* Diseño y desarrollo de sistemas descendente 518

#### **ATRACTIVO DE LA MAC 520**

Uso de diagramas de estructura para diseñar sistemas modulares 520 / Arquitectura orientada a servicios (SOA) 522

#### **Metodologías de documentación 523**

Manuales de procedimientos 523 / El método FOLKLORE 523

**Oportunidad de consultoría 16.2** *Escribir está bien 524* **EXPERIENCIA DE HYPERCASE® 16.1 525**

Elección de una técnica de diseño y documentación 526

#### **Prueba, mantenimiento y auditoría 526**

El proceso de prueba 526

**Oportunidad de consultoría 16.3** *Estudiando de manera intensiva para su prueba de sistemas 528* Prácticas de mantenimiento 528 / Auditoría 529

**Implementación de sistemas distribuidos 529** Tecnología cliente-servidor 529 / Computación en nube 531 / Modelado de red 533

**Capacitación de usuarios 536** Estrategias de capacitación 537 / Lineamientos para la capacitación 537

#### **Oportunidad de consultoría 16.4** *Puede guiar un pez al agua... pero no puede hacer que la tome 538*

#### **Conversión a un nuevo sistema 539**

Estrategias de conversión 539 / Otras consideraciones de conversión 540 / Metáforas organizacionales y su relación con los sistemas exitosos 541

#### **Aspectos de seguridad para los sistemas tradicionales y los basados en web 542**

Seguridad física 542 / Seguridad lógica 542 / Seguridad conductual 543 / Consideraciones especiales de seguridad para el comercio electrónico 543 / Consideraciones de privacidad para el comercio electrónico 544 / Planeación de recuperación de desastres 544

**Oportunidad de consultoría 16.5** *El dulce aroma del éxito 546*

**Evaluación 546** Técnicas de evaluación 546 / El enfoque de utilidad del sistema de información 546

**Oportunidad de consultoría 16.6** *Limpiando el nuevo sistema 548*

**Evaluación de sitios web corporativos 548** RESUMEN 550 **EXPERIENCIA DE HYPERCASE® 16.2 551** PALABRAS CLAVE Y FRASES 551 PREGUNTAS DE REPASO 551 PROBLEMAS 552 PROYECTOS EN GRUPO 554 BIBLIOGRAFÍA SELECCIONADA 554

**EPISODIO 16 CASO DE LA CPU** *Semper Redundate 555*

 **[GLOSARIO 557](#page-583-0)   [ACRÓNIMOS 565](#page-591-0)  [ÍNDICE 566](#page-592-0)** 

# **PREFACIO**

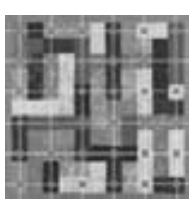

# **NOVEDADES DE ESTA EDICIÓN**

La octava edición de Kendal y Kendall: *Análisis y diseño de sistemas* incluye ciertos cambios sustanciales obligatorios debido a las rápidas transformaciones ocurridas en el campo de los sistemas de información (IS) durante los últimos tres años, y se incluyen como respuesta a la aportación de nuestros seguidores, estudiantes y revisores. A lo largo del libro se integran muchas características nuevas y otras se han actualizado. La siguiente lista muestra las novedades específicas:

- Se introducen tres metodologías en los primeros capítulos: SDLC, metodologías ágiles y el análisis y diseño de sistemas orientados a objetos con UML, junto con los motivos y las situaciones que indican cuándo utilizarlos (capítulo 1).
- Cobertura ampliada de COTS, un tipo de software cada vez más utilizado en las organizaciones (capítulo 3).
- Mayor cobertura sobre el análisis y diseño orientados a objetos; inclusión del tema en la parte central del texto con el fin de incorporar esta técnica más fácilmente en los proyectos del periodo escolar (capítulo 10).
- Se incluyen nuevos problemas de análisis y diseño orientados a objetos en el caso de la CPU, *Objetos con clase* (capítulo 10).
- Una nueva característica en el texto titulada *Atractivo de la Mac*, que habla sobre el software innovador disponible en estas computadoras.
- Nueva cobertura sobre la computación en nube (capítulo 16).
- Nueva sección sobre la SOA (arquitectura orientada a servicios) (capítulo 16).
- Nuevas Preguntas de repaso, Problemas y Ejercicios en grupo al final de los capítulos.
- Se reorganizó, actualizó y fortaleció el capítulo sobre los métodos ágiles (capítulo 6).
- Para fortalecer la cobertura sobre la administración de proyectos presentamos los estatutos del proyecto durante las primeras etapas del proceso (capítulo 3).
- Presentamos un poco antes que en la edición anterior la forma de preparar la proposición de sistemas (capítulo 3).
- Se actualizaron y optimizaron los *Casos de la CPU*, a lo largo del texto. Los estudiantes pueden utilizar Microsoft Access, Microsoft Visio o Visible Analyst para completar las nuevas asignaturas en el texto.
- Se actualizaron los escenarios, problemas y gráficos a lo largo del texto para acompañar a HyperCase 2.8, una simulación gráfica para la Web que permite a los estudiantes aplicar sus nuevas habilidades.

# **CARACTERÍSTICAS DE DISEÑO**

Las figuras tienen una apariencia estilizada para ayudar a que los estudiantes capten con mayor facilidad el tema en cuestión.

Se utilizan **diagramas conceptuales** para presentar las diversas herramientas que los analistas de sistemas tienen a su disposición. Este ejemplo muestra las diferencias entre los diagramas de flujo de datos lógico y los diagramas de flujo de datos físico. Los diagramas conceptuales están codificados por colores para que sus funciones se distingan claramente y los estudiantes puedan identificar sus elementos con facilidad. Se ilustran muchas otras herramientas importantes, incluyendo los diagramas de caso-uso, los diagramas de secuencia y los diagramas de clases.

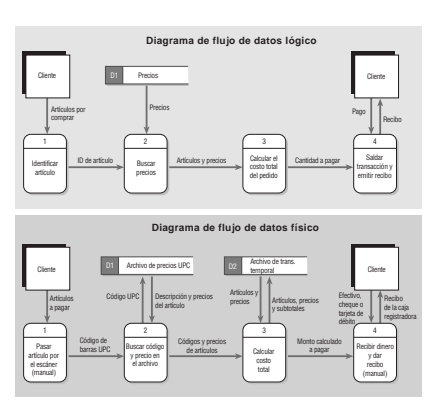

Las **pantallas de computadora** muestran características importantes del software que son útiles para el analista. Este ejemplo indica cómo se pueden evaluar los vínculos rotos en un sitio Web mediante un paquete como Microsoft Visio. Las pantallas de computadora muestran aspectos importantes del diseño. Los analistas siempre están buscando mejorar la apariencia de las pantallas y las páginas Web que diseñan. Los coloridos ejemplos ayudan a ilustrar por qué algunas pantallas de diseño son especialmente efectivas.

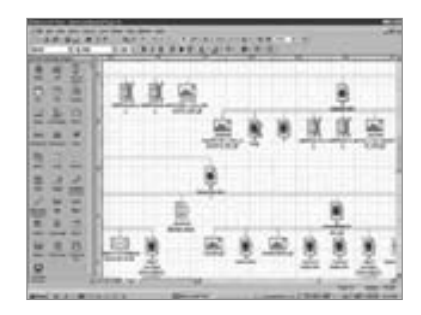

Los **formularios de papel** se utilizan durante el proceso para mostrar el diseño de las entradas y salidas, así como el diseño de los cuestionarios. Siempre se utiliza tinta azul para la escritura o la introducción de datos,

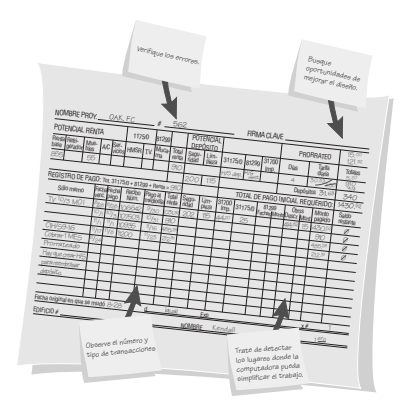

de manera que sea fácil identificar qué es lo que los usuarios llenaron. Aunque la mayoría de las organizaciones tienen como objetivo computarizar los procesos manuales en un momento dado, gran parte de la captura de datos se realiza aún a través de formularios de papel. El diseño de formularios mejorados permite a los analistas asegurar datos precisos y completos de entrada y salida. Los formularios mejorados también ayudan a optimizar los nuevos flujos de trabajo internos que se producen debido a las aplicaciones de negocio a consumidor (B2C) recién automatizadas para el comercio electrónico en la Web.

Las **tablas** se utilizan cuando una lista importante necesita atención especial, o cuando es necesario organizar o clasificar información. También se utilizan para complementar la comprensión del lector de una manera distinta a la forma en que el material se organiza en el cuerpo del texto. La mayoría de los analistas encuentra que las tablas son una forma útil de organizar los números y el texto en una "instantánea" significativa.

El siguiente ejemplo de una tabla del capítulo 3 muestra la forma en que los analistas pueden refinar sus planes

de actividad para el análisis si los desglosan en tareas más pequeñas y luego estiman el tiempo requerido para completarlas. La filosofía subyacente de nuestro libro es que el análisis y diseño de sistemas es un proceso que integra el uso de muchas herramientas con los talentos únicos del analista de sistemas para mejorar de manera sistemática la actividad comercial, a través de la implementación o modificación de los sistemas de información computarizados. Los analistas de sistemas pueden mejorar en su trabajo al asumir nuevos retos de TI y mantenerse actualizados en su profesión mediante la aplicación de nuevas técnicas y herramientas.

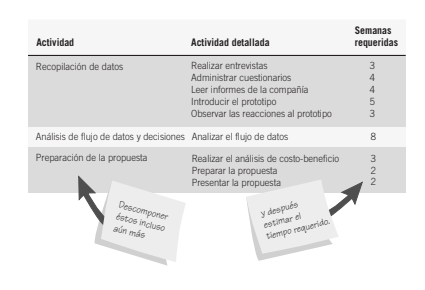

### **UN BREVE PASEO POR LA OCTAVA EDICIÓN**

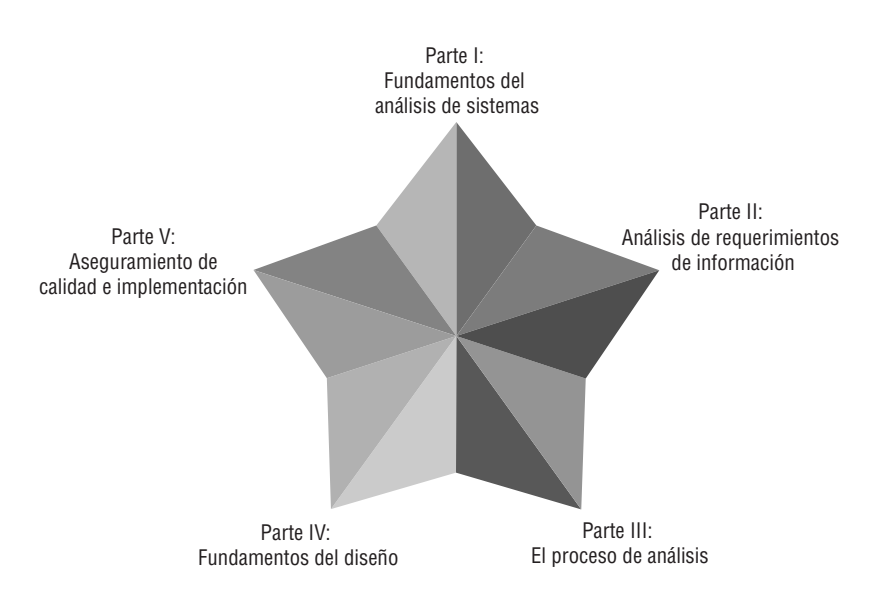

Por lo general, el análisis y diseño de sistemas se enseña en uno o dos semestres; nuestro libro se puede utilizar en cualquiera de las dos situaciones. El texto es apropiado para los planes de estudios de licenciatura (de dos o cuatro años) en carreras universitarias de cuatro años, escuelas de graduados o colegios comunitarios. El nivel y la longitud del curso pueden variar y se pueden suplementar mediante proyectos reales, HyperCase u otros materiales disponibles en el Centro de recursos para el profesor.

El texto se divide en cinco partes principales: Fundamentos del análisis de sistemas (parte I), Análisis de requerimientos de información (parte II), El proceso de análisis (parte III), Fundamentos del diseño (parte IV) y Aseguramiento de calidad e implementación (parte V).

La **Parte I (capítulos 1 al 3)** hace énfasis en los fundamentos que necesitan conocer los estudiantes sobre lo que hace un analista; además ofrece una introducción a las tres principales metodologías del ciclo de vida del de-

sarrollo de sistemas (SDLC), las metodologías ágiles y el análisis orientado a objetos con UML, junto con los motivos y las situaciones que indican cuándo utilizarlos. La parte I muestra varios sistemas de información emergentes, incluyendo las tecnologías móviles e inalámbricas, y los sistemas empresariales que integran TI y se ajustan en las organizaciones; cómo determinar si vale la pena comprometerse con un proyecto de sistemas; la administración de proyectos de comercio electrónico; y cómo administrar un proyecto de sistemas mediante el uso de herramientas especiales de software. Se presentan los tres papeles del analista de sistemas como consultor, experto en soporte y agente de modificación; también se abordan las cuestiones éticas y los lineamientos profesionales para fungir como consultor de sistemas. Se incluye material sobre los equipos y las organizaciones virtuales, y se introduce el concepto de HCI. Se presenta además el concepto del software de código fuente abierto (OSS). El capítulo 2 indica cómo

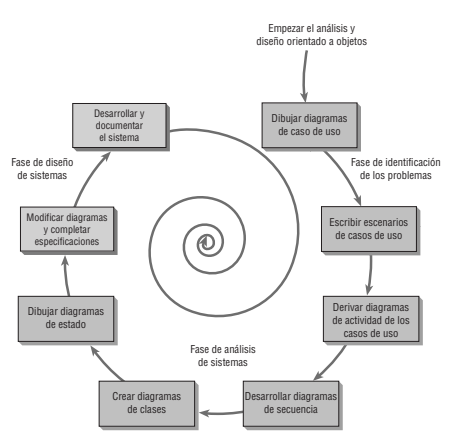

empezar a trabajar con una organización, para lo cual se dibujan los diagramas de flujo de datos a nivel de contexto, se utilizan los modelos de entidad-relación y se desarrollan casos de uso y escenarios de casos de uso. En el capítulo 3 se introduce material extendido sobre la creación de los estatutos del proyecto y se introduce la propuesta de sistemas en las primeras etapas del proceso, sin importar qué método de análisis y diseño se haya elegido. También se incluye una cobertura más extensa sobre la evaluación del software y hardware, y cuándo usar COTS (software comercial de venta a través de los canales convencionales). Aquí se enseñan varios métodos para pronosticar los costos y beneficios, lo cual es necesario para el análisis sobre la adquisición de software y hardware. Asimismo, este capítulo ayuda a los estudiantes a evaluar el software, para lo cual compara las ventajas y desventajas entre la creación de software personalizado, la compra de software comercial directo de los distribuidores (COTS) o la subcontratación con un proveedor de servicios de aplicaciones (ASP). También veremos cómo crear la definición de un problema y presentar una propuesta de sistemas efectiva, en la que se incorporen figuras y gráficos para comunicarse con los usuarios.

La **parte II (capítulos 4 al 6)** enfatiza el uso de las metodologías sistemáticas y estructuradas para realizar el análisis de los requerimientos de información. Esto permite a los analistas asegurarse de tratar con el problema

correcto antes de diseñar el sistema. El capítulo 4 introduce un grupo de métodos interactivos, incluyendo las entrevistas, el diseño de aplicaciones conjuntas (JAD) y la construcción de cuestionarios. El capítulo 5 presenta un grupo de métodos discretos para establecer los requerimientos de información de los usuarios. Estos métodos incluyen el muestreo, la investigación de datos *duros* y los datos de archivo, y la observación del comportamiento de quienes toman las decisiones y su entorno físico. El capítulo 6, que trata sobre el modelado ágil y los prototipos, es innovador en cuanto al tratamiento de los prototipos como otra técnica de recopilación de datos que permite al analista resolver el problema adecuado al hacer que los usuarios se involucren desde el principio. Los métodos ágiles tienen sus raíces en los prototipos, por lo que este capítulo comienza con la creación de ellos para proveer un contexto apropiado para su comprensión, y después habla

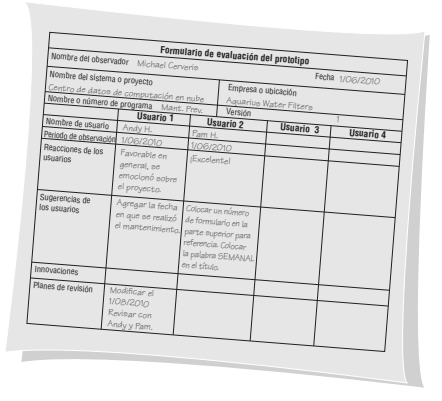

sobre la metodología ágil. Se presentan los valores y principios, actividades, recursos, prácticas, procesos y herramientas asociadas con las metodologías ágiles. En este capítulo también se incluye material sobre el desarrollo rápido de aplicaciones (RAD) para la recopilación de los requerimientos de información humana y el diseño de las interfaces.

La **parte III (capítulos 7 al 10)** muestra con detalle el proceso de análisis. Se basa en las dos partes anteriores para que los estudiantes avancen al tema del análisis de los flujos de datos, así como de las decisiones estructuradas y semiestructuradas. Provee los detalles sobre cómo utilizar las técnicas estructuradas para dibujar diagramas de flujo de datos (DFD). En el capítulo 7 veremos cómo crear diagramas hijos, cómo desarrollar diagramas de flujo de datos tanto físicos como lógicos y cómo particionar los diagramas de flujo de datos. El capítulo 8 contiene material acerca del repositorio de datos y el balanceo vertical de los diagramas de flujo de datos. También veremos los detalles sobre el lenguaje extensible de marcado (XML) y una demostración acerca del uso de diccionarios de datos para crear XML. El capítulo 9 incluye material sobre el desarrollo de las especificaciones de los procesos. Un análisis de las especificaciones tanto físicas como lógicas de los procesos muestra cómo utilizar las especificaciones de procesos para el balanceo horizontal. En este capítulo también veremos cómo crear diagramas de las decisiones estructuradas mediante el lenguaje inglés estructurado, las tablas y los árboles de decisiones. Además veremos cómo elegir un método de análisis de decisiones apropiado para analizar las

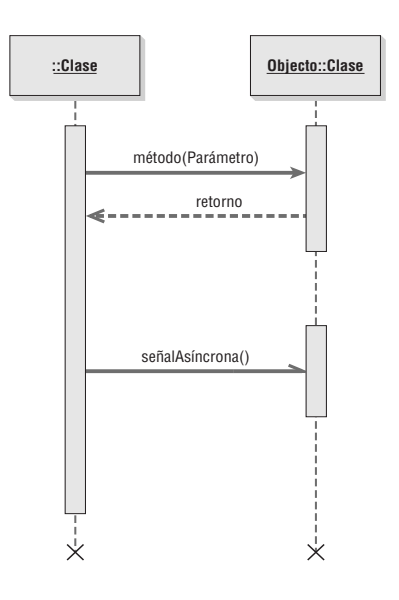

decisiones estructuradas y crear las especificaciones de los procesos. También se incluye una introducción a las tecnologías de empuje (push).

La parte III concluye con el capítulo 10 sobre el análisis y diseño de sistemas orientados a objetos. Aquí se incluye una sección detallada sobre el uso del lenguaje unificado de modelado (UML). También cuenta con una minuciosa cobertura del modelo de casos de uso, cómo crear el diagrama de modelo de clases con UML, los diagramas de secuencia, la creación de diagramas de generalización/especialización (gen/spec), los escenarios de casos de uso y los diagramas de actividad. Mediante el uso de varios ejemplos y la sección Oportunidades de consultoría se demuestra cómo usar una metodología orientada a objetos. Las Oportunidades de consultoría, los diagramas y los problemas permiten a los estudiantes aprender y utilizar el UML para modelar sistemas desde una perspectiva orientada a objetos, e identificar las situaciones apropiadas para utilizar una metodología de este tipo. Este capítulo ayuda a los estudiantes a decidir entre utilizar el SDLC, la metodología ágil o el análisis y diseño de sistemas orientados a objetos para desarrollar un sistema.

La **parte IV (capítulos 11 al 14)** trata sobre los fundamentos del diseño. Empieza con el diseño de la salida, ya que muchos practicantes tienen la creencia de que los sistemas están controlados por la salida. Se aborda con detalle el diseño de formularios basados en Web y se pone especial atención en relacionar el método de salida con el contenido, el efecto de la salida sobre los usuarios y cómo diseñar buenos formularios y pantallas. En el capítulo 11 se comparan las ventajas y las desventajas de la salida, incluyendo pantallas Web, audio, DVD y la salida electrónica como el correo electrónico y los canales RSS. En este capítulo también se hace un énfasis en

**Suscripción de video Vínculos rápidos Artículos principales Salas de chat Anuncios Vínculo de contacto por email Fuentes RSS sub-Webs**

**Vínculos a**

**Motor de búsqueda**

**Logotipo del sitio Web Imagen jpeg Artículo de portada**

**Anuncios de pancarta**

el diseño de un sitio Web para fines de comercio electrónico y se tratan los temas de producción de la salida y el XML. El capítulo 12 incluye material innovador sobre el diseño de formularios de entrada basados en Web, así como el diseño de otros tipos de formularios electrónicos. También incluye el diseño de formularios asistido por computadora.

El capítulo 12 presenta una cobertura detallada sobre el diseño de sitios Web, incluyendo los lineamientos sobre cuándo deben los diseñadores agregar video, audio y animaciones a los diseños de sitios Web. Veremos los usos de las tecnologías Web push y pull para los diseños de las salidas. Incluye un estudio detallado de cómo crear gráficos efectivos para sitios Web corporativos y las formas de diseñar una navegación efectiva en pantalla para los usuarios de sitios Web.

Incluye una cobertura sobre el diseño de páginas para intranets y extranets, un estudio sobre las restricciones de integridad en las bases de datos, cómo actúa el usuario con la computadora y cómo diseñar una interfaz apropiada. La parte IV también trata sobre la importancia de la retroalimentación de los usuarios. Asimismo veremos cómo diseñar procedimientos precisos para introducir datos que aprovechan por completo las herramientas computacionales y humanas para asegurar que se introduzcan datos de calidad.

En el capítulo 13 mostraremos cómo utilizar el diagrama de entidad-relación para determinar las claves de los registros y proveeremos los lineamientos para el diseño de la relación archivo/base de datos. Los estudiantes aprenderán acerca de la relevancia del diseño de bases de datos en relación con la utilidad en general del sistema y cómo utilizar las bases de datos en la realidad.

El capítulo 14 hace énfasis en la interacción humano-computadora (HCI), especialmente la forma en que se relaciona con el diseño de interfaces. Aquí se introduce el concepto de HCI y su importancia en el diseño de sistemas que se adapten a los individuos y los ayuden a cumplir con sus metas personales y organizacionales mediante el uso de la tecnología de la información. Se introducen los conceptos sobre capacidad de uso, ajuste, utilidad percibida y facilidad de uso percibida, al igual que el Modelo de aceptación de tecnología (TAM), de manera que los estudiantes de sistemas puedan hacerse expertos en incorporar las prácticas de HCI a sus diseños. Asimismo veremos material relacionado con el diseño de un sistema de navegación en pantalla sencillo para los visitantes de sitios Web. El capítulo presenta las metodologías innovadoras para realizar búsquedas en Web, resalta la información importante sobre el diseño de GUI y provee metodologías innovadoras para diseñar cuadros de diálogo. El capítulo 14 articula las consideraciones de diseño especializadas para los sitios Web de comercio electrónico. Introduce el concepto de las aplicaciones Web híbridas (*mashups*), que se crean al combinar dos o más interfaces de programación de aplicaciones basadas en Web. Por último, incluye una cobertura detallada para formular consultas, todo dentro del marco de trabajo de HCI.

La **parte V (capítulos 15 y 16)** concluye el libro. El capítulo 15 se enfoca en el diseño de procedimientos precisos de introducción de datos e incluye material sobre la administración de la cadena de suministro a través del diseño efectivo del comercio electrónico de negocio a negocio (B2B). El capítulo 16 hace énfasis en el uso de una metodología de calidad total para mejorar el diseño y el mantenimiento del software. Además incluye material sobre seguridad de sistemas y firewalls. Los procesos de prueba, auditoría y mantenimiento de sistemas se describen en el contexto de la administración de calidad total. Este capítulo ayuda a los estudiantes a comprender cómo es que la arquitectura orientada a servicios (SOA) y las nubes de computadoras están cambiando la naturaleza del diseño de sistemas de información. Asimismo, los estudiantes aprenderán cómo diseñar programas de capacitación apropiados para los usuarios del nuevo sistema, cómo reconocer las diferencias entre las estrategias de conversión físicas y cómo recomendar la estrategia apropiada a un cliente. El capítulo 16 también

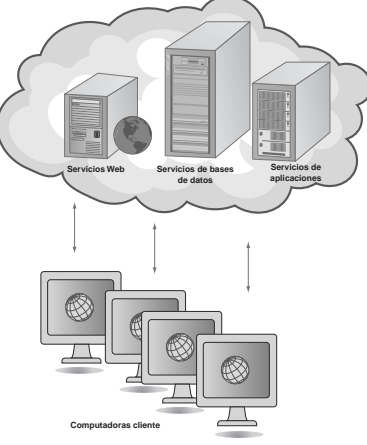

presenta las técnicas para modelar redes, lo cual se puede llevar a cabo mediante herramientas populares tales como Microsoft Visio.

Se incluye material sobre seguridad y privacidad en relación con el diseño de aplicaciones de comercio electrónico; también veremos información sobre seguridad, en especial firewalls, puertas de enlace (*gateways*), infraestructura de clave pública (PKI), transacciones electrónicas seguras (SET), nivel de sockets seguros (SSL), software antivirus, productos para filtrar URL y correo electrónico, y redes virtuales privadas (VPN). Adicionalmente veremos los temas actuales de interés para los diseñadores de aplicaciones de comercio electrónico, incluyendo el desarrollo y la publicación de las políticas de privacidad corporativas.

En esta sección también veremos información importante sobre la forma en que el analista puede promover y después monitorear un sitio Web, que incluye el monitoreo de la actividad Web, la promoción de estos sitios, análisis de tráfico en la red y análisis de los perfiles de la audiencia para asegurar la efectividad de los nuevos sistemas de comercio electrónico. Además cubriremos de manera sistemática las técnicas para evaluar el proyecto de sistemas de información completo.

Esta octava edición contiene un actualizado **Glosario** de términos y una lista separada de los **Acrónimos** utilizados en el libro y en el campo del análisis y diseño de sistemas.

# **CARACTERÍSTICAS PEDAGÓGICAS**

Cada capítulo de esta edición contiene:

- **Objetivos de aprendizaje** al inicio de cada capítulo.
- **Resúmenes** que enlazan los puntos principales de cada capítulo y proporcionan una excelente fuente de repaso para los exámenes.
- **Palabras clave y frases.**
- **Preguntas de revisión.**
- **Problemas.**
- **Proyectos en grupo** que ayudan a los estudiantes a trabajar en conjunto en un equipo de sistemas para resolver problemas importantes que se resuelven mejor a través de la interacción en un grupo.
- **Oportunidades de consultoría:** ahora con más de 60 mini casos a lo largo del libro.
- **Atractivo Mac:** columnas que informan a los estudiantes sobre el software de diseño disponible en la Mac y el iPhone.
- **Experiencias de HyperCase.**
- **Episodios del caso de la CPU:** partes de un caso continuo esparcidas por todo el libro .

### **OPORTUNIDADES DE CONSULTORÍA**

La octava edición presenta más de 60 oportunidades de consultoría. Muchas de ellas tratan sobre temas relevantes y emergentes que han surgido en el campo, incluyendo el diseño de sistemas desde una perspectiva de HCI, aplicaciones de comercio electrónico para la Web, software COTS y el uso de UML para modelar sistemas de información desde una perspectiva orientada a objetos. Las oportunidades de consultoría se pueden utilizar para estimular debates en la clase o se pueden asignar como tareas o preguntas de examen para resolver en casa.

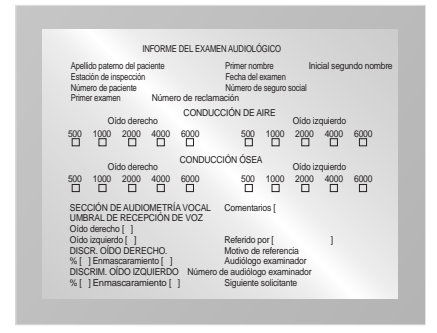

Debido a que no todos los sistemas son proyectos extendidos de dos o tres años, nuestro libro contiene muchas oportunidades de consultoría que se pueden resolver con rapidez en 20 o 30 minutos en grupo o por escrito en forma individual. El objetivo de estos minicasos, que están es-

critos con un toque de humor para alegrar un poco el momento, es que los estudiantes sinteticen lo que han aprendido hasta ese punto del curso, que maduren en cuanto a su juicio profesional y ético, y que articulen el razonamiento que condujo a sus decisiones sobre los sistemas.

### **EXPERIENCIAS DE HYPERCASE**

En cada capítulo se presentan Experiencias de HyperCase®, que plantean desafiantes ejercicios para los estudiantes. En esta octava edición se incluyen nuevos escenarios, gráficos y problemas para acompañar la versión 2.8 de HyperCase. Este software cuenta con problemas organizacionales basados en sistemas con tecnología de punta. HyperCase representa a una organización virtual original que permite a los estudiantes que acceden a ella sumergirse de inmediato en la vida organizacional. Los estudiantes entrevistarán personas, observarán los entornos de oficina, analizarán sus prototipos y revisarán la documentación de sus sistemas existentes. HyperCase 2.8 es un software interactivo basado en Web que presenta a una organización llamada Maple Ridge Engineering (MRE) en un entorno colorido con gráficos tridimensionales. HyperCase permite a los profesores abordar la clase sobre el análisis y diseño de sistemas con apasionante material multimedia. Al observar cuidadosamente la manera en que utilizan el tiempo y administran varios métodos,

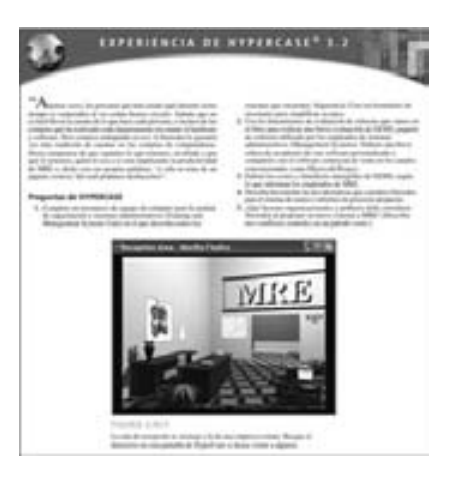

los estudiantes utilizan las herramientas de hipertexto de HyperCase en la Web para crear sus propias rutas individuales por la organización.

Maple Ridge Engineering se basa en las experiencias de consultoría reales de los autores de la versión original (Raymond Barnes, Richard Baskerville, Julie E. Kendall y Kenneth E. Kendall). Allen Schmidt se unió al proyecto para la versión 2.0 y ha permanecido en él. Peter Schmidt fue el programador de HTML y Jason Reed creó las imágenes para la versión Web inicial.

En cada capítulo hay Experiencias de HyperCase recién actualizadas que incluyen asignaturas (e incluso algunas pistas) para ayudar a los estudiantes a resolver los difíciles problemas organizacionales, incluyendo el desarrollo de nuevos sistemas, la fusión de departamentos, la contratación de empleados, la seguridad, el comercio electrónico y la planificación de recuperación de desastres, todo lo cual pueden encontrar en MRE. HyperCase se ha probado totalmente en salones de clases y resultó ganador de un premio en la competencia de Instrucción Innovadora del Instituto de Ciencias de la Decisión (Decision Sciences Institute Innovative Instruction).

### **EPISODIOS DEL CASO DE LA CPU**

Para hacer honor a nuestra creencia de que es importante usar una variedad de metodologías, hemos integrado una vez más el caso de la Central Pacific University (CPU) en cada capítulo de esta edición. El caso de la CPU utiliza las herramientas Microsoft Access, Microsoft Visio y la popular herramienta CASE Visible Analyst, de Visible Systems, Inc. para la captura de las pantallas de ejemplo y los ejercicios para los estudiantes.

En el caso de la CPU, los estudiantes recorrerán todas las fases del ciclo de vida del desarrollo de sistemas. Este caso funcional ofrece a los estudiantes la oportunidad de resolver problemas por su cuenta, mediante el uso de varias herramientas y datos que los usuarios del libro pueden descargar del sitio Web complementario y que incluyen ejercicios de Microsoft Visio, Microsoft Access y Visible Analyst relacionados específicamente con cada capítulo del libro. Además, hay ejercicios parcialmente resueltos, disponibles a través del sitio Web en forma archivos de Microsoft Access, para que los estudiantes los utilicen. El caso de la CPU se ha probado completamente en salones de clases en todo el mundo con una amplia variedad de estudiantes y durante varios periodos académicos. El caso es tan detallado, riguroso y completo, que se podría utilizar como un proyecto independiente de análisis y diseño de sistemas durante uno o dos periodos académicos, O como un método para enseñar sobre el uso de las herramientas CASE junto con la

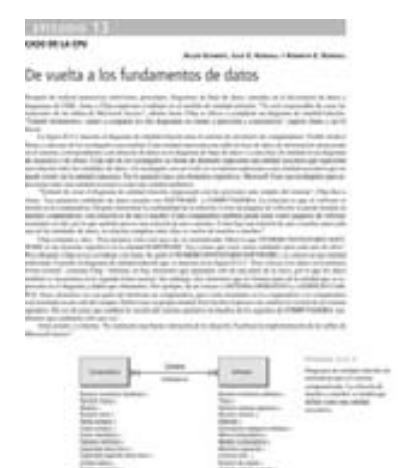

asignatura de un proyecto real durante uno o dos periodos académicos fuera del salón de clases.

# **SOPORTE WEB EXPANDIDO (EN INGLÉS)**

La octava edición de *Análisis y diseño de sistemas* de Kendall y Kendall cuenta con soporte basado en Web para ofrecer técnicas pedagógicas sólidas e interesantes en el campo de los sistemas de información.

- El sitio Web se encuentra en **www.pearsoneducacion.net /kendall** y contiene muchas herramientas de aprendizaje y apoyo imprescindibles, para que los debates en clase siempre sean emocionantes.
- **HyperCase 2.8** es un juego interactivo de una organización virtual que ha obtenido varios premios. Se anima a los estudiantes a entrevistar personas en la organización, analizar problemas, modificar los diagramas de flujo y los diccionarios de datos, reaccionar a los prototipos y diseñar nuevas entradas y salidas. Ahora HyperCase cuenta con una inconfundible apariencia en 3-D.
- **Ejercicios para los estudiantes con base en el caso continuo de la CPU**, con ejemplos y problemas parcialmente resueltos almacenados en archivos de Microsoft Access y Visible Analyst, para que los estudiantes desarrollen un sistema de administración computacional basado en Web.

# **SOPORTE WEB COMPLEMENTARIO EXTENDIDO PARA INSTRUCTORES**

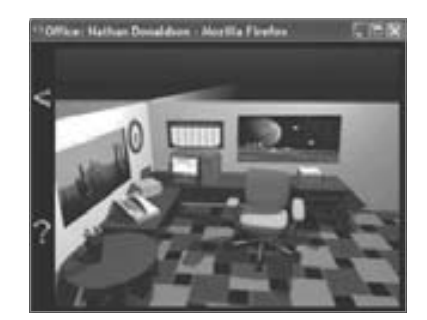

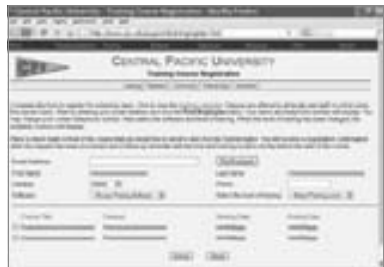

En la página de este libro www.pearsoenducacion.net/kendall hay recursos de soporte extendido para los instructores que usen esta edición (en inglés):

- Un conjunto completo de **diapositivas de presentaciones de PowerPoint** para emplearlas en conferencias.
- **Biblioteca de imágenes (Image Library)**, una colección organizada por capítulo.
- **Manual para el instructor** con respuestas a los problemas, soluciones a los casos y sugerencias para abordar el tema en cuestión.
- **Test Item File** Un archivo de elemento de prueba en Microsoft Word y TestGen con conversiones listas para WebCT y Blackboard.
- **Soluciones a los ejercicios para los estudiantes** basadas en el caso continuo de la CPU, con soluciones y ejemplos almacenados en archivos de Visual Analyst y de Microsoft Access.

Para mayor información, contacte al Representante de Pearson en su zona.

# **AGRADECIMIENTOS**

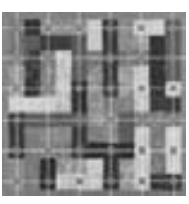

Durante la redacción de esta octava edición de *Análisis y diseño de sistemas* ocurrieron cambios rápidos y considerables en la tecnología de la información. Nos deleita saber que esta edición se publica en el momento adecuado para reflejar muchos de estos avances en el desarrollo de sistemas.

Uno de los principales cambios es el surgimiento de tres metodologías principales para el desarrollo: SDLC, metodologías ágiles y el análisis y diseño de sistemas orientado a objetos. La presente obra muestra dónde y en qué situaciones le puede servir cada una de estas metodologías a usted, como analista de sistemas.

Otro de los grandes cambios es el rápido aumento en el uso de la Web como plataforma para sistemas de información. La arquitectura orientada a servicios y la computación en nube están cambiando la forma en que el analista debe abordar el diseño de soluciones de sistemas. Además de la Web, los analistas se ven presionados a diseñar para un amplio espectro de tecnologías de información emergentes, como las inalámbrica y móvil, los sistemas empresariales y los contextos virtuales tales como equipos y organizaciones virtuales.

Otro de los cambios importantes reflejados en esta edición es la habilidad de los usuarios para personalizar sus escritorios, espacios de trabajo y páginas Web, e incluso de alterar los diseños profesionales de los analistas de sistemas. A diferencia de los usuarios, los analistas ven todo el panorama y siempre deben estar conscientes de los impactos organizacionales que se producen al cambiar los sistemas.

A través de este libro usted aprenderá y aplicará numerosas técnicas, métodos, herramientas y metodologías. Pero llegado el momento de interpretar lo que ocurre en la organización y desarrollar sistemas de información representativos con base en las reglas que usted aplique en su análisis, lo que aprendió deberá combinarse con la creatividad para producir un sistema que puede ser en cierto modo una sorpresa: es estructurado pero intuitivo; basado en multiniveles y complejo para estar en armonía con el carácter de la organización, y además debe reflejar su personalidad como analista de sistemas y ser humano.

Nuestros estudiantes merecen crédito por esta nueva edición, ya que brindaron retroalimentación y sugerencias para mejorar, además de pedir una cobertura más detallada sobre ciertos temas. Los estudiantes nos dijeron que pusieron rápidamente en uso el nuevo material sobre el análisis y diseño de sistemas orientados a objetos, así como el de modelado ágil. Su afán por enseñarnos nuevas cosas mantuvo la frescura de este libro. Queremos agradecer a nuestro coautor Allen Schmidt, quien una vez más trabajó con nosotros en los *Episodios del caso de la CPU* y en HyperCase 2.8, por todo su gran esfuerzo, dedicación y humor durante el tiempo que estuvimos colaborando con él. Es una persona maravillosa. También ofrecemos nuestro agradecimiento a Peter Schmidt y Jason Reed por mejorar el software HyperCase anterior. Y queremos agradecer a los otros dos autores originales de HyperCase, Richard Baskerville y Raymond Barnes por su enorme contribución.

Damos la gracias al equipo de producción de la octava edición, en especial a nuestro director ejecutivo Bob Horan, cuya sabiduría y tranquilidad siempre brindan inspiración. También agradecemos a Kelly Loftus, nuestra extremadamente habilidosa editora asistente, por su ecuánime competencia y su optimismo para mantener el proyecto en constante avance. Ana Jankowsi, nuestra editora de producción, también merece una mención especial por ayudarnos a convertir este proyecto en una revisión sólida, completa y precisa. Su ayuda y entusiasmo facilitaron el proceso de completar el proyecto sin problemas y a tiempo.

También queremos agradecer el estímulo y el apoyo de toda la comunidad Rutgers, incluyendo a nuestro ministro Wendell Prittchett, nuestros colegas en la Escuela de Negocios de Camden y en todo Rutgers, a nuestro personal y al Consejo de Administración. Todos han mostrado mucho entusiasmo sobre esta edición, y sobre las diversas traducciones de este libro disponibles en español, chino e indonesio.

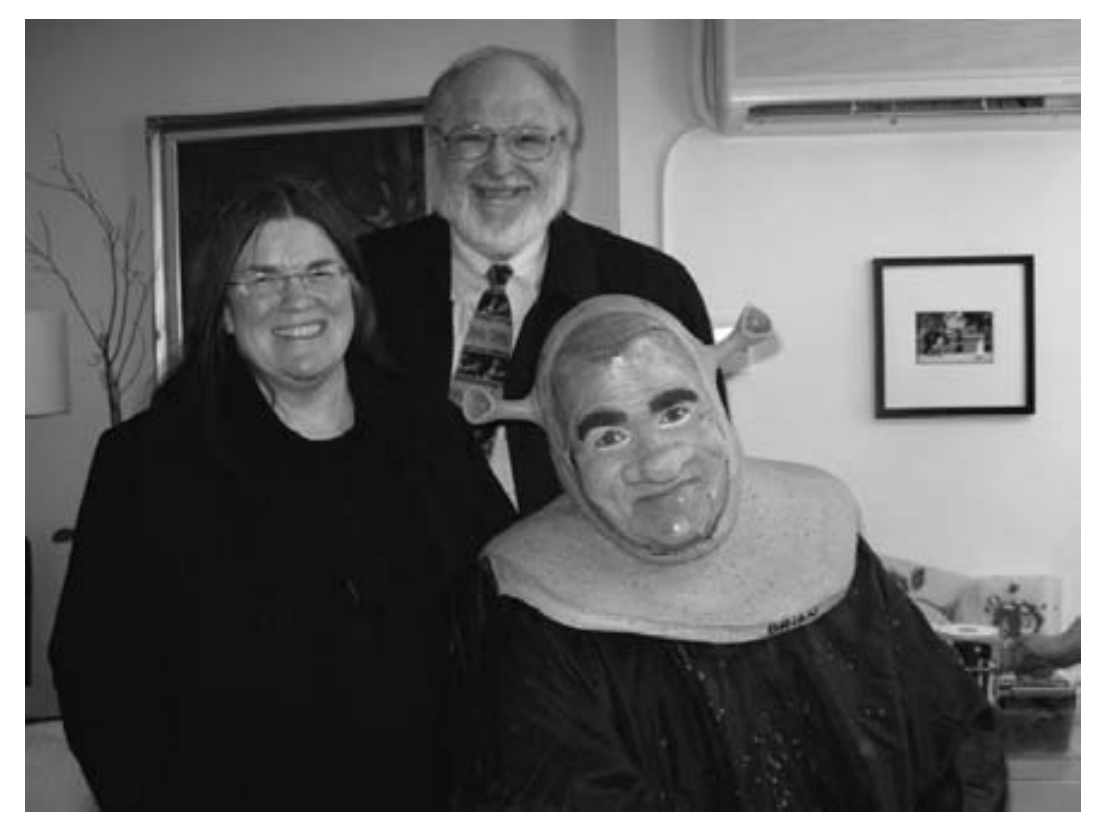

Julie y Ken Kendall agradecen personalmente a Shrek (Brian d'Arcy James) y a todos nuestros queridos amigos en el teatro y las artes escénicas.

Todos los revisores de la octava edición merecen también nuestro agradecimiento. Sus considerados comentarios y sugerencias ayudaron a fortalecer el libro. Ellos son:

Stephen T. Brower, Raritan Valley Community College Robert F. Cope III, Southeastern Lousiana University Junhua Ding, East Carolina University Jon Gant, University of Illinois Cliff Layton, Rogers State University Keng Siau, University of Nebraska-Lincoln

Muchos de nuestros colegas y amigos nos alentaron al momento de escribir este libro. Queremos agradecer sus comentarios sobre nuestro trabajo a Ayman Abu Hamdieh, Macedonio Alanis, Michel Avital, los Ciupek, Charles J. Coleman, Roger T. Danforth, Gordon Davis, EgoPo, Paul Gray, Nancy V. Gulick, Andy y Pam Hamingson, Blake Ives, Richard Kalina, Carol Latta, Ken y Jane Laudon, Richard Levao, Joel y Bobbie Porter, Caryn Schmidt, Marc y Jill Schniederjans, Gabriel Shanks, Detmar W. Straub, Jr., los Vargo, Merrill Warkentin, Jeff y Bonnie Weil, Ping Zhang, a todos nuestros amigos y colegas en la Asociación para Sistemas de Información, el Instituto de Ciencias de la Decisión, el Grupo de trabajo 8.2 del IFIP y a todos aquellos involucrados en el Proyecto PhD (financiado por la Fundación KPMG), que atiende a estudiantes de minorías en doctorados en sistemas de información.

Agradecemos de corazón a la memoria de Julia A. Kendall y a la memoria de Edward J. Kendall. Su convicción de que el amor, las metas y el trabajo duro son una combinación invencible sigue influyendo en todos nuestros esfuerzos.

# <span id="page-27-0"></span>**C APÍTULO 1**

# Sistemas, roles y metodologías de desarrollo

### **OBJETIVOS DE APRENDIZAJE**

**Al completar este capítulo usted podrá:**

- **1. Recordar los tipos básicos de sistemas de computación que un analista debe conocer.**
- **2. Comprender la forma en que los usuarios de las nuevas tecnologías pueden modificar la dinámica de un sistema.**
- **3. Conocer los distintos roles de un analista de sistemas.**
- **4. Comprender los fundamentos de tres metodologías de diseño: SDL, la metodología ágil y el análisis y diseño de sistemas orientado a objetos.**
- **5. Aprender sobre las herramientas CASE y cómo pueden ayudar a un analista de sistemas.**

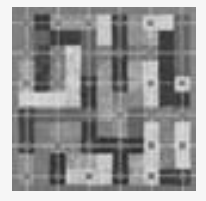

Durante mucho tiempo, las organizaciones han reconocido la importancia de administrar recursos clave como las personas y la materia prima. Actualmente, la información ha encontrado su lugar apropiado como recurso clave. Los responsables de la toma de decisiones por fin comprenden que la información no es sólo un producto derivado de las operaciones comer-

ciales, sino que además provee impulso a las empresas y puede constituir el factor decisivo para determinar el éxito o el fracaso de un negocio.

Para maximizar la utilidad de la información, una empresa debe administrarla en forma apropiada, de la misma manera en que administra los demás recursos. Los administradores necesitan comprender que hay costos asociados con la producción, distribución, seguridad, el almacenamiento y la recuperación de toda información. Aunque la información está a nuestro alrededor, no es gratuita y no debemos dar por hecho su uso estratégico para poner a una empresa en una posición competitiva.

El hecho de que las computadoras se puedan conectar de manera rápida y sencilla a una red, aunado a la capacidad de acceder a Internet y Web, ha creado una explosión de información en la sociedad en general, y en los negocios en particular. El proceso de administrar la información generada por computadora difiere de manera considerable del proceso de manejar los datos producidos en forma manual; por lo general debemos administrar una mayor cantidad de información computacional. Los costos de administración y mantenimiento pueden aumentar a ritmos alarmantes, y a menudo los usuarios consideran este tipo de información con menos escepticismo que la que se obtiene de otras fuentes. En este capítulo examinaremos los fundamentos de distintos tipos de sistemas de información, los diversos roles de los analistas de sistemas, las fases en el ciclo de vida del desarrollo de sistemas (SDLC) y la forma en que se relacionan con los factores de Interacción humano-computadora (HCI), además de una introducción a las herramientas de Ingeniería de Software Asistida por Computadora (CASE).

# **PARTE I** Fundamentos del análisis de sistemas

### **TIPOS DE SISTEMAS**

Los sistemas de información se desarrollan para distintos fines, dependiendo de las necesidades de los usuarios humanos y la empresa. Los sistemas de procesamiento de transacciones (TPS) funcionan en el nivel operacional de la organización; los sistemas de automatización de oficinas (OAS) y los sistemas de trabajo de conocimiento (KWS) brindan soporte para el trabajo a nivel del conocimiento. Entre los sistemas de nivel superior se encuentran los sistemas de información administrativa (MIS) y los sistemas de soporte de decisiones (DSS)<sup>∗</sup>. Los sistemas expertos aplican la experiencia de los encargados de tomar decisiones para resolver problemas específicos y estructurados. En el nivel estratégico de la administración se encuentran los sistemas de soporte para ejecutivos (ESS). Los sistemas de soporte de decisiones en grupo (GDSS) y los sistemas de trabajo colaborativo asistido por computadora (CSCWS), que se describen en forma más general, ayudan en el proceso de toma de decisiones, a nivel de grupo, de la variedad semiestructurada o no estructurada.

En la figura 1.1 se muestra la variedad de sistemas de información que pueden desarrollar los analistas. Observe que la figura presenta estos sistemas de arriba hacia abajo, indicando que el nivel operacional de la organización (el más bajo) cuenta con apoyo (soporte) de los sistemas TPS, mientras que el nivel estratégico de decisiones semiestructuradas y no estructuradas (el más alto) cuenta con soporte de los sistemas ESS, GDSS y CSCWS en la parte superior. En este libro utilizamos los términos *sistemas de información administrativa*, *sistemas de información* (IS), *sistemas de información computarizados* y *sistemas de información de negocios computarizados* para indicar los mismos sistemas de información computarizados que ofrecen soporte para el rango más amplio de interacciones de los usuarios con las tecnologías y actividades comerciales por medio de la información que producen en contextos organizacionales.

#### **Sistemas de procesamiento de transacciones**

Los sistemas de procesamiento de transacciones (TPS) son sistemas de información computarizados que se desarrollaron para procesar grandes cantidades de información para las transacciones de negocios rutinarias, como nóminas e inventario. Un TPS elimina el tedio de las transacciones operacionales necesarias y reduce el tiempo que se requería para realizarlas en forma manual, aunque la mayoría de las personas aún deben introducir los datos en forma manual en los sistemas computarizados.

Los sistemas de procesamiento de transacciones son sistemas que atraviesan límites y permiten que la organización interactúe con los entornos externos. Como los administradores analizan los datos generados por el TPS para obtener información actualizada sobre lo que ocurre en sus empresas, es imprescindible que estos sistemas funcionen sin problemas ni interrupciones para sustentar las operaciones diarias de estas compañías.

#### **Sistemas de automatización de oficinas y sistemas de trabajo de conocimiento**

En el nivel de conocimiento de la organización hay dos clases de sistemas. Los sistemas de automatización de oficinas (OAS) brindan apoyo a las personas que trabajan con datos no para crear conocimiento sino para anali-

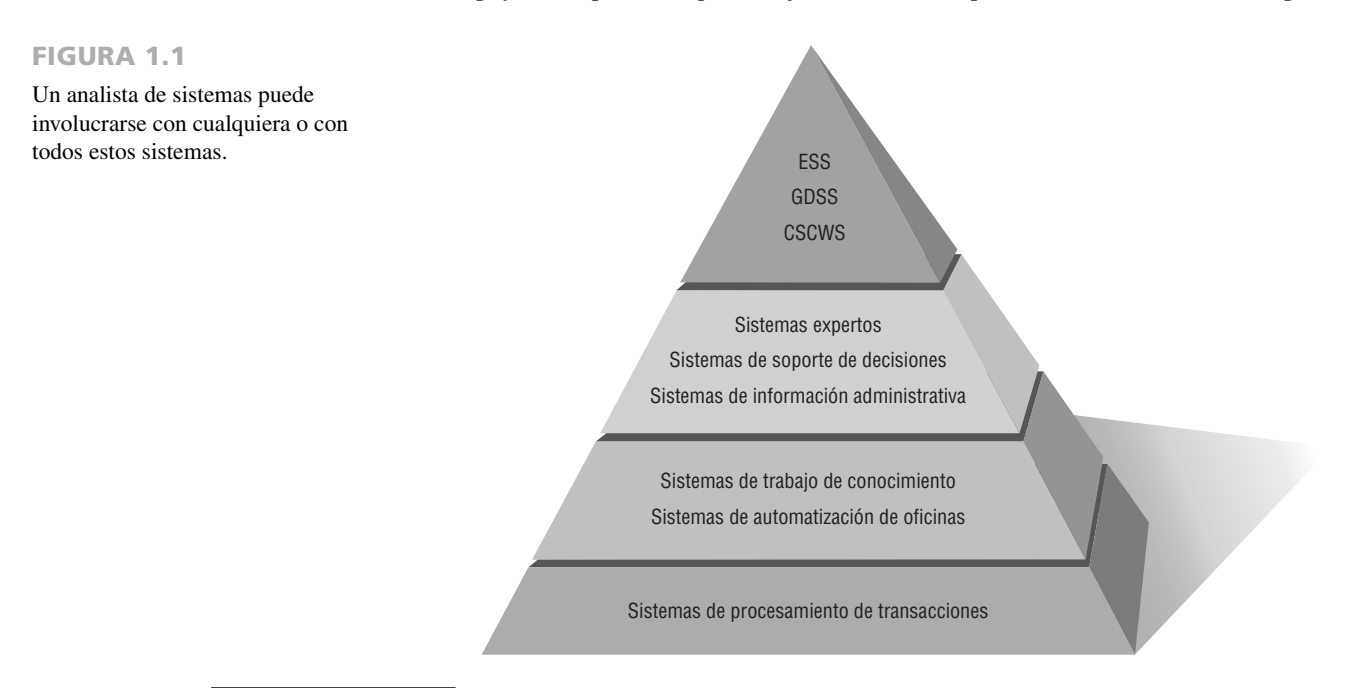

<sup>\*</sup> Esta traducción es la más aceptada por la mayoría de los académicos, aunque una mejor traducción de estas siglas sería: Sistemas de apoyo a la toma de decisiones, y sistemas de apoyo a la toma de decisiones en grupo, para las siglas GDSS.

zar la información y transformar los datos o manipularlos de cierta forma antes de compartirlos o diseminarlos de manera formal a través de la organización y, algunas veces, más allá. Los aspectos más conocidos de los sistemas OAS son el procesamiento de palabras, las hojas de cálculo, el diseño gráfico por computadora, la planificación electrónica y la comunicación a través de correo de voz, correo electrónico (e-mail) y teleconferencias.

Los sistemas de trabajo de conocimiento (KWS) brindan apoyo a profesionales como científicos, ingenieros y médicos, ayudándoles a crear conocimiento (a menudo en equipos) y a integrarlo a su organización o la sociedad.

#### **Sistemas de información administrativa**

Los sistemas de información administrativa (MIS) no sustituyen a los sistemas de procesamiento de transacciones; más bien, todos los sistemas MIS incluyen el procesamiento de transacciones. Los MIS son sistemas de información computarizados que funcionan debido a la decidida interacción entre las personas y las computadoras. Al requerir que las personas, el software y el hardware funcionen en concierto, los sistemas de información administrativa brindan soporte a los usuarios para realizar un espectro más amplio de tareas organizacionales que los sistemas de procesamiento de transacciones, incluyendo los procesos de análisis y toma de decisiones.

Para acceder a la información, los usuarios del sistema de información administrativa comparten una base de datos común; ésta almacena tanto los datos como los modelos que permiten al usuario interactuar con ellos, interpretarlos y aplicarlos. Los sistemas de información administrativa producen información que se utiliza en el proceso de toma de decisiones. También pueden ayudar a integrar algunas de las funciones de información compu tarizadas de una empresa.

#### **Sistemas de soporte de decisiones**

Los sistemas de soporte de decisiones (DSS, o sistemas de apoyo a la toma de decisiones) pertenecen a una clase superior de sistemas de información computarizados. Los sistemas DSS son similares al sistema de información administrativa tradicional debido a que ambos dependen de una base de datos como fuente de datos. La diferencia estriba en que el sistema de soporte de decisiones está más enfocado a brindar respaldo a la toma de decisiones en todas sus fases, aunque la decisión misma aún corresponde de manera exclusiva al usuario. Los sistemas de soporte de decisiones se ajustan más a la persona o el grupo usuario que un sistema de información administrativa tradicional. También se describen a veces como sistemas enfocados en la inteligencia de negocios.

#### **Inteligencia artificial y sistemas expertos**

La inteligencia artificial (AI) puede ser considerada como el campo dominante de los sistemas expertos. La idea general de la AI ha sido desarrollar equipos que se comporten de manera inteligente. Dos ramas de investigación de la AI son 1) la comprensión del lenguaje natural y (2) el análisis de la habilidad para razonar un problema y llegar a una conclusión lógica. Los sistemas expertos utilizan las metodologías de razonamiento de la AI para resolver los problemas que los usuarios de negocios (y otros tipos de usuarios) les presentan.

Los sistemas expertos son una clase muy especial de sistema de información que ha demostrado su utilidad comercial gracias a la disponibilidad extendida de hardware y software como las computadoras personales (PC) y las interfaces de sistemas expertos. Un sistema experto (también conocido como sistema basado en el conocimiento) captura y utiliza en forma efectiva el conocimiento de uno o varios expertos humanos para resolver un problema específico al que una organización se enfrenta. Cabe mencionar que a diferencia de los sistemas DSS, que en última instancia dejan la decisión a la persona encargada de la toma de decisiones, un sistema experto selecciona la mejor solución para un problema o una clase específica de problemas.

Los componentes básicos de un sistema experto son la base de conocimiento, un motor de inferencia que conecta al usuario con el sistema mediante el proceso de consultas en lenguajes —como el lenguaje de consulta estructurado (SQL) —, y la interfaz de usuario. Las personas conocidas como ingenieros del conocimiento capturan la experiencia de los expertos, crean un sistema computacional que incluye este conocimiento y después lo implementan.

#### **Sistemas de soporte de decisiones en grupo y sistemas de trabajo colaborativo asistido por computadora**

Las organizaciones confían cada vez más en los grupos o equipos para tomar decisiones en conjunto. Cuando los grupos toman decisiones semiestructuradas o no estructuradas, un sistema de soporte de decisiones en grupo (GDSS, o sistema de apoyo a la toma de decisiones en grupo) puede ofrecer una solución. Estos sistemas, que se utilizan en cuartos especiales equipados con varias configuraciones, permiten a los miembros de los grupos interactuar con el soporte electrónico (a menudo en la forma de software especializado) y un facilitador de grupo especial. El objetivo de los sistemas de soporte de decisiones en grupo es lograr que un grupo resuelva un problema con la ayuda de varios apoyos como encuestas, cuestionarios, lluvia de ideas y creación de escenarios. Se puede diseñar software GDSS para minimizar los comportamientos de grupo negativos típicos como la escasez de participación por temor a las represalias por expresar un punto de vista impopular o polémico, la dominación por parte

#### 4 PARTE I • FUNDAMENTOS DEL ANÁLISIS DE SISTEMAS

de los miembros del grupo con facilidad de palabra y la toma de decisiones mediante el "pensamiento grupal". Algunas veces los sistemas GDSS se consideran bajo el término más general de *sistemas de trabajo colaborativo asistido por computadora* (CSCWS), que podría incluir el soporte de software conocido como groupware para colaborar en equipo mediante computadoras conectadas en red. Los sistemas de soporte de decisiones en grupo también se pueden utilizar en un ambiente virtual.

#### **Sistemas de soporte para ejecutivos**

Cuando los ejecutivos fijan su atención en la computadora, a menudo buscan obtener ayuda para tomar decisiones en el nivel estratégico. Los sistemas de soporte para ejecutivos (ESS, sistemas de apoyo para ejecutivos) ayudan a los ejecutivos a organizar sus interacciones con el entorno externo ofreciendo tecnologías de gráficos y comunicaciones en sitios accesibles como salas de juntas u oficinas corporativas personales. Aunque los sistemas ESS se basan en la información que generan los sistemas TPS y MIS, ayudan a sus usuarios a enfrentar los problemas relacionados con decisiones no estructuradas inespecíficas de una aplicación, para lo cual crean un entorno que les ayude a pensar sobre los problemas estratégicos de una manera informada. Los sistemas ESS extienden las capacidades de los ejecutivos y les ofrecen soporte para que puedan entender mejor sus entornos.

# **INTEGRACIÓN DE LAS TECNOLOGÍAS EN SISTEMAS**

A medida que los usuarios adoptan nuevas tecnologías, parte del trabajo del analista de sistemas consiste en integrar los sistemas tradicionales con los nuevos para asegurar un contexto útil, como se muestra en la figura 1.2. En esta sección veremos algunas de las nuevas tecnologías de información que los analistas de sistemas utilizan a medida que las personas trabajan para integrar sus aplicaciones de comercio electrónico en sus negocios tradicionales, o a medida que inician negocios electrónicos completamente nuevos.

#### **Las aplicaciones de comercio electrónico y los sistemas Web**

A muchos de los sistemas que veremos en este libro se les puede agregar una mayor funcionalidad si se hacen migrar a la World Wide Web o si se conciben e implementan originalmente como tecnologías basadas en Web. Hay muchos beneficios relacionados con el proceso de montar o mejorar una aplicación en Web:

- **1.** Aumenta el número de usuarios que se enteran de la disponibilidad de un servicio, producto, industria, persona o grupo.
- **2.** Los usuarios tiene la posibilidad de acceder las 24 horas del día.

#### FIGURA 1.2

Los analistas de sistemas necesitan estar conscientes de que al integrar tecnologías se ven afectados todos los tipos de usuarios y sistemas.

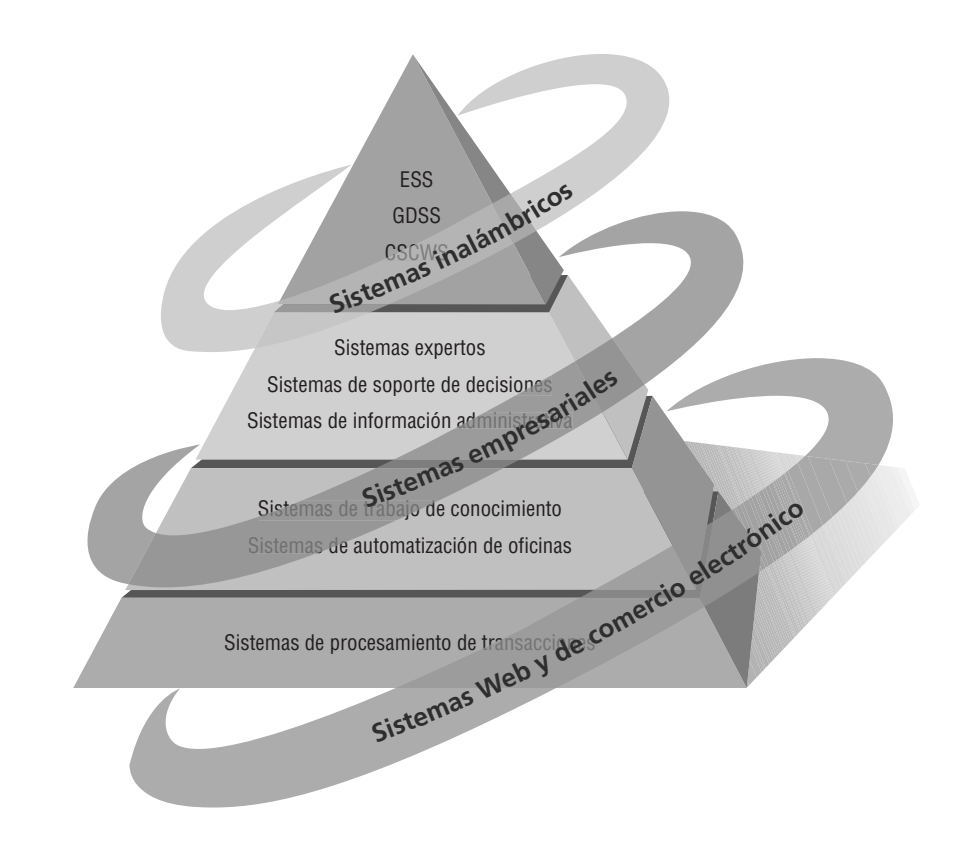

- **3.** Se puede mejorar la utilidad y capacidad de uso del diseño de la interfaz.
- **4.** Se puede expandir un sistema globalmente en vez de permanecer en el entorno local, con lo cual se puede establecer contacto con personas en ubicaciones remotas sin preocuparse por la zona horaria en la que se encuentren.

#### **Sistemas empresariales**

Muchas organizaciones preveen beneficios potenciales derivados de la integración de diversos sistemas de información existentes en distintos niveles administrativos y dentro de diferentes funciones. Algunos autores describen la integración como arquitectura orientada a servicios (SOA), la cual existe en capas. Los sistemas empresariales conformarían la capa superior. Estos sistemas, también conocidos como sistemas de planificación de recursos empresariales (ERP), están diseñados para llevar a cabo esta integración. Para establecer un ERP se requiere de un enorme compromiso y cambios en la organización. A menudo, los analistas de sistemas actúan como consultores para los proyectos de ERP que utilizan software propietario. Dentro del software ERP popular están los sistemas de SAP y Oracle. Algunos de estos paquetes están orientados hacia el proceso de migrar las empresas a la Web. Por lo general, los analistas y algunos usuarios requieren capacitación, soporte y mantenimiento por parte del distribuidor para diseñar, instalar, mantener, actualizar y utilizar de manera apropiada un paquete ERP específico.

#### **Sistemas para dispositivos inalámbricos y móviles**

Se ha pedido a los analistas diseñar una amplia variedad de sistemas y aplicaciones para usuarios aventureros, como las orientadas a dispositivos inalámbricos y móviles como el iPhone y el iPod de Apple o la BlackBerry. Adicionalmente, algunos de ellos tal vez se enfrenten al reto de diseñar redes de comunicaciones estándar o inalámbricas que integren voz, video, mensajería de texto y correo electrónico a las intranets de una organización o a las extranets industriales. El comercio electrónico inalámbrico se conoce como m-Commerce o mCommerce (comercio móvil).

Tal vez a usted le pidan diseñar sistemas de redes inalámbricas de área local (WLAN); redes de fidelidad inalámbrica, conocidas como Wi-Fi o redes personales inalámbricas que reúnan muchos tipos de dispositivos bajo el estándar Bluetooth. En configuraciones más avanzadas, tal vez los analistas tengan que diseñar agentes inteligentes: software capaz de aprender progresivamente las preferencias de los usuarios para posteriormente brindarles ayuda basada en el conocimiento adquirido. Por ejemplo, mediante el uso de la tecnología pull, un agente inteligente puede buscar en la Web historias de interés para el usuario después de haber observado sus patrones de comportamiento a través del tiempo, y realizar búsquedas en la Web sin tener que estar solicitándole información en forma continua.

#### **Software de código fuente abierto**

El software de código fuente abierto (OSS) es una alternativa al desarrollo de software tradicional, en donde el código propietario se oculta a los usuarios. Con el OSS, los usuarios y programadores pueden estudiar, compartir y modificar el código o las instrucciones de computadora. Las reglas de esta comunidad incluyen la idea de que cualquier modificación a los programas se debe compartir con todas las personas en el proyecto.

El desarrollo de OSS constituye toda una filosofía y no sólo el proceso de crear software. A menudo, las personas involucradas en comunidades de OSS lo ven como una forma de ayudar a que las sociedades cambien. Algunos de los proyectos de código fuente abierto más conocidos son el servidor Web Apache, el navegador Mozilla Firefox y Linux, un sistema operativo de código fuente abierto similar a Unix.

No obstante, sería simplista pensar en el OSS como un movimiento monolítico, además de que esto no ayuda en nada a revelar qué tipo de usuarios o analistas están desarrollando proyectos de OSS y en qué se basan. Para ayudarnos a comprender el movimiento de software libre, algunos investigadores recientemente categorizaron las comunidades de software libre en cuatro tipos: ad hoc, estandarizado, organizado y comercial, además de contar con seis distintas dimensiones: estructura general, entorno, objetivos, métodos, comunidad de usuarios y licencias. Algunos investigadores argumentan que el OSS está en una encrucijada y que los grupos de OSS comercial y comunitario necesitan comprender dónde convergen y dónde puede haber conflictos potenciales.

El desarrollo de software de código fuente abierto es útil para muchas aplicaciones que se ejecutan en diversas plataformas, incluyendo dispositivos móviles y equipos de comunicación. Su empleo puede contribuir a acelerar el proceso de estandarización de comunicaciones entre dispositivos. El uso extendido de OSS puede ayudar a aliviar la severa escasez de programadores, al poner las herramientas de programación en manos de estudiantes de países en desarrollo en menos tiempo del que se requeriría si estuvieran limitados al uso de paquetes propietarios, y puede ayudar a resolver grandes problemas mediante una colaboración intensa y extensa.

# **NECESIDAD DEL ANÁLISIS Y DISEÑO DE SISTEMAS**

El análisis y diseño de sistemas que los analistas de sistemas llevan a cabo busca comprender qué necesitan los humanos para analizar la entrada o el flujo de datos de manera sistemática, procesar o transformar los datos, almacenarlos y producir información en el contexto de una organización específica. Mediante un análisis detallado, los analistas buscan identificar y resolver los problemas correctos. Además, el análisis y diseño de sistemas se utiliza para analizar, diseñar e implementar las mejoras en el apoyo para los usuarios y las funciones de negocios que se puedan llevar a cabo mediante el uso de sistemas de información computarizados.

Si un sistema se instala sin una planificación apropiada, a menudo los usuarios quedan muy insatisfechos y dejan de usar el sistema. El análisis y diseño añade estructura a los sistemas, y constituye una actividad costosa que de otra manera se realizaría al azar. Se puede considerar como una serie de procesos que se llevan a cabo en forma sistemática para mejorar una empresa mediante el uso de sistemas de información computarizados. El análisis y diseño de sistemas implica trabajar con los usuarios actuales y eventuales de los sistemas de información para ofrecerles soporte en su empleo de las tecnologías en un entorno organizacional.

La participación del usuario en el proyecto de sistemas es imprescindible para el desarrollo exitoso de los sistemas de información computarizados. Los analistas de sistemas, cuyos roles en la organización analizaremos a continuación, son el otro componente esencial para desarrollar sistemas de información útiles.

Los usuarios avanzan al primer plano a medida que los equipos de desarrollo de software se internacionalizan más en cuanto a su composición. Esto significa que hay más énfasis en trabajar con los usuarios de software; en realizar un análisis de su empresa, sus problemas y objetivos; y en comunicar el análisis y diseño del sistema planificado a todos los involucrados.

Las nuevas tecnologías también impulsan la necesidad del análisis de sistemas. Ajax (JavaScript asíncrono y XML) no es un nuevo lenguaje de programación, sino una técnica que utiliza los lenguajes existentes para hacer que las páginas Web funcionen en forma más parecida a un programa de aplicación de escritorio tradicional. Los analistas se enfrentarán a la tarea de crear y rediseñar páginas Web que utilicen tecnologías Ajax. Los nuevos lenguajes de programación, como el marco de trabajo Web de código fuente abierto conocido como *Ruby on Rails*, una combinación entre lenguaje de programación y generador de código para crear aplicaciones Web, requerirá de más análisis.

### **ROLES DEL ANALISTA DE SISTEMAS**

El analista de sistemas evalúa en forma sistemática cómo interactúan los usuarios con la tecnología y cómo operan las empresas, para lo cual examina los procesos de entrada/salida de los datos y la producción de información con la intención de mejorar los procesos organizacionales. Muchas mejoras implican un mejor soporte de las tareas de trabajo de los usuarios y las funciones empresariales mediante el uso de sistemas de información computarizados. Esta definición enfatiza el uso de una metodología sistemática para analizar (y potencialmente mejorar) lo que ocurre en el contexto específico que los usuarios experimentan y las empresas crean.

Nuestra definición de un analista de sistemas es necesariamente amplia. El analista debe ser capaz de trabajar con personas de todo tipo y tener experiencia en cuanto al trabajo con computadoras. El analista desempeña muchos roles y algunas veces tiene que lidiar con varios al mismo tiempo. Los tres principales roles del analista de sistemas son como consultor, experto de soporte y agente de cambios.

#### **El analista de sistemas como consultor**

Con frecuencia el analista de sistemas actúa como consultor de sistemas para las personas y sus empresas y, por ende, pueden llegar a contratarlo específicamente para lidiar con las cuestiones relacionadas con los sistemas de información dentro de la empresa. Dicha contratación puede ser una ventaja, ya que los consultores externos pueden proveer una perspectiva fresca de la cual carezcan otras personas en la organización. También implica que los analistas externos están en desventaja, ya que alguien de fuera nunca podrá conocer la verdadera cultura organizacional. Como consultor externo, usted dependerá en gran parte de los métodos sistemáticos que el libro describe para analizar y diseñar sistemas de información apropiados para los usuarios que trabajan en una empresa en particular. Además se basará en los usuarios de los sistemas de información para que le ayuden a comprender la cultura organizacional desde los puntos de vista de los demás.

#### **El analista de sistemas como experto de soporte**

Como empleado de una empresa, tal vez le toque desempeñarse como experto en soporte en algún puesto de sistemas. En este rol, el analista se basa en su experiencia profesional sobre hardware y software y su uso en los

# **O P O R T U N I D A D D E C O N S U L T O R Í A 1 . 1**

# Contratación saludable: se solicita ayuda para el comercio electrónico

"Le agradará saber que presionamos mucho a la gerencia para contratar un nuevo analista de sistemas especializado en el desarrollo de comercio electrónico", dice Al Falfa, analista de sistemas de la cadena internacional Marathon Vitamin Shops, con múltiples puntos de venta, quien se reunirá con su extenso equipo de analistas de sistemas para decidir sobre las cualidades que deberá poseer el nuevo miembro de su equipo. Al continúa: "De hecho, les emocionó tanto la posibilidad de que nuestro equipo ayude a migrar a Marathon a una estrategia de comercio electrónico que dijeron que deberíamos empezar a buscar ahora y no esperar hasta otoño".

Ginger Rute, una de las analistas, asiente diciendo: "La demanda de desarrolladores de sitios Web aún sobrepasa a la oferta. Debemos movernos con rapidez. Creo que el nuevo miembro de nuestro equipo debe tener experiencia en modelado de sistemas, JavaScript, C++ y Rational Rose, y debe estar familiarizado con Ajax, entre otras cosas".

Al mira sorprendido la extensa lista de habilidades de Ginger y luego responde: "Bueno, sin duda podríamos basarnos en eso. Pero también me gustaría una persona con conocimientos de negocios. La mayoría de los recién egresados tienen sólidas habilidades de programación, pero también deben saber sobre contabilidad, inventarios y distribución de bienes y servicios".

Vita Ming, la analista más reciente del grupo, finalmente participa en la discusión: "Una de las razones por las que elegí trabajar con ustedes es que sentí que nos llevaríamos muy bien. Como tenía otras oportunidades, analicé con mucho cuidado la atmósfera de aquí. Hasta donde he visto, somos un grupo amigable. Debemos asegurarnos de contratar a alguien con buena personalidad y que se acople bien a nosotros".

Al asiente y continúa: "Vita tiene razón. El nuevo miembro debe ser capaz de comunicarse bien tanto con nosotros como con los clientes de la empresa. Siempre nos estamos comunicando de una

forma u otra, por medio de presentaciones formales, dibujando diagramas o entrevistando usuarios; si comprenden el proceso de toma de decisiones, el trabajo será más sencillo. Asimismo, Marathon está interesada en integrar el comercio electrónico en todas las actividades comerciales. Necesitamos alguien que por lo menos tenga una noción de la importancia estratégica de la Web. El diseño de páginas es una parte muy pequeña de ello".

Ginger interviene de nuevo con una dosis saludable de sentido práctico y dice: "Dejemos eso a la administración. Yo sigo pensando que el nuevo miembro debe ser un buen programador". Después delibera en voz alta: "Me pregunto, ¿qué tan importante será el UML?".

Después de escuchar pacientemente la lista de deseos de todos los demás, Carl Siem, uno de los analistas en jefe habla bromeando: "¡Mejor deberíamos averiguar si Supermán está disponible!".

Mientras todos en el grupo comparten risas, Al ve una oportunidad de intentar consenso y dice: "Ya escuchamos varias cualidades. Ahora hagamos, cada uno de nosotros, una lista de las cualidades que personalmente creemos deba poseer la nueva persona encargada del desarrollo de comercio electrónico. Compartiremos las listas y seguiremos discutiendo hasta que podamos describir a la persona con el detalle suficiente como para enviar la descripción al grupo de recursos humanos para que la procesen."

¿Qué cualidades debería estar buscando el equipo al contratar al nuevo miembro del equipo de desarrollo de comercio electrónico? ¿Es más importante conocer lenguajes específicos o tener la aptitud de aprender a usar lenguajes y paquetes de software con rapidez? ¿Qué tan importante es que la persona a contratar tenga ciertos conocimientos básicos de negocios? ¿Deben todos los miembros del equipo poseer competencias y habilidades idénticas? ¿Qué rasgos de personalidad o carácter son deseables en un analista de sistemas que trabaje en el desarrollo de comercio electrónico?

negocios. A menudo este trabajo no es un verdadero proyecto de sistemas, sino que supone una pequeña modificación o decisión que afecta a un solo departamento.

Como experto en soporte usted no administra el proyecto; simplemente actúa como recurso para quienes lo administran. Si usted es un analista de sistemas empleado por una organización de manufactura o de servicios, tal vez muchas de sus actividades diarias correspondan a este rol.

#### **El analista de sistemas como agente de cambio**

El rol más extenso y responsable del analista de sistemas es el de agente de cambio, ya sea interno o externo, para la empresa. Como analista, usted actúa como un agente de cambio cada vez que realiza alguna de las actividades en el ciclo de vida del desarrollo de sistemas (que veremos en la siguiente sección) y está presente e interactúa con los usuarios y la empresa durante un periodo extendido (de dos semanas hasta más de un año). Podemos definir a un agente de cambio como una persona que actúa como catalizador para el cambio, desarrolla un plan de cambio y trabaja con otros para facilitarlo.

Su presencia en la empresa genera un cambio; como analista de sistemas debe reconocer este hecho y utilizarlo como punto inicial para su análisis. Debe interactuar con los usuarios y la administración (si no son lo mismo) desde las primeras etapas del inicio de su proyecto, pues sin su ayuda usted no podrá comprender qué necesitan para apoyar su trabajo en la organización, y no se podrá llevar a cabo el verdadero cambio.

Si el cambio (es decir, las mejoras que se pueden realizar en la empresa por medio de los sistemas de información) parece garantizado después del análisis, el siguiente paso es desarrollar un plan junto con las personas que deben llevarlo a cabo. Una vez que se llega a un consenso en cuanto al cambio que se debe realizar, usted debe interactuar en forma constante con todos los que vayan a cambiar.

En el rol de agente de cambio, un analista de sistemas aboga por una vía particular de cambio involucrada con el uso de sistemas de información. También enseña a los usuarios el proceso del cambio, ya que los cambios en el sistema de información no ocurren por separado, sino que producen cambios consecuentes en el resto de la organización.

#### **Cualidades del analista de sistemas**

A partir de las anteriores descripciones de roles, es fácil deducir que un analista de sistemas exitoso debe poseer un amplio rango de cualidades. Aunque los perfiles pueden variar de un caso específico a otro, hay ciertas cualidades que la mayoría de los analistas de sistemas parecen tener.

Por encima de todo, el analista es un solucionador de problemas: una persona que ve el análisis de los problemas como un reto y se divierte al idear soluciones factibles. Cuando sea necesario, el analista debe tener la capacidad de lidiar de manera sistemática con la situación existente mediante la aplicación habilidosa de herramientas, técnicas y experiencia. El analista también debe ser un comunicador capaz de crear relaciones significativas con otras personas durante periodos extendidos de tiempo. Los analistas de sistemas necesitan ser capaces de comprender las necesidades de los humanos al interactuar con la tecnología, además de que necesitan suficiente experiencia con las computadoras como para programar, comprender las capacidades de las computadoras, deducir los requerimientos de información de los usuarios y comunicar lo que se necesita a los programadores. También deben poseer una sólida ética personal y profesional para poder dar forma a las relaciones con sus clientes.

El analista de sistemas debe ser un individuo disciplinado y motivado, y tener capacidad para coordinar tanto a personas como recursos variados para llevar a cabo los proyectos. El análisis de sistemas es una carrera exigente, pero como compensación siempre está en continua evolución y ofrece nuevos retos.

#### **EL CICLO DE VIDA DEL DESARROLLO DE SISTEMAS**

En este capítulo hemos hecho referencia a la metodología sistemática con la que los analistas llevan a cabo el análisis y diseño de los sistemas de información. Gran parte de ello se expresa en lo que conocemos como el ciclo de vida del desarrollo de sistemas (SDLC). El SDLC es una metodología en fases para el análisis y diseño, de acuerdo con la cual los sistemas se desarrollan mejor al utilizar un ciclo específico de actividades del analista y los usuarios.

Los analistas no se han puesto de acuerdo sobre la cantidad de fases que hay en el SDLC, pero por lo general alaban su metodología organizada. En este libro vamos a dividir el ciclo en siete fases, como se muestra en la figura 1.3. Aunque cada fase se presenta de manera discreta, en realidad nunca se puede llevar a cabo como un paso separado, sino que varias actividades pueden ocurrir al mismo tiempo, e incluso se pueden repetir.

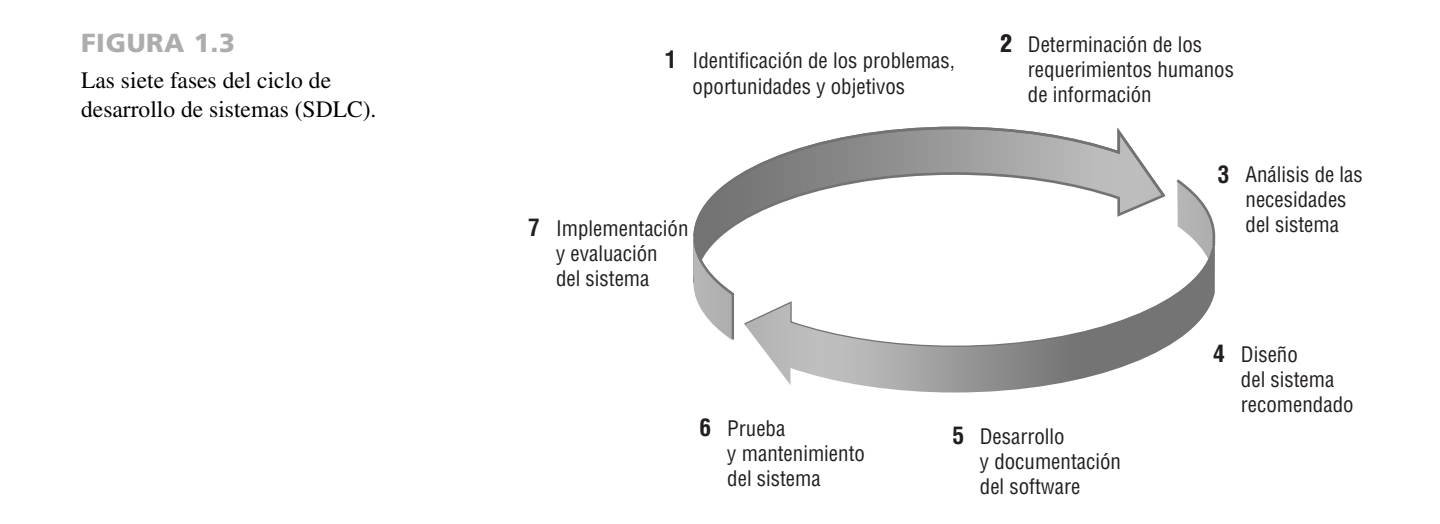

#### **Incorporación de las consideraciones de la interacción humano-computadora**

En años recientes, el estudio de la interacción humano-computadora (HCI) se ha vuelto cada vez más importante para los analistas de sistemas. Aunque la definición sigue evolucionando, los investigadores caracterizan a la HCI como el "aspecto de una computadora que permite las comunicaciones e interacciones entre ella y los humanos. Es el nivel de la computadora que está entre ella y los humanos" (Zhang, Carey, Te'eni & Tremaine, 2005, p. 518). Los analistas que utilizan una metodología HCI se enfocan en las personas en vez del trabajo a realizar o la TI involucrada. Su metodología para un problema es multifacética, ya que analiza los "factores humanos ergonómicos, cognitivos, afectivos y de comportamiento involucrados en las tareas de los usuarios, los procesos de solución de problemas y el contexto de la interacción" (Zhang, Carey, Te'eni & Tremaine, 2005, p. 518). La interacción entre humano y computadora se concentra en las necesidades humanas en vez de enfocarse primero en las necesidades de la organización y del sistema. Los analistas que adoptan los principios de la HCI examinan una amplia variedad de necesidades en el contexto de los usuarios humanos que interactúan con la tecnología de información para completar sus tareas y resolver problemas. Aquí también se toman en cuenta los factores físicos o ergonómicos, los cognitivos relacionados con la facilidad de uso, los estéticos, los relacionados con una experiencia de uso agradable, y los aspectos conductuales relacionados con la utilidad del sistema.

La HCI también se considera una metodología centrada en los humanos, que pone a las personas por encima de la estructura o cultura organizacional al crear sistemas. Cuando los analistas emplean la HCI como un lente para filtrar el mundo, su trabajo posee una calidad distinta a la del trabajo de aquellos quienes no poseen esta perspectiva.

Su carrera profesional se puede beneficiar gracias a la sólida comprensión de los fundamentos de la HCI. La demanda de analistas capaces de incorporar la HCI al proceso de desarrollo de sistemas sigue en aumento, a medida que cada vez más empresas se dan cuenta de que la calidad de los sistemas y la calidad de la vida laboral se pueden mejorar mediante el empleo de una metodología centrada en los humanos desde el inicio de un proyecto.

La aplicación de los principios de la interacción humano-computadora implica descubrir y resolver las frustraciones que los usuarios experimentan al usar tecnologías de información, entre las que se cuenta la sospecha de que el analista malentendió el trabajo que se iba a realizar, las tareas involucradas y cuál era la mejor manera de apoyarlas; sensación de impotencia o falta de control al trabajar con el sistema; violaciones intencionales a la privacidad; problemas al navegar por las pantallas y menús del sistema, y una discrepancia general entre el sistema que se diseñó y la forma en que los mismos usuarios piensan con respecto a sus procesos laborales.

Cuando los analistas de sistemas adoptan una metodología HCI, pueden erradicar o minimizar las malas apreciaciones y los errores de diseño que provocan el rechazo de los usuarios hacia los nuevos sistemas o su abandono poco tiempo después de la implementación.

Los investigadores de la HCI observan ventajas al incluir la HCI en cada fase del SDLC. Es una metodología que vale la pena usar y para reflejar esto trataremos de llevar los intereses humanos en forma explícita a cada fase del SDLC. Como estudiante de análisis de sistemas, usted también puede ofrecer una nueva perspectiva al SDLC para identificar las oportunidades que tienen los diseñadores de lidiar con las cuestiones de la HCI y las formas en que los usuarios pueden tener una participación más primordial en cada fase del SDLC. En el capítulo 14 nos dedicaremos a examinar el rol del analista de sistemas en cuanto a diseñar sistemas e interfaces centrados en los humanos desde la perspectiva de la HCI.

#### **Identificación de los problemas, oportunidades y objetivos**

En esta primera fase del ciclo de vida del desarrollo de sistemas, el analista se encarga de identificar correctamente los problemas, las oportunidades y los objetivos. Esta etapa es imprescindible para el éxito del resto del proyecto: ya que a nadie le gusta desperdiciar el tiempo resolviendo un problema mal caracterizado.

En la primera fase el analista debe analizar con honestidad lo que está ocurriendo en la empresa. Después, junto con otros miembros de la organización, debe comenzar a señalar los problemas. A menudo, otras personas habrían planteado también estos problemas, razón por la cual se llamó en un principio al analista. Las oportunidades residen en las situaciones que el analista cree poder mejorar mediante el uso de sistemas de información computarizados. Al aprovechar estas oportunidades, la empresa puede obtener una ventaja competitiva o establecer un estándar en la industria.

La identificación de los objetivos también es un componente importante de la primera fase. El analista debe descubrir primero qué trata de hacer la empresa; después debe ser capaz de determinar si alguno de los aspectos de las aplicaciones de los sistemas de información puede ayudar a que la empresa logre sus objetivos al enfrentar problemas u oportunidades específicos.

Las personas involucradas en la primera fase son los usuarios, los analistas y los administradores de sistemas que coordinan el proyecto. En esta fase las actividades consisten en entrevistar a los encargados de la administración de los usuarios, sintetizar el conocimiento obtenido, estimar el alcance del proyecto y documentar los
#### 10 PARTE I • FUNDAMENTOS DEL ANÁLISIS DE SISTEMAS

resultados. El resultado de esta fase es un informe de viabilidad, el cual contiene la definición de un problema y sintetiza los objetivos. Después, la administración de la empresa debe tomar una decisión en cuanto a proceder o no con el proyecto propuesto. Si el grupo de usuarios no tiene suficientes fondos en su presupuesto o desea hacer frente a problemas que no están relacionados, o si los problemas no requieren un sistema computacional, tal vez se pueda recomendar una solución distinta y el proyecto de sistemas no continúe.

#### **Determinación de los requerimientos de información del factor humano**

La siguiente fase a la que entra el analista es determinar las necesidades de los usuarios involucrados, mediante el uso de varias herramientas, para comprender la forma en que interactúan en el contexto laboral con sus sistemas de información actuales. El analista utilizará métodos interactivos como entrevistas, muestreos e investigación de datos duros, además de los cuestionarios y los métodos discretos, como observar el comportamiento de los encargados al tomar las decisiones y sus entornos de oficina, y los métodos integrales como la creación de prototipos.

El analista utilizará estos métodos para plantear y responder muchas preguntas relacionadas con la interacción humano-computadora (HCI), incluyendo preguntas tales como: "¿Cuáles son las fortalezas y limitaciones físicas de los usuarios?", o dicho en otras palabras, "¿qué hay que hacer para que el sistema sea perceptible, legible y seguro?", "¿cómo puede diseñarse el nuevo sistema para que sea fácil de usar, aprender y recordar?", "¿cómo puede el sistema ser agradable o incluso divertido de usar?", "¿cómo puede el sistema apoyar las tareas laborales individuales de un usuario y buscar nuevas formas de hacerlas más productivas?".

En la fase de requerimientos del SDLC, el analista se esfuerza por comprender qué información requieren los usuarios para realizar sus trabajos. En este punto el analista examina cómo hacer que el sistema sea útil para las personas involucradas. ¿Cómo puede el sistema ofrecer un mejor apoyo para las tareas individuales que se deben llevar a cabo? ¿Qué nuevas tareas habilita el nuevo sistema que los usuarios no podían realizar sin él? ¿Cómo se puede crear el sistema de manera que extienda las capacidades de un usuario más allá de lo provisto por el sistema anterior? ¿Cómo puede el analista crear un sistema gratificante para los trabajadores?

Las personas involucradas en esta fase son los analistas y los usuarios, por lo general los gerentes y los trabajadores de operaciones. El analista de sistema debe conocer los detalles sobre las funciones del sistema actual: el quién (las personas involucradas), el qué (la actividad de la empresa), el dónde (el entorno en el que se lleva a cabo el trabajo), el cuándo (la coordinación) y el cómo (de qué manera particular se realizan los procedimientos actuales) de la empresa a la que está estudiando. Después, el analista debe preguntar por qué la empresa utiliza el sistema actual. Puede haber buenas razones por las cuales la empresa trabaje con los métodos actuales, razón por la que se deben tener en cuenta al diseñar un nuevo sistema.

El desarrollo ágil es una metodología orientada a objetos (OOA) para el desarrollo de sistemas, en la cual se incluye un método de desarrollo (junto con la generación de los requerimientos de información) así como herramientas de software. En el capítulo 6 veremos este tipo de desarrollo, junto con los prototipos (hay más información sobre las metodologías orientadas a objetos en el capítulo 10).

No obstante, si la razón de seguir con las operaciones actuales es que "siempre se ha hecho de esa forma", el analista querrá mejorar los procedimientos. Al terminar esta fase, el analista deberá comprender la forma en que los usuarios realizan su trabajo al interactuar con una computadora y deberá empezar a comprender cómo mejorar la utilidad y capacidad de uso del nuevo sistema. También deberá saber cómo funciona la empresa y tener información completa sobre personas, objetivos, datos y procedimientos involucrados.

#### **Análisis de las necesidades del sistema**

La siguiente fase que debe llevar a cabo el analista de sistemas involucra el análisis de las necesidades del sistema. Aquí también hay herramientas y técnicas especiales que ayudan al analista a realizar las determinaciones de los requerimientos. Las herramientas como los diagramas de flujo de datos (DFD) para graficar la entrada, los procesos y la salida de las funciones de la empresa, o los diagramas de actividad o de secuencia para mostrar la secuencia de los eventos, sirven para ilustrar a los sistemas de una manera estructurada y gráfica. A partir de los diagramas de flujo de datos, de secuencia u otros tipos de diagramas se debe desarrollar un diccionario de datos para enlistar todos los elementos de datos utilizados en el sistema, así como sus especificaciones.

Durante esta fase, el analista de sistemas también analiza las decisiones estructuradas llevadas a cabo. Las decisiones estructuradas son aquellas para las que se pueden determinar condiciones, alternativas de condición, acciones y reglas de acción. Hay tres métodos principales para el análisis de las decisiones estructuradas: inglés/ español estructurado, tablas de decisión y árboles de decisión.

En este punto del SDLC, el analista de sistemas prepara una propuesta de sistemas en la que sintetiza todo lo que ha averiguado sobre los usuarios, la capacidad de uso y la utilidad de los sistemas actuales; incluye un análisis de costo-beneficio de las alternativas y, si se requiere, hace recomendaciones. Si la administración acepta una de las recomendaciones, el análisis continúa por esa vía. Cada problema de sistemas es único, por lo que nunca hay sólo una solución correcta. La manera en que se formule una recomendación o solución depende de

las cualidades individuales y la capacitación profesional de cada analista, y de su interacción con los usuarios en el contexto de su entorno laboral.

#### **Diseño del sistema recomendado**

En la fase de diseño del SDLC, el analista de sistemas utiliza la información recolectada antes para realizar el diseño lógico del sistema de información. El analista diseña los procedimientos para ayudar a que los usuarios introduzcan los datos con precisión, de manera que los datos que entren al sistema de información sean los correctos. Además, el analista debe ayudar a que los usuarios completen la entrada de datos efectiva al sistema de información mediante el uso de las técnicas del buen diseño de formularios y páginas Web o pantallas.

Parte del diseño lógico del sistema de información es idear la HCI. La interfaz conecta al usuario con el sistema, por lo que es extremadamente importante. La interfaz del usuario se diseña con ayuda de los usuarios para asegurar que el sistema sea perceptible, legible y seguro, así como atractivo y divertido de usar. Ejemplos de interfaces de usuario físicas son el teclado (para escribir las preguntas y respuestas), los menús en pantalla (para obtener los comandos de los usuarios) y varios tipos de interfaces gráficas de usuario (GUI) basadas en un ratón o una pantalla táctil.

La fase de diseño también incluye el diseño de bases de datos que almacenarán gran parte de los datos necesarios para los encargados de tomar las decisiones en la organización. Los usuarios se benefician de una base de datos bien organizada que sea lógica para ellos y se corresponda con la forma en que ven su trabajo. En esta fase, el analista también trabaja con los usuarios para diseñar una salida (ya sea en pantalla o impresa) que cumpla con sus necesidades de información.

Por último, el analista debe diseñar controles y procedimientos de respaldo para proteger el sistema y los datos, y para producir paquetes de especificación de programas para los programadores. Cada paquete debe contener los diseños de las entradas y las salidas, las especificaciones de los archivos y los detalles sobre el procesamiento; también puede incluir árboles o tablas de decisión, UML o diagramas de flujo de datos, junto con los nombres y las funciones de cualquier código previamente escrito dentro de la empresa o que utilice código u otras bibliotecas de clases.

#### **Desarrollo y documentación del software**

En la quinta fase del SDLC, el analista trabaja con los programadores para desarrollar el software original requerido. Durante ella, el analista desarrolla junto con los usuarios una documentación efectiva para el software, incluyendo manuales de procedimientos, ayuda en línea, sitios Web con preguntas frecuentes (FAQ) y archivos Léame (Read Me) para incluir con el nuevo software. Como los usuarios están involucrados desde el principio, la fase de documentación debe lidiar con las preguntas que hicieron y resolvieron junto con el analista. La documentación indica a los usuarios cómo deben usar el software y qué deben hacer en caso de que ocurran problemas.

Los programadores desempeñan un rol clave en esta fase, ya que diseñan, codifican y eliminan los errores sintácticos de los programas de computadora. Para asegurar la calidad, un programador puede llevar a cabo un recorrido por el diseño o por el código para explicar las porciones complejas del programa a un equipo formado por otros programadores.

#### **Prueba y mantenimiento del sistema**

Antes de utilizar el sistema de información, se debe probar. Es mucho menos costoso detectar los problemas antes de entregar el sistema a los usuarios. Una parte del procedimiento de prueba es llevado a cabo por los programadores solos; la otra la realizan junto con los analistas de sistemas. Primero se completa una serie de pruebas para señalar los problemas con datos de muestra y después se utilizan datos reales del sistema actual. A menudo, los planes de prueba se crean en las primeras etapas del SDLC y se refinan a medida que el proyecto progresa.

El mantenimiento del sistema y la documentación de este mantenimiento empieza en esta fase y se lleva a cabo de manera rutinaria durante toda la vida del sistema de información. Gran parte del trabajo rutinario del programador consiste en el mantenimiento, por lo cual las empresas invierten una gran cantidad de dinero en este proceso. Ciertos procedimientos de mantenimiento, como las actualizaciones de los programas, se pueden llevar a cabo a través del sitio Web del distribuidor. Muchos de los procedimientos sistemáticos que emplea el analista durante el SDLC pueden ayudar a asegurar que el mantenimiento siempre se mantenga en el nivel mínimo necesario.

#### **Implementación y evaluación del sistema**

En esta última fase del desarrollo de sistemas, el analista ayuda a implementar el sistema de información. En esta fase hay que capacitar a los usuarios para operar el sistema. Los distribuidores se encargan de una parte de la capacitación, pero la supervisión de la capacitación es responsabilidad del analista de sistemas. Además, el analista necesita planear una conversión sin problemas del sistema antiguo al nuevo. Este proceso incluye convertir los archivos de los formatos anteriores a los nuevos, o crear una base de datos, instalar equipo y llevar el nuevo sistema a producción.

## **ATRACTIVO DE LA MAC**

En el hogar y en nuestras visitas a los campus de universidades y empresas en todo el mundo hemos observado que cada vez más estudiantes y las organizaciones muestran un interés por la Mac. Por ello pensamos que sería interesante mostrar algunas de las opciones que tiene un diseñador de sistemas al respecto de esta plataforma. Al momento de escribir este libro, aproximadamente una de cada siete computadoras personales que se compran en los Estados Unidos es Mac. Las Mac son equipos de calidad basados en procesadores Intel que ejecutan un competente sistema operativo nativo, pero también pueden ejecutar Windows, por lo que en definitiva cualquier cosa que se pueda hacer en una PC se puede hacer también en una Mac. Una forma de ejecutar Windows es arrancar directamente la Mac con el sistema Windows (una vez instalado); otra forma es usar software de virtualización como VM Fusion, el cual mostramos en la figura  $1$  MAC.

Los seguidores de las Mac citan muchas razones por las cuales las utilizan, incluyendo una mejor seguridad integrada en el sistema operativo de la Mac, respaldos inteligentes mediante la máquina de tiempo integrada, la multitud de aplicaciones ya incluidas, la confiabilidad de la configuración y el trabajo en red, y la capacidad de sincronizar las Mac con otros equipos Mac y con el iPhone. Para nosotros, la razón más convincente es su diseño en sí.

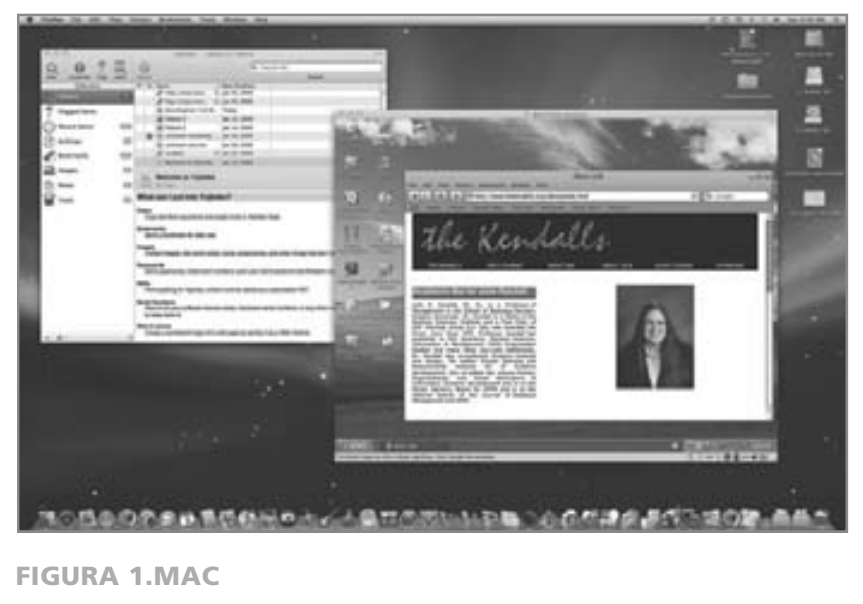

Windows ejecutándose en una Mac mediante el software de virtualización conocido como VM Fusion.

La evaluación se incluye como parte de esta fase final del SDLC principalmente por cuestiones informativas. En realidad, la evaluación se realiza durante cada fase. El criterio clave que debemos satisfacer es si los usuarios previstos están utilizando el sistema.

Hay que tener en cuenta que a menudo el trabajo relacionado con los sistemas es cíclico. Cuando un analista termina una fase del desarrollo de sistemas y continúa con la siguiente, al descubrir un problema tal vez se vea obligado a regresar a la fase anterior y modificar el trabajo que realizó ahí.

#### **El impacto del mantenimiento**

Una vez instalado el sistema hay que darle mantenimiento, lo cual implica que tal vez haya que realizar modificaciones en los programas de computadora y mantenerlos actualizados. La figura 1.4 muestra la cantidad promedio de tiempo que se invierte en el mantenimiento de una instalación de MIS común. Las estimaciones del tiempo invertido por los departamentos en el mantenimiento varían desde un 48 hasta un 60 por ciento del tiempo total invertido en el desarrollo de los sistemas. Queda muy poco tiempo libre para el desarrollo de nuevos sistemas. A medida que aumenta el número de programas escritos, también aumenta la cantidad de mantenimiento que se requiere.

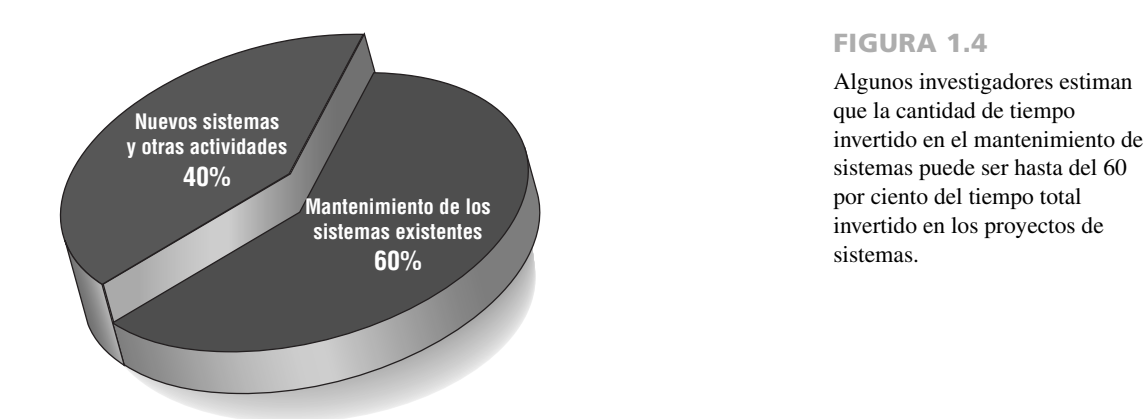

El mantenimiento se lleva a cabo por dos razones. La primera es para corregir los errores de software. Sin importar qué tan minuciosas sean las pruebas en el sistema, se pueden infiltrar errores o 'bugs' en los programas computacionales. Los 'bugs' en el software comercial de PC se documentan comúnmente como "anomalías conocidas" y se corrigen al momento de liberar nuevas versiones, o liberando una versión provisional. En el software personalizado (también conocido como software hecho a la medida), los 'bugs' se deben corregir a medida que se van detectando.

La otra razón de realizar mantenimiento en los sistemas es para mejorar las capacidades del software en respuesta a las necesidades cambiantes de la organización, que por lo general implica una de las siguientes tres situaciones:

- **1.** Con frecuencia los usuarios solicitan características adicionales a medida que se familiarizan con el sistema computacional y sus capacidades.
- **2.** La empresa cambia con el tiempo.
- **3.** El hardware y el software cambian a un ritmo acelerado.

La figura 1.5 muestra la cantidad de recursos (por lo general tiempo y dinero) que se invierten en el desarrollo y mantenimiento de sistemas. El área bajo la curva representa la cantidad total invertida en dólares. Podemos ver que, a través del tiempo, es probable que el costo total del mantenimiento exceda al costo del desarrollo de sistemas. En cierto punto es más factible realizar un nuevo estudio de sistemas, debido a que el costo de continuar con el mantenimiento es sin duda mayor que el de crear un sistema de información totalmente nuevo.

En resumen, el mantenimiento es un proceso continuo que se realiza a lo largo del ciclo de vida de un sistema de información. Una vez que se instala el sistema de información, por lo general el mantenimiento implica corregir los errores del programa que no se habían detectado antes. Una vez corregidos, el sistema se acerca a un estado estable para proveer un servicio confiable a sus usuarios. Durante este periodo, el mantenimiento puede consistir en eliminar unos cuantos 'bugs' que no se detectaron antes y actualizar el sistema con mejoras menores. Sin embargo, a medida que pasa el tiempo y evolucionan tanto la empresa como la tecnología, el esfuerzo de mantenimiento aumenta en forma considerable.

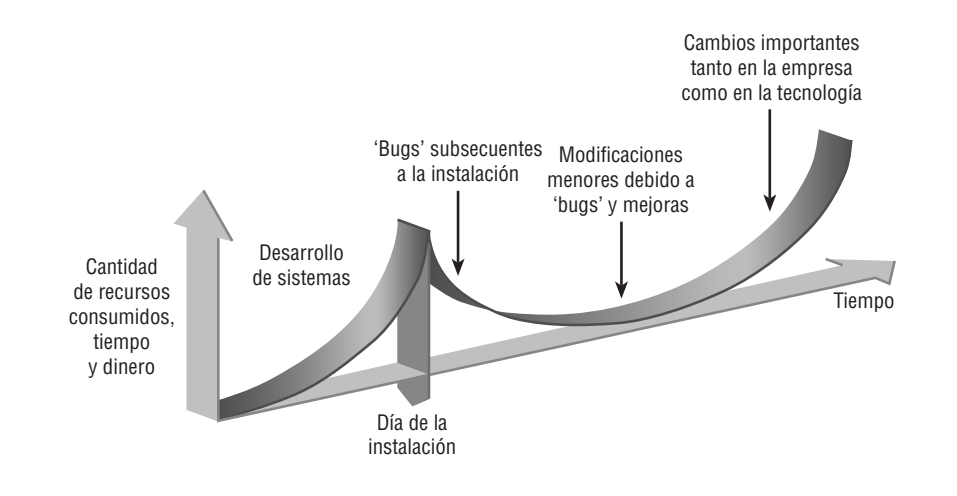

FIGURA 1.5

Consumo de los recursos durante el tiempo de vida del sistema.

## **USO DE HERRAMIENTAS CASE**

Los analistas que adoptan la metodología SDLC a menudo se benefician de las herramientas de productividad, conocidas como herramientas de Ingeniería de Software Asistida por Computadora (CASE), las cuales se crearon de manera explícita para mejorar el trabajo rutinario a través del uso del soporte automatizado. Los analistas emplean herramientas CASE para aumentar la productividad, comunicarse con los usuarios de una manera más efectiva e integrar el trabajo que realizan en el sistema, desde el inicio hasta el fin del ciclo de vida.

Visible Analyst (VA) es un ejemplo de herramienta CASE que permite a los analistas de sistemas realizar planificación, análisis y diseño en forma gráfica para crear bases de datos y aplicaciones cliente/servidor complejas. Visible Analyst, aunado a otro producto de software conocido como Microsoft Visio, permite a los usuarios dibujar y modificar diagramas con facilidad.

Los analistas y usuarios en general reportan que las herramientas CASE les ofrecen un medio de comunicación relacionado con el sistema durante su conceptualización. Mediante el uso de soporte automatizado que incluye resultados en pantalla, los clientes pueden ver de inmediato la forma en que fluyen los datos y cómo se representan otros conceptos del sistema, para así poder solicitar correcciones o modificaciones que hubieran requerido de mucho más tiempo si se utilizaran herramientas anteriores.

Algunos analistas marcan la diferencia entre las herramientas CASE superiores e inferiores. Una herramienta CASE superior permite al analista crear y modificar el diseño del sistema. Toda la información sobre el proyecto se almacena en una enciclopedia conocida como repositorio CASE, una extensa colección de registros, elementos, diagramas, pantallas, informes y demás información relacionada (vea la figura 1.6). Es posible producir informes del análisis mediante el uso de la información del repositorio para mostrar en qué partes está incompleto el diseño o dónde hay errores. Las herramientas CASE superiores también ayudan a sustentar el modelado de los requerimientos funcionales de una organización, auxiliar a los analistas y usuarios para dibujar los límites de un proyecto dado y ayudarlos a visualizar la forma en que el proyecto encaja con otras partes de la organización.

Las herramientas CASE inferiores se utilizan para generar código fuente de computadora, con lo cual se elimina la necesidad de programar el sistema. La generación de código ofrece varias ventajas: 1) el sistema se puede producir con más rapidez que si se escribieran programas computacionales; 2) la cantidad de tiempo invertido en el mantenimiento se reduce con la generación de código; 3) se puede generar código en más de un lenguaje computacional, por lo que es más sencillo migrar los sistemas de una plataforma a otra; 4) la generación de código provee una manera efectiva en costo de personalizar los sistemas que se compran a terceros distribuidores para ajustarlos a las necesidades de la organización, y 5) el código generado está libre de los errores típicos de los programas computacionales.

## **LA METODOLOGÍA ÁGIL**

Aunque este texto tiende a enfocarse en el SDLC —la metodología más utilizada en la práctica—, el analista deberá reconocer algunas veces que la organización podría beneficiarse de una metodología alternativa. Tal vez recientemente un proyecto de sistemas en el que se utilizaba una metodología estructurada falló o quizás las subculturas de la organización, compuestas por varios grupos de usuarios distintos, parecen identificarse más con el uso de un método alternativo. Es imposible hacer justicia a estos métodos en un espacio pequeño; cada uno merece y ha inspirado sus propios libros e investigaciones. Sin embargo, mencionamos estas metodologías con la esperanza de que tome conciencia de que, bajo ciertas circunstancias, tal vez su organización quiera considerar una alternativa o suplemento al análisis y diseño estructurado y al SDLC.

La metodología ágil es una metodología de desarrollo de software que se basa en valores, principios y prácticas básicas. Los cuatro valores son comunicación, simpleza, retroalimentación y valentía. Recomendamos que los analistas de sistemas adopten estos valores en todos los proyectos que emprendan y no sólo cuando adopten la metodología ágil.

Para poder terminar un proyecto, a menudo hay que realizar ciertos ajustes en la administración del mismo. En el capítulo 6 veremos que los métodos ágiles pueden asegurar que un proyecto se complete con éxito mediante un ajuste en los importantes recursos de tiempo, costo, calidad y alcance. Cuando se incluyen estas cuatro variables de control en forma apropiada en la planificación, hay un estado de equilibrio entre los recursos y las actividades necesarias para completar el proyecto.

Es más notable llevar las prácticas de desarrollo al extremo cuando se persiguen prácticas únicas para el desarrollo ágil. En el capítulo 6 hablaremos sobre cuatro prácticas ágiles básicas: liberaciones de versiones cortas, la semana de trabajo de 40 horas, hospedar un cliente en el sitio y utilizar programación en pareja. A primera vista estas prácticas parecen extremas, pero como veremos más adelante, podemos aprender ciertas lecciones importantes al incorporar muchos de los valores y prácticas de la metodología ágil a los proyectos de análisis y diseño de sistemas.

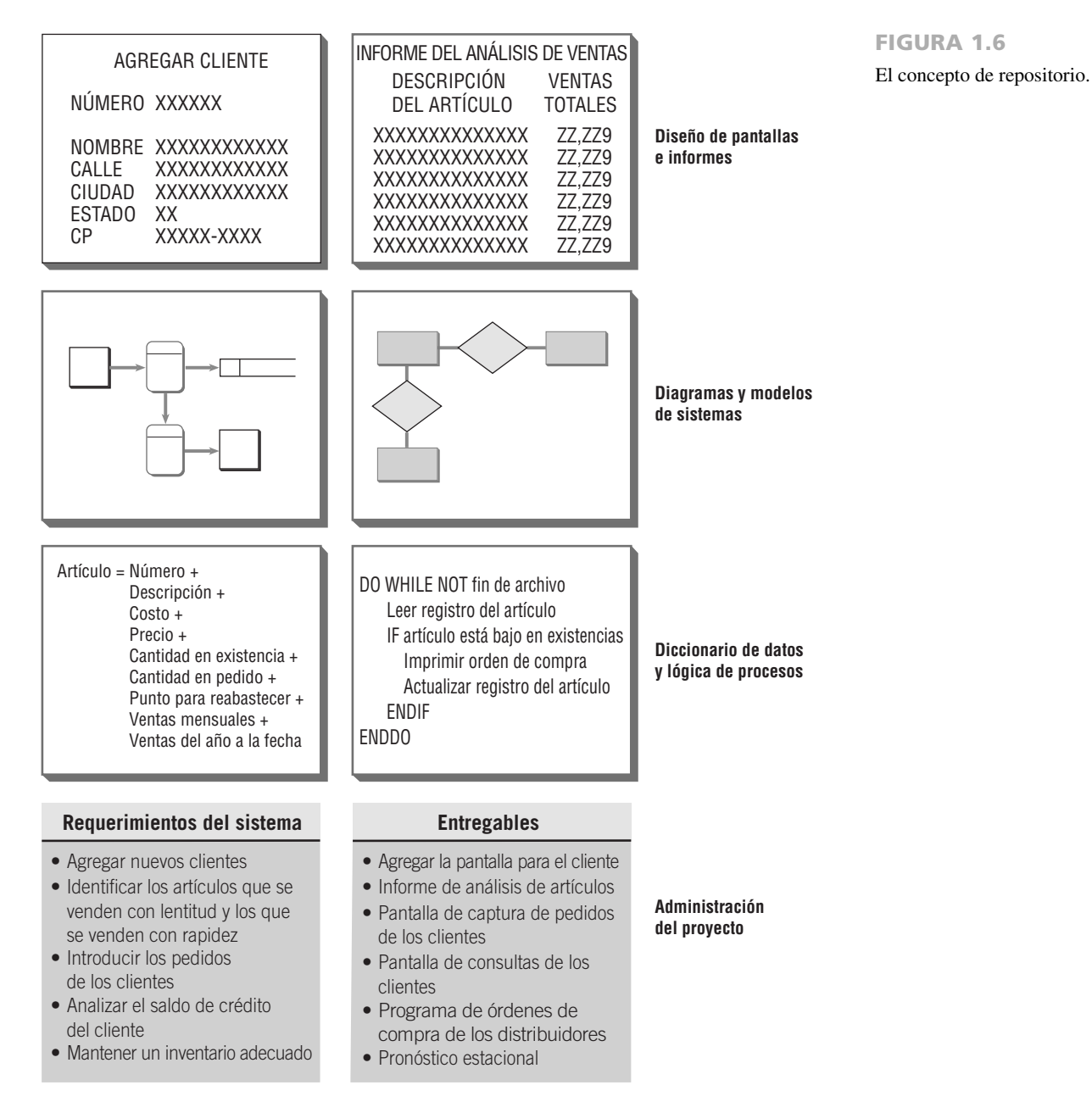

#### **Proceso de desarrollo para un proyecto ágil**

Hay actividades y comportamientos que determinan la manera en que actúan los miembros del equipo y los clientes durante el desarrollo de un proyecto ágil. Dos palabras que caracterizan a un proyecto realizado mediante una metodología ágil son *interactivo* e *incremental*. Si examina la figura 1.7 podrá ver que hay cinco etapas: exploración, planeación, iteraciones para la liberación de la primera versión, puesta en producción y mantenimiento. Observe que las primeras tres flechas grises que iteran de vuelta a la caja "Iteraciones" simbolizan los cambios incrementales creados por medio de los procesos repetidos de prueba y retroalimentación que en cierto momento conducen a un sistema estable pero en evolución. Observe además que el ritmo de iteraciones aumenta una vez que se libera el producto. La flecha sale de la etapa de mantenimiento y regresa a la etapa de planeación, de manera que hay un ciclo continuo de retroalimentación que involucra a los clientes y al equipo de desarrollo a medida que se ponen de acuerdo para alterar el sistema en evolución.

**EXPLORACIÓN** Durante ella usted explorará su entorno para evaluar su convicción de que puede y debe lidiar con el problema mediante el desarrollo ágil, ensamblará el equipo y evaluará las habilidades de sus miembros. Esta etapa puede requerir desde unas cuantas semanas (si conoce de antemano a los miembros de su equipo y la tecnología que va a usar) hasta unos cuantos meses (si todo es nuevo). También tendrá que examinar activamente

#### 16 PARTE I • FUNDAMENTOS DEL ANÁLISIS DE SISTEMAS

#### FIGURA 1.7

Las cinco etapas del proceso de desarrollo de modelado ágil muestran que las iteraciones frecuentes son esenciales para un desarrollo exitoso del sistema.

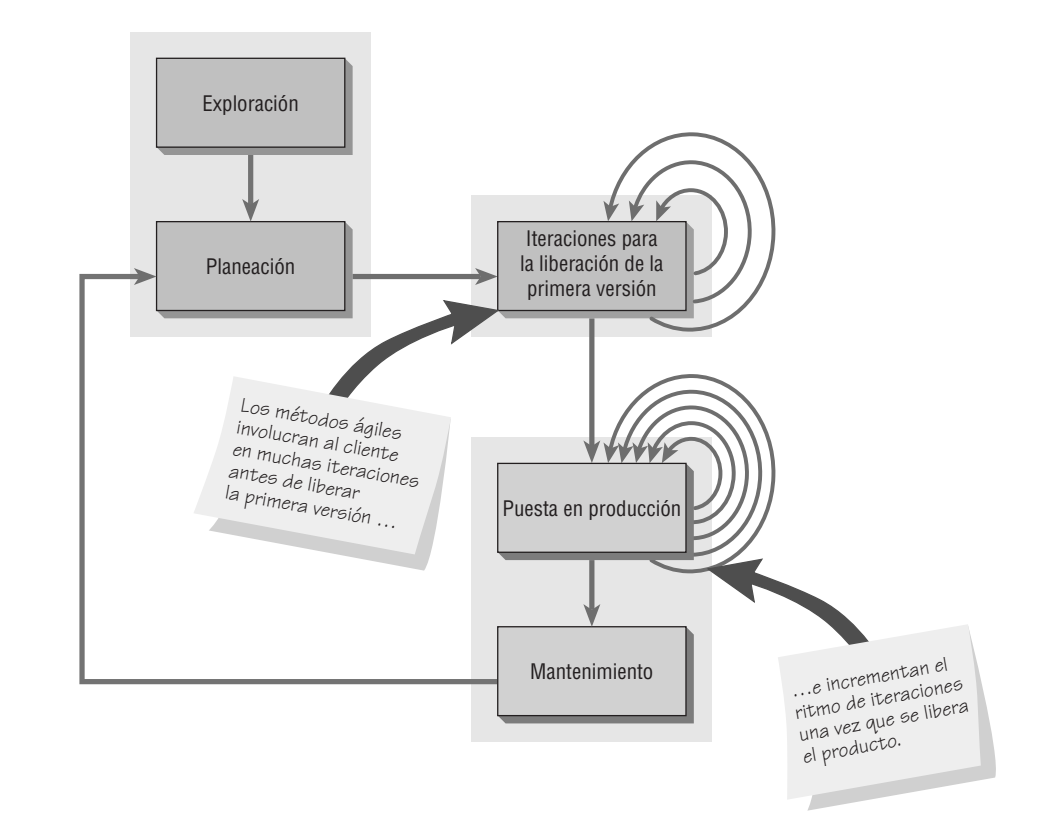

las tecnologías potenciales necesarias para crear el sistema. Durante esta etapa debe practicar con la estimación del tiempo necesario para realizar varias tareas. En la exploración, los clientes también experimentan escribiendo historias de los usuarios. El punto es hacer que el cliente refine una historia con el detalle suficiente como para que usted pueda estimar en forma competente la cantidad de tiempo necesaria para crear la solución y convertirla en el sistema que está planeando. Todo en esta etapa tiene que ver con adoptar una actitud juguetona y curiosa hacia el entorno de trabajo, sus problemas, tecnologías y personas.

**PLANEACIÓN** La siguiente etapa del proceso de desarrollo ágil se llama planeación. Al contrario de la primera etapa, la planeación tal vez sólo requiera de unos cuantos días. En esta etapa, usted y sus clientes se ponen de acuerdo en una fecha, que puede ser cualquier día a partir de dos meses hasta medio año después de la fecha en curso, para entregar soluciones a sus problemas empresariales más estresantes (usted se concentrará en el conjunto más pequeño y valioso de historias). Si sus actividades de exploración fueron suficientes, esta etapa debe ser muy corta.

Todo el proceso de planeación ágil se ha caracterizado mediante la idea de un *juego de planeación* según la idea de Beck. El juego de planeación establece reglas que pueden ayudar a formular la relación del equipo de desarrollo ágil con sus clientes empresariales. Aunque las reglas forman una idea de cómo quiere usted que actúe cada una de las partes durante el desarrollo, no están diseñadas para sustituir una relación. Son la base para crear y mantener una relación.

Entonces, utilizamos la metáfora de un juego. Para ello hablaremos en términos del objetivo del juego, la estrategia a perseguir, las piezas a mover y los jugadores involucrados. El objetivo del juego es maximizar el valor del sistema producido por el equipo ágil. Para poder averiguar el valor, usted debe deducir los costos de desarrollo y el tiempo, los gastos y la incertidumbre requeridos para que el proyecto de desarrollo pueda continuar.

La estrategia que persigue el equipo de desarrollo ágil siempre tiene una incertidumbre limitante (minimización del riesgo). Para hacer esto, el equipo diseña la solución más simple posible, pone el sistema en producción tan pronto como sea posible, obtiene retroalimentación del cliente empresarial sobre lo que está funcionando y adapta su diseño a partir de ahí.

Las tarjetas de historias se convierten en las piezas del juego de planeación que describen con brevedad la tarea, proveen anotaciones y un área para rastrear las tareas.

Hay dos jugadores principales en el juego de planeación: el equipo de desarrollo y el cliente empresarial. No siempre es fácil decidir qué grupo empresarial en particular será el cliente empresarial, ya que el proceso ágil es

un rol excepcionalmente exigente para el cliente. Los clientes deciden qué debe abordar primero el equipo de desarrollo. Sus decisiones establecerán prioridades y revisarán la funcionalidad durante todo el proceso.

**ITERACIONES PARA LA LIBERACIÓN DE LA PRIMERA VERSIÓN** La tercera etapa en el proceso de desarrollo ágil está compuesta por las iteraciones para la liberación de la primera versión. Por lo general éstas son iteraciones (ciclos de prueba, retroalimentación y modificación) de aproximadamente tres semanas de duración. Usted se esforzará en bosquejar toda la arquitectura del sistema, aun y cuando sólo esté en forma de bosquejo o esqueleto. Uno de los objetivos es realizar pruebas funcionales escritas por el cliente al final de cada iteración. Durante la etapa de las iteraciones también debe preguntarse si hay que alterar el itinerario de trabajo o si está lidiando con demasiadas historias. Convierta cada iteración exitosa en pequeños rituales e involucre en ellos tanto a los clientes como a los desarrolladores. Celebre siempre su progreso aunque éste sea pequeño, debido a que esto forma parte de la cultura de motivar a todos a que trabajen lo más duro que puedan en el proyecto.

**PUESTA EN PRODUCCIÓN** Durante esta fase se llevan a cabo varias actividades. El ciclo de retroalimentación se agiliza de manera que en vez de recibir retroalimentación por una iteración cada tres semanas, las revisiones de software se entregan en una semana. Puede instituir sesiones informativas diarias para que todos sepan lo que los demás están haciendo. El producto se libera durante esta fase, pero se puede mejorar si se le agregan otras características. Poner un sistema en producción es un suceso emocionante; disponga de tiempo para celebrar con sus compañeros de equipo la ocasión. Uno de los lemas de la metodología ágil con el que todos estamos sinceramente de acuerdo es que ¡desarrollar sistemas debe ser divertido!

**MANTENIMIENTO** Una vez liberado el sistema, debe seguir funcionando sin problemas. Es posible agregar características, considerar las sugerencias más riesgosas de los clientes y a rotar los miembros del equipo. La actitud que usted debe tomar en este punto del proceso de desarrollo es más conservadora que en cualquier otro. Ahora tiene que desempeñar el papel de "guardián de la llama" en vez de ser el juguetón y curioso de la fase de exploración.

## **ANÁLISIS Y DISEÑO DE SISTEMAS ORIENTADO A OBJETOS**

El análisis y diseño de sistemas orientado a objetos (O-O) es una metodología diseñada para facilitar el desarrollo de sistemas que deben cambiar con rapidez en respuesta a los entornos empresariales dinámicos. El capítulo 10 le ayudará a comprender lo que es el análisis y diseño de sistemas orientado a objetos, la diferencia entre esta metodología y la metodología estructurada del SDLC y cuándo puede ser apropiado utilizar una metodología orientada a objetos.

Se cree que las técnicas orientadas a objetos funcionan bien en situaciones en las que los sistemas de información complejos pasan a través de un continuo proceso de mantenimiento, adaptación y rediseño. Las metodologías orientadas a objetos utilizan el estándar de la industria para modelar sistemas orientados a objetos, conocido como lenguaje de modelado unificado (UML), para descomponer un sistema en un modelo de caso de uso.

La programación orientada a objetos difiere de la programación tradicional por procedimientos en cuanto a que examina a los objetos que forman parte de un sistema. Cada objeto es una representación computacional de una cosa o evento real. Los objetos pueden ser clientes, artículos, pedidos, etcétera. Los objetos se representan y agrupan mediante clases, las cuales son ideales para la reutilización y la facilidad de mantenimiento. Una clase define el conjunto de atributos y comportamientos compartidos que se encuentran en cada objeto de la clase.

Las fases en el UML son similares a las del SDLC. Como estos dos métodos comparten un modelado rígido y exigente, se realizan a un ritmo más lento y reflexivo que las fases del modelado ágil. El analista pasa por las fases del problema y de identificación, una fase de análisis y una fase de diseño, como se muestra en la figura 1.8. Aunque gran parte de los detalles específicos los veremos en los capítulos 2 y 10, los siguientes pasos muestran una descripción breve del proceso del UML.

 **1.** Definir el modelo de caso de uso.

En esta fase, el analista identifica a los actores y los eventos principales iniciados por los actores. A menudo el analista empieza por dibujar un diagrama con figuras hechas con líneas que representan a los actores y flechas que muestran las relaciones entre ellos. A esto se le conoce como diagrama de caso de uso (capítulo 2) y representa el flujo estándar de eventos en el sistema. Después de esto, el analista por lo general escribe un escenario de caso de uso (capítulo 2), que describe con palabras los pasos que se llevan a cabo comúnmente.

 **2.** Durante la fase de análisis de sistemas, empezar a dibujar diagramas de UML.

En la segunda fase (capítulo 10) el analista dibujará Diagramas de actividad, los cuales ilustran todas las principales actividades en el caso de uso. Además el analista creará uno o más diagramas de secuencia para

#### 18 PARTE I • FUNDAMENTOS DEL ANÁLISIS DE SISTEMAS

#### FIGURA 1.8

Los pasos en el proceso de desarrollo de UML.

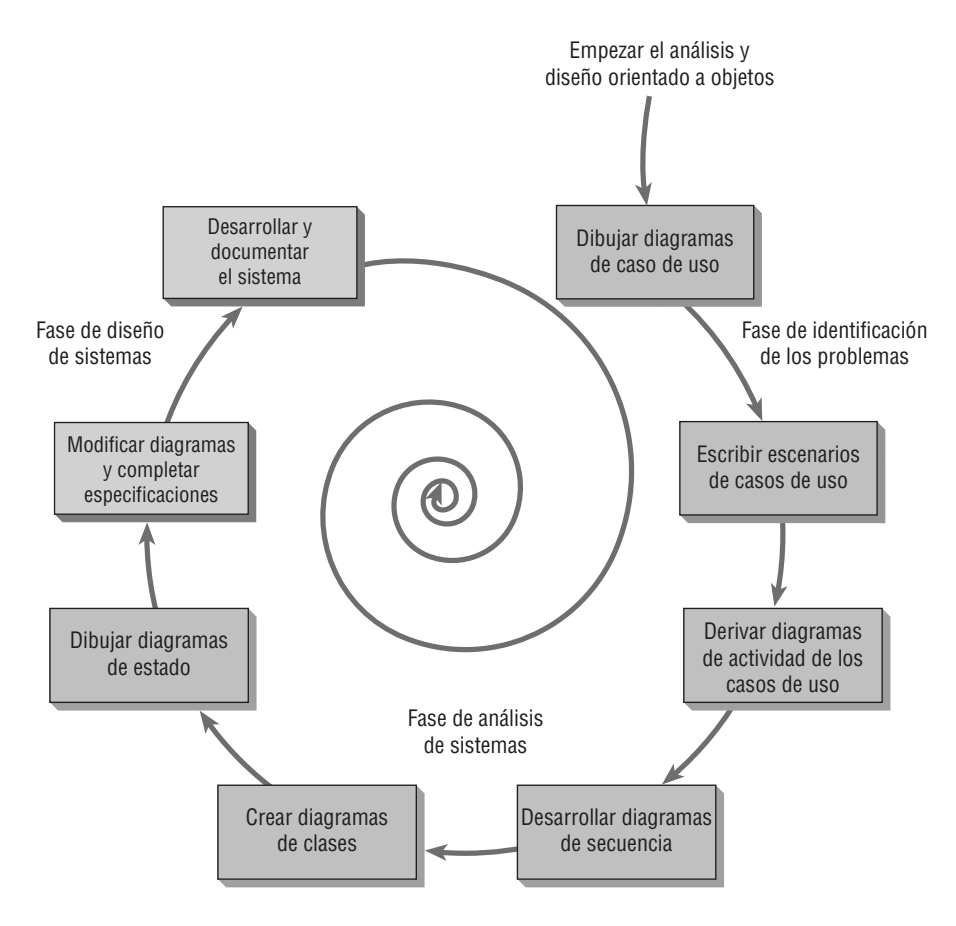

cada caso de uso, los cuales muestran la secuencia de actividades y su sincronización. Ésta es una oportunidad para regresar y revisar los casos de uso, replantearlos y modificarlos si es necesario.  **3.** Continuar en la fase de análisis, desarrollar diagramas de clases.

Los sustantivos en los casos de uso son objetos que se pueden agrupar potencialmente en clases. Por ejemplo, todo automóvil es un objeto que comparte características con otros automóviles. En conjunto conforman una clase.

 **4.** Aún en la fase de análisis, dibujar diagramas de estado.

Los diagramas de clases se utilizan para dibujar diagramas de estado, los cuales ayudan a comprender procesos complejos que no se pueden derivar completamente mediante los diagramas de secuencia. Los diagramas de estado son en extremo útiles para modificar los diagramas de clases, por lo que continúa el proceso iterativo de modelado de UML.

 **5.** Empezar el diseño de sistemas mediante la modificación de los diagramas de UML; después, completar las especificaciones.

El diseño de sistemas significa modificar el sistema existente, para lo cual hay que modificar los diagramas que se dibujaron en la fase anterior. Es posible usar estos diagramas para derivar clases, sus atributos y métodos (éstos son simplemente operaciones). El analista tendrá que escribir especificaciones de clase para cada una de las clases e incluir los atributos, métodos y sus descripciones. También desarrollará especificaciones de los métodos en las que se detallen los requerimientos de entrada y salida para cada método, junto con una descripción detallada del procesamiento interno del método.

 **6.** Desarrollar y documentar el sistema.

UML es, obviamente, un lenguaje de modelado. Un analista podrá crear modelos maravillosos, pero si el sistema no se desarrolla no tiene mucho sentido crearlos. La documentación es imprescindible. Entre más completa sea la información que usted proporcione al equipo de desarrollo por medio de la documentación y los diagramas de UML, más rápido será el desarrollo y más sólido será el sistema de producción final.

A menudo las metodologías orientadas a objetos se enfocan en iteraciones pequeñas y rápidas de desarrollo, a lo que algunas veces se le conoce como el modelo de espiral. El análisis se lleva a cabo en una parte pequeña del sistema, en donde por lo general se empieza con un elemento de alta prioridad o tal vez con uno que

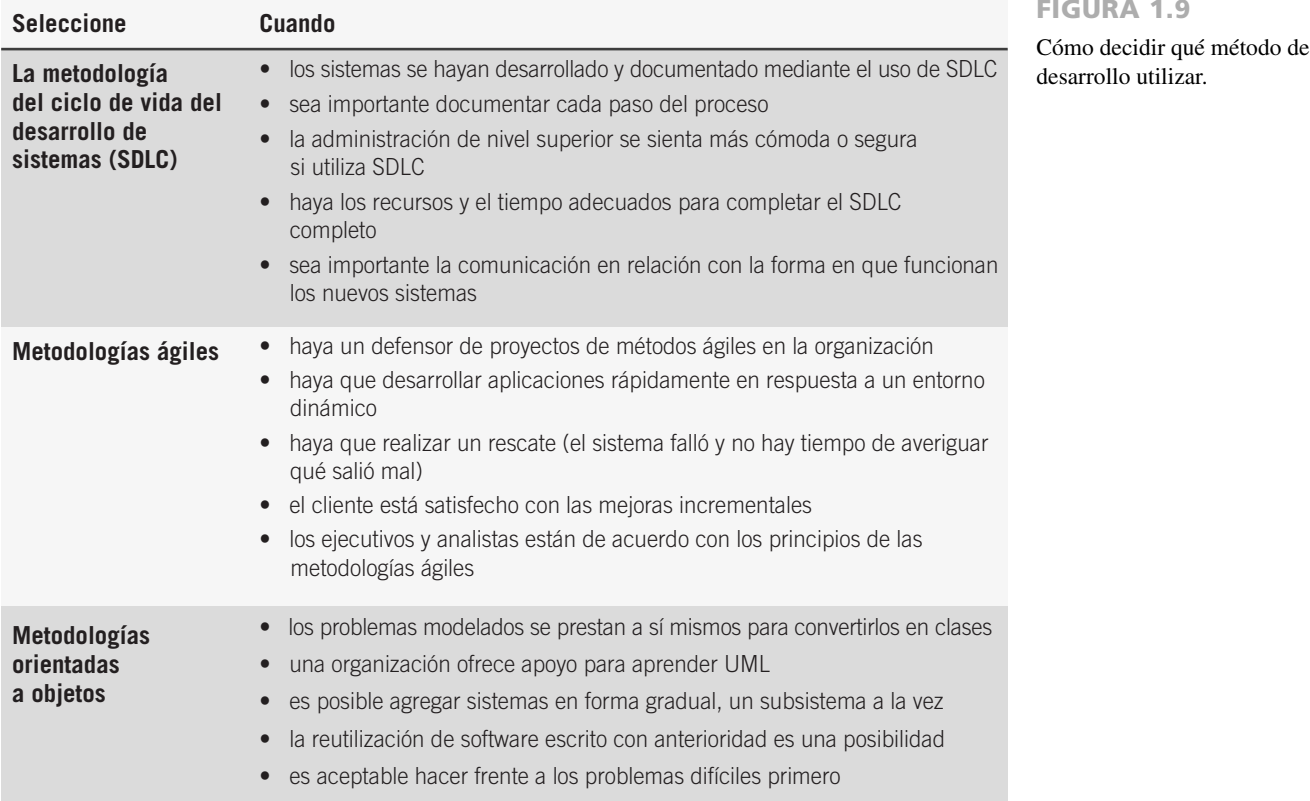

represente el mayor riesgo. A esto le sigue el diseño y la implementación. El ciclo se repite con el análisis de la siguiente parte, el diseño y algo de implementación, y esto se repite hasta completar el proyecto. Es normal rediseñar los diagramas y los componentes mismos. El UML es una potente herramienta de modelado que puede mejorar en forma considerable la calidad del análisis y diseño de sistemas, así como del producto final.

## **CÓMO ELEGIR QUÉ MÉTODO DE DESARROLLO DE SISTEMAS USAR**

Las diferencias entre las tres metodologías antes descritas no son tan grandes como parecen en un principio. En las tres metodologías, el analista necesita comprender primero a la organización (capítulo 2). Después el analista o el equipo del proyecto necesitan elaborar un presupuesto del tiempo y los recursos necesarios para desarrollar la propuesta del proyecto (capítulo 3). A continuación deben entrevistar a los miembros de la organización y recopilar información detallada mediante el uso de cuestionarios (capítulo 4), obtener muestras de los datos de los informes existentes y observar cómo se lleva a cabo la actividad empresarial actual (capítulo 5). Las tres metodologías tienen todas estas actividades en común.

Incluso los mismos métodos tienen similitudes. La metodología SDLC y la metodología orientada a objetos requieren de un proceso exhaustivo de planeación y elaboración de diagramas. La metodología ágil y la metodología orientada a objetos permiten crear subsistemas uno a la vez hasta que se complete todo el sistema. La metodología ágil y la metodología SDLC se interesan por la forma lógica en que los datos se desplazan a través del sistema.

Entonces, dada la opción de desarrollar un sistema mediante el uso de una metodología SDLC, una metodología ágil o una metodología orientada a objetos, ¿cuál escogería usted? La figura 1.9 muestra un conjunto de lineamientos para ayudarlo a elegir qué método utilizar para desarrollar su siguiente sistema.

### **RESUMEN**

Podemos considerar a la información como un recurso organizado, de igual forma que consideramos a los humanos. Como tal, se debe administrar con cuidado, al igual que los demás recursos. La disponibilidad de poder de cómputo asequible para las organizaciones ha provocado una explosión de información y, en consecuencia, hay que poner más atención para lidiar con la información que se genera.

Los analistas de sistemas recomiendan, diseñan y mantienen muchos tipos de sistemas para los usuarios, incluyendo los de procesamiento de transacciones (TPS), los de automatización de ofi-

## **EXPERIENCIA DE HYPERCASE ® 1**

"Bienvenido a Maple Ridge Engineering, mejor conocida como MRE. Esperamos que disfrute trabajar para nosotros como consultor de sistemas. Aunque he laborado aquí durante cinco años en distintos puestos, me acaban de reasignar para trabajar como ayudante administrativo de Snowden Evans, el jefe del nuevo departamento de Capacitación y sistemas administrativos. Sin duda somos un grupo diverso. Durante el recorrido de la empresa utilice todas sus habilidades, tanto técnicas como orientadas a las personas, para intentar comprender quiénes somos e identificar los problemas y conflictos que, desde su punto de vista, debamos resolver en relación con nuestros sistemas de información".

"Para ponerlo al corriente, permítame decirle que Maple Ridge Engineering es una empresa mediana de ingeniería médica. El año pasado nuestros ingresos superaron los \$287 millones. Empleamos a cerca de 335 personas. Hay aproximadamente 150 empleados administrativos, así como personal administrativo y de oficina como yo; aproximadamente 75 empleados profesionales, incluyendo ingenieros, médicos y analistas de sistemas; y cerca de 110 empleados industriales, como proyectistas y técnicos",

"Hay cuatro oficinas. Usted nos visitará a través de HyperCase en nuestras oficinas generales en Maple Ridge, Tennessee. Tenemos otras tres sucursales en el sur de los Estados Unidos también: Atlanta, Georgia; Charlotte, Carolina del Norte, y Nueva Orleans,

Louisiana. Nos gustaría tenerlo de visita cuando se encuentre cerca del área".

"Por ahora, debe explorar HyperCase mediante el uso de Firefox, Safari o Microsoft Internet Explorer".

"Para aprender más acerca de Maple Ridge Engineering como empresa o averiguar cómo entrevistar a nuestros empleados, quienes utilizarán los sistemas que usted diseñe, y cómo observar sus oficinas en nuestra empresa, tal vez quiera empezar por visitar el sitio Web en www.pearsonhighered.com/kendall. Después haga clic en el vínculo etiquetado como **HyperCase**. En la pantalla de HyperCase, haga clic en **Start** y estará en la recepción de Maple Ridge Engineering. De aquí en adelante puede empezar a consultar de inmediato".

Este sitio Web contiene información útil sobre el proyecto, así como archivos que puede descargar en su computadora. Hay un conjunto de archivos de datos de Visible Analyst y otro conjunto de archivos de datos de Visio que corresponden a HyperCase. Estos archivos contienen una serie parcialmente construida de diagramas de flujo de datos, diagramas entidad-relación, diagramas de UML e información del repositorio. El sitio Web de HyperCase también contiene ejercicios adicionales. HyperCase está diseñado para ser explorado, por lo que no debe dejar pasar ningún objeto o pista en una página Web.

cinas (OAS), los de trabajo de conocimiento (KWS) y los de información administrativa (MIS). También crean sistemas orientados a decisiones para usuarios específicos. Entre estos sistemas están los de soporte de decisiones (DSS), los sistemas expertos (ES), los de soporte de decisiones en grupo (GDSS), los de trabajo colaborativo asistido por computadora (CSCWS) y los de soporte para ejecutivos (ESS). Muchas aplicaciones están migrando o se están originando en la Web para ofrecer soporte para el comercio electrónico y muchas otras funciones empresariales.

El análisis y diseño de sistemas es una metodología sistemática para identificar problemas, oportunidades y objetivos; para analizar los flujos de información humana y generada por computadora en las organizaciones, y para diseñar sistemas de información computarizados para resolver un problema. Los analistas de sistemas deben desempeñar muchos roles durante el curso de su trabajo. Algunos de estos roles son: 1) como consultor externo para la empresa, 2) como experto de soporte dentro de una empresa y 3) como agente de cambio en situaciones tanto internas como externas.

Los analistas poseen un amplio rango de habilidades. Antes que nada el analista es un solucionador de problemas, alguien que disfruta el reto de analizar un problema e idear una solución funcional. Los analistas de sistemas requieren habilidades de comunicación, que les permitan relacionarse de manera significativa con muchos tipos de personas a diario, así como habilidades computacionales. Comprender a los usuarios y relacionarse bien con ellos es imprescindible para su éxito.

Los analistas proceden de manera sistemática. El marco de trabajo para su metodología sistemática se proporciona en lo que se conoce como ciclo de vida del desarrollo de sistemas (SDLC). Este ciclo de vida se puede dividir en siete fases secuenciales, aunque en realidad las fases están interrelacionadas y a menudo se llevan a cabo en forma simultánea. Las siete fases son: identificación de los problemas, oportunidades y objetivos; determinación de los requerimientos de información del factor humano; análisis de las necesidades del sistema; diseño del sistema recomendado; desarrollo y documentación del software; prueba y mantenimiento del sistema; e implementación y evaluación del sistema.

La metodología ágil es una metodología de desarrollo de software basada en valores, principios y prácticas básicas. Los sistemas que se diseñan mediante métodos ágiles se pueden desarrollar con rapidez. Las etapas en el proceso de desarrollo ágil son exploración, planeación, iteraciones para la liberación de la primera versión, puesta en producción y mantenimiento.

Hay una tercera metodología para el desarrollo de sistemas, conocida como análisis y diseño orientado a objetos. Estas técnicas se basan en conceptos de programación orientada a objetos que se han codificado en el UML, un lenguaje de modelado estandarizado en el que los objetos que se crean no sólo incluyen código sobre los datos, sino también instrucciones sobre las operaciones que se van a realizar en los datos. Los diagramas clave ayudan a analizar, diseñar y comunicar los sistemas desarrollados mediante UML. Por lo general, estos sistemas se desarrollan como componentes y el proceso de replantear estos componentes muchas veces es una actividad normal en el análisis y diseño orientado a objetos.

## **PALABRAS CLAVE Y FRASES**

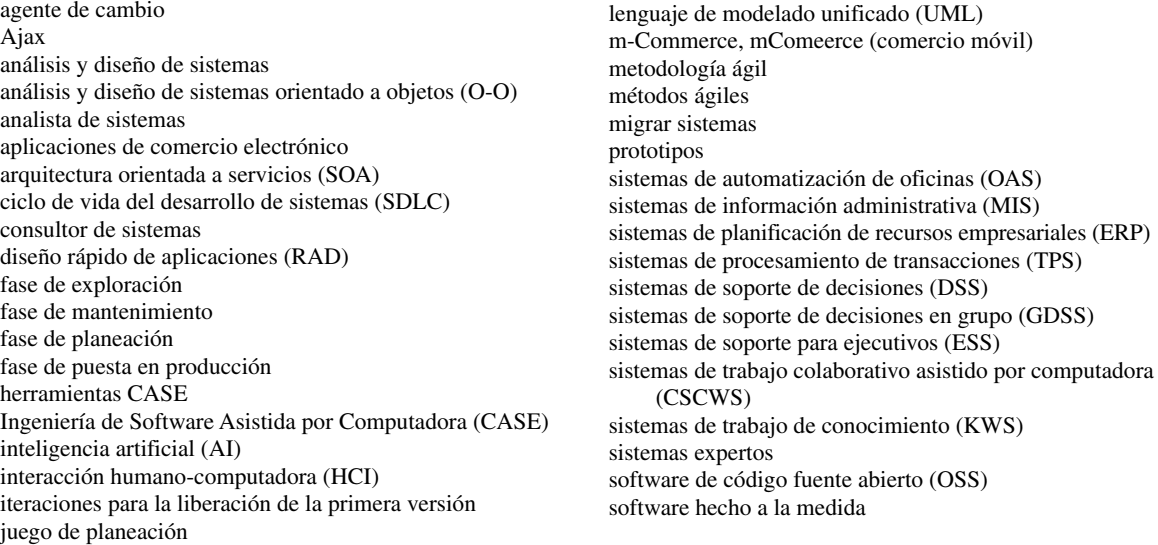

## **PREGUNTAS DE REPASO**

- **1.** Compare los procesos de tratar la información como un recurso y tratar a los humanos como un recurso
- **2.** Liste las diferencias entre OAS y KWS.
- **3.** Defina el significado de MIS.
- **4.** ¿Cuál es la diferencia entre MIS y DSS?
- **5.** Defina el término *sistemas expertos*. ¿Cuál es la diferencia entre los sistemas expertos y los sistemas de soporte de decisiones?
- **6.** Enliste los problemas de interacción grupal para los cuales se diseñaron los sistemas de soporte de decisiones en grupo (GDSS) y los sistemas de trabajo colaborativo asistido por computadora (CSCWS).
- **7.** ¿Cuál es el término más general, CSCWS o GDSS? Explique.
- **8.** Defina el término *comercio-m*.
- **9.** Liste las ventajas de montar aplicaciones en la Web.
- **10.** ¿Cuál es la razón dominante para diseñar sistemas empresariales (o ERP)?
- **11.** Proporcione un ejemplo de un proyecto de software de código fuente abierto.
- **12.** Liste las ventajas de utilizar las técnicas de análisis y diseño de sistemas para trabajar con los sistemas de información computarizados para empresas.
- **13.** Liste tres roles que el analista de sistemas debe desempeñar. Proporcione una definición para cada uno de ellos.
- **14.** ¿Qué cualidades personales son útiles para el analista de sistemas? Haga una lista.
- **15.** Liste y defina brevemente las siete fases del ciclo de vida del desarrollo de sistemas (SDLC).
- **16.** ¿Para qué se utilizan las herramientas CASE?
- **17.** ¿Cuál es la diferencia entre las herramientas CASE superiores e inferiores?
- **18.** Defina qué significa la metodología ágil.
- **19.** ¿Cuál es el significado de la frase "el juego de planeación"?
- **20.** ¿Cuáles son las etapas en el desarrollo ágil?
- **21.** Defina el término *análisis y diseño orientado a objetos*.
- **22.** ¿Qué es UML?

## **BIBLIOGRAFÍA SELECCIONADA**

Coad, P. y E. Yourdon. *Object-Oriented Analysis*, 2da. ed. Englewood Cliffs, NJ: Prentice Hall, 1991.

- Davis, G.B. y M. H. Olson. *Management Information Systems: Conceptual Foundation, Structure, and Development*, 2da. ed. Nueva York: McGraw-Hill, 1985.
- Feller, J., P. Finnegan, D. Kelly y M. MacNamara. "Developing Open Source Software: A Community-Based Analysis of Research": En IFIP International Federation for Information Processing, Vol. 208, *Social Inclusion: Societal and Organizational Implications for Information Systems*. Editado por E. Trauth, D. Howcroft, T. Butler, B. Fitzgerald y J. DeGross, pp. 261-278. Boston: Springer, 2006.

#### 22 PARTE I • FUNDAMENTOS DEL ANÁLISIS DE SISTEMAS

- Kendall, J.E. y K. E. Kendall. "Information Delivery Systems: An Explanation of Web Push and Pull Technologies", *Communications of AIS*, Vol. 1, artículo 14, abril 23, 1999.
- Kendall, J.E., K.E. Kendall y S. Kong. "Improving Quality Through the Use of Agile Methods in Systems Development: People and Values in the Quest for Quality". En *Measuring Information Systems Delivery Quality*. Editado por E.W. Duggan y H. Reichgelt, pp. 201-222. Hershey, PA: Idea Group Publishing, 2006.
- Laudon, K.C. y J.P. Laudon. *Management Information Systems*, 11va. ed. Upper Saddle River, NJ: Pearson Prentice Hall, 2010.
- Verma, S. "Software Quality and the Open Source Process". En *Measuring Information Systems Delivery Quality*. Editado por E.W. Duggan y H. Reichgelt, pp. 284-303. Hershey, PA: Idea Group Publishing, 2006.
- www.visible.com/Products/index.htm. Último acceso: marzo 23, 2009.

Yourdon, E. *Modern Structured Analysis* Englewood Cliffs, NJ: Prentice Hall, 1989.

Zhang, P., J. Carey, D. Te'eni y M. Tremaine. "Integrating Human-Computer Interaction Development into the Systems Development Life Cycle: A Methodology". *Communications of the Association for Information Systems*, Vol. 15, 2005, pp. 512-543.

## **EPISODIO 1**

#### **CASO DE LA CPU**

#### **ALLEN SCHMIDT, JULIE E. KENDALL Y KENNETH E. KENDALL**

# Se abre el caso

En un día cálido y soleado de finales de octubre, Chip Puller estaciona su automóvil y camina hacia su oficina en la Central Pacific University. Se sentía bien empezar como analista de sistemas y estaba esperando conocer al resto del personal.

En la oficina, Anna Liszt se presenta a sí misma. "Nos han asignado para trabajar como equipo en un nuevo proyecto. ¿Por qué no te pongo al corriente con los detalles y después damos un paseo por las instalaciones?"

"Me parece bien", responde Chip. "¿Cuánto tiempo llevas trabajando aquí?"

"Aproximadamente cinco años", le responde Anna. "Empecé como analista programador pero durante los últimos años me he dedicado al análisis y diseño. Espero que encontremos formas de aumentar nuestra productividad", continúa Anna.

"Cuéntame sobre el nuevo proyecto", dice Chip.

"Bien", le responde Anna, "al igual que muchas organizaciones, tenemos una gran cantidad de microcomputadoras con distintos paquetes de software instalados en ellas. Hasta donde sé, en la década de 1980 había pocas computadoras personales y una colección dispersa de software. Esto se expandió con rapidez en la década de 1990 y ahora todos usan computadoras. Algunos miembros del cuerpo docente utilizan más de una. El sistema actual que utilizamos para dar mantenimiento al software y hardware, que en un principio era bastante útil, ahora es obsoleto y está bastante abrumado".

"¿Qué hay sobre los usuarios? ¿A quién debo conocer? ¿Quién crees que será importante para ayudarnos con el nuevo sistema?", pregunta Chip.

"Vas a conocer a todos, pero hay personas clave que acabo de conocer y te diré lo que he aprendido para que las recuerdes cuando las conozcas".

"Dot Matricks es gerente de todos los sistemas de microcomputadoras en Central Pacific. Al parecer nos llevamos bien en el trabajo. Es muy competente. Realmente le gustaría poder mejorar la comunicación entre los usuarios y los analistas".

"Será un placer conocerla", especula Chip.

"Y también está Mike Crowe, experto en mantenimiento de computadoras. Realmente parece el tipo más amable, pero está demasiado ocupado. Necesitamos ayudar a aligerar su carga. La contraparte de Mike encargada del software es Cher Ware. Es un espíritu libre, pero no me malentiendas: conoce su trabajo", dice Anna.

"Tal vez sea divertido trabajar con ella", reflexiona Chip.

"Podría ser", asiente Anna. "También conocerás al analista financiero, Paige Prynter. Todavía no puedo entenderla bien". "Tal vez yo te pueda ayudar", dice Chip.

"Por último, deberías —más bien dicho, tienes que— conocer a Hy Perteks, quien hace un excelente trabajo como encargado del Centro de información. A él le gustaría que pudiéramos integrar nuestras actividades del ciclo de vida".

"Suena prometedor", dice Chip. "Creo que me va a gustar trabajar aquí".

#### **EJERCICIO**

**E-1.** De la conversación de presentación que compartieron Chip y Anna, ¿cuáles de los elementos mencionados podrían sugerir el uso de herramientas CASE?

# **C A P Í T U L O 2**

# Comprensión y modelado de los sistemas organizacionales

## **OBJETIVOS DE APRENDIZAJE**

**Al completar este capítulo usted podrá:**

- **1. Comprender que las organizaciones y sus miembros son sistemas, y que como analista debe asumir una perspectiva de sistemas.**
- **2. Describir los sistemas en forma gráfica mediante el uso de diagramas de flujo de datos a nivel de contexto, modelos entidad-relación, casos de uso y escenarios de casos de uso.**
- **3. Reconocer que los distintos niveles de la administración requieren distintos sistemas.**
- **4. Comprender que la cultura organizacional afecta al diseño de los sistemas de información.**

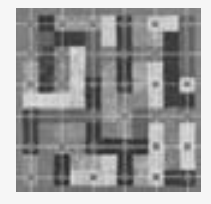

24 PARTE I • FUNDAMENTOS DEL ANÁLISIS DE SISTEMAS

Para analizar y diseñar sistemas de información apropiados, los analistas de sistemas deben concebir a las organizaciones en que trabajan como sistemas configurados por la interacción de tres fuerzas principales: los niveles de administración, el diseño de las organizaciones y las culturas organizacionales.

Las organizaciones son sistemas extensos compuestos por subsistemas interrelacionados. Los subsistemas se ven influenciados por tres amplios niveles de personas que toman decisiones administrativas (operaciones, administración a nivel medio y administración estratégica) y atraviesan horizontalmente todo el sistema organizacional. Las culturas y subculturas organizacionales influyen en la forma en que las personas se interrelacionan en los subsistemas. Este capítulo aborda estos temas y sus implicaciones para el desarrollo de sistemas de información.

## **LAS ORGANIZACIONES COMO SISTEMAS**

Podemos conceptualizar operativamente a las organizaciones y sus miembros como sistemas diseñados para cumplir con ciertas metas y objetivos predeterminados a través de las personas y los recursos que emplean. Las organizaciones están compuestas por sistemas más pequeños e interrelacionados (departamentos, unidades, divisiones, etc.) que brindan funciones especializadas. Algunas de las funciones comunes son contabilidad, marketing, producción, procesamiento de datos y administración. Las funciones especializadas (sistemas más pequeños) se reintegran en un momento dado a través de diversos medios para formar un todo organizacional efectivo.

Conceptualizar a las organizaciones como sistemas complejos permite entender la forma en que funcionan a través de los principios de sistemas. Para establecer en forma adecuada los requerimientos de información y diseñar sistemas de información apropiados, es primordial comprender a la organización como un todo. Todos los sistemas están compuestos de subsistemas (incluyendo los sistemas de información); por lo tanto, al estudiar una organización también debemos examinar cómo se involucran los sistemas más pequeños y la manera en que funcionan.

#### **Capacidad de interrelación e interdependencia de los sistemas**

Todos los sistemas y subsistemas están interrelacionados y son interdependientes. Este hecho tiene implicaciones importantes, tanto para las organizaciones como para los analistas de sistemas que buscan ayudar a estas organizaciones a cumplir mejor sus objetivos. Cuando se modifica o elimina algún elemento de un sistema, también se afecta considerablemente al resto de los elementos y subsistemas de ese sistema.

Por ejemplo, suponga que los gerentes de una organización deciden no contratar más asistentes administrativos y desean reemplazar sus funciones mediante PC en red. Esta decisión tiene el potencial de afectar en forma considerable no sólo a los asistentes administrativos y a los gerentes, sino también a todos los miembros de la organización que construyeron redes de comunicación con los asistentes que antes trabajaban ahí.

Todos los sistemas procesan entradas provenientes de sus entornos. Por definición, los procesos cambian o transforman las entradas en salidas. Cada vez que examine un sistema, identifique qué se está cambiando o procesando. Si no hay cambios, tal vez no esté identificando un proceso. Algunos procesos comunes en los sistemas son verificar, actualizar e imprimir.

Otro aspecto de las organizaciones como sistemas es que todos los sistemas están contenidos por límites que los separan de sus entornos. Los límites organizacionales existen en un rango continuo, desde los extremadamente permeables hasta los que son casi impermeables. Para poder adaptarse y sobrevivir, las organizaciones primero deben ser capaces de importar personas, materia prima e información a través de sus límites (entradas) y después intercambiar sus productos terminados, servicios o información con el mundo exterior (salidas).

La retroalimentación es una forma de control de un sistema. Como sistemas, todas las organizaciones usan la planeación y el control para administrar sus recursos con efectividad. La figura 2.1 muestra la forma en que se utilizan las salidas del sistema como retroalimentación para comparar el rendimiento con los objetivos. A su debido tiempo, esta comparación ayuda a los gerentes a formular objetivos más específicos como entradas. Veamos el ejemplo de una empresa estadounidense de manufactura que produce conjuntos de entrenamiento con pesas rojo, blanco y azul, y gris metálico. La empresa descubre que un año después de las olimpiadas se vendieron muy pocos conjuntos con la combinación rojo, blanco y azul. Los gerentes de producción utilizan esa información para tomar decisiones con respecto a los colores a producir subsecuentemente. En este caso, la retroalimentación es útil para la planeación y el control.

El sistema ideal, en todo caso, es uno que se corrija o regule automáticamente de tal forma que no se requieran decisiones basadas en acontecimientos comunes. Un ejemplo de ello es el sistema de cadena de suministro para planificar la producción, el cual toma en cuenta las demandas actual y pronosticada, y formula una solución propuesta como salida. Un fabricante italiano de ropa tejida que comercializa sus prendas en Estados Unidos tiene un sistema así. Esta empresa produce la mayor parte de sus suéteres en color blanco, utiliza su sistema de información de inventario computarizado para averiguar qué colores se venden más y entonces tiñe los suéteres en esos colores justo antes de enviarlos.

La retroalimentación se recibe desde el interior de la organización y de los entornos exteriores. Cualquier cosa externa a los límites de una organización se considera un entorno. Numerosos entornos con diversos grados de estabilidad constituyen el medio en el que existen las organizaciones.

Algunos de éstos son: 1) el entorno de la comunidad en la que se encuentra físicamente la organización, y se determina considerando el tamaño de su población y su perfil demográfico (nivel de educación, ingresos promedio y otros indicadores); 2) el entorno económico, que se ve influenciado por los factores del mercado, incluyendo la competencia; 3) el entorno político, que se controla mediante gobiernos estatales y locales, y 4) el entorno legal, que establece leyes y lineamientos federales, estatales, regionales y locales. Aunque es posible planear respuestas a los cambios del entorno, por lo general una organización no puede controlarlos de manera directa.

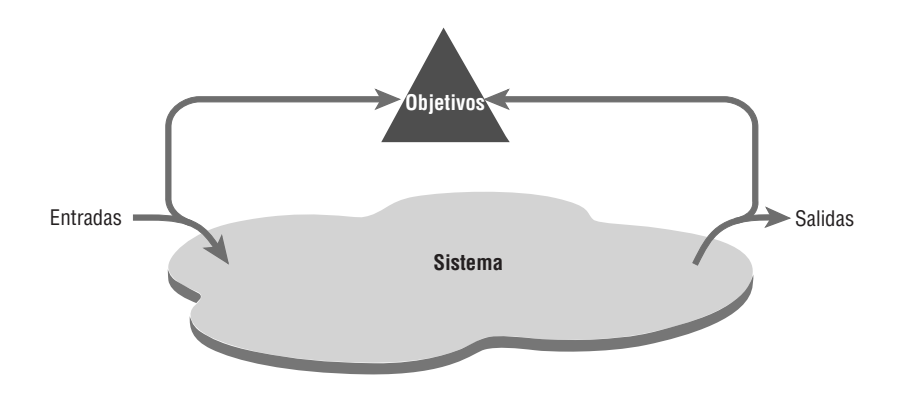

#### FIGURA 2.1

Las salidas del sistema sirven como retroalimentación para comparar el rendimiento con los objetivos.

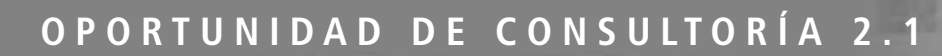

## La E de la vitamina E significa E-commerce (comercio electrónico)

Uuestras tiendas de venta al público y la división de pedidos por correo están de maravilla", dice Bill Berry, uno de los propietarios de Marathon Vitamin Shops, "pero para ser más competitivos debemos establecer un sitio Web de comercio electrónico". Su padre, copropietario, responde: "Estoy de acuerdo, pero ¿dónde empezamos?" Barry padre sabía, desde luego, que no era sólo cuestión de establecer un sitio Web y pedir a sus clientes que enviaran por correo electrónico sus pedidos a la tienda de ventas al público; ya había identificado ocho elementos constitutivos del comercio electrónico y sabía que todas las partes tenían que trabajar en conjunto dado que formaban un sistema mayor. Para que el comercio electrónico se realizara era necesario:

- **1.** Atraer clientes a un sitio Web de comercio electrónico.
- **2.** Informar a los clientes sobre los productos y servicios ofrecidos.
- **3.** Permitir a los clientes personalizar sus productos en línea.
- **4.** Completar las transacciones con los clientes.
- **5.** Aceptar varias formas de pago.
- **6.** Brindar soporte a los clientes después de la venta a través del sitio Web.
- **7.** Hacer los arreglos correspondientes para entregar los productos y servicios.

 **8.** Personalizar la apariencia del sitio Web para distintos clientes.

Bill Berry leyó la lista y la contempló por unos instantes. "Es obvio que el comercio electrónico es más complejo de lo que pensaba", dijo. Usted puede ayudar a los propietarios de Marathon Vitamin Shops en varias formas:

- **1.** Elabore una lista de los elementos interrelacionados o interdependientes. Después escriba un párrafo para indicar por qué es imprescindible supervisar estos elementos con detenimiento.
- **2.** Decida cuáles serán los límites y el alcance máximo del sistema. Es decir, escriba un párrafo en el que exprese su opinión sobre qué elementos son imprescindibles para Marathon Vitamin Shop y cuáles se pueden explorar después.
- **3.** Sugiera los elementos que es necesario manejar dentro de la empresa y los que se puedan asignar a otra compañía capaz de hacerse cargo del trabajo de una manera más eficiente. Justifique sus sugerencias en dos párrafos, uno para las tareas internas a la empresa y otras para las tareas que se deben asignar a otras empresas (outsourcing).

El concepto de apertura o cerrazón interna de las organizaciones está relacionado y es similar al concepto de permeabilidad de los límites externos. La apertura y cerrazón también existen en un continuo, ya que no hay tal cosa como una organización completamente abierta o una totalmente cerrada.

La apertura se refiere al flujo libre de información dentro de la organización. Los subsistemas como los departamentos creativos o artísticos a menudo se caracterizan como abiertos, con un flujo libre de ideas entre los participantes y muy pocas restricciones en cuanto a quién recibe la información y en qué momento, cuando un proyecto creativo está en su infancia.

En el extremo opuesto del continuo podría haber una unidad del departamento de defensa que trabaje en un proyecto ultrasecreto de planeación que afecte la seguridad nacional. Cada persona debería entonces tener autorización de acceso, la información oportuna sería indispensable y el acceso a la información se otorgaría sólo a quien fuera estrictamente necesario incluir. Una unidad tal deberá funcionar bajo muchas restricciones.

Si utilizamos la superposición de sistemas para comprender a las organizaciones, podremos reconocer la idea de que los sistemas están compuestos por subsistemas, su capacidad de interrelación e interdependencia, la existencia de límites que permiten o evitan la interacción entre varios departamentos y elementos de otros subsistemas y entornos, y la existencia de entornos internos que se caracterizan con base en un grado de apertura y cerrazón que podría diferir entre los departamentos, las unidades o, incluso, los proyectos de sistemas.

#### **Organizaciones y equipos virtuales**

No todas las organizaciones o partes de éstas son visibles en una ubicación física. En la actualidad, toda una organización o varias unidades de ésta pueden poseer componentes virtuales que les permitan modificar sus configuraciones para adaptarse a las demandas cambiantes del proyecto o del mercado. Las empresas virtuales utilizan redes de computadoras y tecnología de comunicaciones para unir personas con habilidades específicas, de manera que trabajen en proyectos físicamente dispersos. La tecnología de la información permite coordinar estos equipos de miembros remotos. A menudo surgen equipos virtuales en organizaciones ya establecidas; sin embargo, en ciertos casos las organizaciones de trabajadores remotos han podido lograr sus metas sin necesidad de la tradicional inversión requerida para las instalaciones físicas.

Hay varios beneficios potenciales para las organizaciones virtuales, como la posibilidad de reducir los costos derivados de instalaciones físicas, una respuesta más rápida a las necesidades de los clientes y la capacidad de ayudar a los empleados virtuales a cumplir con sus obligaciones familiares de criar a sus hijos o a sus padres que están envejeciendo. Lo que aún sigue abierto a investigación y debate es qué tan importante será cumplir con las necesidades sociales de los trabajadores virtuales. Un ejemplo de necesidad de identificación tangible con una cultura surgió cuando ciertos estudiantes inscritos en una universidad en línea sin campus físico (ni equipos deportivos), pedían continuamente artículos como sudaderas, tazas de café y banderines que tuvieran impreso el logotipo de la universidad virtual. Estos artículos son artefactos culturales significativos que las escuelas convencionales siempre han proporcionado a sus alumnos.

Muchos analistas de sistemas y equipos de diseño ahora pueden trabajar en forma virtual y, de hecho, muchos de ellos marcaron el camino que otros tipos de empleados empezaron a seguir para realizar su trabajo en forma virtual. Algunas aplicaciones permiten que los analistas que ofrecen asistencia técnica a través de la Web puedan "ver" la configuración de software y hardware del usuario que solicita ayuda, con lo cual se crea un equipo virtual ad hoc compuesto por el analista y el usuario.

#### **Una perspectiva de sistemas**

Al tomar una perspectiva de sistemas, los analistas pueden empezar a descifrar y comprender en términos generales las diversas empresas con las que entrarán en contacto. Es importante que los miembros de los subsistemas estén conscientes de que su trabajo está interrelacionado. En la figura 2.2 podemos observar que las salidas de los subsistemas de producción sirven como entradas para el departamento de marketing y que las salidas de éste sirven como nuevas entradas para el de producción. Ningún subsistema puede lograr sus metas cabalmente sin el otro.

Los problemas surgen cuando cada gerente sostiene una visión distinta de la importancia de su propio subsistema funcional. En la figura 2.3 podemos ver que, de acuerdo con la perspectiva personal del gerente de marketing, la empresa está controlada por el marketing y las demás áreas funcionales están interrelacionadas pero no tienen la misma importancia. De igual forma, la perspectiva de un gerente de producción considera a su departamento como el centro de la empresa que controla a todas las demás áreas funcionales.

La importancia relativa de las áreas funcionales, según lo que revelan las perspectivas personales de los gerentes, adquiere un significado adicional cuando los gerentes van subiendo por los rangos hasta convertirse en gerentes estratégicos. Pueden provocar problemas si sobreenfatizan sus requerimientos previos de información funcional en relación con las necesidades más amplias de la organización.

Por ejemplo, si un gerente de producción sube de puesto pero sigue enfocado en los itinerarios de producción y el rendimiento de los trabajadores de la línea de producción, tal vez se vean afectados los aspectos más amplios relacionados con los pronósticos y las políticas, por ejemplo. Esta tendencia es peligrosa en cualquier tipo de empresa: los ingenieros que se esfuerzan por subir de puesto y se convierten en administradores de empresas aeroespaciales, los profesores universitarios que dejan sus departamentos para convertirse en decanos o los programadores que avanzan y se convierten en ejecutivos de empresas de software. Con frecuencia, su restringida visión periférica crea problemas para los analistas de sistemas que tratan de separar los requerimientos reales de información de los deseos de obtener cierto tipo específico de información.

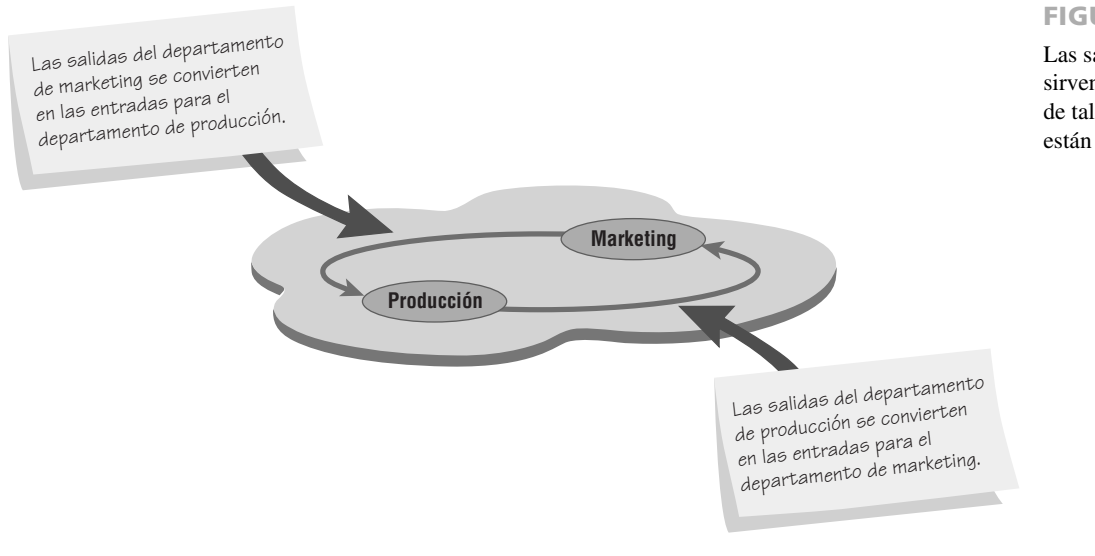

#### FIGURA 2.2

Las salidas de un departamento sirven como entradas para otro, de tal forma que los subsistemas están interrelacionados.

#### 28 PARTE I • FUNDAMENTOS DEL ANÁLISIS DE SISTEMAS

#### FIGURA 2.3

Una descripción de la perspectiva personal de los gerentes funcionales muestra que consideran que su propia área funcional es la que controla a la organización.

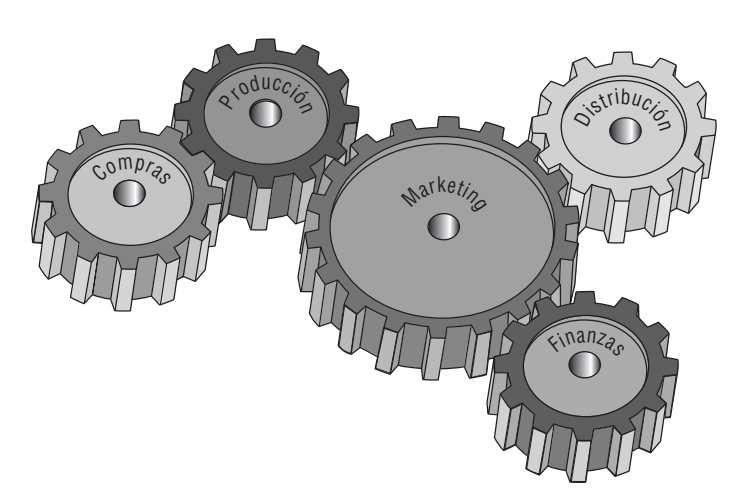

La forma en que el gerente de marketing puede ver a la organización

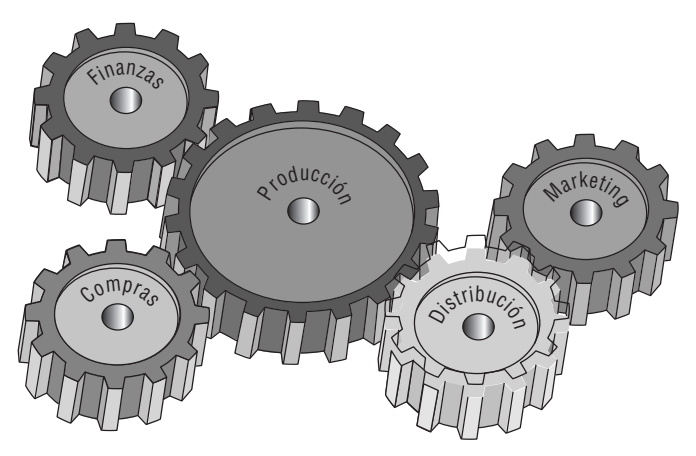

La forma en que el gerente de producción puede ver a la organización

#### **Sistemas empresariales: considerar a la organización como un sistema**

Los sistemas empresariales, que con frecuencia se denominan sistemas de planificación de recursos empresariales (ERP), constituyen un término empleado para describir un sistema de información organizacional (empresarial) integrado. En esencia, ERP es software que ayuda al flujo de información entre las áreas funcionales de la organización. Es un sistema personalizado que, en vez de desarrollarlo dentro de la empresa, por lo general se compra a una de las empresas de desarrollo de software reconocidas por sus paquetes ERP, como SAP u Oracle. Después, el producto se personaliza para adaptarse a los requerimientos de una empresa en particular. Por lo general, el distribuidor requiere de un compromiso con la organización en términos de capacitación especializada para los usuarios o analistas. Muchos paquetes ERP están diseñados para operar en la Web. Aunque su popularidad está en aumento, hay algunos que ven a los sistemas ERP con algo de escepticismo.

El sistema ERP evolucionó a partir de la planificación de requerimientos de materiales (MRP), sistemas de información diseñados para mejorar el proceso de manufactura en general y el proceso de ensamblaje en particular. Ahora los sistemas ERP incluyen componentes de manufactura y, por ende, ayudan con la planificación de la capacidad, los programas de producción de materiales y los pronósticos. Además de los procesos de manufactura (y su contraparte representada por los servicios), los sistemas ERP incluyen la planificación de ventas y operaciones, y la distribución, la obtención y la administración de la cadena de suministro. Por lo tanto, afecta en forma considerable a todas las áreas de la organización, incluyendo contabilidad, finanzas, administración, marketing y los sistemas de información.

Puede ser frustrante implementar una solución ERP, ya que es difícil analizar un sistema en uso y después adaptar el modelo ERP a ese sistema. Además, las empresas tienden a diseñar sus procesos de sistemas antes de implementar el sistema ERP. Por desgracia, es común que este proceso se realice de manera apresurada y el modelo de negocios propuesto no siempre coincide con la funcionalidad del sistema ERP. El resultado es que se requiere más personalización, periodos de tiempo de implementación extendidos, costos más altos y a menudo

se pierde la confianza del usuario. Los analistas necesitan estar conscientes de la magnitud del problema al que se enfrentan al tratar de implementar paquetes de ERP.

## **DESCRIPCIÓN GRÁFICA DE LOS SISTEMAS**

Podemos realizar la descripción gráfica de un sistema o subsistema, según la forma en que existe dentro de la organización corporativa de varias formas. Los diversos modelos gráficos muestran los límites del sistema y la información que utiliza.

#### **Los sistemas y el diagrama de flujo de datos a nivel de contexto**

El primer modelo es el diagrama de flujo de datos a nivel de contexto (también conocido como modelo ambiental). Los diagramas de flujo de datos se enfocan en los datos que fluyen hacia el sistema y salen de él, además del procesamiento de estos datos. Podemos describir con detalle estos componentes básicos de todo programa computacional y utilizarlos para analizar la precisión e integridad del sistema.

En la figura 2.4 podemos ver que el diagrama de flujo de datos a nivel de contexto emplea sólo tres símbolos: 1) un rectángulo con esquinas redondas, 2) un cuadrado con dos bordes sombreados y 3) una flecha. Los procesos transforman los datos entrantes en información de salida y el nivel de contenido tiene sólo un proceso, que representa a todo el sistema completo. La entidad externa representa a cualquier entidad que suministra o recibe información del sistema, pero que no forma parte del mismo. Esta entidad puede ser una persona, un grupo de personas, un puesto o departamento corporativo o, inclusive, otros sistemas. Las líneas que conectan a las entidades externas con el proceso se llaman flujos de datos y representan los datos.

En la figura 2.5 podemos ver un ejemplo de diagrama de flujo de datos a nivel de contexto. En este ejemplo se representan los elementos más básicos del sistema de reservación de una aerolínea. El pasajero (una entidad) inicia una solicitud de viaje (flujo de datos). El diagrama a nivel de contexto no muestra el suficiente detalle como para indicar con exactitud lo que ocurre (no se supone que deba hacerlo), pero podemos ver que las preferencias del pasajero y los vuelos disponibles se envían al agente de viajes, quien a su vez envía la información sobre los boletos de vuelta al proceso. También podemos ver que la reservación del pasajero se envía a la aerolínea. El diagrama de flujo de datos a nivel de contexto sirve como un buen punto de inicio para dibujar el diagrama de casos de uso (que veremos más adelante en este capítulo).

En el capítulo 7 aprenderemos que un flujo de datos contiene mucha información. Por ejemplo, la reservación del pasajero contiene su nombre, la aerolínea, el (los) número(s) de vuelo, la(s) fecha(s) del viaje, el precio, la preferencia de asiento, etcétera. Sin embargo, por ahora debemos preocuparnos principalmente por la forma en que un nivel de contexto define los límites del sistema. En el ejemplo anterior, sólo las reservaciones forman parte del proceso. Otras decisiones que debe tomar la aerolínea (por ejemplo, comprar aviones, cambiar itinerarios, ajustar los precios) no forman parte de este sistema.

El diagrama de flujo de datos a nivel de contexto es una manera de mostrar el alcance del sistema o lo que se va a incluir en él. Las entidades externas están fuera del alcance y esto es algo sobre lo que el sistema no tiene control.

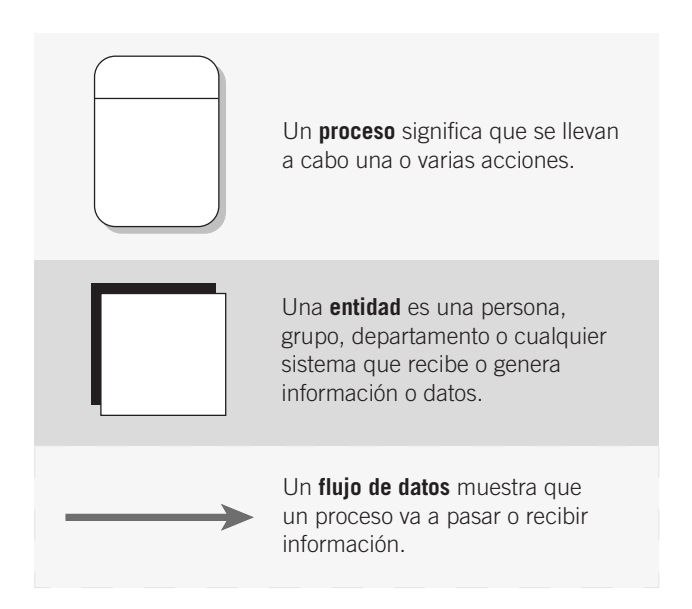

#### FIGURA 2.4

Los símbolos básicos de un diagrama de flujo de datos.

#### 30 PARTE I • FUNDAMENTOS DEL ANÁLISIS DE SISTEMAS

#### FIGURA 2.5

Un diagrama de flujo a nivel de contexto para el sistema de reservación de una aerolínea.

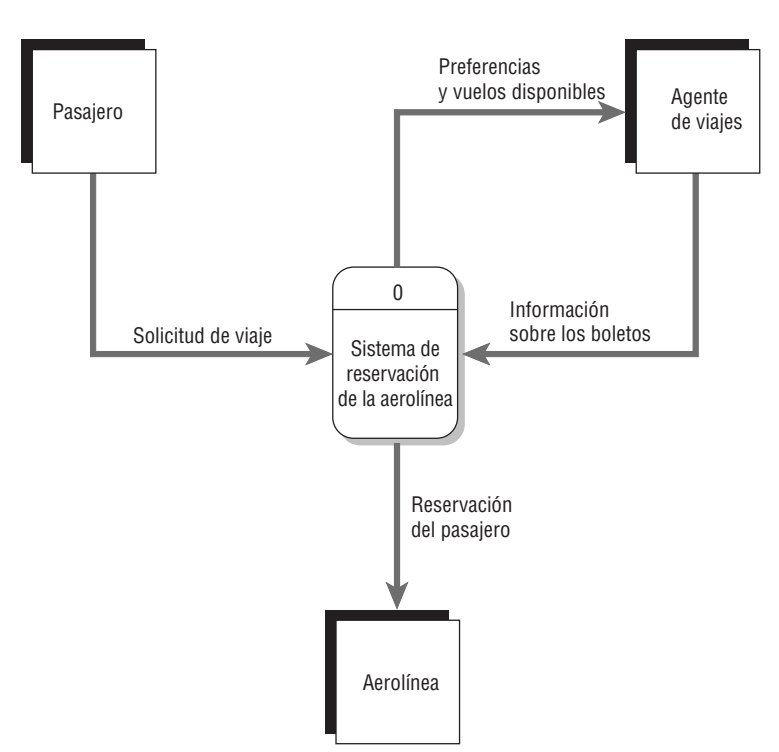

#### **Los sistemas y el modelo de entidad-relación**

Otra forma en que un analista de sistemas puede mostrar el alcance del sistema y definir límites apropiados para el mismo es mediante el uso de un modelo entidad-relación. Los elementos que conforman un sistema organizacional se pueden denominar entidades. Una entidad puede ser una persona, un lugar o una cosa, como un pasajero en una aerolínea, un destino o un avión. O bien, una entidad puede ser un evento, como el fin de mes, un periodo de ventas o el tiempo de inactividad de una máquina. Una relación es la asociación que describe a la interacción entre las entidades.

Hay muchas convenciones para dibujar diagramas de entidad-relación (E-R) (con nombres como las notaciones tipo pata de cuervo [crow's foot], Arrow o Bachman). En este libro utilizaremos la notación tipo pata de cuervo. Por ahora vamos a suponer que una entidad es un cuadro rectangular simple.

En la figura 2.6 aparece un diagrama de entidad-relación simple. Dos entidades se enlazan entre sí mediante una línea. En este ejemplo, el final de la línea se marca mediante dos marcas paralelas cortas (I I) para indicar que esta relación es de uno a uno. Por lo tanto, se asigna exactamente un empleado a una extensión telefónica. Nadie comparte la misma extensión telefónica en esta oficina.

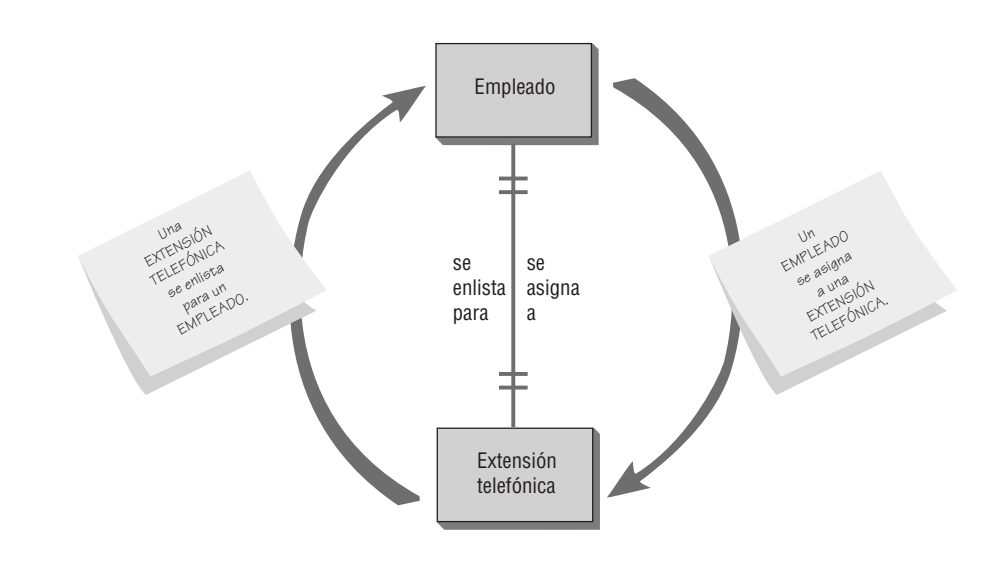

FIGURA 2.6

Diagrama Entidad-Relación que muestra una relación uno-a-uno.

Las flechas rojas no forman parte del diagrama de entidad-relación; aparecen sólo para indicar cómo leerlo. La frase del lado derecho de la línea se lee de arriba hacia abajo de la siguiente manera: "Un EMPLEADO se asigna a una EXTENSIÓN TELEFÓNICA". Del lado izquierdo, leyendo de abajo hacia arriba, la flecha dice: "Una EXTENSIÓN TELEFÓNICA se enlista para un EMPLEADO".

De manera similar, en la figura 2.7 se muestra otra relación. Es obvio que en este diagrama se utiliza la notación tipo pata de cuervo  $(\rightarrow +)$ , y este ejemplo específico contiene una relación de varios a uno. Si leemos de izquierda a derecha, la flecha indica: "Varios EMPLEADOS son miembros de un DEPARTAMENTO". Si leemos de derecha a izquierda, implica: "Un DEPARTAMENTO contiene varios EMPLEADOS".

Observe que cuando hay una relación de varios a uno, la gramática cambia de "es" a "son" aún y cuando se escribe el "es" en singular en la línea. La notación tipo pata de cuervo y la marca individual no indican literalmente que este extremo de la relación tenga que ser de "varios" en forma obligatoria. Lo que implican es que este extremo puede ser cualquier cosa: uno o varios.

La figura 2.8 muestra más detalles sobre este esquema. Aquí enlistamos varias relaciones de entidades comunes. La primera, "Un EMPLEADO se asigna a una OFICINA" es una relación de uno a uno. La segunda es una relación de uno a varios: "Una AERONAVE DE CARGA servirá a uno o más CENTROs DE DISTRIBUCIÓN". La tercera es ligeramente distinta, ya que tiene un círculo en un extremo. Se puede leer así: "Un ANALISTA DE SISTEMAS se puede asignar a VARIOS PROYECTOS", lo cual significa que el analista se puede asignar a ningún proyecto [el círculo (O) indica cero], a uno o a varios proyectos. De igual forma, el círculo (O) indica que es posible no tener ningún mantenimiento programado en la siguiente relación. Recuerde que la marca corta significa uno. Por lo tanto, podemos leerlo de la siguiente forma: "Una MÁQUINA puede o no tener asignado un MANTENIMIENTO PRO-GRAMADO". Observe que la línea se escribe como "tiene asignado", pero las marcas de los extremos de la línea indican que no se va a realizar ningún mantenimiento (O) o que se va a realizar un mantenimiento (I).

La siguiente relación establece que: "Uno o más VENDEDORES (plural de VENDEDOR) se asignan a uno o más CLIENTEs". Ésta es la clásica relación de varios a varios. La siguiente relación se puede leer así: "La OFICINA PRINCIPAL puede tener uno o varios EMPLEADOs", o "Uno o más EMPLEADOs pueden asignarse o no a la OFICINA PRINCIPAL". Una vez más, los símbolos I y O juntos implican una situación booleana; en otras palabras, uno o cero.

La relación final que se muestra en esta figura se puede leer así: "Varios PASAJEROs van a volar a varios DESTINOs". Algunas personas prefieren usar este símbolo  $[\rightarrow+]$  para indicar una condición de "varios" obligatoria (¿sería posible tener sólo un pasajero o sólo un destino?). Aún así, algunas herramientas CASE como Visible Analyst no ofrecen esta posibilidad, ya que es suficiente con la condición opcional de uno o varios que se muestra en la relación VENDEDOR-CLIENTE.

Hasta ahora hemos modelado todas nuestras relaciones mediante un solo rectángulo simple y una línea. Este método funciona bien cuando examinamos las relaciones de cosas reales, como personas, lugares y cosas. Pero

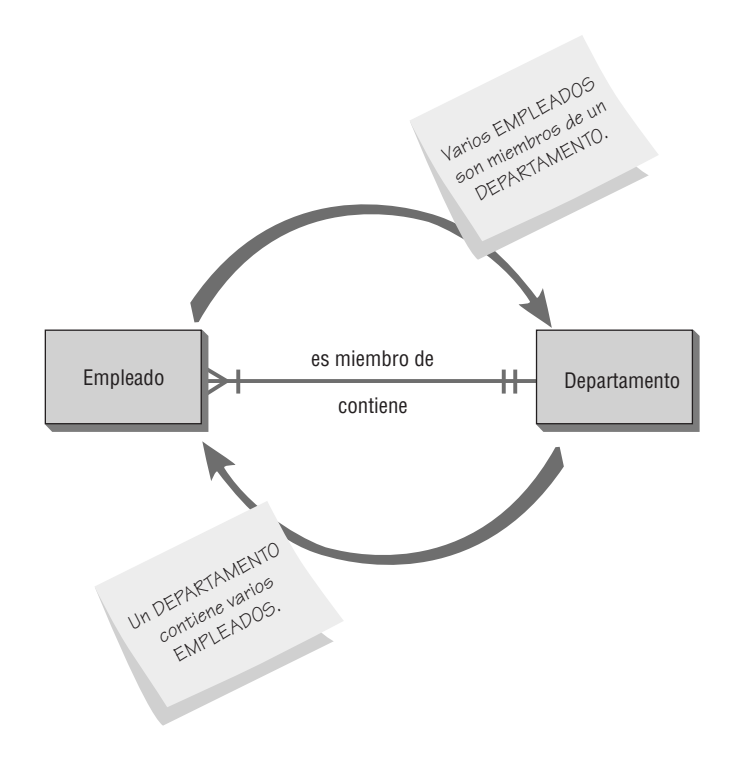

FIGURA 2.7

Un diagrama de entidad-relación que muestra una relación de varios a uno.

#### 32 PARTE I • FUNDAMENTOS DEL ANÁLISIS DE SISTEMAS

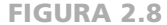

En los diagramas E-R se utilizan tres tipos distintos de entidades.

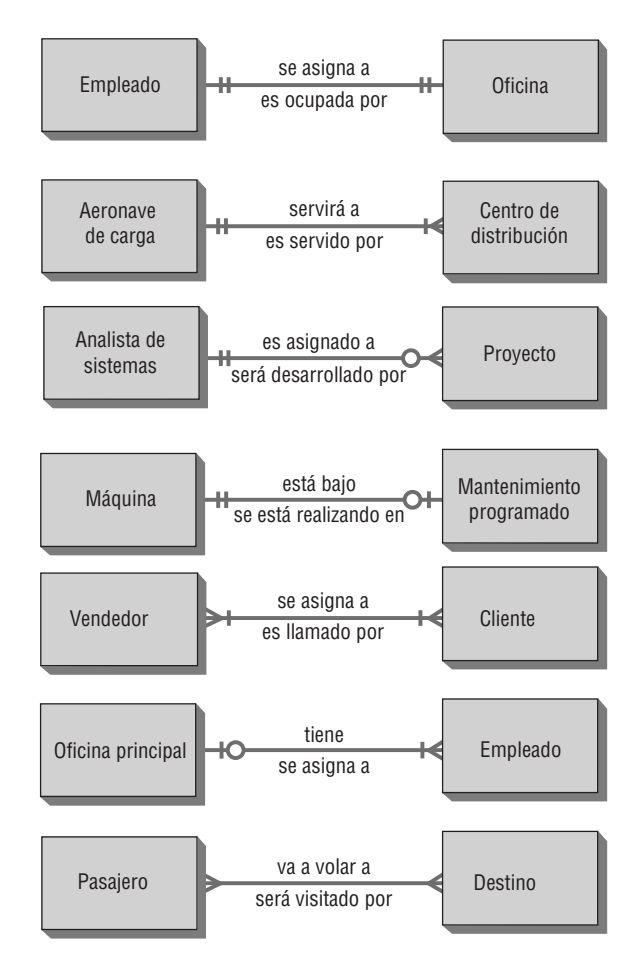

algunas veces creamos elementos en el proceso de desarrollo de un sistema de información. Algunos ejemplos son facturas, recibos, archivos y bases de datos. Por ejemplo, cuando queremos describir la forma en que se relaciona una persona con un recibo, es conveniente indicar el recibo de una manera distinta, como se muestra en la figura 2.9, en forma de entidad asociativa.

Una entidad asociativa puede existir sólo si está conectada con por lo menos otras dos entidades. Por esta razón algunos la llaman gerundio, cruce, intersección o entidad concatenada. Esta formulación tiene sentido, ya que un recibo no sería necesario a menos que hubiera un cliente y un vendedor para realizar la transacción.

La entidad atributiva es otro tipo de entidad. Cuando un analista quiere mostrar datos que dependen por completo de la existencia de una entidad fundamental, hay que utilizar una entidad atributiva. Por ejemplo, si una bi-

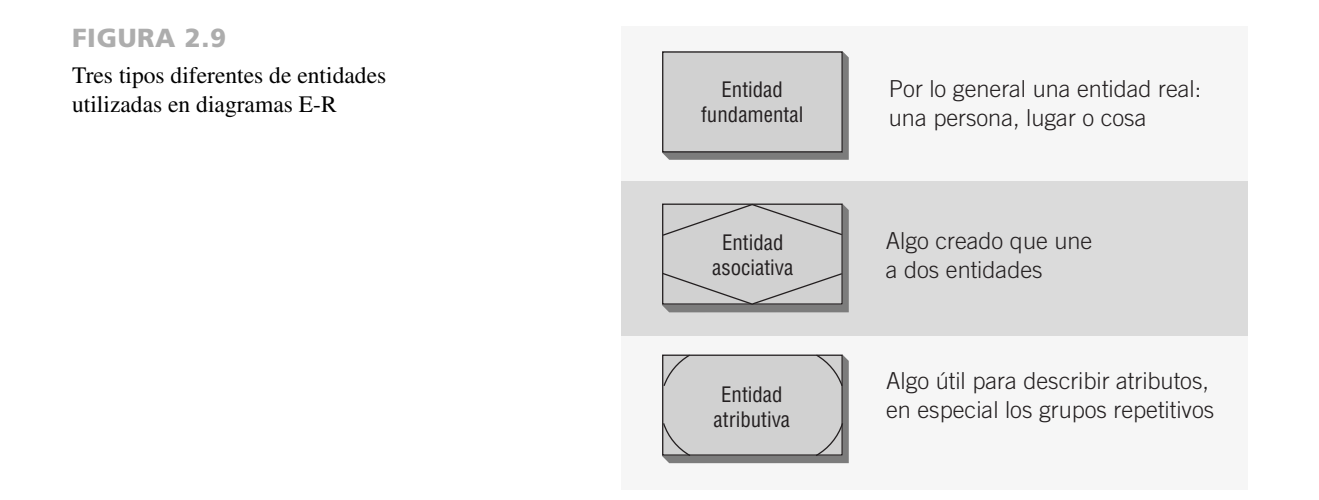

#### CAPÍTULO 2 • COMPRENSIÓN Y MODELADO DE LOS SISTEMAS ORGANIZACIONALES 33

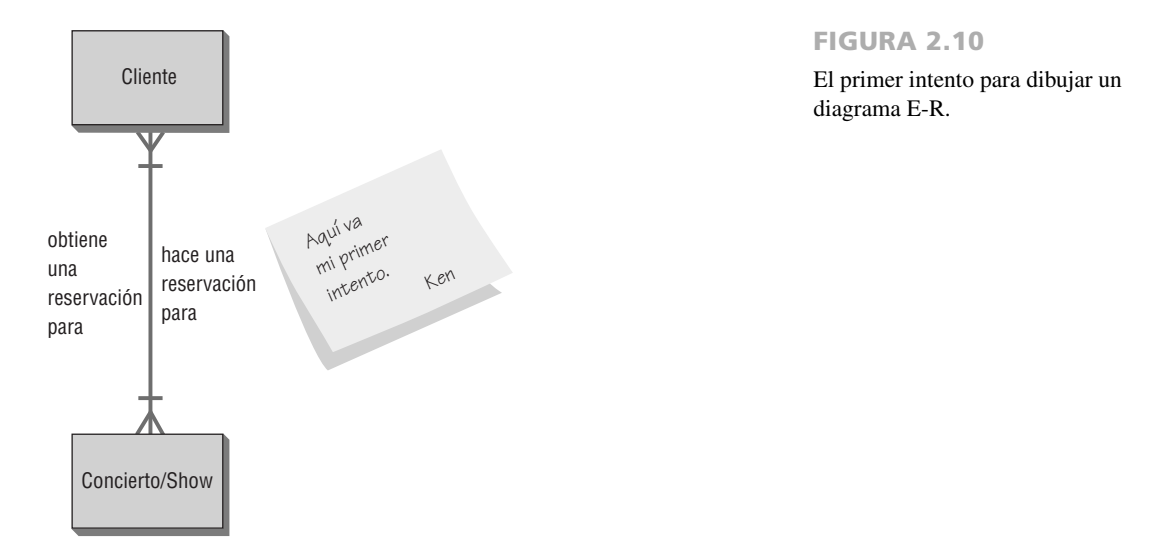

blioteca tiene varias copias del mismo libro, se puede utilizar una entidad atributiva para designar qué copia del libro se va a sacar. La entidad atributiva es útil para mostrar grupos de datos repetitivos. Por ejemplo, suponga que vamos a modelar las relaciones que existen cuando un patrocinador obtiene boletos para un concierto o show. Al principio las entidades parecen obvias: "Un CLIENTE y un CONCIERTO/SHOW", como se muestra en la figura 2.10. ¿Qué tipo de relación existe? A primera instancia, el CLIENTE obtiene una reservación para un CON-CIERTO/SHOW y se puede decir que el CONCIERTO/SHOW hizo una reservación para un CLIENTE .

Desde luego que el proceso no es tan simple, por lo que el diagrama E-R tampoco necesita ser así de simple. En realidad el CLIENTE hace una RESERVACIÓN, como se muestra en la figura 2.11. La RESERVACIÓN es para un CONCIERTO/SHOW. El CONCIERTO/SHOW contiene la RESERVACIÓN y la RESERVACIÓN está a nombre del CLIENTE. Agregamos una entidad asociativa en este caso ya que se creó una RESERVACIÓN debido a que el sistema de información requiere que se relacionen el CLIENTE y el CONCIERTO/SHOW.

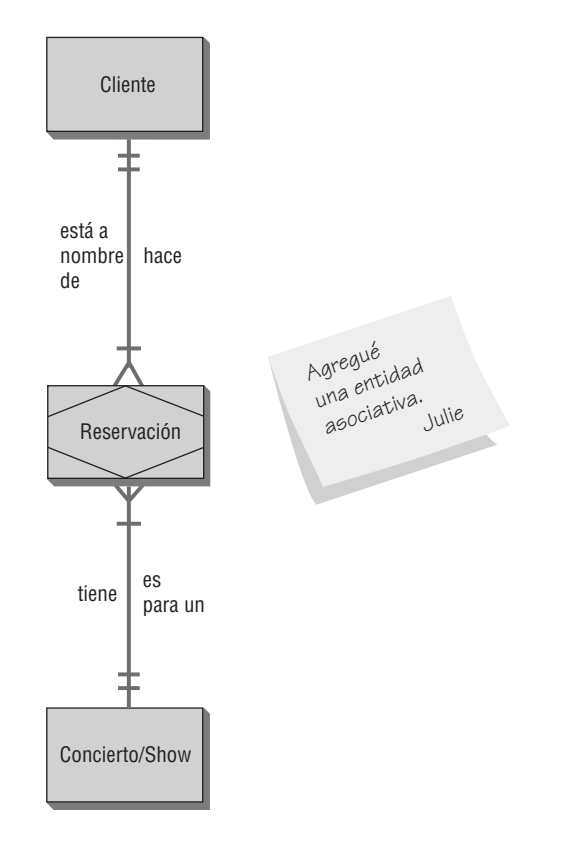

FIGURA 2.11

Cómo mejorar el diagrama E-R al agregar una entidad asociativa llamada RESERVACIÓN.

Podemos ver de nuevo que este proceso es bastante simple, pero como los conciertos y shows tienen varias presentaciones, en la figura 2.12 dibujamos una vez más el diagrama E-R. Ahora agregamos una entidad atributiva para manejar las diversas presentaciones del CONCIERTO/SHOW. En este caso se hace la RESERVACIÓN para una PRESENTACIÓN específica y la PRESENTACIÓN es una de varias que pertenecen a un CONCIERTO/ SHOW específico. A su vez, el CONCIERTO/SHOW tiene varias presentaciones y una PRESENTACIÓN tiene una RESERVACIÓN que está a nombre de un CLIENTE específico.

A la derecha de este diagrama E-R hay un conjunto de atributos de datos que conforman cada una de las entidades. Algunas entidades pueden tener atributos en común. Es posible realizar búsquedas con los atributos que están subrayados. Los atributos se denominan claves y los describiremos en el capítulo 13.

A menudo los diseñadores de sistemas utilizan diagramas E-R para ayudar a modelar el archivo o la base de datos. Sin embargo, es aun más importante que el analista de sistemas comprenda lo más pronto posible tanto las entidades como las relaciones en el sistema organizacional. Al realizar bosquejos de algunos diagramas E-R básicos, el analista necesita:

- **1.** Enlistar las entidades en la organización para obtener una mejor comprensión de la misma.
- **2.** Elegir las entidades clave para reducir el alcance del problema a una dimensión manejable y significativa.

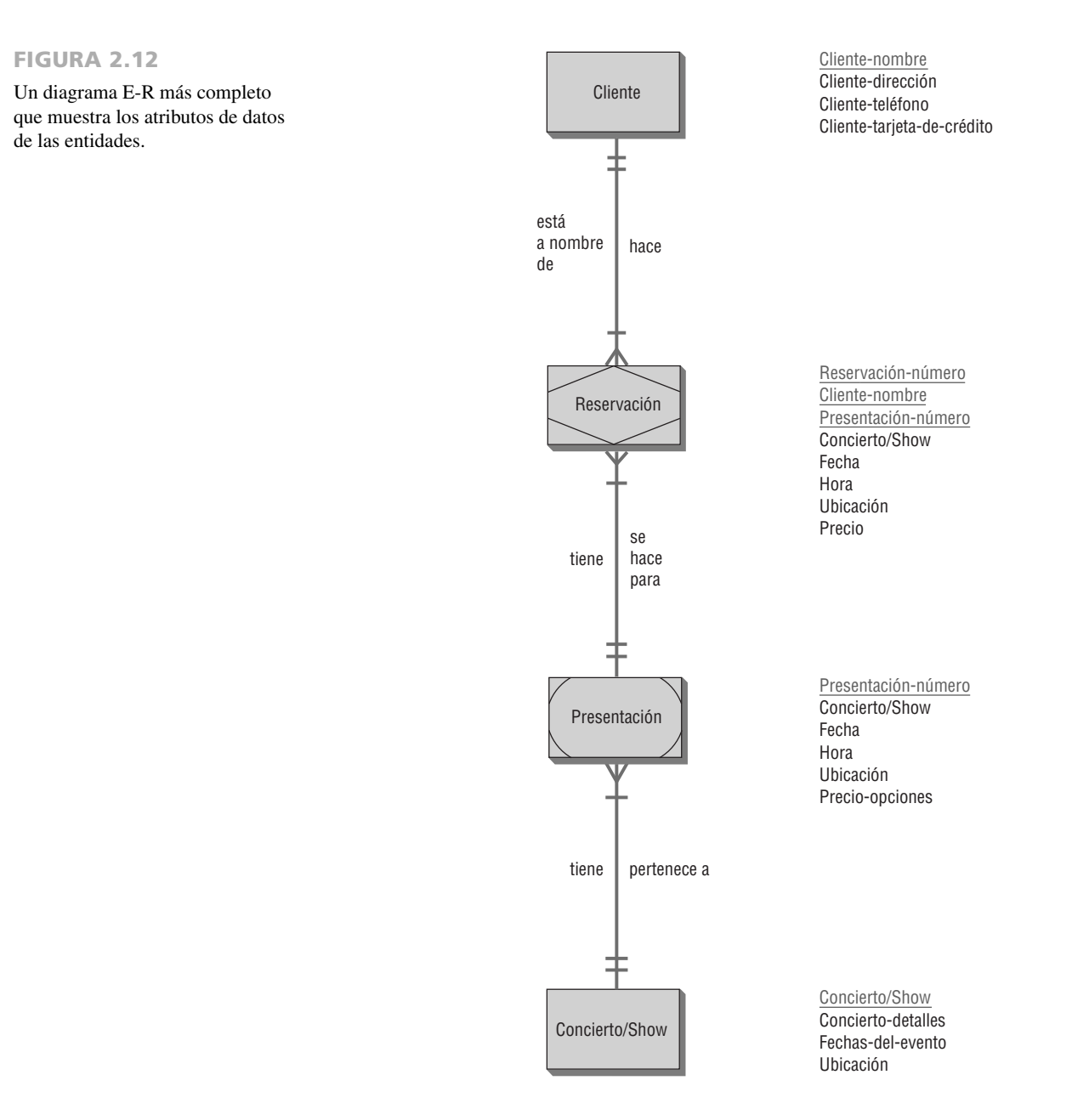

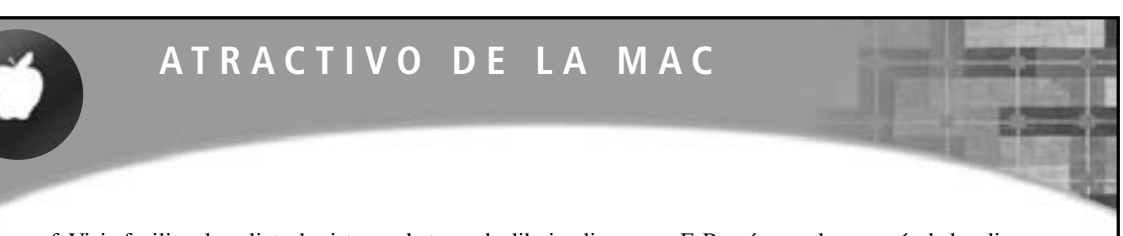

Microsoft Visio facilita al analista de sistemas la tarea de dibujar diagramas E-R, así como la mayoría de los diagramas que se encuentran en este libro, pero está disponible sólo para PC. Los usuarios de equipos Mac tienen una alternativa: OmniGraffle Professional. Este paquete de software es más fácil de usar que Microsoft Visio, ya que su interfaz es más uniforme e intuitiva, y se opera arrastrando y colocando.

También incluye una "guía inteligente" que utiliza marcadores de distancia desplegables para ayudar a colocar los símbolos en los lugares correctos. OmniGraffle tiene integrados muchos símbolos como los que se utilizan en los diagramas E-R, pero también permite al usuario acceder a una biblioteca de terceros conocida como Graffletopia para buscar símbolos de UML y otros especializados.

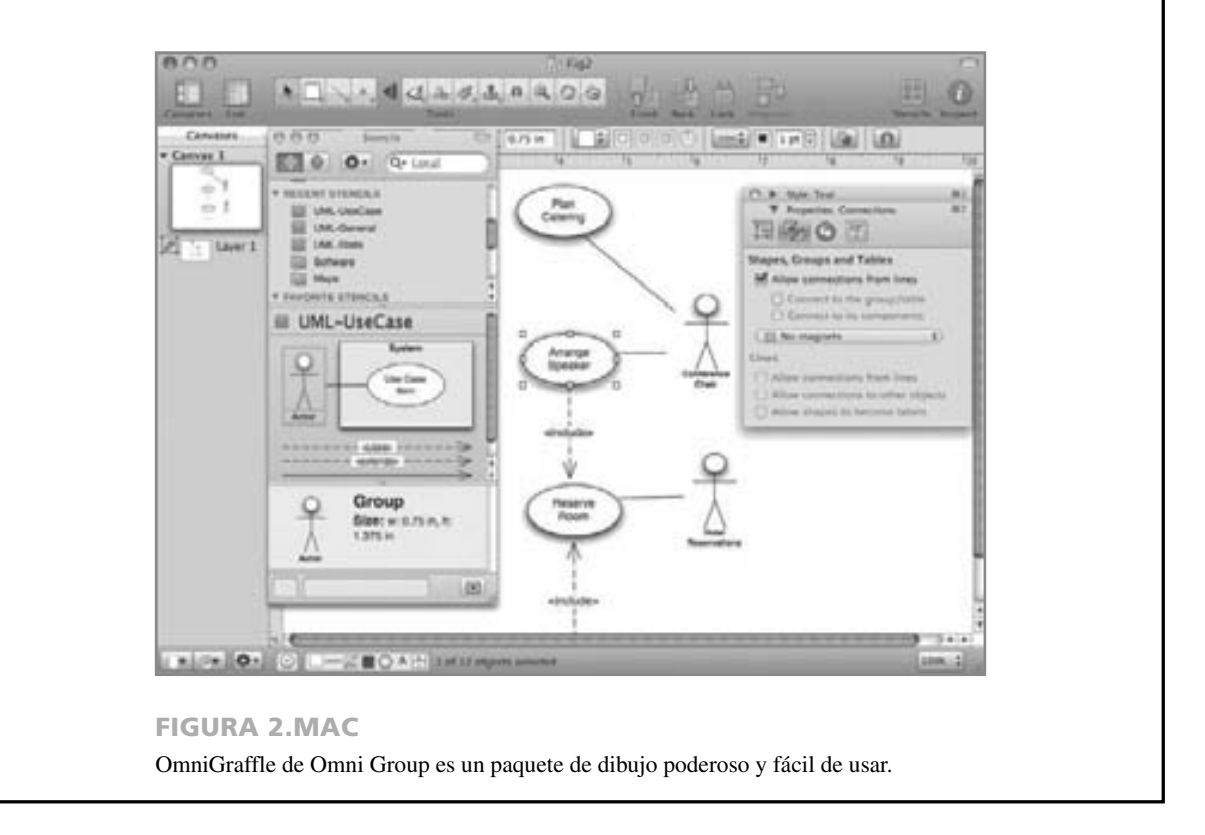

- **3.** Identificar cuál debe ser la entidad principal.
- **4.** Confirmar los resultados de los pasos 1 al 3 por medio de otros métodos de recopilación de datos (investigación, entrevistas, administración de cuestionarios, observación y prototipos), según lo descrito en los capítulos 4 al 6.

Es imprescindible que el analista de sistemas empiece a dibujar diagramas E-R al entrar a la organización en vez de esperar a que sea necesario diseñar la base de datos, ya que los diagramas E-R ayudan al analista a comprender cuál es la verdadera actividad de la organización, a determinar el tamaño y alcance del problema, y a discernir si está tratando o no con el problema correcto. Hay que confirmar o revisar los diagramas E-R a medida que se lleve a cabo el proceso de recopilación de datos.

## **MODELADO DE CASOS DE USO**

Aunque en un principio se presentaron como un diagrama para usarlo en el UML orientado a objetos, ahora los casos de uso se utilizan sin importar la metodología para el desarrollo de sistemas. Se pueden utilizar como parte del SDLC o en el modelado ágil. Un modelo de caso de uso describe *qué* hace un sistema sin describir *cómo* lo hace; es decir, es un modelo lógico del sistema (en el capítulo 7 veremos más detalles sobre los modelos lógicos o conceptuales). El modelo de caso de uso presenta al sistema desde la perspectiva de un usuario fuera del mismo (por ejemplo, los requerimientos del sistema).

Un analista desarrolla casos de uso en un esfuerzo de cooperación con los expertos de negocios que ayudan a definir los requerimientos del sistema. El modelo de caso de uso provee un medio efectivo de comunicación entre el equipo de negocios y el equipo de desarrollo. Un modelo de caso de uso particiona la forma en que trabaja el sistema en comportamientos, servicios y respuestas (los casos de uso) que sean importantes para los usuarios del sistema.

Desde la perspectiva de un actor (o usuario), un caso de uso debe producir algo de valor. Por lo tanto, el analista debe determinar qué es importante para el usuario y debe recordar incluirlo en el diagrama del caso de uso. Por ejemplo, ¿introducir una contraseña es algo de valor para el usuario? Tal vez se deba incluir si al usuario le preocupa la seguridad o si es algo imprescindible para el éxito del proyecto.

#### **Símbolos de los casos de uso**

Un diagrama de caso de uso contiene los símbolos del actor y del caso de uso, junto con líneas conectoras. Los actores son similares a las entidades externas; existen fuera del sistema. El término *actor* se refiere a un rol específico de un usuario del sistema. Por ejemplo, un actor puede ser un empleado, pero también puede ser un cliente en la tienda de la empresa. Incluso cuando es la misma persona en el mundo real, se representa como dos símbolos distintos en un diagrama de caso de uso, ya que la persona interactúa con el sistema en distintos roles. El actor existe fuera del sistema e interactúa con éste de una manera específica. Un actor puede ser un humano, otro sistema o un dispositivo como un teclado o una conexión Web. Los actores pueden iniciar una instancia de un caso de uso. Un actor puede interactuar con uno o más casos de uso; un caso de uso puede involucrar a uno o más actores.

Los actores se pueden dividir en grupos. Los actores principales suministran datos o reciben información del sistema. Algunos usuarios interactúan en forma directa con el sistema (actores del sistema), pero los actores principales también pueden ser personas de negocios que no interactúen directamente con el sistema sino que participen en cierta forma. Los actores principales son importantes ya que son las personas que usan el sistema y pueden proveer los detalles acerca de lo que debería hacer el caso de uso. También pueden proveer una lista de objetivos y prioridades. Los actores de soporte (también conocidos como actores secundarios) ayudan a mantener el sistema en funcionamiento o a proveer otros servicios; son las personas que operan el departamento de soporte técnico, los analistas, los programadores, etcétera.

Algunas veces es conveniente crear un perfil de actor que enliste a los actores, su historial y sus habilidades en un formato de tabla. Esto puede ser útil para entender cómo interactúa el actor con el sistema. Por ejemplo, el perfil del Especialista de procesamiento de pedidos sería: "Un usuario rutinario del software, familiarizado con las características menores, las excepciones de los pedidos y la personalización de pedidos". También es conveniente hacer una lista de los actores junto con sus objetivos y prioridades. Cada objetivo se puede convertir en un caso de uso.

Un caso de uso provee a los desarrolladores una perspectiva de lo que quieren los usuarios, sin detalles técnicos o implementación. Podemos considerar un caso de uso como una secuencia de transacciones en un sistema. El modelo de casos de uso se basa en las interacciones y relaciones de casos de uso individuales.

Un caso de uso siempre describe tres cosas: un actor que inicia un evento, el evento que desencadena un caso de uso y el caso de uso que realiza las acciones desencadenado por el evento. En un caso de uso, un actor que utiliza el sistema inicia un evento que comienza una serie relacionada de interacciones en el sistema. Los casos de uso se utilizan para documentar una transacción o evento únicos. Un evento es una entrada para el sistema que ocurre a una hora y lugar específicos, y provoca que el sistema haga algo.

Es mejor crear menos casos de uso que un exceso de ellos. A menudo no se incluyen las consultas y los informes; 20 casos de uso (y no más de 40 o 50) son suficientes para un sistema grande. Los casos de uso también se pueden anidar, si es necesario. Algunos casos de uso utilizan el verbo *administrar* para agrupar casos de uso de manera que se puedan agregar, eliminar y cambiar a otro diagrama de casos de uso de menor nivel. Usted puede incluir un caso de uso en varios diagramas, pero el verdadero caso de uso está definido sólo una vez en el repositorio. El nombre de un caso de uso consta de un verbo y un sustantivo.

#### **Relaciones de los casos de uso**

Las relaciones activas se conocen como relaciones de comportamiento y se utilizan principalmente en los diagramas de casos de uso. Hay cuatro tipos básicos de relaciones de comportamiento: comunica, incluye, extiende y generaliza. Observe que todos estos términos son verbos. En la figura 2.13 se muestran las flechas y líneas que

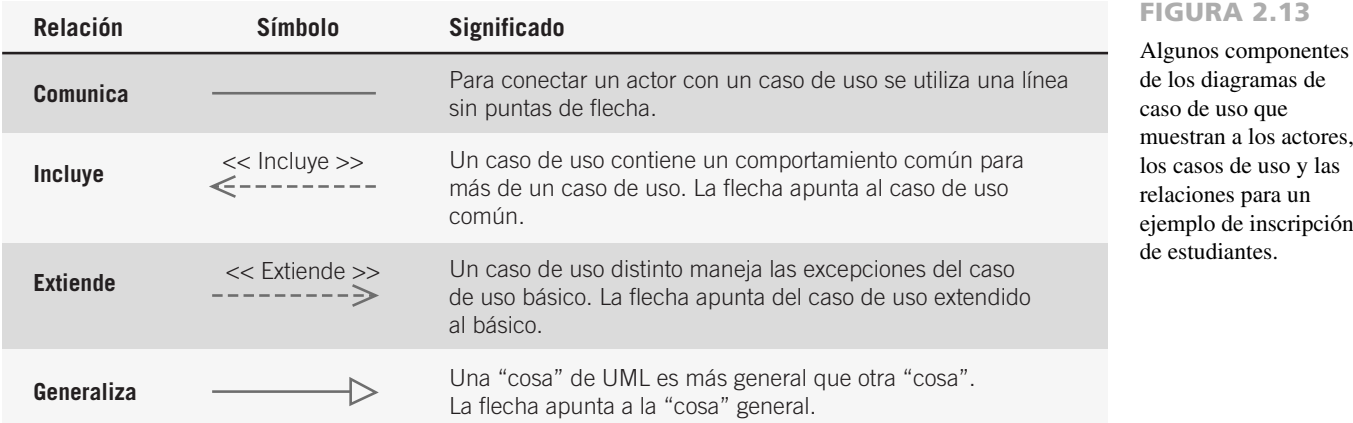

se utilizan para dibujar diagramas de cada uno de los cuatro tipos de relaciones de comportamiento. A continuación describiremos estas cuatro relaciones.

**COMUNICACIÓN** Esta relación de comportamiento se utiliza para conectar un actor con un caso de uso. Recuerde que la tarea del caso de uso es proporcionar cierto tipo de resultado que sea benéfico para el actor en el sistema. Por lo tanto, es importante documentar estas relaciones entre los actores y los casos de uso. En nuestro primer ejemplo, un **Estudiante** se comunica con **Inscribir en el curso**. En los diagramas de casos de uso de la figura 2.14 se muestran ejemplos de algunos componentes de un ejemplo de inscripción de estudiantes.

**INCLUSIÓN** Esta relación (también conocida como relación de usos) describe la situación en la que un caso de uso contiene comportamiento común para más de un caso de uso. En otras palabras, el caso de uso común se incluye en los otros casos de uso. Una flecha punteada que apunta al caso de uso común indica la relación de inclusión. Un ejemplo sería un caso de uso **Pagar cuotas de estudiantes** que se incluye en **Inscribir en el curso** y **Hacer arreglos de hospedaje**, ya que en ambos casos los estudiantes deben pagar sus cuotas. Varios casos de uso pueden usar esto. La flecha apunta hacia el caso de uso común.

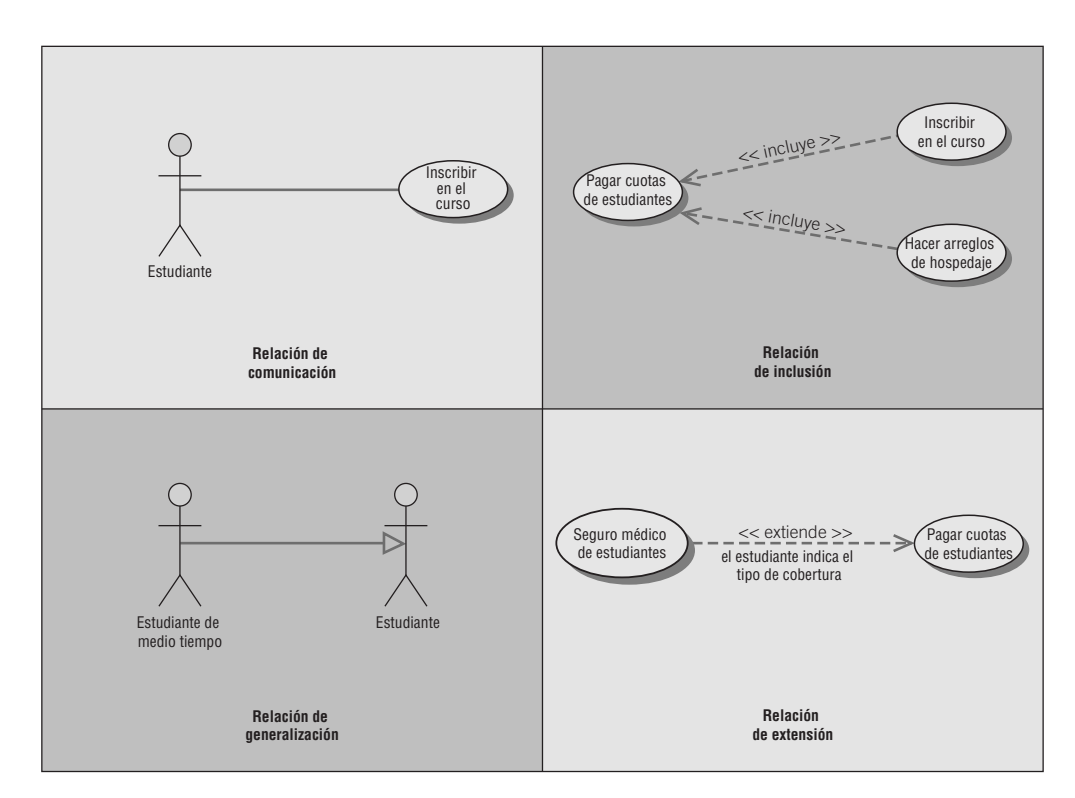

#### FIGURA 2.14

Ejemplos de casos de uso y relaciones de comportamiento para la inscripción de estudiantes.

las

**EXTENSIÓN** Esta relación describe la situación en la que un caso de uso posee el comportamiento que permite al nuevo caso de uso manejar una variación o excepción a partir del caso de uso básico. Por ejemplo, el caso de uso extendido **Seguro médico de estudiantes** extiende el caso de uso básico **Pagar cuotas de estudiantes**. La flecha va del caso de uso extendido al caso de uso básico.

**GENERALIZACIÓN** Esta relación implica que una cosa es más común que otra. Esta relación puede existir entre dos actores o dos casos de uso. Por ejemplo, un **Estudiante de medio tiempo** generaliza a un **Estudiante**. De manera similar, algunos de los empleados de la universidad son profesores. La flecha apunta a la cosa general.

#### **Desarrollo del alcance del sistema**

El alcance de un sistema define sus límites, lo que está al alcance (dentro del sistema) y lo que está fuera de él. Por lo general el proyecto cuenta con un presupuesto que ayuda a definir el alcance, además del tiempo inicial y final. Los actores siempre están fuera del alcance del sistema. Las líneas de comunicación que conectan a los actores con los casos de uso son los límites y definen el alcance. Como un diagrama de caso de uso se crea durante las primeras etapas del ciclo de vida de los sistemas, el presupuesto, tiempo inicial y final pueden cambiar a medida que avanza el proyecto; a medida que el analista aprende más sobre el sistema, tal vez cambien los diagramas del caso de uso, el caso de uso y el alcance.

#### **Desarrollo de diagramas de casos de uso**

El caso de uso principal consiste en un flujo estándar de eventos que describe un comportamiento estándar del sistema. El caso de uso principal representa la terminación normal, esperada y exitosa del caso de uso.

Para crear un diagrama de un caso de uso, empiece por pedir a los usuarios una lista de todo lo que el sistema deba hacer por ellos. Esto se puede realizar mediante entrevistas, en una sesión de diseño de aplicación conjunta (como se describe en el capítulo 4) o a través de otras sesiones guiadas en equipo. El analista también puede utilizar sesiones de historias ágiles (que describiremos en el capítulo 6) para desarrollar casos de uso. Anote quién está involucrado con cada caso de uso y las responsabilidades o servicios que el caso de uso debe proveer a los actores o a los otros sistemas. En las fases iniciales, ésta puede ser una lista parcial que se expanda en las fases de análisis posteriores. Use los siguientes lineamientos:

- **1.** Revise las especificaciones de negocios e identifique a los actores involucrados.
- **2.** Identifique los eventos de alto nivel y desarrolle los casos de uso principales que describen a esos eventos junto con la forma en que los actores los inician. Examine con cuidado los roles que desempeñan los actores para identificar todos los posibles casos de uso principales iniciados por cada actor. No necesita mostrar los casos de uso que tengan poca o nula interacción del usuario.
- **3.** Revise cada caso de uso principal para determinar las posibles variaciones del flujo a través del caso de uso. Con base en este análisis establezca las rutas alternativas. Debido a que generalmente el flujo de eventos es distinto en cada caso, busque actividades que podrían tener éxito o fracasar. Busque además las ramificaciones en la lógica del caso de uso en donde sea posible obtener distintos resultados.

Un diagrama de flujo de datos a nivel de contexto puede ser un punto de partida para un caso de uso. Las entidades externas son los actores potenciales. Después examine el flujo de datos para determinar si podría iniciar un caso de uso o si podría ser producido por uno.

En la figura 2.15 se muestra un ejemplo de un diagrama de caso de uso que representa a un sistema utilizado para planear una conferencia. Los actores son el **Presidente de la conferencia**, responsable de planearla y administrarla, el **Participante** de la conferencia, los **Oradores**, un **Orador principal**, **Reservaciones de hotel** y un **Proveedor de alimentos**. Los actores representan el *rol* que desempeña el usuario y el **Proveedor de alimentos** puede ser un empleado del hotel o un servicio de banquetes externo.

Tanto el **Presidente de la conferencia** como el **Proveedor de alimentos** están involucrados en la planeación de las comidas y los banquetes. El **Presidente de la conferencia** también es responsable de organizar a los oradores. El **Participante** se registra para la conferencia. Observe que el caso de uso **Reservar cuarto** está involucrado en una relación de *inclusión* con los casos de uso **Organizar orador** y **Registrarse para la conferencia**, ya que tanto los oradores como los participantes necesitarán alojamiento. El caso de uso **Organizar la traducción de idiomas** extiende al caso de uso **Registrarse para la conferencia** ya que no todos los participantes requerirán servicios de traducción de idiomas. El actor **Orador** es una generalización de **Orador principal**.

#### **Desarrollo de escenarios de casos de uso**

Cada caso de uso tiene una descripción. Designaremos a la descripción como un escenario de caso de uso. Como dijimos antes, el caso de uso principal representa el flujo estándar de eventos en el sistema y las rutas alternativas

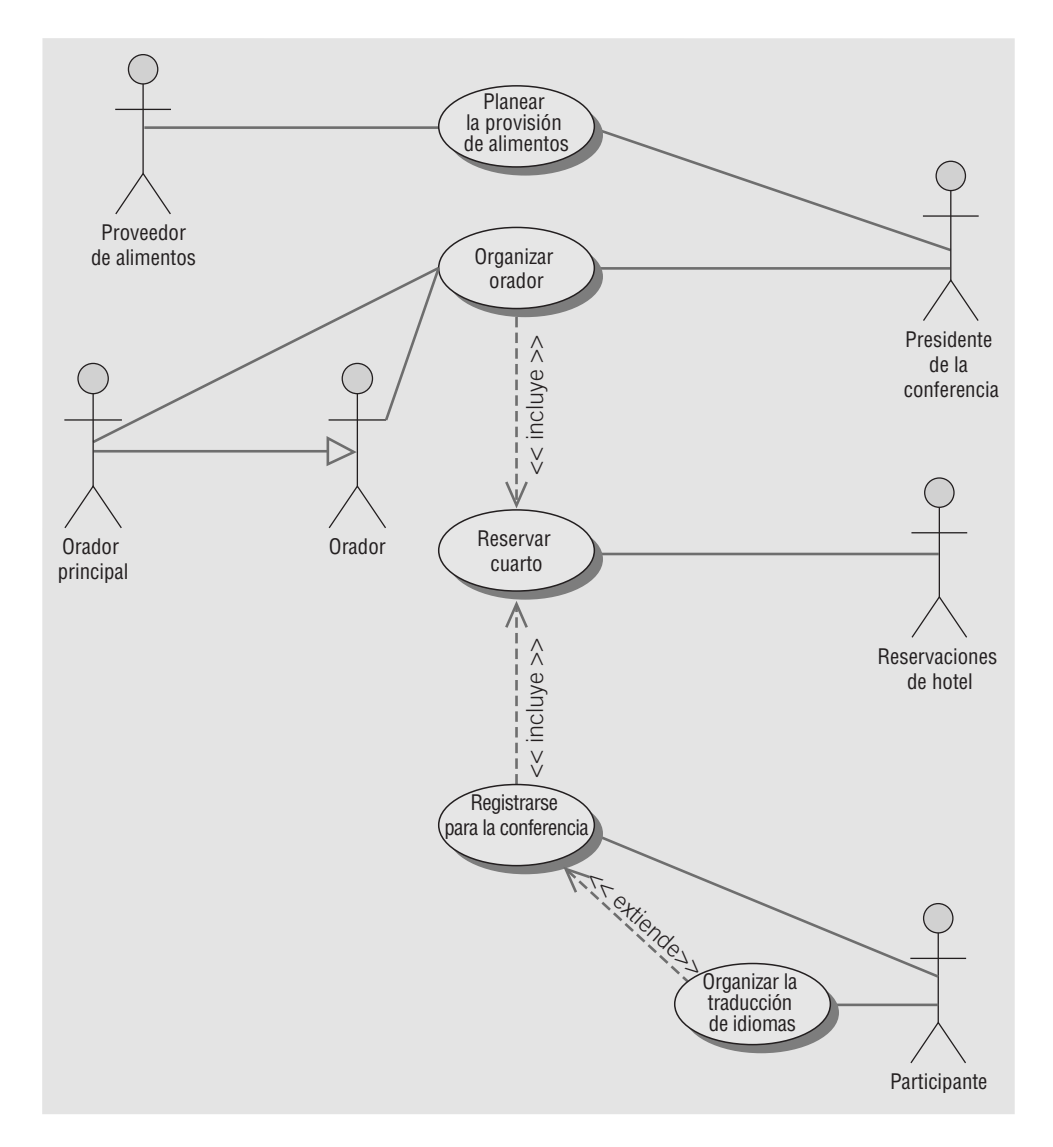

#### FIGURA 2.15

Un diagrama de caso de uso que representa al sistema utilizado para planear una conferencia.

describen variaciones sobre el comportamiento. Los escenarios de casos de uso pueden describir lo que ocurre al comprar un artículo agotado, o si una empresa de tarjetas de crédito rechaza la compra solicitada por un cliente.

No hay un formato estandarizado para los casos de uso, por lo que cada organización tiene que especificar los estándares a incluir. A menudo, los casos de uso se documentan mediante una plantilla de documento de caso de uso predeterminada por la organización, que facilita la lectura de los casos de uso y provee información estandarizada para cada caso de uso en el modelo.

#### **Niveles de los casos de uso**

Tal vez quiera crear casos de uso para distintos niveles. Hay un método (definido por Alistair Cockburn) que utiliza las siguientes metáforas de altitud:

- **1.** Blanco es el nivel más alto, al igual que las nubes. Éste es el nivel empresarial y puede haber sólo cuatro o cinco para toda la organización. Algunos ejemplos podrían ser anunciar los productos, vender los productos a los clientes, administrar el inventario, administrar la cadena de suministro y optimizar los embarques.
- **2.** El cometa es inferior al blanco, pero sigue siendo un nivel alto que ofrece una visión general. El caso de uso del cometa puede estar en el nivel de unidad de negocio o de departamento, y es un resumen de los objetivos. Algunos ejemplos serían registrar estudiantes o, si se trabaja con una agencia de viajes, hacer la reservación de aerolínea, hotel, automóvil o crucero.
- **3.** Azul está a nivel del mar, y por lo general se crea para los objetivos de los usuarios. A menudo ofrece el mayor interés para los usuarios y es más fácil de comprender para los negocios. Por lo general se escribe para una actividad de negocios y cada persona debe ser capaz de realizar una actividad de nivel azul en un

lapso de 2 a 20 minutos. Algunos ejemplos son registrar un estudiante que desea continuar, agregar un nuevo cliente, colocar un artículo en un carrito de compras y pasar a pagar.

- **4.** Índigo o pez es un caso de uso que muestra muchos detalles, a menudo a un nivel funcional o subfuncional. Algunos ejemplos son elegir una clase, pagar las cuotas académicas, buscar el código de aeropuerto para una ciudad y producir una lista de clientes después de introducir un nombre.
- **5.** Negro o almeja, como en el fondo del océano. Éstos son los casos de uso más detallados, a un nivel de subfunción. Algunos ejemplos podrían ser validar un inicio de sesión seguro, agregar un nuevo campo mediante HTML dinámico o usar Ajax para realizar una pequeña parte de una página Web.

En la figura 2.16 se muestra un ejemplo de escenario de caso de uso. Algunas de las áreas que se incluyen son opcionales y tal vez no todas las organizaciones las utilicen. Las tres áreas principales son:

- **1.** Un encabezado de área que contiene los identificadores e iniciadores del caso.
- **2.** Los pasos realizados.
- **3.** Un área de pie de página que contiene precondiciones, suposiciones, preguntas y demás información relacionada.

#### FIGURA 2.16

Un escenario de caso de uso se divide en tres secciones: identificación e iniciación; pasos realizados; y condiciones, suposiciones y preguntas.

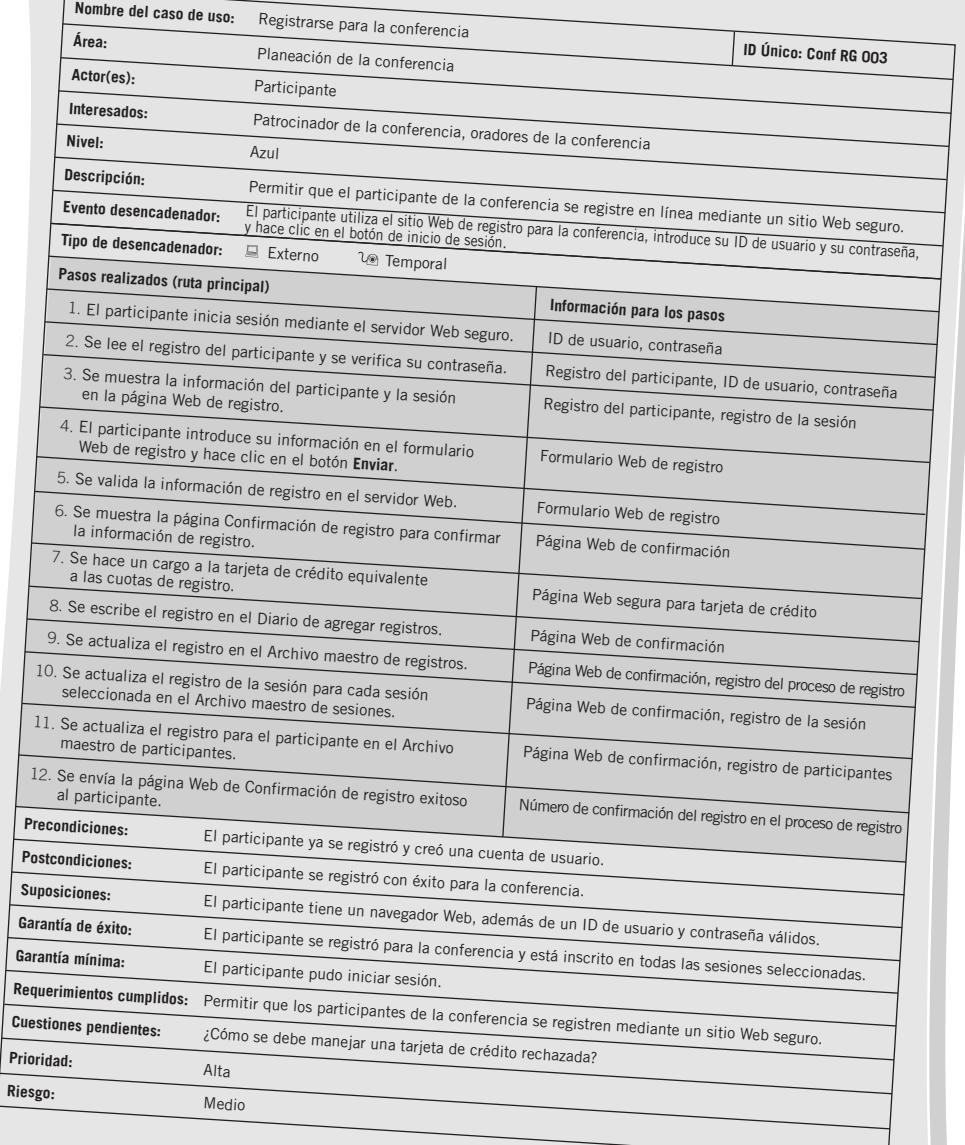

La primer área (identificadores e iniciadores del caso de uso) orienta al lector y contiene el nombre del caso de uso junto con un ID único: el área de aplicación o sistema al que pertenece este caso de uso; los actores involucrados en el caso de uso; y los interesados que tienen un alto nivel de interés en el caso de uso. Algunos interesados nunca interactúan en forma directa con el sistema, como los accionistas, el consejo de directores o el gerente de ventas. Cada actor principal es un interesado, pero no se enlista en el área de interesados. Se incluye el nivel (azul, cometa, etc.) y una breve descripción de lo que logra el caso de uso.

El encabezado concluye con el evento iniciador (desencadenador); es decir, lo que ocasionó que empezara el caso de uso, junto con el tipo de desencadenador, ya sea externo o temporal. Los eventos externos son los que inicia un actor, ya sea una persona u otro sistema que solicita información, como el sistema de reservaciones de una aerolínea que solicita información sobre los vuelos de un sistema de aerolíneas. Los eventos temporales son aquellos que se desencadenan o empiezan debido al tiempo. Hay eventos que ocurren a una hora específica, como enviar correo electrónico sobre ofertas especiales una vez a la semana los domingos en la tarde, enviar facturas en un día específico o generar estadísticas gubernamentales en una fecha especificada cada trimestre.

La segunda área del caso de uso incluye los pasos realizados y la información requerida para cada uno de ellos. Estos enunciados representan el flujo estándar de eventos y los pasos que se llevaron a cabo para completar con éxito el caso de uso. Es conveniente escribir un caso de uso para la ruta principal y después escribir uno para cada una de las rutas alternativas por separado, en vez de utilizar instrucciones IF...THEN. Los pasos se enumeran con un entero y pueden provenir de una entrevista detallada con los usuarios, o se pueden derivar de historias de modelado ágil (como veremos en el capítulo 6). Hay que revisar estos pasos con los usuarios para aclarar todo el proceso.

El analista debe examinar cada uno de los pasos y determinar la información requerida para cada uno. Si no puede determinar la información, debe programar una entrevista de seguimiento con el usuario. Algunas descripciones de casos de uso incluyen extensiones o escenarios alternativos, con las excepciones como secciones adicionales que siguen el flujo estándar de eventos. Éstas se enumeran con un entero, un punto decimal y otro entero, como 3.1, 3.2, 3.3, etcétera (estos pasos pueden o no utilizarse). Los analistas y los usuarios pueden organizar lluvias de ideas para ver qué puede fallar en la ruta principal y tal vez para descubrir detalles y condiciones importantes. Es necesario trabajar con los usuarios para determinar qué hacer cuando ocurran estas condiciones. Esto ayuda a detectar errores en las primeras etapas del ciclo de vida.

La figura 2.17 muestra cómo se pueden incluir escenarios lógicos y alternativos en la sección intermedia de un caso de uso. En este ejemplo de la aerolínea podemos observar que el paso 1 está compuesto de pasos más pequeños, a muchos de los cuales se les antepone un "si". Estos pasos siguen en la ruta principal, pero ocurren sólo si se cumple la condición. Por ejemplo, si hay muchos aeropuertos que dan servicio a una cuidad, entonces se mostrarán todos los aeropuertos. Aquí también pueden aparecer las extensiones o escenarios alternos. Para esta aerolínea, otros escenarios incluyen la selección de vuelos, la selección de asientos y la selección de comidas. Los casos de uso pueden incluir también pasos iterativos o de ciclos.

La tercera área del caso de uso incluye:

- Precondiciones, o la condición del sistema antes de que se pueda llevar a cabo el caso de uso, que puede ser otro caso de uso. Un ejemplo podría ser, "El espectador inició sesión con éxito en el sistema", o podría ser la terminación exitosa de otro caso de uso.
- $\bullet$  Postcondiciones, o el estado del sistema después de que termine el caso de uso, incluyendo los resultados que recibieron las personas, las transmisiones a otros sistemas y los datos que se hayan creado o actualizado. Las postcondiciones se relacionan con los objetivos o requerimientos de los usuarios a partir de una definición del problema (como veremos en el capítulo 3) o de historias ágiles (como veremos en el capítulo 6).
- $\bullet$  Las suposiciones que podrían afectar al método del caso de uso y que podrían estipular la tecnología requerida, como los requerimientos mínimos de tecnología en un navegador Web o incluso una versión específica o más reciente del mismo. Una suposición podría ser que estén habilitadas las cookies o el JavaScript. El analista debe determinar qué hacer si no se cumplen las suposiciones. Al usar Google Maps, el navegador Web debe tener habilitado el JavaScript. Si no está habilitado, el mapa no se mostrará. Netflix requiere el uso de cookies. Las buenas páginas Web detectarán que no se ha cumplido una suposición y lo notificarán al espectador mediante un mensaje, incluyendo la información sobre cómo activar las cookies o el JavaScript para los distintos navegadores Web.
- $\bullet$  La garantía mínima es el mínimo que se prometió a los usuarios. Tal vez ellos no estén contentos con este resultado y puede ser que no ocurra nada.
- La garantía de éxito es lo que dejaría a los usuarios satisfechos: por lo general, que se haya cumplido el objetivo del caso de uso.
- Hay que atender cualquier cuestión o responder pregunta pendiente antes de implementar el caso de uso.

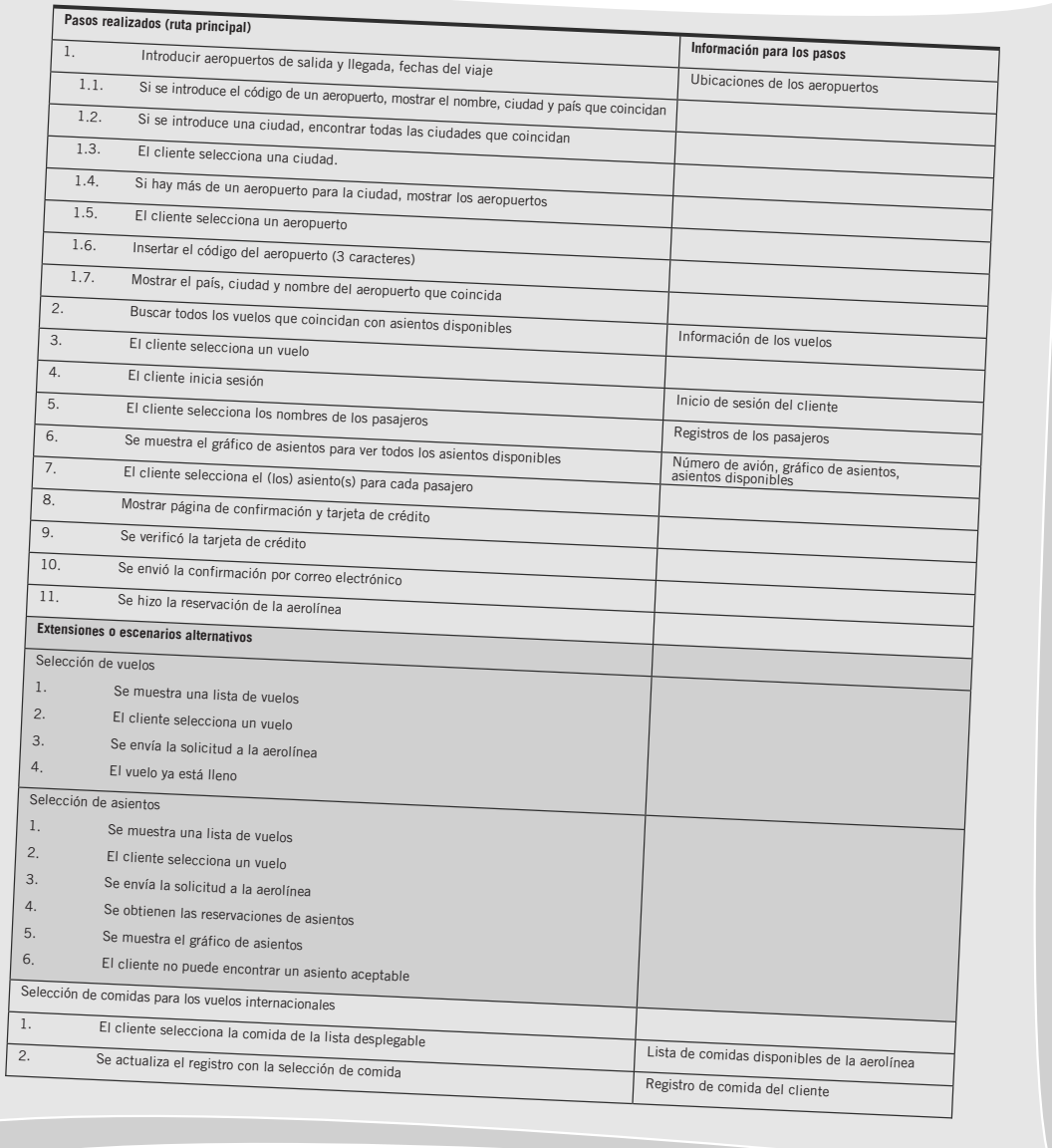

#### FIGURA 2.17

Los casos de uso pueden incluir pasos condicionales así como extensiones o escenarios alternativos.

- Una declaración opcional de prioridad del caso de uso, que puede provenir de una definición del problema o de los requerimientos de los usuarios.
- $\bullet$ Una declaración opcional del riesgo involucrado al crear el caso de uso.

El área "requerimientos cumplidos" enlaza el caso de uso con los requerimientos u objetivos del usuario a partir de una definición del problema. Una vez que desarrolle los casos de uso, asegúrese de repasar sus resultados con los expertos de negocios para verificar y refinar los casos de uso si es necesario.

En este escenario de caso de uso específico llamado **Registrarse para la conferencia**, el único actor involucrado es el **Participante**. El área general es **Planeación de la conferencia** y el caso de uso se desencadena debido al inicio de sesión del participante en la **página Web de registro**. El área **Pasos realizados** muestra una lista de la secuencia de eventos que deben ocurrir para un registro exitoso en la conferencia. Observe que la información necesaria para realizar cada uno de los pasos se muestra del lado derecho, y puede incluir páginas Web y formularios, tablas y registros de las bases de datos.

El área de **Precondiciones,** en la sección del pie de página del escenario del caso de uso, muestra una lista de lo que debe ocurrir antes de que el participante pueda registrarse para una conferencia. En este ejemplo, el participante debe haber iniciado sesión ya como miembro de la sociedad, además de contar con un ID de usuario y contraseña válidos. El área **Postcondiciones** muestra una lista de lo que ha logrado el caso de uso. El área **Suposiciones** muestra una lista de las premisas básicas que el analista supone han sido cumplidas por el actor de antemano. El área **Requerimientos cumplidos** muestra por qué este caso de uso es importante y necesario para que el área de negocios pueda tener éxito. La **prioridad** es una indicación de los casos de uso que se deben desarrollar primero y los que se pueden postergar. El **riesgo** es una evaluación aproximada en relación con la posibilidad de que surjan problemas o dificultades al desarrollar el caso de uso. En este caso, el riesgo es medio debido a que el caso de uso de registro requiere un servidor seguro y acepta información de tarjetas de crédito.

#### **Creación de las descripciones de los casos de uso**

Use los siguientes cuatro pasos para crear descripciones de casos de uso:

- **1.** Use historias ágiles, los objetivos de la definición del problema, requerimientos de los usuarios o una lista de características como punto de inicio.
- **2.** Pregunte sobre las tareas que hay que realizar para lograr la transacción. Pregunte si el caso de uso lee datos o actualiza alguna tabla.
- **3.** Averigüe si hay acciones iterativas o de ciclos.
- **4.** El caso de uso termina cuando se completa el objetivo del cliente.

#### **Por qué son útiles los diagramas de casos de uso**

Sin importar el método que utilice para desarrollar su sistema (métodos SDLC tradicionales, métodos ágiles o métodos orientados a objetos), usted descubrirá que los casos de uso son muy valiosos. Los diagramas de casos de uso identifican a todos los actores en el dominio del problema, de forma que un analista de sistemas se puede concentrar en lo que los humanos desean y necesitan para usar el sistema, extender sus capacidades y disfrutar su interacción con la tecnología.

Las acciones a completar también se muestran con claridad en el diagrama de caso de uso. Esto no sólo facilita al analista la tarea de identificar los procesos, sino que también ayuda en la comunicación con los demás analistas en el equipo y con los ejecutivos de la empresa.

El escenario del caso de uso siempre es algo que vale la pena. Como una gran parte de la información que los usuarios confieren al analista está en forma de historias, es fácil capturar estas historias en la forma de un escenario de caso de uso. Este escenario siempre documenta el evento desencadenador para que el analista pueda en todo momento rastrear los pasos que condujeron hacia otros casos de uso. Como se anotan los pasos realizados, es posible emplear escenarios de casos de uso para escribir procesos lógicos.

Los diagramas de caso de uso se están haciendo populares debido a su sencillez y carencia de detalles técnicos. Se utilizan para mostrar el alcance de un sistema, junto con las principales características del mismo y los actores que trabajan con esas características principales. Los usuarios ven el sistema, pueden reaccionar a él y proveer retroalimentación. También pueden ayudar a determinar si se debe crear o comprar el software.

En la figura 2.18 se muestran las principales razones de escribir casos de uso. .

## **NIVELES DE ADMINISTRACIÓN**

 La administración en las organizaciones existe en tres amplios niveles horizontales: control operacional, planeación y control administrativo (administración de nivel medio), y administración estratégica, como se muestra en

- Los casos de uso comunican los requerimientos del sistema con efectividad, ya que los diagramas se mantienen simples.
- Los casos de uso permiten a las personas contar historias.
- Las historias de los casos de uso tienen sentido para las personas sin conocimientos técnicos.
- Los casos de uso no dependen de un lenguaje especial.
- Los casos de uso pueden describir la mayoría de los requerimientos funcionales (como las interacciones entre los actores y las aplicaciones).
- Los casos de uso pueden describir los requerimientos no funcionales (como el rendimiento y la capacidad de mantenimiento) a través del uso de estereotipos.
- Los casos de uso ayudan a los analistas a definir los límites.
- Los casos de uso se pueden rastrear para que los analistas puedan identificar los enlaces entre los casos de uso y otras herramientas de diseño y documentación.

#### FIGURA 2.18

Las principales razones de escribir casos de uso son su efectividad para comunicarse con los usuarios y su capacidad para capturar las historias de los usuarios.

## **OPORTUNIDAD DE CONSULTORÍA 2 . 2**

## Donde hay carbón hay una copia

 $\bf{1}$ odavía no sé qué haremos con las hojas rosas", admitió Richard Russel. "Son parte de un formulario cuadruplicado que se puede separar. Todo lo que sé es que debemos conservarlas para el archivista, para que las archive cuando tenga tiempo".

Richard es un ejecutivo de cuenta junior recién contratado para Carbon, Carbon & Rippy, una casa de bolsa. Usted trata de recorrer los pasos que él lleva a cabo para hacer "oficial" una compra de acciones, ya que su jefe le pidió a usted que optimizara el proceso encargado de almacenar y recuperar la información de compra de acciones en el sistema computacional.

 Después de que usted se va, Richard sigue pensando en los formularios de color rosa. Le dice a su empleado, Harry Schultz: "En los dos meses que llevo aquí, nunca he visto a alguien que utilice esas hojas rosa. Me hacen perder mi tiempo y el tuyo, sin mencionar todo el espacio requerido para archivarlas. Vamos a tirarlas".

Richard y Harry se ponen a abrir todos los archivos antiguos que mantenía el predecesor de Richard y tiran todos los formularios de color rosa archivados, junto con los que se habían acumulado pero aún no se habían archivado. Les lleva horas, pero hacen mucho espacio. "En definitiva valió la pena", asegura Richard a Harry.

Tres semanas después. Una asistente del jefe de Richard llamada Carol Vaness aparece. Richard está feliz de ver una cara conocida y la saluda: "Hola Carol, ¿qué hay de nuevo?".

"Lo mismo de siempre", suspira Carol. "Bueno, creo que no es lo mismo para ti, ya que eres el nuevo. Pero necesito todos esos molestos formularios de color rosa".

Casi entrando en shock, Richard intercambia miradas con Harry y después murmura: "Estás bromeando, ¿verdad?"

Carol se ve más seria de lo que nunca pensó Richard que fuera posible, y contesta: "Sin bromas. Sintetizo todos los formularios de color rosa de todos los corredores de bolsa y después comparo mis totales con la información computarizada sobre las compras de acciones. Es parte de nuestra auditoría rutinaria de tres meses para mantener la precisión de nuestras transacciones. Mi trabajo depende del tuyo. ¿Acaso la señorita McCue no te explicó eso cuando empezaste?".

¿Qué concepto de sistemas ignoraron Richard y Harry cuando tiraron los formularios de color rosa? ¿Cuáles son las posibles ramificaciones para los analistas de sistemas si se ignoran los conceptos generales de sistemas?

la figura 2.19. Cada nivel acarrea sus propias responsabilidades y todo el trabajo para lograr las metas y objetivos de la organización a su propio modo.

 El control operacional forma el nivel inferior de la administración de tres niveles. Los gerentes de operaciones toman decisiones mediante el uso de reglas predeterminadas que tienen resultados predecibles cuando se implementan en forma correcta.

Ellos toman decisiones que afectan a la implementación en los itinerarios de trabajo, el control de inventarios, los embarques, la recepción y el control de procesos como el de producción. Los gerentes de operaciones supervisan los detalles operativos de la organización.

La administración de nivel medio forma el segundo nivel (intermedio) del sistema de administración de tres niveles. Los gerentes de este nivel toman decisiones de planeación y control de corto plazo en relación con la mejor forma de asignar los recursos para cumplir con los objetivos de la organización.

Sus decisiones van desde pronosticar los requerimientos de recursos a futuro, hasta resolver los problemas de los empleados que amenazan la productividad. El dominio de la toma de decisiones de los gerentes del nivel

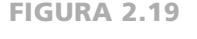

La administración en las organizaciones existe en tres niveles horizontales: control operacional, planeación y control administrativo, y administración estratégica.

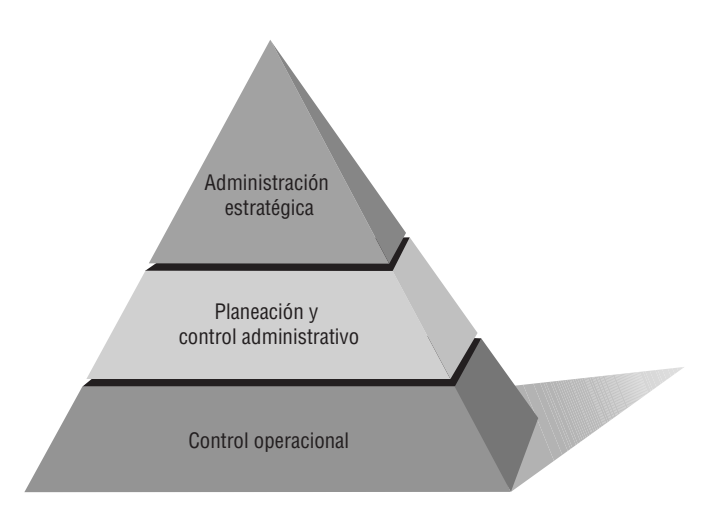

medio puede caracterizarse de una manera conveniente como parcialmente operacional y parcialmente estratégico, con fluctuaciones constantes.

La administración estratégica es el tercer nivel del control administrativo de tres niveles. Los gerentes estratégicos ven hacia el futuro, más allá de la organización, y toman decisiones que guiarán a los gerentes del nivel medio y de operación en los meses y años por venir.

Los gerentes estratégicos trabajan en un entorno de toma de decisiones muy incierto. Mediante declaraciones de los objetivos y la determinación de estrategias y políticas para lograrlos, los gerentes estratégicos definen la organización como un todo. Ellos tienen la visión más amplia, ya sea que la empresa decida desarrollar nuevas líneas de productos, deshacerse de empresas conjuntas no rentables, adquirir otras empresas compatibles o incluso permitir su propia adquisición o fusión.

Existen marcados contrastes entre las personas que toman decisiones en varias dimensiones. Por ejemplo, los gerentes estratégicos tienen varios objetivos de decisión, mientras que los gerentes de operaciones tienen uno solo. A menudo es difícil que los gerentes de nivel superior identifiquen los problemas, pero esto es fácil para los gerentes de operación. Los gerentes estratégicos se enfrentan a problemas semiestructurados, mientras que los gerentes de nivel inferior lidian la mayor parte del tiempo con problemas estructurados.

Las soluciones alternativas para un problema al que se enfrentan los gerentes estratégicos a menudo son difíciles de articular, pero las alternativas con las que trabajan los gerentes de operaciones son por lo general fáciles de enumerar. La mayoría del tiempo los gerentes estratégicos toman decisiones de una sola vez, mientras que las decisiones que toman los gerentes de operaciones tienden a ser repetitivas.

#### **Implicaciones para el desarrollo de sistemas de información**

 Cada uno de los tres niveles administrativos contiene distintas implicaciones para desarrollar sistemas de información. Algunos de los requerimientos de información para los gerentes son evidentes, mientras que otros son confusos y se traslapan entre sí.

Los gerentes de operaciones necesitan información interna de naturaleza repetitiva y bajo nivel. Dependen mucho de la información que captura el rendimiento actual y son grandes usuarios de los recursos de información en línea y en tiempo real. La necesidad que tienen los gerentes de operaciones de obtener información anterior sobre el rendimiento e información periódica es sólo moderada. No pueden hacer mucho uso de la información externa que permite proyecciones a futuro.

En el siguiente nivel administrativo, los gerentes de nivel medio necesitan información de corto y largo plazos. Debido a la naturaleza de sus trabajos relacionada con la localización y solución de problemas, los gerentes de este nivel experimentan necesidades extremadamente altas de información en tiempo real. Para realizar su tarea de control en forma apropiada también necesitan información actual sobre el rendimiento medido contra estándares establecidos. Los gerentes de nivel medio dependen mucho de la información interna. Al contrario de los gerentes de operaciones, tienen una gran necesidad de información histórica, así como de información que les permita predecir los eventos futuros y simular numerosos escenarios posibles.

Los gerentes estratégicos difieren un poco de los gerentes de nivel medio y de operaciones en cuanto a sus requerimientos de información. Dependen mucho de la información proveniente de fuentes externas que suministran noticias sobre las tendencias del mercado y las estrategias de las corporaciones competidoras. Debido a que la tarea de la gerencia estratégica exige realizar pronósticos sobre el futuro incierto, los gerentes estratégicos tienen una gran necesidad de información de una naturaleza predictiva y de información que les permita crear muchos escenarios distintos del tipo "que pasaría si". Los gerentes estratégicos también tienen fuertes necesidades de información basada en informes periódicos, derivadas de su esfuerzo por adaptarse a la evolución constante.

### **CULTURA ORGANIZACIONAL**

La cultura organizacional es un área establecida de investigación que ha crecido en forma notable en la última generación. Así como es apropiado pensar que las organizaciones incluyen muchas tecnologías, es igual de apropiado verlas como anfitrionas de varias subculturas competentes.

Aún no se ha llegado a un buen acuerdo en cuanto a qué es exactamente lo que constituye una subcultura organizacional. Sin embargo, hay consenso en cuanto a que las subculturas competentes pueden estar en conflicto al tratar de ganar partidarios de lo que consideran que debe ser la organización. Se está realizando una investigación para determinar los efectos de las organizaciones y los equipos virtuales en cuanto a la creación de subculturas cuando los miembros no comparten un espacio de trabajo físico pero sí comparten tareas.

En vez de considerar la cultura como un todo, es más conveniente pensar acerca de los factores determinantes que se pueden investigar sobre las subculturas, como el simbolismo verbal y no verbal. El simbolismo verbal incluye el lenguaje compartido que se utiliza para construir, transmitir y preservar los mitos, metáforas, visiones y humor de las subculturas. El simbolismo no verbal incluye los artefactos, ritos y ceremonias que se comparten;
# **OPORTUNIDAD DE CONSULTORÍA 2 . 3**

# El poder de la pirámide

 $\boldsymbol{\mathrm{E}}$ n realidad lo admiramos", dice Paul LeGon. Como analista de sistemas, usted recibió una invitación para ayudar a Pyramid, Inc., una empresa editorial pequeña e independiente que se especializa en libros de portada rústica que están fuera de la corriente dominante en la industria editorial.

Paul continúa: "Manejamos lo que algunos consideran temas marginales. Usted sabe, el poder de la pirámide, las profecías del fin del mundo y cómo vivir en forma más saludable si pensamos en el color rosa. Algunas veces cuando las personas ven nuestros libros, sólo sacuden su cabeza y dicen: 'Hmm… un tema poco común'. Pero no somos esclavos de ninguna filosofía en especial, y hemos tenido mucho éxito. Tanto así que como tengo 24 años, la gente me llama el 'niño rey'". Paul se detiene para descifrar su reacción.

Paul continúa: "Estoy en la cima como presidente y las áreas funcionales como editorial, contabilidad, producción y marketing están bajo mi cargo".

Ceil Toom, asistente de Paul, quien ha estado escuchando en silencio hasta ahora, irrumpe con sus comentarios: "Los últimos expertos en sistemas que hicieron un proyecto para nosotros recomendaron la creación de comités de enlace para los empleados entre los departamentos de contabilidad, producción y marketing, de manera que pudiéramos compartir el inventario recién computarizado y las cifras de ventas entre toda la organización. Ellos argumentaban que los comités de este tipo podrían reducir la duplicación innecesaria de los resultados, y que cada área funcional se integraría de una mejor manera con el resto de la empresa".

Paul entra en la historia y dice: "Estuvo bien —por lo menos durante un tiempo y los empleados compartieron información, pero la razón por la que usted está aquí es que los empleados decían que no tenían tiempo para las reuniones de los comités y no se sentían cómodos al compartir información con las personas de otros departamentos que estaban más arriba de lo que ellos estaban aquí en Pyramid".

De acuerdo con Paul y Ceil, ¿cuáles fueron los efectos de instalar un sistema de información administrativa en Pyramid, Inc. en el que las personas tenían que compartir información en formas que no eran consistentes con su estructura? Proponga algunas formas generales de resolver este problema, de manera que los empleados de Pyramid puedan obtener las cifras de ventas e inventario que necesitan.

la ropa de los que toman decisiones y los trabajadores; el uso, la ubicación y decoración de las oficinas; y los rituales para celebrar los cumpleaños, promociones y retiros de los miembros.

 Las subculturas coexisten dentro de las culturas organizacionales "oficiales". La cultura con sanciones oficiales puede prescribir un código de vestimenta, formas adecuadas de dirigirse a los superiores y a los compañeros trabajadores, y formas apropiadas de lidiar con el público. Las subculturas pueden ser factores determinantes poderosos de los requerimientos de información, disponibilidad y uso.

Los miembros de la organización pueden pertenecer a una o más subculturas dentro de la organización. Las subculturas pueden ejercer una poderosa influencia en el comportamiento de sus miembros, incluyendo las sanciones a favor o en contra del uso de los sistemas de información.

La acción de comprender y reconocer las subculturas organizacionales predominantes puede ayudar a los analistas de sistemas a vencer la resistencia al cambio que surge al momento de instalar un nuevo sistema de información. Por ejemplo, el analista podría idear cierto tipo de capacitación para lidiar con cuestiones específicas de las subculturas organizacionales. También puede ser útil identificar las subculturas para el diseño de los sistemas de soporte de decisiones que se ajustan a la interacción con grupos de usuarios específicos.

### **RESUMEN**

 Hay tres amplios fundamentos organizacionales que debemos considerar en el análisis y diseño de sistemas de información: el concepto de las organizaciones como sistemas, los diversos niveles de administración y la cultura organizacional en general.

Las organizaciones son sistemas complejos compuestos de subsistemas interrelacionados e interdependientes. Además, los sistemas y subsistemas se caracterizan debido a que sus entornos internos existen en un continuo, desde los más abiertos hasta los más cerrados. Un sistema abierto permite el paso libre de los recursos (personas, información, materiales) a través de sus límites; los sistemas cerrados no permiten el flujo libre de entradas o salidas. Las organizaciones y los equipos también se pueden organizar en forma virtual, de manera que sus miembros se conecten por medios electrónicos sin necesidad de estar en el mismo espacio de trabajo físico. Los sistemas de planificación de recursos son sistemas de información organizacional (empresarial) integrados que se desarrollan mediante software personalizado y propietario, para ayudar al flujo de información entre las áreas funcionales de la organización. Soportan una perspectiva de sistemas de la organización.

# **EXPERIENCIA DE HYPERCASE ® 2**

arece que ha empezado bien en MRE. Me agrada saber que conoció a Snowden Evans. Como sabe, se reportará directamente con él durante su proyecto de consultoría. Como su asistente administrativa durante los últimos cinco años, le puedo decir mucho sobre la empresa, pero recuerde que hay varias formas de obtener más información. Le recomiendo entrevistar a los usuarios, observar sus entornos de toma de decisiones y analizar los informes, gráficos y diagramas en el archivo. Para ello puede hacer clic en el directorio telefónico y obtener una cita con quien desee entrevistar; o bien en el mapa del edificio para ver su distribución, o en el sitio Web corporativo para ver las áreas funcionales y las relaciones jerárquicas formales en MRE".

"Muchas de las reglas de la vida corporativa se aplican en el caso de MRE en HyperCase. Puede caminar libremente en muchas áreas públicas. Pero si desea dar un paseo por una oficina privada, primero debe reservar una cita con uno de nuestros empleados. Algunas áreas seguras quedan estrictamente prohibidas para usted como externo, ya que podría provocar un riesgo de seguridad".

"De todas formas, no creo que nos considere excesivamente reservados, ya que puede suponer que cualquier empleado que le conceda una entrevista también le concederá el acceso al material de archivo en su posesión, así como al trabajo actual en sus escritorios o pantallas".

"Por desgracia, algunas personas en la empresa parecen nunca estar disponibles para los consultores. Le sugiero que sea persistente. Hay muchas formas de obtener información sobre las personas y los sistemas de MRE. La creatividad tiene su recompensa. Con el tiempo descubrirá que los consultores de sistemas que siguen sus corazonadas agilizan sus habilidades técnicas y nunca dejan de pensar en resolver todos los acertijos en MRE, son los que obtienen los mejores resultados".

"Recuerde utilizar varios métodos (entrevistas, observación e investigación) para comprender lo que en MRE tratamos de decirle. ¡Algunas veces las acciones, los documentos y las oficinas hablan con más fuerza que las palabras!"

Hay muchas formas de describir gráficamente el sistema. El analista debe elegir una de estas herramientas lo más pronto posible para obtener una visión general del sistema. Estas metodologías incluyen dibujar diagramas de flujo de datos a nivel de contexto, capturar las relaciones lo antes posible mediante diagramas de entidad-relación; dibujar diagramas de casos de uso o escribir escenarios de casos de uso con base en las historias de los usuarios. Puede ser útil para el analista utilizar estos diagramas y técnicas al principio del análisis para definir los límites y el alcance del sistema, además de que le será más fácil centrar la atención en las personas y sistemas que son externas al sistema que se va a desarrollar.

Los diagramas de entidad-relación ayudan al analista de sistemas a comprender las entidades y relaciones que conforman el sistema organizacional. Los diagramas E-R pueden describir las relaciones de uno a uno, de uno a varios, de varios a uno y de varios a varios.

Los tres niveles de control administrativo son control operacional, administración de nivel medio y control estratégico. El horizonte temporal de la toma de decisiones es distinto para cada nivel.

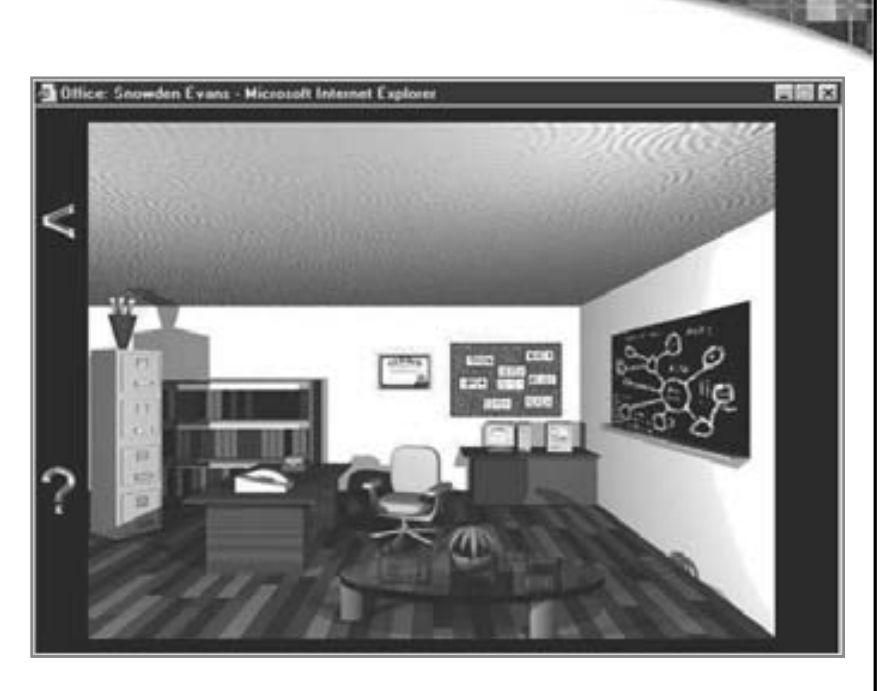

#### FIGURA 2.HC1

Haga clic en las palabras clave de HyperCase para obtener más detalles

Las culturas y subculturas organizacionales son factores determinantes importantes de la forma en que las personas utilizan la información y los sistemas de información. Al posicionar los sistemas de información en el contexto de las organizaciones como un sistema más grande, es posible comprender que muchos factores son importantes y hay que tenerlos en consideración al establecer los requerimientos de información, y al diseñar e implementar los sistemas de información.

#### **Preguntas de HYPERCASE**

- **1.** ¿Qué cambio organizacional importante se llevó a cabo recientemente en MRE? ¿Qué departamento o departamentos estuvieron involucrados? ¿Por qué se efectuó el cambio?
- **2.** ¿Cuáles son los objetivos del Departamento de sistemas de capacitación y administración?
- **3.** ¿Clasificaría a MRE como una industria de servicios, fabricante o ambos? ¿Qué tipo de "productos" son los que MRE "produce"? Sugiera cómo el tipo de industria en la que se encuentra MRE afecta a los sistemas de información que utiliza.
- **4.** ¿Qué tipo de estructura organizacional tiene MRE? ¿Cuáles son las implicaciones de esta estructura para MIS?
- **5.** Describa en un párrafo la "política" del Departamento de sistemas de capacitación y mantenimiento en MRE. ¿Quiénes están involucrados y cuáles son algunas de las cuestiones principales?
- **6.** Dibuje un diagrama de caso de uso que represente las actividades del grupo Webster Design en MRE en cuanto al desarrollo de los planes maestros del sitio y las instalaciones (use el sitio Web de MRE para obtener su información básica).

# **PALABRAS CLAVE Y FRASES**

actor administración de nivel medio administración de operaciones administración estratégica alcance del sistema apertura capacidad de interrelacionarse caso de uso cerrazón cuatro niveles de casos de uso cultura organizacional diagrama de caso de uso diagrama de flujo de datos a nivel de contexto diagramas de entidad-relación (E-R) empresa virtual

entidad (entidad fundamental) entidad asociativa entidad atributiva entorno equipo virtual escenario de caso de uso interdependiente límites organizacionales notación tipo pata de cuervo organización virtual planificación de recursos empresariales (ERP) retroalimentación sistemas sistemas empresariales

# **PREGUNTAS DE REPASO**

- **1.** ¿Cuáles son los tres grupos de fundamentos organizacionales que conllevan implicaciones para el desarrollo de los sistemas de información?
- **2.** ¿Qué significa decir que los subsistemas organizacionales están interrelacionados y son interdependientes?
- **3.** Defina el término *límite organizacional*.
- **4.** ¿Cuáles son los dos principales propósitos de la retroalimentación en las organizaciones?
- **5.** Defina la apertura en un entorno organizacional.
- **6.** Defina la cerrazón en un entorno organizacional.
- **7.** ¿Cuál es la diferencia entre una organización tradicional y una virtual?
- **8.** ¿Cuáles son los potenciales beneficios y una desventaja de una organización virtual?
- **9.** Dé un ejemplo de la forma en que los analistas de sistemas podrían trabajar con los usuarios como un equipo virtual.
- **10.** ¿Qué son los sistemas empresariales?
- **11.** ¿Qué es ERP y cuál es su propósito?
- **12.** ¿A qué problemas se enfrentan con frecuencia los analistas cuando tratan de implementar un paquete ERP?
- **13.** ¿Cuáles son los dos símbolos en un diagrama de caso de uso y qué representan?
- **14.** ¿Qué es un escenario de caso de uso?
- **15.** ¿Cuáles son las tres partes principales de un escenario de caso de uso?
- **16.** ¿Cuáles son los cuatro pasos para elaborar descripciones de casos de uso?
- **17.** ¿Cuáles son las cinco metáforas de altitud para describir un caso de uso en distintos niveles? ¿Qué representan?
- **18.** ¿Qué representa un proceso en un diagrama de flujo de datos a nivel de contexto?
- **19.** ¿Qué es una entidad en un diagrama de flujo de datos?
- **20.** ¿Qué significa el término *diagrama de entidad-relación*?
- **21.** ¿Qué símbolos se utilizan para dibujar diagramas E-R?
- **22.** Enliste los tipos de diagramas E-R.
- **23.** ¿Cuál es la diferencia entre una entidad, una entidad asociativa y una entidad atributiva?
- **24.** Liste los tres niveles amplios horizontales de administración en las organizaciones.
- **25.** ¿Cómo puede ayudar la comprensión de las subculturas organizacionales en el diseño de los sistemas de información?

## **PROBLEMAS**

 **1.** "Es difícil determinar qué queremos. Veo lo que están haciendo nuestros competidores, las tiendas de conveniencia, y pienso que deberíamos copiarlos. Después entran cien clientes y escucho a cada uno de ellos decir que debemos seguir igual, con nuestra pequeña tienda, empleados amigables y cajas registradoras antiguas. Luego, cuando leo un ejemplar del *Supermarket News*, dicen que la ola del futuro son las supertiendas de abarrotes, sin precios individuales etiquetados y donde los escáneres de UPC sustituyen a los empleados. Me inclino hacia tantas direcciones que no puedo definir realmente una estrategia para nuestra tienda de abarrotes", admite Geoff Walsham, propietario y gerente de Jiffy Geoff's Grocery Store.

Aplique en un párrafo el concepto de límites organizacionales permeables para analizar el problema de Geoff en cuanto a enfocarse en los objetivos organizacionales.

 **2.** Escriba siete enunciados que expliquen las relaciones de derecha a izquierda en la figura 2.8.

- **3.** Dibuje un diagrama de entidad-relación de una relación entre paciente-doctor. a. ¿Qué tipo de diagrama E-R es?
	- b. Explique en uno o dos enunciados por qué se elabora el diagrama de la relación paciente-doctor de esta forma.
- **4.** Usted empezó a dibujar diagramas E-R tan pronto como entró a la organización al cuidado de la salud para la cual va a desarrollar un sistema. El miembro de su equipo es algo escéptico en cuanto al uso de diagramas E-R antes de empezar con el diseño de la base de datos. En un párrafo convenza al miembro de su equipo de que vale la pena usar lo más pronto posible los diagramas E-R.
- **5.** Neil es el encargado de tomar las decisiones en la empresa Pepe's Atlantic Sausage Company. Como hay varios proveedores de ingredientes y sus precios fluctúan, ha ideado varias formulaciones distintas para las diversas salchichas que fabrica, de acuerdo con la disponibilidad de ciertos ingredientes de proveedores específicos. Después ordena los ingredientes correspondientes dos veces por semana. Aunque no puede predecir cuándo estarán disponibles los ingredientes a un precio específico, la forma en que realiza los pedidos de provisiones se puede considerar rutinaria.
	- a. ¿En qué nivel de administración está trabajando Neil? Explíquelo en un párrafo.
	- b. ¿Qué atributos de su trabajo tendría que cambiar antes de poder clasificarlo en un nivel de administración distinto? Haga una lista de estos atributos.
- **6.** Muchas de las personas que trabajan en Pepe's (problema 5) son extremadamente dedicadas, por lo cual han trabajado toda su vida en la empresa. Otros sienten que la empresa está atrasada y debería utilizar sistemas de producción y sistemas de información más avanzados, además de optimizar la administración de la cadena de suministro para que la empresa sea más competitiva. Los miembros de un tercer grupo sienten que nadie aprecia lo que hacen. Describa con palabras las diversas subculturas. Asígneles un nombre con base en sus emociones.
- **7.** Alice, del departamento de recursos humanos de la planta Cho Manufacturing recibe constantes preguntas de sus empleados en relación con la cantidad que se deduce de su sueldo para cubrir seguro, impuestos, gastos médicos, retiro obligatorio y retiro voluntario. "Me quitan unas cuantas horas al día", dice Alice.

 A ella le gustaría un sistema Web que permitiera a los usuarios iniciar sesión en forma segura para ver la información. Alice desea que el sistema se comunique con las empresas de seguros médicos y dentales para obtener la cantidad restante en la cuenta del empleado durante el año. También le gustaría obtener los montos de retiro ahorrados, así como los resultados de las inversiones. Alice se preocupa mucho por la privacidad y desea que el sistema haga que los empleados se registren y otorguen su permiso para obtener los montos financieros de las empresas de seguros médicos y dentales, así como de las empresas de retiro. Dibuje un diagrama de caso de uso que represente las actividades del sistema Prestaciones de los empleados.

- **8.** Escriba un escenario para el diagrama de caso de uso que construyó para la empresa Cho Manufacturing.
- **9.** ¿En qué nivel va a crear su caso de uso? Seleccione una de las cuatro metáforas de altitud y explique por qué la eligió.
- **10.** Cree un diagrama de flujo de datos a nivel de contexto para el sistema Prestaciones de los empleados, del problema 7. Aventure algunas suposiciones sobre los datos que entran y salen del proceso central. ¿Le parece que esto es mejor o peor para explicar a Alice el funcionamiento del sistema, en vez de usar el caso de uso y los escenarios de caso de uso?
- **11.** Dibuje un caso de uso y escriba un escenario de caso de uso para obtener dos o tres cuentas de correo electrónico. Piense en los pasos necesarios para asegurar la seguridad.

## **PROYECTOS EN GRUPO**

- **1.** Haga grupos de cinco personas. Asigne una persona para que actúe como el diseñador del sitio Web, una para que escriba la copia del producto de una empresa, otra para que lleve el registro de los pagos de los clientes, una más para que supervise la distribución y otra para atender a los clientes que tengan preguntas sobre el uso del producto. Después seleccione un producto simple (que no tenga muchas versiones). Algunos ejemplos adecuados son una cámara digital, un reproductor de DVD, un GPS una caja de dulces o una gorra de viaje especializada (a prueba de lluvia o para bloquear el sol). Ahora invierta 20 minutos en tratar de explicar al diseñador del sitio Web qué debe incluir en éste. Describa en unos tres párrafos la experiencia que tuvo su grupo en cuanto a la coordinación. Proporcione más información sobre la capacidad de interrelación de los subsistemas en la organización (su grupo).
- **2.** En un pequeño grupo, desarrolle un caso de uso y un escenario de caso de uso para hacer reservaciones aéreas, de hotel y de automóvil para viajar a nivel nacional.
- **3.** Cambie su respuesta en el Proyecto en grupo 2 para incluir viajes internacionales. ¿Cómo cambian el caso de uso y el escenario de caso de uso?
- **4.** Dibuje con su grupo un diagrama de flujo de datos a nivel de contexto del sistema de registro de su escuela o universidad. Identifique cada una de las entidades y los procesos. Discuta con sus compañeros por qué parece haber distintas formas de dibujar el diagrama; llegue a un consenso con ellos en cuanto a la mejor forma de dibujar el diagrama y defienda su elección en un párrafo. Ahora trabaje con los miembros de su grupo y siga los pasos apropiados para desarrollar un diagrama E-R y cree uno para el sistema de registro de su escuela o universidad. Asegúrese de que su grupo indique si la relación que describe es de uno a uno, de uno a varios, de varios a uno o de varios a varios.

## **BIBLIOGRAFÍA SELECCIONADA**

Bleeker, S.E. "The Virtual Organization". *Futurist*, Vol. 28, Núm. 2, 1994, pp. 9-14.

- Chen, P. "The Entity-Relationship Model—Towards a Unified View of Data". *ACM Transactions on Database Systems,* Vol. 1, marzo de 1976, pp. 9-36.
- Ching, C., C. W. Holsapple y A. B. Whinston. "Toward IT Support for Coordination in Network Organizations". *Information Management*, Vol. 30, Núm. 4, 1996, pp. 179-199.
- Cockburn, A. "Use Case Icons", http://alistair.cockburn.us/Use+case+icons?version=8339&diff=8339&with=6296. Último acceso en marzo 18, 2009.
- Davis, G.B. y M. H. Olson. *Management Information Systems: Conceptual Foundation, Structure, and Development*, 2da. ed. Nueva York: McGraw-Hill, 1985.
- Galbraith, J. R. *Organizational Design*, Reading, MA: Addison-Wesley, 1977.
- Kendall, K. E., J. R. Buffington y J.E. Kendall. "The Relationship of Organizational Subcultures to DSS User Satisfaction". *Human Systems Management*, marzo 1987, pp. 31-39.
- Kulak, D. y E. Guiney. *Use Cases: Requirement in Context*, 2da. ed. Boston: Pearson Education, 2004.
- PeopleSoft. Disponible en: www.peoplesoft.com/corplen/public\_index.jsp. Acceso en junio 3, 2003.
- Warkentin, M., L. Sayeed y R. Hightower. "Virtual Teams versus Face-to-Face Teams: An Exploratory Study of a Web-Based Conference System". En *Emerging Information Technologies: Improving Decisions, Cooperation, and Infrastructure.*  Editado por K. E. Kendall, pp. 241-262. Thousand Oaks, CA: Sage Publications, 1999.
- Yager, S.E. "Everything's Coming Up Virtual". Disponible en: www.acm.org/crossroads/xrds4-1/organ.html. Acceso en junio 3, 2003.

# **EPISODIO 2**

#### **CASO DE LA CPU**

 **ALLEN SCHMIDT, JULIE E. KENDALL Y KENNETH E. KENDALL**

# Descripción gráfica de las relaciones

 "Entonces el proyecto implica algo más que sólo realizar trabajo de mantenimiento en los programas actuales", dice Chip. "¿Vamos a usar una metodología formal para analizar y diseñar el nuevo sistema?"

"Sí", responde Anna. "También vamos a usar Microsoft Visio para crear y modificar los diagramas, así como cierta información simple del repositorio. También tenemos una herramienta CASE, Visible Analyst, para analizar y diseñar el sistema.<sup>1</sup> Hace poco instalamos los productos en la computadora de la oficina".

Con unos cuantos clics del ratón, Anna produce un diagrama de flujo de datos a nivel de contexto (vea la figura E2.1). "Es muy conveniente empezar a pensar en el sistema de esta manera", dice Anna al momento en que ven el diagrama en la pantalla.

Chip asiente y dice: "Puedo ver con mucha facilidad lo que crees que está ocurriendo con el sistema. Por ejemplo, veo que la entidad externa Administración suministra las preguntas sobre hardware y software y recibe a cambio las respuestas correspondientes. Muestra al sistema dentro de la organización de mayor tamaño".

"También dibujé un diagrama E-R preliminar del sistema", dice Anna al momento de mostrar el diagrama de entidad-relación en la pantalla (vea la figura E2.2). "Tal vez haya que modificarlo a medida que aprendamos más sobre el sistema".

"Sí, las relaciones de varios a varios y de uno a varios son muy claras cuando lo vemos de esta forma", dice Chip, viendo a la pantalla.

"Hay una vista más del sistema", continúa Anna al momento en que abre el diagrama de caso de uso. "Éste es el diagrama de caso de uso preliminar para nuestro sistema (vea la figura E2.3). Vamos a utilizarlo para obtener retroalimentación de los usuarios que nos puede ser de utilidad. Los casos de uso no están completos, pero les puedo mostrar uno de ellos". Anna hace

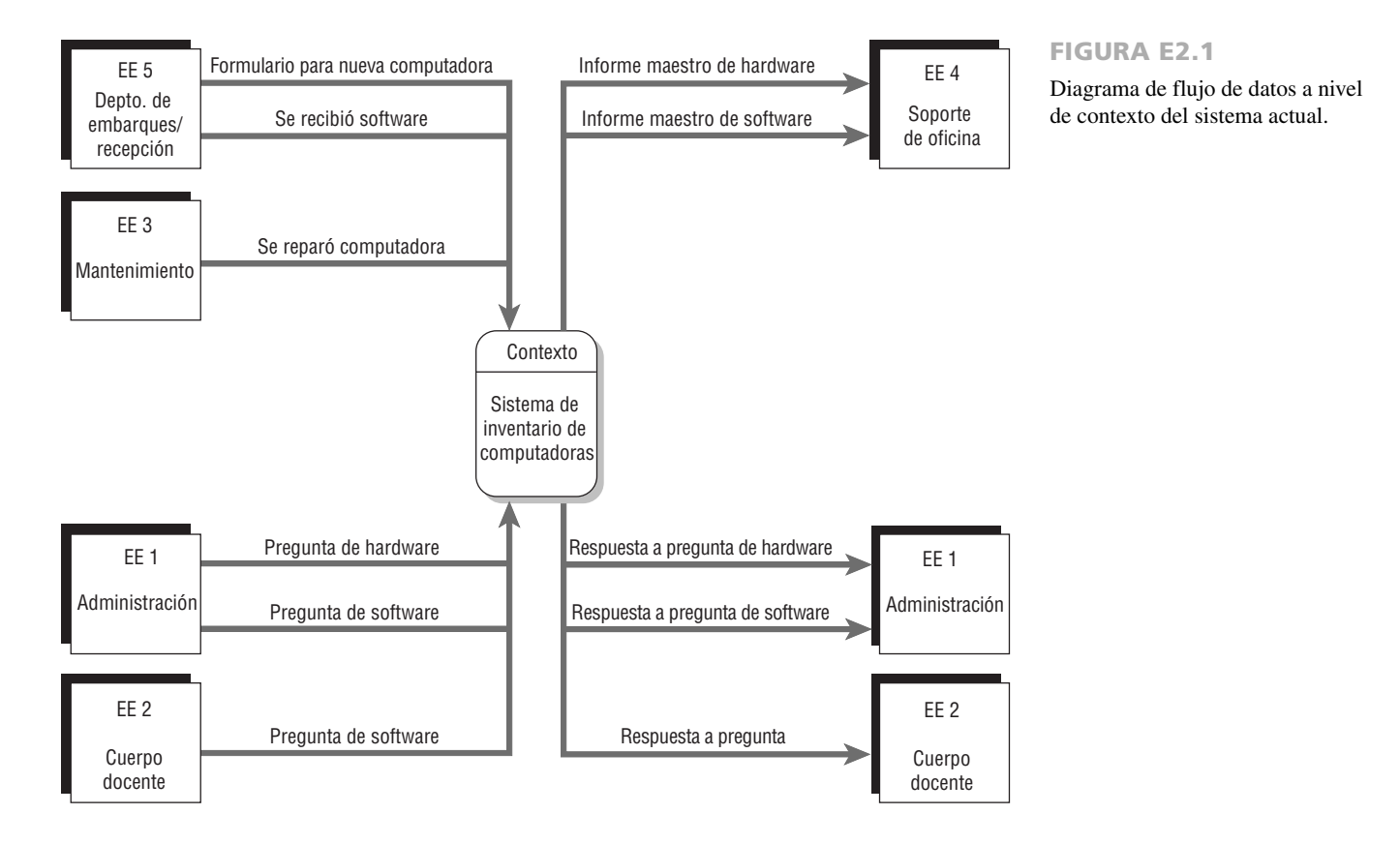

<sup>1</sup> Para obtener más detalles sobre cómo empezar a usar Visible Analyst, vea la obra de Allen Schmidt, *Working with Visible Analyst*, 2da. edición (Upper Saddle River, NJ: Prentice Hall, 2004).

#### 52 PARTE I • FUNDAMENTOS DEL ANÁLISIS DE SISTEMAS

#### FIGURA E2.2

FIGURA E2.3

sistema de cómputo de la CPU.

Diagrama de entidad-relación del sistema actual.

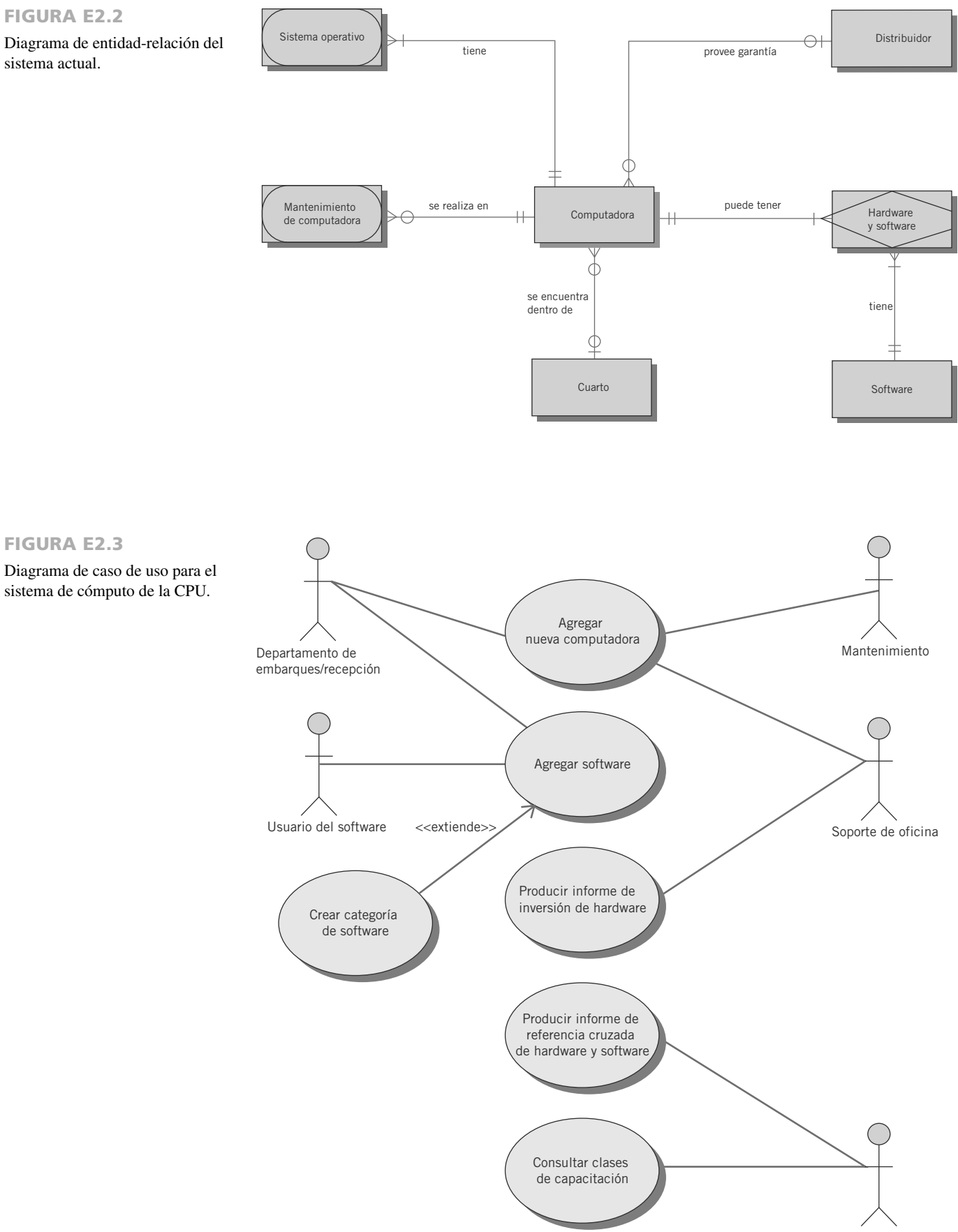

Administración

clic en el símbolo del caso de uso para mostrar la descripción del caso de uso en el repositorio que aparece en la figura E2.4.

"Ya tienes un buen comienzo aquí", continúa Chip a medida que echa un vistazo a la descripción del caso de uso. "Esto nos ayuda a comprender las actividades que se realizan. Vamos a trabajar y ver qué hay que hacer ahora".

#### **EJERCICIOS**

- **E-1.** Use Microsoft Visio o Visible Analyst para ver e imprimir el diagrama de flujo de datos a nivel de contexto para el sistema de inventario de computadoras, como lo hicieron Chip y Anna.
- **E-2.** Use la característica Repository (Repositorio) o la página Web Repository (Repositorio Web) para ver la entrada para el proceso central.
- **E-3.** Use Microsoft Visio o Visible Analyst para ver e imprimir el diagrama de entidad-relación para el sistema de inventario de computadoras.
- **E-4.** Explique por qué las entidades externas en el diagrama a nivel de contexto no se encuentran en el diagrama de entidad-relación.

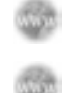

#### FIGURA E2.4

Escenario de caso de uso para el sistema computacional de la CPU.

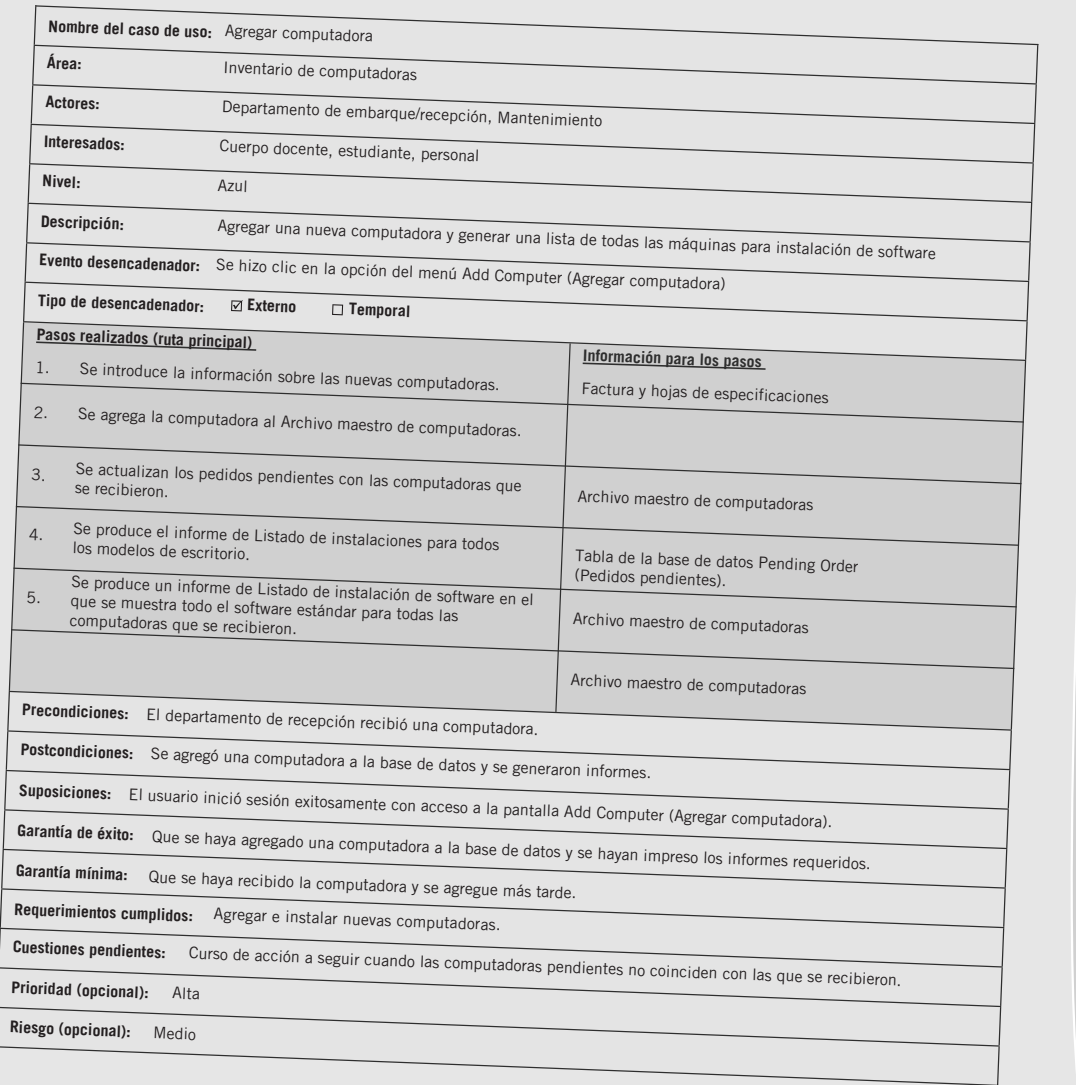

- **E-5.** Explique por qué las entidades ADMINISTRACIÓN y CUERPO DOCENTE se encuentran en ambos lados del proceso en el diagrama a nivel de contexto.
- **E-6.** Use Microsoft Visio o Visible Analyst para ver e imprimir el diagrama de caso de uso para el sistema de inventario de computadoras.
- **E-7.** Agregue los siguientes actores y casos de uso al diagrama de casos de uso:
	- a. El actor CUERPO DOCENTE al lado izquierdo del diagrama de casos de uso.
	- b. Conectar el actor CUERPO DOCENTE con el caso de uso CONSULTAR CLASES DE CAPACITACIÓN.
	- c. Como las computadoras pueden tener software instalado para un laboratorio computacional específico, el personal de soporte de oficina puede hacerse cargo de instalar software en las. Conecte el actor SOPORTE DE OFICINA al caso de uso AGREGAR SOFTWARE.
	- d. Agregue dos nuevos casos de uso debajo del caso de uso CONSULTAR CLASES DE CAPACITACIÓN: CONSUL-TAR EXPERTO DE SOFTWARE y debajo de éste, CONSULTAR INFORMACIÓN DE SOFTWARE.
	- e. Conecte el actor CUERPO DOCENTE a los casos de uso CONSULTAR EXPERTO DE SOFTWARE y CONSUL-TAR INFORMACIÓN DE SOFTWARE.
	- f. Conecte el actor ADMINISTRACIÓN al caso de uso CONSULTAR EXPERTO DE SOFTWARE**.**
- **E-8.** Agregue el caso de uso INSTALAR COMPUTADORA DE ESCRITORIO al área superior derecha del diagrama. Este caso de uso extiende al caso de uso AGREGAR COMPUTADORA.
- **E-9.** Agregue una descripción para el caso de uso AGREGAR SOFTWARE. Esta descripción debe contener la siguiente información:
	- a. Obtenga el nombre del caso de uso y los actores del diagrama de casos de uso. Los interesados y el nivel son los mismos que en la figura E2.3.
	- b. La descripción debe ser: Agregar nuevo software a la tabla Software de la base de datos e imprimir un listado de instalación.
	- c. La actividad empieza (se desencadena) cuando el usuario hace clic en el elemento de menú Add Software (Agregar software).
	- d. Los pasos realizados y la información para los pasos son:

El software se introduce en el nuevo sistema y se valida Formulario de software recibido El software se agrega al Archivo maestro de software Archivo maestro de software Se produce la Lista de instalación de software Archivo maestro de software, Pedido Se notifica al usuario de software sobre el software instalado Pedido

- e. Las precondiciones son el software que se recibió. Las postcondiciones son que el software se agregó a la base de datos y se crearon los informes. Las suposiciones son que el usuario inició sesión con éxito y tiene acceso a la pantalla Add Software (Agregar software). Una garantía de éxito es que se haya agregado el software a la base de datos y se haya impreso el informe requerido. Una garantía mínima es que se haya recibido el software. Los objetivos cumplidos son agregar e instalar nuevo software. La cuestión pendiente es cómo determinar qué software instalar en cuáles equipos. La prioridad es alta y el riesgo es medio.
- **E-10.** Escriba la descripción para el caso de uso PRODUCIR INFORME DE REFERENCIA CRUZADA DE HARDWARE Y SOFTWARE. Use el diagrama de casos de uso para determinar la información del encabezado y haga todas las suposiciones razonables. Los pasos serían leer un registro de software, usar esa información para leer la tabla relacional de hardware-software y después leer el registro de hardware. Use el registro de hardware para imprimir una línea en la que se acumulen los totales. Imprima subtotales y totales generales. Ésta es una actividad de nivel medio y bajo riesgo. Las precondiciones son que la información se debe haber agregado antes a las tablas de base de datos apropiadas. Las postcondiciones son que se imprimió el informe. Las suposiciones son que toda la información en las tablas de base de datos es correcta. Una garantía de éxito sería que se haya creado el informe con éxito. Una garantía mínima sería que no se haya podido imprimir el informe. Los objetivos cumplidos son producir información sobre el software instalado en cada máquina. Las cuestiones pendientes son: ¿Qué pasa si el software es antiguo y no está instalado actualmente en ninguna máquina? ¿Cómo se debe producir el informe: impreso, en un archivo PDF o habría que consultar qué paquete de software se debe utilizar?
- **E-11.** Escriba la descripción para el caso de uso PRODUCIR INFORME DE INVERSIÓN DE HARDWARE. Use el diagrama de casos de uso para definir la información del encabezado. Los pasos implican leer cada registro de hardware, contar el número de equipos y calcular el monto total invertido en ellos para cada modelo de computadora. Calcular subtotales para cada marca de computadora y un gran total al final del informe. Toda la información proviene de la tabla de base de datos Hardware Master (Archivo maestro de hardware). Haga todas las suposiciones razonables en cuanto a las precondiciones, postcondiciones, suposiciones, garantía de éxito, garantía mínima, objetivos cumplidos, cuestiones pendientes, prioridad y riesgo.
- **E-12.** Escriba la descripción para el caso de uso CONSULTAR CLASES DE CAPACITACIÓN. Use el diagrama de casos de uso para definir la información del encabezado. Los pasos implican introducir información en el formulario Web, validar la información y almacenar los datos en una tabla de base de datos llamada Training Request (Solicitud de capacitación). Haga todas las suposiciones razonables en cuanto a las precondiciones (por ejemplo, si el software tiene que estar comprado de antemano), postcondiciones, suposiciones, garantía de éxito, garantía mínima, objetivos cumplidos, cuestiones pendientes, prioridad (ésta sería una tarea de alta prioridad) y riesgo.

Los ejercicios en los que se antepone un icono www indican material de valor agregado disponible en el sitio Web www.pearsonhighered.com/ kendall. Los estudiantes pueden descargar un archivo de muestra de Microsoft Visio, Visible Analyst, Microsoft Project o Microsoft Access que pueden usar para completar los ejercicios. O también pueden resolver muchos de los ejercicios a mano si no tienen el software a su disposición.

# 56 PARTE I • FUNDAMENTOS DEL ANÁLISIS DE SISTEMAS **C A P Í T U L O 3**

# Administración de proyectos

## **OBJETIVOS DE APRENDIZAJE**

**Al completar este capítulo usted podrá:** 

- **1. Comprender cómo se inician y seleccionan los proyectos, definir un problema de negocios y determinar la viabilidad de un proyecto propuesto.**
- **2. Hacer un inventario y valorar los componentes actuales y propuestos de hardware y software, y determinar la forma en que brindan soporte a las interacciones de los humanos con la tecnología.**
- **3. Evaluar las soluciones considerando ventajas y desventajas de crear software personalizado, comprar software COTS y subcontratar un proveedor de servicios de aplicaciones.**
- **4. Pronosticar y analizar los costos y beneficios tangibles e intangibles.**
- **5. Planear un proyecto al identificar las actividades y programarlas.**
- **6. Administrar los miembros del equipo y las actividades de análisis y diseño, de manera que se cumplan los objetivos del proyecto sin exceder el tiempo programado.**
- **7. Escribir y presentar en forma profesional una propuesta de sistemas efectiva, con énfasis tanto en el contenido como en el diseño.**

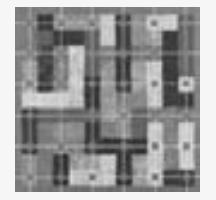

 Iniciar proyectos, determinar su viabilidad, programar fechas y tiempos para su cumplimiento, planificar y después administrar las actividades y a los miembros del equipo para optimizar la productividad son aptitudes que el analista de sistemas debe dominar. Como tales, se consideran los fundamentos de administración de los proyectos.

Un proyecto de sistemas empieza con problemas o con oportunidades de realizar mejoras en una empresa que, con frecuencia, surgen a medida que la organización se adapta al cambio. La creciente popularidad del comercio electrónico evidencia cambios fundamentales a medida que las empresas originan sus negocios en —o transfieren sus operaciones internas y sus relaciones externas a— Internet. Los cambios que requieren una solución de sistemas ocurren tanto en el entorno legal como en el industrial. Los analistas trabajan con los usuarios para crear la definición de un problema que refleje los sistemas y problemas actuales de la empresa. Una vez que se sugiere un proyecto, el analista de sistemas trabaja rápidamente con los encargados de tomar las decisiones para determinar si es viable. Si se aprueba un proyecto para realizar un estudio completo de sistemas, las actividades del proyecto se programan por medio de herramientas tales como los gráficos de Gantt y los diagramas de Técnicas de evaluación y revisión de programas (PERT) para completar el proyecto a tiempo. Parte del proceso de asegurar la productividad de los miembros del equipo de análisis de sistemas es administrar de manera efectiva sus actividades programadas. Este capítulo está dedicado a analizar los fundamentos de la administración de proyectos.

# **INICIACIÓN DEL PROYECTO**

Los proyectos de sistemas tienen muchos orígenes y diversas razones. Algunos de los proyectos sugeridos sobrevivirán varias de las etapas de evaluación en las que usted (o usted y su equipo) debe trabajar; otros no deben sobrevivir (ni sobrevivirán) tanto. Los empresarios sugieren proyectos de sistemas por dos amplios tipos de razones: 1) porque experimentan problemas que se prestan por sí solos a las soluciones de sistemas y 2) porque reconocen oportunidades para mejorar mediante la actualización o modificación de los sistemas existentes, o la instalación de sistemas nuevos. Ambas situaciones pueden surgir a medida que la organización se adapta y hace frente a los cambios naturales y evolucionarios.

#### **Problemas en la organización**

A los gerentes no les gusta que su organización tenga problemas y mucho menos hablar sobre ellos o compartirlos con alguien externo. Sin embargo, los buenos gerentes están conscientes de que es imprescindible reconocer los síntomas de los problemas o, en una etapa posterior, diagnosticar los problemas en sí y luego confrontarlos, si quieren que su empresa siga funcionando con el mayor potencial posible.

Los problemas salen a la superficie de muchas formas. Una manera de conceptualizar qué son los problemas y cómo surgen es considerarlos como situaciones en las que nunca se cumplieron los objetivos o dejaron de cumplirse en algún punto. La retroalimentación práctica proporciona información sobre el hueco entre el rendimiento actual y el esperado, y, de esta forma, ayuda a destacar los problemas.

En algunos casos, los problemas que requieren de los servicios de los analistas de sistemas se descubren debido a que no se están cumpliendo las medidas de rendimiento. Los problemas (o síntomas de ellos) con procesos que no son visibles en el proceso de salida y que podrían requerir la ayuda de un analista de sistemas; incluyen errores excesivos y un trabajo que se desempeña con mucha lentitud, en forma incompleta, incorrecta o que simplemente no se lleva a cabo. Otros síntomas de los problemas se hacen evidentes cuando las personas no cumplen con los objetivos de rendimiento de referencia. Los cambios en el comportamiento de los empleados, como niveles altos e inusuales de ausentismo, una gran inconformidad en el trabajo o mucha rotación de personal son factores que alertan a los gerentes sobre problemas potenciales. Cualquiera de estos cambios, por sí solos o combinados, podría ser motivo suficiente para solicitar la ayuda de un analista de sistemas.

Aunque las dificultades como las que acabamos de describir ocurren en la organización, la retroalimentación acerca de la forma en que la organización cumple con los objetivos designados puede provenir del exterior, en forma de quejas o sugerencias de los clientes, distribuidores o proveedores, además de la pérdida de ventas o una reducción inesperada en las mismas. Esta retroalimentación proveniente del entorno externo es en extremo importante y no debe ignorarse.

En la figura 3.1 se muestra un resumen de síntomas de problemas y metodologías útiles para detectarlos. Note que revisar la salida, observar o investigar el comportamiento de los empleados y escuchar la retroalimentación de las fuentes externas son valiosas herramientas para detectar problemas. Al reaccionar a las historias de los problemas en la organización, el analista de sistemas desempeña los roles de consultor, experto de soporte y agente de cambio, como vimos en el capítulo 1. Como podría esperar, los roles para el analista de sistemas cambian sutilmente cuando se inician los proyectos, ya que el enfoque está en las oportunidades de mejorar en vez de estar en la necesidad de resolver los problemas.

#### **Definición del problema**

Sin importar que utilice el SDLC clásico o una metodología orientada a objetos, el analista primero define los problemas y objetivos en el sistema. Éstos forman la base para determinar qué debe lograr el sistema. Los métodos como Seis Sigma (el capítulo 16 proporciona más información) empiezan con una definición del problema.

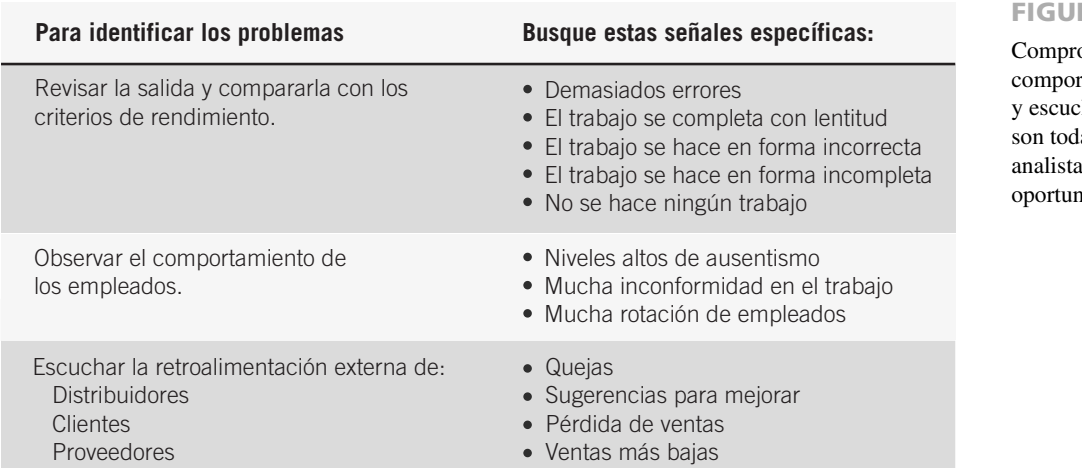

#### RA 3.1

obar la salida, observar el rtamiento de los empleados char la retroalimentación las formas de ayudar al a destacar los problemas y oportunidades de sistemas.

# **OPORTUNIDAD DE CONSULTORÍA 3 . 1**

# El sonido más dulce que haya sorbido

F élix Straw, quien representa a uno de varios distribuidores en EE.UU., del refresco europeo Sipps, examina con desagrado el mapa del clima en un periódico, donde la mayor parte de los Estados Unidos aparece cubierta del rojo oscuro que indica la anticipada ola de calor primaveral, sin signos de que vaya a pasar. Apuntando al diario, dice al grupo de sistemas al que usted pertenece: "Es lo mejor que nos pudo ocurrir… o así debería ser. Pero cuando tuvimos que colocar nuestros pedidos hace tres meses, ¡no teníamos idea de que esta monstruosa ola de calor iba a devorar el país de esta forma!". Señalando con la cabeza una fotografía de la planta europea en la pared, continúa: "Tenemos que ser capaces de decirles cuando las cosas se calienten por acá, para obtener suficiente producto. De lo contrario perderemos todas las oportunidades. Esto ocurrió hace dos años y casi nos eliminó del mercado".

"Cada uno de nuestros distribuidores se reúne con nuestros gerentes de distrito para realizar una planeación de tres meses. Cuando estamos de acuerdo, enviamos nuestros pedidos a las oficinas generales en Europa. Ellos hacen sus propios ajustes, embotellan las bebidas y luego recibimos nuestros pedidos modificados entre 9 y 15 semanas más tarde. Pero necesitamos formas de decirles lo que está ocurriendo ahora. Incluso hay varias supertiendas que están abriendo aquí. Deben saber que tenemos una demanda muy alta".

Corky, su asistente, asiente y dice: "Sí, por lo menos deberían analizar nuestras ventas del año pasado en este periodo. Algunas primaveras son calientes, otras no tanto".

Straw coincide y dice: "Sería música para mis oídos, algo realmente dulce, si pudieran trabajar con nosotros para detectar las tendencias y los cambios, y después responder con rapidez".

Stern's, con base en Blackpool, Inglaterra, es un fabricante europeo de bebidas, además de ser el desarrollador y productor de Sipps, una bebida no carbonatada dulce, con sabor a frutas, sin alcohol, que se sirve fría y es muy popular cuando hace calor. Con excelentes ventas en Europa y una popularidad en aumento en los Estados Unidos desde su presentación cinco años atrás, Sipps ha tenido dificultades para administrar el inventario en forma adecuada y satisfacer la demanda de los clientes estadounidenses, que se ve afectada por las fluctuaciones de temperatura estacionales del año. Los lugares con clima cálido durante todo el año y muchos turistas (como Florida y California) tienen grandes pedidos permanentes, pero otras áreas del país se podrían beneficiar de un proceso de pedidos menos incómodo y más receptivo. Sipps se distribuye a través de una red de distribuidores locales esparcidos por todo Estados Unidos y Canadá.

Como uno de los analistas de sistemas asignado para trabajar con los distribuidores de Sipps en los EE.UU., empiece su análisis haciendo una lista de algunos de los síntomas y problemas clave que identificó después de estudiar los flujos de información, el proceso de pedidos y la administración del inventario, y después de entrevistar al Sr. Straw y a su asistente. Describa en un párrafo los problemas que podrían indicar la necesidad de una solución de sistemas.

*Nota:* Esta oportunidad de consultoría está inspirada en el artículo de J. C. Pérez, "Heineken's HOPS Software Keeps A-Head on Inventory", *PC Week*, Vol. 14, Núm. 2, enero 13, 1997, pp. 31 y 34.

Por lo general, la definición de un problema contiene cierta clase de declaración del mismo, sintetizada en uno o dos párrafos. A ésta le siguen una serie de cuestiones o piezas independientes importantes del problema. Estas cuestiones van seguidas de una serie de objetivos o metas que coincidan con cada uno de los puntos establecidos en las cuestiones. Las cuestiones son la situación actual; los objetivos son la situación deseada. Los objetivos pueden ser muy específicos o se pueden redactar mediante una declaración general.

He aquí algunos ejemplos de preguntas de negocios relacionadas con los objetivos de una empresa:

- ¿Cuáles son los propósitos de la empresa?
- $\bullet$ ¿Es una empresa con o sin fines de lucro?
- $\bullet$ ¿Planea la compañía crecer o expandirse?
- $\bullet$ ¿Cuál es la postura de la empresa (cultura) en cuanto a la tecnología?
- $\bullet$ ¿Cuál es el presupuesto que la empresa tiene asignado para la TI?
- $\bullet$ ¿El personal de la empresa tiene la experiencia requerida?

Sobra decir que el analista de sistemas debe comprender la forma en que funciona la empresa.

 La última parte de la definición del problema contiene los requerimientos, las cosas que se deben lograr, junto con las posibles soluciones y las restricciones que limitan el desarrollo del sistema. La sección de requerimientos puede incluir seguridad, capacidad de uso, requerimientos gubernamentales, etcétera. A menudo las restricciones incluyen la palabra *no* para indicar una limitación, y pueden contener restricciones en el presupuesto o límites de tiempo.

La definición del problema se produce después de terminar con las entrevistas, las observaciones y el análisis de los documentos con los usuarios. El resultado de recopilar esta información es una enorme cantidad de hechos y opiniones importantes que debe sintetizarse. El primer paso para producir la definición del problema es encontrar varios puntos que se puedan incluir en una cuestión. Los puntos importantes se pueden identificar en la entrevista de distintas formas:

- **1.** Los usuarios pueden identificar una cuestión, asunto o tema que se repita varias veces; en ocasiones pueden ser distintas personas en varias entrevistas.
- **2.** Los usuarios pueden comunicar las mismas metáforas, como decir que la empresa es un viaje, un juego de guerra, un organismo, una máquina, etcétera.
- **3.** Los usuarios pueden hablar mucho sobre un tema.
- **4.** Los usuarios le pueden decir abiertamente: "Éste es un problema importante".
- **5.** Los usuarios pueden comunicar la importancia mediante el lenguaje corporal o hablar tajantemente sobre una cuestión.
- **6.** El problema puede ser lo primero que mencione el usuario.

Una vez creadas las cuestiones hay que declarar los objetivos. A veces, el analista debe realizar una entrevista de seguimiento para obtener información más precisa sobre los objetivos. Una vez declarados éstos, hay que determinar la importancia relativa de las cuestiones o de los objetivos. Si no hay suficientes fondos para desarrollar el sistema completo, primero es necesario completar los objetivos más críticos. Los usuarios son quienes pueden identificar mejor los objetivos más críticos (con la ayuda de los analistas), ya que son expertos de dominio en su área de negocios y saben cómo trabajar mejor con las tecnologías en la organización.

Una de las técnicas es pedir a los usuarios que asignen una ponderación para cada cuestión u objetivo del primer borrador de la definición del problema. Es un juicio subjetivo por parte del usuario, pero si varios de ellos asignan ponderaciones y se obtiene un promedio de todas, el resultado podría reflejar mejor la situación. Después de determinar las ponderaciones se modifica la secuencia del orden de las cuestiones y objetivos de la definición del problema en orden de mayor a menor importancia. Existe software como Expert Choice (www. expertchoice.com) y otros paquetes de software de soporte de decisiones que pueden ayudar con los procesos de pesar y asignar prioridades a los objetivos.

Además de analizar los datos y entrevistar personas, trate de presenciar el problema por su cuenta. Al analizar la misma situación, tal vez un empleado pueda ver un problema en forma muy distinta a un analista de sistemas. Esto también ofrece a los analistas la oportunidad de confirmar sus hallazgos. De esta forma utilizan varios métodos, con lo cual fortalecen el caso para tomar la acción apropiada.

**UN EJEMPLO DE DEFINICIÓN DE PROBLEMA: EL SERVICIO DE BANQUETES CATHERINE.** El Servicio de banquetes Catherine es una pequeña empresa que provee servicios de alimentos, recepciones y banquetes para reuniones de negocios y sociales como comidas formales y bodas. El amor de Catherine por la cocina y su talento para preparar platillos finos inspiraron este negocio. Al principio era una pequeña empresa con unos cuantos empleados que trabajaban en pequeños proyectos. Catherine se reunía con los clientes para determinar el número de personas, el tipo de alimentos y demás información necesaria para dar servicio a un evento. Su reputación como excelente proveedora de banquetes de alta calidad hizo aumentar su volumen de negocios. Gracias a la construcción de un nuevo centro de convenciones y a la próspera comunidad comercial en la ciudad, aumentó el número de eventos de servicio de banquetes.

Catherine administraba el negocio mediante el uso de hojas de cálculo y un procesador de palabras, pero se le dificultaba estar al tanto de las interminables llamadas telefónicas sobre los tipos de comida disponibles, los cambios en el número de invitados que iban a asistir al evento y la disponibilidad de artículos especiales, como platillos de comida vegetariana, bajos en calorías o en carbohidratos, etc. La decisión de Catherine de contratar varios empleados de medio tiempo para cocinar y ayudar en los eventos complicó la programación del personal, proceso que estaba abrumando al nuevo gerente de recursos humanos. Catherine decidió contratar una empresa de consultoría de TI y negocios para ayudarla a lidiar con los problemas a los que se enfrentaba su empresa de servicio de banquetes.

Después de realizar varias entrevistas y observar al personal clave, los consultores encontraron las siguientes cuestiones:

- **1.** El chef principal hacía un pedido de provisiones por evento. Los proveedores podrían ofrecer descuentos si se pidieran cantidades mayores de una sola vez para todos los eventos que se llevaran a cabo en cierto periodo.
- **2.** A menudo los clientes llamaban para cambiar el número de invitados para un evento, y algunos de esos cambios se realizaban sólo uno o dos días antes del día programado para el evento.
- **3.** Catherine y su personal requerían demasiado tiempo para atender cada solicitud de servicio; aproximadamente el 60 por ciento de las llamadas terminaba contratando los servicios.
- **4.** Algunas veces no había disponibilidad de empleados por conflictos de horario, y algunos eventos no contaban con el suficiente personal. Las quejas sobre la puntualidad del servicio se estaban haciendo más frecuentes.
- **5.** Catherine no tiene información sintetizada en cuanto al número de eventos y los tipos de comidas. Sería conveniente contar con información sobre las tendencias para ayudarle a guiar a sus clientes a la hora de elegir sus platillos.
- **6.** Por lo general, los eventos se llevan a cabo en hoteles u otros salones que proveen servicios de vajilla, mesas y sillas. Hay problemas en cuanto a tener suficientes meseros debido a los cambios en el número de invitados.

La figura 3.2 muestra la definición del problema. Observe las ponderaciones a la derecha, las cuales representan un promedio de las asignadas por cada empleado. Los objetivos coinciden con los problemas. Cada objetivo se utiliza para crear los requerimientos de los usuarios.

#### FIGURA 3.2

Definición del problema para Servicio de banquetes Catherine, desarrollado con la ayuda de algunos usuarios.

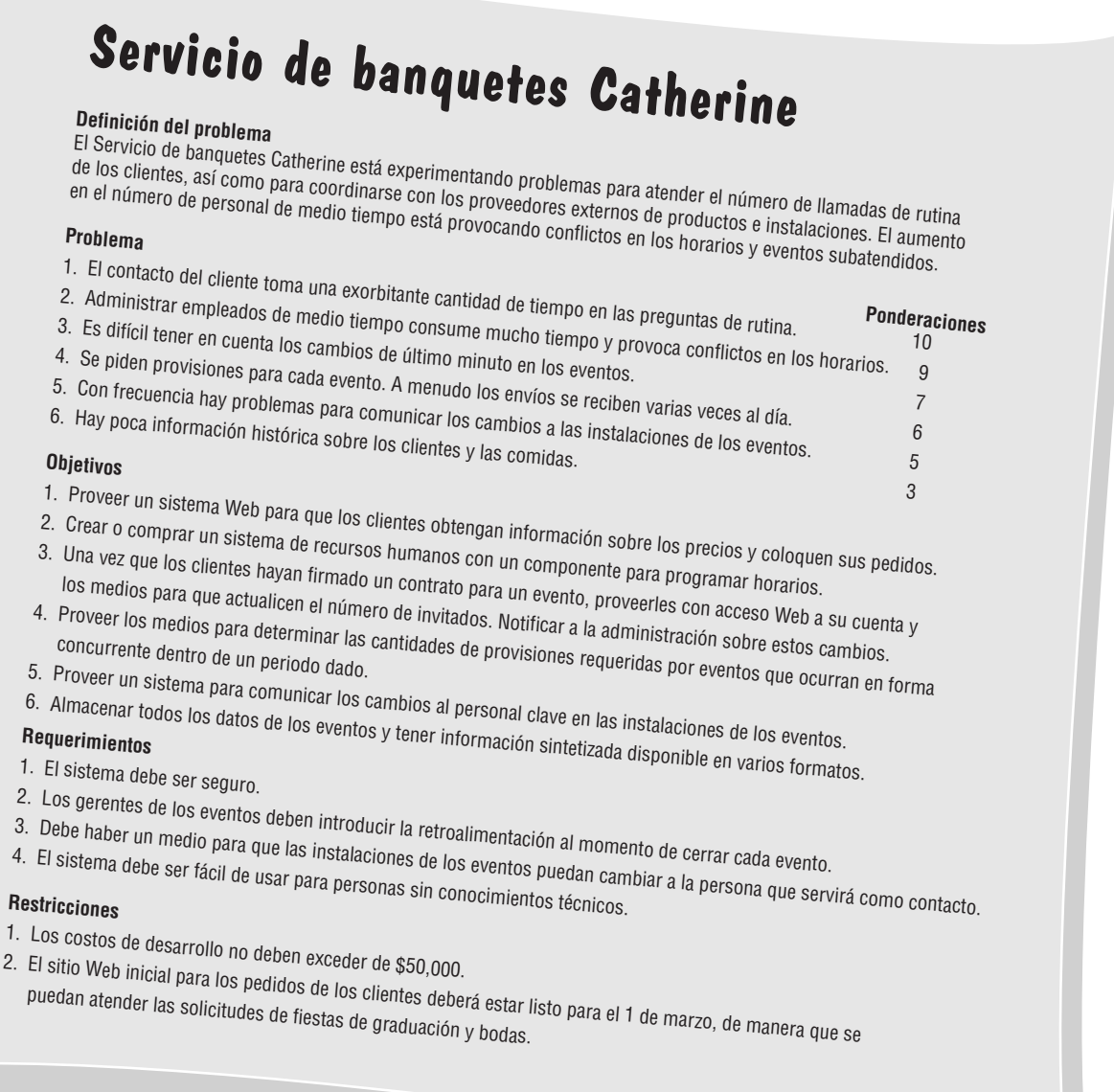

Después, estos requerimientos se utilizan para crear casos de uso y un diagrama de casos de uso, o procesos del diagrama de flujo de datos. Cada objetivo puede crear uno o más requerimientos de usuario o varios objetivos pueden crear uno o tal vez ningún caso de uso (no es común crear casos de uso para informes simples), o cada requerimiento puede crear un proceso de diagrama de flujo de datos. Los requerimientos de los usuarios para el Servicio de banquetes de Catherine son:

- **1.** Crear un sitio Web dinámico para permitir que los clientes actuales y potenciales obtengan información y precios de los servicios y productos ofrecidos.
- **2.** Permitir que los clientes actuales y potenciales envíen una solicitud con sus elecciones de servicio de banquete, y que la solicitud se canalice a un gerente de cuentas.
- **3.** Agregar clientes a la base de datos de clientes, asignarles un ID de usuario y una contraseña para que tengan acceso a sus proyectos.
- **4.** Crear un sitio Web para que los clientes puedan ver y actualizar el número de invitados para un evento, y restringir los cambios al número de invitados cuando falten menos de cinco días para que se lleve a cabo el evento.
- **5.** Obtener o crear software para comunicarse directamente con el personal de las instalaciones de los eventos.
- **6.** Crear o comprar un sistema de recursos humanos para programar los horarios de los empleados de medio tiempo, de manera que la administración pueda agregar empleados y programarlos mediante el uso de varias restricciones.
- **7.** Proveer consultas o informes con información sintetizada.

Cada requerimiento se puede utilizar para crear un plan de prueba preliminar. Como al inicio hay pocos detalles disponibles, el plan de prueba se revisará a medida que avance el proyecto.

El siguiente podría ser un plan de prueba simple para el Servicio de banquetes de Catherine:

- **1.** Diseñar datos de prueba que permitan a los clientes ver cada uno de los distintos tipos de productos.
- **2.** Probar que efectivamente se haya introducido una solicitud de servicio de banquete con datos válidos, así como cada una de las posibles condiciones de datos inválidos (definiremos los datos más adelante). Asegúrese de que la solicitud se canalice al gerente de cuentas apropiado.
- **3.** Probar que todos los campos de datos pasen todos los criterios de validación para cada campo. Probar datos reales para asegurar que se agreguen los clientes a la base de datos de clientes y que se les asigne un ID de usuario y una contraseña correctamente.
- **4.** Crear un plan de prueba para verificar que los clientes puedan ver la información de los eventos. Probar que no se puedan realizar actualizaciones cuando falten 5 días o menos para el evento. Diseñar datos de prueba que permitan verificar que se actualice en forma correcta el número de invitados para un evento.
- **5.** Probar que el software funcione correctamente para comunicarse en forma directa con el personal de las instalaciones de los eventos.
- **6.** Probar el sistema de recursos humanos para programar los horarios de los empleados de medio tiempo y verificar que éstos se agreguen correctamente, además de verificar que se detecten y reporten todos los valores inválidos para cada campo. Verificar que el software de programación de horarios realice actualizaciones válidas y detectar las entradas inválidas.
- **7.** Verificar que todas las consultas o informes funcionen correctamente y contengan la información de resumen correcta.

#### **Selección de proyectos**

Los proyectos tienes orígenes distintos y se inician por muchas razones. No todos se deben seleccionar para continuar su estudio. Como analista, usted debe tener razones muy claras para recomendar un estudio de sistemas en un proyecto que parezca resolver un problema o que pudiera dar lugar a una mejora. Tome en cuenta la motivación detrás de una propuesta para el proyecto. Necesita estar seguro de que el proyecto en consideración no se proponga sólo por mejorar su propia reputación o su poder ni el de la persona o grupo que lo propone, ya que hay una buena probabilidad de que dicho proyecto sea mal concebido y que en un momento dado no sea muy bien aceptado.

Como vimos en el capítulo 2, hay que examinar los proyectos que se tengan como prospectos desde una perspectiva de sistemas, de tal forma que consideremos el impacto del cambio propuesto en toda la organización. Recuerde que los diversos subsistemas de la organización están interrelacionados y son interdependientes, por lo que un cambio en un subsistema podría afectar a los demás. Incluso cuando los encargados de tomar las decisiones que están directamente involucrados son los que en última instancia establecen los límites para el proyecto de sistemas, no podemos contemplar o seleccionar un proyecto de sistemas aislados del resto de la organización.

Además de estas consideraciones generales tenemos cinco criterios específicos para la selección de proyectos:

- **1.** Contar con el respaldo de la administración.
- **2.** Que sea el momento oportuno para comprometerse con el proyecto.

#### 62 PARTE I • FUNDAMENTOS DEL ANÁLISIS DE SISTEMAS

- **3.** La posibilidad de mejorar la obtención de los objetivos de la organización.
- **4.** Que sea práctico en términos de recursos para el analista de sistemas y la organización.
- **5.** Que el proyecto valga la pena en comparación con las demás formas en que la organización podría invertir sus recursos.

Antes que nada está el respaldo de la administración. No se puede lograr nada en absoluto sin el patrocinio de las personas que en un momento dado tendrán que pagar la cuenta. Esto no significa que usted no tenga influencia para dirigir el proyecto o que no se puedan incluir otras personas aparte de la administración, pero sí que su respaldo es esencial.

Otro criterio importante para la selección de un proyecto es que suceda en el momento oportuno para usted y la organización. Pregúntese a sí mismo y a los demás involucrados si la empresa es capaz en esos momentos de comprometerse con el tiempo requerido para la instalación de nuevos sistemas o para mejorar los sistemas existentes. Usted también debe ser capaz de comprometer todo su tiempo (o la parte necesaria del mismo) durante este periodo.

Un tercer criterio es la posibilidad de mejorar el logro de los objetivos de la organización como 1) mejorar las ganancias de la empresa, 2) brindar soporte a la estrategia competitiva de la organización, 3) mejorar la cooperación con los distribuidores y socios, 4) mejorar el soporte a las operaciones internas de manera que los productos y servicios se produzcan con eficiencia y efectividad, 5) mejorar el soporte a las decisiones internas de manera que éstas sean más efectivas, 6) mejorar el servicio al cliente y 7) aumentar la moral de los empleados. El proyecto debe encaminar a la organización hacia sus objetivos primordiales y no desviarla de ellos.

El cuarto criterio es seleccionar un proyecto que sea práctico en términos de sus recursos y capacidades, así como las de la empresa. Algunos proyectos no estarán dentro de su área de experiencia, por lo cual debe ser capaz de reconocerlos.

Por último, necesita llegar a un acuerdo básico con la organización en cuanto a si vale la pena el proyecto de sistemas en comparación con cualquier otro posible proyecto que se esté considerando. Hay muchas posibilidades para realizar mejoras como 1) agilizar un proceso, 2) optimizar un proceso por medio de la eliminación de pasos innecesarios o duplicados, 3) combinar procesos, 4) reducir errores en la entrada por medio de cambios en los formularios y las pantallas de visualización, 5) reducir el almacenamiento redundante, 6) reducir la salida redundante y 7) mejorar la integración de los sistemas y subsistemas. Recuerde que cuando una empresa se compromete con un proyecto, está comprometiendo los recursos que podrían ya no estar disponibles para otros. Es conveniente considerar que todos los posibles proyectos compiten por los recursos de tiempo, dinero y personal de la empresa.

## **DETERMINACIÓN DE LA VIABILIDAD**

Una vez que reducimos el número de proyectos de acuerdo con los criterios antes descritos, todavía falta determinar si los proyectos seleccionados son viables. Nuestra definición de viabilidad va mucho más allá del uso común del término, ya que existen tres formas principales para evaluar la viabilidad de los proyectos de sistemas: en base a su operación, a su capacidad técnica y a su economía. El estudio de viabilidad no es un estudio detallado de sistemas, sino que se utiliza para recopilar datos más generales para los miembros de la administración, lo cual a su vez les permite tomar una decisión en cuanto a si deben continuar o no con un estudio de sistemas.

Los datos para el estudio de viabilidad se pueden recuperar a través de entrevistas, las cuales veremos con detalle en el capítulo 4. El tipo de entrevista requerida está relacionado de manera directa con el problema u oportunidad que se sugiere. Por lo general, el analista de sistemas entrevista a las personas que piden ayuda y a las que están relacionadas en forma directa con el proceso de toma de decisiones, que generalmente son los administradores. Aunque es importante abordar el problema correcto, el analista de sistemas no debe invertir mucho tiempo en realizar estudios de viabilidad, ya que se solicitarán muchos proyectos y se podrán o deberán llevar a cabo sólo unos cuantos. El estudio de viabilidad debe tardar el menor tiempo posible, procurando abarcar varias actividades en un periodo de tiempo corto.

#### **Determinar si es posible o no**

Una vez que el analista determina objetivos razonables para un proyecto, necesita determinar si es posible que la organización y sus miembros puedan ver el proyecto hasta su terminación. Por lo general, el proceso de evaluación de la viabilidad es efectivo para descartar proyectos inconsistentes con los objetivos de la empresa, que requieran una capacidad técnica imposible o que no tengan ningún mérito económico.

Aunque es meticuloso, el estudio de la viabilidad es algo que vale la pena ya que ahorra tiempo y dinero a las empresas y a los analistas de sistemas. Para que el analista pueda recomendar que se continúe con el desarrollo de un proyecto, éste debe mostrar que es viable en las tres siguientes formas: técnica, económica y operacional, como se muestra en la figura 3.3.

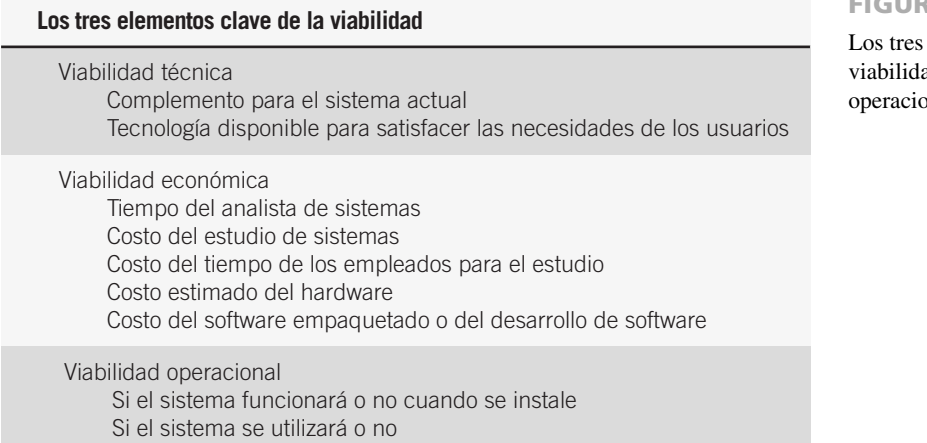

FIGURA 3.3

elementos clave de la ad: técnica, económica y operacional.

**VIABILIDAD TÉCNICA** El analista debe averiguar si es posible desarrollar el nuevo sistema teniendo en cuenta los recursos técnicos actuales. De no ser así, ¿se puede actualizar o complementar el sistema de tal forma que pueda cumplir con lo que se requiere? Si no es posible complementar o actualizar los sistemas existentes, la siguiente pregunta es si existe o no la tecnología que cumpla con las especificaciones.

Al mismo tiempo, el analista puede preguntar si la organización cuenta con el personal que tenga la habilidad técnica suficiente para lograr los objetivos. De no ser así, la pregunta es si pueden o no contratar programadores, probadores, expertos o demás personal adicional que pueda tener habilidades de programación distintas a las del personal existente, o si tal vez pueden subcontratar un tercero para que se haga cargo del proyecto. Otra de las preguntas es si hay o no paquetes de software disponibles que puedan lograr sus objetivos, o si hay que personalizar el software para la organización.

**VIABILIDAD ECONÓMICA** La viabilidad económica es la segunda parte de la determinación de recursos. Los recursos básicos a considerar son el tiempo de usted como analista y el tiempo de su equipo de análisis de sistemas, el costo de realizar un estudio de sistemas completo (incluyendo el tiempo de los empleados con los que usted va a trabajar), el costo del tiempo del empleado de la empresa, el costo estimado del hardware y el costo estimado del software o del desarrollo de software.

La empresa afectada debe ser capaz de ver el valor de la inversión que está considerando antes de comprometerse con un estudio de sistemas completo. Si los costos a corto plazo no se ven eclipsados por las ganancias a largo plazo o no producen una reducción inmediata en los costos de operación, entonces el sistema no es económicamente viable y el proyecto no debe continuar.

**VIABILIDAD OPERACIONAL** Suponga por un instante que tanto los recursos técnicos como económicos se consideran adecuados. El analista de sistemas debe aún considerar la viabilidad operacional del proyecto solicitado. La viabilidad operacional depende de los recursos humanos disponibles para el proyecto e implica la acción de pronosticar si el sistema funcionará y se utilizará una vez instalado.

Si los usuarios están prácticamente casados con el sistema actual, no ven problemas con él y por lo general no están involucrados en el proceso de solicitar un nuevo sistema, habrá mucha resistencia a la implementación del nuevo. Las probabilidades de que se vuelva funcional en algún momento dado serán bajas.

Por otro lado, si los mismos usuarios han expresado la necesidad de un sistema que sea funcional por más tiempo, de una forma más eficiente y accesible, hay más probabilidades de que el sistema solicitado se llegue a utilizar en un momento dado. Gran parte del arte de determinar la viabilidad operacional recae en las interfaces de usuario elegidas, como veremos en el capítulo 14.

### **DETERMINACIÓN DE LAS NECESIDADES DE HARDWARE Y SOFTWARE**

Para evaluar la viabilidad técnica hay que evaluar la habilidad del hardware y software computacional para manejar las cargas de trabajo en forma adecuada. En la figura 3.4 se muestran los pasos que sigue el analista de sistemas para determinar las necesidades de hardware y software. En primer lugar, hay que realizar un inventario de todo el hardware computacional con el que cuente la organización para descubrir qué hay disponible y qué se puede utilizar.

El analista de sistemas necesita trabajar con los usuarios para determinar qué hardware se necesitará. Para determinar el hardware necesario hay que determinar los requerimientos de información de los humanos. También puede ser útil conocer la estructura organizacional (como vimos en el capítulo 2) y la forma en que los

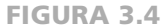

Pasos en la elección de hardware y software.

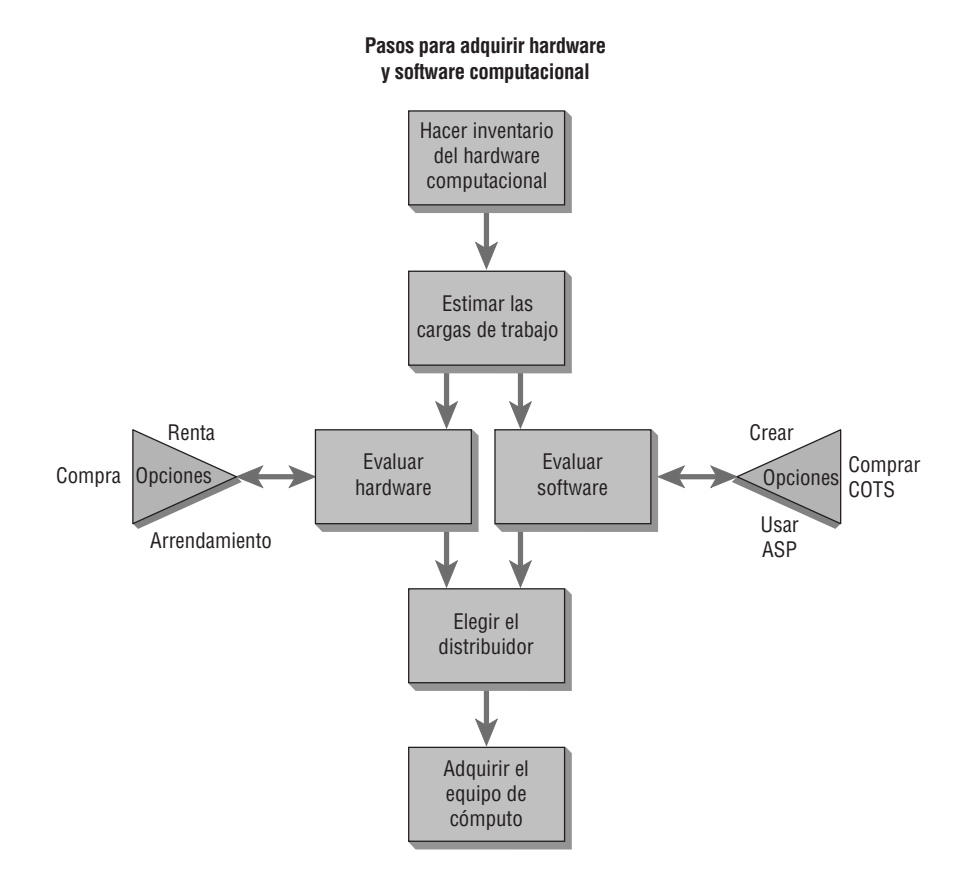

usuarios interactúan con las tecnologías en el entorno organizacional al determinar el hardware necesario. Las opciones en cuanto al hardware se pueden considerar sólo hasta que los analistas de sistemas, los usuarios y la administración tengan una buena comprensión sobre los tipos de tareas que hay que llevar a cabo.

#### **Hacer un inventario del hardware computacional**

Empiece por hacer un inventario del hardware de computadora que ya esté disponible en la organización. En un momento dado descubrirá que algunas de las opciones de hardware implican expandir o reciclar el hardware actual, por lo que es importante saber qué hay disponible.

Si no hay un inventario de hardware actualizado disponible, el analista de sistemas necesita preparar uno rápidamente y llevarlo a cabo. Como analista de sistemas, usted necesita saber lo siguiente:

- **1.** El tipo de equipo: número de modelo y fabricante.
- **2.** El estado de funcionamiento del equipo: sobre pedido, en funcionamiento, almacenado o por reparar.
- **3.** La edad estimada del equipo.
- **4.** La vida proyectada del equipo.
- **5.** La ubicación física del equipo.
- **6.** El departamento o persona que se considera responsable del equipo.
- **7.** El arreglo financiero para el equipo: propio, alquilado o rentado.

Al determinar el hardware actual disponible se obtendrá un proceso de toma de decisiones más sólido para el momento de realizar las decisiones sobre el hardware, ya que se eliminarán la mayor parte de las conjeturas sobre lo que existe. Por medio de las entrevistas que usted haya realizado a los usuarios, los cuestionarios para encuestarlos y la investigación de los datos de archivo, usted ya conocerá el nombre de personas disponibles para el procesamiento de los datos, así como sus habilidades y capacidades. Use esta información para proyectar qué tan bien se pueden satisfacer las necesidades del personal en cuanto a nuevo hardware.

#### **Estimación de las cargas de trabajo**

El siguiente paso para determinar las necesidades de hardware es estimar las cargas de trabajo. Para ello, los analistas de sistemas formulan cifras que representan las cargas de trabajo actuales y pronosticadas para el sistema, de manera que el hardware que se obtenga posea la capacidad de manejar las cargas de trabajo actuales y futuras.

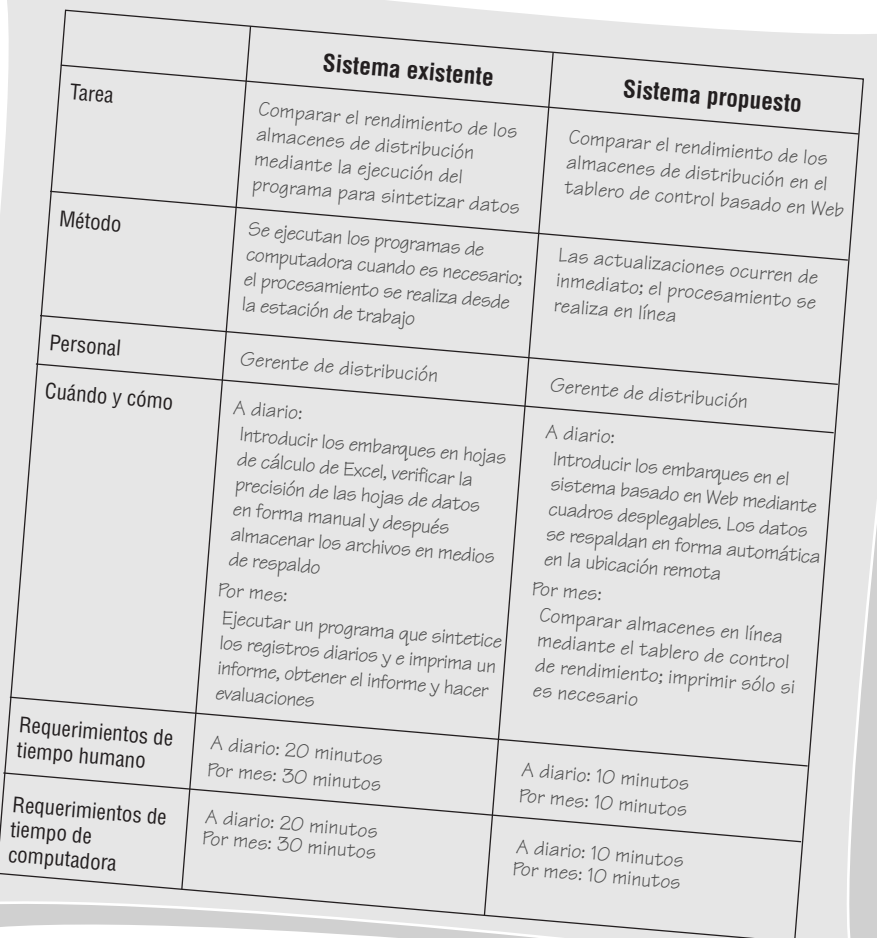

FIGURA 3.5

Comparaciones de las cargas de trabajo entre los sistemas existentes y los propuestos.

Si las estimaciones se realizan en forma apropiada, la empresa no tendrá que reemplazar hardware sólo debido a un crecimiento imprevisto en el uso del sistema (sin embargo, otros eventos como las innovaciones tecnológicas superiores pueden dictar el reemplazo de hardware, si la empresa desea mantener su ventaja competitiva).

Por necesidad, las cargas de trabajo se muestrean en vez de pasarlas a través de varios sistemas computacionales. Los lineamientos que se proporcionan en el capítulo 5 se pueden usar en este caso también, ya que en el muestreo de cargas de trabajo, el analista de sistemas toma una muestra de las tareas necesarias y los recursos computacionales requeridos para completarlas.

La figura 3.5 comparara los tiempos requeridos por un sistema de información existente y uno propuesto, los cuales deben manejar cierta carga de trabajo. Hay que tener en cuenta que en la actualidad la empresa utiliza un sistema computacional antiguo para preparar un resumen de los embarques a sus almacenes de distribución y que se está sugiriendo un tablero de control basado en Web. La comparación de la carga de trabajo analiza cuándo y cómo se realiza cada proceso, cuánto tiempo humano se requiere y cuánto tiempo de computadora se necesita. Hay que tener en cuenta que el sistema recién propuesto debería reducir en forma considerable el tiempo humano y de computadora requeridos.

#### **Evaluación del hardware computacional**

Evaluar el hardware computacional es una responsabilidad que se comparte entre la administración, los usuarios y los analistas de sistemas. Aunque los distribuidores suministrarán los detalles sobre sus ofrecimientos específicos, los analistas deben supervisar el proceso de evaluación en forma personal, ya que tendrán siempre en cuenta los mejores intereses para la empresa. Además los analistas de sistemas tal vez tengan que educar a los usuarios y a la administración en cuanto a las ventajas y desventajas generales del hardware para que puedan ser capaces de evaluarlo.

Con base en el inventario actual del equipo de cómputo y las estimaciones adecuadas de las cargas de trabajo actuales y pronosticadas, el siguiente paso en el proceso es considerar los tipos de equipos disponibles que parezcan cumplir con las necesidades proyectadas. La información de los distribuidores sobre los posibles sistemas y sus configuraciones se vuelve más pertinente en esta etapa, por lo cual hay que revisarla junto con la administración y los usuarios.

Además, se pueden simular y ejecutar las cargas de trabajo en distintos sistemas, incluyendo los que la organización ya esté usando. Este proceso se conoce como "benchmarking".

Los criterios que deben usar los analistas de sistemas y los usuarios para evaluar el rendimiento de distintos sistemas en el hardware son:

- **1.** El tiempo requerido para las transacciones promedio (incluyendo el tiempo requerido para introducir los datos y cuánto se tarda en recibir la salida).
- **2.** La capacidad del volumen total del sistema (cuánto se puede procesar al mismo tiempo antes de que surja un problema).
- **3.** El tiempo de inactividad de la CPU o red.
- **4.** El tamaño de memoria provisto.

Algunos criterios se mostrarán en las demostraciones formales; otros no se pueden simular y hay que deducirlos de las especificaciones de los fabricantes. Es importante ser claro en cuanto a las funciones requeridas y deseadas antes de involucrarse demasiado en los alegatos de los distribuidores durante las demostraciones.

Una vez que se conocen los requerimientos funcionales y se comprenden los productos actuales disponibles, además de compararlos con lo que ya existe en la organización, los analistas de sistemas toman decisiones en conjunto con los usuarios y la administración acerca de si es o no necesario obtener nuevo hardware. Podemos considerar que las opciones existen en un continuo: desde usar sólo equipo que ya esté disponible en la empresa hasta obtener equipo totalmente nuevo. Entre estos dos extremos existen varias opciones para realizar modificaciones menores o mayores al sistema computacional existente.

**TAMAÑO Y USO DE LAS COMPUTADORAS** El rápido avance de la tecnología establece que el analista de sistemas debe investigar los tipos de computadoras disponibles en el momento específico en que se escriba la propuesta de sistemas. Los tamaños de las computadoras varían en forma considerable, desde los teléfonos celulares en miniatura hasta las supercomputadoras del tamaño de un cuarto. Cada una tiene distintos atributos que debemos considerar a la hora de decidir cómo implementar un sistema computacional.

#### **Adquisición del equipo computacional**

Las tres principales opciones para adquirir hardware computacional son comprarlo, arrendarlo o rentarlo. Hay ventajas y desventajas que debemos considerar para cada una de las decisiones, como se muestra en la figura 3.6. Algunos de los factores más influyentes a considerar para decidir cuál opción es la mejor para una instalación en especial son: la comparación entre los costos iniciales y a largo plazo, si la empresa puede invertir o no capital en equipo de cómputo y si desea tener el control completo y la responsabilidad sobre el equipo.

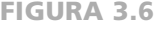

Comparación de las ventajas y desventajas de comprar, arrendar y rentar equipo de cómputo.

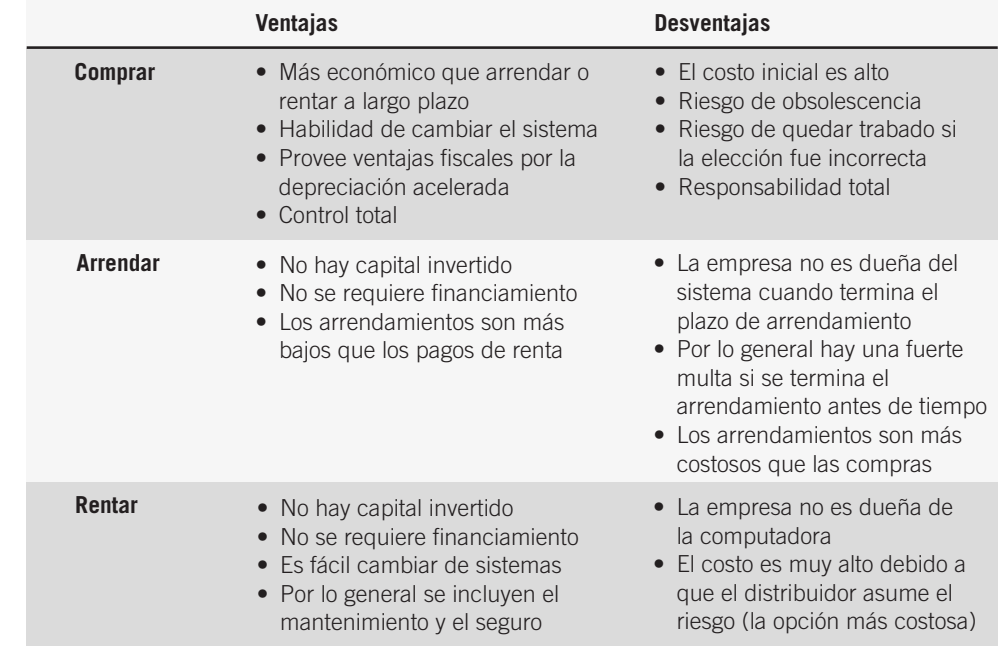

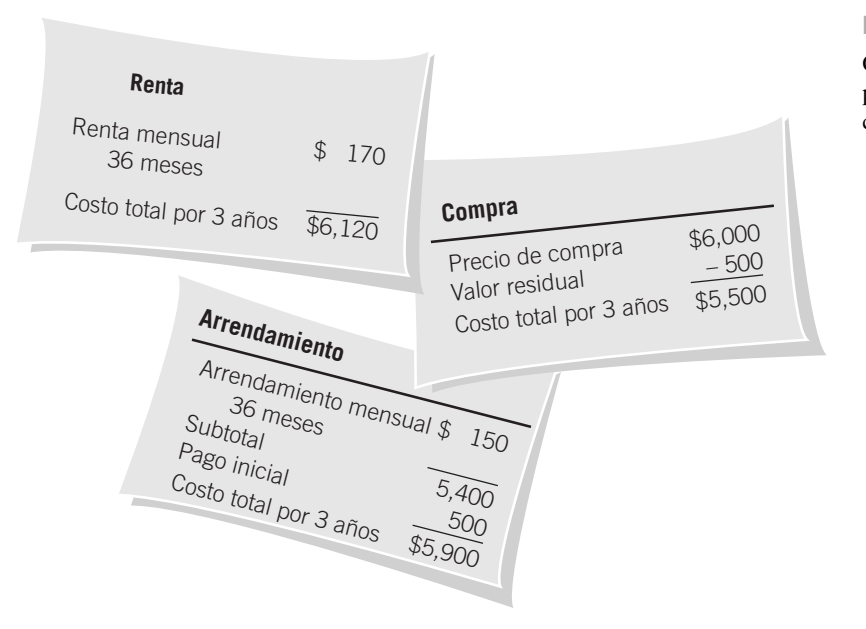

FIGURA 3.7

Comparación de las alternativas para la adquisición de computadoras.

Comprar implica que la empresa será dueña del equipo. Uno de los principales factores determinantes para comprar o no es la vida proyectada del sistema. Si el sistema se va a utilizar por más de cuatro o cinco años (y se calcula que los demás factores se mantendrán constantes), la decisión por lo general será comprar. Observe en el ejemplo de la figura 3.7 que el costo de comprar después de tres años es menor que el de arrendar o rentar. A medida que los sistemas se hacen más pequeños y potentes, y menos costosos, y a medida que los sistemas distribuidos se hacen más populares, cada vez más empresas deciden comprar equipo.

Arrendar el hardware de computadora en vez de comprarlo es otra de las posibilidades. Arrendar equipo al distribuidor o a una empresa de arrendamiento de terceros es más práctico cuando la vida proyectada del sistema es menor a cuatro años. Además, si se pronostican cambios considerables en la tecnología, arrendar es mejor opción, ya que también permite a la empresa invertir su dinero en otro lado, donde pueda trabajar para ésta en vez de estar invertido en equipos de capital. Sin embargo, durante un periodo extenso el arrendamiento no es una manera económica de adquirir equipo de cómputo.

Rentar hardware de computadora es la tercera opción principal para adquirir computadoras. Una de las principales ventajas de rentar es que no se tiene que invertir el capital de la empresa y, por ende, no se requiere financiamiento. Además, al rentar el hardware computacional es más fácil cambiar el hardware del sistema. Por último, es común que se incluyan el mantenimiento y el seguro en los contratos de renta. No obstante, debido a los altos costos involucrados y al hecho de que la empresa no será dueña del equipo rentado, esta opción se debe contemplar sólo como un movimiento a corto plazo para manejar las necesidades no recurrentes o limitadas de computadoras, o en tiempos en los que la tecnología sea muy cambiante.

**EVALUACIÓN DEL SOPORTE DE LOS DISTRIBUIDORES EN RELACIÓN CON EL HARDWARE DE COMPUTADORA** Hay que evaluar varias áreas clave al ponderar los servicios de soporte disponibles para las empresas por parte de los distribuidores. La mayoría de los distribuidores ofrecen la prueba del hardware al momento de la entrega y una garantía de 90 días que cubre cualquier defecto de fábrica, pero hay que averiguar qué más ofrece el distribuidor. Con frecuencia, lo que distingue a los distribuidores de calidad es la amplia variedad de servicios de soporte que ofrecen.

En la figura 3.8 se muestra una lista de los criterios clave que conviene verificar al evaluar el soporte de los distribuidores. La mayoría de los servicios adicionales de soporte de los distribuidores que se muestran en esa lista se negocian por separado de los contratos de arrendamiento o compra de hardware.

Los servicios de soporte incluyen el mantenimiento de rutina y preventivo del hardware, el tiempo de respuesta especificado (en menos de seis horas o al siguiente día hábil, por ejemplo) en caso de descomposturas del equipo, el préstamo de equipo en caso de que haya que reemplazar el hardware de manera permanente o si se requiere una reparación fuera del sitio, y la capacitación en el lugar de trabajo o seminarios de grupo fuera del lugar de trabajo para los usuarios. Examine con detenimiento la descripción de servicios de soporte incluidas en la compra o el arrendamiento del equipo, y recuerde involucrar al personal legal apropiado antes de firmar contratos de equipos o servicios.

Desafortunadamente, evaluar el hardware de computadora no es tan simple como el hecho de comparar costos y elegir la opción menos costosa. Algunas otras eventualidades que surgen comúnmente por parte de los

#### 68 PARTE I • FUNDAMENTOS DEL ANÁLISIS DE SISTEMAS

#### FIGURA 3.8

Lineamientos para seleccionar distribuidores.

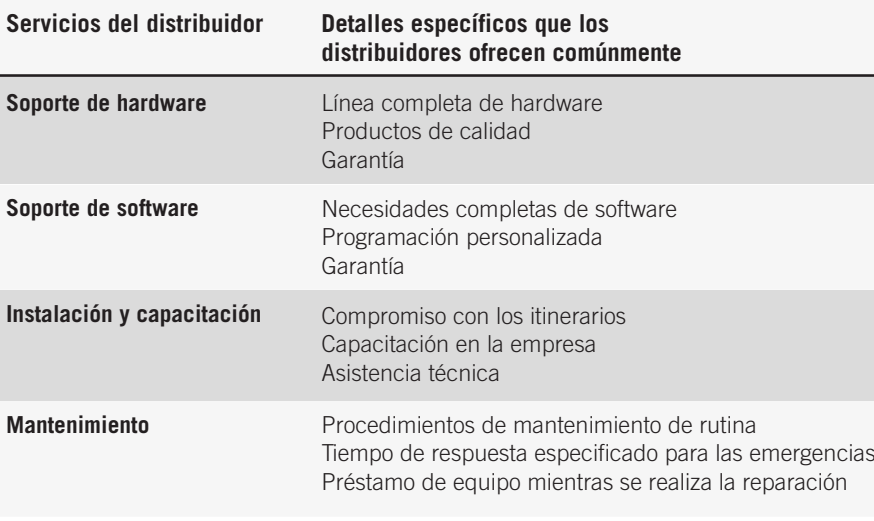

usuarios y la administración incluye: 1) la posibilidad de agregar componentes al sistema si se requiere más tarde, 2) la posibilidad de conectarse con equipo de otros distribuidores si el sistema necesita crecer, (3) los beneficios de comprar más memoria según se requiera y (4) la estabilidad corporativa del distribuidor.

La competencia entre distribuidores ha originado la idea de producir hardware compatible con el de los competidores para mejorar las probabilidades de supervivencia del distribuidor. Sin embargo, antes de quedar convencido de que comprar compatibles más económicos es la forma de dotar a su sistema con capacidad mejorada, investigue lo suficiente como para sentirse confiado de que el distribuidor original sea una entidad corporativa estable.

#### **Evaluación de software**

Los analistas y las organizaciones se enfrentan cada vez más con la decisión de crear, comprar o subcontratar al evaluar software para los proyectos de sistemas de información, en especial cuando se contemplan actualizaciones a sistemas existentes o antiguo.

Ya vimos las decisiones que toman los analistas entre rentar, comprar o arrendar hardware. Parte del proceso de toma de decisiones relacionado con la compra de software comercial para venta en los canales convencionales (COTS), la "renta" del software a un proveedor de servicios de aplicación (ASP) o la creación de software personalizado para el proyecto es análogo al proceso de decisión sobre el hardware.

Hay que recalcar que sin importar que usted desarrolle el software o compre un producto COTS para un proyecto en especial, es imperativo completar primero un análisis de los requerimientos de información de los usuarios y los sistemas que utilizan (como vimos en los capítulos anteriores). Como analista, parte de la experiencia que usted desarrolle consiste en formular juicios sólidos al decidir entre el desarrollo de software y comprar software COTS para sistemas nuevos y existentes. En las siguientes secciones veremos cuándo es conveniente crear su propio software, cuándo hay que comprar paquetes COTS y cuándo es mejor usar un ASP. En la figura 3.9 se sintetizan las ventajas y desventajas de cada una de estas opciones.

**CUÁNDO DEBEMOS CREAR SOFTWARE PERSONALIZADO** Varias situaciones demandan la creación de software original o de ciertos componentes de software. El caso más probable es cuando no existe software COTS o no se puede identificar para la aplicación deseada. La alternativa es que el software tal vez exista, pero sea demasiado costoso o no se pueda comprar o adquirir licencias con facilidad.

Hay que crear software original cuando la organización trata de obtener una ventaja competitiva por medio del aprovechamiento de los sistemas de información. Éste es comúnmente el caso cuando una organización crea aplicaciones de comercio electrónico u otras aplicaciones innovadoras sin que existiera algo así antes. También es posible que la organización sea de las "primeras" en utilizar una tecnología específica o de su industria específica. Las organizaciones que tienen requerimientos muy especializados o que existen en industrias especializadas también se pueden beneficiar del software original.

Las ventajas de crear su propio software incluyen ser capaz de responder a las necesidades especializadas de usuarios y empresas, obtener una ventaja competitiva al crear software innovador, tener personal interno disponible para dar mantenimiento al software y el orgullo de poseer algo que usted ha creado.

Las desventajas de desarrollar su propio software incluyen el potencial de un costo inicial considerablemente alto en comparación con la compra de software COTS o la subcontratación de un ASP, la necesidad de contratar

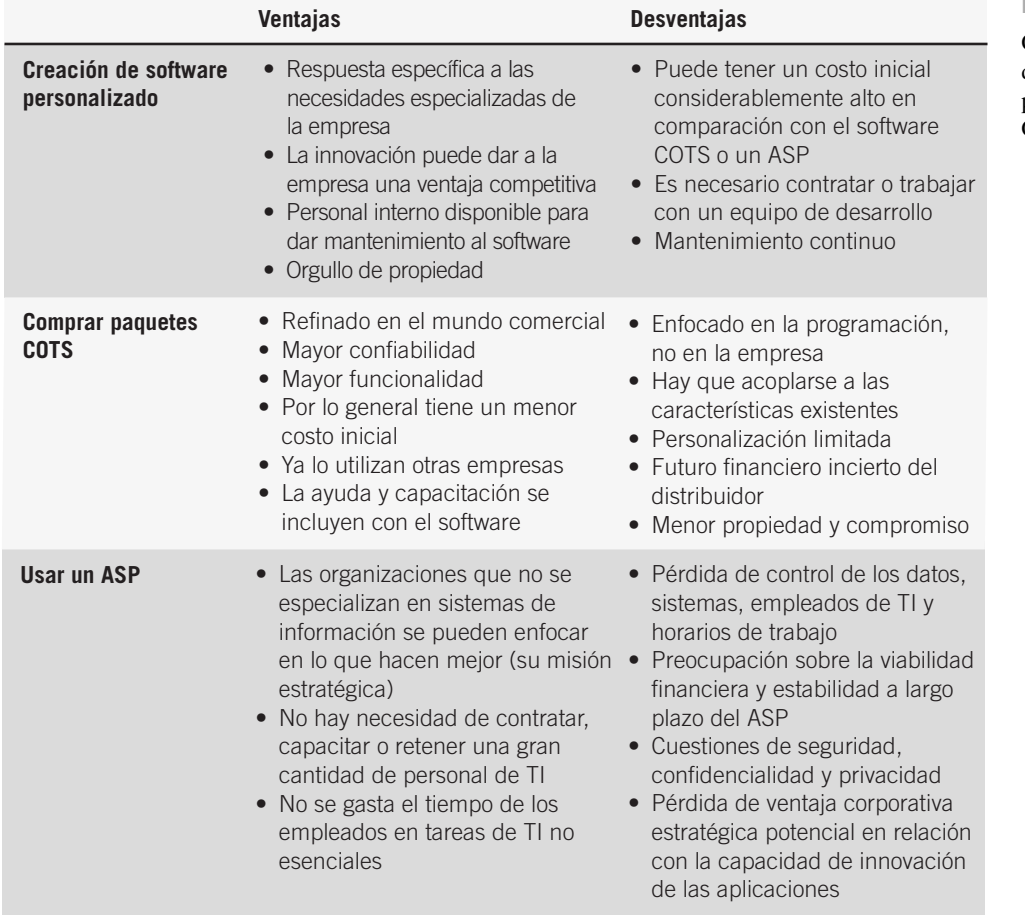

o trabajar con un equipo de desarrollo y el hecho de que usted sea responsable del mantenimiento continuo por ser el creador del software.

**CUÁNDO DEBEMOS COMPRAR SOFTWARE COTS** El software comercial de venta en los canales convencionales incluye productos como la suite de Microsoft Office, que a su vez incluye el programa Word para el procesamiento de palabras, Excel para las hojas de cálculo, Access para crear bases de datos y otras aplicaciones. Hay otros tipos de software COTS disponibles para sistemas a nivel organizacional en vez de uso personal o de oficina. Algunos autores incluyen paquetes ERP populares (pero costosos) como Oracle y SAP en sus ejemplos de software COTS. Estos paquetes tienen diferencias radicales en cuanto al grado de personalización, soporte y mantenimiento requerido en comparación con Microsoft Office. El software COTS también se puede referir a los componentes u objetos de software (también conocidos como bloques de construcción) que se pueden comprar para proveer cierta funcionalidad necesaria en un sistema.

Considere el uso de software COTS cuando pueda integrar con facilidad las aplicaciones o paquetes a los sistemas existentes o planeados, y cuando no haya identificado ninguna necesidad inmediata o continua de modificarlos o personalizarlos para los usuarios. Sus pronósticos deben demostrar que la organización para la cual está diseñando el sistema muestra pocas probabilidades de pasar por cambios importantes después de la compra propuesta de software COTS como un aumento considerable en los clientes o grandes expansiones físicas.

Hay algunas ventajas de comprar software COTS que usted debe tener en cuenta al momento de ponderar las alternativas. Una de ellas es que estos productos se han refinado a través del proceso del uso y la distribución comercial, por lo que a menudo se ofrecen funcionalidades adicionales. Otra ventaja es que por lo general, el software empaquetado se prueba en forma exhaustiva y, por ende, es en extremo confiable.

A menudo el software COTS ofrece una funcionalidad mejorada, ya que es probable que un producto comercial cuente con productos afiliados, características complementarias y actualizaciones que mejoren su atractivo. Además, los analistas descubren con frecuencia que el costo inicial del software COTS es menor que el costo de desarrollar software dentro de la empresa o usar un ASP.

Otra ventaja de comprar paquetes COTS es que muchas otras compañías también lo usan, por lo que los analistas no tienen que experimentar con sus clientes a través de aplicaciones de software únicas. Por último, el software

#### FIGURA 3.9

Comparación de las ventajas y desventajas de crear software personalizado, comprar paquetes COTS y subcontratar un ASP.

# **OPORTUNIDAD DE CONSULTORÍA 3 . 2**

# Veni, Vidi, Vendi (Vine, vi y vendí)

 $\dot{E}$ s toda una elección. Es decir, ningún paquete individual parece tener todo lo que queremos, aunque algunos de ellos se acercan mucho", dice Roman, un ejecutivo de publicidad para *Empire Magazine* con quien usted ha estado trabajando en un proyecto de sistemas. Recientemente, ambos decidieron que el software empaquetado podría adaptarse a las necesidades del departamento de publicidad y demoraría su declive general.

"La demostración de la última persona que vimos, el que trabajaba para Data Coliseum, realmente era muy interesante. Y me gusta su folleto. Impresión a todo color, en cartulina. Clásico.", afirmó Roman.

"¿Y qué hay sobre las personas de Vesta Systems? Son en verdad dinámicos. Y su paquete es fácil de usar, sin complicaciones. Además dijeron que capacitarían a todos los 12 , en el sitio de trabajo y sin costo. Pero echa un vistazo a su publicidad: la imprimen en su oficina".

Roman juguetea con su silla al tiempo que continúa su reseña ad hoc del software y de los distribuidores del mismo. "Ese paquete de Mars, Inc., realmente me convenció por sí solo. Es decir, tenía un calendario integrado. Y me gusta la forma en que se podían elegir todos los menús de las pantallas con base en números romanos. Fácil. Y el distribuidor parece dispuesto a hacer una rebaja. Creo que están en medio de una guerra de precios".

"Pero ¿quieres saber cuál es mi favorito?", pregunta Roman con astucia. "El de Jupiter, Unlimited. Es decir, tiene todo, ¿verdad? Cuesta un poco más pero hace lo que se necesita y la documentación es fabulosa. Desde luego que no ofrecen capacitación. Creen que no se requiere".

Usted ya está a punto de responderle a Roman que para presentarle su decisión antes de la fecha límite del 15 de marzo, necesitará evaluar tanto al software como a los distribuidores en forma sistemática. Evalúe a cada uno de los distribuidores y los paquetes con base en lo que Roman ha dicho hasta ahora (suponga que puede confiar en sus opiniones). ¿Cuáles son las predisposiciones de Roman al evaluar software y los distribuidores? ¿Qué información adicional necesita sobre cada empresa y su software antes de tomar una decisión? Cree una tabla para evaluar a cada distribuidor. Responda a cada una de las preguntas en un párrafo separado.

COTS cuenta con una ventaja en cuanto a la ayuda y la capacitación que se incluyen en la compra del software empaquetado.

Como ejemplo del uso de software COTS, analicemos el caso de una compañía teatral, una organización sin fines de lucro (generalmente, este tipo de asociaciones en especial las de artes escénicas tienden a atrasarse en comparación con sus contrapartes con fines comerciales al adoptar tecnologías de comunicación de la información (ICT)). Como es de esperarse, la compañía teatral se tardó en adoptar la Web. Cuando deseaban crear aplicaciones de comercio electrónico, se vieron en la necesidad de contratar diseñadores externos para ello. En vista de los gastos y la falta de experiencia interna, muchas organizaciones sin fines de lucro simplemente no pasaron la parte comercial de sus organizaciones a la Web, y se quedaron en espera de paquetes de COTS como el software de taquilla basado en PC, o ASP como las agencias de venta de boletos en línea que ya contaban con la automatización requerida, para poner estos servicios a disposición de los clientes. El desarrollo de software interno estaba fuera de consideración para la mayoría de estos grupos, que por lo general tienen poco o nada de personal de TI y un presupuesto reducido o inexistente, además de una mínima experiencia de TI interna.

Hay una desventaja en el uso de software COTS. Como no está diseñado para ser totalmente personalizado, la compañía teatral no pudo incluir características clave en su base de datos de donadores con las que los usuarios contaban. Además, el software COTS también puede incluir errores que podrían exponer a la organización a problemas legales relacionados con fallas en el servicio.

Hay que considerar otras desventajas en cuanto a la compra del software COTS, incluyendo el hecho de que los paquetes están enfocados en la programación y no en los usuarios humanos que trabajan en una empresa. Además los usuarios deben acoplarse a las características existentes en el software, sin importar que sean apropiadas o no. Una desventaja que surge de esto es la capacidad limitada de personalización de la mayoría del software empaquetado. Otras desventajas incluyen la necesidad de investigar la estabilidad financiera del distribuidor del software y la sensación reducida de propiedad y compromiso que es inevitable cuando el software se considera un producto y no un proceso.

Para obtener cierta perspectiva sobre los sistemas que se van a desarrollar, usted debe reconocer que más de la mitad de los proyectos se construyen desde cero (en donde dos terceras partes utilizan métodos tradicionales como SDLC y los prototipos, y una tercera parte utiliza tecnologías ágiles u orientadas a objetos). La mayor parte de ellos se desarrollan mediante el uso de un equipo interno de análisis de sistemas. Los programadores pueden ser internos o subcontratados.

Menos de la mitad de los proyectos se desarrollan a partir de aplicaciones o componentes ya existentes. La gran mayoría se modifican, algunos en forma extensa. Menos del 5 por ciento del software es comercial que se vende por canales convencionales y no requiere ningún tipo de modificación.

**CUÁNDO DEBEMOS SUBCONTRATAR SERVICIOS DE SOFTWARE DE UN PROVEEDOR DE SERVICIOS DE APLICACIÓN** Las organizaciones pueden obtener ciertos beneficios al adoptar un enfoque completamente distinto para la obtención de software. Esta tercera opción es la de subcontratar un proveedor de servicios de aplicación especializado en aplicaciones de TI para que se encargue de algunas de las necesidades de software de la organización.

Hay beneficios específicos al subcontratar un proveedor de servicios de aplicación (ASP) para que se encargue del desarrollo de las aplicaciones de la empresa. Por ejemplo, a las organizaciones que deseen retener su enfoque estratégico y dedicarse a lo que saben hacer mejor, tal vez les convenga subcontratar un tercero para producir aplicaciones de sistemas de información. Además, hacerlo implica que no hay que contratar, capacitar y retener gran cantidad de personal de TI. Esto puede producir ahorros considerables. Cuando una organización utiliza un ASP, se invierte una cantidad muy pequeña o nula del valioso tiempo de los empleados en las tareas de TI no esenciales (ya que el ASP se encarga de ellas).

No hay que considerar la contratación de un ASP como una fórmula mágica para lidiar con los requerimientos de software; hay desventajas que debemos considerar seriamente. Una de ellas es la pérdida general de control sobre los datos corporativos, sistemas de información, empleados de TI e incluso el procesamiento y la programación de tiempos para el proyecto. Algunas empresas tienen la creencia de que su información es la parte central de su negocio, por lo que tan sólo pensar en renunciar al control sobre ella es angustiante. Otra desventaja es la cuestión sobre la viabilidad financiera del ASP que se elija. También podrían existir cuestiones sobre la seguridad de los datos y registros de la organización, además de la confidencialidad de los datos y la privacidad de los clientes. Por último, al elegir un ASP se puede llegar a perder la ventaja corporativa estratégica que la organización pudo haber obtenido al implementar por cuenta propia las aplicaciones innovadoras creadas por sus empleados.

**EVALUACIÓN DEL SOPORTE DE LOS DISTRIBUIDORES EN RELACIÓN CON EL SOFTWARE Y LOS ASPS** Ya sea que compre un paquete COTS o contrate los servicios de ASP, de todas formas tendrá que lidiar con distribuidores que antepongan sus propios intereses. Por tal motivo, usted debe estar dispuesto a evaluar el software con los usuarios y evitar dejarse influenciar por los argumentos de venta de los distribuidores. En resumen, hay seis categorías principales en las que se puede calificar el software, como se muestra en la figura 3.10: efectividad en el rendimiento, eficiencia del rendimiento, facilidad de uso, flexibilidad, calidad de la documentación y soporte del fabricante.

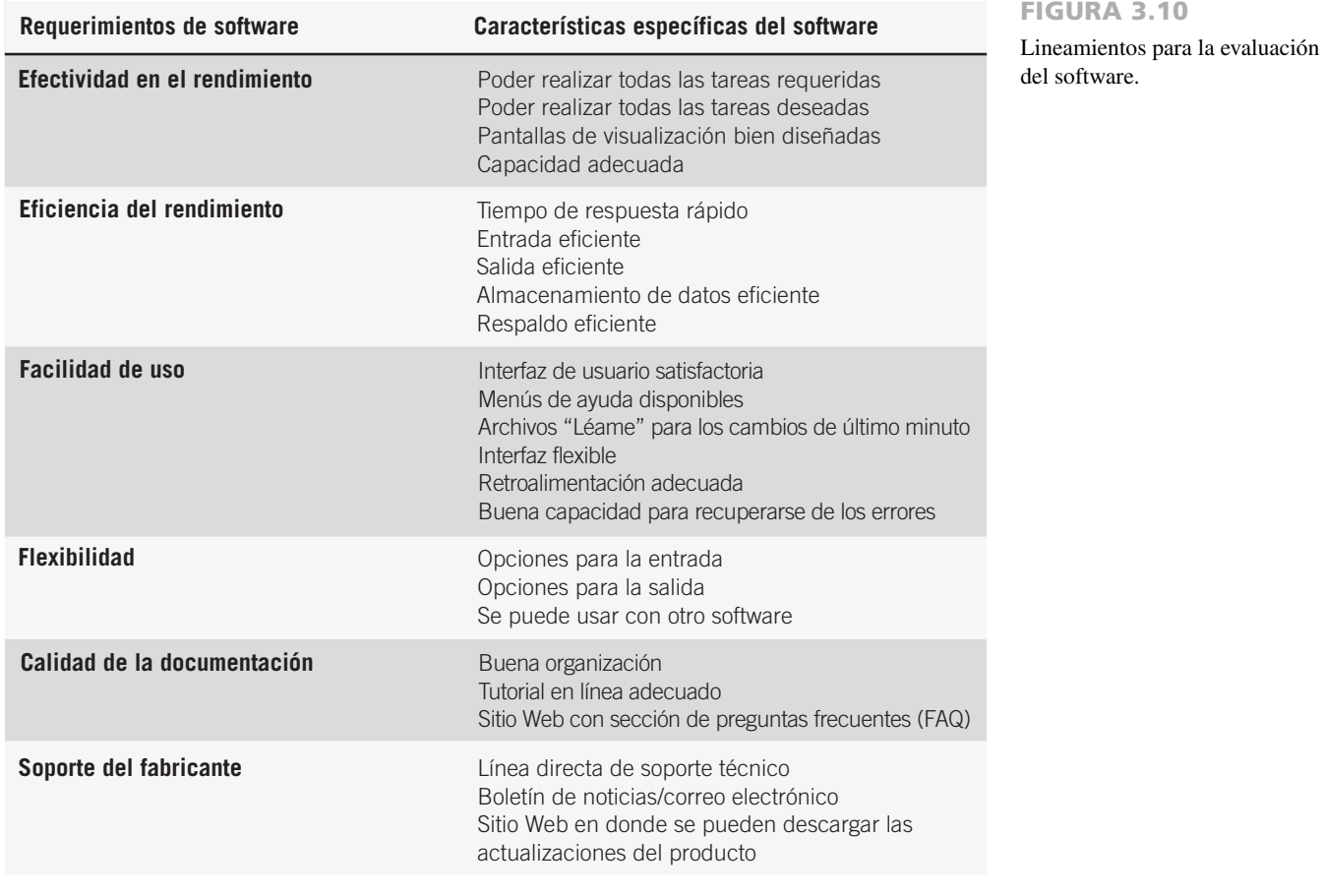

Evalúe el software usando datos de prueba de la empresa que lo está considerando y examine la documentación que lo acompaña. No basta confiar sólo en las descripciones de los distribuidores. Por lo general, éstos certifican que el software es funcional al momento en que sale de su establecimiento, pero no garantizarán que esté libre de errores en cualquier situación o que no fallará cuando los usuarios realicen acciones incorrectas. También es obvio que no garantizarán su software si se utiliza en conjunto con hardware defectuoso.

# **IDENTIFICACIÓN, PRONÓSTICO Y COMPARACIÓN DE LOS COSTOS Y BENEFICIOS**

Siempre hay que considerar los costos y beneficios del sistema computacional propuesto en conjunto, ya que están interrelacionados y a menudo son interdependientes. Aunque el analista de sistemas está tratando de proponer un sistema que cumpla con varios requerimientos de información, las decisiones de continuar con el sistema propuesto se basarán en un análisis de costos-beneficios y no en los requerimientos de información. Muchas veces los beneficios se miden con base en los costos, como veremos en la siguiente sección.

#### **Pronósticos**

Los analistas de sistemas deben ser capaces de predecir ciertas variables clave antes de enviar su propuesta al cliente. En cierto grado, un analista de sistemas tiene que depender de un análisis del tipo "qué pasaría si". Por ejemplo: "¿Qué pasaría si los costos de mano de obra aumentan sólo un 5 por ciento al año durante los próximos tres años, en lugar de aumentar un 10 por ciento?". Sin embargo, el analista de sistemas debe tener en cuenta que no puede depender totalmente de estos análisis si quiere que su propuesta sea creíble, significativa y valiosa.

El analista de sistemas tiene a su disposición muchos modelos de pronósticos. La principal condición para elegir un modelo es la disponibilidad de datos históricos. Si no hay datos disponibles, el analista debe recurrir a uno de los siguientes métodos de juicio: estimaciones de la fuerza de ventas, encuestas para estimar la demanda de los clientes, estudios Delphi (un pronóstico por consenso que un grupo de expertos desarrolla de manera independiente a través de una serie de rondas), crear escenarios o bosquejar analogías históricas.

Si hay datos históricos disponibles, la siguiente diferenciación entre las clases de técnicas implica diferenciar entre un pronóstico condicional o uno incondicional. En un pronóstico condicional hay una asociación entre las variables en el modelo o de tal forma que exista una relación causal. Los métodos comunes en este grupo incluyen: correlación, regresión, indicadores importantes, econometría y modelos de entrada/salida.

En el pronóstico incondicional el analista no tiene que buscar o identificar relaciones causales. En consecuencia, los analistas de sistemas opinan que estos métodos son alternativas de bajo costo, fáciles de implementar. En este grupo se incluyen: el juicio gráfico, las medias móviles y el análisis de los datos en series de tiempo. Como estos métodos son simples, confiables y efectivos en costo, en el resto de esta sección nos concentraremos en ellos.

**ESTIMACIÓN DE LAS TENDENCIAS** Podemos estimar las tendencias de varias maneras. Una de ellas es mediante el uso de una media móvil. Este método es útil debido a que es posible ajustar la consistencia de ciertos patrones estacionales, cíclicos o aleatorios de forma que quede el patrón de tendencias. El principio detrás de las medias móviles es calcular la media aritmética de los datos a partir de un número fijo de periodos; una media móvil de tres meses es simplemente la media de los últimos tres meses. Por ejemplo, el promedio de las ventas para enero, febrero y marzo se utiliza para predecir las de abril. Después se utilizan las ventas promedio de febrero, marzo y abril para predecir las de mayo, y así sucesivamente.

Al momento de graficar los resultados podemos ver con facilidad que los datos con amplias fluctuaciones se vuelven consistentes. El método de la media móvil es útil debido a su habilidad de uniformar los datos, pero al mismo tiempo presenta muchas desventajas. Las medias móviles se ven afectadas más fuertemente debido a los valores extremos que cuando se utiliza el método del juicio gráfico o cuando se realizan estimaciones mediante otros métodos, como el de los mínimos cuadrados. El analista debe aprender a pronosticar con destreza, ya que a menudo se obtiene información valiosa que puede incluso justificar todo el proyecto completo.

#### **Identificación de los beneficios y costos**

Podemos considerar los beneficios y costos como tangibles e intangibles. Al considerar los sistemas debemos tener en cuenta ambos tipos de beneficios.

**BENEFICIOS TANGIBLES** Los beneficios tangibles son las ventajas que se pueden medir en dinero y se acumulan en la organización a través del uso del sistema de información. Algunos ejemplos de beneficios tangibles son aumento en la velocidad de procesamiento, acceso a información que se consideraba inaccesible por cualquier otro método, acceso a la información de manera más oportuna, la ventaja que ofrece el poder de cálculo superior de la computadora y la reducción en la cantidad de tiempo requerido por los empleados para completar ciertas

# **OPORTUNIDAD DE CONSULTORÍA 3 . 3**

# Vamos a ver a los magos

E lphaba I. Menzel y Glinda K. Chenoweth son los propietarios de Paisajes Emerald City, un despacho de arquitectura de paisaje. Están tratando de decidir entre 1) escribir su propio software, tal vez mediante el uso de Microsoft Access como base; 2) adoptar un paquete de software COTS, como QuickBooks Pro, o 3) contratar un servicio conocido como Magos del Jardín, Inc., para que se encarguen de todas sus funciones contables.

Elphaba le pregunta a Glinda: "¿Es posible que podamos crear nuestro propio sistema?".

Glinda contesta: "Supongo que podríamos, pero nos llevaría una eternidad. Tendríamos que definir todos nuestros campos, consultas e informes. Necesitaríamos saber quién no nos ha pagado todavía y cuánto tiempo ha transcurrido desde la última vez que le cobramos".

"Sí", dice Elphaba, "y también tendríamos que crear descripciones de los productos, descripciones de los servicios y códigos para todo lo que vendemos y proveemos".

"Si eso fuera todo lo que necesitáramos, probablemente podríamos hacerlo", añade Glinda. "Pero también necesitamos incluir un sistema de itinerarios. Necesitamos saber cuándo podemos proveer los servicios a nuestros clientes y qué hacer cuando nos retrasemos. Tal vez no valga la pena".

"Aun así", reflexiona Glinda, "mi madre solía decir 'No hay lugar como el hogar'. Tal vez no haya software como el que crea uno mismo".

"Estás viendo los dos lados de todo", comenta Elphaba. "Pero la ruta que quieres tomar es demasiado larga y riesgosa. Necesitamos un paquete de software listo para usar ahora. He oído acerca de productos conocidos como software comercial de venta en canales convencionales, el cual podemos comprar y adaptar a nuestro negocio de servicios de jardín. Voy a investigar". Así, Elphaba se apresura a buscar software que pueda ser adecuado.

"Encontré algo", grita Elphaba. "Encontré este software llamado QuickBooks Pro en www.quickbooks.com y parece que podemos pagarlo. Hay muchas versiones ya del software: una para contabilidad, otra para construcción, otra para servicios de la salud. Tal vez podamos encontrar un paquete adecuado para nosotros. Y si no, parece que podemos personalizar la versión genérica de Quick-Books Pro para adaptarla a nuestras necesidades".

"Además, nuestro sistema podría crecer. QuickBooks Pro es escalable de antemano. Podemos agregar clientes, proveedores o productos fácilmente. Sólo quería plantearte la idea de comprar un paquete ya listo para usar".

"Es interesante", dice Glinda, "pero he estado investigando por mi cuenta también. Algunos de nuestros competidores me dijeron que una empresa se encarga de todo el trabajo por ellos. Se llama Magos del Jardín. Hacen paisajes, pero además mantienen paquetes de cuentas por cobrar y de itinerarios".

Así, fueron a ver a los Magos.

Joel Green, el propietario y creador de Magos del Jardín, está orgulloso de su software. "Invertí una gran cantidad de tiempo trabajando con mis proveedores, es decir, los viveros en el área, y hemos desarrollado un sistema para codificación para todo", alardea. "Todos los árboles, los tamaños de los árboles, los arbustos, las flores, el mantillo e incluso las herramientas para cuidar jardines tienen números".

"Empecé con una empresa pequeña, pero cuando los clientes se enteraron de que había puesto atención al más mínimo detalle, mi negocio floreció". Y agrega: "Mis proveedores están enamorados de mi sistema debido a que reduce la confusión".

"Me di cuenta de que mis competidores trabajaban con los mismos proveedores, pero no recibían un trato preferencial debido a que no podían comunicar los detalles sobre los productos con mucha efectividad. Entonces decidí que ofrecería mi software por contrato. Ganaría dinero al rentar mi software y exigiría un mayor respeto de mis proveedores. Mi acuerdo de licencia para el usuario final establece que yo soy dueño del software, los códigos de los productos y los datos generados por el sistema".

"Mediante el uso de mi software único de los Magos puedo personalizar un poco el paquete para el cliente, pero en esencia todos los servicios de jardinería en el estado utilizarán mi base de datos, códigos y funciones B2B. Daré mantenimiento a mi propio software. Si pudieran ver el código, parecería un jardín con manicure".

Ahora Glinda y Elphaba están más confundidas que antes. Tienen tres opciones distintas: crear un paquete por su cuenta, comprar software comercial de venta en los canales convencionales tal como QuickBooks Pro, o subcontratar a los Magos del Jardín para que satisfagan sus necesidades. Ayúdelas a que conozcan el verdadero secreto de la felicidad (del software) al expresar las ventajas y desventajas de cada una de sus alternativas. ¿Qué les recomendaría usted? Escriba en dos párrafos una recomendación con base en lo que usted considere con respecto a su situación de negocios específica.

tareas. Y todavía quedan muchos ejemplos más. Aunque no siempre es fácil, podemos medir los beneficios tangibles en términos de ahorro de dinero, recursos o tiempo.

**BENEFICIOS INTANGIBLES** Algunos beneficios que se acumulan en la organización debido al uso del sistema de información son difíciles de medir pero no dejan de ser importantes. A estos se les conoce como beneficios intangibles.

Entre los beneficios intangibles figuran un proceso de toma de decisiones mejorado, una mejoría en la precisión, la empresa se vuelve más competitiva en el servicio al cliente, mantiene una buena imagen comercial y aumenta la satisfacción en el trabajo para los empleados al eliminar las tareas tediosas. Como podemos ver en esta lista, los beneficios intangibles son en extremo importantes y pueden tener implicaciones de largo alcance para la empresa, ya que se relacionan con personas tanto en el exterior como en el interior de la organización.

Aunque los beneficios intangibles de un sistema de información son factores importantes que debemos considerar al momento de decidir si continuamos con un proyecto de sistemas o no, un sistema que se construya teniendo en cuenta sólo sus beneficios intangibles no tendrá éxito. Usted debe hablar sobre los beneficios tangibles e intangibles en su propuesta, ya que esto permitirá a los encargados de tomar las decisiones realizar una decisión bien informada en relación con el sistema propuesto.

**COSTOS TANGIBLES** Los conceptos de costos tangibles e intangibles son paralelos a los conceptos de los beneficios tangibles e intangibles que vimos antes. Los costos tangibles son aquellos que el analista de sistemas y el personal contable de la empresa pueden pronosticar con precisión.

Entre los costos tangibles se incluye el costo del equipo como las computadoras y terminales, el costo de los recursos, el costo del tiempo del analista de sistemas, el costo del tiempo de los programadores y los salarios de los demás empleados relacionados. Por lo general, estos costos están bien establecidos o se pueden descubrir con mucha facilidad, y son los que requerirán un desembolso de efectivo por parte de la empresa.

**COSTOS INTANGIBLES** Los costos intangibles son difíciles de estimar y tal vez no se conozcan. Entre éstos se incluyen perder la ventaja competitiva, perder la reputación de ser el primero con una innovación o el líder en un campo, reducir la imagen de la empresa debido al aumento en la inconformidad de los clientes, y un proceso inefectivo de toma de decisiones debido a que la información pertinente se recibe después de tiempo o no se tiene acceso a ella. Como podrá imaginar, es casi imposible pronosticar un monto de dinero para los costos intangibles de una manera precisa. Para ayudar a los encargados de la toma de decisiones que desean ponderar el sistema propuesto y todas sus implicaciones, usted debe incluir los costos intangibles incluso cuando no sean cuantificables.

#### **Comparación de los costos y beneficios**

Existen muchas técnicas reconocidas para comparar los costos y beneficios del sistema propuesto. Entre éstas se incluyen: análisis de punto de equilibrio, retribución, análisis de flujo de efectivo y análisis del valor presente. Todas estas técnicas proveen formas simples y directas para ceder información a los encargados de tomar las decisiones en cuanto al mérito del sistema propuesto.

**ANÁLISIS DE PUNTO DE EQUILIBRIO** Al comparar los costos por sí solos, el analista de sistemas puede utilizar el análisis de punto de equilibrio para determinar la capacidad de punto de equilibrio del sistema de información propuesto. El punto en el que los costos totales del sistema actual y los del sistema propuesto se cruzan representa el punto de equilibrio, es decir, donde es rentable para la empresa obtener el nuevo sistema de información.

Los costos totales incluyen los que aparecen en forma recurrente durante la operación del sistema más los costos de desarrollo que ocurren sólo una vez (costos únicos de instalación del nuevo sistema); es decir, los costos tangibles que acabamos de ver. En la figura 3.11 hay un ejemplo de un análisis de punto de equilibro para una pequeña tienda que mantiene su inventario mediante un sistema manual. A medida que se eleva el volumen, los costos del sistema manual se elevan en una tasa incremental. Un nuevo sistema computacional costaría una

> 0 200 400 600 800 1,000 1,200 Unidades vendidas

> > Costo del sistema actual

Costo del sistema propuesto

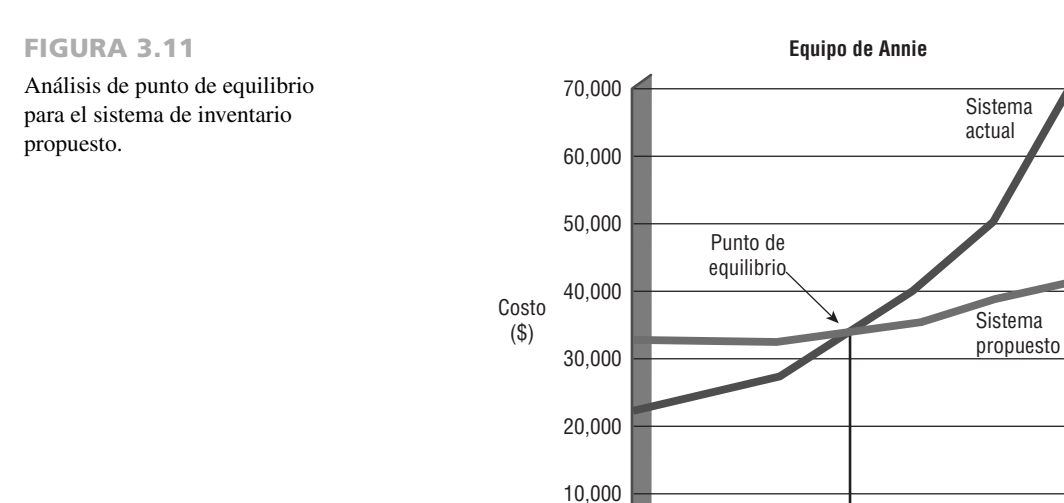

0

buena suma de dinero al inicio, pero los costos incrementales por un volumen mayor serían bastante bajos. La gráfica muestra que el sistema computacional sería efectivo en costo para la empresa si vendiera aproximadamente 600 unidades por semana.

El análisis del punto de equilibrio es útil cuando una empresa está creciendo y el volumen es una variable clave en los costos. Una desventaja de este análisis es que se basa en la suposición de que los beneficios permanecen iguales, sin importar el sistema que se utilice. Con base en nuestro estudio de los beneficios tangibles e intangibles sabemos que en definitiva no puede ser así.

El análisis del punto de equilibrio también puede determinar cuánto tiempo tardarán los beneficios del sistema en retribuir los costos de su desarrollo. En la figura 3.12 se muestra un sistema con un periodo de retribución de tres y medio años.

**ANÁLISIS DEL FLUJO DE EFECTIVO** En este análisis se examina la dirección, el tamaño y el patrón del flujo de efectivo asociado con el sistema de información propuesto. Si usted va a proponer el reemplazo de un antiguo sistema de información por uno nuevo y el nuevo sistema no generará efectivo adicional para la empresa, sólo hay desembolsos de efectivo asociados con el proyecto. En tal caso no podrá justificar el nuevo sistema con base en la generación de nuevos ingresos y deberá examinarlo de cerca para encontrar otros beneficios tangibles si desea que su propuesta tenga éxito.

En la figura 3.13 se muestra un análisis de flujo de efectivo para una pequeña empresa que provee servicios de correo a otras pequeñas compañías en la ciudad. Las proyecciones de los ingresos son de sólo \$5,000 en el primer trimestre, pero después del segundo, los ingresos aumentarán con una tasa fija. Los costos serán mayores en los primeros dos trimestres y luego se estabilizarán. El análisis de flujo de efectivo se utiliza para determinar cuándo empezará una empresa a obtener ganancias (en este caso es en el tercer trimestre, con un flujo de efectivo de \$7,590) y cuándo "saldrá de la red"; es decir, cuando los ingresos compensan la inversión inicial (en el primer trimestre del segundo año, cuando el flujo de efectivo acumulado cambia de un monto negativo a una cantidad positiva de \$10,720).

El sistema propuesto debe traer consigo un aumento en los ingresos como contraparte de los desembolsos de efectivo. Por tanto, hay que analizar el tamaño del flujo de efectivo junto con los patrones asociados con la compra del nuevo sistema. Hay que averiguar cuándo ocurrirán los desembolsos de efectivo y los ingresos, no sólo para la compra inicial sino durante toda la vida del sistema de información.

**ANÁLISIS DEL VALOR PRESENTE** Este análisis ayuda al analista de sistemas a presentar, a los encargados de tomar las decisiones en la empresa, el valor en tiempo de la inversión en el sistema de información así como el flujo de efectivo (como vimos en la sección anterior). El valor presente es una forma de evaluar todos los desembolsos económicos y los ingresos del sistema de información durante su vida económica, y de comparar los costos actuales con los futuros, al igual que los beneficios actuales con los beneficios futuros.

En la figura 3.14, el total de costos del sistema es de \$272,000 durante seis años y el total de beneficios es de \$280,700. Por lo tanto, podríamos concluir que los beneficios sobrepasan a los costos. Sin embargo, los beneficios empezaron a sobrepasar a los costos hasta después del cuarto año y el monto en el sexto año no podrá ser equivalente al monto en el primer año.

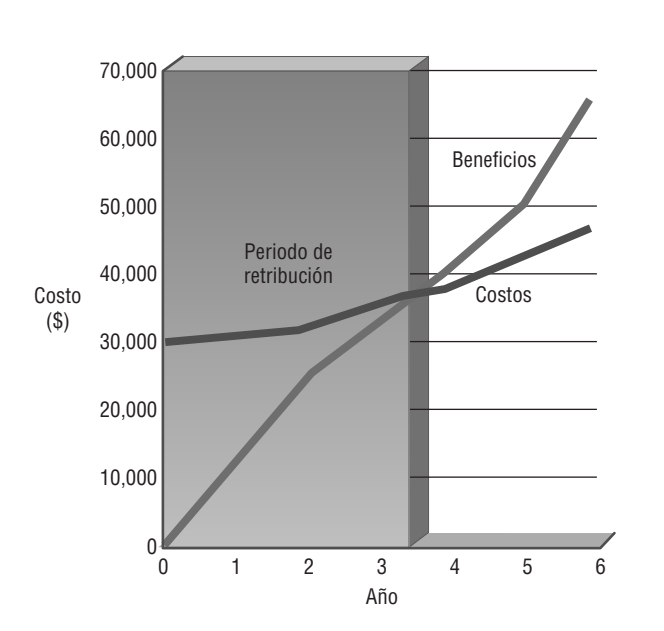

FIGURA 3.12

El análisis del punto de equilibrio muestra un periodo de retribución de tres años y medio.

del sistema propuesto Costos acumulados

Beneficios acumulados

del sistema propuesto

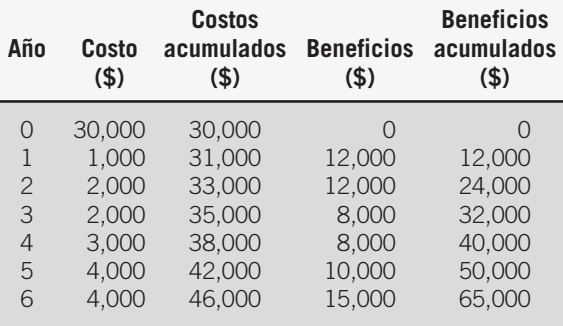

#### 76 PARTE I • FUNDAMENTOS DEL ANÁLISIS DE SISTEMAS

#### FIGURA 3.13

Análisis de flujo de efectivo para el sistema de correos computarizado.

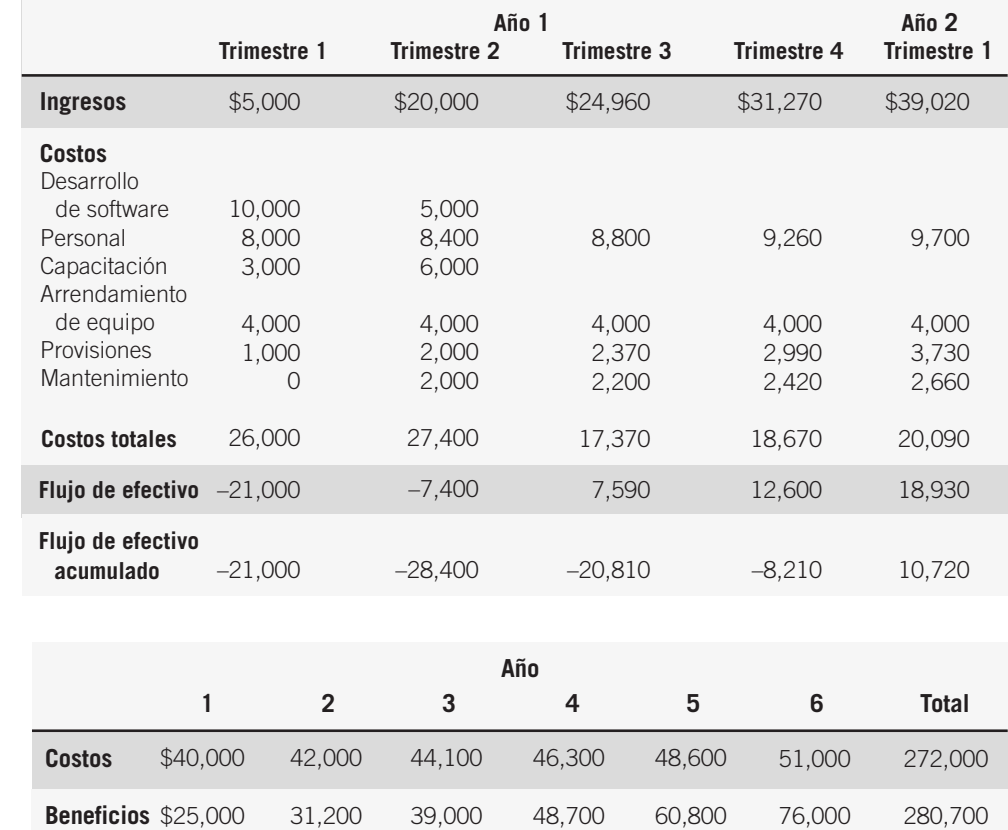

FIGURA 3.14

Sin considerar el valor presente, los beneficios parecen sobrepasar a los costos.

> Por ejemplo, una inversión en dólares al 7 por ciento actual valdría \$1.07 al final del año y se duplicaría en aproximadamente 10 años. Por lo tanto, el valor actual es el costo del beneficio calculado en dólares actuales y depende del costo del dinero. El costo del dinero es el costo de oportunidad, o la tasa que se obtendría si el dinero invertido en el sistema propuesto se invirtiera en otro proyecto (relativamente seguro).

Para calcular el valor presente de \$1.00 a una tasa de descuento de *i* se determina el siguiente factor:

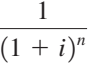

en donde *n* es el número de periodos. Después se multiplica el factor por la cantidad en dólares para obtener el valor presente, como se muestra en la figura 3.15. En este ejemplo, nos basamos en la suposición de que el costo del dinero —la tasa de descuento— es de 0.12 (12 por ciento) durante todo el horizonte de planificación. Se calculan multiplicadores para cada periodo:  $n = 1, n = 2, ..., n = 6$ . Después se calculan los valores presentes de los

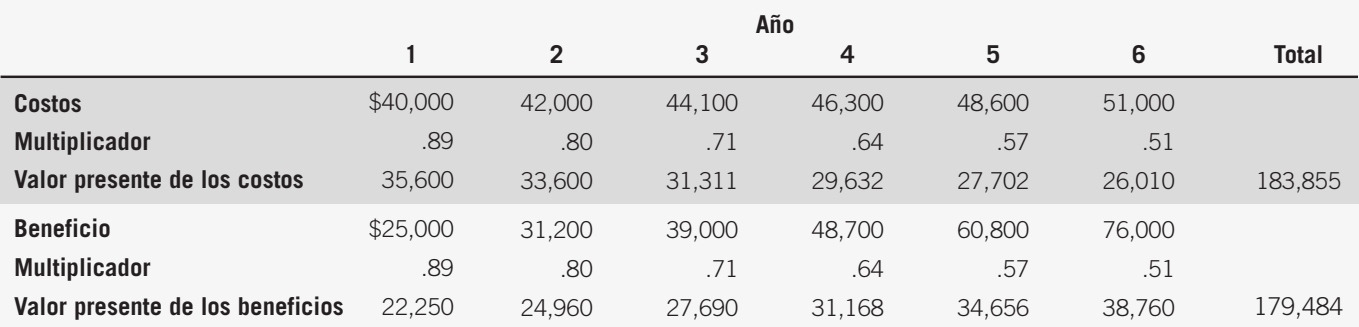

#### FIGURA 3.15

Tomando en cuenta el valor presente, la conclusión es que los costos son mayores que los beneficios. Nos basamos en la suposición de que la tasa de descuento *i* es de 0.12 para calcular los multiplicadores en esta tabla.

costos y los beneficios mediante estos multiplicadores. Después de realizar ese paso, los beneficios totales (medidos en dólares actuales) son de \$179,484 y por ende son menores que los costos (también medidos en dólares actuales). La conclusión que obtenemos es que el sistema propuesto no vale la pena si tenemos en cuenta el valor presente.

Aunque este ejemplo en el que se utilizaron factores de valor presente es útil para explicar el concepto, todas las hojas de cálculo electrónicas incluyen la función del valor presente. El analista puede calcular directamente el valor presente mediante esta función.

**LINEAMIENTOS PARA EL ANÁLISIS** El uso de los métodos descritos en las subsecciones anteriores depende de los métodos empleados y aceptados en la misma organización. Sin embargo, como lineamientos generales podemos decir lo siguiente:

- **1.** Use el análisis del punto de equilibrio si hay que justificar el proyecto en términos de costos y no de beneficios, o si los beneficios no mejoran en forma considerable con el sistema propuesto.
- **2.** Use la retribución cuando el aumento en los beneficios tangibles forme un argumento convincente para el sistema propuesto.
- **3.** Use el análisis de flujo de efectivo cuando el proyecto sea costoso con relación al tamaño de la empresa o cuando ésta se vea afectada en forma considerable si hay que desembolsar una gran cantidad de fondos (incluso si esto es temporal).
- **4.** Use el análisis del valor presente cuando el periodo de retribución sea largo o cuando el costo de pedir dinero prestado sea alto.

Cualquiera que sea el método elegido, es importante recordar que el análisis de costo-beneficio se debe abordar de una manera sistemática que se pueda explicar y justificar a los gerentes, quienes decidirán en última instancia si van a comprometer o no los recursos en el proyecto de sistemas. Ahora veamos la importancia de comparar muchas alternativas de sistemas.

# **PLANEACIÓN Y CONTROL DE ACTIVIDADES**

El análisis y diseño de sistemas involucra muchos tipos de actividades que en conjunto forman un proyecto. El analista de sistemas debe administrar el proyecto con cuidado si quiere que tenga éxito. La administración de proyectos incluye las tareas generales de planeación y control.

La planeación incluye todas las actividades requeridas para seleccionar un equipo de análisis de sistema, asignar miembros del equipo a los proyectos apropiados, estimar el tiempo requerido para completar cada tarea y programar el proyecto de manera que las tareas se completen a tiempo. El control implica utilizar retroalimentación para supervisar el proyecto, incluyendo una comparación del plan para el proyecto con su evolución actual. Además, el control implica tomar la acción apropiada para agilizar o reprogramar las actividades de manera que se puedan terminar a tiempo, a la vez que se motiva a los miembros del equipo para que completen el trabajo en forma apropiada.

#### **Estimación del tiempo requerido**

La primera decisión del analista de sistemas es determinar el nivel de detalle para definir las actividades. El menor nivel de detalle es el SDLC en sí, mientras que el extremo más alto es incluir cada paso detallado. La respuesta óptima para la planeación y programación está en algún lado entre estos dos extremos.

Aquí es conveniente usar una metodología estructurada. En la figura 3.16, el analista de sistemas que empieza un proyecto ha descompuesto el proceso en tres fases importantes: análisis, diseño e implementación. Después, la

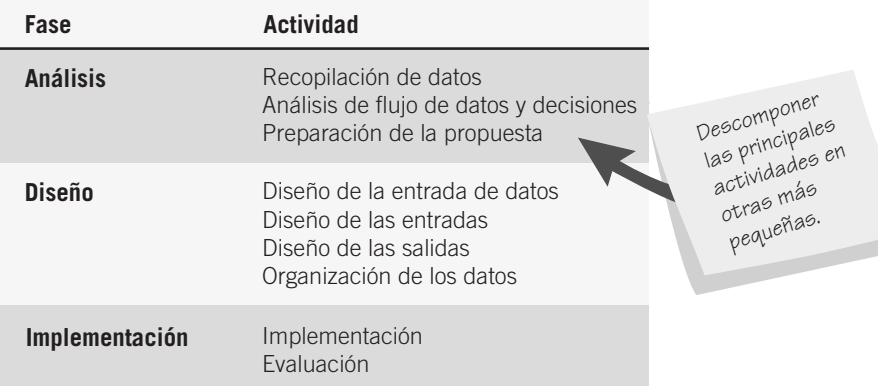

#### FIGURA 3.16

Para empezar a planear un proyecto hay que descomponerlo en tres actividades principales.

# **OPORTUNIDAD DE CONSULTORÍA 3 . 4**

# Alimento para el pensamiento

Realmente podríamos hacer algunos cambios. Sacudir a algunas personas. Hacerles saber que estamos con eso. Me refiero al aspecto tecnológico", dice Malcolm Warner, vicepresidente de All-Fine Foods, un distribuidor de productos lácteos al mayoreo. "Hay que revisar y reparar ese antiguo sistema. Pienso que deberíamos decir al personal que es tiempo de cambiar".

"Sí, pero ¿qué deberíamos estar mejorando?" pregunta Kim Han, asistente del vicepresidente. "Es decir, no hay problemas sustanciales con la entrada o salida del sistema que pueda ver".

Malcolm chasquea los dedos y dice: "Kim, estás ignorando deliberadamente mi punto de vista. Afuera las personas nos ven como una empresa aburrida. Un nuevo sistema computacional podría cambiar eso. Cambiar la apariencia de nuestras facturas. Enviar informes más llamativos a los propietarios de las cafeterías y restaurantes. Destacar como líderes en la distribución de alimentos y las computadoras".

"Bueno, con base en lo que he visto a través de los años", Kim responde sin alterar la voz, "un nuevo sistema es muy perjudicial, incluso si la empresa realmente lo necesita. A las personas les disgustan los cambios, y si el sistema está funcionando como debe, tal vez haya otras cosas que debamos hacer para actualizar nuestra imagen sin que todos se vuelvan locos en el proceso. Además, estás hablando de muchos billetes verdes para un nuevo truco publicitario".

Malcolm dice: "No creo que con sólo lanzar una moneda aquí entre nosotros dos vayamos a resolver algo. Revísalo y volvemos a discutirlo. ¿No sería maravilloso?".

Una semana después, Kim entra en la oficina de Malcolm con varias páginas de notas de entrevistas en la mano. "Hablé con la mayor parte de las personas que tienen mucho contacto con el sistema. Están felices, Malcolm. Y no sólo hablan por hablar. Saben lo que hacen".

"Estoy seguro de que a los gerentes les gustaría tener un sistema más reciente que nuestros amigos de Quality Foods", responde Malcolm. "¿Hablaste con ellos?".

Kim le contesta: "Sí. Y están satisfechos".

" $\chi$ <sup>"</sup> qué hay sobre los de sistemas?  $\chi$ <sup>7</sup> Te dijeron que la tecnología para actualizar nuestro sistema está ahí afuera?", pregunta Malcolm con insistencia.

"Sí. Claro que se puede hacer. Pero eso no significa que se deba hacer", dice Kim con firmeza.

Como analista de sistemas para AllFine Foods, ¿cómo evaluaría usted la viabilidad del proyecto de sistemas que propone Malcolm? Con base en lo que dijo Kim sobre los gerentes, usuarios y encargados de sistemas, ¿cuál parece ser la viabilidad operacional del proyecto propuesto? ¿Qué hay sobre la viabilidad económica? ¿Y la viabilidad tecnológica? Con base en lo que discutieron Kim y Malcolm, ¿recomendaría usted que se realizara un estudio detallado de sistemas? Escriba su respuesta en un párrafo.

fase de análisis se descompone aún más en recopilación de datos, análisis de flujo de datos y decisiones, y la preparación de la propuesta. El diseño se descompone en diseño de la entrada de datos, diseño de las entradas y las salidas y organización de los datos. La fase de implementación se divide en implementación y evaluación.

En los pasos subsiguientes, el analista de sistemas necesita considerar cada una de estas tareas y descomponerlas más, de manera que se pueda llevar a cabo la planeación y programación de las mismas. En la figura 3.17

#### FIGURA 3.17

Para refinar la planeación y programación de las actividades de análisis hay que agregar tareas detalladas y establecer el tiempo requerido para completarlas.

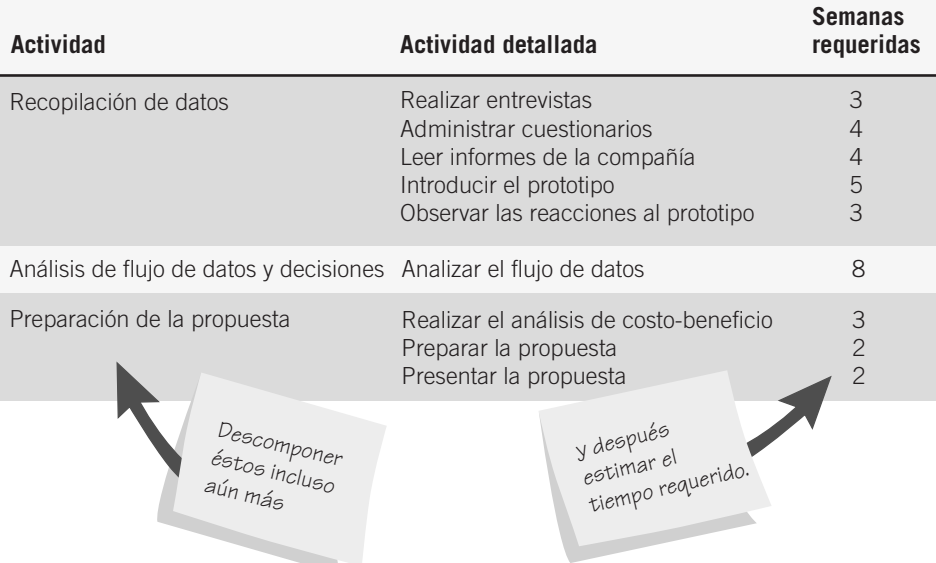

se muestra una descripción más detallada de la fase de análisis. Por ejemplo, la recopilación de datos se descompone en cinco actividades, desde realizar entrevistas hasta observar las reacciones al prototipo. Este proyecto en especial requiere un análisis del flujo de datos pero no de las decisiones, por lo que el analista de sistemas escribió "analizar el flujo de datos" como el paso individual en la fase media. Por último se descompone la preparación de la propuesta en tres pasos: realizar un análisis de costo-beneficio, preparar la propuesta y presentarla.

Desde luego que el analista de sistemas tiene la opción de descomponer los pasos incluso aún más. Por ejemplo, podría especificar cada una de las personas a entrevistar. El grado de detalle necesario depende del proyecto, pero todos los pasos críticos deben aparecer en los planes.

Algunas veces la parte más difícil de la planeación de un proyecto es el paso crucial de estimar el tiempo requerido para completar cada tarea o actividad. Cuando se les preguntó sobre los motivos de retrasarse en un proyecto específico, los miembros del equipo del proyecto hablaron sobre las malas estimaciones en la programación de los tiempos que obstaculizaron el éxito del proceso desde su inicio. No hay sustituto para la experiencia al estimar los requerimientos de tiempo; los analistas de sistemas que han tenido la oportunidad de aprender sobre ello son afortunados.

Los planificadores han intentado reducir la incertidumbre inherente al determinar las estimaciones de tiempo mediante una proyección de las estimaciones más probables, pesimistas y optimistas, para después utilizar una fórmula de promedio ponderado con el fin de determinar el tiempo esperado que una actividad requerirá. Sin embargo, esta metodología apenas si ofrece algo más de confianza. Tal vez la mejor estrategia para el analista de sistemas sea adherirse a una metodología estructurada para identificar las actividades y describirlas con el suficiente detalle. De esta forma, el analista de sistemas podrá por lo menos limitar las sorpresas desagradables.

#### **Uso de gráficos de Gantt para programar proyectos**

Un gráfico de Gantt es una forma fácil de programar tareas. Es un gráfico en el que las barras representan cada tarea o actividad. La longitud de cada barra representa la longitud relativa de la tarea.

En la figura 3.18 hay un ejemplo de un gráfico de Gantt bidimensional, en el cual el tiempo se indica en la dimensión horizontal y una descripción de las actividades conforma la dimensión vertical. En este ejemplo, el gráfico de Gantt muestra la fase de análisis o recopilación de información del proyecto. En este gráfico podemos observar que, por ejemplo, las entrevistas requerirán tres semanas y la administración del cuestionario requerirá cuatro. Estas actividades se traslapan la mayor parte del tiempo. En el gráfico, el símbolo especial  $\blacktriangle$  indica que es la semana 9. Las barras con sombras de colores representan proyectos o partes de proyectos que se han completado, lo cual nos indica que el analista de sistemas está atrasado en la introducción de los prototipos pero adelantado en el análisis de los flujos de datos. Hay que tomar acción en cuanto a introducir los prototipos pronto, de manera que no se retrasen las demás actividades o incluso el proyecto en sí como resultado.

La principal ventaja del gráfico de Gantt es su simpleza. El analista de sistemas no sólo descubrirá que esta técnica es fácil de usar, sino que también se presta para una comunicación valiosa con los usuarios finales. Otra ventaja de usar un gráfico de Gantt es que las barras que representan actividades o tareas se dibujan a escala; es decir, el tamaño de la barra indica la longitud de tiempo relativa que se requerirá para completar cada tarea.

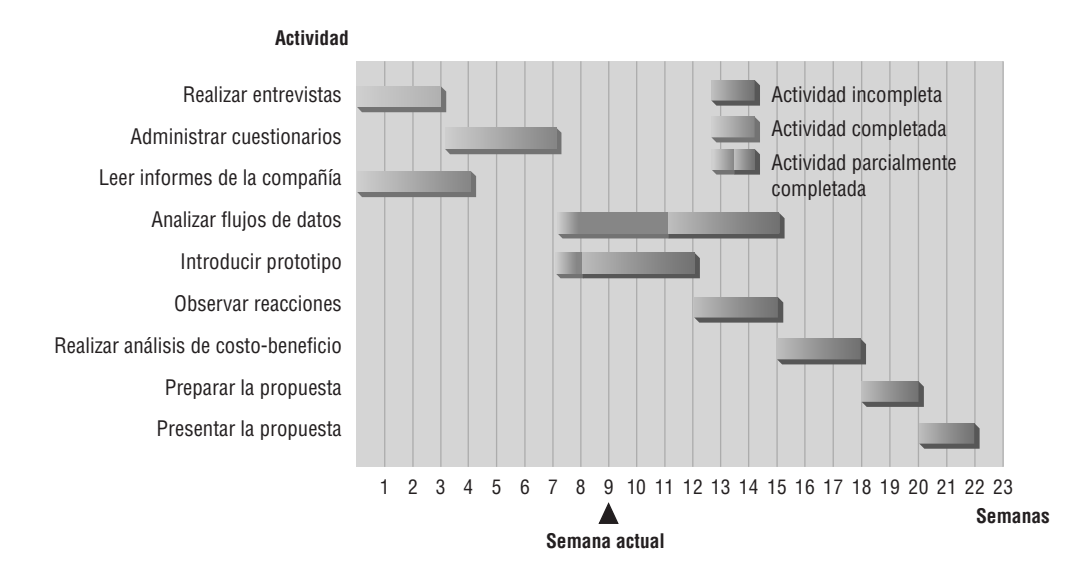

#### FIGURA 3.18

Uso de un gráfico de Gantt bidimensional para planear actividades que se pueden realizar en paralelo.

#### **Uso de diagramas PERT**

PERT es un acrónimo que significa Técnicas de evaluación y revisión de programas. Un programa (sinónimo de proyecto) se representa mediante una red de nodos y flechas que después se evalúan para determinar las actividades críticas, mejorar el programa de trabajo en caso de ser necesario y revisar el avance una vez que se empiece el proyecto. PERT se desarrolló a finales de la década de 1950 para usarlo en el proyecto del submarino nuclear Polaris de la Marina de los EE.UU. Según se informa, ahorró a la Marina de los EE.UU. dos años de tiempo de desarrollo.

PERT es útil cuando las actividades se pueden realizar en paralelo en vez de hacerlo en secuencia. El analista de sistemas se puede beneficiar de PERT al aplicarlo en los proyectos de sistemas a una escala menor, en especial cuando algunos miembros del equipo pueden trabajar en ciertas actividades al mismo tiempo que otros compañeros trabajan en otras.

En la figura 3.19 se compara un gráfico de Gantt simple con un diagrama PERT. Las actividades que se expresan en el gráfico de Gantt como barras se representan mediante flechas en el diagrama PERT. La longitud de las flechas no tiene relación directa con la duración de las actividades. Los círculos en el diagrama PERT se denominan eventos y se pueden identificar mediante números, letras o cualquier otro método arbitrario de designación. Los nodos circulares sirven para 1) reconocer que una actividad se completó y 2) indicar qué actividades hay que completar para poder empezar una nueva (precedencia).

En realidad, la actividad C no se puede empezar sino hasta que se termine la actividad A. La precedencia no se indica de ninguna forma en el gráfico de Gantt, por lo que no es posible saber si la actividad C está programada para empezar el día 4 a propósito o por coincidencia.

Un proyecto tiene un inicio, una parte media y un final; el inicio es el evento 10 y el final es el evento 50. Para encontrar la longitud del proyecto se identifica cada una de las rutas de principio a fin y se calcula la longitud de cada ruta. En este ejemplo, la ruta 10-20-40-50 tiene una longitud de 15 días, mientras que la ruta 10-30- 40-50 tiene una longitud de 11 días. Incluso cuando una persona puede estar trabajando en la ruta 10-20-40-50 y otra en la ruta 10-30-40-50, el proyecto no es una carrera, sino que requiere que se completen ambos conjuntos de actividades (o rutas); en consecuencia, el proyecto tardará 15 días en completarse.

La ruta más larga se conoce como la ruta crítica. Aunque ésta se determina mediante el cálculo de la ruta más larga, se define como la ruta que provocará que todo el proyecto se atrase si se encuentra en ella un retraso de incluso un día. Tenga en cuenta que si está retrasado por un día en la ruta 10-20-40-50, todo el proyecto tardará más tiempo, pero si está retrasado por un día en la ruta 10-30-40-50 no todo el proyecto sufrirá. A la libertad de retrasarse un poco en las rutas no críticas se le denomina tiempo de inactividad.

En ocasiones los diagramas PERT necesitan seudoactividades, conocidas como actividades simuladas, para preservar la lógica del diagrama o aclararlo. En la figura 3.20 aparecen dos diagramas PERT con actividades simuladas. Los proyectos 1 y 2 son bastante distintos y la forma en que se dibuja la actividad simulada ayuda a aclarar la diferencia. En el proyecto 1 la actividad C se puede iniciar sólo si se terminaron las actividades A y B,

FIGURA 3.19

Comparación entre los gráficos de Gantt y los diagramas PERT para programar actividades.

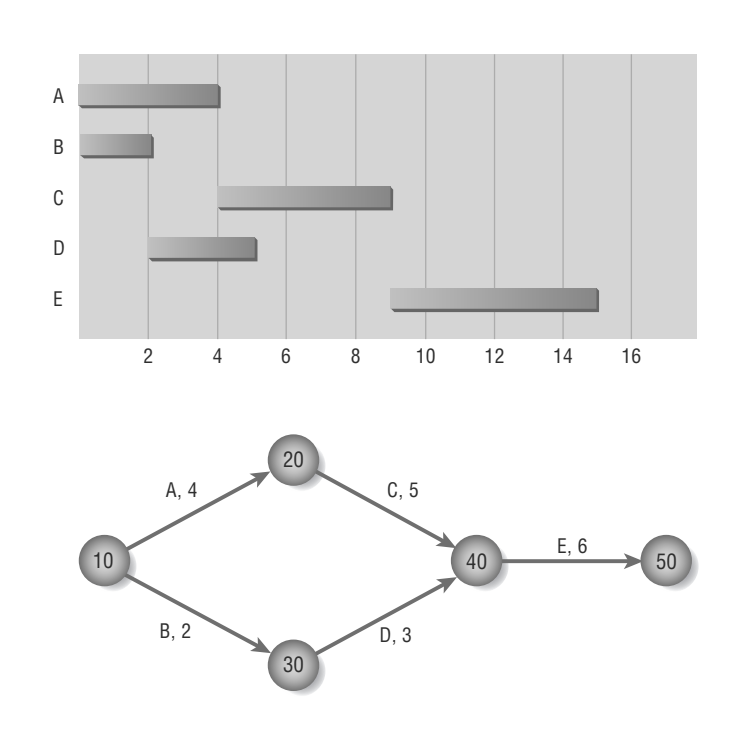

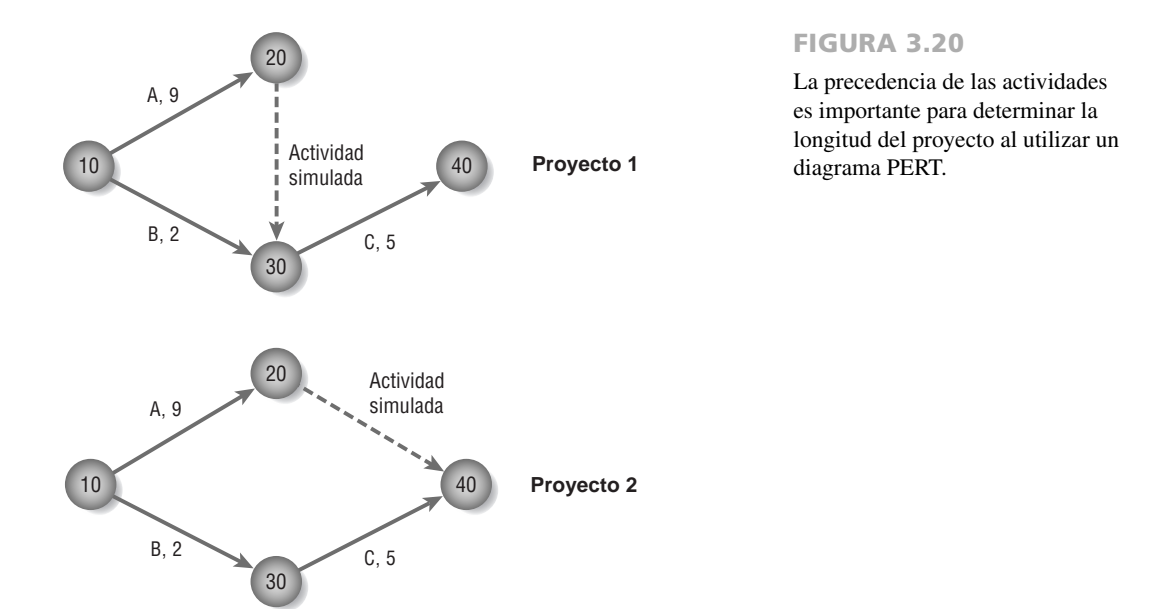

ya que todas las flechas que entran a un nodo deben completarse antes de salir del nodo. Sin embargo, en el proyecto 2 la actividad C sólo requiere que se complete la actividad B y, por lo tanto, puede empezar mientras la actividad A se esté llevando a cabo.

El proyecto 1 tarda 14 días en completarse, mientras que el proyecto 2 requiere sólo 9 días. Sin duda, la actividad simulada en el proyecto 1 es necesaria, ya que indica una relación de precedencia crucial. Por otra parte, la actividad simulada en el proyecto 2 no se requiere, por lo que la actividad A se podría dibujar del nodo 10 al nodo 40 para eliminar por completo el evento 20.

Existen muchas razones para utilizar un diagrama PERT en vez de un gráfico de Gantt. El diagrama PERT permite:

- **1.** Identificar con facilidad el orden de precedencia.
- **2.** Identificar con facilidad la ruta crítica y, en consecuencia, las actividades críticas.
- **3.** Determinar con facilidad el tiempo de inactividad.

**UN EJEMPLO DE PERT** Suponga que un analista de sistemas trata de establecer un programa de horarios realista para las fases de recopilación de datos y propuesta del ciclo de vida del análisis y diseño de sistemas. El analista de sistemas analiza la situación y hace una lista de las actividades que hay que realizar a lo largo del camino. Esta lista, que se muestra en la figura 3.21, también muestra que algunas actividades deben realizarse antes que otras. Las estimaciones de tiempo se determinaron según lo descrito en una sección anterior de este capítulo.

**DIBUJAR EL DIAGRAMA PERT** Para construir el diagrama PERT, el analista primero se basa en las actividades que no requieren actividades predecesoras; en este caso A (realizar entrevistas) y C (leer los informes de la compañía). En el ejemplo de la figura 3.22, el analista optó por enumerar los nodos como 10, 20, 30 y así en lo sucesivo, y dibujó dos flechas saliendo del nodo inicial 10. Estas flechas representan las actividades A y C, y se identifican como tales. Los nodos enumerados como 20 y 30 se dibujan al final de estas respectivas flechas.

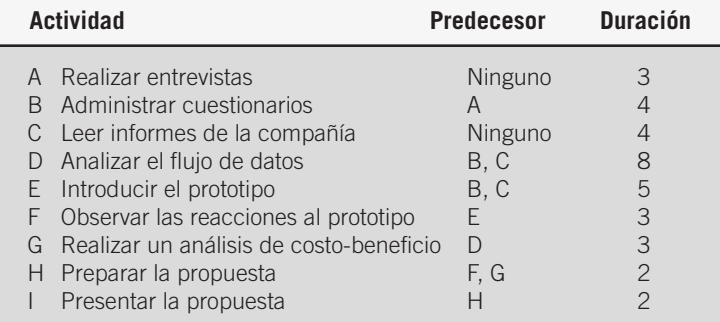

#### FIGURA 3.21

Listado de las actividades que se utilizará en el dibujo de un diagrama PERT.
Un diagrama PERT completo para la fase de análisis de un proyecto de sistemas.

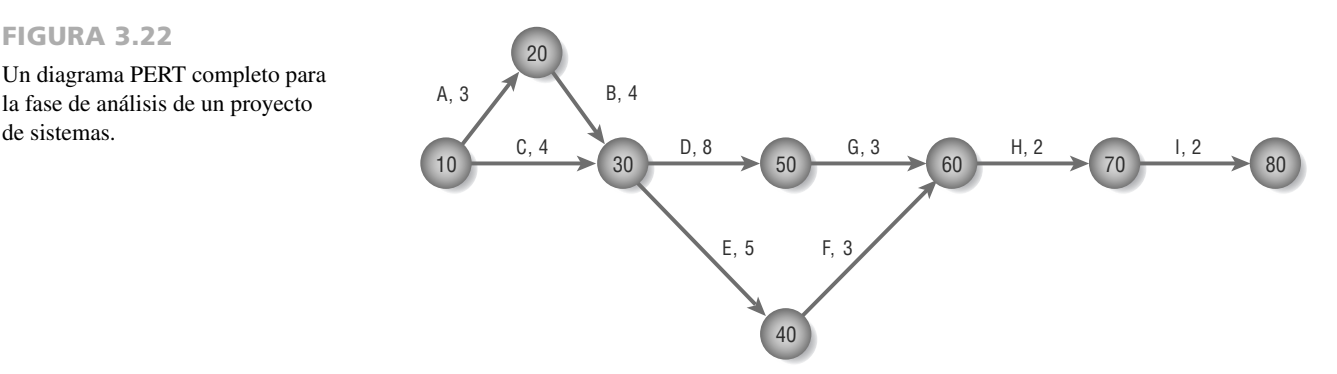

El siguiente paso es buscar una actividad que sólo requiera a A como predecesor; la tarea B (administrar cuestionarios) es la única, por lo que se puede representar mediante una flecha dibujada desde el nodo 20 hasta el nodo 30.

Como las actividades D (analizar el flujo de datos) y E (introducir el prototipo) requieren que las actividades B y C se completen para poder empezar, las flechas etiquetadas como D y E se dibujan desde el nodo 30, el evento que reconoce que se completaron las actividades B y C. Este proceso continúa hasta que se completa todo el diagrama PERT. Observe que el proyecto completo termina en un evento identificado como el nodo 80.

**IDENTIFICAR LA RUTA CRÍTICA** Una vez dibujado el diagrama PERT, para identificar la ruta crítica se calcula la suma de los tiempos de las actividades en cada ruta y se elige la ruta más larga. En este ejemplo hay cuatro rutas: 10-20-30-50-60-70-80, 10-20-30-40-60-70-80, 10-30-50-60-70-80 y 10-30-40-60-70-80. La ruta más larga es 10-20-30-50-60-70-80, que tarda 22 días. Es esencial que el analista de sistemas supervise con cuidado las actividades en la ruta crítica para poder mantener el proyecto completo a tiempo o incluso reducir la longitud del proyecto, si se puede garantizar.

## **ADMINISTRACIÓN DEL PROYECTO**

El proceso de análisis y diseño puede ser difícil de manejar, en especial cuando el sistema a desarrollar es grande. Para mantener las actividades de desarrollo lo más manejables que sea posible, por lo general empleamos algunas de las técnicas de la administración de proyectos para ayudarnos a organizar todo.

Un aspecto importante de la administración de proyectos es cómo manejar nuestro programa de horarios para terminar el sistema a tiempo, pero no es lo único que se requiere. La persona a cargo, el gerente del proyecto, es a menudo el jefe de analistas de sistemas. El gerente del proyecto necesita comprender cómo determinar qué es necesario y cómo iniciar un proyecto; cómo desarrollar la definición de un problema, examinar la viabilidad de completar el proyecto de sistemas, reducir el riesgo, identificar y administrar las actividades, y contratar, administrar y motivar a los demás miembros del equipo.

## **Cómo lidiar con la complejidad del sistema**

Los modelos de estimaciones, como Constar (www.softstarsystems.com) o Construx (www.construx.com), trabajan de la siguiente forma: primero el analista de sistemas introduce una estimación del tamaño del sistema. Ésta se puede introducir de distintas formas, incluyendo las líneas de código fuente del sistema actual. Después puede ser útil ajustar el grado de dificultad con base en qué tan familiarizado esté el analista con este tipo de proyecto.

También se consideran otras variables, como la experiencia o capacidad del equipo, el tipo de plataforma o sistema operativo, el nivel de capacidad de uso del software terminado (por ejemplo, cuáles lenguajes son necesarios) y otros factores que pueden impulsar los costos. Una vez introducidos los datos se realizan los cálculos y se produce una proyección aproximada de la fecha de terminación. A medida que el proyecto se lleva a cabo, es posible obtener estimaciones más específicas.

Otra forma de estimar la cantidad de trabajo a realizar y el personal necesario para completar un proyecto se conoce como análisis de puntos de función. Este método toma los cinco componentes principales de un sistema computacional —1) entradas externas, 2) salidas externas, 3) consultas externas, 4) archivos lógicos internos y 5) archivos de interfaz externos— y después los califica en términos de complejidad.

El análisis de puntos de función puede estimar el tiempo requerido para desarrollar un sistema en distintos lenguajes computacionales y compararlos entre sí. Para obtener más información sobre el análisis de puntos de función, visite el sitio Web del Grupo de usuarios internacionales de puntos de función en www.ifpug.org.

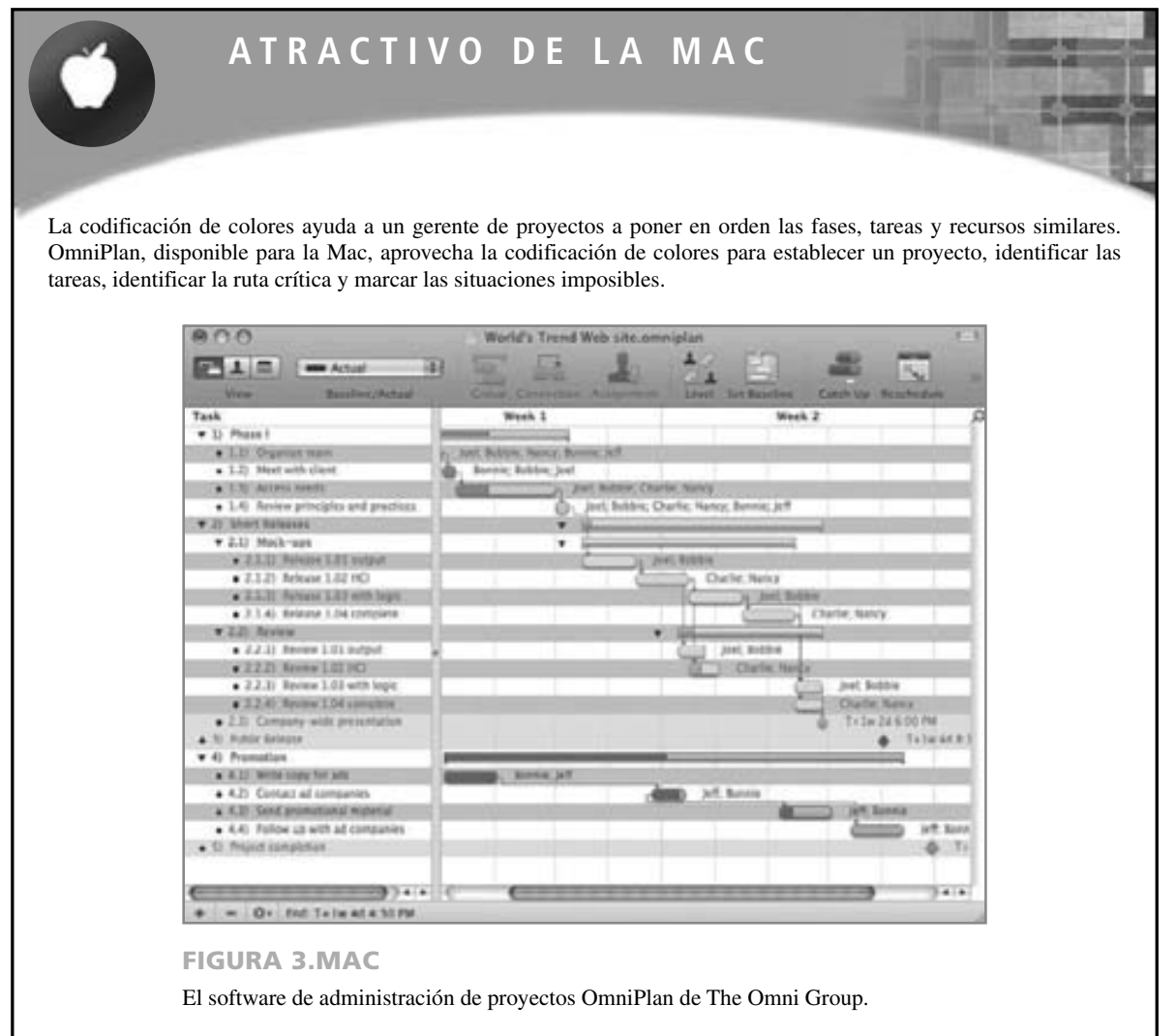

## **ADMINISTRACIÓN DE LAS ACTIVIDADES DE ANÁLISIS Y DISEÑO**

Además de administrar el tiempo y los recursos, los analistas de sistemas también deben administrar a las personas. Esto requiere una comunicación precisa con los miembros del equipo que hayan sido seleccionados con base en su competencia y compatibilidad. Es necesario establecer los objetivos para la productividad del proyecto y hay que motivar a los miembros de los equipos de análisis de sistemas para lograrlos.

## **Ensamblar un equipo**

Es conveniente ensamblar un equipo. Si el gerente del proyecto tiene la oportunidad de crear el equipo ideal compuesto por personas experimentadas para desarrollar un sistema, ¿a quién debería escoger? En general, los gerentes de proyectos necesitan buscar a otros que compartan sus valores de trabajo en equipo guiados por el deseo de producir un sistema de alta calidad a tiempo y dentro del presupuesto. Otras características deseables incluyen una buena ética laboral, honestidad, competencia, la disposición de asumir el liderazgo con base en la experiencia, la motivación, el entusiasmo por el proyecto y la confianza de sus compañeros de equipo.

El gerente del proyecto necesita conocer los principios de negocios, pero no está de más contar con alguna otra persona en el equipo que comprenda la forma en que opera una empresa. Tal vez esta persona debería ser un especialista en la misma área que la del sistema que se va a desarrollar. Al desarrollar un sitio de comercio electrónico, los equipos pueden conseguir la ayuda de alguien en marketing; los que desarrollen un sistema de inventarios pueden preguntar a una persona con experiencia en producción y operaciones para que comparta su experiencia.

Lo ideal sería que un equipo tuviera dos analistas de sistemas. De esta forma se pueden ayudar entre sí, revisar uno el trabajo del otro y equilibrar sus cargas de trabajo según se requiera. Sin duda existe la necesidad de

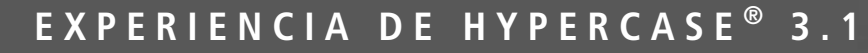

 $E$  spero que todos con los que se haya encontrado en MRE lo hayan tratado bien. He aquí un breve repaso de algunas de las formas en las que puede acceder a nuestra organización a través de HyperCase. El área de recepción en MRE contiene los vínculos clave para el resto de nuestra organización. Tal vez ya descubrió estos vínculos por su cuenta, pero quisiera recordarle sobre ellos en este momento, ya que no me gustaría absorberme tanto en el resto de los problemas de la organización como para olvidar mencionarlos".

"La entrada vacía que puede ver es un vínculo a la siguiente sala, a la cual llamamos Atrio Este (East Atrium). Tal vez haya observado que todas las entradas abiertas son vínculos a salas adyacentes. Observe el mapa del edificio que se muestra en el área de recepción. Puede ir a las áreas públicas como la cantina, pero como sabe, puede acceder a una oficina privada sólo si lo acompaña un empleado. No puede entrar ahí por su cuenta".

"Para estos momentos tal vez haya observado los dos documentos y la computadora en la pequeña mesa en el área de recepción. El documento pequeño es el directorio telefónico interno de MRE. Sólo necesita hacer clic en el nombre de un empleado y, si la persona se encuentra en la empresa, le concederá una entrevista y un paseo por la oficina. Dejaré a su criterio averiguar qué es el otro documento".

"La computadora en la mesa está encendida y muestra la página Web inicial de MRE. Debería dar un vistazo al sitio corpora-

tivo y visitar todos los vínculos. Este sitio cuenta la historia de nuestra empresa y las personas que trabajan aquí. Estamos muy orgullosos de él y hemos recibido retroalimentación positiva de nuestros visitantes".

"Si ya tuvo oportunidad de entrevistar a unas cuantas personas y ver cómo funciona nuestra empresa, no hay duda de que ha empezado a darse cuenta de algunas de las políticas involucradas. Aunque también estamos preocupados por más cuestiones técnicas; por ejemplo, qué es lo que constituye la viabilidad para un proyecto de capacitación y qué es lo que no".

#### **Preguntas de HYPERCASE**

- **1.** ¿Qué criterio utiliza la Unidad de capacitación (Training Unit) para juzgar la viabilidad de un nuevo proyecto? Haga una lista.
- **2.** Haga una lista de los cambios o modificaciones a estos criterios que usted recomendaría.
- **3.** Snowden Evans le pidió que ayudara a preparar una propuesta para un nuevo sistema de seguimiento de proyectos para la Unidad de capacitación. Describa brevemente la viabilidad técnica, económica y operacional de cada alternativa para un sistema de rastreo de proyectos propuesto para la Unidad de capacitación.
- **4.** ¿Qué opción recomendaría? Use evidencia de HyperCase para respaldar su decisión.

tener en el equipo personas con habilidades de programación. La codificación es importante, pero las personas que sepan cómo realizar recorridos, revisiones, pruebas y documentar sistemas son también importantes. Algunas personas son buenas para ver la idea general mientras que otras tienen un buen desempeño cuando las tareas se descomponen en otras más pequeñas. Cada equipo debe tener ambos tipos de individuos.

Además de lo básico, un gerente de proyectos debe buscar personas con experiencia y entusiasmo. La experiencia es en especial importante cuando tratamos de estimar el tiempo requerido para completar un proyecto. La experiencia en programación puede referirse a que el código se podría desarrollar cinco veces más rápido que si lo desarrollara un equipo inexperto. También es útil contar con un experto de capacidad de uso en el equipo.

El equipo debe estar motivado. Una forma de mantener la orientación positiva del mismo durante todo el proceso es seleccionar a las personas adecuadas desde el inicio. Busque entusiasmo, imaginación y la habilidad de comunicarse con distintos tipos de personas. Estos atributos básicos contienen el potencial para el éxito. También es conveniente contratar buenos redactores y oradores elocuentes que puedan presentar propuestas y trabajar directamente con los clientes.

La confianza es una parte importante de un equipo. Todos los miembros del proyecto deben actuar responsablemente y comprometer su mejor esfuerzo para completar su parte del proyecto. Tal vez las personas tengan estilos de trabajo distintos, pero todos necesitan estar de acuerdo en trabajar en conjunto hacia la obtención de una meta común.

### **Estrategias de comunicación para administrar equipos**

Cada equipo tiene una personalidad particular resultante de combinar a los miembros entre sí de una manera que se genera una red totalmente nueva de interacciones. Una forma de organizar lo que usted piensa sobre los equipos es visualizarlos como si estuvieran siempre buscando un equilibrio entre realizar el trabajo a la mano y mantener las relaciones entre los miembros del equipo.

De hecho, es común que los equipos tengan dos líderes y no solo uno. Por lo general surge una persona que dirige a los miembros para realizar tareas y otra que se preocupa por las relaciones sociales entre los miembros

# **OPORTUNIDAD DE CONSULTORÍA 3 . 5**

## Cuidar los objetivos

" Esto es lo que creo podemos lograr en las siguientes cinco semanas", dice Hy, el líder de su equipo de análisis de sistemas, sacando con mucha seguridad un programa donde relaciona una lista de los miembros del equipo con una de objetivos a corto plazo. Hace apenas una semana su equipo de análisis de sistemas pasó por una intensa reunión para agilizar el programa de su proyecto para Kitchenet, Ontario, Redwings, una organización de hockey.

Los otros tres miembros del equipo miran sorprendidos la tabla. Finalmente uno de los miembros, Rip, habla: "Estoy en shock. De por sí cada uno de nosotros tiene mucho por hacer, y ahora esto".

Hy contesta en forma defensiva, "Tenemos que aspirar alto, Rip. Están en pretemporada. Es el único momento en que podemos conseguirlos. Si establecemos nuestros objetivos a un nivel demasiado bajo no terminaremos el prototipo del sistema, y mucho menos el sistema en sí, antes de que pase otra temporada de hockey. La idea es brindar a Kitchener Redwings la ventaja para pelear por medio del uso de su nuevo sistema".

Fiona, otro miembro del equipo, entra a la discusión diciendo: "¡Dios sabe que sus jugadores no les pueden dar eso!" Se detiene a

esperar el acostumbrado refunfuñar del grupo reunido y después continúa: "Pero en serio, estos objetivos son asesinos. Por lo menos podrían haber pedido nuestra opinión, Hy. Incluso hasta podríamos tener un mejor conocimiento que tú en cuanto a lo que es posible hacer".

"Éste es un problema apremiante; no una fiesta de té, Fiona", le responde Hy. "Efectuar una delicada encuesta con los miembros del equipo no era una de nuestras opciones. Había que hacer algo rápido y me decidí por estos objetivos. Opino que enviemos nuestro programa de horarios a la administración con base en ellos. Podemos posponer las fechas de entrega más adelante si es necesario. Pero de esta forma ellos sabrán que nos comprometimos a tratar de lograr mucho durante la pretemporada".

Como el cuarto miembro que escucha este continuo intercambio de palabras, formule tres sugerencias que ayudarían a Hy a mejorar su metodología para la formación y presentación de objetivos. ¿Qué tan motivado cree usted que estará el equipo si comparten la opinión de Fiona en cuanto a los objetivos de Hy? ¿Cuáles son las posibles ramificaciones de plantear a la administración unos objetivos demasiado optimistas? Escriba un párrafo dedicado a los efectos a corto plazo y otro en el que discuta sobre los efectos a largo plazo de establecer objetivos demasiado altos.

del grupo. Ambos son necesarios para el equipo. Otros investigadores han etiquetado a estos individuos respectivamente como líder de tareas y líder socioemocional. Cada equipo está sujeto a tensiones que surgen del hecho de buscar un equilibrio entre realizar las tareas y mantener las relaciones entre los miembros del equipo.

Para que el equipo pueda preservar su efectividad hay que resolver las tensiones en forma continua. Si sólo minimizamos o ignoramos las tensiones, el equipo se volverá inefectivo y al final se desintegrará. Gran parte de la liberación necesaria de la tensión se puede lograr a través del uso habilidoso de la retroalimentación por parte de todos los miembros del equipo. Sin embargo, todos los miembros tienen que estar de acuerdo en que la forma de interactuar (es decir, el proceso) es lo suficientemente importante como para merecer algo de tiempo. En una sección posterior veremos los objetivos de productividad para los procesos.

Para asegurar que todos estén de acuerdo en la interacción apropiada de los miembros, hay que crear normas de equipo explícitas e implícitas (expectativas, valores y formas de comportamiento colectivas) para guiar a los miembros en sus relaciones. Las normas de un equipo le pertenecen a éste y no necesariamente se pueden transferir a otro. Estas normas cambian a través del tiempo y se pueden considerar más como un proceso de interacción que un producto.

Las normas pueden ser funcionales o disfuncionales. Sólo porque un comportamiento específico sea una norma para un equipo no significa que esté ayudándolo a lograr sus objetivos. Por ejemplo, la expectativa de que los miembros más recientes tengan que realizar toda la programación de tiempos de los proyectos puede ser una norma de equipo. Al adherirse a ésta, el equipo está colocando mucha presión en los nuevos miembros y no está aprovechando por completo la experiencia del mismo. Es una norma que, si se lleva a cabo, podría hacer que los miembros del equipo desperdicien recursos valiosos.

Los miembros del equipo necesitan explicitar las normas y evaluar en forma periódica si son funcionales o disfuncionales para ayudar a que el equipo logre sus objetivos. La expectativa primordial para su equipo debe ser que el cambio es la norma. Pregúntese si las normas del equipo ayudan o dificultan el progreso del equipo.

## **Establecer objetivos de productividad del proyecto**

Cuando haya trabajado con los miembros del equipo en varios tipos de proyectos, usted o el líder de su equipo adquirirán perspicacia para proyectar lo que el equipo puede lograr en un periodo específico de tiempo. Si utiliza las sugerencias descritas en la sección anterior de este capítulo sobre los métodos para estimar el tiempo requerido y las acopla con la experiencia, el equipo podrá establecer objetivos de productividad que valgan la pena.

Los analistas de sistemas están acostumbrados a pensar acerca de los objetivos de productividad para los empleados que muestran salidas tangibles, como el número de pantalones de mezclilla que se cosen por hora, el número de entradas introducidas por minuto o el número de artículos que se escanean por segundo. Sin embargo y a medida que aumenta la productividad de la manufactura, es cada vez más claro que la productividad administrativa debe mantener el ritmo. Es con este propósito en mente que se establecen los objetivos de productividad para el equipo de análisis de sistemas.

El equipo necesita formular los objetivos y estar de acuerdo en ellos; además se deben basar en la experiencia de los miembros del equipo, el desempeño en proyectos anteriores y la naturaleza del proyecto específico. Los objetivos variarán un poco para cada proyecto que se emprenda, ya que algunas veces se instalará todo un sistema mientras que otros proyectos podrían involucrar modificaciones limitadas a una parte de un sistema existente.

### **Motivación de los miembros del equipo del proyecto**

Aunque la motivación es un tema en extremo complejo, es conveniente considerarlo en esta etapa, aunque sea por un momento. Para simplificar de más hay que recordar que las personas se unen a las organizaciones para mantener algunas de sus necesidades básicas, como alimentación, vestido y albergue. Sin embargo, todos los humanos tienen también necesidades de mayor nivel, entre las cuales están la afiliación, el control, la independencia y la creatividad. Las personas se motivan para satisfacer las necesidades que no se han cumplido en varios niveles.

Los miembros de un equipo se pueden motivar, al menos en forma parcial, por medio de la participación en el establecimiento de los objetivos, como vimos en la sección anterior. El acto en sí de establecer un objetivo desafiante pero alcanzable y después comparar el rendimiento en forma periódica con el objetivo parece funcionar a la hora de motivar a las personas. Los objetivos actúan casi como imanes para atraer a las personas al éxito.

Parte de la razón por la que el proceso de establecer objetivos motiva a las personas es que los miembros del equipo saben con exactitud lo que se espera de ellos antes de cualquier revisión del desempeño. El éxito del establecimiento de objetivos para motivar a las personas también se puede atribuir a ello, con lo cual se concede a cada uno de los miembros del equipo cierta autonomía para lograr los objetivos. Aunque un objetivo es predeterminado, el medio para lograrlo tal vez no lo sea. En este caso los miembros del equipo tienen la libertad de utilizar su propia experiencia y habilidad para cumplir sus objetivos.

El establecimiento de objetivos también puede motivar a los miembros del equipo debido a que les pone en claro a ellos y a las demás personas involucradas qué se debe hacer para obtener resultados. Los miembros del equipo también se motivan con base en los objetivos, ya que éstos definen el nivel de éxito que se espera de ellos. Al utilizar los objetivos de esta forma se simplifica la atmósfera de trabajo, pero también se electrifica debido a la incertidumbre con respecto a completar lo que se esperaba.

#### **Administración de proyectos de comercio electrónico**

Muchas de las metodologías y técnicas que vimos antes en este libro se pueden transferir a la administración de proyectos de comercio electrónico. Sin embargo, le advertimos que a pesar de tantas similitudes, también hay muchas diferencias. Una de ellas es que los datos que utilizan los sistemas de comercio electrónico están esparcidos por toda la organización. Por lo tanto, no sólo termina administrando datos en un departamento autocontenido, o incluso en una unidad aislada. Por ende pueden entrar en juego muchas políticas de la organización, ya que es común que las unidades quieran proteger los datos que generan y no comprendan la necesidad de compartirlos con toda la organización.

Otra diferencia contundente es que por lo general los proyectos de comercio electrónico necesitan más personal con distintas habilidades: desarrolladores, consultores, expertos en bases de datos e integradores de sistemas, de todas las áreas de la organización. Si lo definimos en forma concisa, los grupos de proyectos estables que existan dentro de un grupo de ingeniería de sistemas (IS) o de un equipo de desarrollo de sistemas serán la excepción a la regla. Además, como es probable que se requiera mucha ayuda al principio, los gerentes de proyectos de comercio electrónico necesitan construir sociedades tanto externas como internas mucho antes de la implementación del proyecto, y tal vez tengan que compartir talentos entre proyectos para sufragar los costos de las implementaciones de comercio electrónico y reunir el número requerido de personas con la experiencia necesaria. El potencial que tienen las políticas organizacionales de separar a los miembros de un equipo es muy real.

Una manera de evitar que las políticas saboteen un proyecto es que el gerente del proyecto de comercio electrónico enfatice la integración del comercio electrónico con los sistemas internos de la organización, dando relevancia al aspecto organizacional del proyecto. Como un gerente de proyectos de comercio electrónico nos dijo: "La parte sencilla de todo esto es diseñar la interfaz de usuario [lo que ve el consumidor]. El verdadero desafío está en integrar el comercio electrónico de una manera estratégica en todos los sistemas de la organización".

La cuarta diferencia entre la administración de proyectos tradicionales y la administración de proyectos de comercio electrónico es que, como el sistema se enlazará con el mundo exterior a través de Internet, la seguridad es de primordial importancia. El proceso de desarrollar e implementar un plan de seguridad antes de implantar el nuevo sistema constituye un proyecto por sí solo, por lo que debemos administrarlo como tal.

## **Creación de los estatutos del proyecto**

Una parte del proceso de planeación consiste acordar qué se va a hacer y en qué momento. Tanto los analistas que son consultores externos como los que son miembros de la organización necesitan especificar qué entregarán y cuándo lo harán. En este capítulo le explicaremos las formas de estimar la fecha de entrega para el sistema completo, además de cómo identificar los objetivos organizacionales y evaluar la viabilidad del sistema propuesto.

Los estatutos del proyecto son una narrativa escrita que aclara las siguientes cuestiones:

- **1.** ¿Qué espera el usuario del proyecto (cuáles son los objetivos)? ¿Qué hará el sistema para satisfacer las necesidades (lograr los objetivos)?
- **2.** ¿Cuál es el alcance (o los límites) del proyecto? (¿Qué considera el usuario que esté más allá del alcance del proyecto?)
- **3.** ¿Qué métodos de análisis utilizará el analista para interactuar con los usuarios en el proceso de recopilar los datos, desarrollar y probar el sistema?
- **4.** ¿Quiénes son los participantes clave? ¿Cuánto tiempo están dispuestos los usuarios y se pueden comprometer a participar?
- **5.** ¿Cuáles son los entregables del proyecto? (¿Cuáles son los componentes nuevos o actualizados de software, hardware, procedimientos y documentación que los usuarios esperan que estén disponibles para interactuar con ellos al momento de terminar el proyecto?)
- **6.** ¿Quién evaluará el sistema y cómo lo hará? ¿Cuáles son los pasos en el proceso de evaluación? ¿Cómo y a quién se comunicarán los resultados?
- **7.** ¿Cuál es el cronograma estimado del proyecto? ¿Con qué frecuencia informarán los analistas sobre los avances del proyecto?
- **8.** ¿Quién capacitará a los usuarios?
- **9.** ¿Quién se encargará de dar mantenimiento al sistema?

Los estatutos del proyecto describen en un documento escrito los resultados esperados del proyecto de sistemas (entregables) y el periodo para la entrega. En esencia, este documento se convierte en un contrato entre el analista en jefe (o gerente del proyecto), su equipo de análisis y los usuarios de la organización que solicitan el nuevo sistema.

## **Cómo evitar fracasos en los proyectos**

Por lo general las primeras discusiones que haya tenido usted con la administración y las demás personas que solicitan un proyecto, junto con los estudios de viabilidad que realice, son la mejor defensa posible para evitar tomar proyectos que tengan una alta probabilidad de fracasar. Su capacitación y experiencia mejorarán su capacidad para juzgar si un proyecto vale la pena, junto con las motivaciones que impulsan a otros a solicitar los proyectos. Si usted forma parte de un equipo de análisis de sistemas dentro de una empresa, se debe mantener al tanto del clima político de la organización, así como de las situaciones financieras y competitivas.

Sin embargo, es importante recalcar que los proyectos de sistemas pueden y llegan a tener problemas graves. Los proyectos que se desarrollan mediante el uso de métodos ágiles no son inmunes a dichos problemas. Para poder ilustrar lo que puede salir mal en un proyecto, es conveniente que el analista de sistemas dibuje un diagrama de esqueleto de pescado o "fishbone" (también conocido como diagrama de causa y efecto, o diagrama de Ishikawa). Si examina la figura 3.23 podrá ver que, en efecto, se asemeja al esqueleto de un pescado.

El valor de estos diagramas reside en que muestran una lista sistemática de todos los posibles problemas. En el caso de la metodología ágil, es conveniente organizar el diagrama con base en una lista de todas las variables de control de recursos en la parte superior y todas las actividades en la parte inferior. Algunos problemas como el desplazamiento del programa de horarios podrían ser obvios, pero otros como la corrupción del alcance, o "scope creep" (el deseo de agregar características después de que el analista escucha nuevas historias), o desarrollar características con poco valor, no lo son tanto.

También puede aprender de la sabiduría que obtuvieron las personas involucradas en fracasos de proyectos anteriores. Cuando se les pidió que reflexionaran sobre la causa que provocó que fracasaran los proyectos, los programadores profesionales alegaron que la administración había establecido fechas imposibles o poco realistas para completar el proyecto, con base en el mito de que con sólo agregar más personas a un proyecto se agilizaría su desarrollo (incluso cuando la fecha de entrega original del proyecto era poco realista), y que la administración se comportó de una manera irracional al prohibir que el equipo buscara expertos profesionales fuera del grupo para ayudarlos a resolver problemas específicos.

Recuerde que no está solo al decidir si empieza o no un proyecto. Aunque la administración esté al tanto de las recomendaciones de su equipo, serán ellos quienes decidan en última instancia si vale la pena continuar con el estudio de un proyecto propuesto (es decir, si se van a invertir más recursos o no). El proceso de decisión de su equipo debe ser abierto y capaz de resistir al escrutinio de los que estén fuera de él. Los miembros del equipo deben tener en cuenta que no pueden separar su reputación y postura dentro de la organización de los proyectos que acepten.

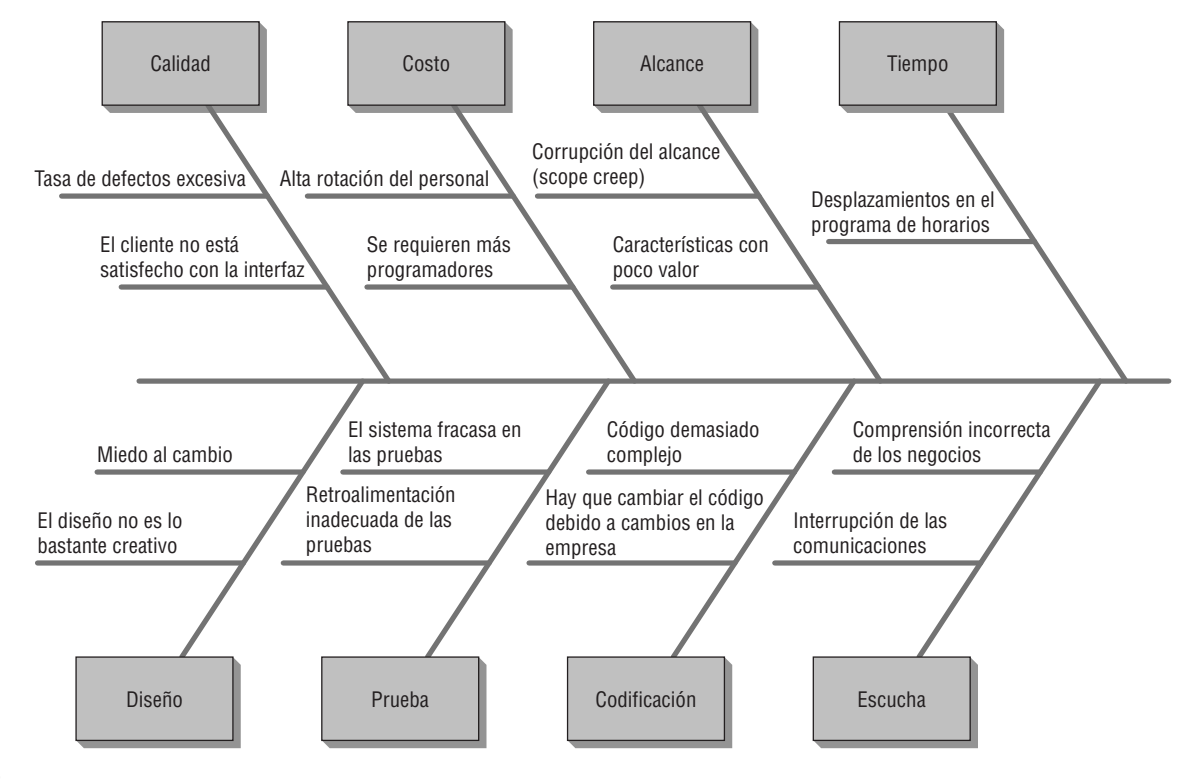

## FIGURA 3.23

Podemos utilizar un diagrama de esqueleto de pescado (fishbone) para identificar todo lo que puede salir mal en el desarrollo de un sistema.

## **LA PROPUESTA DE SISTEMAS**

## **Organización de la propuesta de sistemas**

Aunque el propósito de los estatutos del proyecto es identificar los objetos, determinar el alcance y asignar responsabilidades, el analista también necesita preparar una propuesta de sistemas en la que se incluya la mayor cantidad de detalles sobre las necesidades, opciones y recomendaciones del sistema. En esta sección veremos el contenido y el estilo que se utilizan para formular una propuesta de sistemas.

QUÉ DEBEMOS INCLUIR EN LA PROPUESTA DE SISTEMAS Hay diez secciones principales que conforman una propuesta de sistemas por escrito. Cada una de estas partes tiene una función específica, por lo que en última instancia la propuesta se debe ordenar de la siguiente manera:

- **1.** Carta de presentación.
- **2.** Portada del proyecto.
- **3.** Índice de contenido.
- **4.** Resumen ejecutivo (incluyendo las recomendaciones).
- **5.** Esquema del estudio de sistemas con la documentación apropiada.
- **6.** Resultados detallados del estudio de sistemas.
- **7.** Alternativas de sistemas (tres o cuatro posibles soluciones).
- **8.** Recomendaciones de los analistas de sistemas.
- **9.** Resumen de la propuesta.
- **10.** Apéndices (documentación variada, resumen de fases, correspondencia, etcétera).

En la propuesta de sistemas debemos incluir una carta de presentación para los gerentes y la fuerza de trabajo de TI. Esta carta debe enlistar a las personas que hicieron el estudio e incluir un resumen de los objetivos del mismo. La carta de presentación debe ser concisa y amigable.

En la portada debe incluir el nombre del proyecto, los nombres de los miembros del equipo de análisis de sistemas y la fecha en que se envía la propuesta. El título de la misma debe expresar con precisión su contenido, aunque también puede incluir algo de imaginación. El índice de contenido puede ser útil para los que leen propuestas extensas. Si la propuesta tiene menos de 10 páginas puede omitir el índice de contenido.

El resumen ejecutivo puede tener de 250 a 375 palabras. En él se informa el quién, qué, cuándo, dónde, por qué y cómo de la propuesta, de igual forma que lo haría el primer párrafo en un artículo de noticias. También debe incluir las recomendaciones del analista de sistemas y la acción deseada por parte de la administración, ya que algunas personas tendrán tiempo de leer sólo el resumen. Debe escribirse al último, después de completar el resto de la propuesta.

El esquema del estudio de sistemas provee información sobre los métodos que se utilizaron en el estudio, y quién o qué fue lo que se estudió. En esta sección se deben incluir los cuestionarios, las entrevistas, las muestras de datos de archivo, los procesos de observación o creación de prototipos que se hayan utilizado en el estudio de sistemas.

La sección de resultados detallados describe lo que descubrió el analista de sistemas en relación con las necesidades humanas y de sistemas por medio de todos los métodos descritos en la sección anterior. Aquí debemos incluir las conclusiones sobre los problemas que experimentan los trabajadores al interactuar con tecnologías y sistemas que pasan a primer plano a través del estudio. También hay que incluir los problemas o sugerir las oportunidades que presentan las alternativas que presentaremos en la siguiente sección.

En la sección de la propuesta acerca de las alternativas de sistemas, el analista debe presentar dos o tres soluciones alternativas que hagan frente de manera directa a los problemas antes mencionados. Las alternativas que se presenten aquí deben incluir una en la que se recomiende dejar el sistema como está. Hay que explorar cada alternativa por separado. Además hay que describir los costos y beneficios de cada situación. Como por lo general hay puntos de conflicto involucrados en cualquier solución, asegúrese de incluir las ventajas y desventajas de cada una.

Cada alternativa debe indicar con claridad lo que deben hacer los usuarios y gerentes para implementarla. La redacción debe ser lo más clara posible, como "Comprar computadoras portátiles para todos los gerentes de nivel medio", "Comprar software empaquetado para respaldar a los usuarios en el manejo del inventario" o "Modificar el sistema existente mediante el financiamiento de esfuerzos internos de programación".

Una vez que el analista de sistemas haya sopesado las alternativas, tendrá una opinión profesional definida sobre la solución que sea más funcional. La sección de recomendaciones del analista de sistemas expresa la solución *recomendada*. Aquí hay que incluir las razones que respaldan la recomendación del equipo, para que sea fácil comprender por qué se recomienda. Esta recomendación debe fluir en forma lógica del análisis previo de las soluciones alternativas; además debe relacionar claramente los hallazgos sobre la interacción humano-computadora con la opción que se ofrece.

El resumen de la propuesta es un enunciado corto que refleja el contenido del resumen ejecutivo. En él se informan los objetivos del estudio y la solución recomendada. El analista debe enfatizar una vez más la importancia y viabilidad del proyecto, junto con el valor de las recomendaciones para cumplir con los objetivos de los usuarios y mejorar la empresa. Concluya la propuesta con una observación positiva.

El apéndice es la última parte de la propuesta de sistemas, y puede incluir cualquier información que el analista de sistemas considere de interés para ciertos individuos, pero que no sea esencial para comprender el estudio de sistemas y lo que se está proponiendo.

Una vez que termine de escribir la propuesta de sistemas, seleccione cuidadosamente quiénes van a recibir el informe. Entregue el informe personalmente a las personas que seleccionó. Su visibilidad es importante para la aceptación y el éxito en última instancia del sistema.

## **Uso de figuras para una comunicación efectiva**

Hasta este momento, el énfasis de esta sección ha estado en la audiencia de la propuesta de sistemas que usted debe crear. Es importante utilizar tablas y gráficos, además del texto, para presentar los aspectos básicos del sistema propuesto. Nunca hay que menospreciar un buen diseño.

La integración de figuras en su propuesta le ayuda a demostrar que usted está consciente de las distintas formas en que las personas absorben la información. Las figuras en el informe complementan la información escrita y siempre se deben interpretar con palabras; nunca deben ir solas.

**USO EFECTIVO DE LAS TABLAS** Aunque técnicamente las tablas no son ayudas visuales, son una manera distinta de agrupar y presentar los datos analizados que el analista desea comunicar al lector de la propuesta.

Las tablas utilizan columnas y filas etiquetadas para presentar datos estadísticos o alfabéticos de una manera organizada. Cada tabla se debe enumerar de acuerdo con el orden en el que aparezca en la propuesta y debe tener un título representativo. En la figura 3.24 se muestran el esquema y la identificación apropiados para una tabla.

Algunos de los lineamientos para las tablas son:

- **1.** Integre las tablas en el cuerpo de la propuesta. No las relegue a los apéndices.
- **2.** Trate de ajustar toda la tabla verticalmente en una sola página, de ser posible.

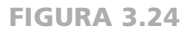

Lineamientos para crear tablas efectivas.

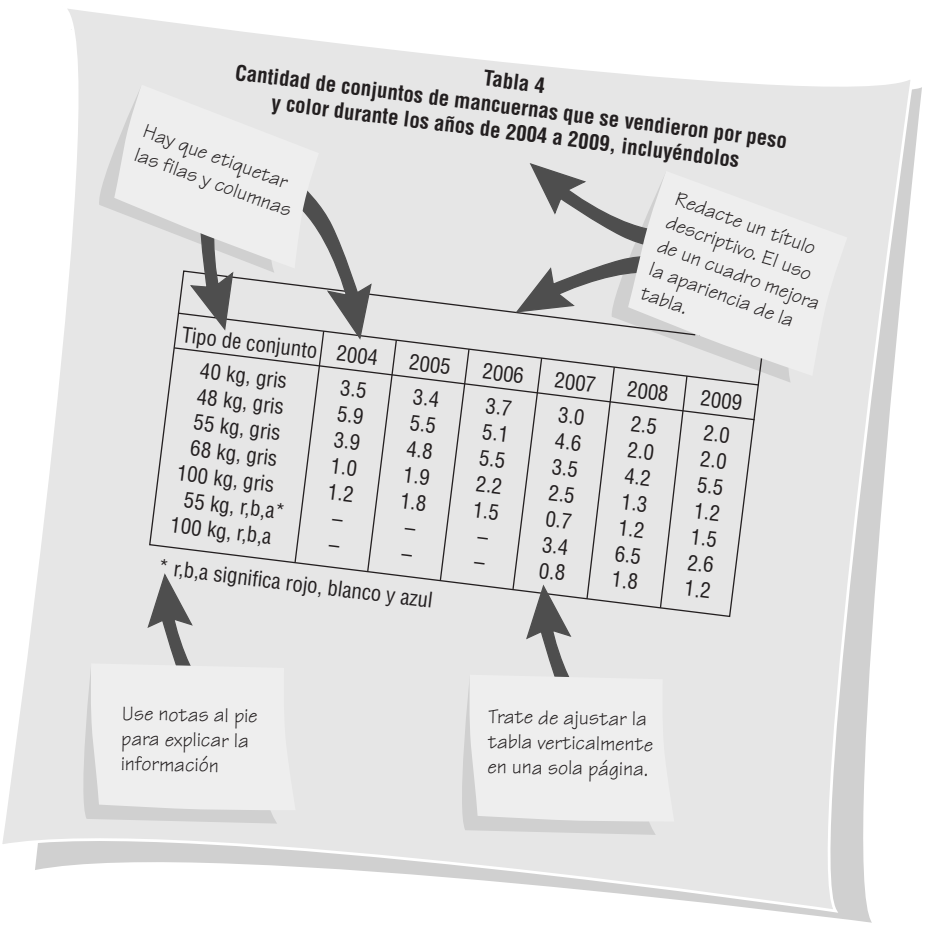

- **3.** Enumere y asigne un título a la tabla en la parte superior de la página. El título debe ser descriptivo y representativo.
- **4.** Etiquete cada fila y columna. Use más de una línea para un título, de ser necesario.
- **5.** Use una tabla cuadriculada si hay espacio para ello. Las rayas verticales en las columnas mejoran la legibilidad.
- **6.** Use notas al pie si es necesario para explicar la información detallada contenida en la tabla.

En las secciones anteriores presentamos varios métodos para comparar costos y beneficios. Hay que poner los resultados de esas comparaciones en tablas y mostrarlos así en la propuesta de sistemas. Si realiza un análisis de punto de equilibro, debe incluir una tabla en la que se ilustren los resultados del análisis. La retribución se puede mostrar en tablas que sirvan como apoyo adicional para los gráficos. También podría incluir en la propuesta de sistemas una tabla pequeña en la que se comparen los sistemas computacionales o las opciones.

**USO EFECTIVO DE LOS GRÁFICOS** Hay muchos tipos de gráficos: de línea, de columna, de barras y de pastel, por mencionar unos cuantos. Los gráficos de línea, de columna y de barra comparan variables, mientras que los de barras y de áreas ilustran la composición del 100 por ciento de una entidad.

A continuación le mostramos los lineamientos para incluir gráficos efectivos en una propuesta (consulte la figura 3.25):

- **1.** Seleccione un estilo de gráfico que transmita de manera efectiva el significado que desea.
- **2.** Integre el gráfico en el cuerpo de la propuesta.
- **3.** Asigne al gráfico un número de figura secuencial y un título representativo.
- **4.** Etiquete los ejes y las líneas, columnas, barras o piezas del pastel en el gráfico.
- **5.** Incluya una clave para identificar y diferenciar las líneas de colores, las barras sombreadas o las áreas con patrones cuadriculados.

Gran parte de los detalles que se incluyen en una propuesta de sistemas se obtienen de las entrevistas, los cuestionarios, los muestreos, el descubrimiento de otros datos rigurosos y mediante la observación. En los siguientes dos capítulos hablaremos sobre estos temas.

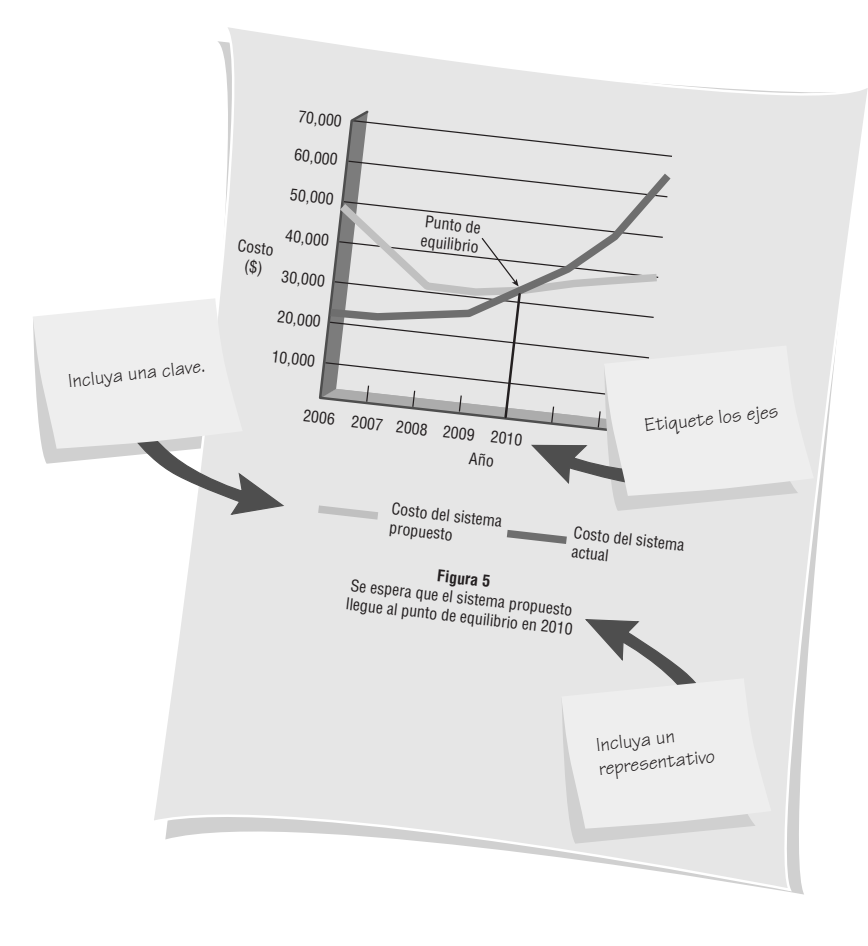

#### FIGURA 3.25

Lineamientos para dibujar gráficos de líneas efectivos.

## **RESUMEN**

Los cinco fundamentos más importantes de la administración de proyectos que debe manejar el analista de sistemas son 1) inicio del proyecto: definición del problema, 2) determinar la viabilidad del proyecto, 3) planeación y control de actividades, 4) programación de fechas y tiempos del proyecto y 5) administración de los miembros del equipo de análisis de sistemas. Al enfrentarse a las cuestiones sobre cómo pueden las empresas cumplir con sus objetivos y resolver problemas de sistemas, el analista crea una definición del problema. Esta definición es un enunciado formal del problema, en el que se incluyen 1) las cuestiones de la situación presente, 2) los objetivos para cada cuestión, 3) los requerimientos que se deben incluir en todos los sistemas propuestos y 4) las restricciones que limitan el desarrollo de los sistemas.

Seleccionar un proyecto es una decisión difícil, ya que se solicitarán más proyectos de los que realmente se puedan llevar a cabo. Cinco criterios importantes de selección son 1) que el proyecto solicitado esté respaldado por la administración, 2) que se sincronice en forma apropiada para comprometer los recursos, 3) que ayude a que la empresa avance hacia la obtención de sus objetivos, 4) que sea práctico y 5) que sea lo bastante importante como para considerarlo por encima de otros proyectos.

Si un proyecto solicitado cumple con estos criterios, se puede realizar un estudio de viabilidad en cuanto a sus méritos operacionales, técnicos y económicos. Por medio de este estudio de viabilidad los analistas recopilan datos que permiten a la administración decidir si se puede o no continuar con un estudio de sistemas completo. Mediante un inventario ordenado del equipo con el que ya se cuenta, los analistas de sistemas podrán determinar con más efectividad si deben recomendar o no hardware computacional nuevo, modificado o actual.

El hardware computacional se puede adquirir mediante compra, arrendamiento o renta. Los distribuidores ofrecen servicios de soporte como mantenimiento preventivo y capacitación para los usuarios, que por lo general se negocian por separado. El software se puede crear como un producto personalizado, se puede comprar como un paquete de software comercial de venta en canales convencionales (COTS) o se puede subcontratar un proveedor de servicios de aplicación (ASP) para que lo desarrolle.

Para preparar una propuesta de sistemas hay que identificar todos los costos y beneficios de varias alternativas. El analista de sistemas cuenta con varios métodos a su disposición para pronosticar a futuro los costos, beneficios, volúmenes de transacciones y variables económicas que afectan a los costos y beneficios. Éstos pueden ser tangibles (cuantificables) o intangibles (no son cuantificables y es difícil compararlos directamente). Un analista de sistemas tiene muchos métodos a su disposición para analizar costos y beneficios, entre los cuales están el análisis de punto de equilibrio, el método de retribución y el análisis de flujo de efectivo.

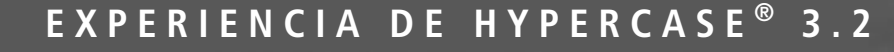

 $\mathbf A$ lgunas veces, las personas que han estado aquí durante cierto tiempo se sorprenden al ver cuánto hemos crecido. Admito que no es fácil llevar la cuenta de lo que hace cada persona, o incluso de las compras que ha realizado cada departamento en cuanto al hardware y software. Pero estamos trabajando en eso. A Snowden le gustaría ver más rendición de cuentas en las compras de computadoras. Desea asegurarse de que sepamos lo que tenemos, en dónde y por qué lo tenemos, quién lo usa y si está impulsando la productividad de MRE o, dicho con sus propias palabras, 'si sólo se trata de un juguete costoso' del cual podamos deshacernos".

#### **Preguntas de HYPERCASE**

 **1.** Complete un inventario de equipo de cómputo para la unidad de capacitación y sistemas administrativos (Training and Management Systems Unit) en el que describa todos los

sistemas que encuentre. Sugerencia: Cree un formulario de inventario para simplificar su tarea.

- **2.** Use los lineamientos de evaluación de software que vimos en el libro para realizar una breve evaluación de GEMS, paquete de software utilizado por los empleados de sistemas administrativos (Management Systems). Elabore una breve crítica de un párrafo de este software personalizado y compárelo con el software comercial de venta en los canales convencionales como Microsoft Project.
- **3.** Enliste los costos y beneficios intangibles de GEMS, según lo que informan los empleados de MRE.
- **4.** Describa brevemente las dos alternativas que considera Snowden para el sistema de rastreo e informes de proyectos propuesto.
- **5.** ¿Qué factores organizacionales y políticos debe considerar Snowden al proponer su nuevo sistema a MRE? (Describa tres conflictos centrales en un párrafo corto.)

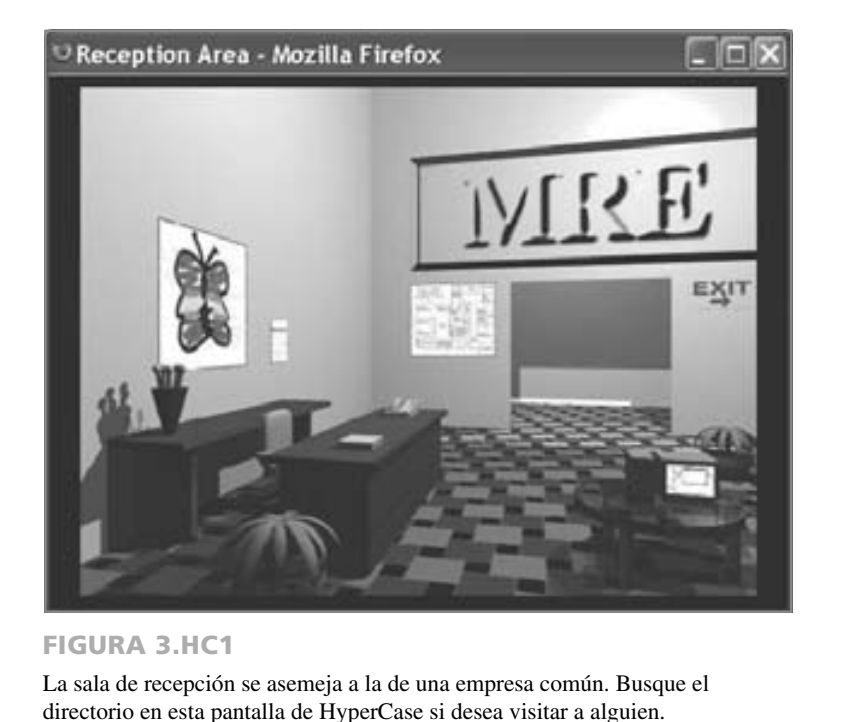

La planeación de un proyecto incluye la estimación del tiempo requerido para cada una de las actividades del analista, la programación de tiempos y fechas de estas actividades, y la manera de agilizarlas en caso de ser necesario para asegurar que el proyecto se termine a tiempo. Una técnica disponible para que el analista de sistemas pueda programar tareas es el gráfico de Gantt, el cual muestra las actividades como barras en un gráfico.

Hay otra técnica conocida como Técnicas de evaluación y revisión de programas (PERT), la cual muestra las actividades como flechas en una red. PERT ayuda al analista a determinar la ruta crítica y el tiempo de inactividad, lo que constituye la información requerida para el control efectivo del proyecto.

Se recomienda la creación de un documento en el que se incluyan los estatutos del proyecto, el cual contiene las expectativas de los usuarios y los productos que el analista debe

entregar, ya que los tiempos de entrega poco realistas exigidos por la administración, el agregar personal innecesario a un proyecto en el que se intenta cumplir con un tiempo de entrega poco realista y el no permitir que los equipos de desarrollo busquen ayuda de expertos fuera de su grupo inmediato, fueron factores citados por los programadores como razones por las que los proyectos fracasaban. Por lo general podemos evitar estos fracasos si examinamos las motivaciones para los proyectos solicitados, así como los motivos que tenga nuestro equipo para recomendar o evitar un proyecto específico.

El analista de sistemas debe realizar tres pasos principales para elaborar una propuesta efectiva de sistemas: organizar el contenido de la propuesta en forma efectiva, escribir la propuesta en un estilo de negocios apropiado y presentar en forma oral una propuesta de sistemas informativa. Para que sea efectiva, la propuesta se debe escribir en forma clara y comprensible; además hay que dividir su contenido en diez secciones funcionales. Son importantes las consideraciones visuales a la hora de elaborar una propuesta.

## **PALABRAS CLAVE Y FRASES**

administración de proyectos de comercio electrónico análisis de flujo de efectivo análisis de punto de equilibrio análisis de puntos de función benchmarking beneficios intangibles beneficios tangibles costos intangibles costos tangibles definición del problema diagrama PERT estatutos del proyecto gráfico de Gantt líder de tarea líder socioemocional

media móvil motivación del equipo normas del equipo objetivos de productividad proceso de equipo pronósticos propuesta de sistemas retribución ruta crítica soporte del distribuidor valor presente viabilidad económica viabilidad operacional viabilidad técnica

## **PREGUNTAS DE REPASO**

- **1.** ¿Cuáles son los cinco fundamentos principales de un proyecto?
- **2.** Mencione tres formas de averiguar sobre los problemas o las oportunidades potencialmente asociados con una solución de sistemas.
- **3.** Enliste los cinco criterios para la selección de proyectos de sistemas.
- **4.** Defina viabilidad técnica.
- **5.** Defina viabilidad económica.
- **6.** Defina viabilidad operacional.
- **7.** Mencione cuatro criterios para evaluar el hardware de sistemas.
- **8.** ¿Cuáles son las tres opciones principales para la adquisición de hardware computacional?
- **9.** ¿Qué significa COTS?
- **10.** ¿Qué implica un ASP, en términos de entrega de software?
- **11.** Defina los costos y beneficios tangibles. Dé un ejemplo de cada uno.
- **12.** Defina los costos y beneficios intangibles. Dé un ejemplo de cada uno.
- **13.** Enliste cuatro técnicas para comparar los costos y beneficios de un sistema propuesto.
- **14.** ¿Cuándo es útil el análisis de punto de equilibrio?
- **15.** ¿Cuáles son las tres desventajas de usar el método de retribución?
- **16.** ¿Cuándo se utiliza el análisis del flujo de efectivo?
- **17.** Como lineamiento general, ¿cuándo se debe utilizar el análisis del valor presente?
- 18. *i*Oué es un gráfico de Gantt?
- **19.** ¿Cuándo es útil un diagrama PERT para los proyectos de sistemas?
- **20.** Mencione tres ventajas de usar un diagrama PERT en vez de un gráfico de Gantt para programar tiempos y fechas de los proyectos de sistemas.
- **21.** Defina el término *ruta crítica*.
- **22.** ¿Cómo evalúa un gerente de proyectos el riesgo de que las cosas salgan mal y de tener eso en cuenta al planear el tiempo requerido para completar el proyecto?
- **23.** Mencione los dos tipos de líderes de equipo.
- **24.** ¿Qué implica una norma de equipo disfuncional?
- **25.** ¿Qué implica el proceso de equipo?
- **26.** ¿Cuáles son tres razones por las que el establecimiento de objetivos parece motivar a los miembros del equipo de análisis de sistemas?
- **27.** ¿Cuáles son las cuatro formas en las que la administración de proyectos de comercio electrónico difiere de la administración de proyectos tradicionales?

#### 94 PARTE I · FUNDAMENTOS DEL ANÁLISIS DE SISTEMAS

- 28. *i*Oué elementos contienen los estatutos del provecto?
- **29.** ¿Para qué se utiliza un diagrama de esqueleto de pescado (fishbone)?
- **30.** ¿Cuáles son los tres pasos que debe seguir el analista de sistemas para elaborar una propuesta eficiente de sistemas?
- **31.** Enliste las 10 secciones principales de la propuesta de sistemas.

## **PROBLEMAS**

 **1.** Williwonk's Chocolates de St. Louis fabrica varios tipos de dulces y novedades de chocolate. La empresa tiene seis tiendas en la ciudad: cinco en los principales aeropuertos metropolitanos y una pequeña sucursal de pedidos por correo. Williwonk's tiene un pequeño sistema de información computarizado que rastrea el inventario en su planta, ayuda a programar la producción y algunas otras cosas más, pero este sistema no está enlazado directamente con ninguna de sus tiendas de menudeo. El sistema de pedidos por correo se administra en forma manual.

Hace poco, varias tiendas de Williwonk's experimentaron una erupción de quejas de los clientes de pedidos por correo, debido a que los dulces llegaban echados a perder, que no llegaban cuando se les prometía o que nunca llegaban; la empresa también recibió varias cartas en las que se quejaban de que los dulces en varios aeropuertos sabían rancios. Williwonk's ha estado vendiendo una nueva forma dietética de chocolate bajo en calorías, formulada con un edulcorante artificial. Las ventas han sido activas, pero han surgido problemas por enviar el tipo incorrecto de chocolate a la dirección en la que vive una persona diabética. Hubo varias quejas, por lo que Williwonk's envió varias cajas gratis de chocolate como desagravio.

A la gerencia le gustaría vender productos a través de Web, pero cuentan con sólo algunas páginas Web con información sobre la compañía y un formulario de pedidos que se puede imprimir. No existen los pedidos a través de Web. A uno de los ejecutivos principales le gustaría vender chocolates personalizados con el nombre de una persona en cada pieza. Aunque el área de producción aseguró a la gerencia que esto se podría hacer fácilmente, no hay un método para pedir tales chocolates personalizados.

Otro de los ejecutivos principales mencionó que Williwonk's se asoció con varios fabricantes de chocolate europeos y que importará chocolate de varios países. En la actualidad hay que hacer esto a través del teléfono, por correo electrónico o por correo convencional. El ejecutivo desea un sitio Web interno que permita a los empleados realizar pedidos directamente a las empresas asociadas. Todo esto ha provocado que varios gerentes soliciten un análisis de tendencias. Cuando hay inventario en exceso algunos chocolates se arrancian, mientras que otras veces hay escasez de ciertos tipos de chocolate.

Las tendencias de variación por temporadas y días festivos podrían ayudar a Williwonk's a mantener un inventario adecuado. El gerente de control de inventario insiste en que es necesario implementar todos los cambios antes de la siguiente temporada festiva. "Hay que tener una fecha absoluta definida para que todo esté terminado", recalcó Candy, una de los gerentes de nivel superior. "Debemos asegurarnos de que todo esté trabajando perfectamente antes de que el sitio se haga público", continuó. "¡No quiero clientes que reciban los chocolates incorrectos!". Además, el gerente de procesamiento de pedidos mencionó que el sistema debe ser seguro.

Usted llevaba trabajando dos semanas con Williwonk's en varias modificaciones para su sistema de información de inventario cuando escuchó a dos gerentes discutir sobre estas cuestiones. Haga una lista de las posibles oportunidades o problemas que se podrían convertir en proyectos de sistemas.

- **2.** ¿De dónde proviene la mayor parte de la retroalimentación sobre los problemas con los productos de Williwonk's en el problema 1? ¿Qué tan confiables son las fuentes? Explique en un párrafo.
- **3.** Después de conocerlos mejor, usted se acerca a los ejecutivos de la administración de Williwonk's con sus ideas sobre las posibles mejoras de sistemas que podrían hacerse cargo de algunos de los problemas o las oportunidades que se mencionan en el problema 1.
	- a. Escriba en dos párrafos sus sugerencias para los proyectos de sistemas. Haga todas las suposiciones realistas que sea necesario.
	- b. ¿Hay problemas u oportunidades descritas en el problema 1 que no sean adecuadas? Explique su respuesta.
- **4.** Cree la definición de un problema para Williwonk's, según lo que se describe en el problema 1. Estime las ponderaciones de importancia. Incluya por lo menos un requerimiento y una restricción.
- **5.** Cree una lista de requerimientos de los usuarios para la definición del problema que creó en el problema 4.
- **6.** Delicato, Inc., un fabricante de instrumentos precisos de medición para fines científicos, le presentó una lista de atributos que sus gerentes consideran que probablemente sean importantes para seleccionar un distribuidor de hardware y software de computadora. Los criterios no se listan en orden de importancia.
	- 1. Bajo precio.
	- 2. Software escrito precisamente para aplicaciones de ingeniería.
	- 3. El distribuidor realiza mantenimiento de rutina en el hardware.
	- 4. Capacitación para los empleados de Delicato.
		- a. Critique la lista de atributos en un párrafo.
		- b. Use la entrada inicial para ayudar a Delicato, Inc., a generar una lista más adecuada de criterios para seleccionar distribuidores de hardware y software.
- **7.** SoftWear Silhouettes es una empresa de ventas por correo que está creciendo con rapidez y se especializa en ropa de algodón. A la gerencia le gustaría expandir sus ventas al entorno Web mediante la creación de un sitio de comercio electrónico. La empresa tiene dos analistas de sistemas que trabajan tiempo completo y un programador. Las oficinas de

la empresa se encuentran en una pequeña ciudad aislada en Nueva Inglaterra y los empleados que se hacen cargo del negocio tradicional de pedidos por correo no conocen mucho de computadoras.

- a. Considerando la situación de la empresa, dibuje una lista de atributos de software en los que SoftWear Silhouettes debería hacer énfasis a la hora de seleccionar el software para crear un sitio Web e integrar el negocio de pedidos por correo con el negocio del sitio Web.
- b. ¿Recomendaría usted software COTS, software personalizado o la subcontratación de un ASP? Indique su opción y defiéndala en un párrafo.
- c. Liste las variables que contribuyeron a su respuesta en el inciso b.
- **8.** A continuación le presentamos la demanda de 12 años de Viking Village, un juego disponible en la actualidad para equipos de bolsillo y teléfonos inteligentes (smartphones).

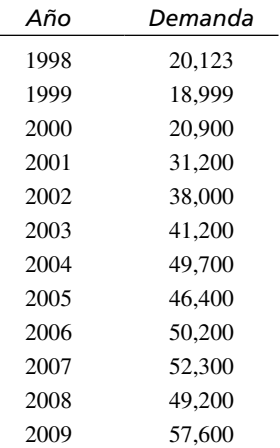

a. Grafique los datos de la demanda para Viking Village.

b. Determine la tendencia lineal para Viking Village mediante el uso de una media móvil de tres años.

 **9.** ¿Parecen tener los datos para Viking Village una variación cíclica? Explique.

 **10.** Interglobal Paper Company le ha pedido su ayuda para comparar su sistema computacional actual con uno nuevo que el consejo de directores quisiera ver implementado. Los costos del sistema propuesto y del sistema actual son los siguientes:

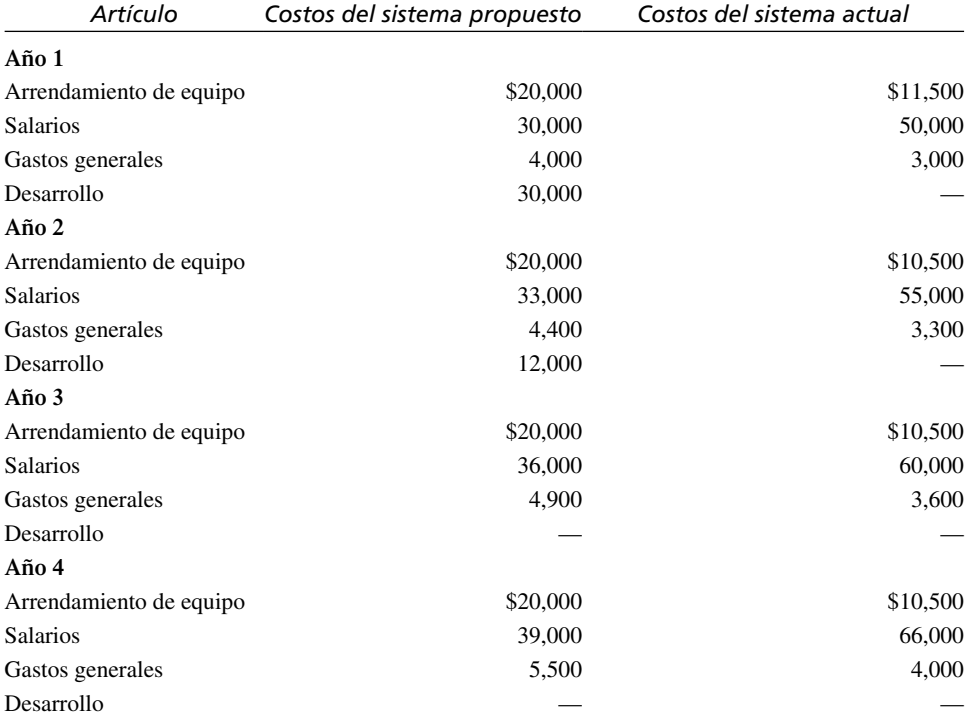

a. Use el análisis de punto de equilibrio para determinar el año en el que Interglobal Paper se equilibrará.

b. Grafique los costos y muestre el punto de equilibrio.

 **11.** A continuación se muestran los beneficios de sistemas para Interglobal Paper Company (del problema 10):

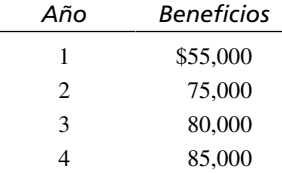

- a. Use los costos del sistema propuesto de Interglobal Paper del problema 10 para determinar el periodo de retribución (use el método de retribución).
- b. Grafique los beneficios contra los costos e indique el periodo de retribución.
- **12.** Glenn's Electronics, una empresa pequeña, estableció un servicio de computadoras. La tabla que se muestra a continuación muestra los ingresos esperados durante los primeros cinco meses de operación, además de los costos por remodelación de oficinas, etcétera. Determine el flujo de efectivo y el flujo de efectivo acumulado para la empresa. ¿Cuándo se espera que Glenn's muestre una ganancia?

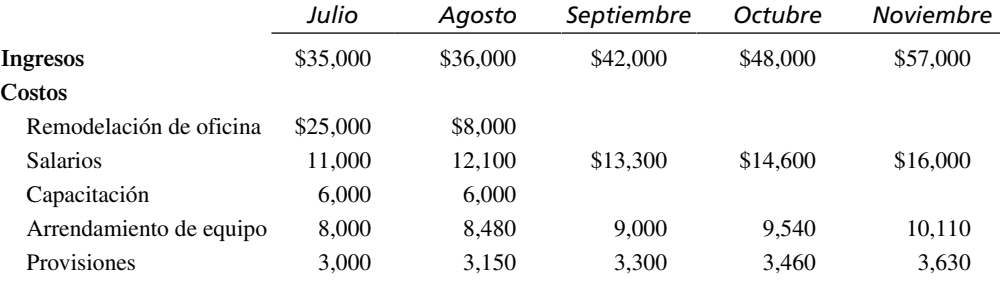

 **13.** Alamo Foods de San Antonio desea introducir un nuevo sistema computacional para su almacén de productos perecederos. Los costos y beneficios de este sistema son:

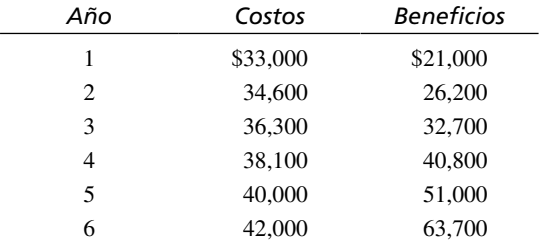

a. Dada una tasa de descuento del 8 por ciento (.08), realice un análisis del valor presente con los datos para Alamo Foods (*sugerencia*: use la fórmula

$$
\frac{1}{1(1+i)^n}
$$

para encontrar los multiplicadores para los años 1 al 6).

b. ¿Cuál es su recomendación para Alamo Foods?

- **14.** a. Suponga que la tasa de descuento en el problema 13a cambia al 13 por ciento (.13). Realice el análisis del valor presente utilizando la nueva tasa de descuento.
	- b. ¿Cuál es su recomendación para Alamo Foods ahora?
	- c. Explique la diferencia entre el problema 13b y el problema 14b.
- **15.** Resuelva el problema 13 usando un programa de hojas de cálculo electrónicas como Excel.
- **16.** Use un programa de hojas de cálculo para resolver el problema 12.
- **17.** Resuelva el problema 13 usando una función para el valor presente neto, como @NPV (*x*, rango) en Excel.
- **18.** Brian C. O'Byrne (según él, la "C" significa "congelado") es propietario de una empresa de comida congelada y desea desarrollar un sistema de información para rastrear los envíos a los almacenes.
	- a. Use los datos de la tabla de la figura 3.EX1 para dibujar un gráfico de Gantt y ayudar a Brian a organizar su proyecto de diseño.
	- b. ¿Cuándo sería apropiado usar un gráfico de Gantt? ¿Cuáles son las desventajas? Explique en un párrafo.

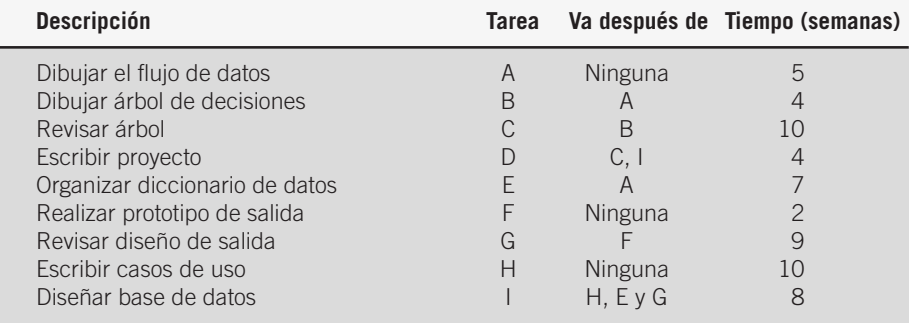

## FIGURA 3.EX1

Datos para ayudar en la organización de un proyecto de diseño para crear un sistema de información que rastrea los envíos de comida congelada a los almacenes.

 **19.** Además de un gráfico de Gantt usted dibuja también un diagrama PERT para Brian, de forma que le pueda comunicar la necesidad de mantener vigilada la ruta crítica. Consulte la figura 3.EJ2, que se derivó de los datos de la figura 3.EJ1. Liste todas las rutas, calcule e identifique la ruta crítica.

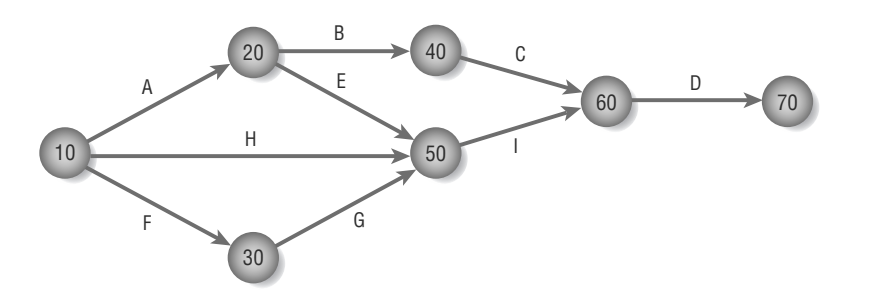

## FIGURA 3.EX2

El diagrama PERT de la empresa de comida congelada de Brian.

 **20.** Cherry Jones es propietaria de una empresa de medicina homeopática llamada Fainthealers. Ella vende vitaminas y otros productos relativamente no perecederos para quienes desean opciones relacionadas con la medicina alternativa. Cherry está desarrollando un nuevo sistema en el que hay que volver a capacitar al personal. Dada la información de la figura 3.EJ3, realice un diagrama PERT para ella e identifique la ruta crítica. Si Cherry pudiera encontrar la forma de ahorrar tiempo en la fase "escribir casos de uso", ¿sería útil? ¿Por qué sí o por qué no?

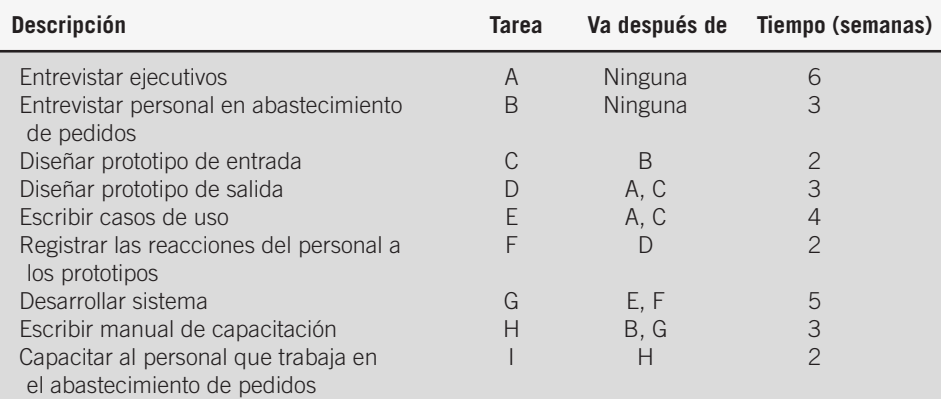

## FIGURA 3.EX3

Tareas a realizar durante el desarrollo de un sistema de abastecimiento de pedidos.

 **21.** Angus McIndoe quiere modernizar su popular restaurante, para lo cual piensa adaptarlo más a las preferencias de sus clientes frecuentes: llevar el registro de lo que les gusta y disgusta. Por ende le interesa toda la información sobre los lugares en los que les gusta sentarse, qué prefieren comer y a qué hora llegan por lo general, ya que piensa que de esta forma podrá atender mejor a sus clientes. Angus le ha pedido a usted que desarrolle un sistema para él que le ayude a mantener felices a sus clientes y, consecuentemente, mejorar su negocio.

Usted ha escuchado lo que Angus dijo sobre sus clientes. Sin duda hay más preferencias que puede rastrear. Desarrolle la definición del problema para Angus, en forma similar a la que desarrolló para el Servicio de banquetes de Catherine en este capítulo.

 **22.** Hace poco, dos analistas recién egresados se unieron a su grupo de analistas de sistemas en la recién formada empresa Mega Phone. Cuando hablaron con usted sobre el grupo, mencionaron que algunas cosas les parecen extrañas. Una de ellas es que, aparentemente, los miembros del grupo admiran a dos líderes, Bill y Penny, y no sólo a uno.

Lo que observan es que Bill parece bastante relajado, mientras que Penny siempre está planeando y programando actividades. También observaron que todos "simplemente parecen saber qué hacer" cuando entran a una reunión, incluso cuando no se proporcionan instrucciones. Por último, resaltaron la apertura del grupo en cuanto a lidiar con los problemas a medida que van surgiendo, en vez de dejar que las cosas se salgan de control.

- a. A modo de explicación para los nuevos miembros del equipo, identifique los tipos de líderes que parecen ser Bill y Penny, respectivamente.
- b. Explique el enunciado de "todos simplemente parecen saber qué hacer". ¿Qué es lo que guía su comportamiento?
- c. ¿Qué concepto describe de una mejor manera la apertura del grupo que mencionaron los nuevos miembros del equipo?
- **23.** "Pienso que es justo escribir *todas* las alternativas que has considerado", dice Lou Cite, un supervisor de personal para Day-Glow Paints. "Después de todo, has estado trabajando en esta cosa de los sistemas durante un buen tiempo y creo que tanto a mi jefe como a los demás les interesaría ver lo que averiguaste". Usted está hablando con Lou al tiempo que se prepara para elaborar la propuesta final de sistemas que su equipo presentará a la gerencia de nivel superior.
	- a. En un párrafo explique a Lou por qué su propuesta no contendrá (y no debe hacerlo) todas las alternativas que su equipo ha considerado.
	- b. En un párrafo hable sobre los tipos de alternativas que deben aparecer en la propuesta final de sistemas.

## **PROYECTOS EN GRUPO**

- **1.** Weil Smile Clinic es una clínica dental operada por los doctores Bonnie y Jeff; ellos necesitan mantener a salvo los datos necesarios sobre sus pacientes y los seguros médicos. Investigaron sobre los respaldos en línea como SOS Online, Spare Backup, Mozy Remote Backup y Data Deposit Box. Analice el costo de estos u otros servicios para después ayudar a los doctores Bonnie y Jeff a tomar una decisión. ¿Cuáles son los costos y beneficios intangibles al respaldar información de esta forma? ¿Deberían usar un sistema de respaldo o buscar alguna otra forma? Defienda su análisis y sus recomendaciones.
- **2.** Explore cuatro o cinco proveedores de voz sobre IP (VoIP). Haga una lista de los costos, incluyendo la cuota de instalación, el costo mensual del plan básico, el costo mensual del plan ilimitado y el costo de un adaptador o cualquier otra cuota requerida. Después elabore una lista de atributos como las llamadas gratis en la red, llamadas internacionales, números telefónicos virtuales, teleconferencias, soporte para ID de llamadas, etcétera. Explique cómo podría utilizar una persona toda la información cuantitativa y cualitativa para tomar una decisión informada sobre el proveedor de VoIP adecuado. ¿Hay algunas otras variables importantes? ¿Recomendaría algún tipo de software para que ayude a comparar estos servicios?
- **3.** Seleccione un proveedor de VoIP con base en el análisis del proyecto en grupo 2.
- **4.** Con los miembros de su equipo, explore el software de administración de proyectos como Microsoft Project. ¿Qué características hay disponibles? Trabaje con su grupo para hacer una lista de ellas. Haga que su grupo evalúe la utilidad del software para administrar un proyecto del equipo de análisis y diseño de sistemas. Indique en un párrafo si el software que va a evaluar facilita la comunicación de los miembros el equipo y la administración de las actividades, tiempo y recursos del equipo. Indique las características específicas que respaldan estos aspectos de cualquier proyecto. Observe si el software no alcanza a cumplir estos criterios en cualquier aspecto.
- **5.** Dibuje un diagrama de esqueleto de pescado sobre los posibles problemas que pueden ocurrir al construir un sitio Web para una agencia de viajes que desea vender paquetes vacacionales en línea para el siguiente periodo extenso de vacaciones (ya sea diciembre o junio).

## **BIBLIOGRAFÍA SELECCIONADA**

Alter, S. *Information Systems: The Foundation of E-Business*, 4ta. Edición, Upper Saddle River, NJ: Prentice Hall, 2002. Bales, R.F. *Personality and Interpersonal Behavior*, Nueva York: Holt, Rinehart y Winston, 1970.

- Carnegie-Mellon Software Engineering Institute, "CBS Overview". Disponible en: www.sei.cmu.edu/cbs/overview.html. Último acceso: 15 de julio de 2009.
- Construx Software Builders. Disponible en: www.construx.com. Último acceso: 15 de julio de 2009.

Sitio Web de Costar. Disponible en: www.softstarsystems.com. Último acceso: 15 de julio de 2009.

Glass, R. "Evolving a New Theory of Project Success", *Communications of the ACM*, Vol. 42, Núm. 11, 1999, pp. 17-19.

Levine, D. M., P. R. Ramsey y M. L. Berenson. *Business Statistics for Quality and Productivity*. Upper Saddle River, NJ: Prentice Hall, 1995.

Linberg, K. R. "Software Perceptions About Software Project Failure: A Case Study". *Journal of Systems and Software*, Vol. 49, Núm. 2 y 3, 1999, pp. 177-92.

Longstreet Consulting, www.ifpug.org. Último acceso: 15 de julio de 2009.

McBreen, P. *Questioning Extreme Programming*. Boston: Addison-Wesley Co., 2003.

Schein, E. H. *Process Consultation: Its Role in Organization Development*. Reading, MA: Addison-Wesley, 1969.

Shtub, A., J. F. Bard y S. Globerson. *Project Management: Processes, Methodologies, and Economics,* 3era. Edición. Upper Saddle River, NJ: Pearson, 2005.

Software Product Research. Disponible en www.spr.com. Último acceso: 15 de julio de 2009.

- Stefik, M., G. Foster, D. G. Bobrow, K. Kahn, S. Lanning y L. Suchman. "Beyond the Chalkboard: Computer Support for Collaboration and Problem Solving in Meetings". *Communications of the ACM*, Vol. 30, Núm. 1, enero 1987, pp. 32-47.
- Vigder, M. R, W. M. Gentleman y J. C. Dean. "Using COTS Software in Systems Development", http://www.nrc-cnrc.gc.ca/ eng/projects/iit/commercial-software.html. Último acceso: 15 de julio de 2009.
- Walsh, B. "Your Network's Not Ready for E-Commerce", *Network Computing*. Disponible en: www.networkcomputing. com/922/022colwalsh.html. Último acceso: 15 de julio de 2009.

**EPISODIO 3** 

## **CASO DE LA CPU**

#### **ALLEN SCHMIDT, JULIE E. KENDALL Y KENNETH E. KENDALL**

# Llegar a conocerte

 Chip entra a la oficina de Anna un día y dice: "Creo que el proyecto será uno bueno, incluso aunque se está tardando mucho en empezar".

Anna quita la mirada de la pantalla y le sonríe. "Me gusta lo que has hecho para organizarnos", dice. "No sabía que Microsoft Visio y Visible Analyst podrían ayudarnos tanto con la administración del proyecto. He decidido realizar un diagrama PERT para la parte de recolección de los datos del proyecto. Esto nos ayudará a planear nuestro tiempo y trabajar como equipo en actividades paralelas".

"¿Puedo dar un vistazo al diagrama PERT?", pregunta Chip.

Anna le muestra una pantalla con un diagrama PERT (vea la figura E3.1) y comenta: "Esto nos ayudará inmensamente. Es mucho más fácil que planear al azar".

"Acabo de ver que tienes Recopilar informes, Recopilar registros y formularios de captura de datos, y Recopilar documentos cualitativos como tareas paralelas", observa Chip al tiempo que mira la pantalla.

"Sí", le responde Anna. "Pensé que podríamos dividir el tiempo requerido para recopilar la información. También podemos dividir la tarea de analizar lo que aprendimos".

"Observé que tienes un número bastante extenso de días asignados para entrevistar a los usuarios", comenta Chip.

"Sí", le responde Anna. "Esta actividad también incluye la creación de preguntas, ordenarlas en secuencia y otras tareas, como tomar notas del entorno de oficina y analizarlas. También supuse un estándar de seis horas productivas por día".

"Después de entrevistar a los usuarios será conveniente crear una definición del problema para el sistema, en donde se enlisten las cuestiones y objetivos", continúa Anna. "Una vez terminada, haremos que los usuarios la revisen y asignen ponderaciones. Al terminar, el siguiente paso es crear una lista de requerimientos de los usuarios".

"Parece un buen plan", contesta Chip después de una pausa reflexiva. "¿Deberíamos empezar con una lista de preguntas?"

Anna mira su reloj. "Ahora no; se está haciendo tarde. Creo que hemos progresado mucho en cuanto a establecer nuestro proyecto. Terminemos por este día, o ¿debería decir por esta tarde? Recuerda que conseguí boletos para el juego de fútbol americano".

Chip responde: "No lo había olvidado. Voy por mi abrigo y caminaremos juntos al estadio".

Al caminar por el campus más tarde, Chip dice: "Estoy emocionado. Es mi primer juego aquí en la CPU. Por cierto ¿cuál es la mascota del equipo?"

"Ardillas, por supuesto", dice Anna.

"¿Y los colores del equipo?" pregunta Chip al momento en que entran al estadio.

"Azul y blanco", le responde Anna.

"Oh, entonces esa es la razón por la que todos gritan, '¡Vamos, Gran Azul!'" dice Chip, al escuchar el rugido de la multitud.

"Exacto", dice Anna.

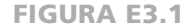

Un diagrama PERT para Central Pacific University que se utiliza para recopilar información.

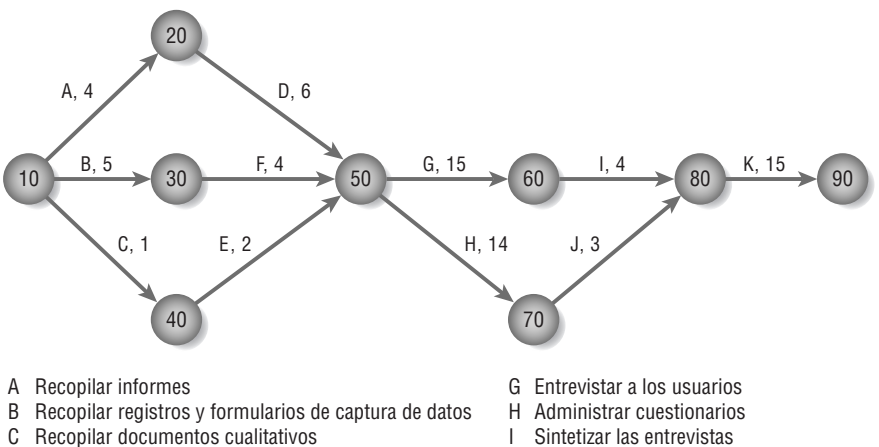

- D Analizar informes
- E Comprender la cultura de la organización
- F Analizar registros y formularios
- I Sintetizar las entrevistas
- J Sintetizar los resultados de las encuestas
- K Sistema de prototipos

## **EJERCICIOS**

- **E-1.** Use Microsoft Visio o Visible Analyst para ver el diagrama PERT de recopilación de información (Gathering Information).
- **E-2.** Haga una lista de todas las rutas; además calcule y determine la ruta crítica para el diagrama PERT de recopilación de información.
- **E-3.** Use Microsoft Visio o Visible Analyst para crear el diagrama PERT que se muestra en la figura E3.2. Este diagrama representa las actividades involucradas en las entrevistas a los usuarios y observar sus oficinas.

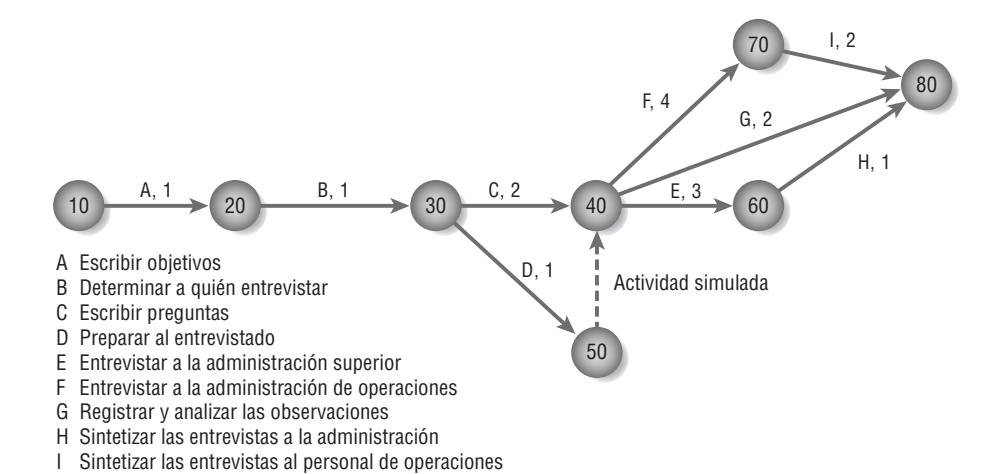

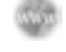

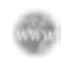

## FIGURA E3.2

Un diagrama PERT para Central Pacific University que se utiliza para la fase de entrevistas a los usuarios.

- **E-4.** Elabore una lista de todas las rutas; además calcule y determine la ruta crítica para el diagrama PERT de entrevistas a los usuarios (Interviewing Users).
- **E-5.** Use Visio o Visible Analyst para crear un diagrama PERT que genere prototipos de sistemas. La información de actividades se muestra en la figura E3.3.

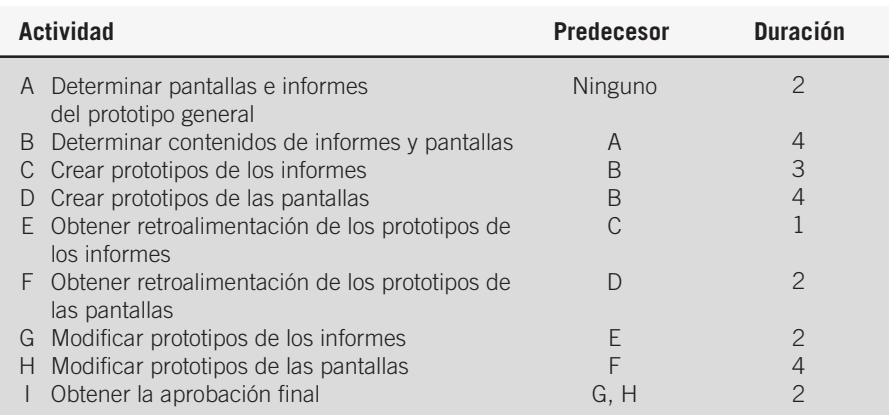

- **E-6.** Cree la definición del problema para el caso de la CPU. Lea la entrevista con Hy Perteks en el caso de la CPU que se encuentra en el capítulo 4, así como las entrevistas en el sitio Web de soporte para el libro. Vaya a www.pearsonhighered.com/kendall y haga clic en el vínculo **CPU Student Exercise**  (ejercicio de la CPU para estudiantes) para el libro de la 8va. edición. Después haga clic en el primer vínculo llamado **CPU Interviews** (entrevistas de la CPU). Tendrá que leer las cinco entrevistas adicionales. Hay un vínculo **Next** (Siguiente) en la esquina inferior derecha de la página Web para pasar a la siguiente entrevista.
- **E-7.** Escriba los requerimientos de los usuarios para el caso de la CPU.
- **E-8.** Diseñe un plan de prueba para los requerimientos creados en el ejercicio E-7.

Los ejercicios en los que se antepone un icono www indican material de valor agregado disponible en el sitio Web www. pearsonhighered.com/kendall. Los estudiantes pueden descargar un archivo de muestra de Microsoft Visio, Visible Analyst, Microsoft Project o Microsoft Access que pueden usar para completar los ejercicios.

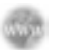

#### FIGURA E3.3

Una lista de actividades y tiempos de duración estimados para el proyecto de la CPU.

# **C A P Í T U L O 4**

# Recopilación de información: métodos interactivos

## **OBJETIVOS DE APRENDIZAJE**

**Al completar este capítulo usted podrá:** 

- **1. Reconocer el valor de los métodos interactivos para recopilar información.**
- **2. Elaborar preguntas para conocer mediante entrevistas los requerimientos humanos de información.**
- **3. Estructurar las entrevistas de una manera significativa para los usuarios.**
- **4. Comprender el concepto de JAD y cuándo hay que usarlo.**
- **5. Redactar preguntas efectivas para entrevistar a los usuarios sobre su trabajo.**
- **6. Diseñar y administrar cuestionarios efectivos.**

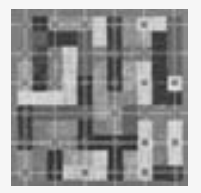

Hay tres métodos interactivos clave que puede usar para obtener los requerimientos humanos de información de los miembros de la organización: entrevistas, diseño de aplicaciones conjuntas (JAD) y encuestas aplicadas a las personas mediante cuestionarios. Aunque son distintos en su implementación, estos métodos tienen muchas cosas en común. La base de sus propiedades

compartidas es hablar con las personas en la organización y escucharlas para comprender sus interacciones con la tecnología, a través de una serie de preguntas cuidadosamente elaboradas.

Cada uno de los tres métodos interactivos para recopilar información cuenta con su propio proceso establecido; usted debe seguirlo para interactuar con los usuarios. La observancia de estas metodologías sistemáticas ayudan a asegurar el diseño y la implementación apropiados de las entrevistas, los talleres de trabajo de JAD y los cuestionarios; además respaldarán un análisis lúcido de los datos resultantes. En un capítulo posterior veremos los métodos discretos (muestreo, investigación y observación del comportamiento del encargado de tomar las decisiones junto con su entorno físico) que no requieren el mismo grado de interactividad entre analistas y usuarios. El uso de métodos interactivos con métodos no discretos le permitirá obtener una descripción más completa de los requerimientos de información de la organización.

## **ENTREVISTAS**

Es conveniente que se entreviste a usted mismo antes de hacerlo con alguien más. Necesita reconocer sus predisposiciones y la forma en que éstas afectarán a sus percepciones. Su educación, intelecto, crianza, emociones y marco ético constituyen filtros relevantes para lo que usted escuchará en sus entrevistas.

Piense en el proceso completo de la entrevista antes de llevarla a cabo. Visualice por qué la hará, las preguntas que formulará y qué la convertirá en una entrevista exitosa de acuerdo con su criterio. Además debe planear cómo hacer de la entrevista un suceso satisfactorio para el entrevistado.

Una entrevista para recopilar información es una conversación dirigida con un propósito específico, en la cual se usa un formato de preguntas y respuestas. En la entrevista hay que obtener las opiniones del entrevistado y lo que siente sobre el estado actual del sistema, los objetivos de la organización y los personales, y los procedimientos informales para interactuar con las tecnologías de la información.

 **P ARTE I I**  Análisis de los requerimientos de información

Sobre todo busque las opiniones del entrevistado. Éstas pueden ser más importantes y reveladoras que los hechos. Por ejemplo, suponga que pregunta a la propietaria de una tienda convencional, quien acaba de instaurar una tienda en línea, cuántos clientes piden comúnmente el reembolso de sus transacciones vía Web cada semana. Ella le responde: "Entre 20 y 25 por semana". Cuando usted supervisa las transacciones y descubre que el promedio es de sólo 10.5 por semana, tal vez concluya que la propietaria está exagerando los hechos y el problema.

Ahora imagine que en vez de lo anterior pregunta a la propietaria cuáles son sus principales preocupaciones y ella le contesta: "En mi opinión, las devoluciones de los clientes que compran artículos a través del sitio Web son demasiado altas". Al buscar opiniones en vez de hechos, descubrió un problema clave que la propietaria desea solucionar.

Además de las opiniones hay que tratar de capturar los sentimientos del entrevistado. Recuerde que éste conoce mejor la organización que usted. Para que usted pueda entender mejor la cultura de organización debe escuchar los sentimientos del que responde a la entrevista.

Los objetivos son información importante que podemos obtener de las entrevistas. Los datos "duros" pueden explicar el desempeño en el pasado, pero los objetivos proyectan el futuro de la organización. Trate de averiguar a través de las entrevistas la mayor cantidad posible de objetivos de la organización, pues tal vez no pueda determinarlos mediante los otros métodos de recopilación de datos.

La entrevista también es un valioso momento para explorar las cuestiones sobre HCI (interacción humanocomputadora), incluyendo los aspectos ergonómicos, la capacidad de uso del sistema, qué tan placentero y divertido es el sistema, y qué tan útil es para apoyar las tareas individuales.

En la entrevista debemos establecer una relación con un extraño. Hay que generar confianza y comprensión rápidamente y, al mismo tiempo, mantener el control de la entrevista. También necesitamos vender el sistema, para lo cual hay que proveer información necesaria al entrevistado. Planear previamente la entrevista le facilitará dirigirla. Por fortuna podemos aprender a realizar entrevistas en forma efectiva. A medida que practique, usted mismo podrá ver cómo va mejorando. Más adelante en el capítulo hablaremos sobre el diseño de aplicaciones conjuntas (JAD), que nos puede servir como alternativa a las entrevistas cara a cara en ciertas situaciones.

## **Los cinco pasos para la preparación de una entrevista**

En la figura 4.1 se muestran los cinco pasos principales en la preparación para una entrevista; incluyen actividades que van desde recopilar material sobre antecedentes básicos hasta decidir a quién vamos a entrevistar.

**ENTÉRESE DE LOS ANTECEDENTES** Lea y comprenda todo lo que pueda sobre los antecedentes de los entrevistados y la organización. El sitio Web corporativo, un informe anual actualizado, un boletín de noticias corporativo o cualquier publicación que se emita para explicar el funcionamiento de la empresa al público son fuentes útiles de información. Puede revisar en Internet cualquier información corporativa, como la que se encuentra en Standard and Poor's.

En esta fase de investigación ponga especial atención al lenguaje utilizado por los integrantes corporativos para describirse a sí mismos y a la compañía. Trate de recopilar un vocabulario común que le permita expresar preguntas de forma que sus entrevistados puedan comprender inmediatamente. Otro beneficio de investigar la organización es aprovechar al máximo el tiempo invertido en las entrevistas, al no tener que hacer preguntas generales sobre antecedentes.

**ESTABLEZCA LOS OBJETIVOS DE LA ENTREVISTA** Defina los objetivos de la entrevista a partir de los antecedentes investigados y de su propia experiencia. Debe haber de cuatro a seis áreas clave concernientes a HCI, el procesamiento de información y el comportamiento de los encargados de tomar las decisiones, sobre lo cual será conveniente interrogar. Estas áreas incluyen cuestiones sobre HCI (la utilidad y capacidad de uso del sistema, cómo se ajusta a los aspectos físicos, cómo se adapta a las capacidades cognitivas de un usuario, si es interesante

FIGURA 4.1

Pasos que debe seguir el analista de sistemas para planear la entrevista.

#### **Pasos para planear la entrevista**

- **1.** Leer el material sobre los antecedentes.
- **2.** Establecer los objetivos de la entrevista.
- **3.** Decidir a quién entrevistar.
- **4.** Preparar al entrevistado.
- **5.** Decidir sobre los tipos de preguntas y su estructura.

o estéticamente atractivo, y si al utilizar el sistema se obtienen o no las consecuencias deseadas), fuentes de información, formatos de información, frecuencia de la toma de decisiones, calidades de la información y el estilo de la toma de decisiones.

**DECIDA A QUIÉN ENTREVISTAR** Incluya personas clave de todos los niveles que se vean afectados por el sistema en cierta forma. Trate de que la muestra sea representativa para indagar sobre la mayor cantidad posible de necesidades de usuario. Su contacto de la organización también le puede dar ideas sobre las personas que debe entrevistar.

**PREPARE AL ENTREVISTADO** Para preparar a la persona que va a entrevistar, llame por teléfono o envíe un mensaje de correo electrónico con anticipación, de manera que el entrevistado esté preparado; si la entrevista es muy detallada, envíe previamente el cuestionario por correo electrónico para que el entrevistado pueda pensar en sus respuestas. En todo caso, como hay que cumplir muchos objetivos en la entrevista (como crear confianza y observar el lugar de trabajo), las entrevistas se deben realizar por lo general en persona y no a través de correo electrónico. Deben durar de 45 minutos a 1 hora como máximo. Sin importar cuánto se quieran extender los entrevistados más allá de ese límite, recuerde que cuando invierten tiempo con usted no están haciendo su trabajo. Si las entrevistas exceden de una hora, es probable que los entrevistados resientan la intrusión, independientemente de si se lo hacen saber o no.

**DECIDA SOBRE LOS TIPOS DE PREGUNTAS Y SU ESTRUCTURA** Redacte preguntas para cubrir las áreas clave de la HCI y el proceso de toma de decisiones que haya descubierto al momento de determinar los objetivos de la entrevista. Las técnicas de interrogación apropiadas son la base de la entrevista. Las preguntas tienen ciertas formas básicas que necesitamos conocer. Los dos tipos básicos de preguntas son abiertas y cerradas. Cada tipo de pregunta puede lograr algo ligeramente distinto que los otros, y cada uno tiene sus beneficios y desventajas. Debe pensar sobre el efecto que cada tipo de pregunta tendrá.

Es posible estructurar la entrevista en tres patrones: estructura de pirámide, estructura de embudo o estructura de diamante. Cada estructura es apropiada bajo distintas condiciones y sirve a un propósito diferente; hablaremos sobre cada una de ellas más adelante en este capítulo.

## **Tipos de preguntas**

**PREGUNTAS ABIERTAS** Las preguntas abiertas son del tipo: "¿Qué piensa en cuanto a poner a todos los gerentes en una intranet?", "Por favor explique cómo toma una decisión sobre la programación de tiempos y fechas.", "¿En qué formas extiende el sistema su capacidad de realizar tareas que no sería posible realizar mediante algún otro medio?". *Abiertas* describe las opciones que tiene el entrevistado para responder. La respuesta puede constar de dos palabras o de dos párrafos. En la figura 4.2 se muestran algunos ejemplos de preguntas abiertas.

Los beneficios de utilizar preguntas abiertas son muchos, entre los cuales tenemos:

- **1.** El entrevistado baja la guardia.
- **2.** El entrevistador puede percibir el vocabulario del entrevistado, lo cual refleja su educación, valores, posturas y creencias.
- **3.** Se proveen muchos detalles.
- **4.** Se descubren vías de cuestionamiento adicionales que de otra manera no se hubieran explotado.
- **5.** El entrevistado encuentra el proceso más interesante.
- **6.** Se permite una mayor espontaneidad.

## **Preguntas abiertas en las entrevistas**

- ¿Qué opina sobre el estado actual del comercio electrónico de negocio a negocio en su empresa?
- ¿Cuáles son los objetivos críticos de su departamento?
- Una vez que se envían los datos a través del sitio Web, ¿cómo se procesan?
- Describa el proceso de monitoreo disponible en línea.
- ¿Cuáles son algunos de los errores comunes al introducir datos que se cometen en este departamento?
- ¿Cuáles son las mayores frustraciones que ha experimentado durante la transición al comercio electrónico?

## FIGURA 4.2

Las preguntas abiertas en las entrevistas ofrecen opciones abiertas para que el entrevistado responda. Los ejemplos se seleccionaron de distintas entrevistas y no se muestran en ningún orden específico.

#### FIGURA 4.3

Las preguntas cerradas en las entrevistas limitan las opciones del que responde. Los ejemplos se seleccionaron de distintas entrevistas y no se muestran en ningún orden específico.

#### **Preguntas cerradas en entrevistas**

- ¿Cuántas veces por semana se actualiza el repositorio del proyecto?
- En promedio, ¿cuántas llamadas recibe el centro de atención al mes?
- ¿Cuál de las siguientes fuentes de información es más valiosa para usted? Formularios completos de quejas de los clientes Quejas por correo electrónico de los consumidores que visitan el sitio Web Interacción cara a cara con los clientes
	- Mercancía devuelta
- Enliste sus dos principales prioridades para mejorar la infraestructura de tecnología.
- ¿Quién recibe esta entrada?
- **7.** El entrevistador puede expresar mejor las preguntas.
- **8.** El entrevistador puede recurrir a ellas en caso de que tenga que improvisar.

Como puede ver, hay varias ventajas en cuanto al uso de preguntas abiertas. Sin embargo, también hay muchas desventajas:

- **1.** Las preguntas pueden generar muchos detalles irrelevantes.
- **2.** Se puede llegar a perder el control de la entrevista.
- **3.** Se permiten respuestas que pueden requerir demasiado tiempo debido a la cantidad obtenida de información útil.
- **4.** Podría parecer que el entrevistador no está preparado.
- **5.** Puede darse la impresión de que el entrevistador "anda de pesca", sin objetivos bien definidos.

Debe considerar con cuidado las implicaciones de usar preguntas abiertas en las entrevistas.

**PREGUNTAS CERRADAS** La otra alternativa la constituyen las preguntas cerradas; asumen las formas básicas "¿Es fácil usar el sistema actual?" y "¿Cuántos subordinados tiene a su cargo?". Las posibles respuestas son cerradas para el entrevistado, debido a que sólo puede responder con un número finito tal como "Ninguna", "Una" o "Quince". En la figura 4.3 se muestran ejemplos de preguntas cerradas.

Una pregunta cerrada limita el entrevistado la respuesta disponible. Tal vez usted esté familiarizado con las preguntas cerradas debido a los exámenes de opción múltiple de la universidad. Se le proporciona una pregunta y cinco respuestas, y no puede anotar una respuesta propia ya que se considerará equivocada.

Hay un tipo especial de pregunta cerrada: la pregunta bipolar. Este tipo de pregunta limita incluso más al entrevistado, ya que sólo le permite elegir uno de dos polos, como sí o no, verdadero o falso, de acuerdo o en desacuerdo. En la figura 4.4 se muestran ejemplos de preguntas bipolares.

Los beneficios de usar preguntas cerradas de cualquier tipo incluyen:

- **1.** Ahorro de tiempo.
- **2.** Se pueden comparar las entrevistas con facilidad.
- **3.** Van directo al grano.
- **4.** Se mantiene el control sobre la entrevista.
- **5.** Se cubre mucho terreno con rapidez.
- **6.** Se obtienen datos relevantes.

### FIGURA 4.4

Las preguntas bipolares en las entrevistas son un tipo especial de pregunta cerrada. Los ejemplos se seleccionaron de distintas entrevistas y no se muestran en ningún orden específico.

## **Preguntas bipolares en entrevistas**

- ¿Usa la Web para proveer información a los distribuidores?
- ¿Está de acuerdo o en desacuerdo en cuanto a que el comercio electrónico en Web carece de seguridad?
	- ¿Desea recibir un documento impreso de su estado de cuenta cada mes?
	- ¿Mantiene su sitio Web una página de preguntas frecuentes (FAQ) para los empleados con preguntas sobre su nómina?
	- ¿Está completo este formulario?

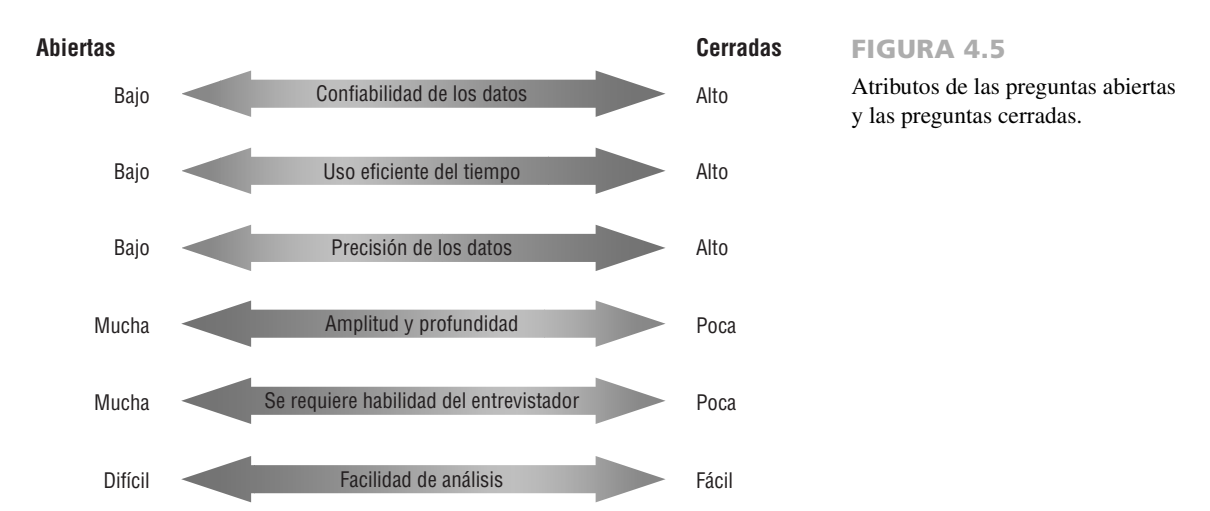

Sin embargo, las desventajas de usar preguntas cerradas son substanciales. Entre las más comunes tenemos:

- **1.** Son aburridas para el entrevistado.
- **2.** No proporcionan detalles adicionales (debido a que el entrevistador provee el marco de referencia para el entrevistado).
- **3.** Se pierden las ideas principales por la razón anterior.
- **4.** No se puede generar una buena comunicación entre el entrevistador y el entrevistado.

Por lo tanto, como entrevistador usted debe considerar con cuidado los tipos de preguntas que piensa utilizar.

Tanto las preguntas abiertas como las cerradas tienen ventajas y desventajas, como se muestra en la figura 4.5. Tenga en cuenta que se deben hacer ciertas concesiones al elegir un tipo de respuesta en vez del otro; aunque una pregunta abierta ofrece amplitud y profundidad en la respuesta, este tipo de respuestas son más difíciles de analizar.

**SONDEOS** El tercer tipo de pregunta es el sondeo o seguimiento. El sondeo más sólido es el más simple: la pregunta "¿Por qué?". Otros sondeos son: "¿Me puede dar un ejemplo de un momento en el que el sistema no le haya parecido confiable?" y "¿Podría explicarme eso?". En la figura 4.6 se muestran ejemplos de preguntas de sondeo. El propósito del sondeo es ir más allá de la respuesta inicial para obtener más detalles significativos, aclarar la información, y ampliar el punto del entrevistado. Los sondeos pueden ser preguntas abiertas o cerradas.

Es imprescindible realizar sondeos. La mayoría de los entrevistadores principiantes son reticentes en cuanto a realizar sondeos y con frecuencia aceptan respuestas superficiales. Por lo general están más agradecidos por el hecho de que los entrevistados hayan concedido las entrevistas y se sienten en parte obligados a aceptar declaraciones sin argumentos con amabilidad.

## **Ordenar las preguntas en una secuencia lógica**

Así como hay dos formas generalmente reconocidas de razonamiento (inductivo y deductivo), también hay dos formas similares de organizar las entrevistas. Además existe una tercera forma que combina los patrones inductivo y deductivo.

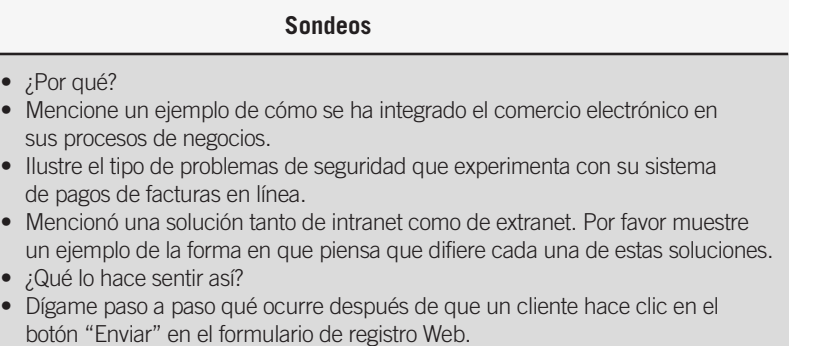

## FIGURA 4.6

Los sondeos permiten al analista de sistemas dar seguimiento a las preguntas para obtener respuestas más detalladas. Los ejemplos se seleccionaron de distintas entrevistas y no se muestran en ningún orden específico.

# **OPORTUNIDAD DE CONSULTORÍA 4 . 1**

## Fortalezca sus tipos de preguntas

 $S$  trongbodies, una enorme cadena local de clubes deportivos, ha experimentado un crecimiento fenomenal en los últimos cinco años. A la gerencia le gustaría refinar su proceso de toma de decisiones para comprar nuevo equipo de fisicoculturismo. En la actualidad, los gerentes escuchan a los clientes, asisten a exposiciones, ven anuncios publicitarios y solicitan la compra de nuevos equipos con base en sus percepciones subjetivas. Después, Harry Mussels se encarga de aprobar o rechazar estas solicitudes.

Harry es la primera persona a quien entrevistará. Es un gerente de división de 37 años que dirige cinco clubes en el área. Viaja por toda la ciudad para visitar sus ubicaciones esparcidas ampliamente. Tiene una oficina en la ubicación este, aunque está ahí menos de una cuarta parte del tiempo.

Además, cuando Harry se encuentra en un club está ocupado contestando llamadas telefónicas relacionadas con los ne-

gocios, resolviendo problemas inmediatos que le presentan los gerentes e interactuando con los miembros del club. Cuenta con poco tiempo y, para compensar, se ha convertido en un gerente divisional en extremo organizado y eficiente. No le puede conceder mucho tiempo en la entrevista. Pero su aportación es importante y siente que sería el principal beneficiario del sistema propuesto.

¿Qué tipo de pregunta sería el más adecuado para su entrevista con Harry? ¿Por qué sería el tipo más apropiado? ¿Cómo afectará el tipo de pregunta que usted seleccione en la cantidad de tiempo que invertirá en su preparación para entrevistar a Harry? Escriba de 5 a 10 preguntas de este tipo. ¿Qué otras técnicas podría utilizar para complementar la información que no esté disponible por medio de ese tipo de pregunta? Escriba un párrafo para explicar.

**USO DE UNA ESTRUCTURA DE PIRÁMIDE** La organización inductiva de las preguntas de la entrevista se puede visualizar en forma de pirámide. El entrevistador empieza con preguntas muy detalladas, a menudo cerradas. Después expande los temas al permitir preguntas abiertas y respuestas más generalizadas, como se muestra en la figura 4.7.

Utilice una estructura de pirámide si cree que su entrevistado necesita entrar en calor en cuanto al tema. También es conveniente usar una estructura de pirámide para las secuencias de preguntas si desea una determina-

## FIGURA 4.7

La estructura de pirámide para las entrevistas pasa de preguntas específicas a generales.

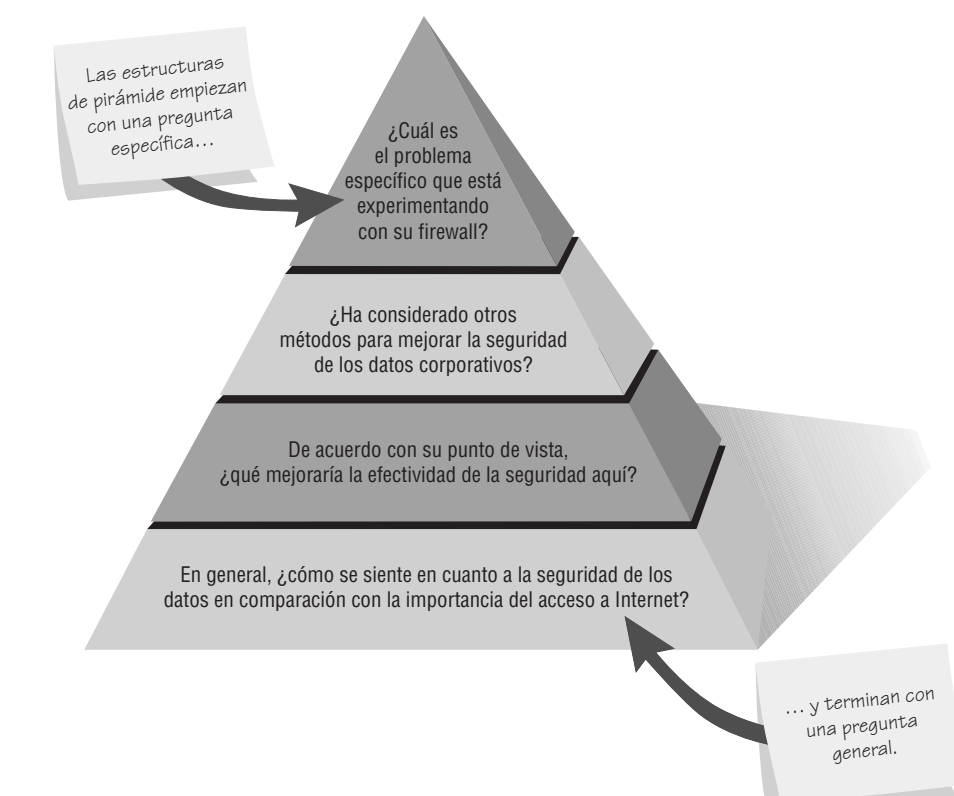

ción final sobre el tema. Tal es el caso en la pregunta final: "En general, ¿cómo se siente en cuanto a la seguridad de los datos en comparación con la importancia del acceso a Internet?".

**USO DE UNA ESTRUCTURA DE EMBUDO** En el segundo tipo de estructura, el entrevistador usa un enfoque deductivo al empezar con preguntas generalizadas y abiertas, para después reducir la cantidad de respuestas posibles mediante el uso de preguntas cerradas. Esta estructura de entrevista se puede representar en forma de embudo, como se muestra en la figura 4.8. El método de la estructura de embudo ofrece una manera fácil y amigable de empezar una entrevista. También es conveniente usar una secuencia de preguntas en forma de embudo cuando el entrevistado está relacionado sentimentalmente con el tema y necesita libertad para expresar esos sentimientos.

**USO DE UNA ESTRUCTURA EN FORMA DE DIAMANTE** A menudo es mejor utilizar una combinación de las dos estructuras anteriores, a lo cual se le conoce como estructura de entrevista en forma de diamante. En esta estructura la entrevista empieza de una manera muy específica y después se examinan las cuestiones generales, para finalmente llegar a una conclusión muy particularizada, como se muestra en la figura 4.9.

El entrevistador empieza con preguntas fáciles y cerradas que permiten al entrevistado entrar en calor; a la mitad se le pregunta lo que opina sobre temas amplios que obviamente no tienen sólo una respuesta "correcta". Después, el entrevistador restringe incluso más las preguntas para obtener respuestas específicas, con lo cual se produce un cierre tanto para el entrevistado como para el entrevistador. La estructura de diamante combina las ventajas de los otros dos métodos pero tiene la desventaja de que toma más tiempo que las otras dos estructuras.

El final de la entrevista parecería un punto lógico para hacer una pregunta clave —"¿Hay algo de lo que no hayamos hablado que usted considere importante?"—, pero como el entrevistado la considera una pregunta de fórmula, la mayor parte de las ocasiones la respuesta será "No". Por ende, usted debe identificar las coyunturas en que esta pregunta pueda soltarle la lengua al entrevistado.

Al concluir la entrevista, haga un resumen y provea retroalimentación sobre sus impresiones en general. Informe al entrevistado sobre los pasos a seguir, y lo que harán usted y los demás miembros del equipo a continuación. Pregunte al entrevistado con quién debería usted hablar en adelante. Establezca citas para dar seguimiento a las entrevistas, agradezca al entrevistado por su tiempo y despídase de mano.

## **Cómo escribir el informe de la entrevista**

Aunque la entrevista esté completa, apenas empieza su trabajo sobre los datos que obtuvo. Necesita capturar la esencia de la entrevista por medio de un informe escrito. Es imperativo que escriba el informe tan pronto como sea posible después de la entrevista. Este paso es otra manera en la que puede asegurar la calidad de los datos obtenidos de la entrevista: entre más tiempo espere para escribir su entrevista, más borrosa se volverá la calidad de sus datos.

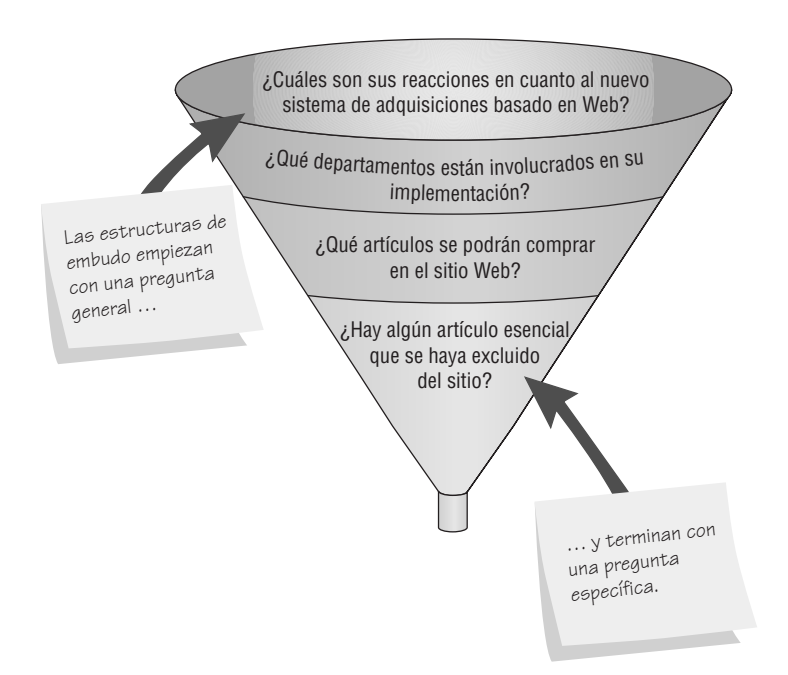

#### FIGURA 4.8

La estructura de embudo para las entrevistas empieza con preguntas amplias y después se restringe a preguntas específicas.

## **OPORTUNIDAD DE CONSULTORÍA 4 . 2**

## Un vistazo a la superficie

E stá a punto de salir de la lechería SureCheck Dairy, después de un recorrido preliminar, cuando otro miembro de su equipo de análisis de sistemas le llama para decirle que, por enfermedad, no podrá presentarse para entrevistar al gerente de la planta, como lo había convenido. El gerente es una persona muy ocupada y usted desea mantener su entusiasmo por el proyecto haciendo las cosas según lo planeado. También se da cuenta de que sin los datos de la entrevista inicial, se atrasará el resto del proceso de recopilación de datos. Aunque no tiene preparadas las preguntas para la entrevista, decide ir y entrevistar al gerente de la planta en el acto.

Lo que usted ha aprendido sobre SureCheck es que están interesados en procesar sus propios datos sobre las cantidades y tipos de productos lácteos que se venden, de manera que el personal pueda utilizar esa información para controlar mejor la producción de la extensa línea de productos de la empresa (leche entera, descremada, con 1% de grasa, con 2% de grasa, mitad y mitad, queso cottage, yogurt y productos congelados novedosos). En la actualidad, los gerentes de ventas envían sus cifras a las oficinas generales, situadas a 600 millas, y el ciclo de procesamiento de las mismas se ve lento. Usted basará sus preguntas improvisadas en lo que acaba de descubrir en el recorrido.

Durante los pocos minutos que quedan antes de la hora de la entrevista, decida la estructura que utilizará (de embudo, de pirámide o de diamante). Justifique en un párrafo su elección considerando las inesperadas condiciones. Escriba una serie de preguntas y organícelas en la estructura que eligió.

Después de este resumen inicial, elabore otro más detallado donde exprese los puntos principales de la entrevista y sus propias opiniones. Revise el informe con el entrevistado en una reunión de seguimiento. Este paso ayuda a aclarar el significado que tenía el entrevistado en mente y le hace saber que usted tiene el suficiente interés como para tomarse el tiempo de comprender su punto de vista y sus percepciones.

## FIGURA 4.9

La estructura en forma de diamante para las entrevistas combina las estructuras de pirámide y de embudo.

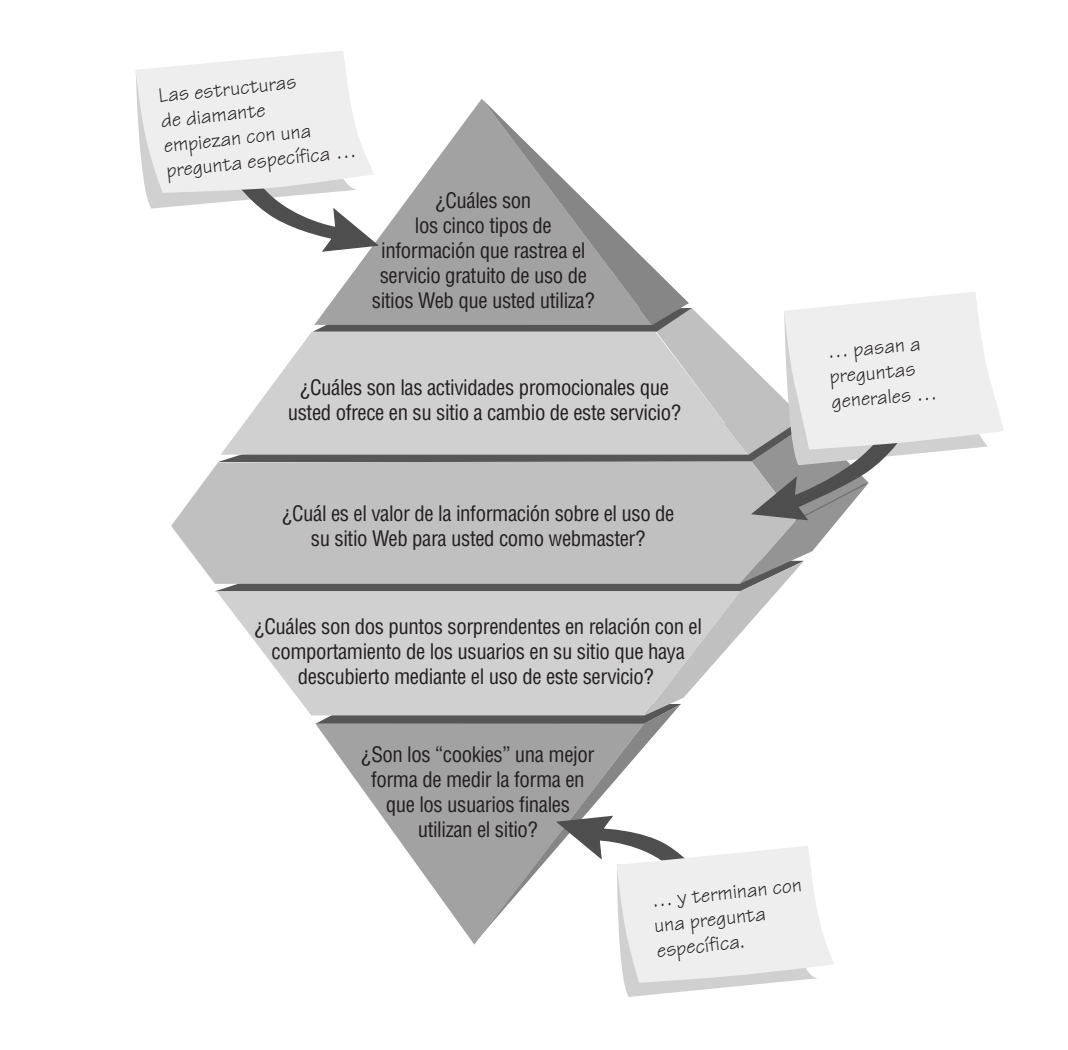

## **DISEÑO DE APLICACIÓN CONJUNTA**

Sin importar qué tan experto se vuelva como entrevistador, se cruzará con situaciones en las que las entrevistas cara a cara no resulten tan convenientes como esperaba. Las entrevistas personales consumen tiempo y son propensas a errores, por lo cual sus datos se pueden malinterpretar. IBM desarrolló una metodología alternativa para entrevistar a los usuarios uno a uno, conocida como diseño de aplicación conjunta (JAD). Los motivos para usar JAD son reducir el tiempo (y por ende el costo) requerido por las entrevistas personales, mejorar la calidad de los resultados de la evaluación de los requerimientos de información y mejorar el grado de identificación del usuario con los nuevos sistemas de información como resultado de los procesos participativos.

Aunque JAD se puede sustituir por las entrevistas personales en cualquier momento apropiado durante el SDLC, por lo general se emplea como técnica que le permite a usted, como analista de sistemas, realizar el análisis de requerimientos y diseñar la interfaz de usuario en forma conjunta con los usuarios, en un ambiente de grupo. Las diversas complejidades de esta metodología se pueden aprender sólo en un seminario pagado en el que se demuestren métodos propietarios. No obstante, aquí proporcionamos orientación suficiente para que usted conozca algunos de sus beneficios y desventajas en comparación con las entrevistas cara a cara.

## **Condiciones que respaldan el uso de JAD**

La siguiente lista de condiciones le ayudará a decidir cuándo puede ser fructífero el uso de JAD. Considere el uso del diseño de aplicación conjunta cuando:

- **1.** Los grupos de usuarios estén inquietos y deseen algo nuevo, no una solución estándar para un problema común.
- **2.** La cultura de la organización apoya los comportamientos de solución de problemas conjuntos entre varios niveles de empleados.
- **3.** Los analistas pronostican que la cantidad de ideas generadas mediante las entrevistas cara a cara no será tan abundante como el número de ideas posibles mediante un ejercicio de grupo extendido.
- **4.** El flujo de trabajo permita la ausencia del personal clave durante un periodo de dos a cuatro días.

## **¿Quién está involucrado?**

Las sesiones de diseño de aplicaciones conjuntas incluyen a varios participantes (analistas, usuarios, ejecutivos, etcétera), quienes aportarán sus distintos antecedentes y capacidades. Su principal preocupación aquí es que todos los miembros del equipo del proyecto se comprometan con la metodología JAD. Seleccione un patrocinador ejecutivo, algún superior que introduzca y concluya la sesión JAD. De preferencia seleccione un ejecutivo del grupo de usuarios que tenga cierto tipo de autoridad sobre el personal de sistemas de información implicado en el proyecto. Esta persona será un símbolo importante y visible del compromiso de la organización con el proyecto de sistemas.

Debe haber por lo menos un analista de sistemas de información presente, aunque por lo general asume un rol pasivo, a diferencia de las entrevistas tradicionales, donde el analista controla la interacción. Como analista del proyecto, usted debería estar presente durante el JAD para escuchar qué dicen los usuarios y qué requieren. Además podría ser necesaria su opinión experta sobre costos desproporcionados de posibles soluciones propuestas durante la sesión. Sin este tipo de retroalimentación inmediata, pueden surgir soluciones irreales con costos excesivos en la propuesta, que serán difíciles de descartar más adelante.

Puede elegir de ocho a doce usuarios de cualquier rango para que participen en las sesiones JAD. Trate de seleccionar a los que puedan articular la información que necesitan para realizar sus trabajos, así como lo que desean en un sistema de cómputo nuevo o mejorado.

El líder de la sesión no debe ser un experto en el análisis y diseño de sistemas, sino alguien con excelentes habilidades de comunicación como para poder facilitar las interacciones apropiadas. Tenga en cuenta que no le conviene usar un líder de sesión que se reporte con otra persona en el grupo. Para evitar que esto ocurra, tal vez la organización esté de acuerdo en retener un consultor administrativo externo para que actúe como líder de sesión. El objetivo es contar con alguien que pueda atraer la atención del grupo para tratar con las cuestiones importantes de sistemas, negociar y resolver conflictos en forma satisfactoria y ayudar a que los miembros del grupo lleguen a un consenso.

Su sesión JAD también debe incluir uno o dos observadores que sean analistas o expertos técnicos de otras áreas funcionales para ofrecer explicaciones técnicas y consejos al grupo durante las sesiones. Además debe haber un escriba del departamento de sistemas de información en las sesiones JAD para escribir formalmente todo lo que se haga.

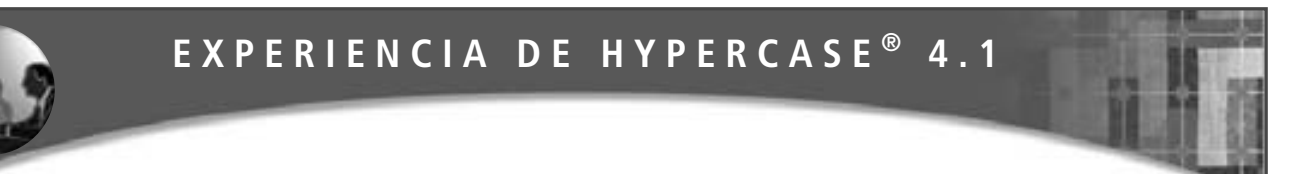

**D**ueno, le advertí que no siempre estaba todo tranquilo aquí en MRE. Seguramente ya habrá conocido a muchos de nuestros empleados clave y está empezando a comprender cómo son realmente las cosas. ¿Quién hubiera pensado que unas inocentes decisiones sobre sistemas, como en dónde comprar un COMTEX o Shiroma, crearían tanta hostilidad? Bueno, vivir y aprender, es lo que siempre digo. ¡Por lo menos ahora sabrá a lo que se enfrenta cuando tenga que empezar a recomendar software y hardware!".

"Es curioso: hay de preguntas a preguntas. Yo mismo estoy a favor de las preguntas abiertas, pero cuando tengo que responderlas, no siempre es fácil".

#### **Preguntas de HYPERCASE**

- **1.** Use las preguntas de entrevistas que se plantean en HyperCase para dar cinco ejemplos de preguntas abiertas y cinco ejemplos de preguntas cerradas. Explique por qué sus ejemplos se clasifican correctamente como tipos de preguntas abiertas o cerradas.
- **2.** Mencione tres preguntas de sondeo que sean parte de la entrevista a Daniel Hill. En especial, ¿qué aprendió al dar seguimiento a las preguntas que hizo a Daniel?
- **3.** Mencione tres preguntas de sondeo que sean parte de la entrevista a Snowden Evans. En especial, ¿qué aprendió al dar seguimiento a las preguntas que hizo a Snowden?

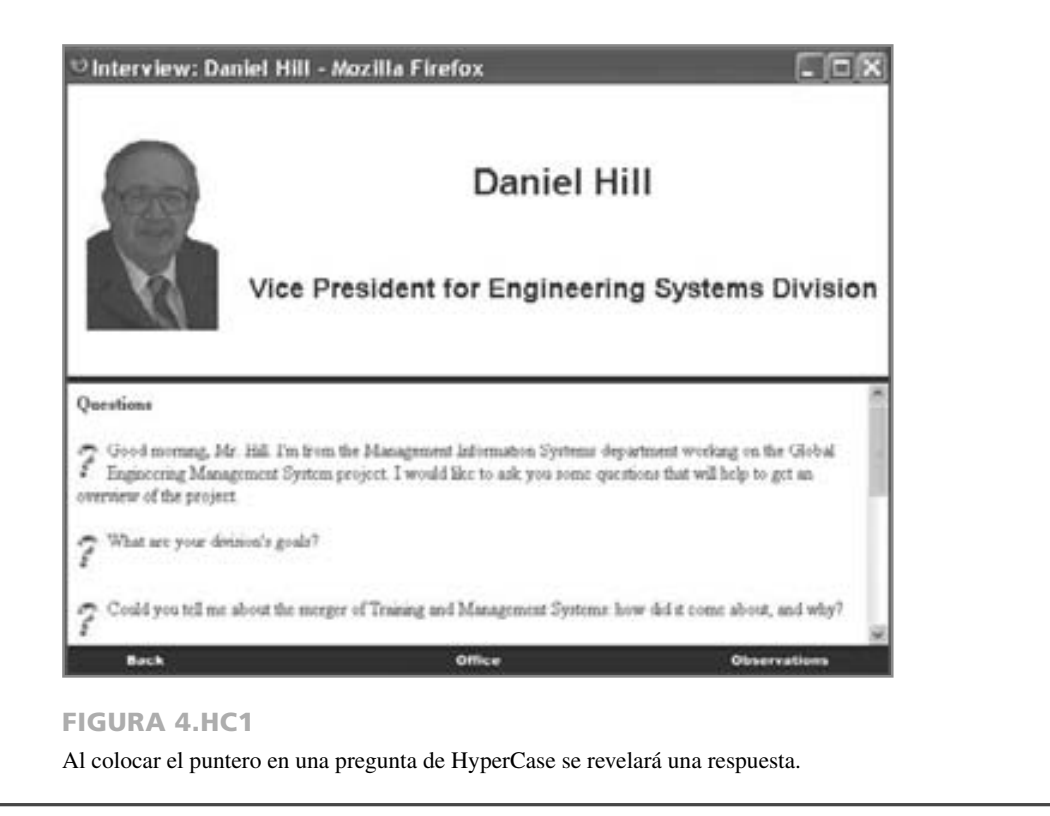

## **Ubicación de las reuniones JAD**

Le recomendamos que, de ser posible, realice las sesiones fuera del sitio con una duración de dos a cuatro días fuera del sitio, lejos de la organización, en un ambiente cómodo. Algunos grupos utilizan centros ejecutivos o incluso instalaciones de soporte de decisiones en grupo disponibles en las principales universidades. La idea es minimizar las distracciones y responsabilidades diarias del trabajo regular de los participantes. La sala debe alojar cómodamente a las personas invitadas. El equipo mínimo para apoyar la presentación incluye dos proyectores (apropiados para los materiales a presentar: acetatos, presentaciones electrónicas, hojas impresas, etcétera), un pizarrón blanco, un rotafolios y acceso a una copiadora. Las salas de soporte de decisiones en grupo también proporcionan PC en red, un sistema de proyección y software escrito para facilitar la interacción en grupo, al tiempo que se minimizan los comportamientos en grupo improductivos.

Programe su sesión JAD cuando todos los participantes se puedan comprometer a asistir. No lleve a cabo las sesiones a menos que realmente puedan asistir todos los convocados. Esta regla es imprescindible para el éxito de las sesiones. Asegúrese de que todos los participantes reciban una agenda antes de la reunión y considere lle-

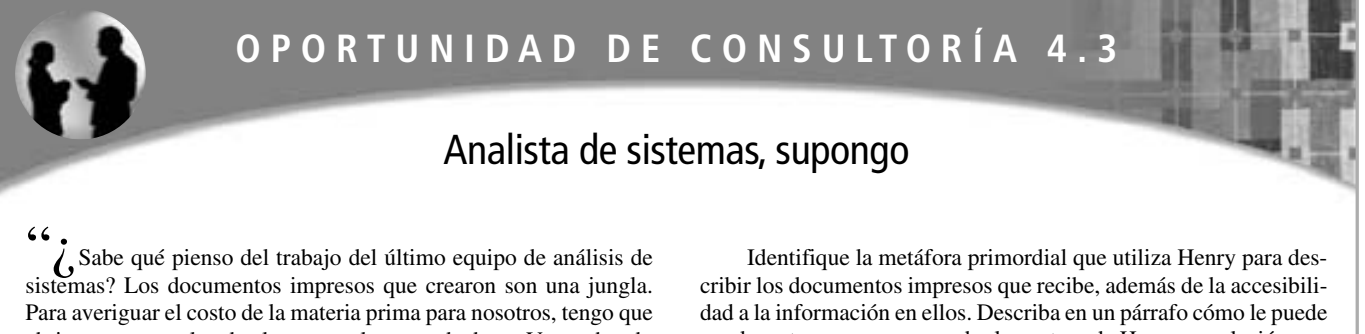

abrirme paso a golpe de pluma por el exceso de datos. Voy tachando todo lo irrelevante y algunas veces tengo que arrancar demasiada maleza para llegar a las cifras que necesito", dice Henry Stanley, supervisor de contabilidad para Zenith Glass Company, mientras apunta descontento hacia una desordenada pila de documentos impresos mutilados que brotan a un lado de su escritorio.

ayudar este paso a comprender la postura de Henry en relación con cualquier trabajo propuesto por su equipo de análisis de sistemas. En un párrafo, adopte la metáfora de Henry y extiéndala en un sentido más positivo durante su entrevista con él.

var a cabo una reunión de orientación de medio día, cuando menos una semana antes del taller para que los que estén involucrados sepan lo que se espera de ellos. Dicha reunión previa le permitirá avanzar con rapidez y actuar con confianza una vez que se convoque la verdadera reunión.

## **Obtención de un análisis estructurado de las actividades del proyecto**

IBM recomienda que las sesiones JAD examinen estos puntos en el proyecto de sistemas propuesto: planeación, recepción, procesamiento/rastreo de recibos, monitoreo y asignación, procesamiento, registro, envío y evaluación. Para cada tema también hay que formular y responder las preguntas quién, qué, cómo, dónde y por qué. En definitiva, los sistemas interactivos ad hoc, como los sistemas de soporte de decisiones y otros tipos de sistemas dependientes del estilo del encargado de tomar las decisiones (incluyendo los sistemas de prototipos), no se analizan con tanta facilidad con la metodología estructurada de JAD.

Como analista involucrado con las sesiones JAD, usted debe consultar las notas, que alguien designado tome durante la reunión, para preparar un documento de especificaciones con base en lo que ocurrió en ella. Presente en forma sistemática los objetivos de la administración, así como el alcance y los límites del proyecto. Incluya también los aspectos específicos del sistema, como los detalles en pantalla y los esquemas de los informes.

## **Beneficios potenciales al usar JAD en vez de las entrevistas tradicionales**

Existen cuatro beneficios potenciales que usted, los usuarios y su equipo de análisis de sistemas deben tener en consideración al sopesar las posibilidades de usar el diseño de aplicación conjunta. El primer beneficio potencial es el ahorro de tiempo en comparación con las entrevistas tradicionales cara a cara. Algunas organizaciones han estimado que las sesiones JAD permiten ahorrar el 15 por ciento del tiempo en comparación con el método tradicional.

Además del ahorro en tiempo es posible efectuar un desarrollo rápido a través de JAD: como las entrevistas a los usuarios no se llevan a cabo en forma serial durante un periodo de semanas o meses, el desarrollo puede avanzar con mayor rapidez.

Un tercer beneficio a considerar es la posibilidad de mejorar la posesión del sistema de información. Como analistas, nos esforzamos siempre en involucrar a los usuarios de manera significativa y los alentamos a que tomen posesión de los sistemas diseñados lo antes posible. Debido a su naturaleza interactiva y alto grado de visibilidad, JAD ayuda a los usuarios a que se involucren lo más pronto posible en los proyectos de sistemas y considera seriamente su retroalimentación. La participación en una sesión JAD ayuda en un momento dado a reflejar las ideas del usuario en el diseño final.

Un beneficio final de participar en las sesiones JAD es el desarrollo creativo de los diseños. El carácter interactivo de JAD tiene mucho en común con las técnicas de lluvias de ideas que generan nuevas propuestas y combinaciones entre ellas, debido al entorno dinámico y estimulante. Los diseños pueden evolucionar a través de interacciones facilitadas, en vez de hacerlo en un aislamiento relativo.

## **Desventajas potenciales de JAD**

Hay tres desventajas u obstáculos que también debemos sopesar al decidir si usaremos las entrevistas convencionales o JAD. La primera desventaja es que JAD requiere que todos los participantes comprometan mucho tiempo. Como JAD requiere su dedicación durante un periodo de dos a cuatro días, no es posible realizar ninguna otra actividad en forma concurrente ni postergar actividades, como se realiza comúnmente en las entrevistas cara a cara.

El segundo obstáculo se produce cuando la preparación para las sesiones JAD es inadecuada en cualquier aspecto, o si el informe de seguimiento y la documentación de las especificaciones están incompletos. En estos casos, los diseños resultantes podrían ser insatisfactorios. Es necesaria la conjunción de muchas variables correctas para que el JAD sea exitoso; en contraste, muchas cosas podrían salir mal. El éxito de los diseños que resultan de las sesiones JAD es menos predecible que el que se logra mediante las entrevistas estándar.

Por último, tal vez las habilidades necesarias de la organización y su cultura no estén lo bastante desarrolladas como para permitir el esfuerzo concertado requerido para ser productivos en un entorno JAD. Al final tendrá que juzgar si la organización realmente está comprometida y preparada para esta metodología.

## **USO DE CUESTIONARIOS**

El uso de cuestionarios es una técnica de recopilación de información que permite a los analistas de sistemas estudiar las posturas, las creencias, el comportamiento y las características de varias personas clave en la organización que se pueden ver afectadas por los sistemas actual y propuesto. Las posturas son lo que las personas en la organización dicen desear (en un nuevo sistema, por ejemplo); las creencias son lo que las personas dan por cierto; el comportamiento es lo que hacen los miembros de la organización, y las características son las propiedades de las personas u objetos.

Las respuestas obtenidas a través de cuestionarios (también conocidos como encuestas) en los que se utilizan preguntas cerradas se pueden cuantificar. Si encuesta personas a través del correo electrónico o Web, puede usar software para convertir las respuestas electrónicas directamente en tablas de datos para analizarlas mediante una aplicación de hoja de cálculo o paquetes de software estadísticos. Las respuestas a los cuestionarios en los que se utilizan preguntas abiertas se analizan e interpretan de otras formas. Las respuestas a las preguntas sobre posturas y creencias son sensibles a las palabras elegidas por el analista de sistemas.

Por medio del uso de cuestionarios, el analista puede buscar cuantificar lo que encontró en las entrevistas. Además, es posible usar cuestionarios para determinar qué tan difundido o limitado está realmente un sentimiento expresado en una de las entrevistas. Por lo contrario, se pueden utilizar cuestionarios para encuestar a una muestra grande de usuarios de sistemas con el fin de detectar problemas o llevar a la mesa de discusión cuestiones importantes antes de programar las entrevistas.

En este capítulo vamos a comparar y contrastar los cuestionarios con las entrevistas. Hay muchas similitudes entre las dos técnicas y tal vez lo ideal sería utilizarlas en conjunto, ya sea para dar seguimiento a las respuestas confusas de un cuestionario con una entrevista, o para diseñar el primero con base en lo que se descubrió en la entrevista. Sin embargo, cada técnica tiene sus propias funciones específicas, por lo que no siempre es necesario o conveniente utilizar ambas.

## **Planeación del uso de cuestionarios**

A primera vista, tal vez los cuestionarios parezcan una forma rápida de recopilar cantidades masivas de datos sobre la forma en que los usuarios valoran el sistema actual, los problemas que experimentan con su trabajo y lo que las personas esperan de un sistema nuevo o modificado. Aunque es cierto que podemos recopilar mucha información a través de los cuestionarios sin invertir tiempo en las entrevistas cara a cara, para desarrollar un cuestionario útil se requiere mucho tiempo de planeación. Cuando decidimos encuestar a los usuarios por correo electrónico o a través de Web, debemos tomar en cuenta ciertos aspectos de planeación adicionales relacionados con la confidencialidad, la autenticación de la identidad y los problemas de respuestas múltiples.

Primero hay que decidir lo que planeamos conseguir a través del uso de una encuesta. Por ejemplo, si desea conocer el porcentaje de usuarios que prefieren una página FAQ para informarse sobre nuevos paquetes de software, un cuestionario podría ser la técnica apropiada; si desea un análisis detallado del proceso de toma de decisiones de un gerente, la entrevista es una mejor opción.

He aquí algunos lineamientos para ayudarlo a decidir si es apropiado utilizar cuestionarios. Considere el uso de cuestionarios si:

- **1.** Las personas a quienes necesita interrogar están esparcidas en un área amplia (distintas sucursales de la misma corporación).
- **2.** Hay gran cantidad de personas involucradas en el proyecto de sistemas, por lo que es importante saber qué proporción de un grupo dado (por ejemplo, la gerencia) aprueba o desaprueba una característica específica del sistema propuesto.
- **3.** Piensa realizar un estudio exploratorio y desea medir la opinión general antes de que el proyecto de sistemas tome cualquier dirección específica.

 **4.** Desea estar seguro de que se identifiquen y consideren los problemas con el sistema actual en las entrevistas de seguimiento.

Una vez que haya determinado que tiene buenos motivos para usar un cuestionario y después de que haya señalado los objetivos a cumplir por medio de éste, podrá empezar a formular las preguntas.

## **Escribir las preguntas**

La mayor diferencia entre las preguntas que se utilizan en la mayoría de las entrevistas y las que se utilizan en cuestionarios es que las entrevistas permiten la interacción entre las preguntas y sus significados. En una entrevista, el analista tiene la oportunidad de refinar una pregunta, definir un término confuso, cambiar el curso del cuestionamiento, responder a una mirada desconcertada y en general, controlar el contexto.

En un cuestionario, muy pocas de estas oportunidades son posibles. Por lo tanto, para el analista las preguntas deben ser tan claras como el agua, el flujo del cuestionario debe ser convincente, se debe anticipar a las preguntas del encuestado, y la administración del cuestionario se debe planear con detalle (el encuestado es la persona que responde o contesta el cuestionario).

Los tipos de preguntas básicas que se utilizan en el cuestionario son abiertas y cerradas, como vimos en las entrevistas. Debido a las restricciones que se imponen en los cuestionarios, se justifica un análisis adicional sobre los tipos de preguntas.

**PREGUNTAS ABIERTAS** Recuerde que las preguntas (o declaraciones) abiertas son las que dejan abiertas todas las posibles opciones de respuesta para el encuestado. Por ejemplo, las preguntas abiertas en un cuestionario podrían ser: "Describa los problemas que experimenta en la actualidad con los informes de las salidas", o "En su opinión, ¿qué tan útiles son los manuales de usuario para la aplicación de contabilidad del sistema actual?"

Al escribir preguntas abiertas para un cuestionario, debemos anticiparnos al tipo de respuesta que obtendremos. Por ejemplo, si hace una pregunta como: "¿Cómo se siente en relación con el nuevo sistema?", las respuestas pueden ser demasiado amplias como para obtener una interpretación o comparación precisa. Por lo tanto, incluso cuando escriba una pregunta abierta, ésta debe ser lo suficientemente estrecha como para guiar a los encuestados a responder en cierta forma específica (en la figura 4.10 hay ejemplos de preguntas abiertas).

En particular, las preguntas abiertas son adecuadas para las situaciones en las que queremos conocer las opiniones de los miembros de la organización sobre cierto aspecto del sistema, ya sea un producto o un proceso. En tales casos es conveniente utilizar preguntas abiertas cuando es imposible enlistar con efectividad todas las posibles respuestas a la pregunta.

**PREGUNTAS CERRADAS** Recuerde que las preguntas (o declaraciones) cerradas son aquellas que limitan o cierran las opciones de respuestas disponibles para el encuestado. Por ejemplo, en la figura 4.11 la declaración en la pregunta 23 ("A continuación se muestran los seis paquetes de software disponibles en este momento. Marque el (los) paquete(s) de software que utiliza personalmente con más frecuencia") es cerrada. Observe que a los encuestados no se les pregunta por qué prefieren el paquete, ni se les pide que seleccionen más de uno, incluso aunque esa sea una respuesta más representativa.

Hay que utilizar preguntas cerradas cuando el analista de sistemas pueda enlistar de manera efectiva todas las posibles respuestas a la pregunta y cuando todas éstas sean mutuamente exclusivas (al elegir una de ellas se descarta la posibilidad de elegir cualquier otra).

Use preguntas cerradas cuando desee encuestar a una amplia muestra de personas. La razón se vuelve obvia al momento de imaginar cómo se verán los datos que vamos a recolectar. Si utiliza sólo preguntas abiertas para cientos de personas, sería imposible lograr un análisis e interpretación correctos de sus respuestas sin la ayuda de un programa de análisis de contenido computarizado.

Elegir uno u otro tipo de preguntas implica sacrificar unas ventajas para lograr otras. La figura 4.12 sintetiza la relación entre las ventajas de un tipo y la ventajas del otro. Tenga en cuenta que las respuestas a las preguntas abiertas pueden ayudar a los analistas a obtener una visión detallada y preliminar, así como amplitud y profundidad sobre un tema. Aunque las preguntas abiertas se pueden escribir con facilidad, las respuestas para ellas son difíciles y se requiere tiempo para analizarlas.

Al referirnos a la escritura de preguntas cerradas con respuestas ordenadas o desordenadas, a menudo nos referimos al proceso como escalar. En una sección posterior hablaremos sobre el uso de escalas en las encuestas.

**TERMINOLOGÍA DE LAS PREGUNTAS** Al igual que en el caso de las entrevistas, el lenguaje de los cuestionarios es un aspecto en extremo importante de su efectividad. Incluso si el analista de sistemas cuenta con un conjunto estándar de preguntas relacionadas con el desarrollo de sistemas, es conveniente escribirlas de manera que reflejen la terminología propia de la empresa.

#### FIGURA 4.10

Preguntas abiertas que se utilizan para los cuestionarios.

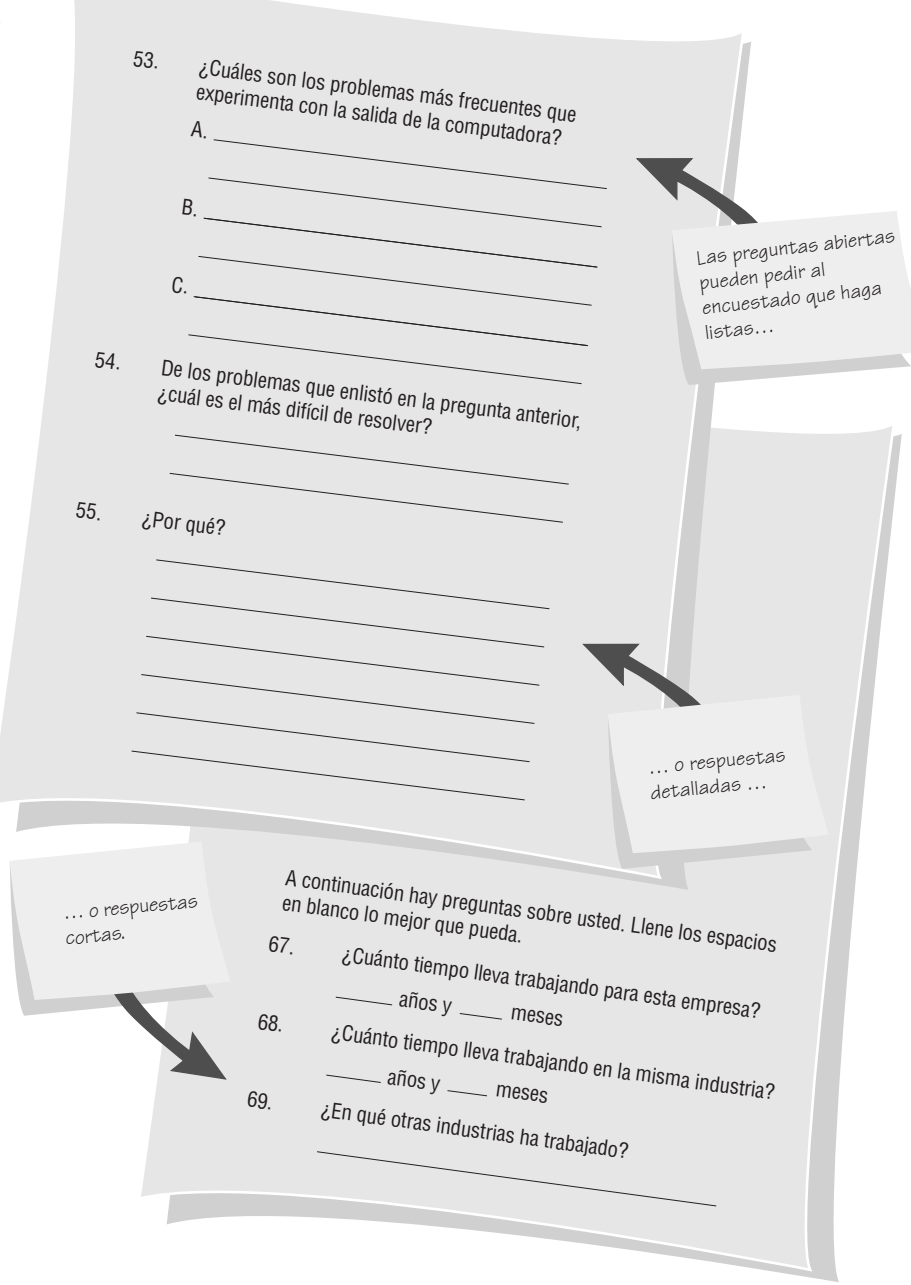

Los encuestados aprecian los esfuerzos de alguien que se molesta en escribir un cuestionario que refleje su propio uso del lenguaje. Por ejemplo, si la empresa utiliza el término *supervisores* en vez de *gerentes*, o *unidades* en vez de *departamentos*, al incorporar los términos preferidos al cuestionario los encuestados se relacionan mejor con el significado de las preguntas. Será más fácil interpretar las respuestas con precisión y los encuestados serán más entusiastas en general.

Para verificar que el lenguaje utilizado en el cuestionario sea el de los encuestados, pruebe varias preguntas de muestra en un grupo piloto (de prueba). Pídales que pongan especial atención en cuanto a la precisión de las palabras y que cambien cualquier palabra que no suene adecuada.

He aquí algunos lineamientos que puede utilizar al elegir el lenguaje para su cuestionario:

- **1.** Use el lenguaje de los encuestados siempre que sea posible. Mantenga un vocabulario simple.
- **2.** Concéntrese en ser específico en vez de utilizar palabras imprecisas. Evite también las preguntas demasiado específicas.

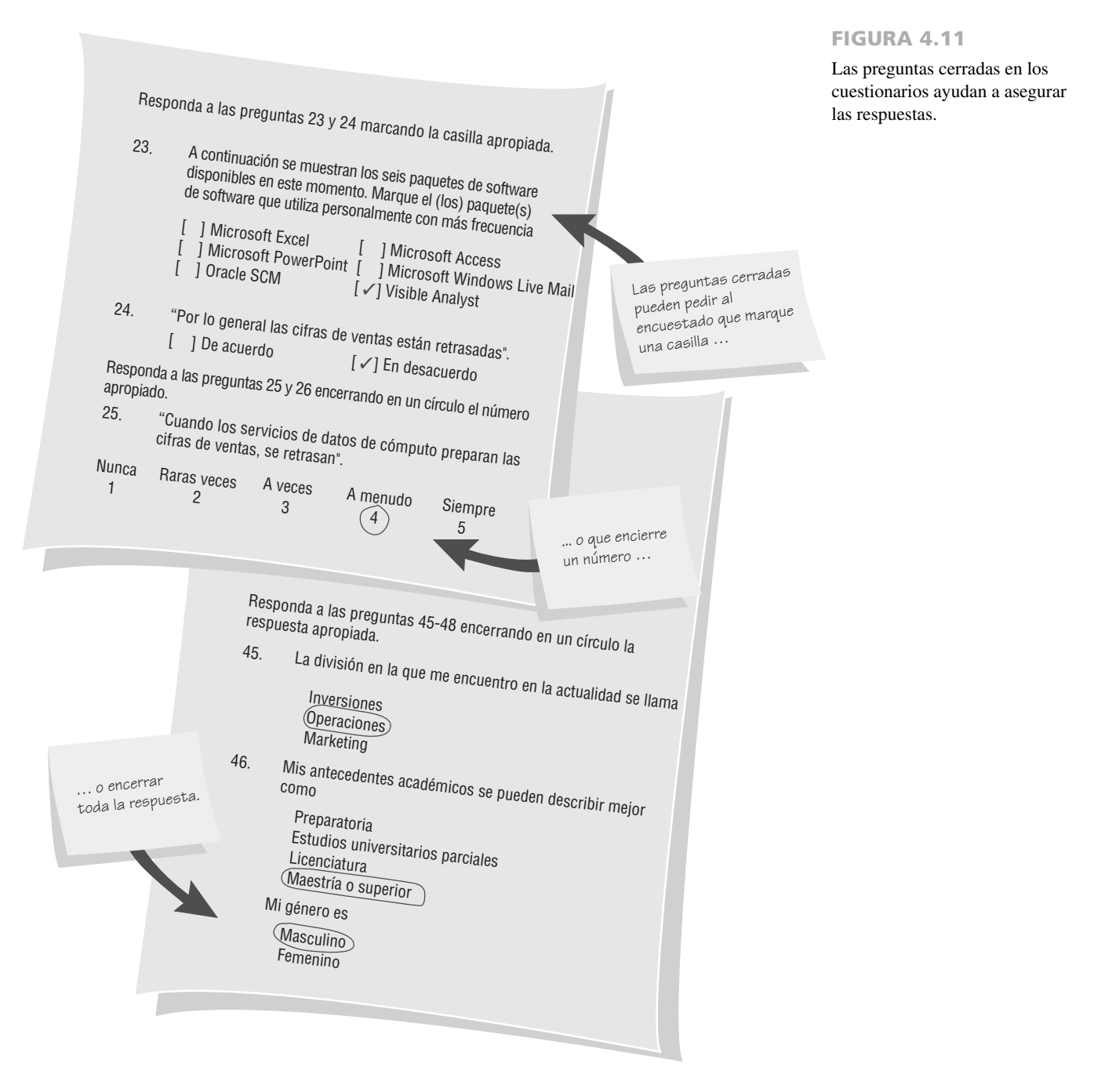

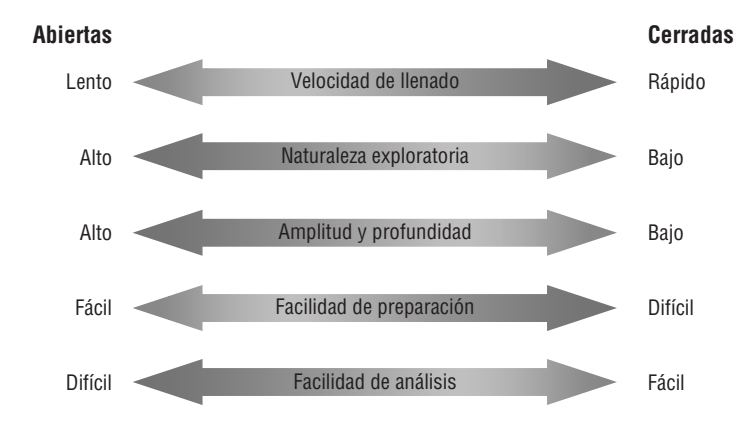

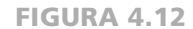

Las ventajas que sacrifica al elegir uno y otro tipo de preguntas.
#### 118 PARTE II ANÁLISIS DE LOS REQUERIMIENTOS DE INFORMACIÓN

- **3.** Trate de mantener las preguntas cortas.
- **4.** No use un tono condescendiente, al usar opciones redactadas en lenguaje de bajo nivel, para dirigirse a los encuestados.
- **5.** Evite la predisposición en sus palabras. Esto también significa evitar preguntas censurables.
- **6.** Dirija las preguntas a los encuestados apropiados (es decir, los que sean capaces de responder). No suponga que conocen demasiado.
- **7.** Asegúrese de que las preguntas sean correctas en el sentido técnico antes de incluirlas.
- **8.** Use software para verificar si el nivel de lectura es apropiado para los encuestados.

#### **Uso de escalas en los cuestionarios**

Escalar es el proceso de asignar números u otros símbolos a un atributo o característica, con el fin de medirlos. A menudo las escalas son arbitrarias y pueden no ser únicas. Por ejemplo, la temperatura se mide en varias formas, por ejemplo, en escala Fahrenheit (en donde el agua se congela a 32 grados y hierve a 212 grados) y en escala Celsius (en donde el congelamiento ocurre a 0 grados y el hervor a 100 grados).

**MEDICIÓN** Hay dos formas de escalas de medición que los analistas de sistemas utilizan por lo general:

- **1.** Escalas nominales
- **2.** Escalas de intervalo

Las escalas nominales se utilizan para clasificar cosas. Una pregunta tal como:

#### *¿Qué tipo de software utiliza más?*

- $1 =$  Un procesador de palabras
- 2 = Una hoja de cálculo
- $3 =$  Una base de datos
- 4 Un programa de correo electrónico

utiliza una escala nominal. En definitiva, las escalas nominales son las formas más débiles de medición. Por lo general, todo lo que el analista puede hacer con ellas es obtener los totales de cada clasificación.

Las escalas de intervalo poseen la característica de que los intervalos entre cada uno de los números son iguales. Debido a ello, se pueden realizar operaciones matemáticas con los datos del cuestionario para obtener un análisis más completo. Las escalas Fahrenheit y Celsius son ejemplos de escalas de intervalo, las cuales miden la temperatura.

El ejemplo antes mencionado del Centro de información no es en definitiva el de una escala de intervalo, pero si anclamos la escala en uno de sus extremos, tal vez el analista quiera suponer que el encuestado percibe que los intervalos son iguales:

#### *¿Qué tan útil es el soporte proporcionado por el Grupo de soporte técnico?*

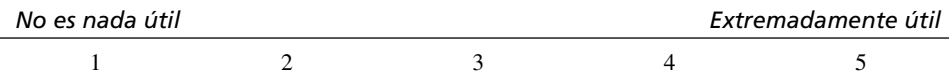

Si el analista de sistemas hace esta suposición, es posible un análisis más cuantitativo.

**VALIDEZ Y CONFIABILIDAD** Al construir escalas podemos usar dos medidas de rendimiento: validez y confiabilidad. El analista de sistemas debe estar consciente de estas dos cuestiones.

La validez es el grado con el que la pregunta mide lo que el analista requiere. Por ejemplo, si el propósito del cuestionario es determinar si la organización está lista o no para un cambio importante en las operaciones de cómputo, ¿los cuestionarios miden eso?

La confiabilidad implica consistencia. Si el cuestionario se aplicó una vez y después se volvió a aplicar bajo las mismas condiciones, y se obtuvieron los mismos resultados en ambas ocasiones, se dice que el instrumento tiene consistencia externa. Si el cuestionario contiene subpartes y éstas tienen resultados equivalentes, se dice que el instrumento tiene consistencia interna. Es importante tener consistencia externa e interna.

**CONSTRUCCIÓN DE ESCALAS** La construcción de escalas es una tarea seria. Si construye las escalas con poco cuidado se producirá uno de los siguientes problemas:

- **1.** Indulgencia.
- **2.** Tendencia central.
- **3.** Efecto halo.

La indulgencia es un problema que provocan los encuestados que califican en forma superficial. Para evitar el problema de la indulgencia, el analista de sistemas puede desplazar la categoría "promedio" a la izquierda (o derecha) del centro.

La tendencia central es un problema que ocurre cuando los encuestados califican todo como promedio. Para mejorar la escala, el analista puede 1) hacer las diferencias más pequeñas en los dos extremos, 2) ajustar la solidez de los descriptores o 3) crear una escala con más puntos.

El efecto halo es un problema que surge cuando la impresión que se forja en una pregunta se acarrea hasta la siguiente. Por ejemplo, si va a calificar un empleado del que tiene una impresión favorable, tal vez le otorgue una calificación alta en todas las categorías o rasgos, sin importar que sea o no realmente una de sus mejores características. La solución es colocar un rasgo y varios empleados en cada página, en vez de un empleado y varios rasgos en una página.

#### **Diseño de los cuestionarios**

Muchos de los mismos principios relevantes para el diseño de formularios para introducir datos (como veremos en el capítulo 12) también son importantes aquí. Aunque la intención del cuestionario es recopilar información sobre posturas, creencias, comportamiento y características cuyo impacto pueda alterar el trabajo del usuario en forma considerable, los encuestados no siempre se ven motivados a responder. Recuerde que los miembros de la organización reciben demasiadas encuestas en general, muchas de las cuales son con frecuencia malintencionadas y triviales.

Un cuestionario bien diseñado y relevante puede ayudar a vencer parte de esta resistencia a responder. He aquí algunas reglas para diseñar un buen cuestionario:

- **1.** Incluya mucho espacio en blanco.
- **2.** Incluya mucho espacio para escribir o teclear las respuestas.
- **3.** Facilite a los encuestados la acción de marcar con claridad sus respuestas.
- **4.** Mantenga un estilo consistente.

Al diseñar cuestionarios para Web, aplique las mismas reglas que utiliza al diseñar cuestionarios en papel. La mayoría de los paquetes de software permiten insertar uno de los formatos de entrada de datos de uso común que se muestran en la figura 4.13. Siga los cuatro lineamientos anteriores para obtener una mejor tasa de respuestas en el cuestionario.

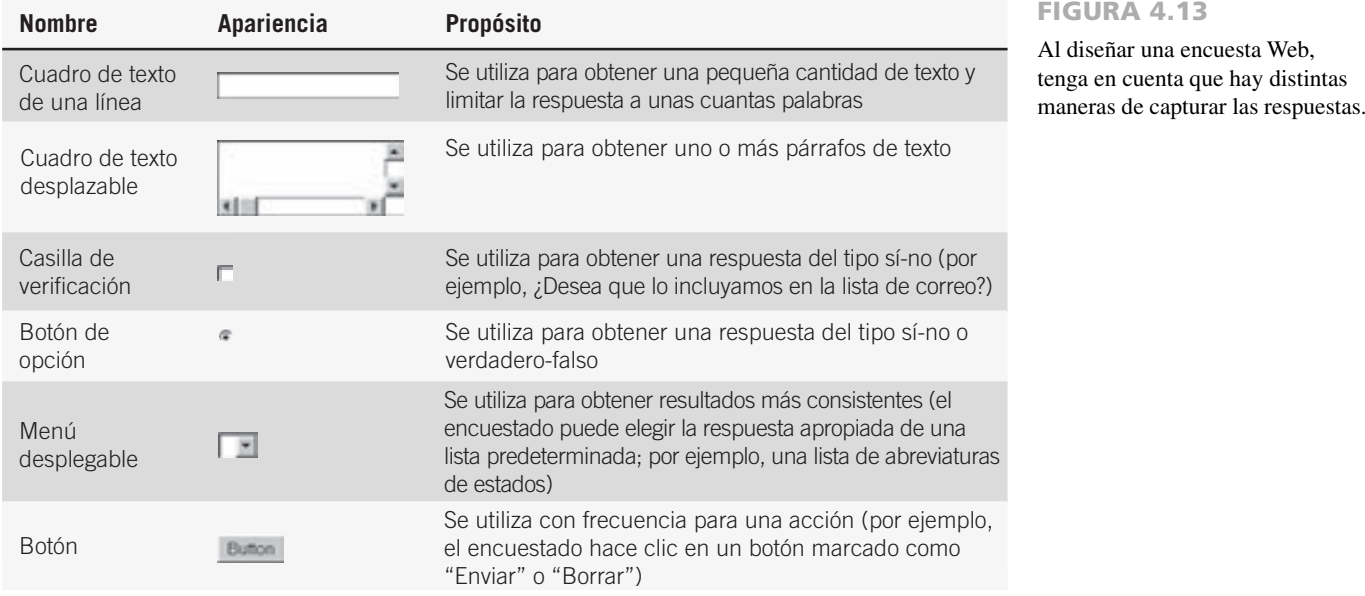

# **OPORTUNIDAD DE CONSULTORÍA 4 . 4**

# El cuestionario insoportable

 ${\rm V\!\!\!\!\nu}$ oy a entrar en depresión o, por lo menos, voy a estar desanimado si alguien no averigua esto pronto", dice Penny Stox, gerente de oficina para Carbon, Carbon & Rippy, una casa de bolsa de tamaño considerable. Penny está sentada en una mesa de conferencias frente a usted y dos de sus ejecutivos de cuenta más productivos, By Lowe y Sal Hy. Todos están reflexionando sobre las respuestas a un cuestionario que se distribuyó entre los ejecutivos de cuenta de la empresa, el cual se muestra en la figura 4.C1.

"Necesitamos una bola de cristal para entenderlos", dicen By y Sal al mismo tiempo.

"Tal vez refleje cierto tipo de ciclo optimista, o algo así", dice Penny al tiempo que lee más respuestas. "Por cierto, ¿quién diseñó esta joya?"

"Rich Kleintz", dicen By y Sal al unísono.

"Bueno, como pueden ver, ¡no nos dice nada!", exclama Penny.

Penny y su personal están insatisfechos con las respuestas que recibieron en el cuestionario insoportable; además sienten que las respuestas son reflexiones poco realistas de la cantidad de información que desean los ejecutivos de cuenta. Explique en un párrafo por qué están ocurriendo estos problemas. En una hoja aparte, cambie la escala de las preguntas para evitar estos problemas.

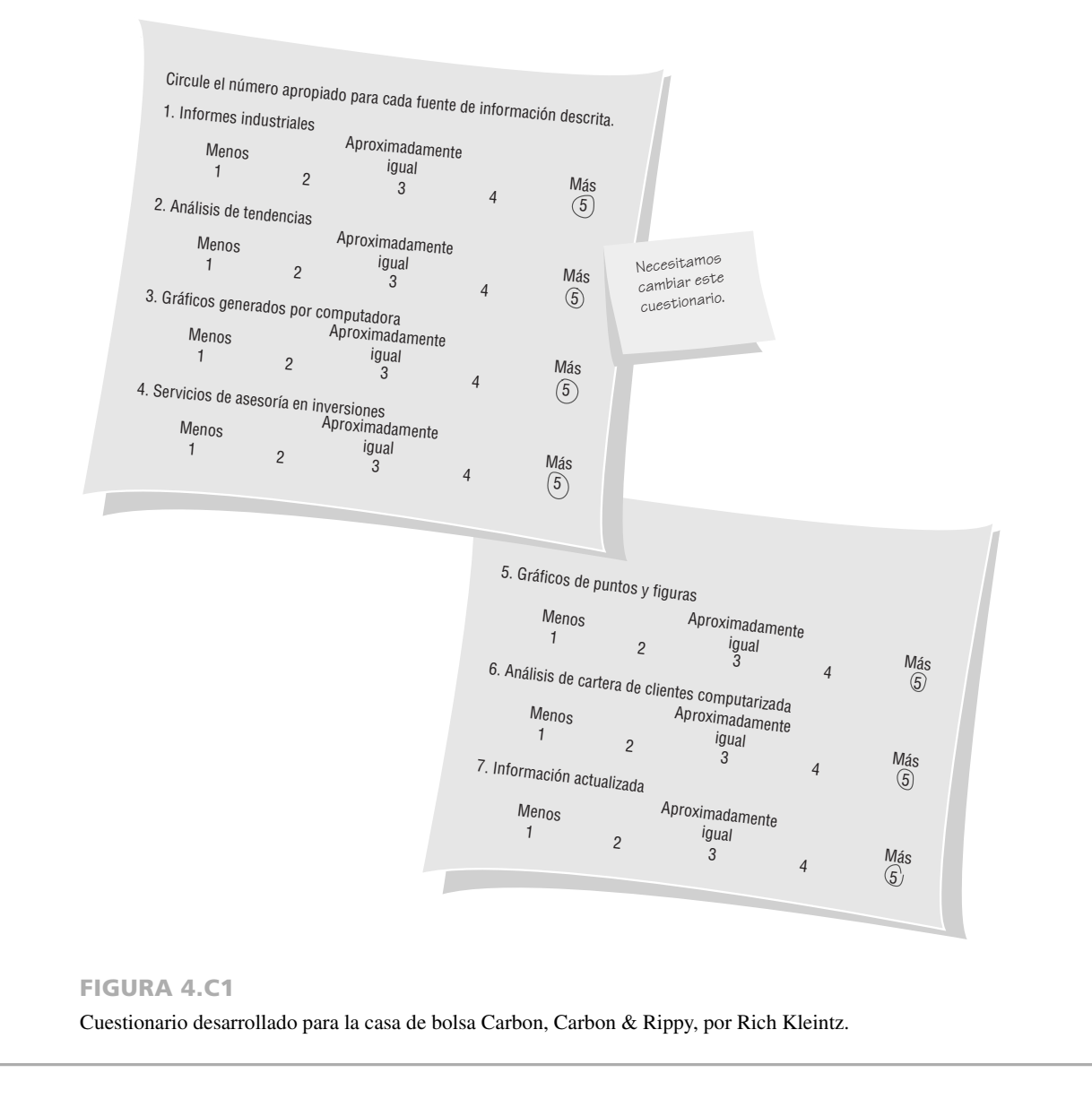

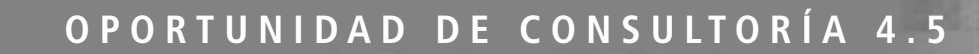

# Orden en las cortes

"M e encanta mi trabajo", dice Tennys para empezar la entrevista con una volea. "Es muy parecido a un juego. Mantengo mi vista en la pelota y nunca me distraigo", continúa. Tennyson "Tennys" Courts es gerente de Global Health Spas, Inc., una empresa que cuenta con spas medicinales y recreativos populares en todo el mundo.

"Ahora que terminé mi MBA, siento que estoy en la cima del mundo con Global", dice Tennys. "Creo que realmente puedo ayudar a poner en forma este negocio con sus computadoras y spas medicinales".

Tennys está tratando de ayudarle a usted y a su grupo de sistemas, que están desarrollando un sistema para que lo utilicen las 80 sucursales (en donde en la actualidad cada grupo administra su

propio papeleo). "¿Le puedo pasar esto?", Tennys pregunta a Terri Towell, miembro del equipo de analistas de sistemas que usted dirige. "Es un cuestionario que diseñé para distribuirlo a todos los gerentes de los spas".

Terri, que siempre ha sido buena deportista, le dice a Tennys que le encantaría dar un vistazo al formulario. Pero de vuelta en la oficina, Terri le devuelve la pelota. Critique de manera sistemática la técnica de Tennys según lo descrito en la figura 4.C2 y explíquele punto por punto lo que necesita para ser un cuestionario sin igual con un formulario ganador. Con base en la crítica que elabore, diga a Tennys lo que debe hacer para volver a escribir el formulario, esta vez en forma de encuesta Web.

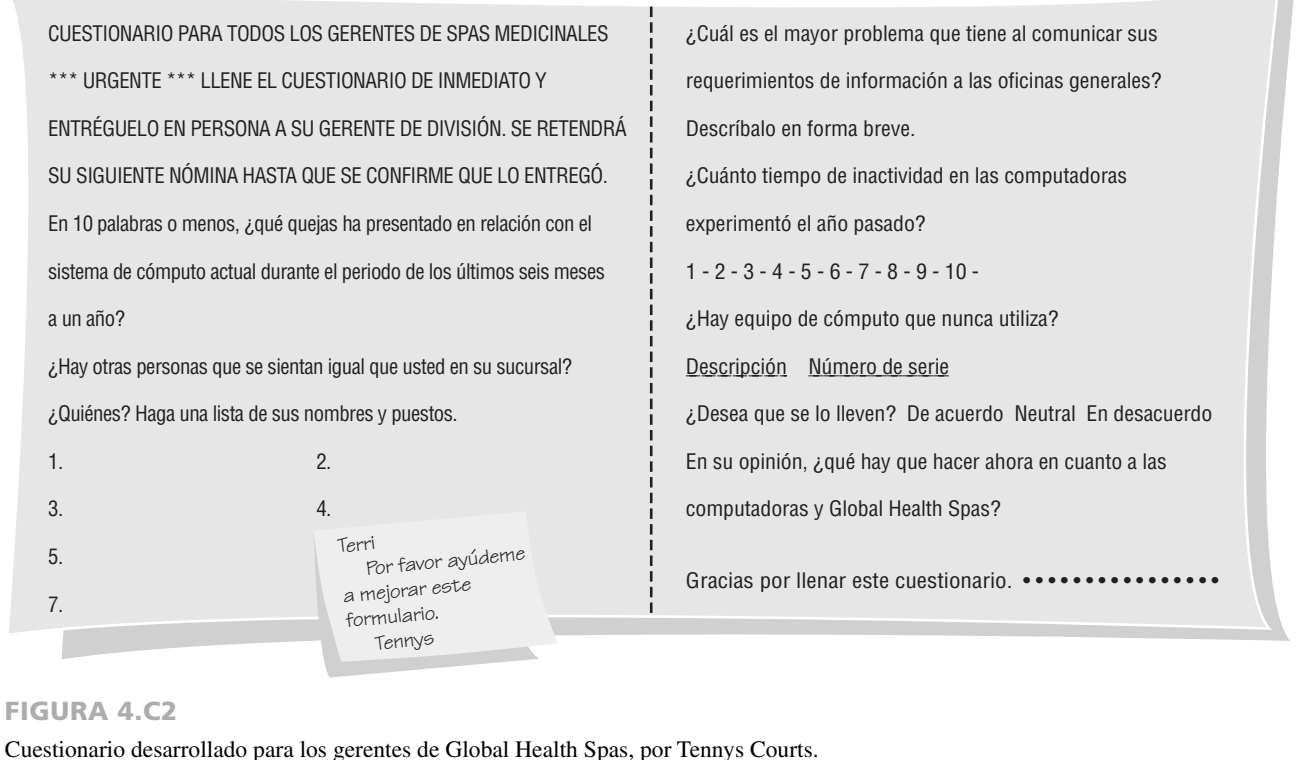

**ORDEN DE LAS PREGUNTAS** No existe una forma de ordenar las preguntas en el cuestionario que sea la mejor de todas. Una vez más, al ordenar preguntas debe tener en cuenta sus objetivos al usar el cuestionario y después determinar la función de cada pregunta para ayudarle a obtener sus objetivos. También es importante ver el cuestionario a través de los ojos del encuestado. Algunos lineamientos para ordenar preguntas son:

- **1.** Coloque primero las preguntas que sean importantes para los encuestados.
- **2.** Agrupe elementos de contenido similar.
- **3.** Introduzca primero las preguntas menos controversiales.

Es conveniente que los encuestados no se sientan amenazados y que se interesen en las preguntas lo más que se pueda, sin que se alteren por alguna cuestión específica.

#### **Administración de los cuestionarios**

**ENCUESTADOS** El proceso de decidir quién recibirá el cuestionario se lleva a cabo en conjunto con la tarea de establecer objetivos para sus resultados. El muestreo (que veremos en el capítulo 5) ayuda al analista de sistemas a determinar el tipo de representación necesario y, en consecuencia, el tipo de encuestados que deben recibir el cuestionario.

A menudo se eligen encuestados que sean representativos debido a su rango, el tiempo que han estado con la empresa, sus responsabilidades laborales o el interés especial en el sistema actual o propuesto. Asegúrese de incluir suficientes encuestados para obtener un muestreo razonable en caso de que no se devuelvan algunos cuestionarios o de que algunas hojas de respuesta se llenen de manera incorrecta y por ende haya que descartarlas.

**MÉTODOS PARA ADMINISTRAR EL CUESTIONARIO** El analista de sistemas cuenta con varias opciones para administrar el cuestionario; a menudo la elección del método administrativo se determina en base a la situación de negocios existente. Las opciones para administrar el cuestionario son:

- **1.** Convocar al mismo tiempo a todos los encuestados concernientes.
- **2.** Entregar cuestionarios en blanco en forma personal y recoger los cuestionarios que ya estén llenos.
- **3.** Permitir que los encuestados administren su propio cuestionario en el trabajo y lo depositen en una caja ubicada en un lugar céntrico.
- **4.** Enviar por correo los cuestionarios a los empleados en las sucursales y proveer una fecha de entrega, instrucciones y un sobre con franqueo pagado.
- **5.** Administrar el cuestionario en forma electrónica, ya sea a través de correo electrónico o Web.

Cada uno de estos cinco métodos tiene ventajas y desventajas. Es común permitir que los encuestados administren su propio cuestionario. Las tasas de respuesta con este método son un poco más bajas que con los otros métodos, debido a que las personas a veces se olvidan del formulario, lo pierden o lo ignoran de manera intencional. Sin embargo, al administrar su propio cuestionario, las personas sienten que tienen asegurado su anonimato y es posible que algunos encuestados den respuestas menos cautelosas. Las encuestas por correo electrónico y Web se encuentran en la categoría de cuestionarios autoadministrados.

Administrar el cuestionario vía electrónica, ya sea por correo electrónico o a través de un sitio Web, es una manera de llegar rápidamente a los usuarios del sistema actual. Se minimizan los costos de tener que sacar copias. Además, el encuestado puede responder a su propia conveniencia para después recolectar todos los cuestionarios en forma automática y almacenarlos en medios electrónicos. Hay cierto software que permite a los encuestados empezar a contestar una encuesta, guardar sus respuestas y regresar más tarde para terminar de contestar en caso de interrupciones. Se pueden enviar recordatorios a los encuestados de una manera fácil y económica por medio de correo electrónico, al igual que las notificaciones para hacer saber al analista cuando el encuestado haya abierto el correo electrónico. También hay software que convierte los datos de los correos electrónicos en tablas para usarlas en software de hojas de cálculo o de análisis estadístico. Hay un servicio popular que los consultores utilizan para crear y administrar encuestas en línea. SurveyMonkey.com (www.surveymonkey.com) es una empresa ubicada en Portland, Oregon que empezó en 1999 y hace poco agregó a sus ofrecimientos de productos un servicio de marketing por email conocido como MailChimp.

La investigación muestra que los encuestados están dispuestos a responder, a través de Internet, preguntas sobre cuestiones delicadas. Por ende, es probable que las preguntas que tal vez sean difíciles de plantear en persona en relación con los problemas de sistemas, sí se puedan plantear en una encuesta Web.

## **RESUMEN**

Este capítulo aborda tres de los métodos interactivos clave para recopilar información y que el analista de sistemas puede utilizar: entrevistas, JAD y cuestionarios. Durante el proceso de la entrevista, los analistas esperan escuchar cuestiones de HCI relacionadas con la ergonomía, la estética, la capacidad de uso y la utilidad, así como los objetivos, sentimientos, opiniones y procedimientos informales en las entrevistas con los encargados de tomar las decisiones en la organización. Las entrevistas son diálogos planeados de preguntas y respuestas entre dos personas. Los analistas utilizan la entrevista para desarrollar su relación con un cliente, observar el entorno de trabajo y recolectar datos. Es preferible llevar a cabo las entrevistas en persona.

Los cinco pasos a seguir para planear la entrevista son leer el material sobre los antecedentes, establecer los objetivos de la entrevista, decidir a quiénes entrevistar, preparar al entrevistado y decidir sobre los tipos y la estructura de las preguntas.

Las preguntas son de dos tipos básicos: abiertas o cerradas. Las preguntas abiertas permiten todas las opciones de respuesta para el entrevistado. Las preguntas cerradas limitan las posibles opciones de respuesta. Las preguntas de sondeo o de seguimiento pueden ser cerradas o abiertas, pero le piden al entrevistado una contestación más detallada.

Las entrevistas se pueden estructurar en tres formas: pirámide, embudo o diamante. Las estructuras de pirámide empiezan con preguntas cerradas detalladas y se amplían con preguntas más generalizadas. Las estructuras de embudo empiezan con preguntas abiertas generales y después se restringen a preguntas cerradas más específicas. Las estructuras en forma de diamante combinan las ventajas de las otras dos estructuras, pero se requiere

# **EXPERIENCIA DE HYPERCASE ® 4 . 2**

 $\mathbf{I}$ al vez ya se haya dado cuenta de que no todos disfrutan de llenar cuestionarios en MRE. Al parecer recibimos más cuestionarios que la mayoría de las empresas. Creo que es porque muchos de los empleados, en especial los de la Unidad de capacitación anterior, valoran las contribuciones de los datos de los cuestionarios en nuestro trabajo con los clientes. Cuando examine el cuestionario que distribuyó Snowden, tal vez no sólo quiera ver los resultados sino también criticar los métodos. Siempre he pensado que realmente podemos mejorar nuestro rendimiento interno para, en un momento dado, atender mejor a nuestros clientes. La próxima vez que construyamos un cuestionario queremos ser capaces de mejorar tres cosas: la confiabilidad de los datos, la validez de los datos y la tasa de respuestas que recibimos".

#### **Preguntas de HYPERCASE**

- **1.** ¿Qué evidencia de cuestionarios ha encontrado en MRE? Sea específico sobre lo que encontró y dónde lo hizo.
- 2. Critique el cuestionario que Snowden hizo circular. ¿Qué se puede hacer para mejorar su confiabilidad, validez y tasa de respuesta? Mencione tres sugerencias prácticas.
- **3.** Escriba un cuestionario corto para dar seguimiento a algunos aspectos de la fusión entre los departamentos de Sistemas administrativos y la Unidad de capacitación en MRE que todavía le intriguen. Asegúrese de observar todos los lineamientos para el buen diseño de cuestionarios.
- **4.** Rediseñe el cuestionario que escribió en la pregunta 3, de forma que se pueda utilizar en una encuesta Web.

más tiempo para llevarlas a cabo. Hay concesiones implicadas al decidir la estructura para hacer las preguntas de las entrevistas y las secuencias de esas preguntas.

Para reducir tanto el tiempo como el costo de las entrevistas personales, tal vez los analistas quieran considerar el diseño de aplicaciones conjuntas (JAD) como alternativa. Mediante el uso de JAD los analistas pueden analizar los requerimientos humanos de información y diseñar una interfaz de usuario con los usuarios en un ambiente de grupo. Una evaluación cuidadosa de la cultura específica de la organización ayudará al analista a juzgar si es adecuado usar JAD.

Mediante el uso de cuestionarios (encuestas), los analistas de sistemas pueden recopilar datos sobre cuestiones de HCI, posturas, creencias, comportamiento y características de las personas clave en la organización. Las encuestas son útiles si las personas en la organización están dispersas en una zona amplia, si hay muchas personas involucradas con el proyecto de sistemas, si se requiere un trabajo exploratorio antes de recomendar alternativas o si existe la necesidad de detectar problemas antes de llevar a cabo las entrevistas.

Una vez que se establecen los objetivos para la encuesta, el analista puede empezar a escribir preguntas abiertas o cerradas. Lo ideal sería que las preguntas fueran simples, específicas, cortas, sin predisposiciones ni condescendencias, con precisión técnica, dirigidas a personas que tengan conocimientos apropiados y escritas en un nivel de lectura apropiado. Tal vez el analista de sistemas quiera usar escalas, ya sea para medir las posturas o características de los encuestados o hacer que éstos actúen como jueces en relación con el tema del cuestionario. Escalar es el proceso de asignar números u otros símbolos a un atributo o característica.

El control consistente del formato y estilo de los cuestionarios puede producir una mejor tasa de respuesta. Podemos diseñar las encuestas Web para fomentar respuestas consistentes. Además, es importante ordenar y agrupar las preguntas de una forma significativa para ayudar a los encuestados a entender el cuestionario. Se pueden administrar las encuestas de varias formas; por ejemplo vía electrónica a través del correo electrónico o Web, o estando el analista presente entre un grupo de usuarios.

### **PALABRAS Y FRASES CLAVE**

confiabilidad cuestionario diseño de aplicación conjunta (JAD) efecto halo encuestados escala de intervalo escala nominal estructura de embudo estructura de pirámide estructura en forma de diamante indulgencia

interacción humano-computadora (HCI) objetivos del entrevistado opiniones del entrevistado preguntas abiertas preguntas cerradas preguntas cerradas bipolares procedimientos informales sentimientos del entrevistado sondeos tendencia central validez

## **PREGUNTAS DE REPASO**

- **1.** ¿Qué tipos de información hay que buscar en las entrevistas?
- **2.** Liste los cinco pasos necesarios en la preparación para una entrevista.
- **3.** Defina lo que significa preguntas abiertas en una entrevista. Mencione ocho beneficios y cinco desventajas de usarlas.
- **4.** ¿Cuándo es apropiado usar preguntas abiertas en las entrevistas?
- **5.** Defina lo que implica el uso de preguntas cerradas en una entrevista. Mencione seis beneficios y cuatro desventajas de usarlas.
- **6.** ¿Cuándo es apropiado usar preguntas cerradas en las entrevistas?
- **7.** ¿Qué es una pregunta de sondeo? ¿Cuál es el propósito de usar una pregunta de sondeo en las entrevistas?
- 8. Defina lo que significa estructura de pirámide. ¿Cuándo es útil emplearla en las entrevistas?
- **9.** Defina lo que significa estructura de embudo. ¿Cuándo es útil emplearla en las entrevistas?
- **10.** Defina lo que significa estructura en forma de diamante. ¿Cuándo es útil emplearla en las entrevistas?
- **11.** Defina diseño de aplicación conjunta (JAD).
- **12.** Haga una lista de las situaciones que garantizan el uso de JAD en vez de las entrevistas personales en la organización.
- **13.** Haga una lista de los beneficios potenciales de usar el diseño de aplicación conjunta.
- **14.** Haga una lista de tres posibles desventajas de usar JAD como alternativa para las entrevistas personales.
- **15.** ¿Qué tipos de información busca el analista de sistemas mediante el uso de cuestionarios o encuestas?
- **16.** Haga una lista de cuatro situaciones en las que se utilicen los cuestionarios en forma apropiada.
- **17.** ¿Cuáles son los dos tipos básicos de preguntas que se utilizan en los cuestionarios?
- **18.** Haga una lista de dos razones por las que un analista de sistemas usaría una pregunta cerrada en un cuestionario.
- **19.** Haga una lista de dos razones por las que un analista de sistemas usaría una pregunta abierta en un cuestionario.
- **20.** ¿Cuáles son los siete lineamientos para elegir el lenguaje para el cuestionario?
- **21.** Defina lo que significa escalar.
- **22.** ¿Cuáles son los dos tipos de información o de escalas que utilizan los analistas de sistemas con más frecuencia?
- **23.** ¿Para qué se utilizan las escalas nominales?
- **24.** Mencione un ejemplo de una escala de intervalo.
- **25.** ¿Cuándo debe el analista usar escalas de intervalo?
- **26.** Defina confiabilidad en relación con la construcción de escalas.
- **27.** Defina validez en relación con la construcción de escalas.
- **28.** Haga una lista de tres problemas que pueden ocurrir debido a la acción de construir escalas sin cuidado.
- **29.** ¿Cuáles son las cuatro acciones que se pueden tomar para asegurar que el formato del cuestionario produzca una buena tasa de respuesta?
- **30.** ¿Qué preguntas hay que colocar primero en el cuestionario?
- **31.** ¿Por qué hay que agrupar preguntas sobre temas similares?
- **32.** ¿Cuál sería una ubicación apropiada para las preguntas controversiales?
- **33.** Haga una lista de cinco métodos para administrar el cuestionario.
- **34.** ¿Qué consideraciones son necesarias cuando los cuestionarios están basados en Web?

## **PROBLEMAS**

- **1.** Como parte de su proyecto de análisis para actualizar las funciones de contabilidad automatizadas para Xanadu Corporation, una empresa fabricante de cámaras digitales, usted entrevistará a Leo Blum, el jefe de contabilidad. Escriba de cuatro a seis objetivos de la entrevista relacionados con la forma en que Leo utiliza las fuentes de información, los formatos de la información, la frecuencia con que toma decisiones, las calidades deseadas de información y el estilo de toma de decisiones.
	- a. Escriba en un párrafo cómo se acercará a Leo para programar una entrevista.
	- b. Indique la estructura que elegirá para esta entrevista. ¿Por qué?
	- c. Leo tiene cuatro subordinados a su cargo que también utilizan el sistema. ¿Los entrevistaría también? ¿Sí o no, y por qué?
	- d. ¿Trataría usted también de entrevistar clientes (visitantes del sitio Web)? ¿Hay mejores formas de obtener las opiniones de los clientes? ¿Sí o no, y por qué?
	- e. Escriba tres preguntas abiertas que enviará por correo electrónico a Leo antes de su entrevista. Escriba un enunciado en el que le explique por qué es preferible realizar una entrevista en persona, en vez de hacerlo por correo electrónico.
- **2.** He aquí cinco preguntas escritas por uno de los miembros de su equipo de análisis de sistemas. La persona a la que va a entrevistar es el gerente local de LOWCO, un punto de venta de una cadena nacional de descuento, quien le ha pedido que trabaje en un sistema de información de administración para proveer información sobre el inventario. Revise estas preguntas para el miembro de su equipo.
	- 1. ¿Cuándo fue la última vez que pensó seriamente en su proceso de toma de decisiones?
	- 2. ¿Quiénes son los empleados problemáticos en su tienda? Es decir, los que mostrarán más resistencia a los cambios en el sistema que propuse.
	- 3. ¿Hay decisiones sobre las que necesite más información para tomarlas?
	- 4. No tiene problemas graves con el sistema de control de inventario actual, ¿o sí?
- 5. Cuénteme un poco sobre los resultados que le gustaría ver.
	- a. Vuelva a escribir cada pregunta para que sea más efectiva al obtener información.
	- b. Ordene sus preguntas en estructura de pirámide, embudo o forma de diamante y etiquételas con el nombre de la estructura que utilizó.
	- c. ¿Qué lineamientos puede dar al miembro de su equipo para mejorar sus preguntas de entrevistas en el futuro? Elabore una lista.
- **3.** Desde que usted entró, su entrevistado, Max Hugo, ha estado revolviendo papeles, mirando su reloj y golpeteando el escritorio con sus dedos. Con base en lo que usted sabe sobre las entrevistas, adivina que Max está nervioso debido al trabajo que tiene pendiente. Describa en un párrafo cómo lidiaría con esta situación, de manera que Max pudiera poner toda su atención en la entrevista (no puede reprogramar la entrevista para otro día).
- **4.** Escriba una serie de seis preguntas *cerradas* que traten sobre el tema del estilo de toma de decisiones para el gerente que se describe en el problema 2.
- **5.** Escriba una serie de seis preguntas *abiertas* que traten sobre el tema del estilo de toma de decisiones para el gerente que se describe en el problema 2.
- **6.** Examine la estructura de la entrevista que se presenta en la secuencia de las siguientes preguntas:
	- 1. ¿Cuánto tiempo ha estado en este puesto?
	- 2. ¿Cuáles son sus responsabilidades clave?
	- 3. ¿Qué informes recibe?
	- 4. ¿Cómo ve usted los objetivos de su departamento?
	- 5. ¿Cómo describiría su proceso de toma de decisiones?
	- 6. ¿Cómo se puede ofrecer un mejor soporte para ese proceso?
	- 7. ¿Con qué frecuencia toma esas decisiones?
	- 8. ¿A quién consulta cuando toma una decisión?
	- 9. ¿Cuál es la decisión que usted toma y que es esencial para el funcionamiento del departamento?
		- a. ¿Qué estructura se utiliza? ¿Cómo puede saber?
		- b. Reestructure la entrevista; cambie la secuencia de las preguntas (puede omitir algunas si es necesario). Etiquete las preguntas reordenadas con el nombre de la estructura que utilizó.
- **7.** A continuación le mostramos el primer informe de una entrevista presentado por uno de los miembros de su equipo de análisis de sistemas: "En mi opinión, la entrevista salió muy bien. El sujeto me dejó hablar con él durante una hora y media. Me contó toda la historia sobre la empresa, que fue muy interesante. También mencionó que las cosas no han cambiado tanto desde que empezó a trabajar en la empresa, hace aproximadamente 16 años. Nos reuniremos pronto otra vez para terminar la entrevista, porque no tuvimos tiempo de ver las preguntas que preparé".
	- a. Critique en dos párrafos el informe de la entrevista. ¿Qué información crítica falta?
	- b. ¿Qué información es superflua para el informe de la entrevista?
	- c. Si lo que se informa es lo que realmente ocurrió, ¿tiene usted tres sugerencias para ayudar a su compañero de equipo a realizar una mejor entrevista la próxima vez?
- **8.** Cab Wheeler es un analista de sistemas recién contratado para trabajar en su grupo. Cab siempre ha sentido que los cuestionarios son un desperdicio. Ahora que usted debe realizar un proyecto de sistemas para MegaTrucks, Inc., una empresa de transporte nacional con sucursales y empleados en 130 ciudades, desea utilizar un cuestionario para obtener algunas opiniones sobre los sistemas actual y propuesto.
	- a. Con base en lo que usted sabe sobre Cab y MegaTrucks, mencione tres razones convincentes de por qué debería usar una encuesta para este estudio.
	- b. Dados los meticulosos argumentos con los que usted cuenta, Cab está de acuerdo en usar un cuestionario pero solicita enérgicamente que todas las preguntas sean abiertas para no obligar a los encuestados. En un párrafo, persuada a Cab de que también son útiles las preguntas cerradas. Asegúrese de señalar las concesiones involucradas con cada tipo de pregunta.
- **9.** "Cada vez que llegan consultores aquí, reparten cuestionarios ridículos que no significan nada para nosotros. ¿Por qué no se molestan en personalizarlo, aunque sea un poco?", pregunta Ray Dient, jefe de sistemas de emergencia. Usted está discutiendo sobre la posibilidad de empezar un proyecto de sistemas con la empresa Pohattan Power Company (PPC) de Far Meltway, New Jersey.
	- a. ¿Qué pasos seguirá para personalizar un cuestionario estandarizado?
- b. ¿Cuáles son las ventajas de adaptar un cuestionario para una organización específica? ¿Cuáles son las desventajas?  **10.** La siguiente es una pregunta de ejemplo en el borrador del cuestionario de Pohattan Power Company:

 He estado con la empresa: 20 años a la fecha 10-15 años a la fecha 5-10 años a la fecha menos de un año Marque la que se adapte mejor a su situación.

#### 126 PARTE II ANÁLISIS DE LOS REQUERIMIENTOS DE INFORMACIÓN

- a. ¿Qué tipo de escala utiliza el autor de la pregunta?
- b. ¿Qué errores se cometieron al construir la pregunta y cuáles podrían ser las posibles respuestas?
- c. Reformule la pregunta para obtener resultados más claros.
- d. ¿En dónde debe aparecer la pregunta que escribió en el cuestionario?
- **11.** En el cuestionario de PPC también se incluye esta pregunta:

Cuando llaman los clientes residenciales, siempre los guío hacia nuestro sitio Web para que obtengan una respuesta.

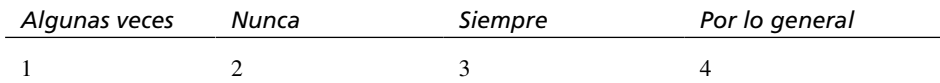

a. ¿Qué tipo de escala se supone que utiliza?

- b. Reformule la pregunta y las posibles respuestas para obtener mejores resultados.
- **12.** La figura 4.EX1 es un cuestionario diseñado por un empleado de Green Toe Textiles, una empresa que se especializa en la fabricación de calcetines para caballeros. Di Wooly escribió el cuestionario debido a que, como gerente de las oficinas generales en Juniper, Tennessee, le preocupa la compra e implementación propuesta de un nuevo sistema computacional.

#### FIGURA 4.EX1

Cuestionario desarrollado por Di Wooly.

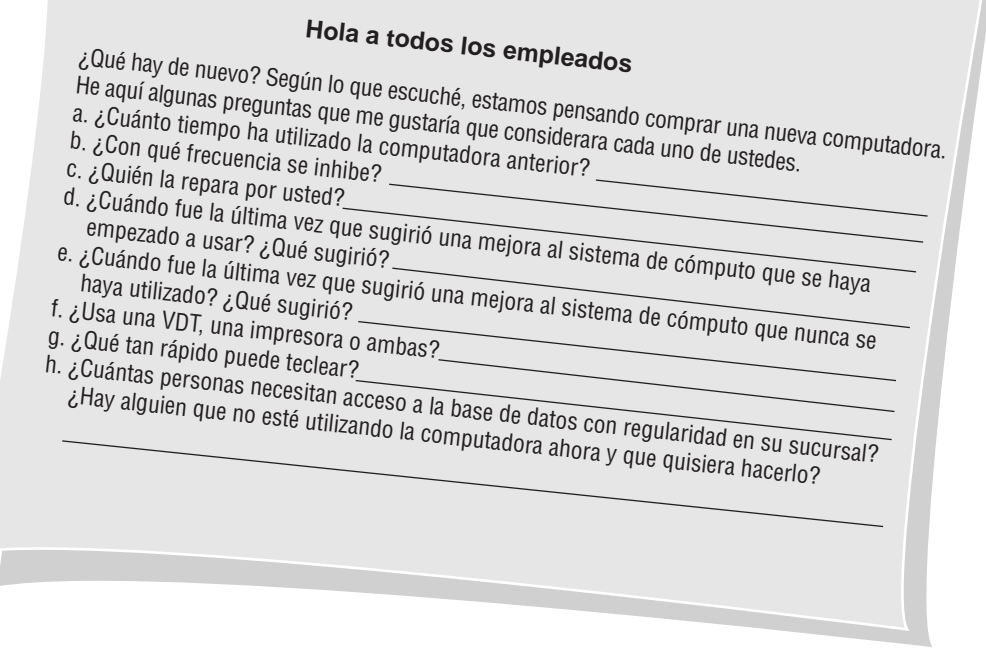

- a. Elabore una crítica en un enunciado para cada una de las preguntas anteriores.
- b. Critique en un párrafo la distribución y el estilo en términos del espacio en blanco utilizado, el espacio para las respuestas, la facilidad de responder, etcétera.
- **13.** Con base en las conjeturas que usted obtuvo, la Srta. Wooly intenta comprender el cuestionario, reformular y ordenar las preguntas (use preguntas abiertas y cerradas) de manera que sigan las buenas prácticas y produzcan información útil para los analistas de sistemas. Indique en seguida de cada pregunta que escriba si es abierta o cerrada; además escriba un enunciado en el que indique por qué escribió la pregunta de esa manera.
- **14.** Rediseñe el cuestionario que creó para la Srta. Wooly en el problema 13 para usarlo en correo electrónico. Escriba un párrafo en el que diga qué cambios se necesitaron para ajustarse a los usuarios de correo electrónico.
- **15.** Rediseñe el cuestionario que creó para la Srta. Wooly en el problema 13 como una encuesta Web. Escriba un párrafo en el que diga qué cambios se necesitaron para ajustarse a los usuarios Web.

## **PROYECTOS EN GRUPO**

 **1.** Con los miembros de su grupo haga una pequeña representación de una serie de entrevistas con varios usuarios de sistemas en Maverick Transport. Cada miembro de su grupo deberá elegir uno de los siguientes roles: presidente de la empresa, director de tecnología de la información, despachador, agente de servicio al cliente o conductor de camión. Los miembros del grupo que desempeñen roles de empleados de Maverick Transport deben tratar de describir con brevedad sus responsabilidades, objetivos y necesidades de información en su trabajo.

El resto de los miembros del grupo deben desempeñar los roles de analistas de sistemas e idear preguntas de entrevistas para cada empleado. Si hay suficientes personas en su grupo, a cada analista se le puede asignar la entrevista de un empleado distinto. Los que desempeñen los roles de analistas de sistemas deben trabajar juntos para desarrollar preguntas comunes, así como preguntas dirigidas a cada empleado individual. Asegúrese de incluir preguntas abiertas, cerradas y de sondeo en sus entrevistas.

Maverick Transport trata de cambiar su tecnología obsoleta y poco confiable por una tecnología más reciente y confiable. La empresa busca migrar de las terminales tontas conectadas a un equipo mainframe, ya que desea usar PC de alguna forma y también le interesa investigar un sistema de satélite para rastrear los fletes y los conductores. Además la empresa está interesada en buscar formas de reducir los inmensos requerimientos de almacenamiento y mejorar el acceso a los problemáticos formularios de varias hojas escritos a mano que se incluyen en cada envío.

- **2.** Lleve a cabo las cinco entrevistas en un ejercicio de juegos de rol. Si hay más de 10 personas en su grupo, permita que dos o más analistas hagan las preguntas.
- **3.** Escriba con su grupo un plan para una sesión JAD que sustituya a las entrevistas personales. Incluya los participantes relevantes, el ambiente sugerido, etcétera.
- **4.** Use los datos de las entrevistas que obtuvo del ejercicio en grupo del proyecto 1 sobre Maverick Transport para reunirse con su grupo y transformar el diseño de un cuestionario para los cientos de conductores de camiones que trabajan para Maverick Transport. Recuerde que a Maverick le interesa implementar un sistema de satélite para rastrear los fletes y los conductores. Hay otros sistemas que podrían afectar a los conductores también. A medida que su grupo construya el cuestionario, considere el nivel de educación que pueda tener el conductor y cualquier restricción de tiempo que le impida completar dicho formulario.
- **5.** Use los datos de las entrevistas que obtuvo del ejercicio en grupo del proyecto 1 sobre Maverick Transport para reunirse con su grupo y diseñar un cuestionario Web o de correo electrónico para encuestar a los 20 programadores de la empresa (15 de los cuales se contrataron el año pasado) sobre sus habilidades, ideas para sistemas nuevos o mejorados, etcétera. Investigue las opciones de encuestas Web disponibles en SurveyMonkey.com. A medida que su grupo construya la encuesta para los programadores, considere lo que aprendió sobre los usuarios en las otras entrevistas, así como la visión que tiene el director de tecnología de la información con respecto a la empresa.

## **BIBLIOGRAFÍA SELECCIONADA**

Ackroyd, S. y J. A. Hughes. *Data Collection Context*, 2da. edición. Nueva York: Addison-Wesley, 1992.

Cash, C. J. y W. B. Stewart, Jr. *Interviewing Principles and Practices*, 12va. edición. Nueva York: McGrawHill/Irwin, 2007. Cooper, D. R. y P. S. Schindler. *Business Research Methods*, 10a. edición. Nueva York: McGrawHill/Irwin, 2007.

- Deetz, S. *Transforming Communication, Transforming Business: Building Responsive and Responsible Workplaces*. Cresskill, NJ: Hampton Press, 1995.
- Emerick, D., K. Round y S. Joyce. *Exploring Web Marketing and Project Management*. Upper Saddle River, NJ: Prentice Hall PTR, 2000.

Gane, C. *Rapid System Development*, Nueva York: Rapid System Development, 1987.

- Georgia Tech's Graphic, Visualization, and Usability Center. "GVU WWW Survey through 1998". Disponible en: http://www. cc.gatech.edu/gvu/user\_surveys/survey-1998-10/. Último acceso: 15 de julio de 2009.
- Hessler, R. M. *Social Research Methods*. Nueva York: West, 1992.

*Joint Application Design*. GUIDE Publication GPP-147. Chicago: GUIDE International, 1986.

Peterson, R. A. *Constructing Effective Questionnaires*. Thousand Oaks, CA: Sage Publications, 1999.

Strauss, J. y R. Frost. *E-Marketing*, 5ta. edición. Upper Saddle River, NJ: Pearson Prentice Hall, 2008.

Wansink, B., S. Sudman y N. M. Radburn. *Asking Questions: The Definitive Guide to Questionnaire Design—For Market Research, Political Polls, and Social and Health Questionnaires*. Nueva York: Wiley, 2004.

## **EPISODIO 4**

#### **CASO DE LA CPU**

#### **ALLEN SCHMIDT, JULIE E. KENDALL Y KENNETH E. KENDALL**

# Escucharé ahora, pregunto después

"He programado entrevistas preliminares con cinco personas clave. Como has estado muy ocupado con Visible Analyst, decidí realizar la primera ronda de entrevistas por mi cuenta", le dice Anna a Chip al iniciar su reunión matutina.

"Estoy de acuerdo", dice Chip. "Sólo avísame cuando pueda participar. ¿Con quién vas a hablar primero? ¿Con Dot?"

"Creo que eso no es ningún secreto", contesta Anna. "Ella es imprescindible para el éxito del sistema. Cuando se trata de decidir si un proyecto continuará o no, su palabra es la definitiva".

"¿Quién más?", pregunta Chip.

"Voy a ver con quién me refiere Dot, pero también haré una cita con Mike Crowe, el experto de hardware y mantenimiento; con Cher Ware, especialista de software; y con Paige Prynter, analista financiero de CPU".

"No te olvides de Hy Perteks", dice Chip.

"Cierto. El Centro de soporte de cómputo será importante para nuestro proyecto", dice Anna. "Le llamaré para ver cuándo está disponible".

Después de una breve conversación telefónica con Hy, Anna vuelve con Chip.

"Se va a reunir conmigo más tarde el día de hoy", confirma Anna.

Al terminar con sus entrevistas, Anna se sienta en su escritorio a repasar las síntesis de las entrevistas y los memos que se recopilaron durante el verano. Hay varias pilas de papeles cuidadosamente archivados en carpetas expandibles.

"Tenemos tanta información", le comenta a Chip, "pero incluso así siento que estamos trabajando sólo con la punta del iceberg. No puedo comprender con claridad las dificultades de los miembros del cuerpo docente y el personal de investigación. ¿Habrá problemas adicionales de los que no hayamos escuchado?"

Chip mira hacia arriba al tiempo que deja el trabajo de intentar extraer puntos clave para definir los problemas. "Me pregunto si deberíamos realizar más entrevistas, o tal vez recopilar más documentos", dice.

"¿Pero cuántas entrevistas deberíamos realizar y a quién deberíamos entrevistar?", le responde Anna. "Supón que entrevistamos a varios miembros del personal y basamos el nuevo sistema en los resultados. Podríamos entrevistar a las personas equivocadas y diseñar un sistema para satisfacer sólo sus necesidades, omitiendo los problemas clave que la mayoría de los miembros del cuerpo docente y del personal necesitan que se resuelvan".

"Entiendo lo que quieres decir", responde Chip. "Tal vez deberíamos diseñar un cuestionario y entrevistar al personal docente y al de investigación".

"¡Excelente idea!", dice Anna. "¿Cómo deberíamos decidir qué preguntas incluir en la encuesta?"

"Hablemos con algunas personas clave y basemos la encuesta en los resultados. Un buen punto inicial sería Hy Perteks, ya que siempre está hablando con el cuerpo docente y el personal. Le voy a llamar para programar una reunión", dice Chip.

Chip programó la reunión para la mañana siguiente. Esta reunión se llevaría a cabo en una sala de conferencias adyacente al Centro de soporte de cómputo.

"Gracias por aceptar esta cita con tan poca anticipación", empieza Chip. "Estamos pensando en encuestar al cuerpo docente y al personal de investigación para obtener información adicional que nos ayudará a definir las cuestiones relacionadas con el sistema".

"Creo que es una gran idea", responde Hy. "También me gustaría averiguar qué tipo de software debería estar disponible en el Centro de soporte de cómputo y el tipo de capacitación que deberíamos ofrecer. Deberíamos obtener información sobre los principales paquetes de software utilizados", continúa Hy. "El software de creación Web y videos es esencial. Deberíamos averiguar qué paquetes prefiere cada usuario y la versión de éstos, que también es importante conocer. Sé que muchos utilizan Dreamweaver y que otros utilizan Freeway Pro. El software de bases de datos también varía, aunque muchos utilizan Access. Lo mismo ocurre con la creación de videos; Camtasia es el más popular".

 "Otra cosa que podríamos averiguar es qué tipo de software especializado utilizan los grupos de miembros del cuerpo docente", continúa Hy. "Muchas de las personas en el departamento de matemáticas utilizan Mathcad. Otros utilizan diversos paquetes de software para una variedad de cursos. Por ejemplo, los de ciencias de la información utilizan Visio, pero unos cuantos utilizan Visible Analyst. También he escuchado que vamos a recibir software de biología y astronomía. Y el departamento de arte utiliza equipos Mac casi en forma exclusiva. Muchos de los miembros del cuerpo docente se están involucrando mucho con software para construir imágenes, como Photoshop y Flash".

"Además de los paquetes de software y las versiones, ¿qué tipos de información deberíamos capturar?", pregunta Chip.

"Me gustaría saber el nivel de experiencia de cada persona", responde Hy. "Sin duda algunos son principiantes, mientras que otros tienen un buen conocimiento pero no han dominado todas las herramientas de un paquete específico. Algunos son expertos. Conocen el software por dentro y por fuera. Estoy interesado en los principiantes y usuarios intermedios, ya que deberíamos ofrecer distintos niveles de capacitación para ellos. Saber quién es un experto ayuda también".

"¿Hay algo más que crea usted que debamos averiguar en la encuesta?", pregunta Chip.

"La única otra cosa que me preocupa son los problemas que se producen cuando un miembro del cuerpo docente o del personal no utiliza el software", responde Hy.

"¿Qué quiere decir?", pregunta Chip.

"Bueno, supongan que una persona tiene el software pero lo instaló en forma incorrecta o aparece algún tipo de mensaje de seguridad o relacionado con los derechos de acceso", responde Hy. "He recibido algunas consultas sobre esta cuestión recientemente. Una persona dijo que estaban trabajando con Windows Vista y tenían su información en una unidad USB, y no les concedía derechos de acceso. Rhoda Booke es miembro del cuerpo docente en matemáticas y ha demostrado de manera consistente un interés en las cuestiones de hardware y software. Le he ayudado varias veces; siempre es amigable y agradecida. Creo que deberían entrevistarla".

"Gracias una vez más por toda su ayuda", dice Chip. "Más adelante nos contactaremos con usted sobre los resultados de la encuesta".

Anna programa una reunión con Rhoda para explicarle la naturaleza del proyecto y por qué fue seleccionada como representante del cuerpo docente. La reunión se sostuvo en una pequeña sala de conferencias en el departamento de matemáticas.

"Nos gustaría conocer la perspectiva del cuerpo docente sobre los problemas relacionados con las computadoras y el software asociado", dice Anna. "Nuestro objetivo es ofrecer al cuerpo docente los mejores recursos posibles con el menor número de problemas".

"Estoy realmente encantada de formar parte del proyecto", exclama Rhoda. "He utilizado software en el salón de clases durante 10 años aproximadamente, ¡y ha sido toda una experiencia de aprendizaje! Gracias a Dios que Hy está disponible como recurso. Le he robado horas de su tiempo, pero ha valido bien la pena. Me siento mucho más productiva y los estudiantes utilizan software que les ayuda a comprender el material con más detalle".

"Eso es bueno. Ahora, ¿ha estado experimentando algunas dificultades?", pregunta Chip.

"Bueno, es todo un reto familiarizarse con el software. Invertí una buena parte del verano pasado, cuando no estaba trabajando en mi libro, en aprender cómo usar parte del software del salón de clases para álgebra y cálculo. Es grandioso pero quedé atrapada varias veces y tuve que pedir ayuda. Es necesario entender el software para preparar los planes de las lecciones y explicar a los estudiantes cómo usarlo".

"¿Qué hay sobre problemas al instalar el software o hardware?", pregunta Anna.

"¡Oh si!", exclama Rhoda. "Traté de instalar el software y todo salió bien hasta llegar a la parte en donde tenía que recibir actualizaciones de su sitio Web y hubo algunos problemas con el registro", se ríe Rhoda.

"Después hubo problemas de instalación", continúa Rhoda. "Necesitaba averiguar qué instalar en la red y qué incluir en el disco duro local. En algunas laptops obtuvimos mensajes de error del tipo "Memoria insuficiente" y descubrimos que nunca se habían actualizado. El cuerpo docente del departamento de física tuvo el mismo problema".

"¿Hay alguna otra cuestión que usted considere importante para incluirla en nuestra encuesta para el personal docente y de investigación?", pregunta Chip.

"Sería conveniente saber quién utiliza el mismo software en distintos departamentos y qué software suministra cada distribuidor. Tal vez si compramos muchos paquetes de un distribuidor podríamos obtener un mayor descuento por el software. El presupuesto de software del departamento ya está sobrecargado", dice Rhoda.

"Gracias por toda su ayuda", dice Anna. "Si llega a pensar en alguna pregunta adicional que debamos incluir en la encuesta, no dude en llamarnos".

De vuelta en su oficina, los analistas empiezan a compilar una lista de las cuestiones que debe contener la encuesta.

"En definitiva necesitamos preguntar sobre el software en uso y las necesidades de capacitación", comenta Anna. "También deberíamos tratar con los problemas que están ocurriendo".

"De acuerdo", responde Chip. "Creo que deberíamos incluir preguntas sobre los paquetes de software, distribuidores, versiones, nivel de experiencia y cuestiones relacionadas con la capacitación. De lo que no estoy muy seguro es de cómo obtener información sobre los problemas a los que se enfrenta el personal docente y de investigación. ¿Cómo deberíamos abordar esas cuestiones?"

"Bueno", responde Anna, "deberíamos enfocarnos en las cuestiones con las que estén familiarizados. Podríamos hacer preguntas sobre el tipo de problemas que están ocurriendo, pero que en definitiva no sean técnicos. Y la encuesta no debería hacer preguntas cuyas respuestas pudiéramos encontrar con facilidad, como "¿Quién es el distribuidor del software?"

"Entiendo", responde Chip. "Dividamos las preguntas en categorías. Algunas serán preguntas cerradas y otras abiertas. Después hay que ver qué estructura debemos usar".

"Usaremos Zoomerang para administrar la encuesta en Web", continúa Anna. "También usaremos recordatorios vía correo electrónico sobre la fecha de terminación de la encuesta".

#### **EJERCICIOS**

En los primeros tres ejercicios tendrá que visitar el sitio Web para obtener el texto de las entrevistas con los miembros del personal de la CPU. Visite el sitio Web en www.pearsonhighered.com/kendall y busque las entrevistas de la CPU ("CPU Interviews").

- **E-1.** Analice las cinco entrevistas. En un párrafo describa el tipo de estructura que tenía cada entrevista.
- **E-2.** Elabore una lista de todas las entrevistas, de 1 a 5, y después escriba un párrafo para cada una de ellas en el que describa las formas en que Anna podría mejorar sus entrevistas para la próxima vez.
- **E-3.** Analice las preguntas utilizadas en las cinco entrevistas. Describa en un párrafo los tipos de preguntas utilizadas y si fueron o no apropiadas para obtener la información necesaria.
- **E-4.** De la lista de asuntos presentada anteriormente en el capítulo, seleccione las cuestiones que quedarían mejor como preguntas cerradas.
- **E-5.** De la lista de asuntos, seleccione las cuestiones que quedarían mejor como preguntas abiertas.
- **E-6.** En base a los ejercicios E-4 y E-5, diseñe un cuestionario que se envíe al cuerpo docente y al personal de investigación.
- **E-7.** Haga una prueba piloto de su cuestionario; deje que otros estudiantes de la clase lo llenen. En base a la retroalimentación de los estudiantes y a la capacidad que usted tenga de analizar los datos que reciba, revise su cuestionario.

# **C A P Í T U L O 5**

# Recopilación de información: métodos discretos

## **OBJETIVOS DE APRENDIZAJE**

**Al completar este capítulo usted podrá:**

- **1. Reconocer el valor de los métodos discretos para recopilar información.**
- **2. Comprender el concepto del muestreo para el análisis de los requerimientos humanos de información.**
- **3. Construir muestreos útiles de personas, documentos y eventos para determinar los requerimientos humanos de información.**
- **4. Crear un guión (playscript) para que el analista pueda observar las actividades de toma de decisiones.**
- **5. Aplicar la técnica STROBE para observar e interpretar el entorno del encargado de las decisiones y su interacción con las tecnologías.**

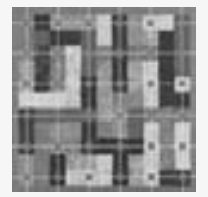

Aunque con sólo estar presente en una organización el analista de sistemas genera un cambio en la misma, hay métodos discretos "como el muestreo, la investigación y la observación del comportamiento del encargado de las decisiones y su interacción con su entorno físico" menos perturbadores que otras formas de averiguar los requerimientos humanos de

información. Los métodos discretos se consideran insuficientes para recopilar información cuando se utilizan por sí solos, por lo que deben utilizarse junto con uno o varios de los métodos interactivos descritos en el capítulo anterior. A esto se le conoce como metodología mixta. Utilizar métodos interactivos y discretos para acercarse a la organización es una práctica inteligente mediante la cual podrá formarse un panorama más completo de los requerimientos humanos de información.

## **MUESTREO**

El muestreo es el proceso de seleccionar sistemáticamente elementos representativos de una población. Cuando se examinan con detalle estos elementos seleccionados, se asume que el análisis revela información útil sobre la población en general.

El analista de sistemas debe decidir con respecto a dos cuestiones clave. En primer lugar hay muchos informes, formularios, documentos de resultados, memos y sitios Web que las personas en la organización han generado. ¿A cuáles de ellos debe el analista poner atención y cuáles debe ignorar?

En segundo lugar, muchos empleados se pueden ver afectados por el sistema de información propuesto. ¿A quiénes debería entrevistar el analista de sistemas?, ¿de quienes debería buscar información por medio de cuestionarios?, ¿a quienes debería observar en el proceso de llevar a cabo sus roles de toma de decisiones?

#### **La necesidad del muestreo**

Un analista de sistemas debe seleccionar una muestra representativa de datos para examinarlos o de personas representativas para entrevistarlas, interrogarlas u observarlas por varias razones:

- **1.** Contener los costos.
- **2.** Agilizar el proceso de recopilación de datos.
- **3.** Mejorar la efectividad.
- **4.** Reducir la predisposición.

Examinar cada hoja de papel, hablar con todos y leer todas las páginas Web de la organización sería un proceso demasiado costoso para el analista de sistemas. Copiar informes, acaparar el valioso tiempo de los empleados y duplicar encuestas inútiles representaría un gran gasto innecesario.

El muestreo ayuda a acelerar el proceso mediante la recopilación de datos seleccionados, en vez de recopilar todos los datos de toda la población. Además, el analista de sistemas se evita la molestia de tener que analizar los datos de toda la población.

La efectividad en la recopilación de los datos también es un factor importante. El muestreo ayuda a mejorar la efectividad si se permite obtener información más precisa. Por ejemplo, puede hablar con menos empleados, pero debe hacerles preguntas más detalladas. Además, si se entrevista a menos personas, el analista tendrá tiempo para dar seguimiento a la información incompleta o faltante, con lo cual se mejorará la efectividad de la recopilación de datos.

Por último, el muestreo permite reducir la predisposición durante el proceso de recopilación de datos. Por ejemplo, cuando el analista de sistemas entrevista a un ejecutivo, éste se involucra con el proyecto, dado que cedió una parte de su tiempo, y le gustaría que el proyecto triunfara. Cuando el analista de sistemas pide una opinión sobre una característica permanente del sistema de información instalado, el ejecutivo tal vez provea una evaluación predispuesta, ya que hay poca probabilidad de cambiar esa característica.

#### **Diseño del muestreo**

Un analista de sistemas debe seguir cuatro pasos para diseñar una buena muestra:

- **1.** Determinar los datos a recolectar o describir.
- **2.** Determinar la población a muestrear.
- **3.** Elegir el tipo de muestra.
- **4.** Decidir sobre el tamaño de la muestra.

En las siguientes subsecciones describiremos estos pasos con detalle.

**DETERMINAR LOS DATOS A RECOLECTAR O DESCRIBIR** El analista de sistemas necesita elaborar un plan realista en cuanto a lo que debe hacer con los datos después de recolectarlos. Si se recopilan datos irrelevantes se desperdicia tiempo y dinero en la recolección, el almacenamiento y el análisis de datos inútiles.

Los deberes y responsabilidades del analista de sistemas en esta etapa consisten en identificar las variables, atributos y elementos de datos asociados a recopilar en la muestra. Hay que considerar los objetivos del estudio, así como el tipo de método de recopilación de datos (investigación, entrevistas, cuestionarios, observación) a utilizar. Éste y los siguientes capítulos describen con más detalle los tipos de información que debe buscar al usar cada uno de estos métodos.

**DETERMINAR LA POBLACIÓN A MUESTREAR** A continuación, el analista de sistemas debe determinar cuál es la población; en caso de muestrear datos rigurosos, necesita decidir, por ejemplo, si basta con los últimos dos meses o si se requiere todo un año de informes para el análisis.

De manera similar, al decidir a quién va a entrevistar, el analista de sistemas tiene que determinar si la población incluirá uno o todos los niveles de la organización, o incluso si debe considerar a clientes, distribuidores, proveedores o competidores. En los capítulos sobre entrevistas, cuestionarios y observación exploraremos con más detalle estas decisiones.

**ELEGIR EL TIPO DE MUESTRA.** Como se indica en la figura 5.1, el analista de sistemas puede usar uno de cuatro tipos principales de muestras: de conveniencia, intencionada, simple y compleja. Las de conveniencia son muestras sin restricciones ni probabilidades. Una muestra de este tipo resultaría de que el analista de sistemas publicara un aviso en la intranet de la empresa para pedir que los interesados en trabajar con los nuevos informes

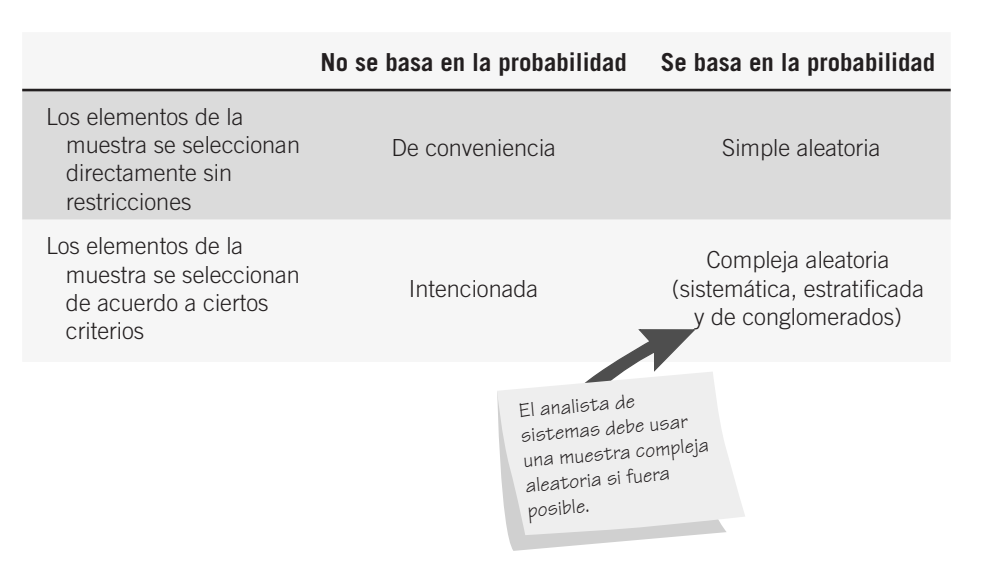

#### FIGURA 5.1

Cuatro tipos principales de muestras disponibles para el analista.

de rendimiento de ventas fueran a una reunión a la 1 P.M. el martes 12. Sin duda es la más fácil de preparar, pero es también la menos confiable. Una muestra intencionada se basa en el juicio.

El analista de sistemas puede elegir un grupo de individuos que parezcan expertos y estén interesados en el nuevo sistema de información. Aquí, el muestreo se basa en los criterios de conocimiento e interés sobre el nuevo sistema, pero de todas formas es un muestreo sin probabilidad. Por ende, el muestreo intencionado es confiable sólo en un nivel moderado. Si elige realizar un muestreo aleatorio simple, necesita obtener una lista numerada de la población para asegurar que cada documento o persona en la población tenga la misma probabilidad de ser seleccionada. A menudo este paso no es práctico, en especial cuando el muestreo involucra documentos e informes. Las muestras aleatorias complejas más apropiadas para el analista de sistemas se obtienen mediante 1) muestreo sistemático, 2) muestreo estratificado y 3) muestreo de conglomerados.

Por ejemplo, en el método más simple de muestreo de probabilidad –el sistemático–, el analista de sistemas debe elegir entrevistar a cada *k*-ésima persona en una lista de empleados de la empresa. Este método tiene ciertas desventajas: no es conveniente utilizarlo para seleccionar cada *k*-ésimo día para una muestra, debido al potencial problema de periodicidad; tampoco sería apropiado aplicarlo a una lista ordenada (por ejemplo, una lista de bancos, desde el más pequeño hasta el más grande), ya que habría una predisposición.

El muestreo estratificado tal vez sea el más importante para el analista de sistemas. La estratificación es el proceso de identificar subpoblaciones o estratos, para después seleccionar objetos o personas con los que se realicen muestras de estas subpoblaciones. A menudo, la estratificación es esencial si el analista de sistemas desea recopilar datos con eficiencia. Por ejemplo, si desea buscar opiniones de un amplio rango de empleados en distintos niveles de la organización, el muestreo sistemático seleccionaría un número desproporcionado de empleados del nivel de control operacional. Una muestra estratificada compensaría esta situación. También se utiliza la estratificación cuando el analista de sistemas desea usar distintos métodos para recolectar datos de distintos subgrupos. Por ejemplo, tal vez quiera utilizar una encuesta para recopilar datos de los gerentes de nivel medio, pero podría preferir usar entrevistas personales para recopilar datos similares de los ejecutivos.

Algunas veces el analista de sistemas debe seleccionar un grupo de personas o documentos para estudiarlos. A este proceso se le conoce como muestreo de conglomerados. Suponga que una organización tiene 20 centros de soporte esparcidos en todo el país. Tal vez usted quiera seleccionar uno o dos de estos centros de soporte bajo la suposición de que son comunes con el resto.

**DECIDIR SOBRE EL TAMAÑO DE LA MUESTRA** En definitiva, si todos en la población vieran el mundo de la misma forma, o si cada uno de los documentos de una población tuviera exactamente la misma información que cualquier otro, sería suficiente una muestra con tamaño de uno. Como no es así, es necesario establecer un tamaño de muestra mayor, pero menor que el de la población.

Es importante recordar que, en el muestreo, el número absoluto es más importante que el porcentaje de la población: es posible obtener resultados satisfactorios muestreando 20 personas tanto de 200 como de 2,000,000.

#### **La decisión sobre el tamaño de las muestras**

A menudo, el tamaño de las muestras depende del costo o el tiempo requerido por el analista de sistemas, o incluso del tiempo disponible de las personas en la organización. Esta subsección ofrece varios lineamientos para determinar el tamaño de muestra requerido en condiciones ideales; por ejemplo, para determinar el porcentaje de formas de entrada que contienen errores, o qué proporción de personas hay que entrevistar.

Para definir el tamaño de muestra requerido, el analista de sistemas debe seguir siete pasos, algunos de los cuales implican juicios subjetivos:

- **1.** Determinar el atributo (en este caso, el tipo de errores a buscar).
- **2.** Localizar la base de datos o los informes en los que se pueda encontrar el atributo.
- **3.** Examinar el atributo. Estimar *p*, la proporción de la población que cuenta con el atributo.
- **4.** Tomar la decisión subjetiva en relación con la estimación del intervalo aceptable, *i*.
- **5.** Elegir el nivel de confianza y buscar el coeficiente de confianza (valor *z*) en una tabla.
- **6.** Calcular  $\sigma_p$ , el error estándar de la proporción, de la siguiente manera:

$$
\sigma_p = \frac{i}{z}
$$

 **7.** Determinar el tamaño de muestra necesario, *n*, mediante la siguiente fórmula:

$$
n = \frac{p(1-p)}{\sigma_p^2} + 1
$$

Desde luego, el primer paso es determinar el atributo a muestrear; después puede averiguar dónde se almacenan estos datos: una base de datos, un formulario, un informe, etcétera.

Es importante estimar *p*, la proporción de la población que tiene el atributo, para establecer el tamaño de muestra apropiado. Muchos libros de texto sobre análisis de sistemas sugieren utilizar un heurístico de 0.25 para *p*(1 - *p*). Este valor casi siempre produce muestra de tamaño mayor que el necesario, ya que 0.25 es el valor máximo de  $p(1 - p)$ , que ocurre sólo cuando  $p = 0.50$ . Cuando  $p = 0.10$ , como es más comúnmente el caso,  $p(1-p)$  se convierte en 0.09, con lo cual se obtiene un tamaño de muestra mucho menor.

Los pasos 4 y 5 implican decisiones subjetivas. La estimación de intervalo aceptable de ±10 significa que está dispuesto a aceptar un error de no más de 0.10 en cualquier dirección de la proporción actual, *p*. El nivel de confianza es el grado deseado de certidumbre; por ejemplo, del 95 por ciento. Una vez elegido el nivel de confianza, puede buscar el coeficiente de confianza (también conocido como valor *z*) en una tabla como la que se encuentra en este capítulo.

Los pasos 6 y 7 completan el proceso al recibir los parámetros de los pasos 3 al 5 e introducirlos en dos ecuaciones para resolver el tamaño de muestra requerido.

#### **Ejemplo**

Vamos a ilustrar con un ejemplo los pasos mencionados. Suponga que la empresa A. Sembly, que se dedica a la fabricación de productos de estantería, le pide determinar el porcentaje de pedidos que contienen errores. Usted acepta hacer este trabajo y lleva a cabo los siguientes pasos:

- **1.** Determina que va a buscar pedidos con errores en nombres, direcciones, cantidades o números de modelos.
- **2.** Localiza las copias de los formularios de pedido de los últimos seis meses.
- **3.** Examina algunos de los formularios de pedido y concluye que sólo cerca del 5 por ciento (0.05) contiene errores.
- **4.** Juzga que la estimación de intervalo aceptable será de ±0.02.
- **5.** Selecciona un nivel de confianza de 95 por ciento. Busque el coeficiente de confianza (valor *z*) en la figura 5.2. El valor *z* es igual a 1.96.
- **6.** Calcula  $\sigma_p$  de la siguiente manera:

$$
\sigma_p = \frac{i}{z} = \frac{0.02}{1.96} = 0.0102
$$

 **7.** Determina el tamaño de muestra necesario *n* de la siguiente manera:

$$
n = \frac{p(1-p)}{\sigma_p^2} + 1 = \frac{0.05(0.95)}{(0.0102)(0.0102)} + 1 = 458
$$

# **OPORTUNIDAD DE CONSULTORÍA 5.1**

## A la caza de una muestra

 $\mathcal{C}_{\mathbf{L}}$ s genuina o artificial? ¿Quién lo hubiera pensado, incluso hace cinco años!", exclama Sam Pelt, un peletero propietario de tiendas en Nueva York, Washington, D.C., Beverly Hills y Copenhague. Sylva Foxx, analista de sistemas y propietaria de una empresa de consultoría, está hablando con Sam por primera vez. Actualmente, P & P, Ltd. (Pelt y Pelt hijo) utiliza una PC para llevar la lista de correo de clientes selectos, las cuentas por pagar, las cuentas por cobrar y la nómina.

Sam está interesado en tomar ciertas decisiones estratégicas que afectarán la compra de productos para sus cuatro tiendas de pieles. Cree que, aunque la computadora podría ayudar, también hay que considerar otras metodologías.

Sam continúa: "Creo que deberíamos hablar con todos los clientes cuando entren a la tienda, conocer sus opiniones. A algunos les indigna el uso de pieles de animales en peligro de extinción; tienen una orientación ambientalista. Si de esa manera pueden salvar a un cachorro, eligen las imitaciones. Algunos incluso prefieren las imitaciones y les llaman 'pieles divertidas'. Y yo puedo cobrar casi lo mismo por una buena imitación.

"Pero hay un riesgo: si me alejo demasiado de mis proveedores de pieles, tal vez no obtenga lo que quiera cuando lo necesite. Ellos ven a los distribuidores de pieles de imitación como si fueran gusanos, ¡peores que polillas! Si hago negocios con ellos, tal vez los distribuidores de pieles auténticas ya no quieran hablarme. Pueden ser animales. Por otro lado, me siento raro en cuanto a exhibir imitaciones en mis tiendas. Durante años nos hemos enorgullecido de tener sólo artículos genuinos".

Sam continúa, en un monólogo casi continuo: "Quiero hablar con todos y cada uno de los empleados, también".

Sylva lo mira con disimulo y empieza a interrumpir: "Pero eso llevará meses y las compras se derrumbarán por completo a menos que sepan con prontitud qué…".

Pelt la interrumpe: "No me importa cuánto tarde, mientras obtengamos respuestas correctas. Pero tienen que ser las correctas. Me siento como un leopardo sin sus manchas por no saber cómo resolver este dilema de las pieles de imitación".

Sylva habla con Sam Pelt un poco más y después termina la entrevista diciendo: "Voy a comentarlo con los otros analistas en la oficina y le haré saber nuestra resolución. Creo que podemos aventajar a los otros peleteros si utilizamos software que nos ayude a obtener muestras de las opiniones, en lugar de cazar a los clientes para que nos digan lo que piensan, pero le haré saber lo que digan los demás. Lo que puedo asegurarle es que si podemos obtener muestras sin tener que hablar con todos antes de tomar una decisión, usted saldrá ganando".

Como uno de los analistas de sistemas que forma parte de la empresa de Sylva Foxx, sugiera algunas formas en las que Sam Pelt pueda usar software en su PC para obtener muestras adecuadas de las opiniones de sus clientes, gerentes de las tiendas, compradores y cualquier otra persona que usted considere imprescindible para tomar la decisión estratégica en relación con el abastecimiento de pieles de imitación en lo que siempre ha sido una tienda de pieles genuinas. Sugiera un tipo de muestra para cada grupo y justifíquelo. Usted estará restringido por la necesidad de actuar con rapidez para seguir siendo competitivo, la necesidad de actuar sigilosamente para que los peleteros de la competencia no se enteren de que usted está recopilando datos, y la necesidad de mantener los costos de la recopilación de datos en un nivel razonable.

Entonces, la conclusión es establecer el tamaño de la muestra en 458. En definitiva, un nivel mayor de confianza o una estimación de intervalo aceptable menor requerirían una muestra mayor. Si mantenemos igual la estimación del intervalo aceptable pero aumentamos el nivel de confianza al 99 por ciento (con un valor *z* de 2.58), el tamaño de muestra necesario se convierte en 1.827, una cifra mucho mayor que los 458 pedidos que habíamos decidido muestrear en un principio.

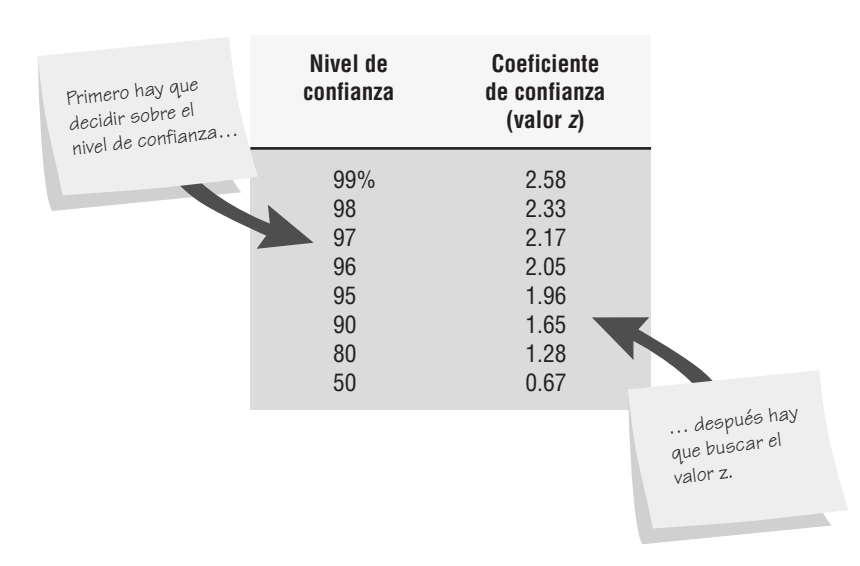

#### FIGURA 5.2

Podemos utilizar una tabla del área bajo una curva normal para buscar un valor, una vez que el analista de sistemas decida sobre el nivel de confianza.

**DETERMINACIÓN DEL TAMAÑO DE LAS MUESTRAS PARA ENTREVISTAS** No hay fórmulas mágicas para ayudar al analista de sistemas a establecer el tamaño de la muestra para entrevistas; la variable primordial en este caso es el tiempo que tarda una entrevista. Una entrevista profunda y una de seguimiento consumen mucho tiempo, tanto del entrevistador como del participante.

Una buena regla general es entrevistar a por lo menos tres personas en todos los niveles de la organización, y a por lo menos una de cada una de las áreas funcionales (como vimos en el capítulo 2) que trabajen directamente con un sistema nuevo o actualizado. Recuerde también que no es necesario entrevistar a más personas sólo porque se trate de una empresa más grande. Si el muestreo estratificado se lleva a cabo en forma apropiada, pocos individuos representarán de manera adecuada a toda la organización.

## **INVESTIGACIÓN**

Investigar es descubrir y analizar información. Al investigar la evidencia en una organización, el analista actúa como Sherlock Holmes, el famoso detective.

A medida que el analista de sistemas trabaja para entender a los usuarios, su organización y sus requerimientos de información, debe examinar los distintos tipos de datos "duros" que ofrecen información no disponible por cualquier otro medio de recopilación. Estos datos revelan dónde ha estado la organización y hacia dónde creen sus miembros que se dirige. Para formarse una imagen precisa, el analista necesita examinar datos tanto cuantitativos como cualitativos.

#### **Análisis de documentos cuantitativos**

Hay muchos documentos cuantitativos disponibles para su interpretación en cualquier empresa: informes empleados para la toma de decisiones, informes de rendimiento, registros y variados tipos de formularios. Todos estos documentos tienen un propósito y una audiencia específicos.

**INFORMES PARA LA TOMA DE DECISIONES** El analista de sistemas requiere acceso a algunos de los documentos utilizados para dirigir la empresa. A menudo consisten en informes sobre el estado del inventario, las ventas o la producción. Muchos de ellos son simples y su función es dar apoyo a una acción rápida. Por ejemplo, un informe de ventas puede sintetizar la cantidad que se vendió y el tipo de ventas. Además, los informes de ventas podrían incluir resultados gráficos para comparar los ingresos y las entradas durante ciertos periodos. Dichos informes permiten que el encargado de tomar las decisiones reconozca fácilmente las tendencias.

Los informes de producción incluyen los costos recientes, el inventario actual, la mano de obra reciente y la información de la planta. Además de estos informes clave, los encargados de tomar las decisiones utilizan muchos informes sintetizados para proveer información de apoyo, detectar las excepciones a las ocurrencias normales y obtener vistas generales estratégicas de los planes de la organización.

**INFORMES DE RENDIMIENTO** La mayoría de los informes de rendimiento consisten en una comparación entre el rendimiento actual y el esperado. Una función importante de ellos es medir la brecha entre el rendimiento actual y el esperado. También es importante poder determinar si ese hueco se está ensanchando o estrechando como una tendencia general en cualquier rendimiento en evaluación. En la figura 5.3 se muestra una clara mejoría en el rendimiento de las ventas durante un periodo de dos a tres meses. Es probable que el analista quiera observar si hay una medición del rendimiento disponible y adecuada para las áreas clave de la organización.

**REGISTROS** Los registros proveen actualizaciones periódicas de lo que ocurre en la empresa. Si el encargado del registro es cuidadoso y lo actualiza en forma oportuna, puede proveer mucha información útil para el analista. En la figura 5.4 se muestra un registro de pagos que se llenó a mano para la renta de un apartamento. Hay varias formas en que el analista puede inspeccionar un registro, muchas de las cuales son indicativas de su capacidad de uso:

- **1.** Revisar errores en montos y totales.
- **2.** Buscar oportunidades para mejorar el diseño de los formularios de registro.
- **3.** Observar el número y tipo de transacciones.
- **4.** Estar al tanto de los casos en los que la computadora pueda simplificar el trabajo (por ejemplo, los cálculos y otras formas de manipular los datos).

**FORMULARIOS DE CAPTURA DE DATOS** Antes de disponerse a cambiar los flujos de información de la organización, hay que entender el sistema que está en uso en ese momento. Tal vez sea conveniente que usted o

# **OPORTUNIDAD DE CONSULTORÍA 5 . 2**

## Una rosa con otro nombre… o Calidad mejor que cantidad

"Creo que tenemos lo necesario. Llevé a cabo el muestreo de estados financieros, cifras de ventas de todas las sucursales, mermas de todas las tiendas, todo. Con esos números tenemos que ser capaces de mantener a Fields en el campo… o por lo menos a la cabeza del negocio de las florerías. Incluso podremos enseñarle al mismo Seymour Fields cómo su nuevo sistema de computación puede generar todo esto", expresa Rod Golden, un analista de sistemas junior que trabaja para un despacho de consultoría mediano.

La empresa, bajo la supervisión del analista líder Clay Potts, ha estado trabajando en un proyecto de sistemas para Fields, una cadena de 15 exitosas florerías y establecimientos de flores para interiores. En cada una de tres ciudades del Medio Oeste de Estados Unidos hay cinco tiendas de Fields.

"Aunque por el momento es una empresa floreciente, queremos ramificarnos a por lo menos seis estados", indica Seymour Fields, el propietario. "Quiero cosechar los beneficios de toda la felicidad que hemos estado sembrando. Y creo que podemos lograrlo basándonos en mis corazonadas con respecto a cuál es la mejor temporada para adquirir flores en los mercados europeos de los que ya compramos, y luego podar nuestras adquisiciones".

"Durante los últimos tres años, he escrito montones de memos a nuestros gerentes acerca de este plan; ellos también han escrito una buena cantidad de ellos. Creo que pronto estaremos listos para

plantar este proyecto", continua Seymour, describiendo un futuro color de rosa para Fields.

"Estoy de acuerdo", dice Rod. "Cuando regrese de analizar estas cifras", agrega, señalando el altero de material que ha desenterrado de las oficinas de Fields, "le entregaré resultados".

Tres semanas después, Rod regresa a hablar con Clay sin mucha determinación. "No sé qué concluir de todo esto. No doy con lo que está produciendo el crecimiento de la compañía, ni con la forma en que están administrándolo. Han estado creciendo, pero aunque he analizado todas las cifras, no encuentro un patrón todavía."

Clays lo escucha con paciencia y dice: "Sin embargo, has hecho que me brote una idea. Lo que se requiere es polinización cruzada y mucho oxígeno. Tenemos que escarbar más. ¿Examinaste todo, menos el fondo?"

Rod responde, desconcertado: "No… eh… ¿a qué te refieres?"

¿Cómo puede Clay Potts explicarle de manera sutil a Rod Golden que es importante analizar tanto los datos cuantitativos como la información cualitativa para elaborar una evaluación apropiada del potencial de Fields para convertirse en una empresa más fructífera? En un párrafo, recomiende documentos específicos a leer. Enumere los pasos específicos que Rod debe seguir para evaluar los documentos de información cualitativa obtenidos de Fields. Escriba un párrafo que explique cómo los documentos cualitativos ayudan a presentar un panorama exhaustivo del éxito de Fields.

#### FIGURA 5.3

Un informe de rendimiento que muestra mejorías.

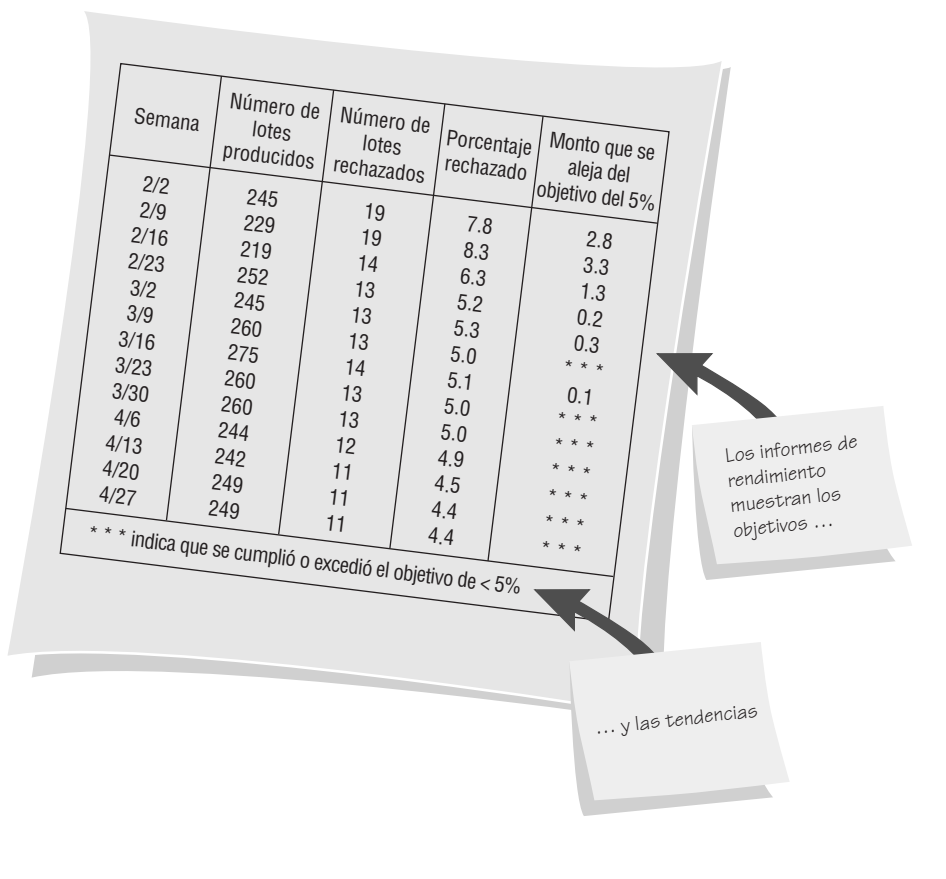

#### FIGURA 5.4

Un registro de pago que se llenó a mano.

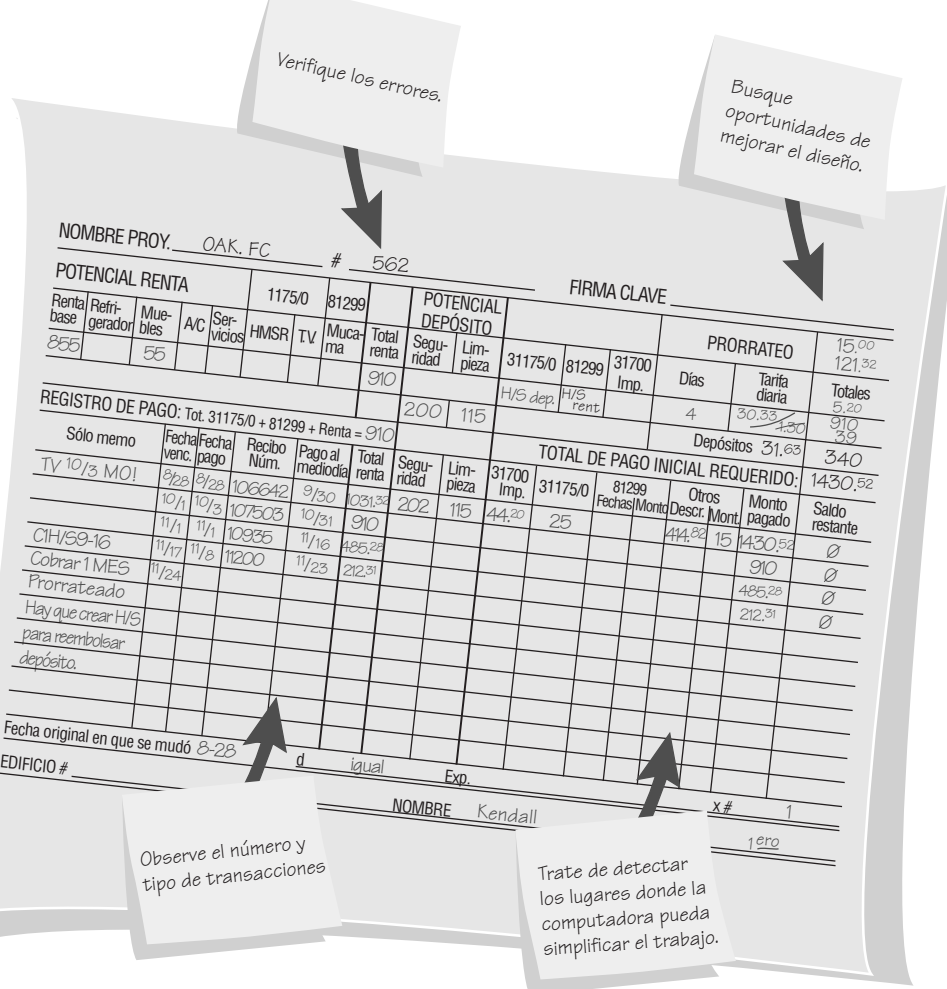

uno de los miembros de su equipo recopilen y clasifiquen una copia en blanco de cada formulario (oficial y no oficial) en uso (algunas veces las empresas ya cuentan con alguien encargado de administrar los formularios; esta persona será su primera fuente para saber qué formularios se utilizan).

Podemos comparar los formularios en blanco, junto con sus instrucciones de llenado y distribución, con los formularios llenos, para detectar alguna consistencia en cuanto a los elementos de datos que se hayan dejado en blanco, verificar si las personas que se supone deben recibir los formularios en realidad los están recibiendo y determinar si siguen los procedimientos estándar para usar, almacenar y desechar los formularios. Recuerde imprimir cualquier formulario basado en Web que los usuarios tengan que imprimir. Como alternativa puede identificar y almacenar las versiones electrónicas de los formularios que se puedan enviar a través de Web o correo electrónico, para almacenarlas en una base de datos e inspeccionarlas después.

Una vez que haya creado un catálogo de formularios que lo ayuden a entender el flujo de información que se utiliza en la empresa en ese momento, lo que debe hacer a continuación es:

- **1.** Recolectar ejemplos de todos los formularios en uso, sin importar que estén aprobados o no por la empresa (formularios oficiales vs. formularios clandestinos).
- **2.** Observar el tipo de formulario (impreso dentro de la empresa, escrito a mano, generado por computadora dentro de la empresa, formularios en línea, formularios para llenar en Web, formularios que se imprimen y compran de manera externa, etcétera).
- **3.** Documentar el patrón de distribución deseado.
- **4.** Comparar el patrón de distribución deseado con quienes realmente recibieron el formulario.

Aunque este procedimiento lleva tiempo, es útil. Otra metodología es muestrear los formularios de captura de datos que ya estén llenos. Recuerde verificar las bases de datos que almacenan los datos de los consumidores al muestrear la entrada de las transacciones de comercio electrónico. El analista debe tener en cuenta muchas

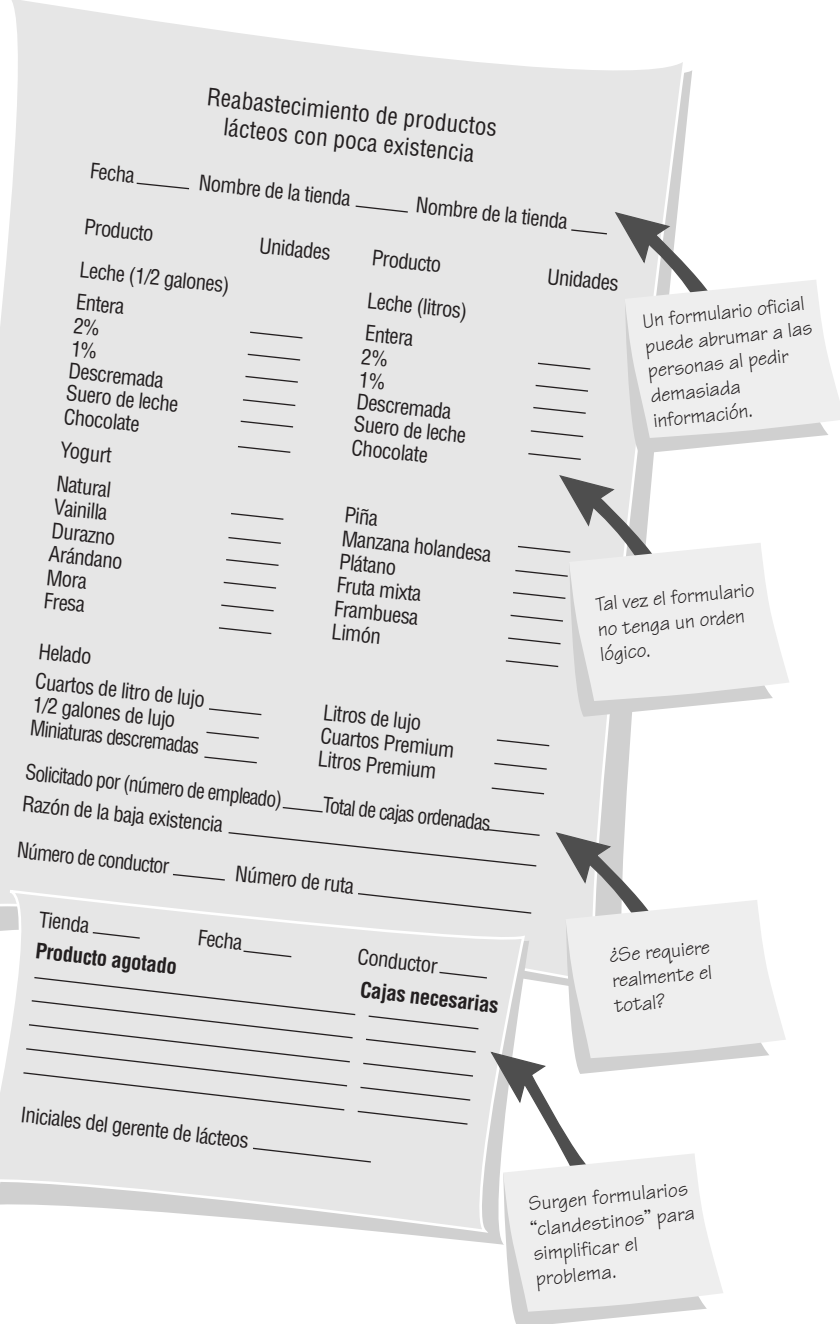

FIGURA 5.5

Preguntas por hacer sobre los formularios oficiales y clandestinos que ya estén llenos.

preguntas específicas, como se muestra en la figura 5.5. Éstas incluyen los siguientes aspectos de HCI en relación con la capacidad de uso, la estética y la utilidad:

- **1.** ¿Se llenó el formulario en su totalidad? Si no fue así, ¿qué elementos se omitieron?, ¿hubo consistencia en los elementos omitidos? ¿Por qué?
- **2.** ¿Hay formularios que nunca se usaron? ¿Por qué? (Revise el diseño y la precisión de cada formulario en cuanto a su supuesta función).
- **3.** ¿Se enviaron todas las copias de los formularios a las personas apropiadas o se archivaron en forma apropiada? De no ser así, ¿por qué no? Las personas que deben acceder a los formularios en línea, ¿pueden hacerlo?
- **4.** Si hay un formulario en papel que se ofrece como alternativa a un formulario basado en Web, compare las tasas de compleción de ambos.
- **5.** ¿Se utilizan formularios "no oficiales" con regularidad? (Su uso podría indicar un problema en los procedimientos estándar o batallas políticas en la organización).

#### **Análisis de los documentos cualitativos**

Los documentos cualitativos incluyen mensajes de correo electrónico, memorandos, anuncios en tableros y áreas de trabajo, páginas Web, manuales de procedimientos y de políticas. Muchos de estos documentos contienen gran cantidad de detalles que revelan las expectativas de los autores con respecto al comportamiento de los demás, junto con las formas en que los usuarios esperan interactuar con las tecnologías de información.

Aunque muchos analistas de sistemas son aprensivos en cuanto al análisis de documentos cualitativos, no tienen razón para serlo. Varios lineamientos pueden ayudar a los analistas a adoptar un enfoque sistemático para este tipo de análisis; muchos se relacionan con los aspectos afectivos, emotivos y motivacionales de HCI, así como las relaciones interpersonales en la organización.

- **1.** Examine los documentos en busca de metáforas clave o que sirvan como guía.
- **2.** Busque discrepancias entre internos contra externos o una mentalidad del tipo "nosotros contra ellos".
- **3.** Haga una lista de los términos que caractericen el bien o el mal y que aparezcan varias veces en los documentos.
- **4.** Busque el uso de mensajes y gráficos significativos que se publiquen en áreas comunes o en páginas Web.
- **5.** Reconozca un sentido del humor, si es que lo hay.

El proceso de examinar documentos en busca de metáforas clave o de guía se lleva a cabo debido a que el lenguaje da forma al comportamiento; por ende, las metáforas que empleamos son imprescindibles. Por ejemplo, una organización que habla sobre los empleados como "parte de una gran máquina" o "los engranes de una rueda" podría estar adoptando un punto de vista orientado a la mecánica. Observe que la metáfora de guía en el memo de la figura 5.6 es: "Somos una gran familia feliz". El analista puede usar esta información para predecir los tipos de metáforas que serán persuasivas en la organización. En definitiva, si un departamento está peleando con otro, puede ser imposible obtener cooperación en un proyecto de sistemas a menos que se resuelvan las políticas en forma satisfactoria. El proceso de evaluar el sentido del humor provee una forma fácil y rápida de medir muchas variables de HCI, interpersonales y organizacionales, incluyendo la subcultura a la que pertenece una persona y el tipo de moral existente.

**MEMOS** Además de los cinco lineamientos anteriores, el analista también debe considerar quién envía los memos y quién los recibe. Por lo general, en una organización, la mayor parte de la información fluye hacia abajo y en sentido horizontal, en vez de hacerlo hacia arriba, por lo que se envían muchos mensajes por medio

#### FIGURA 5.6

El análisis de los memos ayuda a conocer las metáforas que guían el pensamiento de la organización.

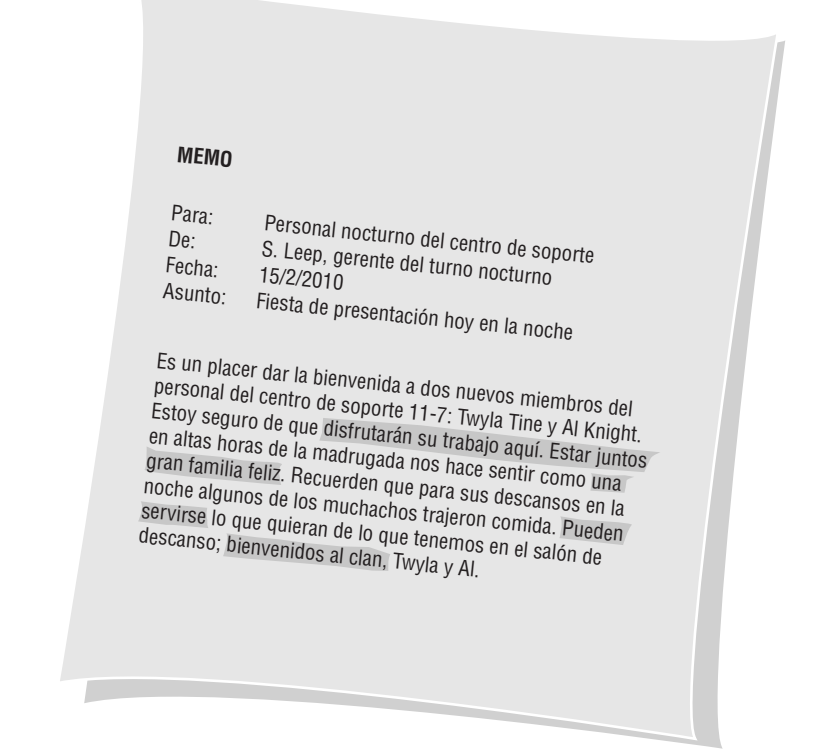

## **EXPERIENCIA DE HYPERCASE ® 5 . 1**

os complace que usted considere a MRE un lugar interesante para trabajar como consultor. De acuerdo con ciertos rumores, usted ha estado ocupado explorando la oficina central. Sé que hay mucho qué ver. Es difícil para nosotros llevar cuentas de todo. Algo de lo que nos hemos asegurado a través de los años es tratar de usar los métodos en los que creemos. ¿Ha visto alguno de nuestros informes? ¿Qué hay sobre los datos que se recolectaron en uno de los cuestionarios de Snowden? Él parece estar a favor de los cuestionarios por encima de cualquier otro método. Algunas personas le guardan rencor, pero creo que usted puede aprender mucho de los resultados. Algunas personas han sido buenas a la hora de cooperar en estos proyectos. ¿Ya conoció a Kathy Blandford?"

#### **Preguntas de HYPERCASE**

**1.** Utilice las pistas del caso para evaluar la experiencia de cómputo de la Unidad de capacitación (Training Unit) y los sentimientos de su personal en cuanto al PSRS. ¿Cuál cree usted que sea el consenso en la Unidad de Capacitación en cuanto al sistema de rastreo de proyectos computarizado?

- **2.** ¿Qué informes y declaraciones genera la Unidad de capacitación durante el desarrollo del proyecto? Haga una lista de cada una con una breve descripción.
- **2.** De acuerdo con los resultados de las entrevistas, ¿cuáles son los problemas con el sistema de rastreo de proyectos actual en la Unidad de capacitación?
- **3.** Describa el "conflicto de administración de proyectos" en MRE. ¿Quién está involucrado? ¿Por qué hay un conflicto?
- **4.** ¿Cómo lleva la Unidad de sistemas administrativos (Management Systems Unit) el registro del progreso del proyecto? Describa con brevedad el método o sistema.

de los sistemas de correo electrónico a grupos de trabajo e individuos. Los memos revelan un diálogo activo y continuo en la organización. El análisis del contenido de los memos le proveerá una clara idea de los valores, posturas y creencias de los miembros de la organización.

**ANUNCIOS O PANCARTAS EN TABLEROS DE ANUNCIOS O EN ÁREAS DE TABAJO** Aunque los anuncios pueden parecer secundarios en comparación con lo que pasa en la organización, sirven como refuerzos sutiles de valores para quienes los leen. Los lemas como "Calidad por siempre" o "La seguridad es primero" dan al analista una idea de la cultura oficial de la organización.

**SITIOS WEB CORPORATIVOS** El analista también debe examinar los sitios Web que se utilizan para el comercio de negocio a consumidor (B2C), así como los que se utilizan para las transacciones de negocio a negocio (B2B). Examine el contenido de las metáforas, el humor, el uso de las características de diseño (color, gráficos, animación e hipervínculos), además del significado y la claridad de los mensajes que se proporcionen. Piense en el sitio Web desde tres perspectivas distintas: técnica, estética y gerencial. ¿Hay discrepancias entre los objetivos establecidos de la organización y lo que se presenta al espectador? ¿Qué grado de personalización hay disponible en el sitio Web para cada usuario? ¿Qué tanto se puede personalizar el sitio Web? Si no va a diseñar sitios de comercio electrónico para la organización, ¿en qué afecta lo que usted ve en su sitio o sitios Web a los sistemas que está investigando? Recuerde tomar notas del nivel de interactividad del sitio o sitios Web, la accesibilidad de los mensajes y el nivel de seguridad.

**MANUALES** Los manuales de la organización son otros documentos cualitativos que el analista debe examinar. Entre éstos se incluyen los manuales para los procedimientos de operación del equipo de cómputo y los manuales en línea. Hay que analizar los manuales con base en los cinco lineamientos mencionados anteriormente. Recuerde que los manuales presentan lo "ideal", la forma en que se espera que se comporten las máquinas y las personas. Es importante recordar que raras veces se mantienen actualizados los manuales impresos y, de hecho, algunas veces quedan relegados en alguna repisa.

**MANUALES DE POLÍTICAS** El último tipo de documento cualitativo que consideraremos es el manual de políticas. Aunque por lo general estos documentos abarcan amplias áreas de comportamiento de los empleados y la empresa, usted se debe enfocar principalmente en aquellos que traten sobre las políticas relacionadas con los servicios de cómputo, su uso, acceso, seguridad y cuotas. Al examinar las políticas, el analista de sistemas puede obtener una buena idea de los valores, posturas y creencias que guían a la empresa.

## **OBSERVACIÓN DEL COMPORTAMIENTO DEL ENCARGADO DE TOMAR DECISIONES**

Observar a los encargados de tomar decisiones, su entorno físico y su interacción con el entorno físico y ergonómico es un importante método discreto para el analista de sistemas. Mediante la observación de las actividades de los encargados de tomar decisiones, el analista busca obtener una comprensión de lo que se lleva a cabo en realidad, no sólo de lo que está documentado o explicado. Por medio de esta observación, el analista trata de ver de primera mano las relaciones que existen entre los encargados de tomar decisiones y los demás miembros de la organización, y al considerar además sus interacciones con las tecnologías también puede obtener pistas importantes relacionadas con cuestiones de HCI, como qué tan bien se adapta el sistema al usuario.

#### **Observación de las actividades de toma de decisiones de un gerente común**

La jornada de trabajo de un gerente se dice es una serie de interrupciones limitadas por breves ráfagas de trabajo. En otras palabras, determinar lo que un gerente "hace" es una proposición resbalosa, incluso bajo las mejores circunstancias. Para que el analista de sistemas pueda comprender adecuadamente la manera en que los gerentes caracterizan su trabajo, se utilizan entrevistas interactivas y cuestionarios. Sin embargo, la observación permite al analista ver de primera mano la forma en que los gerentes recopilan, procesan, comparten y utilizan la información y la tecnología para llevar a cabo su trabajo.

Aunque es posible describir y documentar cómo toman decisiones los gerentes mediante el uso de cuadros y flechas, lo que describiremos principalmente es a los humanos y sus actividades. Por lo tanto, sugerimos que los analistas de sistemas utilicen una metodología más humanista para describir lo que hacen los gerentes. A este método se le conoce como guión (playscript) del analista. Con esta técnica, el "actor" es el encargado de tomar decisiones y a quien observamos cómo "actúa" o toma las decisiones. Al momento de establecer un guión, el actor aparece en una lista en la columna izquierda y todas sus acciones se listan en la columna derecha, como se muestra en la figura 5.7. Todas las actividades se registran con verbos; así, el encargado de las decisiones se podría describir siempre llevando a cabo una actividad: "habla", "muestrea", "corresponde" y "decide".

El guión es un método organizado y sistemático que exige al analista ser capaz de comprender y articular la acción que realiza cada uno de los encargados de tomar decisiones a los que se está observando. En un momento dado, este método ayuda al analista de sistemas a determinar qué información se requiere para las decisiones importantes o frecuentes que realizan las personas a las que observa. Así, del ejemplo del gerente de aseguramiento de calidad en el guión, podemos ver con claridad que incluso cuando esta persona encargada de tomar decisiones se encuentra en el nivel gerencial medio, de todas formas requiere una buena cantidad de información externa para realizar las actividades requeridas de este trabajo específico.

## **OBSERVACIÓN DEL ENTORNO FÍSICO**

Observar las actividades de los encargados de las decisiones es sólo una forma de evaluar sus requerimientos de información. Al observar el entorno físico donde trabajan estas personas también podemos obtener muchos detalles sobre sus requerimientos humanos de información. La mayoría de las veces, este proceso de información implica examinar de manera sistemática sus oficinas y sus interacciones con la tecnología, ya que con ambas suelen establecer una relación de influencia mutua. Muchas cuestiones de HCI se pueden identificar por medio de la observación estructurada y se pueden conformar con otras técnicas, como las entrevistas o cuestionarios.

#### **Observación estructurada del entorno (STROBE)**

Algunas veces, los críticos de cine utilizan una forma estructurada de crítica, conocida como análisis de puesta en escena (mise-en-scène) para evaluar de manera sistemática lo que hay en una sola toma de la película. Analizan la edición, el ángulo de la cámara, la decoración del set, los actores y sus vestimentas para averiguar cómo dan forma al significado de la película según las intenciones del director. Algunas veces la mise-en-scène de una película contradice lo que se dice en el diálogo. Para el análisis de los requerimientos de información, el analista de sistemas suele proceder de manera análoga. A menudo es posible observar los detalles específicos de los alrededores que confirmarán o negarán la narrativa organizacional (también conocida como "historias" o "diálogo") que se encuentra a través de las entrevistas o cuestionarios.

Al método para la observación estructurada del entorno (*STR*uctured *OB*servation of the *E*nvironment) se le conoce como STROBE, por sus siglas en inglés. Para aplicar el método STROBE con éxito, el analista tiene

#### FIGURA 5.7

Una página de muestra del guión del analista, en la que se describe el proceso de toma de decisiones.

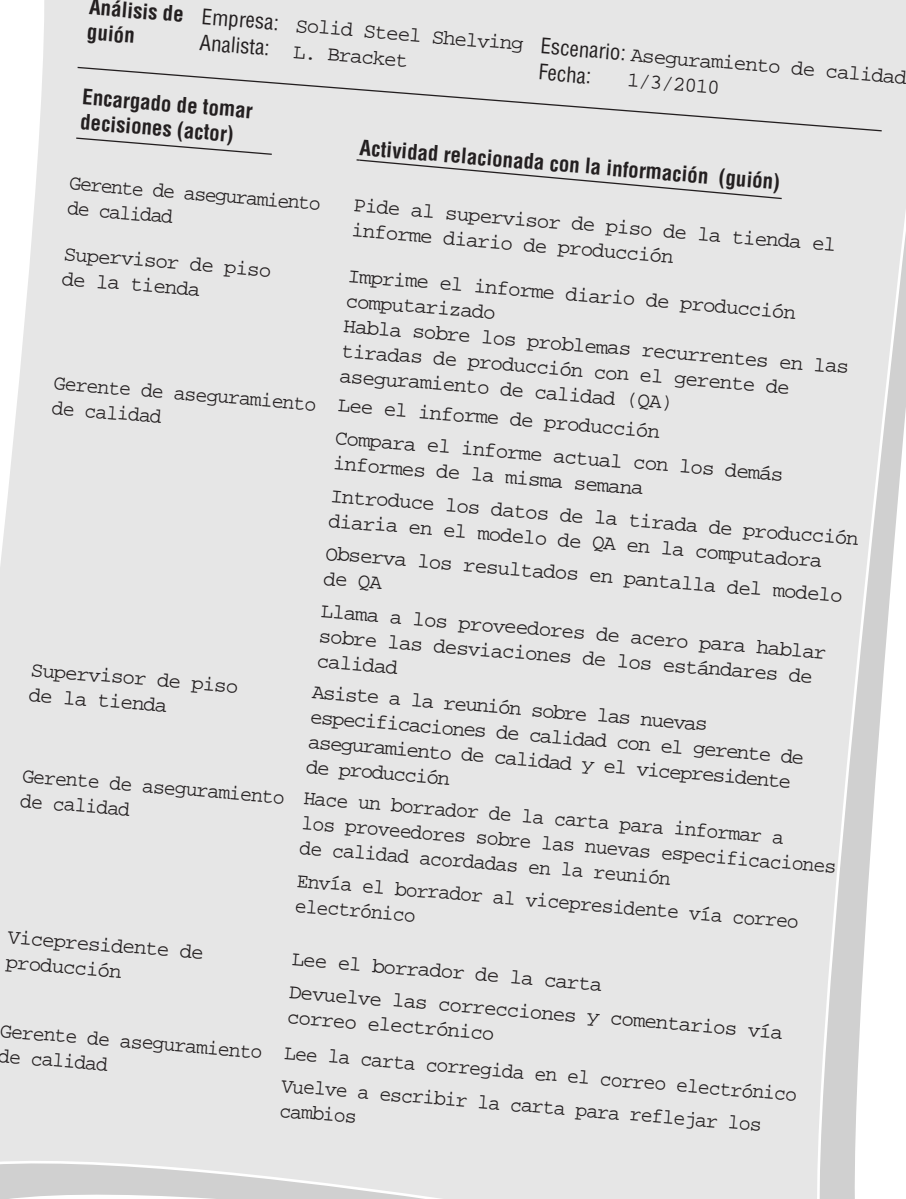

de

que observar de manera explícita siete elementos concretos que se encuentran comúnmente en las oficinas. En la figura 5.8 se muestran los siete elementos observables y algunas de las preguntas clave que pueden surgir. Estos elementos pueden revelar mucho sobre la forma en que un encargado de tomar decisiones recopila, procesa, almacena y comparte información, así como sobre su credibilidad en el lugar de trabajo.

**UBICACIÓN DE LA OFICINA** Uno de los primeros elementos que debe observar un analista de sistemas es la ubicación de la oficina de un encargado de tomar decisiones con respecto a las demás oficinas. Las oficinas accesibles tienden a incrementar la frecuencia de interacción y los mensajes informales, mientras que las oficinas inaccesibles tienden a reducir la frecuencia de interacción y aumentan los mensajes orientados a tareas. Las oficinas distribuidas a lo largo del perímetro del edificio por lo general ocasionan que se retenga un informe o memo en una de las oficinas, mientras que los conglomerados de oficinas fomentan la difusión de información. También es probable que las personas cuyas oficinas estén separadas de los demás tengan la tendencia de ver a la

#### FIGURA 5.8

Siete elementos concretos observables de STROBE y ejemplos de preguntas que tal vez un analista quiera hacer.

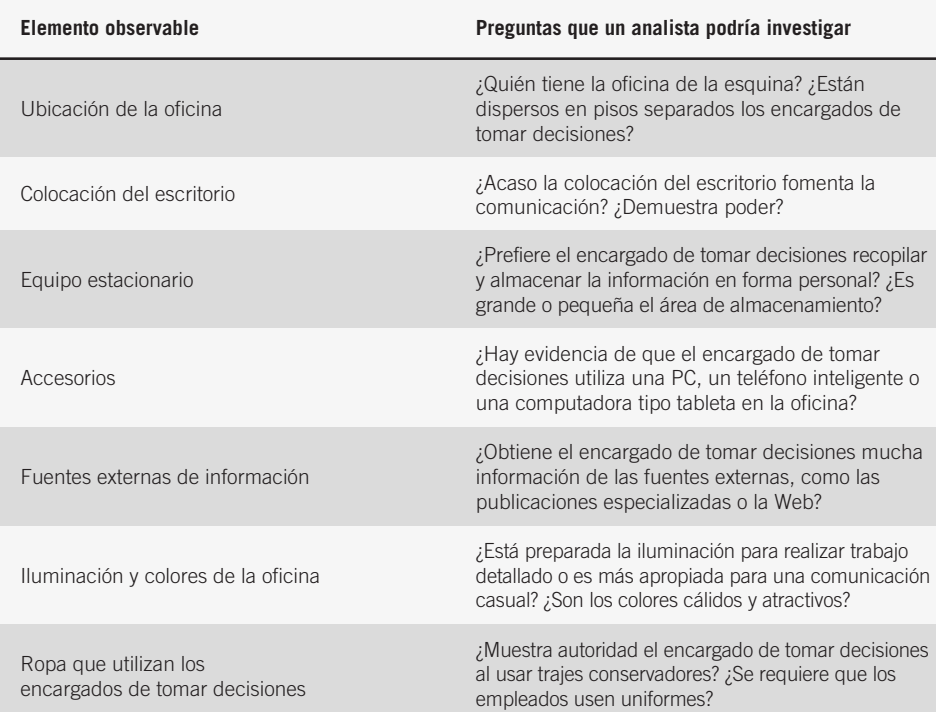

organización de una manera distinta y, por ende, se aparten de los demás miembros de la organización en cuanto a sus objetivos.

**COLOCACIÓN DEL ESCRITORIO** La colocación de un escritorio en la oficina puede ofrecer pistas en cuanto a la forma en que el encargado de tomar decisiones ejerce su poder. Los ejecutivos que encierran a un visitante en un espacio estrecho con la espalda del visitante dando a la pared mientras se permiten a sí mismos un amplio espacio, se colocan por sí solos en la más alta posición de poder posible. Es probable que un ejecutivo que coloca su escritorio de cara a la pared con una silla a un lado para el visitante fomente la participación e intercambios equitativos de información. El analista de sistemas debe observar la disposición de los muebles de la oficina y en especial la colocación del escritorio. La figura 5.9 muestra un ejemplo de la colocación de un escritorio, así como muchos de los otros elementos de STROBE, como los accesorios, el equipo de oficina estacionario, la iluminación, el color y las fuentes externas de información.

#### FIGURA 5.9

Observe la oficina del encargado de tomar decisiones para obtener pistas concernientes a su almacenamiento personal, procesamiento y difusión de la información.

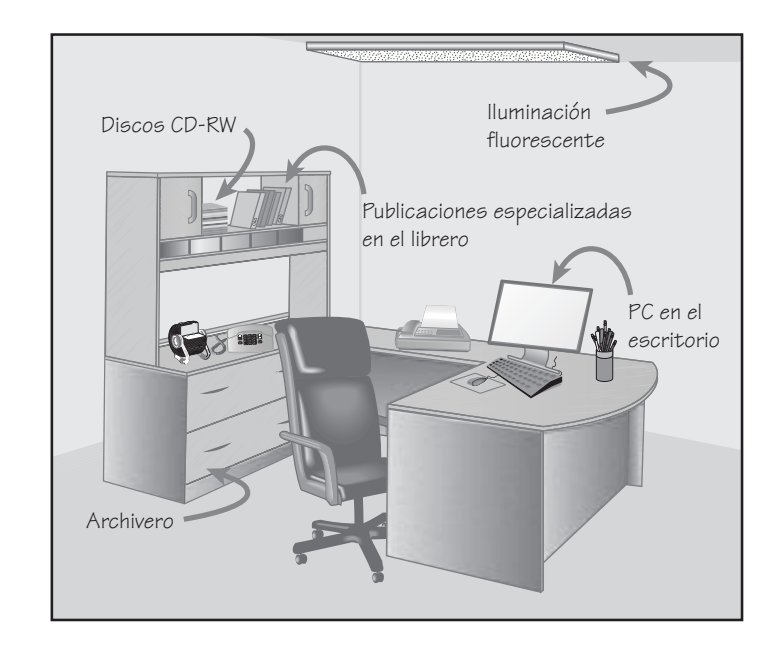

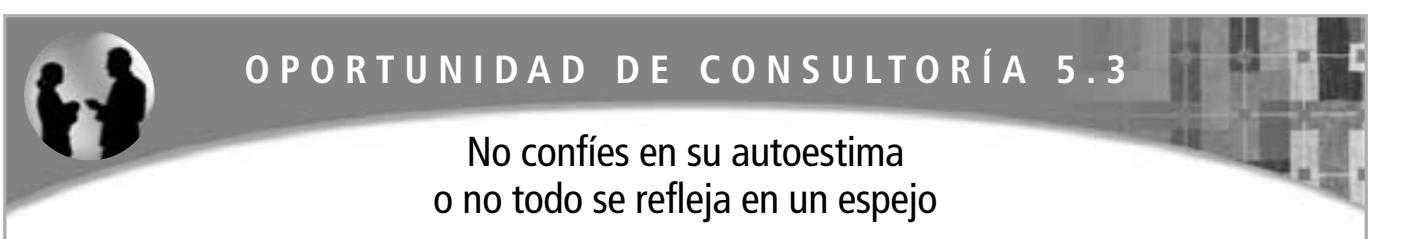

No quiero poder aquí", objeta el Dr. Drew Charles, director médico del banco de sangre regional, donde el grupo de sistemas que usted dirige acaba de empezar un proyecto. "Estoy hasta el cuello de trabajo tratando de mantener informados a los médicos regionales para que sigan las buenas prácticas de los bancos de sangre", dice, cerrando los ojos debido a la brillante luz solar que entra en su oficina. Apaga la pantalla conectada a su PC y pone su atención en usted y en la entrevista.

El Dr. Charles está vestido en un conservador traje oscuro de lana y utiliza una corbata de seda con rayas rojas. Continúa: "De hecho, no tomo decisiones. Estoy aquí sólo en plan de apoyo positivo". Saca el cuadro de la organización que se muestra en la figura 5.C1 para demostrar lo que dice. "Es tan claro como una fractura. El administrador en jefe es el experto en todas las cuestiones administrativas. Yo sólo soy el consultor médico".

La oficina del Dr. Charles está atestada no sólo de publicaciones médicas como *Transfusion*, sino también con copias amarillentas de viejas revistas *BYTE* y las ediciones más recientes de *Business Week*. Cada revista de *Business Week* está abierta en una página distinta, como si el doctor estuviera en el proceso de devorar cada bocado de información. Sin embargo, las publicaciones médicas desbordadas no están almacenadas meticulosamente en libreros metálicos, como podría esperar. En crudo contraste con el reluciente equipo nuevo que vio en uso en las salas de donantes, las publicaciones médicas están apiladas en enormes columnas en una vieja cama para donadores de sangre que se retiró desde hace mucho de su uso original.

A continuación usted decide entrevistar al administrador en jefe, Craig Bunker, a quien el Dr. Charles aludió. Quince minutos después del inicio programado de su cita, la secretaria de Bunkers, Dawn Upshaw, finalmente le permite entrar a su oficina. Bunker, que acaba de terminar una conversación telefónica, está vestido en un saco sport color azul claro, pantalones de cuadros, camisa color azul claro y una corbata. "¿Cómo está? He estado investigando para ver cómo anda todo", dice Bunker a modo de presentación. Es sociable y muy amigable.

Al observar el cuarto, usted detecta que no hay archiveros ni una PC como la que utiliza el Dr. Charles. Hay muchas fotografías de la familia de Craig Bunker, pero el único artículo que se asemeja a un libro o revista es el boletín informativo del centro, *Bloodline*. Al empezar la entrevista formal, Bunker se enfrasca en historias sobre el Banco de sangre de Pennslvania, donde ocupó el puesto de asistente administrador hace seis años.

Por último, usted baja por las escaleras al húmedo sótano de la mansión Heath Lambert. Las unidades móviles acaban de regresar de llevar la sangre procesada a los hospitales del área. Usted decide hablar con Sang Kim, el conductor de una de ellas; con Jenny McLaughlin, el gerente de distribución; y con Roberta Martin, una técnica del laboratorio que trabaja en el turno nocturno.

Roberta empieza: "No sé qué haríamos sin el doctor". Sang contribuye a la conversación y agrega: "Es cierto, nos ayudó a idear un mejor itinerario de conducción el año pasado".

Jenny añade: "El Dr. Charles es imprescindible para establecer los niveles de inventario de cada hospital y, si no fuera por él, no tendríamos nuestro nuevo software ni mucho menos nuestra nueva red".

Como uno de los miembros del equipo de análisis de sistemas asignado al proyecto del banco de sangre, desarrolle una lista de verificación de anécdotas mediante el uso del método STROBE para interpretar de manera sistemática las observaciones que hizo sobre las oficinas del Dr. Charles y de Craig Bunker. Considere cualquier discrepancia entre la vestimenta de un encargado de tomar decisiones, sus declaraciones y lo que dicen los demás sobre él; entre la ubicación de su oficina y lo que se expone; y entre el equipo de oficina las políticas establecidas. Además, sugiera en un párrafo las posibles entrevistas de seguimiento y las observaciones para ayudar a resolver cualquier pregunta sin contestar.

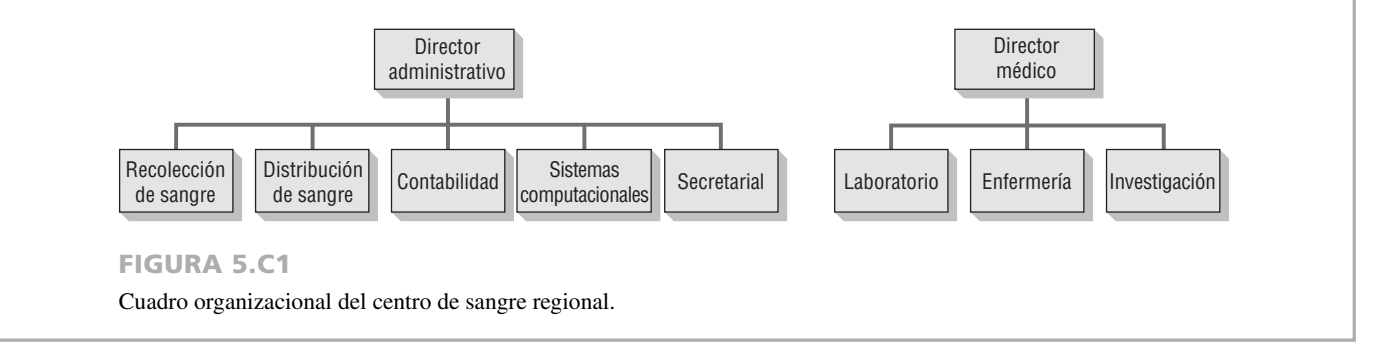

**EQUIPO DE OFICINA ESTACIONARIO** Los archiveros, libreros y demás equipo grande para almacenar artículos se incluyen en la categoría de equipo de oficina estacionario. Si no hay tal equipo, es probable que el encargado de tomar decisiones almacene muy pocos elementos de información personalmente. Si hay mucho equipo de este tipo, es posible que el encargado de tomar decisiones almacene y valore mucha información.

**ACCESORIOS** El término *accesorios* (*props* en inglés, una abreviación del término *propiedades* utilizado en el teatro/cine) se refiere a todo el equipo pequeño empleado para procesar información, incluyendo teléfonos inteligentes, calculadoras, PC, plumas, lápices y reglas. La presencia de equipos de bolsillo, calculadoras y PC en la oficina del encargado de tomar decisiones sugiere que es más probable que los utilice en forma personal que alguien que deba salir de la oficina para usarlos.

**FUENTES EXTERNAS DE INFORMACIÓN** Un analista de sistemas necesita saber el tipo de información que utiliza el encargado de tomar decisiones. Al observar el tipo de publicaciones almacenadas en su oficina es posible averiguar si el encargado de tomar decisiones busca información externa (la que encuentra en publicaciones especializadas, artículos de noticias sobre otras empresas en la industria, etc.) o si confía más en la información interna (informes de la empresa, correspondencia entre oficinas, manuales de políticas). El analista también debe observar si el encargado de tomar decisiones prefiere obtener información externa a través de Web.

**ILUMINACIÓN Y COLORES DE LA OFICINA** La iluminación y el color desempeñan un papel importante en la forma en que el encargado de tomar decisiones recopila información. Una oficina con iluminación cálida e incandescente indica la tendencia hacia una comunicación más personal. Un ejecutivo en una oficina con iluminación cálida recopilará más información de manera informal, mientras que algún otro miembro de la organización que trabaje en una oficina con mucha iluminación y colores fuertes tal vez recopile información por medios más formales, como memos e informes oficiales.

**VESTIMENTA DE LOS ENCARGADOS DE LAS DECISIONES** Mucho se ha escrito sobre la vestimenta que utilizan los ejecutivos y demás personas con autoridad. El analista de sistemas puede obtener un entendimiento de la credibilidad que exhiben los gerentes en la organización al observar la ropa que utilizan en el trabajo. El traje de dos piezas para un hombre, o con falda para una mujer, representa la máxima autoridad, de acuerdo con algunos investigadores que han estudiado las percepciones de la apariencia de los ejecutivos. Cuando los líderes visten ropa casual pueden dar cabida a un proceso de toma de decisiones más participativo, pero dicha vestimenta a menudo provoca cierta pérdida de credibilidad en la organización, si la cultura predominante valora la vestimenta tradicional y conservadora.

Mediante el uso del método STROBE, el analista de sistemas puede obtener una mejor comprensión de la forma en que los gerentes recopilan, procesan, almacenan y utilizan la información. En la figura 5.10 se muestra un resumen de las características que exhiben los encargados de tomar decisiones y los correspondientes elementos observables.

#### **Aplicación del método STROBE**

Una forma de implementar el método STROBE es mediante el uso de una lista de verificación de anécdotas con símbolos de taquigrafía representativos. Esta forma de aplicar el método STROBE fue útil para averiguar los requerimientos de información para cuatro personas encargadas de tomar decisiones clave en una franquicia de tiendas de ropa.

Como se muestra en la figura 5.11, los analistas de sistemas utilizaron cinco símbolos de taquigrafía para evaluar cómo se comparaba la observación de los elementos STROBE con la narrativa organizacional generada por medio de las entrevistas. Los cinco símbolos son:

- **1.** Una marca de verificación indica que se confirmó la narrativa.
- **2.** Una "X" indica que se invierte la narrativa.

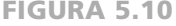

Un resumen de las características de los encargados de tomar decisiones, las cuales corresponden a los elementos observables en el entorno físico.

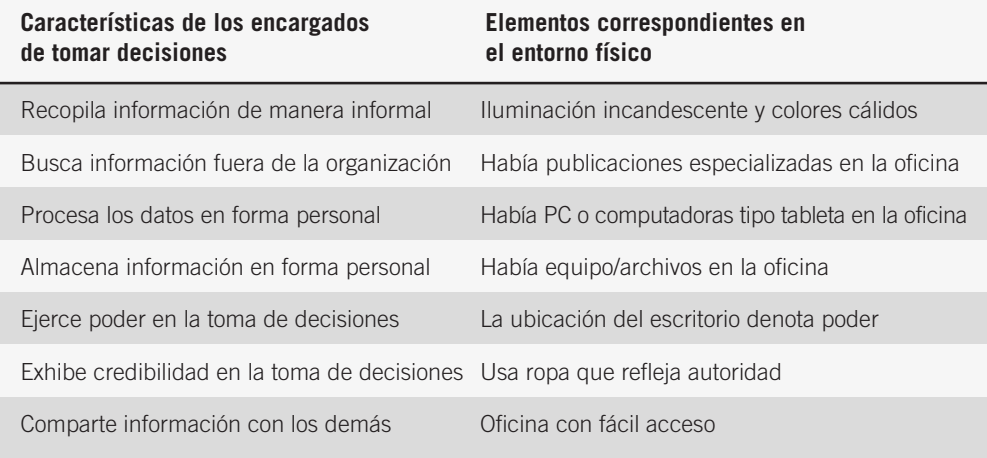

#### FIGURA 5.10

## **ATRACTIVO DE LA MAC**

Recolectar datos en forma discreta parece algo sencillo, hasta que nos damos cuenta de que debemos organizar, almacenar y recuperar todos los datos recolectados para llevar a cabo el análisis. La solución más simple es un paquete de software llamado Yojimbo de la compañía Bare Bones. Es económico y fácil de usar. Sólo hay que arrastrar los elementos que deseamos recolectar hacia Yojimbo y buscarlos después. Una metodología más estructurada sería usar una aplicación como DEVONthink Professional Office. La metáfora de una oficina es un poco ambiciosa, ya que usar esta aplicación es como arrojar todo tipo de datos en el cajón de un escritorio y después averiguar cómo organizarlo. DE-VONthink acepta archivos de Microsoft Word, Excel y PowerPoint, así como cualquier objeto de iWork. Puede llevar el registro de sitios favoritos y páginas Web, imágenes y archivos PDF. Un lector OCR integrado ayuda a introducir páginas en forma directa.

Cuando llega el momento de acceder a la información, DEVONthink puede ayudar al analista de sistemas a realizar búsquedas, clasificar y mostrar relaciones entre los elementos gracias a la inteligencia artificial. DEVONthink no ayuda a un analista a determinar el tamaño de las muestras o a llevar la cuenta de los errores, pero sí ayuda a recolectar, almacenar, recuperar, usar y compartir la información recopilada por el analista.

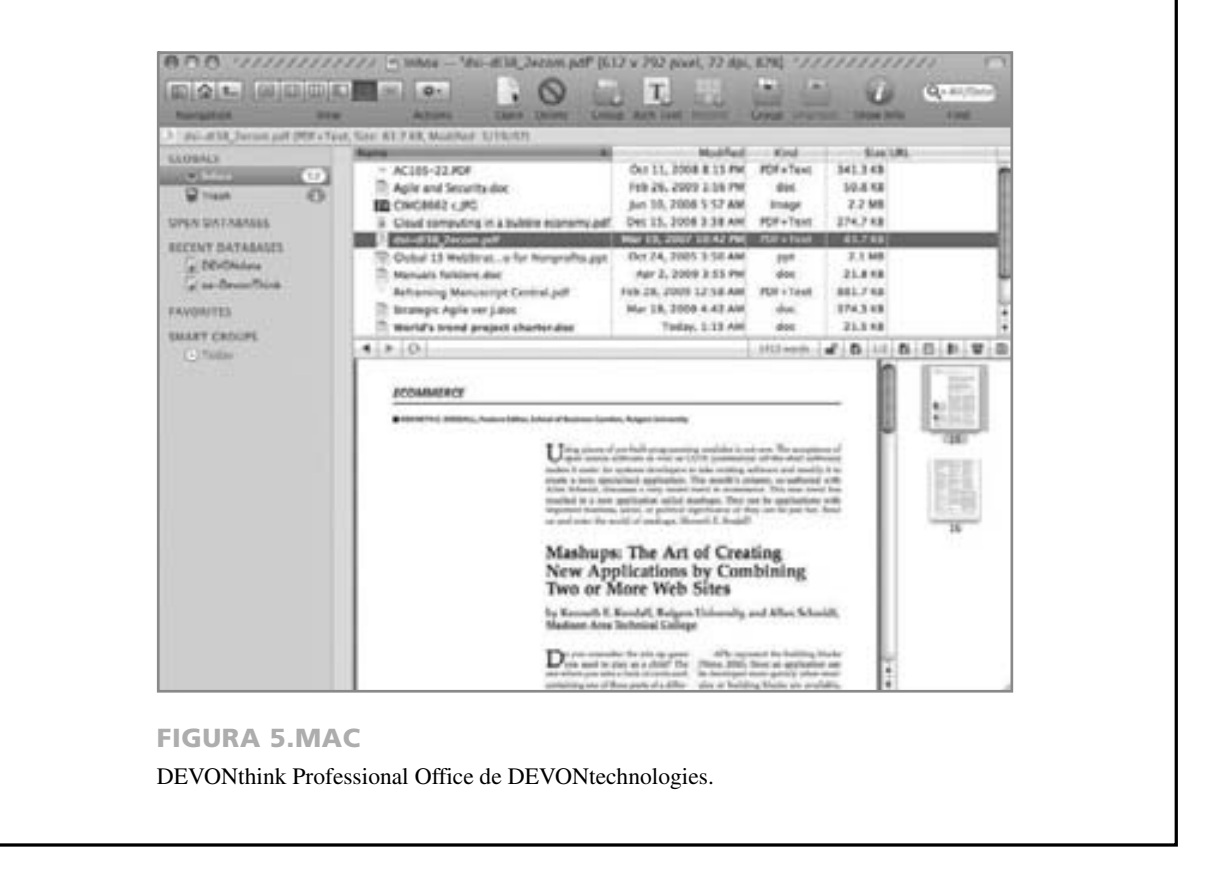

- **3.** Un óvalo o símbolo en forma de ojo sirve como pista para que el analista de sistemas busque más detalles.
- **4.** Un cuadrado indica que la observación de los elementos STROBE modifica la narrativa.
- **5.** Un círculo indica que la narrativa se complementa con lo que se observó.

Al implementar el método STROBE de esta forma, el primer paso es anotar los temas clave de la organización que surjan de las entrevistas. Después se observan y registran los elementos de STROBE. Más adelante, al comparar la narrativa y las observaciones, se utiliza uno de los cinco símbolos apropiados para caracterizar la relación. Así, el analista crea una tabla que primero documenta y después ayuda a analizar las observaciones.

#### FIGURA 5.11

Lista anecdótica con símbolos, para la implementación de **STROBE** 

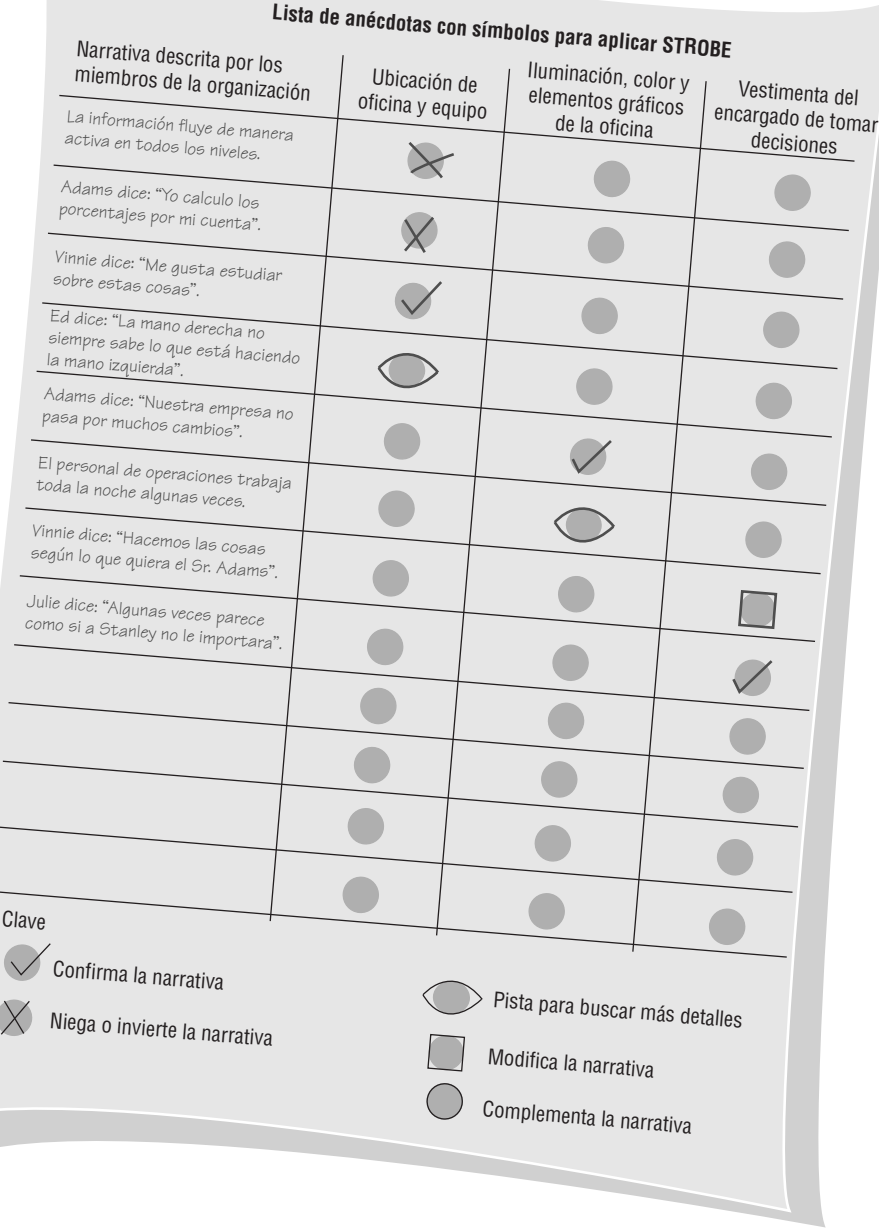

## **RESUMEN**

En este capítulo conocimos los métodos discretos para recopilar información: el muestreo, la investigación de datos cualitativos y cuantitativos en formularios actuales y archivados, y la observación de las actividades del encargado de las decisiones por medio del guión del analista, así como la observación del entorno físico del encargado de las decisiones mediante el uso de STROBE.

Al proceso de seleccionar en forma sistemática los elementos representativos de una población se le conoce como muestreo. El propósito del muestreo es seleccionar y estudiar documentos como facturas, informes de ventas y memos, o tal vez seleccionar y entrevistar, repartir encuestas u observar miembros de la organización. El muestreo puede reducir los costos, agilizar el proceso de recopilación de datos, mejorar la efectividad del estudio y reducir la predisposición en el mismo.

Un analista de sistemas debe seguir cuatro pasos para diseñar una buena muestra: determinar la población, decidir sobre el tipo de muestra, calcular el tamaño de la misma y planear los datos que es necesario recolectar o describir.

# **EXPERIENCIA DE HYPERCASE ® 5 . 2**

 $E$  stamos orgullosos de nuestro edificio aquí en Tennessee. De hecho, pedimos a la firma arquitectónica I. M. Paid que usara el mismo tema para mezclarnos con el paisaje local y, al mismo tiempo, identificarnos con nuestros clientes en todas las sucursales. Recibimos muchas personas que entran sólo para admirar el edificio, una vez que se dan cuenta dónde se ubica exactamente. De hecho, para los estándares de Tennessee, recibimos tantos visitantes, ¡que bien podríamos compararnos con las pirámides! Bueno, usted podrá averiguarlo por su cuenta a medida que lo recorra. El Atrio este (East Atrium) es mi lugar favorito: entra mucha luz a través del enorme tragaluz del techo. Además siempre me ha fascinado el hecho de que el edificio y su mobiliario podrían contar una historia muy distinta a la que cuentan sus ocupantes".

"Algunas veces los empleados se quejan de que todas las oficinas se ven iguales. Pero las salas públicas son espectaculares. Incluso el comedor es atractivo. La mayoría de las personas no pueden decir lo mismo de las cafeterías de su lugar de trabajo. De todas formas puede observar que todos personalizamos nuestras oficinas. Así que, aunque éstas fueran iguales, las personalidades de sus ocupantes se adueñan de ellas después de un tiempo de ocuparlas. ¿Qué ha visto usted? ¿Hubo algo que lo sorprendiera hasta ahora?".

#### **Preguntas de HYPERCASE**

- **1.** Use el método STROBE para comparar y contrastar las oficinas de Evans y Ketcham. ¿A qué conclusión puede llegar con sus observaciones de la manera en que cada persona utiliza la tecnología de la información? ¿Qué tan compatibles parecen ser Evans y Ketcham en términos de los sistemas que utilizan? ¿Qué otras pistas en cuanto al almacenamiento, al uso y a la difusión de la información puede descubrir después de haber observado sus oficinas?
- **2.** Examine con cuidado la oficina de Kathy Blandford. Use el método STROBE para confirmar, invertir o negar lo que supo durante su entrevista con ella. Haga una lista de todo lo que encuentre sobre la Srita. Blandford después de observar su oficina, que no haya averiguado en la entrevista.
- **3.** Examine con cuidado el contenido del área de recepción de MRE mediante el método STROBE. ¿Qué cosas puede inferir sobre la organización? Elabore una lista. ¿Qué preguntas le gustaría hacer en las entrevistas después de haber observado el área de recepción? Haga una lista de las personas a las que le gustaría entrevistar y las preguntas que haría a cada una de ellas.

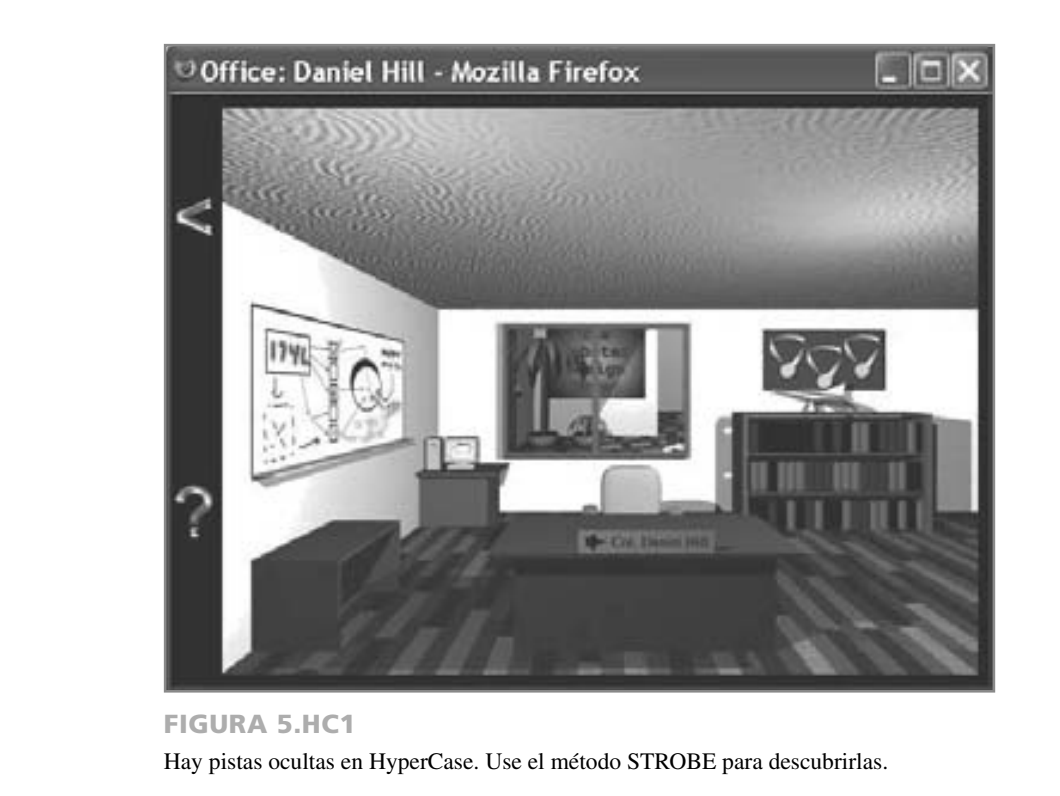

Los tipos de muestras útiles para un analista de sistemas son: de conveniencia, intencionadas, simples aleatorias y complejas aleatorias. El último tipo incluye las subcategorías de muestreo sistemático y muestreo estratificado. Hay varios lineamientos a seguir para determinar el tamaño de las muestras.

Los analistas de sistemas necesitan investigar los datos y formularios actuales y archivados, los cuales revelan dónde ha estado la organización y hacia dónde creen sus miembros que se dirige. Hay que analizar tanto los documentos cuantitativos como los cualitativos. Debido a que los documentos son mensajes persuasivos, debe tomar en cuenta que modificarlos puede también cambiar a la organización.

Los analistas utilizan la observación como una técnica de recopilación de información; por medio de ella llegan a entender lo que en realidad ocurre cuando los usuarios interactúan con la tecnología de la información. Una manera de describir la forma en que se comportan los encargados de tomar decisiones es mediante el uso de un guión del analista, en el que se documenta cada una de las actividades de los principales actores.

Además de observar el comportamiento del encargado de las decisiones, el analista de sistemas debe observar su entorno en busca de pistas importantes que le indiquen qué tan bien se

#### adapta el sistema al usuario. Uno de los métodos para ello es la Observación estructurada del entorno (STROBE). Un analista de sistemas utiliza el método STROBE de la misma forma en que un crítico de cine utiliza un método conocido como análisis de puesta en escena (mise-en-scène) para analizar una toma en una película.

Es posible observar e interpretar varios elementos concretos en el entorno del encargado de tomar decisiones: 1) ubicación de la oficina, 2) colocación de su escritorio, 3) equipo de oficina estacionario, 4) accesorios como dispositivos de bolsillo y PC, 5) fuentes externas de información como publicaciones especializadas y el uso de Web, 6) iluminación y colores de la oficina y 7) vestimenta que utiliza el encargado de tomar decisiones. Se puede utilizar el método STROBE para comprender mejor la verdadera forma en que los encargados de tomar decisiones recopilan, procesan, almacenan y comparten la información para poder llevar a cabo su trabajo.

## **PALABRAS CLAVE Y FRASES**

accesorios (dispositivos de bolsillo y PC) colocación del escritorio comercio de negocio a consumidor (B2C) comercio de negocio a negocio (B2B) equipo de oficina estacionario fuentes externas de información guión del analista iluminación y colores de la oficina muestra compleja aleatoria muestra de conveniencia muestra intencionada muestra simple aleatoria

muestreo muestreo de conglomerado muestreo estratificado muestreo sistemático nivel de confianza observación sistemática población de muestra sitios Web corporativos **STROBE** ubicación de la oficina vestimenta utilizada por los encargados de tomar decisiones

## **PREGUNTAS DE REPASO**

- **1.** Defina lo que significa muestreo.
- **2.** Mencione cuatro razones por las que sería conveniente para el analista de sistemas muestrear datos o seleccionar personas representativas para las entrevistas.
- **3.** ¿Cuáles son los cuatro pasos a seguir para diseñar una buena muestra?
- **4.** Mencione las tres metodologías para el muestreo complejo aleatorio.
- **5.** Defina lo que significa estratificación de las muestras.
- **6.** ¿Qué efecto sobre el tamaño de la muestra se produce al usar un mayor nivel de confianza a la hora de muestrear los datos de los atributos?
- **7.** ¿Cuál es la variable primordial que determina a cuántas personas debe el analista de sistemas entrevistar a profundidad?
- **8.** ¿Qué información sobre el encargado de tomar decisiones busca obtener el analista a partir de la observación?
- **9.** Mencione cinco pasos para ayudar al analista a observar las actividades comunes del encargado de tomar decisiones.
- **10.** En la técnica conocida como guión del analista, ¿quién es el actor?
- **11.** En el guión del analista, ¿qué información sobre los gerentes se registra en la columna de la derecha?
- **12.** Teniendo en cuenta que la idea de STROBE provino originalmente del mundo cinematográfico, ¿a qué se asemeja el papel del analista de sistemas?
- **13.** Haga una lista de los siete elementos concretos del entorno físico del encargado de tomar decisiones que el analista de sistemas puede observar mediante el uso de STROBE.

## **PROBLEMAS**

- **1.** A Cheryl Stake le preocupa que se estén llenando demasiados formularios de manera incorrecta. Ella cree que aproximadamente un 8 por ciento de los formularios tienen errores.
	- a. ¿Qué tan grande debe ser el tamaño de muestra que utilice la Srita. Stake para estar un 99 por ciento segura de que estará dentro del 0.02?
	- b. ¿Qué tan grande debe ser el tamaño de muestra que utilice la Srita. Stake para estar un 90 por ciento segura de que estará dentro del 0.02?
	- c. Explique la diferencia entre las partes a y b.
- d. Suponga que la Srita. Stake aceptará un nivel de confianza del 95 por ciento de que estará dentro del 0.02. ¿Cuál deberá ser ahora el tamaño de la muestra de los formularios?
- **2.** "Veo que tiene muchos papeles ahí. ¿Qué es todo eso?", pregunta Betty Kant, jefa de la fuerza de trabajo de MIS que constituye el grupo de enlace entre el grupo de sistemas que usted encabeza y la empresa Sawder's Furniture Company. Usted se encuentra lidiando con un gran paquete de papeles en el momento en que se prepara para salir del edificio.

"Bueno, tengo algunos estados de cuenta financieros, informes de producción de los últimos seis meses y algunos informes de rendimiento que me dio Sharon sobre los objetivos y el rendimiento laboral durante los últimos seis meses", le contesta usted al tiempo que algunos de los papeles caen al piso. "¿Por qué?"

Betty toma los papeles que trae usted y los coloca en el escritorio más cercano. Después le responde: "Por que no necesita toda esta basura. Está aquí para una cosa: hablar con nosotros, los usuarios. Apuesto a que nada de ese altero es trascendente".

- a. La única forma de convencer a Betty de la importancia de cada documento es decirle lo que busca en cada uno. Explique en un párrafo qué tipo de documento contribuye para que el analista de sistemas pueda entender el funcionamiento de la empresa.
- b. Mientras habla con Betty se da cuenta de que también necesita otros documentos cuantitativos. Haga una lista de ellos.
- **3.** Recientemente, usted obtuvo muestras de los mensajes de correo electrónico que se han enviado a varios gerentes de nivel medio de Sawder's Furniture Company, que distribuye muebles de aglomerado del tipo "hágalo usted mismo" en todo el país. He aquí una que repite un mensaje que se encontró en varios memos más:

Para: Sid, Ernie, Carl

De: Imogene

Re: Provisiones de computadora/impresora

Fecha: Noviembre 10, 2009

Me han hecho saber que estoy en una guerra contra las solicitudes de provisiones de computadora e impresora (CD grabables, tóner, papel, etc.) que están fuera de proporción en cuanto a lo que se había negociado con base en el presupuesto actual. Como todos aquí somos buenos soldados, espero que acepten lo que su sargento de provisiones les indique que sea lo normal. Por favor, no más "requisiciones a medianoche" para compensar la escasez en existencia. Gracias por su lealtad, soldados; esto facilita la batalla para todos nosotros.

- a. ¿Qué metáfora(s) se está(n) usando? Haga una lista de la metáfora dominante y otras frases que se relacionen con ese tema.
- b. Si encontró evidencia repetida de esta idea en otros mensajes de correo electrónico, ¿qué interpretación tendría? Use un párrafo para explicar.
- c. Describa en un párrafo la forma en que las personas en su grupo de análisis de sistemas pueden usar la información de los mensajes de correo electrónico para dar forma a su proyecto de sistemas para Sawder's.
- d. En entrevistas con Sid, Ernie y Carl, no ha habido mención de problemas para obtener suficientes provisiones de computadora e impresora. Describa en un párrafo por qué dichos problemas tal vez no surjan en las entrevistas y hable sobre el valor de adicionalmente examinar los mensajes de correo electrónico y otros memos.
- **4.** "He aquí el manual principal de políticas en el que hemos trabajado durante todos estos años para los usuarios del sistema", dice Al Bookbinder, al tiempo que sopla el polvo del manual y se lo entrega. Al se encarga de guardar los documentos para el departamento de sistemas de Prechter and Gumbel, un gran fabricante de productos para el cuidado de la salud y de belleza. "Todo lo que necesita saber cualquier usuario de cualquier parte del sistema está en lo que yo llamo el Libro Azul. Es decir, está abarrotado de políticas. Es tan grande. Yo soy el único con un ejemplar completo. Cuesta demasiado reproducirlo". Usted agradece a Al y se lleva el manual. Al leerlo se asombra de su contenido. La mayoría de las páginas empiezan con un mensaje tal como: "Esta página sustituye a la página 23.1 en el Vol. II del manual. Deseche los insertos anteriores; no usar".
	- a. Haga una lista de sus observaciones sobre la frecuencia de uso del Libro Azul.
	- b. ¿Qué tan amigables para los usuarios son las actualizaciones en el manual? Escriba un enunciado en el que explique su respuesta.
	- c. Escriba un párrafo en el que comente sobre la sabiduría de tener todas las políticas importantes para todos los usuarios del sistema en un solo libro.
	- d. Sugiera una solución que incorpore el uso de manuales de políticas en línea para algunos usuarios.
- **5.** "Creo que podré recordar casi todo lo que él hace", dice Ceci Awll. Ceci está a punto de entrevistar a Biff Welldon, vicepresidente de planeación estratégica de OK Corral, una cadena de restaurantes de bisteces con 130 sucursales. "Es decir, tengo buena memoria. De todas formas, creo que es mucho más importante escuchar lo que dice que observar lo que hace". Como miembro del equipo de analistas de sistemas que usted dirige, Ceci ha estado hablando con usted sobre la conveniencia de anotar sus observaciones de la oficina de Biff y sus actividades durante la entrevista.
	- a. En un párrafo, persuada a Ceci de que no basta con escuchar en las entrevistas, sino que también es importante observar y registrar esas observaciones.
	- b. Parece que Ceci ha aceptado su idea de que es importante la observación, pero aún no sabe cómo realizarla. Haga una lista de elementos y comportamientos a observar, y en un enunciado junto a cada comportamiento indique el tipo de información que Ceci debe obtener.

#### 152 PARTE II ANÁLISIS DE LOS REQUERIMIENTOS DE INFORMACIÓN

- **6.** "Somos una empresa progresista, siempre buscando estar delante de la curva de energía. Probaremos cualquier cosa con tal de que podamos adelantarnos a la competencia, y eso nos incluye a todos", dice I. B. Daring, un ejecutivo de la empresa Michigan Manufacturing (2M). Usted lo está entrevistando como un paso preliminar en un proyecto de sistemas en el que sus subordinados han expresado interés. A medida que escucha a I. B., echa una ojeada en su oficina y descubre que la mayor parte de la información que tiene almacenada en las repisas se puede clasificar como manuales de procedimientos internos. Además observa que hay una PC en una mesa en la parte posterior de la oficina de I. B. La pantalla está cubierta de polvo y los manuales apilados a un lado de la PC aún tienen la envoltura original. Aunque usted sabe que 2M utiliza una intranet, no puede ver cables que entren o salgan de la PC de I.B. En la pared detrás del enorme escritorio de caoba se aprecian cinco retratos al óleo, enmarcados, de los fundadores de 2M, todos agrupados alrededor de una placa dorada que porta el lema de la corporación: "Asegúrese de estar en lo correcto y después, siga adelante".
	- a. ¿Cuál es la narrativa organizacional o argumento según lo que describe I. B. Daring? Reformule con sus propias palabras.
	- b. Haga una lista de los elementos de STROBE que haya observado durante su entrevista con I.B.
	- c. Escriba, al lado de cada elemento de STROBE que haya observado, un enunciado sobre cómo lo interpretaría.
	- d. Construya una tabla con el lema de la organización del lado inferior izquierdo de la página y los elementos de STROBE en la parte superior. Use los símbolos de la aplicación de la "lista de anécdotas" de STROBE para indicar la relación entre el argumento de la organización según lo descrito por I.B. y cada elemento que usted haya observado (es decir, indique si cada elemento de STROBE confirma, invierte, lo obliga a buscar más detalles, modifica o complementa la narrativa).
	- e. Con base en sus observaciones de STROBE y su entrevista, declare en un párrafo los problemas que puede anticipar en cuanto a obtener un nuevo sistema aprobado por I.B. y los demás. En una oración o dos describa cómo hubiera podido ser distinto su diagnóstico si sólo hubiera hablado con I.B. por teléfono, o si hubiera leído sus comentarios escritos en una propuesta de sistemas.

## **PROYECTOS EN GRUPO**

- **1.** Suponga que su grupo servirá como equipo de análisis y diseño de sistemas en un proyecto diseñado para computarizar o mejorar la computarización de todos los aspectos de negocios de una empresa de transportes estadounidense a nivel nacional con una trayectoria de 15 años, conocida como Maverick Transport. Esta empresa se especializa en embarques menores a un camión completo (LTL). Los empleados de la administración trabajan con base en la filosofía de justo a tiempo (JIT), a partir de la cual han creado una sociedad en la que se incluye el emisor, el destinatario y el transportista (Maverick Transport) para el propósito de transportar y entregar los materiales que se requieren justo a tiempo para usarlos en la línea de producción. Maverick mantiene 626 camiones para transportar carga y cuenta con 45,000 pies cuadrados de espacio de bodega, además de 21,000 pies cuadrados de espacio de oficina.
	- a. Desarrolle junto a los miembros de su grupo una lista de recursos de datos de archivo que se deban verificar al analizar los requerimientos de información de Maverick.
	- b. Cuando la lista esté completa, idee un esquema de muestreo que permita a su grupo obtener una imagen clara de la empresa sin tener que leer todos los documentos generados en su historial de 15 años.
- **2.** Haga los arreglos para visitar una organización local que esté en expansión o que esté mejorando de alguna forma sus sistemas de información. Para que su grupo pueda practicar los diversos métodos de observación descritos en este capítulo, asigne uno de estos dos métodos a cada miembro del equipo: 1) desarrollar el guión del analista o 2) usar STROBE. Es posible emplear muchas de estas estrategias durante las entrevistas de uno a uno, mientras que otras requieren reuniones formales en la organización. Trate de cumplir con varios objetivos durante su visita a la organización; prográmela a una hora apropiada que permita a todos los miembros del equipo probar su método de observación asignado. Usar varios métodos como las entrevistas y la observación (la mayor parte de las veces al mismo tiempo) es la única forma efectiva en costo de obtener una imagen verdadera y oportuna de los requerimientos de información de la organización.
- **3.** Los miembros de su grupo se deben reunir y discutir sobre sus hallazgos después de completar el proyecto 2. ¿Hubo sorpresas? ¿La información recopilada por medio de la observación confirmó, invirtió o negó lo que se aprendió en las entrevistas? ¿Hubo conflictos directos entre algunos de los hallazgos de los métodos de observación? Trabaje con su grupo para desarrollar una lista de formas de lidiar con cualquier tipo de información desconcertante (por ejemplo, mediante la realización de entrevistas de seguimiento).

## **BIBLIOGRAFÍA SELECCIONADA**

Cooper, D. R. y P. S. Schindler. *Business Research Methods*. Nueva York: McGraw-Hill/Irwin, 2007.

Edwards, A. y R. Talbot. *The Hard-Pressed Researcher*. Nueva York: Longman, 1994.

- Kendall, J. E. "Examining the Relationship Between Computer Cartoons and Factors in Information Systems Use, Success and Failure; Visual Evidence of Met and Unmet Expectations". *The DATA BASE for Advances in Information Systems*, Vol. 28, Núm. 2, primavera de 1997, pp. 113-126.
- Kendall, J. E. y K. E. Kendall. "Metaphors and Methodologies: Living Beyond the Systems Machine". *MIS Quarterly*, Vol. 17, Núm. 2, junio 1993, pp. 149-171.
- Kendall, J. E. y K. E. Kendall. "Metaphors and Their Meaning for Information Systems Development". *European Journal of Information Systems*, 1994, pp. 37-47.
- Kendall K. E. y J. E. Kendall. "Observing Organizational Environments: A Systematic Approach for Information Analysts". *MIS Quarterly*, Vol. 5, Núm. 1, 1981, pp. 43-55.
- Kendall K. E. y J. E. Kendall. "STROBE: A Structured Approach to the Observation of the Decision-Making Environment". *Information and Management*, Vol. 7, Núm. 1, 1984, pp. 1-11.
- Kendall, K. E. y J. E. Kendall. "Structured Observation of the Decision-Making Environment: A Validity and Reliability Assessment". *Decision Sciences*, Vol. 15, Núm. 1, 1984, pp. 107-118.
- Markus, M. L. y A. S. Lee. "Special Issue on Intensive Research in Information Systems: Using Qualitative, Interpretive and Case Methods to Study Information Technology—Second Installment". *MIS Quarterly*, Vol. 24, Núm. 1, marzo de 2000, p.1.
- Schultze, U. "A Confessional Account of an Ethnography About Knowledge Work". *MIS Quarterly*, Vol. 24, Núm. 1, marzo de 2000, pp. 3-41.

Shultis, R. L. "'Playscript'—A New Tool Accountants Need". *NAA Bulletin*, Vol. 45, Núm. 12, agosto de 1964, pp- 3-10.

Webb, E. J., D. T. Campbell, R. D. Schwartz y L. Sechrest. *Nonreactive Measures in the Social Sciences*, 2da. edición. Stanford, CT: CENGAGE Learning, 1981.
## **EPISODIO 5**

 **CASO DE LA CPU**

#### **ALLEN SCHMIDT, JULIE E. KENDALL Y KENNETH E. KENDALL**

# Ver es creer

"Chip, sé que las entrevistas tardaron mucho tiempo, pero valieron la pena", dice Anna en tono defensivo mientras Chip entra a su oficina con una mirada de preocupación en su rostro.

"Estoy seguro de ello", dice Chip. "En realidad les dejaste una buena impresión. Las personas me han detenido en el pasillo para decirme que están felices de que estemos trabajando en el nuevo sistema. No me preocupan las entrevistas en sí. Lo que me preocupa es que no tuvimos tiempo para hablar sobre las observaciones antes de que hicieras las entrevistas".

"Pierde cuidado, fui toda ojos", se ríe Anna. "Utilicé una técnica llamada STROBE, Observación estructurada del entorno, para ver de una manera sistemática los hábitats de nuestra persona encargada de tomar las decisiones. De seguro le interesarán las notas que escribí para cada persona que entrevisté", dice Anna, mientras entrega a Chip por escrito sus observaciones organizadas de cada una de las entrevistas.

#### **EJERCICIOS**

Para hacer estos ejercicios tiene que visitar el sitio Web para obtener las observaciones de las oficinas de los encargados de tomar decisiones. Visite el sitio Web en www.pearsonhighered.com/kendall y busque la sección "CPU Observations of Decision Makers' Offices" (Observaciones de la CPU sobre las oficinas de los encargados de tomar decisiones).

- **E-1.** Con base en la observación que hizo Anna sobre la oficina y las vestimentas de Dot, use el método STROBE para analizar a Dot como encargado de tomar decisiones. En dos párrafos, compare y contraste lo que aprendió en la entrevista de Dot con lo que aprendió por medio del método STROBE.
- **E-2.** Después de examinar las observaciones por escrito de Anna sobre la oficina de Mike Crowe, use el método STROBE para analizar a Mike como encargado de tomar decisiones. ¿Qué diferencias (si las hay) puede ver entre la entrevista de Mike y las observaciones de Anna sobre Mike? Responda en dos párrafos.
- **E-3.** Use el método STROBE para analizar las observaciones por escrito de Anna sobre Cher Ware y Paige Prynter. Use dos párrafos para comparar y contrastar el estilo de toma de decisiones de cada persona, según lo que revelen sus oficinas y su vestimenta.
- **E-4.** Use el método STROBE para analizar las observaciones por escrito de Anna sobre Hy Perteks. Ahora compare su análisis con la entrevista de Hy. Use dos párrafos para discutir si STROBE confirma, niega, invierte o sirve como pista para buscar más detalles en la narrativa de Hy (incluya preguntas adicionales que desee hacer a Hy para aclarar su interpretación).

# **C A P Í T U L O 6**

# Modelado ágil y prototipos

# **OBJETIVOS DE APRENDIZAJE**

 **Al completar este capítulo usted podrá:** 

- **1. Comprender las raíces del modelado ágil en prototipos y los cuatro tipos principales de éstos.**
- **2. Usar prototipos para recopilar requerimientos humanos de información.**
- **3. Comprender el concepto de RAD para usarlo en la recopilación de los requerimientos humanos de información y el diseño de interfaces.**
- **4. Comprender el modelado ágil y las prácticas básicas que lo diferencian de otras metodologías de desarrollo.**
- **5. Conocer la importancia de los valores fundamentales para el modelado ágil.**
- **6. Comprender cómo mejorar la eficiencia, para trabajadores expertos, mediante el uso de métodos estructurados o modelado ágil.**

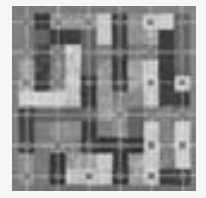

 En este capítulo exploraremos el modelado ágil: una colección de innovadoras metodologías para el desarrollo de sistemas centradas en el usuario. Aprenderá sobre valores y principios, actividades, recursos, prácticas, procesos y herramientas asociadas con las metodologías ágiles. Estas metodologías tienen sus raíces en los prototipos, por lo que este capítulo se inicia con ellos para proveer un mejor contexto de entendimiento; hacia la segunda mitad del capítulo

abordaremos la metodología ágil.

La creación de prototipos de sistemas de información es una técnica valiosa para recopilar rápidamente información específica sobre los requerimientos de información de los usuarios. En general, la creación de prototipos efectivos se debe llevar a cabo en las primeras etapas del SDLC, durante la fase de determinación de requerimientos.

Incluimos los prototipos en este punto para recalcar su importancia como técnica de recopilación de información. Al usar los prototipos de esta forma, el analista de sistemas busca las reacciones iniciales de los usuarios y la gerencia con respecto al prototipo, las sugerencias de los usuarios sobre cambiar o limpiar el sistema propuesto, las posibles innovaciones para éste y los planes de revisión que definen las partes del sistema a implementar primero o las sucursales de la empresa que seguirán.

Hay una variedad especial de prototipo en la que se utiliza una metodología orientada a objetos, conocida como desarrollo rápido de aplicaciones (RAD). Los prototipos y RAD también se pueden utilizar como método alternativo al SDLC.

### **PROTOTIPOS**

Como analista de sistemas que va a presentar un prototipo del sistema de información, a usted le interesan mucho las reacciones que tendrán los usuarios y la administración con respecto al prototipo. Debe anticipar con precisión cómo reaccionarán al trabajar con el prototipo y qué tan bien se adaptarán a sus necesidades las características del sistema previstas. Las reacciones se recopilan a través de la observación, entrevistas y hojas de retroalimentación (posiblemente cuestionarios) diseñadas para obtener la opinión de cada persona sobre el prototipo a medida que interactúa con él.

La información que se recopila en la fase de prototipos permite al analista establecer prioridades y redirigir los planes sin sufrir repercusiones graves, con un mínimo de interrupción. Debido a esta característica, la creación de prototipos y la planeación van de la mano.

#### **Tipos de prototipos**

La palabra *prototipo* se utiliza en muchas formas; en vez de intentar una definición sintetizada de ellos, o de tratar de forzar una metodología correcta para este tema controversial, vamos a ilustrar cómo se puede aplicar con éxito cada una de las diversas concepciones de los prototipos en una situación específica, como se muestra en la figura 6.1.

**PROTOTIPO DE PARCHES** El primer tipo alude a la construcción de un sistema funcional, parchado o construido totalmente con parches. En ingeniería, a esta metodología se le conoce como "breadboarding": crear un modelo funcional de un circuito integrado (cuya forma final será microscópica) uniendo partes.

En términos de sistemas de información, se trata de un modelo funcional, con todas las características necesarias, pero que es ineficiente. En esta instancia del prototipo, los usuarios pueden interactuar con el sistema y acostumbrarse a la interfaz y a los tipos de salidas disponibles. Sin embargo, los procesos de recuperación y almacenamiento de información pueden ser ineficientes debido a que los programas se escribieron con rapidez, con el objetivo de que fuera funcional en vez de eficiente.

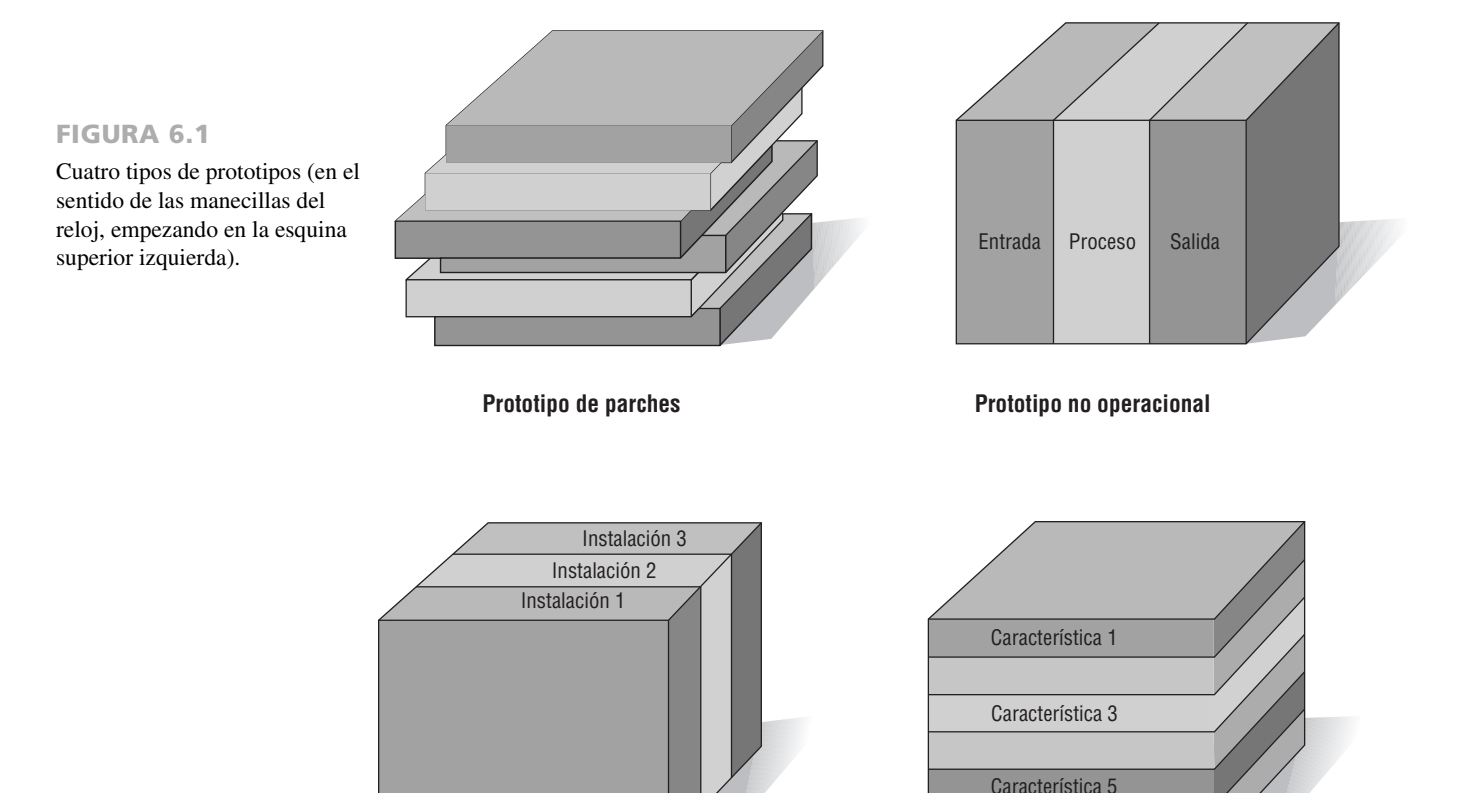

**Prototipo primero de una serie**

**Prototipo de características selectas**

**PROTOTIPO NO OPERACIONAL** La segunda concepción de prototipo es la del modelo a escala no funcional, empleado para probar ciertos aspectos del diseño. Un ejemplo es el modelo a escala completa de un automóvil que se utiliza en pruebas de túnel de viento. El tamaño y la forma del automóvil son precisos, pero el automóvil no es funcional; se incluyen sólo las características esenciales para una prueba específica.

Sería pertinente un modelo de escala no funcional para un sistema de información cuyas aplicaciones requirieran una codificación demasiado extensa como para incluirla en el prototipo, pero fuera útil hacerse una idea de la entrada y la salida necesarias solamente. En este caso, no se crearía un prototipo del procesamiento, debido al excesivo costo y tiempo requeridos. Los usuarios de todas formas podrían tomar decisiones en cuanto a la utilidad del sistema con base en el prototipo de la entrada y la salida.

**PROTOTIPO PRIMERO DE UNA SERIE** La tercera concepción de los prototipos es la creación de un modelo a escala completa de un sistema, a lo que comúnmente se le conoce como piloto. Un ejemplo sería crear el prototipo del primer aeroplano de una serie y después ver si puede volar antes de construir un segundo aeroplano. El prototipo es completamente funcional; es una realización de lo que el diseñador espera sea una serie de aeroplanos con características idénticas.

Este tipo de prototipo es útil cuando se planean muchas instalaciones del mismo sistema de información. El modelo funcional a escala completa permite a los usuarios experimentar una interacción realista con el nuevo sistema, al tiempo que minimiza el costo de solucionar los problemas que presenta. Por ejemplo, cuando una cadena de tiendas de abarrotes al menudeo intenta usar el intercambio electrónico de datos (EDI) para verificar los envíos de los proveedores en varios puntos de venta, se podría instalar un modelo a escala completa en una tienda, antes de implementar el sistema en las demás, con el fin de que surjan los potenciales problemas de EDI sólo ahí para resolverlos antes de que se extiendan en todos puntos de venta.

**PROTOTIPO DE CARACTERÍSTICAS SELECTAS** La cuarta concepción de los prototipos es la creación de un modelo operacional que incluya sólo algunas características del sistema final. Una analogía sería un nuevo centro comercial que abra antes de terminar de construir todas las tiendas.

Al crear prototipos de sistemas de información de esta forma, es posible incluir sólo algunas características esenciales. Por ejemplo, el prototipo de un sistema mostraría a los usuarios un menú de pantalla con seis características, agregar un registro, actualizar un registro, eliminar un registro, buscar una palabra clave en un registro, listar un registro o escanear un registro, aunque sólo tres de las seis características estarían habilitadas para usarse, de manera que el usuario pueda agregar un registro (característica 1), eliminar un registro (característica 3) y listar un registro (característica 5). La retroalimentación de los usuarios puede ayudar a los analistas a comprender lo que funciona y lo que no. También puede ayudar con las sugerencias sobre cuáles pueden ser las siguientes características a agregar.

Mediante este tipo de creación de prototipos, el sistema se desarrolla en módulos, de manera que si los usuarios evaluaron positivamente las características presentadas, se pueden incorporar al sistema final sin tener que trabajar mucho para interconectar los módulos. Los prototipos que se realizan de esta manera forman parte del sistema actual. *No* son sólo un modelo, como en la creación de prototipos no operacionales que vimos antes. A menos que se mencione lo contrario, todas las referencias que hagamos en este capítulo a los prototipos se referirán al prototipo de características selectas.

#### **Uso de prototipos como alternativa para el SDLC**

Algunos analistas argumentan que es necesario considerar a los prototipos como una alternativa al SDLC. En el capítulo 1 vimos que el SDLC es una metodología lógica y sistemática para desarrollar sistemas de información.

Las quejas sobre tener que pasar por el proceso del SDLC se concentran en dos aspectos interrelacionados. El primero es el largo tiempo requerido para pasar por el ciclo de vida de desarrollo. A medida que aumenta la inversión de tiempo del analista, el costo del sistema entregado se eleva en forma proporcional.

La segunda es que los requerimientos del usuario cambian con el tiempo. Durante el extenso intervalo entre el momento en que se analizan los requerimientos de los usuarios y el momento en el que se entrega el sistema terminado, los requerimientos de los usuarios evolucionan. Así, debido al ciclo de desarrollo extendido, puede suceder que el sistema resultante reciba críticas por abordar en forma inadecuada los requerimientos de información actuales de los usuarios.

Además del problema de no estar al corriente con los requerimientos de información de los usuarios, se sugiere que éstos no son conscientes de lo que desean o detestan sino hasta que conocen una propuesta concreta. En el SDLC tradicional, a menudo es demasiado tarde para cambiar un sistema no deseado una vez que se entregó al cliente.

Para lidiar con estos problemas, algunos analistas proponen utilizar los prototipos como alternativa al SDLC, pues el analista recorta efectivamente el tiempo entre el proceso de averiguar los requerimientos humanos de información y la entrega de un sistema funcional. Además, al usar prototipos en vez del SDLC tradicional se podrían solucionar algunos de los problemas implicados con la identificación precisa de los requerimientos de información de los usuarios.

Una desventaja de sustituir el SDLC con la creación de prototipos deriva de dar forma al sistema antes de comprender perfectamente el problema o la oportunidad pertinente. Además, al usar los prototipos como alternativa se podría producir un sistema que sea aceptado por ciertos grupos específicos de usuarios, pero que sea inadecuado para las necesidades del sistema en general.

El método por el que abogamos en este libro es usar prototipos como parte del SDLC tradicional. Así podemos considerar a los prototipos como un método adicional especializado para averiguar los requerimientos de información de los usuarios a medida que interactúan con los prototipos y proveen retroalimentación para el analista.

### **DESARROLLO DE UN PROTOTIPO**

Los prototipos son un medio excelente para obtener retroalimentación sobre el sistema propuesto y el grado en que cumple con las necesidades de información de sus usuarios, como se muestra en la figura 6.2. El primer paso de la creación de un prototipo es estimar los costos involucrados en la construcción de un módulo del sistema. Si los costos del tiempo de los programadores y del analista, así como los costos del equipo están dentro del presupuesto, se puede continuar con la construcción del prototipo. Ésta es una excelente manera de facilitar la integración del sistema de información en la cultura y sistema, más extensos, de la organización.

#### FIGURA 6.2

Los analistas deben modificar los diseños de sus pantallas originales con base en las reacciones de los usuarios al prototipo.

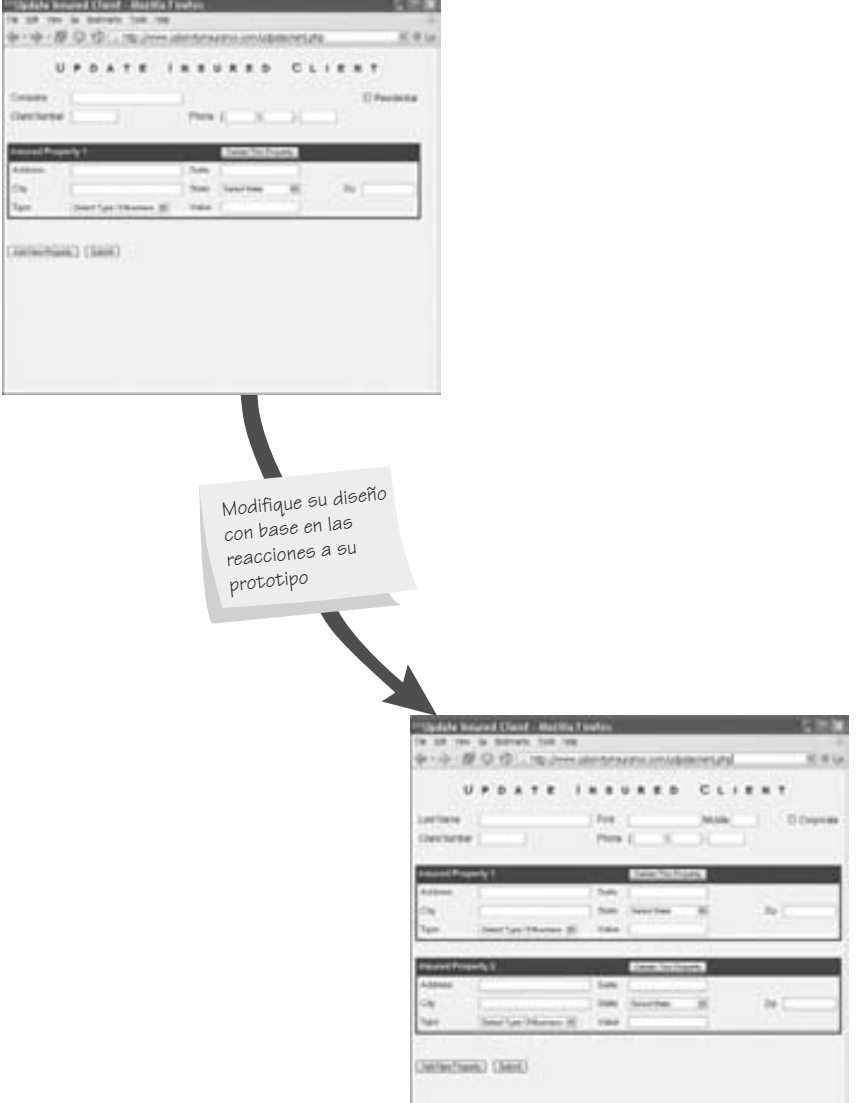

# OPORTUNIDAD DE CONSULTORÍA 6.1

# Los prototipos, ¿son los reyes?

Como sabe, somos un grupo entusiasta. Todavía no nos convertimos en dinastía, pero estamos trabajando en ello", le dice Paul LeGon. A sus 24 años, Paul (al que presentamos en la Oportunidad de consultoría 2.3) es el "niño rey" de Pyramid, Inc., una pequeña pero exitosa empresa editorial independiente especializada en libros en rústica que están fuera de la corriente dominante en la industria editorial. Como analista de sistemas, usted ha sido contratado por Pyramid, Inc. para desarrollar un sistema de información distribuida y un inventario de almacén computarizado.

"Estamos contratando muchos trabajadores", continúa Paul, como si quisiera convencerlo de la inmensidad de la empresa de Pyramid. "Y creemos que Pyramid cuenta con un posicionamiento perfecto en lo que respecta a nuestros mercados en el norte, sur, este y oeste".

"Mi asistente Cecil Toom y yo hemos estado trabajando muy duro, pensando en el nuevo sistema. Y hemos concluido que lo que realmente necesitamos es un prototipo. De hecho, hemos descartado mucho material. Nuestra fascinación con la idea en general realmente ha tomado forma de pirámide".

Mientras usted se prepara a formular una respuesta para Paul, piensa en las semanas anteriores que trabajó con Pyramid, Inc. Usted cree que los problemas de negocios que debe resolver su sistema de información son bastante simples. También sabe que la empresa tienen un presupuesto muy limitado y no puede darse el lujo de gastar como reina. De hecho, el proyecto es bastante pequeño.

Ceil, basándose en los anteriores comentarios de Paul, le dice a usted: "No es que estemos muy involucrados con los prototipos, pero sentimos que representan el nuevo mundo. Y ahí es donde queremos estar todos. Sabemos que necesitamos un prototipo. ¿Está usted convencido?".

Con base en el entusiasmo de Paul y Ceil por los prototipos y lo que usted sabe sobre las necesidades de Pyramid, ¿apoyaría la construcción de un prototipo? ¿Por qué sí o por qué no? Formule su decisión y respuesta en una carta para Paul LeGon y Ceil Toom. Presente una justificación para su decisión con base en los criterios generales para justificar el uso de prototipos.

#### **Lineamientos para desarrollar un prototipo**

Una vez tomada la decisión de crear un prototipo, hay que cumplir con cuatro lineamientos para integrar el prototipo en la fase de determinación de requerimientos del SDLC:

- **1.** Trabajar en módulos administrables.
- **2.** Crear el prototipo con rapidez.
- **3.** Modificar el prototipo.
- **4.** Hacer énfasis en la interfaz de usuario.

Como puede ver, los lineamientos sugieren formas de proceder necesariamente interrelacionadas. En las siguientes subsecciones explicaremos cada uno de ellos.

**TRABAJAR EN MÓDULOS ADMINISTRABLES** Al crear prototipos de algunas de las características de un sistema y convertirlos en un modelo funcional, es imperativo que el analista trabaje en módulos administrables. Una de las ventajas únicas de los prototipos es que no es necesario ni conveniente construir todo un sistema funcional para usarlos.

Un módulo administrable permite a los usuarios interactuar con sus características clave y se puede construir por separado. Las características del módulo que se consideran menos importantes se dejan intencionalmente fuera del prototipo inicial. Como veremos más adelante en este capítulo, esto es muy similar a la metodología ágil que hace énfasis en liberar pequeñas versiones.

**CREAR EL PROTOTIPO CON RAPIDEZ** La velocidad es esencial para la creación de un prototipo exitoso de un sistema de información. Recuerde que una de las quejas sobre el SDLC tradicional es que el intervalo entre la determinación de los requerimientos y la entrega de un sistema completo es demasiado largo como para poder lidiar en forma efectiva con las necesidades en evolución de los usuarios.

Los analistas pueden usar prototipos para acortar este hueco mediante el uso de técnicas tradicionales de recopilación de información para señalar los requerimientos salientes de información, y después tomar decisiones rápidas que produzcan un modelo funcional. En efecto, el usuario ve y utiliza el sistema desde las primeras etapas del SDLC, en vez de tener que esperar un sistema terminado para obtener experiencia práctica.

Al ensamblar un prototipo operacional con la mayor rapidez y anticipación en el SDLC, el analista puede obtener una valiosa comprensión acerca de cómo proceder con el resto del proyecto. Al mostrar a los usuarios en las primeras etapas del proceso el desempeño real de las partes del sistema, la creación rápida de prototipos evita comprometer recursos excesivos en un proyecto que tal vez llegue a fracasar. Más adelante, cuando examinemos

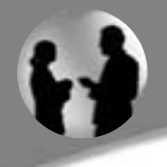

# **OPORTUNIDAD DE CONSULTORÍA 6 . 2**

# Despejando el camino para los vínculos con los clientes

La empresa World's Trend (en el capítulo 7 encontrará una descripción detallada de la corporación) está construyendo un sitio Web para vender mercancía de liquidación (que por lo general se vende a través de Web y por medio de su operación de ventas por catálogo). Lincoln Cerf, el consultor Web recién contratado, llega a una ciudad muy fría e invernal, luchando por avanzar a través de varias pulgadas de nieve para reunirse con uno de los miembros del equipo de sistemas, Mary Mae, en las oficinas generales de World's Trend.

Mary da la bienvenida a Lincoln y le dice: "¡Por lo menos el clima no parece afectar nuestras ventas Web! No importa lo que pase, siguen a un ritmo dinámico". Lincoln emite un sonido para aprobar el triste intento de chiste de Mary, sonríe y dice: "Descubrí de tu lista de correo electrónico de la semana pasada que estás tratando de determinar el tipo de información que hay que mostrar en nuestro sitio Web de liquidación".

Mary le responde: "Sí, estoy tratando de organizar todo de la mejor manera posible. Nuestros clientes están muy ocupados. Sé que las fotografías de toda nuestra mercancía pueden tardar mucho tiempo en aparecer en la página si un cliente accede al sitio Web mediante un módem lento desde su casa". Mary continúa: "Linc, ni siquiera me preocupa cómo diseñar nuestro sitio de liquidación en este momento, sino cuánta información necesitamos incluir en una página. Por ejemplo, cuando los artículos están en liquidación no todos los colores y tamaños están disponibles. ¿Qué crees que es

mejor, incluir cierta información básica y dejar que el cliente haga clic en un botón para solicitar más información, o mostrar la mayor cantidad posible de detalles en una sola página? Si uso el método de los vínculos, entonces puedo ajustar más artículos en la pantalla… pero podría ser demasiado ordenado. A los clientes les gusta la apariencia y la sensación de una venta de mercancía agrupada en montones".

Para extender la idea de Mary, Linc dice: "Sí. Me pregunto cómo quieren los clientes que se organice la información. ¿Los has visto usar la Web? Es decir, ¿buscan zapatos cuando compran un traje? Si es así, ¿deberían aparecer zapatos en la página de trajes o estar vinculados de alguna forma?".

Mary comenta: "Eso es lo que yo me pregunto también. Después me pregunto si deberíamos probar este método sólo en la ropa de caballero primero, antes de implementarla en la ropa de damas. ¿Qué tal si la forma de comprar de los hombres y las mujeres en la Web es distinta?".

Como tercer miembro del grupo de desarrollo del sitio Web de World's Trend, responda con un breve informe por escrito para Lincoln y Mary acerca de si deben usar o no un prototipo para obtener recomendaciones de clientes potenciales sobre el sitio Web propuesto. ¿Qué tipo de prototipo sería apropiado? Considere cada uno de los tipos disponibles y explique por qué se podría aplicar (o no) cada uno a este problema. Dedique un párrafo para cada explicación.

el concepto de RAD, podrá ver de nuevo la importancia de la creación rápida de sistemas. Además, el modelado ágil también se basa en la práctica de tiempos de entrega cortos.

**MODIFICAR EL PROTOTIPO** Un tercer lineamiento para desarrollar el prototipo es que su construcción debe admitir modificaciones. Para lograr esto hay que crearlo en módulos que no tengan un alto grado de interdependencia. Si cumplimos con este lineamiento encontraremos menos resistencia cuando haya que modificar el prototipo.

Por lo general el prototipo se modifica varias veces, para lo cual pasa a través de varias iteraciones. Los cambios en el prototipo deben acercar más el sistema a lo que los usuarios dicen que es importante. Cada modificación requiere de otra evaluación por parte de los usuarios.

El prototipo no es un sistema terminado. Entrar a la fase de creación del prototipo con la idea de que requerirá modificaciones es una postura útil que demuestra a los usuarios qué tan necesaria es su retroalimentación para mejorar el sistema.

**HACER ÉNFASIS EN LA INTERFAZ DE USUARIO** La interfaz del usuario con el prototipo (y con el sistema, en última instancia) es muy importante. Como lo que realmente tratamos de lograr con el prototipo es hacer que los usuarios articulen con más detalle sus requerimientos de información, deben ser capaces de interactuar con facilidad con el prototipo del sistema. También deben ser capaces de ver cómo el prototipo les permitirá realizar sus tareas. Para muchos usuarios, la interfaz es el sistema. No debe ser un obstáculo.

Aunque muchos aspectos del sistema quedarán sin desarrollarse en el prototipo, la interfaz de usuario debe estar lo suficientemente desarrollada como para que los usuarios puedan acoplarse al sistema con rapidez y no desanimarse. Los sistemas interactivos en línea que utilizan interfaces de GUI se adaptan de manera ideal a los prototipos. En el capítulo 14 describiremos con detalle las consideraciones importantes en el diseño de HCI.

#### **Desventajas de los prototipos**

Al igual que sucede con cualquier otra técnica de recopilación de información, el uso de prototipos presenta varias desventajas. La primera es que puede ser bastante difícil administrar la creación de un prototipo como un proyecto dentro del esfuerzo más grande de sistemas. La segunda es que los usuarios y analistas pueden adoptar

# **OPORTUNIDAD DE CONSULTORÍA 6 . 3**

# Incubar un pez

"Sólo le pido un poco de paciencia. Creo que necesitamos agregar unas cuantas características más antes de entregárselos. De no ser así, todo este prototipo se hundirá, no flotará", dice Sam Monroe, miembro del equipo de análisis de sistemas que usted dirige. Los cuatro miembros del equipo están sentados juntos en una reunión de emergencia, y hablan sobre el prototipo que están desarrollando de un sistema de información para ayudar a los gerentes a supervisar y controlar la temperatura del agua, el número de peces liberados y otros factores en un extenso criadero comercial de peces.

"Ya tienen muchos pendientes. Digo, el sistema empezó con cuatro características y en estos momentos llevamos ya nueve. Me siento como si nadáramos aguas arriba en esto. No necesitan todo eso. Ni siquiera lo quieren", argumenta Belle Uga, el segundo miembro del equipo de análisis de sistemas. "No me gusta criticar, pero pienso que debemos darles sólo lo básico. Tenemos suficiente por hacer así como está".

"Creo que Monroe está más cerca de lo correcto", dice Wally Idle, el tercer miembro del equipo para contribuir a la plática e intentar que Belle muerda el anzuelo. "Tenemos que mostrarles lo mejor de nosotros, incluso aunque signifique que nos atrasemos unas semanas más de lo prometido para terminar nuestro prototipo".

"Muy bien", dice Belle con cautela, "pero quiero que ustedes dos digan a los gerentes del criadero por qué no vamos a entregar el prototipo. Yo no quiero hacerlo. Y no estoy seguro de que los suelten del anzuelo tan fácilmente".

Monroe responde: "Bien, creo que podemos hacerlo, pero tal vez no deberíamos hacer tanto alarde de atrasarnos más de lo pensado. No quiero hacer olas".

Wally entra en la conversación: "Cierto. ¿Por qué señalar nuestros errores a todos? Además, cuando vean el prototipo se olvidarán de las quejas que tenían. Les encantará".

Belle descubre en su libreta un memo de su última reunión con los gerentes del criadero y lo lee en voz alta: "Agenda para la reunión de septiembre 22. 'Prototipos: la importancia del desarrollo rápido, reunir el equipo de analistas de usuarios, obtener retroalimentación rápida para la modificación . . .", la voz de Belle se apaga, omitiendo los últimos puntos en la agenda. Después de sus comentarios, Monroe y Wally se miran uno al otro con desconsuelo.

Monroe habla primero: "Creo que tratamos de preparar a todos para que recibieran un prototipo rápidamente y que se involucraran desde el primer día". Dándose cuenta de que usted ha estado callado hasta ahora, Monroe continúa: "Pero aun así las aguas son profundas. ¿Qué piensas que debemos hacer ahora?", le pregunta a usted.

Como cuarto miembro del equipo de análisis de sistemas, ¿qué acciones piensa que se deben tomar? En un mensaje de correo electrónico de uno o dos párrafos para los miembros de su equipo, responda a las siguientes preguntas: ¿Hay que agregar más características al prototipo del sistema del criadero antes de entregarlo a los gerentes del criadero para que experimenten con él? ¿Qué tan importante es el desarrollo rápido del prototipo? ¿Cuáles concesiones pueden hacerse al agregar más características al prototipo, en comparación con entregar un prototipo más básico al cliente en el tiempo prometido? Complete su mensaje con una recomendación.

un prototipo como sistema completo cuando todavía es inadecuado y aunque nunca haya tenido la intención de servir como sistema terminado. Los analistas necesitan trabajar para asegurarse de que la comunicación con los usuarios sea clara en cuanto a la agenda para interactuar con el prototipo y mejorarlo.

El analista debe comparar estas desventajas contra las ventajas conocidas al decidir si va a crear un prototipo, cuándo se va a crear y qué tanto del sistema se va a incluir en el prototipo.

#### **Ventajas de los prototipos**

La utilización de prototipos no es necesaria o apropiada en todos los proyectos de sistemas, como hemos visto. Sin embargo, las ventajas también se deben tener en consideración al decidir si debemos o no crearlos. Las tres principales ventajas de los prototipos son el potencial de cambiar el sistema durante las primeras etapas de su desarrollo, la oportunidad de detener el desarrollo en un sistema que no está funcionando y la posibilidad de desarrollar un sistema que cumpla mejor con las necesidades y expectativas de los usuarios.

La creación de prototipos exitosos depende de la retroalimentación oportuna y frecuente de los usuarios, que los analistas pueden usar para modificar el sistema y hacerlo más sensible a las necesidades actuales. Al igual que con cualquier otro esfuerzo de sistemas, los cambios en las primeras etapas son menos costosos que los cambios tardíos. En la última parte del capítulo verá cómo la metodología ágil para el desarrollo utiliza una forma extrema de prototipos, en la que se requiere un cliente en el sitio de trabajo para que provea retroalimentación durante todas las iteraciones.

#### **Creación de prototipos mediante software COTS**

Algunas veces, la forma más rápida de crear un prototipo es por medio de la instalación modular de software COTS. Aunque podemos explicar con facilidad el concepto de COTS a través de los populares paquetes de un

# **OPORTUNIDAD DE CONSULTORÍA 6 . 4**

# Este prototipo está todo mojado

 $S_{e}$  puede modificar. Recuerda, no es un producto terminado", afirma Sandy Beach, analista de sistemas para RainFall, una gran empresa fabricante de bañeras de fibra de vidrio y canceles para baños. Beach trata ansiosamente de tranquilizar a Will Lather, un programador de producción para RainFall, quien estudia minuciosamente la primera copia impresa producida por el prototipo del nuevo sistema de información.

"Bueno, está bien", dice Lather en voz baja. "No me gustaría molestarla con ningún detalle. Veamos… sí, *aquí* están", dice al localizar finalmente el informe mensual que sintetiza la materia prima que se compró, la que se utilizó y la que está en inventario.

Lather continúa hojeando el pesado documento impreso. "Esto está bien". Al detenerse en un informe, exclama: "Voy a hacer que la Señorita Fawcett copie esta parte para los de contabilidad". Después de hojear unas cuantas páginas más, dice: "Y el de aseguramiento de calidad debería ver esta columna de cifras, aunque el resto no sea de interés para él. Lo voy a circular y sacaré una copia para él. Tal vez también deba pasar por teléfono una parte de esto al almacén".

Mientras Sandy se prepara para salir, Lather junta las páginas de los informes y comenta: "El nuevo sistema será una gran ayuda. Voy a asegurarme de que todos lo conozcan. Cualquier cosa será mejor que el 'viejo monstruo', de todos modos. Estoy feliz de que tengamos algo nuevo".

Sandy sale de la oficina de Will Lather con la sensación de estar un poco perdida en el mar. Después de pensarlo, empieza a darse cuenta por qué los departamentos de contabilidad, aseguramiento de calidad y el almacén no reciben lo que Will piensa que deberían recibir. Sandy telefonea a unas cuantas personas y confirma que lo que le dijo Lather es verdad. Necesitan los informes y no los están recibiendo.

Más tarde en esa misma semana, Sandy se ve con Lather para volver a canalizar la salida, así como cambiar algunas de las características del sistema. Estas modificaciones permitirán a Lather obtener respuestas en pantalla en relación con los escenarios del tipo "qué pasa si" que tratan sobre los cambios en los precios que cobran los proveedores, o los cambios en la proporción de calidad de la materia prima disponible de los proveedores (o ambos), así como también le permitirán ver lo que ocurriría si se atrasara un envío.

Lather está visiblemente molesto con las sugerencias de Sandy en cuanto a modificar el prototipo y su salida. "Oh, por mí no lo hagas. Está bien, de verdad. No me molesta acatar la responsabilidad de canalizar la información a las personas. Siempre los estoy bombardeando con información de todas formas. De verdad, esto está funcionando muy bien. No me gustaría que nos lo quitaras en este momento. Dejémoslo así como está".

Sandy está complacida de que Lather parezca estar tan satisfecho con la salida del prototipo, pero le preocupa que Lather no esté dispuesto a cambiarlo, ya que ha estado inculcando a los usuarios que lo consideren como un producto en evolución y no como uno terminado.

Escriba un informe breve para Sandy en el que incluya una lista de cambios al prototipo en base a las reacciones de Lather. Describa en un párrafo las formas en que Sandy puede calmar los miedos de Lather sobre "quitarle" el prototipo. Describa en un párrafo algunas de las acciones que se pueden tomar *antes* de probar un prototipo para preparar a los usuarios en cuanto a su naturaleza evolutiva.

costo relativamente bajo tales como los productos Microsoft Office, hay otros paquetes de software COTS elaborados y costosos, pero muy útiles. Como ejemplo de implementación rápida de software COTS tenemos la forma en que la Catholic University utiliza el paquete de software COTS ERP conocido como People Soft, que se encarga de muchas de sus funciones basadas en Web.

La Catholic University, junto con un grupo de consultoría en educación superior y PeopleSoft, emprendieron con éxito la implementación rápida de un módulo de reclutamiento y admisiones de su software COTS. Lanzaron la implementación en abril de 1999 y para octubre de ese año habían implementado con éxito el reclutamiento y las admisiones para los estudiantes universitarios. Para noviembre de ese mismo año, habían implementado las mismas funciones para los estudiantes de postgrado. Otros módulos el software COTS de PeopleSoft que se implementan en la Catholic University son un catálogo de cursos completo en línea, el registro en línea y la capacidad para que los estudiantes revisen sus calificaciones, transcripciones, cuentas y pagos de ayuda financiera en línea, desde cualquier parte.

#### **El papel que desempeñan los usuarios en los prototipos**

El papel de los usuarios en los prototipos se puede resumir en dos palabras: participación honesta. Sin la participación de los usuarios, los prototipos no tienen mucho sentido. Los comportamientos precisos necesarios para interactuar con un prototipo pueden variar, pero está claro que el usuario es fundamental para el proceso de creación de prototipos. Teniendo en cuenta la importancia del usuario para el éxito del proceso, los miembros del equipo de análisis de sistemas deben fomentar y agradecer la entrada y protegerse contra su propia resistencia natural a cambiar el prototipo.

Hay tres formas principales en las que un usuario puede ayudar con los prototipos:

- **1.** Experimentar con el prototipo.
- **2.** Ofrecer reacciones abiertas al prototipo.
- **3.** Sugerir lo que se puede agregar o quitar en el prototipo.

#### FIGURA 6.3

Un paso importante en la creación de prototipos es registrar en forma adecuada las reacciones de los usuarios, sus sugerencias, innovaciones y planes de revisión.

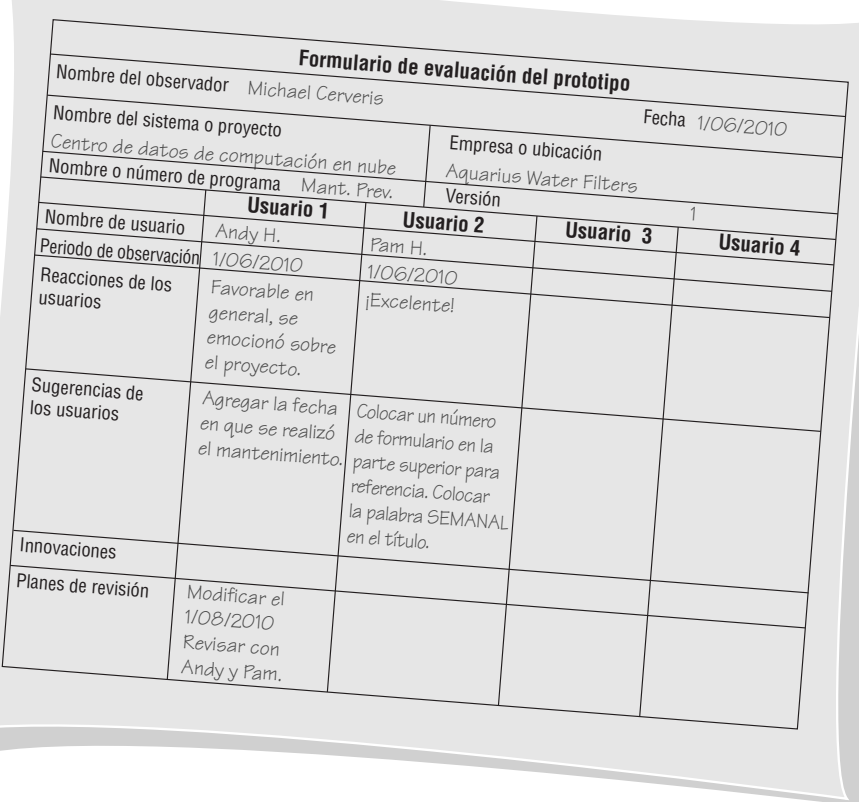

Los usuarios deben tener la libertad de experimentar con el prototipo. A diferencia de una simple lista de características del sistema, el prototipo permite a los usuarios interactuar en forma práctica con el sistema. Montar un prototipo en un sitio Web interactivo es una forma de facilitar esta interacción.

Otro aspecto del papel de los usuarios en los prototipos es que se requiere que expresen reacciones abiertas al mismo. Los analistas tienen que estar presentes por lo menos parte del tiempo cuando ocurre la experimentación. De esta forma pueden observar las interacciones de los usuarios con el sistema y llegar a ver interacciones que nunca planearon. En la figura 6.3 se muestra un formulario lleno para observar la experimentación del usuario con el prototipo. Algunas de las variables a observar son las reacciones de los usuarios al prototipo, sus sugerencias para cambiar o expandir el prototipo, sus innovaciones para usar el sistema en formas completamente nuevas y cualquier plan de revisión para el prototipo que ayude a establecer las prioridades.

El tercer aspecto del papel que desempeñan los usuarios en los prototipos es su disposición para sugerir elementos que se puedan agregar o quitar en base a las características que hayan experimentado. La función del analista es obtener tales sugerencias al asegurar a los usuarios que la retroalimentación que ellos proveen se toma en serio, al observar a los usuarios a medida que interactúan con el sistema y al llevar a cabo entrevistas cortas y específicas con los usuarios en relación con sus experiencias con el prototipo. Aunque se pedirá a los usuarios que articulen sugerencias e innovaciones para el prototipo, al final es responsabilidad del analista ponderar esta retroalimentación y traducirla en cambios funcionales en donde sea necesario. Para facilitar el proceso de creación del prototipo, el analista debe comunicar con claridad los propósitos de la creación de prototipos a los usuarios, junto con la idea de que los prototipos son valiosos sólo cuando los usuarios se involucran en forma significativa.

### **DESARROLLO RÁPIDO DE APLICACIONES**

El desarrollo rápido de aplicaciones (RAD) es una metodología orientada a objetos para el desarrollo de sistemas, la cual incluye un método de desarrollo así como herramientas de software. Tiene sentido hablar sobre RAD y los prototipos en el mismo capítulo ya que en concepto son muy parecidos. Ambos tienen como objetivo acortar el tiempo que se necesita comúnmente en un SDLC tradicional entre el diseño y la implementación del sistema de información. En última instancia, tanto RAD como la creación de prototipos tratan de cumplir en mejor grado con los requerimientos de las empresas que cambian rápidamente. Una vez que se aprenden los conceptos sobre

#### 164 PARTE II • ANÁLISIS DE LOS REQUERIMIENTOS DE INFORMACIÓN

la creación de prototipos, es mucho más fácil entender los aspectos básicos de RAD, que se puede considerar como una implementación específica de la creación de prototipos.

Algunos desarrolladores consideran a RAD como una metodología útil para los nuevos entornos de comercio electrónico basado en Web, donde el denominado estatus del primer participante de un negocio podría ser importante. En otras palabras, para implementar una aplicación en Web antes que sus competidores, tal vez sea conveniente para las empresas que sus equipos de desarrollo experimenten con RAD.

#### **Fases de RAD**

Hay tres amplias fases para RAD en las que se involucra tanto a los usuarios como a los analistas en la evaluación, el diseño y la implementación. En la figura 6.4 se describen estas tres fases. Observe que RAD involucra a los usuarios en cada parte del esfuerzo de desarrollo, con una intensa participación en la parte comercial del diseño.

**FASE DE PLANEACIÓN DE LOS REQUERIMIENTOS** En esta fase, los usuarios y analistas se reúnen para identificar los objetivos de la aplicación o el sistema, y para identificar los requerimientos de información que surgen a partir de estos objetivos. En esta fase se requiere una participación intensa de ambos grupos, y no consiste sólo en la firma de una propuesta o documento. Además, es probable que se involucren usuarios de distintos niveles de la organización (como vimos en el capítulo 2). En la fase de planeación de los requerimientos, cuando todavía se está lidiando con los requerimientos de información, usted tal vez esté trabajando con el CIO (si es una organización extensa) y con los planeadores estratégicos, en especial si elabora una aplicación de comercio electrónico diseñada para ampliar las miras estratégicas de la organización. La orientación en esta fase es hacia la solución de problemas de negocios. Aunque la tecnología de información y los sistemas puedan incluso impulsar algunas de las soluciones propuestas, el enfoque siempre permanecerá en alcanzar los objetivos de negocios.

**TALLER DE DISEÑO RAD** Se trata de una fase de diseño y refinación que se puede caracterizar mejor como un taller. Al imaginar un taller, usted sabe que la participación es intensa, no pasiva, y que por lo general implica poner manos a la obra. Comúnmente, los participantes se sientan en mesas redondas o en configuración de U, con los escritorios unidos, y cada participante puede ver a los demás y hay espacio para trabajar en una computadora portátil. Si es lo bastante afortunado como para tener disponible una sala de sistemas de soporte de decisiones en grupo (GDSS) en la empresa o por medio de una universidad local, úsela para realizar cuando menos parte de su taller de diseño RAD.

Durante el taller de diseño RAD, los usuarios responden a los prototipos funcionales reales y los analistas refinan los módulos diseñados (mediante el uso de algunas de las herramientas de software que mencionaremos más adelante) con base en las respuestas de los usuarios. El formato del taller es muy estimulante, y si están presentes usuarios y analistas experimentados, no hay duda de que este esfuerzo creativo puede impulsar el desarrollo con un ritmo acelerado.

**FASE DE IMPLEMENTACIÓN** En la figura anterior puede ver que, durante el taller, los analistas trabajan intensivamente con los usuarios para diseñar los aspectos de negocio o los aspectos no técnicos del sistema. Tan pronto como se llega a un consenso sobre estos aspectos, y se crean y refinan los sistemas, se prueban los nuevos sistemas o las nuevas partes de los mismos y después se introducen a la organización. Como RAD se puede usar para las nuevas aplicaciones de comercio electrónico para las cuales no hay un sistema anterior, a menudo no hay necesidad ni posibilidad de ejecutar los sistemas anterior y nuevo en paralelo antes de la implementación.

#### FIGURA 6.4

El taller de diseño RAD es el corazón del proceso de desarrollo interactivo.

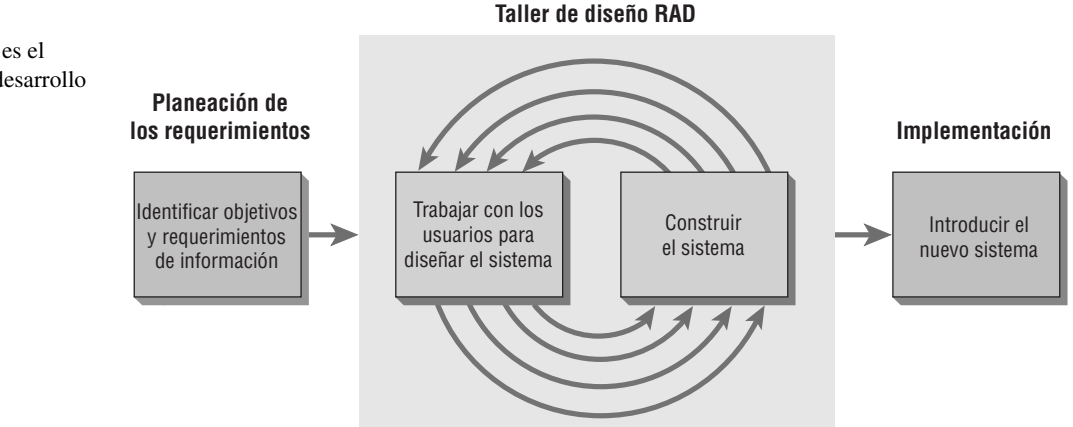

Para este momento, el taller de diseño RAD debe haber generado emoción, la sensación de que los usuarios son propietarios de la nueva aplicación y aceptación de la misma. Por lo general, el cambio que se produce de esta forma es menos traumático que cuando un sistema se entrega y el usuario tuvo poca o nula participación.

#### **Comparación entre RAD y el SDLC**

En la figura 6.5 puede comparar las fases del SDLC con las que se describieron con detalle para RAD al principio de esta sección. Tenga en cuenta que el propósito primordial de RAD es acortar el SDLC y de esta forma responder más rápido a los requerimientos dinámicos de información de las organizaciones. El SDLC requiere un enfoque más metódico y sistemático que asegure la integridad y precisión; además tiene como intención la creación de sistemas que integren bien a los procedimientos de negocios estándar y a la cultura.

FIGURA 6.5

Comparación entre los métodos del taller de diseño RAD y SDLC.

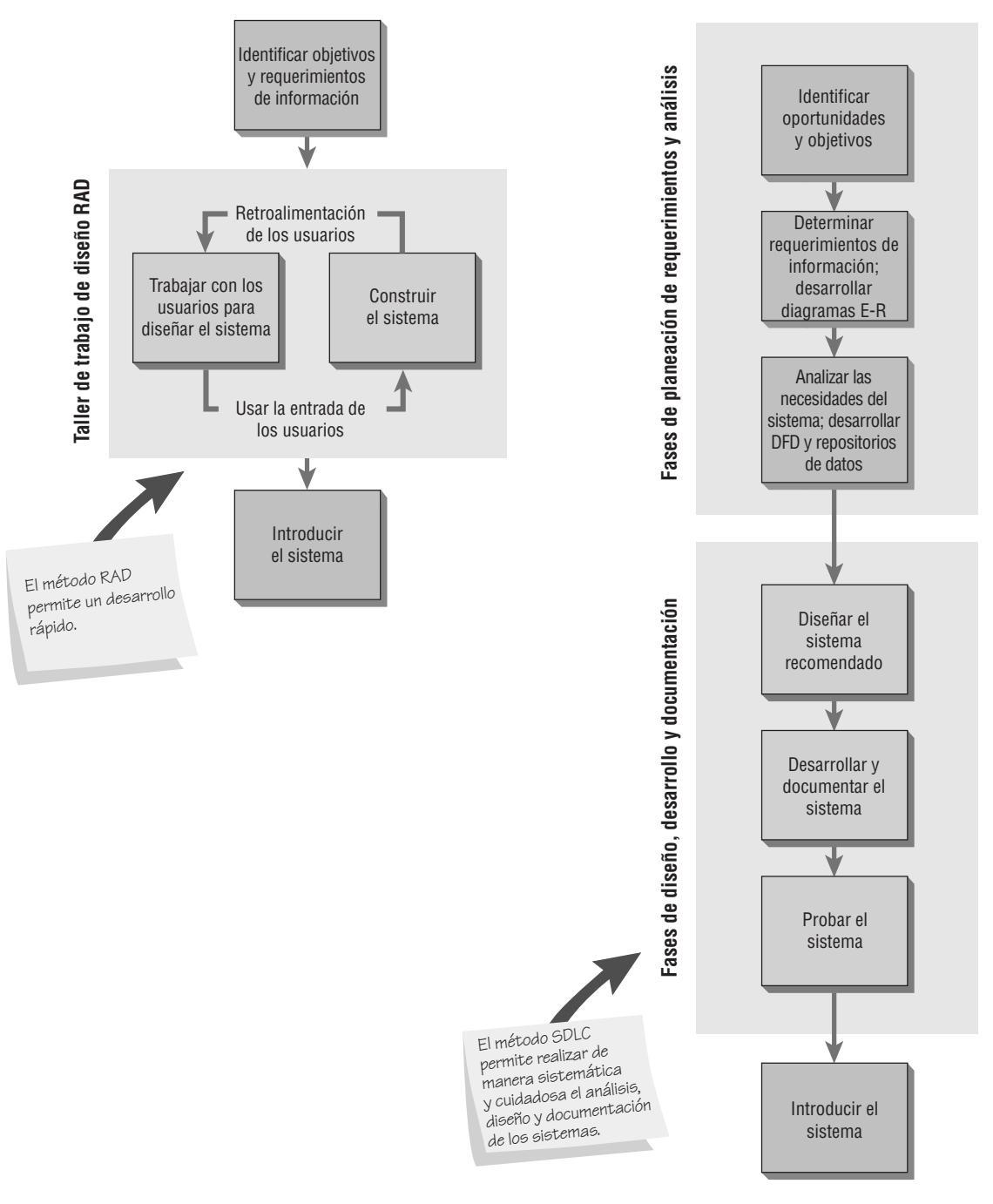

La fase del taller de diseño RAD es una desviación de las fases de diseño estándar del SDLC, debido a que se utilizan herramientas de software RAD para generar pantallas y exhibir el flujo en general de la ejecución de la aplicación. De esta forma, cuando los usuarios aprueban el diseño, lo hacen con base en una representación visual del modelo y no sólo un diseño conceptual representado en papel, como es comúnmente el caso.

La fase de implementación de RAD es en muchas formas menos extenuante que otros métodos, debido a que los usuarios ayudaron a diseñar los aspectos de negocios del sistema y están bien conscientes de los cambios que ocurrirán. Hay pocas sorpresas y el cambio es algo que se espera con agrado. Al usar el SDLC, a menudo hay un extenso periodo durante el desarrollo y el diseño en que los analistas están separados de los usuarios. Durante este periodo los requerimientos pueden cambiar y tal vez los usuarios no estén conscientes de que el producto final será distinto al que se esperaba muchos meses atrás.

**CUÁNDO USAR RAD** Como analista, es conveniente que aprenda sobre todas las metodologías y herramientas que le sea posible para facilitar el proceso de hacer su trabajo de la manera más apropiada. El trabajo en algunas aplicaciones y sistemas requerirá el uso de ciertas metodologías. Considere usar RAD cuando:

- **1.** Su equipo incluya programadores y analistas que tengan experiencia con este método y se dé cualquiera de las siguientes condiciones.
- **2.** La empresa tenga motivos para presionar de manera que se pueda agilizar cierta parte del desarrollo de una aplicación.
- **3.** Cuando trabaje con una aplicación original de comercio electrónico y su equipo de desarrollo crea que la empresa puede obtener una ventaja considerable frente a sus competidores por ser innovadora si esta aplicación está entre las primeras en aparecer en Web.
- **4.** Cuando los usuarios sean sofisticados y se involucren mucho con los objetivos organizacionales de la empresa.

**DESVENTAJAS DE RAD** Al igual que con otros tipos de creación de prototipos, las dificultades con RAD surgen debido a que los analistas de sistemas tratan de apurar demasiado el proyecto. Suponga que se contratan dos carpinteros para construir dos cobertizos de almacenamiento para dos vecinos. El primer carpintero sigue la filosofía del SDLC, mientras que el segundo sigue la filosofía RAD.

El primer carpintero es sistemático, hace un inventario de todas las herramientas, podadoras de césped y piezas de muebles de jardín para determinar el tamaño correcto del cobertizo, diseña un plano del cobertizo y escribe especificaciones para cada pieza de madera y accesorios de ferretería. El carpintero construye el cobertizo sin desperdiciar muchos recursos y cuenta con documentación precisa sobre cómo construyó el cobertizo, en caso de que alguien desee construir otro igual, repararlo o pintarlo usando el mismo color.

El segundo carpintero empieza de inmediato con el proyecto mediante una estimación del tamaño del cobertizo, consigue un camión lleno de madera y accesorios de ferretería, construye una estructura y habla sobre ella con el dueño de la propiedad a medida que se hacen modificaciones cuando no hay ciertos materiales disponibles, y hace un viaje para devolver la madera que no se utilizó. El cobertizo se construye con mayor rapidez, pero si no se dibuja un plano, la documentación nunca existirá.

# **MODELADO ÁGIL**

Los métodos ágiles son una colección de metodologías innovadoras para el desarrollo de sistemas, las cuales se centran en los usuarios. En esta sección aprenderá sobre valores y principios, actividades, recursos, prácticas, procesos y herramientas asociadas con las metodologías ágiles. A estos métodos se les acreditan muchos proyectos exitosos de desarrollo de sistemas y en muchos casos también se les acredita el haber rescatado empresas de un sistema fallido diseñado mediante el uso de una metodología estructurada.

#### **Valores y principios del modelado ágil**

La metodología ágil se basa no sólo en resultados, sino también en valores, principios y prácticas. Los valores y principios establecidos son esenciales para la programación ágil; estos valores y principios crean el contexto para la colaboración entre programadores y clientes. Para poder ser analistas ágiles, hay que adherirse a los siguientes valores y principios desarrollados por Beck (2000) en su trabajo sobre el modelado ágil, al cual denominó "programación extrema" o "XP".

**CUATRO VALORES DEL MODELADO ÁGIL** Hay cuatro valores que crean un entorno en el que tanto los desarrolladores como las empresas pueden obtener el mismo servicio. Como a menudo hay tensión entre lo que hacen los desarrolladores a corto plazo y lo comercialmente deseable a largo plazo, es importante propugnar en forma deliberada los valores que formarán la base para actuar en conjunto en un proyecto de software. Los cuatro valores son comunicación, simpleza, retroalimentación y valor, como se muestra en la figura 6.6.

#### CAPÍTULO 6 • MODELADO ÁGIL Y PROTOTIPOS 167

FIGURA 6.6

Los valores son imprescindibles para la metodología ágil.

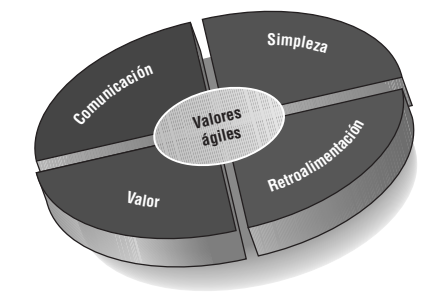

Empecemos con la comunicación. En todo esfuerzo humano existe la posibilidad de una mala comunicación. Los proyectos de sistemas que requieren de una constante actualización y diseño técnico son especialmente propensos a dichos errores. Si aunamos a ello tiempos de entrega ajustados, jerga especializada y el estereotipo de que los programadores prefieren hablar con las máquinas en vez de las personas, terminamos con el potencial de toparnos con serios problemas de comunicación. Los proyectos pueden sufrir retrasos; se puede resolver el problema incorrecto; los programadores reciben castigo incluso hasta por llevar los problemas a los gerentes; la gente sale o se une a mitad del proyecto sin las actualizaciones apropiadas, y la letanía continúa.

Las prácticas ágiles comunes como la programación en pareja (dos programadores que colaboran entre sí; describiremos esta práctica más adelante en el capítulo), la estimación de tareas y la prueba de unidades dependen mucho de la buena comunicación. Los problemas se corrigen con rapidez, los orificios se tapan y el pensamiento débil se fortalece rápidamente por medio de la interacción con otros miembros del equipo.

El segundo valor de la metodología ágil es la simpleza. Cuando trabajamos en un proyecto de desarrollo de software, nuestra primera tendencia es abrumarnos con la complejidad y tamaño de la tarea. Sin embargo, no podemos correr sino hasta aprender a caminar, ni podemos caminar hasta no aprender a erguirnos. La simpleza para el desarrollo de software significa que debemos empezar con la cosa más simple que podamos hacer.

El valor ágil de la simpleza nos pide hacer la cosa más sencilla hoy, a sabiendas de que tal vez mañana tengamos que cambiarla un poco. Para ello debemos estar enfocados claramente en los objetivos del proyecto, lo cual es en realidad un valor básico.

La retroalimentación es el tercer valor básico importante cuando usamos una metodología de programación extrema. Al considerar la retroalimentación en este contexto, es bueno tener en cuenta que está implicada con el concepto del tiempo. Una buena retroalimentación concreta que sea útil para el programador, el analista y el cliente puede ocurrir en cuestión de segundos, minutos, días, semanas o meses, dependiendo de lo que se requiera, de quién se esté comunicando y de lo que se pretenda hacer con la retroalimentación. Un compañero programador podría pasarle un caso de prueba que quebrante el código que usted acaba de escribir, pero esa retroalimentación es invaluable en términos de poder cambiar lo que no funciona antes de que se acepte y se incruste en el sistema.

La retroalimentación ocurre cuando los clientes crean pruebas funcionales para todas las historias que hayan implementado posteriormente los programadores (más adelante en el capítulo podrá ver más sobre las historias de los usuarios). La retroalimentación crítica sobre la programación de fechas y tiempos proviene de los clientes que comparan el objetivo del plan con el progreso realizado hasta ese momento. La retroalimentación ayuda a los programadores a realizar ajustes y permite a la empresa empezar a experimentar con mucha antelación lo que será el nuevo sistema una vez que sea completamente funcional.

La valentía es el cuarto valor en la programación ágil. El valor de la valentía tiene que ver con un nivel de confianza y confort que debe existir en el equipo de desarrollo. Significa no tener miedo de desperdiciar una tarde o un día de programación y empezar de nuevo si no todo está bien. Significa poder estar en contacto con los instintos de uno mismo (y los resultados de prueba) en relación con lo que funciona y lo que no.

Valentía también significa responder a la retroalimentación concreta, actuando con base en las corazonadas de sus compañeros de equipo cuando ellos piensan que tienen una forma más simple y mejor de obtener su objetivo. La valentía es un valor de alto riesgo y un gran nivel de recompensa, el cual fomenta la experimentación que puede llevar al equipo a obtener su objetivo con más rapidez de una manera innovadora. Valentía significa que usted y los miembros de su equipo confían entre sí y en sus clientes lo suficiente como para actuar en formas que mejoren de manera continua lo que se está llevando a cabo en el proyecto, incluso si esto implica descartar código, reformular las soluciones o simplificar más las metodologías. La valentía también implica que usted, como analista de sistemas, aplique con entusiasmo las prácticas de la metodología ágil.

Los analistas pueden reflejar de una mejor forma los cuatro valores por medio de una postura de humildad. A través de la historia, el software de computadora se desarrolló por expertos que a menudo pensaban que sabían cómo operar una empresa de una mejor forma que los clientes locales, que eran los verdaderos expertos. Con frecuencia, a los expertos de computadora se les denominaba "gurús". Algunos de los gurús exhibían grandes egos e insistían en su infalibilidad, incluso cuando sus clientes no lo creían así. Muchos gurús carecían de la virtud de la humildad.

Es imprescindible mantener una postura humilde durante el desarrollo de sistemas. Usted debe hacerse a la idea de que si el usuario está expresando una dificultad, entonces hay que lidiar con ella. No podemos ignorarla. Los modeladores ágiles son analistas de sistemas que hacen sugerencias, expresan opiniones pero nunca insisten en que tienen la razón el 100 por ciento del tiempo. Los modeladores ágiles poseen la suficiente confianza en sí mismos como para permitir que sus clientes cuestionen, critiquen y, algunas veces, se quejen sobre el sistema que están desarrollando. Los analistas aprenden de sus clientes, quienes han estado en el negocio durante un buen tiempo.

**LOS PRINCIPIOS BÁSICOS DEL MODELADO ÁGIL** En un mundo perfecto, los clientes y su equipo de desarrollo de software se verían directamente a los ojos y no sería necesaria ninguna otra forma de comunicación. Todos estaríamos de acuerdo en todo momento. Sabemos que el mundo ideal no existe, Pero ¿cómo podemos acercar nuestros proyectos de desarrollo de software a ese ideal? Parte del por qué no ocurrirá esto se debe a que hasta ahora estamos tratando de operar con base en un sistema impreciso de valores compartidos. Son un buen principio, pero en realidad no se ponen en la práctica hasta el punto en que nos sea posible medir nuestro éxito significativamente. Por lo tanto, trabajamos para derivar los principios básicos que pueden ayudarnos a verificar que lo que realmente estamos haciendo en nuestro proyecto de software sea estar a la altura de los valores que compartimos.

Los principios ágiles son reflejos y especificaciones de los valores ágiles. Sirven como lineamientos que los desarrolladores pueden seguir al desarrollar sistemas. También sirve para diferenciar a las metodologías ágiles de las metodologías más tradicionales basadas en planes como SDL, así como las metodologías orientadas a objetos.

Beck y sus colaboradores fueron los primeros en describir los principios ágiles, que han evolucionado desde entonces. Estos principios se pueden expresar en una serie de dichos tales como:

- **1.** Satisfacer al cliente por medio de la entrega de software funcional.
- **2.** Adoptar el cambio, incluso si se introduce en las últimas etapas del desarrollo.
- **3.** Seguir entregando software funcional en incrementos y con frecuencia.
- **4.** Fomentar a los clientes y analistas a que trabajen juntos a diario.
- **5.** Confiar en los individuos motivados para que realicen su trabajo.
- **6.** Promover la conversación cara a cara.
- **7.** Concentrarse en hacer que el software funcione.
- **8.** Fomentar el desarrollo continuo, regular y sostenible.
- **9.** Adoptar la agilidad con especial atención en un diseño lúcido.
- **10.** Apoyar a los equipos autoorganizados.
- **11.** Proveer retroalimentación rápida.
- **12.** Fomentar la calidad.
- **13.** Revisar y ajustar el comportamiento de vez en cuando.
- **14.** Adoptar la simpleza.

Con frecuencia escuchará a los desarrolladores ágiles a medida que comunican su opinión por medio de dichos como los antes mencionados, o incluso frases más simples tales como "modelar con un propósito", "el software es su objetivo primario" y "viaje ligero", una forma de decir que es suficiente con poca documentación. Escuche estos dichos con cuidado. En el capítulo 16 hablaremos más sobre ellos (algunos los llaman proverbios) bajo una herramienta de análisis y documentación conocida como FOLKLORE. Las frases pegajosas son fáciles de entender, memorizar y repetir. Son muy efectivas.

#### **Actividades, recursos y prácticas del modelado ágil**

El modelado ágil involucra una serie de actividades a completar en cierto momento durante el proceso de desarrollo ágil. En esta sección hablaremos sobre esas actividades, los recursos y las prácticas que son únicas para la metodología ágil.

**CUATRO ACTIVIDADES BÁSICAS DEL DESARROLLO ÁGIL** Hay cuatro actividades básicas de desarrollo que utilizan los métodos ágiles: codificar, probar, escuchar y diseñar. El analista necesita identificar el grado de esfuerzo requerido por cada actividad para compararlo con los recursos necesarios para completar el proyecto.

La codificación es la actividad indispensable. Un autor establece que lo más valioso que recibimos del código es el "aprendizaje". El proceso es fundamentalmente el siguiente: elija una idea, codifíquela, pruébela y compruebe si la idea era lógica. El código también se puede usar para comunicar ideas que, de otra manera, permanecerían borrosas o deformes; cuando examine su código, tal vez incluso le surjan nuevas ideas. El código fuente es la base de un sistema viviente. Es esencial para el desarrollo.

La prueba es la segunda actividad básica del desarrollo. La metodología ágil considera que las pruebas automatizadas son imprescindibles. La metodología ágil aboga por la escritura de pruebas para verificar codificación, funcionalidad, rendimiento y cumplimiento. El modelado ágil se basa en las pruebas automatizadas; existen extensas bibliotecas de pruebas para la mayoría de los lenguajes de programación. Estas pruebas necesitan actualizarse según se requiera durante el progreso del proyecto.

Hay razones tanto de largo como de corto plazo para las pruebas. Las pruebas a corto plazo nos ofrecen una confianza extrema sobre lo que estamos construyendo. Si las pruebas se cumplen a la perfección, podemos continuar con una confianza renovada. A largo plazo, las pruebas mantienen vivo a un sistema y permiten realizar cambios durante un periodo más extenso del que hubiera sido posible si no se hubieran escrito o realizado pruebas.

Escuchar es la tercera actividad básica del desarrollo. En el capítulo 4 aprendimos sobre la importancia de escuchar durante las entrevistas. En la metodología ágil, el proceso de escuchar se lleva al extremo. Los desarrolladores utilizan la escucha activa para oír a su socio de programación. En el modelado ágil hay menos dependencia de la comunicación formal por escrito, por lo que escuchar se convierte en una habilidad de suma importancia.

El desarrollador también utiliza la escucha activa con el cliente. Los desarrolladores asumen que no saben nada sobre las empresas a las que están ayudando, por lo que deben escuchar con cuidado a los empresarios para obtener las respuestas a sus preguntas. El desarrollador necesita llegar a comprender lo que es la escucha efectiva. Si usted no escucha, no sabrá qué codificar o probar.

La cuarta actividad básica en el desarrollo es el diseño, que es una forma de crear una estructura para organizar toda la lógica en el sistema. El diseño es evolutivo, y por ende los sistemas que se diseñan mediante el método ágil se conceptualizan como sistemas que siempre están en evolución y siempre están siendo diseñados.

A menudo es simple lograr un buen diseño. Éste debe permitir también cierto grado de flexibilidad. Diseñar bien permite extender el sistema realizando cambios en un solo lugar. El diseño efectivo posiciona la lógica cerca de los datos sobre los cuales va a operar. Por encima de todo, el diseño debe ser útil para todos aquellos que lo necesiten a medida que avanza el esfuerzo de diseño, incluyendo clientes y programadores.

**CUATRO VARIABLES DE CONTROL DE RECURSOS DEL MODELADO ÁGIL** Es admirable completar todas las actividades en el proyecto a tiempo y dentro de todas las restricciones pero, como probablemente habrá averiguado para estos momentos, para lograr esto es imprescindible administrar el proyecto correctamente. Y esto implica no sólo reunir todas las tareas y recursos; también significa que el analista sacrifique algunas ventajas por otras. Algunas veces el costo puede estar predeterminado, mientras que otras veces el tiempo puede llegar a ser el factor más importante. A continuación hablaremos sobre estas variables de control de recursos (tiempo, costo, calidad y alcance).

**TIEMPO** Hay que asignar tiempo suficiente para completar el sistema, y entender que lo necesita para varias actividades distintas: escuchar a los clientes, diseñar, codificar y probar.

Uno de nuestros amigos es propietario de un restaurante de comida china. Hace poco se quedó sin uno de los miembros de su confiable equipo, quien regresó a Hong Kong para casarse. El dueño ocupó el lugar en la cocina para que la comida se sirviera a tiempo, pero dejó de estar al frente dando la bienvenida a sus clientes de la forma usual. Sacrificó la actividad de escucha para cumplir con otra actividad, pero en este caso se percató de que esto dañaba su negocio. Los clientes querían la atención.

Lo mismo ocurre en el desarrollo de sistemas. Puede crear software de calidad, pero fracasar a la hora de escuchar. Puede elaborar un diseño perfecto, pero no asignar el tiempo suficiente como para probarlo. El tiempo es difícil de manejar. Si se agota el tiempo, ¿qué debe hacer?

El método ágil desafía la noción de que más tiempo nos dará los resultados que queremos. Tal vez el cliente prefiera que usted termine a tiempo en vez de extender el tiempo de entrega para agregar otra característica. A menudo descubrimos que los clientes son felices si parte de la funcionalidad está trabajando a tiempo. Nuestra experiencia muestra que con frecuencia un cliente está un 80 por ciento satisfecho con el primer 20 por ciento de la funcionalidad. Esto significa que cuando completemos el otro 80 por ciento del proyecto, el cliente tal vez sólo esté un poco más feliz de lo que estaba cuando habíamos completado sólo el 20 por ciento. La moraleja aquí es que debe tener cuidado de no extender su tiempo de entrega. El método ágil insiste en terminar a tiempo.

**COSTO** El costo es la segunda variable que podríamos ajustar. Suponga que las actividades de codificación, diseño, prueba y escucha están sobrecargando el proyecto y los recursos que invertimos en el tiempo, alcance y la calidad no son suficientes, incluso aunque dediquemos una cantidad normal al costo para equilibrar el proyecto. En esencia, tal vez tengamos que contribuir más recursos que requieran dinero para balancear el proyecto.

La forma más sencilla de aumentar el gasto (y por ende los costos) es contratar más personal. Esto puede parecer la solución perfecta. Si contratamos más programadores terminaremos más rápido. ¿Cierto? No necesariamente. Imagine contratar dos personas para reparar un techo y aumentar el número a cuatro. Pronto los trabajadores estarán chocando entre sí. Lo que es más, necesitan preguntarse unos a otros qué es lo que queda por hacer. Y si aparece una tormenta eléctrica, nadie estará trabajando. Pasar de dos a cuatro no significa que se requerirá la mitad del tiempo. Considere el aumento requerido en la comunicación y otros costos intangibles a la hora de decidir si va a contratar más personal. Recuerde que cuando se unen nuevos miembros a un equipo, no conocen el proyecto ni al equipo. Van a hacer más lentos a los miembros originales debido a que éstos deben dedicar parte del tiempo para ayudar a que los nuevos miembros se pongan al corriente.

El tiempo extra no ayuda mucho tampoco. Aumenta el costo, pero no siempre aumenta la productividad. Los programadores cansados son menos efectivos que los programadores que se mantienen alertas, tardan mucho tiempo en completar una tarea y también cometen errores que cuestan incluso más tiempo corregir.

¿Hay algo más en lo que podamos gastar nuestro dinero? Tal vez. A medida que lea los capítulos siguientes, conocerá varias herramientas que ofrecen soporte para los analistas y programadores. A menudo estas herramientas son una inversión sabia. Por ejemplo, los analistas utilizan paquetes gráficos tales como Microsoft Visio para comunicar ideas sobre el proyecto a los demás, y las herramientas CASE tales como Visible Analyst también ayudan a agilizar los proyectos.

Incluso el nuevo hardware podría ser un gasto que valga la pena. Las computadoras portátiles y los teléfonos inteligentes mejoran la productividad cuando está uno alejado de la oficina. Las pantallas de mayor tamaño, los teclados y ratones con capacidad para Bluetooth y tarjetas gráficas más potentes también pueden mejorar la productividad.

**CALIDAD** La tercera variable de control de recursos es la calidad. Si los sistemas ideales son perfectos, ¿por qué hay que poner tanto esfuerzo en dar mantenimiento a los sistemas? ¿Acaso estamos practicando ya el desarrollo ágil al sacrificar la calidad en el desarrollo de software? En el capítulo 16 veremos la importancia de la calidad y los métodos (como TQM y Seis Sigma) que ayudan a asegurar un alto grado de calidad en el software.

Sin embargo, la filosofía ágil permite al analista ajustar este recurso y tal vez hacer un menor esfuerzo por mantener la calidad que si se utilizara otro método. La calidad se puede ajustar en forma externa e interna: la interna involucra la prueba de software con base en factores tales como la funcionalidad (¿Qué es lo que se supone que debe hacer un programa?) y el cumplimiento (¿Cumple el software con ciertos estándares de conformidad y se puede mantener?). Por lo general no es redituable experimentar con la calidad interna.

Eso nos deja con la calidad externa, o la forma en que el cliente percibe el sistema. Al cliente le interesa el rendimiento. Algunas de las preguntas que un cliente puede hacer son: ¿Actúa el programa en forma confiable (o aún existen errores en el software)? ¿Es efectiva la salida?, ¿llega a tiempo? ¿Se ejecuta el software sin esfuerzo? ¿Es la interfaz de usuario fácil de comprender y usar?

En el extremo de la filosofía del desarrollo ágil es permisible sacrificar ciertas cuestiones de calidad externas. Para que el sistema se pueda liberar a tiempo, tal vez el cliente tenga que lidiar con algunos errores en el software. Si queremos cumplir nuestro tiempo de entrega, tal vez la interfaz de usuario no sea perfecta. Podremos mejorarla en una próxima versión.

Los fabricantes de software comercial de venta en canales convencionales sacrifican la calidad: podemos debatir si es o no es la metodología correcta. Por lo tanto, no le sorprenda cuando las aplicaciones de software de su PC (sin mencionar su sistema operativo y explorador Web) se actualicen con frecuencia, si los desarrolladores utilizan la programación extrema como una de sus prácticas ágiles.

**ALCANCE** Por último tenemos el alcance. En la metodología ágil, para determinar el alcance hay que escuchar a los clientes y hacer que escriban sus historias, que se examinan después para determinar cuánto se puede hacer en un tiempo dado para satisfacerlos. Las historias deben ser breves y fáciles de comprender. Más adelante en el capítulo describiremos estas historias con más detalle; mientras tanto, he aquí un breve ejemplo que muestra cuatro historias de un sistema en línea de viajes en avión. Cada una de las historias se muestra en negrita:

#### **Mostrar vuelos alternativos**

*Preparar una lista de los cinco vuelos más económicos*.

#### **Ofrecer alternativas más económicas**

*Sugerir a los clientes que viajen otro día, que tomen un especial de fin de semana, promociones especiales o que utilicen otros aeropuertos alternos.*

#### **Comprar un boleto**

*Permitir al cliente comprar boletos directamente con una tarjeta de crédito (verificar validez).*

#### **Permitir al cliente elegir su asiento**

*Llevar al cliente a una representación visual del aeroplano y pedirle que seleccione un asiento.*

Lo ideal sería que el analista pudiera determinar cuánto tiempo y dinero se requieren para completar cada una de estas historias, y que pudiera establecer el nivel de calidad para cada una de ellas también. Es obvio que este sistema no debe sacrificar la calidad, ya que de otra forma las compras con tarjeta de crédito serían inválidas o los clientes podrían presentarse en el aeropuerto sin reservaciones.

Una vez más, las prácticas ágiles permiten medidas extremas, por lo que para mantener la calidad, administrar el costo y completar el proyecto a tiempo, tal vez sea conveniente para el analista ágil ajustar el alcance del proyecto. Para lograr esto hay que hacer que el cliente esté de acuerdo en retrasar una o más de las historias hasta la siguiente versión del software. Por ejemplo, tal vez la funcionalidad de permitir que los clientes seleccionen sus propios asientos se pueda postergar para la próxima versión.

En resumen, el analista ágil puede controlar cualquiera de las cuatro variables de recursos de tiempo, costo, calidad y alcance. La agilidad exige medidas extremas y considera muy importante el hecho de completar un proyecto a tiempo. Para ello hay que hacer sacrificios y el analista ágil descubrirá que es difícil decidir en cuanto a las concesiones que debe hacer.

**CUATRO PRÁCTICAS ÁGILES BÁSICAS** Hay cuatro prácticas básicas que marcan una diferencia considerable entre la metodología ágil y las demás metodologías: entregas pequeñas, semana de trabajo de 40 horas, alojar al cliente en el sitio, y programar en pareja.

- **1.** En las entregas pequeñas, el equipo de desarrollo comprime el tiempo entre entregas de su producto. En vez de entregar una versión completa con todas las características en un año, mediante el uso de la práctica de entregas pequeñas reducen el tiempo de entrega al resolver las características más importantes primero y entregar ese sistema o producto para mejorarlo más adelante.
- **2.** En la semana de trabajo de 40 horas, los equipos de desarrollo ágil patrocinan una práctica básica cultural en la que el equipo trabaja intensamente durante una semana laboral de 40 horas. Como corolario de esta práctica, la cultura refuerza la idea de que trabajar tiempo extra por más de una semana consecutiva es dañino para la salud del proyecto y de los desarrolladores. Esta práctica básica intenta motivar a los miembros del equipo para que trabajen en forma intensa y después se tomen tiempo de descanso, para que cuando regresen se encuentren relajados y menos estresados. Esto ayuda a los miembros del equipo a detectar problemas con más facilidad, al tiempo que evita costosos errores y omisiones debido a un rendimiento inefectivo o al agotamiento.
- **3.** Alojar al cliente en el sitio; es decir, tener "en casa", durante el proceso de desarrollo, a un usuario experto en el aspecto de negocios relacionado con el trabajo de desarrollo de sistemas. Esta persona es muy importante para el proceso: escribe las historias de los usuarios, se comunica con los miembros del equipo, ayuda a asignar prioridades y equilibrar las necesidades a largo plazo de la empresa, y toma decisiones en cuanto a la característica que se deba resolver primero.
- **4.** La programación en pareja es una importante práctica básica. Aquí usted trabaja con otro programador que usted mismo haya elegido. Ambos realizan la codificación y las pruebas. A menudo la persona con más experiencia emprenderá el proceso de codificación primero, pero a medida que la menos experimentada se empiece a involucrar, el que tenga la visión clara sobre el objetivo será quien se encargue de la codificación. Cuando usted le pide a otra persona que trabajen juntos, el protocolo de la programación en pareja indica que debe estar obligado a aceptar. Al trabajar con otro programador usted puede comprender con más claridad su forma de pensar. Las parejas cambian con frecuencia, en especial durante la etapa de exploración del proceso de desarrollo. La programación en pareja ahorra tiempo, reduce el pensamiento torpe, suscita la creatividad y es una forma divertida de programar.

En la figura 6.7 se muestra la forma en que las prácticas ágiles apoyan y se interrelacionan con las actividades, recursos y valores del desarrollo ágil

#### **El proceso de desarrollo ágil**

El modelado es una palabra clave en los métodos ágiles. El modelado ágil aprovecha la oportunidad de crear modelos que pueden ser lógicos, como los dibujos de los sistemas, o maquetas de tamaño natural como los prototipos que describimos anteriormente en este capítulo. Un proceso ordinario de modelado ágil podría ser el siguiente:

- **1.** Escuchar las historias de los usuarios por medio del cliente.
- **2.** Dibujar un modelo del flujo de trabajo lógico para apreciar las decisiones de negocios representadas en la historia de un usuario.
- **3.** Crear historias de usuarios con base en el modelo lógico.

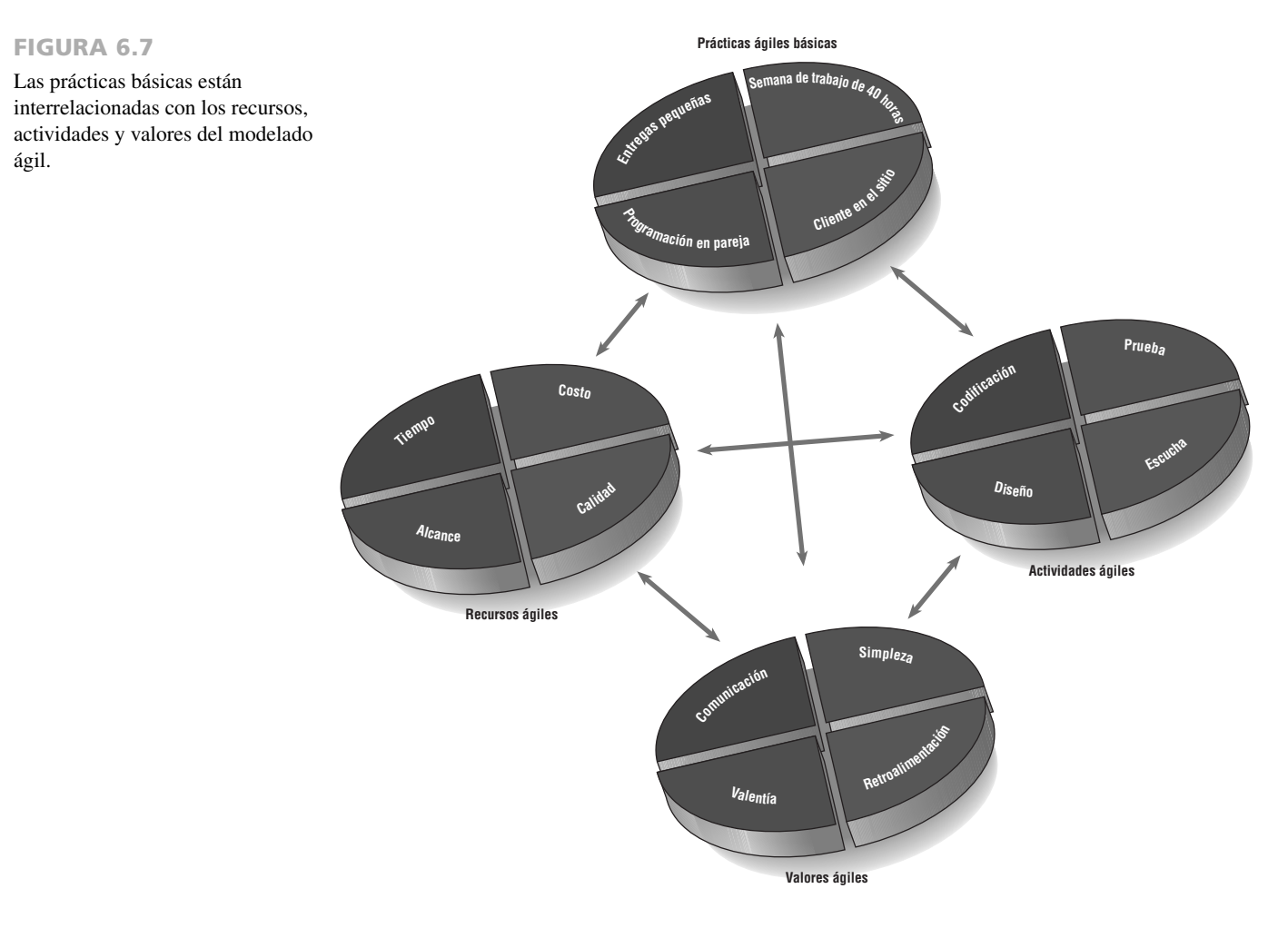

- **4.** Desarrollar algunos prototipos de visualización. Para ello hay que mostrar a los clientes el tipo de interfaz que tendrán.
- **5.** Usar la retroalimentación de los prototipos y los diagramas del flujo de trabajo lógico para desarrollar el sistema hasta crear un modelo físico de datos.

Ágil es la otra palabra clave en el modelado ágil. Ágil implica capacidad de maniobrar. Los sistemas actuales, en especial los que están basados en Web, imponen demandas gemelas: entregar el software tan pronto como sea posible y seguir mejorándolo para agregar nuevas características. El analista de sistemas necesita tener la capacidad y los métodos para crear aplicaciones dinámicas, sensibles al contexto, escalables y evolutivas. El modelado ágil como tal es un método que adopta el cambio.

**ESCRIBIR LAS HISTORIAS DE LOS USUARIOS** Incluso cuando el título de esta sección es "Escribir las historias de los usuarios", el énfasis en la creación de las historias de los usuarios está en la interacción oral entre los desarrolladores y los usuarios, y no en la comunicación escrita. En las historias de los usuarios, el desarrollador busca principalmente obtener de los usuarios requerimientos de negocios pertinentes. Por lo general, los usuarios se involucran en conversaciones a diario con los desarrolladores en relación con el significado de las historias de usuario que escribieron. Estas conversaciones frecuentes son interacciones intencionales que tienen como meta evitar malos entendidos o malas interpretaciones en cuanto a los requerimientos de los usuarios. Por lo tanto, las historias de usuarios sirven como recordatorios para los desarrolladores de que deben sostener conversaciones dedicadas a esos requerimientos.

A continuación se muestra como ejemplo una serie de historias escritas para una aplicación de comercio electrónico de un comerciante de libros, CD y demás medios. Las historias proporcionan una imagen bastante completa de lo que se necesita en cada una de las etapas del proceso de compras, además de ser muy cortas y fáciles de comprender. El objetivo aquí es sacar a la luz todas las necesidades y preocupaciones relacionadas con la tienda en línea. Aunque no se puede obtener suficiente información de una historia como para empezar a programar, un desarrollador ágil podría empezar a ver la imagen general con la suficiente claridad para empezar a estimar lo que se requiere para completar el proyecto. Las historias son:

# **ATRACTIVO DE LA MAC**

Así como las metodologías ágiles representan una alternativa para el SDLC, OmniFocus es una alternativa a Microsoft Project u otros métodos para realizar gráficos de Gantt o diagramas PERT.

Un observador casual podría pensar que los métodos ágiles carecen de estructura debido a que los sistemas se construyen sin especificar detalles ni documentación. Un estudiante de los métodos ágiles descubre que en realidad hay un buen grado de estructura en la metodología ágil. Los principios incluyen apegarse a la semana de trabajo de 40 horas y la coordinación por medio de la programación en parejas. Un analista que adopte las técnicas ágiles necesita una forma de establecer los objetivos, mantenerse dentro del presupuesto, establecer prioridades para las características y averiguar cómo hacer las cosas.

OmniFocus se basa en un sistema alternativo de administración de tareas desarrollado por David Allen, al cual se le conoce como Getting Things Done. Este principio primordial trata sobre liberar la mente de recordar cosas, de manera que podamos concentrarnos en llevarlas a cabo. Un analista que utilice este sistema tiene que efectuar cinco acciones: recolectar, procesar, organizar, revisar y hacer.

Los analistas de sistemas que utilicen OmniFocus tienen que recolectar elementos de su navegador Web, su libreta de direcciones o su calendario, o de la mayoría de las aplicaciones en una Mac. El analista puede categorizar estos elementos o asignarlos a un proyecto más grande. OmniFocus incluye un modo de planeación para que el analista pueda ver qué tarea forma parte de un proyecto más grande, así como un modo de contexto para organizar las tareas de manera que el analista conozca todas las tareas que haya que realizar vía telefónica, navegando en Web o mediante el correo electrónico. OmniFocus también está disponible como aplicación para iPhone.

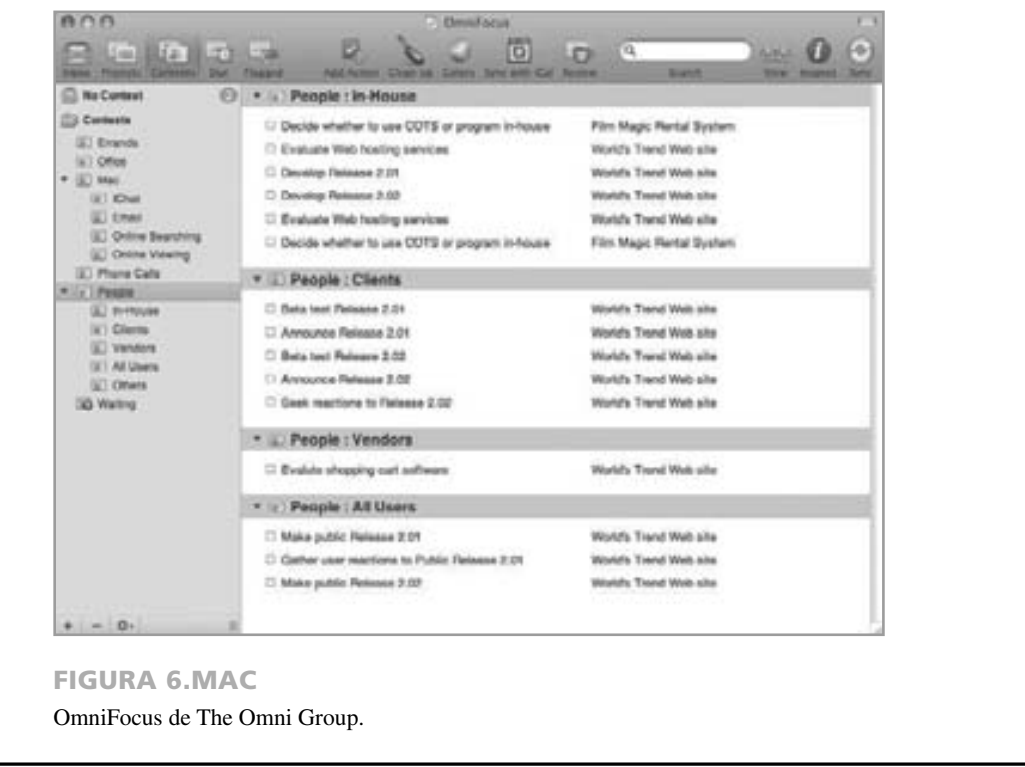

#### **Dar la bienvenida al cliente**

*Si el cliente ya ha visitado antes este sitio y con la misma computadora, dar la bienvenida al cliente de vuelta a la tienda en línea.* 

#### **Mostrar los especiales en la página inicial**

*Mostrar los libros recientes u otros productos que se hayan introducido en forma reciente. Si el cliente se identificó, personalizar las recomendaciones en base a ese cliente específico.*

#### **Buscar el producto deseado**

*Incluir un motor de búsqueda efectivo que localice el producto específico, así como productos similares.*

#### **Mostrar títulos similares y disponibilidad**

*Mostrar los resultados de la búsqueda en una nueva página Web.*

#### **Permitir que el cliente pida más detalles**

*Ofrecer al cliente más detalles sobre los productos, como páginas de muestra de un libro, más fotografías de un producto o la reproducción parcial de una pista de un CD.*

#### **Mostrar reseñas del producto**

*Compartir los comentarios de otros clientes sobre el producto.*

#### **Colocar un producto en un carrito de compras**

*Facilitar al cliente el proceso de hacer clic en un botón para colocar el producto en un carrito de compras con los productos que pretende comprar.*

#### **Mantener el historial de compras en un archivo**

*Mantener los detalles sobre el cliente y sus compras en una cookie en la computadora del cliente. También mantener la información sobre su tarjeta de crédito para agilizar el proceso de pasar a pagar*

#### **Sugerir libros similares**

*Incluir fotografías de otros libros que tengan temas similares o que hayan sido escritos por los mismos autores.*

#### **Pasar a pagar**

*Confirmar la identidad del cliente.*

#### **Revisar las compras**

*Permitir que el cliente revise las compras.*

#### **Continuar con el proceso de compra**

*Ofrecer al cliente la oportunidad de realizar más compras al mismo tiempo.*

#### **Aplicar métodos de acceso directo para agilizar el proceso de pago**

*Si se conoce la identidad del cliente y la dirección de entrega coincide, agilizar la transacción al aceptar la tarjeta de crédito en el archivo y el resto de las preferencias del cliente, como el método de envío.*

#### **Agregar nombres y direcciones de envío**

*Si la compra es un regalo, permitir que el cliente introduzca el nombre y la dirección de la persona que lo va a recibir.* 

#### **Ofrecer opciones de envío**

*Permitir al cliente elegir un método de envío con base en el costo.* 

#### **Completar la transacción**

*Terminar la transacción. Pedir la confirmación de la tarjeta de crédito si la dirección de envío es distinta de la dirección del cliente que se tiene en archivo.* 

Es fácil ver que historias no faltan. El analista ágil necesita elegir unas cuantas, completar la programación y entregar un producto. Una vez hecho esto, se seleccionan más historias y se entrega una nueva versión hasta que se incluyan todas en el sistema (o cuando el analista y el cliente estén de acuerdo en que una historia no vale la pena o no es urgente, por lo que no necesita incluirla).

En la figura 6,8 se muestra un ejemplo de cómo podría aparecer una historia de usuario para un desarrollador ágil. En las tarjetas (o en formato electrónico) el analista podría identificar primero la necesidad u oportunidad, para después continuar con una breve descripción de la historia. El analista puede empezar a pensar en términos generales sobre las actividades a completar, así como los recursos que se requerirán para terminar el proyecto. En este ejemplo del comerciante en línea, el analista indica que la actividad de diseño requerirá de un esfuerzo superior al promedio, y que se requieren recursos de tiempo y calidad por arriba del promedio. Tenga en cuenta que el analista no trata de ser más preciso de lo actualmente posible en la estimación, pero de todas formas es un ejercicio útil.

**SCRUM** Scrum o melé es otra de las metodologías ágiles. La palabra *scrum* proviene de una posición inicial en el rugby, donde los equipos forman un grupo y pelean por la posesión de la pelota. Fundamentalmente, *scrum* se refiere al trabajo en equipo, algo similar a lo que se necesita para jugar rugby.

Así como los equipos de rugby llegan a un juego con una estrategia general, también los equipos de desarrollo empiezan el proyecto con un plan de alto nivel que se puede modificar al instante, a medida que avanza el "juego". Los miembros del equipo de desarrollo de sistemas deben tener en cuenta que el éxito del proyecto es lo más importante y que su éxito individual es secundario. El líder del proyecto tiene sólo un poco de influencia

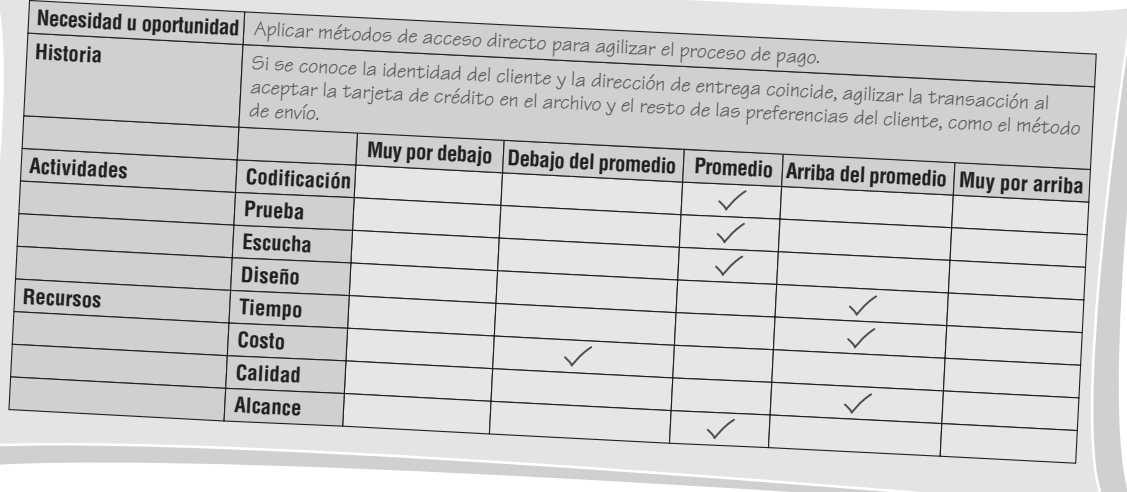

#### FIGURA 6.8

Las historias de los usuarios se pueden registrar en tarjetas. La historia de usuario debe ser lo bastante breve como para que un analista pueda determinar las características de sistemas que se necesitan

sobre los detalles. Por eso el juego táctico se deja a los miembros del equipo, como si estuvieran en el campo de juego. El equipo de sistemas trabaja dentro de un estricto periodo (30 días para el desarrollo), de igual forma que un equipo de rugby juega dentro de un tiempo estrictamente limitado.

Podemos describir los componentes de la metodología de *scrum* así:

- **1.** Acumulación (backlog) de productos, en donde se deriva una lista a partir de las especificaciones de los productos.
- **2.** Acumulación de corrida (sprint), una lista que cambia en forma dinámica sobre las tareas que se van a completar en la siguiente corrida.
- **3.** Corrida, un periodo de 30 días en donde el equipo de desarrollo transforma la acumulación en software que se puede demostrar.
- **4.** Scrum diaria, una reunión breve en donde la comunicación es la regla número uno. Los miembros del equipo necesitan explicar lo que hicieron desde la última reunión, si se toparon con obstáculos y lo que planean hacer antes de la siguiente scrum diaria.
- **5.** Demo, software funcional que se puede demostrar al cliente.

Sin duda, scrum es una metodología de alta intensidad, y es sólo una de las filosofías que el modelado ágil adopta.

#### **Lecciones aprendidas a partir del modelado ágil**

La metodología ágil, que con frecuencia se plantea como una manera alternativa de desarrollar sistemas, busca resolver las quejas comunes surgidas al usar la metodología SDLC tradicional (debido a que requiere de mucho tiempo, se enfoca en los datos en vez de los humanos y es demasiado costosa) al ser rápida, iterativa, flexible y participativa al momento de responder a los requerimientos humanos de información, las condiciones y los entornos de negocios, que están en constante evolución.

Existen crónicas de varios proyectos de desarrollo ágil en libros, artículos y sitios Web. Muchos de ellos fueron exitosos y algunos fracasaron, pero podemos aprender bastante al estudiarlos, al igual que los valores, los principios y las prácticas básicas de la metodología ágil. A continuación le mostraremos las seis lecciones importantes que aprendimos al examinar el modelado ágil. La figura 6.9 ilustra estas seis lecciones.

La primera lección es que las entregas pequeñas permiten a los sistemas evolucionar. Las actualizaciones de los productos se realizan con frecuencia y los cambios se incorporan con rapidez. De esta forma, el sistema puede crecer y expandirse en formas útiles para el cliente. Por medio de las entregas pequeñas, el equipo de desarrollo comprime el tiempo entre las entregas de su producto, con lo cual puede mejorar el producto después, a medida que la situación dinámica lo exija.

La segunda lección es que la programación en pareja mejora la calidad en general. Aunque este tipo de programación es controversial, en definitiva promueve otras actividades positivas necesarias en el desarrollo de sistemas:

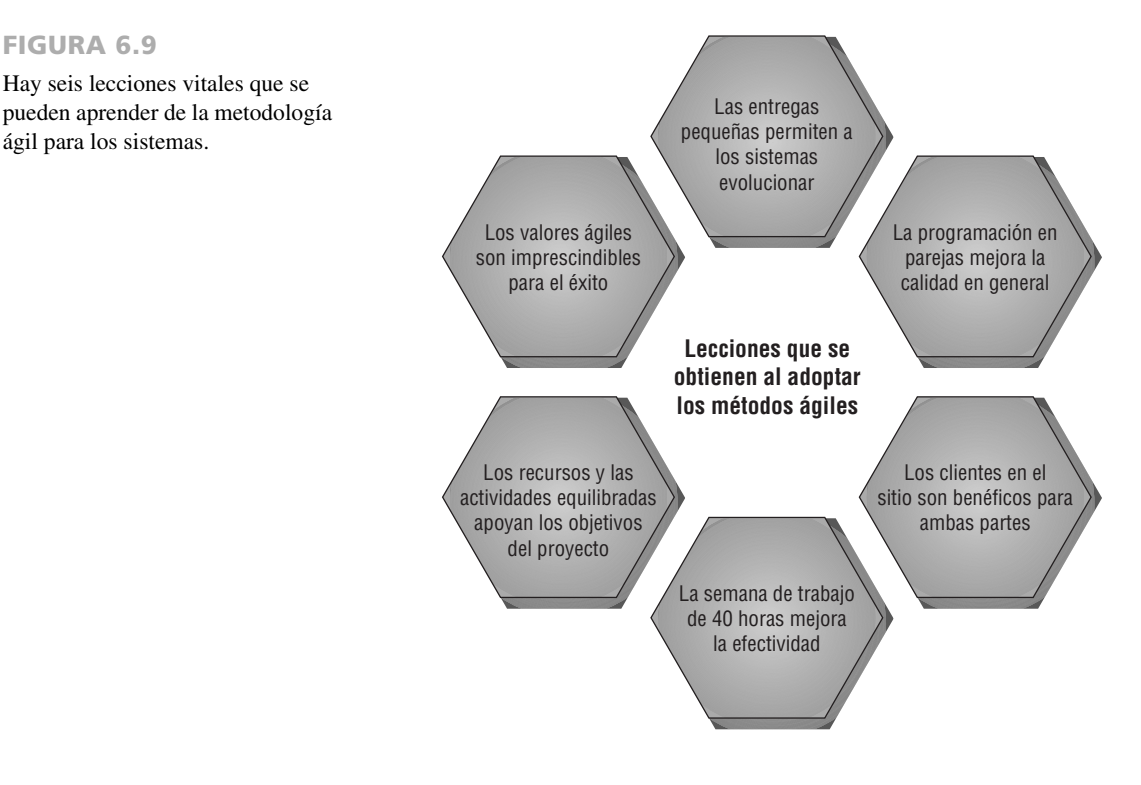

una buena comunicación, lograr identificarse con el cliente, enfocarse en los aspectos más valiosos del proyecto primero, evaluar todo el código a medida que se desarrolla e integrar el nuevo código una vez que pase las pruebas con éxito.

La tercera lección es que los clientes en el sitio son benéficos tanto para la empresa como para el equipo de desarrollo ágil. Los clientes actúan como una referencia preparada y una comprobación de la realidad; además siempre se mantiene el enfoque del diseño del sistema a través de su presencia: los clientes se hacen más parecidos a los desarrolladores y éstos se identifican mejor con los clientes.

La cuarta lección es que la semana de trabajo de 40 horas mejora la efectividad. Incluso los desarrolladores más resistentes son susceptibles a errores y agotamiento si trabajan demasiado por un periodo muy extenso. Sin embargo, cuando el equipo de desarrollo está unido, cada momento cuenta. Es mucho más conveniente trabajar a un ritmo sostenible durante la vida del proyecto, la vida del sistema y ¡la vida del trabajador! Todos conocemos la parábola de la liebre y la tortuga.

La quinta lección que obtenemos de la metodología ágil es que los recursos y las actividades equilibradas apoyan los objetivos del proyecto. Administrar un proyecto no significa sólo reunir todos los recursos y tareas. También significa que el analista tiene que lidiar con varias concesiones. Algunas veces el costo puede estar predeterminado, mientras que otras veces el tiempo puede llegar a ser el factor más importante. Las variables de control de recursos de tiempo, costo, calidad y alcance necesitan estar balanceadas en forma apropiada con las actividades de codificación, diseño, prueba y escucha.

La última lección que obtenemos de las metodologías de modelado ágil es que los valores ágiles son imprescindibles para el éxito. Es esencial para el éxito en general del proyecto que los analistas adopten sin reservas los valores de comunicación, simpleza, retroalimentación y valentía en todo el trabajo que realicen. Este tipo de compromiso personal y con el equipo permite al analista triunfar en donde fracasarán otros que posean competencias técnicas similares pero carezcan de los valores. La verdadera dedicación a estos valores es fundamental para un desarrollo exitoso.

### **COMPARACIÓN ENTRE EL MODELADO ÁGIL Y LOS MÉTODOS ESTRUCTURADOS**

Como hemos visto, los métodos ágiles se desarrollan con rapidez, ciertamente funcionan y los usuarios son clientes que están involucrados de manera directa. Aunque es cierto que los proyectos desarrollados por medio de métodos ágiles a menudo requieren de un ajuste para que funcionen de manera apropiada, los desarrolladores ágiles admiten que esto es parte del proceso. La metodología ágil implica muchas entregas pequeñas, y durante el proceso se van agregando más características.

#### **Mejorar la eficiencia en el trabajo del conocimiento: comparación entre SDLC y el método ágil**

Los investigadores (Davis y Naumann, 1999) desarrollaron una lista de siete estrategias que pueden mejorar la eficiencia del trabajo del conocimiento: reducir el tiempo y los errores de la interfaz; reducir el tiempo de aprendizaje del proceso y las pérdidas duales de procesamiento; reducir el tiempo y esfuerzo requeridos para estructurar tareas y aplicar formato a las salidas; reducir la expansión improductiva del trabajo; reducir la búsqueda de datos y de conocimiento, junto con el tiempo de almacenamiento y los costos; reducir la comunicación, el tiempo de coordinación y los costos; y reducir las pérdidas debido a la sobrecarga humana de información. Ellos creen que esto es importante, ya que con base en el estudio que hicieron de un grupo de programadores, afirman que los mejores programadores son de cinco a diez veces más productivos que los peores. Además señalan que esta proporción es sólo de dos a uno para los trabajadores que desempeñan labores de oficina o físicas. Su sugerencia es que el software puede ayudar a mejorar muchas situaciones.

Utilizamos la metodología estándar y tradicional de desarrollo de sistemas de los métodos estructurados para comparar y contrastar la forma en que las metodologías estructuradas y las metodologías ágiles implementarían las siete estrategias propuestas para mejorar la eficiencia de los trabajadores del conocimiento.

Aunque el hecho de adoptar más software puede en definitiva mejorar también el rendimiento, es razonable sugerir que si cambiamos una metodología también podría mejorar el rendimiento. En consecuencia examinaremos minuciosamente cada aspecto de la productividad del trabajo del conocimiento, tanto de las metodologías estructuradas como de las ágiles. La figura 6.10 muestra una lista de las siete estrategias originales para mejorar la productividad y después explica qué métodos se utilizan para mejorar la eficiencia del desarrollo de sistemas, tanto para las metodologías ágiles como para las estructuradas.

En las siguientes secciones compararemos y contrastaremos las metodologías estructuradas con la metodología ágil. Una observación primordial sobre la metodología ágil es que es una metodología orientada a los humanos que permite a las personas crear soluciones matizadas que son imposibles de crear por medio de especificaciones formales de proceso.

**REDUCCIÓN DE LOS TIEMPOS Y ERRORES DE LA INTERFAZ** Los analistas de sistemas y los programadores necesitan analizar, diseñar y desarrollar sistemas mediante el uso de herramientas de trabajo que varían desde Microsoft office hasta herramientas CASE, que son costosas y sofisticadas. También necesitan realizar la documentación a medida que desarrollan sistemas. Es importante que los analistas y los programadores sean capaces de comprender la interfaz que utilizan. Necesitan saber cómo clasificar, codificar, almacenar y escribir sobre los datos que recopilan. Los desarrolladores de sistemas también necesitan acceder con rapidez a un programa, escribir la información requerida y recuperarla cuando la necesiten de nuevo.

#### FIGURA 6.10

Cómo se pueden implementar las estrategias de Davis y Naumann para mejorar la eficiencia mediante el uso de dos metodologías de desarrollo distintas.

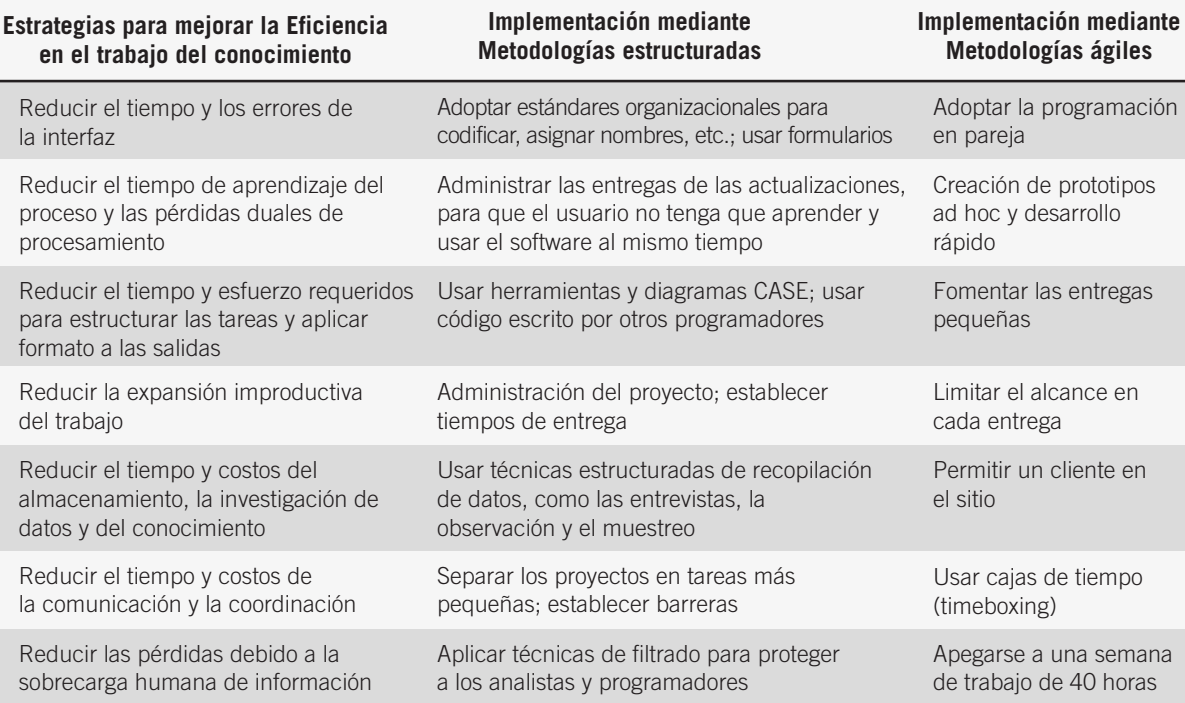

Las metodologías estructuradas fomentan la adopción de estándares para todo. Las reglas establecidas incluyen elementos como. "Todos deben usar Microsoft Word en vez de Word Perfect". Puede haber instrucciones más detalladas para asegurar datos limpios tales como: "Use siempre M para Masculino y F para Femenino", con lo cual se asegura que los analistas no seleccionen sus propios códigos sin estandarizar, como 0 para Masculino y 1 para Femenino. Así, estas reglas se convierten en parte del repositorio de datos. Los formularios también son útiles, pues requieren que todo el personal documente sus procedimientos de manera que otro programador pueda hacerse cargo si es necesario.

En una metodología ágil, los formularios y procedimientos funcionan bien también, pero se añade otro elemento. La práctica adicional de la programación en pareja asegura que un programador verificará el trabajo del otro, con lo cual se reduce el número de errores. Programar en pareja significa que se comparte la autoría del diseño o del mismo software como una sociedad. Ambos socios (en donde por lo general uno de ellos es programador, a menudo experimentado) dirán que eligieron un socio de programación que deseara tener un producto de calidad libre de errores. Como trabajan dos personas en el mismo diseño y código, el tiempo de la interfaz no representa un problema; es una parte integral del proceso. Los autores han observado que los programadores son bastante emotivos cuando se menciona el tema de la programación en pareja.

**REDUCIR EL TIEMPO DE APRENDIZAJE DEL PROCESO Y LAS PÉRDIDAS DUALES DE PROCESAMIENTO** Los analistas y los programadores aprenden técnicas específicas y lenguajes de software requeridos para completar un proyecto actual. A menudo se producen ineficiencias cuando algunos analistas y programadores ya conocen los productos que se van a utilizar, mientras que otros aún necesitan aprender a usarlos. Por lo general pedimos que los desarrolladores aprendan a usar estos productos al mismo tiempo que los utilizan para construir el sistema. Esta capacitación en el trabajo ralentiza de manera considerable el proyecto de desarrollo de sistemas en su totalidad.

Un proyecto tradicional y estructurado requiere más aprendizaje. Si se utilizaran herramientas CASE, un analista tendría que aprender a usar las herramientas CASE propietarias que se utilizan en la organización. Lo mismo se aplica al uso de un lenguaje de computadora específico. La documentación también es una cuestión importante.

Mediante el uso de una filosofía ágil, la habilidad de lanzar proyectos sin usar herramientas CASE y documentación detallada permite a los analistas y programadores invertir la mayor parte de su tiempo en el desarrollo del sistema, en vez aprender a usar herramientas específicas.

**REDUCCIÓN DEL TIEMPO Y ESFUERZO REQUERIDOS PARA ESTRUCTURAR TAREAS Y APLICAR FORMATO A LAS SALIDAS** Cada vez que un proyecto se inicia, los desarrolladores necesitan determinar los límites. En otras palabras, necesitan saber cuál será el producto entregable y cómo organizarán el proyecto de manera que puedan completar todas las tareas necesarias.

Una metodología tradicional incluiría el uso de herramientas CASE, dibujar diagramas (como los diagramas E-R y los de flujo de datos), usar software de administración de proyectos (como Microsoft Project), descripciones de trabajo muy detalladas, usar y reutilizar formularios y plantillas, y reutilizar el código escrito por otros programadores.

El desarrollo de sistemas mediante una metodología ágil hace frente a la necesidad de estructurar tareas mediante la programación de entregas pequeñas. La filosofía ágil sugiere que los desarrolladores de sistemas deben crear una serie de tiempos de entrega para muchas versiones del sistema. Las primeras entregas poseerán menos características pero, en cada nueva entrega se agregarán características adicionales.

**REDUCCIÓN DE LA EXPANSIÓN IMPRODUCTIVA DEL TRABAJO** La ley de Parkinson establece que "el trabajo se expande para poder llenar el tiempo disponible para completarlo". Si no hay tiempos de entrega específicos, es posible que el trabajo del conocimiento continúe su expansión.

Con las metodologías estructuradas tradicionales, al principio los tiempos de entrega parecen estar muy alejados hacia el futuro. Los analistas pueden utilizar técnicas de administración de proyectos para tratar de programar las actividades, pero hay una predisposición integrada en cuanto a extender las primeras tareas más de lo necesario y después tratar de acortarlas en una etapa posterior del desarrollo. Los analistas y los programadores se preocupan menos por los tiempos de entrega distantes que por los que ya están próximos.

Una vez más, la metodología ágil hace énfasis en las entregas pequeñas. Se pueden entregar versiones en el tiempo prometido, tal vez con menos de las características que se prometieron en un principio. Al considerar todos los tiempos de entrega inminentes se destaca una expectativa realista en cuanto a la terminación (cuando menos parcial) del proyecto.

**REDUCCIÓN DEL TIEMPO Y COSTOS DE ALMACENAMIENTO Y DE LA INVESTIGACIÓN DE LOS DATOS Y DEL CONOCIMIENTO** Los desarrolladores de sistemas necesitan recopilar información sobre la organización, los objetivos, las prioridades y los detalles acerca de los sistemas de información actuales antes de proceder con el desarrollo de un nuevo sistema. Los métodos de recopilación de datos incluyen las entrevistas, la administración de cuestionarios, la observación y la investigación mediante el análisis de los informes y memos.

Las metodologías estructuradas fomentan los métodos estructurados de recopilación de datos. Por lo general se utilizan técnicas estructuradas para estructurar las entrevistas y diseñar el proceso de las mismas. Hay que desarrollar los cuestionarios de una manera estructurada; además las técnicas observacionales estructuradas tales como STROBE podrán animar al analista a observar de manera específica los elementos clave para formar conclusiones con base en las observaciones del entorno físico. Se determinaría un plan de muestreo en forma cuantitativa, para que el analista de sistemas pudiera seleccionar los informes y memos que va a examinar.

Las búsquedas de conocimiento son menos estructuradas en el entorno del modelado ágil. La práctica de tener un cliente en el sitio mejora en forma considerable el acceso a la información. El cliente en el sitio está presente para responder preguntas sobre la misma organización, sus objetivos, las prioridades de sus miembros y cualquier conocimiento necesario sobre los sistemas de información existentes. A medida que el proyecto avanza, se hace más clara la imagen de los requerimientos del cliente. Esta metodología parece estar libre de errores ya que, cuando los desarrolladores de sistemas desean saber algo, simplemente tienen que preguntar. Sin embargo, la desventaja es que el representante en el sitio tal vez invente información si no la conoce o si no está a su disposición, o tal vez evite decir la verdad por algún otro motivo oculto.

**REDUCCIÓN DE LOS TIEMPOS Y COSTOS DE LA COMUNICACIÓN Y LA COORDINACIÓN** La comunicación entre analistas y usuarios, así como entre los mismos analistas, es la base del desarrollo de sistemas. Sin duda una mala comunicación es la raíz de múltiples problemas de desarrollo. Sabemos que la comunicación aumenta cuando se unen más personas al proyecto. Cuando dos personas trabajan en un proyecto, existe la oportunidad de entablar una conversación cara a cara; cuando hay tres involucradas, hay tres posibilidades; cuando hay cuatro, hay seis posibilidades y así sucesivamente. Los miembros inexpertos del equipo necesitan tiempo para ponerse al corriente y pueden ralentizar un proyecto incluso aunque traten de ayudar a agilizarlo.

El desarrollo estructurado tradicional fomenta la separación de tareas extensas en tareas más pequeñas. Esto permite que haya grupos más unidos y reduce el tiempo que se invierte en la comunicación. Otra metodología implica establecer barreras. Por ejemplo, tal vez los clientes no tengan acceso a los programadores. Ésta es una práctica común en muchas industrias. Sin embargo, un aumento en la eficiencia a menudo implica una reducción en la eficacia, y se ha descubierto que al dividir grupos y establecer barreras se introducen errores con frecuencia.

Por otra parte, los métodos ágiles limitan el tiempo en vez de las tareas. En las metodologías ágiles se utiliza el concepto de cajas de tiempo (timeboxing) para fomentar la terminación de actividades en periodos más cortos. Usar una caja de tiempo es simplemente establecer un límite de tiempo de una o dos semanas para completar una característica o módulo. Scrum, del método ágil, impone una prima sobre el tiempo, mientras que los desarrolladores se comunican de manera efectiva como equipo. Como la comunicación es uno de los cuatro valores de la filosofía ágil, los costos de comunicación tienden a aumentar en vez de disminuir.

**REDUCCIÓN DE LAS PÉRDIDAS DEBIDO A LA SOBRECARGA HUMANA DE INFORMACIÓN** Desde hace tiempo sabemos que las personas no reaccionan bien en situaciones de sobrecarga de información. Cuando los teléfonos eran una tecnología emergente, los operadores de los conmutadores conectaban en forma manual las llamadas entre dos partes. Se llegó a demostrar que este sistema funcionaría hasta que ocurriera una sobrecarga de información, punto en el cual todo el sistema fallaba. Cuando llegaban demasiadas llamadas, el abrumado operador del conmutador simplemente dejaba de trabajar y se rehusaba a realizar las conexiones. Una situación de sobrecarga parecida le puede ocurrir a cualquier persona en cualquier momento, incluyendo a los analistas de sistemas y a los programadores.

Una metodología tradicional sería tratar de filtrar información para proteger a los analistas y programadores de las quejas de los clientes. Esta metodología permite a los desarrolladores seguir trabajando en el problema sin la interferencia y subjetividad que existirían en una situación normal.

Mediante el uso de una filosofía ágil, los analistas y programadores se deben apegar a una semana de trabajo de 40 horas. Algunos podrían ver esto como una práctica cuestionable. ¿Podrán terminar alguna vez con todo el trabajo? No obstante, la filosofía ágil establece que el trabajo de calidad se realiza por lo general durante un horario de rutina, y es sólo al momento de agregar tiempo extra cuando entran a la escena los problemas de diseño y programación de mala calidad. Al apegarse a un programa de una semana de trabajo de 40 horas, la metodología ágil afirma que en un momento dado usted saldrá adelante.

#### **Riesgos inherentes a la innovación organizacional**

Al consultar con los usuarios, los analistas deben considerar los riesgos a los que se enfrentan las organizaciones al adoptar nuevas metodologías. Sin duda esto está relacionado con el momento apropiado para actualizar las habilidades humanas, adoptar nuevos procesos organizacionales e instituir el cambio interno.

En un sentido más amplio, éstas son preguntas de dimensión estratégica para el liderazgo organizacional. Consideremos de manera específica el caso del equipo de análisis de sistemas que adopta los métodos ágiles en virtud de los riesgos para la organización y el resultado exitoso eventual para el equipo de desarrollo de sistemas y sus clientes. En la figura 6.11 se muestran muchas de las variables que debemos considerar al evaluar el riesgo de adoptar una innovación organizacional.

#### FIGURA 6.11

Para adoptar nuevos sistemas de información hay que buscar el equilibrio entre varios riesgos.

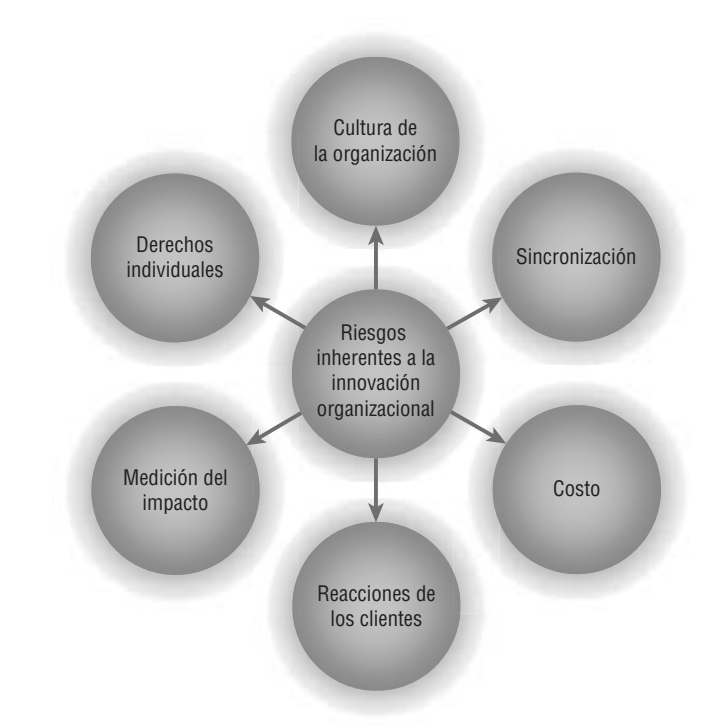

**CULTURA DE LA ORGANIZACIÓN** Una consideración clave es la cultura en general de la organización y cómo encaja en ella la cultura del equipo de desarrollo. Una cultura organizacional conservadora con muchas características estables que no busque innovar puede ser un contexto inapropiado, e incluso inhóspito, para que el grupo de desarrollo de sistemas adopte las metodologías ágiles. Los analistas y otros desarrolladores deben tener cuidado al introducir nuevas técnicas en este tipo de entorno, ya que su éxito dista mucho de estar asegurado; además los miembros de mucho tiempo del equipo de desarrollo u otros miembros de la organización pueden sentirse amenazados por las nuevas formas de trabajar que difieren de las metodologías acostumbradas y confiables, que han producido resultados comprobados.

En contraste, una organización que depende de la innovación para retener su ventaja competitiva en su industria podría ser la que esté en mejor condición de aceptar las innovaciones ágiles en los métodos de desarrollo de sistemas. En este caso, la cultura de la organización ya está impregnada con el entendimiento de la naturaleza crítica de muchos de los principios básicos de las metodologías de desarrollo ágil. Desde del nivel estratégico hacia abajo, los miembros de la empresa han interiorizado la necesidad de tener una retroalimentación rápida, respuestas dinámicas a los entornos cambiantes en tiempo real, depender del cliente para que actúe como guía y participe en la solución de problemas, etcétera.

Entre estos dos extremos se encuentran las organizaciones que no dependen de la innovación como fortaleza estratégica clave (en otras palabras, no dependen de la investigación y desarrollo de nuevos productos o servicios para seguir a flote) pero que tal vez les convendría la adopción de prácticas innovadoras en pequeñas unidades o grupos. Es evidente que esos pequeños centros o núcleos innovadores podrían en un momento dado impulsar el crecimiento o la ventaja competitiva de este tipo de organización.

**SINCRONIZACIÓN** Las organizaciones deben hacer y responder la pregunta acerca de cuándo es el mejor momento para innovar con la adopción de nuevas metodologías de desarrollo de sistemas, cuando se tienen en cuenta todos los proyectos y factores (internos y externos). Las organizaciones deben tener en cuenta toda la variedad de proyectos en los que están invirtiendo, mirar más allá de los tiempos de entrega de los proyectos, programar la actualización de las plantas físicas y absorber las proyecciones clave en la industria y la economía.

**COSTO** Otro de los riesgos en cuanto a la adopción de metodologías ágiles para las organizaciones es el costo involucrado en la educación y capacitación de los analistas de sistemas y programadores en relación con la nueva metodología. Esto puede implicar costos de seminarios y cursos fuera del sitio de trabajo, o tal vez haya que contratar consultores para que trabajen con el personal actual en el sitio. Además hay costos de oportunidad involucrados cuando los desarrolladores de sistemas se tienen que desviar por necesidad (aunque en forma temporal) de los proyectos existentes para aprender nuevas habilidades. La educación en sí puede ser costosa, pero hay que reconocer además la carga adicional que se genera cuando los analistas no pueden obtener ingresos durante su periodo de capacitación.

**REACCIONES DE LOS CLIENTES** Cuando los clientes (ya sean internos o externos) se involucran como usuarios o iniciadores de los esfuerzos de desarrollo de sistemas de información, las reacciones en cuanto al uso de nuevos

métodos requeridos por la metodología ágil también son una consideración clave. Algunos clientes reaccionan de manera alegre una vez que se les describen los beneficios de la conveniencia en tiempo y la participación. Otros no quieren que los utilicen para los "experimentos" de sistemas con resultados inciertos. La relación entre cliente y analista debe ser lo bastante elástica como para absorber y adaptarse a los cambios en los comportamientos esperados. Por ejemplo, la presencia de un cliente en el sitio durante el desarrollo es un compromiso importante, por lo que las personas que piensen adoptar metodologías ágiles deben comprenderlo con claridad y estar completamente de acuerdo.

**MEDICIÓN DEL IMPACTO** Otra consideración para las organizaciones que adoptan metodologías ágiles es cómo certificar y medir que los nuevos métodos van a facilitar el desarrollo exitoso de sistemas. Las fortalezas y debilidades de los métodos estructurados tradicionales que se utilizan para desarrollar sistemas de información son muy conocidas.

Aunque hay mucha evidencia anecdótica para establecer que las metodologías ágiles son superiores para el desarrollo bajo ciertas condiciones, su historial es corto y aún no se cuenta con soporte empírico. Por lo tanto, la adopción de metodologías ágiles conlleva el riesgo de que los sistemas creados con este tipo de metodologías no sean exitosos, o que no se puedan interconectar en forma adecuada con los sistemas heredados. Ha empezado el proceso de medir el impacto en cuanto al uso de las metodologías ágiles, pero las organizaciones necesitan estar alertas al proponer las mediciones del impacto junto con la adopción de nuevos métodos.

**LOS DERECHOS INDIVIDUALES DE LOS PROGRAMADORES/ANALISTAS** Los desarrolladores (analistas y programadores) de sistemas exitosos ejercen creatividad en cuanto a la forma de llevar a cabo su trabajo, por lo cual merecen el derecho de trabajar en la configuración más fructífera posible. Es posible que los requerimientos de trabajo de los nuevos métodos ágiles (por ejemplo, la programación en pareja) vayan en detrimento de ciertos derechos básicos de las personas creativas de trabajar por su cuenta o en grupos, según lo que dicte el trabajo de diseño. No hay una "mejor manera" de diseñar un sistema, módulo, interfaz, formulario o página Web. En el caso de los desarrolladores de sistemas, hay que comparar la creatividad, la subjetividad y el derecho de lograr los objetivos de diseño por medio de numerosas rutas individuales con las metodologías innovadoras que adopta la organización, como las metodologías ágiles.

Como podemos ver, la adopción de innovaciones organizacionales es un proceso que impone muchos riesgos tanto para la organización como para los individuos. Aquí examinamos los riesgos para la organización en general, así como los riesgos que corre el analista de sistemas individual que se ve atrapado en el deseo de la organización de innovar.

### **RESUMEN**

La creación de prototipos es una técnica de recopilación de información útil para complementar el SDLC tradicional; tanto los métodos ágiles como la interacción humano-computadora comparten sus raíces en los prototipos. Cuando los analistas de sistemas utilizan prototipos buscan reacciones de los usuarios, sugerencias, innovaciones y planes de revisión para realizar mejoras al prototipo y por ende modificar los planes del sistema con un mínimo de costo y de interrupciones. Los cuatro lineamientos principales para desarrollar un prototipo son: 1) trabajar en módulos administrables, 2) crear el prototipo con rapidez, 3) modificar el prototipo y 4) hacer énfasis en la interfaz de usuario.

Aunque no siempre es necesario o conveniente usar prototipos, hay que tener en cuenta que existen tres ventajas principales interrelacionadas en cuanto a su uso: 1) el potencial de cambiar el sistema durante las primeras etapas de su desarrollo, 2) la oportunidad de detener el desarrollo en un sistema que no está funcionando y 3) la posibilidad de desarrollar un sistema que se acerque más a las necesidades y expectativas de los usuarios. Éstos tienen que desempeñar un papel definido en el proceso de creación de prototipos, por lo que los analistas de sistemas deben trabajar en forma sistemática para obtener y evaluar las reacciones de los usuarios en relación con el prototipo.

Un uso específico de los prototipos es el desarrollo rápido de aplicaciones (RAD). Ésta es una metodología orientada a objetos con tres fases: planeación de requerimientos, taller de diseño RAD e implementación.

El modelado ágil es una metodología de desarrollo de software que define un plan general con rapidez, desarrolla y entrega el software rápidamente y después revisa el software en forma continua para agregar características adicionales. Los valores de la metodología ágil que comparten tanto el cliente como el equipo de desarrollo son comunicación, simpleza, retroalimentación y valentía. Las actividades ágiles son codificación, prueba, escucha y diseño. Los recursos disponibles son tiempo, costo, calidad y alcance.

Las prácticas ágiles diferencian a los métodos ágiles, incluyendo un tipo de método ágil conocido como programación extrema (XP), de los otros procesos de desarrollo de sistemas. Las cuatro prácticas básicas de la metodología ágil son 1) entregas pequeñas, 2) semana de trabajo de 40 horas, 3) cliente en el sitio y 4) programación en pareja. El proceso de desarrollo ágil incluye elegir una tarea que esté directamente relacionada con una de las características deseadas del cliente con base en las historias de usuarios, elegir un socio de programación, seleccionar y escribir los casos de prueba apropiados, escribir el código, ejecutar los casos de prueba, depurar el código hasta que se ejecuten todos los casos de prueba, implementarlo con el diseño existente e integrarlo a lo que ya existe.

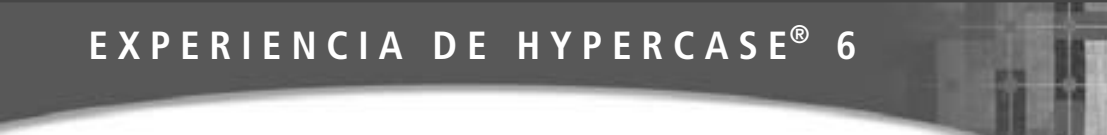

 $J$ racias a Dios que es la época del año en donde todo es nuevo. Me encanta la primavera, es el momento más estimulante aquí en MRE. Los árboles están tan verdes, con hojas de tantas tonalidades. Hay tantos proyectos por hacer, también. Tantos clientes. Y además tenemos una nueva empleada, Anna Mae Silver. Algunas veces el empleado más nuevo es el más dispuesto a ayudar. Llámela si necesita más respuestas".

"Toda esta novedad me recuerda a los prototipos. O más bien, a lo que sé sobre ellos. Es algo nuevo y fresco, una manera rápida de averiguar lo que ocurre".

"Creo que tenemos unos cuantos prototipos que ya iniciamos. Algunas veces nuestro nuevo cliente en el sitio, Tessa Silverstone, se involucra en el proceso de ayudar a crear historias de usuarios con base en las cuales se construyen los prototipos. Pero lo mejor sobre ellos es que pueden cambiar. No conozco a nadie que haya estado realmente satisfecho con el primer intento de uso de un prototipo. Pero es divertido involucrarse con algo que ocurre rápido y que puede cambiar".

#### **Preguntas de HYPERCASE**

- **1.** Elabore una lista de las historias de usuarios que Tessa Silverstone compartió como ejemplos.
- **2.** Localice el prototipo actual propuesto para usarlo en uno de los departamentos de MRE. Sugiera unas cuantas modificaciones que podrían hacer a este prototipo incluso más sensible en cuanto a las necesidades de la unidad.
- **3.** Use un procesador de palabras para construir un prototipo no operacional de un Sistema de informes de proyectos de la unidad de capacitación (Training Unit Project Reporting System). Incluya las características expuestas por las historias de usuarios que encontró. *Sugerencia:* Vea las pantallas de ejemplo en los capítulos 11 y 12 para que le ayuden en su diseño.

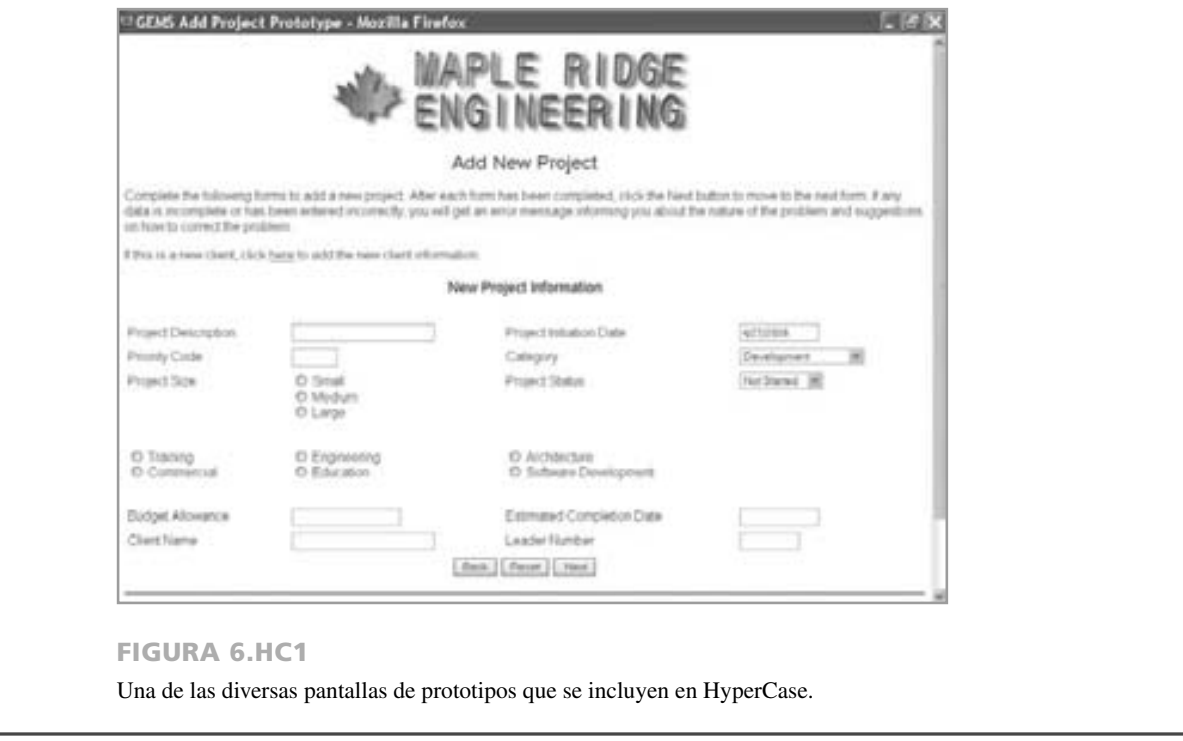

En las últimas secciones de este capítulo comparamos cómo las metodologías SDLC y ágil manejan el proceso de mejorar la eficiencia en el trabajo del conocimiento de una manera distinta. Después vimos varios peligros inherentes para las organizaciones que adoptan metodologías innovadoras, incluyendo una cultura organizacional incompatible, una mala sincronización del proyecto, el costo de la capacitación para los analistas de sistemas, las reacciones desfavorables de los clientes en cuanto a las nuevas expectativas de comportamiento, las dificultades para medir el impacto y la posibilidad de comprometer los derechos creativos individuales de los programadores y analistas.

# **PALABRAS CLAVE Y FRASES**

adoptar el cambio asumir simpleza cambio incremental cliente en el sitio desarrollo rápido de aplicaciones (RAD) entrega pequeña fase de planeación de requerimientos hacer énfasis en la interfaz de usuario historias de usuarios implementación metodología scrum modelado ágil modificar el prototipo participación del usuario en la creación de prototipos

principios ágiles programación en pareja programación extrema (XP) prototipo prototipo de características seleccionadas prototipo de parches prototipo no operacional prototipo primero de una serie retroalimentación rápida semana de trabajo de 40 horas taller de diseño RAD trabajar en módulos administrables valores ágiles

# **PREGUNTAS DE REPASO**

- **1.** ¿Cuáles son los cuatro tipos de información que busca el analista por medio de la creación de prototipos?
- **2.** ¿Qué significa el término *prototipo de parches*?
- **3.** Defina un prototipo que sea un modelo a escala no funcional.
- **4.** Dé un ejemplo de un prototipo que sea un primer modelo a escala completa.
- **5.** Defina lo que significa un prototipo que es un modelo con ciertas características esenciales, pero no todas.
- **6.** Haga una lista de las ventajas y desventajas de usar prototipos para *sustituir* el SDLC tradicional.
- **7.** Describa cómo se pueden usar los prototipos para mejorar el SDLC tradicional.
- **8.** ¿Cuáles son los criterios para decidir si debemos crear el prototipo de un sistema?
- **9.** Haga una lista de los cuatro lineamientos que debe observar el analista al desarrollar un prototipo.
- **10.** ¿Cuáles son los dos principales problemas implicados en la creación de prototipos?
- **11.** Haga una lista de las tres principales ventajas de usar prototipos.
- **12.** ¿Cómo puede un prototipo montado en un sitio Web interactivo facilitar el proceso de creación del mismo? Responda en un párrafo.
- **13.** ¿Cuáles son las tres formas en que puede ayudar un usuario en el proceso de creación del prototipo?
- **14.** Defina lo que significa RAD.
- **15.** ¿Cuáles son las tres fases del RAD?
- **16.** ¿Cuáles son los cuatro valores que deben compartir el equipo de desarrollo y los clientes de la empresa al utilizar una metodología ágil?
- **17.** ¿Qué son los principios ágiles? Mencione cinco ejemplos.
- **18.** ¿Cuáles son las cuatro prácticas básicas de la metodología ágil?
- **19.** Mencione las cuatro variables de control de recursos que se utilizan en la metodología ágil.
- **20.** Describa los pasos comunes en un episodio de desarrollo ágil.
- **21.** ¿Qué es una historia de usuario? ¿Debe ser escrita o hablada? Indique su opción y después defienda su respuesta con un ejemplo.
- **22.** Haga una lista de las herramientas de software que pueden ayudar al desarrollador a realizar una variedad de pruebas de código.
- **23.** ¿Qué es la scrum?
- **24.** Nombre las siete estrategias para mejorar la eficiencia en el trabajo del conocimiento.
- **25.** Identifique seis riesgos al adoptar una innovación organizacional.

# **PROBLEMAS**

- **1.** Como parte de un proyecto grande de sistemas, el banco Clone Bank de Clone, Colorado, quiere que usted los ayude a establecer un nuevo formulario de informes mensual para sus clientes de las cuentas de cheques y de ahorros. El presidente y vicepresidente están muy de acuerdo con lo que dicen los clientes en la comunidad: piensan que sus clientes desean un resumen de su cuenta de cheques que se parezca al que ofrecen los otros tres bancos de la ciudad. Sin embargo, no están dispuestos a comprometerse a realizar ese formulario sin un resumen formal de retroalimentación de los clientes que respalde su decisión. La retroalimentación no se utilizará para cambiar el prototipo del formulario de ninguna manera. Ellos quieren que usted envíe un prototipo de un formulario a un grupo y que envíe el formulario anterior a otro grupo.
	- a. En un párrafo describa por qué tal vez no valga la pena crear un prototipo del nuevo formulario bajo estas circunstancias.
	- b. En un segundo párrafo describa una situación en la que sería conveniente crear un prototipo de un nuevo formulario.

#### 184 PARTE II • ANÁLISIS DE LOS REQUERIMIENTOS DE INFORMACIÓN

- **2.** C. N. Itall ha sido analista de sistemas para la empresa Tun-L Vision Corporation durante muchos años. Cuando usted llegó para formar parte del equipo de análisis de sistemas y sugirió la creación de prototipos como parte del SDLC para un proyecto actual, C.N. dijo: "Seguro, pero no puedes poner atención a lo que dicen los usuarios. No tienen idea de lo que quieren. Voy a crear el prototipo, pero no voy a 'observar' a los usuarios".
	- a. Con el mayor tacto posible para no molestar a C. N. Itall, haga una lista de las razones que respaldan la importancia de observar las reacciones de los usuarios, las sugerencias y las innovaciones en el proceso de creación del prototipo.
	- b. En un párrafo describa qué podría ocurrir si se crea el prototipo de una parte de un sistema y no se incorpora retroalimentación de los usuarios al sistema sucesivo.
- **3.** "Cada vez que creo que he terminado de capturar los requerimientos de información de los usuarios, ya cambiaron de nuevo. Es como tratar de pegarle a un objetivo móvil. Creo que, la mitad del tiempo, ni ellos mismos saben lo que quieren", exclama Flo Chart, analista de sistemas para 2 Good 2 Be True, una empresa que realiza encuestas sobre el uso de los productos para las divisiones de marketing de varias empresas de manufactura.
	- a. En un párrafo explique a Flo Chart cómo le pueden ayudar los prototipos para definir mejor los requerimientos de información de los usuarios.
	- b. En un párrafo comente acerca de la observación de Flo: "Creo que, la mitad del tiempo, ni ellos mismos saben lo que quieren". Asegúrese de explicar cómo pueden los prototipos ayudar a que los usuarios comprendan mejor y articulen sus propios requerimientos de información.
	- c. Sugiera cómo podría un prototipo integrado en un sitio Web interactivo resolver las preocupaciones de Flo acerca de cómo capturar los requerimientos de información de los usuarios. Use un párrafo.
- **4.** Harold, gerente de distrito para la cadena de varias tiendas de nombre Sprocket's Gifts, piensa que construir un prototipo sólo puede significar una cosa: un modelo a escala no funcional. También cree que este método es demasiado torpe para crear prototipos de sistemas de información y por lo tanto se rehúsa a usarlo.
	- a. Haga una breve comparación (en dos o tres párrafos) y contraste los otros tres tipos de creación de prototipos posibles, de manera que Harold pueda comprender bien lo que significa la creación de un prototipo.
	- b. Harold tiene la opción de implementar un sistema, probarlo y después instalarlo en otras cinco ubicaciones de Sprocket si tiene éxito. Nombre un tipo de prototipo que se ajustaría bien a esta metodología; defienda su elección en un párrafo.
- **5.** "¡He tenido la idea del siglo!" proclama Bea Kwicke, un nuevo analista de sistemas en el grupo de sistemas que usted dirige. "Saltemos toda esta basura del SDLC y hagamos un prototipo de todo. Nuestros proyectos avanzarán más rápido, ahorraremos tiempo y dinero, y todos los usuarios se sentirán como si les pusiéramos atención en vez de alejarnos por meses sin hablarles".
	- a. Haga una lista de las razones que usted (como miembro del mismo equipo que Bea) daría a Bea para persuadirla de desechar el SDLC y crear un prototipo de cada proyecto.
	- b. Bea está muy decepcionada con lo que usted dijo. Para animarla, use un párrafo para explicar las situaciones que usted considere que se presten para crear un prototipo.
- **6.** El siguiente comentario se escuchó en una reunión entre los gerentes y el equipo de análisis de sistemas en la empresa de mallas y cercas Fence-Me-In: "Ustedes nos dijeron que el prototipo estaría terminado hace tres semanas. ¡Todavía lo estamos esperando!".
	- a. Comente en un párrafo sobre la importancia de la entrega rápida del prototipo de una parte de un sistema de información.
	- b. Haga una lista de los tres elementos del proceso de creación de prototipos que haya que controlar para asegurar una entrega oportuna del prototipo.
	- c. ¿Cuáles son algunos elementos del proceso de creación de prototipos que sean difíciles de manejar? Haga una lista.
- **7.** Prepare una lista de actividades a realizar por un equipo de desarrollo de sistemas para un agente de viajes en línea que quiere establecer un sitio Web para sus clientes. Ahora suponga que se le acaba el tiempo. Describa algunas de sus opciones. Describa las concesiones que tendrá qué realizar para poder entregar el sitio Web a tiempo.
- **8.** Dada la situación para los chocolates de WilliWonk's (problema 1 en el capítulo 3), ¿cuáles de las cuatro variables de recursos de modelado ágil se pueden ajustar?
- **9.** Examine la colección de historias de usuarios del comerciante en línea que aparece anteriormente en el capítulo. A la tienda de medios en línea le gustaría ahora que usted agregara algunas características a su sitio Web. Con base en el formato que se mostró anteriormente en este capítulo en la figura 6.9, escriba una historia de usuario para las características que se enlistan a continuación:
	- a. Incluir anuncios desplegables.
	- b. Ofrecer al cliente la posibilidad de compartir con sus amigos los detalles de sus compras.
	- c. Extender la oferta de comprar otros artículos.
- **10.** Vaya al sitio Web de herramientas de Palm en www.palmgear.com. Explore el sitio Web y escriba una docena de historias de usuario breves para mejorar el sitio Web.
- **11.** Vaya al sitio Web de iTunes y escriba una docena de historias de usuario breves para mejorar el sitio Web.
- **12.** Use las historias que escribió para el problema 9; recorra las cinco etapas del proceso de desarrollo ágil y describa lo que ocurre en cada una de las etapas.

### **PROYECTOS EN GRUPO**

- **1.** Divida a su grupo en dos subgrupos más pequeños. Haga que el grupo 1 siga los procesos especificados en este capítulo para crear prototipos. Mediante el uso de una herramienta CASE o un procesador de texto, el grupo 1 debe idear dos pantallas para un prototipo no operacional en las que utilice la información recolectada en las entrevistas con los empleados de Maverick Transport que se realizaron en el ejercicio en grupo del capítulo 4. Haga todas las suposiciones necesarias para crear dos pantallas para los despachadores de camiones. El grupo 2 (que representará a los despachadores) debe reaccionar a las pantallas del prototipo y proveer retroalimentación sobre los elementos que desean agregar y los que desean quitar.
- **2.** Los miembros del grupo 1 deberían revisar las pantallas del prototipo con base en los comentarios que recibieron de los usuarios. Los del grupo 2 deberán responder con comentarios sobre qué tan bien se resolvieron las cuestiones iniciales con los prototipos refinados.
- **3.** Como grupo unido, escriba un párrafo en el que describa sus experiencias con la creación de prototipos para obtener los requerimientos de información.
- **4.** Dentro de su grupo, asigne uno de los roles que desempeñan las personas en el desarrollo ágil. Asegúrese de que una persona sea un cliente en el sitio y que por lo menos dos personas sean programadores. Asigne otros roles, según le parezca apropiado. Simule la situación de desarrollo de sistemas que describimos en el problema 7, o haga que la persona que actúe como cliente en el sitio seleccione una empresa de comercio electrónico que le sea familiar. Suponga que el cliente desea agregar cierta funcionalidad a su sitio Web. Monte una escena en la que muestre lo que haría cada persona si esto se fuera a manejar con los métodos ágiles. Escriba un párrafo en el que describa las restricciones a las que se enfrenta cada persona en cuanto a desempeñar su papel.

### **BIBLIOGRAFÍA SELECCIONADA**

Alavi, M. "An Assessment of the Prototyping Approach to Information Systems Development". *Communications of the ACM*, Vol. 27, Núm. 6, junio 1984, pp. 556-563.

Avison, D. y D. N. Wilson. "Controls for Effective Prototyping". *Journal of Management Systems*, Vol. 3, Núm. 1, 1991.

Beck, K. *Extreme Programming Explained: Embrace Change.* Boston: Addison-Wesley Publishing Co., 2000.

Beck, K y M. Fowler. *Planning Extreme Programming.* Boston: Addison-Wesley Publishing Co., 2001.

Cockburn, A. *Agile Software Development*. Boston: Addison-Wesley Publishing Co., 2002.

- Davis, G. B. y J. D. Naumann. "Knowledge Work Productivity". En *Emerging Information Technologies: Improving Decisions, Cooperation, and Infrastructure*. Editado por K. E. Kendall, pp. 343-357. Thousand Oaks, CA: Sage, 1999. 42.
- Davis, G. B. y M. H. Olson. *Management Information Systems: Conceptual Foundations, Structure, and Development*, 2da. Edición. Nueva York: McGraw-Hill, 1985.
- Fitzgerald, B. y G. Hartnett. "A Study of the Use of Agile Methods Within Intel". En *Business Agility & IT Diffusion*. Editado por L. Matthiassen, J. Pries-Heje y J. DeGross, pp. 187-202. Proc Conference, Atlanta, mayo 2005. Nueva York: Springer, 2005.
- Ghione, J. "A Web Developer's Guide to Rapid Application Development Tools and Techniques". *Netscape World*, junio de 1997.
- Gremillion, L. L. y P. Pyburn. "Breaking the Systems Development Bottleneck". *Harvard Business Review*, marzo-abril 1983, pp. 130-137.
- Harrison, T. S. "Techniques and Issues in Rapid Prototyping". *Journal of Systems Management*. Vol. 36, Núm. 6, junio de 1985, pp. 8-13.
- Kendall, J. E. y K. E. Kendall. "Agile Methodologies and the Lone Systems Analyst: When Individual Creativity and Organizational Goals Collide in the Global IT Environment". *Journal of Individual Employment Rights*, Vol. 11, Núm. 4, 2004- 2005, pp. 333-347.
- Kendall, J. E., K. E. Kendall y S. Kong. "Improving Quality Through the Use of Agile Methods in Systems Development: People and Values in the Quest for Quality". En *Measuring Information Systems Delivery Quality*. Editado por E. W. Duggan y H. Reichgelt, pp. 201-222. Hershey, PA: Idea Group Publishing, 2006.

Liang, D. *Rapid Java Application Development Using JBuilder 3*. Upper Saddle River, NJ: Prentice Hall, 2000.

McBreen, P. *Questioning Extreme Programming*. Boston: Addison-Wesley Publishing Co., 2003.

Naumann, J.D. y A. M. Jenkins. "Prototyping: The New Paradigm for Systems Development", *MIS Quarterly*, septiembre 1982, pp. 29-44.

# **EPISODIO 6**

 **CASO DE LA CPU**

#### **ALLEN SCHMIDT, JULIE E. KENDALL Y KENNETH E. KENDALL**

# Tiempo de reacción

 "Necesitamos conocer parte de la salida que necesitan los usuarios", comenta Anna. "Nos ayudará a reafirmar algunas de nuestras ideas sobre la información que requieren".

"De acuerdo", contesta Chip. "También nos ayudará a determinar la entrada necesaria. A partir de ahí podemos diseñar las correspondientes pantallas de entrada de datos. Vamos a crear informes y pantallas del prototipo para obtener retroalimentación de los usuarios. ¿Por qué no usamos Microsoft Access para crear rápidamente pantallas e informes? Yo estoy bastante familiarizado con el software. Empecemos por escribir algunas historias ágiles para sintetizar lo que se necesita y después desarrollar algunos prototipos. También podemos usar los requerimientos de los usuarios y deberíamos crear un prototipo para cada línea 'se comunica con' que conecta a un actor con un caso de uso".

Anna sonríe y comenta, "Ya escribí las siguientes historias ágiles para el problema del mantenimiento preventivo". Éstas son:

 **1.** No hay forma de saber cuándo realizar mantenimiento preventivo en las computadoras de escritorio.

- **2.** Por lo general vamos de sala en sala.
- **3.** Al completar una sala, lo anotamos en una lista.

Anna empieza por desarrollar el prototipo INFORME DE MANTENIMIENTO PREVENTIVO. Con base en las historias ágiles, se pone a trabajar en la creación del prototipo del informe que, piensa, Mike Crowe necesitará.

"Este informe se debe usar para predecir cuando los equipos deben tener un mantenimiento preventivo", piensa Anna. "Me parece que Mike necesitaría saber *cuál* equipo necesita el servicio, así como *cuándo* se debe programar éste. Veamos: ¿qué información identificaría claramente al equipo? El número de inventario, la marca y el modelo; imagino que debemos incluir la sala y el campus para poder localizarlo rápidamente. Una fecha de mantenimiento calculada indicaría a Mike cuándo hay que completar el trabajo. ¿En qué secuencia debería estar el informe? Tal vez la más útil sería por ubicación".

El prototipo del INFORME DE MANTENIMIENTO PREVENTIVO con el informe completo se muestra en la figura E6.1. Observe que se utilizan los caracteres Xxxxxxx y fechas genéricas para indicar la posición en la que se deben imprimir los datos. Se incluyen ubicaciones reales de los campus y las salas, así como números de inventario. Son necesarios para que Microsoft Access pueda realizar la impresión en grupo.

El prototipo del informe se termina pronto. Después de imprimir la copia final, Anna lleva el reporte tanto a Mike Crowe como a Dot Matricks. Mike Crowe está entusiasmado con el proyecto y desea saber cuándo estará el informe en producción. Dot está impresionada de manera similar.

Surgen varios cambios. Mike desea un área para escribir la fecha de terminación del mantenimiento preventivo, para poder usar el informe para reescribir las fechas en la computadora. También sugiere que se cambie el título del informe a INFORME DE MANTENIMIENTO PREVENTIVO SEMANAL. Los siguientes pasos son modificar el informe del prototipo para reflejar los cambios recomendados y después hacer que Mike y Dot revisen el resultado.

El informe se modifica y se imprime fácilmente. Dot está complacida con el resultado final. "Éste es en realidad un excelente método para diseñar el sistema", comenta. "Es tan agradable sentir que formamos parte del proceso de desarrollo y que nuestras opiniones cuentan. Estoy empezando a sentirme confiada de que el sistema final será justo lo que siempre hemos querido".

Mike tiene elogios similares, y comenta: "Esto hará que nuestro trabajo fluya con más uniformidad. Elimina la parte de tener que adivinar sobre los equipos a los que hay que dar mantenimiento. Y usar la secuencia de sala en sala es una excelente idea. No tenemos que invertir tanto tiempo en regresar a las salas para trabajar en los equipos".

Chip hace una observación sobre cada una de estas modificaciones en un Formulario de evaluación del prototipo (como la figura 6.3 del capítulo). Este formulario ayuda a Chip a organizarse y documenta el proceso de creación del prototipo.

Después, Chip y Anna concentran su atención en la creación de prototipos de las pantallas. "Como me gusta el aspecto de hardware del sistema, ¿por qué no empezamos a trabajar en el diseño de la pantalla AGREGAR NUEVA COMPUTADORA?", pregunta Chip.

"Me parece bien", responde Anna. "Me enfocaré en los aspectos de software".

Chip analiza los resultados de las entrevistas detalladas con Dot y Mike. Compila una lista de elementos que cada usuario necesitaría a la hora de agregar una computadora. Otros elementos, como la información sobre la ubicación y el mantenimiento, actualizarían el ARCHIVO MAESTRO DE COMPUTADORAS después de instalar el equipo.

"No cabe duda de que definir las tablas de la base de datos ayuda a crear prototipos rápidos", comenta Chip. "No me tardé mucho en completar la pantalla. ¿Te gustaría verme probar el prototipo?".

"Seguro", le responde Anna. "Ésta es mi parte favorita de la creación de prototipos".

Chip ejecuta el diseño de la pantalla mientras Anna, Mike y Dot observan. Las listas desplegables y las casillas de verificación facilitan la introducción de datos precisos.

#### FIGURA E6.1

Prototipo para el INFORME DE MANTENIMIENTO PREVENTIVO. Hay que revisar este informe.

# **Informe de mantenimiento preventivo**

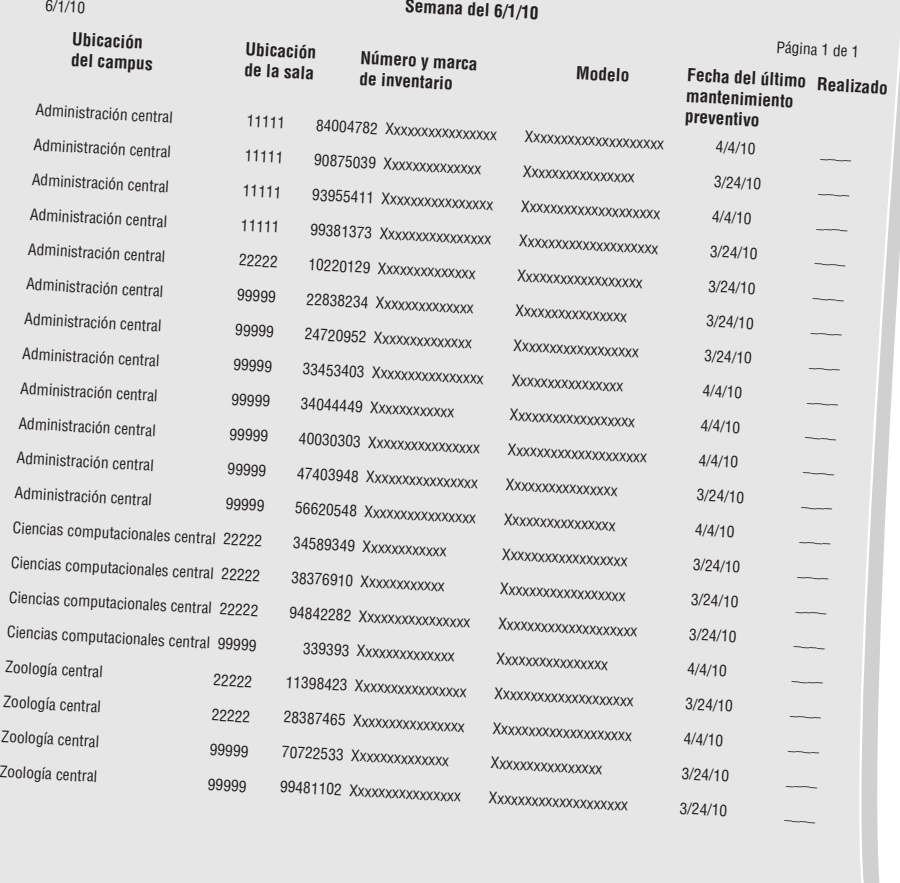

"Esto me gusta mucho", dice Dot. "¿Puedo tratar de agregar algunos datos?".

"Adelante", contesta Chip. "Trata de agregar datos tanto válidos como inválidos. Y observa los mensajes de ayuda que aparecen en la parte inferior de la pantalla para indicar lo que se debe introducir. ¿Por qué no pruebas este prototipo por uno o dos días y regresas conmigo? Entonces realizaré los cambios que recomiendes y te daré el prototipo modificado para que lo revises".

Anna regresa a su escritorio y crea el diseño de la pantalla AGREGAR REGISTRO DE SOFTWARE.

Cuando Anna termina el diseño de la pantalla, pide a Cher que pruebe el prototipo. Cher introduce información, revisa los valores de las listas desplegables y observa los mensajes de ayuda.

"Me gusta mucho el diseño de esta pantalla y su apariencia", comenta Cher. "Aunque le faltan algunos de los campos que se incluirían por lo general para introducir un paquete de software, como el tipo de computadora en la que se ejecuta el software, la memoria requerida y la velocidad del procesador. También me gustarían unos botones para guardar el registro y salir".

"Puedo hacer todos esos cambios. Una vez que los termine, regresaré contigo", responde Anna mientras hace algunas anotaciones para sí misma.

Poco tiempo después. Cher vuelve a probar la pantalla AGREGAR REGISTRO DE SOFTWARE. Ésta incluye todas las características que requiere. Se puede ver el diseño de la pantalla completa mediante Microsoft Access. Cher observa que hay una línea que separa la información de software de las entradas de hardware.

Unos cuantos días más tarde, Dot visita a Anna con los cambios sugeridos para el prototipo de AGREGAR NUEVA COMPU-TADORA. "Revisé esto con Mike y nos gusta lo que vimos, pero tenemos unas sugerencias", comenta Dot. "Una de las cosas que faltan es el sistema operativo. Tenemos varias personas técnicas que utilizan varios sistemas operativos. Muchos de los usuarios de los equipos Mac tienen Windows instalado también, y algunos de los usuarios de Windows tienen sistemas tipo Linux instalados. Necesitamos incluir varios sistemas operativos en la pantalla AGREGAR NUEVA COMPUTADORA".

"Vamos a requerir algo de tiempo para actualizar las tablas y los prototipos", comenta Chip después de una larga pausa. "Pero esta es la razón por la que usamos ciclos cortos para desarrollar, probar y obtener retroalimentación. Modificaré el prototipo y me pondré en contacto con ustedes cuando termine".

Después de idear y rediseñar las tablas de la base de datos, el prototipo se modifica y se envía a Mike para su aprobación. Unos cuantos días después. Mike llega con algo de retroalimentación. "¡Se ve excelente!", exclama Mike. "Sin embargo, me di cuenta de que hay algunos requerimientos adicionales que olvidé decirles. Tenemos un programa de renovación en el que se reemplazan las computadoras después de cierto periodo, que varía según el tipo de equipo y la fecha en que se compró. Cuando compramos el equipo, estimamos el intervalo de renovación. ¿Podemos agregar el intervalo de renovación a la base de datos y al prototipo? Podríamos usarlo para calcular la fecha de renovación y explorar en forma periódica el Archivo maestro de computadoras para detectar todas las computadoras que necesiten renovación".

Chip empieza a trabajar en las modificaciones. "Este desarrollo ágil es interesante", dice al tiempo que le sonríe a Anna. "Puedo ver por qué se utiliza para descubrir los requerimientos".

La versión final del prototipo de AGREGAR NUEVA COMPUTADORA que se creó con Access se muestra en la figura E6.2. En la parte superior de la pantalla se colocaron la fecha y hora actuales, así como un título centrado en la pantalla. Las leyendas de los campos están alineadas a la izquierda en la pantalla. Se incluyeron casillas de verificación para el campo de la garantía, así como una lista desplegable para el tipo de unidad óptica. Se incluyó un subformulario del sistema operativo para seleccionar varios sistemas operativos en la porción inferior derecha de la pantalla. Se incluyeron los botones "Agregar registro" (Add Record) e "Imprimir".

"Chip, estuve hablando con Dot y mencionó que hay financiamiento para incluir parte de la información en la Web, como parte del sitio Web para soporte de tecnología en la CPU", comenta Anna, quitando su vista de la computadora. "He estado ocupada creando un prototipo para los menús de la página Web y la primera pantalla, una para reportar problemas tecnológicos. Como resolver problemas es el área de Mike, lo invité junto con Dot para revisar el prototipo. ¿Quieres unirte a la sesión?".

"Seguro", responde Chip. "Estoy interesado en trabajar en el diseño de algunas de las páginas Web".

Poco tiempo después, Mike, Dot y Chip están reunidos con Anna mientras ella demuestra la página Web que se ilustra en la figura E6.3.

"Me gusta mucho el estilo del menú", comenta Dot. "El menú principal incluye submenús desplegables en la parte superior que son fáciles de usar; además me gusta la forma en que se despliegan y cómo cambian de color los elementos del menú al mover el ratón sobre ellos".

"Sí, y al tener submenús desplegables debajo del principal para las características de cada opción nos ayuda a encontrar lo que estamos buscando", agrega Mike. "Ahora, tengo algunas sugerencias para la página Web en la que se reportan los problemas. Sería más útil si se moviera el área de selección Categoría del problema (Problem Category) a la parte superior de la página. Cada tipo de problema se asigna a un técnico distinto, uno que sea más o menos experto en esa área. Necesitamos una casilla de verificación adicional para identificar si es equipo Macintosh, Windows o software con el que estemos trabajando. El campo Número de etiqueta (Tag Number) ayuda también. Muchas personas no saben que cada pieza de equipo tiene una pequeña etiqueta metálica de identificación con un número único de inventario. Hmmm… esa gran área azul parece resaltar demasiado. Después de todo, es sólo ayuda. Creo que sería mejor reemplazarla con una pequeña imagen".

#### FIGURA E6.2

Prototipo para la pantalla AGREGAR NUEVA COMPUTADORA (Add New Computer). Se utilizó Microsoft Access como la herramienta para crear el prototipo. Se pueden hacer mejoras en esta etapa.

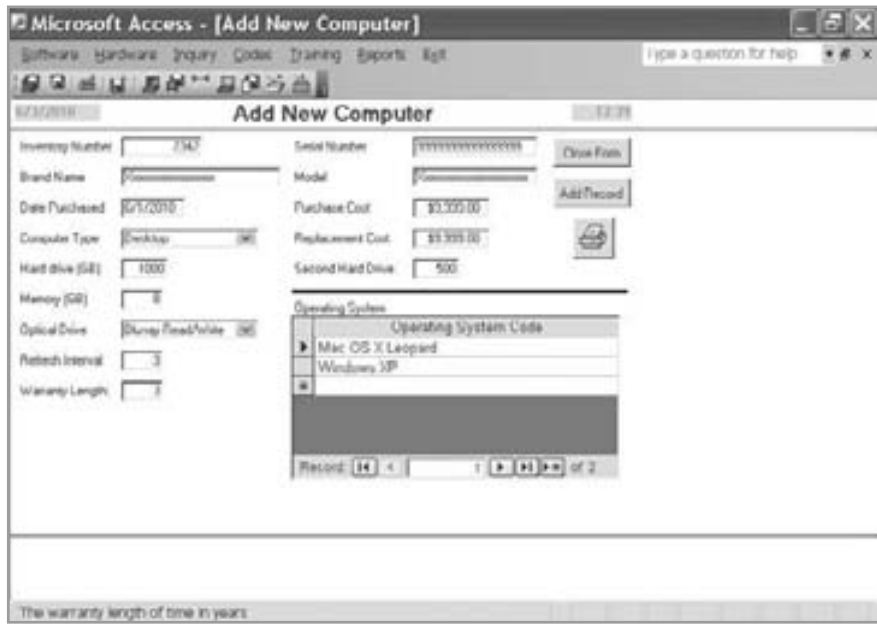

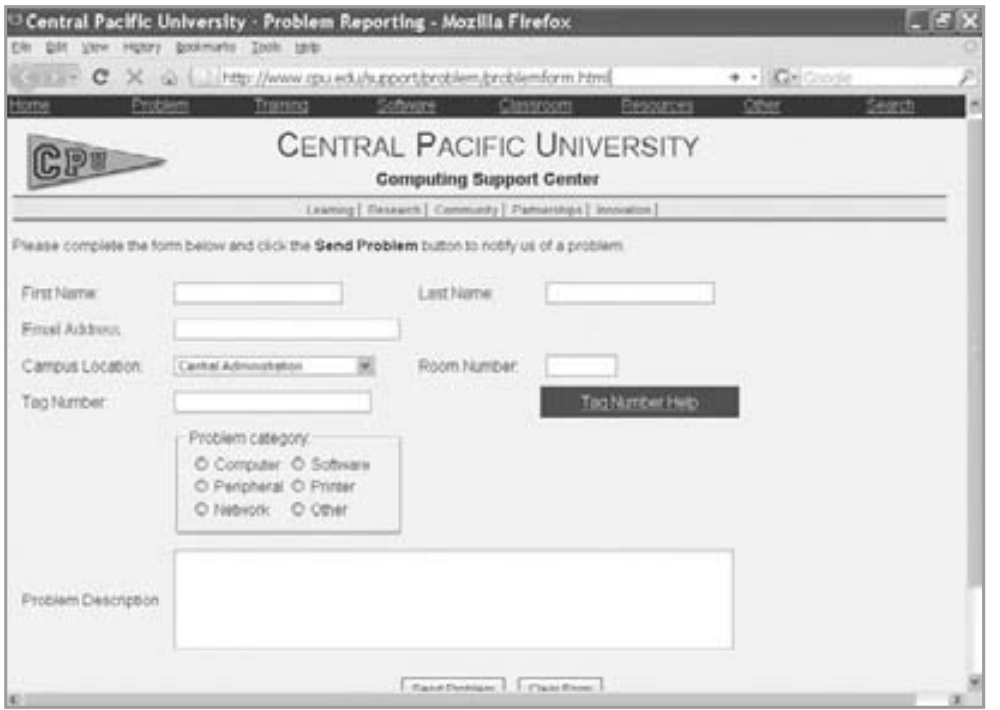

#### FIGURA E6.3

Prototipo para la página Web SISTEMA DE REPORTE DE PROBLEMAS. Esta página Web necesita algunas mejoras.

"Creo que será fácil hacer estos cambios", comenta Anna.

"Excelente", responde Mike. "También sería útil incluir el número telefónico de la línea de soporte técnico en la página Web. Si es una verdadera emergencia, podría agilizar la resolución del problema. Deberíamos agregar un campo de entrada para el número telefónico del usuario también. Desde luego que podríamos buscarlo en la base de datos, pero tal vez la persona que reporte el problema se encuentre en un laboratorio de cómputo o en otra ubicación lejos de su oficina".

"¡Buena idea!" exclama Dot. "Esto va a ser en extremo útil para el cuerpo docente y el personal. Creo que debemos crear prototipos de todas las páginas Web para el sitio. Sé que las páginas Web pueden cambiar de vez en cuando, pero ¡tratemos de hacer lo mejor que podamos desde el principio! ¿Por qué no les das un vistazo y nos dices lo que opinas en unos días?".

Anna mira a Chip y sonríe. "¡Creo que estarás trabajando en el diseño de páginas Web más pronto de lo que pensabas!". Unos cuantos días más tarde, Mike regresa con retroalimentación adicional sobre el diseño Web. "Esta página Web se ve bien", sonríe Mike, "pero me puso a pensar. Tenemos una imagen de todo el software en cada computadora del laboratorio. Cuando hay un problema, como un virus o una falla en el disco duro, lo corregimos y volvemos a transferir la imagen al equipo. Sin embargo, cada laboratorio tiene distintos requerimientos en cuanto al software que debe tener el equipo. Además preguntamos al cuerpo docente si la imagen necesita actualización. Por lo general esto ocurre al final del semestre de primavera y trabajamos en ello durante el verano. ¿Puedes crear unos prototipos de páginas Web para que los revisemos? Uno debería tener una lista de todo el software, incluyendo los navegadores, detección de virus y demás paquetes estándar que se incluyan para cada equipo en una sala específica. La otra página Web se usaría para que el cuerpo docente actualizara la lista de imágenes".

"Vaya, implica mucho trabajo", responde Anna con una mirada pensativa. "Trabajaremos en ello".

Anna y Chip continúan trabajando en los prototipos; realizan el diseño, obtienen retroalimentación de los usuarios y modifican el diseño para incluir los cambios. Ahora que han terminado el trabajo, tienen una firme idea de los requerimientos del sistema.

"Este proyecto está creciendo", comenta Anna mientras mira la gran cantidad de prototipos que han ensamblado. "No creo que podamos desarrollar todo el software en el periodo de tiempo asignado".

"Estoy de acuerdo contigo; pareces tener una buena idea sobre ello", responde Chip pensativamente. "Sólo tenemos seis meses para desarrollar el proyecto, incluyendo las páginas Web. Hay mucho código de servidor y JavaScript por escribir".

Anna baja una pila de formularios de evaluación de prototipos y mira directamente a Chip. "¿Cuáles son nuestras opciones?".

Chip toma un momento para reflexionar y responde: "Bueno, comprometer la calidad no es una opción y la fecha de entrega no se puede modificar. Sólo queda hacer concesiones en cuanto al costo y el alcance".

"El costo está fijo en cierto modo", responde Anna. "Dot y Paige dijeron a ciencia cierta que hay tantos proyectos de desarrollo que tenemos que permanecer dentro de nuestro presupuesto".

"Bueno, eso significa que tendremos que reducir el alcance del proyecto", dice Chip después de un momento. "Trabajaremos en los elementos de alta prioridad primero".

"¿Qué hay sobre sacrificar una semana de trabajo de 40 horas?", exclama Anna.

"No es una opción", sonríe Chip. "Después de todo, ¡es un valor básico!".
#### **EJERCICIOS**

Elabore una crítica de los prototipos de informes y pantallas para los siguientes ejercicios (E-1 al E-10). Registre los cambios en una copia del Formulario de evaluación de prototipos Use Microsoft Access para ver los prototipos y después modifique los prototipos de informes y pantallas con los cambios sugeridos. Imprima los prototipos finales.

Use los siguientes lineamientos como ayuda en el análisis:

- **1.** *Alineación de los campos en los informes***.** ¿Están alineados los campos en forma correcta? ¿Están alineados los encabezados de las columnas de los informes en forma correcta sobre las columnas? Si el informe tiene leyendas a la izquierda de los campos de datos, ¿están alineadas en forma correcta (por lo general a la izquierda)? ¿Están alineados los datos en forma correcta *dentro* de cada campo de entrada?
- **2.** *Contenido del informe***.** ¿Contiene el informe todos los datos necesarios? ¿Están presentes los totales y subtotales apropiados y útiles? ¿Hay totales o datos adicionales que no deban estar en el informe? ¿Están impresos las claves o los significados de éstas en el informe (hay que evitar claves, ya que tal vez no presenten información al usuario en forma clara)?
- **3.** *Revise la apariencia visual del informe.* ¿Se ve agradable? ¿Se imprimen en grupo los campos repetitivos (es decir, los datos sólo se deben imprimir una vez, al principio del grupo)? ¿Hay suficientes líneas en blanco entre los grupos para identificarlos con facilidad?
- **4.** *Alineación de datos y leyendas en la pantalla.* ¿Están alineadas las leyendas en forma correcta en la pantalla? ¿Están los datos alineados en forma correcta? ¿Están alineados correctamente los datos *dentro* de un campo?
- **5.** *Apariencia visual de la pantalla.* ¿Tiene la pantalla una apariencia visual placentera? ¿Hay suficiente espaciamiento vertical entre los campos? ¿Hay suficiente espaciamiento horizontal entre las columnas? ¿Están agrupados todos los campos en forma lógica? ¿Están agrupadas las características como los botones y las casillas de verificación?
- **6.** *¿Contiene la pantalla todos los elementos funcionales necesarios?* Busque botones faltantes que podrían ayudar al usuario a trabajar sin problemas con la pantalla; busque también datos faltantes, datos o campos adicionales innecesarios que se deban sustituir por una casilla de verificación o lista desplegable.
- **E-1.** El LISTADO DE INVENTARIO DE HARDWARE muestra todas las computadoras personales, ordenadas por campus y sala.
- **E-2.** El INFORME DE INVERSIÓN DE SOFTWARE se utiliza para calcular el monto total invertido en software.
- **E-3.** El INFORME DE COMPUTADORAS INSTALADAS muestra la información de los equipos instalados.
- **E-4.** El prototipo para el INFORME DE PROBLEMAS DE COMPUTADORAS muestra una lista de todos los equipos ordenados en base al costo total de las reparaciones e incluye el número de reparaciones (algunos equipos no tienen un costo alto, ya que aún se encuentran bajo garantía). Este prototipo se utiliza para calcular el costo total de las reparaciones para toda la universidad, así como para identificar los equipos con problemas.
- **E-5.** El INFORME DE NUEVO SOFTWARE INSTALADO muestra el número de equipos con cada paquete de software que están instalados en cada sala de cada campus.
- **E-6.** El INFORME DE REFERENCIAS CRUZADAS DE SOFTWARE muestra una lista de todas las ubicaciones para cada versión de cada paquete de software.
- **E-7.** La pantalla ELIMINAR REGISTRO DE COMPUTADORA se utiliza para seleccionar las computadoras que se van a eliminar del sistema. El área de entrada es el campo Número de inventario de hardware (Hardware Inventory Number). Los demás campos sólo son para fines de visualización, para identificar el equipo. A los usuarios les gustaría la habilidad de imprimir cada registro antes de eliminarlo. También quieren desplazarse a los registros anterior y siguiente. *Sugerencia:* examine los campos que se muestran en el informe LISTADO DE INVENTARIO DE HARDWARE.
- **E-8.** Una pantalla INFORMACIÓN DE MANTENIMIENTO DE ACTUALIZACIONES permite a Mike Crowe cambiar la información de mantenimiento sobre las computadoras personales. Algunas veces éstos son cambios de rutina, como la FECHA DEL ÚLTIMO MANTENIMIENTO PREVENTIVO o el NÚMERO DE REPARACIONES, pero también pueden ocurrir otros cambios en forma esporádica, como la expiración de una garantía. Se introduce el NÚMERO DE INVENTARIO DE HARDWARE y se encuentra el REGISTRO DE COMPUTADORA que coincida. Se muestran la MARCA y el MODELO para fines de retroalimentación. Así el operador puede cambiar los campos GARANTÍA, IN-TERVALO DE MANTENIMIENTO, NÚMERO DE REPARACIONES, FECHA DE ÚLTIMO MANTENIMIENTO PREVENTIVO y COSTO TOTAL DE REPARACIONES. A Mike le gustaría imprimir la información en pantalla, así como realizar cualquier cambio con facilidad.
	- **E-9.** La pantalla PETICIÓN DE UBICACIÓN DE SOFTWARE muestra información sobre las salas y los equipos que contienen software seleccionado. Se introducen el TÍTULO, NÚMERO DE VERSIÓN y SISTEMA OPERATIVO. La porción de salida de la pantalla debe mostrar la UBICACIÓN DEL CAMPUS, UBICACIÓN DE LA SALA, NÚMERO DE INVENTARIO DE HARDWARE, NOMBRE DE MARCA y MODELO. Los botones permiten al usuario avanzar al siguiente registro, al registro anterior, cerrar y salir de la pantalla.

#### **E-10.** El prototipo de la página Web ACTUALIZAR IMAGEN DE LABORATORIO se muestra en la figura E6.4. Revise esta página Web y sugiera cambios.

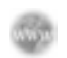

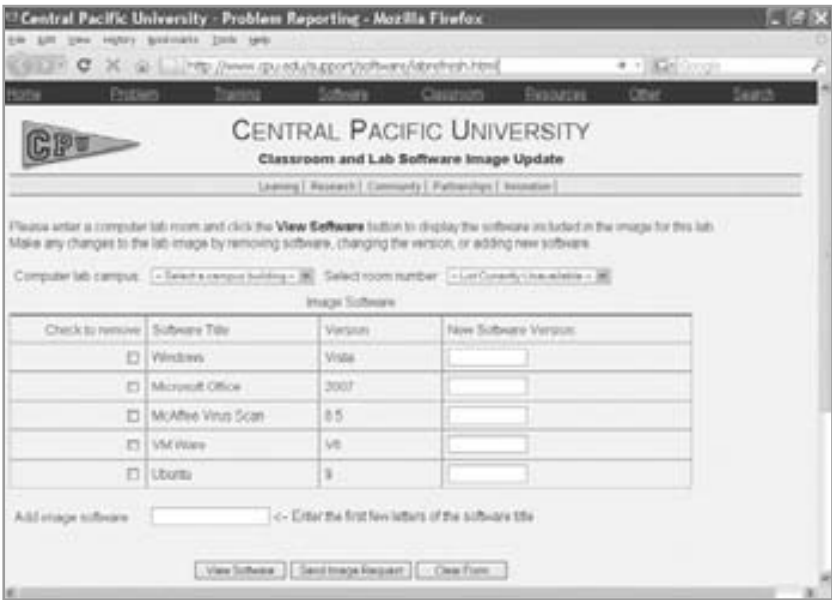

FIGURA E6.4

Prototipo para la página Web ACTUALIZAR IMAGEN DE LABORATORIO. Esta página Web necesita algunas mejoras.

Los ejercicios en los que se antepone un icono www indican material de valor agregado disponible en el sitio Web www.pearsonhighered.com/ kendall. Los estudiantes pueden descargar una base de datos de muestra de Microsoft Access y de Visible Analyst Project para completar los ejercicios.

# **C A P Í T U L O 7**

## Uso de diagramas de flujo de datos

## **OBJETIVOS DE APRENDIZAJE**

**Al completar este capítulo usted podrá:**

- **1. Comprender la importancia del uso de diagramas de flujo de datos (DFD) lógicos y físicos para describir gráficamente el movimiento de datos para humanos y sistemas en una organización.**
- **2. Crear, usar y expandir los DFD lógicos para capturar y analizar el sistema actual por medio de niveles padre e hijo.**
- **3. Desarrollar y expandir DFD lógicos que ilustren el sistema propuesto.**
- **4. Producir DFD físicos con base en los DFD lógicos que desarrolle.**
- **5. Comprender y aplicar el concepto de particionamiento de DFD físicos.**

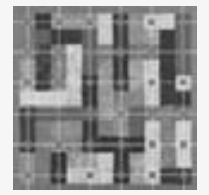

El analista de sistemas requiere la libertad conceptual que los diagramas de flujo ofrecen; éstos caracterizan gráficamente los procesos y flujos de datos en un sistema empresarial. En su estado original, los diagramas de flujo de datos describen con la mayor generalidad posible las entradas, los procesos y las salidas del sistema, las cuales corresponden a las del modelo de sistemas general que vimos en el capítulo 2. Podemos usar una serie de diagramas de flujo de

datos en capas para representar y analizar con detalle los procedimientos del sistema más amplio.

## **LA METODOLOGÍA DEL FLUJO DE DATOS PARA DETERMINAR LOS REQUERIMIENTOS HUMANOS**

Para que los analistas de sistemas puedan comprender los requerimientos de información de los usuarios, deben ser capaces de conceptualizar la forma en que los datos se mueven a través de la organización, los procesos o la transformación por la que pasan los datos y las salidas de los mismos. Aunque las entrevistas y la investigación de datos "duros" proveen una narrativa verbal del sistema, una descripción visual puede cristalizar esta información para los usuarios y analistas de una manera útil.

Por medio de una técnica de análisis estructurado conocida como diagramas de flujo de datos (DFD), el analista de sistemas puede ensamblar una representación gráfica de los procesos de datos a través de la organización. Al usar combinaciones de sólo cuatro símbolos, el analista puede crear una descripción ilustrada de los procesos con el fin de elaborar una documentación sólida para el sistema.

### **Ventajas de la metodología del flujo de datos**

La metodología del flujo de datos tiene cuatro ventajas importantes en comparación con las explicaciones narrativas sobre la forma en que se mueven los datos a través del sistema:

- **1.** No hay que comprometerse demasiado pronto con la implementación técnica del sistema.
- **2.** Permite comprender con más detalle la capacidad de interrelación de los sistemas y subsistemas.
- **3.** Se puede comunicar el conocimiento del sistema actual a los usuarios por medio de diagramas de flujo de datos.
- **4.** Se puede analizar un sistema propuesto para determinar si se han definido los datos y procesos necesarios.

 **P ARTE I I I**  El proceso de análisis

Tal vez la mayor ventaja recaiga en la libertad conceptual que se obtiene al usar los cuatro símbolos (reconocerá tres de ellos del capítulo 2; la próxima subsección sobre las convenciones de los DFD aborda todos). Ninguno de estos símbolos especifica los aspectos físicos de la implementación. Los DFD se enfocan en el procesamiento de los datos o en la transformación de los mismos a medida que avanzan a través de varios procesos. En los DFD lógicos no hay distinción entre los procesos manuales o los automatizados. Tampoco se describen en forma gráfica los procesos en orden cronológico, sino que, en última instancia, se agrupan entre sí cuando un análisis posterior indique que es conveniente hacerlo. Se agrupan los procesos manuales; también los automatizados pueden asociarse entre sí. En una sección posterior veremos más detalles sobre este concepto, conocido como *particionamiento*.

#### **Convenciones usadas en los diagramas de flujo de datos**

Se utilizan cuatro símbolos básicos para graficar el movimiento de los datos en los diagramas: un cuadrado doble, una flecha, un rectángulo con esquinas redondas y un rectángulo con un extremo abierto (cerrado del lado izquierdo y abierto del lado derecho), como se muestra en la figura 7.1. Podemos describir en forma gráfica todo un sistema y numerosos subsistemas al combinar estos cuatro símbolos.

El cuadrado doble se utiliza para describir una entidad externa (otro departamento, una empresa, una persona o una máquina) que pueda enviar/recibir datos hacia/desde el sistema. La entidad externa, o simplemente entidad, también se conoce como origen o destino de los datos, y se considera externa al sistema que se está describiendo. Cada entidad se identifica con un nombre apropiado. Aunque interactúa con el sistema, se considera fuera de los límites de éste. Se debe denominar a las entidades con un sustantivo. Se puede utilizar la misma entidad más de una vez en un diagrama de flujo de datos para evitar cruzar las líneas de flujo de datos.

La flecha muestra el movimiento de los datos de un punto a otro; la cabeza de la flecha apunta hacia el destino de los datos. Los flujos de datos que ocurren al mismo tiempo se pueden describir mediante el uso de flechas paralelas. Como una flecha representa datos sobre una persona, lugar o cosa, también se debe describir con un sustantivo.

Se utiliza un rectángulo con esquinas redondas para mostrar la ocurrencia de un proceso de transformación. Los procesos siempre expresan un cambio o transformación en los datos; por ende, el flujo de datos que sale de un proceso *siempre* se identifica de manera distinta al flujo que entra al proceso. Los procesos representan el

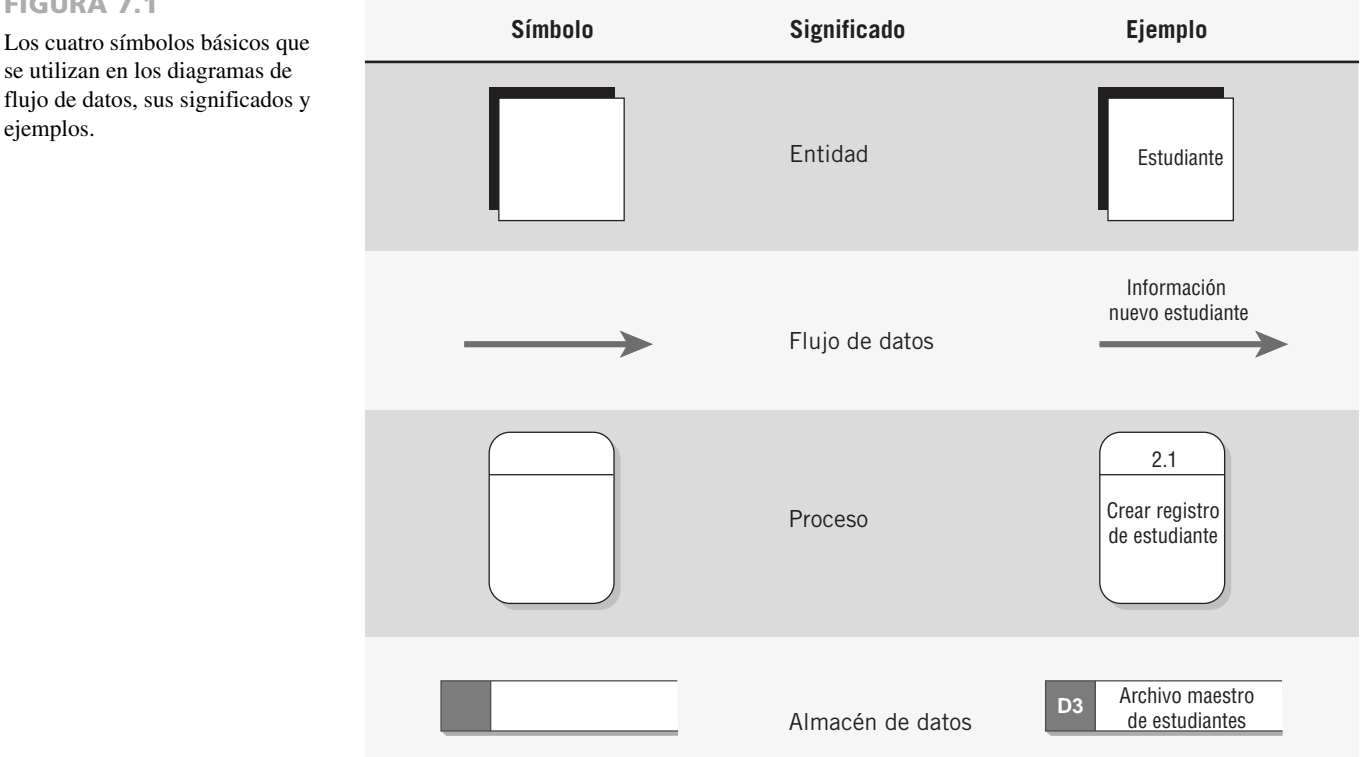

#### FIGURA 7.1

se utilizan en los diagramas de flujo de datos, sus significados y trabajo que se realiza en el sistema y se deben denominar mediante el uso de uno de los siguientes formatos. Un nombre claro facilita la acción de entender lo que el proceso lleva a cabo.

- **1.** Al denominar un proceso de alto nivel, asigne al proceso el nombre de todo el sistema. Por ejemplo, SISTEMA DE CONTROL DE INVENTARIO.
- **2.** Al denominar un subsistema importante, use un nombre tal como SUBSISTEMA DE INFORME DE INVENTARIOS o SISTEMA DE CUMPLIMIENTO CON CLIENTES DE INTERNET.
- **3.** Al denominar procesos detallados, use una combinación verbo-sustantivo-adjetivo. El verbo describe el tipo de actividad, como CALCULAR, VERIFICAR, PREPARAR, IMPRIMIR o AGREGAR. El sustantivo indica cuál es el resultado principal del proceso, como INFORME o REGISTRO. El adjetivo ilustra la salida específica que se produce, como PEDIDO PENDIENTE o INVENTARIO. Algunos ejemplos de nombres de procesos completos son CALCULAR IMPUESTO DE VENTAS, VERIFICAR ESTADO DE CUENTA DE CLIENTE, PREPARAR FACTURA DE ENVÍO, IMPRIMIR INFORME DE PEDIDOS PENDIENTES, ENVIAR CONFIRMACIÓN POR EMAIL AL CLIENTE, VERIFICAR SALDO DE TARJETA DE CRÉDITO y AGREGAR REGISTRO DE INVENTARIO.

Un proceso también debe recibir un número de identificación único que indique su nivel en el diagrama. Más adelante en el capítulo hablaremos sobre esta organización. Puede haber varios flujos de datos que entren y salgan de cada proceso. Examine los procesos que tengan sólo un flujo entrante y saliente para determinar si no hacen falta más flujos de datos.

El último símbolo básico que se utiliza en los diagramas de flujo de datos es un rectángulo con un extremo abierto, el cual representa a un almacén de datos. El rectángulo se dibuja con dos líneas paralelas que se cierran mediante una línea corta del lado izquierdo y cuyo extremo derecho está abierto. Estos símbolos se dibujan con la anchura suficiente como para permitir una leyenda de identificación entre las líneas paralelas. En los diagramas de flujo de datos lógicos no se especifica el tipo de almacenamiento físico. En este punto, el símbolo del almacén de datos muestra sólo un depósito de datos que permite examinar, agregar y recuperar los datos.

El almacén de datos puede representar un almacén manual como un archivero, o un archivo o una base de datos computarizada. Como los almacenes de datos representan a una persona, lugar o cosa, se denominan con un sustantivo. Los almacenes de datos temporales, como el papel de borrador o un archivo temporal de computadora, no se incluyen en el diagrama de flujo de datos. Hay que dar a cada almacén de datos un número de referencia único, como D1, D2, D3, por ejemplo.

### **CÓMO DESARROLLAR DIAGRAMAS DE FLUJOS DE DATOS**

Podemos y debemos dibujar los diagramas de flujos de datos en forma sistemática. En la figura 7.2 se sintetizan los pasos involucrados para completar con éxito los diagramas de flujos de datos. En primer lugar, el analista de sistemas necesita conceptualizar los flujos de datos desde una perspectiva de arriba-abajo.

Para empezar un diagrama de flujo de datos, contraiga la narrativa (o historia) del sistema de la organización en una lista con las cuatro categorías de entidad externa, flujo de datos, proceso y almacén de datos. A su vez, esta lista ayuda a determinar los límites del sistema que va a describir. Una vez que haya compilado una lista básica de elementos de datos, empiece a dibujar un diagrama de contexto.

He aquí unas cuantas reglas básicas a seguir:

- **1.** El diagrama de flujo de datos debe tener por lo menos un proceso y no debe haber objetos independientes o conectados a sí mismos.
- **2.** Un proceso debe recibir por lo menos un flujo de datos entrante y debe crear por lo menos un flujo de datos saliente.
- **3.** Un almacén de datos debe estar conectado con por lo menos un proceso.
- **4.** Las entidades externas no se deben conectar entre sí. Aunque se comunican en forma independiente, esa comunicación no forma parte del sistema que diseñamos mediante el uso de DFD.

#### **Creación del diagrama de contexto**

Con una metodología arriba-abajo para crear un diagrama del movimiento de los datos, los diagramas avanzan de generales a específicos. Aunque el primer diagrama ayuda al analista de sistemas a comprender el movimiento de datos básico, su naturaleza general limita su utilidad. El diagrama de contexto inicial debe ser una vista general que incluya las entradas básicas, el sistema general y las salidas. Este diagrama será el más general, una verdadera vista panorámica del movimiento de datos en el sistema y la conceptualización más amplia posible del sistema.

El diagrama de contexto es el nivel más alto en un diagrama de flujo de datos y contiene sólo un proceso, el cual representa a todo el sistema. El proceso recibe el número cero. Todas las entidades externas se muestran en

Pasos para desarrollar diagramas de flujo de datos.

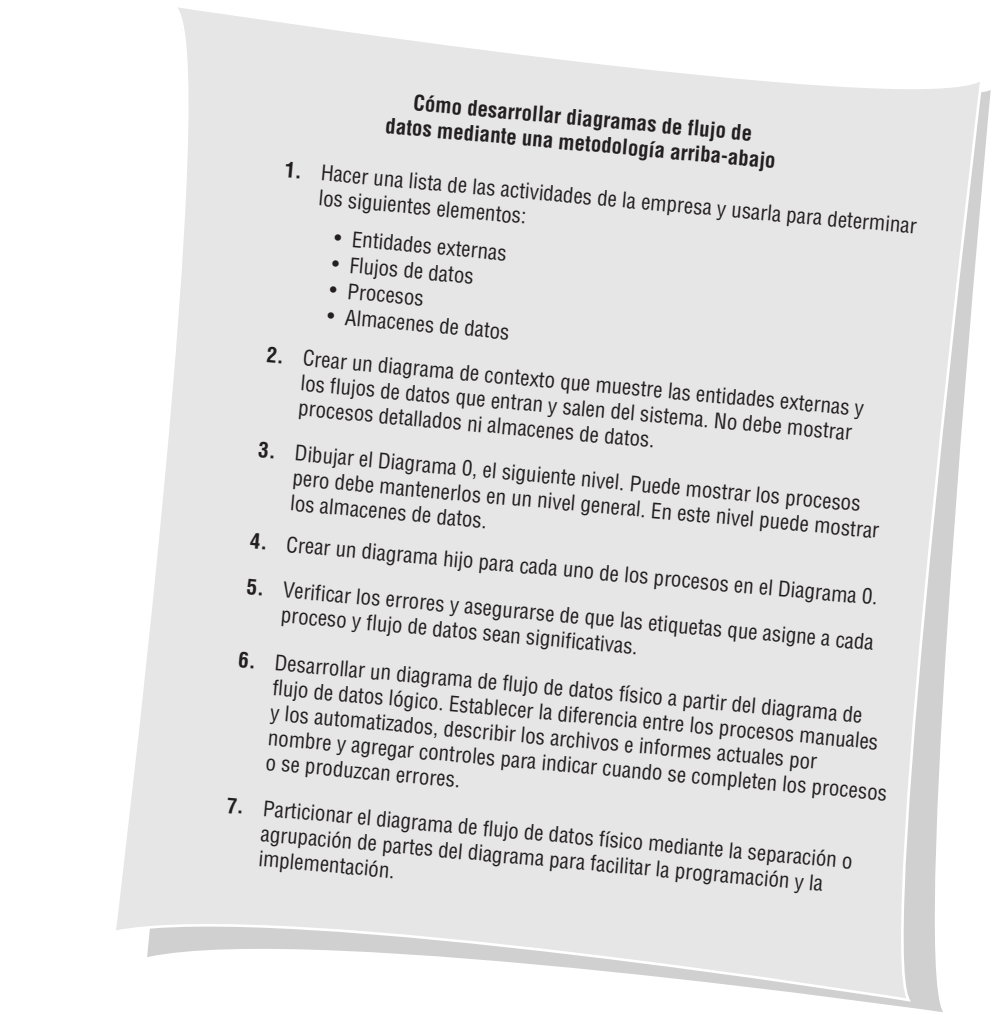

el diagrama de contexto, así como el flujo de datos principal que entra y sale de ellas. El diagrama no contiene almacenes de datos y es bastante simple de crear una vez que los analistas conocen las entidades externas y el flujo de datos que entra y sale de ellas.

#### **Dibujo del Diagrama 0 (el siguiente nivel)**

Podemos obtener más detalles de lo que permite el diagrama de contexto si "expandimos" los diagramas. Las entradas y salidas especificadas en el primer diagrama permanecen constantes en todos los subsiguientes. Sin embargo, el resto del diagrama original se expande en acercamientos que incluyan de tres a nueve procesos y muestren los almacenes de datos, junto con los nuevos flujos de datos de niveles inferiores. El efecto es como si tomáramos una lupa para ver el diagrama de flujo original. Cada diagrama expandido debe ocupar sólo una hoja de papel. Al expandir los DFD en subprocesos, el analista de sistemas empieza a llenar los detalles sobre el movimiento de los datos. El manejo de las excepciones se ignora durante los primeros dos o tres niveles en los diagramas de flujo de datos.

El Diagrama 0 es la expansión del diagrama de contexto; puede incluir hasta nueve procesos. Si incluimos más procesos en este nivel obtendremos un diagrama abarrotado de información que será difícil de comprender. Cada proceso se enumera con un entero, por lo general empezando a partir de la esquina superior izquierda del diagrama y avanzando hacia la esquina inferior derecha. En el Diagrama 0 se incluyen los principales almacenes de datos del sistema (que representan a los archivos maestros) y todas las entidades externas. En la figura 7.3 se ilustra de manera esquemática el diagrama de contexto y el Diagrama 0.

Como un diagrama de flujo de datos es bidimensional (en vez de lineal), tal vez quiera empezar en cualquier punto y avanzar hacia delante o hacia atrás por el diagrama. Si no está seguro de lo que podría incluir en cualquier punto, tome una entidad externa, proceso o almacén de datos distinto y empiece a dibujar el flujo a partir de él. Usted puede:

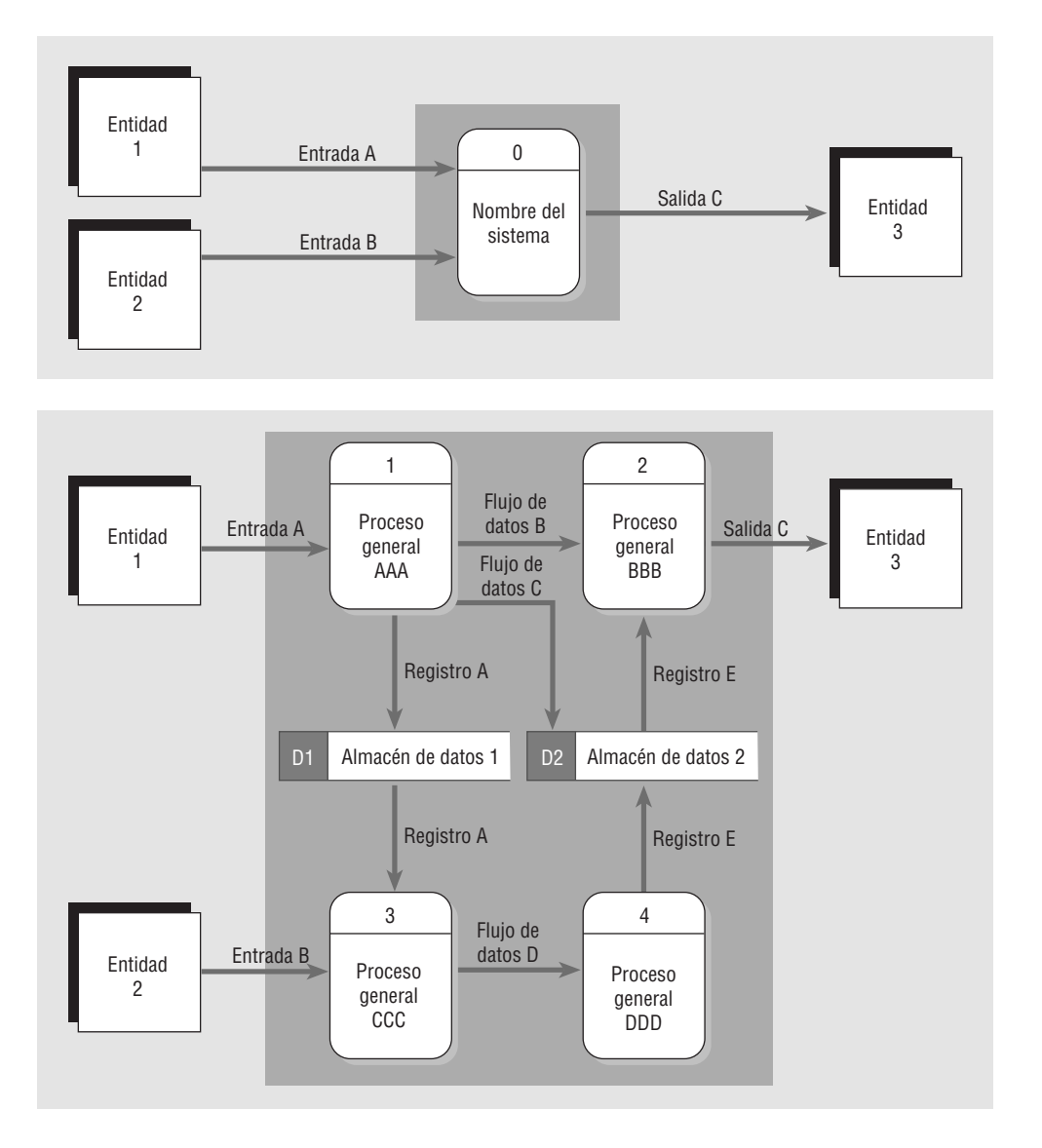

Los diagramas de contexto (superior) se pueden "expandir" en un Diagrama 0 (inferior). Observe el mayor detalle en el Diagrama 0.

- **1.** Empezar con el flujo de datos proveniente de una entidad en el lado de entrada. Haga preguntas tales como: "¿Qué ocurre con los datos que entran al sistema?", "¿Se guardan?", "¿Constituyen la entrada para varios procesos?".
- **2.** Trabaje en sentido inverso desde un flujo de datos de salida. Examine los campos de salida en un documento o pantalla (este método es más sencillo si se crearon prototipos). Para cada campo en la salida pregunte lo siguiente: "¿De dónde proviene?" o "¿Se calcula o se guarda en un archivo?". Por ejemplo, cuando la salida es un CHEQUE DE NÓMINA, el NOMBRE DE EMPLEADO y la DIRECCIÓN se ubicarían en un archivo de EMPLEADO, las HORAS TRABAJADAS estarían en un REGISTRO DE TIEMPO y se calcularían el SUELDO BRUTO y las DEDUCCIONES. Cada archivo y registro estaría conectado al proceso que produce el cheque de nómina.
- **3.** Examine el flujo de datos que entra o sale de un almacén de datos. Pregunte: "¿Qué procesos colocan datos en el almacén?" o "¿Qué procesos utilizan los datos?". Tenga en cuenta que un almacén de datos que se utilice en el sistema en el que usted esté trabajando puede ser producido por un sistema distinto. Por ende, desde su posición de ventaja, tal vez no haya ningún flujo de datos que entre al almacén de datos.
- **4.** Analice un proceso bien definido. Examine los datos de entrada que necesita el proceso y la salida que produce. Después conecte la entrada y la salida a los almacenes de datos y las entidades apropiadas.
- **5.** Tome nota de cualquier área confusa en donde no esté seguro de lo que se debería incluir o de la entrada o salida requerida. Al estar consciente de las áreas problemáticas podrá formular una lista de preguntas para las entrevistas de seguimiento con los usuarios clave.

#### **Creación de diagramas hijos (niveles más detallados)**

Cada proceso en el Diagrama 0 puede a su vez expandirse para crear un diagrama hijo más detallado. Al proceso que se expande en el Diagrama 0 se le conoce como el *proceso padre*, y al diagrama que resulta se le conoce como el *diagrama hijo*. La regla principal para crear diagramas hijos es el balanceo vertical; esta regla establece que un diagrama hijo no puede producir salida o recibir entrada que el proceso padre no produzca o reciba también. Todos los datos entrantes o salientes del proceso padre deben mostrarse como entrantes o salientes en el diagrama hijo.

El diagrama hijo recibe el mismo número que su proceso padre en el Diagrama 0. Por ejemplo, el proceso 3 se expande en el diagrama 3. Los procesos en el diagrama hijo se enumeran mediante el uso del número del proceso padre, un punto decimal y un número único para cada proceso hijo. En el diagrama 3 los procesos se enumerarían como 3.1, 3.2, 3.3 y así en lo sucesivo. Esta convención permite al analista rastrear una serie de procesos a través de muchos niveles de explosión. Si el Diagrama 0 describe los procesos 1, 2 y 3, los diagramas hijos 1, 2 y 3 se encuentran todos en el mismo nivel.

Por lo general, las entidades no se muestran en los diagramas hijos debajo del Diagrama 0. El flujo de datos que concuerda con el flujo padre se denomina *flujo de datos de interfaz* y se muestra como una flecha que entra o sale de un área en blanco del diagrama hijo. Si el proceso padre tiene un flujo de datos que lo conecta con un almacén de datos, el diagrama hijo puede incluir el almacén de datos también. Además, este diagrama de nivel inferior puede contener almacenes de datos que no se muestren en el proceso padre. Por ejemplo, se puede incluir un archivo que contenga una tabla de información tal como una tabla de impuestos, o un archivo que vincule dos procesos en el diagrama hijo. Los flujos de datos menores, como una línea de error, se pueden incluir en un diagrama hijo pero no en el padre.

Los procesos se pueden o no expandir, dependiendo de su nivel de complejidad. Cuando un proceso no se expande, se dice que es funcionalmente primitivo y se le denomina *proceso primitivo*. Hay que escribir lógica para describir estos procesos; veremos esto con detalle en el capítulo 9. En la figura 7.4 se ilustran los niveles detallados en un diagrama de flujo de datos hijo.

#### **Comprobación de errores en los diagramas**

Varios de los errores que se cometen al dibujar diagramas de flujo de datos son:

- **1.** Olvidar incluir un flujo de datos o apuntar una flecha en dirección equivocada. Un ejemplo es dibujar un proceso que muestra a todos sus flujos de datos como entradas o a todos como salidas. Cada proceso transforma los datos: debe recibir datos de entrada y producir datos de salida. Por lo general este tipo de error ocurre cuando el analista olvida incluir un flujo de datos o coloca una flecha apuntando en dirección equivocada. El proceso 1 en la figura 7.5 sólo contiene una entrada debido a que la flecha de SUELDO BRUTO apunta en dirección equivocada. Este error también afecta al proceso 2, CALCULAR MONTO A RETENER, al cual también le falta un flujo de datos que representa la entrada para las tasas de retención y el número de dependientes.
- **2.** Conectar almacenes de datos y entidades externas directamente entre sí. No se pueden conectar los almacenes de datos y las entidades entre sí; se deben conectar sólo mediante un proceso. Un archivo no se interconecta con otro archivo sin la ayuda de un programa o una persona que mueva los datos, por lo cual ARCHIVO MAESTRO DE EMPLEADOS no puede producir directamente el archivo RECONCILIACIÓN DE CHEQUES. Las entidades externas no trabajan directamente con archivos. Por ejemplo, no es conveniente que un cliente hurgue por el archivo maestro de clientes. Por lo tanto, el EMPLEADO no puede crear el ARCHIVO DE TIEMPO DE EMPLEADOS. Dos entidades externas conectadas en forma directa indican que desean comunicarse entre sí. Esta conexión no se incluye en el diagrama de flujo de datos a menos que el sistema facilite la comunicación. La producción de un informe es una instancia de este tipo de comunicación. Sin embargo, debe haber un proceso interpuesto entre las entidades para producir el informe.
- **3.** Etiquetar de manera incorrecta los procesos o el flujo de datos. Inspeccione el diagrama de flujo de datos para asegurar que cada objeto o flujo de datos esté identificado en forma apropiada. Un proceso debe indicar el nombre del sistema o debe usar el formato verbo-sustantivo-adjetivo. Cada flujo de datos se debe describir con un sustantivo.
- **4.** Incluir más de nueve procesos en un diagrama de flujo de datos. Al tener muchos procesos se produce un diagrama sobrecargado de información que puede confundirnos al tratar de leerlo y entorpece la comunicación en vez de mejorarla. Si hay más de nueve procesos involucrados en un sistema, agrupe algunos de los procesos que trabajen en conjunto para formar un subsistema y colóquelos en un diagrama hijo.

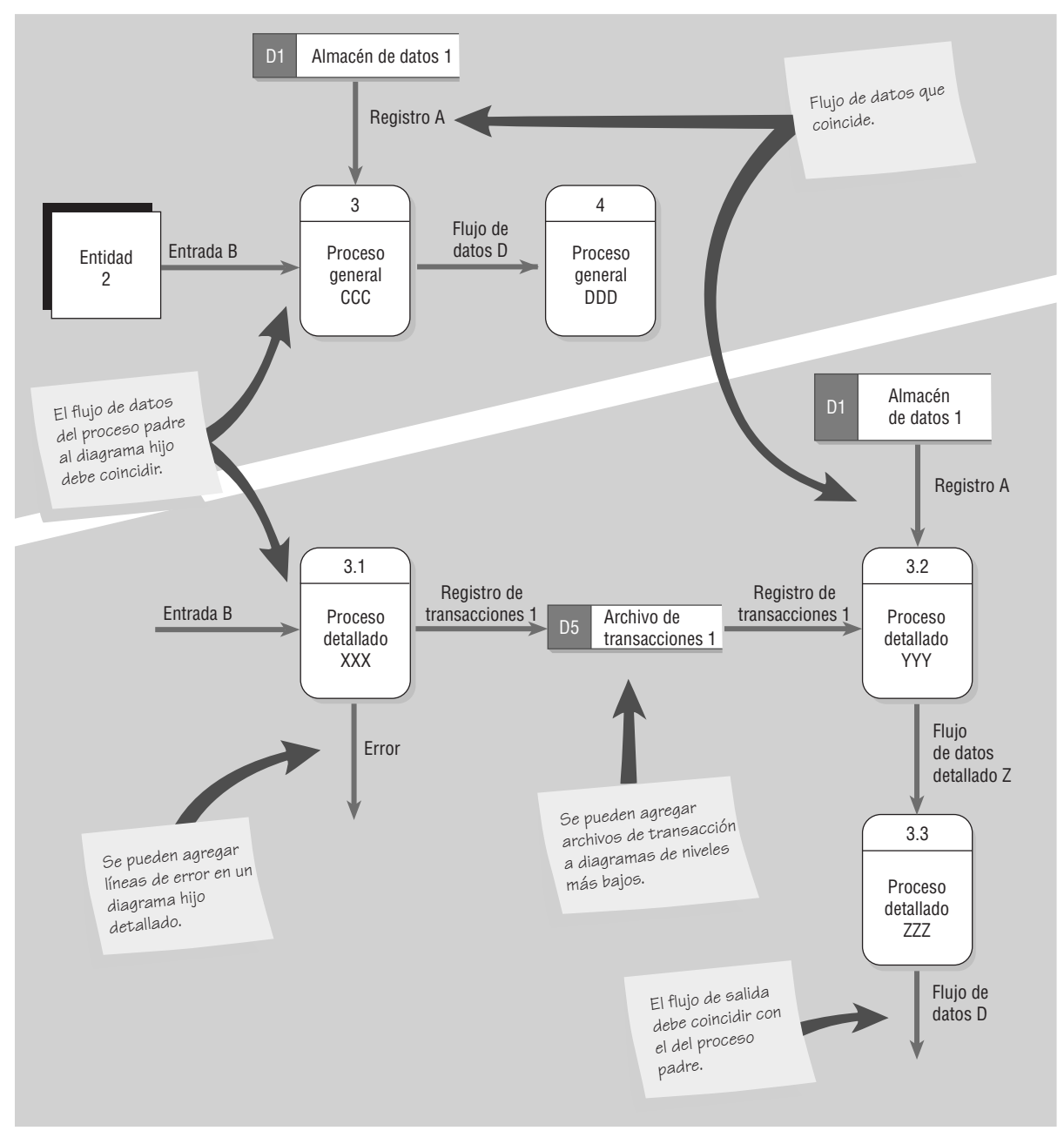

Diferencias entre el diagrama padre (superior) y el diagrama hijo (inferior).

- **5.** Omitir el flujo de datos. Examine su diagrama en busca de flujo lineal; es decir, un flujo de datos en el que cada proceso sólo tiene una entrada y una salida. Excepto en el caso de los diagramas de flujo con datos de diagramas hijos muy detallados, el flujo de datos lineal ocurre raras veces. Por lo general su presencia indica que faltan flujos de datos en el diagrama. Por ejemplo, el proceso CALCULAR MONTO DE RETENCIÓN necesita el número de dependientes que tiene un empleado y las TASAS DE RETENCIÓN como entrada. Además, no se puede calcular el SUELDO NETO sólo con base en la RETENCIÓN, y el CHEQUE DE PAGO DEL EMPLEADO no se puede crear sólo a partir del SUELDO NETO; también hay que incluir un NOMBRE DE EMPLEADO así como las cifras de nómina actuales y del año a la fecha, además del MONTO DE RETENCIÓN.
- **6.** Crear una descomposición (o expansión) desbalanceada en los diagramas hijos. Cada diagrama hijo debe tener el mismo flujo de datos de entrada y salida que el proceso padre. La excepción a esta regla es la salida menor, como las líneas de error que se incluyen sólo en el diagrama hijo. El diagrama de flujo de datos de la

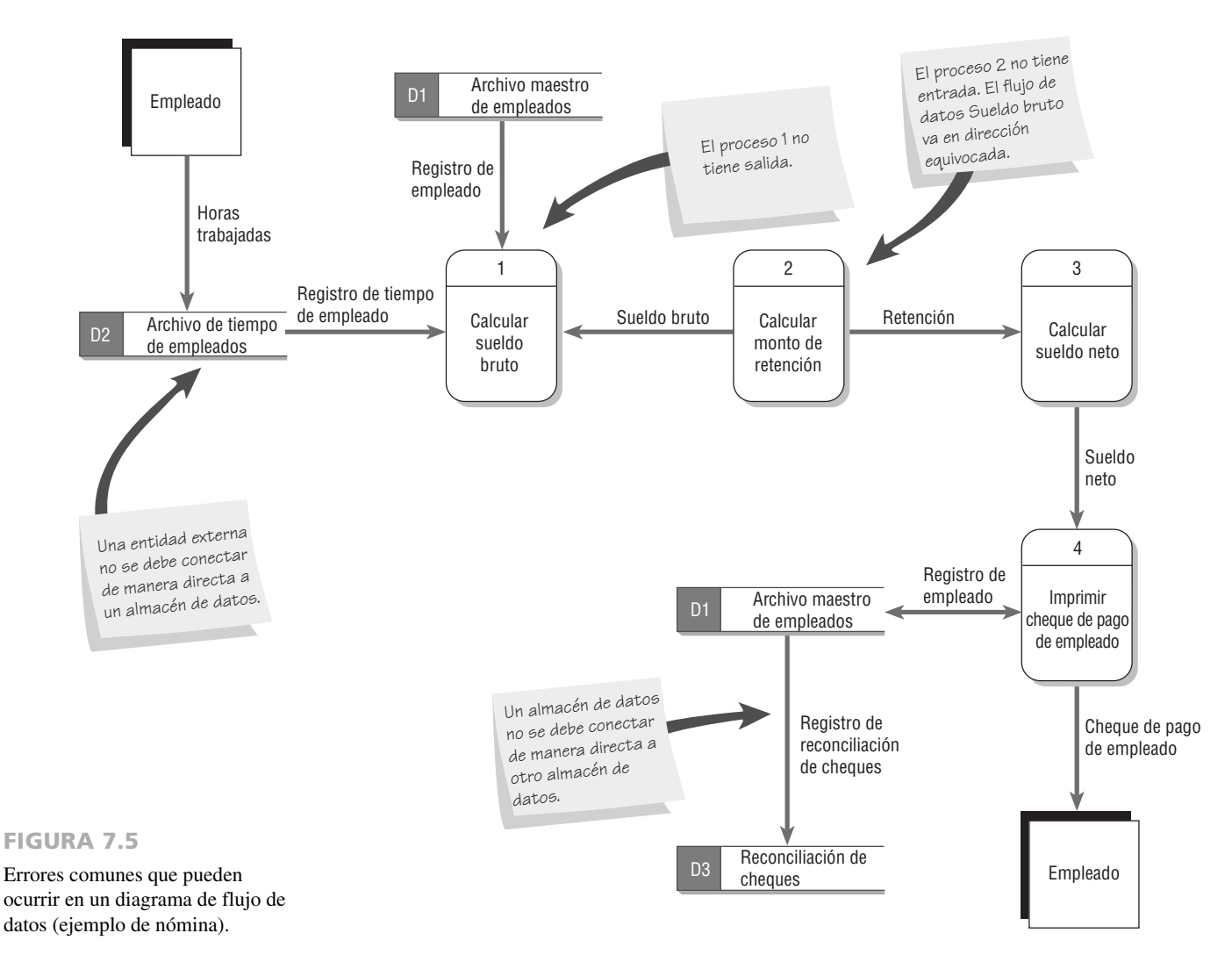

figura 7.6 está dibujado en forma correcta. Observe que, aunque el flujo de datos no es lineal, podemos seguir con claridad una ruta directamente desde la entidad de origen hasta la entidad de destino.

## **DIAGRAMAS DE FLUJO DE DATOS LÓGICOS Y FÍSICOS**

Los diagramas de flujo de datos se clasifican como lógicos o físicos. Un diagrama de flujo de datos lógico se enfoca en la empresa y la forma en que ésta opera. No se preocupa por la forma en que se construirá el sistema, sino que describe los eventos de la empresa que se llevarán a cabo, además de los datos requeridos y producidos por cada evento. En contraste, un diagrama de flujo de datos físico muestra cómo se implementará el sistema, incluyendo hardware, software, los archivos y las personas involucradas en el sistema. La tabla de la figura 7.7 compara las características de los modelos lógicos y físicos. Cabe mencionar que el modelo lógico refleja a la empresa, mientras que el modelo físico describe al sistema.

Lo ideal es desarrollar sistemas para analizar el sistema actual (el DFD lógico actual) y después agregar las características que debería incluir el nuevo sistema (la DFD lógica propuesta). Por último hay que desarrollar los mejores métodos para implementar el nuevo sistema (el DFD físico). En la figura 7.8 se muestra esta progresión.

Al desarrollar un diagrama de flujo de datos lógico para el sistema actual podemos comprender con claridad la forma en que opera el sistema actual y, por ende, constituye un buen punto de partida para desarrollar el modelo lógico del sistema actual. Como este paso lleva mucho tiempo, a menudo se omite para pasar directamente al DFD lógico propuesto.

Un argumento a favor de tomarse el tiempo para construir el diagrama de flujo de datos lógico del sistema actual es que podemos utilizarlo para crear el diagrama de flujo de datos lógico del nuevo sistema. Podemos quitar los procesos que no serán necesarios en el nuevo sistema y agregar las nuevas características, activida-

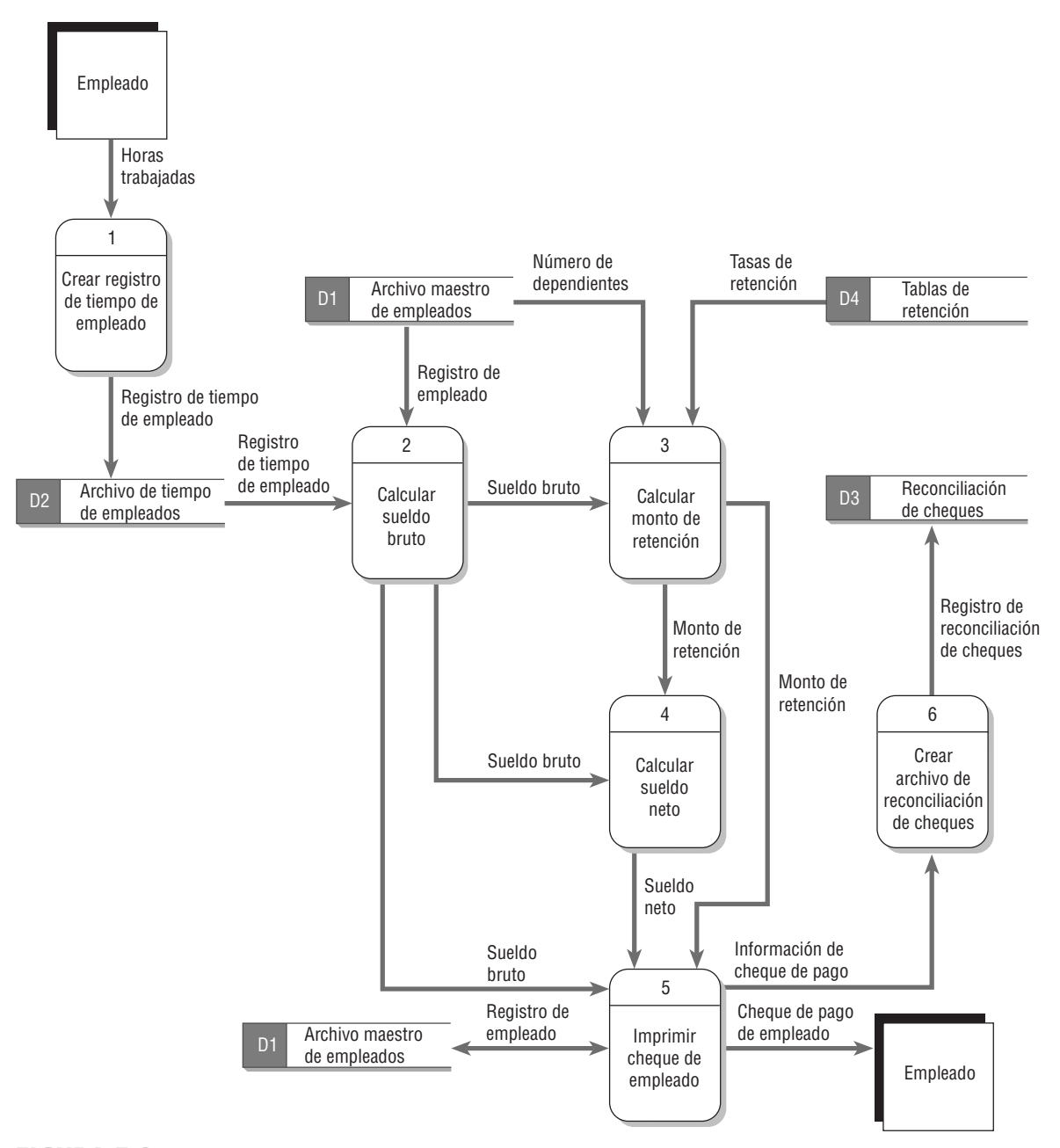

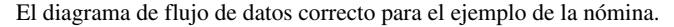

des, procesos de salida, de entrada y datos almacenados. Esta metodología ofrece un medio para asegurar que se retengan las características esenciales del sistema anterior en el nuevo sistema. Además, al utilizar el modelo lógico del sistema actual como base para el sistema propuesto podemos realizar una transición gradual hacia el diseño del nuevo sistema. Una vez desarrollado el modelo lógico del nuevo sistema, podemos usarlo para crear un diagrama de flujo de datos físico para este nuevo sistema.

En la figura 7.9 aparece un diagrama de flujo de datos lógico y un diagrama de flujo de datos físico para un cajero de una tienda de abarrotes. El CLIENTE lleva los ARTÍCULOS a la caja registradora; se BUSCAN los PRECIOS de todos los ARTÍCULOS y después se obtiene el total; después se proporciona el PAGO al cajero; por último, el CLIENTE obtiene un RECIBO. El diagrama de flujo de datos lógico ilustra los procesos involucrados sin entrar en los detalles sobre la implementación física de las actividades. El diagrama de flujo de datos físico muestra que se utiliza un CÓDIGO DE BARRAS del código de producto universal (UPC) que se encuentra en la mayoría de los artículos de la tienda de abarrotes. Además, el diagrama de flujo de datos físico menciona procesos manuales tales como la exploración, explica que se utiliza un archivo temporal para

#### 202 PARTE III • EL PROCESO DE ANÁLISIS

#### FIGURA 7.7

Características comunes para los diagramas de flujo de datos lógicos y físicos.

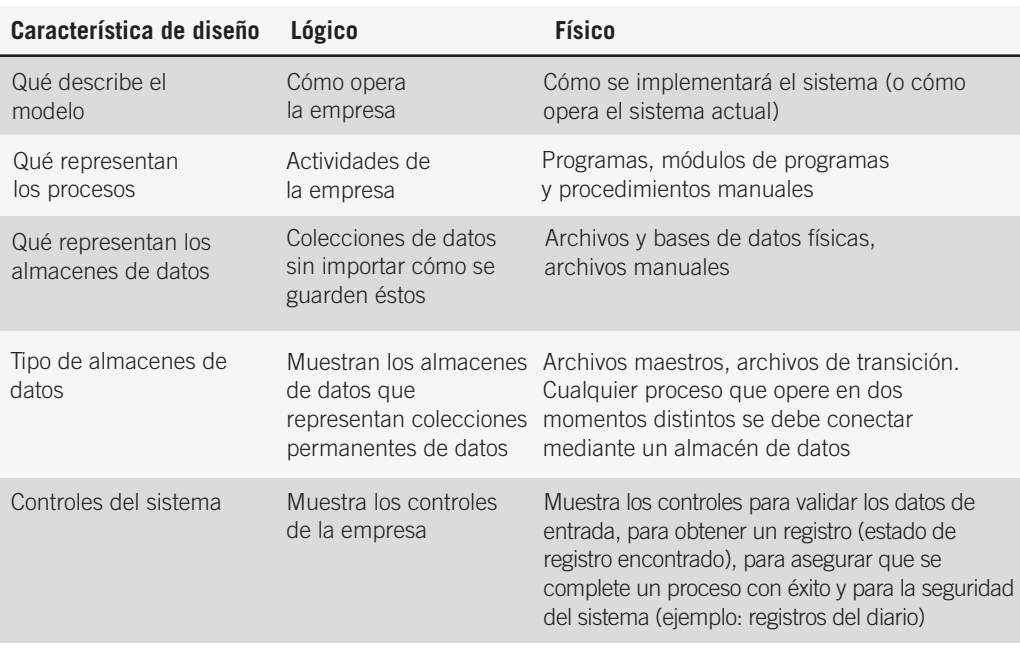

mantener un subtotal de artículos e indica que el PAGO se puede realizar mediante EFECTIVO, CHEQUE o TARJETA DE DÉBITO. Por último, hace referencia al recibo por su nombre, RECIBO DE CAJA REGIS-TRADORA.

#### **Cómo desarrollar diagramas de flujo de datos lógicos**

Para desarrollar un diagrama de este tipo hay que construir primero un diagrama de flujo de datos lógico para el sistema actual. Hay varias ventajas en cuanto al uso de un modelo lógico:

- **1.** Mejor comunicación con los usuarios.
- **2.** Sistemas más estables.
- **3.** Los analistas comprenden mejor el funcionamiento de la empresa.
- **4.** Flexibilidad y mantenimiento.
- **5.** Se eliminan las redundancias y se facilita la creación del modelo físico.

FIGURA 7.8

La progresión del modelo lógico al modelo físico.

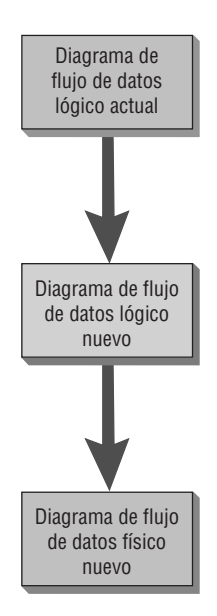

Para derivar el diagrama de flujo de datos lógico para el sistema actual hay que examinar el diagrama de flujo de datos físico y aislar las actividades únicas de la empresa.

Para crear el diagrama de flujo de datos lógico para el nuevo sistema hay que agregar la entrada, salida y los procesos requeridos en el nuevo sistema al diagrama de flujo de datos lógico para el sistema actual.

Para derivar el diagrama de flujo de datos físico hay que examinar los procesos en el nuevo diagrama lógico. Hay que determinar dónde deben existir las interfaces de usuario, la naturaleza de los procesos y los almacenes de datos necesarios.

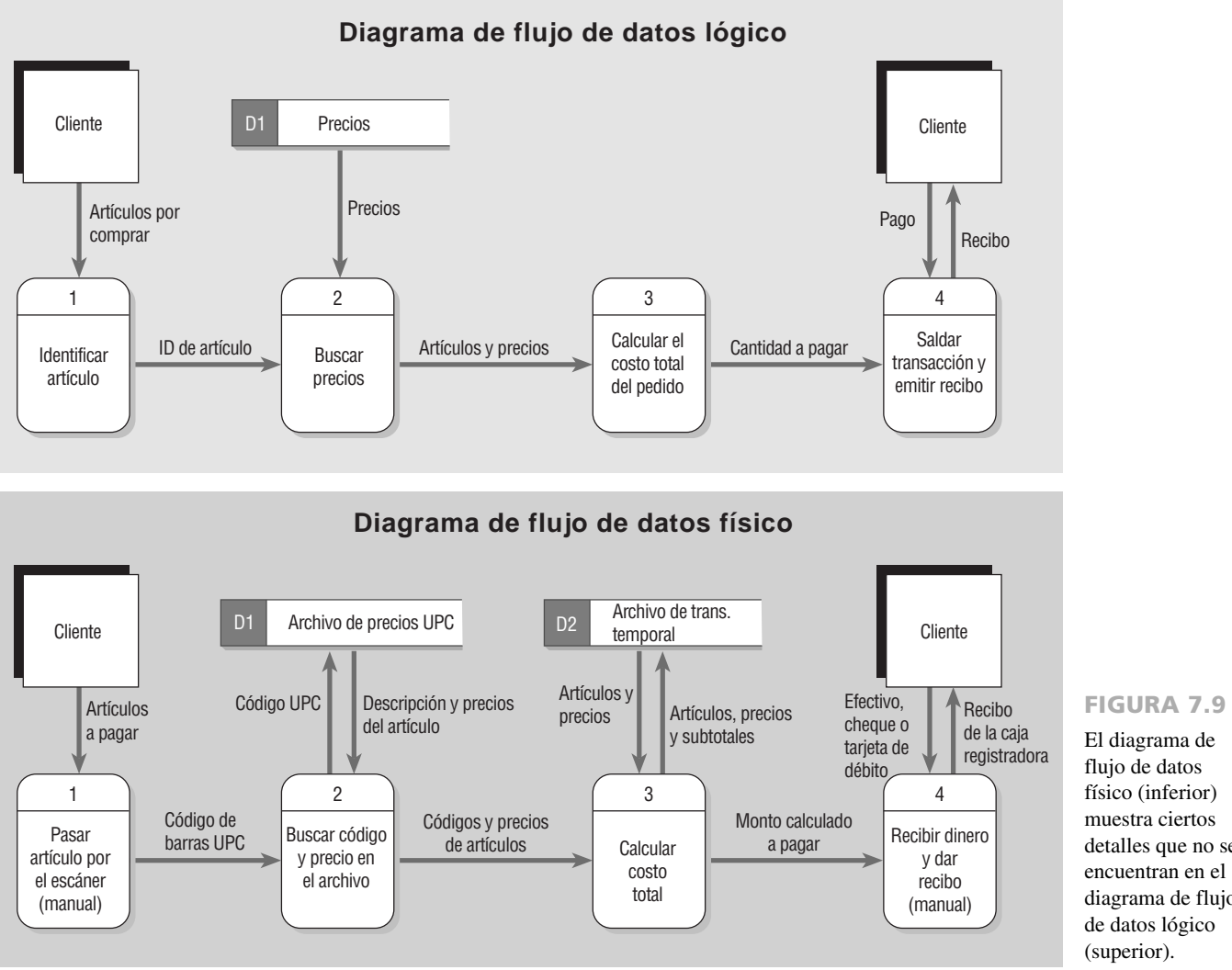

El diagrama de flujo de datos físico (inferior) muestra ciertos detalles que no se encuentran en el diagrama de flujo de datos lógico (superior).

Es más fácil usar un modelo lógico al momento de comunicarnos con los usuarios del sistema, ya que se centra en las actividades de la empresa. En consecuencia, los usuarios están familiarizados con las actividades esenciales y con muchos de los requerimientos humanos de información de cada actividad.

Los sistemas que se forman mediante el uso de un diagrama de flujo de datos lógico son a menudo más estables, ya que se basan en eventos de negocios y no en una tecnología o método de implementación específico. Los diagramas de flujo de datos lógicos representan las características de un sistema que existirían sin importar cuáles sean los medios físicos de las actividades de negocios. Por ejemplo, las actividades tales como solicitar la tarjeta de membresía de una tienda de video, revisar un DVD y devolver un DVD se llevarían a cabo sin importar que la tienda tuviera un sistema automatizado, manual o híbrido.

#### **Cómo desarrollar diagramas de flujo de datos físicos**

Una vez que desarrolle el modelo lógico del nuevo sistema, podrá usarlo para crear un diagrama de flujo de datos físico. Este diagrama muestra cómo se construirá el sistema y por lo general contiene la mayoría de (si no es que todos) los elementos que se encuentran en la figura 7.10. Así como los diagramas de flujo de datos lógicos tienen ciertas ventajas, los diagramas de flujo de datos físicos tienen otras:

- **1.** Aclarar qué procesos desempeñan los humanos (manuales) y cuáles son automatizados.
- **2.** Describir los procesos con más detalle que los DFD lógicos.
- **3.** Secuenciar procesos que se tengan que realizar en cierto orden específico.
- **4.** Identificar los almacenes de datos temporales.
- **5.** Especificar los nombres reales de los archivos, tablas de bases de datos y listados impresos.
- **6.** Agregar controles para asegurar que los procesos se realicen en forma apropiada.

Los diagramas de flujo de datos físicos contienen muchos elementos que no se encuentran en los diagramas de flujo de datos lógicos.

#### **Contenido de los diagramas de flujo de datos físicos**

- Procesos manuales
- Procesos para agregar, eliminar, modificar y actualizar registros
- Procesos para introducir y verificar datos
- Procesos de validación para asegurar que se introduzcan los datos con precisión
- Secuenciar procesos para reorganizar el orden de los registros
- Procesos para producir todas las salidas únicas del sistema
- Almacenes de datos intermedios
- Se utilizan los nombres de archivo reales para guardar datos
- Controles para indicar que se completaron las tareas o condiciones de error

A menudo los diagramas de flujo de datos físicos son más complejos que los diagramas de flujo de datos lógicos simplemente debido a que hay muchos datos presentes en un sistema. Con frecuencia se utiliza el acrónimo CRUD para Crear, Leer, Actualizar y Eliminar (*Create, Read, Update y Delete*), las actividades que deben estar presentes en un sistema para cada archivo maestro. Una matriz CRUD es una herramienta para representar en dónde ocurren cada uno de estos procesos en un sistema. La figura 7.11 es una matriz CRUD para un escaparate en Internet. Cabe mencionar que algunos de los procesos incluyen más de una actividad. Los procesos de entrada de datos tales como teclear y verificar también forman parte de los diagramas de flujo de datos físicos.

Los diagramas de flujo de datos físicos también tienen almacenes de datos intermedios, a menudo compuestos por un archivo de transacciones o una tabla de una base de datos temporal. Con frecuencia los almacenes de datos intermedios consisten en archivos de transacciones que se utilizan para guardar datos entre procesos. Como es poco probable que la mayoría de los procesos que requieren acceso a un conjunto dado de información se ejecuten en el mismo instante, los archivos de transacciones deben contener los datos de un proceso al siguiente. Podemos encontrar un ejemplo de fácil comprensión sobre este concepto en las experiencias diarias de las compras de abarrotes, la preparación de comidas y la acción de comer. Las actividades son:

- **1.** Seleccionar artículos de los estantes.
- **2.** Pasar a pagar a una caja.
- **3.** Transportar los abarrotes hasta la casa.
- **4.** Preparar una comida.
- **5.** Comer.

#### FIGURA 7.11

Una matriz CRUD para un escaparate en Internet. Se puede usar esta herramienta para representar en dónde ocurren cada uno de los cuatro procesos (Crear, Leer, Actualizar y Eliminar – *Create, Read, Update y Delete*) dentro de un sistema.

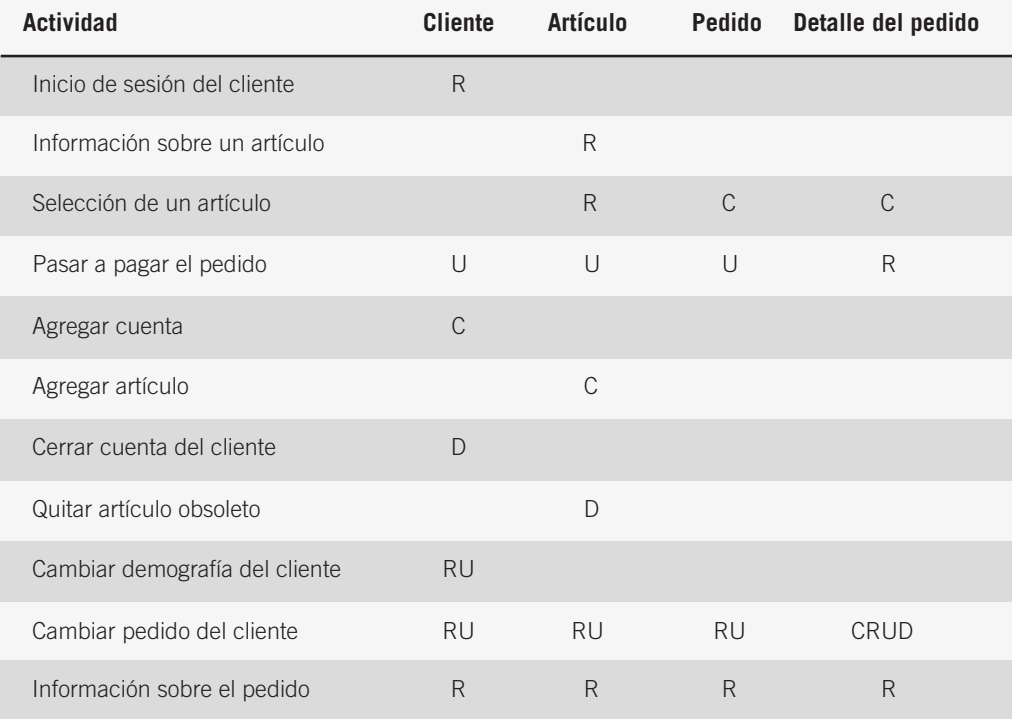

Cada una de estas cinco actividades estaría representada por un proceso separado en un diagrama de flujo de datos físico y cada una ocurre en un momento distinto. Por ejemplo, no sería común transportar los abarrotes a la casa y comerlos al mismo tiempo. Por lo tanto, se requiere un "almacén de datos de transacciones" para vincular cada tarea. Al seleccionar elementos, el almacén de datos de transacciones es el carrito de compras. Después del siguiente proceso (pasar a pagar), el carrito ya no es necesario. El almacén de datos de transacciones que vincula los procesos de pasar a pagar y transportar los abarrotes a la casa es la bolsa de compras (¡es más económico que dejar que usted se lleve el carrito a su casa!). Las bolsas son una manera ineficiente de almacenar los abarrotes una vez que están en la casa, por lo que se utilizan las alacenas y un refrigerador como almacén de datos de transacciones entre la actividad de transportar los artículos a la casa y preparar la comida. Por último, un plato, un tazón y un vaso constituyen el vínculo entre los procesos de preparar y comer los alimentos.

También se puede incluir información de sincronización. Por ejemplo, un DFD físico puede indicar que se debe ejecutar un programa de edición antes de un programa de actualización. Las actualizaciones se deben realizar antes de producir un informe de resumen o se debe introducir un pedido en un sitio Web antes de poder verificar con la institución financiera la cantidad que se va a cargar a una tarjeta de crédito. Cabe mencionar que debido a tales consideraciones, un diagrama de flujo de datos físico tal vez parezca más lineal que un modelo lógico.

Para crear el diagrama de flujo de datos físico para un sistema hay que analizar sus salidas y entradas. Al crear un diagrama de flujo de datos físico, al flujo de datos de entrada que proviene de una entidad externa se le denomina algunas veces *desencadenador*, debido a que empieza las actividades de un proceso; al flujo de datos de salida de una entidad externa se le denomina algunas veces *respuesta*, ya que se envía como resultado de alguna actividad. Hay que determinar cuáles campos de datos o elementos hay que teclear. Estos campos se denominan *elementos base* y se deben almacenar en un archivo. Los elementos que no se teclean, sino que constituyen el resultado de un cálculo o una operación lógica, se denominan *elementos derivados*.

Algunas veces no queda claro cuántos procesos hay que colocar en un diagrama y cuándo se debe crear un diagrama hijo. Una sugerencia es examinar cada proceso y contar el número de flujos de datos que entran y salen de él. Si el total es mayor que cuatro, el proceso es un buen candidato para un diagrama hijo. Más adelante en este capítulo ilustraremos los diagramas de flujo de datos físicos.

**MODELADO DE EVENTOS Y DIAGRAMAS DE FLUJO DE DATOS** Una metodología práctica para crear diagramas de flujo de datos físicos es la creación de un fragmento de diagrama de flujo de datos simple para cada evento único del sistema. Los eventos provocan que el sistema haga algo y actúan como desencadenador para el sistema. Los desencadenadores inician actividades y procesos, los que a su vez utilizan datos o producen salida. Un ejemplo de un evento es cuando un cliente reserva un vuelo en Web; a medida que se envía cada formulario Web se activan procesos tales como validar y guardar los datos, o aplicar formato a la siguiente página Web y mostrarla.

Por lo general los eventos se sintetizan en una tabla de respuesta a eventos. En la figura 7.12 se muestra un ejemplo de una tabla de respuesta a eventos para una empresa con un escaparate en Internet. Un fragmento de diagrama de flujo de datos se representa mediante una fila en la tabla. Cada fragmento de DFD es un proceso individual en un diagrama de flujo de datos. Después se combinan todos los fragmentos para formar el Diagrama 0. Las columnas desencadenador y respuesta se convierten en los flujos de datos de entrada y salida; la actividad se convierte en el proceso. El analista debe determinar los almacenes de datos requeridos para el proceso mediante un análisis de los flujos de datos de entrada y salida. En la figura 7.13 se ilustra una parte del diagrama de flujo de datos para las primeras tres filas de la tabla de respuesta a eventos.

La ventaja de crear diagramas de flujo de datos con base en eventos es que los usuarios están familiarizados con los eventos que se llevan a cabo en su área de negocios y saben cómo estos eventos impulsan otras actividades.

**CASOS DE USO Y DIAGRAMAS DE FLUJO DE DATOS** En el capítulo 2 presentamos el concepto de un *caso de uso*. Utilizamos esta noción de un caso de uso para crear diagramas de flujo de datos. Un caso de uso sintetiza un evento y tiene un formato similar para procesar las especificaciones (lo cual se describe en el capítulo 9). Cada caso de uso define una actividad junto con su desencadenador, su entrada y su salida. En la figura 7.14 se ilustra un caso de uso para el proceso 3, Agregar artículo del cliente.

Este método permite al analista trabajar con los usuarios para comprender la naturaleza de los procesos y actividades, para después crear un fragmento individual del diagrama de flujo de datos. Al crear casos de uso, primero hay que hacer un intento por definir los casos de uso sin entrar en detalles. Este paso provee una vista general del sistema y conduce a la creación del Diagrama 0. Debemos decidir cuáles serán los nombres y proveer una breve descripción de la actividad. Hay que hacer una lista de las actividades, entradas y salidas de cada uno.

Asegúrese de documentar los pasos utilizados en cada caso de uso. Éstos deben estar en la forma de reglas de negocios que listen o expliquen las actividades humanas y del sistema que se completaron para cada caso de uso. Si acaso es posible, liste las actividades en la secuencia en la que normalmente se ejecutarían. Después determine los datos utilizados en cada paso. Este paso es más fácil si se ha completado un diccionario de datos. Por

Una tabla de respuesta a eventos para un escaparate en Internet.

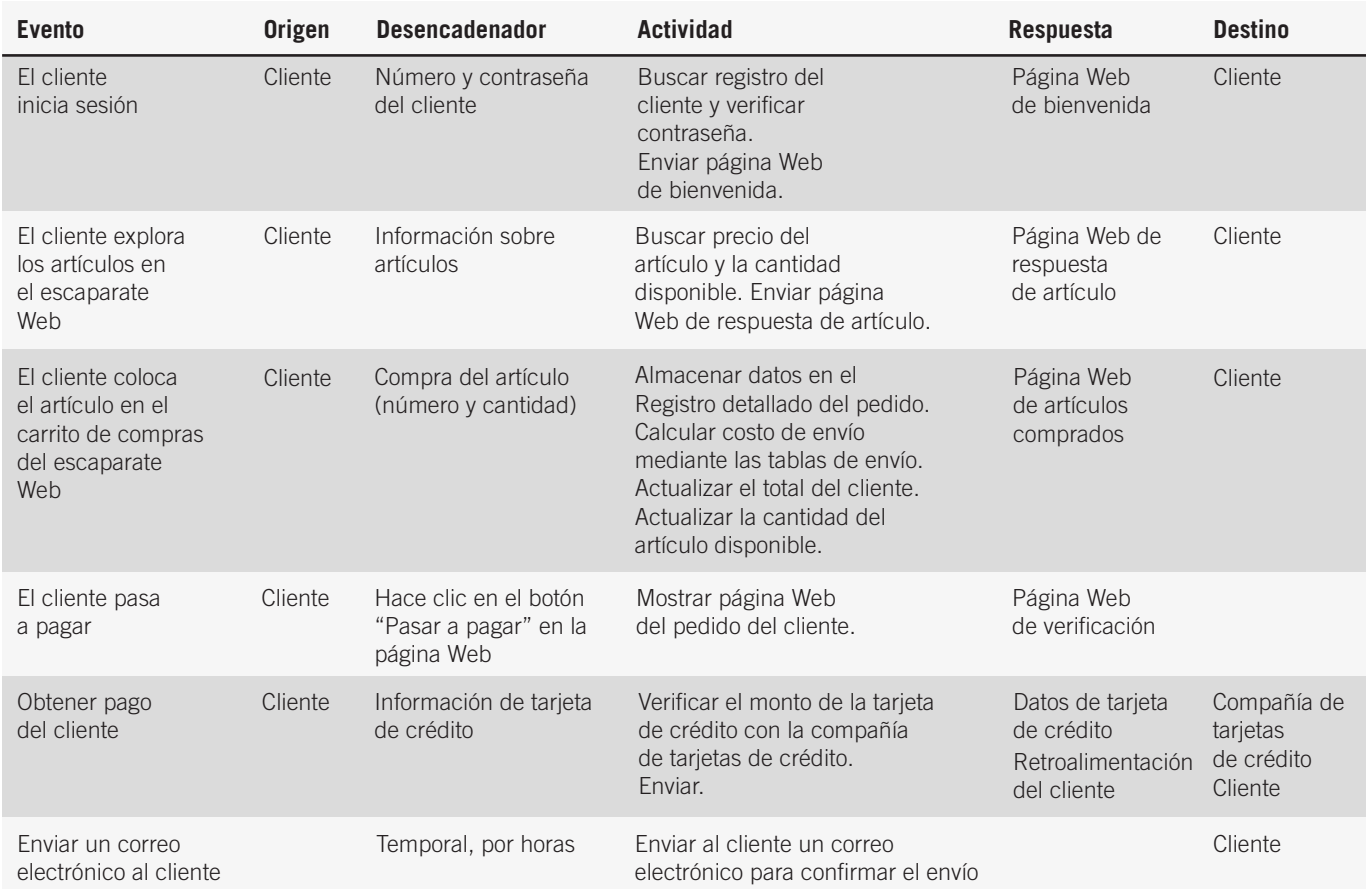

último, pida a los usuarios que revisen y sugieran modificaciones de los casos de uso. Es importante que éstos se escriban en forma clara (en el capítulo 10 encontrará una discusión más detallada sobre el UML, los casos de uso y los diagramas de casos de uso).

#### **Cómo particionar los diagramas de flujo de datos**

El particionamiento es el proceso de examinar un diagrama de flujo de datos y determinar cómo se debe dividir en colecciones de procedimientos manuales y colecciones de programas de computadora. Hay que analizar cada proceso para determinar si debe ser manual o automatizado, y agrupar los procedimientos automatizados en una serie de programas de computadora. Por lo general se dibuja una línea punteada alrededor de un proceso o grupo de procesos que se deben colocar en un solo programa de computadora.

Hay seis motivos para particionar los diagramas de flujo de datos:

- **1.** *Distintos grupos de usuarios* ¿Hay varios grupos de usuarios que realizan los procesos, a menudo en ubicaciones físicas distintas en la empresa? De ser así, hay que particionarlos en distintos programas de computadora. Un ejemplo es la necesidad de procesar las devoluciones y pagos de los clientes en una tienda departamental. Para ambos procesos hay que obtener información financiera que se utilice para ajustar las cuentas de los clientes (restar de la cantidad que debe el cliente), pero distintas personas realizan estos procesos en ubicaciones distintas. Cada grupo necesita una pantalla distinta para registrar los detalles específicos de la transacción, ya sea una pantalla de crédito o de pago.
- **2.** *Sincronización* Hay que examinar la sincronización de los procesos. Si dos procesos se ejecutan en tiempos distintos, no se pueden agrupar en un programa. Las cuestiones de sincronización también pueden relacionarse con la cantidad de datos que se presenten en un momento dado en una página Web. Si un sitio de comercio electrónico tiene páginas Web bastante extensas para ordenar artículos o hacer una reservación de una aerolínea, tal vez las páginas Web se puedan particionar en programas separados que apliquen formato a los datos y los presenten.

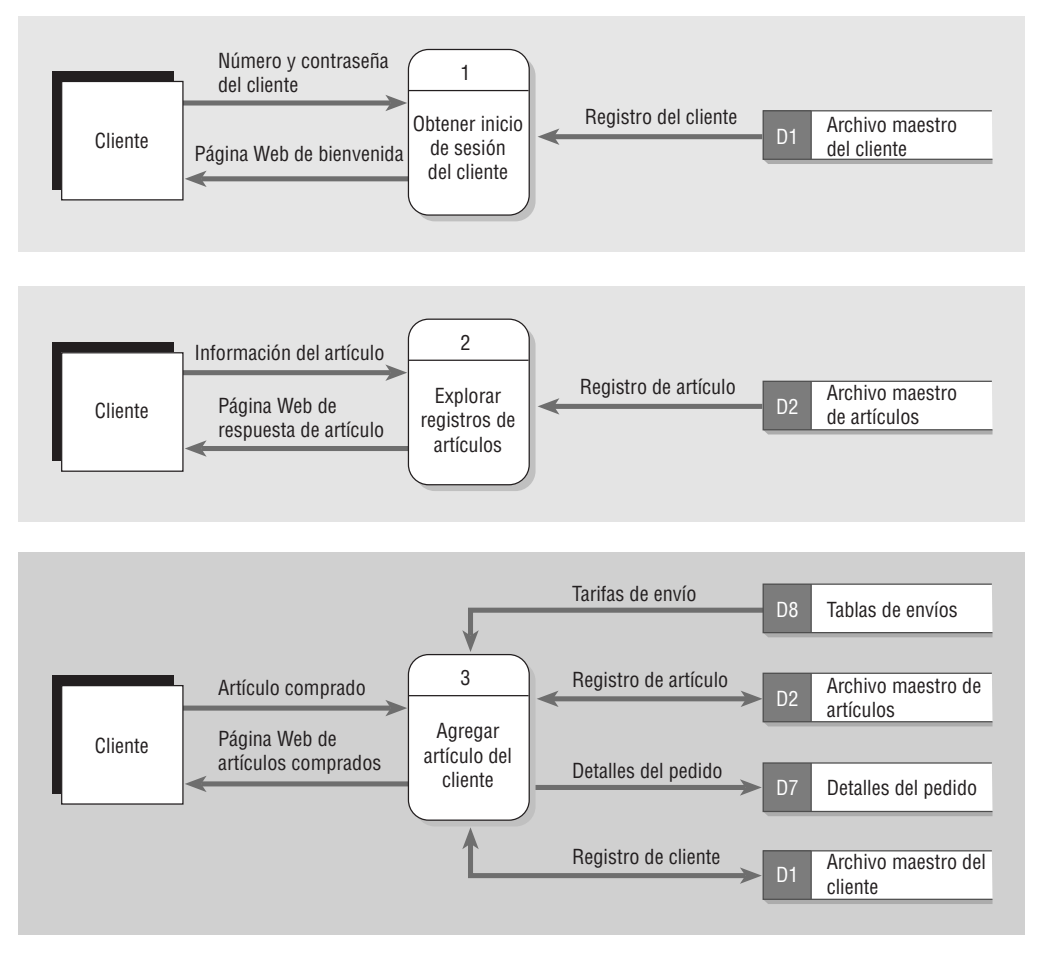

Diagramas de flujo de datos para las primeras tres filas de la tabla de respuesta a eventos del escaparate en Internet.

- **3.** *Tareas similares* Si dos procesos realizan tareas similares, se pueden agrupar en un programa de computadora.
- **4.** *Eficiencia* Se pueden combinar varios procesos en un programa para un procesamiento eficiente. Por ejemplo, si varios informes necesitan usar los mismos archivos de entrada extensos, al producirlos en conjunto podríamos ahorrar una cantidad considerable de tiempo de ejecución de la computadora.
- **5.** *Consistencia de los datos* Los procesos se pueden combinar en un programa para lograr la consistencia de los datos. Por ejemplo, una compañía de tarjetas de crédito puede tomar una "instantánea" y producir una variedad de informes al mismo tiempo, de manera que las cifras sean consistentes.
- **6.** *Seguridad* Los procesos se pueden particionar en distintos programas por cuestiones de seguridad. Se puede colocar una línea punteada alrededor de las páginas Web que estén en un servidor seguro para separarlas de las páginas Web en un servidor que no esté seguro. Por lo general, una página Web que se utiliza para obtener la identificación y contraseña del usuario se particiona para separarla de las páginas de introducción de pedidos o de otras páginas con actividades de negocios.

## **EJEMPLO DE UN DIAGRAMA DE FLUJO DE DATOS**

El siguiente ejemplo ilustra el desarrollo de un diagrama de flujo de datos mediante un análisis selectivo de cada uno de los componentes que exploramos anteriormente en el capítulo. Este ejemplo conocido como "División de catálogos de World's Trend", se utilizará también para ilustrar los conceptos que veremos en los capítulos 8 y 9.

#### **Desarrollar la lista de actividades de negocios**

En la figura 7.15 encontrará una lista de actividades de negocios para World's Trend; para desarrollarla podríamos utilizar la información que se obtiene al interactuar con las personas en las entrevistas, por medio de la investigación y a través de la observación. Podemos usar esta lista para identificar a las entidades externas como CLIENTE, CONTABILIDAD y ALMACÉN, así como los flujos de datos tales como INFORME DE CUEN-TAS POR COBRAR y ESTADO DE CUENTA DE FACTURACIÓN DE CLIENTE. Más adelante (cuando

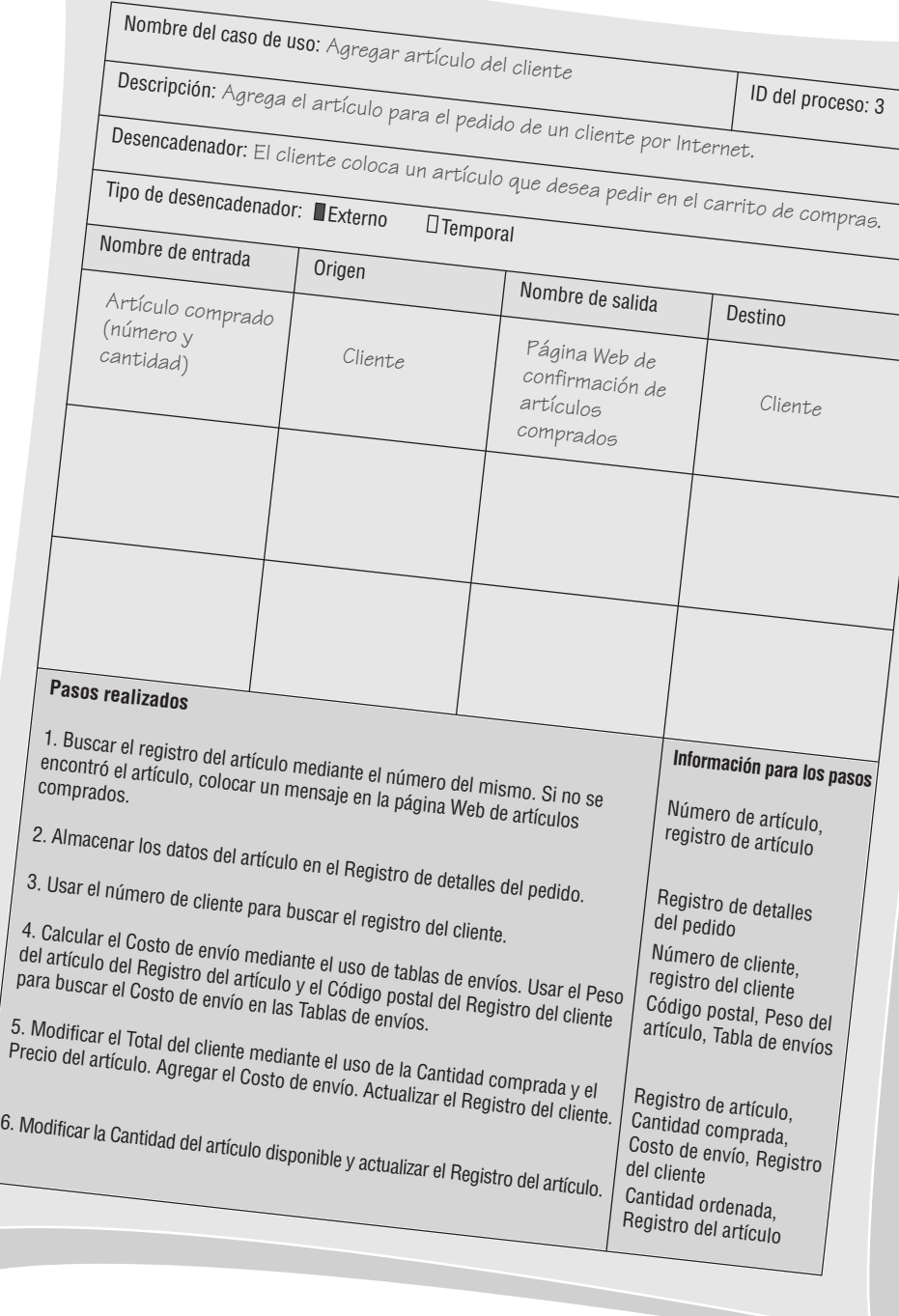

Un formulario de caso de uso para el escaparate en Internet describe la actividad Agregar artículo del cliente junto con sus desencadenadores, entrada y salida.

> desarrollemos el diagrama de nivel 0 y los diagramas hijos) podremos usar la lista para definir los procesos, flujos de datos y almacenes de datos.

#### **Crear un diagrama de flujo de datos a nivel de contexto**

Una vez que se desarrolla esta lista de actividades hay que crear un diagrama de flujo de datos a nivel de contexto, como el que se muestra en la figura 7.16. Este diagrama muestra el SISTEMA DE PROCESAMIENTO DE PEDIDOS en la parte media (en el diagrama a nivel de contexto no se describen los procesos con detalle)

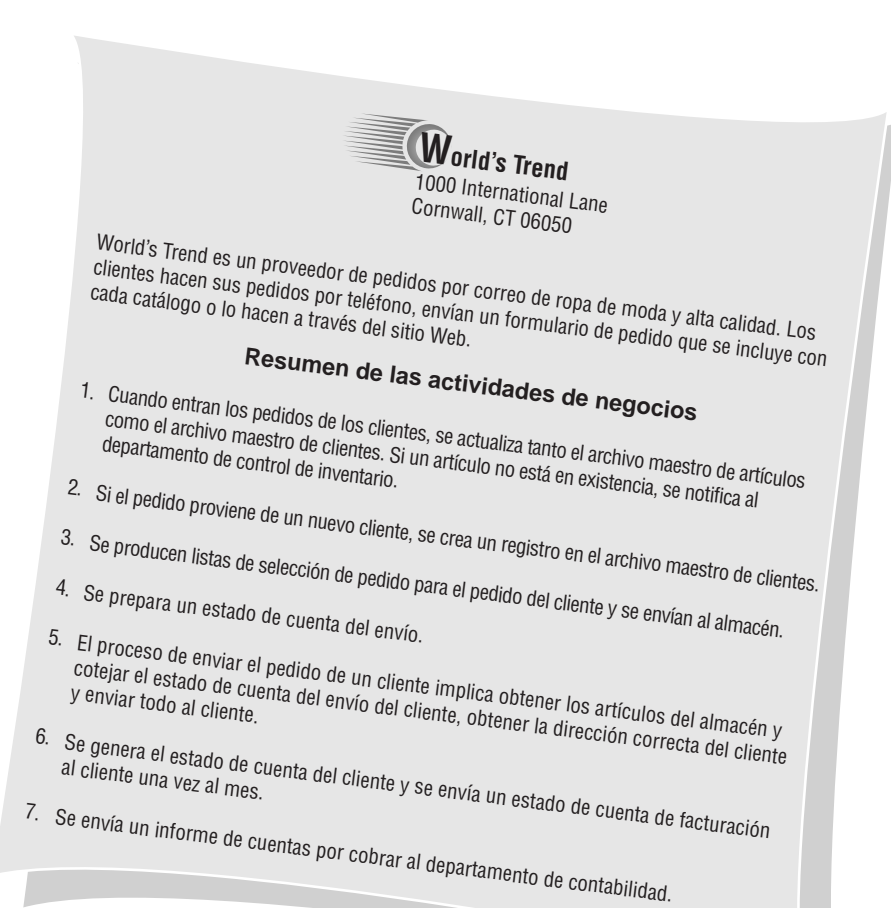

#### Sistema de procesamiento de pedidos 0 Artículo en pedido pendiente Pedido del cliente Información del nuevo cliente Número o descripción del artículo Departamento Pedido enviado Estado de cuenta de facturación del cliente Información de artículo Informe de cuentas por cobrar Lista de selección de pedido Artículos del pedido Cliente de control de inventario Cliente Departamento de contabilidad Almacén FIGURA 7.16 Un diagrama de flujo de datos a nivel de contexto para el sistema de procesamiento de pedidos en World's Trend.

#### FIGURA 7.15

Un resumen de las actividades de negocios para la División de catálogos de World's Trend.

y cinco entidades externas (las dos entidades separadas que se llaman CLIENTE son en realidad una misma). También se muestran los flujos de datos que salen y entran en las entidades externas (por ejemplo, PEDIDO DEL CLIENTE y LISTA DE SELECCIÓN DE PEDIDO).

#### **Dibujo del Diagrama 0**

Ahora hay que regresar a la lista de actividades y hacer una nueva lista de todos los procesos y almacenes de datos que podamos encontrar. Podemos agregar más después, pero hay que empezar a hacer la lista en este punto. Si cree tener suficiente información, dibuje un diagrama de nivel 0 como el de la figura 7.17. Asigne a este diagrama el nombre Diagrama 0 y mantenga los procesos en un nivel general, para no complicar el diagrama de

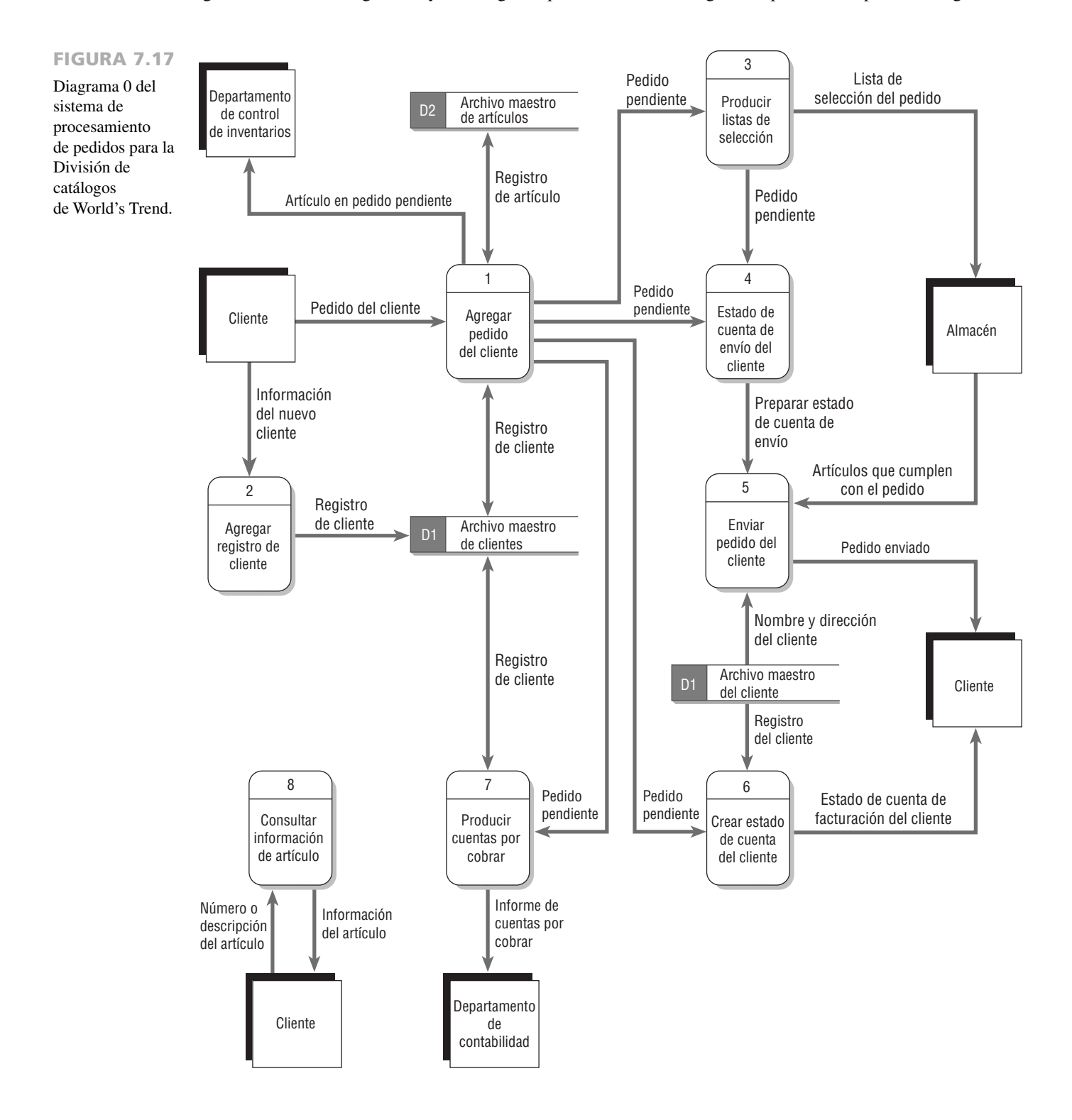

más (después podrá agregar más detalles). Cuando termine de dibujar los siete procesos, dibuje flujos de datos entre ellos y hacia las entidades externas (las mismas entidades externas que se muestran en el diagrama a nivel de contexto). Si cree que debe haber almacenes de datos como ARCHIVO MAESTRO DE ARTÍCULOS o AR-CHIVO MAESTRO DE CLIENTES, dibújelos y conéctelos a los procesos mediante el uso de flujos de datos. Ahora tómese el tiempo de enumerar los procesos y almacenes de datos. Ponga atención especial al momento de asignar etiquetas significativas. Compruebe los errores y corríjalos antes de continuar.

#### **Crear un diagrama hijo**

En este punto trate de dibujar un diagrama hijo (algunas veces también se le conoce como diagrama de nivel 1), como el de la figura 7.18. Los procesos en los diagramas hijos están más detallados, ya que ilustran la lógica requerida para producir la salida. Enumere sus diagramas hijos como Diagrama 1, Diagrama 2 y así en lo sucesivo, de acuerdo con el número que haya asignado a cada proceso en el diagrama de nivel 0.

Al dibujar un diagrama hijo, haga primero una lista de subprocesos. Un proceso tal como AGREGAR PE-DIDO DEL CLIENTE puede tener subprocesos (en este caso hay siete). Conecte estos subprocesos entre sí y

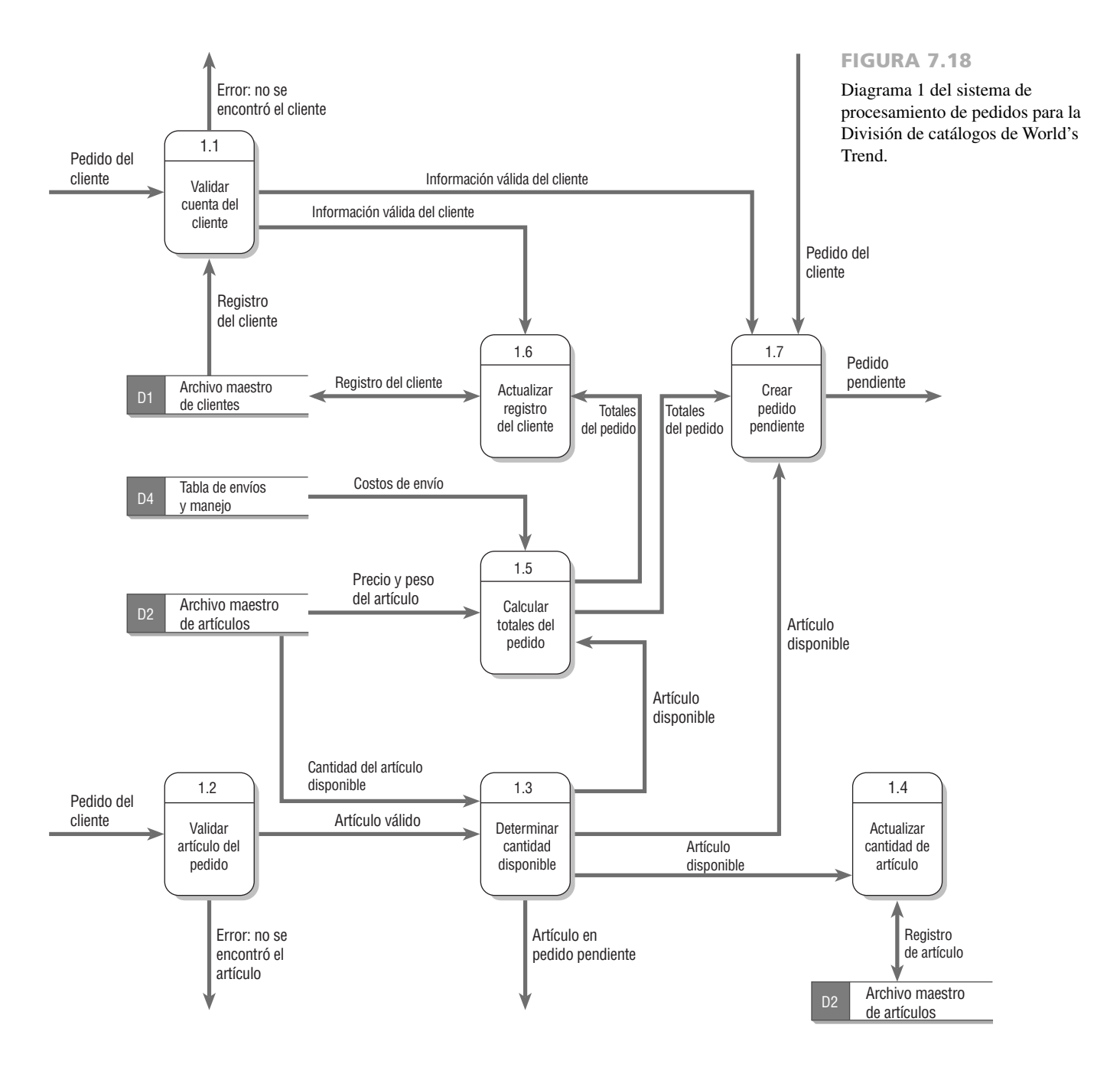

también con los almacenes de datos cuando sea apropiado. Los subprocesos no tienen que estar conectados a entidades externas, ya que siempre podemos hacer referencia al diagrama de flujo de datos padre (o de nivel 0) para identificar estas entidades. Asigne etiquetas a los subprocesos como 1.1, 1.2, 1.3, etcétera. Tómese el tiempo de revisar errores y asegurarse de que las etiquetas tengan sentido.

#### **Crear un diagrama de flujo de datos físico a partir del DFD lógico**

Si desea ir más allá del modelo lógico y dibujar también un modelo físico, vea la figura 7.19, un ejemplo de un diagrama hijo de flujo de datos físico del proceso 3, LISTAS DE SELECCIÓN DE PEDIDO. Los DFD físicos dan la oportunidad de identificar procesos para escanear los códigos de barras, mostrar pantallas, localizar regis-

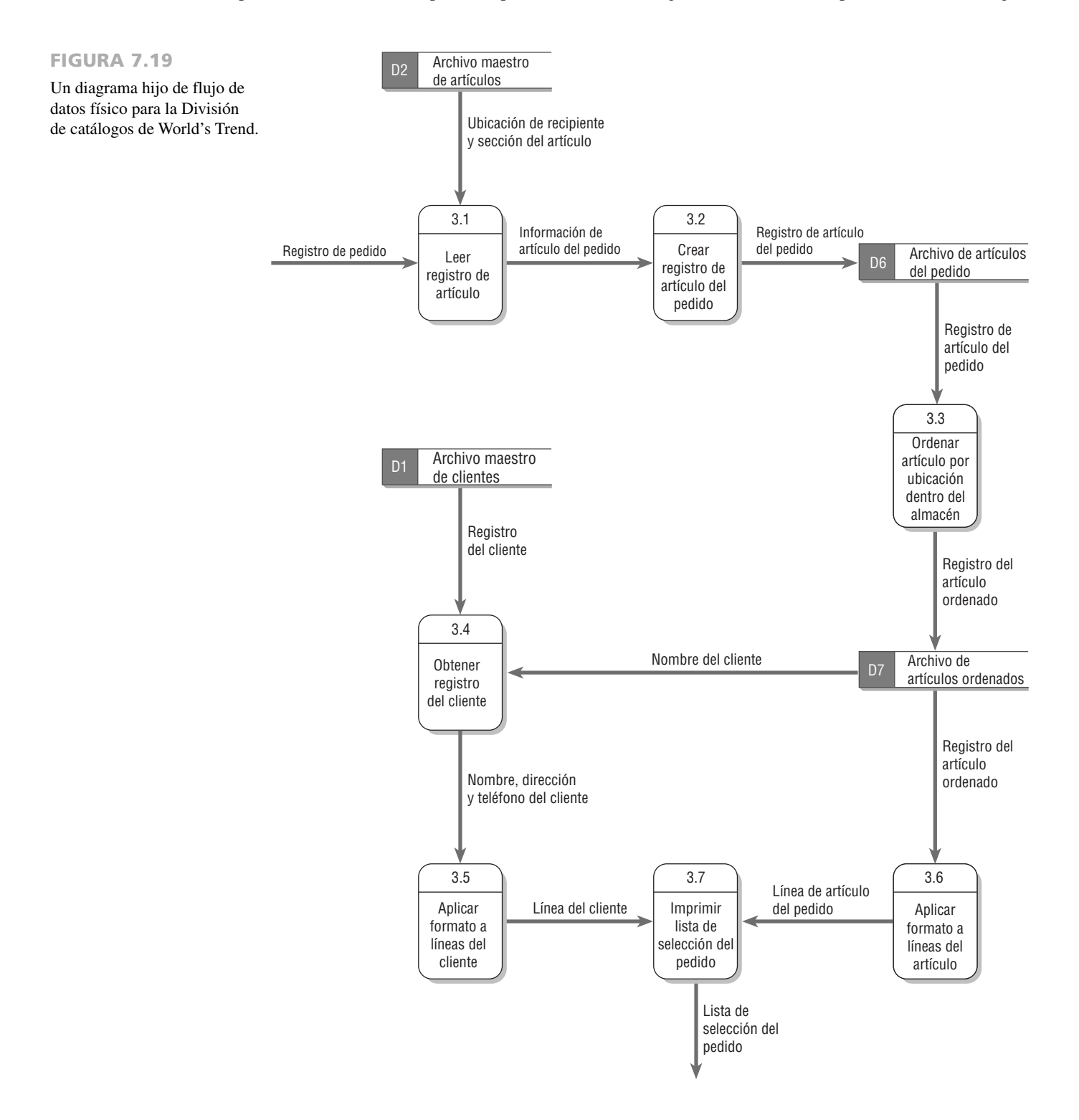

tros, crear y actualizar archivos. La secuencia de actividades es importante en los DFD físicos, ya que se hace énfasis en la forma en que trabajará el sistema y en qué orden ocurrirán los eventos.

Al etiquetar un modelo físico debe tener cuidado en describir el proceso con mucho detalle. Por ejemplo, el subproceso 3.3 en un modelo lógico podría ser simplemente ORDENAR ARTÍCULO, pero en el modelo físico sería mejor etiquetarlo como ORDENAR ARTÍCULO POR UBICACIÓN DENTRO DEL CLIENTE. Al escribir una etiqueta para un almacén de datos, haga referencia al archivo o base de datos real, como ARCHIVO MAES-TRO DE CLIENTES o ARCHIVO DE ARTÍCULOS ORDENADOS. Al describir los flujos de datos describa el formulario, informe o pantalla real. Por ejemplo, al imprimir una lista de selección de pedido puede asignar al flujo de datos el nombre LISTA DE SELECCIÓN DE PEDIDO.

#### **Cómo particionar el DFD físico**

Por último hay que tomar el diagrama de flujo de datos físico y sugerir su particionamiento por medio de la separación o combinación de los procesos. Como dijimos antes, hay muchas razones para particionar: identificar distintos procesos para distintos grupos de usuarios, separar procesos que se necesitan realizar en distintos momentos, agrupar tareas similares, agrupar procesos para mejorar la eficiencia, combinar procesos para lograr una consistencia o separarlos por cuestión de seguridad. La figura 7.20 muestra que el particionamiento es útil en el caso de la División de catálogos de World's Trend. Primero sería conveniente agrupar los procesos 1 y 2, ya que tendría sentido agregar nuevos clientes al mismo tiempo que colocaran su primer pedido. Después podríamos colocar los procesos 3 y 4 en dos particiones separadas, ya que cada uno de estos procesos se debe realizar en un momento distinto y, por ende, no se pueden agrupar en un solo programa.

El proceso de desarrollar un diagrama de flujo de datos ahora está completo de arriba hacia abajo; primero dibujamos un diagrama de flujo de datos físico para acompañar al diagrama de flujo de datos lógico y después agrupamos o separamos los procesos. En los capítulos 8 y 9 volveremos a usar el ejemplo de World's Trend.

### **PARTICIONAMIENTO DE SITIOS WEB**

El particionamiento es un principio muy útil al diseñar un sitio Web. Los diseñadores de sitios Web que utilizan formularios para recopilar datos pueden encontrar más apropiado dividir un sitio Web en una serie de páginas Web, lo cual mejorará la forma en que los humanos utilizan el sitio, aumentará la velocidad de procesamiento y facilitará el mantenimiento del mismo. Cada vez que haya que obtener datos de un almacén de datos o socio externo, es conveniente que el diseñador Web considere la creación de un formulario Web único y un proceso DFD para validar y procesar los datos.

El desarrollador Web también puede usar Ajax para enviar una petición al servidor y recibir una pequeña cantidad de datos o un documento XML de vuelta en la misma página. Se puede utilizar Ajax para evitar la necesidad de crear demasiadas páginas pequeñas que contengan sólo unos cuantos elementos adicionales o modificados en el formulario Web. Sin embargo, el analista debe crear varias páginas Web cuando sea necesario. Por ejemplo, consideremos el caso en el que hay que obtener una gran cantidad de datos del servidor, como una lista de todos los vuelos que concuerden con los aeropuertos de salida y de destino para ciertos días de viaje. Al acceder a distintas tablas de la misma base de datos, se pueden obtener datos que contengan campos de distintas tablas y se pasen a un proceso. Pero si hay varias bases de datos involucradas, tal vez el analista decida usar páginas Web separadas. Al requerir la entrada del usuario, el analista puede usar páginas Web separadas o Ajax para facilitar un cambio en una lista desplegable o modificar una pequeña cantidad de información.

Podemos ver un buen ejemplo de particionamiento en el desarrollo de un sitio de reservaciones de viajes basado en Web. Para simplificar sólo analizaremos la parte correspondiente a la reservación de la aerolínea del sitio Web, la cual se muestra en el diagrama de flujo de datos de la figura 7.21. Cabe mencionar que el diseñador Web optó por crear varios procesos y particiones únicas para hacer una reservación de un vuelo. El proceso 1 recibe y valida las fechas y aeropuertos introducidos por el cliente (o el agente de viajes que esté ayudando al cliente). Los datos de la selección se utilizan para obtener detalles de los vuelos y crear un almacén de datos de transacciones de los detalles sobre los vuelos que coincidan con la solicitud.

Es conveniente particionar el proceso de buscar la información de los vuelos como un proceso separado, ya que hay que buscar en un almacén de datos y los detalles de los vuelos se utilizarán para mostrar una serie de páginas Web sucesivas con vuelos que coincidan. Después, una vez que el cliente seleccione un vuelo, hay que enviar la información a una aerolínea seleccionada. Es importante tener el archivo de transacciones de DETA-LLES DE VUELOS disponible para mostrar cada página Web de nuevos vuelos, ya que para volver a realizar el proceso de búsqueda tal vez se requiera una cantidad de tiempo que sea inaceptable para un humano que trate de completar una transacción.

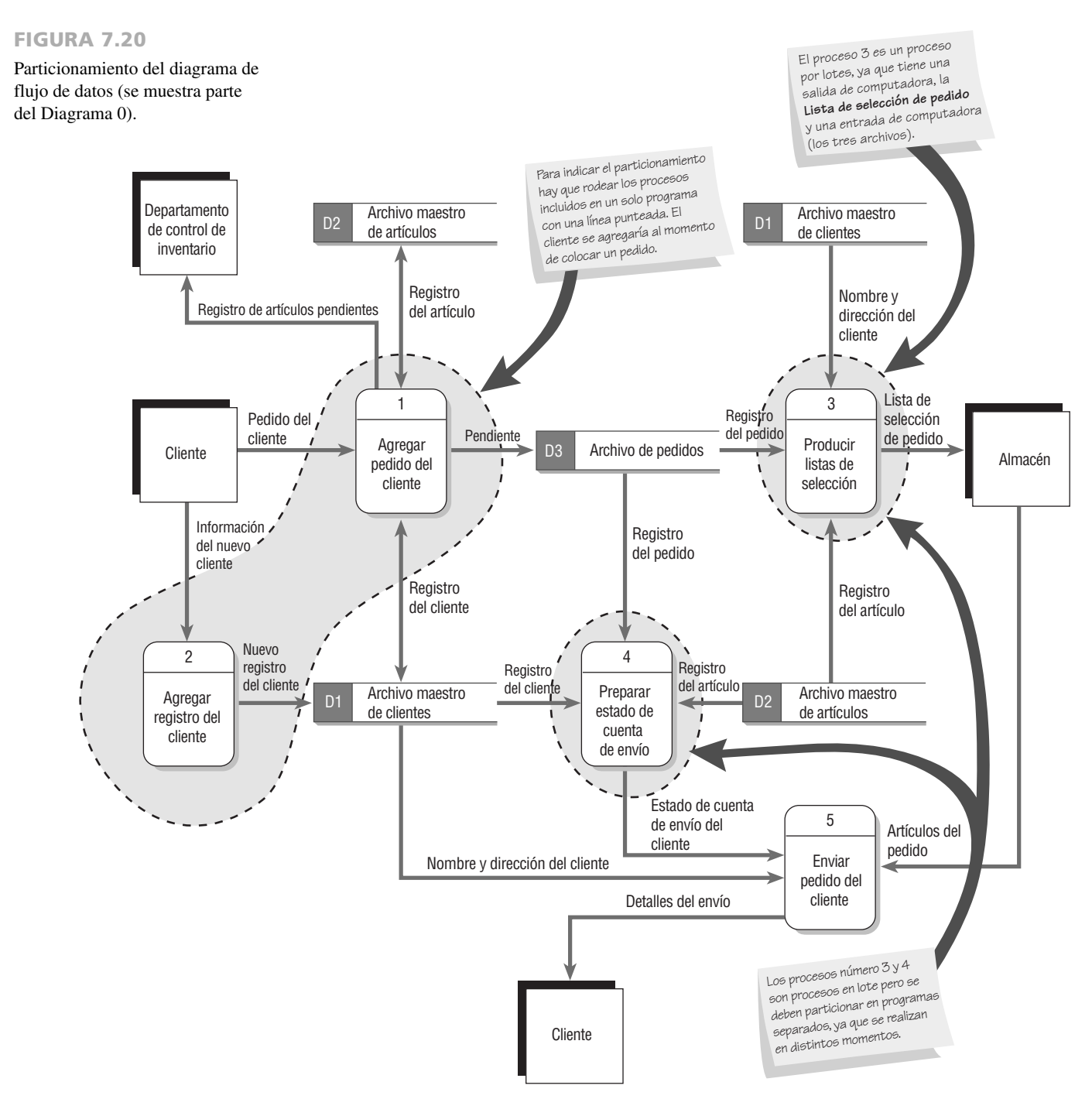

La selección de vuelos disponibles (proceso 2) utiliza una base de datos interna, pero esta base de datos no tiene información sobre la disponibilidad de asientos, ya que las aerolíneas reciben reservaciones de muchas organizaciones de servicios de viajes. Esto significa que debe haber un proceso separado y un pequeño programa particionados para determinar si los asientos están disponibles y para reservar asientos específicos.

Como hay muchos procesos de entrada de usuario, se diseñan formularios para manejar todas las peticiones relacionadas. Tener formularios separados implica que los formularios serán menos complejos, por lo que los usuarios los encontrarán más atractivos y fáciles de llenar. Este diseño cumple con los criterios de capacidad de uso y utilidad importantes al diseñar sitios Web para la interacción humano-computadora. También significa que el procesamiento se realizará con más rapidez, pues una vez que seleccione el vuelo, en el siguiente paso relacionado con la selección de asientos, el usuario ya no tendrá que introducir —ni ver— los detalles del vuelo otra vez. La mayoría de los sitios Web de las aerolíneas utilizan ahora ventanas desplegables en las que los clientes apuntan su selección de asientos.

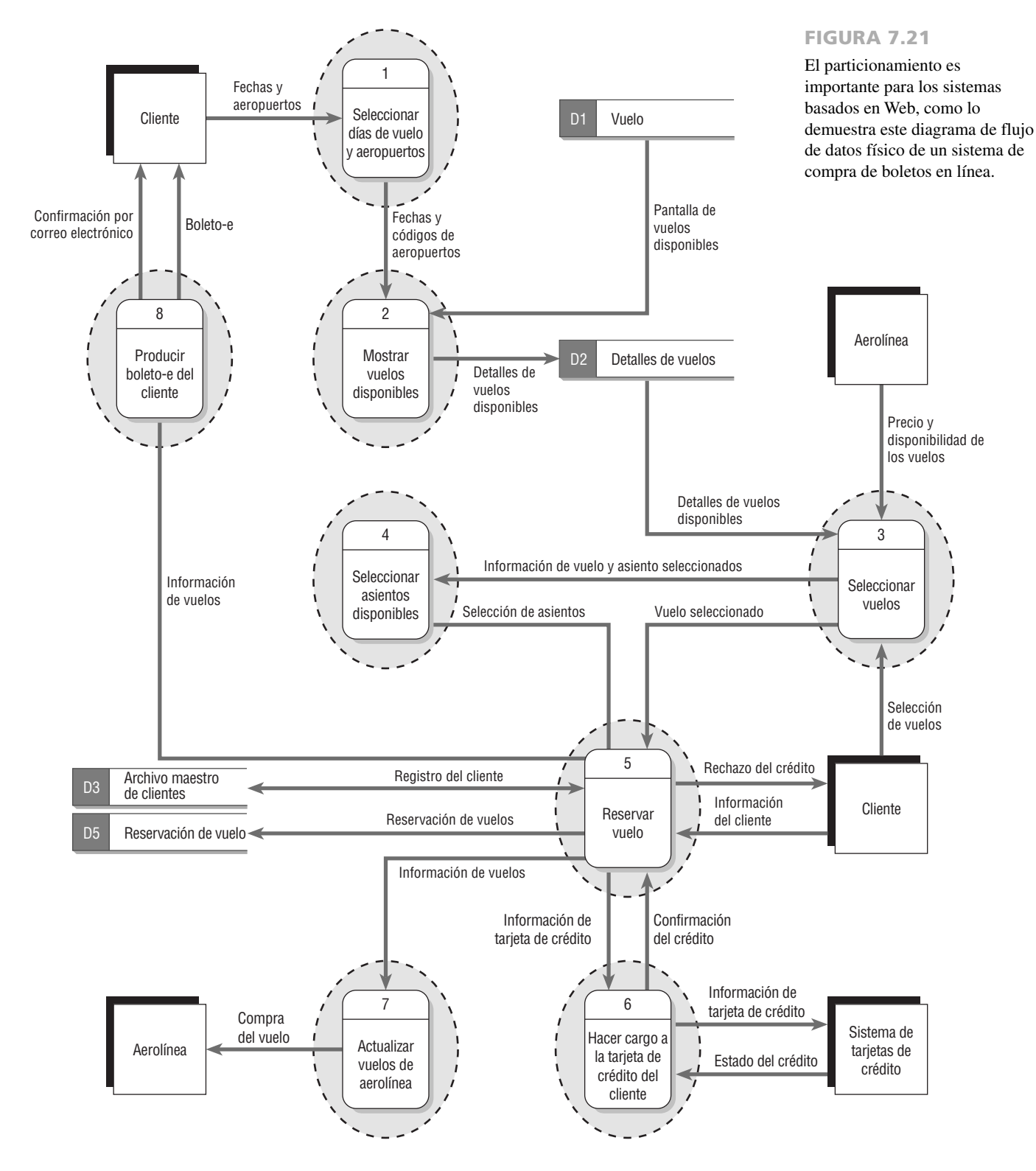

Otro de los motivos del particionamiento es para mantener la transacción segura. Una vez seleccionado el asiento, el cliente debe confirmar la reservación y suministrar la información de su tarjeta de crédito. Para ello se utiliza una conexión segura, a través de la cual la compañía de tarjetas de crédito se involucra en el proceso de validación del monto de la compra. Para la conexión segura hay que usar un proceso separado. Una vez confirmada la tarjeta de crédito es necesario incluir dos procesos adicionales: uno para dar formato a la confirmación y enviarla por correo electrónico junto con un boleto-e para el cliente, y otro para enviar la notificación de la compra del vuelo a la aerolínea.

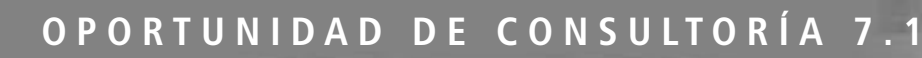

## No hay negocio como el negocio de los flujos

Suena el teléfono en la empresa Merman's Costume Rentals; Annie Oaklea, jefa de inventario de vestuarios, toma la llamada; para responder a la consulta dice: "Permítame ver mis tarjetas de inventario. Lo siento: en inventario tenemos sólo dos trajes de oso macho con expresiones extra gruñonas. Hemos tenido mucha demanda de osos. ¿Para cuándo los necesita? Tal vez regresen uno. No, lo siento, no puedo. ¿Le gustaría que le enviara estos dos de todas maneras? ¿El nombre de su establecimiento? ¿Compañía de teatro de Manhattan? ¿Sucursal de Londres? Correcto. ¡Maravillosa compañía de teatro! En la tarjeta de su cuenta puedo ver que han rentado vestuario con nosotros antes. ¿Cuánto tiempo los necesitará?".

La figura 7.C1 es un diagrama de flujo de datos que establece la etapa para procesar las rentas de vestuarios de Merman's. Muestra rentas tales como la que Annie está preparando para la Compañía de teatro de Manhattan.

Después de conversar por unos instantes sobre la política de la tienda con respecto a las alteraciones, Annie concluye su conversación diciendo: "Tienen mucha suerte de que los trajes de oso estén disponibles con tan poca anticipación. Tengo otra compañía que los reservó para la primera semana de julio. Voy a prepararle sus trajes y nuestro mensajero se los llevará directamente. Una última cosa: como siempre, la devolución oportuna de los trajes nos ahorrará enormes problemas a todos".

La empresa de renta de vestuarios de Merman se encuentra en el famoso distrito de teatros de la parte oeste de Londres. Cuando una compañía de producción de teatro o televisión carece de los recursos (ya sea tiempo o experiencia) para construir un vestuario en su propio taller, alguien grita: "¡Llamen a Merman's!" y se procede a rentar lo necesario sin mucho escándalo.

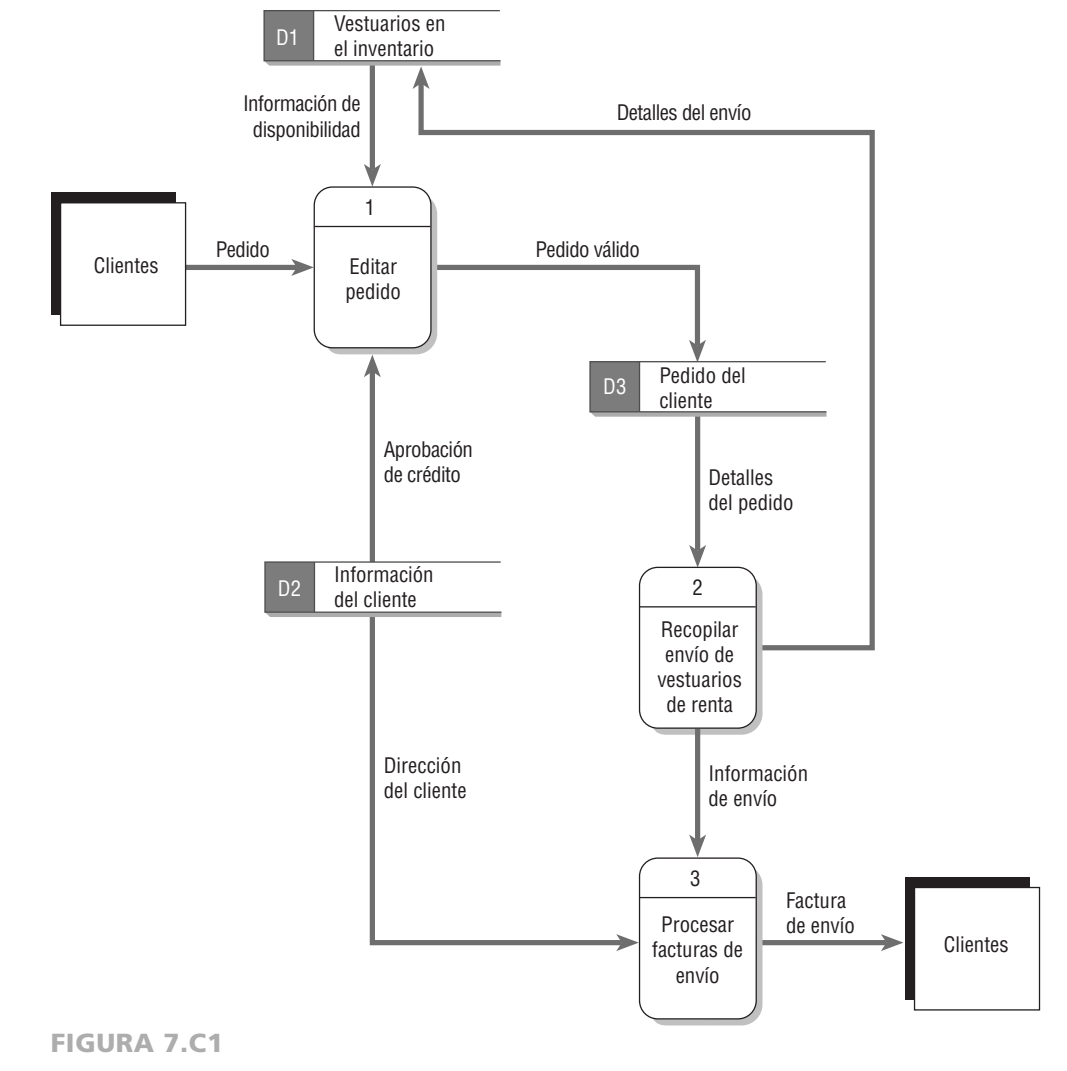

Un diagrama de flujo de datos para la empresa Merman's Costume Rentals.

La tienda (que se puede visualizar mejor como un almacén) abarca tres pisos llenos de estantes de vestuarios que contienen miles de disfraces colgados en conjunto por periodo histórico, para después agruparlos con base en el género y por último con base en la talla<sup>1</sup>. La mayoría de las compañías de teatro pueden ubicar con precisión lo que necesitan por medio de la hábil ayuda de Annie.

Ahora cree a la medida la porción de *devolución de renta* del diagrama de flujo de datos anterior. Recuerde que es imprescindible que las entregas sean oportunas para el óptimo funcionamiento de Merman's.

<sup>1</sup> Se dice que la empresa Western Costume Company en Hollywood, California, tiene más de 1 millón de vestuarios con un valor aproximado de \$40 millones.

Hay que particionar todo el procedimiento en una serie de procesos relacionados, cada uno de los cuales debe tener su correspondiente página Web o interactuar con un sistema externo. Cada vez que se utiliza un nuevo almacén de datos para obtener datos adicionales, hay que incluir un proceso para dar formato a los datos u obtenerlos. Cada vez que se involucra una empresa o sistema externo, hay que particionar un proceso en un programa separado. La tarea de revisar procesos o formularios no es primordial. El tamaño pequeño de los programas facilita su modificación. De esta forma el sitio Web será seguro, eficiente y más fácil de mantener.

## **COMUNICACIÓN MEDIANTE EL USO DE DIAGRAMAS DE FLUJO DE DATOS**

Los diagramas de flujo de datos son útiles en todo el proceso de análisis y diseño. Hay que utilizar diagramas de flujo de datos originales sin expandir durante las primeras etapas del proceso, al averiguar los requerimientos de información. En esta etapa, los diagramas nos pueden ayudar a proveer las generalidades sobre el movimiento de los datos a través del sistema, con lo cual obtendremos una perspectiva visual que no se puede obtener a través de los datos de las narrativas.

Un analista de sistemas podría ser bastante competente al realizar un bosquejo de toda la lógica del flujo continuo de datos para los diagramas de flujo de datos, pero para que los diagramas sean verdaderamente comunicativos para los usuarios y otros miembros del equipo del proyecto, también se requieren etiquetas significativas para todos los componentes de datos. Las etiquetas no deben ser genéricas debido a que no podrán indicar lo suficiente sobre la situación existente en un momento dado. Todos los modelos de sistemas en general poseen la configuración de entrada, proceso y salida, por lo que las etiquetas para un diagrama de flujo de datos necesitan ser más específicas que eso.

Por último debemos recordar que los diagramas de flujo de datos se utilizan para documentar el sistema. Hay que suponer que los diagramas de flujo de datos existirán mucho más tiempo que las personas que los dibujaron, lo que en definitiva siempre es verdad si un consultor externo es el que los dibuja. Se pueden utilizar los diagramas de flujo de datos para documentar niveles altos o bajos de análisis y para ayudar a confirmar la lógica detrás de los flujos de datos de las organizaciones.

### **RESUMEN**

Para comprender mejor el movimiento lógico de los datos a través de una empresa, el analista de sistemas dibuja diagramas de flujo de datos (DFD). Estos diagramas son herramientas estructuradas de análisis y diseño, las cuales permiten al analista comprender el sistema y los subsistemas en forma visual, como un conjunto de flujos de datos interrelacionados.

Las representaciones gráficas del almacenamiento y la transformación del movimiento de los datos se dibujan mediante el uso de cuatro símbolos: un rectángulo redondeado para describir el procesamiento o las transformaciones de los datos, un cuadrado doble para mostrar una entidad de datos externa (origen o receptor de los datos), una flecha para describir el flujo de datos y un rectángulo con un extremo abierto para mostrar un almacén de datos.

El analista de sistemas extrae los procesos, orígenes, almacenes y flujos de datos de las narrativas o historias de la organización que contaron los usuarios o que revelaron los datos, y utiliza una metodología arriba-abajo para dibujar primero un diagrama de flujo de datos a nivel de contexto del sistema con una vista más amplia. Después se dibuja un diagrama de flujo de datos lógico de nivel 0. Se muestran los procesos y se agregan los almacenes de datos. A continuación, el analista crea un diagrama hijo para cada uno de los procesos en el Diagrama 0. Las entradas y salidas permanecen constantes, pero los almacenes de datos y los orígenes cambian. Al expandir el diagrama de flujo de datos original, el analista de sistemas se puede concentrar en descripciones más detalladas del movimiento de datos en el sistema. Después, el analista desarrolla un diagrama de flujo de datos físico a partir del diagrama de flujo de datos lógico y lo particiona para facilitar la programación. Se analiza cada proceso para determinar si debe ser manual o automatizado.

Las seis consideraciones para particionar diagramas de flujo de datos son: 1) que distintos grupos de usuarios realicen los procesos, 2) que los procesos se ejecuten en los mismos tiempos, 3) que los procesos realicen tareas similares, 4) que se puedan combinar procesos en lote para un procesamiento eficiente, 5) que se puedan combinar los procesos en un programa para lograr la consistencia de los datos, o 6) que los procesos se puedan particionar en distintos programas por cuestiones de seguridad.

## **EXPERIENCIA DE HYPERCASE® 7**

sted aborda de una manera muy interesante los problemas que tenemos aquí en MRE. Lo he visto hacer bosquejos de diagramas de nuestra operación casi desde el día en que entró. De verdad que me estoy acostumbrando a verlo hacer garabatos. ¿Cómo se llaman ésos? Ah sí, diagramas a nivel de contexto. ¿Y redes de flujos? Oh, no. Diagramas de flujo de datos. Sí, ¿verdad?".

#### **Preguntas de HYPERCASE**

- **1.** Busque los diagramas de flujo de datos que ya están dibujados en MRE. Haga una lista de los que encuentre y agregue una columna para mostrar dónde los encontró dentro de la organización.
- **2.** Dibuje un diagrama a nivel de contexto para modelar el proceso de Desarrollo del proyecto de la unidad de capacitación (Training Unit Project Development), uno que se base en las entrevistas con el personal relevante de la Unidad de capacitación. Después dibuje un diagrama de nivel 0 para detallar el proceso.

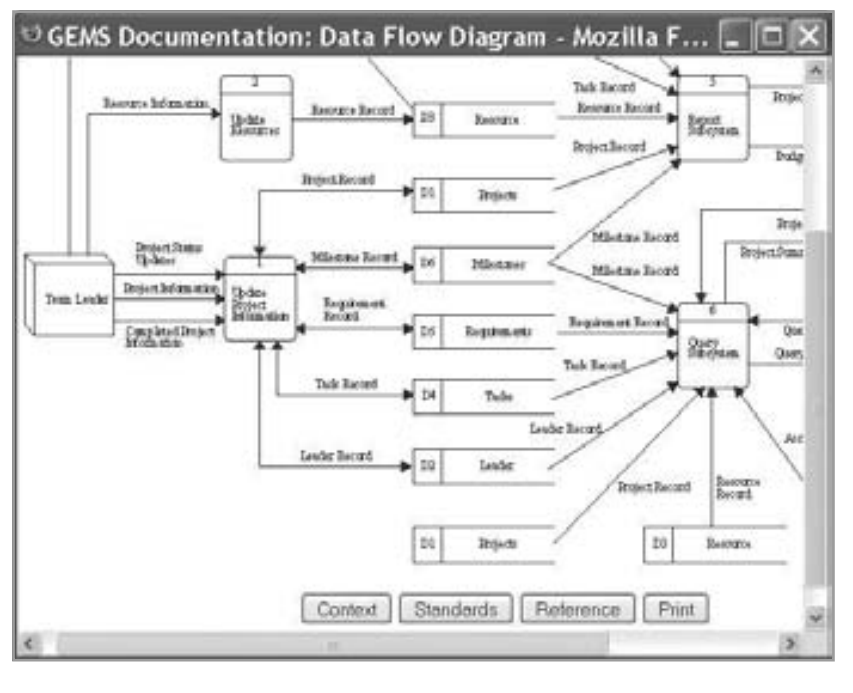

#### FIGURA 7.EH1

En HyperCase podemos hacer clic en los elementos de un diagrama de flujo de datos.

## **PALABRAS CLAVE Y FRASES**

#### Ajax

almacén de datos almacén de datos de transacciones almacén de datos físico balanceo vertical caso de uso desencadenador de evento diagrama de flujo de datos diagrama de flujo de datos a nivel de contexto diagrama de nivel 0 diagrama hijo elemento base

elementos derivados entidad externa (origen o destino) expandir flujo de datos de interfaz fragmento de diagrama de flujo de datos funcionalmente primitivo lenguaje unificado de modelado (UML) metodología arriba-abajo modelado de eventos modelo físico modelo lógico particionamiento

proceso de transformación proceso en línea proceso padre

proceso primitivo sistema orientado a datos tabla de respuesta a eventos

## **PREGUNTAS DE REPASO**

- **1.** ¿Cuál es uno de los principales métodos disponibles que el analista puede usar para analizar sistemas orientados a datos?
- **2.** ¿Cuáles son las cuatro ventajas de usar una metodología de flujo de datos en vez de las explicaciones narrativas del movimiento de los datos?
- **3.** ¿Cuáles son los cuatro elementos de datos que se pueden simbolizar en los diagramas de flujo de datos?
- **4.** ¿Qué es un diagrama de flujo de datos a nivel de contexto? Compárelo con un DFD de nivel 0.
- **5.** Defina la metodología arriba-abajo y su relación con la acción de dibujar diagramas de flujo de datos.
- **6.** Describa qué significa "expandir" diagramas de flujo de datos.
- **7.** ¿Cuáles son las concesiones implicadas en el proceso de decidir cómo se deben expandir los flujos continuos de datos?
- **8.** ¿Por qué es tan importante etiquetar los diagramas de flujo de datos? ¿Qué pueden lograr las etiquetas efectivas en los diagramas de flujo de datos para aquellos que no están familiarizados con el sistema?
- **9.** ¿Cuál es la diferencia entre los diagramas de flujo de datos físico y lógico?
- **10.** Mencione tres razones para crear un diagrama de flujo de datos lógico.
- **11.** Mencione cinco características que se incluyen en un diagrama de flujo de datos físico y que no se encuentran en un diagrama de flujo de datos lógico.
- **12.** ¿Cuándo se requieren los archivos de transacciones en el diseño del sistema?
- **13.** ¿Cómo se puede utilizar una tabla de eventos para crear un diagrama de flujo de datos?
- **14.** Mencione las principales secciones de un caso de uso.
- **15.** ¿Cómo se puede utilizar un caso de uso para crear un diagrama de flujo de datos?
- **16.** ¿Qué es el particionamiento y cómo se utiliza?
- **17.** ¿Cómo puede determinar un analista cuándo se requiere una interfaz?
- **18.** Mencione tres formas de determinar el particionamiento en un diagrama de flujo de datos.
- **19.** Mencione tres formas de usar los diagramas de flujo de datos completos.

## **PROBLEMAS**

- **1.** Hasta este punto parece tener una excelente relación de comunicación con Kevin Cahoon, el propietario de una empresa de fabricación de instrumentos musicales. Cuando usted le mostró un conjunto de diagramas de flujo de datos que dibujó, él no pudo ver cómo estaba descrito en los diagramas el sistema representado.
	- a. En un párrafo escriba en términos generales cómo podría explicar un diagrama de flujo de datos a un usuario. Asegúrese de incluir una lista de símbolos y su significado.
	- b. Se requiere cierto esfuerzo para educar a los usuarios sobre los diagramas de flujo de datos. ¿Vale la pena compartirlos con los usuarios? ¿Por qué sí o por qué no? Defienda su respuesta en un párrafo.
	- c. Compare los diagramas de flujo de datos con los casos de uso y los escenarios de los casos de uso. ¿Qué muestran los diagramas de flujo de datos que los diagramas de casos de uso tienen muchas dificultades para explicar?
- **2.** Su proyecto más reciente es combinar dos sistemas utilizados por la empresa Producers Financial. El sistema de aplicación de préstamos de Angie Schworer es bastante reciente, pero no tiene documentación. El sistema de administración de préstamos de Scott Wittman es más antiguo, requiere de una buena revisión y los registros están codificados de manera independiente al otro sistema. El sistema de aplicación de préstamos acepta solicitudes, las procesa y recomienda los préstamos que se pueden aprobar. El sistema de administración de préstamos recibe los préstamos que se aprobaron y les da seguimiento hasta su disposición final (pagado, vendido o moroso). Dibuje un diagrama de contexto y un diagrama de flujo de datos de nivel 1 que muestre cómo se vería un sistema combinado idealizado.
- **3.** Una experiencia común que comparten todos los estudiantes en todos los colegios y universidades es la de inscribirse en un curso universitario.
	- a. Dibuje un diagrama de flujo de datos de nivel 1 del movimiento de datos para inscribirse en un curso universitario. Use una sola hoja y etiquete cada elemento de datos con claridad.
	- b. Expanda uno de los procesos en su diagrama de flujo de datos original en subprocesos; agregue flujos y almacenes de datos.
	- c. Haga una lista de las partes del proceso de inscripción que estén "ocultas" para el observador externo y sobre las cuales haya tenido que hacer suposiciones para completar un diagrama de segundo nivel.
- **4.** La figura 7.EJ1 es un diagrama de flujo de datos de nivel 1 del movimiento de datos en una agencia de paseos por las cataratas del Niágara llamada Marilyn's Tours. Léalo y revise cualquier inconsistencia.
	- a. Haga una lista y enumere los errores que haya encontrado en el diagrama.
	- b. Vuelva a dibujar y etiquetar el diagrama de flujo de datos de Marilyn's para corregirlo. Asegúrese de que su nuevo diagrama emplee los símbolos en forma apropiada para reducir las repeticiones y duplicaciones en donde sea posible.

#### FIGURA 7.EJ1

Bosquejo de un diagrama de flujo de datos para Marilyn's Tours.

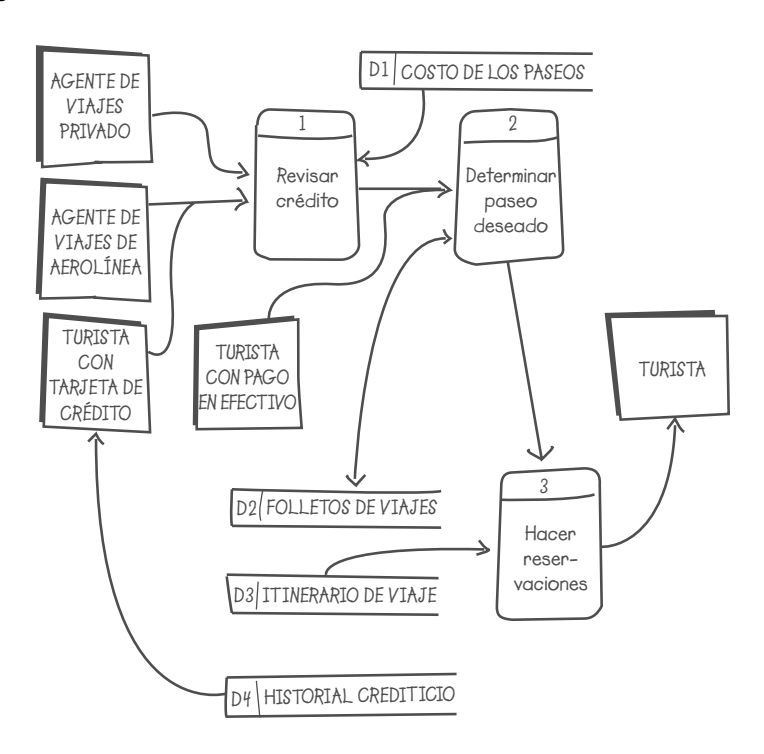

- **5.** Perfect Pizza desea instalar un sistema para registrar los pedidos de pizzas y alitas de pollo. Cuando los clientes frecuentes llaman a Perfect Pizza por teléfono, se les pide su número telefónico. Cuando se introduce el número en una computadora aparecen de manera automática el nombre, la dirección y la fecha del último pedido en la pantalla. Una vez que se toma el pedido se calcula el total, incluyendo impuestos y envío. Después se pasa el pedido al cocinero. Luego se imprime un recibo. Algunas veces se imprimen ofertas especiales, de manera que el cliente pueda obtener un descuento. Los repartidores que hacen las entregas dan a los clientes una copia del recibo y un cupón (si hace falta). Se mantienen los totales semanales para compararlos con el desempeño del año anterior. Escriba un resumen de las actividades de negocios para tomar un pedido en Perfect Pizza.
- **6.** Dibuje un diagrama de flujo de datos a nivel de contexto para Perfect Pizza (problema 5).
- **7.** Expanda el diagrama a nivel de contexto en el problema 6 para mostrar todos los procesos importantes. Asigne a este diagrama el nombre Diagrama 0. Debe ser un diagrama de flujo de datos lógico.
- **8.** Dibuje un diagrama hijo lógico para el Diagrama 0 del problema 7, para el proceso que agrega un nuevo cliente si no se encuentra en la base de datos (que nunca haya pedido algo de Perfect Pizza antes).
- **9.** Dibuje un diagrama de flujo de datos físico para el problema 7.
- **10.** Dibuje un diagrama de flujo de datos físico para el problema 8.
- **11.** Particione el diagrama de flujo de datos físico en el problema 7; agrupe y separe los procesos según lo considere apropiado. Explique por qué particionó el diagrama de flujo de datos de esa manera (recuerde que no tiene que particionar todo el diagrama completo, sólo las partes que considere necesario particionar).
- **12.** a. Dibuje un diagrama hijo lógico para el proceso 6 de la figura 7.17. b. Dibuje un diagrama hijo físico para el proceso 6 de la figura 7.17.
- **13.** Dibuje un diagrama de flujo de datos físico para el proceso 1.1 de la figura 7.18.
- **14.** Cree un diagrama de contexto para un agente de bienes raíces que trate de crear un sistema que relacione a los compradores con las casas que se adapten mejor a sus requerimientos.
- **15.** Dibuje un diagrama de flujo de datos lógico que muestre los procesos generales para el problema 14. Asigne a este diagrama el nombre Diagrama 0.
- **16.** Cree un diagrama a nivel de contexto para facturar en un consultorio dental. Las entidades externas incluyen a los pacientes y las compañías de seguros.
- **17.** Dibuje un diagrama de flujo de datos lógico que muestre los procesos generales para el problema 16. Denomine a este diagrama Diagrama 0.
- **18.** Cree una tabla de respuestas a eventos para las actividades enlistadas para el sistema de procesamiento de pedidos de World's Trend.
- **19.** Cree un caso de uso para la lista de siete procesos para el sistema de procesamiento de pedidos de World's Trend.
- **20.** Cree una matriz CRUD para los archivos de World's Trend.
- **21.** Use los principios del particionamiento para determinar cuáles procesos del problema 18 se deben incluir en programas separados.
- **22.** Cree un diagrama hijo de flujo de datos físico para la siguiente situación: el Grupo de usuarios de PC local sostiene reuniones una vez al mes donde hay oradores informativos, premios de entrada y sesiones para grupos de interés especial. Se lleva una computadora portátil a las reuniones, la cual se utiliza para agregar los nombres de los nuevos miembros del grupo. El diagrama representa un proceso en línea y es el hijo del proceso 1, AGREGAR MIEMBROS NUEVOS. Se incluyen las siguientes tareas:
	- a. Introducir la información del nuevo miembro.
	- b. Validar la información. Los errores se muestran en pantalla.
	- c. Cuando toda la información sea válida, aparecerá una pantalla de confirmación. El operador debe confirmar de manera visual que todos los datos son correctos y debe aceptar o cancelar la transacción.
	- d. Las transacciones aceptadas agregan nuevos miembros al ARCHIVO MAESTRO DE MEMBRESÍAS, el cual se guarda en el disco duro de la computadora portátil.
	- e. Las transacciones aceptadas se envían a un archivo DIARIO DE MEMBRESÍAS, el cual se guarda en un disco duro secundario.

## **PROYECTOS EN GRUPO**

- **1.** Reúnase con su grupo para desarrollar un diagrama de flujo de datos a nivel de contexto para Maverick Transport (que vimos por primera vez en el capítulo 4). Use los datos que haya generado posteriormente con su grupo sobre Maverick Transport. (*Sugerencia:* concéntrese en una de las áreas funcionales de la empresa, en vez de tratar de modelar toda la organización).
- **2.** Use el diagrama a nivel de contexto que desarrolló en el problema 1 para desarrollar con su grupo un diagrama de flujo de datos lógico de nivel 0 para Maverick Transport. Haga las suposiciones necesarias para dibujarlo. Elabore una lista de ellas.
- **3.** Seleccione con su grupo un proceso clave y expándalo en un diagrama hijo lógico. Haga las suposiciones necesarias para dibujarlo. Elabore una lista de las preguntas de seguimiento y sugiera otros métodos para obtener más información sobre los procesos que aún no le queden claros.
- **4.** Use el trabajo que haya realizado su grupo a la fecha para crear un diagrama de flujo de datos físico de una parte del nuevo sistema que piensa proponer a Maverick Transport.

## **BIBLIOGRAFÍA SELECCIONADA**

- Ambler, S. W. y L. L. Constantine (Eds.). *The Unified Process Inception Phase: Best Practices for Implementing the Up.*  Lawrence, KS: CMP Books, 2000.
- Gane, C. y T. Sarson. *Structured Systems Analysis and Design Tools and Techniques.* Englewood Cliffs, NJ: Prentice Hall, 1979.
- Hoffer, J. A., M. Prescott y H. Topi. *Modern Database Management*, 9ª. Edición. Upper Saddle River: Prentice Hall, 2009.
- Kotonya, G. e I. Sommerville. *Requirements Engineering: Processes and Techniques*. Nueva York: John Wiley & Sons, 1999.

Lucas, H. *Information Systems Concepts for Management*, 3ª. Edición. Nueva York: McGraw-Hill, 1986.

Martin, J. *Strategic Data-Planning Methodologies*. Englewood Cliffs, NJ: Prentice Hall, 1982.

Thayer, R. H., M. Dorfman y D. Garr. *Software Engineering: Vol. 1: The Development Process*, 2ª. Edición. Nueva York: Wiley-IEEE Computer Society Press, 2002.

## **EPISODIO 7**

**CASO DE LA CPU**

#### **ALLEN SCHMIDT, JULIE E. KENDALL Y KENNETH E. KENDALL**

## Siguiendo el flujo

Después de recopilar y analizar los resultados de las entrevistas, cuestionarios y prototipos, Anna y Chip pasan a la siguiente etapa: modelar el sistema. Su estrategia es crear un conjunto en capas de diagramas de flujos de datos y después describir los componentes.

Anna dice: "Vamos a agregar a los diagramas de flujo de datos lógicos actuales todos los requerimientos y características deseadas del nuevo sistema. También podemos eliminar cualquiera de las características innecesarias que no se implementarían en el nuevo sistema".

A continuación, Anna agrega al diagrama a nivel de contexto (que se muestra en el caso de la CPU en el capítulo 2) muchos de los informes, consultas y demás información que se incluirá en el nuevo sistema. En la figura E7.1 se muestra el

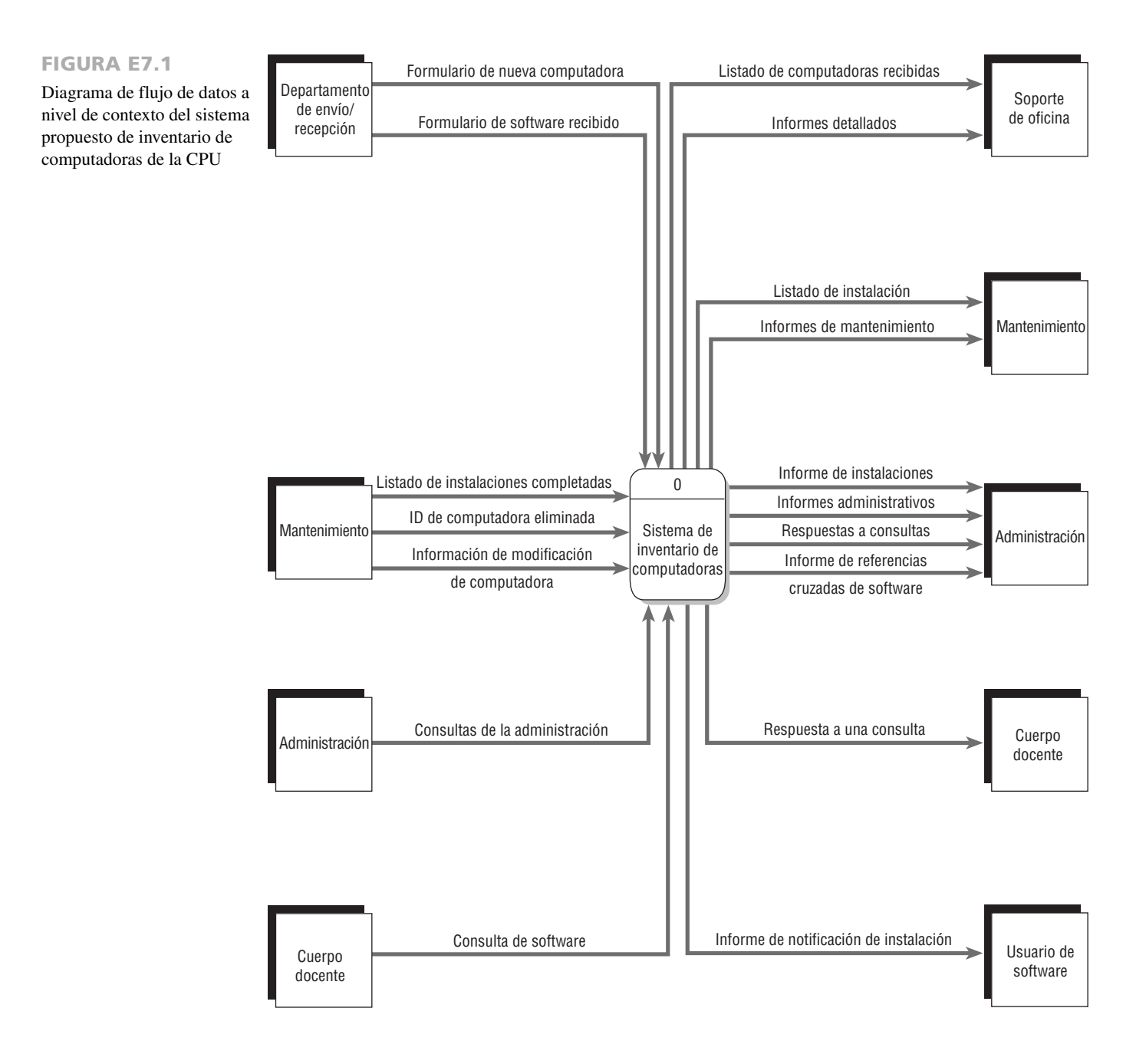

diagrama a nivel de contexto terminado. Observe los múltiples flujos nuevos de datos. En el sistema propuesto, el personal de MANTENIMIENTO de computadoras recibirá los informes que no están disponibles en la actualidad. Por ejemplo, el informe LISTADO DE INSTALACIÓN ayuda a automatizar la instalación de nuevas computadoras y otro informe administrativo llamado INFORME DE REFERENCIAS CRUZADAS DE SOFTWARE muestra el software que se encuentra en cada máquina.

Anna continúa: "Vamos a expandir esto en el Diagrama 0 para el nuevo sistema. Será un diagrama de flujo de datos lógico debido a que nos enfocaremos en las necesidades de la empresa. Tal vez sería mejor si trabajáramos en equipo para este diagrama".

Después de trabajar durante varias horas esa tarde y una buena parte de la mañana siguiente, completan el diagrama. Lo revisan y realizan pequeñas modificaciones. El Diagrama 0 terminado se muestra en la figura E7.2 y en la figura E7.3. Como

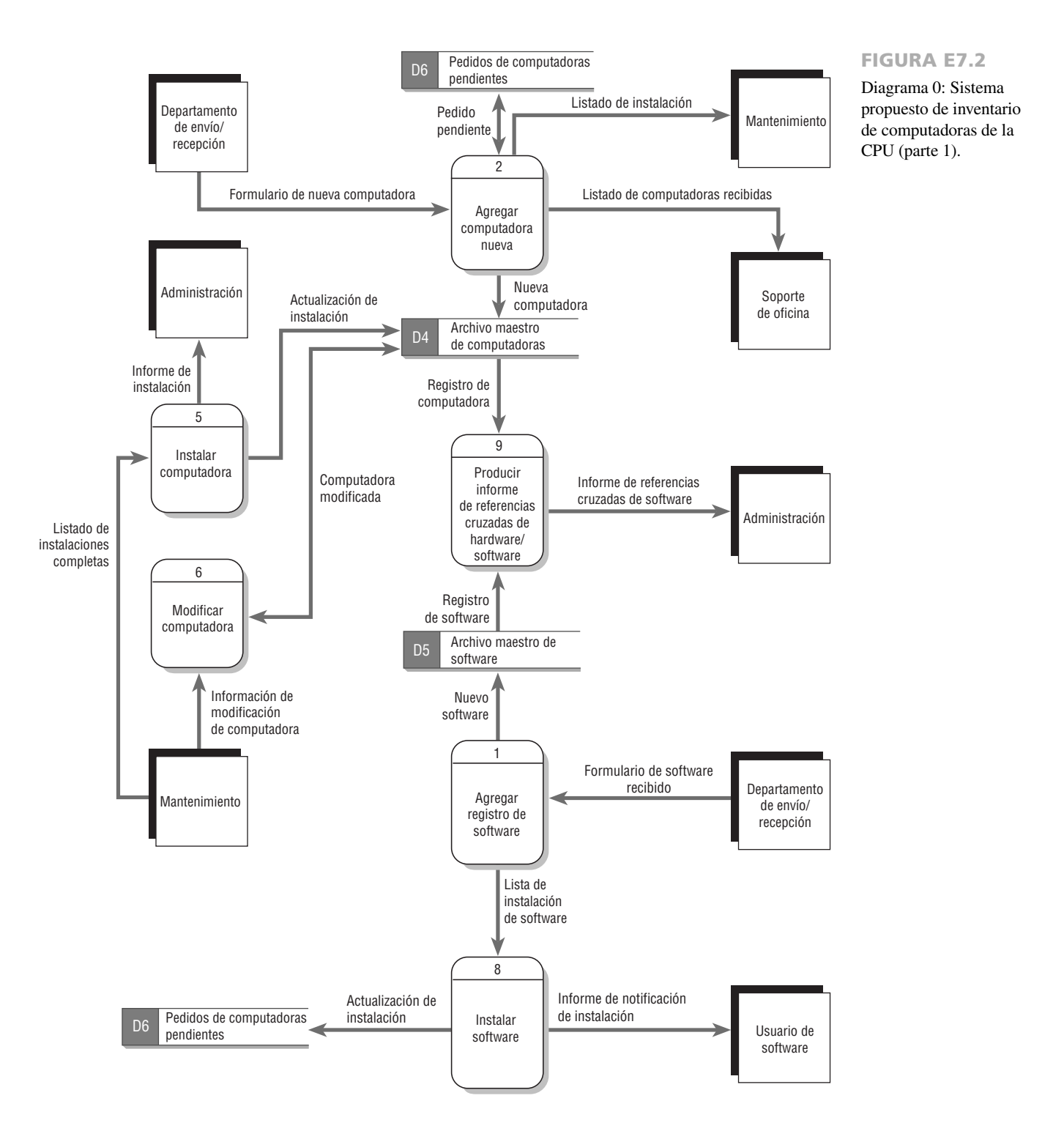

Diagrama 0: Sistema propuesto de inventario de la CPU (parte 2).

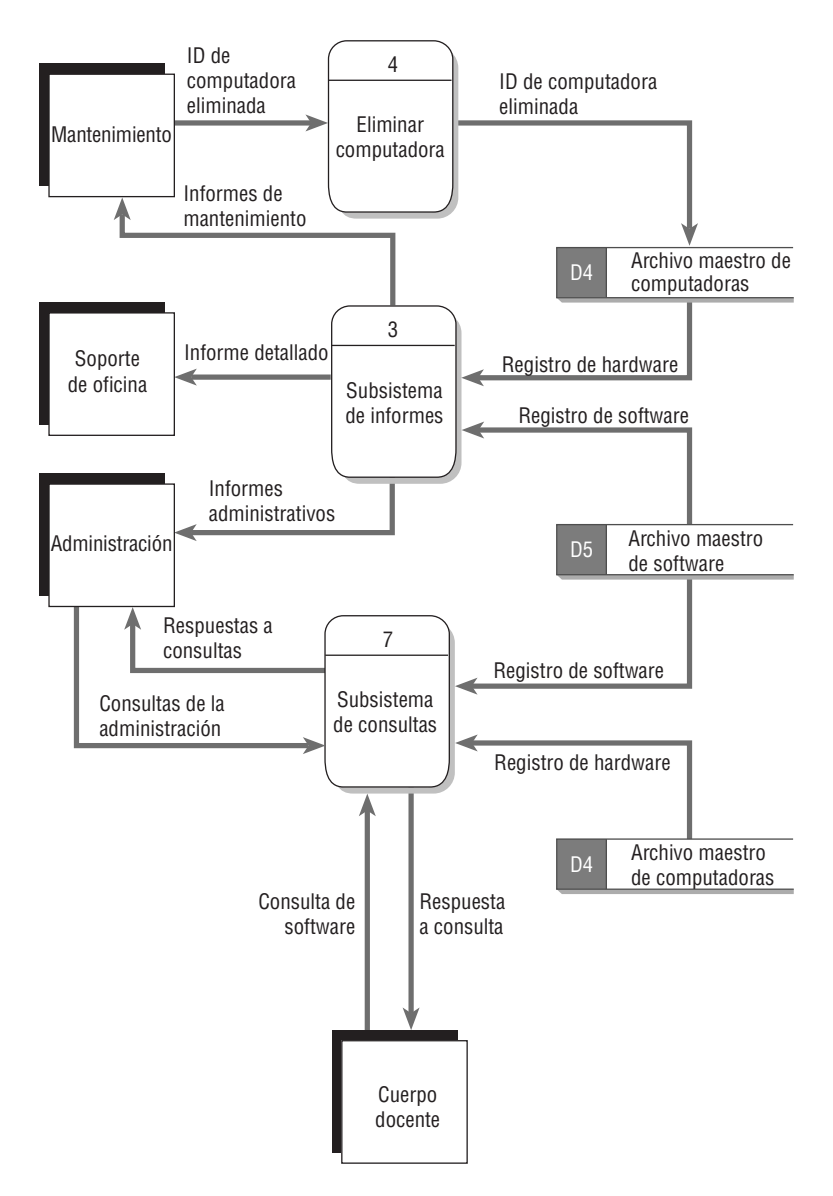

es un diagrama lógico, no muestra ningún método físico de entrada de datos ni operaciones de validación; tampoco muestra almacenes de datos temporales o archivos de transacciones. La sincronización no es un problema (un ejemplo es el proceso AGREGAR COMPUTADORA NUEVA, en donde parece que los pedidos se actualizan y los informes se producen al mismo tiempo).

"Por fin esto se ve bien", reflexiona Chip. "Todos los procesos importantes, los flujos de datos y los almacenes de datos están incluidos. Y el diagrama en general no se ve muy complicado".

"Fue útil colocar todas las consultas en un subsistema y todos los informes en otro. ¿Recuerdas lo complicado que era el diagrama original?", pregunta Anna.

"Desde luego", responde Chip. "Hasta llegué a pensar que estábamos tratando de abarcar mucho con este sistema. Por lo menos ahora es más manejable. Ya que lo terminamos, ¿cuál es el siguiente paso?".

"Necesitamos describir el Diagrama 0 con más detalle", comenta Anna. "Para ello vamos a dibujar un diagrama de nivel 1 para cada uno de los procesos en el Diagrama 0. Así como un padre puede tener muchos hijos, puede haber muchos diagramas de nivel 1 para un diagrama específico de nivel 0. Por esta razón, muchos analistas los llaman diagramas padres e hijos".

"He estado trabajando en el Diagrama 1, una expansión del proceso 1 que se llama AGREGAR REGISTRO DE SOFT-WARE. Tal vez te gustaría revisar el resultado final", comenta Anna. En la figura E7.4 se muestra este Diagrama 1.

Chip y Anna utilizan Visible Analyst para verificar que la sintaxis del diagrama de flujo de datos sea correcta. Visible Analyst también comprobará el balance de los niveles entre los procesos del diagrama de flujo de datos y los diagramas hijos.

#### CAPÍTULO 7 • USO DE DIAGRAMAS DE FLUJO DE DATOS 225

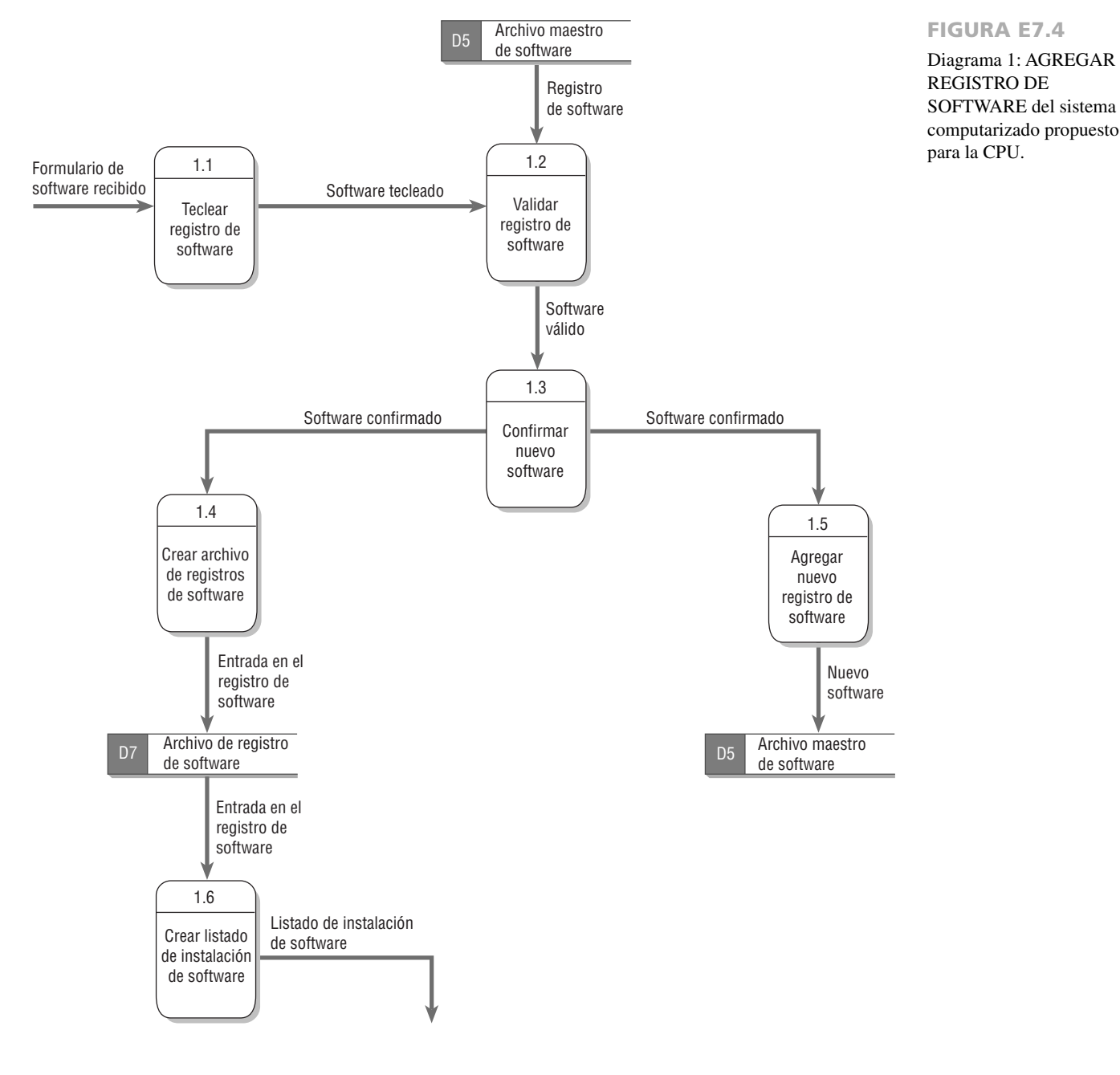

#### **EJERCICIOS**

- **E-1.** Use Microsoft Visio o Visible Analyst para ver el diagrama a nivel de contexto para el sistema computarizado propuesto. Si utiliza Visible Analyst, experimente con los controles **Zoom** en la barra de herramientas inferior para cambiar de la vista global a una vista detallada del diagrama. Haga doble clic en el proceso central para examinar la entrada en el repositorio para éste. Haga clic en **Exit** para regresar al diagrama. Haga clic con el botón derecho en el proceso central para mostrar el menú de objetos para el proceso central. Use la opción **Explode** para mostrar el Diagrama 0, el cual representa los detalles del proceso central. Maximice la ventana y haga doble clic en algunos de los almacenes y flujos de datos para examinar sus entradas en el repositorio. Haga clic en **Exit** para regresar al diagrama. Haga un acercamiento al 100 por ciento y desplácese por la pantalla para ver las distintas regiones del diagrama; después imprima el diagrama usando una orientación panorámica. Haga clic en FILE, NEST y PARENT para regresar al diagrama a nivel de contexto. Maximice la ventana.
- **E-2.** Modifique el Diagrama 0 del sistema computarizado propuesto. Agregue el proceso 10, ACTUALIZAR REGISTRO DE SOFTWARE. Tendrá que mover la entidad externa ADMINISTRACIÓN más abajo en el diagrama; colóquela a la izquierda del proceso 7, SUBSISTEMA DE CONSULTAS. Cree una entrada en el repositorio para el proceso y después haga clic en **Exit** para regresar al diagrama. Imprima el diagrama usando una orientación panorámica.
- Entrada: **1.** DATOS DE MODIFICACIÓN DE SOFTWARE, de SOPORTE DE OFICINA
	- **2.** ID DE ELIMINACIÓN DE SOFTWARE, de ADMINISTRACIÓN
- Salida: **1.** REGISTRO DE SOFTWARE, una actualización del almacén de datos ARCHIVO MAESTRO DE SOFTWARE

 **E-3.** Modifique el Diagrama 10, ACTUALIZAR REGISTRO DE SOFTWARE. Para conectarse al ARCHIVO MAESTRO DE SOFTWARE use una flecha con doble punta (si utiliza Visible Analyst, haga clic con el botón derecho en el flujo de datos, seleccione **Change Item**, después seleccione **Change Type** y **Terminator Type, Double Filled**). Imprima el diagrama final.

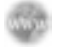

 **E-4.** Modifique el diagrama 8, INSTALAR SOFTWARE. Agregue los siguientes procesos. Haga un acercamiento y desplácese por la pantalla; revise que su diagrama tenga una apariencia profesional. Imprima el resultado final.

- Proceso: 8.2 INSTALAR SOFTWARE DE COMPUTADORA
- Entrada: **1.** UBICACIÓN DE COMPUTADORA, del proceso 8,1
	- **2.** TÍTULO Y VERSIÓN DE SOFTWARE, del proceso 8.1
- Salida: **1.** FORMULARIO DE SOFTWARE INSTALADO
- Proceso: 8.3 CREAR TRANSACCIÓN DE SOFTWARE INSTALADO
- Entrada: **1.** FORMULARIO DE SOFTWARE INSTALADO

Salida: **1.** TRANSACCIÓN DE SOFTWARE INSTALADO, al almacén de datos de SOFTWARE INSTALADO Proceso: 8.4 ACTUALIZAR ARCHIVO MAESTRO DE SOFTWARE

- Entrada: **1.** TRANSACCIÓN DE SOFTWARE INSTALADO
- Salida: **1.** ARCHIVO MAESTRO DE SOFTWARE, actualizar
- Proceso: 8.5 PRODUCIR NOTIFICACIÓN DE INSTALACIÓN
- Entrada: **1.** TRANSACCIÓN DE SOFTWARE INSTALADO
	- **2.** ARCHIVO MAESTRO DE SOFTWARE, del almacén de datos ARCHIVO MAESTRO DE SOFTWARE
	- **3.** ARCHIVO MAESTRO DE HARDWARE, del almacén de datos ARCHIVO MAESTRO DE COMPUTADORAS
- Salida: **1.** LISTADO DE NOTIFICACIÓN DE INSTALACIÓN, un flujo de interfaz
- **E-5.** Modifique el Diagrama 6, MODIFICAR REGISTRO DE COMPUTADORA. Éste es un programa en línea para modificar la información de la computadora. Agregue los siguientes tres procesos. Cree entradas en el repositorio para cada uno de los procesos, así como para el flujo de datos. Al terminar, haga un acercamiento al 100 por ciento y modifique las flechas de flujo de datos que no estén derechas; además desplace las etiquetas de flujo de datos para obtener un gráfico con apariencia profesional. Imprima el diagrama; use la orientación panorámica.
	- a. Proceso 6.6, VALIDAR MODIFICACIONES. Este proceso edita cada campo de modificación para verificar su validez. La entrada es CAMBIOS TECLEADOS. Los campos de salida son ERRORES DE MODIFICACIÓN (flujo de interfaz) y MODIFICACIONES VÁLIDAS (al proceso 6.7).
	- b. Proceso 6.7, CONFIRMAR MODIFICACIONES. Este proceso es una confirmación visual de las modificaciones. El operador tiene la oportunidad de rechazar las modificaciones o aceptarlas. La entrada es MODIFICACIONES VÁLIDAS. Los campos de salida son MODIFICACIONES RECHAZADAS (flujo de interfaz) y MODIFICA-CIONES CONFIRMADAS (al proceso 6.8).
	- c. Proceso 6.8, REESCRIBIR ARCHIVO MAESTRO DE COMPUTADORAS. Este proceso reescribe el registro del ARCHIVO MAESTRO DE COMPUTADORAS con las modificaciones realizadas al mismo. La entrada es MODI-FICACIONES CONFIRMADAS. El flujo de salida es el registro del ARCHIVO MAESTRO DE COMPUTADO-RAS, al almacén de datos ARCHIVO MAESTRO DE COMPUTADORAS.
- **E-6.** Cree el diagrama de flujo de datos hijo para el proceso 4, ELIMINAR COMPUTADORA. La siguiente tabla sintetiza la entrada, el proceso y la salida. Describa cada proceso y flujo de datos en el repositorio. Al terminar haga un acercamiento al 100 por ciento, mueva las líneas de flujo de datos que no estén alineadas en forma correcta, desplace las etiquetas de flujo de datos para obtener un gráfico con apariencia profesional e imprima el diagrama.

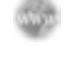

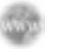

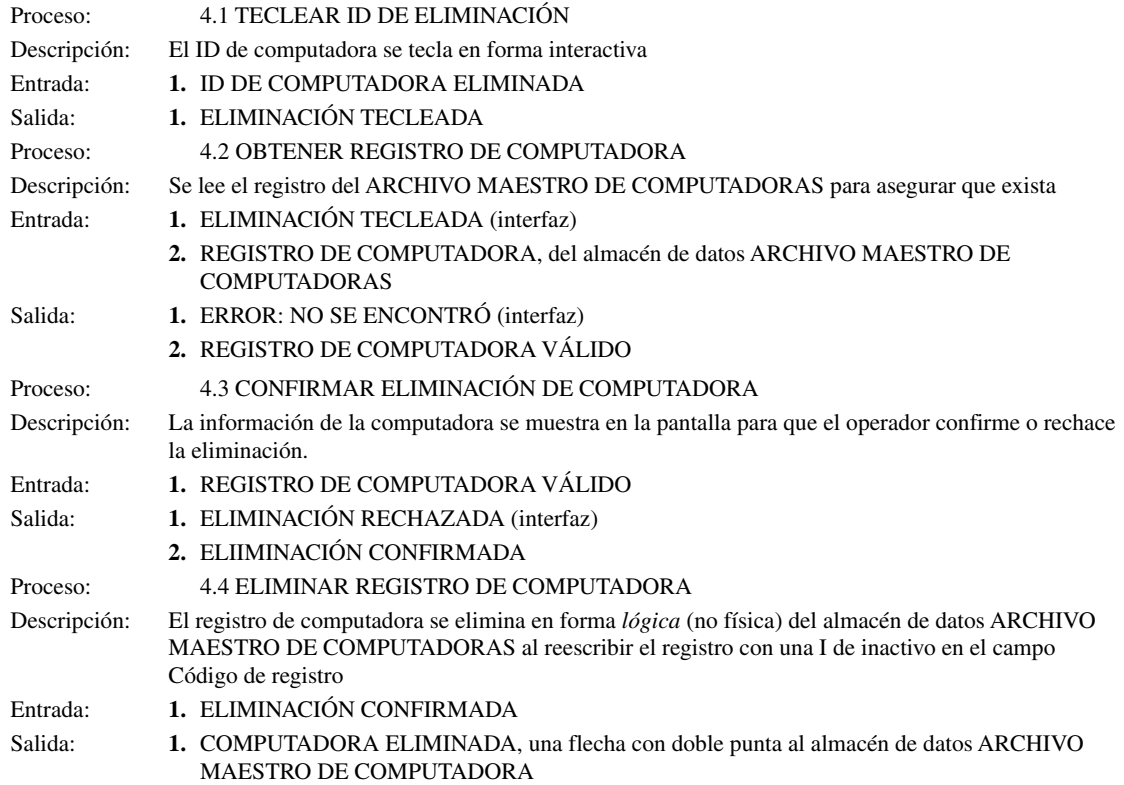

Los ejercicios en los que se antepone un icono www indican material de valor agregado disponible en el sitio Web www.pearsonhighered.com/ kendall. Los estudiantes pueden descargar un archivo de muestra de Microsoft Visio, Visible Analyst, Microsoft Project o Microsoft Access que pueden usar para completar los ejercicios.

# **C A P Í T U L O 8**

## Análisis de sistemas mediante el uso de diccionarios de datos

### **OBJETIVOS DE APRENDIZAJE**

 **Al completar este capítulo usted podrá:**

- **1. Entender la manera en que los diccionarios de datos se emplean para analizar sistemas orientados a objetos.**
- **2. Crear entradas en el diccionario de datos para los procesos de datos, almacenes, flujos y estructuras, además de los elementos lógicos y físicos de los sistemas que se estudian, con base en los DFD.**
- **3. Comprender el concepto de un repositorio para la información de los proyectos de los analistas y el rol de las herramientas CASE en cuanto a su creación.**
- **4. Reconocer las funciones de los diccionarios de datos para ayudar a los usuarios a actualizar y dar mantenimiento a los sistemas de información.**

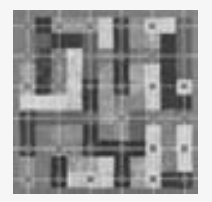

 Después de elaborar correctamente diagramas de flujo de datos de varios niveles, los analistas los emplean para clasificar los procesos de datos, flujos, almacenes, estructuras y elementos en un diccionario de datos. De particular importancia son los nombres que se utilizan para caracterizar los elementos de datos: el analista encargado de la denominación de los componentes de los sistemas orientados a datos debe esforzarse para que el

nombre sea significativo y exclusivo. En este capítulo veremos el diccionario de datos, otro método para ayudar en el análisis de los sistemas orientados a datos.

### **EL DICCIONARIO DE DATOS**

El diccionario de datos es una versión especializada de los diccionarios que se utilizan como referencias en la vida cotidiana. El diccionario de datos es una obra de consulta de información sobre los datos (es decir, *metadatos*); es compilado por los analistas de sistemas para guiarse a través del análisis y diseño. Como documento, el diccionario de datos recopila y coordina términos de datos específicos, además de confirmar lo que significa cada término para distintas personas en la organización. Los diagramas de flujo de datos que vimos en el capítulo 7 son un excelente punto de partida para recolectar entradas para el diccionario de datos.

Una razón importante para tener un diccionario es con el fin de mantener limpios los datos; es decir, para conservarlos consistentes. Si usted almacena datos sobre el sexo de un hombre como "M" en un registro, "Masculino" en un segundo registro y como el número "1" en un tercer registro, los datos no están "limpios". En este aspecto el diccionario de datos le será muy útil.

Los diccionarios de datos automatizados (parte de las herramientas CASE que mencionamos antes) son valiosos por su capacidad de realizar referencias cruzadas con los elementos de datos para permitir los cambios necesarios en todos los programas que compartan un elemento común. Gracias a esta característica ya no hay necesidad de modificar los programas al azar ni esperar hasta que el programa no se ejecute debido a un cambio que no se implementó en todos los programas que compartan el elemento actualizado. Es evidente que los diccionarios de datos automatizados son importantes para los sistemas extensos que producen varios miles de elementos de datos para clasificarlos y usarlos en referencias cruzadas. 228

### **Necesidad de comprender el diccionario de datos**

En la actualidad, muchos sistemas de administración de bases de datos vienen equipados con un diccionario de datos automatizado. Estos diccionarios pueden ser elaborados o simples. Algunos diccionarios de datos computarizados clasifican de manera automática los elementos de datos al momento de llevar a cabo la programación; otros simplemente proveen una plantilla en la que se pide a la persona que llena el diccionario clasificar todas las entradas de una manera uniforme.

A pesar de la existencia de los diccionarios de datos automatizados, las cuestiones que siguen siendo pertinentes para el analista de sistemas durante el esfuerzo de sistemas son comprender qué datos componen un diccionario de datos, las convenciones utilizadas en los diccionarios de datos y la forma en que se desarrolla un diccionario de datos. Al comprender el proceso de compilar un diccionario de datos, el analista de sistemas puede conceptualizar con más facilidad el sistema y la forma en que funciona. En las siguientes secciones permitiremos al analista ver el razonamiento detrás de lo que existe en los diccionarios de datos automatizados.

Además de proveer documentación y eliminar la redundancia, podemos usar el diccionario de datos para:

- **1.** Validar la integridad y precisión del diagrama de flujo de datos.
- **2.** Proveer un punto de partida para desarrollar pantallas e informes.
- **3.** Determinar el contenido de los datos almacenados en archivos.
- **4.** Desarrollar la lógica para los procesos del diagrama de flujo de datos.
- **5.** Crear XML (lenguaje de marcado extensible).

### **EL REPOSITORIO DE DATOS**

Aunque el diccionario de datos contiene información sobre los datos y procedimientos, hay una colección más grande de información sobre el proyecto: el repositorio. El concepto de repositorio es uno de las muchas implicaciones de las herramientas CASE y puede contener lo siguiente:

- **1.** Información sobre los datos que mantiene el sistema, incluyendo flujos de datos, almacenes de datos, estructuras de registros, elementos, entidades y mensajes.
- **2.** Lógica de procedimiento y casos de uso.
- **3.** Diseño de pantallas e informes.
- **4.** Relaciones de datos, como la forma en que una estructura de datos está vinculada con otra.
- **5.** Requerimientos del proyecto y entregables finales del sistema.
- **6.** Información administrativa del proyecto, como calendarios de entrega, logros, cuestiones que hay que resolver y usuarios del proyecto.

Para crear el diccionario de datos hay que examinar y describir el contenido de los flujos de datos, los almacenes de datos y los procesos, como se muestra en la figura 8.1. Hay que definir cada almacén y flujo de datos, para después expandirlo de manera que incluya los detalles de los elementos que contiene. Debemos describir la lógica

### FIGURA 8.1

Cómo se relacionan los diccionarios de datos con los diagramas de flujo de datos.

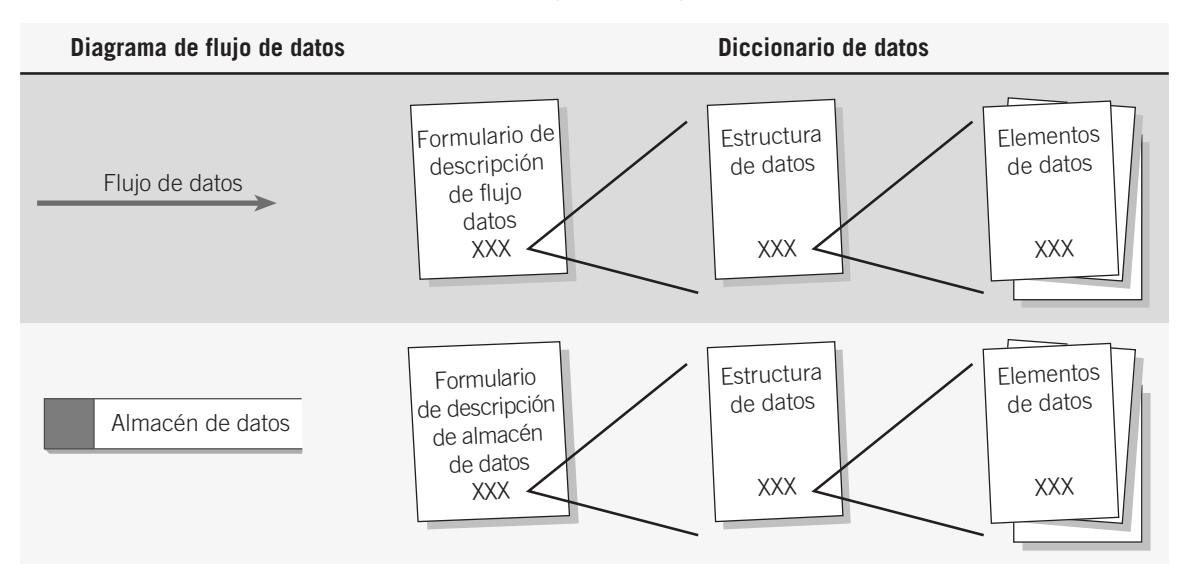

de cada proceso mediante el uso de los datos que entran o salen del proceso. Hay que identificar y resolver las omisiones y otros errores de diseño.

Hay que desarrollar las cuatro categorías del diccionario de datos (flujos de datos, estructuras de datos, elementos de datos y almacenes de datos) para promover la comprensión de los datos del sistema. En el capítulo 9 presentaremos la lógica de procedimiento, en el capítulo 13 hablaremos sobre las entidades y los capítulos 2 y 10 corresponden a los mensajes y casos de uso.

Para ilustrar la forma en que se crean las entradas en el diccionario de datos, vamos a usar un ejemplo para la División de catálogos de World's Trend. Esta empresa vende ropa y otros artículos por correo mediante el uso de un sistema de pedidos vía telefónica (el formulario de pedido por correo también se puede enviar vía fax), y a través de Internet por medio de formularios Web personalizados. Sin importar dónde se origine el pedido, los datos subyacentes capturados por el sistema son iguales para los tres métodos.

El formulario de pedido de World's Trend que se muestra en la figura 8.2 proporciona algunas pistas sobre lo que se debe introducir en un diccionario de datos. En primer lugar hay que capturar y almacenar nombre, dirección y número telefónico de la persona que está haciendo el pedido. Después hay que tratar con los detalles del pedido: la descripción del artículo, el tamaño, color, precio, cantidad, etcétera. También hay que determinar el método de pago del cliente. Una vez hecho todo esto, podemos guardar estos datos para usarlos en el futuro. Usaremos este ejemplo en todo el capítulo para ilustrar cada una de las partes del diccionario de datos.

### **Definición de los flujos de datos**

Por lo general, se define primero los flujos de datos. Las entradas y salidas del sistema se determinan a partir de las entrevistas, de observar a los usuarios y analizar los documentos además de otros sistemas existentes. Podemos sintetizar la información que se captura para cada flujo de datos mediante el uso de un formulario que contenga la siguiente información:

- **1.** ID, un número de identificación opcional. Algunas veces el ID se codifica mediante un esquema para identificar al sistema y la aplicación en el mismo.
- **2.** Un nombre descriptivo único para este flujo de datos. Este nombre es el texto que debe aparecer en el diagrama y se debe referenciar en todas las descripciones que utilicen el flujo de datos.
- **3.** Una descripción general del flujo de datos.
- **4.** El origen del flujo de datos. Este origen puede ser una entidad externa, un proceso o un flujo de datos que provenga de un almacén de datos.
- **5.** El destino del flujo de datos (los mismos elementos enlistados bajo el origen).
- **6.** Una indicación para determinar si el flujo de datos es un registro que entra o sale de un archivo, o un registro que contiene un informe, formulario o pantalla. Si el flujo de datos contiene información que se utiliza entre procesos, se designa como *interno*.
- **7.** El nombre de la estructura de datos que describe a los elementos que se encuentran en este flujo de datos. Para un flujo de datos simple, podrían ser uno o varios elementos.
- **8.** El volumen por unidad de tiempo. Los datos podrían ser registros por día o cualquier otra unidad de tiempo.
- **9.** Un área para comentarios adicionales y anotaciones sobre el flujo de datos.

### FIGURA 8.2

Un pedido en línea de la División de catálogos de World's Trend.

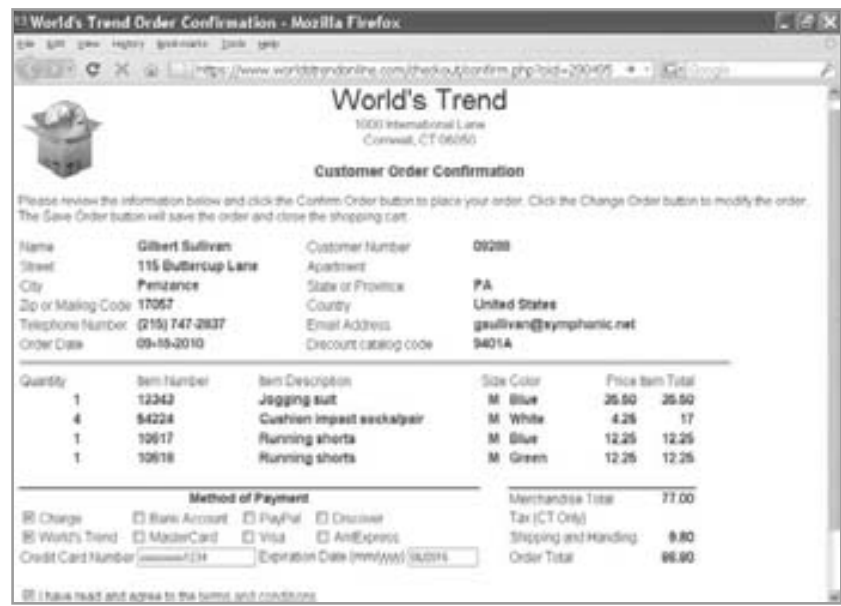

Una vez más podemos usar nuestro ejemplo de la División de catálogos de World's Trend del capítulo 7 para ilustrar un formulario completo. La figura 8.3 es un ejemplo de la descripción del flujo de datos que representa la pantalla utilizada para agregar un nuevo PEDIDO DEL CLIENTE y para actualizar los archivos de clientes y artículos. Cabe mencionar que la entidad externa CLIENTE es el origen y que PROCESO 1 es el destino, que provee un vínculo de vuelta al diagrama de flujo de datos. La casilla marcada como "Pantalla" indica que el flujo representa una pantalla de entrada. Podría ser cualquier pantalla, como una página Web, una interfaz gráfica de usuario (GUI), un teléfono celular o tal vez una pantalla de mainframe. La descripción detallada del flujo de datos podría aparecer en este formulario, o se podría representar como una estructura de datos.

Hay que describir primero los flujos de datos para todas las entradas y salidas, ya que por lo general representan la interfaz humana; después, los flujos de datos intermedios y los flujos de datos que entran y salen de los almacenes de datos. Para describir los detalles de cada flujo de datos usamos elementos (a los que algunas veces se les denomina campos), una estructura de datos o un grupo de elementos.

Podemos describir un flujo de datos simple mediante el uso de un solo elemento, como el número de cliente que utiliza un programa de consulta para buscar el correspondiente registro de cliente.

### **Descripción de las estructuras de datos**

Por lo general, para describir las estructuras de datos utilizamos la notación algebraica. Este método permite al analista producir una vista de los elementos que forman la estructura de datos, junto con la información sobre los mismos. Por ejemplo, el analista indicará si hay muchos elementos iguales en la estructura de datos (un grupo repetitivo) o si pueden existir dos elementos mutuamente excluyentes de cada uno de los otros elementos. La notación algebraica utiliza los siguientes símbolos:

- 1. Un signo de igual (=) significa "está compuesto de".
- **2.** Un signo positivo  $(+)$  significa "y".
- **3.** Las llaves { } indican elementos repetitivos, también conocidos como grupos repetitivos o tablas repetitivas. Puede haber un elemento repetitivo o varios de ellos en el grupo. El grupo repetitivo puede tener condiciones, como un número fijo de repeticiones, o límites superiores e inferiores para el número de repeticiones.

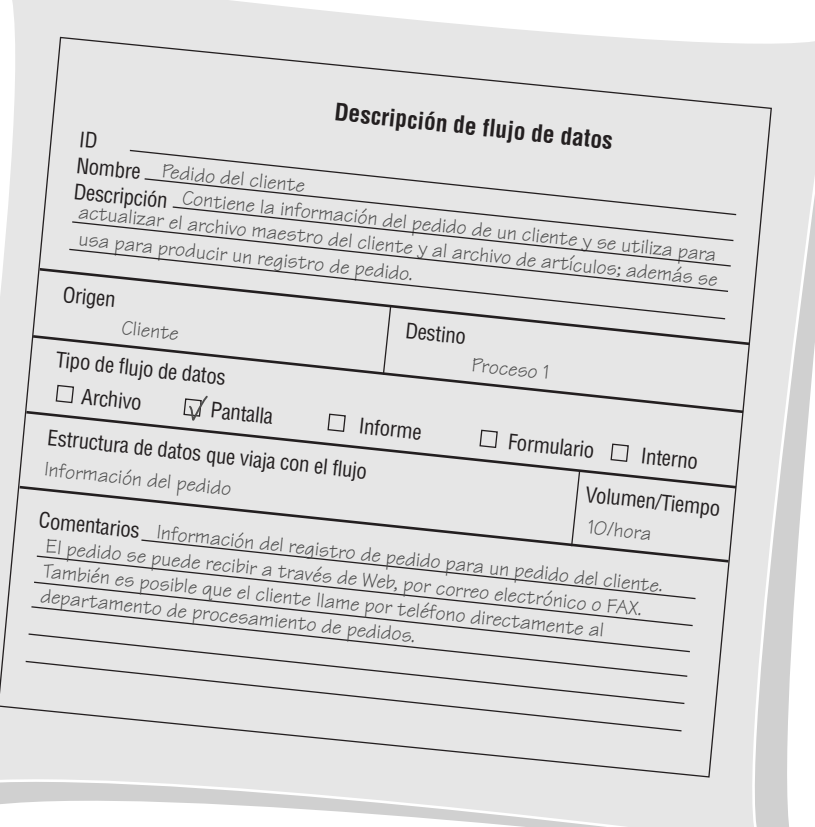

FIGURA 8.3

Ejemplo de estructura de datos para agregar el pedido de un cliente en la División de catálogos de World's Trend.

- **4.** Los corchetes [ ] representan una situación del tipo cualquiera/o (*either/or*). Puede estar presente cualquier elemento u otro, pero no ambos. Los elementos que se enlistan entre corchetes son mutuamente excluyentes.
- **5.** Los paréntesis ( ) representan un elemento opcional. Los elementos opcionales se pueden dejar en blanco en las pantallas de entrada de datos y pueden contener espacios o ceros para los campos numéricos en las estructuras de archivos.

La figura 8.4 es un ejemplo de la estructura de datos para agregar el pedido de un cliente en la División de catálogos de World's Trend. Cada pantalla CLIENTE NUEVO consiste en las entradas que se encuentran del lado derecho de los signos de igual. Algunas de las entradas son elementos, pero otras, como NOMBRE DEL CLIENTE, DIREC-CIÓN y TELÉFONO, son grupos de elementos o registros estructurales. Por ejemplo, NOMBRE DEL CLIENTE está compuesto por PRIMER NOMBRE, INICIAL SEGUNDO NOMBRE y APELLIDO PATERNO. Hay que definir cada registro estructural de una manera más detallada hasta que todo el conjunto se descomponga en sus elementos básicos. Cabe mencionar que, después de la definición para la pantalla PEDIDO DEL CLIENTE, están las definiciones para cada registro estructural. Incluso un campo tan simple como NÚMERO TELEFÓNICO se define como una estructura para que el código de área se pueda procesar por separado.

### FIGURA 8.4

Ejemplo de estructura de datos para agregar el pedido de un cliente en la División de catálogos de World's Trend.

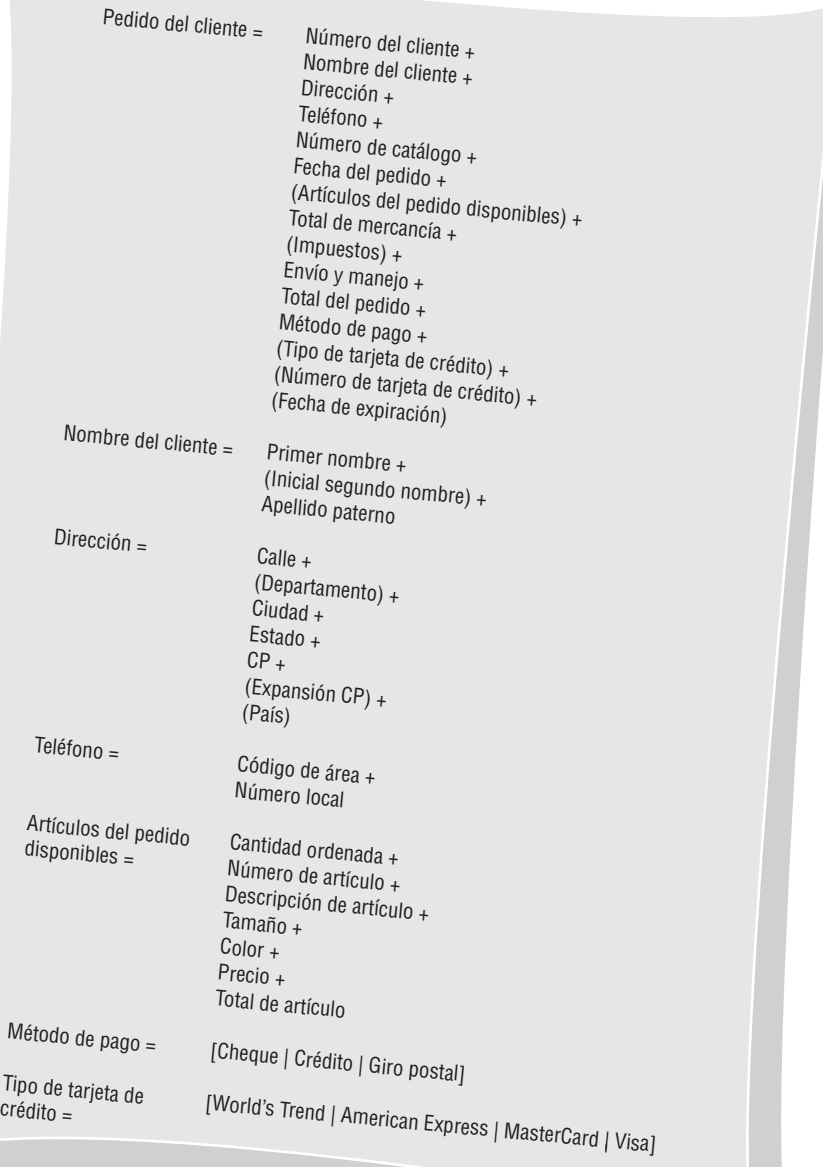

Los registros estructurales y elementos que se utilizan en muchos sistemas reciben un nombre específico que no es del sistema como calle, ciudad y código postal, lo cual no refleja el área funcional en la que se utilizan. Este método permite al analista definir estos registros una vez y usarlos en muchas aplicaciones. Por ejemplo, una ciudad puede ser la ciudad de un cliente, un proveedor o un empleado. Observe el uso de los paréntesis para indicar que (INICIAL SEGUNDO NOMBRE), (DEPARTAMENTO) y (EXPANSIÓN CP) son información opcional de PEDIDO (pero no más de uno). Para indicar la condición O hay que encerrar las opciones en corchetes y separarlas con el símbolo .

### **Estructuras de datos lógicas y físicas**

Cuando se definen las estructuras de datos por primera vez, se incluyen sólo los elementos de datos que el usuario puede ver, como nombre, dirección y saldo actual. Esta etapa es el diseño lógico que muestra lo que la empresa necesita para sus operaciones diarias. Como aprendimos de la HCI, es importante que el diseño lógico refleje con precisión el modelo mental de la forma en que el usuario ve el sistema. Al utilizar el diseño lógico como base, el analista puede diseñar las estructuras de datos físicas, que incluyen los elementos adicionales necesarios para implementar el sistema. Los siguientes son ejemplos de elementos de diseño físicos:

- **1.** Los campos clave que se utilizan para localizar registros en la tabla de una base de datos. Un ejemplo es un número de artículo, que la empresa no necesita para operar pero es necesario para definir y localizar los registros de computadora.
- **2.** Los códigos para identificar el estado de los registros maestros, como si un empleado está activo (si trabaja en la actualidad) o inactivo. Podemos mantener dichos códigos en archivos que produzcan información fiscal.
- **3.** Los códigos de transacción se utilizan para identificar los tipos de registros cuando un archivo contiene distintos tipos de éstos. Un ejemplo es un archivo de créditos que contiene registros para los artículos devueltos, así como registros de pagos.
- **4.** Las entradas de grupos repetitivos que contienen el conteo de los elementos en el grupo.
- **5.** Los límites en cuanto al número de elementos en un grupo repetido.
- **6.** La contraseña que utiliza un cliente para acceder a un sitio Web seguro.

La figura 8.5 es un ejemplo de la estructura de datos para un ESTADO DE CUENTA DE FACTURACIÓN DE CLIENTE y muestra que la LÍNEA DE PEDIDO es tanto un elemento repetitivo como un registro estructural. Los límites de LÍNEA DE PEDIDO son del 1 al 5 para indicar que el cliente puede ordenar de uno a cinco artículos en esta pantalla. Los artículos adicionales aparecerán en pedidos subsiguientes.

La notación de grupo repetitivo puede tener varios formatos adicionales. Si el grupo se repite un número fijo de veces, ese número se coloca a un lado de la llave de apertura, como en 12 {Ventas mensuales}, donde siempre hay 12 meses en el año. Si no se indica un número, el grupo se repite en forma indefinida. Un ejemplo es una tabla que contiene un número indefinido de registros, como Tabla maestra de clientes = {Registros de clientes}.

El número de entradas en los grupos repetitivos también puede depender de una condición, como una entrada en el Registro maestro de clientes por cada artículo ordenado. Esta condición se podría guardar en el diccionario de datos como {Artículos comprados} 5, donde 5 es el número de artículos.

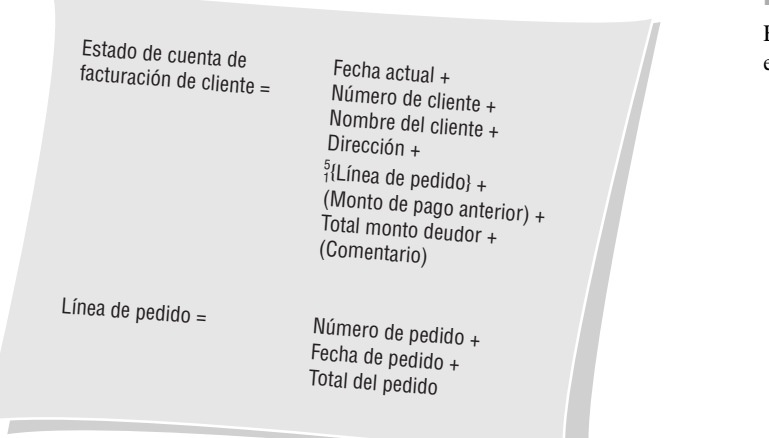

#### FIGURA 8.5

Elementos físicos agregados a una estructura de datos.

### **Elementos de datos**

Cada elemento de datos se debe definir una vez en el diccionario de datos y también se puede introducir previamente en el formulario de descripción de un elemento, como el que se muestra en la figura 8.6. Las características que se incluyen comúnmente en el formulario de descripción de elemento son:

- **1.** ID de elemento. Esta entrada opcional permite al analista crear entradas automatizadas en el diccionario de datos.
- **2.** El nombre del elemento. El nombre debe ser descriptivo, único y basado en la manera común en que la mayoría de los programas o el usuario principal llamen a ese elemento.
- **3.** Los alias, que son sinónimos u otros nombres para el elemento. Los alias son nombres que utilizan distintos usuarios en distintos sistemas. Por ejemplo, un NÚMERO DE CLIENTE también se puede llamar NÚMERO DE CUENTA POR COBRAR o NÚMERO DE CONSUMIDOR.
- **4.** Una descripción corta del elemento.
- **5.** Si el elemento es base o derivado. Un elemento base es el que se teclea al sistema en un principio, como el nombre de un cliente, la dirección o ciudad. Los elementos base se deben almacenar en archivos. Los elementos derivados se crean a través de los procesos como resultado de un cálculo o una serie de instrucciones de toma de decisiones.
- **6.** La longitud de un elemento. Algunos elementos tienen longitudes estándar. Por ejemplo, en los Estados Unidos todas las longitudes para las abreviaturas de los nombres de estados, códigos postales y números telefónicos son iguales. Para otros elementos, las longitudes pueden variar, por lo que el analista y la

FIGURA 8.6

La descripción de un elemento de la División de catálogos de World's Trend.

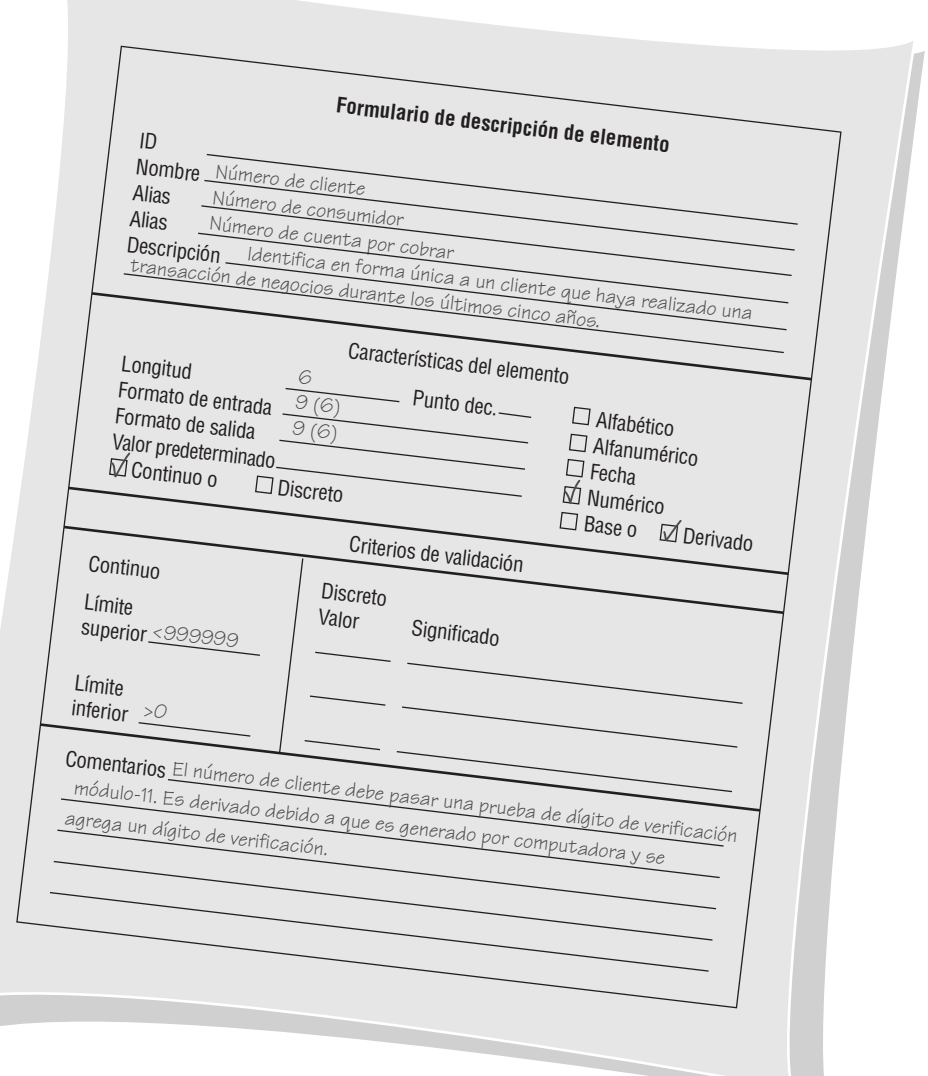

comunidad de usuarios deben decidir en conjunto sobre la longitud final con base en las siguientes consideraciones:

- a. Para determinar las longitudes de cantidades numéricas hay que averiguar el número más grande que puede llegar a contener esa cantidad y después permitir un espacio razonable de expansión.
- b. Los campos de nombres y direcciones pueden recibir longitudes con base en la siguiente tabla. Por ejemplo, el campo de un apellido de 11 caracteres puede alojar al 98 por ciento de los apellidos paternos en los Estados Unidos.
- c. Para otros campos, a menudo es conveniente examinar o sacar una muestra de los datos históricos que se encuentran en la organización para determinar una longitud de campo apropiada.

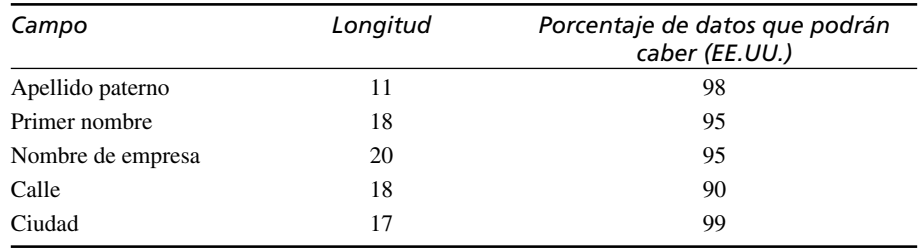

Si el elemento es demasiado pequeño, se truncarán los datos que se introduzcan. El analista debe decidir cómo afectará eso a las salidas del sistema. Por ejemplo, si se trunca el apellido paterno de un cliente, de todas formas se entregaría el correo; pero si se trunca la dirección de correo electrónico, se devolverá como no encontrado.

 **7.** El tipo de datos: numérico, fecha, alfabético, carácter variable (varchar) o carácter, que algunas veces se denomina alfanumérico o datos de texto. Los datos de caracteres variables (varchar) pueden contener cualquier número de caracteres, hasta un límite establecido por el software de base de datos. Al usar caracteres variables es opcional especificar la longitud. En la figura 8.7 se muestran varios de estos formatos. Los campos de caracteres pueden contener una mezcla de letras, números y caracteres especiales. Si el elemento es una fecha, hay que determinar su formato (por ejemplo, MMDDAAAA). Si el elemento es numérico, hay que determinar su tipo de almacenamiento.

Los formatos de computadora personal, como moneda, número o científico, dependen de la forma en que se vayan a utilizar los datos. Los formatos de números se pueden clasificar como entero, entero largo, precisión simple, precisión doble, etcétera. Hay muchos otros tipos de formatos utilizados con los sistemas

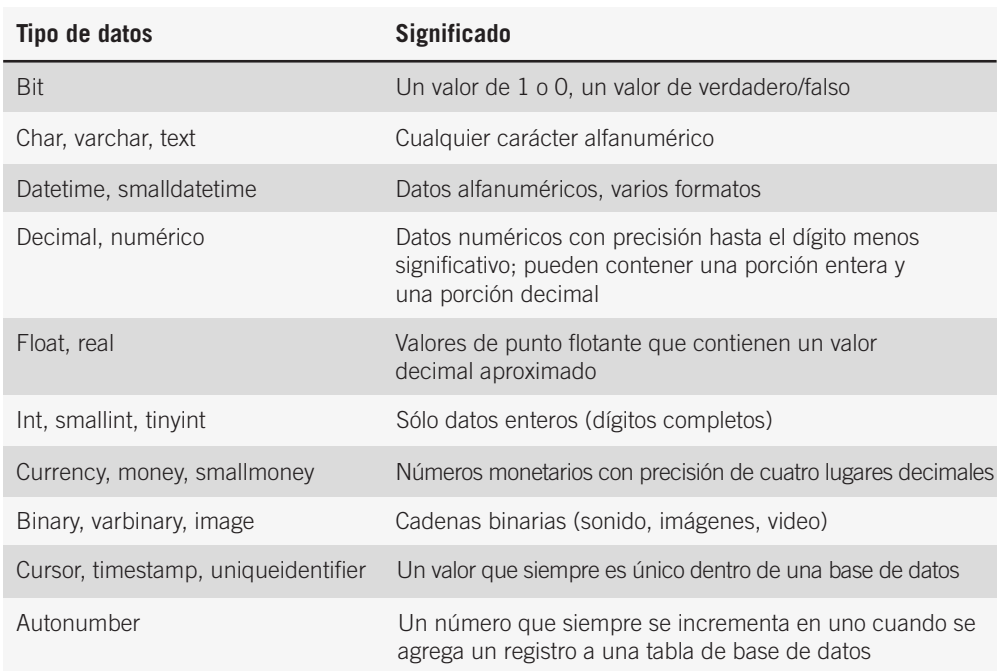

**Significado** FIGURA 8.7

Algunos ejemplos de formatos de datos utilizados en sistemas de PC. de PC. Unicode es un sistema de codificación estandarizado para definir símbolos gráficos, como los caracteres chinos o japoneses. En un capítulo posterior describiremos Unicode con más detalle. Hay tres formatos estándar para computadoras mainframe: decimal por zonas, decimal empaquetado y binario. El formato decimal por zonas se utiliza para imprimir y visualizar datos. El formato decimal empaquetado se utiliza comúnmente para ahorrar espacio en las distribuciones de los archivos y para elementos que requieren un alto nivel de operaciones aritméticas. El formato binario es adecuado para los mismos fines que el formato decimal empaquetado, pero se utiliza con menos frecuencia.

- **8.** Hay que incluir los formatos de entrada y salida mediante el uso de símbolos de codificación especiales para indicar cómo se deben presentar los datos. En la figura 8.8 se muestran estos símbolos y sus usos. Cada símbolo representa un carácter o dígito. Si se repite el mismo carácter varias veces, el carácter seguido de un número entre paréntesis para indicar cuántas veces se repite el número se sustituye por el grupo. Por ejemplo, XXXXXXXX se representaría como X(8).
- **9.** Los criterios de validación para asegurar que el sistema capture datos precisos. Los elementos pueden ser discretos para indicar que tienen ciertos valores fijos, o continuos con un rango uniforme de valores. He aquí los criterios comunes de edición:
	- a. Un rango de valores es apropiado para los elementos que contienen datos continuos. Por ejemplo, en Estados Unidos, un promedio de puntos de calificación para un estudiante puede ser del 0.00 al 4.00. Si sólo hay un límite superior o inferior para los datos, se utiliza un límite en vez de un rango.
	- b. Se indica una lista de valores si los datos son discretos. Algunos ejemplos son los códigos que representan los colores de los artículos que se venden en el catálogo de World's Trend.
	- c. Una tabla de códigos es apropiada si la lista de valores es extensa (por ejemplo, abreviaciones de estados, códigos telefónicos de países o códigos de área de teléfonos en los EE.UU.).
	- d. Para elementos clave o índice, a menudo se incluye un dígito de verificación.
- **10.** Cualquier valor predeterminado que pueda tener el elemento. El valor predeterminado se muestra en las pantallas de entrada y se utiliza para reducir la cantidad de información que tenga que teclear el operador. Por lo general, varios campos en cada sistema tienen valores predeterminados. Cuando se emplean listas de GUI o listas desplegables, el valor predeterminado es el que ya está seleccionado y resaltado. Al usar botones de opción, está seleccionada la opción para el valor predeterminado, y al usar casillas de verificación, el valor predeterminado ("sí" o "no") determina si la casilla de verificación tendrá o no una marca inicial en ella.
- **11.** Un área adicional para comentarios. Ésta se podría usar para indicar el formato de la fecha, la validación especial requerida, el método de dígito de verificación utilizado (lo cual explicaremos en el capítulo 15), etcétera.

Tal vez las descripciones de los elementos de datos como NÚMERO DE CLIENTE se llamen NÚMERO DE CONSUMIDOR en cualquier otra parte del sistema (es probable que debamos actualizar el código anterior escrito con este alias).

El elemento alfabético es otro tipo de elemento de datos. En la División de catálogos de World's Trend, los códigos se utilizan para describir colores: por ejemplo, BL para azul, WH para blanco y GR para verde. Al implementar este elemento se necesitará una tabla para que los usuarios busquen los significados de estos códigos (en el capítulo 15 hablaremos con más detalle sobre la codificación).

### **Almacenes de datos**

Todos los elementos base deben estar guardados en el sistema. Los elementos derivados, como el sueldo bruto del empleado del año a la fecha, también se pueden guardar en el sistema. Se crean almacenes de datos para cada entidad de datos distinta que se piense guardar. Es decir, cuando se agrupan los elementos base del flujo de datos para formar un registro estructural, se crea un almacén de datos para cada registro estructural único.

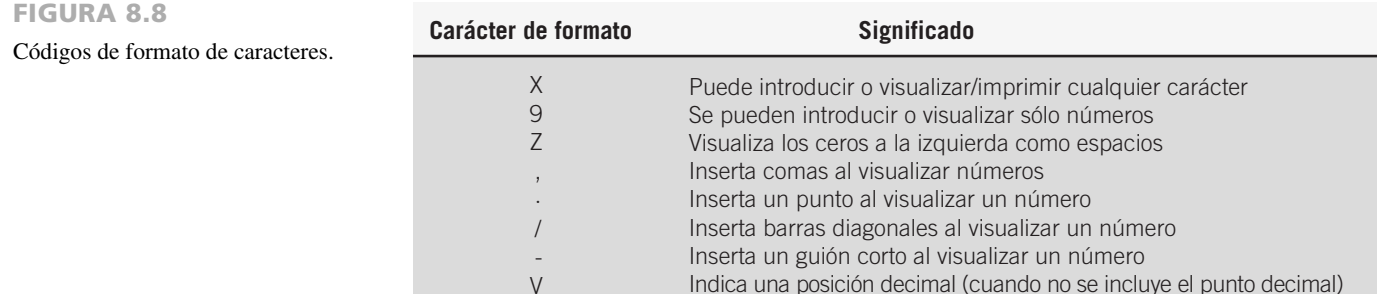

Como tal vez un flujo de datos muestre sólo parte de los datos colectivos que contenga un registro estructural, tal vez tenga que examinar muchas estructuras de flujo de datos para obtener una descripción completa de un almacén de datos.

La figura 8.9 es el formulario común que se utiliza para describir un almacén de datos. La información que se incluye en el formulario es la siguiente:

- **1.** El ID del almacén de datos. A menudo el ID es una entrada obligatoria para evitar que el analista guarde información redundante. Un ejemplo sería D1 para el ARCHIVO MAESTRO DE CLIENTES.
- **2.** El nombre del almacén de datos, que es descriptivo y único.
- **3.** Un alias para la tabla, como ARCHIVO MAESTRO DE CONSUMIDORES para el ARCHIVO MAESTRO DE CLIENTES.
- **4.** Una descripción corta del almacén de datos.
- **5.** El tipo de archivo, ya sea de computadora o manual.
- **6.** El formato designa si el archivo es una tabla de base de datos o si tiene el formato de un simple archivo plano (en el capítulo 13 describiremos con detalle los formatos de archivos).
- **7.** El número máximo y promedio de registros en el archivo, así como el crecimiento por año. Esta información ayuda al analista a predecir la cantidad de espacio en disco requerida para la aplicación; además es necesario para planear la adquisición de hardware.
- **8.** El nombre del archivo o conjunto de datos especifica el nombre del archivo, si se conoce. En las etapas de diseño iniciales, podemos dejar este elemento en blanco. En la figura 8.10 se muestra un formulario electrónico producido mediante el uso de Visible Analyst. Este ejemplo muestra que ARCHIVO MAESTRO DE CLIENTES (CUSTOMER MASTER) se almacena en una computadora en la forma de una base de

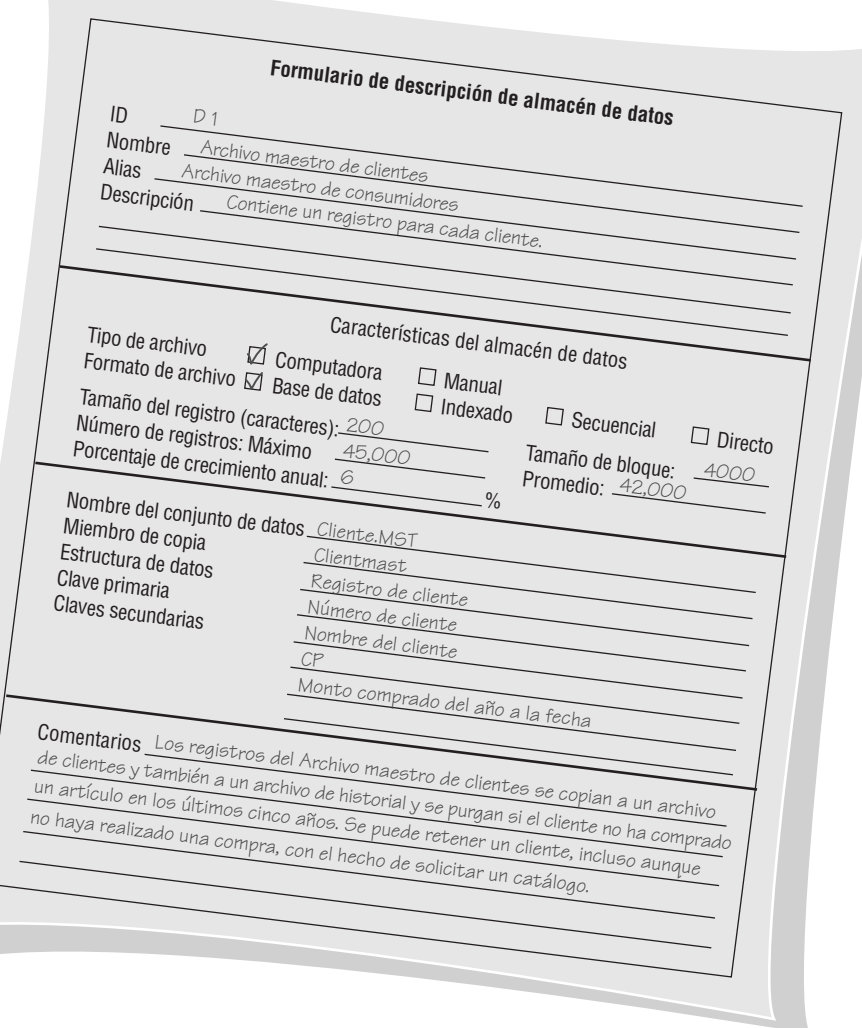

FIGURA 8.9

Un ejemplo de formulario de descripción de almacén de datos de la División de catálogos de World's Trend.

#### FIGURA 8.10

Pantalla de Visible Analyst en la que se muestra la descripción de un almacén de datos.

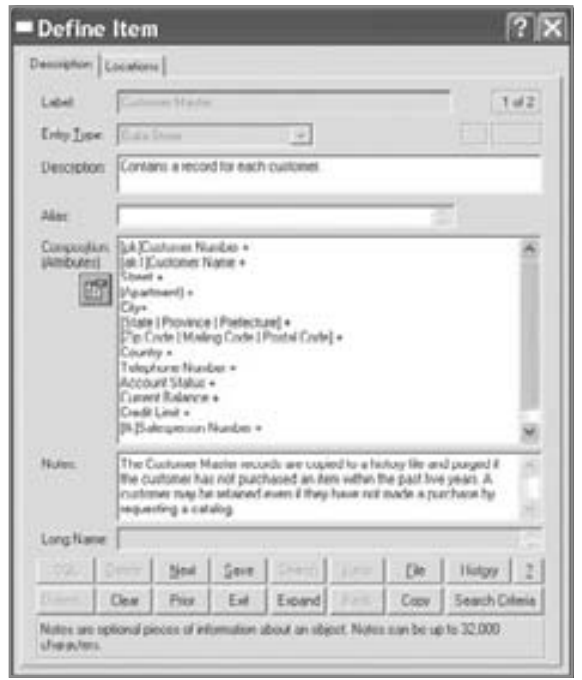

datos con un número máximo de 45,000 registros (en el capítulo 13 explicaremos los detalles sobre los registros y las claves que se utilizan para ordenar la base de datos).

 **9.** La estructura de datos debe usar un nombre que se encuentre en el diccionario de datos y que provea un vínculo a los elementos para este almacén de datos. Como alternativa se podrían describir los elementos de datos en el formulario de descripción del almacén de datos o en la pantalla de la herramienta CASE para el almacén de datos. Las claves primaria y secundarias deben ser elementos (o una combinación de ellos) que se encuentren en la estructura de datos. En el ejemplo, el NÚMERO DE CLIENTE es la clave primaria y debe ser único. El NOMBRE DEL CLIENTE, CP y MONTO COMPRADO DEL AÑO A LA FECHA son claves secundarias que se utilizan para registrar las secuencias en los informes y localizar registros en forma directa (en el capítulo13 hablaremos sobre las claves). Los comentarios se utilizan para la información que no se ajusta en ninguna de las categorías anteriores; pueden incluir cuestiones sobre la sincronización de la actualización o los respaldos, seguridad u otro tipo de consideraciones.

### **CREACIÓN DEL DICCIONARIO DE DATOS**

Las entradas en el diccionario de datos se pueden crear después de haber completado el diagrama de flujo de datos, o construir a medida que éste se desarrolle. El uso de la notación algebraica y registros estructurales permite al analista desarrollar el diccionario de datos y los diagramas de flujo de datos mediante una metodología arriba-abajo. Por ejemplo, el analista puede crear un flujo de datos Diagrama 0 después de las primeras entrevistas y al mismo tiempo crear las entradas preliminares en el diccionario de datos. Por lo general estas entradas consisten en los nombres de los flujos de datos que se encuentran en el diagrama de flujo de datos y sus correspondientes estructuras de datos.

Después de realizar varias entrevistas adicionales con los usuarios para aprender sobre los detalles del sistema y las formas en que interactúan con él, el analista expandirá el diagrama de flujo de datos y creará los diagramas hijos. Después hay que modificar el diccionario de datos para incluir los nuevos registros estructurales y los elementos que se hayan deducido de entrevistas posteriores, de la observación y del análisis de los documentos.

Cada nivel de un diagrama de flujo de datos debe usar datos apropiados. El Diagrama 0 debe incluir sólo formularios, pantallas, informes y registros. A medida que se crean los diagramas hijos, el flujo de datos que entra y sale de los procesos se vuelve cada vez más detallado, incluyendo los registros estructurales y los elementos.

La figura 8.11 muestra una porción de dos niveles del diagrama de flujo de datos y las correspondientes entradas en el diccionario de datos para producir el cheque de nómina de un empleado. El proceso 5, que se encuentra en el Diagrama 0, es una vista general de la producción de un CHEQUE DE NÓMINA DE EM-PLEADO. La correspondiente entrada en el diccionario de datos para REGISTRO DE EMPLEADO muestra el NÚMERO DE EMPLEADO y cuatro registros estructurales, la vista de los datos que se obtuvieron en las primeras etapas del análisis. De manera similar, REGISTRO DE ARCHIVO DE TIEMPO y CHEQUE DE NÓMINA DE EMPLEADO también se definen como una serie de estructuras.

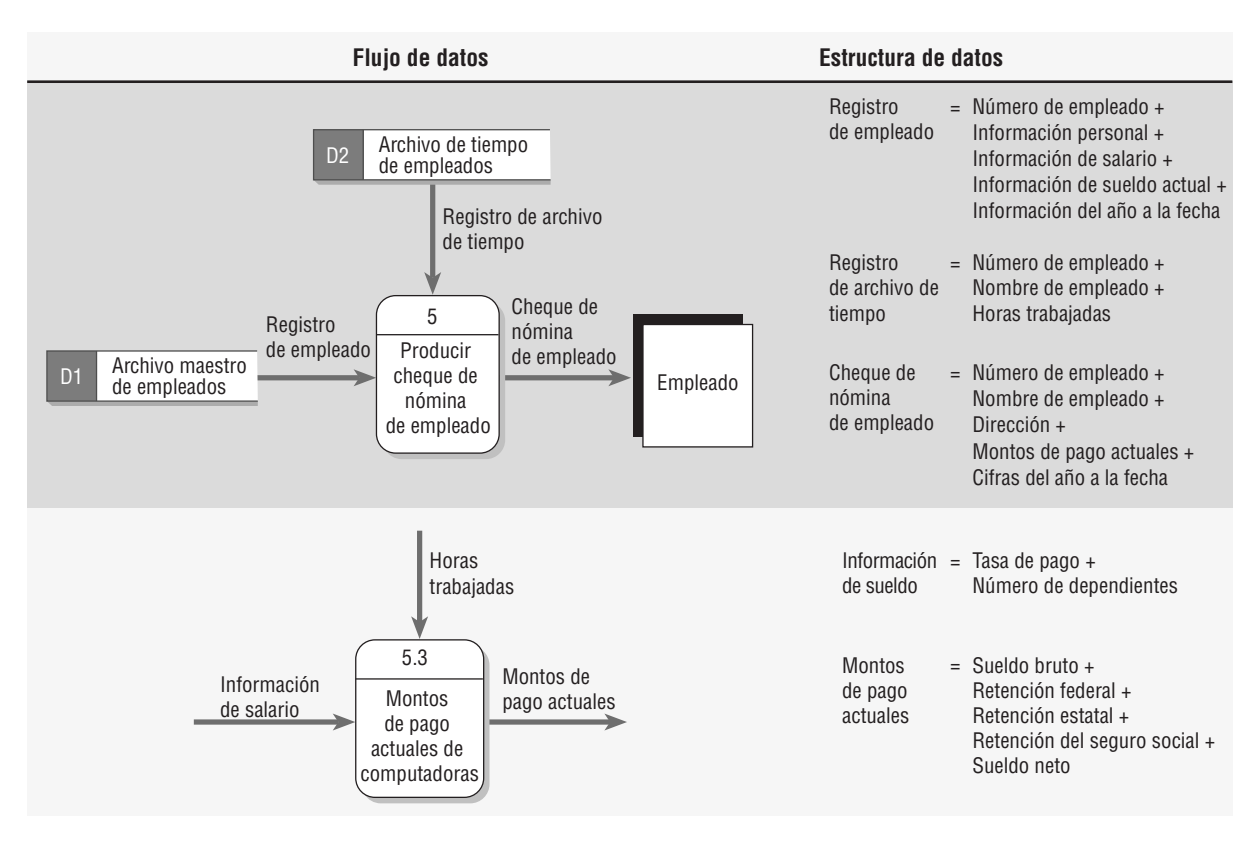

### FIGURA 8.11

Dos diagramas de flujo de datos y sus correspondientes entradas en el diccionario de datos para producir el sueldo de nómina de un empleado.

Es importante que los nombres de los flujos de datos en el diagrama de flujo de datos hijo estén contenidos como elementos o registros estructurales en el flujo de datos del proceso padre. Volviendo al ejemplo, INFOR-MACIÓN DE SALARIO (entrada en el proceso 5.3, CALCULAR MONTOS DE PAGO ACTUALES) es un registro estructural contenido en el REGISTRO DE EMPLEADO (entrada para el proceso 5). De manera similar, SUELDO BRUTO (salida del proceso 5.3.4, un proceso de nivel más bajo que no se muestra en la figura) está contenido en el registro estructural MONTOS DE PAGO ACTUALES (salida del proceso padre 5.3, CALCU-LAR MONTOS DE PAGO ACTUALES).

### **Análisis de la entrada y la salida**

Un paso importante para crear el diccionario de datos es identificar y categorizar el flujo de datos de entrada y salida del sistema. Los formularios de análisis de entrada y salida contienen los siguientes cambios que se incluyen comúnmente:

- **1.** Un nombre descriptivo para la entrada o salida. Si el flujo de datos está en un diagrama lógico, el nombre debería identificar cuáles son los datos (por ejemplo, INFORMACIÓN DE CLIENTE). No obstante, si el analista trabaja en el diseño físico o si el usuario declaró de manera explícita la naturaleza de la entrada o la salida, el nombre debe incluir esa información relacionada con el formato. Algunos ejemplos son ESTADO DE CUENTA DE FACTURACIÓN DE CLIENTE y CONSULTA DE DETALLES DE CLIENTE.
- **2.** El contacto del usuario responsable de la aclaración de los detalles posteriores, la retroalimentación sobre el diseño y la aprobación final.
- **3.** Si los datos son de entrada o salida.
- **4.** El formato del flujo de datos. En la etapa de diseño lógica, el formato puede estar indeterminado.
- **5.** Los elementos que indican la secuencia de los datos en un informe o pantalla (tal vez en columnas).
- **6.** Una lista de elementos, incluyendo sus nombres, longitudes y si son base o derivados, además de sus criterios de edición.

Una vez completado el formulario, hay que analizar cada elemento para determinar si el elemento se repite, si es opcional o si es mutuamente excluyente de otro elemento. Los elementos que caen en un grupo o que se

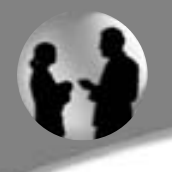

## **OPORTUNIDAD DE CONSULTORÍA 8 . 1**

### ¿Deseas triunfar en el teatro? ¡Mejora tu dicción(ario)!

 $\mathbf M$ ientras usted entra a Merman's, Annie Oaklea lo recibe cordialmente y le dice: "Estoy encantada con el trabajo que hizo en los diagramas de flujo de datos. Me gustaría que siguiera desempeñando el rol de analista de sistemas en Merman's para ver si puede en un momento dado crear un sistema de información para nuestro inventario de vestuarios. Por desgracia, algunos de los términos que utiliza no se adaptan muy bien al lenguaje de Shakespeare. Sospecho que es un ligero problema de traducción".

Aferrado al elogio inicial de Annie, usted no se ve alterado por su comentario final y llega a la determinación de que un diccionario

de datos basado en los diagramas de flujo de datos de las rentas y devoluciones sería un gran éxito.

Empiece por escribir entradas para un sistema manual con el mayor detalle posible. Prepare dos entradas de proceso de datos, dos entradas de flujo de datos, dos entradas de almacén de datos, una entrada de estructura de datos y cuatro entradas de elementos de datos mediante el uso de los formatos que vimos en este capítulo. Al representar los elementos de datos interrelacionados con precisión recibirá críticas muy favorables (vea la Oportunidad de consultoría 7.1).

combinan con regularidad con otros elementos en muchas estructuras se deben colocar juntos en un registro estructural.

Estas consideraciones se pueden ver en el Formulario de análisis de entrada y salida para la División de catálogos de World's Trend (vea la figura 8.12). En este ejemplo de un ESTADO DE CUENTA DE FACTURACIÓN

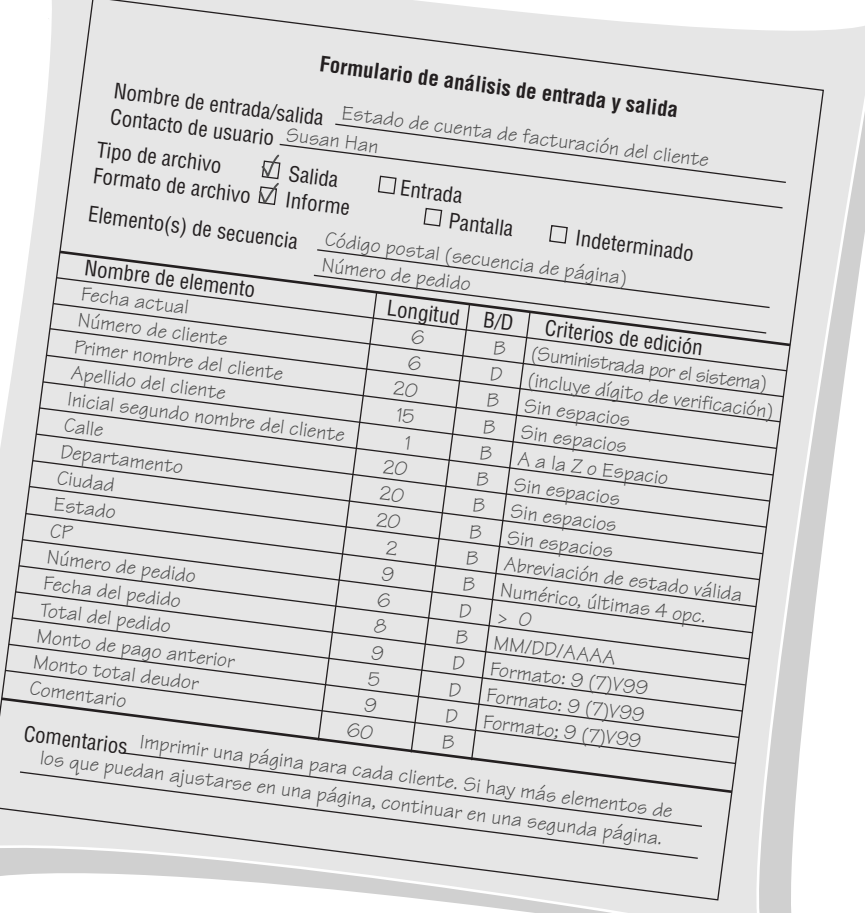

### FIGURA 8.12

Un ejemplo de un formulario de análisis de entrada/salida para la División de catálogos de World's Trend.

FIGURA 8.13

DEL CLIENTE, los elementos PRIMER NOMBRE DEL CLIENTE, APELLIDO DEL CLIENTE e INICIAL SEGUNDO NOMBRE DEL CLIENTE se deben agrupar en un registro estructural.

### **Desarrollo de almacenes de datos**

Otra actividad para crear el diccionario de datos es la de desarrollar almacenes de datos. Hasta ahora hemos determinado qué datos necesitan fluir de un proceso a otro. Esta información se describe en las estructuras de datos. Sin embargo, la información se puede almacenar en muchos lugares; además, en cada lugar se puede almacenar en forma distinta. Mientras que los flujos de datos representan datos en movimiento, los almacenes de datos representan los datos estáticos.

Por ejemplo, cuando llega un pedido a World's Trend (vea la figura 8.13) contiene en su mayor parte información temporal; es decir, la información necesaria para llenar ese pedido específico, pero parte de esa información se podría almacenar en forma permanente. Algunos ejemplos de esto podrían ser la información sobre los clientes (para poderles enviar catálogos) y la información sobre los artículos (ya que estos artículos aparecerán en los pedidos de muchos otros clientes).

Los almacenes de datos contienen información de una naturaleza permanente o semipermanente (temporal). Los elementos NUMERO DE ARTÍCULO, DESCRIPCIÓN y COSTO DE ARTÍCULO son ejemplos de información relativamente permanente, al igual que TASA DE IMPUESTO. Sin embargo, cuando se multiplica el COSTO DEL ARTÍCULO por la TASA DE IMPUESTO, se calcula (o se deriva) el IMPUESTO A COBRAR. Los valores derivados no tienen que guardarse en un almacén de datos.

Al crear almacenes de datos sólo para un informe o pantalla, los denominamos "vistas de usuario" ya que representan la forma en que el usuario desea ver la información.

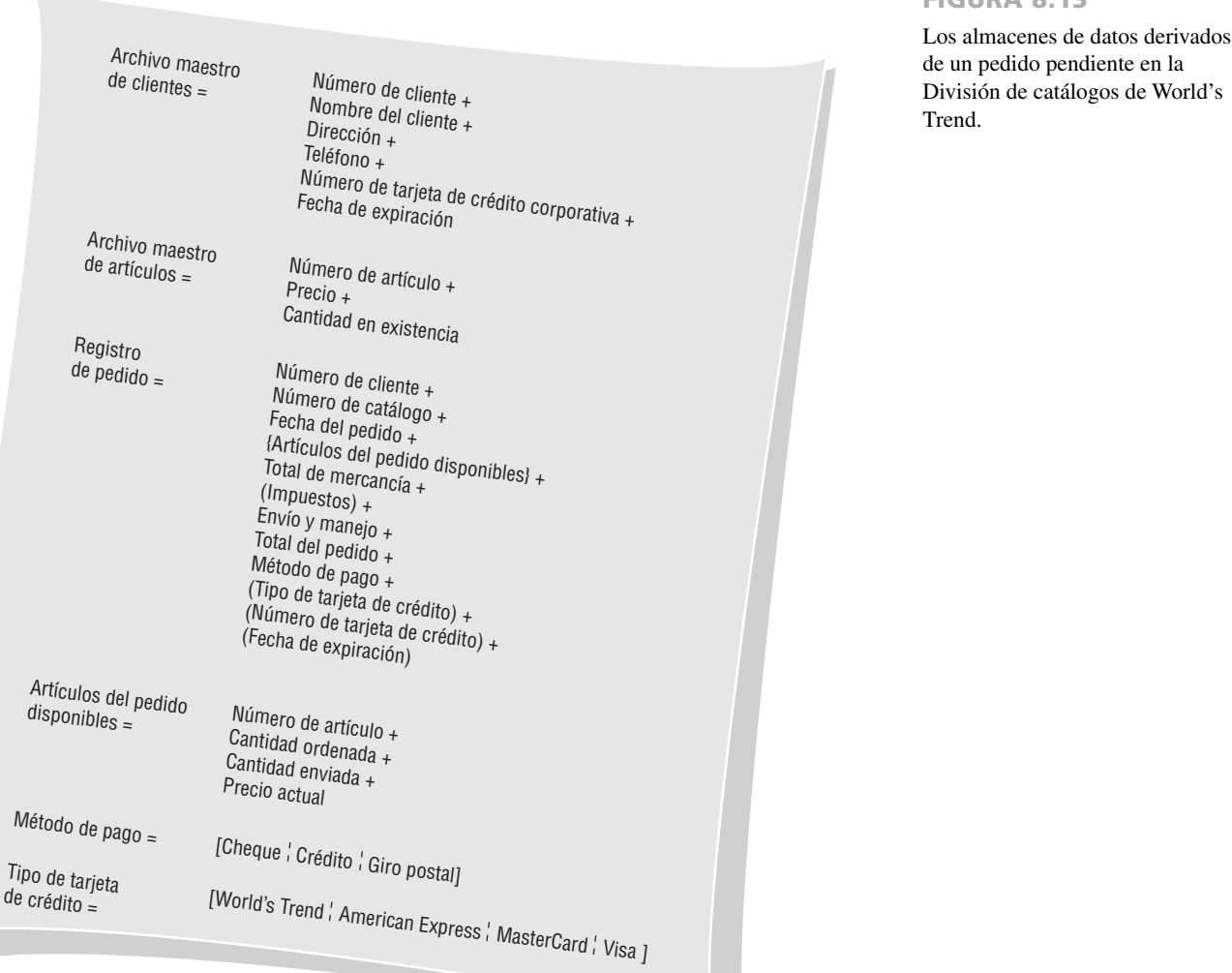

### **USO DEL DICCIONARIO DE DATOS**

El diccionario de datos ideal es automatizado, interactivo, en línea y evolutivo. A medida que el analista de sistemas aprende sobre los sistemas de la organización, se agregan elementos de datos al diccionario de datos. Por otra parte, el diccionario de datos no es un fin en sí mismo y nunca deberá serlo. Para evitar desviarse con la construcción de un diccionario de datos completo, el analista de sistemas debe considerarlo como una actividad paralela al análisis y diseño de sistemas.

Para que tenga el máximo poder, el diccionario de datos debe enlazarse en varios programas de sistemas, de manera que cuando se actualice o elimine un elemento del diccionario de datos, se actualice o elimine automáticamente de la base de datos. El diccionario de datos se convierte simplemente en una curiosidad histórica si no se mantiene actualizado.

Podemos usar el diccionario de datos para crear pantallas, informes y formularios. Por ejemplo, examine la estructura de datos para la LISTA DE SELECCIÓN DE PEDIDO de World's Trend en la figura 8.14. Como se han definido los elementos necesarios y sus longitudes, el proceso de crear documentos físicos consiste en ordenar los elementos de una forma agradable y funcional mediante el uso de los lineamientos de diseño y sentido común. Los grupos repetitivos se convierten en columnas y los registros estructurales se agrupan en la pantalla, el informe o el formulario. La distribución del informe para la LISTA DE SELECCIÓN DE PEDIDO de World's Trend se muestra en la figura 8.15. Cabe mencionar que PRIMER NOMBRE y APELLIDO PATERNO están agrupados en NOMBRE; además CANTIDAD (SELECCIONADA y ORDENADA), SECCIÓN, NÚMERO DE

FIGURA 8.14

Estructura de datos para una lista de selección de pedido en la División de catálogos de World's Trend.

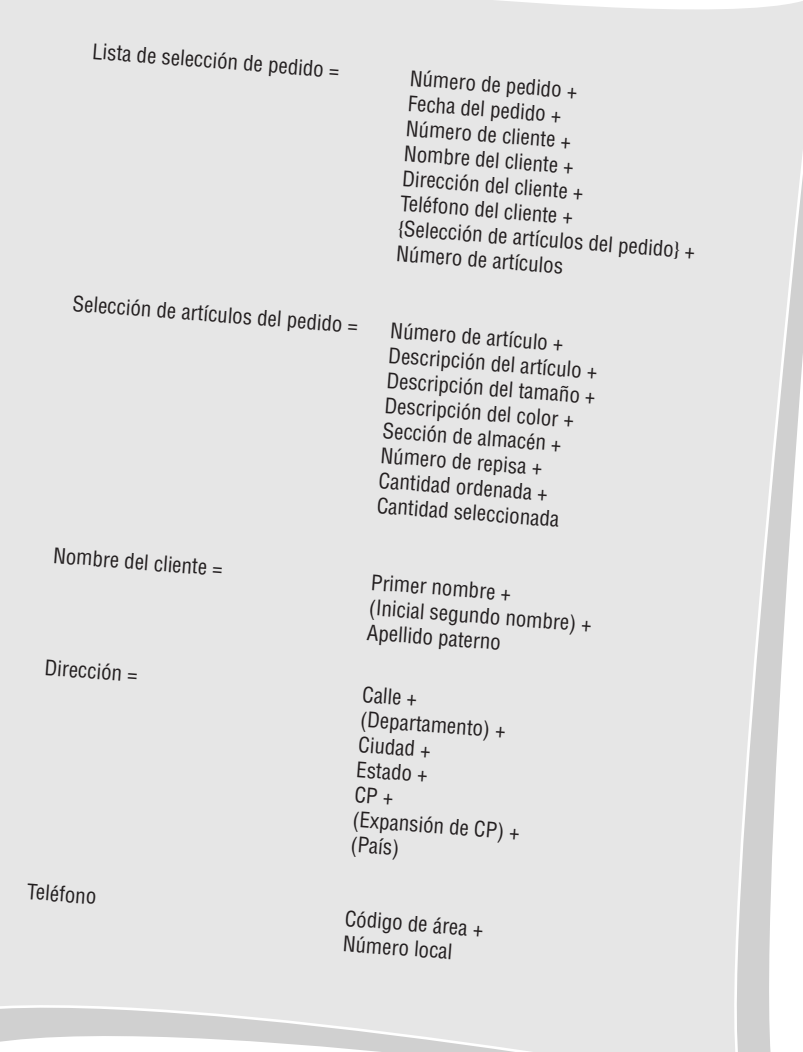

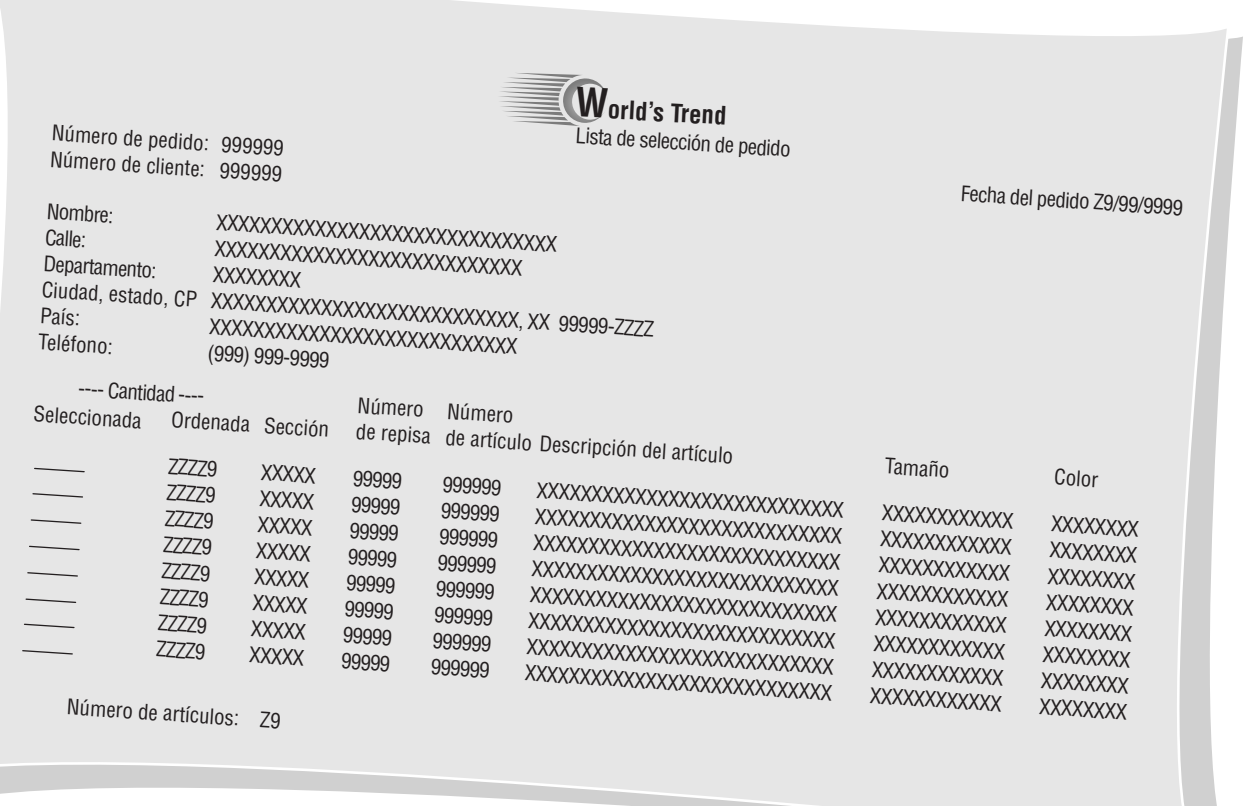

#### FIGURA 8.15

Lista de selección de pedido creada a partir del diccionario de datos.

REPISA, NÚMERO DE ARTÍCULO, DESCRIPCIÓN DEL ARTÍCULO, TAMAÑO y COLOR forman una serie de columnas, ya que son los elementos repetitivos.

La estructura de datos y los elementos para un almacén de datos se utilizan comúnmente para generar el correspondiente código fuente en lenguaje de computadora, el cual se incorpora a su vez en los programas de compu tadora. Podemos utilizar el diccionario de datos junto con el diagrama de flujo de datos para analizar el diseño del sistema, detectar fallas y áreas que necesiten aclaración. Algunas consideraciones son:

- **1.** Todos los elementos base en un flujo de datos de salida deben estar presentes en un flujo de datos de entrada para el proceso que produce la salida. Los elementos base se teclean; nunca deben ser creados por un proceso.
- **2.** Un elemento derivado debe ser creado por un proceso y debe estar en la salida de por lo menos un proceso del cual no sea entrada.
- **3.** Los elementos presentes en un flujo de datos entrante o saliente de un almacén de datos deben estar contenidos en el almacén de datos.

Si se empieza en las primeras etapas de las fases de análisis y diseño, el diccionario de datos nos puede ahorrar muchas horas. Éste es la única fuente común en la organización para responder preguntas y resolver disputas sobre cualquier aspecto de la definición de datos. Un diccionario de datos actualizado puede constituir un excelente marco de referencia para los esfuerzos de mantenimiento en sistemas con los que no estemos familiarizados. Los diccionarios de datos automatizados pueden servir como referencias tanto para las personas como para los programas.

### **Uso de diccionarios de datos para crear XML**

El lenguaje de marcado extensible (XML) es un lenguaje que se puede usar para intercambiar datos entre las empresas o entre los sistemas dentro de una empresa. Es similar al HTML, el lenguaje de marcado que se utiliza para crear páginas Web, sólo que es más potente. El HTML se enfoca principalmente en el formato de un documento; XML aborda el problema de compartir los datos cuando los usuarios tienen distintos sistemas computacionales y distinto software, o distintos sistemas de administración de bases de datos (por ejemplo, cuando una empresa utiliza Oracle y otra utiliza DB2 de IBM). Si todos usaran el mismo software o sistema de administración de bases de datos, el XML se utilizaría muy poco.

Una vez creado un documento de XML, podemos transformar los datos en varios formatos de salida, para visualizarlos en muchas formas, incluyendo la salida impresa, páginas Web, la salida para un dispositivo portátil y archivos de formato de documento portable (PDF). Por ende, el contenido de datos del documento se separa del formato de salida. El contenido de XML se define una vez como datos y después se transforma todas las veces que sea necesario.

La ventaja de usar un documento de XML es que el analista puede seleccionar sólo los datos que necesitan un departamento interno o un socio interno para poder funcionar. Esto ayuda a asegurar la confidencialidad de los datos. Por ejemplo, una empresa de embarques puede recibir sólo el nombre del cliente, la dirección, el número de artículo y la cantidad a enviar, pero *no* la información sobre la tarjeta de crédito u otros datos financieros. Este eficiente método también reduce la sobrecarga de información.

Por lo tanto, el XML es una forma de definir, ordenar, filtrar y traducir datos en un lenguaje de datos universal que todos puedan utilizar. El XML se puede crear a partir de bases de datos, un formulario o programas de software, o se puede teclear directamente en un documento, editor de texto o programa para introducir XML.

El diccionario de datos es un punto de inicio ideal para desarrollar contenido de XML. La clave para usar el XML es crear una definición estándar de los datos. Para lograr esto hay que usar un conjunto de etiquetas o nombres de datos que se incluyan antes y después de cada elemento o estructura de datos. Las etiquetas se convierten en los metadatos, o datos sobre los datos. Éstos se pueden seguir dividiendo en elementos y estructuras de menor tamaño hasta que se definan todos los elementos. Los elementos de XML también pueden incluir atributos: una pieza de datos adicional que se incluye con la etiqueta y describe algo sobre el elemento de XML.

La figura 8.16 muestra un diccionario de datos que contiene información sobre cliente, pedido y pago. La colección general de clientes se incluye en lo que se denomina elemento raíz: clientes. Un documento de XML puede contener sólo un elemento raíz, por lo que a menudo es el plural de los datos contenidos en el documento de XML. Cada cliente puede colocar muchos pedidos. La estructura se define en las dos columnas izquierdas y el código de XML aparece a la derecha. Como puede ver, CLIENTE consiste en NOMBRE, DIRECCIÓN, SALDO ACTUAL, varias entradas INFORMACIÓN DE PEDIDO y un PAGO. Algunas de estas estructuras se subdividen todavía más.

El documento de XML tiende a reflejar la estructura del diccionario de datos. La primera entrada (además de la línea de XML que identifica el documento) es <cliente>, la cual define la colección completa de información del cliente. Los símbolos menor que (<) y mayor que (>) se utilizan para identificar los nombres de las etiquetas (en forma similar al HTML). La última línea del documento de XML es una etiqueta de cierre, </cliente>, que indica el final de la información del cliente.

El cliente se define primero y contiene un atributo, el número de cliente. A menudo hay un debate en cuanto a si debemos almacenar los datos como un elemento o un atributo. En este caso se almacenan como atributo.

La etiqueta de nombre  $\alpha$ nombre se define a continuación, ya que es la primera entrada en el diccionario de datos. NOMBRE es una estructura que consiste en APELLIDO PATERNO, PRIMER NOMBRE y una INICIAL DE SEGUNDO NOMBRE opcional. En el documento de XML esta estructura empieza con <nombre> y va seguida de <apellidopaterno>, <primernombre> y <inicialsegundonombre>. Como no se permiten espacios en los nombres de las etiquetas de XML, por lo general se utiliza un guión bajo para separar las palabras. La etiqueta de cierre </nombre> indica el final del grupo de elementos. Al utilizar una estructura como nombre podemos ahorrar tiempo y código si la transformación muestra el nombre completo. Cada uno de los elementos hijos estará en una línea separada por un espacio. El nombre también contiene un atributo, ya sea I de individuo o C de corporación.

Se utiliza la sangría para mostrar qué estructuras contienen elementos. Cabe mencionar que <direccion> es similar a <cliente>, pero cuando llegamos a <informacion\_pedido> hay una gran diferencia.

Hay varias entradas para <informacion\_pedido>, cada una de las cuales contiene un <numero\_pedido>, <fecha\_pedido>, <fecha\_envio> y <total>. Como el pago se hace por cheque o tarjeta de crédito, puede haber sólo una de estas dos opciones presentes. En nuestro ejemplo, el pago se hace por cheque. Las fechas tienen un atributo conocido como formato, el cual indica si la fecha aparece como mes, día año; como año, mes, día; o como día, mes, año. Si se utiliza una tarjeta de crédito para hacer un pago, un atributo TIPO contiene una M, V, A, D, o una O para indicar el tipo de tarjeta de crédito (MasterCard, Visa u otro tipo).

### **Definiciones de tipo de documento de XML**

A menudo la estructura del contenido de XML se define mediante el uso de una definición de tipo de documento (DTD). Esta definición se utiliza para determinar si el contenido del documento de XML es válido; es decir, si cumple con el orden y tipo de los datos que deben estar presentes en el documento. Es fácil crear la DTD y además cuenta con muy buen soporte a través de software estándar. Una vez completada la DTD, podemos usarla para validar el documento de XML mediante el uso de las herramientas estándar de XML. Es más fácil crear la

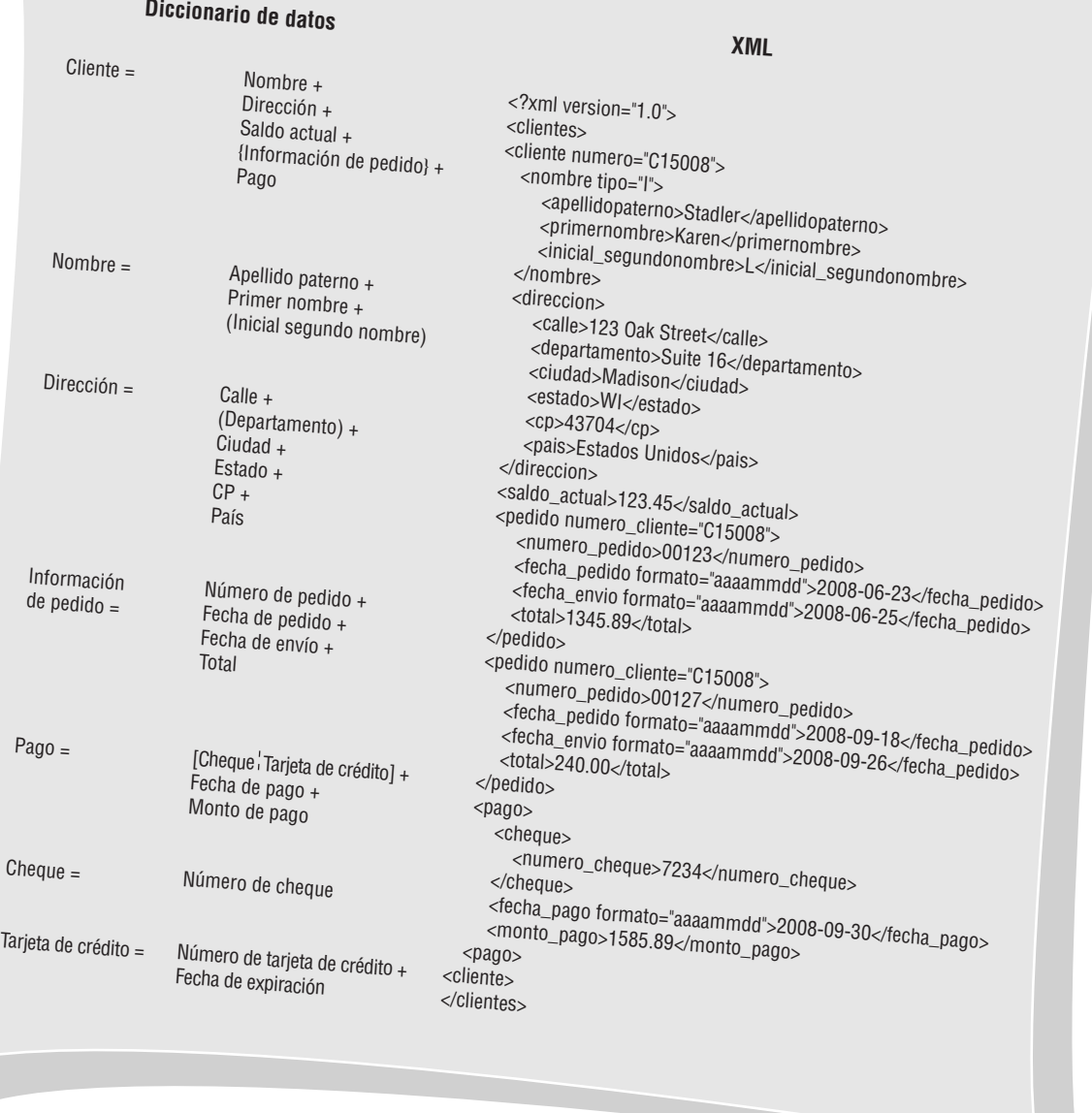

#### FIGURA 8.16

Uso de una entrada en el diccionario de datos para desarrollar contenido de XML. El documento de XML refleja la estructura del diccionario de datos.

DTD si se ha completado un diccionario de datos, ya que significa que el analista trabajó con los usuarios y tomó decisiones en cuanto a la estructura de los datos.

La figura 8.17 ilustra la definición de tipo de documento para el documento de XML llamado Cliente. Las palabras clave tales como !DOCTYPE, que indica el inicio de la DTD, deben estar todas en mayúsculas. !ELE-MENT describe un elemento y !ATTLIST describe un atributo; se enlista el nombre del elemento seguido por el nombre del atributo. Un elemento con la palabra clave #PCDATA (Parsed Character Data, o datos tipo carácter analizados) es un elemento primitivo que ya no se define con más detalle. Un elemento que tiene una serie de otros elementos entre paréntesis indica que son elementos hijos y deben estar en el orden listado. La instrucción <!ELEMENT nombre (apellidopaterno, primernombre, inicial\_segundonombre?)> indica que el nombre debe tener el apellido paterno, seguido del primer nombre, seguido de la inicial del segundo nombre. El signo de

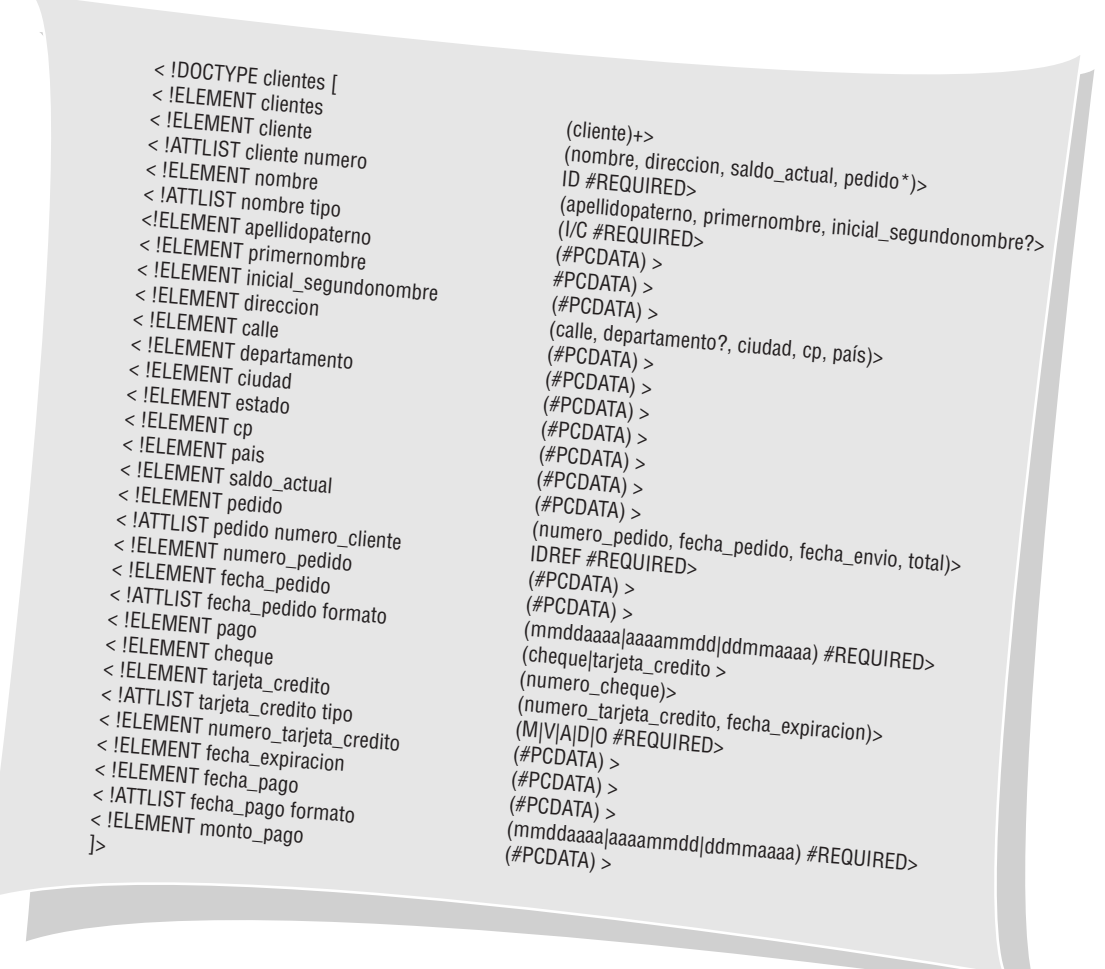

#### FIGURA 8.17

Una definición de tipo de documento para el documento de XML cliente.

> interrogación después de "inicial\_segundonombre" significa que el elemento es opcional y se puede omitir del documento para un cliente específico. Un signo positivo indica que hay uno o más elementos que se pueden repetir. Los clientes deben contener por lo menos una etiqueta de cliente, pero pueden contener muchas de estas etiquetas. Un asterisco significa que hay cero o más de los elementos. Cada cliente puede tener cero o más pedidos. Una barra vertical separa dos o más elementos hijos que son mutuamente excluyentes. El pago contiene ya sea cheque o tarjeta de crédito como opción.

> La definición de la lista de atributos para un número de cliente contiene un ID de palabra clave (en letras mayúsculas). Esto significa que el atributo número debe aparecer sólo una vez en el documento de XML como atributo para un elemento con un ID. Esto es algo similar a una clave primaria; la diferencia es que, si el documento tuviera distintos elementos, cada uno con un atributo ID, el ID dado (C15008 en este ejemplo) podría aparecer sólo una vez. Un ID debe empezar con una letra o guión bajo y no puede ser únicamente un número. La razón para poner el número de cliente como ID es para asegurar que no se repita en un documento más extenso. La palabra clave #REQUIRED significa que el atributo debe estar presente. La palabra clave #IMPLIED significa que el atributo es opcional. Un documento también puede tener un atributo IDREF, el cual vincula un elemento con otro que sea ID. La etiqueta PEDIDO tiene un atributo numero\_cliente definido como IDREF y el valor C15008 debe estar presente en un ID en alguna parte del documento. Una lista de atributos que contenga valores entre paréntesis significa que el atributo debe contener uno de los valores. La definición de DTD <!ATTLIST tarjeta\_credito tipo (M|V|A|D|O) #REQUIRED> significa que el tipo de tarjeta de crédito debe ser M, V, A, D u O.

### **Esquemas de XML**

Un esquema es otra manera más precisa de definir el contenido de un documento de XML. Los esquemas pueden incluir el número exacto de veces que puede ocurrir un elemento, así como el tipo de datos dentro de los elemen-

### **EXPERIENCIA DE HYPERCASE<sup>®</sup> 8**

 $E_n$  realidad lo está haciendo muy bien. Snowden dice que usted le ha dado todo tipo de nuevas ideas para dirigir el nuevo departamento. Eso es decir bastante, si consideramos que él tiene muchas ideas propias. Para este momento espero que haya tenido la oportunidad de hablar con todos los que usted quería: en definitiva con Snowden, Toni Ketcham, Daniel Hill y el Sr. Hyatt".

"El Sr. Hyatt es un alma escurridiza, ¿verdad? Creo que yo no lo conocí sino hasta mi tercer año. Espero que usted pueda averiguar sobre él en mucho menos tiempo. Oh, pero cuando lo llega uno a conocer es todo un personaje, ¿o no? Y esos locos aeroplanos. Casi se estrella uno en mi cabeza en el estacionamiento. Pero ¿cómo se puede uno enojar si es El Jefe quien lo está volando? También tiene un jardín oriental secreto (o debería decir privado) afuera de su suite de oficina. No, nunca lo podrá ver en los planes de construcción. Tiene que llegar a conocerlo muy bien antes de que él le muestre eso, pero apostaría a que es el único en su género en Tennessee y tal vez en todo Estados Unidos. Se enamoró de los maravillosos jardines que vio en el sureste de Asia cuando era joven. Sin embargo, es algo que va más allá de eso. El Sr. Hyatt sabe el valor de la contemplación y la meditación. Si él tiene una opinión, usted puede estar seguro de que la ha considerado mucho".

#### **Preguntas de HYPERCASE**

- **1.** Haga una breve lista de los elementos de datos que haya encontrado en tres distintos informes producidos en MRE.
- **2.** Con base en sus entrevistas con Snowden Evans y los demás, haga una lista de los elementos de datos que crea usted que deba agregar a los sistemas de informes del proyecto de la Unidad de capacitación para capturar mejor los datos importantes sobre el estado del proyecto, los tiempos de entrega y las estimaciones de presupuesto.
- **3.** Cree una entrada en el diccionario de datos para un nuevo almacén de datos, un nuevo flujo de datos y un nuevo proceso de datos que usted sugiera con base en su respuesta a la pregunta 2.
- **4.** Sugiera una lista de nuevos elementos de datos que podrían ser útiles para Jimmy Hyatt, pero que en definitiva no estén disponibles para él en la actualidad.

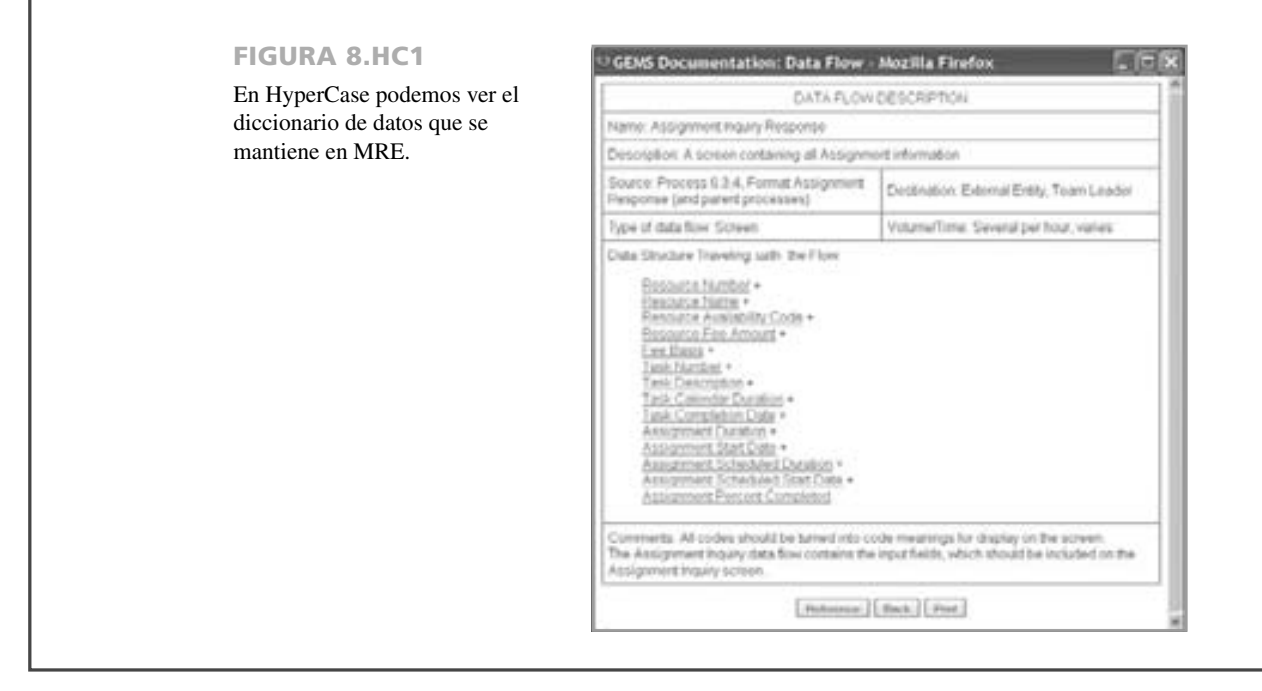

tos, como los valores tipo carácter o numérico, incluyendo la longitud del elemento, los límites sobre los datos y el número de lugares a la izquierda y derecha de un número decimal.

Un diccionario de datos es un excelente punto de partida para desarrollar un documento de XML y un tipo de documento de definición o esquema. La ventaja de usar XML para definir datos es que, en el formato de XML, los datos se almacenan en texto puro y no dependen de ningún software propietario. El documento se puede validar y transformar fácilmente en muchos formatos distintos de salida.

Los grupos u organizaciones industriales pueden estar involucrados en la definición de una estructura de XML específica de la industria, de manera que todas las partes involucradas comprendan lo que significan los datos. Esto es muy importante cuando el nombre de un elemento puede tener distintos significados. Un ejemplo es "estado", el cual puede significar la abreviación de un estado postal, o el estado de un pedido o cuenta. En el sitio Web www.xml.org encontrará ejemplos de definiciones de tipo de documento y esquemas de XML.

### **RESUMEN**

Mediante el uso de una metodología arriba-abajo, el analista de sistemas utiliza los diagramas de flujo de datos para empezar a compilar un diccionario de datos, una obra de consulta que contiene datos sobre los datos, o metadatos, de todos los procesos, almacenes, flujos y estructuras de datos, además de todos los elementos lógicos y físicos del sistema que se está estudiando. Una manera de empezar es incluir todos los elementos de datos de los diagramas de flujo de datos.

Un repositorio es una colección más grande de información sobre el proyecto. Las herramientas CASE permiten al analista crear un repositorio que pueda incluir información sobre flujos de datos, almacenes, estructuras de registros y elementos; sobre el diseño de pantallas e informes de la lógica de procedimiento; y sobre las relaciones de los datos. Un repositorio también puede contener información sobre los requerimientos de los proyectos y los entregables finales del sistema; además de la información administrativa del proyecto.

Cada entrada en el diccionario de datos contiene el nombre del elemento, una descripción en español, los alias, los elementos de datos relacionados, el rango, la longitud, la codificación y la información de edición necesaria. El diccionario de datos es útil en todas las fases de análisis, diseño y en última instancia, de documentación, ya que es la fuente de autoridad que describe cómo se usa un elemento de datos y cómo lo definen los usuarios en el sistema. Muchos sistemas grandes incluyen diccionarios de datos computarizados que realizan referencias cruzadas en todos los programas en la base de datos que utilizan un elemento de datos específico. El diccionario de datos también se puede usar para crear XML que permita a las empresas con distintos sistemas, software o sistemas de administración de bases de datos, intercambiar información.

### **PALABRAS CLAVE Y FRASES**

decimal empaquetado decimal por zonas definición de tipo de documento (DTD) diccionario de datos elemento base elemento de datos elemento derivado elemento repetitivo entregables del sistema esquema

estructura de datos estructura física de datos formato binario grupo repetitivo ID IDREF lenguaje de marcado extensible (XML) registro estructural repositorio varchar

### **PREGUNTAS DE REPASO**

- **1.** Defina *diccionario de datos* y *metadatos*.
- **2.** ¿Cuáles son las cuatro razones para compilar un diccionario de datos completo?
- **3.** ¿Qué información está contenida en el repositorio de datos?
- **4.** ¿Qué es un registro estructural?
- **5.** Haga una lista de las ocho categorías específicas que debe contener cada entrada en el diccionario de datos. Mencione una definición breve de cada categoría.
- **6.** ¿Cuáles son las diferencias básicas entre las entradas en el diccionario de datos preparadas para los almacenes de datos, las estructuras de datos y los elementos de datos?
- **7.** ¿Por qué se utilizan registros estructurales?
- **8.** ¿Cuál es la diferencia entre estructuras de datos lógicas y físicas?
- **9.** Describa la diferencia entre elementos base y derivados.
- **10.** ¿Cómo se relacionan las entradas en el diccionario de datos con los niveles en un conjunto de diagramas de flujo de datos?
- **11.** Haga una lista de los cuatro pasos que se deben llevar a cabo para compilar un diccionario de datos.
- **12.** ¿Por qué la compilación del diccionario de datos no se debe ver como un final en sí?
- **13.** ¿Cuáles son los principales beneficios de usar un diccionario de datos?
- **14.** ¿Qué describe el lenguaje de marcado extensible (XML)?
- **15.** ¿Qué es una definición de tipo de documento?
- **16.** ¿Cómo ayuda una definición de tipo de documento a asegurar que un documento de XML contenga todos los elementos necesarios?
- **17.** ¿Cuándo se deben usar atributos en un documento de XML?
- **18.** ¿Qué asegura un atributo ID?
- **19.** ¿Qué valida un atributo IDREF?

### **PROBLEMAS**

 **1.** Con base en la figura 7.EJ1 del capítulo 7, Joe, uno de los miembros de su equipo de análisis de sistemas, hizo la siguiente entrada en el diccionario de datos que utiliza Marilyn's Tours:

ELEMENTO DE DATOS = TURISTA\* \* \* \* PAGO

ALIAS = PAGO TURISTA

 $CAPACTFRFS = 12.24$ 

 $RANGO = $5.00-S1.000$ 

VARIABLES = \$5.00, \$10.00, \$15.00 hasta \$1,000, y cualquier cosa entre ese rango en dólares y centavos. PARA CALCULAR = COSTO TOTAL DE TODOS LOS PASEOS, CUALQUIER IMPUESTO APLICABLE DEL ESTADO DE N.Y., menos los DEPÓSITOS DE RESERVACIÓN realizados.

- a. ¿Es éste un verdadero elemento de datos? ¿Por qué sí o por qué no?
- b. Vuelva a escribir la entrada en el diccionario de datos para PAGO DE TURISTA y reclasifíquela si es necesario. Use la forma apropiada para la clasificación que elija.
- **2.** Sue Kong, la analista de sistemas, ha realizado un progreso considerable para comprender el movimiento de datos en Shanghai Megabank. Para compartir lo que ha hecho con los demás miembros de su equipo, así como con el jefe de operaciones regionales, está formando un diccionario de datos.
	- a. Escriba una entrada en el diccionario de datos de Sue para tres de los flujos de datos en la banca regional. La entrada deberá estar lo más completa que sea posible.
	- b. Escriba una entrada en el diccionario de datos de Sue para tres de los almacenes de datos en la banca regional. La entrada deberá estar lo más completa que sea posible.
- **3.** Jorge Alvarez, el gerente de la librería con la que su equipo de análisis de sistemas ha estado trabajando para crear un sistema de inventario computarizado, siente que uno de los miembros de su equipo está convirtiéndose en una verdadera molestia al hacerle preguntas en extremo detalladas sobre los elementos de datos utilizados en el sistema. Por ejemplo, pregunta: "Jorge, ¿cuánto espacio, en caracteres, ocupa el listado de un ISBN?".
	- a. ¿Cuáles son los problemas que se crean al ir directamente con el gerente y hacerle preguntas relacionadas con las entradas en el diccionario de datos? Use un párrafo para listar los problemas que pueda ver con el método del miembro de su equipo.
	- b. Explique en un párrafo al miembro de su equipo cómo puede obtener información de una mejor manera para el diccionario de datos.
- **4.** Michael Bush es propietario de una tienda especializada en ropa y accesorios de viaje. Los fabricantes tienen su propia codificación, pero hay muchos fabricantes. Establezca elementos de datos para seis distintos sombreros de viaje de tres distintos proveedores.
- **5.** Michael (del problema 4) también ensambla paquetes de kits para acampar. Cada kit es un grupo de cuatro productos separados que se venden en un paquete. Cada paquete (conocido como PRODUCTO) se construye mediante el uso de muchas piezas, las cuales varían de un producto a otro. A través de las entrevistas con el jefe de piezas se obtuvo una lista de elementos para la página Web PIEZAS DE PRODUCTO, la cual muestra qué piezas se utilizan en la fabricación de cada producto. En la figura 8.EJ1 se muestra un prototipo de la página Web PRODUCTO-PIEZA (PRODUCT-PART). Cree una entrada de estructura de datos en el diccionario para PRODUCTO-PIEZA.

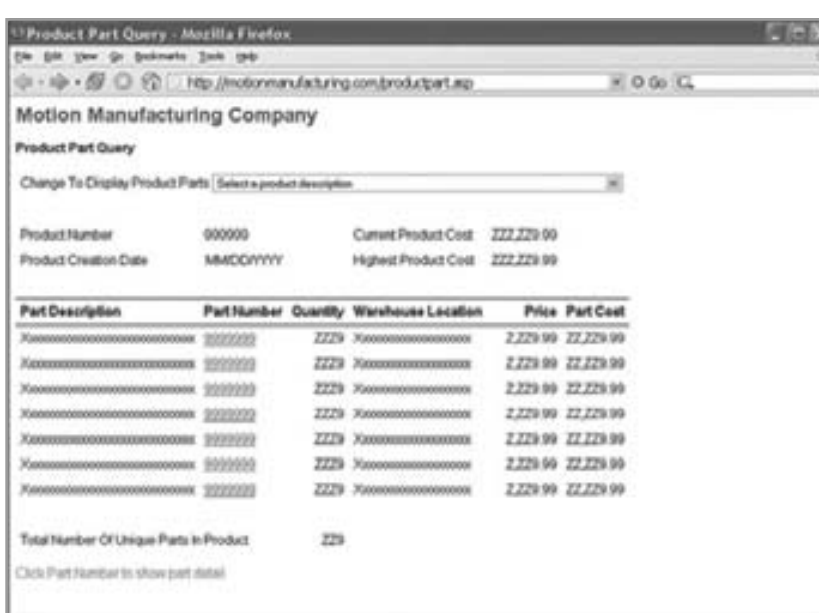

FIGURA 8.EJ1

Un prototipo de la página Web PRODUCTO-PIEZA (PRODUCT-PART).

- **6.** Analice los elementos encontrados en la página Web PRODUCTO-PIEZA y cree la estructura de datos para los almacenes de datos ARCHIVO MAESTRO DE PRODUCTO y ARCHIVO MAESTRO DE PIEZA.
- **7.** ¿Cuáles de los elementos en la página Web PRODUCTO-PIEZA son elementos derivados?
- **8.** La empresa Pacific Holiday Company hace los arreglos para las vacaciones en crucero de duraciones variables en diversas ubicaciones. Cuando los clientes llaman para verificar la disponibilidad de un crucero se utiliza una CONSULTA DE DISPONIBILIDAD DE CRUCERO, la cual se muestra en la página 8.EJ2, para proveerles la información. Cree la estructura del diccionario de datos para la CONSULTA DE DISPONIBILIDAD DE CRUCERO.

### FIGURA 8.EJ2

Una pantalla que muestra la disponibilidad de un crucero.

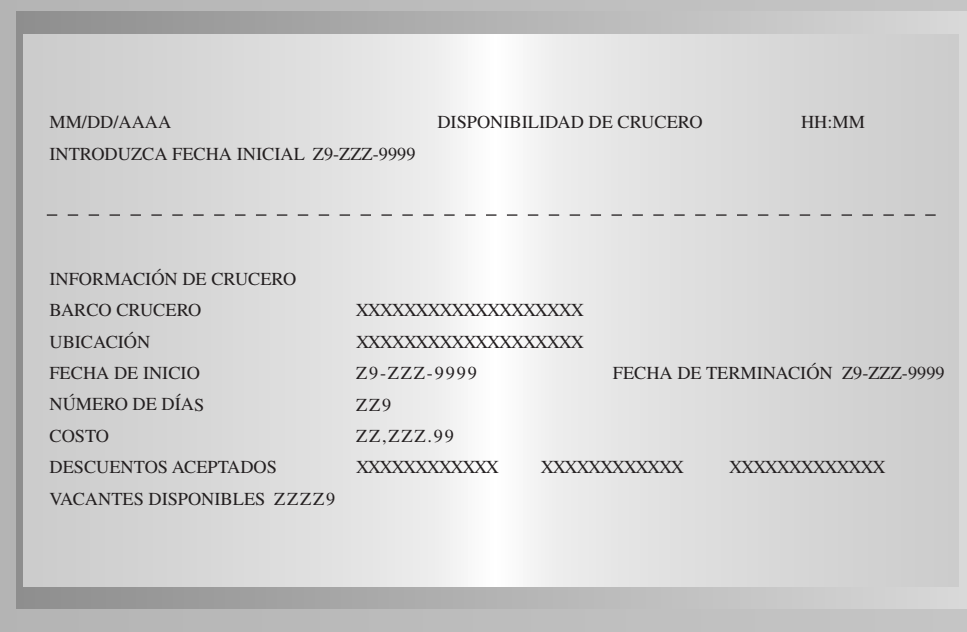

- **9.** Haga una lista de los archivos maestros que serían necesarios para implementar la CONSULTA DE DISPONIBILIDAD DE CRUCERO.
- **10.** Los siguientes puertos de parada están disponibles para la empresa Pacific Holiday Company: Cree el elemento PUERTO DE PARADA. Examine los datos para determinar la longitud y el formato del elemento.

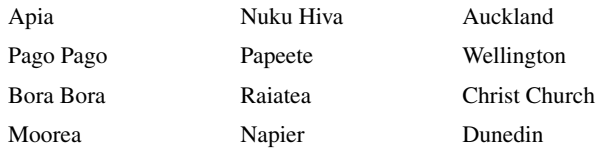

- **11.** Raúl Esparza, gerente de comercio electrónico de Moonlight Mugs, una empresa que vende tazas de café personalizadas, desea enviar información a otra empresa que mantiene el almacén y provee servicios de envío. La información de los pedidos se obtiene a través de un sitio Web seguro, incluyendo el número de cliente, nombre y dirección, número telefónico, dirección de correo electrónico, número y cantidad de producto, así como la información de la tarjeta de crédito. Puede haber distintos productos que se envíen en un pedido. La empresa de envío maneja artículos para otros negocios pequeños también. Defina un documento de XML que incluya sólo la información que necesite la empresa de envío para enviar los artículos al cliente.
- **12.** Una vez enviado el pedido del problema 11, la empresa de envío devuelve la información a Moonlight Mugs, incluyendo el nombre y la dirección del cliente, el número de rastreo del envío, los datos enviados, la cantidad ordenada, la cantidad enviada y la cantidad pendiente. Defina un documento de XML que incluya la información que se envía a Moonlight Mugs.
- **13.** Cree una definición de tipo de documento para el problema 11.
- **14.** Western Animal Rescue es una organización sin fines de lucro que brinda apoyo para la adopción temporal y permanente de animales, como gatos, perros y aves. Las personas se pueden registrar para adoptar animales. Otros se registran y agregan animales para adopción. Cree la estructura de diccionario de datos que represente a una persona que se registre

para adoptar un animal. Incluya el nombre, la dirección (calle, ciudad, estado o provincia, código postal o código de correo), número telefónico, dirección de correo electrónico, fecha de nacimiento, mascotas actuales (tipo, raza, edad de la mascota) y referencias. Cada persona puede tener varias mascotas y debe tener por lo menos tres referencias. Éstas deben incluir el nombre, la dirección, número telefónico, dirección de correo electrónico y cómo conocen a la persona que se registró para adoptar un animal. Asegúrese de incluir la notación para los elementos repetitivos y los elementos opcionales.

- **15.** Defina la longitud, el tipo de datos y los criterios de validación para cada uno de los elementos del problema 14.
- **16.** Haga una lista de los almacenes de datos que se requerirían para implementar a la persona que se registra en el problema 14.
- **17.** Cree un documento de XML con datos de muestra para una persona que se registre para adoptar a un animal.

### **PROYECTOS EN GRUPO**

- **1.** Reúnase con su grupo y use una herramienta CASE o un procedimiento manual para desarrollar entradas en el diccionario de datos para un proceso, flujo de datos, almacén de datos y estructura de datos con base en los diagramas de flujo que completó para Maverick Transport en los ejercicios en grupo del capítulo 7. Como grupo, lleguen a un acuerdo en cuanto a las suposiciones necesarias para realizar entradas completas para cada elemento de datos.
- **2.** Su grupo deberá desarrollar una lista de métodos para ayudarle a realizar entradas completas en el diccionario de datos para este ejercicio, así como para futuros proyectos. Por ejemplo, estudiar los informes existentes, basarse en diagramas de flujo de datos nuevos o existentes, etcétera.

### **BIBLIOGRAFÍA SELECCIONADA**

- Baskerville, R. y J. Pries-Heje. "Short Cycle Time Systems Development". *Information Systems Journal*, Vol. 14, 2004, pp. 237-264.
- Conboy, K. y B. Fitzgerald. "Toward a Conceptual Framework of Agile Methods: A Study of Agility in Different Disciplines", *WISER '04*, 5 de noviembre de 2004, Newport Beach, CA, pp. 37-44.
- Davis, G. B. y M. H. Olson. *Management Information Systems, Conceptual Foundations, Structure, and Development*,  $2^a$ . Edición. Nueva York: McGraw-Hill, 1985.
- Gane, C. y T. Sarson. *Structured Systems Analysis and Design Tools and Techniques*. Englewood Cliffs, NJ: Prentice Hall, 1979.
- Hoffer, J. A., M. Prescott y H. Topi. *Modern Database Management*, 9ª. Edición. Upper Saddle River, NJ: Prentice Hall, 2009.
- Lucas, H. *Information Systems Concepts for Management*, 3ª. Edición. Nueva York: McGraw-Hill, 1986.
- Martin, J. *Strategic Data-Planning Methodologies*. Englewood Cliffs, NJ: Prentice Hall, 1982.
- Sagheb-Tehrani, M. "Expert Systems Development and Some Ideas of Design Process". *ACM SIGSOFT Software Engineering Notes*, Vol. 30, Núm. 2, marzo de 2005, pp. 1-5.

Schmidt, A. *Working with Visible Analyst Workbench for Windows*. Upper Saddle River, NJ: Prentice Hall, 1996.

Subramaniam, V. y A. Hunt. *Practices of an Agile Developer*. Raleigh, NC: Pragmatic Bookshelf, 2006.

### **EPISODIO 8**

### **CASO DE LA CPU**

#### **ALLEN SCHMIDT, JULIE E. KENDALL Y KENNETH E. KENDALL**

## Definir lo que queremos decir

 "Podemos usar los diagramas de flujo de datos que completamos para crear entradas en el diccionario de datos para todos los flujos de datos y almacenes de datos", dice Chip a Anna en su siguiente reunión. Cada uno de estos componentes tiene una entrada de composición en el repositorio. Por ende, los registros que se crean para el sistema computacional están vinculados a los componentes del diagrama de flujo de datos que describen los datos.

Anna y Chip se reúnen para dividir el trabajo de crear registros y elementos. "Voy a desarrollar el diccionario de datos para la parte del sistema relacionada con el software", dice Anna.

"Por suerte me gusta hacerme cargo del hardware", bromea Kid en forma amigable.

Primero se crean los registros, o estructuras de datos. Éstos pueden contener elementos, los bloques básicos de construcción de la estructura de datos, y también pueden contener otros registros en ellos, conocidos como registros estructurales. Visible Analyst también mantiene las relaciones entre los componentes de los diagramas, los registros y los elementos que se pueden usar para análisis e informes. Como Microsoft Visio no tiene un repositorio para los objetos de los diagramas de flujo de datos, utilizaremos el repositorio de Visible Analyst para ilustrar el repositorio en este episodio.

Mediante el uso de la información de las entrevistas y las pantallas del prototipo, Anna empieza a crear los registros de software. Como la salida de un sistema determina lo que se necesita para almacenar y obtener los datos por medio de pantallas de entrada de datos, el punto de inicio es el flujo de datos de salida LISTA DE INSTALACIÓN DE SOFTWARE. Este prototipo identifica algunos de los elementos que se deben guardar en el ARCHIVO MAESTRO DE SOFTWARE:

NÚMERO DE INVENTARIO DE SOFTWARE NÚMERO DE VERSIÓN NÚMERO DE CD UBICACIÓN EN EL CAMPUS TÍTULO INVENTARIO DE HARDWARE NÚMERO UBICACIÓN DE SALA

También se examinan otros informes y pantallas del prototipo de salida. Se obtienen elementos adicionales de la pantalla AGREGAR SOFTWARE del prototipo. Estos elementos se ordenan en una secuencia lógica para la tabla de la base de datos del ARCHIVO MAESTRO DE SOFTWARE. Se utilizan los siguientes estándares para ordenar los elementos dentro de un registro:

- **1.** El elemento clave principal que identifica al registro en forma única. Un ejemplo es el NÚMERO DE INVENTARIO DE SOFTWARE.
- **2.** Información descriptiva como TÍTULO, NÚMERO DE VERSIÓN y EDITORIAL.
- **3.** Información que se actualiza en forma periódica, como NÚMERO DE COPIAS.
- **4.** Cualquier elemento repetitivo, como NÚMERO DE INVENTARIO DE HARDWARE, que identifique las máquinas en las que se ha instalado el software.

A continuación se crea el registro ARCHIVO MAESTRO DE SOFTWARE mediante el uso del repositorio de Visible Analyst. En la figura E8.1 se muestra la pantalla de descripción para crear un registro (*Nota:* Esta pantalla puede ser distinta a la pantalla de estructura de datos en su copia de Visible Analyst. Para ver la pantalla que está en el mismo formato, haga clic en el menú **Options** [Opciones] y después haga clic de manera que haya una marca de verificación en frente de **Classical User Interface** [Interfaz clásica de usuario]). Observe el área de entrada para un alias, o un nombre distinto para el registro, utilizado por un grupo de usuarios distinto. Como cada usuario puede hacer referencia al mismo registro mediante un nombre distinto, hay que documentar todos esos nombres para mejorar la comunicación entre los usuarios.).

Cada elemento o registro estructural necesita definirse como parte del registro completo, y se introduce en el área **Composition**  (composición). Si el elemento o registro estructural es un grupo repetitivo, el nombre se encierra entre llaves ({ }) y se coloca el número de veces que se repite en frente del nombre. Si los datos son claves, se coloca un código entre corchetes ([ ]) en frente del nombre. El símbolo [pk] representa una clave primaria. El símbolo [akn] representa una clave alterna, en donde n es 1, 2, 3, etcétera, y define a cada clave distinta o grupo de campos distintos que, al combinarse, forman una clave secundaria. Cuando un grupo de campos forma una clave secundaria, a esa clave se le denomina clave concatenada. El símbolo [fk] representa una clave foránea.

Examine el ARCHIVO MAESTRO DE SOFTWARE. Contiene una clave primaria representada por NÚMERO DE IN-VENTARIO DE SOFTWARE y las claves secundarias TÍTULO, EDITORIAL y CATEGORÍA DE SOFTWARE.

Visible Analyst le permite describir con facilidad cada registro estructural o elemento que compone al registro completo. Anna coloca el cursor en cada nombre en el área **Composition** y hace clic en el botón **Jump** (Saltar). A continuación se muestran más pantallas de registros y elementos, y se introduce información más detallada.

#### CAPÍTULO 8 • ANÁLISIS DE SISTEMAS MEDIANTE EL USO DE DICCIONARIOS DE DATOS 253

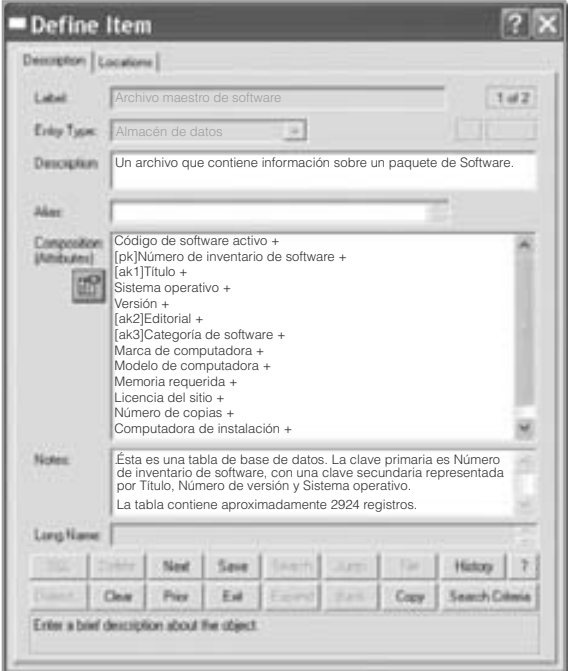

FIGURA E8.1

Pantalla de descripción de registros, ARCHIVO MAESTRO DE SOFTWARE.

"¡Excelente!" piensa Anna para sí misma. "Es muy fácil introducir los detalles, y al usar este método no olvidaré describir un elemento".

Chip también está impresionado con la simpleza en la creación del diccionario de datos. Con base en un proceso similar al de Anna, crea una descripción de registro para el ARCHIVO MAESTRO DE COMPUTADORAS, que contiene una tabla de cinco tableros internos y dos registros estructurales, EQUIPO PERIFÉRICO e INFORMACIÓN DE MANTENIMIENTO. El área **Composition** para introducir los nombres de los registros o elementos es una región desplazable, lo que significa que se pueden teclear más líneas de las que caben en el área de visualización. A medida que se agregan entradas a la parte inferior de la región, las entradas de la parte superior se desplazan fuera del área.

A medida que se agregan elementos al registro, Chip decide describir cada uno con detalle. La pantalla de descripción de elemento para NÚMERO DE INVENTARIO DE HARDWARE se muestra en la figura E8.2. Observe las áreas para introducir los atributos de los elementos. Es posible incluir varios alias junto con una definición. Un área llamada **Notes** (Notas) contiene

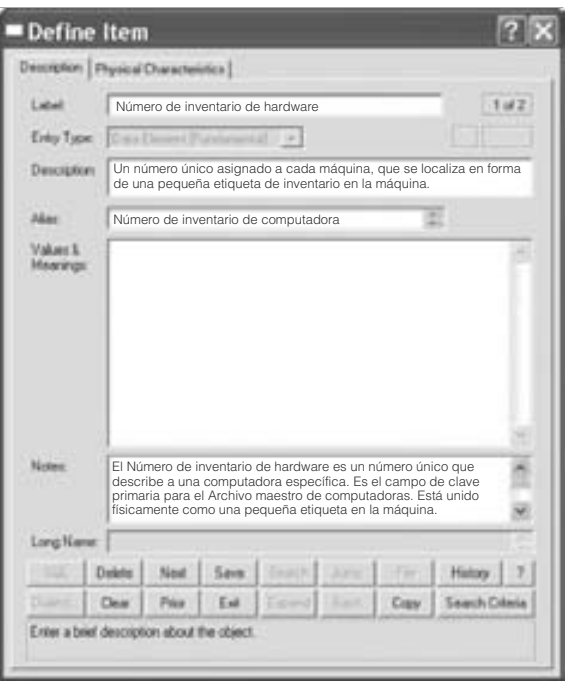

FIGURA E8.2

Pantalla de descripción de elemento, NÚMERO DE INVENTARIO DE HARDWARE.

#### FIGURA E8.3

NÚMERO DE INVENTARIO DE HARDWARE, visualización de las características del elemento.

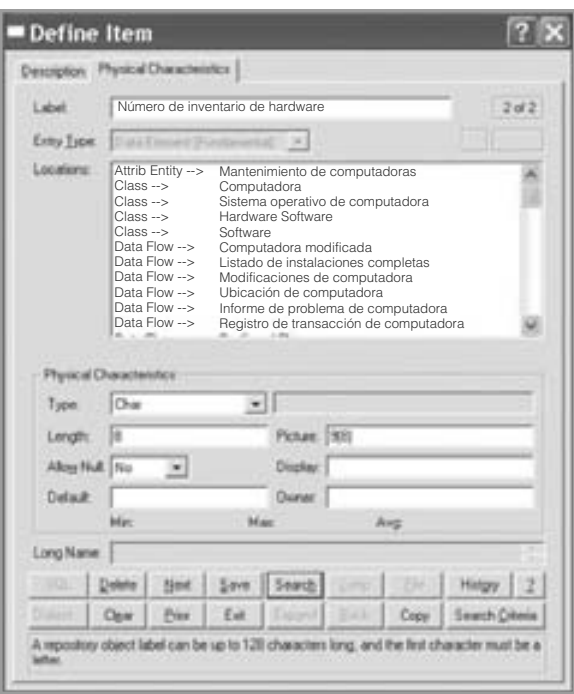

cualquier otra información útil sobre el elemento. Chip y Anna emplean esta área para agregar más criterios de edición y demás notación útil. La descripción para el NÚMERO DE INVENTARIO DE HARDWARE detalla la forma en que se utiliza este número para llevar un rastro físico de las máquinas.

Al hacer clic en la ficha **Physical Characteristics** (Características físicas) aparece una segunda pantalla para NÚMERO DE INVENTARIO DE HARDWARE, que se muestra en la figura E8.3. Esta pantalla contiene un área que muestra las estructuras dentro de las que está contenido el elemento, así como un área para el tipo de datos, la longitud y la imagen utilizada para describir el formato de los datos. Cada imagen es una entrada codificada que indica cuál debe ser el formato del elemento. Algunos ejemplos de los códigos son:

- 9 Representa datos numéricos: Es posible introducir sólo números al crear el prototipo.
- A Alfabético: Es posible introducir sólo caracteres alfabéticos.
- X Alfanumérico: Es posible introducir cualquier carácter.
- Z Cero supresión: Se sustituyen los ceros a la izquierda con espacios.
- \$ Signo de dólares: Se sustituyen los ceros a la izquierda con un signo de dólares.

Chip tiene cuidado de incluir entradas completas para estas áreas, incluyendo los valores predeterminados y si la entrada puede ser nula o no.

Anna y Chip repiten este proceso para todos los elementos que se encuentran en cada registro. El esfuerzo lleva mucho tiempo pero vale la pena. Después de crear los primeros registros se vuelve más fácil la creación del resto de las estructuras de registros. Visible Analyst cuenta con una herramienta de búsqueda que provee listas de los elementos contenidos en el diseño.

"Creo que hemos diseñado un conjunto completo de elementos", dice Chip en una reunión de revisión.

"Sí", responde Anna. "Hay informes que nos mostrarán los detalles de las estructuras de datos y nos ayudarán a detectar los elementos duplicados y las omisiones. Pongamos a Visible Analyst a trabajar para que produzca las distribuciones de los registros por nosotros".

Se utilizó la herramienta **Reports** (Informes) para imprimir las distribuciones de los registros para todos los almacenes de datos maestros.

#### **Análisis de registros y elementos**

"Ahora sí podemos aprovechar el poder de Visible Analyst", dice Anna. "Veamos qué tan bien hemos diseñado nuestros datos". "¿Qué quieres decir?", pregunta Chip.

"He estado estudiando las herramientas de análisis que contiene Visible Analyst, y hay muchas opciones para comprobar la consistencia e integridad de nuestro diseño", responde Anna. "El primer paso es usar la herramienta **Reports** para producir un informe sintetizado de los elementos que agregamos. Después podemos examinar la lista en busca de duplicados y redundancia".

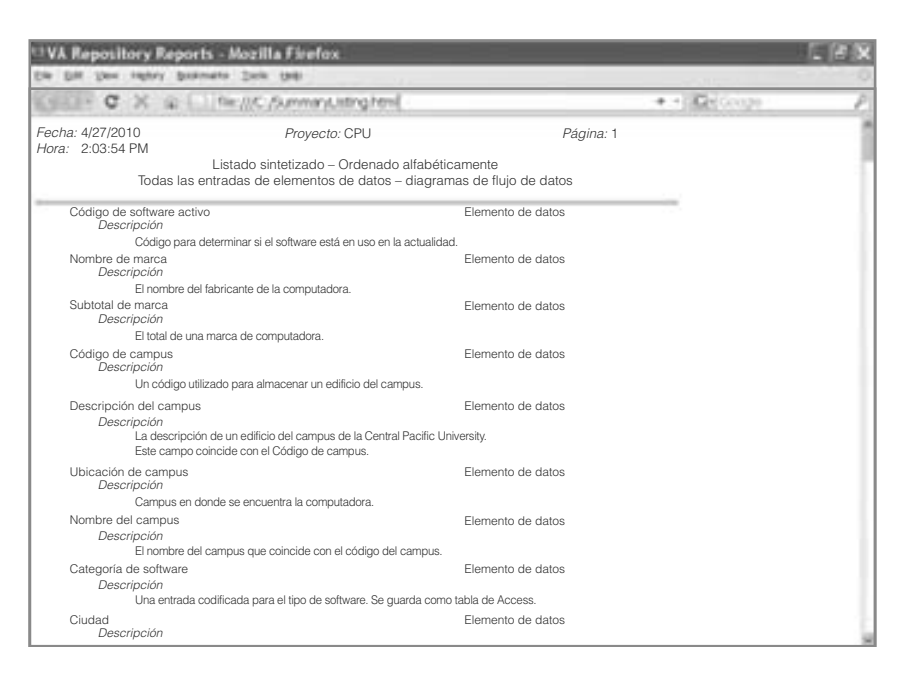

#### FIGURA E8.4

Vista previa del resumen de los elementos.

La figura E8.4 es un ejemplo de una parte del informe resumido de elementos visualizado mediante Firefox. Los analistas deben examinar con cuidado el contenido y buscar redundancia o elementos definidos más de una vez. Por lo general estas redundancias son fáciles de detectar, ya que la lista está ordenada por nombre de elemento. Los elementos NÚMERO DE IN-VENTARIO DE HARDWARE y NÚMERO DE HARDWARE, además de los elementos NÚMERO DE INVENTARIO DE SOFTWARE y NÚM SOFTWARE parecen ser elementos duplicados. Otros duplicados, como UBICACIÓN SALA y UBICA-CIÓN son más difíciles de detectar.

"Ahora debemos usar la opción **No Location References** (Sin referencias de ubicación), que muestra todos los elementos que no se incluyen en ningún registro", dice Anna.

"¡Es magnífico!", exclama Chip. "Esta opción **No Location References** muestra el trabajo de diseño que necesita completarse. Deberíamos producir este informe para todos los componentes de diseño".

Los elementos se agregaron a otras estructuras o se eliminaron como duplicados. Al producir el informe **No Location References** una segunda vez ya no se revelaron elementos aislados.

"Bueno, creo que con eso terminamos la porción de los datos del diseño del sistema", dice Chip.

"No tan rápido", responde Anna. "Sólo hemos empezado a analizar. La herramienta **Report Query** (Consulta de informe) nos proveerá mucha información de diseño, tanto para análisis como para documentación".

Los analistas seleccionan un informe llamado **Def Entities without Composition** (Entidades definidas sin composición) como su primera elección. Este informe muestra las entradas que son un almacén de datos o una estructura de datos y tienen una entrada de composición. La salida muestra que no hay registros con errores. La siguiente consulta es el informe **Elements without Pictures** (Elementos sin imágenes), que muestra todos los elementos que no tienen imágenes definidas. Un último informe que crean Chip y Anna se llama **Undefined Elements** (Elementos indefinidos), el cual indica todos los elementos que existan en el repositorio sólo como un nombre, pero sin características físicas.

"Todavía no terminamos. Hay algunas matrices útiles que proveerán documentación para todas las modificaciones que se puedan hacer en el futuro. Vamos a producir la matriz **Data Elements versus Data Structures** (Comparación entre elementos y estructuras de datos), que muestra a los registros y sus elementos", sugiere Anna.

La herramienta **Report** tiene la capacidad de producir informes y matrices en una representación de cuadrícula. Muestra todos los elementos y las estructuras de datos en las que están contenidos. Esta matriz se utiliza para tener acceso al efecto de modificar un elemento, para lo cual muestra las estructuras de datos correspondientes que se deben modificar.

La siguiente matriz que se crea es **Diagram Location Matrix** (Matriz de ubicación de diagrama), la cual muestra a todos los almacenes de datos y los diagramas en los que se encuentran. Esta información es útil si hay que hacer un cambio en el almacén de datos, ya que indicará en donde debemos cambiar los programas y la documentación.

La última matriz es **Composition Matrix** (Matriz de composición), la cual muestra todos los elementos de datos y los almacenes de datos que los contienen. Esta matriz ofrece a Chip y Anna un panorama de todos los elementos que se pueden almacenar con redundancia; es decir, en varios almacenes de datos en vez de uno.

"Hay muchos otros informes y matrices que serían útiles de producir para nosotros", dice Anna. "Algunos de ellos los deberíamos usar posteriormente para la documentación y para rastrear los cambios propuestos. En realidad estoy satisfecha con lo que hemos logrado".

#### **EJERCICIOS**

*Nota*: Si no utiliza Visible Analyst, puede realizar algunos de los siguientes ejercicios mediante una plantilla de Microsoft Word o Microsoft Excel. La información del repositorio se incluye en una página Web repository.html que usted puede guardar.

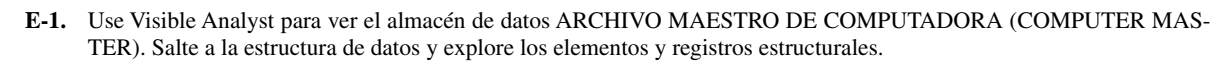

- **E-2.** Imprima el registro del ARCHIVO MAESTRO DE SOFTWARE mediante la herramienta **Report**.
- **E-3.** Use el botón **Jump** para avanzar a **Software Record Structure**. Elimine los siguientes elementos:

 CÓDIGO DE SOFTWARE ACTIVO (ACTIVE SOFTWARE CODE) COMPUTADORA DE INSTALACIÓN (INSTALLATION COMPUTER) EXPERTO DE SOFTWARE (SOFTWARE EXPERT)

- **E-4.** Modifique el registro MODIFICACIONES DE SOFTWARE (SOFTWARE CHANGES); suministre los cambios al registro del ARCHIVO MAESTRO DE SOFTWARE. Las modificaciones son:
	- a. Agregar un [pk] de clave primaria en frente del NÚMERO DE INVENTARIO DE SOFTWARE (SOFTWARE IN-VENTORY NUMBER).
	- b. Agregar los siguientes elementos: MARCA DE COMPUTADORA (COMPUTER BRAND), MODELO DE COMPU-TADORA (COMPUTER MODEL), MEMORIA REQUERIDA (MEMORY REQUIRED), LICENCIA DEL SITIO (SITE LICENSE) y NÚMERO DE COPIAS (NUMBER OF COPIES).

**E-5.** Modifique el registro de TRANSACCIÓN AGREGAR COMPUTADORA (COMPUTER ADD TRANSACTION), el cual contiene los registros de las nuevas computadoras que se van a colocar en el almacén de datos ARCHIVO MAES-TRO DE COMPUTADORAS.

- a. Inserte el NOMBRE DE MARCA (BRAND NAME) y MODELO (MODEL) arriba del NÚMERO DE SERIE (SE-RIAL NUMBER).
- b. Coloque los elementos UBICACIÓN DE CAMPUS (CAMPUS LOCATION) y UBICACIÓN DE SALA (ROOM LOCATION) después del NÚMERO DE SERIE.
- c. Agregue los siguientes elementos en la parte inferior de la lista: DISCO DURO (HARD DRIVE), DISCO DURO SECUNDARIO (SECOND HARD DRIVE) y DISCO ÓPTICO (OPTICAL DRIVE).
- **E-6.** Modifique la TRANSACCIÓN DE SOFTWARE INSTALADO (INSTALLED SOFTWARE TRANSACTION), que se utiliza para actualizar el ARCHIVO MAESTRO DE SOFTWARE (SOFTWARE MASTE) y producir el LISTADO DE INSTALACIÓN DE SOFTWARE (SOFTWARE INSTALLATION LISTING). Elimine el TÍTULO (TITLE) y NÚ-MERO DE VERSIÓN (VERSION NUMBER), ya que se pueden obtener del ARCHIVO MAESTRO DE SOFTWARE y son tecleo redundante. Agregue el NÚMERO DE INVENTARIO DE HARDWARE (HARDWARE INVENTORY NUMBER) y especifique la computadora de instalación. Elimine UBICACIÓN DE CAMPUS (CAMPUS LOCATION) y UBICACIÓN DE SALA (ROOM LOCATION), ya que son elementos de la computadora de instalación.
- **E-7.** Vea la entrada de alias para MODIFICACIONES DE SOFTWARE (SOFTWARE CHANGES).
- **E-8.** Modifique el almacén de datos SOFTWARE INSTALADO (INSTALLED SOFTWARE). Agregue el registro de composición TRANSACCIÓN DE SOFTWARE INSTALADO (INSTALLED SOFTWARE TRANSACTION). Los elementos índices son NÚMERO DE INVENTARIO DE SOFTWARE (SOFTWARE INVENTORY NUMBER) y NÚMERO DE INVENTARIO DE HARDWARE (HARDWARE INVENTORY NUMBER).
- **E-9.** Defina el almacén de datos ARCHIVO DE REGISTRO DE SOFTWARE (SOFTWARE LOG FILE). Este archivo se utiliza para almacenar información sobre los nuevos registros de software además de la fecha, hora e ID de usuario de la persona que introduce el registro. Los elementos índices son NÚMERO DE INVENTARIO DE SOFTWARE, TÍTULO, VERSIÓN (una clave concatenada) y CATEGORÍA DE SOFTWARE (SOFTWARE CATEGORY).
- **E-10.** Defina el almacén de datos PEDIDOS DE COMPUTADORAS PENDIENTES (PENDING COMPUTER ORDERS). Este archivo se crea cuando se crea una orden de compra para ordenar nuevas computadoras; el sistema de computadora se encarga de actualizarlo. Coloque un comentario en el área **Notes** para declarar que el número promedio de registros es de 100. Los elementos índices son NÚMERO DE ORDEN DE COMPRA (PURCHASE ORDER NUMBER) y una clave concatenada que consiste de NOMBRE DE MARCA (BRAND NAME) y MODELO (MODEL).
- **E-11.** Vea la entrada para el flujo de datos REGISTRO DE SOFTWARE (SOFTWARE RECORD). Haga clic en **Jump** con el cursor en el área **Composition** y examine el registro del ARCHIVO MAESTRO DE SOFTWARE (SOFTWARE MAS-TER). Haga clic en **Back** para regresar a la pantalla de descripción del flujo de datos.
- **E-12.** Modifique el flujo de datos INFORMACIÓN DE ACTUALIZACIÓN DE SOFTWARE (software UPGRADE INFOR-MATION). El registro de composición es INFORMACIÓN DE ACTUALIZACIÓN DE SOFTWARE.
- **E-13.** Modifique el flujo de datos INFORME DE REFERENCIAS CRUZADAS DE SOFTWARE (SOFTWARE CROSS-REFE-RENCE REPORT). El registro de composición es INFORME DE REFERENCIAS CRUZADAS DE SOFTWARE.
- **E-14.** Modifique la entidad del diagrama de flujo para INSTALAR ACTUALIZACIÓN (INSTALL UPDATE). Este flujo actualiza el registro del ARCHIVO MAESTRO DE COMPUTADORAS (COMPUTER MASTER) con información sobre la instalación. Su estructura de datos es REGISTRO DE ACTUALIZACIÓN DE INSTALACIÓN (INSTALL UPDATE RECORD). Incluya un comentario de que procesa aproximadamente 50 registros por mes al actualizar el ARCHIVO MAESTRO DE COMPUTADORAS.

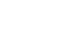

**E-15.** Use el flujo de datos INSTALAR ACTUALIZACIÓN (INSTALL UPDATE) para saltar al (y crear el) REGISTRO DE ACTUALIZACIÓN DE INSTALACIÓN (INSTALL UPDATE RECORD). Provea una definición con base en la información suministrada en el problema anterior. Escriba los siguientes elementos:

NÚMERO DE INVENTARIO DE HARDWARE (HARDWARE INVENTORY NUMBER) (clave primaria) UBICACIÓN DE CAMPUS (CAMPUS LOCATION) DISCO DURO (HARD DRIVE) INTERVALO DE MANTENIMIENTO (MAINTENANCE INTERVAL) FECHA EN QUE SE INSTALÓ (DATE INSTALLED)

- **E-16.** Cree la descripción del flujo de datos para la LISTA DE INSTALACIÓN DE SOFTWARE (SOFTWARE INSTALLA-TION LIST). Este flujo contiene información sobre paquetes de software específicos y las máquinas en las que se debe instalar el software. La composición debe incluir el LISTADO DE INSTALACIÓN DE SOFTWARE (SOFTWARE INSTALLATION LISTING), una estructura de datos.
- **E-17.** Use la LISTA DE INSTALACIÓN DE SOFTWARE para saltar al (y por lo tanto crear el) LISTADO DE INSTALACIÓN DE SOFTWARE. Los elementos en el listado son:

NÚMERO DE INVENTARIO DE SOFTWARE (SOFTWARE INVENTORY NUMBER) TÍTULO (TITLE) NÚMERO DE VERSIÓN (VERSION NUMBER) HARDWARE INVENTORY NUMBER (NÚMERO DE INVENTARIO DE HARDWARE) UBICACIÓN DE CAMPUS (CAMPUS LOCATION) UBICACIÓN DE SALA (ROOM LOCATION)

- **E-18.** Modifique e imprima el elemento SUBTOTAL DE HARDWARE (HARDWARE SUBTOTAL). Cambie el tipo a Decimal, la longitud a 7.2 y la imagen a Z, ZZZ, ZZ9.99.
- **E-19.** Modifique el elemento TIPO DE COMPUTADORA (COMPUTER TYPE). La descripción debería ser: el tipo físico de computadora. Valores y significados (Values & Meanings) debe contener: L—Laptop, D—Desktop, N—Netbook, P—Portátil. El tipo es Char con una Longitud (Length) de 1, y una Imagen y Visualización (Picture and Display) de X. No debe permitir un valor nulo.
- **E-20.** Modifique e imprima el elemento NOMBRE DEL DEPARTAMENTO (DEPARTMENT NAME). Cree un alias de NOMBRE DEPARTAMENTO PERSONAL (STAFF DEPARTMENT NAME). En el área **Notes** escriba el siguiente comentario: Tabla de códigos: Tabla Departamento. El tipo debe ser Character, la longitud 25 y la imagen X(25).
- **E-21.** Cree las siguientes descripciones de elementos. Use los valores que se suministran en la tabla. Cree nombres y definiciones alternativas con base en su comprensión del elemento.

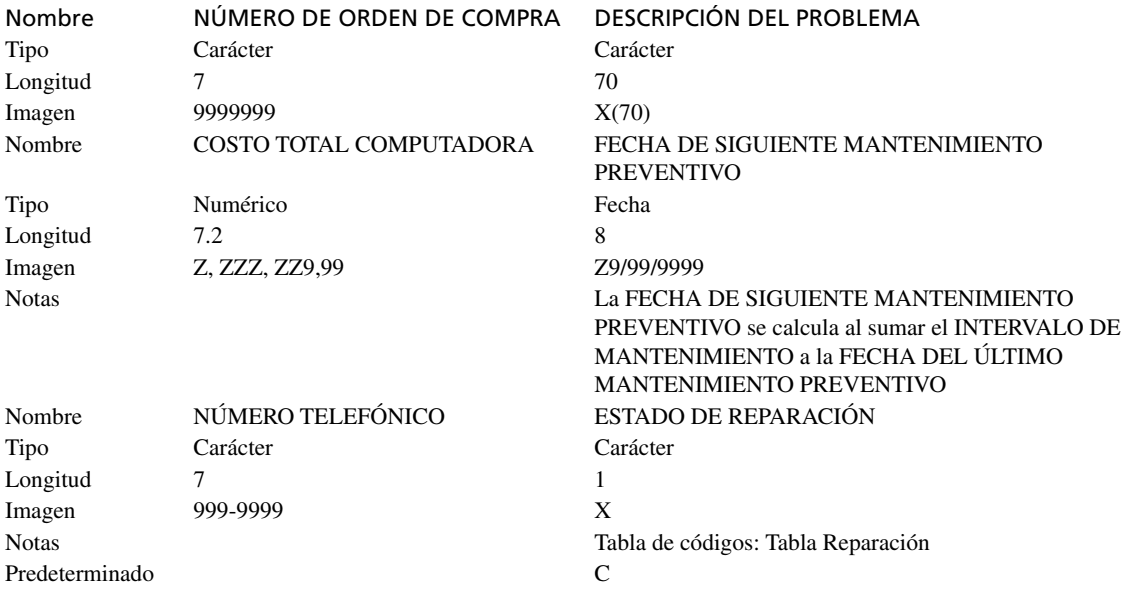

**E-22.** Use la herramienta **Repository Reports** de Visible Analyst para producir los siguientes informes y matrices, ya sea al imprimir los informes o ver una vista previa de los mismos mediante su navegador Web. Se listan los criterios de selección del cuadro de diálogo **Repository Reports**, separados con una barra diagonal (/). Explique en un párrafo en dónde se puede usar efectivamente la información producida.

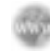

- a. Data Flow/Cross-Reference Listing/Data Element/Entire Project
- b. Data Flow/Cross-Reference Listing/Data Structure/Entire Project
- c. Record Contains Element (One Level) Matrix
- d. Data Flow/Single-Entry Listing/Software Master—Normalized
- e. Data Flow/Diagram Location Matrix/Data Stores versus Diagrams
- f. Data Flow/Composition Matrix/Data Elements versus Data Flows
- g. Data Flow/Composition Matrix/Data Elements versus Data Structures
- h. Data Flow/Composition Matrix/Data Elements versus Data Stores

**E-23.** Use la herramienta **Report Query** de Visible Analyst para producir los siguientes informes. Explique en un enunciado qué información le provee el informe.

- a. El informe **Undefined Elements**
- b. El informe **Elements without Pictures**
- c. El informe **Coded Elements**
- d. El informe **Any Item with Components**
- **E-24.** Use Visible Analyst para imprimir un informe sintetizado para todos los componentes de flujo de datos que no tengan una descripción. (*Sugerencia:* Haga clic en el botón de opción **No Descriptive Info.**).
- **E-25.** Use Visible Analyst para imprimir un informe sintetizado para todos los componentes de flujo de datos que no estén en un diagrama. (*Sugerencia:* Haga clic en el botón de opción **No Location References.**).
- **E-26.** Use Visible Analyst para imprimir un informe detallado para todos los elementos. Incluya sólo la información física, además de los valores y los significados (*sugerencia:* haga clic en el botón **Fields** y después en el botón **Invert**; después seleccione los campos que desee imprimir). ¿Por qué sería útil este informe para el analista?

Los ejercicios en los que se antepone un icono www indican material de valor agregado disponible en el sitio Web www.pearsonhighered.com/ kendall. Los estudiantes pueden descargar un archivo de muestra de Microsoft Visio, Visible Analyst, Microsoft Project o Microsoft Access que pueden usar para completar los ejercicios.

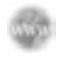

# **C A P Í T U L O 9**

## Especificaciones de los procesos y decisiones estructuradas

### **OBJETIVOS DE APRENDIZAJE**

 **Al completar este capítulo usted podrá:** 

- **1. Comprender el propósito de las especificaciones de los procesos.**
- **2. Reconocer la diferencia entre las decisiones estructuradas y las semiestructuradas.**
- **3. Usar español estructurado, tablas y árboles de decisión para analizar, describir y documentar las decisiones estructuradas.**
- **4. Elegir un método apropiado para analizar las decisiones estructuradas y crear especificaciones de los procesos.**

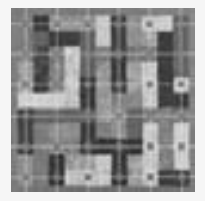

El analista de sistemas que se enfoca en las especificaciones de los procesos y las decisiones estructuradas tiene muchas opciones para documentarlas y analizarlas. En los capítulos 7 y 8 vimos procesos como VERIFICAR Y CALCU-LAR CUOTAS, pero no explicamos la lógica necesaria para ejecutar estas tareas. Los métodos disponibles para documentar y analizar la lógica de las decisiones incluyen español estructurado, tablas y árboles de decisión. Es

importante ser capaces de reconocer las decisiones lógicas y estructuradas que ocurren en una empresa y cómo podemos diferenciarlas de las decisiones semiestructuradas que tienden a involucrar el juicio humano. Así, es imprescindible reconocer que las decisiones estructuradas se prestan particularmente bien al análisis con métodos sistemáticos que promueven la integridad, precisión y comunicación.

### **GENERALIDADES DE LAS ESPECIFICACIONES DE LOS PROCESOS**

Para determinar los requerimientos humanos de información de una estrategia de análisis de decisiones, el analista de sistemas debe primero determinar los objetivos de los usuarios junto con los objetivos de la organización, ya sea mediante el uso de una metodología arriba-abajo o una metodología orientada a objetos. El analista de sistemas debe comprender los principios de las organizaciones, además de contar con un conocimiento práctico sobre las técnicas de recopilación de datos. La metodología arriba-abajo es imprescindible, ya que todas las decisiones humanas en la organización deben estar relacionadas, al menos en forma indirecta, con los objetivos generales de toda la organización.

Las especificaciones de los procesos (a las que algunas veces se les denomina *mini-especificaciones*, debido a que son una pequeña parte de las especificaciones totales del proyecto) se crean para procesos primitivos en un flujo de diagrama de datos, así como para algunos procesos de nivel más alto que se expanden en un diagrama hijo. También se pueden crear para los métodos de clases en el diseño orientado a objetos y, en un sentido más general, para los pasos en un caso de uso (como se ve en los capítulos 2 y 10). Estas especificaciones explican la lógica de la toma de decisiones y las fórmulas que transformarán la entrada del proceso en su salida. Cada elemento derivado debe tener lógica de proceso para mostrar cómo se produce desde los elementos base u otros elementos derivados creados con anterioridad que actúen como entrada para el proceso primitivo.

Los tres objetivos al producir especificaciones de procesos son:

- **1.** Reducir la ambigüedad del proceso. Este objetivo obliga al analista a aprender los detalles acerca de la forma en que trabaja el proceso. Hay que detectar las áreas imprecisas, anotarlas y consolidarlas para todas las especificaciones de los procesos. Estas observaciones forman una base y proveen las preguntas para las entrevistas de seguimiento con la comunidad de usuarios.
- **2.** Obtener una descripción precisa de lo que se va a lograr, que por lo general se incluye en un paquete de especificaciones para el programador.
- **3.** Validar el sistema de diseño. Este objetivo incluye asegurar que un proceso tenga todo el flujo de datos de entrada necesario para producir la salida. Además, todas las entradas y salidas se deben representar en el diagrama de flujo de datos.

Usted se encontrará con muchas situaciones en las que no se hayan creado las especificaciones de los procesos. Algunas veces el proceso es muy simple o ya existe el código de computadora. Hay que tomar nota de esta eventualidad en la descripción del proceso y no se requiere ningún diseño adicional. Las categorías o procesos que por lo general *no* requieren especificaciones son:

- **1.** Procesos que representan entrada o salida física, como lectura y escritura. Por lo general estos procesos requieren sólo una lógica simple.
- **2.** Procesos que representan una validación de datos simple, lo cual por lo general es bastante fácil de lograr. Los criterios de edición se incluyen en el diccionario de datos y se incorporan en el código fuente de computadora. Se pueden producir especificaciones de procesos para una edición compleja.
- **3.** Procesos que utilizan código escrito con anterioridad. Comúnmente estos procesos se incluyen en un sistema como procedimientos, métodos y funciones, o en bibliotecas de clases (que se pueden comprar o están disponibles en forma gratuita a través de Web).

Estos bloques son código de programa de computadora que se almacena en el sistema computarizado. Por lo general realizan una función general del sistema, como validar una fecha o un dígito de verificación. Estos subprogramas de propósito general se escriben y documentan sólo una vez, pero forman una serie de bloques de construcción que se pueden usar en muchos sistemas en toda la organización. Por ende, estos subprogramas aparecen como procesos en muchos diagramas de flujo de datos (o como métodos de clases, lo cual veremos en el capítulo 10).

### **Formato de especificación de proceso**

Las especificaciones de procesos vinculan a un proceso con el diagrama de flujo de datos y también con el diccionario de datos, como se muestra en la figura 9.1. Cada especificación de proceso se debe introducir en un formulario separado o en la pantalla de una herramienta CASE, como la que se usa para Visible Analyst y se muestra en el caso de la CPU al final de este capítulo. Debe introducir la siguiente información:

- **1.** El número del proceso, que debe coincidir con el ID del proceso del diagrama de flujo de datos. Esta especificación permite a un analista trabajar en cualquier proceso o revisarlo, además de que puede localizar con facilidad el diagrama de flujo de datos que contiene el proceso.
- **2.** El nombre del proceso, que además debe ser el mismo que el nombre mostrado en el símbolo del proceso en el diagrama de flujo de datos.
- **3.** Una descripción breve de lo que logra el proceso.
- **4.** Una lista de flujos de datos de entrada, que utilice los nombres que se encuentran en el diagrama de flujo de datos. Los nombres de los datos utilizados en la fórmula o lógica deben coincidir con los del diccionario de datos para asegurar la consistencia y la buena comunicación.
- **5.** Los flujos de datos de salida, que también utilicen los nombres del diagrama de flujo de datos y del diccionario de datos.
- **6.** Una indicación del tipo de proceso: por lotes, en línea o manual. Todos los procesos en línea requieren diseños de pantallas y todos los procesos manuales deben tener procedimientos bien definidos para los empleados que realizan las tareas del proceso.
- **7.** Si el proceso utiliza código escrito con anterioridad, incluya el nombre del subprograma o función que contiene ese código.
- **8.** Una descripción de la lógica del proceso que establece la política y las reglas de negocios en lenguaje cotidiano, no en lenguaje de seudocódigo de computadora. Las reglas de negocios son los procedimientos, o tal vez un conjunto de condiciones o fórmulas, que permiten a una empresa operar su negocio. La definición anticipada del problema (como vimos en el capítulo 3) que usted completó en un principio puede proveer un punto de inicio para esta descripción. Los formatos de las reglas de negocios comunes son:
	- Definiciones de los términos de negocios.
	- Condiciones y acciones de negocios.

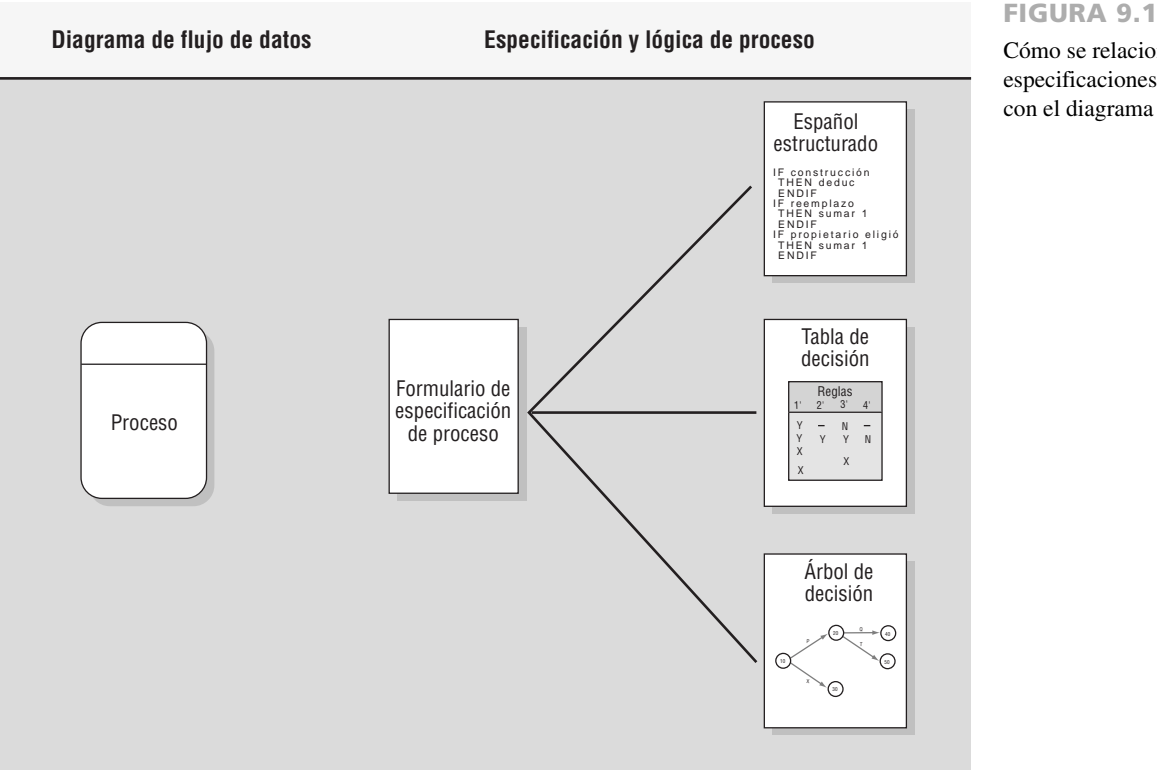

- Restricciones de integridad de los datos.
- Derivaciones matemáticas y funcionales.
- Inferencias lógicas.
- Secuencias de procesamiento.
- Relaciones entre los hechos acerca de la empresa.
- **9.** Si no hay suficiente espacio en el formulario para una descripción completa en español estructurado, o si hay una tabla o árbol de decisión que describa la lógica, incluya el nombre de la tabla o árbol correspondiente.
- **10.** Haga una lista de todos los problemas sin resolver, las porciones incompletas de lógica o cualquier otra cuestión relacionada. Estas cuestiones forman la base de las preguntas utilizadas para las entrevistas de seguimiento con los usuarios o expertos de negocios que usted agregó a su equipo del proyecto.

Hay que introducir estos elementos para completar un formulario de especificación de proceso, el cual incluye el número del proceso, su nombre o ambos elementos del diagrama de flujo de datos, así como los otros ocho elementos que se muestran en el ejemplo de World's Trend (figura 9.2). Cabe mencionar que si completamos este formulario con el mayor detalle posible, será más fácil vincular el proceso con el diagrama de flujo de datos y el diccionario de datos.

### **ESPAÑOL ESTRUCTURADO**

Cuando la lógica del proceso involucra fórmulas o iteraciones, o cuando las decisiones estructuradas no son complejas, una técnica apropiada para analizar el proceso de decisión es el uso del español estructurado. Como su nombre indica, el español estructurado se basa en 1) la lógica estructurada, o las instrucciones organizadas en procedimientos anidados y agrupados, y 2) las instrucciones en español simple tales como sumar, multiplicar y mover. Un problema escrito se puede transformar en español estructurado si ponemos las reglas de decisión en su secuencia apropiada y usamos la convención de las instrucciones IF-THEN-ELSE a lo largo del proceso.

### **Cómo escribir español estructurado**

Para escribir español estructurado es conveniente utilizar las siguientes convenciones:

 **1.** Expresar toda la lógica en términos de uno de estos cuatro tipos: estructuras secuenciales, estructuras de decisión, estructuras de casos o iteraciones (en la figura 9.3 podrá ver ejemplos).

Cómo se relacionan las especificaciones de los procesos con el diagrama de flujo de datos.
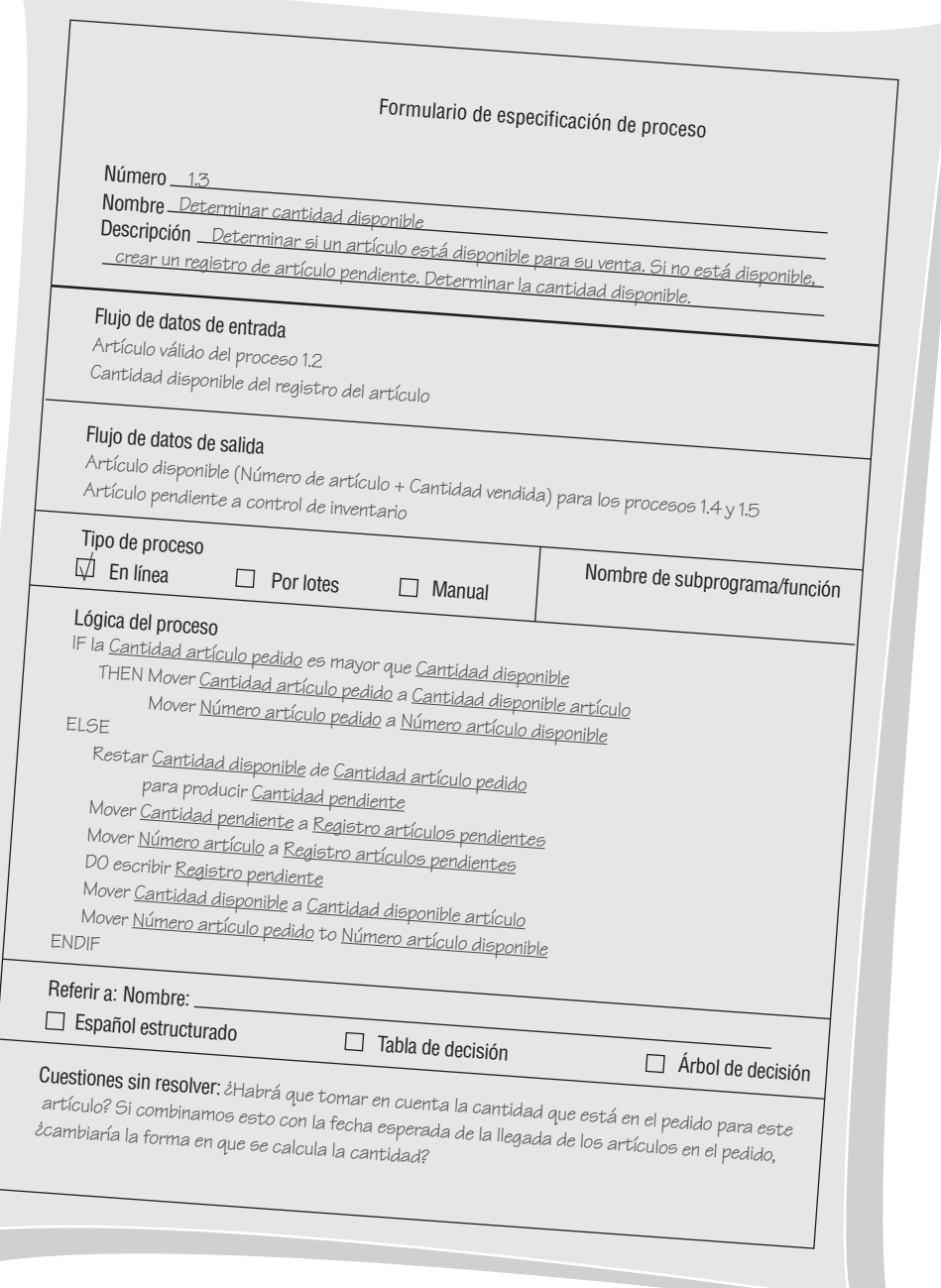

#### FIGURA 9.2

Un ejemplo de formulario de especificación de proceso completado para determinar si un artículo está disponible.

- **2.** Usar y poner en mayúsculas las palabras clave aceptadas como IF, THEN, ELSE, DO, DO WHILE, DO UNTIL y PERFORM.
- **3.** Aplicar sangría a los bloques de instrucciones para mostrar su jerarquía (anidamiento) con claridad.
- **4.** Cuando haya palabras o frases definidas en un diccionario de datos (como en el capítulo 8), subraye esas palabras o frases para indicar que tienen un significado especializado y reservado.
- **5.** Tenga cuidado al usar "y" y "o", y evite la confusión al diferenciar entre "mayor que" y "menor o igual que" y con las relaciones de igualdad. "A y B" significa tanto A como B; "A" o "B" significa que puede ser A o B, pero no ambas. Aclare las instrucciones lógicas ahora, en vez de esperar hasta la etapa de codificación del programa.

# **OPORTUNIDAD DE CONSULTORÍA 9.**

# Kit Chen Kaboodle, Inc.

" $N_0$  quiero que se agiten, pero creo que necesitamos dar un vistazo a nuestras políticas de pedidos incompletos", dice Kit Chen. "No me gustaría presionar a nuestros clientes. Como saben de antemano, Kit Chen Kaboodle es una empresa de venta de utensilios de cocina a través de Web y por correo convencional, que se especializa en 'kitsch elegante para cocinas' como dice nuestro catálogo más reciente. Es decir, tenemos todo lo necesario para la cocina gourmet y entretenimiento: molinillos de nuez moscada, batidoras de papas, separadores de huevos, jeringas para pavos, manteles individuales con gatos, bandejas para cubos de hielo en forma de tréboles y mucho más.

"He aquí la forma en que hemos estado manejando los pedidos incompletos. Buscamos en nuestro archivo de pedidos incompletos de Internet, así como las ventas de pedidos por correo, una vez por semana. Si el pedido se completó esta semana, eliminamos el registro y el resto es pan comido. Si no hemos escrito al cliente en cuatro semanas, les enviamos esta linda tarjeta con un chef asomándose al horno, diciendo: 'No está listo todavía' (es una notificación de que su artículo sigue pendiente)".

"Si cambió la fecha del pedido pendiente a más de 45 días a partir de hoy, enviamos un aviso. Pero si la mercancía es de temporada (como con las bolsas para dulces de Halloween, los cortadores de galletas de Navidad o los moldes de pasteles del día de San Valentín) y la fecha del pedido pendiente es de 30 días o más, enviamos un aviso con un chef mirando su temporizador".

"Si la fecha del pedido pendiente cambió y no hemos enviado una tarjeta en las últimas dos semanas, enviamos una tarjeta con un chef revisando su receta. Si la mercancía ya no está disponible, enviamos un aviso (con todo y el chef llorando en la esquina) y eliminamos el registro. No hemos empezado a usar el correo electrónico en vez de las tarjetas enviadas por correo, pero me gustaría hacerlo".

"Gracias por escuchar todo esto. Creo que tenemos los ingredientes apropiados para una buena política; sólo necesitamos mezclarlos y cocinar algo especial".

Como usted es el analista de sistemas que Kit contrató, repase la narrativa de cómo Kit Chen Kaboodle, Inc. Maneja los pedidos incompletos. Dibuje cuadros alrededor de cada acción que menciona Kit y circule cada condición que vaya surgiendo. Haga una lista de las ambigüedades que quiera aclarar en una entrevista posterior y después escriba cinco preguntas a tratar en la entrevista.

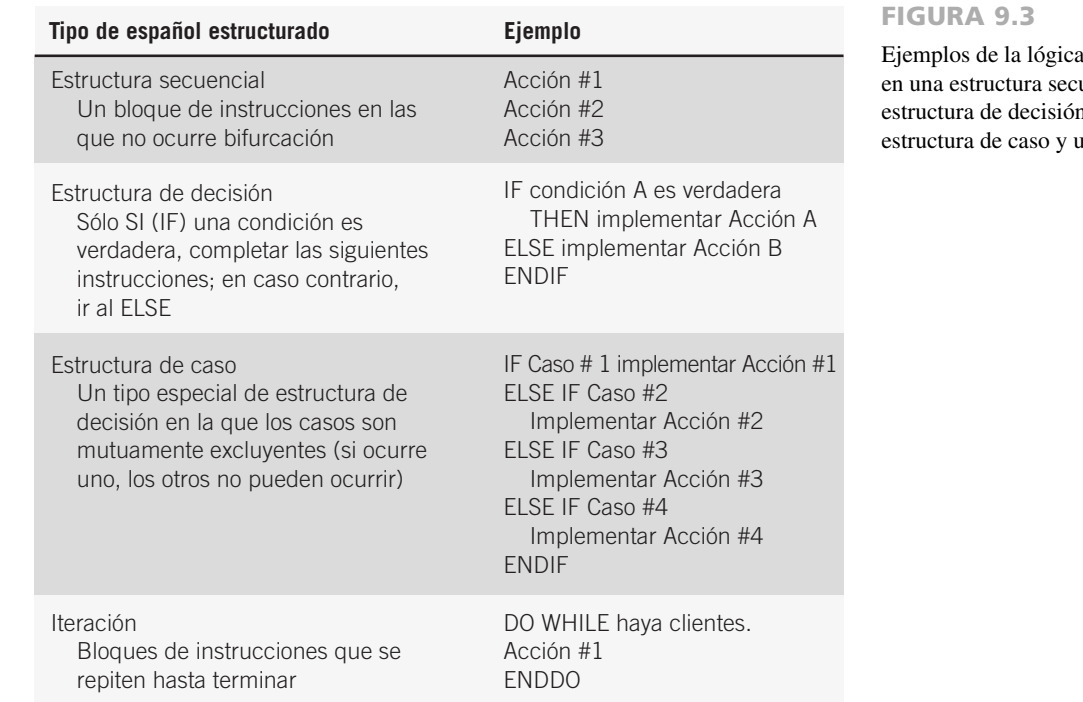

expresada uencial, una , una ina iteración.

**UN EJEMPLO DE ESPAÑOL ESTRUCTURADO** El siguiente ejemplo demuestra cómo se transforma un procedimiento hablado para procesar reclamaciones médicas en español estructurado:

Procesamos todas nuestras reclamaciones de esta forma. Primero determinamos si el solicitante ha presentado alguna reclamación antes; si no es así, establecemos un nuevo registro. Después se actualizan

# **OPORTUNIDAD DE CONSULTORÍA 9 . 2**

# Estructura para amasar

 ${\rm K}$ it Chen se puso a la altura de las circunstancias y respondió a sus preguntas relacionadas con el manejo de los pedidos incompletos en Kit Chen Kaboodle, Inc. Con base en esas respuestas y las suposiciones que tenga que hacer, vacíe la narrativa de Kit (de la Oportunidad

de consultoría 9.1) en un nuevo molde; vuelva a escribir la receta para manejar pedidos incompletos en español estructurado. Describa en un párrafo cómo podría cambiar este proceso si para las notificaciones utilizara correo electrónico en vez de correo convencional.

los totales de las reclamaciones para el año. Luego determinamos si un solicitante tiene la póliza A o B, que difieren en los deducibles y los copagos (el porcentaje de la reclamación que tienen que pagar los solicitantes). Para ambas pólizas revisamos si se cumple con el deducible (\$100 para la póliza A y \$50 para la póliza B). Si no se cumple con el deducible, aplicamos la reclamación al deducible. En otro paso se ajusta el copago; restamos el porcentaje que paga el solicitante (40 por ciento para la póliza A y 60 por ciento para la póliza B) de la reclamación. Después emitimos un cheque si el solicitante va a recibir dinero, imprimimos un resumen de la transacción y actualizamos nuestras cuentas. Hacemos esto hasta que se procesan todas las reclamaciones de ese día.

Al examinar las declaraciones anteriores podemos observar algunas estructuras de secuencia simples, en especial al inicio y al final. Hay un par de estructuras de decisión y lo más apropiado es anidarlas, para lo cual primero

#### FIGURA 9.4

Español estructurado para el sistema de procesamiento de reclamaciones médicas. Los elementos subrayados indican que se definieron los términos en el diccionario de datos.

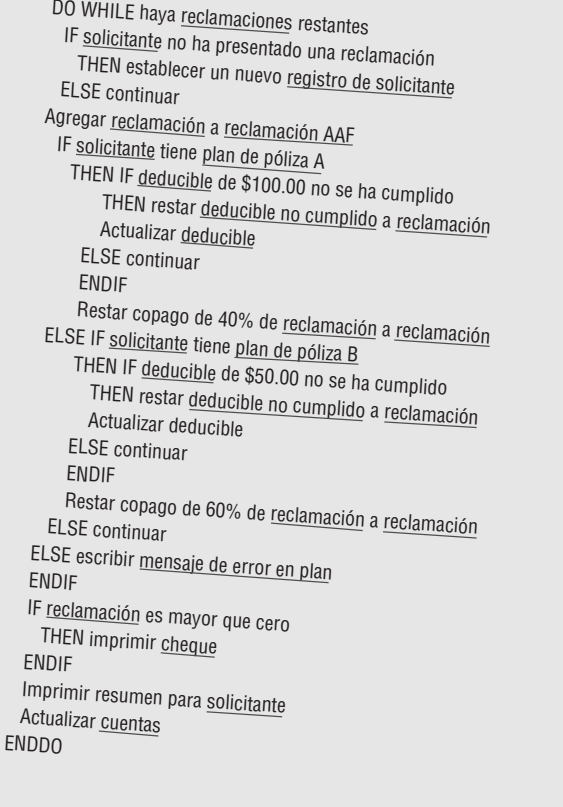

hay que determinar qué póliza (A o B) usar y después hay que restar los deducibles y copagos correctos. El último enunciado apunta a una iteración: HACER HASTA (DO UNTIL) que todas las reclamaciones se hayan procesado o HACER MIENTRAS (DO WHILE) haya reclamaciones pendientes.

Si consideramos que es posible anidar las estructuras de decisión de acuerdo con los planes de las pólizas, podemos escribir el español estructurado para el ejemplo anterior (vea la figura 9.4). A medida que empiece a trabajar en el español estructurado descubrirá que una parte de la lógica y las relaciones que parecían claras una vez son en realidad ambiguas. Por ejemplo, ¿debemos agregar la reclamación a la reclamación del año a la fecha (AAF) antes o después de actualizar el deducible? ¿Es posible que ocurra un error si se almacena algo que no sea la póliza A o B en el registro del solicitante? ¿A qué restamos el 40 por ciento de la reclamación? Hay que aclarar estas ambigüedades en este punto.

Además de la obvia ventaja de aclarar la lógica y las relaciones que se encuentran en los lenguajes humanos, el español estructurado tiene otra ventaja importante: es una herramienta de comunicación. Podemos enseñar a los usuarios en la organización el español estructurado para que lo comprendan, por lo que si es importante la comunicación, el español estructurado es una alternativa viable para el análisis de decisiones.

#### **Diccionario de datos y especificaciones de procesos**

Todos los programas de computadora se pueden codificar mediante el uso de tres construcciones básicas: secuencia, selección (IF…THEN…ELSE y la estructura de caso), e iteración o ciclo. El diccionario de datos indica cuáles de estas construcciones se deben incluir en las especificaciones de los procesos.

Si el diccionario de datos para el flujo de datos de entrada y salida contiene una serie de campos sin ninguna iteración —{ }— o selección —[ ]—, la especificación de proceso contendrá una secuencia simple de instrucciones, como MOVER, SUMAR y RESTAR. Consulte el ejemplo de un diccionario de datos para el ESTADO DE CUENTA DE ENVÍO que se muestra en la figura 9.5. Cabe mencionar que el diccionario de datos para el ESTADO DE CUENTA DE ENVÍO tiene los elementos NÚMERO DE PEDIDO, FECHA DEL PEDIDO y

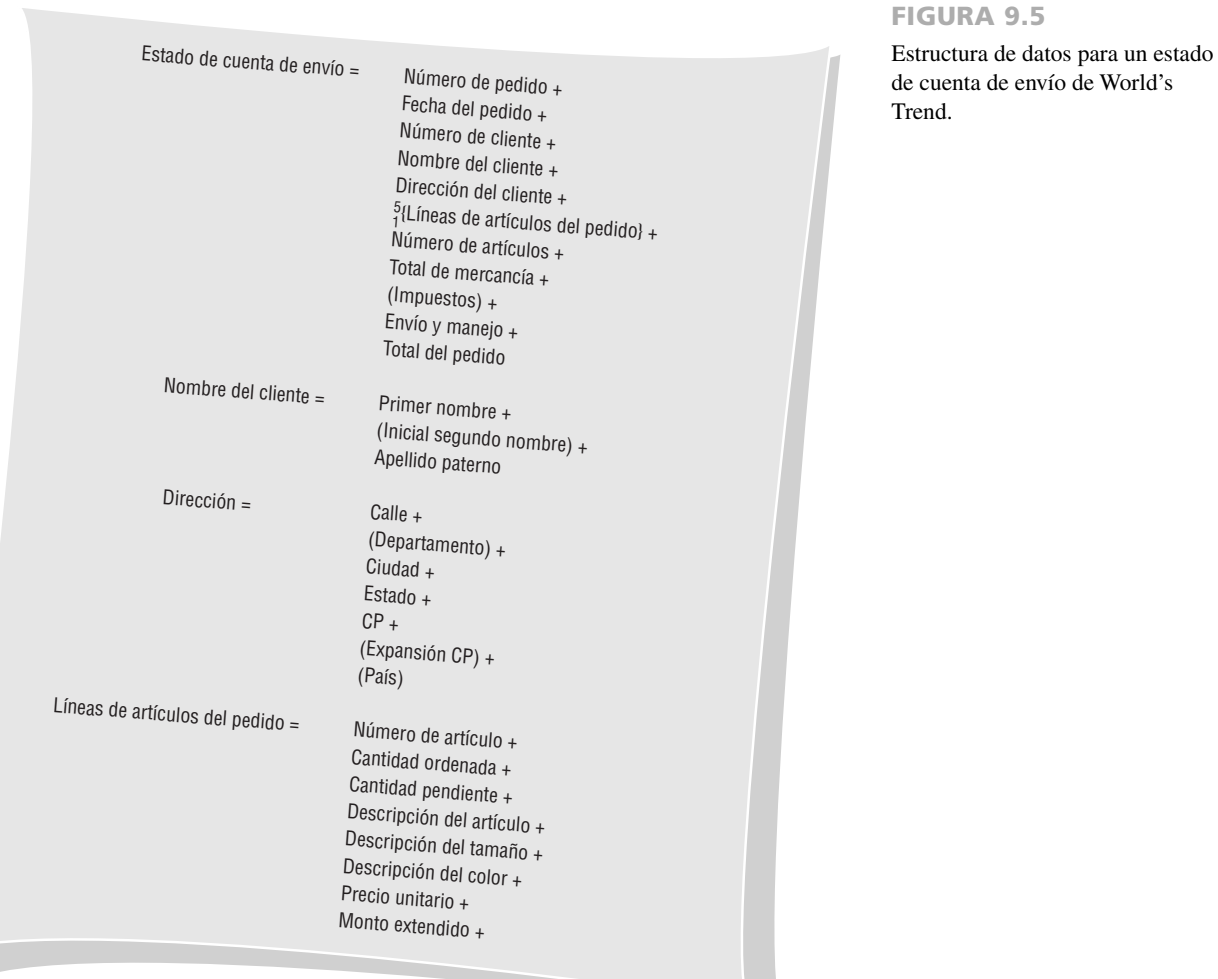

#### FIGURA 9.6

Español estructurado para crear el estado de cuenta de envío para World's Trend.

## **Español estructurado**

Aplique formato al Estado de cuenta de envío. Una vez que haya aplicado formato a cada línea del estado de cuenta, escriba la línea de envío.

- <sup>1.</sup> GET <u>Registro de pedido</u>
- GET Registro de cliente 2. 3.
- Mover Número de pedido a estado de cuenta de envío 4.
- Mover Fecha del pedido a Estado de cuenta de envío 5.
- Mover Número de cliente a Estado de cuenta de envío 6.
- 
- DO aplicar formato a <u>Nombre del cliente</u> (dejar sólo un espacio entre <u>Primer/Segundo/Apellido)</u><br>DO aplicar formato a las líneas de <u>Dirección del client</u>e DO aplicar formato a las líneas de <u>Dirección del cliente</u><br>DO WHILE haya artículos para el pedido 7.
- 8.
- GET Registro de artículo 9. 10.
- DO Aplicar formato a Línea de artículo 11.
- 
- Multiplicar Precio unitario por Cantidad ordenada para obtener Monto extendido Mover Monto extendido a Líneas de artículos del pedido 12. 13.
	- Sumar Monto extendido a Total de mercancía
- IF Cantidad pendiente es mayor que cero 14.
- 15.
- Mover Cantidad pendiente a Líneas de artículos del pedido ENDIF 16.
- **ENDDO** 17.
- Mover Total de mercancía a Estado de cuenta de envío 18.
- Mover 0 a *Impuestos* 19. 20.
- IF Estado es igual a CT
- 21.
- Multiplicar Total de mercancía por Tasa de impuestos para obtener Impuesto ENDIF 22.
- 23.
- Mover Impuesto a Estado de cuenta de envío DO calcular Envío y manejo 24.
- 25.
- Mover Envío y manejo a Estado de cuenta de envío 26.
- Sumar Total de mercancía, Impuestos y Envío y manejo para obtener Total del pedido Mover Total del pedido a Estado de cuenta de envío 27.

NÚMERO DE CLIENTE como simples campos secuenciales. La lógica correspondiente, que se muestra en las líneas 3 a la 5 en el correspondiente español estructurado en la figura 9.6, consiste de instrucciones MOVER simples.

Una estructura de datos con elementos opcionales contenidos entre paréntesis o elementos ya sea/o contenidos entre corchetes, tendrán su correspondiente instrucción IF…THEN…ELSE en la especificación del proceso. Además, si un monto tal como CANTIDAD PENDIENTE es mayor que cero, la lógica subyacente será IF… THEN…ELSE. La iteración, que se indica mediante llaves en una estructura de datos, debe tener una instrucción correspondiente DO WHILE, DO UNTIL o PERFORM UNTIL para controlar los ciclos en la especificación del proceso. La estructura de datos para LÍNEAS DE ARTÍCULOS DEL PEDIDO permite hasta cinco artículos en el ciclo. Las líneas 8 a la 17 muestran las instrucciones contenidas en el DO WHILE hasta el END DO necesarias para producir las diversas LÍNEAS DE ARTÍCULOS DEL PEDIDO.

## **TABLAS DE DECISIÓN**

Una tabla de decisión es una tabla de filas y columnas, separada en cuatro cuadrantes, como se muestra en la figura 9.7. El cuadrante superior izquierdo contiene la(s) condición(es); el cuadrante superior derecho contiene las alternativas de condiciones. La mitad inferior de la tabla contiene las acciones a realizar a la izquierda y las reglas para ejecutar las acciones a la derecha. Cuando se utiliza una tabla de decisión para determinar la acción a realizar, la lógica se mueve en sentido de las manecillas del reloj, partiendo desde el cuadrante superior izquierdo.

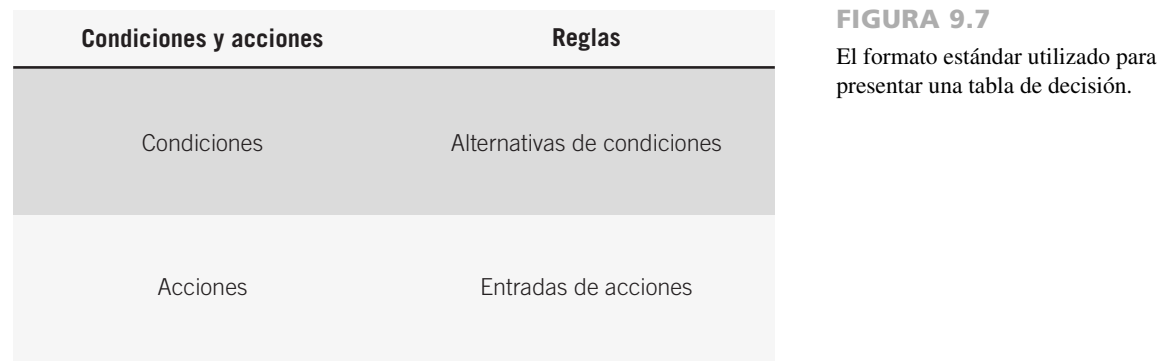

Suponga que una tienda desea ilustrar su política sobre compras que no son en efectivo. La empresa podría hacerlo mediante el uso de una tabla de decisión simple, como se muestra en la figura 9.8. Cada una de las tres condiciones (venta menor de \$50, paga con cheque y usa tarjetas de crédito) sólo tiene dos alternativas. Las dos alternativas son Y (sí, es verdadero) o N (no, no es verdadero). Es posible realizar cuatro acciones:

- **1.** Completar la venta después de verificar la firma.
- **2.** Completar la venta. No se necesita firma.
- **3.** Llamar al supervisor para la aprobación.
- **4.** Comunicarse vía electrónica con el banco para la autorización de la tarjeta de crédito.

El ingrediente final que hace que valga la pena usar la tabla de decisión es el conjunto de reglas para cada una de las acciones. Las reglas son las combinaciones de las alternativas de condiciones que precipitan una acción. Por ejemplo, la regla 3 dice:

El ejemplo anterior presenta un problema con cuatro conjuntos de reglas y cuatro posibles acciones, pero

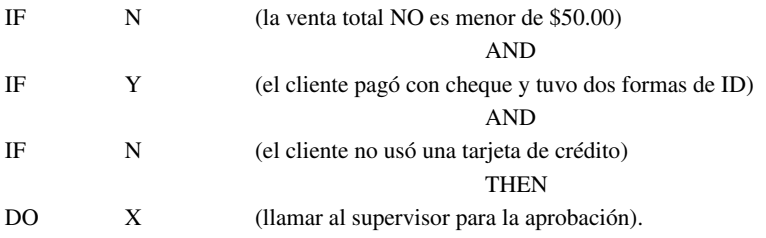

eso es sólo una coincidencia. El siguiente ejemplo demuestra que con frecuencia las tablas de decisión se hacen extensas y complicadas.

#### **Desarrollar tablas de decisión**

Para construir tablas de decisión, el analista necesita determinar el tamaño máximo de la tabla; eliminar cualquier situación imposible, inconsistencia o redundancia, y simplificar la tabla lo más que pueda. Los siguientes pasos proveen al analista un método esquemático para desarrollar tablas de decisión:

 **1.** Determinar el número de condiciones que pueden afectar la decisión. Combinar filas que se traslapan, como las condiciones mutuamente excluyentes. El número de condiciones se convierte en el número de filas en la mitad superior de la tabla de decisión.

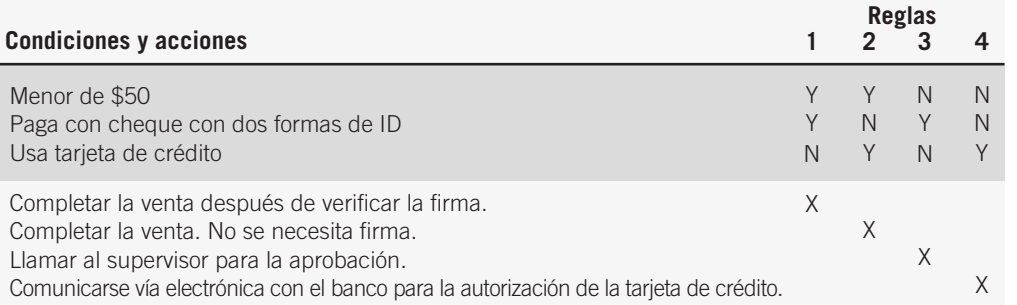

#### FIGURA 9.8

Uso de una tabla de decisión para ilustrar la política de una tienda en cuanto al pago de los clientes con cuatro conjuntos de reglas y cuatro posibles acciones.

- **2.** Determinar el número de acciones posibles que se pueden realizar. Ese número se convierte en el número de filas en la mitad inferior de la tabla de decisión.
- **3.** Determinar el número de alternativas de condiciones para cada condición. En la forma más simple de la tabla de decisión, habría dos alternativas (Y o N) para cada condición. En una tabla con entradas extendidas, podría haber muchas alternativas para cada condición. Asegúrese de incluir todos los valores posibles para la condición. Por ejemplo, si el enunciado de un problema que calcule el descuento de un cliente menciona un rango de valores para un total del pedido de \$100 a \$1,000 y otro rango de más de \$1,000, el analista debe tener en cuenta que también debe agregar el rango de 0 a \$100 como una condición. Esto es cierto sobre todo cuando hay otras condiciones que se pueden aplicar al total de pedido de 0 a \$100.
- **4.** Calcular el número máximo de columnas en la tabla de decisión, para lo cual hay que multiplicar el número de alternativas para cada condición. Si hubiera cuatro condiciones y dos alternativas (Y o N) para cada una de las condiciones, habría 16 posibilidades, como se muestra a continuación:

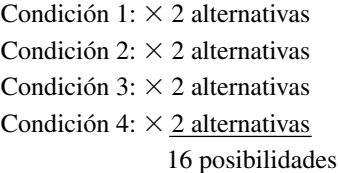

 **5.** Llenar las alternativas de condiciones. Empezar con la primera condición y dividir el número de columnas entre el número de alternativas para esa condición. En el ejemplo anterior hay 16 columnas y dos alternativas (Y o N), por lo que 16 dividido entre 2 es 8. Después hay que elegir una de las alternativas, por ejemplo Y, y escribirla en las primeras ocho columnas; para terminar hay que escribir N en las ocho columnas restantes, como se muestra a continuación:

Condición 1: Y Y Y Y Y Y Y Y N N N N N N N N

Repita este paso para cada condición; utilice un subconjunto de la tabla,

 Condición 1: Y Y Y Y Y Y Y Y N N N N N N N N Condición 2: Y Y Y Y N N N N Condición 3: Y Y N N Condición 4: Y N

y continúe el patrón para cada condición:

 Condición 1 Y Y Y Y Y Y Y Y N N N N N N N N Condición 2: Y Y Y Y N N N N Y Y Y Y N N N N Condición 3: Y Y N N Y Y N N Y Y N N Y Y N N Condición 4: Y N Y N Y N Y N Y N Y N Y N Y N

- **6.** Para completar la tabla, inserte una X donde las reglas sugieran ciertas acciones.
- **7.** Combine las reglas en las que sea aparente que una alternativa no marca una diferencia en el resultado. Por ejemplo,

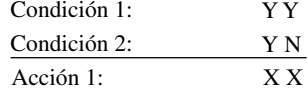

se puede expresar como:

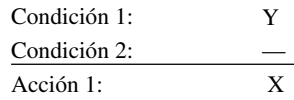

El guión [—] significa que la Condición 2 puede ser Y o N, y la acción se realizará de cualquier manera.

- **8.** Revise cualquier situación imposible, contradicción o redundancia en la tabla. Abundaremos sobre esto posteriormente.
- **9.** Vuelva a ordenar las condiciones y acciones (o incluso las reglas) si esto le ayuda a comprender mejor la tabla de decisión.

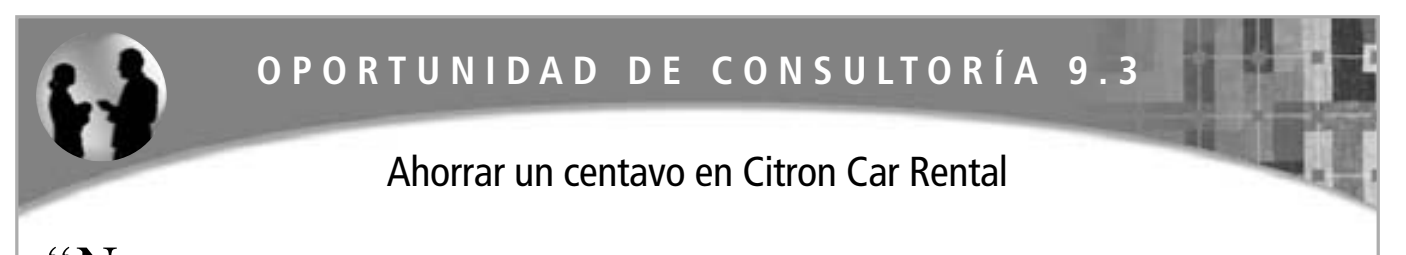

 $N_{\rm os}$  sentimos afortunados de ser tan populares. Creo que los clientes sienten que tenemos tantas opciones que ofrecerles que deberían de rentar un automóvil de nosotros", dice Ricardo Limon, quien dirige varios puntos de venta para Citron Car Rental. "Nuestro eslogan es, 'Nunca se sentirá exprimido en Citron'. Tenemos cinco tamaños de automóviles que listamos de la A a la E."

- A Subcompacto
- B Compacto
- C Mediano
- D Grande
- E De lujo

"La transmisión estándar sólo está disponible para A, B y C. La transmisión automática está disponible para todos los automóviles".

Si un cliente reserva un subcompacto (A) y al llegar descubre que no tenemos uno, recibe una actualización gratuita al siguiente tamaño, en este caso un compacto (B). Los clientes también reciben una actualización del tamaño de automóviles que tengan reservado

si su empresa tiene una cuenta con nosotros. También hay un descuento por membresía en cualquiera de los clubes de viajero frecuente operados por las aerolíneas corporativas. Cuando los clientes se acercan al mostrador, nos dicen el tamaño de automóvil que reservaron y verificamos que lo tengamos disponible, listo para irse. Por lo general preguntan por los descuentos, y nosotros les preguntamos si desean un seguro y cuánto tiempo usarán el automóvil. Después calculamos su tarifa y les damos un recibo para que lo firmen ahí mismo".

Ricardo le ha pedido a usted que computarice el proceso de facturación para Citron, de manera que los clientes puedan recibir sus automóviles con rapidez sin errores de facturación. Dibuje una tabla de decisión que represente las condiciones, alternativas de condiciones, acciones y reglas de acciones que usted deduzca de la narrativa de Ricardo para guiar un proceso de facturación automatizado.

Ricardo desea expandir la porción de comercio electrónico de su empresa al hacer que sea posible reservar un automóvil a través del sitio Web. Dibuje una tabla de decisión actualizada que muestre un 10 por ciento de descuento por reservar un auto a través del sitio Web.

**UN EJEMPLO DE TABLA DE DECISIÓN** La figura 9.9 es una ilustración de una tabla de decisión desarrollada mediante el uso de los pasos antes descritos. En este ejemplo, una empresa trata de mantener una lista de clientes de correo representativa. El objetivo es enviar sólo los catálogos para que los clientes compren la mercancía anunciada en ellos.

Los gerentes saben que ciertos clientes leales hacen pedidos de todos los catálogos y que algunas personas de la lista nunca hacen pedidos. Estos patrones de pedidos son fáciles de observar, pero es más difícil decidir cuáles catálogos enviar a los clientes que ordenan sólo de ciertos catálogos seleccionados. Una vez tomadas estas decisiones, se construye una tabla de decisión para tres condiciones (C1: el cliente hizo un pedido del catálogo de otoño; C2: el cliente hizo un pedido del catálogo de Navidad y C3: el cliente hizo un pedido de un catálogo especializado), cada una de las cuales tiene dos alternativas (Y o N). Se pueden tomar tres acciones (A1: enviar el catálogo de Navidad de este año; A2: enviar el nuevo catálogo especializado y A3: enviar ambos catálogos). La tabla de decisión resultante tiene seis filas (tres condiciones y tres acciones) y ocho columnas (dos alternati- $\nu$ as  $\times$  dos alternativas  $\times$  dos alternativas).

Ahora hay que examinar la tabla de decisión para ver si se puede reducir. No hay condiciones mutuamente excluyentes, por lo que no es posible usar menos de tres filas de condiciones. No hay reglas que permitan la

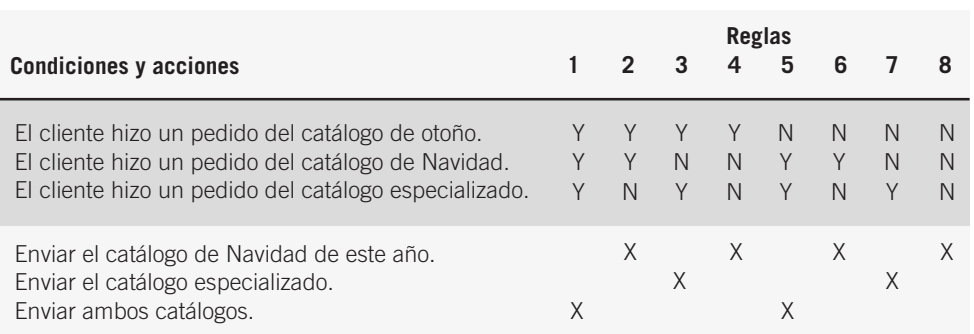

#### FIGURA 9.9

Construcción de una tabla de decisión para decidir qué catálogo enviar a los clientes que piden sólo de catálogos seleccionados.

#### FIGURA 9.10

Combinación de reglas para simplificar la tabla de decisión cliente-catálogo.

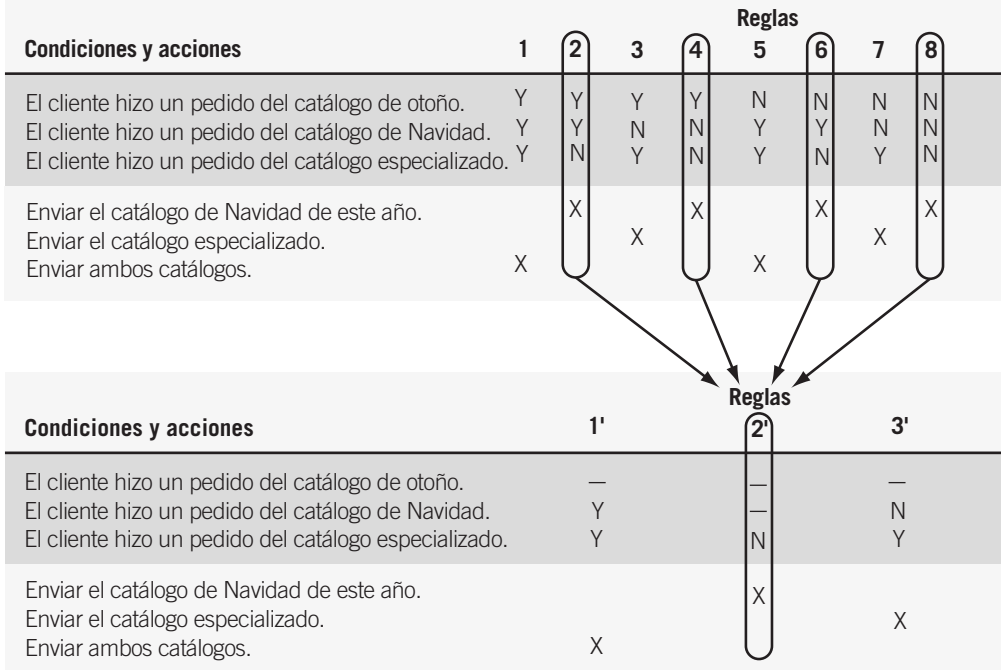

combinación de acciones. Sin embargo, es posible combinar algunas de las reglas como se muestra en la figura 9.10. Por ejemplo, las reglas 2, 4, 6 y 8 se pueden combinar debido a que todas tienen dos cosas en común:

 **1.** Nos sugieren enviar el catálogo de Navidad de este año.

 **2.** La alternativa para la Condición 3 siempre es N.

No importa cuáles sean las alternativas para las primeras dos condiciones, por lo que es posible insertar guiones [- ] en vez de Y o N.

Las reglas restantes (1, 3, 5 y 7) no se pueden reducir a una sola regla debido a que restan dos acciones. En vez de ello podemos combinar las reglas 1 y 5; de igual forma podemos combinar las reglas 3 y 7.

#### **Verificar la integridad y precisión**

Es esencial que verifique la integridad y precisión de sus tablas de decisión. Pueden ocurrir cuatro problemas principales al desarrollar tablas de decisión: que estén incompletas, que existan situaciones imposibles, contradicciones y redundancia.

Es de suma importancia poder asegurar que todas las condiciones, alternativas de condiciones, acciones y reglas de acción estén completas. Suponga que omitimos una condición importante (si un cliente hizo un pedido menor de \$50) del problema de la tienda de catálogos que vimos antes. Esto provocaría que cambiara toda la tabla de decisión, ya que habría que agregar una nueva condición, un nuevo conjunto de alternativas, una nueva acción y una o más nuevas reglas de acción. Suponga que la regla es: SI el cliente no ordenó más de \$50, ENTONCES no enviar catálogos. Se agregaría una nueva regla 4 a la tabla de decisión, como se muestra en la figura 9.11.

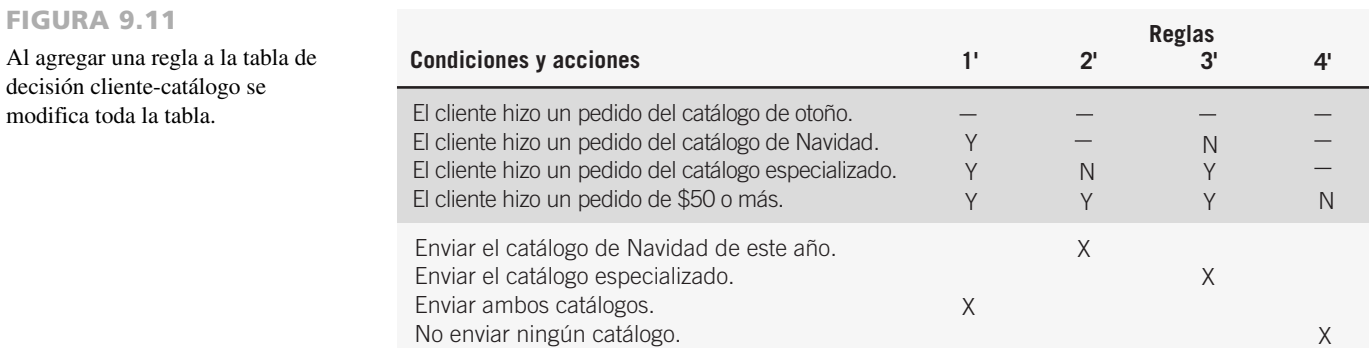

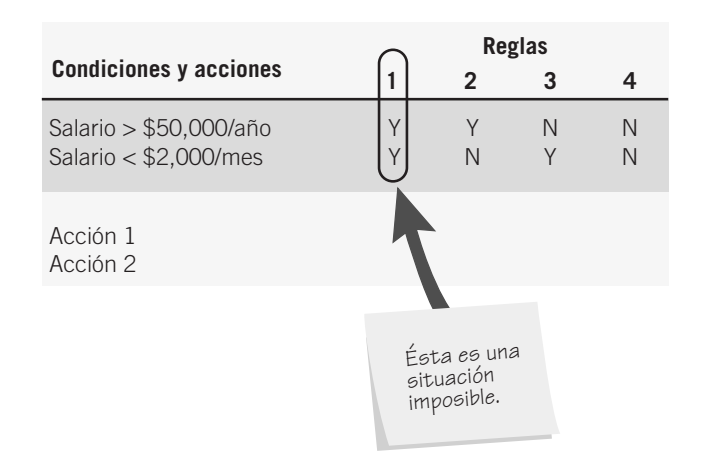

#### FIGURA 9.12

Es importante verificar que la tabla de decisión no tenga situaciones imposibles.

Al construir tablas de decisión según lo indicado en los pasos anteriores, algunas veces podemos llegar a establecer situaciones imposibles. En la figura 9.12 se muestra un ejemplo. La regla 1 no es factible, ya que una persona no puede obtener más de \$50,000 al año y menos de \$2,000 mensuales por mes al mismo tiempo. Las otras tres reglas son válidas. El problema pasó desapercibido debido a que la primera condición se midió en años y la segunda en meses.

Cuando las reglas sugieren distintas acciones pero satisfacen las mismas condiciones, ocurren contradicciones. La falla podría estar en la forma en que el analista construyó la tabla o en la información que recibió. A menudo ocurren contradicciones si se insertan guiones [—] incorrectamente en la tabla. La redundancia ocurre cuando conjuntos idénticos de alternativas requieren exactamente la misma acción. La figura 9.13 ilustra una contradicción y una redundancia. El analista debe determinar qué es lo correcto y después resolver la contradicción o redundancia.

Las tablas de decisión son una importante herramienta en el análisis de las decisiones estructuradas. Una ventaja importante de usar tablas de decisión en comparación con otros métodos es que las tablas ayudan al analista a asegurar la integridad. Al usar tablas de decisión también se facilita la acción de verificar posibles errores, como las situaciones imposibles, contradicciones y redundancia. También existen los procesadores de tablas de decisión, que reciben la tabla como entrada y proveen código de programa de computadora como salida.

# **ÁRBOLES DE DECISIÓN**

Los árboles de decisión se utilizan cuando ocurren ramificaciones complejas en un proceso de decisión estructurado. Los árboles también son útiles cuando es imprescindible mantener una cadena de decisiones en una secuencia específica. Aunque el nombre "árbol de decisión" se deriva de los árboles naturales, por lo general los árboles de decisión se dibujan de lado, con la raíz en el lado izquierdo del papel; a partir de ahí el árbol se ramifica hacia la derecha. Esta orientación permite al analista escribir en las ramas para describir las condiciones y acciones.

A diferencia del árbol de decisión que se utiliza en la ciencia de la administración, el árbol del analista no contiene probabilidades y resultados. En el análisis de sistemas, los árboles se utilizan principalmente para identificar y organizar las condiciones y acciones en un proceso de decisión completamente estructurado.

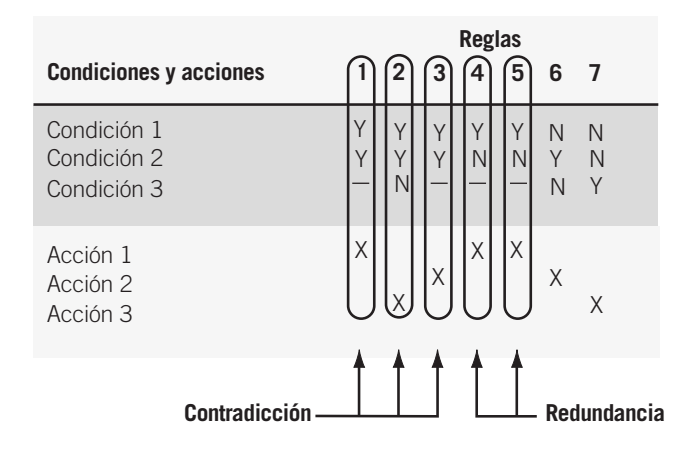

#### FIGURA 9.13

Es importante verificar que la tabla de decisión no tenga contradicciones ni redundancia inadvertidas.

# **OPORTUNIDAD DE CONSULTORÍA 9 . 4**

# Un árbol gratis

 $s$   $s$   $s$   $s$  aue debe abordar un avión, pero déjeme tratar de explicarle otra vez, señor", suplica Glen Curtis, gerente de marketing de Premium Airlines. Curtis ha estado tratando, sin éxito, de explicar la nueva política de la aerolínea para acumular millas y obtener premios (como promociones a primera clase y vuelos gratis) para los miembros del club "Volando por premios" de Premium Airlines.

Glen hace otro intento por echar a volar la política, y dice: "Mire, señor, el viajero (ése es usted, el Sr. Icarus) recibirá las millas que haya volado. Si la distancia recorrida de un tramo fue menor a 500 millas, el viajero recibirá 500 millas de crédito. Si el viaje se hizo en sábado, la distancia recorrida se multiplicará por dos. Si el viaje se hizo en martes, el factor de multiplicación es de 1.5. Si éste es el noveno tramo recorrido durante el mes calendario, las millas

se duplican sin importar cuál sea el día, y si es el 17° tramo recorrido, se triplican las millas. Si el viajero reservó el vuelo a través de Web o mediante un servicio de viajes como Orbiz o Travelocity, se agregan 100 millas".

"Espero que ahora le quede más claro, Sr. Icarus. Disfrute su vuelo y gracias por volar en Premium".

El Sr. Icarus, cuyo deseo de abordar el avión de Premium estuvo a punto de desaparecer durante la extensa explicación de Glen, se pierde en el mar de personas que caminan por las filas de seguridad, sin emitir siquiera un sonido en respuesta.

Desarrolle un árbol de decisión para la nueva política de Premium Airlines sobre la forma de acumular millas, de manera que la política sea más clara, más fácil de comprender en forma visual y, por ende, más fácil de explicar.

#### **Dibujar árboles de decisión**

Es conveniente poder diferenciar entre las condiciones y las acciones al momento de dibujar árboles de decisión. Esta distinción es en especial relevante cuando las condiciones y acciones se llevan a cabo durante un periodo de tiempo y su secuencia es importante. Para este fin hay que utilizar un nodo cuadrado para indicar una acción y un círculo para representar una condición. El uso de esta notación mejora la legibilidad del árbol, al igual que la acción de enumerar los círculos y cuadrados en forma secuencial. Piense en un círculo como si fuera un SI (IF), mientras que el cuadrado significa ENTONCES (THEN).

Cuando hablamos sobre las tablas de decisión en una sección anterior, utilizamos un ejemplo de punto de venta para determinar las acciones para aprobar las compras en una tienda de departamentos. Las condiciones incluían el monto de la venta (menor a \$50) y si el cliente pagaba con cheque o tarjeta de crédito. Las cuatro acciones posibles eran completar la venta después de verificar la firma; completar la venta sin necesidad de la firma; llamar al supervisor para la aprobación, o comunicarse vía electrónica con el banco para la autorización de la tarjeta de crédito. La figura 9.14 muestra cómo se puede dibujar este ejemplo como un árbol de decisión. Al dibujar el árbol hay que:

- **1.** Identificar todas las condiciones y acciones, junto con su orden y sincronización (si son críticas).
- **2.** Empezar a construir el árbol de izquierda a derecha; hay que asegurarnos de enlistar todas las alternativas posibles antes de avanzar a la derecha.

El árbol simple es simétrico y las cuatro acciones al final son únicas, aunque un árbol no tiene que ser simétrico. La mayoría de los árboles de decisión tienen condiciones con un número distinto de ramificaciones. Además pueden aparecer acciones idénticas más de una vez.

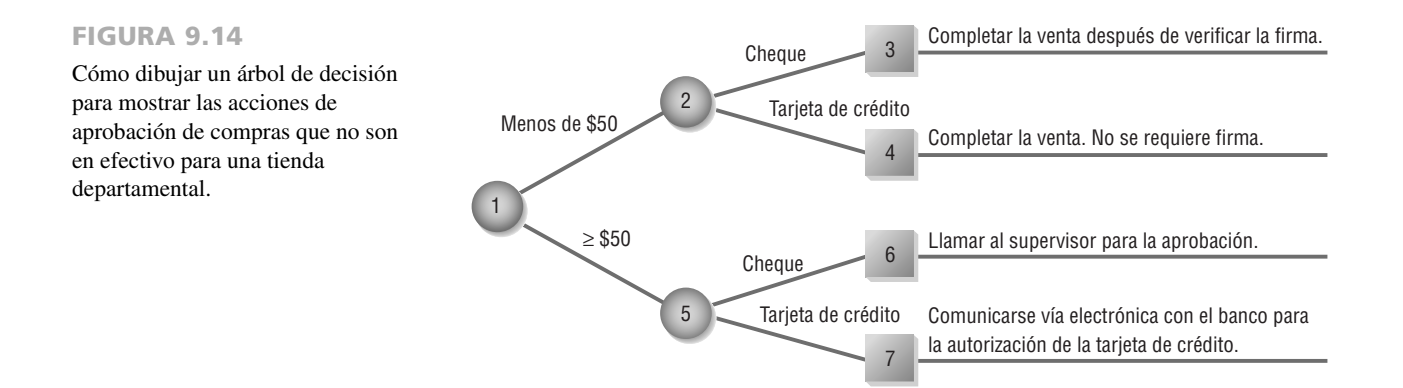

El árbol de decisión tiene tres principales ventajas sobre una tabla de decisión. En primer lugar saca provecho de la estructura secuencial de sus ramas, por lo que se puede observar de inmediato el orden de verificación de las condiciones y ejecución de las acciones. En segundo lugar, podemos encontrar condiciones y acciones de los árboles de decisión en algunas ramas pero no en otras, lo cual contrasta con las tablas de decisión, donde todas forman parte de la misma tabla. Esas condiciones y acciones que son críticas se conectan de manera directa con otras condiciones y acciones, mientras que las condiciones que no importan están ausentes. En otras palabras, el árbol no tiene que ser simétrico. En tercer lugar, en comparación con las tablas de decisión, otras personas en la organización pueden comprender con más facilidad los árboles de decisión. En consecuencia, son más apropiados como herramienta de comunicación.

# **CÓMO ELEGIR UNA TÉCNICA DE ANÁLISIS DE DECISIONES ESTRUCTURADAS**

Ya examinamos las tres técnicas de análisis de decisiones estructuradas: español estructurado, tablas de decisión y árboles de decisión. Aunque no es necesario utilizarlas en forma exclusiva, es costumbre elegir una técnica de análisis para una decisión en vez de emplear las tres. Los siguientes lineamientos le proveerán una manera de elegir una de las tres técnicas para un caso específico:

- **1.** Use español estructurado cuando
	- a. Haya muchas acciones repetitivas,
		- $\Omega$
	- b. La comunicación con los usuarios finales sea importante.
- **2.** Use tablas de decisión cuando
	- a. Se encuentre con combinaciones complejas de condiciones, acciones y reglas,  $\Omega$
	- b. Requiera un método que evite de manera efectiva las situaciones imposibles, redundancias y contradicciones.
- **3.** Use los árboles de decisión cuando
	- a. La secuencia de condiciones y acciones sea crítica,
		- O
	- b. No todas las condiciones sean relevantes para todas las acciones (que las ramificaciones sean distintas).

## **RESUMEN**

Una vez que el analista trabaja con los usuarios para identificar los flujos de datos y empieza a construir un diccionario de datos, es tiempo de pasar a la especificación de procesos y el análisis de decisiones. Los tres métodos para el análisis de decisiones y para describir la lógica de procesos que vimos en este capítulo son español estructurado, tablas de decisión y árboles de decisión.

Las especificaciones (o mini-especificaciones) de procesos se crean para los procesos primitivos en un diagrama de flujo de datos, así como para algunos procesos de nivel más alto que se expanden en un diagrama hijo. Estas especificaciones explican la lógica de toma de decisiones y las fórmulas que transformarán los datos de entrada de un proceso en su salida. Los tres objetivos de la especificación de procesos son reducir la ambigüedad del proceso, obtener una descripción precisa de lo que se logra y validar el diseño del sistema.

Una manera de describir las decisiones estructuradas es mediante el método que se conoce como español estructurado, en el cual la lógica se expresa en estructuras secuenciales, estructuras de decisión, estructuras de casos o iteraciones. El español estructurado utiliza palabras clave aceptadas tales como SI (IF), ENTONCES (THEN), SINO (ELSE), HACER (DO), HACER MIENTRAS (DO WHILE) y HACER HASTA (DO UNTIL) para describir la lógica utilizada; además hace uso de la sangría para indicar la estructura jerárquica del proceso de decisión.

Las tablas de decisión son otra forma de examinar, describir y documentar las decisiones. Se utilizan cuatro cuadrantes (que se ven en sentido de las manecillas del reloj, a partir de la esquina superior izquierda) para: 1) describir las condiciones, 2) identificar las posibles alternativas de decisión (como Y o N), 3) indicar qué acciones se deben realizar y 4) describir las acciones. Las tablas de decisión son ventajosas ya que las reglas para desarrollar la tabla en sí, además de las reglas para eliminar redundancia, contradicciones y situaciones imposibles, son simples y manejables. Al usar tablas de decisión se fomenta la integridad y precisión en el análisis de las decisiones estructuradas.

El tercer método para el análisis de decisiones es el árbol de decisión, que consiste en nodos (un cuadrado para las acciones y un círculo para las condiciones) y ramificaciones. Los árboles de decisión son apropiados cuando las acciones se deben llevar a cabo en cierta secuencia. No hay ningún requerimiento de que el árbol sea simétrico, por lo que sólo las condiciones y acciones que sean críticas para las decisiones en cuestión son las que se encuentran en una rama específica.

Cada uno de los métodos de análisis de decisiones tiene sus propias ventajas y se debe utilizar de manera acorde. El español estructurado es muy útil cuando se repiten muchas acciones y cuando es importante comunicarse con otros. Las tablas de decisión proveen un análisis completo de las situaciones complejas, al tiempo que limitan la necesidad de cambio que se atribuye a las situaciones imposibles, redundancias o contradicciones. Los árboles de decisión son importantes cuando es imprescindible la secuencia apropiada de las condiciones y acciones, y cuando cada una de las condiciones no son relevantes para cada una de las acciones.

# **EXPERIENCIA DE HYPERCASE ® 9**

 $E$ s realmente grandioso que hayas podido pasar todo este tiempo con nosotros: es un hecho que toda ayuda nos es de gran utilidad. Y sin duda, después de haber conversado con Snowden y los demás, usted debe tener claro que todos creemos que los consultores desempeñan un papel importante para ayudar a las empresas a cambiar. Bueno, al menos la mayoría de nosotros lo creemos".

"Algunas veces la estructura es buena para una persona. O incluso para una empresa. Como sabe, Snowden se interesa en cualquier tipo de estructura. Ésa es la razón por la que algunas personas de Capacitación lo vuelven loco algunas veces. Son buenos al estructurar cosas para sus clientes, pero cuando se trata de organizar su propio trabajo, es otro cuento. Pero bueno, avíseme si hay algo que pueda hacer por usted".

#### **Pregunta de HYPERCASE**

**1.** Suponga que va a crear las especificaciones para un sistema de rastreo de proyectos automatizado para los empleados de Capacitación. Una de las funciones del sistema será permitir que los miembros actualicen o agreguen nombres, direcciones y números de teléfono/fax de los nuevos clientes. Use el español estructurado para escribir un procedimiento en el que se lleve a cabo el proceso de introducir el nombre de un nuevo cliente, su dirección y número telefónico/de fax. [*Sugerencia:* El procedimiento debe pedir el nombre de un cliente, verificar si el nombre ya existe en un archivo de clientes y permitir que el usuario valide y actualice la dirección y número de teléfono/fax actual del cliente (si es necesario), o agregar la dirección y el número de teléfono/fax de un nuevo cliente al archivo de clientes].

# **PALABRAS CLAVE Y FRASES**

acción alternativa de condición árbol de decisión condición decisión estructurada

español estructurado especificaciones de procesos mini-especificaciones regla de acción tabla de decisión

## **PREGUNTAS DE REPASO**

- **1.** Elabore una lista de tres razones para producir las especificaciones de los procesos.
- **2.** Defina lo que significa una decisión estructurada.
- **3.** ¿Cuáles son los cuatro elementos que debe conocer el analista de sistemas para diseñar los sistemas teniendo en cuenta las decisiones estructuradas?
- **4.** ¿Cuáles son los dos bloques de construcción del español estructurado?
- **5.** Mencione cinco convenciones a seguir cuando se utiliza español estructurado.
- **6.** ¿Cuál es la ventaja de usar español estructurado para comunicarse con las personas en la organización?
- **7.** ¿Cuál cuadrante de la tabla de decisión se utiliza para las condiciones? ¿Cuál se usa para las alternativas de condiciones?
- **8.** ¿Cuál es el primer paso a seguir en el desarrollo de una tabla de decisión?
- **9.** Mencione los cuatro problemas principales que pueden ocurrir al desarrollar tablas de decisión.
- **10.** ¿Cuál es una de las principales ventajas de las tablas de decisión si se les compara con otros métodos de análisis de decisiones?
- **11.** ¿Cuáles son los principales usos de los árboles de decisión en el análisis de sistemas?
- **12.** Mencione los cuatro pasos principales para construir árboles de decisión.
- **13.** ¿Cuáles son las tres ventajas que tienen los árboles de decisión sobre las tablas de decisión?
- **14.** ¿Cuáles son las dos situaciones en las que debemos usar español estructurado?
- **15.** ¿Cuáles son las dos situaciones en las que funcionan mejor las tablas de decisión?
- **16.** ¿Cuáles son las dos situaciones en las que es preferible usar árboles de decisión?

## **PROBLEMAS**

 **1.** Clyde Clerk está revisando las políticas de reembolso de gastos de su empresa con el nuevo vendedor, Trav Farr. "Nuestras políticas de reembolso dependen de la situación. Verás, primero determinamos si es un viaje local. Si es así, sólo pagamos la distancia recorrida a 18.5 centavos por milla. Si el viaje fue de un día, pagamos la distancia recorrida y después revisamos las horas de salida y retorno. Para que puedas obtener un reembolso para el desayuno, debes salir a las 7:00 AM, almorzar antes de las 11:00 A.M. y comer antes de las 5:00 P.M. Para recibir el reembolso para el desayuno, debes regresar después de las 10:00 A.M., almorzar después de las 2:00 P.M. y comer antes de las 7:00 P.M. En un viaje que dure más de un día, otorgamos viáticos para hotel, taxi y tarifas de avión, así como las comidas. Se aplican los mismos horarios para los gastos de comida". Escriba en español estructurado la narrativa de Clyde sobre las políticas de reembolso.

- **2.** Dibuje un árbol de decisión que describa la política de reembolso del problema 1.
- **3.** Dibuje una tabla de decisión que describa la política de reembolso del problema 1.
- **4.** Una empresa de provisiones para computadoras conocida como True Disk acaba de establecer cuentas para innumerables negocios en Dosville. True Disk envía las facturas cada mes y ofrece descuentos si los pagos se realizan dentro de un plazo de 10 días. La política de descuento es la siguiente: si el monto del pedido de provisiones de computadoras es mayor de \$1,000, restar un 4 por ciento al pedido; si el monto está entre \$500 y \$1,000, restar un 2 por ciento de descuento; si el monto es menor de \$500, no aplicar ningún descuento. Todos los pedidos realizados a través del sitio Web reciben de manera automática un descuento adicional del 5 por ciento. Cualquier pedido especial (muebles para computadoras, por ejemplo) está exento de los descuentos.

Desarrolle una tabla de decisiones para las decisiones sobre los descuentos de True Disk, en donde las alternativas de las condiciones se limiten a Y y N.

- **5.** Desarrolle una tabla de decisión con entradas extendidas para la política de descuentos de la empresa True Disk del problema 4.
- **6.** Desarrolle un árbol de decisión para la póliza de descuentos de la empresa True Disk del problema 4.
- **7.** Escriba español estructurado para resolver la situación de la empresa True Disk del problema 4.
- **8.** Premium Airlines ofreció recientemente llegar a un acuerdo sobre una demanda colectiva que se originó debido a un supuesto acuerdo de precios de los boletos. El acuerdo propuesto se establece de la siguiente manera:

Al inicio, Premium Airlines pondrá a disposición del acuerdo colectivo un fondo principal de \$25 millones en cupones. Si el número de demandas válidas interpuestas es de 1.25 millones o menos, el valor de cada demanda será el resultado que se obtiene al dividir \$25 millones entre el número total de demandas válidas que se hayan interpuesto. Por ejemplo, si hay 500,000 demandas válidas, cada persona que haya interpuesto una demanda válida recibirá un cupón con un valor de \$50.

La denominación de cada cupón que se distribuya será en dólares sin centavos, y no deberá exceder a \$50. Por ende, si hay menos de 500,000 demandas válidas, el valor de cada demanda se dividirá entre dos o más cupones. Por ejemplo, si hay 250,000 demandas válidas, cada persona que haya interpuesto una demanda válida recibirá dos cupones, cada uno de los cuales tendrá un valor nominal de \$50, para un valor total de cupones de \$100.

Si el número de demandas válidas interpuestas está entre 1.25 millones y 1.5 millones, Premium Airlines hará disponible un fondo complementario de cupones, con un valor potencial de \$5 millones. El fondo complementario estará disponible según sea necesario para proveer un cupón de \$20 por cada demanda válida.

Si hay más de 1.5 millones de demandas válidas, el monto total del fondo principal y el fondo complementario, que en conjunto equivalen a \$30 millones, se dividirá en forma equitativa para producir un cupón para cada demanda válida. El valor de cada uno de esos cupones será de \$30 millones divididos entre el número total de demandas válidas.

Dibuje un árbol de decisión para el acuerdo de Premium Airlines.

- **9.** Escriba español estructurado para el acuerdo de Premium Airlines del problema 8.
- **10.** "Bueno, es algo difícil de describir", dice Sharon, consejera del centro de nutrición Less Is More. "En realidad nunca he tenido que decirle a nadie sobre la forma en que cobramos a los clientes, pero voy a intentarlo".

"Cuando los clientes entran a Less Is More, verificamos si ya habían usado nuestros servicios antes. Por desgracia para ellos, creo, tenemos muchos clientes repetidos que siguen rebotando. Los clientes repetidos obtienen una tarifa reducida (perdón por el juego de palabras) de \$100 por la primera visita, si regresan dentro de un periodo menor a 1 año de haber finalizado su programa".

"Todos los de nuevo ingreso pagan una cuota inicial de \$200 para una evaluación física. El cliente puede traer un cupón en ese momento y nosotros deducimos \$50 de la cuota de inscripción. La mitad de nuestros clientes utilizan nuestros cupones y se enteran sobre nosotros gracias a éstos. Pero nuestros clientes repetidos sólo obtienen el descuento de \$100; ¡No pueden usar un cupón también! Los clientes que se transfieren de uno de nuestros centros en otra ciudad reciben \$75 de descuento de su primer pago, pero el cupón no es válido. Los clientes que pagan en efectivo reciben un 10 por ciento de descuento de los \$200, pero no pueden usar un cupón aparte de eso".

Cree una tabla de decisión con condiciones Y o N para el sistema de cobro para los clientes del centro de nutrición Less Is More.

- **11.** Reduzca la tabla de decisión de la figura 9.EJ1 al número mínimo de reglas.
- **12.** Azure Isle Resort tiene una estructura de precios para vacacionistas en una de sus tres categorías de habitaciones: el hotel, las villas y los chalets de playa. El precio base es por quedarse en el hotel. Los chalets de playa tienen un recargo del 10 por ciento y la renta de una villa tiene un recargo del 15 por ciento. El precio final incluye un descuento del 4 por ciento para los clientes frecuentes. Las demás condiciones se aplican a qué tan cerca está el centro vacacional de llenarse a toda su capacidad y si la fecha solicitada está dentro del periodo de un mes a partir de la fecha actual. Si el centro vacacional está lleno al 50 por ciento y la fecha está dentro del periodo de un mes, hay un 12 por ciento de descuento. Si

#### FIGURA 9.EJ1

Una tabla de decisión para un almacén.

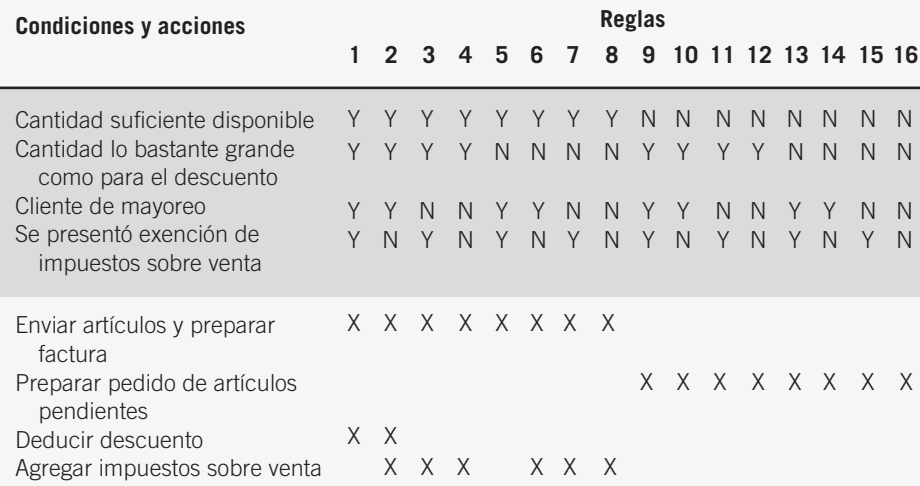

el centro vacacional está lleno al 70 por ciento y la fecha está dentro del periodo de un mes, hay un 6 por ciento de descuento. Si el centro vacacional está lleno al 85 por ciento y la fecha está dentro del periodo de un mes, hay un 4 por ciento de descuento.

Desarrolle una tabla de decisión optimizada para la estructura de precios de Azure Isle Resort.

- **13.** Cree un árbol de decisión para el problema 12.
- **14.** El precio base del boleto para Cloudliner Airlines se determina en base a la distancia recorrida y el día de la semana en que el pasajero piensa viajar. Además, la aerolínea ajusta los boletos de sus precios con base en varias categorías. Si los asientos restantes son más del 50 por ciento de la capacidad y el número de días antes del vuelo es menor a 7, el precio recibe un buen descuento con una oferta Web especial para el vuelo. Si los asientos restantes son mayores al 50 por ciento y la fecha del vuelo es de 7 a 21 días en el futuro, hay un descuento medio en el precio. Si los asientos restantes son mayores al 50 por ciento y el número de días antes de viajar es mayor de 21, sólo hay un pequeño descuento.

Si los asientos restantes representan de un 20 a un 50 por ciento de la capacidad y los días antes del vuelo son menores de 7, el boleto tiene un descuento medio. Si los asientos restantes representan de un 20 a un 50 por ciento de la capacidad y la fecha del vuelo es de 7 a 21 días en el futuro, hay un descuento bajo en el precio. Si los asientos restantes representan de un 20 a un 50 por ciento de la capacidad y el número de días antes de viajar es mayor de 21, hay un pequeño incremento en el precio.

Desarrolle una tabla de decisión optimizada para las políticas de ajuste de precios en los boletos de Cloudliner Airlines.

 **15.** Desarrolle un árbol de decisión para la situación del problema 14.

## **PROYECTOS EN GRUPO**

- **1.** Cada miembro de grupo (o cada subgrupo) debería optar por convertirse en un "experto" y prepararse para explicar cómo y cuándo usar una de las siguientes técnicas de decisión estructuradas: español estructurado, tablas de decisión o árboles de decisión. Después cada miembro del grupo o subgrupo deberán crear un caso en relación con la utilidad de su técnica de análisis de decisión asignada para estudiar los tipos de decisiones estructuradas tomadas por Maverick Transport en cuanto a despachar ciertos camiones hacia destinos específicos. Cada grupo debe hacer una presentación de su técnica preferida.
- **2.** Después de escuchar cada presentación, el grupo debería llegar a un consenso en cuanto a cuál técnica es la más apropiada para analizar las decisiones de Maverick Transport al despachar los camiones y por qué es mejor esa técnica en este caso.

## **BIBLIOGRAFÍA SELECCIONADA**

Anderson, D. R., D. J. Sweeny, T. A. Williams y R. K. Martin. An Introduction to Management Science, 10ª. Edición. Florence, KY: South-Western College Publishing (un sello de Cengage), 2007.

Evans, J. R. Applied Production and Operations Management, 4ª. Edición. St. Paul, MN: West, 1993.

# **EPISODIO 9**

#### **CASO DE LA CPU**

 **ALLEN SCHMIDT, JULIE E. KENDALL Y KENNETH E. KENDALL**

# Presentar una decisión

Después de realizar muchas entrevistas de seguimiento con Dot Matricks, Anna dice a Chip: "He determinado la lógica necesaria para actualizar el almacén de datos PEDIDOS DE COMPUTADORAS PENDIENTES. Como se pueden pedir muchas computadoras en la misma orden de compra, a medida que se introduce cada computadora se localiza el registro que coincida y se resta uno al número de computadoras pendientes por cada orden de compra".

Anna muestra a Chip la impresión de la pantalla del repositorio **Process** (**Proceso**). "El nombre del proceso correspondiente, ACTUALIZAR PEDIDO DE COMPUTADORAS PENDIENTES (proceso 2.5), vincula la especificación del proceso con el diagrama de flujo de datos", explica ella. Se listan las entradas y salidas; además deben coincidir con el flujo de datos que entra o sale del proceso. "El registro TRANSACCIÓN DE COMPUTADORA VÁLIDA es entrada y el PEDIDO PEN-DIENTE actualizado es el flujo de salida".

"Eso será útil", dice Chip, "incluso si nos lleva tiempo desenmarañarlo todo".

Anna señala: "El área **Process Description** (**Descripción del proceso**) contiene la lógica, la cual se muestra en español estructurado".

Una vez completa la lógica, Anna introduce unas cuantas notas más sobre la naturaleza del proceso, agrega la observación de que es un proceso por lotes y también agrega información de sincronización.

Se puede crear una tabla de decisión para la lógica de control o de proceso. Antes de teclear la tabla de decisión, sería conveniente crearla en papel y optimizarla. De esta forma se introducirán sólo las condiciones y acciones esenciales.

"Yo también he estado ocupado", Chip asegura a Anna. "Hablé con Cher Ware varias veces después desde que tú la entrevistaste. Por fin capturé parte de la lógica para calcular el costo de una actualización de software".

"Cher indicó tres condiciones diferentes que afectan en el costo. La licencia del sitio provee copias ilimitadas y se utiliza para el software popular instalado en muchas computadoras. Muchos editores proveen un descuento académico y también hay por lo general un descuento por cantidad disponible", continúa.

"Primero determiné los valores para las condiciones y el número de combinaciones", dice Chip. Él estableció las tres condiciones y sus valores de la siguiente manera:

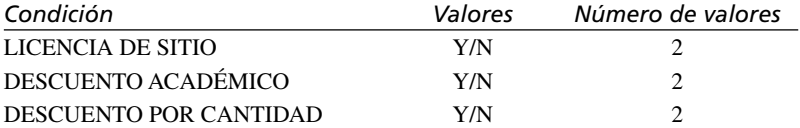

"El número total de combinaciones se obtiene al multiplicar el número de valores para cada una de las condiciones,  $2 \times 2$  $\times$  2 = 8. El siguiente paso es decidir qué condiciones deben ser primero". Chip continúa: "Deduzco que una licencia de sitio no tendría un descuento por cantidad o un descuento académico adicional, ya que el costo de la licencia de sitio refleja de antemano este tipo de descuento. Por lo tanto, LICENCIA DE SITIO debería ser la primera condición. Cada una de las otras dos condiciones no tendrían una ventaja específica sobre la otra, por lo que no importa su orden.

"Como el número total de condiciones es de ocho y la condición LICENCIA DE SITIO tiene dos posibles valores, el factor de repetición sería de 8/2 o 4". Chip continúa y deja establecido que la primera fila de la tabla de decisión sería:

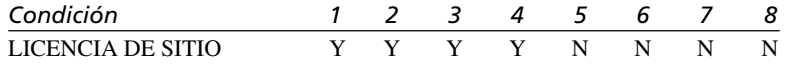

"La siguiente condición es DESCUENTO ACADÉMICO, que también tiene dos valores. Al dividir el factor anterior de cuatro entre estos dos valores obtenemos  $4/2 = 2$  para el siguiente factor de repetición". Chip observa que la tabla de decisión ahora se expande en lo siguiente:

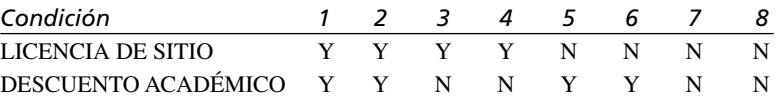

Chip continúa: "La última condición, DESCUENTO POR CANTIDAD, también tiene dos valores; al dividir el factor de repetición anterior de dos entre estos dos valores obtenemos  $2/2 = 1$ , que debe ser siempre el factor de repetición para la última fila de las condiciones". Chip deja establecido que la entrada de condiciones completa es:

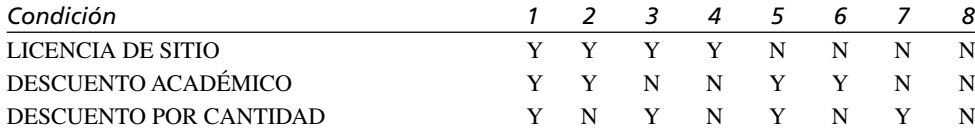

Chip señala que cuando se incluyen las acciones, la tabla de decisión completa es la siguiente:

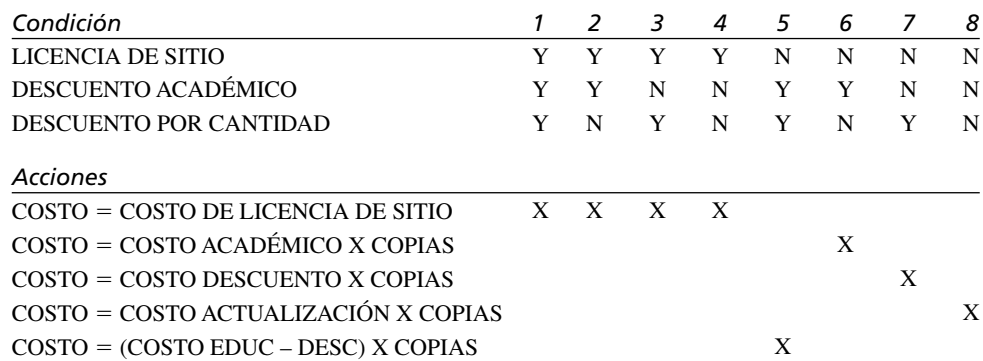

"Me puse a reducir algunas de las acciones redundantes, en especial las que ocurren al obtener una licencia de sitio". Chip continúa: "Como las acciones son las mismas para los valores de Licencia de sitio de Y, los descuentos académicos y por cantidad no significan nada para la condición y no tienen que considerarse. Las reglas 1 a 4 se pueden reducir en una regla". Chip concluye con la observación de que la tabla de decisión optimizada es la siguiente:

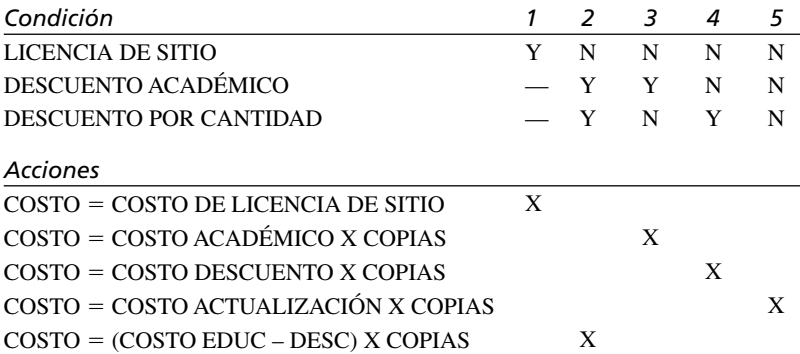

La tabla de decisión final, que se muestra en la figura 9.1, contiene la tabla de decisión optimizada. Hay tres condiciones: que haya una licencia de sitio, un descuento académico o un descuento por cantidad. El cuadrante superior izquierdo contiene las condiciones. Directamente debajo de ellas están las acciones. Las alternativas de condición están en el cuadrante superior

#### FIGURA E9.1

Tabla de decisión, COSTO DE ACTUALIZACIÓN.

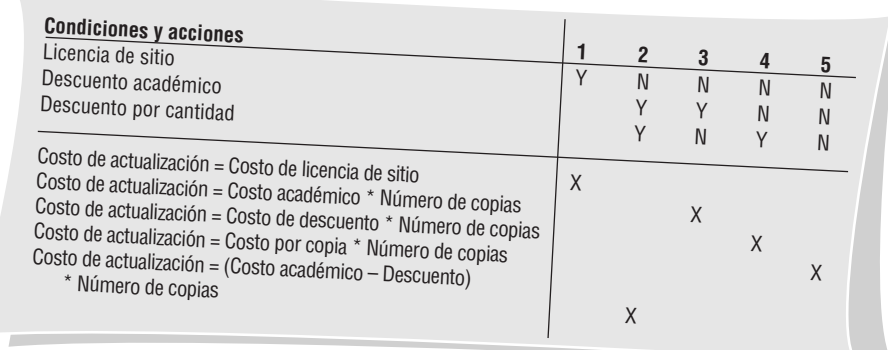

derecho y las entradas de acción están en el cuadrante inferior derecho. Las acciones muestran cómo se determina el costo de actualización para cada condición, lo cual se indica mediante una **X** en las columnas de las reglas.

#### **EJERCICIOS**

*Nota*: si no utiliza Visible Analyst, puede realizar algunos de los siguientes ejercicios mediante una plantilla de Microsoft Word o Microsoft Excel para tablas de decisión. El repositorio también está disponible como página Web.

- **E-1.** Use Visible Analyst para ver la entrada en el repositorio del **Proceso** (**Process**) para ACTUALIZAR PEDIDO DE COMPU-TADORAS PENDIENTES (UPDATE PENDING COMPUTER ORDER).
- **E-2.** Use Visible Analyst para modificar e imprimir la entrada del **Proceso** (**Process**) SUBTOTALES DE HARDWARE ACUMU-LATIVOS (ACCUMULATIVE HARDWARE SUBTOTALS). Agregue la **Descripción del proceso** (**Process Description**): "Acumular los subtotales de hardware. Estos incluyen el número de máquinas para cada marca de hardware".
- **E-3.** Use Visible Analyst para modificar e imprimir la entrada del **Proceso** (**Process**) CONFIRMAR ELIMINACIÓN DE COMPUTADORA (CONFIRM COMPUTER DELETION). Agregue la siguiente **Descripción del proceso** (**Process description**):

Usa el REGISTRO DE COMPUTADORA (COMPUTER RECORD) para aplicar formato a la pantalla **Confirmación de eliminación** (**Deletion Confirmation**) (consultar la pantalla **Eliminar prototipo de computadora** [**Delete Computer Prototype**]).

Pedir al usuario que haga clic en el botón **OK** para confirmar la eliminación; en caso contrario, hacer clic en el botón **Cancelar** (**Cancel**) para cancelar la eliminación.

Si el operador hace clic en **OK** para eliminar el registro, eliminar el registro y mostrar un mensaje "Se eliminó el registro"; en caso contrario mostrar un mensaje "Se canceló la eliminación".

**E-4.** Crear especificaciones de **Proceso** (**Process**) para el proceso 6.6, VALIDAR MODIFICACIONES DE COMPUTA-DORA (VALIDATE COMPUTER CHANGES). La **Descripción del proceso** (**Process Description**) para el proceso es la siguiente:

Validar las modificaciones en el ARCHIVO MAESTRO DE COMPUTADORA (COMPUTER MASTER). Incluir una nota para usar los criterios de edición establecidos para cada elemento. Proveer los siguientes criterios de edición adicionales: La UBICACIÓN DE LA SALA (ROOM UBICATION) debe ser válida para un campus específico.

No debe haber un segundo disco duro sin el primero.

La FECHA DEL ÚLTIMO MANTENIMIENTO PREVENTIVO (LAST PREVENTIVE MAINTENANCE DATE) no debe ser mayor que la fecha actual.

La FECHA DE COMPRA (DATE PURCHASED) no debe ser mayor que LA FECHA DEL ÚLTIMO MANTENIMIENTO PREVENTIVO (LAST PREVENTIVE MAINTENANCE DATE) ni mayor que la fecha actual. El MODELO (MODEL) se debe conformar al tipo soportado por el nombre de MARCA (BRAND). No se pueden realizar modificaciones en un registro inactivo.

**E-5.** Cree especificaciones de proceso para el proceso 1.4, CREAR ARCHIVO DE REGISTRO DE SOFTWARE (CREATE SOFTWARE LOG FILE). Use los ejemplos del diagrama de flujo de datos para determinar las entradas y salidas. Los detalles del proceso son los siguientes:

Aplicar formato a la ENTRADA EN EL REGISTRO DE SOFTWARE (SOFTWARE LOG RECORD) a partir de la siguiente información:

Los elementos NUEVO REGISTRO DE SOFTWARE (NEW SOFTWARE RECORD) confirmados. Los siguientes elementos del sistema: FECHA DEL SISTEMA (SYSTEM DATE), HORA DEL SISTEMA (SYSTEM TIME), ID DE USUARIO (USER ID).

Cuando se haya aplicado formato al registro, escribir en el ARCHIVO DE REGISTRO DE SOFTWARE (SOFTWARE LOG FILE).

**E-6.** Produzca las especificaciones de proceso para el proceso 9.7.2, BUSCAR REGISTRO DE HARDWARE QUE COIN-CIDA (FIND MATCHING HARDWARE RECORD). Este proceso forma parte de un programa que produce un informe en el que se muestran todas las computadoras en las que se encuentra cada paquete de software. Use Visible Analyst o Microsoft Visio para ver el diagrama de flujo de dato 9.7. Use español estructurado para describir la siguiente lógica:

Para cada REGISTRO DE SOFTWARE (SOFTWARE RECORD), realizar una iteración mientras haya un número de inventario de hardware que coincida.

Dentro del ciclo, realizar las siguientes tareas:

Leer el ARCHIVO MAESTRO DE COMPUTADORAS (COMPUTER MASTER).

Si se encuentra un registro, aplicar formato a la información del REGISTRO DE COMPUTADORA QUE COINCIDA (MATCHING COMPUTER RECORD).

Si no se encuentra un registro, aplicar formato a una línea de error SIN COINCIDENCIAS (NO MATCHING). Además, si el REGISTRO DE COMPUTADORA (COMPUTER RECORD) que se encontró está inactivo, indicando que se retiró del servicio, aplicar formato a una línea de error de COMPUTADORA QUE COINCIDE INACTIVA (INACTIVE MATCHING COMPUTER).

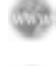

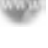

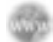

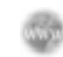

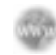

#### FIGURA E9.2

Tabla de decisión BUSCAR UBICACIÓN DE SOFTWARE.

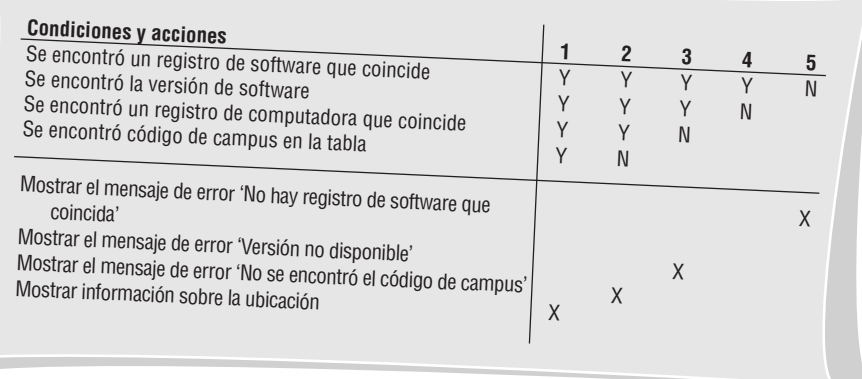

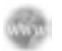

**E-7.** Cree la tabla de decisión BUSCAR UBICACIÓN DE SOFTWARE (FIND SOFTWARE LOCATION), la cual representa la lógica para un programa de consulta que muestra todas las ubicaciones para un TÍTULO DE SOFTWARE (SOFT-WARE TITLE) y VERSIÓN (VERSION) dados. Se crearon y optimizaron las condiciones para producir cinco reglas, las cuales se ilustran en la figura E9.2. Introduzca las acciones que hay que introducir y una **X** en la columna relacionada con las condiciones. Si utiliza un procesador de palabras, imprima la tabla de decisión final. Las condiciones y acciones se representan mediante la siguiente lógica:

Se localiza el archivo MAESTRO DE SOFTWARE (SOFTWARE MASTER) para el TÍTULO (TITLE) especificado. Si no se encuentra un registro que coincida, se muestra un mensaje de error. Como puede haber varias versiones, se revisa el NÚMERO DE VERSIÓN (VERSION NUMBER) en el registro para ver si coincide con la versión introducida. Si no se encuentra la versión solicitada, se leen más registros mediante el uso del índice alterno. SI se leen todos los registros y no se encuentra el número de versión, se muestra el mensaje de error VERSIÓN NO DISPONIBLE (VER-SION NOT AVAILABLE).

Una vez que se localiza el software correcto, se obtiene un registro ARCHIVO MAESTRO DE COMPUTADORAS (COMPUTER MASTER) coincidente. Si no se encuentra el ARCHIVO MAESTRO DE COMPUTADORAS, se muestra el mensaje de error NO SE ENCONTRÓ LA MÁQUINA (MACHINE NOT FOUND). Para cada máquina que coincida, se busca en la TABLA DE CAMPUS (CAMPUS TABLE) el código de la UBICACIÓN DEL CAMPUS (CAMPUS LOCATION). Si no se encuentra el código, se muestra el mensaje CAMPUS CODE NOT FOUND (NO SE ENCONTRÓ EL CÓDIGO DE CAMPUS).

Si no hay errores, se muestra la información solicitada.

**E-8.** Cree una tabla de decisiones para una actualización por lotes de la tabla de base de datos ARCHIVO MAESTRO DE COMPUTADORAS (COMPUTER MASTER). La información se envía de un campus regional en formato de XML que contiene tres tipos de actualizaciones: Agregar (Add), Eliminar (Delete) y Modificar (Change).

Hay que leer el registro del ARCHIVO MAESTRO DE COMPUTADORAS. Si la transacción es Agregar y no se encuentra el archivo maestro, aplicar formato y escribir el nuevo registro del ARCHIVO MAESTRO DE COMPUTADO-RAS. Imprimir una línea de transacción válida en un INFORME DE ACTUALIZACIÓN (UPDATE REPORT). Para una transacción Modificar o Eliminar, imprimir una LÍNEA DE ERROR DE MODIFICACIÓN (CHANGE ERROR LINE) o una LÍNEA DE ERROR DE ELIMINACIÓN (DELETE ERROR LINE) si no se encuentra el registro en el ARCHIVO MAESTRO DE COMPUTADORAS.

Si se encuentra el registro, revisar el código activo. Si el registro está inactivo y la transacción es Agregar, aplicar formato y volver a escribir el nuevo registro del ARCHIVO MAESTRO DE COMPUTADORA. Imprimir una línea de transacción válida en un INFORME DE ACTUALIZACIÓN. Para una transacción Modificar o Eliminar, imprimir una LÍNEA DE ERROR DE MODIFICACIÓN o una LÍNEA DE ERROR DE ELIMINACIÓN.

Si el registro del ARCHIVO MAESTRO DE COMPUTADORA está activo y la transacción es Agregar, imprimir una LÍNEA DE ERROR DE AGREGAR. Para una transacción Modificar, aplicar formato a los cambios y volver a escribir el registro del ARCHIVO MAESTRO DE COMPUTADORA. Imprimir la LÍNEA DE TRANSACCIÓN VÁLIDA (VALID TRANSACTION LINE). Para una transacción Eliminar, cambiar el CÓDIGO ACTIVO (ACTIVE CODE) a inactivo y volver a escribir el registro del ARCHIVO MAESTRO DE COMPUTADORAS. Imprimir la LÍNEA DE TRANSACCIÓN VÁLIDA (VALID TRANSACTION LINE).

Los ejercicios en los que se antepone un icono www indican material de valor agregado disponible en el sitio Web www.pearsonhighered.com/ kendall. Los estudiantes pueden descargar un archivo de muestra de Microsoft Visio, Visible Analyst, Microsoft Project o Microsoft Access que pueden usar para completar los ejercicios.

# **C A P Í T U L O 1 0**

# Análisis y diseño de sistemas orientados a objetos mediante el uso de UML<sup>1</sup>

# **OBJETIVOS DE APRENDIZAJE**

**Al completar este capítulo usted podrá:**

- **1. Comprender qué es el análisis y diseño de sistemas orientados a objetos, y apreciar su utilidad.**
- **2. Comprender los conceptos del lenguaje unificado de modelado (UML), la metodología estándar para modelar un sistema en el mundo orientado a objetos.**
- **3. Aplicar los pasos utilizados en el UML para descomponer el sistema en un modelo de casos de uso y después en un modelo de clases.**
- **4. Hacer diagramas de los sistemas con el conjunto de herramientas de UML, para poder describirlos y diseñarlos en forma apropiada.**
- **5. Documentar y comunicar el sistema orientado a objetos recién modelado para los usuarios y demás analistas.**

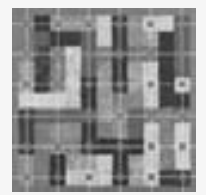

El análisis y diseño orientados a objetos pueden ofrecer una metodología que facilita los métodos lógicos, rápidos y detallados para crear sistemas que respondan a un panorama de negocios en evolución. Las técnicas orientadas a objetos funcionan bien en situaciones en las que los sistemas de información complicados pasan a través de un proceso continuo de mantenimiento,

adaptación y rediseño.

En este capítulo presentaremos el lenguaje unificado de modelado (UML), el estándar en la industria para modelar sistemas orientados a objetos. El conjunto de herramientas de UML incluye diagramas que permiten visualizar la construcción de un sistema orientado a objetos. Cada iteración aborda de manera cada vez más detallada el diseño del sistema, hasta que las cosas y las relaciones en el sistema estén definidas con claridad y precisión en documentos de UML. El UML es una potente herramienta que puede mejorar en forma considerable la calidad de nuestro análisis y diseño de sistemas, y en consecuencia puede ayudarnos a crear sistemas de información de mayor calidad.

Cuando se introdujo la metodología orientada a objetos, sus defensores citaban la reutilización de los objetos como su principal beneficio. Es lógico pensar que el reciclaje de las partes del programa reduce los costos del desarrollo en los sistemas basados en computadoras, y esto ha resultado un procedimiento muy efectivo en el desarrollo de GUI y bases de datos. Aunque la reutilización es el principal objetivo, también es muy importante el mantenimiento de los sistemas y, como la metodología orientada a objetos crea objetos que contienen tanto datos como código de programa, si se modifica un objeto habrá un mínimo impacto en los demás objetos.

<sup>&</sup>lt;sup>1</sup> Por Julie E. Kendall, Kenneth E. Kendall y Allen Schmidt.

# **CONCEPTOS ORIENTADOS A OBJETOS**

La programación orientada a objetos difiere de la programación tradicional por procedimientos en cuanto a que examina los objetos que forman parte de un sistema. Cada objeto es una representación de alguna cosa o evento real. En esta sección presentaremos las descripciones generales de los conceptos orientados a objetos clave: objetos, clases y herencia. Más adelante en el capítulo presentaremos más detalles sobre otros conceptos de UML.

#### **Objetos**

Los objetos son personas, lugares o cosas relevantes para el sistema a analizar. Los sistemas orientados a objetos describen las entidades como objetos. Algunos objetos comunes son clientes, artículos, pedidos, etcétera. Los objetos también pueden ser pantallas de GUI o áreas de texto en la pantalla.

#### **Clases**

Por lo general, los objetos forman parte de un grupo de elementos similares, conocidos como clases. La intención de colocar elementos en clases no es nuevo. Describir el mundo como algo compuesto de animales, vegetales y minerales es un ejemplo de clasificación. La metodología científica incluye clases de animales (como mamíferos) y después divide esas clases en subclases (como animales que ponen huevos, y mamíferos marsupiales).

La idea subyacente es tener un punto de referencia y describir un objeto específico en términos de sus similitudes o diferencias en relación con los miembros de su propia clase. Al hacer esto es más eficiente para alguien decir: "El oso koala es un marsupial (o animal con bolsa) con una cabeza grande y redonda, y con oídos peludos" que tratar de describir un oso koala a través de todas sus características como mamífero. Es más eficiente describir las características, apariencia e incluso el comportamiento de esta manera. La palabra *reutilizable*, en el mundo orientado a objetos, significa que se puede ser más eficiente gracias a que no hay necesidad de comenzar desde el principio para describir cada objeto cada vez que se requiera en el desarrollo de software.

Los objetos se representan y agrupan mediante clases, las cuales son óptimas para la reutilización y la facilidad de mantenimiento. Una clase define el conjunto de atributos compartidos y comportamientos que se encuentran en cada objeto de la clase. Por ejemplo, los registros para los estudiantes en la sección de un curso tienen información similar almacenada para cada estudiante. Se dice que los estudiantes conforman una clase. Los valores pueden ser distintos para cada estudiante, pero el tipo de información es el mismo. Los programadores deben definir las diversas clases en el programa que escriben. Al ejecutarse el programa se pueden crear objetos a partir de la clase establecida. El término *instanciar* se utiliza cuando se crea un objeto a partir de una clase. Por ejemplo, un programa podría instanciar un estudiante llamado Peter Wellington como un objeto de la clase etiquetada como estudiante.

Lo que distingue a la programación orientada a objetos (y por ende al análisis y diseño orientado a objetos) de la programación clásica es la técnica de colocar todos los atributos y métodos de un objeto dentro de una estructura autocontenida, la clase en sí. Éste es un acontecimiento familiar en el mundo físico. Por ejemplo, la mezcla de un pastel en caja es análoga a una clase, ya que tiene los ingredientes así como las instrucciones sobre cómo mezclar y hornear el pastel. Un suéter de lana es similar a una clase, ya que tiene una etiqueta cosida con instrucciones sobre su cuidado, que le advierten lavarlo a mano y dejarlo secar extendido.

Cada clase debe tener un nombre que la distinga de las demás. Por lo general, los nombres de las clases son sustantivos o frases cortas y empiezan con mayúscula. En la figura 10.1 la clase se llama **AutoRenta**. En UML, una clase se dibuja como un rectángulo. Este rectángulo contiene otras dos características importantes: una lista de atributos y una serie de métodos. Estos elementos describen una clase, la unidad de análisis que forma una gran parte de lo que llamamos análisis y diseño orientado a objetos.

Un atributo describe cierta propiedad que poseen todos los objetos de la clase. Cabe mencionar que la clase **AutoRenta** posee los atributos de tamanio, color, marca y modelo. Todos los automóviles poseen estos atributos,

#### FIGURA 10.1

Un ejemplo de una clase de UML, la cual se describe como un rectángulo que consiste en el nombre de la clase, sus atributos y métodos.

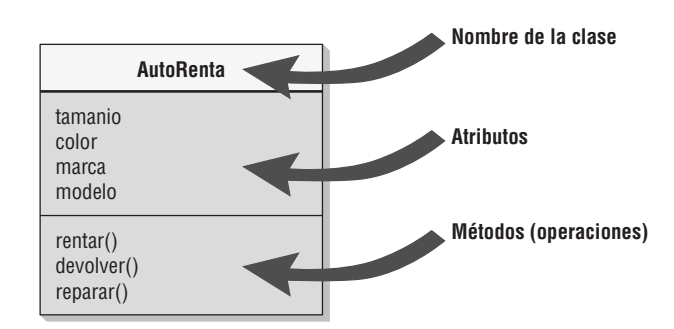

pero cada automóvil tendrá distintos valores para sus atributos. Por ejemplo, un automóvil puede ser azul, blanco o de algún otro color. Más adelante demostraremos que puede ser más específico sobre el rango de valores para estas propiedades. Al especificar atributos, por lo general la primera letra va en minúscula.

Un método es una acción que se puede solicitar de cualquier objeto de la clase. Los métodos son los procesos que una clase sabe cómo llevar a cabo. También se les conoce como operaciones. Para la clase **AutoRenta**, **rentar()**, **devolver()** y **reparar()** son ejemplos de métodos. Al especificar métodos, por lo general la primera letra está en minúscula.

#### **Herencia**

Otro concepto clave de los sistemas orientados a objetos es la herencia. Las clases pueden tener hijos; es decir, se puede crear una clase a partir de otra. En UML, la clase original (o padre) se conoce como clase base; a la clase hija se le denomina clase derivada. Podemos crear una clase derivada de tal forma que herede todos los atributos y comportamientos de la clase base. Sin embargo, una clase derivada puede tener atributos y comportamientos adicionales. Por ejemplo, podría haber una clase **Vehículo** para una empresa de renta de automóviles que contenga atributos tales como **tamaño**, **color** y **marca**.

La herencia reduce la labor de programación al permitir que se utilicen los objetos comunes con facilidad. El programador sólo necesita declarar que la clase **Auto** hereda de la clase **Vehículo** y después proporcionar todos los detalles adicionales sobre los nuevos atributos o comportamientos que sean únicos para un automóvil. Todos los atributos y comportamientos de la clase **Vehículo** pasan de manera automática e implícita a formar parte de la clase **Auto** y no requieren de programación adicional. Esto permite al analista definir una vez pero usar muchas veces; algo similar a los datos que están en la tercera forma normal, que se definen sólo una vez en una tabla de la base de datos (como veremos en el capítulo 13).

Las clases derivadas que se muestran en la figura 10.2 son **Auto** o **Camión**. Aquí se antepone un signo negativo a los atributos y un signo positivo a los métodos. Más adelante en el capítulo hablaremos sobre esto con más detalle; por ahora tenga en cuenta que los signos negativos significan que estos atributos son privados (no se comparten con otras clases) y que los signos positivos significan que estos métodos son públicos (otras clases pueden invocarlos).

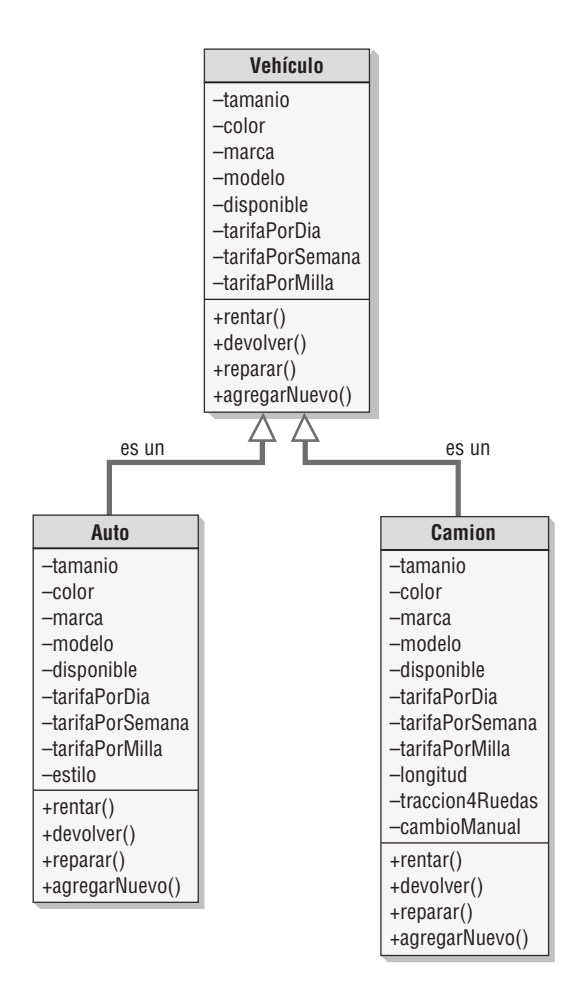

#### FIGURA 10.2

Un diagrama de clases que muestra la herencia. Auto y Camion son ejemplos específicos de vehículos y heredan las características de la clase más general, **Vehículo**.

# **OPORTUNIDAD DE CONSULTORÍA 10.1**

# Alrededor del mundo en 80 objetos

Como usted describió las ventajas de usar metodologías orientadas a objetos, Jules y Vern, dos ejecutivos de nivel superior en World's Trend desean que analice su empresa mediante el uso de esta metodología. En la figura 7.15 encontrará un resumen de las actividades de negocios de World's Trend. Observe también la serie de diagramas de flujo de datos en ese capítulo para que pueda conceptualizar el problema y empiece a realizar la transición al Pensamiento en objetos.

Como usted es buen amigo de Jules y Vern, y no tiene inconveniente en obtener un poco de experiencia práctica en cuanto al uso del pensamiento orientado a objetos, accede a aplicar lo que sabe para después enviarles un informe.

Una vez que haya vuelto a leer las actividades de negocios para World's Trend, provea una revisión oportuna completando las siguientes tareas:

Use la técnica de tarjetas CRC para listar las clases, responsabilidades y colaboradores.

Use la técnica de Pensamiento en objetos para listar lo que se conoce y los atributos correspondientes para los objetos en las clases identificadas en la etapa anterior.

Haga un informe usando ambos pasos y vaya a las oficinas generales de World's Trend con su informe en la mano. Sin duda Jules y Vern esperan un viaje fantástico en el nuevo mundo de los métodos orientados a objetos.

La reutilización de código de programa ha formado parte del desarrollo de sistemas estructurados y los lenguajes de programación (como COBOL) durante muchos años; además han existido subprogramas que encapsulan datos. Sin embargo, la herencia es una herramienta que se encuentra sólo en los sistemas orientados a objetos.

## **TARJETAS CRC Y PENSAMIENTO EN OBJETOS**

Ahora que hemos presentado los conceptos fundamentales del análisis y diseño orientados a objetos, necesitamos examinar formas de crear clases y objetos a partir de los problemas de negocios y los sistemas a los que nos enfrentamos. Una forma de empezar a poner en práctica la metodología orientada a objetos es empezar a pensar y hablar de esta manera. Un método útil es desarrollar tarjetas CRC.

CRC representa a las clases, responsabilidades y colaboradores. El analista puede usar estos conceptos cuando empieza a hablar sobre el sistema o a modelarlo a partir de una perspectiva orientada a objetos. Las tarjetas CRC se utilizan para representar las responsabilidades de las clases y las interacciones entre ellas. Los analistas crean las tarjetas con base en escenarios que describen los requerimientos del sistema. Estos escenarios modelan el comportamiento del sistema que se está estudiando. Si se van a usar en un grupo, las tarjetas CRC se pueden elaborar en forma manual en pequeñas tarjetas de cartulina por cuestión de flexibilidad, o se pueden crear mediante el uso de una computadora.

Hemos agregado dos columnas a la plantilla de tarjeta CRC original: la columna Pensamiento en objetos y la columna de propiedades. Los enunciados de Pensamiento en objetos están escritos en español común; el nombre de la propiedad o atributo está escrito en su lugar apropiado. El propósito de estas columnas es aclarar el pensamiento y ayudar a pasar a la creación de diagramas de UML.

#### **Interacción durante una sesión CRC**

Las tarjetas CRC se pueden crear de manera interactiva con unos cuantos analistas que puedan trabajar en conjunto para identificar la clase en el dominio del problema presentado por la empresa. Una sugerencia es buscar todos los sustantivos y verbos en un enunciado del problema que se haya creado para capturarlo. Por lo general, los sustantivos indican las clases en el sistema; para encontrar las responsabilidades hay que identificar los verbos.

Haga una sesión de lluvia de ideas con su grupo de analistas para identificar todas las clases que pueda. Siga el formato estándar para la lluvia de ideas, que consiste en no criticar la respuesta de ninguno de los participantes en este punto, sino solicitar todas las respuestas posibles. Una vez identificadas todas las clases, los analistas pueden empezar a compilarlas, eliminar las ilógicas y escribir cada una en su tarjeta. Asigne una clase a cada persona en el grupo, que será su "propietaria" durante la sesión CRC.

A continuación, el grupo crea escenarios que en realidad son recorridos de las funciones del sistema, para lo cual se toma la funcionalidad deseada del documento de requerimientos creado con anterioridad. Primero hay que considerar los métodos de sistemas típicos, con excepciones tales como la recuperación de errores que se lleva a cabo después de haber cubierto los métodos de rutina.

Mientras el grupo decide sobre la clase que será responsable de una función específica, el analista propietario de la misma durante la sesión elige esa tarjeta y declara: "Necesito cumplir con mi responsabilidad". Cuando

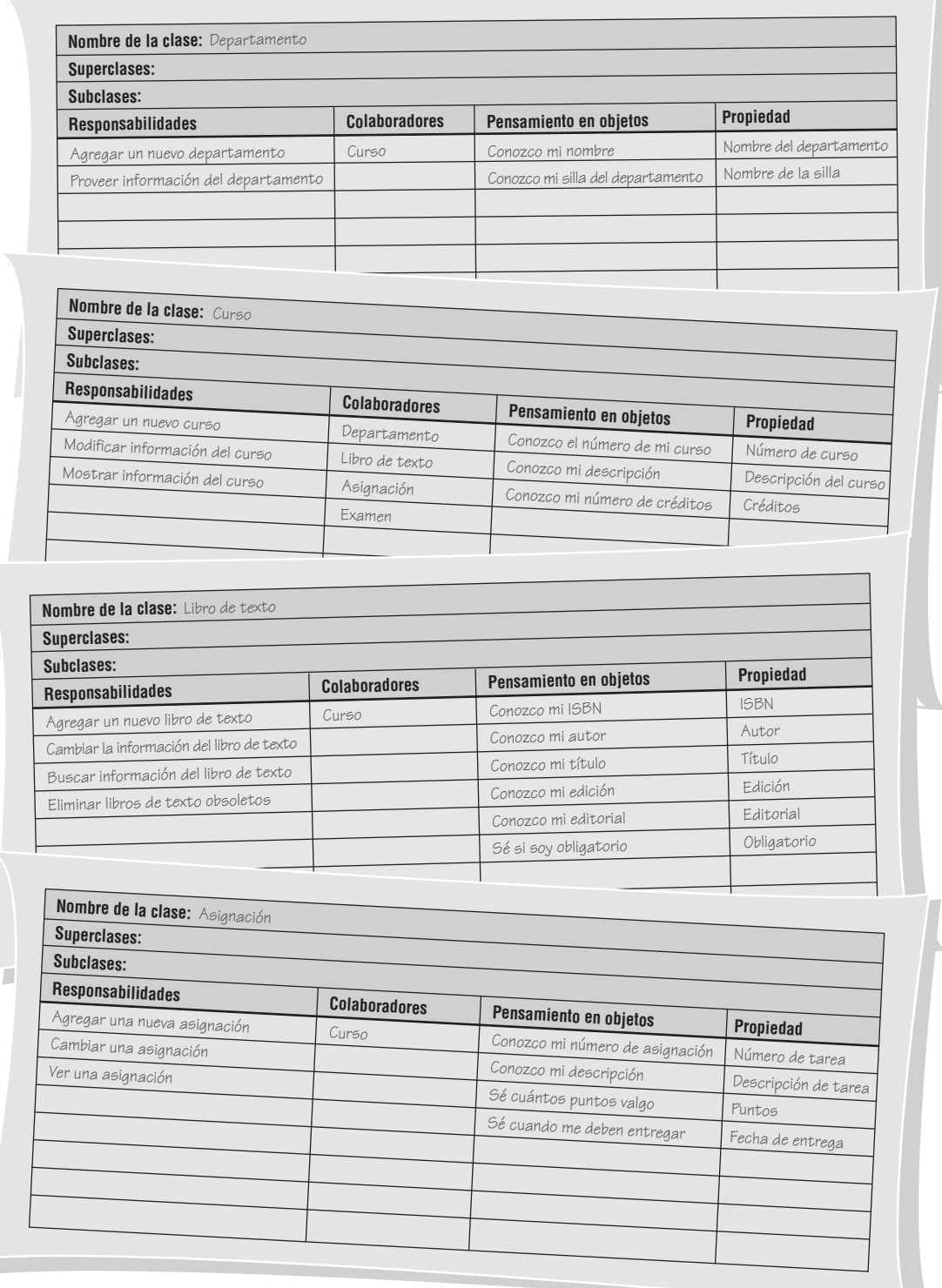

#### FIGURA 10.3

Cuatro tarjetas CRC para los ofrecimientos de cursos, las cuales muestran cómo los analistas llenan los detalles para las clases, responsabilidades y colaboradores, así como para los enunciados de pensamiento en objetos y los nombres de las propiedades.

alguien sostiene una tarjeta en el aire, se considera un objeto y puede hacer cosas. Después el grupo procede a refinar la responsabilidad en tareas cada vez más pequeñas, de ser posible. Si es apropiado, el objeto pude cumplir con estas tareas o el grupo puede decidir que se cumplan mediante la interacción con otras cosas. Si no existen otras clases apropiadas, tal vez el grupo tenga que crear una.

Las cuatro tarjetas CRC descritas en la figura 10.3 muestran cuatro clases de ofrecimientos de cursos. Observe que en una clase llamada **Curso**, el analista de sistemas es referido a cuatro colaboradores: el departaUna vista

mento, el libro de texto, la asignación del curso y el examen del curso. Después, estos colaboradores se describen como clases por sí solas en las otras tarjetas CRC.

Las responsabilidades que se enlistan evolucionarán en un momento dado en lo que se conoce como métodos en UML. Los enunciados de Pensamiento en objetos parecen rudimentarios, pero son conversacionales, de tal forma que alientan a los analistas durante una sesión CRC a describir tantos de estos enunciados como puedan. Como vimos en el ejemplo, todo el diálogo durante una sesión CRC se lleva a cabo en primera persona, de manera que hasta el **libro de texto** habla: "Conozco mi ISBN", "Conozco mi autor". Después, estos enunciados se pueden utilizar para describir atributos en UML. Podemos llamar a estos atributos según los nombres de sus variables, como **edicion** y **editorial**.

# **CONCEPTOS Y DIAGRAMAS DEL LENGUAJE UNIFICADO DE MODELADO (UML)**

Es muy conveniente investigar y comprender la metodología del UML debido a su amplia aceptación y uso. UML provee un conjunto estandarizado de herramientas para documentar el análisis y diseño de un sistema de software. El conjunto de herramientas de UML incluye diagramas que permiten a las personas visualizar la construcción de un sistema orientado a objetos, algo similar a la forma en que los planos de construcción permiten a las personas visualizar la construcción de un edificio. Ya sea que usted trabaje de manera independiente o con un extenso equipo de desarrollo de sistemas, la documentación que puede crear con UML provee un medio efectivo de comunicación entre el equipo de desarrollo y el equipo de negocios en un proyecto.

El UML consiste en cosas, relaciones y diagramas, como se muestra en la figura 10.4. Los primeros componentes (o elementos primarios) de UML se llaman cosas. Tal vez usted prefiera otra denominación, como

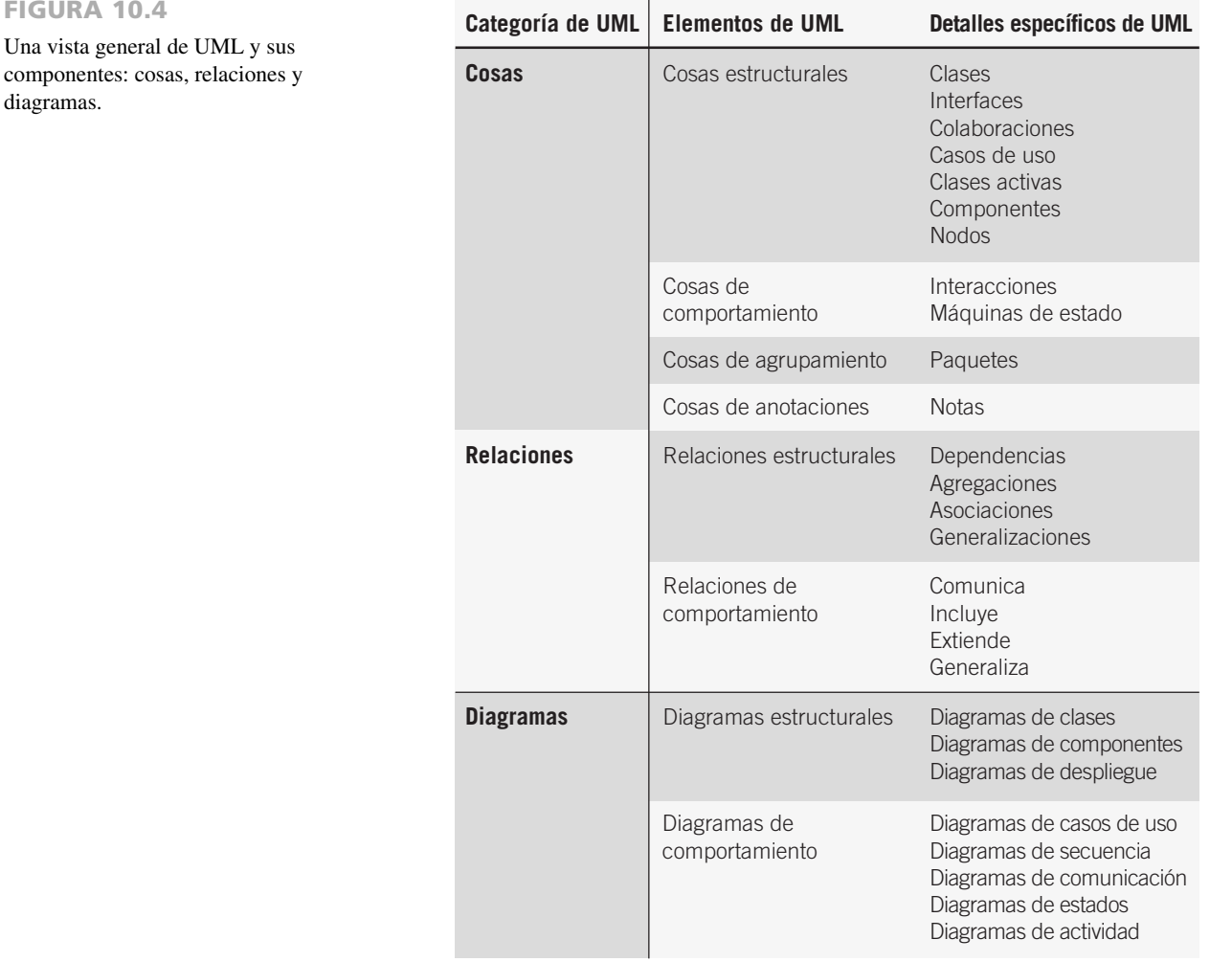

objeto, pero en UML se les llama cosas. Las cosas estructurales son las más comunes. Las cosas estructurales son clases, interfaces, casos de uso y muchos otros elementos que proveen la forma de crear modelos. Las cosas estructurales permiten al usuario describir las relaciones. Las cosas de comportamiento describen la forma en que funcionan las cosas. Algunos ejemplos de cosas de comportamiento son las interacciones y las máquinas de estado. Las cosas de grupo se utilizan para definir límites. El paquete es un ejemplo de cosa de grupo. Por último tenemos las cosas de anotaciones, para poder agregar notas en los diagramas.

Las relaciones son el pegamento que mantiene las cosas unidas entre sí. Es conveniente pensar en la relaciones de dos formas. Las relaciones estructurales se utilizan para unir las cosas en los diagramas estructurales. Las relaciones estructurales incluyen dependencias, agregaciones, asociaciones y generalizaciones. Por ejemplo, las relaciones estructurales muestran herencia. Las relaciones de comportamiento se utilizan en los diagramas de comportamiento. Los cuatro tipos básicos de relaciones de comportamiento son comunica, incluye, extiende y generaliza.

Hay dos tipos principales de diagramas en UML: diagramas estructurales y diagramas de comportamiento. Los diagramas estructurales se utilizan, por ejemplo, para describir las relaciones entre las clases. Éstos se dividen en diagramas de clases, diagramas de objetos, diagramas de componentes y diagramas de despliegue. Por otro lado, los diagramas de comportamiento se pueden utilizar para describir la interacción entre las personas (actores en UML) y lo que denominamos caso de uso, o la forma en que los actores utilizan el sistema. Los diagramas de comportamiento se dividen en diagramas de casos de uso, diagramas de secuencia, diagramas de comunicación, diagramas de estados y diagramas de actividad.

En el resto del capítulo nos enfocaremos primero en el modelado de casos de uso, la base de todas las técnicas de UML. Después analizaremos la forma en que se utiliza un caso de uso para derivar las actividades, secuencias y clases: los diagramas de UML que se utilizan con más frecuencia. Como hay libros completos dedicados a la sintaxis y el uso del UML (el documento oficial de especificaciones de UML tiene más de 800 páginas), proveeremos sólo un breve resumen de los aspectos más valiosos y más utilizados del UML.

Los seis diagramas de UML que se utilizan con más frecuencia son:

- **1.** Un diagrama de casos de uso, que describe la forma en que se utiliza el sistema.
- **2.** Un escenario de caso de uso (aunque técnicamente no es un diagrama). Este escenario es una articulación verbal de excepciones para el comportamiento principal descrito por el caso de uso principal.
- **3.** Un diagrama de actividad, que ilustra el flujo de actividades en general. Cada caso de uso puede crear un diagrama de actividad.
- **4.** Los diagramas de secuencia, que muestran la secuencia de las actividades y las relaciones entre las clases. Cada caso de uso puede crear uno o más diagramas de secuencia. El diagrama de comunicación es la alternativa a un diagrama de secuencia, el cual contiene la misma información pero enfatiza la comunicación en vez de la sincronización.
- **5.** Los diagramas de clases, que muestran las clases y sus relaciones. Los diagramas de secuencia se utilizan (junto con las tarjetas CRC) para determinar las clases. El diagrama de generalización/especialización (gen/ spec) es un derivado del diagrama de clases.
- **6.** Los diagramas de estados, que muestran las transiciones de estado. Cada clase puede crear un diagrama de estados, el cual es útil para determinar los métodos de la clase.

En la figura 10.5 se ilustra la forma en que se relacionan estos diagramas entre sí. En las siguientes secciones hablaremos sobre cada uno de estos diagramas.

## **MODELADO DE CASOS DE USO**

UML se basa fundamentalmente en una técnica de análisis orientado a objetos conocida como modelado de casos de uso, la cual se presentó en el capítulo 2. Un modelo de casos de uso muestra una vista del sistema desde la perspectiva del usuario, por lo cual describe *qué* hace el sistema sin describir *cómo* lo hace. Podemos utilizar UML para analizar el modelo de casos de uso y derivar los objetos del sistema junto con sus interacciones entre sí y con los usuarios del sistema. Al utilizar técnicas de UML podemos analizar con más detalle los objetos y sus interacciones para derivar su comportamiento, atributos y relaciones.

Un caso de uso provee a los desarrolladores un panorama sobre lo que desean los usuarios. Está libre de detalles técnicos o de implementación. Podemos pensar en un caso de uso como una secuencia de transacciones en un sistema. El modelo de casos de uso se basa en las interacciones y relaciones de los casos de uso individuales.

Un caso de uso siempre describe tres cosas: un actor que inicia un evento, el evento que desencadena un caso de uso y el caso de uso que realiza las acciones desencadenadas por el evento. En un caso de uso, un actor que utiliza el sistema inicia un evento que a su vez genera una serie relacionada de interacciones en el sistema. Los casos de uso se utilizan para documentar una transacción o evento individual. Se introduce un evento en el sistema, el cual ocurre en un tiempo y lugar específicos para provocar que el sistema haga algo. Para obtener más información sobre los símbolos de los casos de uso y cómo dibujar diagramas de casos de uso, vea el capítulo 2.

#### FIGURA 10.5

Una vista general de los diagramas de UML que muestra cómo cada diagrama conduce al desarrollo de otros diagramas de UML.

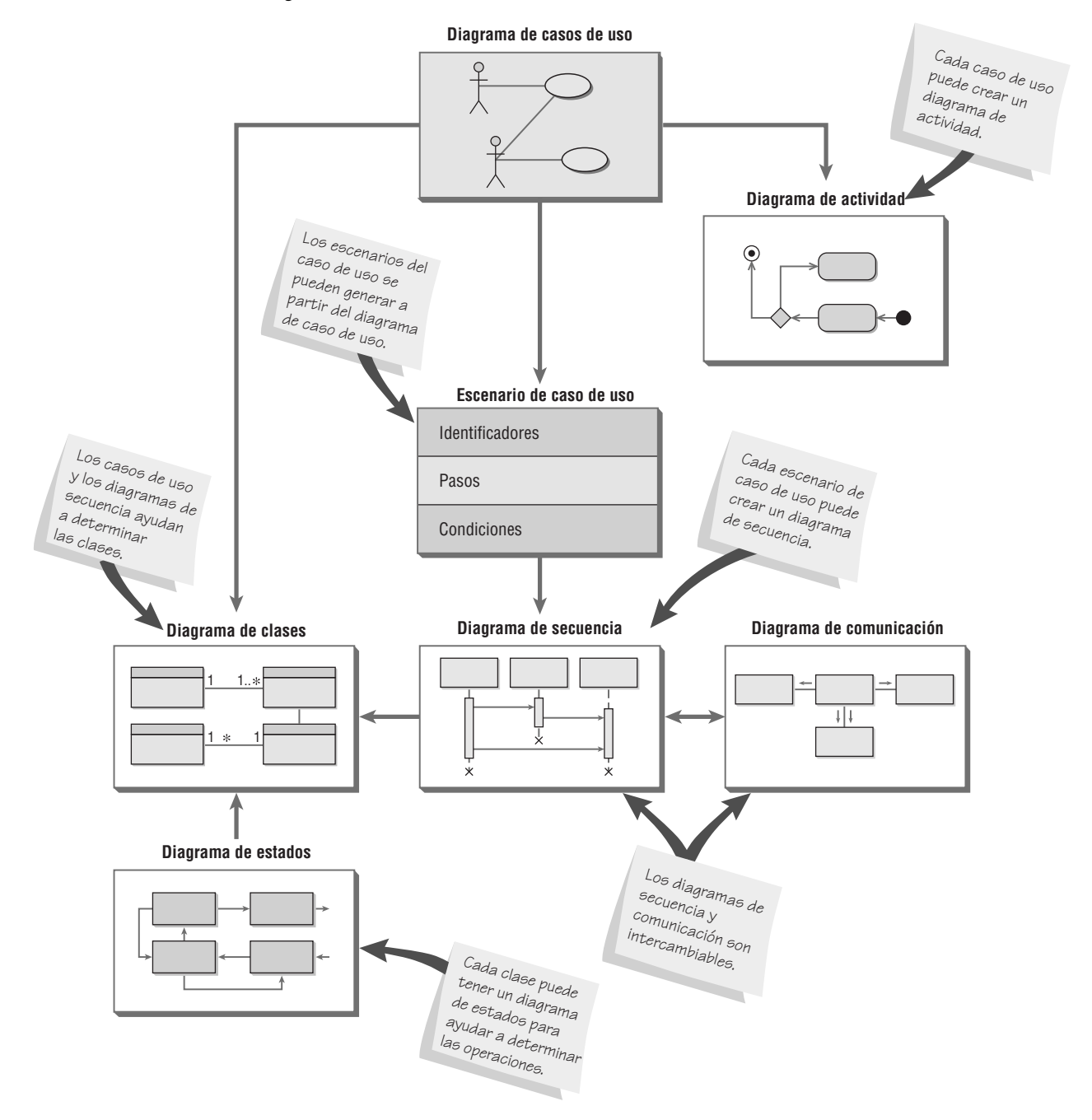

La figura 10.6 es el ejemplo de un caso de uso de la inscripción de estudiantes en una universidad. Cabe mencionar que se representan sólo las funciones más importantes. El caso de uso **Agregar estudiante** no indica cómo agregar estudiantes, el método de implementación. Los estudiantes se pueden agregar en persona, a través de Web, mediante el uso de un teléfono de tonos o a través de una combinación de todos estos métodos. El caso de uso **Agregar estudiante** incluye el caso de uso **Verificar identidad** para verificar la identidad del estudiante. El caso de uso **Comprar libro de texto** extiende el caso de uso **Inscribirse en clase** y puede formar parte de un sistema para inscribir a los estudiantes en un curso en línea.

Tal vez parezca que el caso de uso **Cambiar información de estudiante** fuera una característica menor del sistema y no debiera incluirse en el diagrama de casos de uso, pero como esta información cambia con frecuencia, la ad-

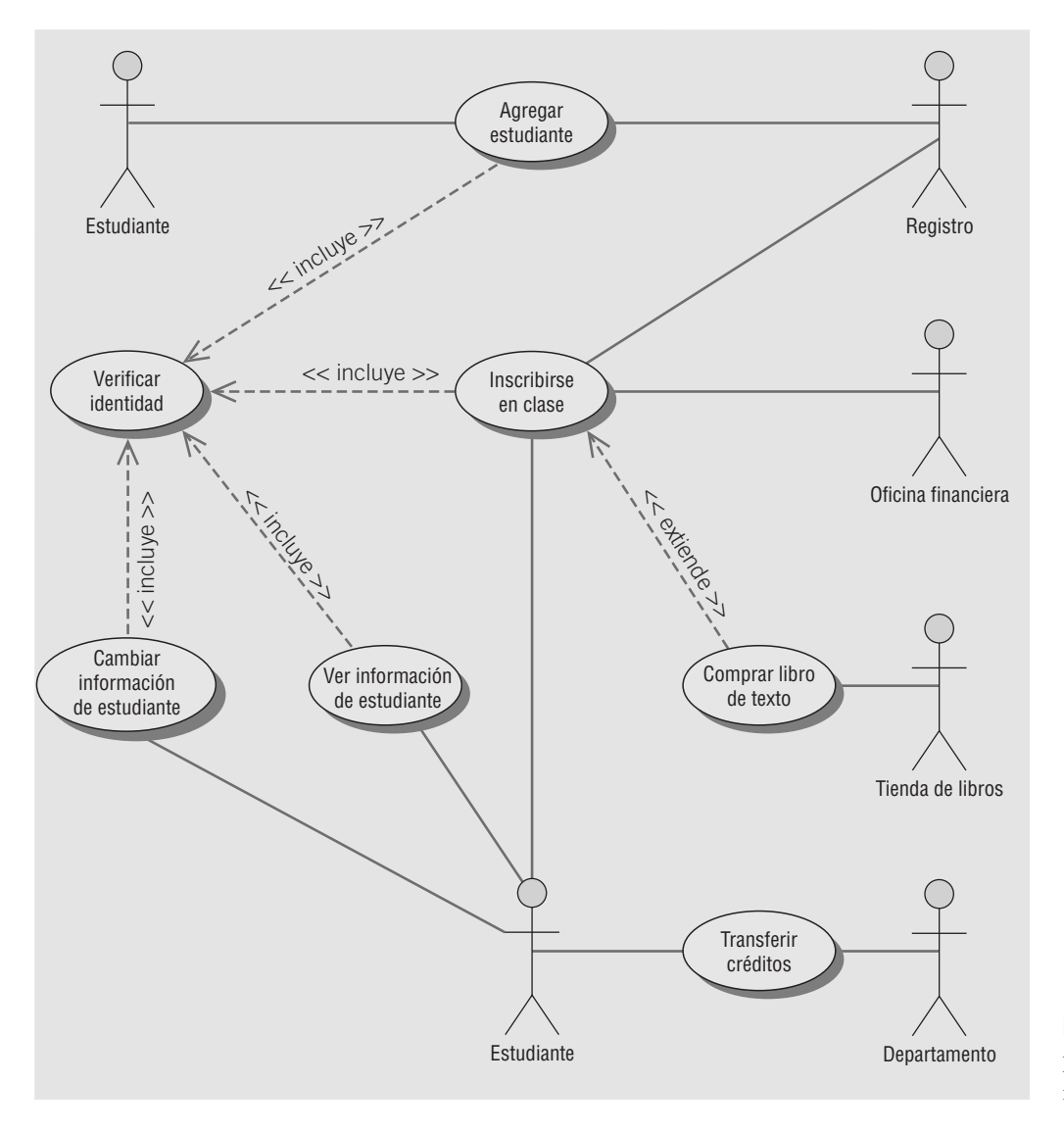

FIGURA 10.6 Ejemplo de casos de uso sobre la inscripción de estudiantes.

ministración tiene mucho interés en permitir a los estudiantes cambiar su propia información personal. El hecho de que los administradores consideren esto importante no sólo justifica, sino también exige, que se elabore el caso de uso.

No se debe permitir a los estudiantes cambiar el promedio de su calificación, las cuotas pendientes u otra información relacionada. Este caso de uso también incluye el caso de uso **Verificar identidad**, que en esta situación significa que el estudiante tiene que introducir un ID de usuario y una contraseña para poder acceder al sistema. **Ver información de estudiante** permite a los estudiantes ver su información personal, así como los cursos y las calificaciones.

En la figura 10.7 se muestra el ejemplo de un escenario de caso de uso. Algunas de las áreas incluidas son opcionales ya que tal vez no todas las organizaciones las utilicen. Las tres áreas principales son:

- **1.** Un área de encabezado que contiene los identificadores e iniciadores de casos.
- **2.** Los pasos realizados.
- **3.** Un área al pie que contiene las precondiciones, suposiciones, preguntas y demás información.

En la primera área el caso de uso se identifica por su nombre, **Cambiar información de estudiante**; el actor se identifica como **Estudiante** y se describen el Caso de uso y Evento desencadenador. La segunda área contiene una serie de pasos que se realizan siempre y cuando no haya errores. Por último, en la tercera área se identifican todas las pre- y post-condiciones, además de las suposiciones. Algunas de éstas son obvias, como la pre-condición de que el estudiante esté en la página Web correcta y la suposición de que el estudiante tenga un ID y contraseña válidos. Otras no son tan obvias, como la cuestión pendiente relacionada con las veces que se permite a un estudiante iniciar sesión en el sistema.

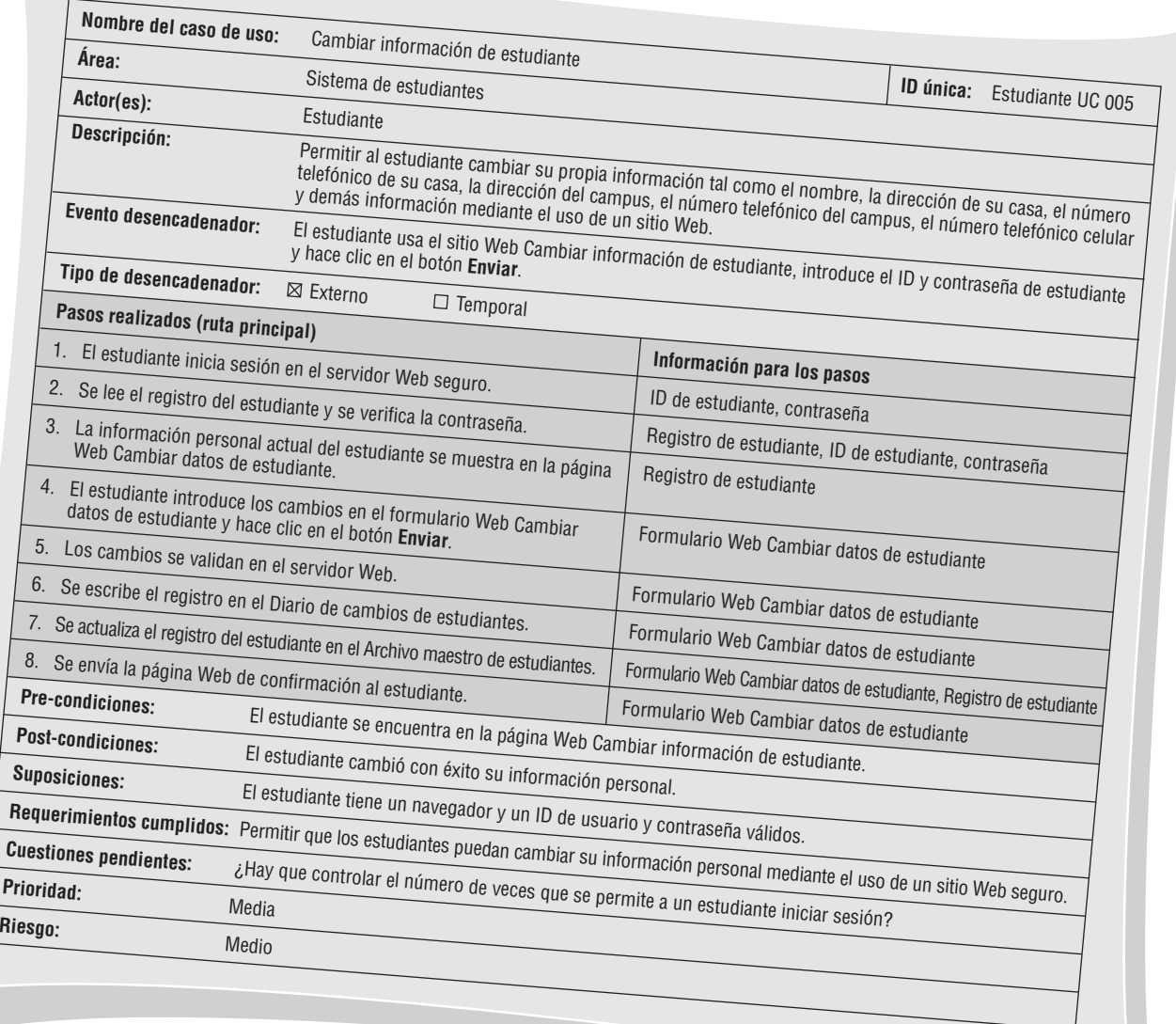

#### FIGURA 10.7

Un escenario de caso de uso se divide en tres secciones: identificación e iniciación, pasos realizados y las condiciones, suposiciones y preguntas.

> Los diagramas de casos de uso proveen la base para crear otros tipos de diagramas, como los diagramas de clases y los diagramas de actividad. Los escenarios de casos de uso son útiles para dibujar diagramas de secuencia. Tanto los diagramas de casos de uso como los escenarios de casos de uso son potentes herramientas para ayudarnos a comprender la forma en que un sistema funciona en general.

## **DIAGRAMAS DE ACTIVIDAD**

Los diagramas de actividad muestran la secuencia de actividades en un proceso, incluyendo las actividades secuenciales y paralelas, además de las decisiones que se toman. Por lo general se crea un diagrama de actividad para un caso de uso y puede mostrar los distintos escenarios posibles.

En la figura 10.8 se muestran los símbolos en los diagramas de actividad. Un rectángulo con esquinas redondas representa una actividad, ya sea manual —como firmar un documento— o automatizada —como un método o programa—.

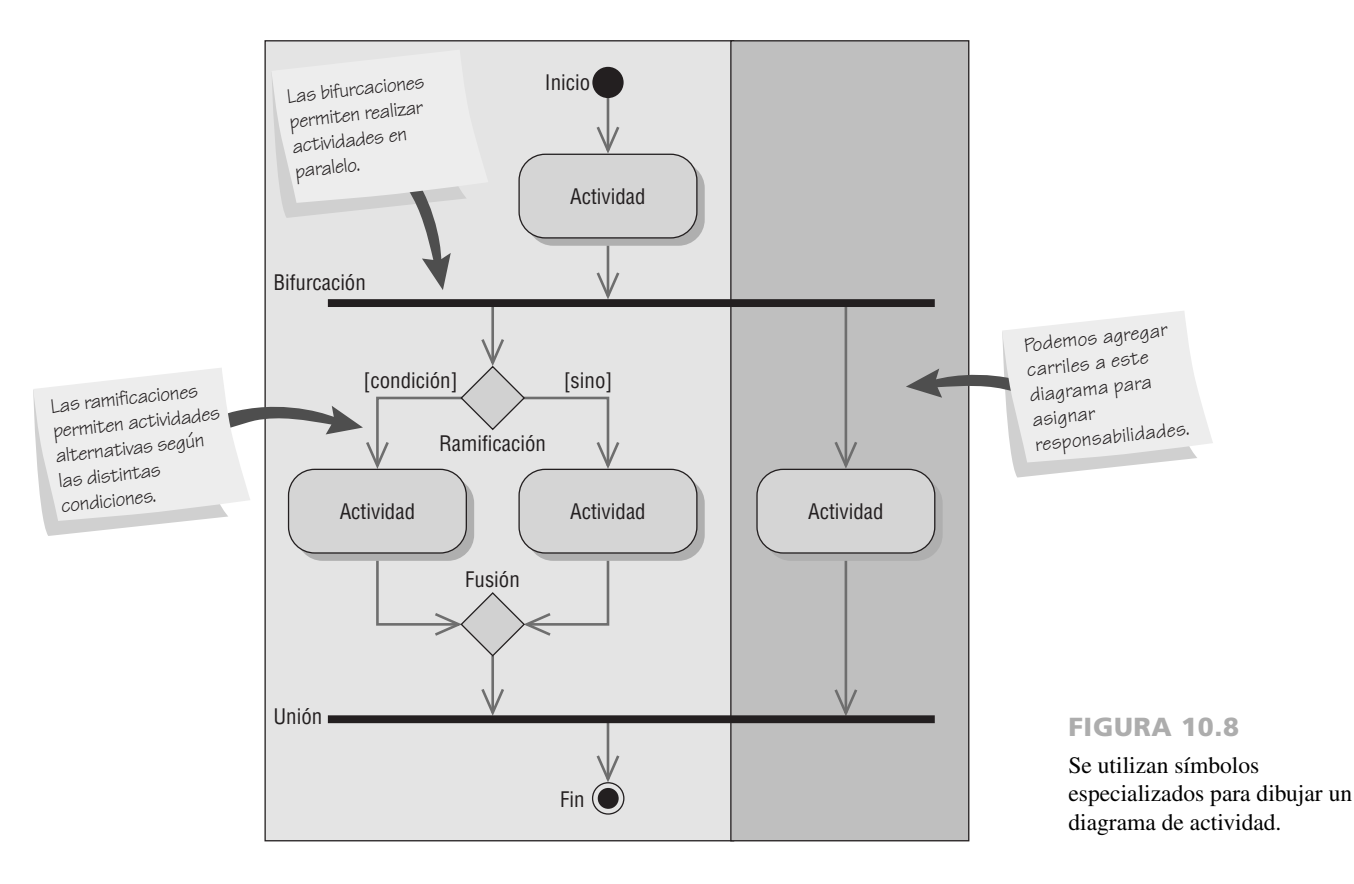

Una flecha representa a un evento. Los eventos representan cosas que ocurren en cierto momento y lugar.

Un diamante representa una decisión (también conocida como ramificación) o una fusión. En las decisiones hay una flecha que entra al diamante y varias que salen de él. Se puede incluir una condición de guardia, que muestra los valores de la condición. Las fusiones muestran varios eventos que se combinan para formar un evento.

Un rectángulo largo y plano representa una barra de sincronización. Estas barras se utilizan para mostrar las actividades paralelas, donde puede haber un evento que entre a la barra de sincronización y varios eventos que salgan de ella, a lo cual se le denomina bifurcación. Una sincronización en la que varios eventos se fusionan en uno solo se denomina unión.

Hay dos símbolos que muestran el inicio y fin del diagrama. El estado inicial se muestra como un círculo relleno. El estado final se muestra como un círculo negro rodeado por un círculo blanco.

Los rectángulos que rodean otros círculos se denominan carriles (*swimlanes*). Estos carriles indican particionamiento y se utilizan para mostrar qué actividades se realizan en cada plataforma, como un navegador, servidor o computadora mainframe; también muestran las actividades que realizan distintos grupos de usuarios. Los carriles son zonas que pueden describir tanto la lógica como la responsabilidad de una clase.

En la figura 10.9 podemos ver un ejemplo de carriles. En esta figura se ilustra un diagrama de actividad para el caso de uso **Cambiar información de estudiante**. Empieza con el estudiante al iniciar sesión en el sistema mediante el proceso de llenar un formulario Web y hacer clic en el botón **Enviar**. El formulario se transmite al servidor Web, el cual pasa a su vez los datos a la computadora mainframe. La mainframe accede a la base de datos de ESTUDIANTES y pasa el mensaje "No se encontró" o los datos del estudiante seleccionado al servidor Web.

El diamante debajo del estado **Obtener registro de estudiante** indica esta decisión. Si no se encontró el registro del estudiante, el servidor Web muestra un mensaje de error en la página Web. Si se encontró el registro del estudiante, el servidor Web da formato a una nueva página Web que contiene los datos del estudiante en un formulario Web. El estudiante puede cancelar el cambio a través de los estados **Iniciar sesión en sistema** o **Introducir cambios**, y la actividad se detiene.

Si el estudiante introduce los cambios en el formulario y hace clic en el botón **Enviar**, los datos del cambio se transmiten al servidor y se empieza a ejecutar un programa que valida los cambios. Si hay errores se envía un mensaje de error a la página Web; si los datos son válidos se actualiza el registro de estudiantes y se escribe un Registro en el Diario de cambios de estudiantes. Después de una actualización válida, se envía una página Web de confirmación al navegador y termina la actividad.

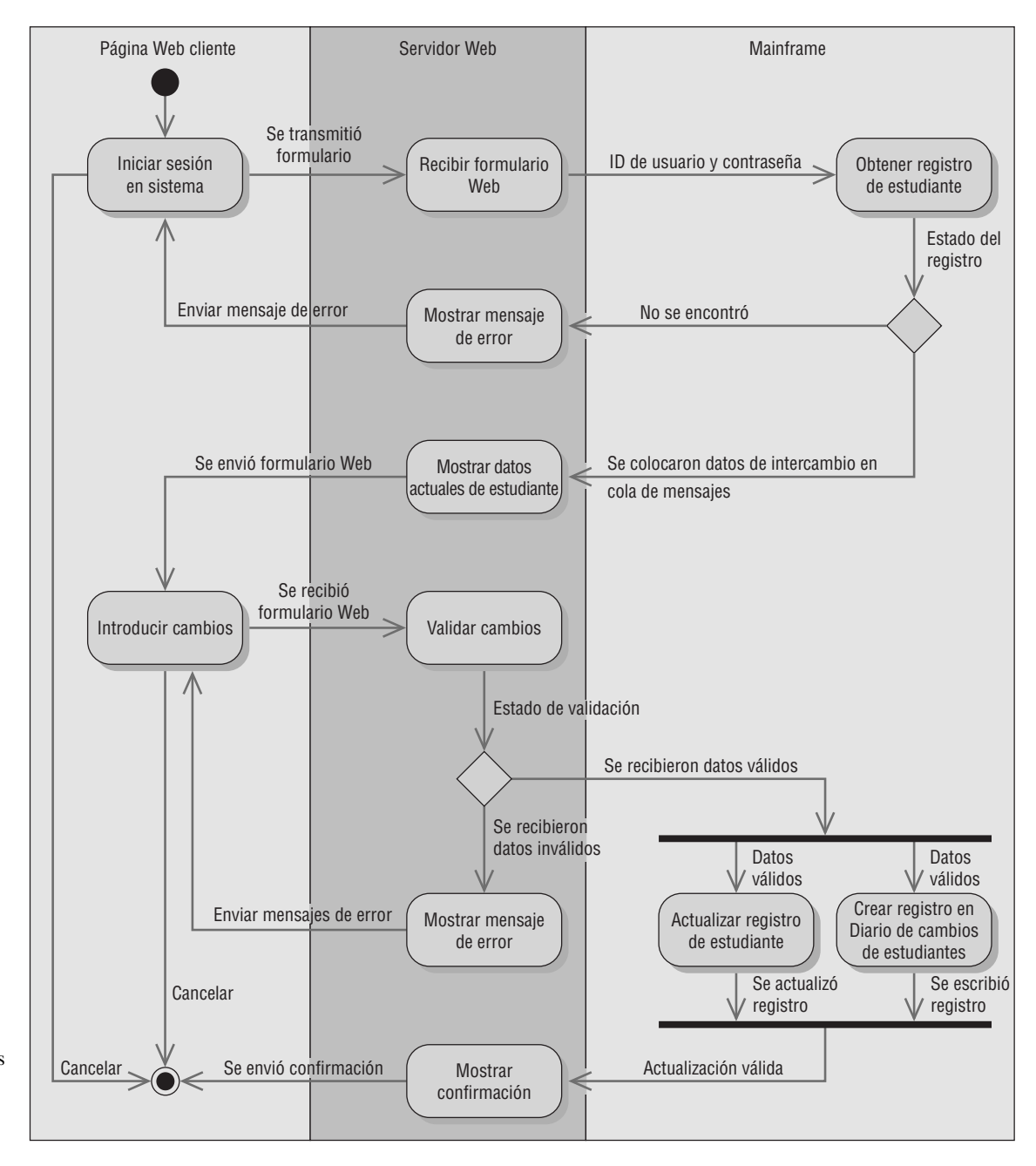

FIGURA 10.9

Este diagrama de actividad muestra tres carriles: Página Web cliente, Servidor Web y Mainframe.

#### **Creación de diagramas de actividad**

Para crear diagramas de actividad hay que preguntarse qué ocurre primero y qué ocurre después. Debemos determinar si las actividades se realizarán en secuencia o en paralelo. Si se crearon diagramas de flujo de datos físicos (como vimos en el capítulo 7), hay que examinarlos para determinar la secuencia de las actividades. Busque los lugares en donde se toman decisiones y pregunte qué ocurre en cada uno de los resultados de esas decisiones. También podemos crear diagramas de actividad al examinar todos los escenarios de un caso de uso.

Cada ruta a través de las diversas decisiones incluidas en el caso de uso es un escenario distinto. En la ruta principal estarían **Iniciar sesión en sistema**, **Recibir formulario Web**, **Obtener registro de estudiante**, **Mostrar datos actuales de estudiante**, **Introducir cambios**, **Validar cambios**, **Actualizar registro de estudiante**, **Crear registro en Diario de cambios de estudiantes** y **Mostrar confirmación**.

Éste no es el único escenario que surge de este caso de uso. Puede haber otros. Una posibilidad podría ser **Iniciar sesión en sistema**, **Recibir formulario Web**, **Obtener registro de estudiante** y **Mostrar mensaje de error**. Otro escenario podría ser **Iniciar sesión en sistema**, **Recibir formulario Web**, **Obtener registro de estudiante**, **Mostrar datos actuales de estudiante**, **Introducir cambios**, **Validar cambios** y **Mostrar mensaje de error**.

# **OPORTUNIDAD DE CONSULTORÍA 10.2**

# Reciclando el entorno de programación

 $\triangleright$  reo que estoy escribiendo el mismo código una y otra vez", dice Benito Pérez, un programador que trabaja en el nuevo diseño de un almacén automatizado. "Últimamente he escrito tantos programas relacionados con cosas de robots que se controlan a sí mismas: carritos automatizados para la sala de correo, robots de vigilancia de edificios, limpiadores de albercas automáticos, podadores de césped automáticos, trenes de monorriel y ahora carritos de almacén. Todas son variaciones del mismo tema".

Lisa Bernoulli, gerente del proyecto, ha escuchado este tipo de quejas durante años. Ella le contesta: "Oh, vamos Ben. Estas cosas en realidad no están tan relacionadas. ¿Cómo puedes comparar un robot de la sala de correo, un almacén automatizado y un tren de monorriel? Apuesto a que menos del 10 por ciento del código es el mismo".

"Mira", dice Benito. "Los tres involucran máquinas que tienen que buscar un punto inicial, seguir una ruta tortuosa, hacer paradas para cargar y descargar y, en un momento dado, llegar a un punto final. Los tres tienen que tomar decisiones en las ramificaciones de sus rutas. Los tres tienen que evitar chocar con cosas. Estoy cansado de rediseñar código que es bastante familiar para mí".

"Hmmm", reflexiona Lisa mientras da un vistazo a los requerimientos básicos del sistema del almacén y recuerda el sistema de monocarril en el que Benito y ella trabajaron el año pasado. Los requerimientos se referían a una pequeña empresa de fabricación de aparatos electrónicos en lotes pequeños que deseaba automatizar su sistema de almacén y movimiento de productos. El almacén contiene piezas entrantes, trabajo en progreso y productos terminados. El almacén automatizado utiliza un carrito robot de plataforma, similar a un carrito de golf, con la excepción de que no tiene asientos. Los carritos de robot de plataforma tienen una superficie de carga plana de  $6 \times 4$  pies', aproximadamente a 3 pies por encima del nivel del suelo. Estos carritos tienen un dispositivo de radio comunicaciones que provee un enlace de datos en tiempo real a la computadora central del almacén. Los carritos de plataforma tienen dos sensores: un sensor de ruta que detecta un tipo especial de pintura y un sensor de movimiento que detecta el movimiento. Estos carritos siguen rutas pintadas en el piso de la fábrica. Los códigos especiales de pintura marcan bifurcaciones y ramificaciones en las rutas, los puntos de inicio y final del carrito, además de los puntos de ubicaciones en general.

Las instalaciones incluyen tres estaciones de puertos de carga y 10 estaciones de trabajo. Cada estación tiene una terminal de video o computadora conectada a la computadora central. Cuando se requieren productos o cuando están listos para ser recolectados de una estación, el trabajador en la estación informa a la computadora central. Después, la computadora central despacha los carritos según sea apropiado. Cada estación tiene un punto de entrega y un punto de recolección. Los carritos de plataforma se desplazan por la fábrica recogiendo el trabajo en los puntos de recolección y dejan el trabajo en los puntos de entrega. El programa que opere los carritos deberá interactuar mucho con el programa existente para programar tareas que ayuda a establecer los horarios para las tareas de las estaciones de trabajo.

¿Cómo debería Lisa proceder en cuanto a reutilizar el trabajo que hizo Benito Pérez en el monocarril para adaptarlo a su tarea actual de crear un objeto carrito? Explique en dos párrafos.

Los carriles son útiles para mostrar cómo se debe transmitir o convertir datos, tales como los que van del sitio Web al servidor, o del servidor a la mainframe. Por ejemplo, el diagrama de actividad de **Cambiar registro de estudiante** tiene tres carriles.

El carril de la izquierda muestra las actividades que ocurren en el navegador cliente. Hay que crear páginas Web para estas actividades. El carril de en medio muestra las actividades que ocurren en el servidor. Los eventos como **Se transmitió formulario** representan los datos que se transmiten del navegador al servidor; debe haber programas en el servidor para recibir y procesar los datos cliente.

El carril de la derecha representa la computadora mainframe. En empresas grandes es común para muchas aplicaciones Web trabajar con una computadora mainframe. Gran parte de los datos en las grandes organizaciones residen en bases de datos de equipos mainframe y hay una gran cantidad de programas para mainframe en existencia.

Cuando un evento cruza el carril del servidor a la computadora mainframe, debe haber un mecanismo para transmitir los datos del evento entre las dos plataformas. Los servidores usan un formato distinto para representar datos (ASCII) al que usan las computadoras mainframe (uno llamado EBCDIC). Debe haber middleware presente para hacerse cargo de la conversión. A menudo, las computadoras IBM utilizan una cola de mensajes (*mqueue*). La cola de mensajes recibe datos de los programas del servidor, los coloca en un área de retención y llama a un programa de la mainframe, que por lo general está escrito en un lenguaje conocido como CICS. Este programa recupera o actualiza los datos y envía los resultados de vuelta a la cola de mensajes.

En el diagrama de actividad de ejemplo antes mostrado, la decisión debajo del estado **Obtener registro de estudiante** se toma en la computadora mainframe. Esto significa que la cola de mensajes recibe un mensaje "No se encontró" o recibe el registro de la base de datos para el estudiante. Si la mainframe simplemente colocara **Se recibió estado de registro** en la cola de mensajes y la decisión se evaluara en el servidor, éste tendría que llamar a la mainframe de nuevo para obtener los datos válidos. Esto provocaría que la respuesta llegara más tarde a la persona que espera en el navegador.

Los carriles también ayudan a dividir las tareas en un equipo. Se requieren diseñadores Web para las páginas Web que se muestran en el navegador cliente. Otros miembros tendrían que trabajar con lenguajes de programación tales como Java, PHP, Ruby on Rails, PERL o .NET en el servidor. Los programadores de CICS de la mainframe escribirían programas que funcionaran con la cola de mensajes. El analista debe asegurar que los datos que necesitan los diversos miembros del equipo estén disponibles y definidos en forma correcta. Algunas veces los datos en la cola de mensajes están en forma de un documento de XML. Si hay una organización externa involucrada, los datos también podrían ser un documento de XML.

El diagrama de actividad provee un mapa de un caso de uso; además permite al analista experimentar al mover partes del diseño a distintas plataformas y preguntar: "¿Qué pasaría si?" para una variedad de decisiones. El uso de símbolos únicos y carriles hace de este diagrama algo que las personas desean usar para comunicarse con los demás.

Se pueden usar diagramas de actividad para construir planes de prueba. Hay que evaluar cada evento para ver si el diagrama de actividad pasa al siguiente estado. Hay que evaluar cada decisión para ver si se toma la ruta correcta cuando ocurren las condiciones de decisión.

Los diagramas de actividad no se utilizan para todos los casos. Debe usar diagramas de actividad cuando:

- **1.** Le ayude a comprender las actividades de un caso de uso.
- **2.** El flujo de control sea complejo.
- **3.** Exista la necesidad de modelar el flujo de trabajo.
- **4.** Haya que mostrar todos los escenarios.

El analista no necesita un diagrama de actividad cuando el caso de uso es simple, o cuando hay que modelar el cambio de estado.

También se pueden usar los diagramas de actividad para modelar un método de nivel más bajo, en el que se muestre la lógica detallada.

#### **Entradas en el repositorio para un diagrama de actividad**

Cada estado y evento se pueden definir con más detalle mediante el uso de una descripción de texto en el repositorio, el cual es una colección de descripciones de texto para el proyecto. Hay que describir los estados con información sobre el estado, tal como el nombre de la página Web, los elementos de la página Web, y otros datos. Hay que describir los eventos con la información requerida para comunicarse con el siguiente estado, como los datos del formulario Web, los datos que se colocan en una cola de mensajes o mediante una descripción del evento que ocasionó la transición, como el clic de un botón.

# **DIAGRAMAS DE SECUENCIA Y DE COMUNICACIÓN**

Un diagrama de interacción puede ser un diagrama de secuencia o un diagrama de comunicación, ambos de los cuales muestran esencialmente la misma información. Estos diagramas, junto con los diagramas de clases, se utilizan para la realización de un caso de uso, lo cual es una forma de lograr o realizar un caso de uso.

#### **Diagramas de secuencia**

Los diagramas de secuencia pueden ilustrar una sucesión de interacciones entre clases o instancias de objetos a través del tiempo. A menudo, los diagramas de secuencia se utilizan para ilustrar el procesamiento descrito en los escenarios de casos de uso. En la práctica, los diagramas de secuencia se derivan del análisis de casos de uso y se utilizan en el diseño de sistemas para derivar las interacciones, las relaciones y los métodos de los objetos en el sistema. Los diagramas de secuencia se utilizan para mostrar el patrón general de las actividades o interacciones en un caso de uso. Cada escenario de caso de uso puede crear un diagrama de secuencia, aunque éstos no siempre se crean para escenarios de menor importancia.

En la figura 10.10 se muestran los símbolos utilizados en los diagramas de secuencia. Los actores y las clases o instancias de objetos se muestran en cuadros en la parte superior del diagrama. El objeto de más a la izquierda es el objeto inicial y puede ser una persona (para la cual se utiliza un símbolo de actor de caso de uso), ventana, cuadro de diálogo u otra interfaz de usuario. Algunas de las interacciones son sólo físicas, como la firma de un contrato. Los rectángulos de la parte superior utilizan indicadores en el nombre para indicar si el rectángulo representa un objeto, una clase, o una clase y un objeto.

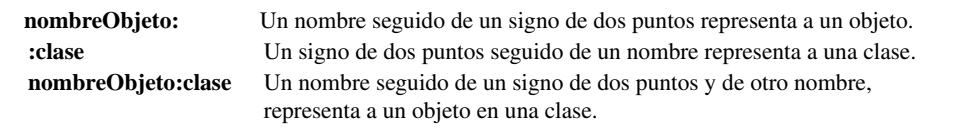

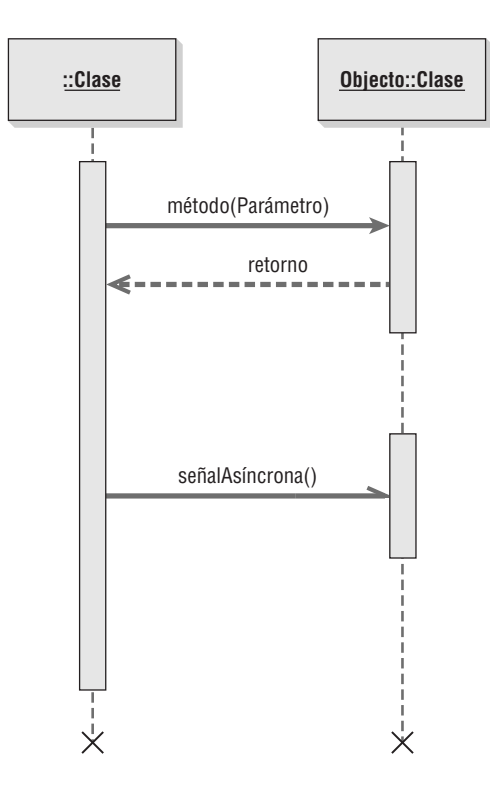

#### FIGURA 10.10

Símbolos especializados que se utilizan para dibujar un diagrama de secuencia.

Una línea vertical representa la línea de vida de la clase u objeto, que corresponde al tiempo a partir del que se creó hasta el momento en que se destruye. Una X en la parte inferior de la línea de vida representa el momento en que se destruye el objeto. Una barra lateral o un rectángulo vertical en la línea de vida muestran el foco de control cuando el objeto está ocupado haciendo cosas.

Las flechas horizontales muestran mensajes o señales que se envían entre las clases. Los mensajes pertenecen a la clase receptora. Hay algunas variaciones en las flechas de los mensajes. Las puntas de flecha sólidas representan llamadas sincrónicas, que son las más comunes. Éstas se utilizan cuando la clase emisora espera una respuesta de la clase receptora y el control se devuelve a la clase emisora cuando la clase receptora que recibe el mensaje termina de ejecutarse. Las medias puntas de flecha (o abiertas) representan llamadas asíncronas: aquellas que se envían sin esperar que la clase emisora las devuelva. Un ejemplo sería el uso de un menú para ejecutar un programa. El retorno se muestra como una flecha, algunas veces con una línea punteada. Los mensajes se etiquetan mediante el uso de uno de los siguientes formatos:

- El nombre del mensaje seguido de paréntesis vacíos: **nombreMensaje()**.
- El nombre del mensaje seguido de parámetros entre los paréntesis: **nombreMensaje(parámetro1, parámetro2 …**).
- El nombre del mensaje seguido del tipo de parámetro, nombre del parámetro y cualquier valor predeterminado para el parámetro entre paréntesis: **nombreMensaje(tipoParámetro:nombreParámetro- (valorPredeterminado)**. Los tipos de los parámetros indican el tipo de datos, como cadena, número o fecha.
- El mensaje puede ser un estereotipo tal como **<<Crear>>** para indicar que se va a crear un nuevo objeto como resultado del mensaje.

La sincronización en el diagrama de secuencia se muestra de arriba hacia abajo; la primera interacción se dibuja en la parte superior del diagrama y la interacción que ocurre al último se dibuja en la parte inferior del diagrama. Las flechas de interacción empiezan en la barra del actor u objeto que inicia la interacción y terminan apuntando a la barra del actor u objeto que recibe la solicitud de interacción. El actor inicial u objeto se muestra a la izquierda. Éste puede ser el actor que inicia la actividad o una clase que represente la interfaz de usuario.

La figura 10.11 es un ejemplo simplificado de un diagrama de secuencia para un caso de uso que admite a un estudiante en una universidad. A la izquierda está la clase **interfazUsuarioNuevoEstudiante** que se utiliza para obtener la información del estudiante. El mensaje **inicializar()** se envía a la clase **Estudiante**, la cual crea un nuevo registro de estudiante y devuelve el número de estudiante. Para simplificar el diagrama omitimos los parámetros que se envían a la clase **Estudiante**, pero éstos deben incluir el nombre del estudiante, su dirección y otros. La siguiente actividad es enviar un mensaje **seleccionarDormitorio** a la clase

#### FIGURA 10.11

Un diagrama de secuencia para admitir a un estudiante. Los diagramas de secuencia hacen énfasis en el orden de los mensajes en el tiempo.

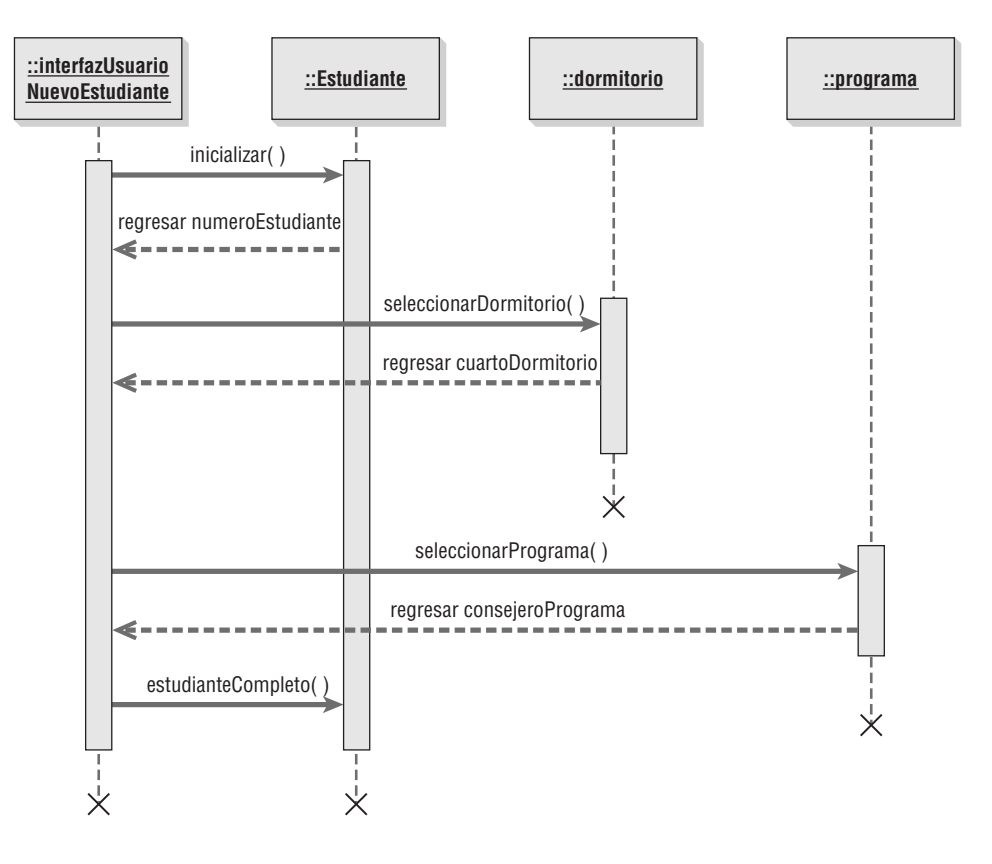

**Dormitorio**. Este mensaje debe incluir la información de selección del dormitorio, como un dormitorio para el cuidado de la salud u otros requerimientos del estudiante. La clase **Dormitorio** devuelve el nombre del dormitorio y el número de habitación. La tercera actividad es enviar un mensaje **seleccionarPrograma** a la clase **Programa**, incluyendo el nombre del programa y demás información sobre el curso de estudio. Se devuelve el nombre del consejero del programa a la clase **interfazUsuarioNuevoEstudiante**. Se envía un mensaje **estudianteCompleto** a la clase **Estudiante** con el nombre del dormitorio, del consejero y demás información pertinente.

Los diagramas de secuencia se pueden utilizar para traducir el escenario de caso de uso en una herramienta visual para el análisis de sistemas. El diagrama de secuencia inicial utilizado en el análisis de sistemas muestra los actores y las clases en el sistema, así como las interacciones entre ellos para un proceso específico. Usted puede utilizar esta versión del diagrama de secuencia para verificar los procesos con los expertos del área de negocios que le hayan ayudado a desarrollar los requerimientos del sistema. Un diagrama de secuencia hace énfasis en el orden de los mensajes (secuencia) en el tiempo.

Durante la fase de diseño de sistemas, los diagramas de secuencia se refinan para derivar los métodos y las interacciones entre las clases. Los mensajes de una clase se utilizan para identificar las relaciones de las clases. Los actores en los primeros diagramas de secuencia se traducen en interfaces y las interacciones de las clases se traducen en métodos de clase. Los métodos de clase que se utilizan para crear instancias de otras clases y realizar otras funciones internas del sistema se revelan en el diseño del sistema mediante el uso de diagramas de secuencia.

#### **Diagramas de comunicación**

Los diagramas de comunicación se introdujeron en el UML 2.0. Su nombre original en el UML 1.x era diagramas de colaboración. Los diagramas de comunicación describen las interacciones entre dos o más cosas en el sistema que desempeñan un comportamiento mayor a lo que cualquiera de las dos cosas pueden hacer por su cuenta. Por ejemplo, un automóvil se puede descomponer en varios miles de piezas individuales. Las piezas se conectan para formar los subsistemas principales del vehículo: el motor, la transmisión, el sistema de frenos, etcétera. Las piezas individuales del automóvil se pueden considerar como clases, ya que tienen distintos atributos y funciones. Las piezas individuales del motor forman una colaboración, ya que se "comunican" entre sí para hacer que el motor funcione cuando el conductor pisa el acelerador.

Un diagrama de comunicación consta de tres partes: los objetos (también llamados participantes), los enlaces de comunicación y los mensajes que se pueden pasar a través de esos enlaces. Los diagramas de comunica-

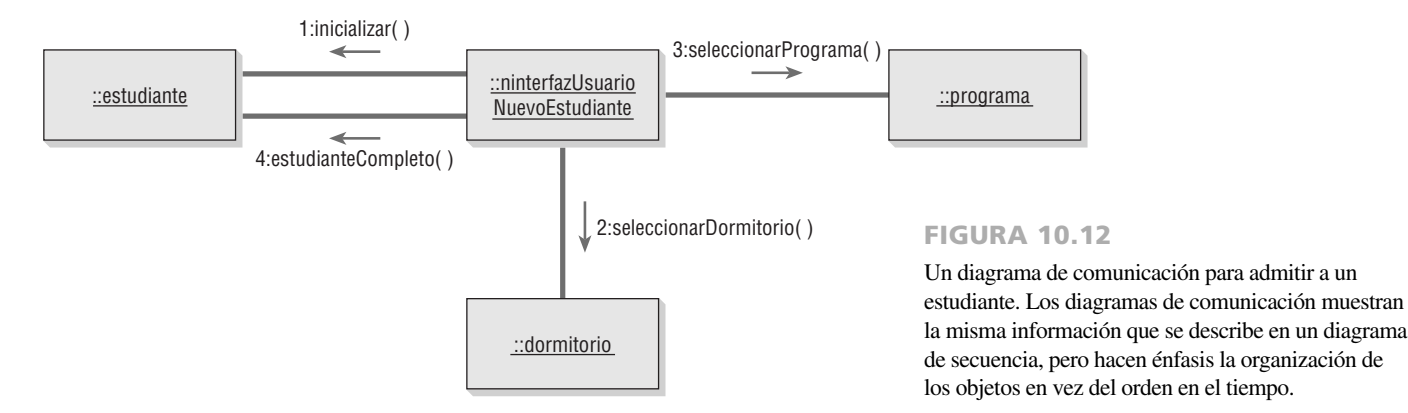

ción muestran la misma información que un diagrama de secuencia, pero pueden ser más difíciles de leer. Para poder mostrar el orden en el tiempo, debemos indicar un número de secuencia y describir el mensaje.

Un diagrama de comunicación hace énfasis en la organización de los objetos, mientras que un diagrama de secuencia hace énfasis en el orden de los mensajes en el tiempo. Un diagrama de comunicación mostrará una ruta para indicar cómo está un objeto enlazado con otro.

Cierto software de modelado de UML, como Rational Rose de IBM, convierte con el clic de un botón un diagrama de secuencia en un diagrama de comunicación, o un diagrama de comunicación en un diagrama de secuencia. En la figura 10.12 se muestra el diagrama de comunicación para admitir a un estudiante. Cada rectángulo representa a un objeto o una clase. Las líneas conectoras muestran las clases que necesitan colaborar o trabajar entre sí. Los mensajes que se envían de una clase a otra se muestran a lo largo de las líneas conectoras. Los mensajes están numerados para mostrar la secuencia en el tiempo. También se pueden incluir valores de retorno y se pueden enumerar para indicar cuándo se devuelven dentro de la secuencia de tiempo.

## **DIAGRAMAS DE CLASES**

Las metodologías orientadas a objetos trabajan para descubrir las clases, atributos, métodos y relaciones entre las clases. Como la programación ocurre a nivel de clase, definir clases es una de las tareas más importantes del análisis orientado a objetos. Los diagramas de clases muestran las características estáticas del sistema y no representan ningún procesamiento en especial. Un diagrama de clases también muestra la naturaleza de las relaciones entre las clases.

En un diagrama de clases, las clases se representan mediante un rectángulo. En el formato más simple, el rectángulo puede incluir sólo el nombre de la clase, pero también puede incluir atributos y métodos. Los atributos son lo que la clase conoce sobre las características de los objetos, y los métodos (también llamados operaciones) son lo que la clase sabe acerca de cómo hacer las cosas. Los métodos son pequeñas secciones de código que trabajan con los atributos.

La figura 10.13 muestra un diagrama de clases para los ofrecimientos de cursos. Cabe mencionar que el nombre está centrado en la parte superior de la clase, por lo general en negrita. El área justo debajo del nombre muestra los atributos y la porción inferior lista los métodos. El diagrama de clases muestra los requerimientos de almacenamiento de datos, así como los requerimientos de procesamiento. Más adelante en el capítulo hablaremos sobre el significado de los símbolos de diamante que se muestran en esta figura.

Por lo general los atributos (o propiedades) se designan como privados, o que sólo están disponibles en el objeto. En un diagrama de clases esto se representa con un signo negativo al inicio del nombre del atributo. Los atributos también pueden ser protegidos, lo cual se indica con un símbolo (#). Estos atributos están ocultos para todas las clases, excepto las subclases inmediatas. Bajo raras circunstancias un atributo se hace público, lo cual significa que otros objetos fuera de su clase pueden verlo. Hacer los atributos privados implica que serán visibles sólo para los objetos externos a través de los métodos de la clase, una técnica que se conoce como encapsulamiento u ocultamiento de la información.

Un diagrama de clase puede mostrar sólo el nombre de la clase, el nombre de la clase y los atributos o el nombre de la clase, los atributos y los métodos. Es útil mostrar sólo el nombre de la clase cuando el diagrama es muy complejo e incluye muchas clases. Si el diagrama es más simple, se pueden incluir los atributos y los métodos. Cuando se incluyen los atributos hay tres formas de mostrar la información de cada uno. La más simple es incluir sólo el nombre del atributo, lo cual ocupa la menor cantidad de espacio.
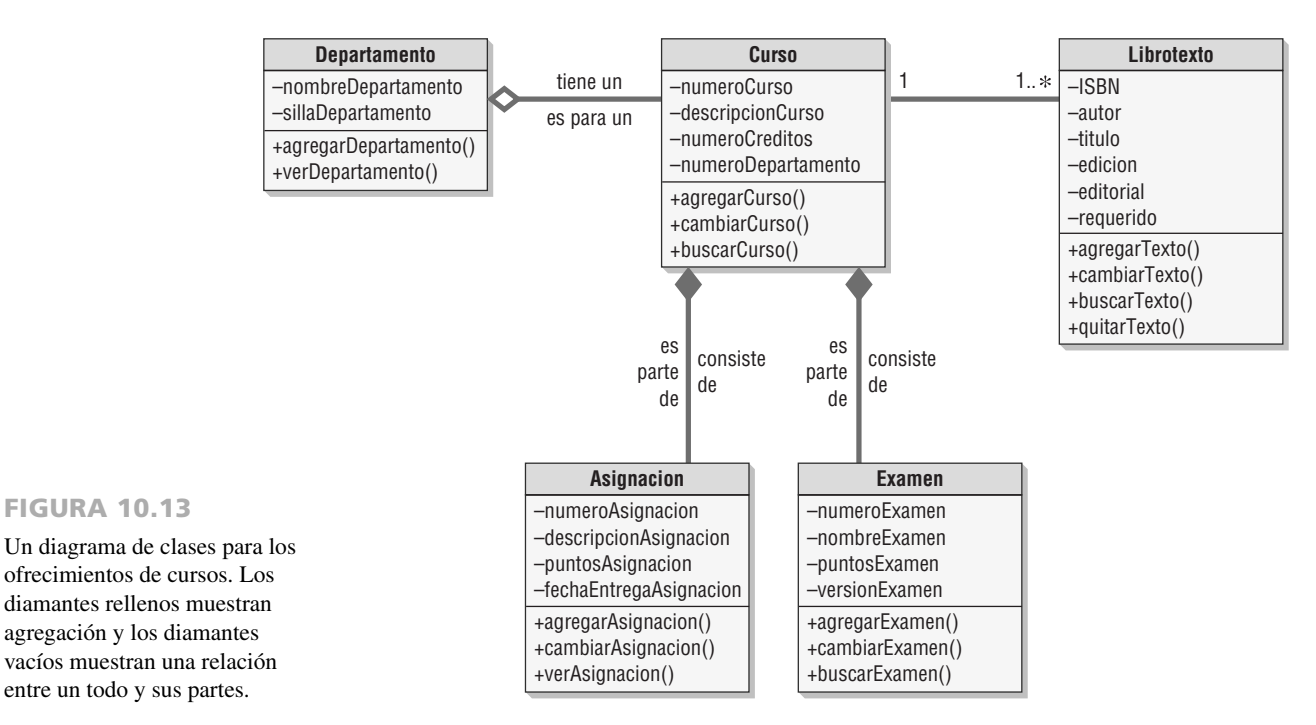

Se puede incluir el tipo de datos (como cadena, doble, entero o fecha) en el diagrama de clases. Las descripciones más completas incluyen un signo de igual (=) después del tipo de datos, seguido del valor inicial del atributo. La figura 10.14 ilustra los atributos de las clases.

Si el atributo debe tomar un valor de un número finito de ellos, como un tipo de estudiante con valores de C para tiempo completo, P para tiempo parcial y N para no matriculado, éstos se pueden incluir entre llaves separados por comas: **tipoEstudiante: char{F,P,N}**.

El ocultamiento de información significa que los métodos de los objetos deben estar disponibles para otras clases, por lo que comúnmente los métodos son públicos, lo cual significa que se pueden invocar desde otras clases. En un diagrama de clases, los mensajes públicos (al igual que los atributos públicos) se muestran con un signo positivo (+) al inicio del nombre correspondiente. Los métodos también tienen paréntesis después de su nombre, lo cual indica que se pueden pasar datos como parámetros junto con el mensaje. En el diagrama de clases se pueden incluir los parámetros del mensaje, así como el tipo de datos.

Hay dos tipos de métodos: estándar y personalizados. Los métodos estándar son las cosas básicas que todas las clases de objetos saben cómo hacer, como crear una nueva instancia de un objeto. Los métodos personalizados están diseñados para una clase específica.

### **Sobrecarga de métodos**

La sobrecarga de métodos se refiere a incluir el mismo método (u operación) varias veces en una clase. La firma del método incluye su nombre y los parámetros que incluye. El mismo método se puede definir más de una vez en una clase dada, siempre y cuando los parámetros que se envían como parte del mensaje sean distintos; es decir, debe haber una firma de mensaje distinta. Puede haber un número distintos de parámetros, o éstos pueden ser de un tipo distinto, como un número en un método y una cadena de texto en otro método. Podemos encontrar un

#### FIGURA 10.14

Una clase **Estudiante** extendida que muestra el tipo de datos y, en algunos casos, su valor inicial o valor predeterminado.

**Estudiante** numeroEstudiante: Integer apellidoPaterno: String primerNombre: String creditosCompletados: Decimal=0.0 promedioCalif: Decimal=0.0 estudianteActual: Boolean=Y fechaInscripcion: Fecha= new() cambiarEstudiante() verEstudiante()

ejemplo de sobrecarga de métodos en el uso de un signo de suma en muchos lenguajes de programación. Si los atributos en ambos lados del signo de suma son números, se suman los dos números. Si los atributos son cadenas de caracteres, las cadenas se concatenan para formar una sola cadena extensa.

En un ejemplo de un depósito bancario, un recibo de depósito podría contener sólo el monto a depositar, en cuyo caso el banco depositaría el monto completo, o podría contener el monto a depositar y la cantidad de efectivo a devolver. Ambas situaciones utilizarían un método de verificación de depósito, pero los parámetros (una de las situaciones también requeriría devolver el monto de efectivo) serían distintos.

## **Tipos de clases**

Las clases se dividen en cuatro categorías: de entidad, de interfaz, abstracta y de control. A continuación explicaremos estas categorías.

**CLASES DE ENTIDAD** Las clases de entidad representan elementos del mundo real como personas o cosas, por ejemplo. Las clases de entidad son las entidades representadas en un diagrama de entidad-relación. Las herramientas CASE como Visible Analyst le permiten crear una clase de entidad de UML a partir de una entidad en un diagrama E-R.

El analista necesita determinar qué atributos debe incluir en las clases. Cada objeto tiene muchos atributos, pero la clase debe incluir sólo aquellos que la organización utilice. Por ejemplo, al crear una clase de entidad para un estudiante en una universidad necesitamos conocer los atributos que identifican al estudiante, como la dirección de su hogar y del campus al que pertenece, así como el promedio de sus calificaciones, los créditos totales, etcétera. Si tuviera que llevar el registro del mismo estudiante para una tienda de ropa en línea, tendría que conocer la información básica de identificación además de otros atributos descriptivos como las medidas o preferencias de color.

**CLASES DE LÍMITE O DE INTERFAZ** Las clases de límite o de interfaz proveen los medios para que los usuarios trabajen con el sistema. Hay dos amplias categorías de clases de interfaz: humana y de sistema.

Una interfaz humana puede ser una pantalla, una ventana, un formulario Web, un cuadro de diálogo, un menú, un cuadro de lista u otro control de visualización. También puede ser un teléfono de tonos, código de barras o cualquier otra forma en que los usuarios puedan interactuar con el sistema. Hay que crear prototipos de las interfaces humanas (como vimos en el capítulo 6) y a menudo se utiliza un guión gráfico para modelar la secuencia de interacciones.

Las interfaces del sistema necesitan enviar o recibir datos de otros sistemas. Esto puede incluir a las bases de datos en la organización. Si se envían datos a una organización externa, por lo general se hace en la forma de archivos de XML u otras interfaces reconocidas con mensajes y protocolos claramente definidos. Las interfaces externas son las menos estables, ya que a menudo hay muy poco o nada de control sobre un socio externo capaz de alterar el formato del mensaje o de los datos.

El XML ayuda a proveer estandarización, ya que un socio externo puede agregar nuevos elementos al documento de XML, aunque una corporación que transforme los datos en un formato que se pueda utilizar para agregar información a una base de datos interna puede ignorar los elementos adicionales sin ningún problema.

Los atributos de estas clases son los que se encuentran en la pantalla o informe. Los métodos son los que se requieren para trabajar con la pantalla o para producir el informe.

**CLASES ABSTRACTAS** Las clases abstractas son clases que no se pueden instanciar en forma directa. Las clases abstractas están enlazadas a clases concretas en una relación de generalización/especialización (gen/spec). Por lo general el nombre de una clase abstracta se escribe en cursiva.

**CLASES DE CONTROL** Las clases de control o activas se utilizan para controlar el flujo de actividades; actúan como un coordinador a la hora de implementar las clases. Para obtener clases que se puedan reutilizar, un diagrama de clases puede incluir muchas clases de control pequeñas. A menudo las clases de control se derivan durante el diseño del sistema.

Es común crear una clase de control sólo para poder reutilizar otra clase. Un ejemplo de ello sería el proceso de inicio de sesión. Podría haber una clase de control que se encargue de la interfaz de usuario de inicio de sesión, que contiene la lógica para verificar el ID y la contraseña del usuario. El problema que surge es que la clase de control del inicio de sesión está diseñada para una pantalla de inicio de sesión específica. Al crear una clase de control de inicio de sesión que maneje sólo la pantalla de inicio de sesión única, los datos se pueden pasar a una clase de control de validación más general, la cual verifica los ID y contraseñas de usuario que recibe de muchas otras clases de control que reciben mensajes de interfaces de usuario específicas. Esto incrementa la reutilización y aísla los métodos de verificación de inicio de sesión de los métodos para manejar la interfaz de usuario.

Las reglas para crear diagramas de secuencia son que todas las clases de interfaz deben estar conectadas a una clase de control. De manera similar, todas las clases de entidad deben estar conectadas a una clase de control. Las clases de interfaz, a diferencia de las otras dos, nunca se conectan de manera directa a las clases de entidad.

## **Definición de mensajes y métodos**

Podemos definir cada mensaje mediante una notación similar a la que se describe para el diccionario de datos (como vimos en el capítulo 8). La definición debe incluir una lista de los parámetros que se pasan con el mensaje, así como los elementos contenidos en el mensaje de retorno. Los métodos pueden tener lógica definida mediante español estructurado, una tabla de decisión o un árbol de decisión, como vimos en el capítulo 9.

El analista puede usar las técnicas de balanceo horizontal con cualquier método de clase. Todos los datos que se devuelven de una clase de entidad se deben obtener de los atributos almacenados en la clase de entidad, de los parámetros que se pasan en el mensaje que se envía a la clase o como resultado de un cálculo realizado por el método de la clase. Hay que examinar la lógica y los parámetros del método para asegurar que la lógica del método tenga toda la información requerida para completar su tarea. En el capítulo 7 se describe el balanceo horizontal con más detalle.

## **CÓMO MEJORAR LOS DIAGRAMAS DE SECUENCIA**

Una vez dibujado el diagrama de clases, tal vez sea conveniente regresar al diagrama de secuencia e incluir símbolos especiales para cada uno de los distintos tipos de clases que introdujimos en la sección anterior. En particular, los diagramas de secuencia pueden ser abrumadores si un analista no tiene una metodología sistemática para dibujarlos. Los siguientes pasos son un método útil para mejorar un diagrama de secuencia:

- **1.** Incluya el *actor* del diagrama de caso de uso en el diagrama de secuencia mejorado. Éste será una figura de palitos del diagrama de caso de uso. Puede haber un actor adicional del lado derecho del diagrama, como una compañía de tarjetas de crédito o un banco.
- **2.** Defina una o más *clases de interfaz* para cada actor. Cada actor debe tener su propia clase de interfaz.
- **3.** Cree prototipos de páginas Web para todas las interfaces humanas.
- **4.** Asegúrese de que cada caso de uso tenga una *clase de control*, aunque se pueden crear más durante el diseño detallado. Busque esa clase de control e inclúyala en el diagrama de secuencia.
- **5.** Examine el caso de uso para ver qué *clases de entidad* están presentes. Incluya éstas en el diagrama.
- **6.** Tenga en cuenta que el diagrama de secuencia se puede modificar de nuevo al realizar el diseño detallado, como cuando se crean páginas Web o clases de control adicionales (una para cada formulario Web enviado).
- **7.** Para obtener un mayor grado de reutilización, considere mover los métodos de una clase de control a una clase de entidad.

### **Un ejemplo de clase para Web**

Las clases también se pueden representar mediante el uso de símbolos especiales para las clases de entidad, de límite (o interfaz) y de control. A estos símbolos se les denomina estereotipos, una extensión para el UML; son símbolos especiales que se pueden utilizar durante el análisis, pero a menudo se utilizan al momento de realizar el diseño orientado a objetos. Estos símbolos permiten al analista la libertad de jugar con el diseño para optimizar el grado de reutilización.

Los distintos tipos de clases se utilizan con frecuencia al trabajar en la fase de diseño de sistemas. La figura 10.15 es un ejemplo que muestra un diagrama de secuencia que representa a un estudiante que ve su información personal y del curso. En el diagrama, **:Interfaz de usuario ver estudiante** es un ejemplo de una clase de interfaz; **:Estudiante**, **:Seccion** y **:Curso** son ejemplos de clases de entidad; **:Controlador interfaz ver estudiante** y **:Calcular promedio calificacion** son clases de control.

El estudiante se muestra a la izquierda como un actor y proporciona un **inicioSesionUsuario** a la clase **:Interfaz de usuario ver estudiante**. Éste es un formulario Web que obtiene el ID y la contraseña del usuario. Cuando el estudiante hace clic en el botón **Enviar**, el formulario Web se pasa a un **:Controlador interfaz ver estudiante**. Esta clase es responsable de la coordinación al enviar los mensajes y recibir la información devuelta por las demás clases.

El **:Controlador interfaz ver estudiante** envía un mensaje **obtenerEstudiante()** a la clase **:Estudiante**, la cual lee una tabla en la base de datos y procede a devolver los **datosEstudiante**.

La **paginaWebEstudiante** se devuelve a la **:Interfaz de usuario ver estudiante**, la cual muestra la información en el navegador Web. Al final de la página hay un **botonSiguiente**, en el cual el estudiante hace clic para ver los cursos. Hacer clic en este botón envía un formulario Web al **:Controlador interfaz ver estudiante**. Este formulario contiene el **numeroEstudiante()** que se envía junto con la **paginaWebEstudiante** y se utiliza para enviar un mensaje a la clase **:Seccion** para que obtenga la calificación de la sección. Si no se enviara el **numeroEstudiante()** en forma automática, el estudiante tendría que introducir su **numeroEstu-**

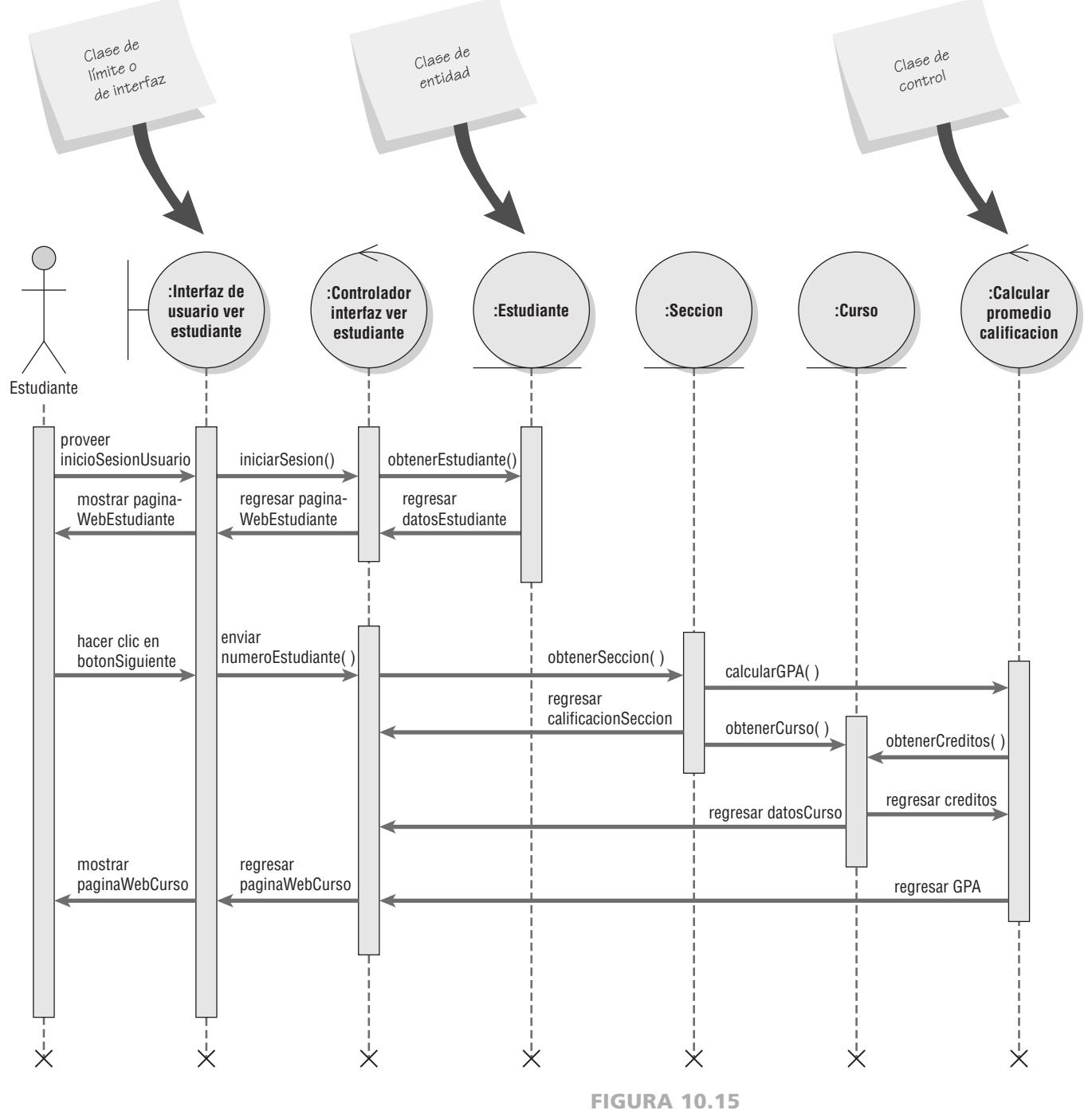

Un diagrama de secuencia para usar dos páginas Web: una para la información del estudiante y la otra para la información del curso.

**diante()** de nuevo, lo cual implicaría un insatisfactorio tecleo redundante. Cabe mencionar que la clase **:Estudiante** no está involucrada y que el foco de control (la barra vertical conectada a la clase **:Estudiante**) termina antes de que empiece el segundo conjunto de actividades (las flechas horizontales que apuntan a la derecha).

La clase **:Controlador interfaz ver estudiante** envía un mensaje **obtenerSeccion()** a la clase **:Seccion**, la cual devuelve una **calificacionSeccion**. La clase **:Seccion** también envía un mensaje **calcularGPA()** a la clase **:Calcular promedio calificacion**, la cual envía un mensaje de vuelta a la clase **:Curso**. La clase **:Curso** devuelve los **creditos** que permiten a la clase **:Calcular promedio calificacion** determinar el GPA y devolverlo al **:Controlador interfaz ver estudiante**.

El **:Controlador interfaz ver estudiante** repite el envío de mensajes a la clase **:Seccion** hasta que se hayan incluido todas las secciones para el estudiante. En este momento, **:Controlador interfaz ver estudiante**  envía la **paginaWebCurso** a la clase **:Interfaz usuario ver estudiante**, que muestra la información en el navegador.

Al utilizar las clases de interfaz de usuario, de control y de entidad, el analista puede explorar el diseño y experimentar con él. El diseño antes mencionado mostraría toda la información personal del estudiante en una página y la información del curso en una segunda página. El analista puede modificar el diseño de manera que la información personal del estudiante y la información del curso aparezcan en una página Web. Estos dos posibles escenarios se revisarían con los usuarios para determinar la mejor opción.

Una de las dificultades para el analista es determinar cómo incluir el **numeroEstudiante** después de hacer clic en el botón **Siguiente**, ya que la clase **:Estudiante** no está disponible en ese momento. Hay tres formas de almacenar y retransmitir los datos desde una página Web:

 **1.** Incluir la información en el URL que se muestra en el área de dirección o ubicación del navegador. En este caso, la línea de la ubicación podría mostrar algo así: http://www.cpu.edu/estudiante/consultestud. html?numeroEstudiante=12345

Todo lo que va después del signo de interrogación son datos que los métodos de clase pueden utilizar. Este medio de almacenar los datos es fácil de implementar y se utiliza con frecuencia en los motores de búsqueda.

Hay varias desventajas en cuanto a usar este método, por lo que el analista debe tener cuidado. La primera preocupación es la privacidad; cualquiera puede leer la dirección Web. Si la aplicación involucra información médica, números de tarjeta de crédito, etcétera, ésta no es una buena opción. La mayoría de los navegadores también muestran los datos de direcciones Web anteriores en sesiones posteriores si el usuario introduce los primeros caracteres, por lo que la información se puede ver comprometida, dando pie al robo de identidad. Una segunda desventaja es que por lo general los datos se pierden una vez que el usuario cierra el navegador.

 **2.** Almacenar la información en una cookie: un pequeño archivo almacenado en la computadora cliente (navegador). Las cookies constituyen la única forma de almacenar datos para que persistan más allá de la sesión actual del navegador. Esto permite a la página Web mostrar un mensaje tal como "Bienvenido de vuelta, Robin. Si no es usted Robin, haga clic aquí". Por lo general las cookies almacenan números de cuenta de claves primarias pero no números de tarjetas de crédito u otro tipo de información privada. Las cookies están limitadas a 20 por dominio (como www.cpu.edu) y cada cookie debe ser de 4,000 caracteres o menor.

El analista debe trabajar con otras unidades de negocios para determinar quién necesita usar cookies y debe haber cierto control central sobre los nombres utilizados en las cookies. Si la organización necesita tener más de 20 cookies, una solución común es crear distintos nombres de dominio utilizados por la organización, como soporte.cpu.edu o capacitacion.cpu.edu.

 **3.** Use campos ocultos en los formularios Web. Por lo general estos campos contienen datos que envía el servidor, son invisibles y no ocupan espacio en la página Web. En el ejemplo sobre ver información del estudiante, la clase **:Controlador interfaz ver estudiante** agregó un campo oculto que contiene el **numeroEstudiante** al formulario **paginaWebEstudiante** junto con el **botonSiguiente**. Cuando el estudiante hace clic en el **botonSiguiente**, se envía el **numeroEstudiante** al servidor y el **:Controlador interfaz ver estudiante** sabe para cuál estudiante debe obtener la información sobre el curso y la calificación. Los datos en formularios ocultos no se guardan de una sesión a otra del navegador, por lo que se mantiene la privacidad.

## **Las capas de presentación, negocios y persistencia en los diagramas de secuencia**

En el ejemplo anterior mostramos todas las clases en el mismo diagrama. Al escribir código para sistemas es útil analizar los diagramas de secuencia como si tuvieran tres capas:

- **1.** La capa de presentación, que representa lo que ve el usuario. Esta capa contiene las clases de interfaz o de límite.
- **2.** La capa de negocios, que contiene las reglas únicas para esta aplicación. Esta capa contiene las clases de control.
- **3.** La capa de persistencia o acceso a los datos, que describe la forma de obtener y almacenar los datos. Esta capa contiene las clases de entidad.

Lo ideal sería escribir código de programa separado para cada una de estas capas.

Con la introducción de Ajax, las líneas se volvieron borrosas. Ajax, un acrónimo para JavaScript y XML asíncrono, es una colección de técnicas que permiten a las aplicaciones Web recuperar información del servidor sin alterar la visualización de la página actual. Esto resulta ser una ventaja debido a que no hay que volver a cargar toda la página Web si recibimos datos adicionales del servidor.

Antes de la creación de Ajax, el usuario que visitaba una página Web respondía algunas preguntas mediante la introducción de datos en un formulario basado en Web y después tenía que esperar hasta que se cargara una nueva página. Esto era necesario debido a que el código para validar, obtener los datos y después responder al usuario residía en el servidor. Con la llegada de Ajax, la página Web se actualiza con rapidez debido a que gran parte del proceso de validación y demás lógica de control se incluye ahora en el código de JavaScript del navegador o del lado del cliente. Esto significa que las reglas de negocios se incluyen tanto en la clase de límite como en la clase de control, por lo que no es posible tener tres capas.

## **CÓMO MEJORAR LOS DIAGRAMAS DE CLASES**

Los símbolos de clases también se pueden usar en los diagramas de clases y de comunicación. La figura 10.16 ilustra el diagrama de clases para un estudiante que ve su información personal y del curso en páginas Web. Cada clase tiene atributos y métodos (los cuales no se muestran en los diagramas que utilizan esta notación).

Si la clase es de tipo interfaz de usuario, los atributos son los controles (o campos) en la pantalla o formulario. Los métodos serían los que trabajan con la pantalla, como enviar o restablecer. También podrían ser Java-Script para una página Web, ya que el código trabaja de manera directa con la página Web.

Si la clase es una clase de control, los atributos serían aquellos que se necesitan para implementar la clase, como las variables que se utilizan sólo en la clase de control. Los métodos serían aquellos utilizados para realizar cálculos, tomar decisiones y enviar mensajes a otras clases.

Si la clase es una clase de entidad, los atributos representan a los atributos almacenados para la entidad y los métodos que trabajan directamente con la entidad, como crear una instancia, modificar, eliminar, obtener o imprimir.

Los sitios Web pueden usar una combinación de muchas clases para cumplir con los objetivos de usuario. Por ejemplo, un sitio Web puede usar JavaScript para realizar una validación previa de los datos y después pasarlos a las clases de control del servidor que realizan una validación detallada, incluyendo la obtención de los datos. A su vez, las clases de control del servidor pueden enviar JavaScript de vuelta a la página Web para aplicar cierto formato. Es muy común que una aplicación Web involucre a muchas clases, algunas de las cuales contienen sólo una línea de código, en un método para poder lograr el objetivo de la reutilización.

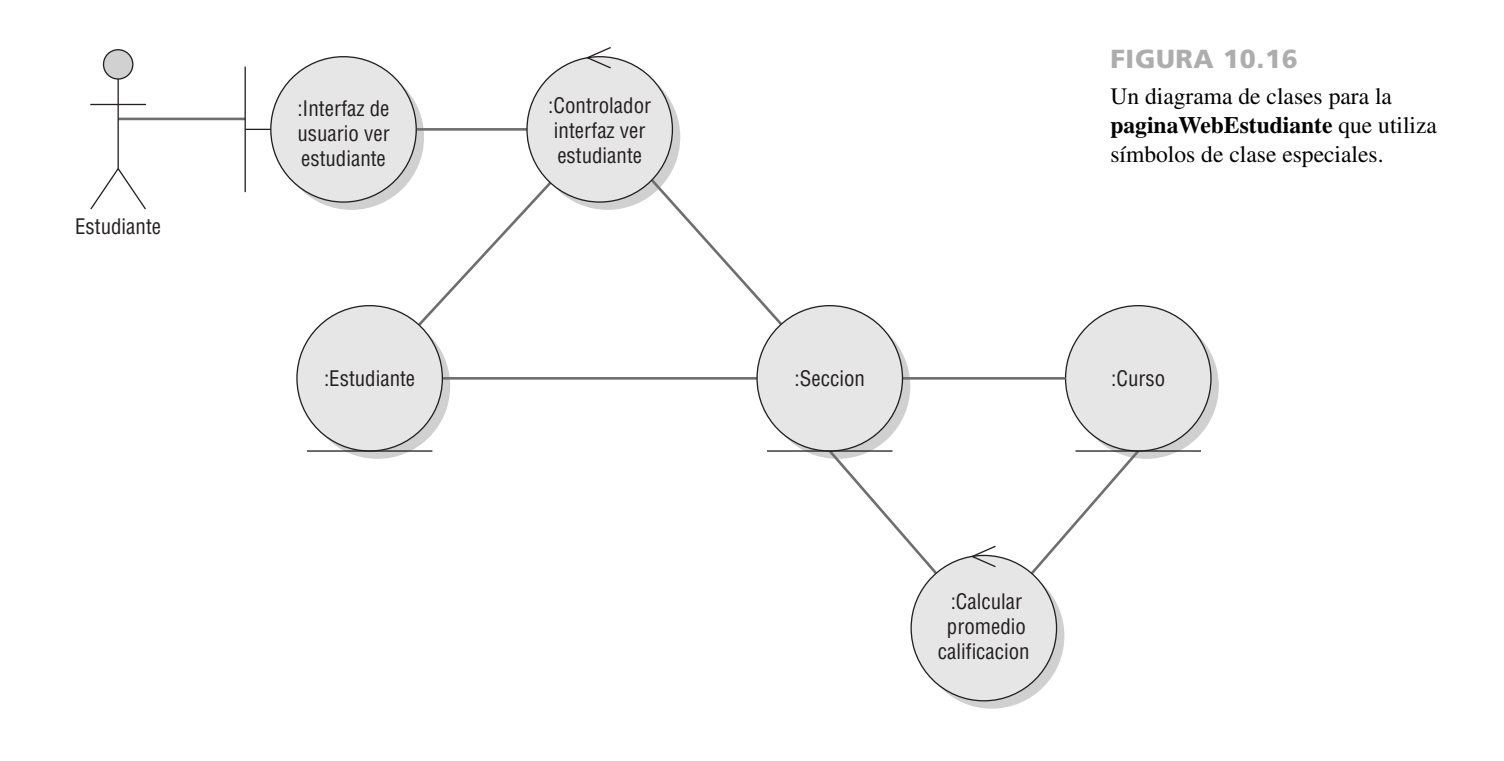

### **Relaciones**

Otra manera de mejorar los diagramas de clases es mostrar las relaciones. Éstas son conexiones entre las clases, de manera similar a las que se encuentran en un diagrama de entidad-relación. Las relaciones se muestran como líneas que conectan a las clases en un diagrama de clases. Hay dos categorías de relaciones: asociaciones y relaciones entre un todo y sus partes.

**ASOCIACIONES** El tipo más simple de relación es una asociación, o conexión estructural entre clases u objetos. Las asociaciones se muestran como una simple línea en un diagrama de clases. Los puntos finales de la línea se etiquetan con un símbolo que indica la multiplicidad, que es lo mismo que la cardinalidad en un diagrama de entidad-relación. Un cero representa ninguno, un uno representa uno y sólo uno; un asterisco representa muchos. La notación 0..1 representa de cero a uno y la notación 1..\* representa de uno a muchos. En la figura 10.17 se muestran las asociaciones.

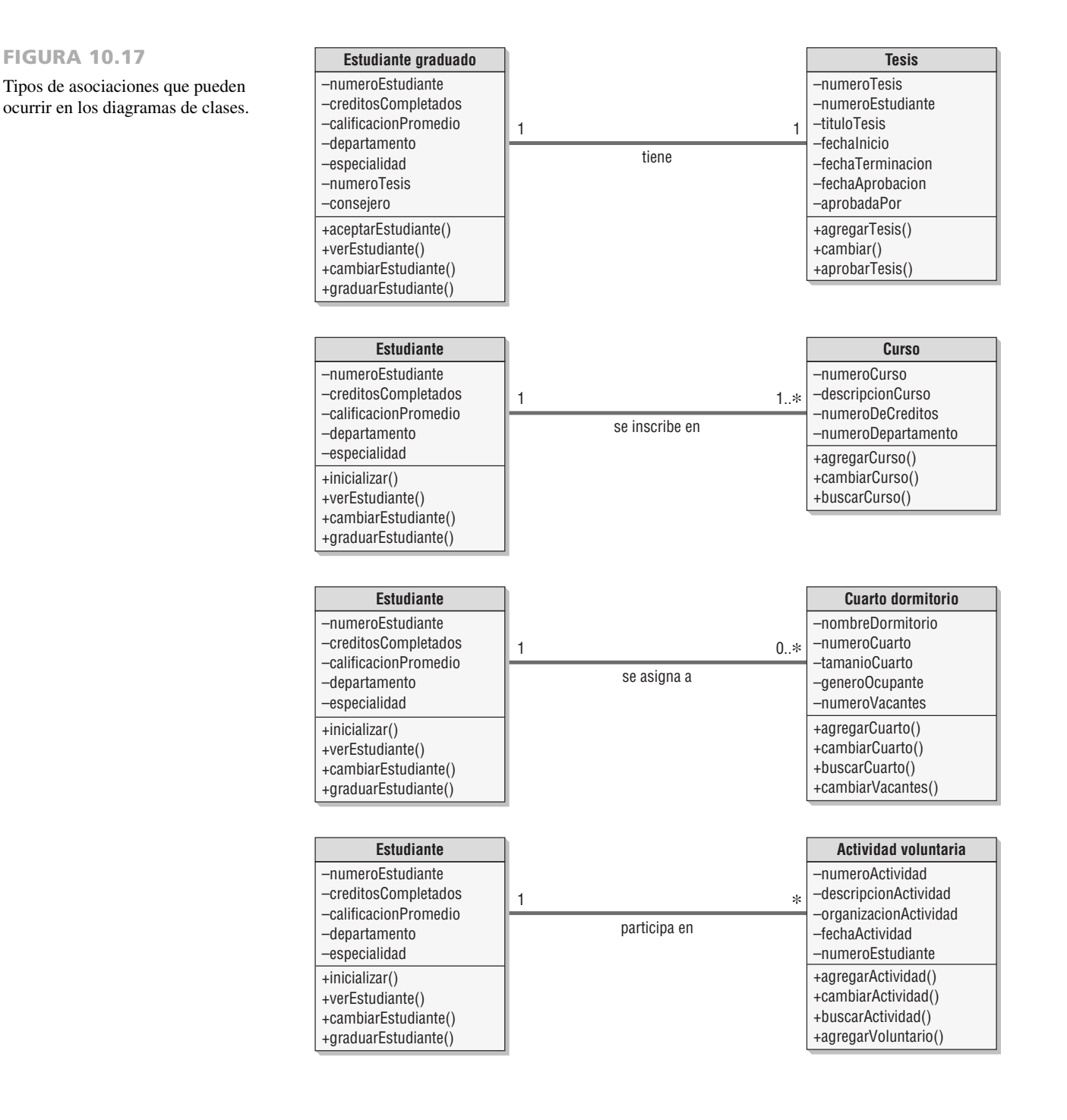

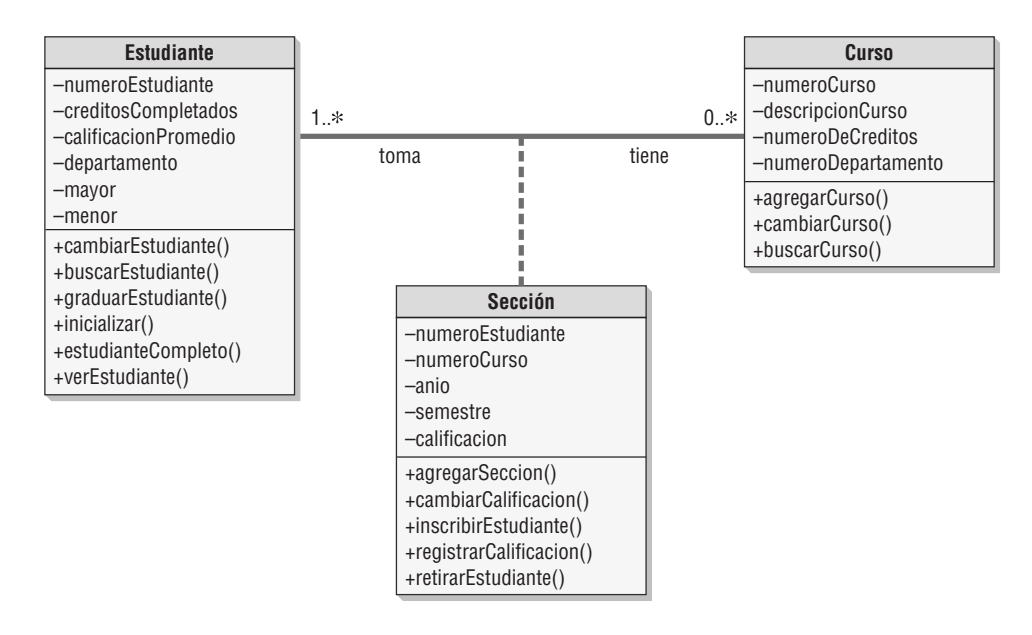

#### FIGURA 10.18

Un ejemplo de una clase asociativa en la que una sección específica define la relación entre un estudiante y un curso.

Los diagramas de clases no restringen el límite inferior para una asociación. Por ejemplo, una asociación podría ser 5..\*, lo cual indica que debe haber un mínimo de 5 presentes. Lo mismo se aplica para los límites superiores. Por ejemplo, el número de cursos en los que está inscrito actualmente un estudiante podría ser 1..10, lo cual representa de 1 a 10 cursos. También se puede incluir un rango de valores separados por comas, como 2, 3, 4. En el modelo de UML, las asociaciones por lo general se etiquetan con un nombre descriptivo.

Las clases de asociaciones son aquellas que se utilizan para descomponer una asociación de muchos a muchos entre las clases. Son similares a las entidades asociativas en un diagrama de entidad-relación. **Estudiante** y **Curso** tienen una relación de muchos a muchos; para resolver esta relación se agrega una clase de asociación llamada **Seccion** entre las clases de **Estudiante** y **Curso**. La figura 10.18 muestra una clase de asociación llamada **Seccion** con una línea punteada conectada a la línea de la relación de muchos a muchos.

Un objeto en una clase puede tener una relación con otros objetos en la misma clase; a esto se le denomina asociación reflexiva. Un ejemplo sería una tarea que tenga una tarea precedente, o un empleado que supervisa a otro empleado. Esto se muestra como una línea de asociación que conecta a la clase consigo misma, con etiquetas que indican los nombres de los roles, como tarea y tarea precedente.

**RELACIONES ENTRE UN TODO Y SUS PARTES** Estas relaciones se dan cuando una clase representa al objeto como un todo y otras clases representan partes de ese objeto. El todo actúa como un contenedor para las partes. Para mostrar estas relaciones en un diagrama de clases se utiliza una línea con un diamante en un extremo. El diamante está conectado al objeto que es el todo. Las relaciones entre un todo y sus partes (así como la agregación, que veremos más adelante) se muestran en la figura 10.19.

Una relación entre un todo y sus partes puede ser un objeto entidad que tenga partes distintas, como un sistema computarizado que incluye computadora, impresora, pantalla, etc., o un automóvil que tiene un motor, sistema de frenos, transmisión, etc. También es posible usar relaciones entre un todo y sus partes para describir una interfaz de usuario en la que una pantalla de GUI contiene una serie de objetos como listas, cuadros o botones de opción, o tal vez un encabezado, cuerpo y área del pie. Las relaciones entre un todo y sus partes tienen tres categorías: agregación, colección y composición.

**Agregación** Una agregación se describe comúnmente como una relación "tiene un". La agregación provee el medio para mostrar que todo el objeto está compuesto de la suma de sus partes (otros objetos). En el ejemplo de inscripción de estudiantes, el departamento *tiene un* curso y el curso *es para un* departamento. Ésta es una relación más débil, ya que tal vez el departamento cambie o se elimine y el curso puede seguir existiendo. Un paquete de computadora tal vez ya no esté disponible, pero las impresoras y los demás componentes siguen existiendo. El diamante al final de la línea de la relación no está relleno.

**Colección** Una colección consiste de un todo y sus miembros. Éste puede ser un distrito de votación con votantes o una biblioteca con libros. Los votantes o libros pueden cambiar, pero el todo retiene su identidad. Ésta es una asociación débil.

#### FIGURA 10.19

Un ejemplo de relaciones entre un todo y sus partes y de agregación.

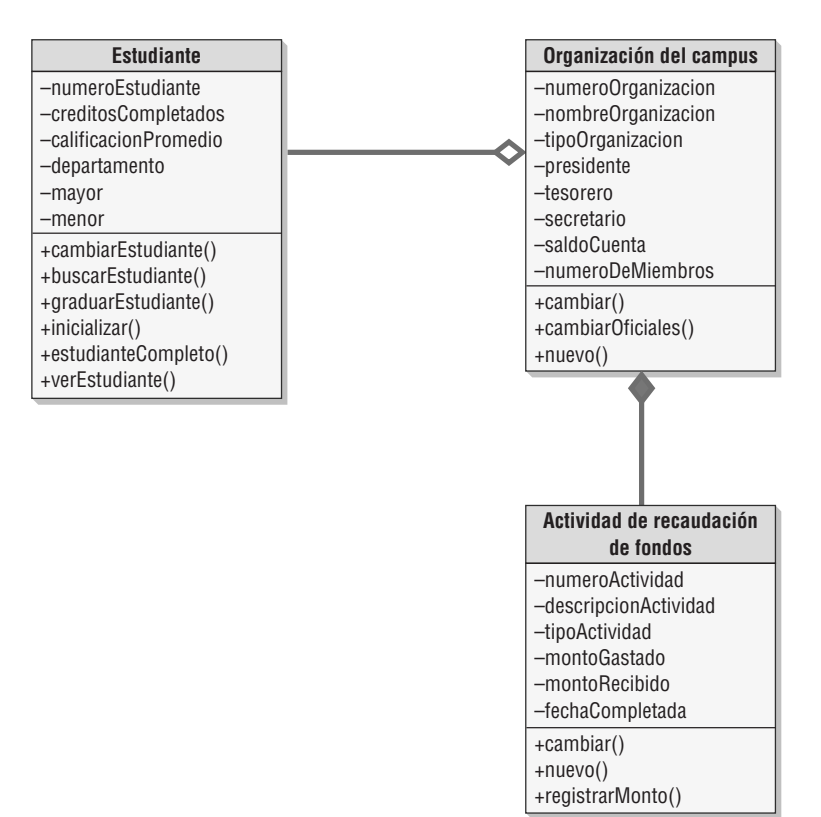

**Composición** La composición es una relación entre un todo y sus partes, donde el todo tiene una responsabilidad por cada parte. Es una relación más fuerte y por lo general se muestra con un diamante relleno. Las palabras clave para la composición son una clase "siempre contiene" a otra clase. Si el todo se elimina, todas las partes se eliminan. Un ejemplo sería una política de seguros con cláusulas adicionales. Si se cancela la póliza también se cancelan las cláusulas adicionales del seguro. En una base de datos se establecería la integridad referencial para eliminar los registros hijos en cascada. En una universidad hay una relación de composición entre un curso y una asignación, así como entre un curso y un examen. Si se elimina el curso se eliminan también las asignaciones y los exámenes.

## **Diagramas de generalización/especialización (gen/spec)**

Un diagrama de generalización/especialización (gen/spec) se puede considerar un diagrama de clases mejorado. Algunas veces es necesario separar las generalizaciones de las instancias específicas. Como vimos al principio de este capítulo, un oso koala es parte de una clase de marsupiales, que a su vez es parte de una clase de animales. Algunas veces necesitamos diferenciar si un oso koala es un animal o si es un tipo de animal. Además, un oso koala puede ser un animal de peluche. Por lo tanto, a menudo es necesario aclarar estas sutilezas.

**GENERALIZACIÓN** Una generalización describe una relación entre un tipo general de cosa y un tipo más específico de cosa. Este tipo de relación se describe comúnmente como una relación "es un". Por ejemplo, un auto *es un* vehículo y un camión *es un* vehículo. En este caso, el vehículo es la cosa general, mientras que auto y camión son las cosas más específicas. Las relaciones de generalización se utilizan para modelar la herencia y la especialización de las clases. A una clase general se le conoce algunas veces como superclase, clase base o clase padre; a una clase especializada se le llama subclase, clase derivada o clase hija.

**HERENCIA** Varias clases pueden tener los mismos atributos y/o métodos. Cuando esto ocurre, se crea una clase general que contiene los atributos y métodos comunes. La clase especializada recibe o hereda los atributos y métodos de la clase general. Además, la clase especializada tiene atributos y métodos únicos que sólo se definen en ella. Al crear clases generalizadas y permitir que la clase especializada herede los atributos y métodos ayudamos a fomentar la reutilización, ya que el código se utiliza muchas veces. Esto también ayuda a mantener el código existente del programa. Así, el analista puede definir los atributos y métodos una vez, pero usarlos muchas veces en cada clase heredada.

Una de las características especiales de la metodología orientada a objetos es la creación y el mantenimiento de extensas bibliotecas de clases disponibles en muchos lenguajes. Por ejemplo, un programador que utilice Java, .NET o C# tendrá acceso a una enorme cantidad de clases que ya se han desarrollado.

**POLIMORFISMO** El polimorfismo (que significa muchas formas) o redefinición de métodos (no es lo mismo que sobrecarga de métodos) es la capacidad de un programa orientado a objetos de tener varias versiones de un mismo método con el mismo nombre dentro de una relación superclase/subclase. La subclase hereda un método padre pero le puede agregar elementos o modificarlo. La subclase puede cambiar el tipo de los datos, o puede cambiar la forma en que trabaja el método. Por ejemplo, podría haber un cliente que reciba un descuento adicional por volumen, con lo que se usaría un método modificado para calcular el total del pedido. Se dice que el método de la subclase redefine al método de la superclase.

Cuando los atributos o métodos se definen más de una vez, se utiliza el más específico (el más bajo en la jerarquía de clases). El programa compilado recorre la cadena de clases en busca de los métodos.

**CLASES ABSTRACTAS** Las clases abstractas son clases generales y se utilizan cuando se incluye la generalización/ especificación (gen/spec) en el diseño. La clase general se convierte en la clase abstracta. La clase abstracta no tiene objetos directos o instancias de clase, y se utiliza sólo en conjunto con clases especializadas. Por lo general las clases abstractas tienen atributos y pueden tener unos cuantos métodos.

La figura 10.20 es un ejemplo de un diagrama de clases de generalización/especificación. La flecha apunta a la clase general, o superclase. A menudo las líneas que conectan dos o más subclases con una superclase se

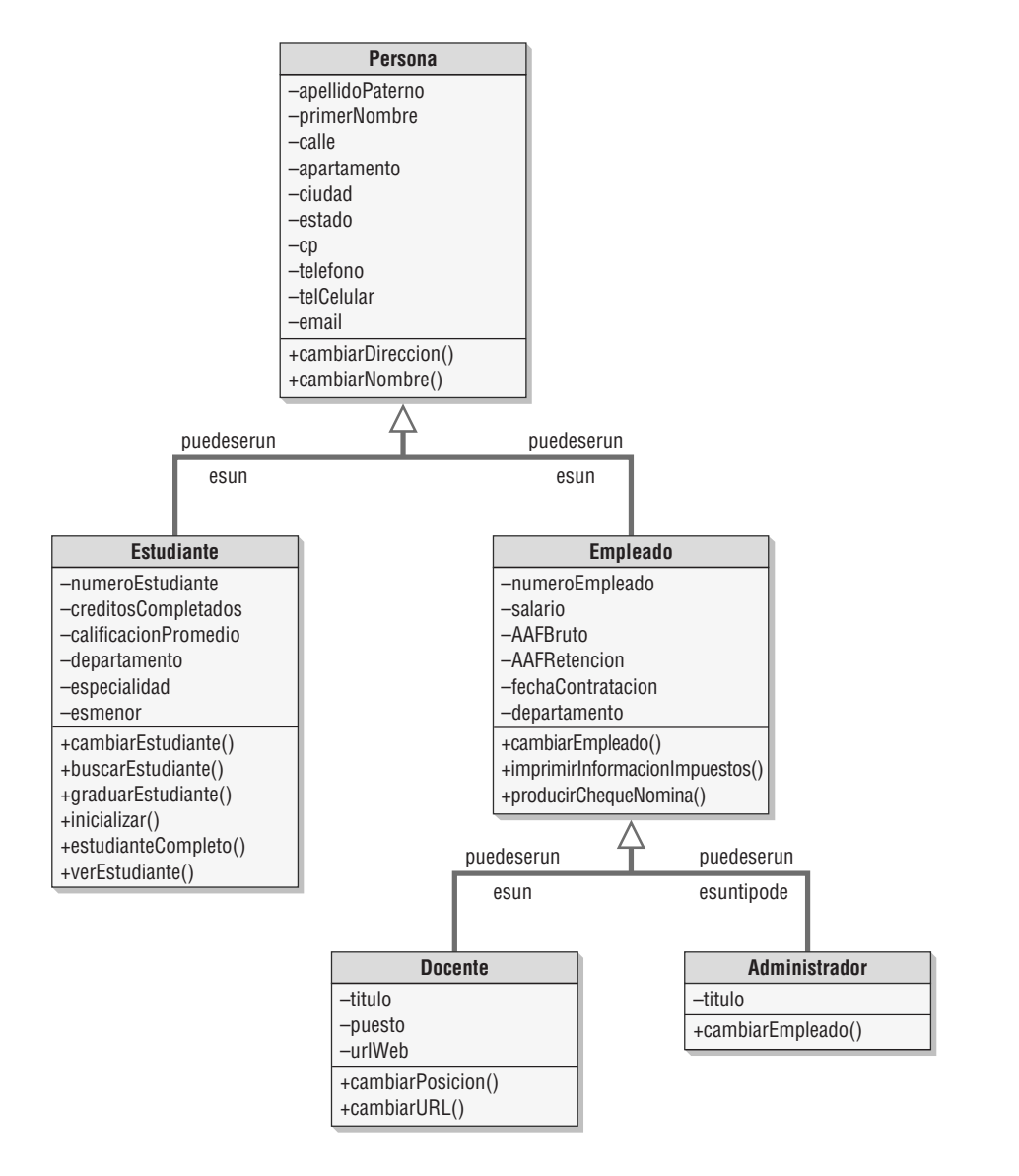

FIGURA 10.20

Un diagrama de generalización/ especificación es una forma refinada de un diagrama de clases. unen mediante una flecha que apunta a la superclase, pero también se podrían mostrar como flechas separadas. Observe que el nivel superior es Persona, la clase que representa a cualquier persona. Los atributos describen cualidades que poseen todas las personas en la universidad. Los métodos permiten a la clase cambiar el nombre y la dirección (incluyendo el teléfono y la dirección de correo electrónico). Ésta es una clase abstracta, sin instancias.

Estudiante y Empleado son subclases ya que tienen distintos atributos y métodos. Un empleado no tiene una calificación promedio y un estudiante no tiene un salario. Ésta es una versión simple y no incluye a los empleados que son estudiantes ni a los estudiantes que trabajan para la universidad. Si se agregaran, serían subclases de las clases **Empleado** y **Estudiante**. **Empleado** tiene dos subclases, **Docente** y **Administrador**, ya que hay distintos atributos y métodos para cada una de estas clases especializadas.

Las subclases cuentan con verbos especiales para definirlas. A menudo son palabras seguidas, como *esun* para "es un", *esuntipode* para "es un tipo de" y *puedeserun* para "puede ser un". No hay distinción entre "es un" y "es una"; ambas utilizan *esun*.

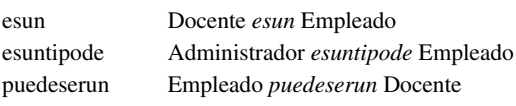

**IDENTIFICAR CLASES ABSTRACTAS** Tal vez pueda identificar las clases abstractas si encuentra varias clases o tablas de base de datos que tengan los mismos elementos, o si varias clases tienen los mismos métodos. Podemos crear una clase general al extraer los atributos y métodos comunes, o podríamos crear una clase especializada para los atributos y métodos únicos. Si usamos un ejemplo bancario como un retiro, un pago sobre un préstamo o la escritura de un cheque, todos tendrán el mismo método: restar dinero del saldo del cliente.

**BUSCAR CLASES** Hay varias formas de determinar las clases. Se pueden descubrir durante las sesiones de entrevista o JAD (que vimos en el capítulo 4), durante las sesiones facilitadas del equipo o a partir de las sesiones de lluvia de ideas. Al analizar documentos y memos también se pueden revelar clases. Una de las formas más sencillas es usar el método CRC que vimos antes en este capítulo. El analista también debe examinar los casos de uso en busca de sustantivos. Cada sustantivo puede generar un candidato a una clase potencial. Se les llama clases candidatas debido a que algunos de los sustantivos pueden ser atributos de una clase.

Cada clase debe existir para un objeto distinto que tenga una definición clara. Pregúntese qué conoce la clase, los atributos; y qué es lo que la clase sabe cómo hacer, los métodos. Identifique las relaciones entre clases y la multiplicidad para cada extremo de la relación. Si la relación es de muchos a muchos, cree una clase de intersección o asociativa, similar a la entidad asociativa en un diagrama de entidad-relación.

**DETERMINAR LOS MÉTODOS DE LAS CLASES** El analista debe determinar los atributos y métodos de las clases. Los atributos son fáciles de identificar, pero los métodos que trabajan con los atributos pueden ser más difíciles de identificar. Algunos de los métodos son estándar y siempre están asociados con una clase, como new(), o el método <<crear>>, que es una extensión para el UML creada por una persona u organización, a lo cual se le conoce como estereotipo. Los símbolos  $\ll y \gg$  no son simplemente pares de símbolos mayor que y menor que, sino que se les conoce como paréntesis angulares.

Otra manera útil de determinar los métodos es examinar una matriz CRUD (vea el capítulo 7). La figura 10.21 muestra una matriz CRUD para los ofrecimientos de cursos. Cada letra requiere un método distinto. Si hay una C para crear, se agrega un método new(). Si hay una U para actualizar, se agrega un método actualizar() o cambiar(). Si hay una D para eliminar, se agrega un método eliminar() o quitar(). Si hay una R para leer, se agregan métodos para buscar, ver o imprimir. En el ejemplo mostrado, la clase **librotexto** necesitaría un método crear para agregar un libro de texto y un método leer para iniciar una consulta sobre un curso, cambiar un libro de texto o buscar un libro de texto. Si se reemplazara un libro de texto se necesitaría un método actualizar, y si se quitara un libro de texto se requeriría un método eliminar.

**MENSAJES** Para poder lograr un trabajo útil, la mayoría de las clases necesitan comunicarse entre sí. La información se puede enviar mediante un objeto en una clase a un objeto en otra clase a través de un mensaje, en forma similar a una llamada en un lenguaje de programación tradicional. Un mensaje también actúa como comando para indicar a la clase receptora que haga algo. Un mensaje consiste en el nombre del método en la clase receptora, así como los atributos (parámetros o argumentos) que se pasan con el nombre del método. La clase receptora debe tener un método que corresponda al nombre del mensaje.

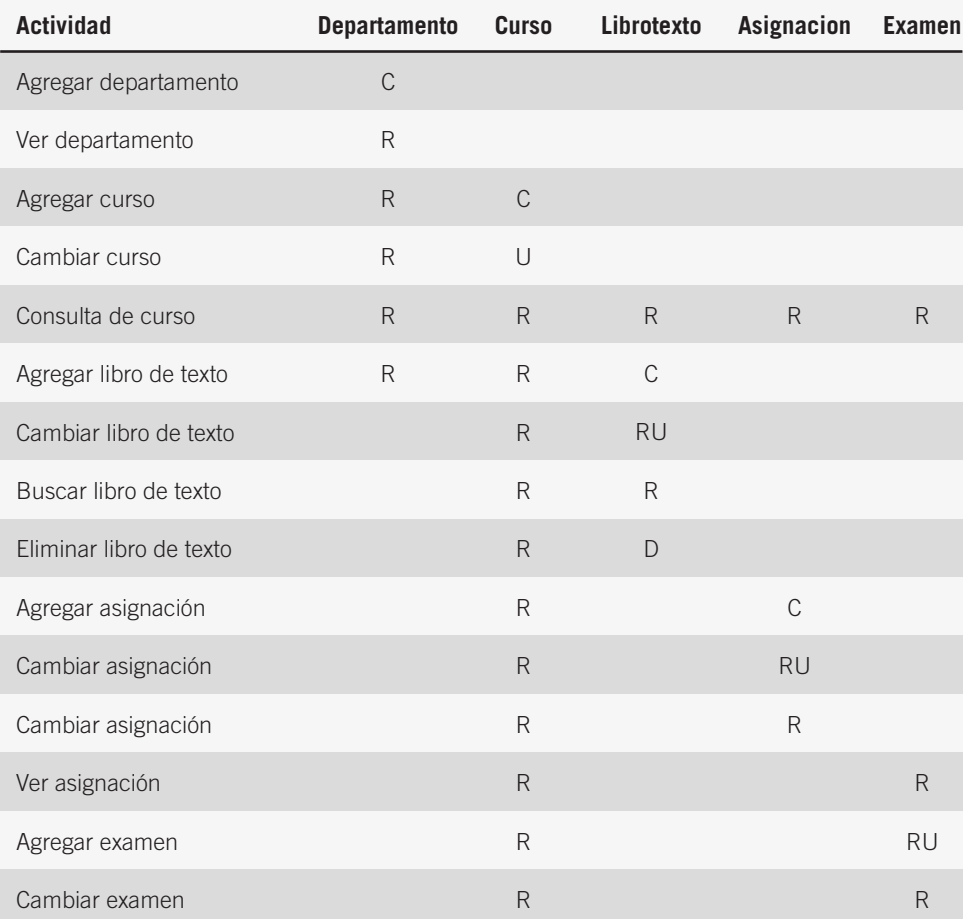

#### FIGURA 10.21

Se puede usar una matriz CRUD para ayudar a determinar qué métodos se necesitan. Esta matriz CRUD se utiliza para determinar los métodos y las operaciones para los ofrecimientos de cursos.

Como los mensajes se envían de una clase a otra, se pueden considerar como entrada o salida. La primera clase debe proveer los parámetros incluidos con el mensaje y la segunda clase utiliza esos parámetros. Si existe un diagrama de flujo de datos hijo físico para el dominio del problema, puede ser útil para descubrir métodos. El flujo de datos de un proceso primitivo a otro representa el mensaje y hay que examinar los procesos primitivos como candidatos a métodos.

## **DIAGRAMAS DE ESTADOS**

El diagrama de estados, o de transiciones de estado, es otra herramienta para determinar los métodos de las clases. Se utiliza para examinar los distintos estados que puede tener un objeto.

Se crea un diagrama de estados para una sola clase. Por lo general los objetos se crean, pasan por cambios y se eliminan o quitan.

Los objetos existen en estos diversos estados, que son las condiciones de un objeto en un momento específico. Los valores del atributo de un objeto definen el estado en que se encuentra el objeto y algunas veces hay un atributo tal como Estado del pedido (pendiente, en recolección, empaquetado, enviado, recibido, etcétera) que indica el estado. Un estado tiene un nombre en el que cada palabra empieza con mayúscula. El nombre debe ser único y descriptivo. Un estado también tiene acciones de entrada y de salida: las cosas que el objeto debe hacer cada vez que entra o sale de un estado específico.

Un evento es algo que ocurre en un tiempo y lugar específicos. Los eventos provocan un cambio del estado del objeto y se dice que una transición se "dispara". Los estados separan eventos, como un pedido que espera a ser llenado, y los eventos separan estados, como un evento Pedido recibido o un evento Pedido completo.

Un evento produce la transición y ocurre cuando se cumple una condición de guardia. Esta condición de guardia es algo que se evalúa como verdadero o falso y puede ser tan simple como "Hacer clic para confirmar el pedido". También puede ser una condición que ocurra en un método, como un elemento que esté agotado. Las condiciones de guardia se muestran entre corchetes a un lado de la etiqueta del evento.

Además hay eventos diferidos, o eventos que se retienen hasta que un objeto cambia a un estado que pueda aceptarlos. Un usuario que teclea algo cuando un procesador de palabras realiza un respaldo sincronizado es un ejemplo de un evento diferido. Una vez que se completa el respaldo sincronizado, el texto aparece en el documento.

Los eventos se clasifican en tres categorías distintas:

- **1.** Señales o mensajes asíncronos, que ocurren cuando el programa que hace la llamada no espera un mensaje de retorno, como una característica que se opera desde un menú.
- **2.** Mensajes sincrónicos, que son llamadas a funciones o subrutinas. El objeto que hace la llamada se detiene y espera a que se le regrese el control, junto con un mensaje opcional.
- **3.** Eventos temporales, que ocurren en un tiempo predeterminado. Por lo general no involucran a un actor o a un evento externo.

Los objetos materiales tienen persistencia; es decir, existen durante un extenso periodo de tiempo. Los vuelos de aviones, conciertos y eventos deportivos tienen una persistencia más corta (pueden tener estados que cambian en un tiempo más corto). Algunos objetos, conocidos como objetos transitorios, no sobreviven al final de una sesión. Éstos incluyen la memoria principal, los datos de una URL (o ubicación) Web, las páginas Web, pantallas CICS, etcétera. La única forma de guardar los objetos transitorios es almacenar la información sobre ellos, como cuando se guardan los datos Web en una cookie.

Cada vez que un objeto cambia de estado, algunos de los atributos cambian sus valores. Además, cada vez que cambian los atributos de un objeto, debe haber un método para cambiar esos atributos. Cada uno de los métodos necesitaría una pantalla o formulario Web para agregar o modificar los atributos. Éstos se convierten en los objetos de interfaz. Comúnmente la pantalla o formulario Web contiene más controles (o campos) que los atributos que cambian. Por lo general tienen claves primarias, información de identificación (como un nombre o dirección) y otros atributos necesarios para una buena interfaz de usuario. La excepción es un evento temporal, que puede usar tablas de la base de datos o una cola para contener la información.

#### **Ejemplo de una transición de estado**

Veamos el ejemplo de un estudiante que se inscribe en una universidad y los diversos estados por los que pasaría. A continuación le mostramos una lista detallada de tres de esos estados:

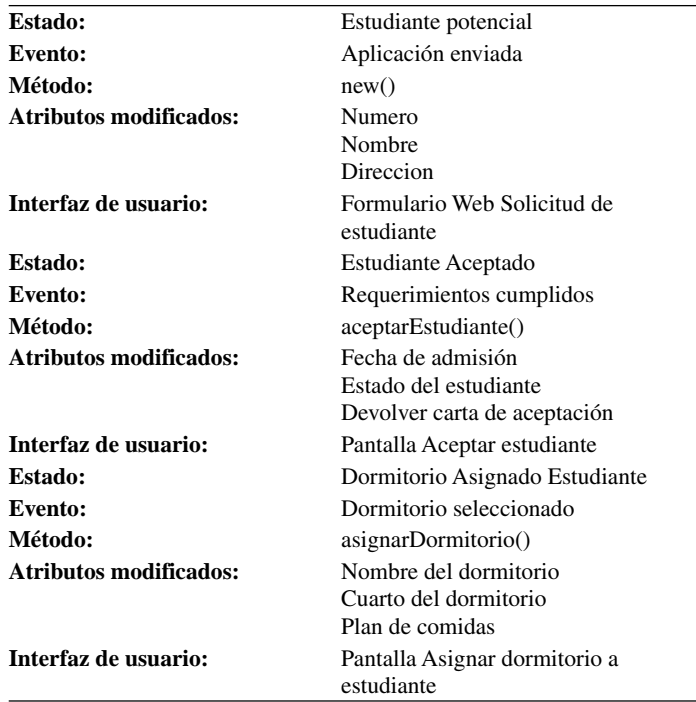

Los otros estados son **Estudiante Programa**, **Estudiante Actual**, **Estudiante Continuo** y **Estudiante Graduado**. A cada estado hay que asociar un evento, métodos, atributos modificados y una interfaz de usuario. Podemos usar esta serie de estados para determinar los atributos y métodos que forman parte de la clase.

Los estados y eventos que desencadenan los cambios se pueden representar en un diagrama de estados (o en un diagrama de transiciones de estado). En la figura 10.22 se muestra el diagrama de estados para **Estudiante**.

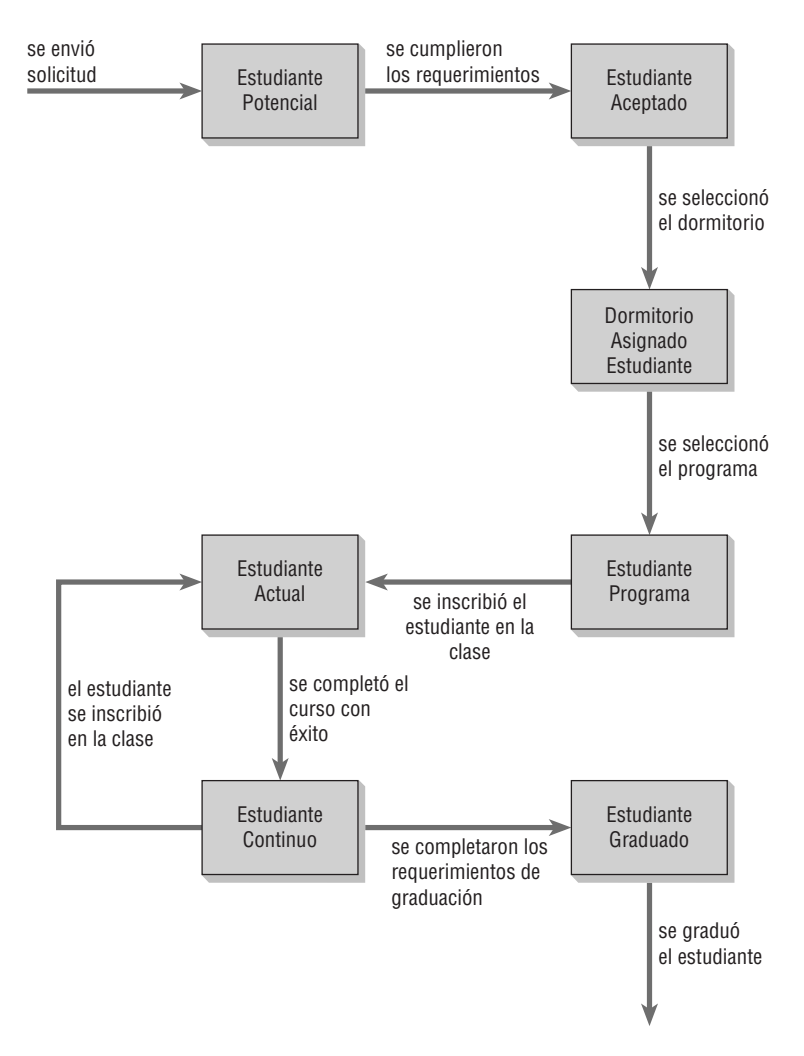

#### FIGURA 10.22

Un diagrama de estados donde se muestra cómo un estudiante progresa de estudiante potencial a estudiante graduado.

Los estados se representan mediante rectángulos y los eventos o actividades son las flechas que enlazan los estados y hacen que un estado cambie a otro estado. Los eventos de transición se nombran en pasado, porque ya ocurrieron para crear la transición.

No hay que crear diagramas de estados para todas las clases. Se crean cuando:

- **1.** Una clase tiene un ciclo de vida complejo.
- **2.** Una instancia de una clase puede actualizar sus atributos en varias formas durante el ciclo de vida.
- **3.** Una clase tiene un ciclo de vida operacional.
- **4.** Dos clases dependen una de la otra.
- **5.** El comportamiento actual del objeto depende de lo que ocurrió antes.

Al examinar un diagrama de estados, aproveche la oportunidad para buscar errores y excepciones. Inspeccione el diagrama para detectar si los eventos ocurren en un tiempo inadecuado. Verifique también que se hayan representado todos los eventos y estados. En los diagramas de estados sólo hay que evitar dos problemas: verifique que no entren todas las transiciones en un estado o que salgan todas de éste.

Cada estado debe tener por lo menos una transición de entrada y de salida. Algunos diagramas de estados usan los mismos símbolos de inicio y terminación que los que utiliza un diagrama de actividad: un círculo relleno para representar el inicio y círculos concéntricos con el centro relleno para indicar el fin del diagrama.

## **PAQUETES Y OTROS ARTEFACTOS DE UML**

Los paquetes son contenedores para otras cosas de UML, como los casos de uso o las clases. Los paquetes pueden mostrar el particionamiento del sistema, para indicar qué clases o casos de uso se agrupan en un subsistema, a lo cual se le denomina paquetes lógicos. También pueden ser paquetes componentes, que contienen componen-

#### FIGURA 10.23

Los casos de uso se pueden agrupar en paquetes.

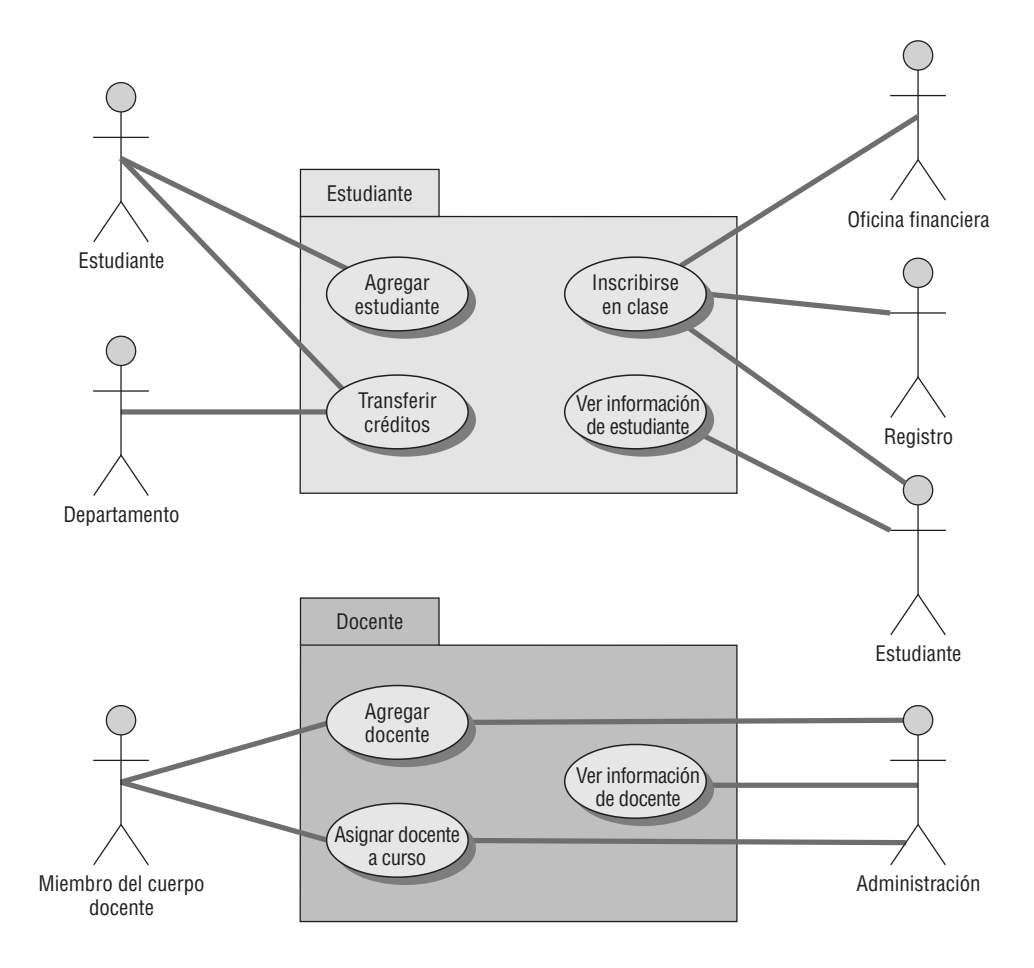

tes físicos del sistema, o paquetes de casos de uso que contienen un grupo de casos de uso. Los paquetes usan un símbolo de carpeta con el nombre del paquete en la ficha de la carpeta o centrado en la misma. El empaquetamiento puede ocurrir durante el análisis del sistema o en una etapa posterior de diseño del sistema. Los paquetes también pueden tener relaciones de manera similar a los diagramas de clases, que pueden incluir asociaciones y herencia.

La figura 10.23 es un ejemplo de un diagrama de paquetes de casos de uso. Muestra que cuatro casos de uso, **Agregar estudiante**, **Inscribirse en clase**, **Transferir créditos** y **Ver información de estudiante** son parte del paquete **Estudiante**. Hay tres casos de uso, **Agregar docente**, **Ver información de docente** y **Asignar docente a curso** que forman parte del paquete **Docente**.

A medida que continúe construyendo diagramas le será conveniente utilizar los diagramas de componentes, los diagramas de despliegue y las cosas de anotaciones. Éstos permiten distinta perspectivas sobre el trabajo a realizar.

El diagrama de componentes es similar a un diagrama de clases, sólo que es más como una vista superficial de la arquitectura del sistema. El diagrama de componentes muestra los componentes del sistema, como un archivo de clase, un paquete, las bibliotecas compartidas, una base de datos, etcétera, y la forma en que se relacionan entre sí. Los componentes individuales en un diagrama de componentes se consideran con más detalle dentro de otros diagramas de UML, como los diagramas de clases y los diagramas de casos de uso.

El diagrama de despliegue ilustra la implementación física del sistema, incluyendo el hardware, las relaciones entre el hardware y el sistema en el que se va a desplegar. El diagrama de despliegue puede mostrar los servidores, estaciones de trabajo, impresoras, etcétera.

Las cosas de anotaciones proveen a los desarrolladores más información sobre el sistema. Estas cosas consisten en notas que se pueden unir a cualquier cosa en UML: objetos, comportamientos, relaciones, diagramas o cualquier cosa que requiera descripciones detalladas, suposiciones o cualquier información relevante para el diseño y la funcionalidad del sistema. El éxito del UML depende de la documentación completa y precisa de nuestro modelo del sistema para proveer toda la información que sea posible al equipo de desarrollo. Las notas proveen una fuente de conocimiento y comprensión común sobre su sistema para ayudar a que sus desarrolladores estén coordinados. Las notas se muestran como un símbolo de un papel con una esquina doblada y una línea que las conecta con el área que necesita más detalles.

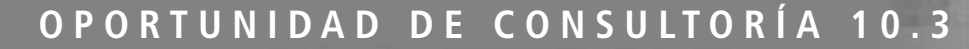

## Desarrollo de un sistema fino cuyo plazo de entrega se venció hace mucho: uso del análisis orientado a objetos para el Sistema de la biblioteca pública Ruminski\*

**L**ientras Dewey Dezmal entra a la sala de lectura de techos altos y paneles de madera de la Biblioteca Pública Ruminski, una joven sentada en una larga mesa de roble asoma su cabeza por encima de un monitor, lo ve y al pararse dice: "Bienvenido, soy Peri Otticle, directora de la biblioteca. Entiendo que está usted aquí para ayudarnos a desarrollar nuestro nuevo sistema de información".

Intimidado aún por la belleza del antiguo edificio de la biblioteca y la yuxtaposición de tanta tecnología y tanta historia, Dewey se presenta como analista de sistemas con una pequeña empresa de consultoría de TI, People and Objects, Inc.

"Es la primera vez que me asignan a este tipo de proyecto, aunque en realidad es interesante para mí, ya que me gradué de la Information Studies School en la Upstate University. Hay especializaciones en ciencias bibliotecarias o TI, por lo que muchos de mis compañeros entraron a trabajar en bibliotecas públicas; yo opté por el grado de TI".

"Entonces vamos a trabajar bien juntos", dice Peri. "Vamos a mi oficina para no molestar a los usuarios y poder enseñarte un informe que escribí".

Al pasar por la bella escalera en espiral, al parecer esculpida en madera, Peri observa que Dewey ve los alrededores y dice: "Tal vez te preguntes sobre la magnificencia del edificio, ya que somos una institución pública. Somos afortunados. Nuestro benefactor es Valerian Ruminski. De hecho, ha donado tanto dinero a tantas bibliotecas que el personal lo llama afectuosamente "Valerian el Bibliotecario".

Después de pasar varios usuarios, Peri continúa: "Como puedes ver, es un lugar muy concurrido. Y sin importar nuestro antiguo entorno, no estamos detenidos en el pasado".

Dewey lee el reporte que le entrega Peri. Una sección extensa se titula "Resumen de los principales requerimientos de los usuarios" y la lista en viñetas dice:

- $\bullet$  Un usuario de la biblioteca que esté registrado en el sistema puede sacar libros y revistas del sistema.
- $\bullet$  El sistema de la biblioteca debe revisar en forma periódica (por lo menos una vez a la semana) si se venció la fecha de entrega de un ejemplar de un libro o publicación especializada que un usuario haya sacado. De ser así se enviará un aviso al usuario.
- Un usuario puede reservar un libro o publicación especializada que se encuentre prestada o que esté en proceso de compra. La reservación se cancelará cuando el usuario

saque el libro o publicación especializada, o por medio de un servicio de cancelación formal.

Al tiempo que deja de ver el informe, Dewey dice a Peri: "Estoy empezando a entender los requerimientos del usuario. Veo muchas similitudes entre mi antigua biblioteca universitaria y ésta. Pero el tema que no vi que cubrieras fue el de cómo decidir qué es lo que la biblioteca debe recolectar y qué es lo que debe desechar".

Peri sonríe y contesta: "Es una pregunta intuitiva. El personal de la biblioteca maneja la compra de nuevos libros y publicaciones especializadas para la biblioteca. Si algo es popular se compran más de dos copias. Podemos crear, actualizar y eliminar información sobre los títulos y copias de los libros y publicaciones especializadas, usuarios, préstamo de materiales y reservaciones en el sistema".

Dewey deja de ver su libreta de anotaciones y dice: "Aún estoy un poco confundido. ¿Cuál es la diferencia entre los términos *título* y *ejemplar*?".

Peri responde: "La biblioteca puede tener varios ejemplares de un título. El título por lo general se refiere al nombre de un libro o publicación especializada. Son los ejemplares de un libro los que se sacan de la biblioteca".

Con base en la entrevista de Dewey con Peri y la descripción de requerimientos en su informe, así como en su propia experiencia con el uso de los servicios de bibliotecas, use UML para responder a las siguientes preguntas (*Nota:* Es importante que se asegure de que sus soluciones sean lógicas y funcionales; establezca sus suposiciones con claridad siempre que sea necesario):

- **1.** Dibuje un diagrama de casos de uso para representar a los actores y los casos de uso en el sistema.
- **2.** Describa los pasos para cada caso de uso (como hicimos para organizar los casos de uso).
- **3.** Describa escenarios para los pasos. En otras palabras, cree un usuario y escriba un ejemplo del usuario a medida que recorre cada paso.
- **4.** Desarrolle una lista de cosas.
- **5.** Cree diagramas de secuencia para los casos de uso con base en los pasos y escenarios.
- **6.** Complete el diagrama de clases; determine las relaciones entre las clases y defina los atributos y métodos de cada clase. Use la cosa de agrupamiento llamada paquete para simplificar el diagrama de clases.

\* Basado en un problema escrito por el Dr. Wayne Huang.

## **PONGA EL UML A TRABAJAR**

El UML provee un útil conjunto de herramientas para el análisis y diseño de sistemas. Al igual que con cualquier producto creado con la ayuda de herramientas, el valor de los entregables de UML en un proyecto depende de la experiencia con la que el analista de sistemas maneje las herramientas. En un principio el analista usará el conjunto de herramientas de UML para descomponer los requerimientos del sistema en un modelo de

casos de uso y en un modelo de objetos. El modelo de casos de uso describe los casos de uso y los actores. El modelo de objetos describe los objetos y sus asociaciones, además de las responsabilidades, colaboradores y atributos de los objetos.

- **1.** Defina el modelo de casos de uso.
	- Busque los actores en el dominio del problema; revise los requerimientos del sistema y entreviste algunos expertos de negocios.
	- Identifique los eventos principales iniciados por los actores y desarrolle un conjunto de casos de uso primarios en un nivel muy alto, que describan los eventos desde la perspectiva de cada actor.
	- Desarrolle los diagramas de casos de uso para comprender cómo se relacionan los actores con los casos de uso que definirán el sistema.
	- Refine los casos de uso primarios para desarrollar una descripción detallada de la funcionalidad del sistema para cada caso de uso primario. Provea detalles adicionales al desarrollar los escenarios de casos de uso que documenten los flujos alternos de los casos de uso primarios.
	- Revise los escenarios de casos de uso con los expertos del área de negocios para verificar los procesos e interacciones. Haga las modificaciones necesarias hasta que los expertos del área de negocios estén de acuerdo en que los escenarios de los casos de uso son completos y precisos.
- **2.** Continúe con la creación de diagramas de UML para modelar el sistema durante la fase de análisis de sistemas.
	- Derive los diagramas de actividad a partir de los diagramas de casos de uso.
	- Desarrolle los diagramas de secuencia y de comunicación a partir de los escenarios de los casos de uso.
	- Revise los diagramas de secuencia con los expertos del área de negocios para verificar los procesos y las interacciones. Haga las modificaciones necesarias hasta que los expertos del área de negocios estén de acuerdo en que los diagramas de secuencia son completos y precisos. Con frecuencia, la revisión adicional de los diagramas de secuencia gráficos provee a los expertos del área de negocios la oportunidad de reconsiderar y refinar los procesos con un detalle más atómico que la revisión de los escenarios de los casos de uso.
- **3.** Desarrolle los diagramas de clases.
	- Busque los sustantivos en los casos de uso y haga una lista. Son objetos potenciales. Una vez que identifique los objetos, busque similitudes y diferencias en los objetos debido a sus estados o comportamiento y después cree las clases.
	- Defina las principales relaciones entre las clases. Busque las relaciones "tiene un" y "es un" entre las clases.
	- Examine los diagramas de casos de uso y de secuencias para poder determinar las clases.
	- Empezando con los casos de uso que son los más importantes para el diseño del sistema, cree los diagramas de clases que muestren las clases y relaciones que existen en los casos de uso. Un diagrama de clases puede representar a las clases y relaciones descritas en varios casos de uso relacionados.
- **4.** Dibuje diagramas de estados.
	- Desarrolle diagramas de estados para ciertos diagramas de clase, de manera que pueda proveer un análisis más detallado del sistema en este punto. Use los diagramas de estados como ayuda para comprender los procesos complejos que no se puedan derivar por completo de los diagramas de secuencia.
	- Determine los métodos al examinar los diagramas de estados. Derive los atributos de las clases de los estados (datos) a partir de los casos de uso, expertos de las áreas de negocios y métodos de las clases. Indique si los métodos y atributos de la clase son públicos (acceso externo) o privados (acceso interno para la clase). Los diagramas de estados son en extremo útiles para modificar los diagramas de clases.
- **5.** Empiece el diseño de sistemas; refine los diagramas de UML y utilícelos para derivar las clases y sus atributos y métodos.
	- Revise todos los diagramas de UML existentes para el sistema. Escriba especificaciones de clases para cada clase que incluyan los atributos, métodos y descripciones de la clase. Revise los diagramas de secuencia para identificar otros métodos de clases.
	- Desarrolle especificaciones de métodos que muestren con detalle los requerimientos de entrada y de salida para el método, junto con una descripción detallada del procesamiento interno del método.
	- Cree otro conjunto de diagramas de secuencia (si es necesario) para reflejar los métodos reales de las clases, además las interacciones entre las clases y las interfaces del sistema.
	- Cree diagramas de clases mediante los símbolos de clase especializados para la clase de límite o de interfaz, la clase de entidad y la clase de control.
	- Analice los diagramas de clases para derivar los componentes del sistema; es decir, clases relacionadas en función y lógica que se compilarán y desplegarán en conjunto como un archivo .DLL, .COM, un objeto, un Java Bean, un paquete, etcétera.

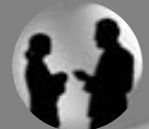

## **OPORTUNIDAD DE CONSULTORÍA 10.4**

## $C$ -Shore  $++$

Ellos quieren que el núcleo de la interfaz de usuario de los representantes de servicio al cliente se vuelva a programar por completo!" exclama Bradley Vargo, director de desarrollo de sistemas de información en C-Shore Mutual Funds. "Hace tan sólo ocho meses completamos un proyecto de desarrollo de dos años del Sistema de representantes de servicio al cliente, CSR. Durante todo el proyecto soportamos un desfile de requerimientos cambiantes. Cada mes, los del departamento de marketing inventaban alguna característica nueva y competitiva de servicio al cliente y, en una semana, el grupo de CSR estaba aquí con grandes cambios en las especificaciones del sistema CSR. ¡Pensé que nunca terminaríamos ese proyecto! Ahora parece que tendremos que empezar un nuevo proyecto de reprogramación en un sistema que tiene menos de un año. ¡Pronosticamos una vida de 7 años para este sistema! Creo que ahora inicia la etapa de la eterna reconstrucción".

Bradley habla con Rachael Ciupek, la analista de sistemas de aplicación en jefe responsable del sistema CSR y con Bridget Ciupek, su hermana y la programadora que escribió la mayor parte de la interfaz de usuario. "Cálmate, Bradley", dice Rachael. "No es culpa de los niños de marketing o de CSR. La naturaleza de nuestro negocio se ha visto afectada por la competencia a ritmo veloz. Marketing no inventa estos cambios para salir del aburrimiento. A menudo responden a los nuevos servicios para el cliente basados en computadora que ofrece nuestra competencia. Tenemos que permanecer en la punta o por lo menos seguirles el ritmo, ¡de lo contrario estaremos buscando nuevos empleos!".

"Bradley, Rachael, creo que ustedes saben mejor que nadie que la situación puede ser peor de lo que creen", interviene Bridget. "De todas formas los programadores han estado realizando pequeñas

modificaciones en la interfaz de usuario durante los últimos ocho meses. Los usuarios de CSR han estado hablando con nosotros directamente para suplicar ayuda. Por lo general sólo quieren un pequeño cambio en una parte aislada del sistema, pero esto ha creado una carga de trabajo adicional debido a que tenemos que volver a certificar todo el sistema. Ustedes saben cómo los efectos de una pequeña modificación se pueden propagar a través de un programa extenso. Hemos facturado el tiempo para el mantenimiento del programa basándonos en el supuesto de que sólo estábamos haciendo pequeños ajustes al sistema completo. Aunque los cambios han sido graduales, en ocho meses hemos vuelto a escribir aproximadamente una cuarta parte del código de la interfaz de usuario de CSR. El trabajo no ha decaído. Es bastante estable aún".

"Entonces lo que me quieres decir", dice Bradley, "es que tenemos necesidades del sistema en esta área que han estado cambiando en forma constante mientras tratábamos de escribir las especificaciones, escribir el código del programa y crear un trabajo con soluciones fijas contra un problema fluido. ¿Cómo podemos escribir programas si durarán sólo unos cuantos meses sin que requieran de un costoso mantenimiento?".

¿Cómo puede Bradley administrar un proceso de desarrollo de sistemas que ya no tenga procesos de negocios fijos o constantes como parte de su conjunto de objetivos? ¿Hay una forma en que Rachael administre los costos de mantenimiento de control y de las especificaciones cuando se pide constantemente a los programadores que modifiquen partes aisladas de un programa extenso? Tenga en cuenta que un objetivo importante es proveer un buen soporte para las necesidades de los usuarios y las estrategias de negocios de la organización.

- Desarrolle diagramas de despliegue para indicar cómo se desplegarán los componentes de su sistema en el entorno de producción.
- **6.** Documente el diseño de su sistema en forma detallada. Este paso es imprescindible. Entre más completa sea la información que provea al equipo de desarrollo por medio de la documentación y los diagramas de UML, más rápido será el desarrollo y más sólido será el sistema de producción final.

## **LA IMPORTANCIA DE USAR UML PARA EL MODELADO**

El UML es una potente herramienta que puede mejorar en forma considerable la calidad de su análisis y diseño de sistemas, y se espera que las prácticas mejoradas se traduzcan en sistemas de mayor calidad.

Al usar el UML en forma iterativa en el análisis y el diseño podemos lograr una mejor comprensión entre el equipo de negocios y el equipo de TI en relación con los requerimientos del sistema y los procesos que deben ocurrir en el sistema para cumplir con esos requerimientos.

La primera iteración del análisis debe realizarse a un nivel muy alto para identificar los objetivos del sistema en general y validar los requerimientos a través del análisis de casos de uso. Identificar los actores y definir el modelo de casos de uso inicial son actividades que forman parte de esta primera iteración. Las iteraciones subsiguientes del análisis refinan más los requerimientos del sistema por medio del desarrollo de escenarios de casos de uso, diagramas de clases, diagramas de secuencia, diagramas de estado, etcétera. Cada iteración requiere una vista cada vez más detallada del diseño del sistema, hasta que las cosas y relaciones en el sistema se definan con claridad y precisión en los documentos de UML.

Cuando esté completo su proceso de análisis y diseño, deberá tener un conjunto preciso y detallado de especificaciones para clases, escenarios, actividades y secuencias en el sistema. En general, podemos relacionar la minuciosidad del análisis y diseño de un sistema con la cantidad de tiempo requerido para desarrollar el sistema y la calidad resultante del producto entregado.

Lo que se pasa por alto con frecuencia en el desarrollo de un nuevo sistema es que entre más progrese un proyecto, más costosas serán las modificaciones en los requerimientos de negocios de un sistema. Es mucho más fácil, rápido y mucho menos costoso modificar el diseño de un sistema mediante el uso de una herramienta CASE, o incluso en papel, durante las fases de análisis y diseño de un proyecto, que hacerlo durante la fase de desarrollo.

Por desgracia algunos empleadores tienen poca visión y creen que sólo cuando un programador o analista está codificando es cuando realmente está trabajando. Algunos empleadores asumen equivocadamente que la productividad del programador se puede juzgar tan sólo con base en la cantidad de código producido, sin reconocer que la creación de diagramas ahorra en última instancia tiempo y dinero que de otra manera se desperdiciaría si se hiciera un prototipo del proyecto sin una planificación apropiada.

En esta situación se adapta muy bien la analogía para la construcción de una casa. Aunque contratamos un constructor para ello, no vamos a querer vivir en una estructura construida sin planeación, una en la que los cuartos y características se agreguen al azar sin relación con la función o con el costo. Queremos que un constructor construya el diseño que acordamos a partir de los planos de construcción, con las especificaciones que revisaron con cuidado todas las partes involucradas. Como un miembro de un equipo de análisis dijo con tanta certeza: "Poner un proyecto en papel antes de codificarlo reducirá su costo a la larga. Es mucho más económico borrar un diagrama que modificar la codificación".

Cuando cambian los requerimientos de negocios durante la fase de análisis, a veces es necesario volver a dibujar algunos diagramas de UML. Pero si los requerimientos de negocios cambian durante la fase de desarrollo, tal vez se requiera una cantidad considerable de tiempo y dinero para rediseñar, recodificar y reevaluar el sistema. Al confirmar su análisis y diseño en papel (en especial mediante el uso de diagramas de UML) con los usuarios que son expertos en el área de negocios, usted ayudará a asegurar que se cumpla con los requerimientos de negocios correctos cuando el sistema esté completo.

## **RESUMEN**

Los sistemas orientados a objetos describen las entidades como objetos. Los objetos forman parte de un concepto general conocido como clases, la unidad principal de análisis en el análisis y diseño orientados a objetos. Cuando se introdujo por primera vez la metodología orientada a objetos, los defensores citaron la reutilización de los objetos como el principal beneficio de su metodología. Aunque la reutilización es el principal objetivo, también es muy importante el mantenimiento de los sistemas.

Los analistas pueden usar tarjetas CRC para empezar el proceso de modelado de objetos de una manera informal. Se puede agregar el Pensamiento en objetos a las tarjetas CRC para ayudar al analista a refinar las responsabilidades en tareas cada vez más pequeñas. Se pueden realizar sesiones CRC con un grupo de analistas para determinar las clases y responsabilidades en forma interactiva.

El lenguaje unificado de modelado (UML) provee un conjunto estandarizado de herramientas para documentar el análisis y diseño de un sistema de software. El UML se basa fundamentalmente en una técnica orientada a objetos conocida como modelado de casos. Un modelo de casos de uso describe *qué* hace el sistema sin describir *cómo* lo hace. Un modelo de casos de uso particiona la funcionalidad del sistema en comportamientos (llamados casos de uso) que son importantes para los usuarios del sistema (llamados actores). Se crean distintos escenarios para cada conjunto diferente de condiciones de un caso de uso.

Los principales componentes del UML son cosas, relaciones y diagramas. Los diagramas están relacionados entre sí. Las cosas estructurales son más comunes; incluyen clases, interfaces, casos de uso y muchos otros elementos que proveen la forma de crear modelos. Las cosas estructurales permiten al usuario describir relaciones. Las cosas de comportamiento describen la forma en que trabajan las cosas. Las cosas de agrupamiento se utilizan para definir límites. Las cosas de anotaciones permiten al analista agregar notas a los diagramas.

Las relaciones son el pegamento que mantiene todo unido. Las relaciones estructurales se utilizan para enlazar las cosas en los diagramas estructurales. Las relaciones estructurales incluyen dependencias, agregaciones, asociaciones y generalizaciones. Los diagramas de comportamiento utilizan los cuatro tipos básicos de relaciones de comportamiento: comunica, incluye, extiende y generaliza.

El conjunto de herramientas de UML está compuesto de diagramas de UML. Aquí se incluyen los diagramas de casos de uso, diagramas de actividad, diagramas de secuencia, diagramas de comunicación, diagramas de clases y diagramas de estados. Además de los diagramas, los analistas pueden describir un caso de uso mediante un escenario de casos de uso.

Mediante el uso de UML de manera iterativa en el análisis y el diseño podemos lograr una mejor comprensión entre el equipo de negocios y el equipo de TI en relación con los requerimientos del sistema y los procesos que necesitan ocurrir en el sistema para cumplir con esos requerimientos.

## **EXPERIENCIA DE HYPERCASE® 10**

 $\mathbb{Z}$ spero que aún se sienta como si estuviera aprendiendo nuevas cosas sobre MRE. Entiendo que ha estado hablando con algunas de las personas de sistemas: Melissa, Todd, Roger (e incluso con Lewis, nuestro nuevo interno) acerca de usar algunos métodos distintos para crear diagramas y comprendernos mejor. Espero que nos vea como una familia y no sólo como una colección de personas. Sin duda todos nos sentimos como si hubiéramos 'heredado' una gran sabiduría de Jimmy Hyatt y del padre de Warren. Estoy completamente de acuerdo en usar su nueva metodología, si nos ayuda a mejorar los informes de nuestros proyectos. Desde luego que Snowden está ansioso de ver su trabajo orientado a objetos. ¿Podría presentarle algo en su escritorio en un par de semanas?".

### **Preguntas de HYPERCASE**

 **1.** Cree un diagrama de actividad para el caso de uso Progreso del proyecto de informes (Report Project Progress). Consulte las especificaciones del caso de uso en la oficina de Melissa Smith para ver los detalles y un prototipo.

- **2.** Cree un diagrama de actividad para el caso de uso Agregar cliente (Add Client). Consulte las especificaciones del caso de uso en la oficina de Melissa Smith para ver los detalles y un prototipo que encontrará en la oficina de Todd Taylor.
- **3.** Cree un diagrama de secuencia para la ruta principal del caso de uso Progreso del proyecto de informes. Consulte las especificaciones del caso de uso en la oficina de Melissa Smith para ver los detalles y un prototipo.
- **4.** Cree un diagrama de secuencia para la ruta principal del caso de uso Agregar cliente. Consulte las especificaciones del caso de uso en la oficina de Melissa Smith para ver los detalles y un prototipo que encontrará en la oficina de Todd Taylor.
- **5.** Cree un diagrama de estados para la clase Asignación (Assignment). Se crean asignaciones para las tareas, se seleccionan los recursos, se actualizan las horas y se terminan las asignaciones.
- **6.** Cree un diagrama de estados para la clase Tarea (Task). Las tareas se crean, pero no se inician; se planean, algunas veces se retienen, se trabaja en ellas actualmente y se completan.

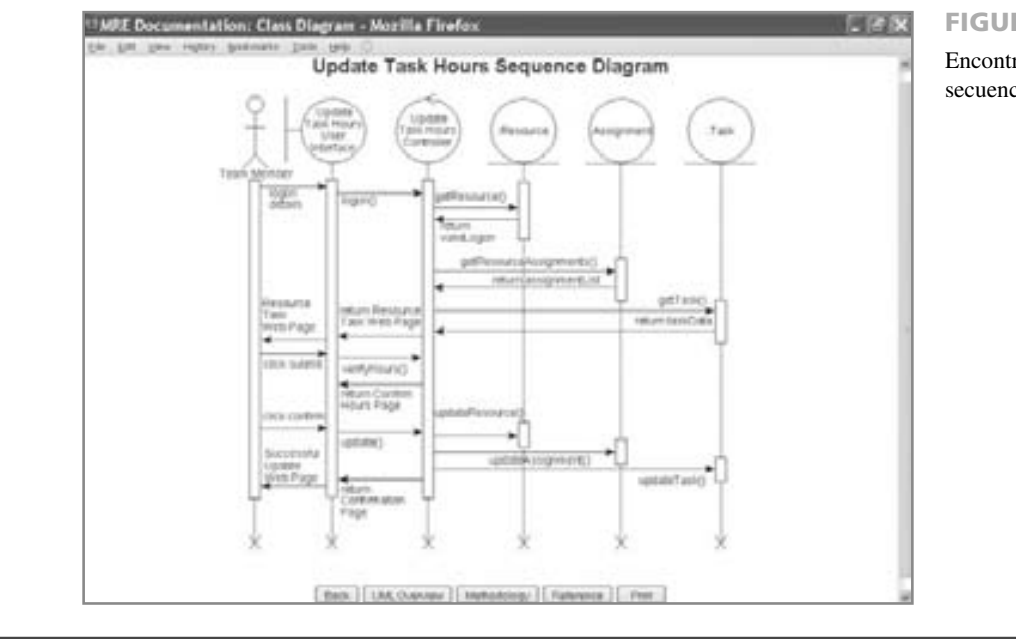

#### FIGURA 10.HC1

Encontrará los diagramas de secuencia en HyperCase.

## **PALABRAS CLAVE Y FRASES**

actor agregación Ajax asociación barra de sincronización bifurcación carril

caso de uso primario clase clase abstracta clase de control clase de entidad clase de límite colaboración

cosa de anotación dependencias diagrama de actividad diagrama de casos de uso diagrama de clases diagrama de comunicación diagrama de despliegue diagrama de estados diagrama de secuencia escenario de casos de uso estado estructura todo/parte evento evento temporal fusión generalización/especialización (gen/spec) herencia

lenguaje unificado de modelado (UML) mensaje mensaje asíncrono mensaje sincrónico objeto orientado a objetos paquete polimorfismo proceso unificado ramificación redefinición de métodos relación ruta principal sobrecarga de métodos tarjetas CRC unir

## **PREGUNTAS DE REPASO**

- **1.** Liste dos razones de utilizar una metodología orientada a objetos para el desarrollo de sistemas.
- **2.** Describa la diferencia entre una clase y un objeto.
- **3.** Explique el concepto de herencia en los sistemas orientados a objetos.
- **4.** ¿Qué significa CRC?
- **5.** Describa lo que agrega el Pensamiento en objetos a la tarjeta CRC.
- **6.** ¿Qué es UML?
- **7.** ¿Cuáles son los tres elementos principales del UML?
- **8.** Haga una lista de lo que incluye el concepto de cosas estructurales.
- **9.** Haga una lista de lo que incluye el concepto de cosas de comportamiento.
- **10.** ¿Cuáles son los dos tipos principales de diagramas en UML?
- **11.** Haga una lista de los diagramas que se incluyen en los diagramas estructurales.
- **12.** Haga una lista de los diagramas que se incluyen en los diagramas de comportamiento.
- **13.** ¿Qué es lo que describe un modelo de casos de uso?
- **14.** ¿Describiría un modelo de casos de uso como un modelo lógico o físico del sistema? Defienda su respuesta en un párrafo.
- **15.** Defina qué es un actor en un diagrama de casos de uso.
- **16.** ¿Cuáles son las tres cosas que un caso de uso siempre debe describir?
- **17.** ¿Qué es lo que describe un diagrama de actividad?
- **18.** Escriba un párrafo que describa el uso de los carriles en los diagramas de actividad.
- **19.** ¿Qué se puede describir en un diagrama de secuencia o de comunicación?
- **20.** ¿Por qué definir clases es una tarea tan importante del análisis orientado a objetos?
- **21.** ¿Qué se puede mostrar en un diagrama de clases?
- **22.** Defina la sobrecarga de métodos.
- **23.** Mencione las cuatro categorías en las que se clasifican las clases.
- **24.** ¿Cuáles son los pasos para crear un diagrama de secuencia?
- **25.** ¿Cuáles son las dos categorías de relaciones entre clases?
- **26.** ¿Para qué se utilizan los diagramas de generalización/especialización (gen/spec)?
- **27.** ¿Cuál es otro término para el polimorfismo?
- **28.** ¿Qué se describe mediante un diagrama de estados?
- **29.** ¿Qué es un paquete en la metodología del UML?
- **30.** ¿Por qué es importante usar el UML para el modelado?

## **PROBLEMAS**

- **1.** Cree una serie de tarjetas CRC para la División de catálogos de World's Trend. Una vez colocado un pedido, el equipo de abastecimiento de pedidos se hace cargo y revisa la disponibilidad, abastece el pedido y calcula el monto total del mismo. Use cinco tarjetas CRC, una para cada una de las siguientes clases: pedido, abastecimiento de pedido, inventario, producto y cliente. Complete la sección sobre clases, responsabilidades y colaboradores.
- **2.** Termine las tarjetas CRC del problema 1; cree enunciados de Pensamiento en objetos y nombres de propiedades para cada una de las cinco clases.
- **3.** Dibuje un diagrama de casos de uso para la División de catálogos de World's Trend.
- **4.** Dibuje cuatro imágenes que muestren ejemplos de cuatro tipos de relaciones de comportamiento para la agencia automotriz BMW de Joel Porter. ¿Qué tipo de relación hay implicada cuando un cliente debe hacer arreglos de financiamiento? ¿Hay actividades comunes involucradas cuando una persona arrenda o compra un automóvil? ¿Qué tipo de relación existe entre un empleado que es un gerente o uno que es un vendedor?
- **5.** Dibuje un diagrama de comunicación para un estudiante que toma un curso de un maestro que forma parte del cuerpo docente.
- **6.** El condado Coleman tiene una central telefónica que se hace cargo de las llamadas entre los que llaman y los que reciben la llamada. Dados estos tres actores, dibuje un diagrama de secuencia simple para realizar una simple llamada telefónica.
- **7.** Usted está listo para empezar el modelado de UML para la clínica Kirt. Dibuje un diagrama de clases que incluya a un médico, un paciente, una cita y la factura de un paciente. No involucre a la compañía de seguros.
- **8.** Use UML para dibujar ejemplos de las cuatro relaciones estructurales para la clínica Kint.
- **9.** Escriba un escenario de caso de uso de ejemplo para un paciente que ve a un médico en la clínica Kint.
- **10.** El Woody's Supermarket, una pequeña cadena de tiendas de abarrotes, está construyendo un sitio Web para permitir a los clientes realizar pedidos de abarrotes y otros artículos. El cliente coloca un pedido Web, se actualiza el archivo maestro de clientes y se crea un registro de pedido. El pedido se imprime en una tienda local y los empleados de la tienda recogen los artículos de los estantes. Los clientes reciben una notificación vía correo electrónico de que su pedido está listo. Cuando recogen el pedido, se agregan los artículos congelados, productos helados y demás artículos relacionados. Dibuje un diagrama de actividad que muestre cómo el cliente coloca su pedido mediante el sitio Web, cómo se verifica el pedido, cómo se confirma, como se envían los detalles relacionados a la tienda local y cómo se envía un mensaje de correo electrónico al cliente.
- **11.** Sludge's Auto (consulte el capítulo 12) es un centro de reciclaje de auto partes que utiliza Ajax en sus sitios Web para que sus clientes naveguen en busca de partes. Ajax permite al sitio Web obtener datos del servidor mientras el usuario permanece en la página Web original. El cliente necesita conocer la marca, modelo y año de un auto así como la pieza. Si la pieza está en existencia, aparecen la descripción, condición de la pieza, precio y costo de envío, junto con la cantidad disponible para cada condición de la pieza y una imagen de la misma. Dibuje un diagrama de secuencia que utilice clases de límite, control y entidad para la Consulta de auto partes de Sludge's Auto.
- **12.** Musixscore.com es un servicio en línea que provee partituras musicales a sus clientes. En la página Web "explorar música" los clientes seleccionan un género de música de una lista desplegable. La página Web utiliza Ajax para obtener una lista de artistas, músicos o grupos que coincidan con el género, lo cual se muestra en un formato de lista desplegable. Al hacer una selección de la lista desplegable del artista, la página Web utiliza Ajax para mostrar una tercera lista desplegable con todos los CD o demás obras del artista. Cuando se selecciona un CD, la página Web utiliza Ajax para obtener todas las canciones del CD en una cuarta lista desplegable. El espectador puede hacer selecciones múltiples. Al hacer clic en la imagen **Agregar al carrito de compras** las canciones se agregan al carrito de compras. El espectador puede cambiar cualquiera de las listas desplegables para seleccionar partituras musicales adicionales y se repite el proceso.
	- a. Escriba una descripción para el caso de uso Explorar partitura musical que represente esta actividad.
	- b. Dibuje un diagrama de secuencia que utilice clases de límite, control y entidad para la página Web de Musixscore.
	- c. Escriba una lista de los mensajes, nombres y parámetros, junto con los tipos de datos que se pasarían a las clases y los valores (con los tipos de datos) que se incluyen con el mensaje de retorno. Haga todas las suposiciones necesarias sobre los datos.
	- d. Cree un diagrama de clases para las clases de entidad utilizadas en el diagrama de secuencia.

## **BIBLIOGRAFÍA SELECCIONADA**

- Beck, K. y W. Cunningham. "Laboratory for Teaching Object-Oriented Thinking", OOPSLA'89, según lo citado en D. Butler, CRC Card Session Tutorial. www.csc.calpoly.edu/~dbutler/tutorials/winter96/crc\_b/tutorial.html. Último acceso en 29 de julio de 2009.
- Bellin, D. y S. Suchman Simone. *The CRC Card Book*. Indianápolis: Addison-Wesley Professional, 1997.
- Booch, G., I. Jacobson y J. Rumbaugh. *The Unified Modeling Language User Guide*, 2ª. Edición. Indianápolis: Addison-Wesley Professional, 2005.
- Cockburn, A. *Writing Effective Use Cases*. Boston: Addison-Wesley Publishing Co., 2001.
- Dobing, B. y J. Parsons. "How UML Is Used". *Communications of the ACM*, Vol. 49, Núm. 5, mayo de 2006, pp. 109-113.
- Fowler, M. *UML Distilled: A Brief Guide to the Standard Object Modeling Language*, 3ª. Edición. Indianápolis: Addison-Wesley Professional, 2003.
- Kulak, D. y E. Guiney. *Use Cases: Requirements in Context*, 2ª. Edición. Indianápolis: Addison-Wesley Professional, 2004. Miles, R. y K. Hamilton. *Learning UML 2.0*. Indianápolis: O'Reilly Media, Inc., 2006.
- Sahraoudi, A. E. K. y T. Blum. "Using Object-Oriented Methods in a System Lifecycle Process Model". *ACM SIGSOFT Software Engineering Notes*, Vol. 28, Núm. 2 (marzo de 2003).

## **EPISODIO 10**

## **CASO DE LA CPU**

#### **ALLEN SCHMIDT, JULIE E. KENDALL Y KENNETH E. KENDALL**

## Objetos con clase

"Los prototipos y diagramas que hemos creado realmente nos ayudaron a entender el proyecto", sonríe Anna, mirando desde su computadora. "Tengo una buena sensación sobre lo que estamos haciendo".

"Igual yo", contesta Chip. "Pero necesitamos trabajar en las páginas Web que serán utilizadas por un amplia variedad de docentes y miembros del personal".

"¿Por dónde quieres empezar?", pregunta Anna. "¿Crees que deberíamos trabajar en el diagrama de clases?".

Chip se reclina en su silla y piensa en voz alta. "No, necesitamos realizar otro modelado para determinar las clases, atributos y métodos primero. Tenemos un diagrama E-R preliminar como punto inicial para las clases de entidad. Deberíamos modelar el comportamiento de varios prototipos. Al examinar un prototipo, deberíamos hacer preguntas sobre cada campo. Si la información se almacena en una tabla de base de datos, deberíamos obtenerla de alguna forma".

"Sí, por lo general la incluiríamos en una lista desplegable", reflexiona Anna.

"Bueno, no necesariamente", responde Chip. "Si hay demasiadas entradas o si una lista depende de una acción previa, deberíamos usar Ajax para recuperar la información y actualizar la página Web, creando listas desplegables o vínculos".

"Los programas de creación para agregar nueva información serán los que requieran más tecleo, pero los programas para cambiar, eliminar y consultar dependen de los datos almacenados", agrega Anna. "¿Por dónde deberíamos empezar?".

"He estado pensando mucho en el prototipo que creamos para usar la Web para actualizar la imagen de todo el software que se almacena en una máquina del laboratorio de computación", dice Chip, inclinándose hacia delante en su silla. "Y con sala de laboratorio me refiero a cualquier salón de clases o laboratorio que tenga el mismo conjunto de software en cada computadora. La imagen de software se utiliza para refrescar las computadoras dañadas o para reemplazar el software en una máquina infectada por un virus o cualquier otro problema".

"Bueno, demos un vistazo a ese prototipo ACTUALIZAR IMAGEN DE LABORATORIO", dice Anna.

Chip muestra el prototipo (consulte el caso de la CPU del capítulo 6). "Necesitamos conocer el número de cuarto y de campus para buscar la imagen de software", dice Chip mientras apunta al primer par de campos en la página Web. "Estos números se almacenan en tablas de la base de datos".

"Sí, pero se almacenan con el software de programación administrativa en la mainframe", interviene Anna. "Podríamos copiarlos a los servidores Web, pero si cambian los edificios o los cuartos tendremos datos inconsistentes y un sistema poco fiable".

"Ahh, veo lo que quieres decir", dice Chip. "¡Bien pensado! Tenemos que obtener estos datos de la mainframe".

"Esto requiere el diagrama de actividad ACTUALIZAR IMAGEN DE LABORATORIO (que se muestra en la figura E10.1)", comenta Anna. "¿Por qué no creo el diagrama y tu revisas que esté correcto?".

"Suena bien", comenta Chip.

Anna empieza a dibujar el diagrama. "Como sólo ciertos miembros del personal tendrán la autorización para actualizar la imagen del laboratorio, creo que debería empezar con ellos iniciando sesión en el sistema. Si es un inicio de sesión válido, se enviará una solicitud al estado de la mainframe llamada OBTENER SALAS EDIFICIO CAMPUS para obtener los edificios del campus y las salas dentro de éstos. Esta lista se envía de vuelta al programa ENVIAR LISTA EDIFICIO CAMPUS en el servidor Web, en donde se convierte en un documento de XML y se envía a la página Web SELECCIONAR EDIFICIO DE CAMPUS".

Chip pregunta: "¿Vas a poner todas las salas en la lista para todos los edificios? Eso sería un extenso documento de XML y podría tardar un tiempo en cargarse en el navegador".

" La otra opción sería incluir sólo los edificios y después solicitar las salas para un edificio de campus seleccionado", responde Anna pensativamente. "Eso también sería aceptable, pero alentaría el proceso de seleccionar salas ya que el navegador tendría que esperar que las salas se actualizaran en la lista desplegable. Si se enviara todo el documento de XML a la vez, la lista de salas se actualizaría rápidamente a partir de los elementos del documento a nivel del navegador. Sería muy rápido. Así el usuario seleccionaría un edificio del campus y sólo aparecerían las salas para ese edificio".

"Tengo una idea", exclama Chip. "Cuando el programa obtiene las salas de los edificios, ¿hay alguna forma de seleccionar sólo las salas que son laboratorios de computadoras?".

"Es una excelente idea", dice Anna. "El documento de XML sería más pequeño y se cargaría más rápido en el navegador. Tal vez tengamos que solicitar una modificación de la tabla de la base de datos para tener un código para los laboratorios de computadora".

"Voy a ver eso", responde Chip. "Entonces, ¿qué ocurre después de que obtenemos una sala de laboratorio?".

Anna piensa por un momento, "Necesitamos una tabla de imágenes del laboratorio en el servidor Web que contenga el número de sala y el software incluido en ella. Esto incluye el software estándar, como el sistema operativo, procesamiento de palabras y software para escanear virus, ya que pueden cambiar de una sala a otra. Agregaré un estado para OBTENER SOFT-WARE DE COMPUTADORA PARA SALA en el carril Servidor Web".

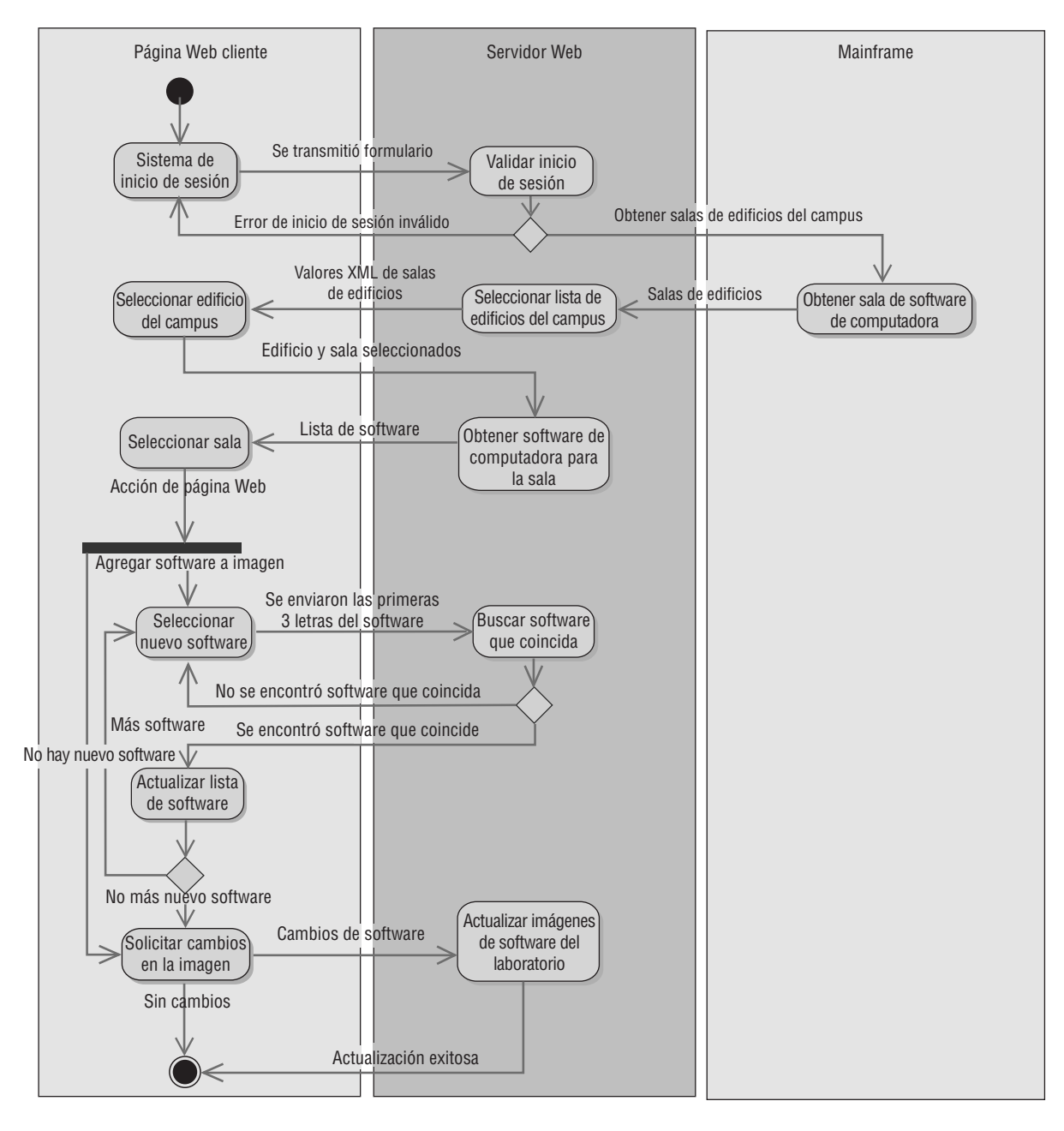

FIGURA E10.1

Diagrama de actividad ACTUALIZAR IMAGEN DE LABORATORIO

Chip pregunta: "¿Incluimos una lista desplegable para el software?".

"No, eso dificultaría quitar el software o cambiar la versión", responde Anna pensativamente. "Creo que deberíamos mostrar el software en una lista en la página Web y permitirles actualizar el número de versión".

"El problema es que tal vez tengamos una lista extensa de software y haya que eliminar parte del software también!", comenta Chip. "¿Por qué no usamos un modelo de correo electrónico, con una casilla de verificación en frente de cada título de software y limitamos el número de títulos de software por página? Podríamos incluir un botón de siguiente página para mostrar el siguiente grupo de títulos de software".

"¿Cómo sabe el programa de eliminación qué paquete de software eliminar?", pregunta Anna.

"Necesitamos incluir el número de software como campo oculto que se transmita al servidor Web", responde Chip. "¿Qué piensas sobre agregar software a la imagen del laboratorio?".

Anna piensa por unos minutos. "¿Por qué no usamos Ajax de nuevo para hacer que introduzcan las primeras letras del título de software en un campo de texto de entrada? Podríamos enviar la solicitud a la tabla Software en el servidor Web y devolver una lista de los títulos que coincidan. La página Web crearía un bloque rectangular flotante en la parte superior de la página Web con una lista de los vínculos a los títulos de software y los campos ocultos almacenados con el vínculo. El usuario haría clic en un título para agregarlo a la imagen. Después podría agregar otro título de software si fuera necesario. Ésta es la actividad SE-LECCIONAR NUEVO SOFTWARE que envía las primeras tres letras al estado BUSCAR SOFTWARE QUE COINCIDA del servidor Web. ACTUALIZAR LISTA DE SOFTWARE crea el bloque flotante de títulos".

"¡Excelente idea!", exclama Chip.

"Al terminar de agregar software, revisar el software que se va a quitar y cambiar los números de las versiones, hacen clic en el botón enviar y la tabla de la base de datos de imágenes del laboratorio se actualiza con los cambios", dice Anna. "El estado SOLICITAR CAMBIOS EN IMAGEN envía los cambios al estado ACTUALIZAR IMAGEN SOFTWARE LABORA-TORIO".

"Esto es divertido", sonríe Chip. "Voy a trabajar en un diagrama de secuencia para el prototipo ACTUALIZAR IMAGEN LABORATORIO (que se muestra en la figura E10.2). Chip empieza por enviar la solicitud para la página Web Actualizar laboratorio. El servidor envía el mensaje obtenerCampus() a la clase CAMPUS, la cual devuelve la listaCampus incluyendo un codigoCampus y una descripcionCampus. El controlador envía un mensaje a la clase SALA DE CAMPUS para obtener salas que contengan software de laboratorio, las cuales se devuelven al CONTROLADOR ACTUALIZAR IMAGEN LABORATO-RIO COMPUTADORAS. La clase controladora crea el documento de XML listaSalas y lo envía al navegador Web, el cual crea la lista de selección Edificio de campus. Al cambiar la lista de Edificios del campus, el navegador Web utiliza el mismo documento de XML para cambiar la lista desplegable Número de sala, de manera que sólo incluya las salas de laboratorio en el edificio del campus seleccionado.

Cuando se modifica la lista desplegable Número de sala, se envía una solicitud obtenerSoftwareSala() a la clase controladora, que a su vez envía un mensaje obtenerSoftwareImagen() a la clase IMAGEN SOFTWARE. Mediante el uso del número de sala se obtiene el software y se devuelve en la listaSoftware. LA clase controladora utiliza la listaSoftware para crear el XML que se envía a la clase de interfaz ACTUALIZAR IMAGEN LABORATORIO COMPUTADORAS, que actualiza la página Web con los títulos de software.

Cuando se introduce un título parcial de software, se envía una solicitud seleccionarSoftware() al CONTROLADOR ACTUALIZAR IMAGEN LABORATORIO COMPUTADORAS, el cual envía un mensaje buscarSoftware() a la clase de

## FIGURA E10.2

Diagrama de secuencia ACTUALIZAR IMAGEN DE LABORATORIO.

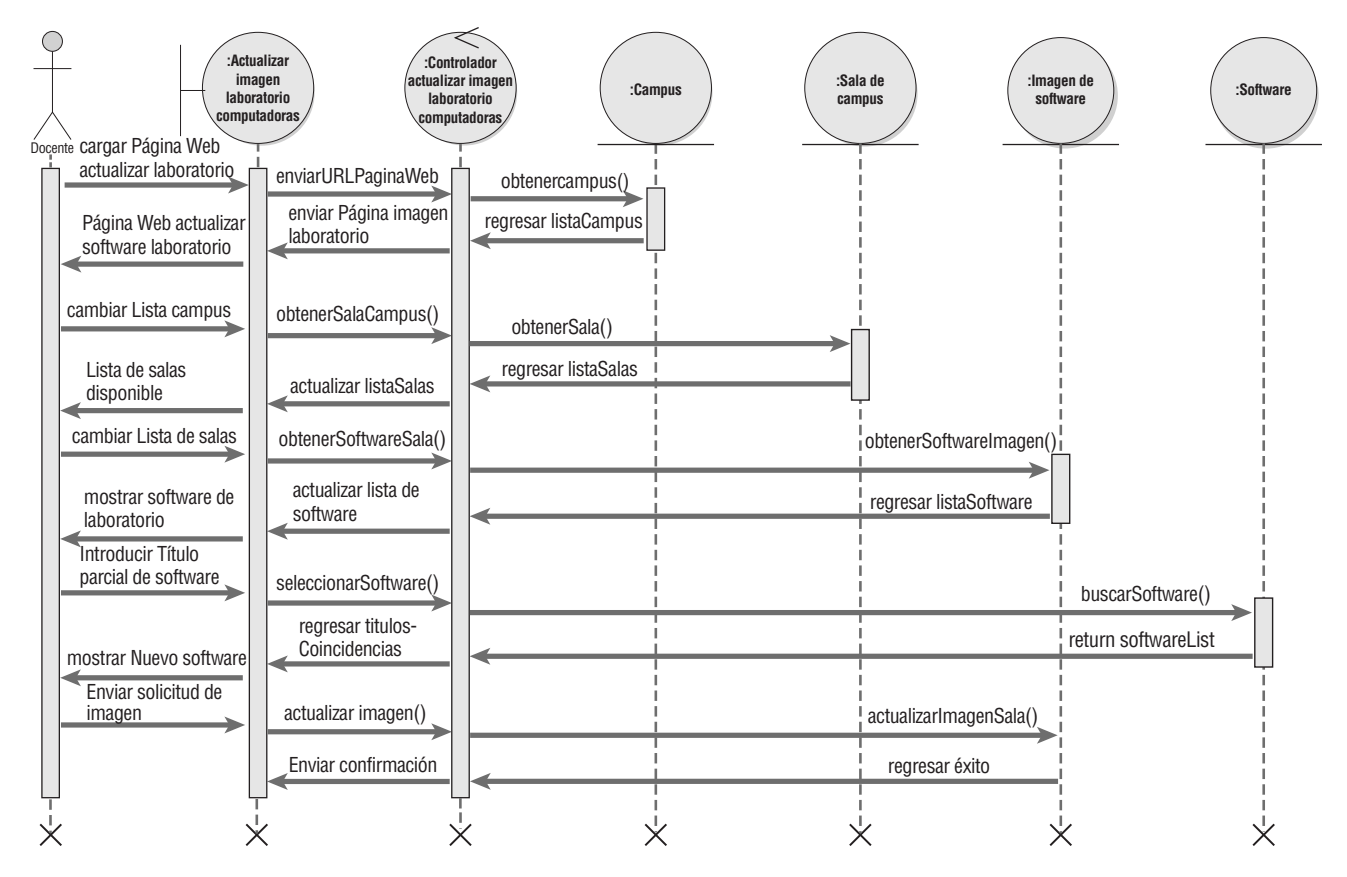

entidad SOFTWARE. Se busca el software que coincida y se envía la listaSoftware que contiene el número de software, descripción y versión a la clase controladora. Esto da formato al documento de XML, que se envía a la clase de interfaz ACTUALIZAR IMAGEN LABORATORIO COMPUTADORAS. El navegador Web da formato al bloque flotante de títulos de software. Al seleccionar un título, el navegador lo agrega a la lista de títulos de software y se quita el bloque flotante.

Al hacer clic en el botón Enviar solicitud de imagen en la página Web, se envía la solicitud actualizarImagen() al controlador, el cual envía un mensaje actualizarImagenSala() a la clase de entidad IMAGEN DE SOFTWARE. La tabla de la base de datos se actualiza y se devuelve el mensaje de éxito al controlador, que a su vez envía una página Web de confirmación.

"El software parece un poco complicado, ya que se reemplazan distintas versiones y paquetes de software por otras diferentes", comenta Anna. "Creo que es buena idea dibujar un diagrama de estados para el software. Esto nos dará una idea de los métodos y atributos de software, además de la interfaz que necesitaremos para cambiar esos atributos".

Anna empieza a trabajar en un diagrama de estados SOFTWARE. Al recibir por primera vez el software, se introduce en el sistema mediante el formulario AGREGAR SOFTWARE de Microsoft Access y se cambian los valores de los atributos iniciales. Hay que agregar todo el software antes de poder instalarlo en las máquinas, por lo que se difiere el evento SOFTWARE INSTALADO EN LAS MÁQUINAS hasta que se haya agregado.

Una vez instalado el software en cualquier cantidad de máquinas, existe en el estado SOFTWARE INSTALADO durante mucho tiempo. Se actualiza la tabla relacional HARDWARE-SOFTWARE para reflejar el estado actual. De vez en cuando se reemplaza una máquina y el software se mueve a una máquina distinta. Se vuelve a actualizar la tabla HARDWARE-SOFT-WARE para reflejar la nueva ubicación. Cuando hay una nueva versión del software disponible, se actualiza con un formulario CAMBIAR SOFTWARE de Microsoft Access. O también se puede eliminar el software del sistema mediante el formulario ELI-MINAR SOFTWARE de Microsoft Access. En la figura E10.3 se muestra el diagrama de estados SOFTWARE completo.

Chip y Anna trabajan en varios diagramas de actividad, secuencia y estados. Después de haber completado varios diagramas, Chip comenta: "Creo que tenemos suficiente información para crear un diagrama de clases".

Anna concuerda, "Sí, vamos a asignar las relaciones".

En la figura 10.4 se muestra el diagrama de clases SISTEMA COMPUTARIZADO. Cada clase tiene atributos privados y métodos públicos en Microsoft Access para actualizar los atributos. Las principales clases son Computadora y Software, con una clase asociativa HardwareSoftware que las conecta. Esta clase se utiliza para implementar la relación de muchos a muchos entre el hardware y el software. Cada paquete de software pertenece a una Categoría de software y también tiene un Experto de software a quien se puede llamar para obtener soporte. Cada computadora tiene uno o más sistemas operativos y se localiza en un edificio del campus.

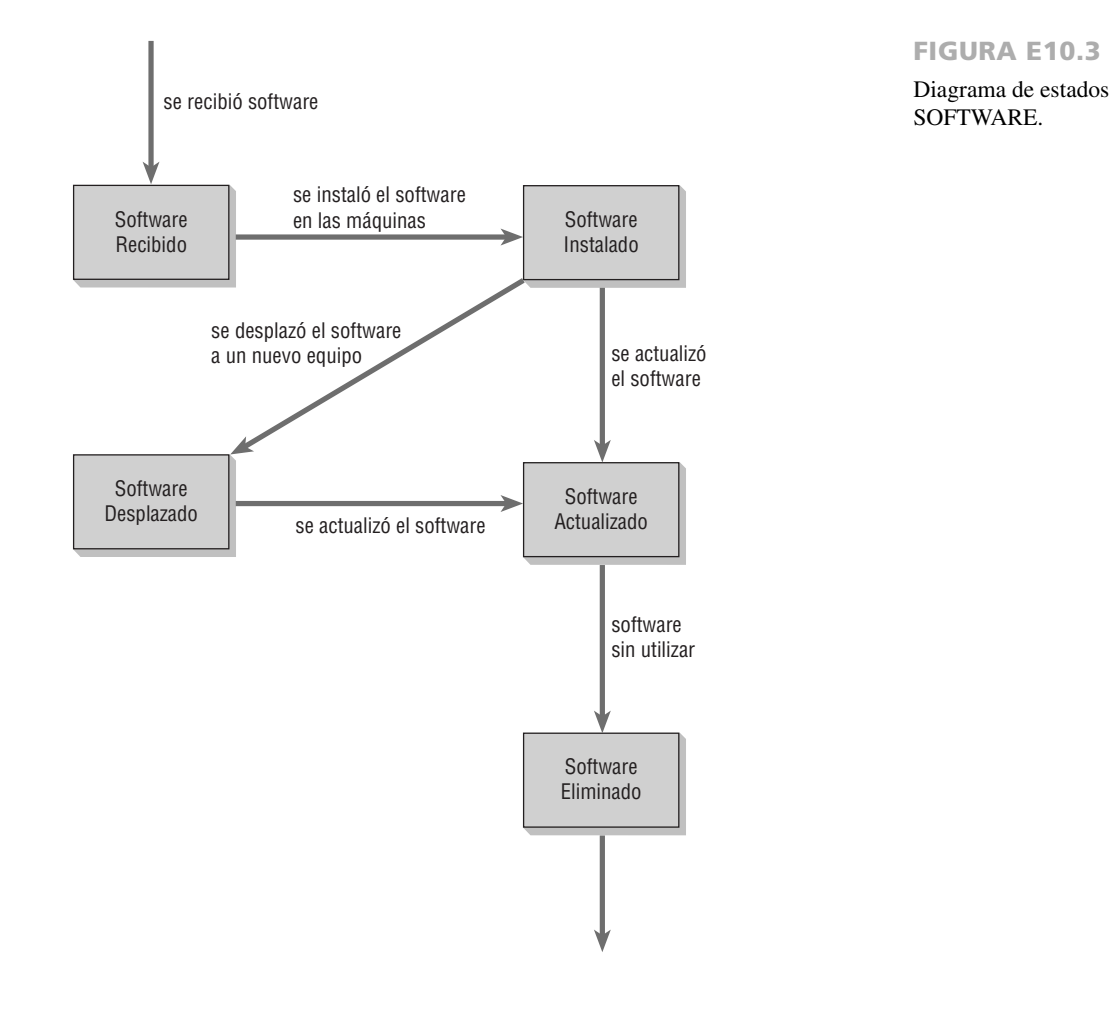

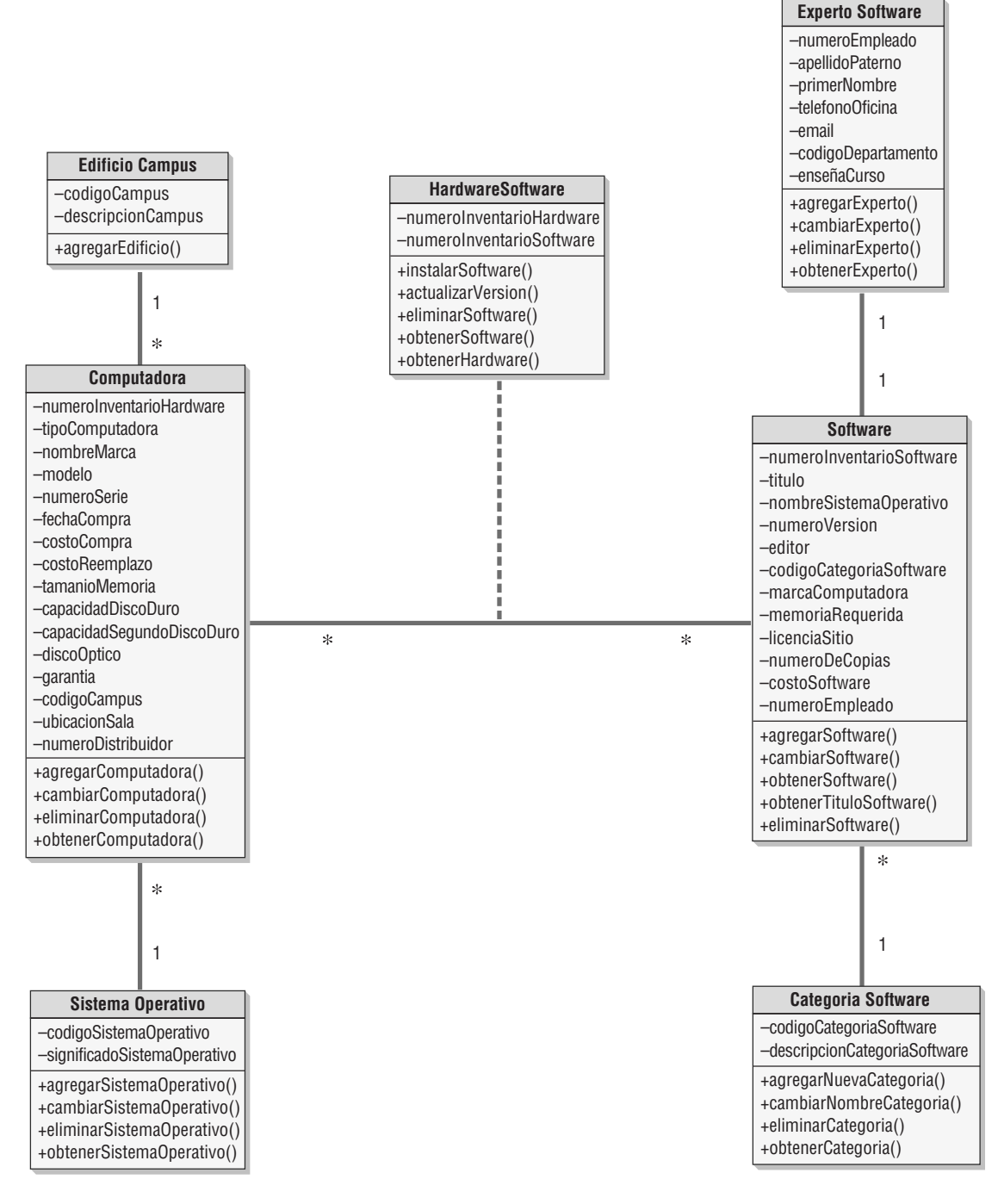

### FIGURA E10.4

Diagrama de clases SISTEMA COMPUTARIZADO.

## **Ejercicios**

- **E-1.** Use Microsoft Visio o Visible Analyst para ver el diagrama de actividad ACTUALIZAR IMAGEN LABORATORIO (UPDATE LAB IMAGE).
- **E-2.** Use Microsoft Visio o Visible Analyst para ver el diagrama de secuencia ACTUALIZAR IMAGEN LABORATORIO (UPDATE LAB IMAGE).
- **E-3.** Use Microsoft Visio o Visible Analyst para ver el diagrama de estados SOFTWARE.
- **E-4.** Use Microsoft Visio o Visible Analyst para ver el diagrama de clases SISTEMA COMPUTARIZADO (COMPUTER SYSTEM).

Los siguientes ejercicios se pueden realizar con Microsoft Visio o con Visible Analyst. Hay que usar un rectángulo para un símbolo de clase al dibujar diagramas de secuencia con Microsoft Visio o Visible Analyst (los símbolos de estereotipo de clase no están disponibles). Coloque una etiqueta de texto arriba de cada rectángulo para identificar el tipo de clase: interfaz, control o entidad.

- **E-5.** Modifique e imprima el diagrama de actividad REGISTRAR PARA CAPACITACIÓN (REGISTER FOR TRAINING). Consulte la figura E12.3 en el Episodio del caso de la CPU del capítulo 12 para ver el prototipo de esta página Web. Agregue los siguientes símbolos de estado y conexiones de eventos:
	- a. El estado CREAR DATOS XML EMPLEADO (CREATE XML EMPLOYEE DATA) en el carril SERVIDOR WEB (WEB SERVER) debajo del estado OBTENER INFORMACIÓN EMPLEADO (GET EMPLOYEE INFORMA-TION). Conéctelo con una flecha de evento que venga de LEER REGISTRO EMPLEADO (READ EMPLOYEE RECORD). Asigne al evento la etiqueta ENVIAR DATOS EMPLEADO (SEND EMPLOYEE DATA).
	- b. Agregue el estado PÁGINA WEB INFORMACIÓN EMPLEADO (EMPLOYEE INFORMATION WEB PAGE) en el carril PÁGINA WEB CLIENTE (CLIENT WEB PAGE) a la izquierda del estado CREAR DATOS XML EM-PLEADO (CREATE XML EMPLOYEE DATA). Conecte los dos estados con una flecha de evento hacia el estado PÁGINA WEB INFORMACIÓN EMPLEADO (EMPLOYEE INFORMATION WEB PAGE) etiquetada como ENVIAR DOCUMENTO XML EMPLEADO (SEND EMPLOYEE XML DOCUMENT).
	- c. Agregue un estado debajo del estado CREAR DATOS XML EMPLEADO (CREATE XML EMPLOYEE DATA) que se llame BUSCAR CLASE CAPACITACIÓN SOFTWARE (FIND SOFTWARE TRAINING CLASS). Conéctelo con una flecha de evento que provenga del estado PÁGINA WEB INFORMACIÓN EMPLEADO (EMPLOYEE INFORMATION WEB PAGE) y etiquétela como NIVEL DE SOFTWARE Y CAPACITACIÓN SELECCIONADO (SELECTED SOFTWARE AND TRAINING LEVEL).
	- d. Incluya un símbolo de diamante de decisión debajo del estado BUSCAR CLASE CAPACITACIÓN SOFTWARE (FIND SOFTWARE TRAINING CLASS). Conéctelo con una flecha de evento que provenga del estado BUSCAR CLASE CAPACITACIÓN SOFTWARE (FIND SOFTWARE TRAINING CLASS). Un evento debe fluir a la izquierda hacia el estado PÁGINA WEB INFORMACIÓN EMPLEADO (EMPLOYEE INFORMATION WEB PAGE), etiquetado como NO SE ENCONTRÓ LA CLASE (CLASS NOT FOUND).
	- e. Agregue un estado SELECCIONAR CLASE SOFTWARE (CHOOSE SOFTWARE CLASS) debajo del estado PÁGINA WEB INFORMACIÓN EMPLEADO (EMPLOYEE INFORMATION WEB PAGE), y un tanto debajo del diamante de decisión. Conecte la parte inferior del diamante de decisión con una flecha de evento que vaya hacia el estado SELECCIONAR CLASE SOFTWARE (CHOOSE SOFTWARE CLASS). Etiquétela como CLASES CAPA-CITACIÓN SOFTWARE (SOFTWARE TRAINING CLASES).
	- f. Agregue un estado debajo del diamante de decisión y un tanto debajo del estado SELECCIONAR CLASE SOFT-WARE (CHOOSE SOFTWARE CLASS). Etiquételo como ACTUALIZAR PARTICIPANTE CLASE (UPDATE CLASS PARTICIPANT).
	- g. Conecte el estado SELECCIONAR CLASE SOFTWARE (CHOOSE SOFTWARE CLASS) con una flecha de evento que apunte al estado ACTUALIZAR PARTICIPANTE CLASE (UPDATE CLASS PARTICIPANT). Etiquétela como ENVIAR SOLICITUD INSCRIBIR CLASE (SEND ENROLL CLASS REQUEST).
	- h. Agregue un símbolo de círculo de salida en la parte inferior del carril Página Web cliente. Conecte el estado SELEC-CIONAR CLASE SOFTWARE (CHOOSE SOFTWARE CLASS) con una flecha de evento que apunte al círculo de salida y etiquétela como CANCELAR (CANCEL).
	- i. Conecte el estado ACTUALIZAR PARTICIPANTE CLASE (UPDATE CLASS PARTICIPANT) con una flecha de evento que apunte al círculo de salida y etiquétela como ACTUALIZACIÓN EXITOSA (SUCCESSFUL UPDATE).
- **E-6.** Cree e imprima el diagrama de actividad CALENDARIO CAPACITACIÓN (TRAINING CALENDAR). El prototipo para esta página Web se ilustra en la figura E11.4, que encontrará en el Episodio del caso de la CPU del capítulo 11. Agregue un círculo de inicio en la esquina superior izquierda del diagrama y agregue los siguientes carriles, símbolos de estado y conexiones de eventos:
	- a. Agregue un carril a la izquierda etiquetado como PÁGINA WEB CLIENTE (CLIENT WEB PAGE) y uno a la derecha llamado SERVIDOR WEB (WEB SERVER).
	- b. Agregue un círculo de inicio en la parte superior del carril PÁGINA WEB CLIENTE (CLIENT WEB PAGE) y debajo de éste un estado etiquetado como SOLICITAR PÁGINA WEB CALENDARIO CAPACITACIÓN (REQUEST TRAINING CALENDAR WEB PAGE). Conecte el círculo de inicio al estado con una flecha de evento.
	- c. Agregue un estado en el carril SERVIDOR WEB, a la derecha del estado SOLICITAR PÁGINA WEB CALENDA-RIO CAPACITACIÓN (REQUEST TRAINING CALENDAR WEB PAGE). Etiquételo como OBTENER CLASE CAPACITACIÓN (GET TRAINING CLASS).
	- d. Conecte el estado izquierdo al derecho con una flecha de evento etiquetada como SE TRANSMITIÓ FORMULA-RIO (FORM TRANSMITTED).
	- e. Coloque un estado debajo del estado OBTENER CLASE CAPACITACIÓN (GET TRAINING CLASS). Etiquételo como OBTENER CLASE CAPACITACIÓN (GET TRAINING CLASS), Conecte los dos estados con una flecha de evento hacia abajo etiquetada como ENVIAR NÚMERO CURSO (SEND COURSE NUMBER).
	- f. Coloque un estado en el carril PÁGINA WEB CLIENTE (CLIENT WEB PAGE) a la izquierda del estado OBTE-NER CLASE CAPACITACIÓN (GET TRAINING CLASS). Etiquételo como PANTALLA CURSO CALENDA-RIO CAPACITACIÓN (TRAINING CALENDAR COURSE DISPLAY). Conecte los dos estados con una flecha de evento que apunte hacia la izquierda y etiquétela como ENVIAR VALORES XML CLASE CAPACITACIÓN (SEND TRAINING CLASS XML VALUES).

 g. Coloque un círculo de salida en la parte inferior del carril PÁGINA WEB CLIENTE (CLIENT WEB PAGE). Conecte el estado PANTALLA CURSO CALENDARIO CAPACITACIÓN (TRAINING CALENDAR COURSE DISPLAY) con una flecha de evento que apunte a la derecha y arriba por el lado derecho del carril SERVIDOR WEB (WEB SER-VER), hacia el estado PANTALLA CURSO CALENDARIO CAPACITACIÓN (TRAINING CALENDAR COURSE DISPLAY). Etiquétela como CAMBIAR FECHA O CAMBIAR ORDEN (DATE CHANGE OR SORT CHANGE).

**E-7.** Modifique e imprima el diagrama de secuencia REGISTRARSE PARA CAPACITACIÓN (REGISTER FOR TRAI-NING). Agregue dos nuevas clases de entidad del lado derecho del diagrama y extienda la línea de vida hacia abajo, hasta la parte inferior del diagrama. Las clases son Empleado y Clase. Agregue los siguientes mensajes del CONTROLADOR REGISTRARSE PARA CLASE (REGISTER FOR CLASS CONTROLLER) y agregue los rectángulos de foco de control en donde los mensajes interactúan con la línea de vida de la clase:

- a. obtenerEmpleado() [getEmployee()] del controlador a EMPLEADO (EMPLOYEE).
- b. regresar datosEmpleado (return employeeData) de la clase EMPLEADO (EMPLOYEE) al controlador.
- c. buscarClaseSoftware() [findSoftwareClass()] del controlador a la clase de entidad CLASE (CLASS).
- d. regresar listaClaseSoftware (return softwareClassList) de la clase de entidad CLASE (CLASS) al controlador.
- e. actualizarParticipanteClase() [updateClassParticipant()] del controlador a la clase de entidad CLASE (CLASS).
- f. regresar éxito (return success) de la clase de entidad CLASS al controlador.
- **E-8.** Cree e imprima el diagrama de secuencia CALENDARIO CAPACITACIÓN (TRAINING CALENDAR). Agregue el actor Docente (Faculty) en la esquina superior izquierda del diagrama y después las siguientes clases, de izquierda a derecha, a lo largo de la parte superior del diagrama:
	- a. La clase de interfaz Mostrar clases capacitación (Display Training Classes).
	- b. La clase de control Mostrar clases capacitación (Display Training Classes).
	- c. La clase de entidad Clase (Class).
	- d. La clase de entidad Curso (Course).
- Agregue los siguientes mensajes entre las clases o entre el actor y la clase:
	- a. Cargar página Web Calendario capacitación (Load Training Calendar Web page) de Docente (Faculty) a la clase de interfaz Mostrar clases capacitación (Display Training Classes).
	- b. enviarURLPaginaWeb (sendWebPageURL) de Mostrar clases capacitación (Display Training Classes) a Controlador Mostrar clases capacitación (Display Training Classes Controller).
	- c. obtenerClase() [getClass()] del controlador a la clase de entidad Clase (Class).
	- d. regresar listaClases (return classList) de la clase de entidad Clase (Class) al controlador.
	- e. obtenerDescripcionCurso() [getCourseDescription()] del controlador a la clase de entidad Curso (Course).
	- f. regresar descripcionCurso (return courseDescription) de la clase de entidad Curso (Course) al controlador.
	- g. actualizar listaCursos (update courseList) de la clase controladora a la clase de interfaz Mostrar clases capacitación (Display Training Classes).
	- h. Página Web Software laboratorio (Lab Software Web Page) de la clase interfaz Mostrar clases capacitación (Display Training Classes) al actor.
	- i. Cambiar mes/año (Change Month/Year) del actor a la clase de interfaz Mostrar clases capacitación (Display Training Classes).
	- j. Una auto-transición en la clase de interfaz Mostrar clases capacitación (Display Training Classes) (use JavaScript para actualizar el calendario).
	- k. Nuevo Calendario (New Calendar) de la clase de interfaz Mostrar clases capacitación (Display Training Classes) al actor.
	- l. Cambiar fecha (Change Date) del actor a la clase de interfaz Mostrar clases capacitación (Display Training Classes).
	- m. obtenerNuevaClase() [getNewClass()] de Mostrar clases capacitación (Display Training Classes) al controlador.
	- n. Repita los pasos c a g.
	- o. Lista cursos disponible (Course List Available) de la clase de interfaz Mostrar clases capacitación (Display Training Classes) al actor.
- **E-9.** Modifique e imprima el diagrama de estados Capacitación (Training). Agregue dos estados después de CLASE CAPA-CITACIÓN CANCELADA (CANCELLED TRAINING CLASS) del lado izquierdo del diagrama. Éstos son CLASE CAPACITACIÓN ACTIVA (ACTIVE TRAINING CLASS) y, debajo de éste, CLASE CAPACITACIÓN COMPLE-TADA (COMPLETED TRAINING CLASS). Agregue una clase debajo de CLASE CAPACITACIÓN PROGRAMADA (SCHEDULED TRAINING CLASS) llamada INSCRITO CLASE CAPACITACIÓN (ENROLLED TRAINING CLASS). Agregue las siguientes transiciones:
	- a. SE INSCRIBIERON PARTICIPANTES (PARTICIPANTS ENROLLED) del estado CLASE CAPACITACIÓN PROGRAMADA (SCHEDULED TRAINING CLASS) al estado INSCRITO CLASE CAPACITACIÓN (ENRO-LLED TRAINING CLASS).
	- b. CLASE EN SESIÓN (IN SESSION CLASS) del estado INSCRITO CLASE CAPACITACIÓN (ENROLLED TRA-INING CLASS) al estado CLASE CAPACITACIÓN ACTIVA (ACTIVE TRAINING CLASS).
	- c. FINALIZÓ SESIÓN CAPACITACIÓN (TRAINING SESSION ENDED) del estado CLASE CAPACITACIÓN ACTIVA (ACTIVE TRAINING CLASS) al estado CLASE CAPACITACIÓN COMPLETADA (COMPLETED TRAINING CLASS).
	- d. Una flecha de finalización del estado CLASE CAPACITACIÓN COMPLETADA (COMPLETED TRAINING CLASS) a un área en blanco a la derecha.
- **E-10.** Cree e imprima el diagrama de estados COMPUTADORA. Hay dos columnas de estados. En la columna izquierda incluya los siguientes estados de arriba hacia abajo: NUEVA COMPUTADORA (NEW COMPUTER), CLEANING COMPUTER (LIMPIANDO COMPUTADORA) y RECYCLED COMPUTER (COMPUTADORA RECICLADA). En

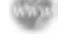

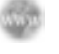

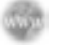

la columna derecha incluya los siguientes estados de arriba hacia abajo: COMPUTADORA INSTALADA (INSTALLED COMPUTER), COMPUTADORA FUNCIONAL (FUNCTIONAL COMPUTER) y COMPUTADORA RETENIDA REPARACIÓN (REPAIR HELD COMPUTER). Agregue las siguientes transiciones:

- a. Empiece con SE RECIBIÓ COMPUTADORA (COMPUTER RECEIVED) que pase de un punto en el espacio arriba del rectángulo de estado hacia el estado NUEVA COMPUTADORA (NEW COMPUTER).
- b. COMPUTADORA INSTALADA (INSTALLED COMPUTER) del estado NUEVA COMPUTADORA (NEW COMPUTER) al estado COMPUTADORA INSTALADA (INSTALLED COMPUTER).
- c. SE INSTALÓ SOFTWARE (SOFTWARE INSTALLED) del estado COMPUTADORA INSTALADA (INSTA-LLED COMPUTER) al estado COMPUTADORA FUNCIONAL (FUNCTIONAL COMPUTER).
- d. SE PROGRAMÓ MANTENIMIENTO (MAINTENANCE SCHEDULED) del estado COMPUTADORA FUNCIO-NAL (FUNCTIONAL COMPUTER) al estado LIMPIANDO COMPUTADORA (CLEANING COMPUTER).
- e. SE COMPLETÓ MANTENIMIENTO del estado LIMPIANDO COMPUTADORA (CLEANING COMPUTER) al estado COMPUTADORA FUNCIONAL (FUNCTIONAL COMPUTER).
- f. SE REPORTÓ PROBLEMA (PROBLEM REPORTED) del estado COMPUTADORA FUNCIONAL (FUNCTIO-NAL COMPUTER) al estado COMPUTADORA RETENIDA EN REPARACIÓN (REPAIR HELD COMPUTER).
- g. SE COMPLETÓ REPARACIÓN (REPAIR COMPLETED) del estado COMPUTADORA RETENIDA EN REPARA-CIÓN (REPAIR HELD COMPUTER) al estado COMPUTADORA RECICLADA (RECYCLED COMPUTER).
- h. ACTUALIZAR COMPUTADORA IDENTIFICADA del estado COMPUTADORA FUNCIONAL (FUNCTIO-NAL COMPUTER) al estado COMPUTADORA RECICLADA (RECYCLED COMPUTER).
- i. SE IDENTIFICÓ REPARACIÓN IRREALIZABLE del estado COMPUTADORA RETENIDA EN REPARACIÓN (REPAIR HELD COMPUTER) al estado COMPUTADORA RECICLADA (RECYCLED COMPUTER).
- j. Una flecha de finalización del estado COMPUTADORA RECICLADA (RECYCLED COMPUTER) a un área en blanco debajo del estado.
- **E-11.** Modifique e imprima el diagrama de clase COMPUTADORA (COMPUTER). Cada computadora puede tener uno o más sistemas operativos instalados. Mueva la clase Sistema operativo (Operating System) a la derecha de su ubicación actual y agregue una nueva clase llamada Sistema operativo de computadora (Computer Operating System) debajo de la clase Computadora (Computer). Cambie la línea conectora de Computadora a Sistema operativo para conectar la clase Sistema operativo a la clase Sistema operativo de computadora. Agregue una nueva relación entre la clase Computadora (el lado de uno) a la clase Sistema operativo de computadora (el lado de muchos). Agregue los siguientes atributos a la clase Sistema operativo de computadora:

NumeroInventarioHardware codigoSistemaOperativo

Agregue los siguientes métodos a la clase Sistema operativo de computadora:

agregarSistemaOperativoComputadora() eliminarSistemaOperativoComputadora()

Los ejercicios en los que se antepone un icono www indican material de valor agregado disponible en el sitio Web www.pearsonhighered.com/ kendall. Los estudiantes pueden descargar un archivo de muestra de Microsoft Visio, Visible Analyst, Microsoft Project o Microsoft Access que pueden usar para completar los ejercicios.

# **C A P Í T U L O 1 1**

## Diseño de una salida efectiva

## **OBJETIVOS DE APRENDIZAJE**

**Al completar este capítulo usted podrá:**

- **1. Comprender los objetivos para un diseño efectivo de la salida.**
- **2. Relacionar el contenido de la salida con los métodos de salida, dentro y fuera de la organización.**
- **3. Comprender cómo afecta a los usuarios la predisposición en la salida.**
- **4. Diseñar la salida de pantalla.**
- **5. Diseñar tableros de control, widgets y gadgets.**
- **6. Diseñar un sitio Web para comercio electrónico.**

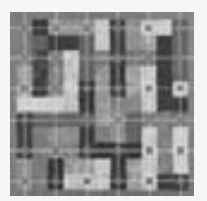

La salida es información que se entrega a los usuarios por medio del sistema de información a través de intranets, extranets o la World Wide Web. Algunos datos requieren de mucho procesamiento para poder convertirse en una salida adecuada; otros se almacenan y, cuando se recuperan, se consideran salida sin que necesiten mucho procesamiento (a veces no requie-

ren procesamiento en absoluto). La salida puede tomar muchas formas: la tradicional copia en papel de los informes impresos y la copia transitoria como las pantallas, microformas y la salida de video y audio. Los usuarios se basan en la salida para realizar sus tareas y con frecuencia juzgan el mérito del sistema únicamente con base en ella. Para crear la salida más útil posible, el analista de sistemas trabaja de cerca con el usuario a través de un proceso interactivo hasta que se considere que el resultado es satisfactorio.

## **OBJETIVOS DE DISEÑO DE LA SALIDA**

Como es esencial una salida útil para asegurar el uso y la aceptación del sistema de información, hay seis objetivos que el analista de sistemas trata de alcanzar al diseñar la salida:

- **1.** Diseñar la salida para servir al propósito previsto.
- **2.** Diseñar la salida para ajustarla al usuario.
- **3.** Entregar la cantidad apropiada de salida.
- **4.** Asegurarse que la salida esté donde se necesite.
- **5.** Proveer la salida en forma oportuna.
- **6.** Elegir el método de salida correcto.

## **Diseñar la salida para servir al propósito previsto**

Toda salida debe tener un propósito. Durante la fase de determinación de los requerimientos de información del análisis, el analista de sistemas averigua qué propósitos de los usuarios y la organización existen. Después se diseña la salida con base en esos propósitos.

## PARTE IV Los fundamentos del diseño

Usted tendrá numerosas oportunidades para proveer la salida simplemente porque la aplicación así se lo permite. Sin embargo, recuerde la regla de propósito: si la salida no es funcional, no se debe crear ya que acarrea costos de tiempo y materiales.

### **Diseñar la salida para ajustarla al usuario**

En un sistema de información extenso que atiende a muchos usuarios con muchos fines, y a menudo es difícil personalizar la salida. Con base en las entrevistas, observaciones, consideraciones de costo y tal vez los prototipos, es posible diseñar una salida para atender lo que muchos usuarios (si no es que todos) necesitan y prefieren.

Hablando en general, es más práctico crear una salida específica o personalizada para el usuario cuando se diseña para un sistema de soporte de decisiones u otras aplicaciones con alto grado de interactividad, como las que utilizan a la Web como plataforma. Sin embargo, sí es posible diseñar la salida para ajustarse a las tareas y la función de un usuario en la organización, lo cual nos lleva al siguiente objetivo.

## **Entregar la cantidad apropiada de salida**

Parte de la tarea de diseñar la salida es decidir qué cantidad de salida es la correcta para los usuarios. Una heurística útil es que el sistema debe proveer lo que necesita cada persona para realizar su trabajo. Pero esta respuesta está aún lejos de ser una solución total, ya que tal vez sea apropiado mostrar un subconjunto de esa información al principio y después ofrecer al usuario la manera de acceder a la información adicional con facilidad.

El problema de la sobrecarga de información se ha convertido en una condición muy frecuente, por lo que constituye una preocupación para el diseñador de sistemas. No sirve de nada proporcionar información excesiva sólo para alardear sobre las capacidades del sistema. Siempre hay que tener en cuenta a los encargados de tomar las decisiones. Muy raras veces necesitarán grandes cantidades de salida, en especial si hay una forma sencilla de acceder a más información a través de un hipervínculo o una herramienta para explorar estructuras jerárquicas.

### **Asegurarse que la salida esté donde se necesite**

Con frecuencia la salida se produce en una ubicación y después se distribuye al usuario. El aumento en el uso de la salida que se muestra a través de una pantalla en línea y a la que se puede acceder personalmente ha reducido en parte el problema de la distribución, pero la distribución apropiada sigue siendo un objetivo importante para el analista de sistemas. Para ser útil, la salida se debe presentar al usuario correcto. Sin importar qué tan bien diseñados estén los informes, si no los ven los encargados apropiados de tomar las decisiones, no tendrán valor.

### **Proveer la salida en forma oportuna**

Una de las quejas más comunes de los usuarios es que no reciben la información a tiempo para tomar las decisiones necesarias. Aunque la sincronización no lo es todo, sí desempeña un importante papel en cuanto a qué tan útil será la salida. Muchos informes se requieren a diario, algunos sólo cada mes, otros anualmente y otros más sólo por excepción. Al usar una salida basada en Web bien promocionada, también podemos solucionar algunos problemas de sincronización de la distribución de salida. La sincronización precisa de la salida puede ser imprescindible para las operaciones de negocios.

## **Elegir el método de salida correcto**

La elección del método de salida correcto para cada usuario es otro de los objetivos del diseño correcto de salida. Gran parte de la salida aparece ahora en pantallas donde los usuarios tienen la opción de imprimirla. El analista necesita reconocer los conflictos involucrados en el proceso de elegir un método de salida. Los costos difieren; para el usuario también hay diferencias en cuanto a accesibilidad, flexibilidad, durabilidad, distribución, posibilidades de almacenamiento y recuperación, capacidad de transportación e impacto general de los datos. La elección de los métodos de salida no es trivial y tampoco es una cuestión resuelta.

## **RELACIONAR EL CONTENIDO DE LA SALIDA CON EL MÉTODO DE SALIDA**

Debemos considerar que el contenido de la salida de los sistemas de información está interrelacionado con el método de salida. Cada vez que diseñamos la salida, necesitamos pensar acerca de cómo la función influye sobre la forma y cómo influirá el propósito previsto en el método de salida que seleccionemos.

Debemos pensar sobre la salida en sentido general, de manera que cualquier información que produzca el sistema computarizado y que sea útil para las personas se pueda considerar como salida. Es posible conceptualizar la salida como externa (que sale de la empresa); por ejemplo, la información que aparece en el sitio Web para el público, o como interna (que permanece dentro del negocio); por ejemplo, el material disponible en una intranet.

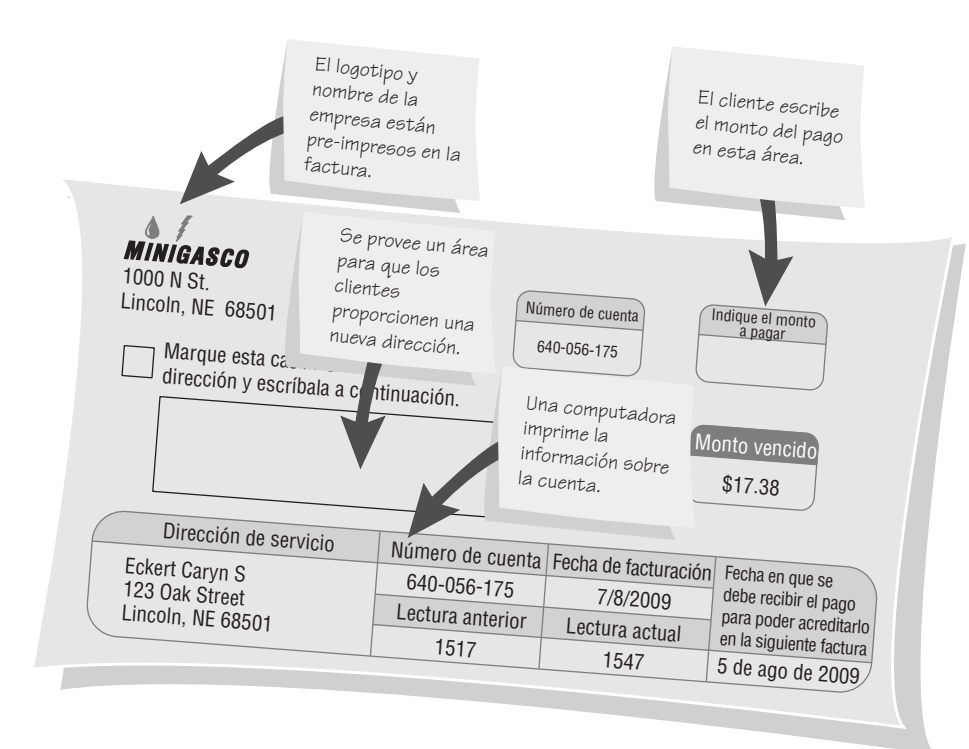

#### FIGURA 11.1

Un documento retornable para el procesamiento de datos de Minigasco.

La salida externa es algo con lo que estamos familiarizados: facturas, anuncios, cheques de nómina, informes anuales y una multitud de comunicaciones que tienen las organizaciones con sus clientes, distribuidores, proveedores, industria y competidores. El analista diseña una parte de esta salida, como las facturas de los servicios públicos, para que sirva una doble función como documento retornable. La figura 11.1 es un recibo de gas que sirve como documento retornable para el procesamiento de datos de la compañía de gas. La salida de una etapa del procesamiento se convierte en la entrada para la siguiente. Cuando el cliente devuelve la parte designada del documento, se digitaliza esta parte y se utiliza como entrada de computadora.

La salida externa difiere de la interna en cuanto a su distribución, diseño y apariencia. Muchos documentos externos deben incluir instrucciones para que el receptor pueda utilizarlos en forma correcta. Muchas salidas externas se colocan en formularios impresos o en sitios Web que muestran el logotipo de la empresa y los colores corporativos.

Las salidas internas incluyen varios informes para los encargados de tomar decisiones. Varían desde informes cortos y sintetizados hasta los largos y detallados. Un ejemplo de informe sintetizado es un informe que presenta sólo los totales de las ventas mensuales; un informe detallado podría mostrar las ventas semanales por vendedor.

Otros tipos de informes internos incluyen los informes históricos y los informes de excepciones que se producen como salida sólo en el momento en que ocurre una excepción. Algunos ejemplos de informes de excepciones son el listado de todos los empleados sin faltas en todo el año, un listado de todos los vendedores que *no* cumplieron con su cuota de ventas mensual o un informe sobre las quejas de los consumidores durante los últimos seis meses.

## **Tecnologías de salida**

Para producir diferentes tipos de salida se requieren distintas tecnologías. Para la salida impresa, las opciones incluyen una amplia variedad de impresoras. Para la salida en pantalla, las opciones incluyen pantallas conectadas o independientes. La salida de audio se puede amplificar a través de un altavoz o escuchar a través de bocinas, que pueden variar desde las más pequeñas hasta los sistemas de sonido envolvente para PC. También se puede diseñar la salida de audio para teléfonos móviles. La salida electrónica se crea mediante herramientas de software especiales. Como podemos ver, las opciones son numerosas. La figura 11.2 muestra una comparación de los métodos de salida.

**IMPRESORAS** Como los informes impresos son un tipo muy común de salida, es lógico suponer que las impresoras están omnipresentes en cualquier organización grande. Aunque hay otros tipos de salida que están ganando popularidad, es probable que los negocios sigan deseando la salida impresa, o que quieran diseñar salida con una buena apariencia si los clientes, proveedores o distribuidores la imprimen mediante su propio software y hardware.

#### 332 PARTE IV • LOS FUNDAMENTOS DEL DISEÑO

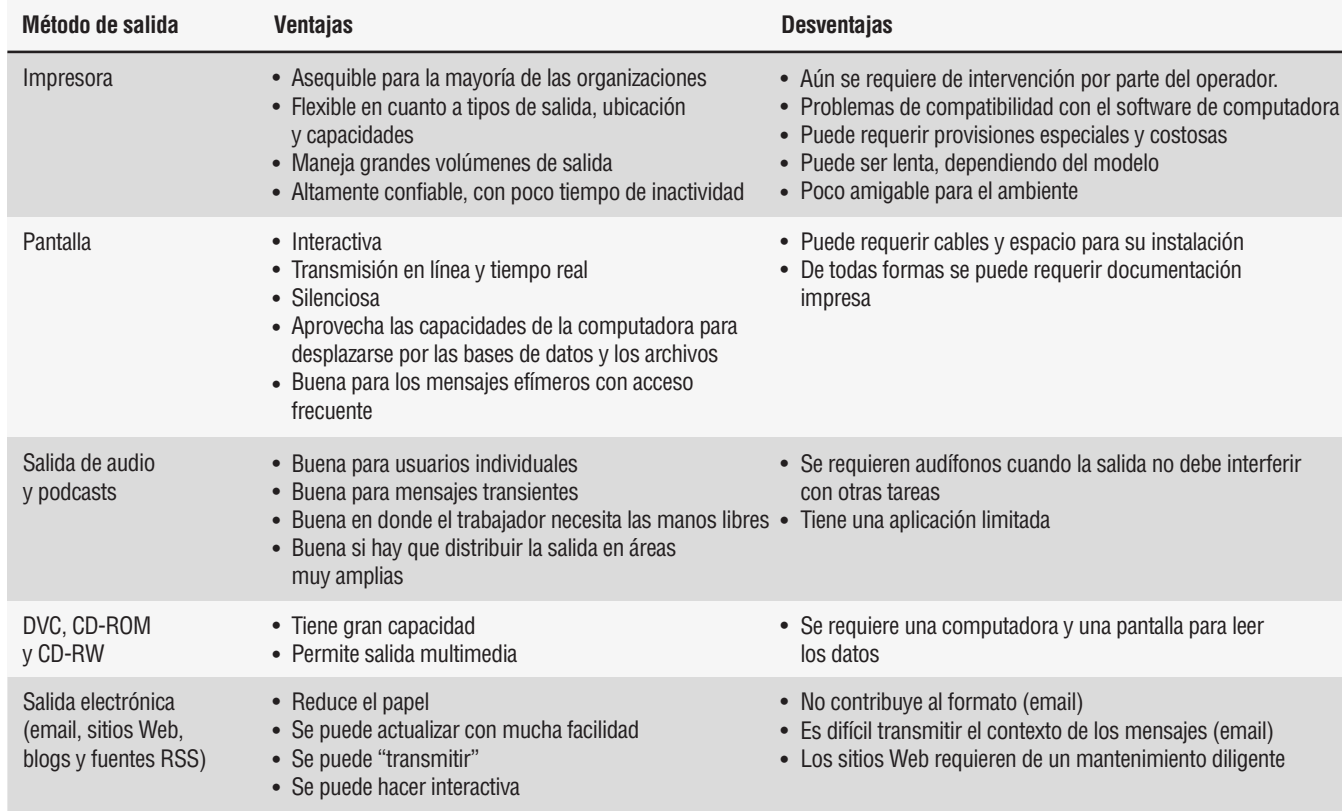

## FIGURA 11.2

Una comparación de los métodos de salida.

Las impresoras ahora tienden a ser más flexibles, lo que se traduce en procesos de expansión de opciones para la ubicación del sitio de impresión, alojar distintos números de caracteres por página, incluyendo diversos estilos y fuentes, cambiar la posición de impresión en la página, incluir mayor capacidad de gráficas y color, producir una impresión más silenciosa, proteger el ambiente, reducir el número de formularios impresos en el inventario, simplificar las tareas del operador y reducir la cantidad de intervención del operador en general.

En conjunto con los usuarios, el analista de sistemas debe determinar el propósito de la impresora. Una vez establecido esto, hay que tener en cuenta tres factores clave de las impresoras:

- **1.** Confiabilidad.
- **2.** Compatibilidad con software y hardware.
- **3.** Soporte del fabricante.

**PANTALLAS COMO SALIDA** Las pantallas son una tecnología de salida cada vez más popular. Usadas en un principio para la introducción de datos, las pantallas se están convirtiendo también en una tecnología viable para muchos otros usos a medida que disminuye su tamaño y su precio, a la vez que aumenta su compatibilidad con otros componentes del sistema.

Las pantallas tienen distintas ventajas sobre las impresoras debido a que son más silenciosas y tienen potencial para la participación interactiva de los usuarios. La salida de pantalla puede ofrecer flexibilidad al permitir al usuario cambiar la información de salida en tiempo real por medio de la eliminación, adición o modificación de datos. Las pantallas también permiten revisar la salida almacenada por medio del acceso a (y la visualización de) los elementos de una base de datos relevante, con lo cual cada uno de los encargados de tomar decisiones puede dejar de almacenar impresiones redundantes.

Las pantallas como salida producen ahorros en el costo. Si los usuarios pueden realizar sus tareas al interactuar con una pantalla tal vez no necesiten papel, con lo cual se elimina el costo de imprimir, archivar y almacenar en medios físicos. Si antes se enviaba un informe por correo convencional, al convencer a los usuarios de que vean los documentos en pantalla podemos ahorrarnos los costos de correo y de impresión. Los corredores de bolsa, las compañías telefónicas, las empresas de servicios públicos y los bancos ofrecen la entrega electrónica de la salida a sus clientes.

La visualización electrónica también puede ser conveniente desde el punto de vista del usuario. Tal vez un usuario sólo quiera dar un vistazo a un estado de cuenta mensual para verificar que no tenga errores. Sin em-

bargo, el usuario necesita archivar ese estado de cuenta por cuestiones fiscales. Si el estado de cuenta se entrega por correo electrónico, tal vez la copia electrónica sea todo lo que el usuario necesite. Esto ayudará a mantener los registros y alentará en consecuencia al usuario a que prefiera el estado de cuenta electrónico en vez del impreso. Otra razón para preferir la salida de pantalla a la salida de papel es que es más fácil mantener actualizada la versión electrónica.

Una desventaja potencial es la de mostrar la salida en una variedad de pantallas que utilizan distintas resoluciones. Si la pantalla que se visualiza es de una página Web, el programador de la página Web necesita un plan para revisar las imágenes en cada resolución (por ejemplo,  $800 \times 600$ ,  $1600 \times 1200$ , etcétera) y usar distintos navegadores para asegurarse de que las páginas tengan una apariencia similar. Si los usuarios necesitan acceso a teléfonos inteligentes o teléfonos móviles para completar su tarea, tal vez también haya que desarrollar páginas Web especiales.

Si la salida es un informe en vez de una página Web, el analista se enfrenta al reto de resolver otros problemas. Tal vez los usuarios no tengan las fuentes necesarias en sus computadoras y sus documentos de Microsoft Word estén personalizados con márgenes inusuales. Si se envía un documento de Word por correo electrónico, el documento con un hermoso formato en la computadora del emisor podría terminar viéndose muy mal en la pantalla del receptor. Una solución es la de convertir la salida a archivos PDF mediante Adobe Acrobat. Esto permite incrustar fuentes inusuales y establecer todos los márgenes en forma apropiada sin importar qué computadora o resolución de pantalla la despliegue.

**VIDEO, AUDIO Y ANIMACIÓN** Muchas de las herramientas y paquetes de aplicaciones con los que usted vaya a trabajar le facilitarán el proceso de incluir video en las opciones de salida. El video es una forma compleja de salida, ya que combina la solidez y el potencial impacto emocional del audio (incluyendo efectos de sonido, voz y música) con un canal visual. Algunas aplicaciones conocidas son las que están basadas en Web. Examine la figura 11.3: muestra una página Web que incluye seis cortos en video del Tazón del Conocimiento del Decision Sciences Institute (DSI); en este caso es conveniente incluir salida en video del evento, pues conmemora un aniversario importante en la historia del instituto.

Hay muchos usos para la inclusión de salida de video en las pantallas de los usuarios. Los video clips son una salida conveniente para:

- **1.** Complementar la salida estática.
- **2.** Permitir una colaboración a distancia que conecte a las personas que no se pueden reunir con frecuencia, por ejemplo, un equipo que, distribuido en puntos geográficos distantes, debe trabajar en un mismo proyecto.
- **3.** Mostrar cómo llevar a cabo una acción, como demostrar la manera en que se debe llenar un formulario, instalar cierto software o ensamblar un producto.
- **4.** Proveer episodios de capacitación breves que sean específicos para un trabajo o tarea, de manera que se haga énfasis en una nueva habilidad.
- **5.** Desplazar el tiempo de un evento real, al grabarlo para verlo después.
- **6.** Preservar una ocasión importante para agregarla a los archivos de una organización.

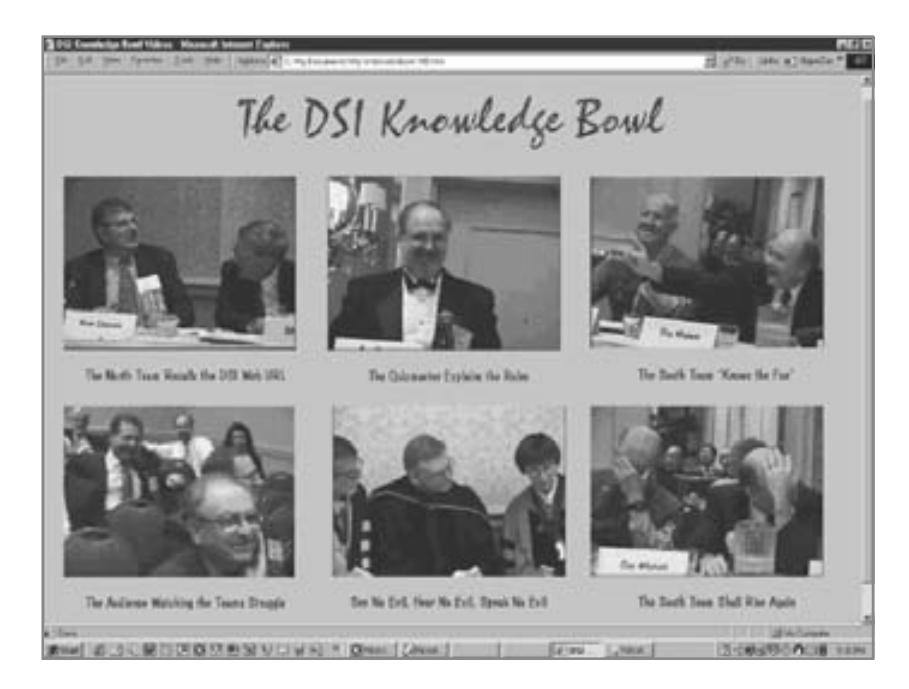

#### FIGURA 11.3

Se puede utilizar video de flujo continuo en forma efectiva para contar una historia o compartir un evento. Esta página Web relata un evento conocido como el Tazón del Conocimiento de DSI.
En cierta forma, podemos considerar la salida de audio como lo opuesto a la salida impresa. La salida de audio es transitoria, mientras que la palabra impresa es permanente. Por lo general, la salida de audio es para beneficio de un usuario, mientras que la salida impresa se distribuye comúnmente a muchas personas. El oído humano interpreta la salida de audio como voz, aunque en realidad se produce a través de sonidos digitales discretos que se reúnen de tal forma que se perciban como palabras continuas. Las compañías telefónicas fueron de las primeras empresas en producir sistemas que utilizan audio para los clientes.

El sonido también puede mejorar una presentación. Podemos conseguir fácilmente música y efectos de sonido del dominio público. Los paquetes de presentaciones como Microsoft PowerPoint permiten a los usuarios insertar sonido, música e incluso videos. Los archivos de sonido existen en varios formatos, pero algunos de los más comunes para las PC son los archivos MP3, WMP (Windows Media Player), .aac (iTunes e iPhone) y .WAV.

La salida de audio se utiliza para proveer de "personal" los números telefónicos gratuitos de venta por catálogo activos las 24 horas del día, los siete días de la semana. Mediante un sistema telefónico digital, los consumidores pueden llamar y, en respuesta a instrucciones en salida de audio, introducen número de artículo, cantidad, precio y su número de tarjeta de crédito. Las tiendas capturan así ventas que perderían de otra forma, ya que podría ser demasiado costoso contratar a empleados que se ocupen de contestar llamadas las 24 horas.

Al usar audio y sistemas telefónicos para introducir datos, asegúrese de proveer una retroalimentación apropiada para el usuario, como "Ha indicado treinta y tres dólares. Presione uno si es correcto. Presione dos para cambiar". La entrada de audio debe contar con un guión bien diseñado y una secuencia clara. Hay que mantener las instrucciones de audio breves, para que las personas puedan recordar los segmentos iniciales.

Podcasting es la técnica de colocar archivos de voz descargables en un sitio Web. Estos archivos de voz se pueden utilizar para informar a los clientes sobre nuevos productos o sobre el producto de la semana, proveer un paseo por una ciudad o destino turístico, presentar noticias y muchas otras aplicaciones. La capacidad de descargar archivos de audio y video ha estado disponible por un buen tiempo ya en la Web, pero el podcasting utiliza un pequeño archivo RSS (un archivo XML) para almacenar la versión más reciente de un podcast (si los archivos cambian con frecuencia).

La animación es otra forma de salida que podemos utilizar para mejorar un sitio Web o una presentación. La animación es la presentación de distintas imágenes en una serie, una a la vez. Las imágenes de animaciones están compuestas de varios elementos básicos. Los símbolos elementales pueden ser objetos abstractos o fotografías reales, y pueden tomar distintos colores, formas y texturas. La orientación espacial ayuda al usuario a determinar si los símbolos están o no muy relacionados entre sí. Los efectos de transición pueden ser graduales o abruptos, al igual que en las transiciones de las diapositivas de PowerPoint. Los efectos de alteración incluyen cambiar el color, el tamaño o la textura; además se puede incluir la transformación de la imagen a través del "morphing".

Si se utiliza la animación para apoyar la toma de decisiones, los experimentos han demostrado que el uso de imágenes reales en vez de abstractas produce una mejor calidad en las decisiones. Los sujetos experimentales que vieron transiciones animadas graduales, en vez de abruptas, pudieron tomar mejores decisiones. Al usar la animación en páginas Web, tenga cuidado en mantener las secuencias armonizadas y no las atiborre de elementos.

**CD-ROM Y DVD** Con la creciente demanda de salida multimedia, se ha esparcido ampliamente la visualización de material en CD-ROM. Los CD-ROM son menos vulnerables a los daños producidos por el manejo humano, en comparación con otros tipos de salida. Los CD-ROM pueden incluir texto y gráficos a todo color, así como música y video de movimiento continuo, por lo que como medio de salida ofrecen al diseñador una máxima creatividad. El DVD (disco versátil digital) también es una tecnología de salida útil. Los DVD se utilizan no sólo para salida sino también como almacenamiento de respaldo.

**SALIDA ELECTRÓNICA** Muchos de los nuevos sistemas basados en Web que usted diseñará tienen la capacidad de producir salida electrónica en forma de correo electrónico, fax y mensajes de tableros electrónicos que pueden enviarse de una computadora a otra sin necesidad de una copia impresa.

El correo electrónico se puede establecer y operar en forma interna en la organización por medio de una intranet, o por medio de compañías de comunicaciones o proveedores de servicio en línea. Al diseñar sistemas de correo electrónico podemos brindar soporte a la comunicación en toda la organización. Un sistema de correo electrónico útil y flexible puede formar la base de soporte para los grupos de trabajo.

Se están diseñando dos grupos de tecnologías recientes que permiten a los usuarios extraer información de la Web y también permiten a las organizaciones enviar información a los usuarios en forma periódica para las organizaciones. A estas tecnologías de salida se les conoce como tecnologías push y pull, para reflejar la forma en que los usuarios y las organizaciones buscan información en la Web y la "jalan" para descargarla o hacen que se les envíe, o "empuje" hacia ellos.

Las fuentes RSS (sindicación realmente simple) son documentos de XML que los usuarios pueden obtener de vínculos en páginas Web o a los que se pueden suscribir. Contienen un título, que por lo general es el mismo nombre que el sitio Web de la fuente RSS; un vínculo, que con frecuencia es el mismo vínculo que el de la página

## **OPORTUNIDAD DE CONSULTORÍA 11.1**

## ¿Tu jaula o la mía?

### $\overline{c}P_{\text{or que no pueden hacer esto bien? Me está distrayendo}}$ mucho. El zoológico en Colombia me escribió sobre un tigre que nos prestaron desde 2002. Deberían escribir a Tulsa", exclama Ella Fant mientras ondea una carta en el aire. Ella es la encargada en jefe del programa de cría de animales en el zoológico Gotham.

Ella se encuentra hablando con los miembros del comité de cinco personas del zoológico sobre las propuestas a considerar. El comité se reúne cada mes para decidir qué animales prestar a otros zoológicos y cuáles recibir en préstamo para criarlos. El comité está compuesto por Ella Fant, la encargada en jefe; Ty Garr, el director del zoológico; dos empleados del zoológico, Annie Mall y Mona Key; y Rex Lyon, un empresario de la comunidad.

Ty pasa al frente del grupo y continúa con la reunión diciendo: "Tenemos la posibilidad de prestar dos de nuestros monos tamarinos dorados y tenemos también la oportunidad de actuar como casamenteros para dos pandas menores. Como tres de ustedes son nuevos en el comité, hablaré brevemente sobre sus responsabilidades. Como saben, Ella y yo nos abalanzaríamos sobre cualquier oportunidad de atraer animales al zoológico para el programa de cría. Su deber es evaluar los recursos financieros del zoológico y analizar las demandas inmediatas del mismo. También deben considerar la temporada y nuestra capacidad de embarque, así como la de los otros zoológicos que estamos considerando. Los demás zoológicos no nos cobran nada por prestarnos sus animales para el programa de cría. Pagamos el embarque por cualquier animal que se nos haya prestado y después los mantenemos, y eso es costoso":

"Estamos enlazados vía Internet a una base de datos de especies seleccionadas con otros 164 zoológicos", dice Ella para retomar la historia de Ty. "Mi oficina tiene una computadora equipada con una pantalla, puedo acceder a los registros de todos los animales cautivos en el sistema, incluyendo los de los dos zoológicos con los que estamos negociando en estos momentos".

Mientras los miembros del comité trabajan, empiezan a hacer preguntas: "Necesito leer información, conseguir algo de carne en la que pueda hundir mis dientes, antes de poder decidir si el préstamo de los pandas menores es una buena idea. ¿En dónde están los datos sobre los animales que estamos considerando?", gruñe Rex.

Annie responde, "Tenemos que ir a la oficina de Ella para conseguirlos. Normalmente, los otros empleados que necesitan saber simplemente usan su computadora".

Mona interviene en la discusión para decir: "También sería genial obtener información sobre el estado actual del presupuesto. Me volveré loca con los nuevos gastos hasta que tengamos por lo menos un resumen de lo que estamos gastando. Apuesto a que es bastante".

Ty responde: "No queremos andarnos por las ramas: francamente nos sentimos atrapados. Los costos de reproducir todos los datos financieros nos parecen altos. ¡Preferiríamos invertir nuestro dinero en reproducir especies raras y en peligro de extinción! La papelería se multiplica por sí sola".

El grupo se ríe con nerviosismo, pero hay un aire de expectación en la sala. El consenso es que los miembros del comité necesitan más información interna sobre el estado financiero del zoológico y los animales candidatos para préstamo.

Ella, que está consciente de que el grupo no se puede domar de la misma forma que el anterior, dice: "El viejo comité prefería obtener su información de manera informal, charlando con nosotros. Aprovechemos esta primera reunión para descubrir los tipos de documentos que ustedes creen que necesitan para realizar su trabajo como comité. Los datos financieros están en una PC individual que utiliza nuestro director financiero. Desde luego que es su bebé".

¿Cuáles son algunos de los problemas relacionados con la salida que experimenta el comité? ¿Qué sugerencias tiene para mejorar la salida para el comité? ¿Cómo pueden cumplirse las restricciones de presupuesto del zoológico al tiempo que se permita al comité recibir la salida que necesita para funcionar? Comente con respecto a si la capacidad de la tecnología de salida que se utiliza actualmente en el zoológico es la adecuada. Sugiera alternativas o modificaciones para la salida y opciones de tecnología de salida que podrían mejorar lo que se hace en la actualidad. (*Sugerencia*: considere las formas en que el comité puede aprovechar el uso de Internet —por ejemplo, empleando más la Web— para obtener la salida que necesita y debe compartir). Analice los requerimientos de salida tanto interna como externa.

Web; una descripción breve; la leyenda de copyright; el lenguaje en el que está escrito el texto, en donde se utiliza un código estándar como en-us (para inglés-Estados Unidos); pubDate (la fecha de publicación); lastBuildDate (la fecha en que se hizo la última modificación a la fuente RSS); imágenes; texto y demás información. Por lo general, las fuentes RSS se marcan en una página Web mediante el texto XML o RSS blanco en un botón naranja. Hace poco tiempo se introdujo un cuadrado naranja con tres líneas blancas que representan ondas de radio en Firefox como un símbolo de botón secundario, y está ganando popularidad.

Se supone que RSS debe ser realmente simple. Está formado por una fuente (también conocida como canal), la cual consta de un título, un vínculo y una descripción, seguida de varios artículos de noticias, cada uno con su propio título, vínculo y descripción. Aunque se supone que debe ser simple, debe considerarse que hay más de media docena de versiones de RSS, además de un formato de sindicación similar conocido como Atom. Los desarrolladores pueden proveer fuentes RSS en el sitio Web de su empresa o desarrollarlos para sus clientes.

Para leer la fuente RSS se utiliza software lector de RSS, que a menudo es un programa gratuito. Estos lectores, conocidos también como agregadores de noticias, son programas que rastrean actualizaciones, descargan, clasifican y muestran las fuentes RSS. RSS es una forma de recopilar y distribuir noticias y demás contenido de varias fuentes. Los lectores de noticias RSS pueden ser independientes o estar integrados con el navegador en forma de complementos. Al momento de escribir este libro, los lectores de noticias populares son Bloglines, BottomFeeder, FeedDemon, MY MSN, My Yahoo!, NewsIsFree, NEWSMONSTER, Pluck, RSSBANDIT, SHARPREADER y Wizz RSS (para el navegador Firefox). Pronto se sacudirá el mercado para los lectores RSS y sólo sobrevivirán unos cuantos de ellos.

RSS tiene la ventaja de organizar con eficiencia las noticias y demás información proveniente de una variedad de fuentes elegidas por el usuario. Además muestra las noticias más recientes primero. RSS no se limita a las noticias; también se puede usar para llevar el registro de la revisión más reciente de un libro o manuscrito, leer nuevas reseñas de cine y teatro, o conocer de manera anticipada el nuevo software para nuestro teléfono móvil.

**TECNOLOGÍA PULL** Es una importante tecnología de salida que se hizo posible gracias a la Web. Si alguna vez ha intentado jalar información de la Web al hacer clic en vínculos, ha utilizado el tipo más básico de tecnología pull.

En el futuro tal vez se utilicen agentes evolucionarios (programados mediante el uso de software de agente inteligente) para ayudar a los miembros de una organización a encontrar lo que necesitan en la Web. Estos agentes aliviarán parte de la carga común de los usuarios al buscar en Web, debido a que observarán y comprenderán el comportamiento de los usuarios a medida que éstos interactúan con una variedad de material en Web, y después se pueden programar para buscar la información que desean los usuarios. De esta forma, las búsquedas en Web serán más eficientes y efectivas para los usuarios.

**TECNOLOGÍA PUSH** El contenido Web e inalámbrico que se suministra por medio de la tecnología push es otro tipo de salida que diseñan los analistas. La tecnología push se puede utilizar en la comunicación externa para empujar (enviar en forma electrónica) la información solicitada o no solicitada a un cliente o consumidor. También se puede utilizar dentro de la organización para obtener la atención inmediata de un empleado o de alguien encargado de tomar decisiones que se enfrente a un plazo crítico para entregar elementos críticos. El término *tecnología push* se puede describir como cualquier tipo de contenido que se envía a los usuarios en tiempos especificados, desde webcasting básico hasta la entrega de contenido selectivo mediante el uso de sofisticados agentes de filtrado evolucionarios.

Muchas empresas tanto tradicionales como basadas en Internet están experimentando con la tecnología push. Esta tecnología puede obtener la información para la persona que la necesita. Es menos costoso transmitir información a todos los empleados que imprimir la información y después distribuirla a unos cuantos seleccionados. Sin embargo, el analista necesita protegerse para evitar inundar a los empleados al publicar información sin sentido.

Las tecnologías push son muy flexibles. Por ejemplo, cuando se transmite la salida de una intranet a una PC, el usuario puede tomarla y personalizarla de muchas formas. Tal vez un empleado decida ver un solo producto o desee generar una gráfica de las ventas a través del tiempo.

### **Factores a considerar al elegir la tecnología de salida**

Al seleccionar tecnología de salida es necesario considerar ciertos factores, algunos de los cuales se mantienen estables aunque la tecnología evolucione. Considere que en algunos casos deberá elegir o uno u otro. Los principales factores a considerar son:

- **1.** ¿Quién utilizará (verá) la salida (calidad requerida)?
- **2.** ¿Cuántas personas necesitan la salida?
- **3.** ¿Dónde se necesita la salida (distribución, logística)?
- **4.** ¿Cuál es el propósito de la salida? ¿Qué tareas de usuario y organizacionales se admiten?
- **5.** ¿Cuál es la velocidad con la que se necesita la salida?
- **6.** ¿Con qué frecuencia se accederá a la salida?
- **7.** ¿Cuánto tiempo se almacenará (o se debe almacenar) la salida?
- **8.** ¿Bajo qué leyes especiales se produce, almacena y distribuye la salida?
- **9.** ¿Cuáles son los costos iniciales y continuos del mantenimiento y los suministros?
- **10.** ¿Cuáles son los requerimientos humanos y ambientales (accesibilidad, absorción de ruido, temperatura controlada, espacio para equipo, cableado y proximidad a los transmisores o puntos de acceso Wi-Fi; es decir, los ""puntos calientes" o *hot spots*) para las tecnologías de salida?

Al examinar cada factor por separado, usted podrá ver las interrelaciones y cómo se pueden realizar concesiones entre uno y otro en un sistema específico.

**¿QUIÉN UTILIZARÁ (VERÁ) LA SALIDA?** Es importante descubrir quién utilizará la salida, ya que los requerimientos de trabajo ayudan a dictar cuál es el método de salida apropiado. Por ejemplo, cuando los gerentes de distrito deben estar alejados de sus escritorios por periodos extendidos, necesitan salida impresa que pueda viajar con ellos, o tecnología que pueda acceder a los sitios Web y bases de datos apropiadas mientras visitan

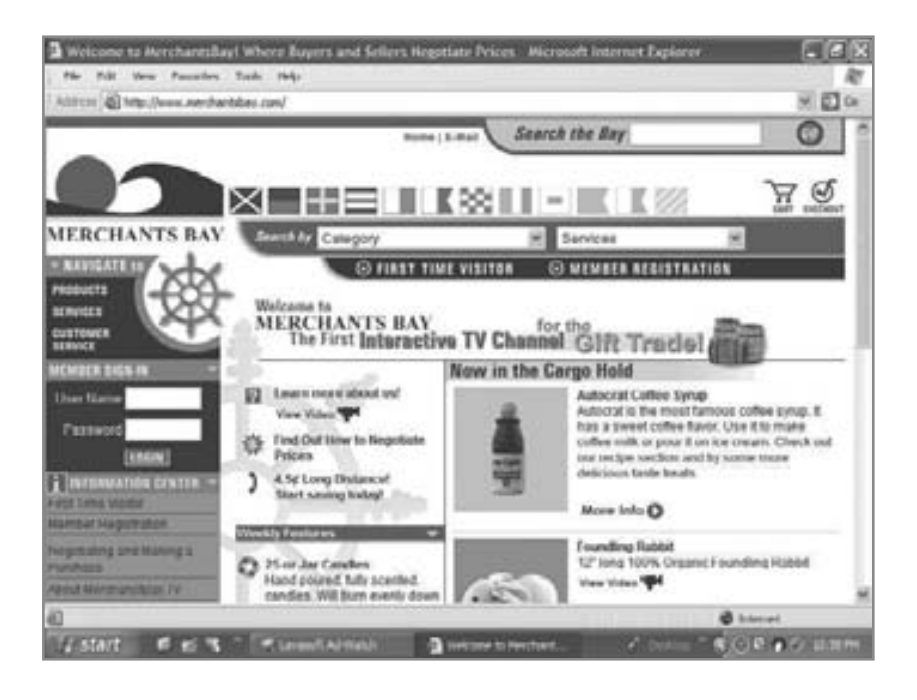

#### FIGURA 11.4

Al diseñar un sitio Web, es importante elegir una metáfora que se pueda utilizar en todo el sitio. Este ejemplo de Merchants Bay (www.merchantsbay.com) emplea un tema náutico.

a los gerentes en su región. La salida de pantalla o los documentos Web interactivos son excelentes para personas tales como los despachadores de camiones que permanecen sentados en su escritorio por largos periodos de tiempo.

Los recipientes externos de la salida (clientes y consumidores, distribuidores y proveedores, accionistas y agencias regulatorias) y los usuarios dentro de las empresas requerirán de una salida distinta. Los clientes, distribuidores y proveedores pueden ser parte de varias extranets, que son redes de computadoras construidas por la organización y proveen aplicaciones, procesamiento e información a los usuarios en la red.

Examine el sitio Web que se muestra en la figura 11.4 para una empresa de comercio electrónico llamada Merchants Bay. El diseñador Web está compenetrado con los usuarios previstos del sitio de regalos de mayoreo. El sitio Web de la empresa de comercio electrónico está operado por un algoritmo de negociación patentado, en el cual los usuarios envían sus ofertas (por 1 artículo o por 400) en una matriz de mercancía. La estrategia de la empresa se basa en la experiencia personal del presidente con los mercados callejeros y la observación de que hay una atracción muy poderosa entre las personas y regatear por un artículo.

El sitio Web invoca de manera intencional una sensación de amontonamiento, similar a la sensación que se obtiene al caminar por un mercado callejero. El sitio está previsto para los clientes que frecuentan mercados callejeros en persona: se sabe que son coleccionistas, sociables y curiosos por naturaleza. El sitio Web muestra profusión de colores, incluye una variedad de anuncios de venta en una mezcla de letras e incluso incorpora un video que proporciona nuevas capas de color y acción. Se utiliza un lenguaje coloquial en todo el sitio.

Cabe mencionar que el eslogan de la empresa es "proveedor de buena mercancía". El diseñador Web ha empleado una metáfora náutica en todo el sitio. Se invita al usuario a "buscar en la bahía" para ver toda la mercancía. Además, el logotipo de la empresa incluye una ola y un sol en el horizonte, y hay un icono del timón de un barco colocado encima de una columna para invitar al usuario a "navegar" en busca de productos, servicios y servicio al cliente.

Para completar una transacción en el sitio, el cliente tiene la oportunidad de aceptar el "precio del capitán" publicado, o puede enviar una oferta. Si se envía una oferta demasiado baja de acuerdo con el algoritmo de negociación almacenado, se devuelve una respuesta en lenguaje natural en una ventana desplegable, la cual dice: "Gracias por su oferta, marinero. No le gusta deshacerse de su dinero si no tiene que hacerlo, ¿verdad? Aún así me simpatiza, marinero. Intente de nuevo y ofrezca un mejor precio, o pida una cantidad mayor". De esta forma, la oferta se rechaza de una manera amigable y humorística, y las personas que ofertan reciben dos sugerencias sobre cómo mejorar la probabilidad de que sus siguientes ofertas tengan éxito. Sin duda, el diseñador Web tenía en mente un sólido perfil del cliente previsto al diseñar el sitio.

**¿CUÁNTAS PERSONAS NECESITAN LA SALIDA?** La elección de la tecnología de salida también se ve influenciada por la cantidad de usuarios que requieren la salida. Si muchas personas necesitan la salida, probablemente se justifique el uso de documentos basados en Web con opción para imprimir o copias impresas. Tal vez algunos clientes externos quieran una copia impresa de documentos específicos, como el informe para un accionista o un estado de cuenta de facturación mensual, pero otros podrían preferir documentos basados en Web con una notificación vía correo electrónico. Si sólo un usuario necesita la salida, podría ser más adecuado usar una pantalla o audio.

Si muchos usuarios en la empresa necesitan distintas opciones de salida en distintos momentos durante periodos cortos y la necesitan con rapidez, los documentos Web o pantallas conectadas a terminales en línea que puedan acceder al contenido de bases de datos son una opción viable.

**¿DÓNDE SE NECESITA LA SALIDA (DISTRIBUCIÓN, LOGÍSTICA)?** La elección de la tecnología de salida también se ve influenciada por el destino físico de la salida. La información que permanecerá cerca de su punto de origen, que sólo unos cuantos usuarios en la empresa utilizarán y que tal vez se almacene o use con frecuencia, se puede imprimir o montar en una intranet sin peligro. Una cantidad abundante de información que se deba transmitir a los usuarios a través de grandes distancias en operaciones con sucursales tal vez se distribuya mejor en forma electrónica, a través de la Web o de extranets, y el receptor puede personalizarla.

Algunas veces, las leyes federales o estatales dictan que un formulario impreso debe permanecer en los archivos en una ubicación específica y durante un periodo especificado. En esos casos es responsabilidad del analista de sistemas asegurarse que se cumpla con las leyes para cualquier salida que se diseñe.

**¿CUÁL ES EL PROPÓSITO DE LA SALIDA?.** ¿Qué tareas de usuario y organizacionales se aceptan? Considere el propósito de la salida al momento de elegir la tecnología de salida. Si está destinada a ser un informe creado para atraer accionistas a la empresa, al permitirles examinar las finanzas corporativas a sus anchas, es conveniente una salida impresa bien diseñada tal como un informe anual. También se puede utilizar una variedad de medios de manera que el informe anual esté disponible en la Web, así como en forma impresa.

Si el propósito de la salida es proveer actualizaciones instantáneas sobre las cotizaciones en la bolsa, y si el material cuenta con un alto grado de codificación y puede cambiar, es más adecuado el uso de una pantalla, páginas Web o presentaciones de audio. La salida debe brindar soporte a las tareas de los usuarios, como la realización de análisis o la determinación de proporciones, de forma que las herramientas de software, incluyendo calculadoras y fórmulas incrustadas, podrían ser parte de la salida. También deben brindar soporte a las tareas organizacionales como el rastreo, la calendarización y la supervisión.

**¿CUÁL ES LA VELOCIDAD CON LA QUE SE NECESITA LA SALIDA?** Al avanzar por los tres niveles de administración estratégica, media y de operaciones en la organización, descubrimos que los encargados de tomar decisiones en el nivel más bajo de la administración de operaciones necesitan la salida con rapidez, para poder ajustarse rápidamente a eventos como una línea de ensamblaje detenida, materia prima demorada o un trabajador ausente en forma inesperada. Aquí podría ser útil la salida de pantalla.

Al subir por los niveles administrativos observamos que los gerentes estratégicos necesitan más la salida durante un periodo específico, lo cual ayuda a pronosticar los ciclos y las tendencias de negocios.

**¿CON QUÉ FRECUENCIA SE ACCEDERÁ A LA SALIDA?** Entre más frecuente sea el acceso a la salida, más importante será la capacidad de verla en una pantalla conectada a las redes de área local o la Web. La salida a la que se accede con poca frecuencia y que sólo unos cuantos usuarios necesitan es ideal para un archivo de CD-ROM.

La salida a la que se accede con frecuencia es ideal para incorporarla en los sistemas basados en Web u otros sistemas o redes en línea con pantallas. Al adoptar este tipo de tecnología, los usuarios obtienen un acceso oportuno y se alivian el uso y desgaste físicos que producen deterioro en la salida impresa que se maneja con frecuencia.

**¿CUÁNTO TIEMPO SE ALMACENARÁ (O SE DEBE ALMACENAR) LA SALIDA?** La salida impresa en papel se deteriora con rapidez a través del tiempo. La salida que se preserva en microformas o que se digitaliza en archivos no es tan propensa a sucumbir a los disturbios ambientales como la iluminación, la humedad y el manejo humano. Pero si el hardware para acceder al material archivado es difícil de adquirir o se vuelve obsoleto, este método de salida puede volverse problemático.

Tal vez una empresa esté sujeta a las leyes gubernamentales en los niveles local, estatal o federal, que dicten cuánto tiempo se debe mantener guardada la salida. Mientras que la corporación esté dispuesta a mantener la salida y ésta sea información de archivo no propietaria, se puede mantener en documentos Web como parte del sitio Web de la organización. Las organizaciones pueden establecer sus propias políticas internas acerca de cuánto tiempo se debe retener la salida.

**¿BAJO QUÉ LEYES ESPECIALES SE PRODUCE, ALMACENA Y DISTRIBUYE LA SALIDA?** El gobierno se encarga de regular el formato apropiado para ciertos tipos de salida. Por ejemplo, en los Estados Unidos la declaración del salario y la retención de impuestos de un empleado, a lo cual se le conoce como formulario W-2, se debe imprimir; su formato final no puede ser una salida de pantalla o microforma. Cada empresa en cada país existe dentro de un complejo distinto de leyes bajo las cuales produce la salida. Para tal efecto, la ley puede dictar la tecnología apropiada para ciertas funciones.

Sin embargo, gran parte de estas leyes dependen de la industria. Por ejemplo, en los Estados Unidos la ley federal requiere que un banco de sangre regional mantenga un historial médico de un donador de sangre (así como su nombre) en archivo. No se especifica el formato exacto de la salida, pero el contenido está descrito en forma minuciosa.

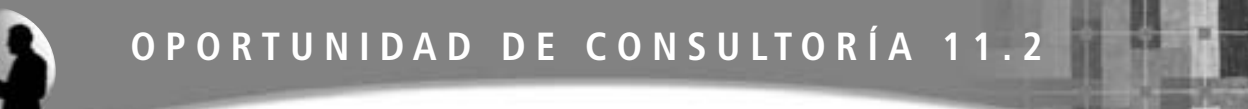

## Una vía correcta, una equivocada y una vía de metro

 $\Box$ asta ahora todo está bien. Es cierto que hemos tenido algunas quejas, pero cualquier nuevo metro subterráneo las tiene. El ardid publicitario del "viaje gratis" ayudó a atraer personas que nunca hubieran viajado en otras circunstancias. Creo que hay más personas interesadas en viajar en el metro subterráneo de las que había antes", dice Bart Rayl. "Lo que necesitamos es una idea precisa sobre el número de pasajeros hasta ahora, para poder realizar algunos ajustes en nuestras decisiones sobre la tarifa y el itinerario de los trenes".

Rayl es gerente de operaciones para S.W.I.F.T, el metro subterráneo recién construido para Western Ipswich y Fremont Transport, el cual da servicio a una de las principales ciudades al noreste de los Estados Unidos. Se encuentra hablando con Benton Turnstile, quien se reporta a él como supervisor de operaciones de S.W.I.F.T. El sistema de metro subterráneo está en su primer mes de operación, en el que ofrece líneas limitadas. La gente de marketing ha estado regalando viajes gratis en el metro para aumentar la conciencia pública sobre S.W.I.F.T.

"Creo que es una buena idea", dice Turnstile. "No es sólo un esfuerzo simbólico. Les mostraremos que realmente estamos en el carril correcto. Volveré pronto con usted para mostrarle la información sobre el número de pasajeros", dice.

Un mes después, Rayl y Turnstile se reúnen para comparar el número de pasajeros proyectado con los nuevos datos. Turnstile presenta con orgullo a Rayl una pila de dos pulgadas de alto de impresiones de computadora. Rayl se ve un poco sorprendido, pero procede a repasar los documentos con Turnstile. "¿Qué tenemos aquí?" pregunta Ray, pasando el dedo índice sobre la página superior de la pila.

"Bueno," dice Turnstile al tiempo que pone sus ojos en las impresiones, "es una lista de todos los boletos que se vendieron en las máquinas computarizadas. Nos indica cuántos boletos se compraron y qué tipo de boletos fueron. Los de Systems That Think, Inc. me dijeron que este informe sería muy útil para nosotros, al igual que para las personas de operaciones en Buffalo y Pittsburgh", dice Turnstile, volteando rápidamente la siguiente página,.

"Tal vez, pero recuerda que esos sistemas de metro subterráneo empezaron con un servicio realmente limitado. Nosotros somos más grandes. ¿Y qué hay sobre las ventas de las tres casetas de boletos en la terminal de Main Street?", pregunta Rayl.

"Los empleados en la caseta pueden obtener información que sintetiza las ventas de boletos en pantalla cada vez que lo requieran, pero esa información no está incluida aquí. Recuerda que proyectamos que sólo el 10 por ciento de nuestras ventas serían de las casetas, de todas formas. Sigamos con nuestra idea original y agreguemos esa información a las copias impresas", sugiere Turnstile.

Rayl responde: "Pero he estado observando a los pasajeros. La mitad de ellos parecen tener miedo de las máquinas expendedoras de boletos. Otros empiezan a usarlas, se frustran al tratar de leer las instrucciones o no saben qué hacer con el boleto que sale y terminan en la caseta de boletos a punto de estallar de coraje. Además, no pueden entender la información de rutina que se publica en los quioscos, pues está en forma de gráficos. Terminan preguntando a los empleados qué tren va para qué lado". Rayl empuja los papeles que contienen las ventas de boletos hacia un lado de la mesa de conferencias y dice: "No tengo mucha confianza en este informe. Siento como si estuviéramos sentados aquí tratando de operar el sistema de metro subterráneo más sofisticado de los Estados Unidos mirando fijamente un túnel en vez de la información, como deberíamos. Creo que necesitamos pensar seriamente sobre cómo capturar la información de los viajes en tarjetas con cintas magnéticas como lo hace la Autoridad de tránsito de la ciudad de Nueva York. Cada vez que uno inserta una tarjeta para viajar se almacena la información".

¿Cuáles son algunos de los problemas específicos con la salida que los consultores de sistemas y Benton Turnstile dieron a Bart Rayl? Evalúe los medios que se están usando para la salida, así como la sincronización de su distribución. Comente sobre la salida externa que aparentemente reciben los usuarios de las máquinas expendedoras de boletos. Sugiera algunos cambios en la salida para ayudar a Rayl a obtener la información que necesita para tomar decisiones sobre las tarifas y los itinerarios de los trenes, y para ayudar a los usuarios del sistema de metro subterráneo a obtener la información que necesitan. ¿Cuáles son algunas de las decisiones a las que se enfrentan las organizaciones como la Autoridad de tránsito de Nueva York si recolectan y almacenan la entrada concerniente a los destinos de un individuo cada vez que éste hace un viaje? ¿Qué cambios tendría que hacer S.W.I.F.T. en cuanto a su salida y sus boletos si adoptara esta tecnología?

**¿CUÁLES SON LOS COSTOS INICIALES Y CONTINUOS DEL MANTENIMIENTO Y LOS SUMINISTROS?** Los costos iniciales relacionados con la compra o renta de equipo se deben considerar como otro factor más que participa en la elección de la tecnología de salida. La mayoría de los distribuidores le ayudarán a estimar los costos iniciales de comprar o rentar hardware de computadora, incluyendo el costo de las impresoras y pantallas, el costo del acceso a los proveedores de servicio en línea (acceso a Internet) o los costos de construir intranets y extranets. Sin embargo, muchos distribuidores no proveen información sobre cuánto cuesta mantener una impresora o hacer funcionar otras tecnologías. Por lo tanto, es responsabilidad del analista investigar los costos de operación de las distintas tecnologías de salida o de mantener un sitio Web corporativo a largo plazo.

**¿CUÁLES SON LOS REQUERIMIENTOS AMBIENTALES HUMANOS PARA LAS TECNOLOGÍAS DE SALIDA?** Los analistas necesitan incluir en sus decisiones sobre la salida los factores correspondientes a accesibilidad, absorción de ruido, temperatura controlada, espacio para el equipo, cableado y proximidad a los transmisores Wi-Fi o puntos de acceso o "puntos calientes". Cuando los humanos interactúan con las tecnologías, los ambientes específicos ayudan a los sistemas a operar con mayor efectividad y eficiencia. Los usuarios necesitan accesibilidad y soporte para acceder a las páginas Web, así como a los demás tipos de salida.

Las impresoras requieren un entorno seco y frío para operar en forma apropiada. Las pantallas requieren espacio para instalarlas y verlas. La salida de audio y video requiere un entorno silencioso para poder escuchar; además sólo los empleados (o clientes) que la utilizan deben ser quienes puedan escuchar. Por ende, el analista no debe especificar una salida de audio para una situación de trabajo en la que haya muchos empleados o clientes involucrados en una variedad de tareas no relacionadas con la salida.

Para poder establecer redes de área local inalámbricas, de manera que los usuarios puedan acceder a la Web sin necesidad de cables, debe haber puntos de acceso Wi-Fi disponibles. Estos funcionan cuando las PC están a unos cuantos cientos de pies de los transmisores, pero pueden estar sujetos a interferencia debido a otros dispositivos.

Algunas tecnologías de salida se valoran por ser discretas. Las bibliotecas, que hacen énfasis en mantener silencioso el sitio de trabajo, utilizan mucho las pantallas para los documentos Web y demás información de base de datos en red, pero usan muy pocas impresoras.

### **COMPRENDER CÓMO AFECTA LA PREDISPOSICIÓN EN LA SALIDA A LOS USUARIOS**

La salida no es sólo un producto neutral que los encargados de tomar decisiones analizan para luego actuar con base en ella. La salida afecta a los usuarios en muchas formas distintas. Los analistas de sistemas deben tener mucha creatividad y cautela al diseñar la salida para evitar las predisposiciones.

### **Cómo reconocer la predisposición en la forma en que se utiliza la salida**

Un error común es suponer que una vez que el analista de sistemas aprueba un proyecto de sistemas termina el impacto que puede generar sobre éste. En realidad, la influencia del analista es de larga duración. La mayor parte de la información en la que los miembros de la organización basan sus decisiones se determina con base en lo que los analistas perciben como importante para la empresa.

La predisposición está presente en todo lo que crean los humanos. No pretendemos con esto decir que la predisposición es mala, sino enfatizar que es inseparable de lo que nosotros producimos y, consecuentemente, de lo que nuestro sistemas producen. Las preocupaciones de los analistas de sistemas son evitar predisponer la salida sin necesidad y hacer que los usuarios tomen conciencia de las posibles predisposiciones en la salida que reciben.

Las presentaciones de la salida se predisponen involuntariamente en tres formas principales:

- **1.** En el orden de la información.
- **2.** En el establecimiento de los límites aceptables.
- **3.** En la elección de las gráficas.

**CÓMO SE INTRODUCE LA PREDISPOSICIÓN AL ORDENAR LA INFORMACIÓN** La predisposición se introduce a la salida cuando el analista y los usuarios hacen elecciones acerca de cómo ordenar la información para un informe. Las formas comunes de ordenar información son por orden alfabético, por orden cronológico y por costo.

La información que se presenta en orden alfabético puede enfatizar excesivamente los elementos que empiezan con las letras A y B, ya que los usuarios tienden a poner más atención a la información que se presenta primero. Por ejemplo, si los proveedores anteriores se listan por orden alfabético, las empresas como Aardvark Printers, Advent Supplies y Barkley Office Equipment se muestran primero al gerente de compras. Cuando ciertas aerolíneas crearon los sistemas de reservaciones SABRE y APOLLO, listaban sus propios vuelos primero hasta que las otras aerolíneas se quejaron de que había predisposición en este tipo de ordenamiento.

**CÓMO SE INTRODUCE LA PREDISPOSICIÓN AL ESTABLECER LÍMITES** La segunda fuente importante de predisposición en la salida es la predefinición de límites para valores específicos en los informes. Muchos informes se generan sólo por excepción, lo cual significa que cuando se establecen de antemano límites en los valores, sólo se obtendrán como salida las excepciones a esos valores. Los informes por excepciones ayudan a que el encargado de tomar decisiones tome conciencia de las desviaciones de los valores satisfactorios.

Por ejemplo, los límites que se establecen a un nivel demasiado bajo para los informes por excepciones pueden predisponer la percepción del usuario. Una compañía de seguros que genere informes por excepciones en todas las cuentas con una semana de retraso en el pago establece un límite muy bajo en los pagos vencidos. El encargado de tomar decisiones que reciba la salida se verá abrumado por "excepciones" que en realidad no son motivo de preocupación. El informe por excepción de pagos con una semana de retraso da a los usuarios una mala impresión de que hay muchas cuentas vencidas. Un límite más apropiado para generar un informe por excepción sería incluir las cuentas con 30 o más días de retraso.

**CÓMO SE INTRODUCE LA PREDISPOSICIÓN A TRAVÉS DE GRÁFICAS** La salida está sujeta a un tercer tipo de predisposición en la presentación: la elección del analista (o usuario) en cuanto a las gráficas para mostrar la salida. La predisposición puede ocurrir al seleccionar el tamaño, su color, la escala a utilizar e incluso el tipo de gráfica.

El tamaño de la gráfica debe ser proporcional, de manera que el usuario no esté predispuesto en cuanto a la importancia de las variables que se presentan. Por ejemplo, la figura 11.5 muestra una gráfica de columnas en el que se compara

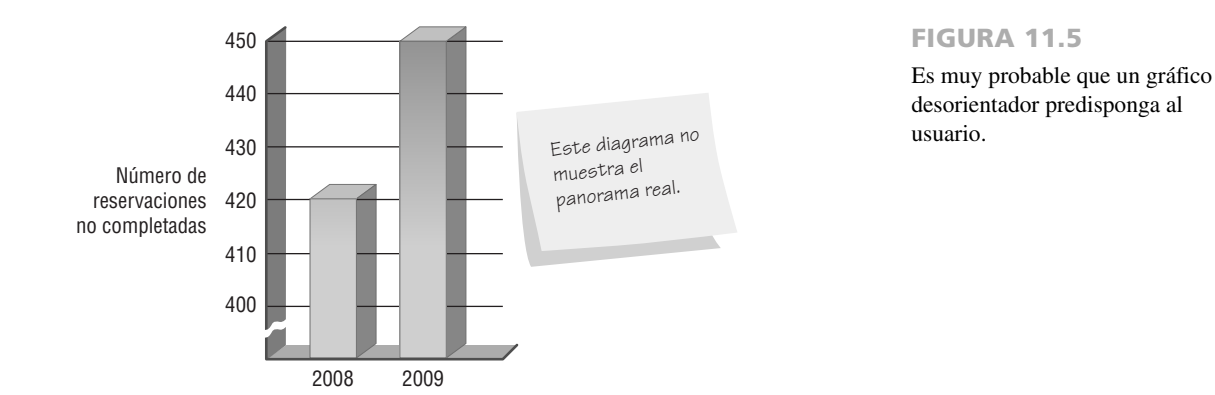

el número de reservaciones de hotel no completadas en el 2008 con las reservaciones de hotel no completadas en el 2009. Observe que el eje vertical está roto y parece ser que el número de reservaciones no completadas para el 2008 es dos veces mayor que el número de reservaciones no completadas en el 2009, aunque en realidad ha aumentado sólo un poco.

### **Cómo evitar la predisposición al diseñar la salida**

Los analistas de sistemas pueden usar estrategias específicas para evitar predisponer la salida que ellos y otros diseñan:

- **1.** Estar consciente de las fuentes de predisposición.
- **2.** Crear un diseño interactivo de la salida durante la creación de prototipos, fase en la que se incluya a los usuarios y una variedad de sistemas configurados en forma distinta al momento de evaluar la apariencia de los documentos Web.
- **3.** Trabajar con los usuarios de manera que estén informados de las predisposiciones de la salida y puedan reconocer las implicaciones al personalizar sus pantallas.
- **4.** Crear una salida flexible que permita a los usuarios modificar límites y rangos.
- **5.** Capacitar a los usuarios para que se basen en varias salidas para realizar "pruebas de realidad" con la salida del sistema.

Todas estas estrategias (excepto la primera) se enfocan en la relación entre el analista del sistema y el usuario, y la forma en que esta relación se involucra con la salida. En primer lugar, los analistas de sistemas necesitan reconocer el impacto potencial de la salida y estar conscientes de las posibles formas en que se puede predisponer involuntariamente la salida. Después, necesitan ser propositivos para ayudar a los usuarios a diseñar una salida con el menor grado de predisposición, sin perder la capacidad de identificar esta.

### **Cómo diseñar la salida impresa**

La fuente de información que debemos incluir en los informes es el diccionario de datos, la compilación de lo que vimos en el capítulo 8. Recuerde que el diccionario de datos incluye los nombres de los elementos de datos, así como la longitud de campo requerida para cada entrada.

Los informes se clasifican en tres categorías: detallados, por excepciones y sintetizados. Los informes detallados imprimen una línea por cada registro en el archivo maestro. Se utilizan para enviar correspondencia a los clientes, enviar las calificaciones de los estudiantes, imprimir catálogos, etcétera. Las pantallas de consulta han sustituido a muchos informes.

Los informes por excepciones imprimen una línea para todos los registros que coincidan con un conjunto de condiciones, como cuáles serán las decoraciones de días festivos que tendrán un descuento un día después del día festivo, o cuáles estudiantes estarán en la lista de honor. Por lo general se utilizan para ayudar a los gerentes de operaciones y al personal de oficina a operar un negocio. Los informes sintetizados imprimen una línea para un grupo de registros y se utilizan para tomar decisiones, como cuáles son los artículos que no se venden y cuáles se venden mucho.

### **Lineamientos para el diseño de informes impresos**

La figura 11.6 es un informe de salida previsto para los gerentes divisionales de un mayorista de alimentos que abastece a varias tiendas de abarrotes de franquicia. Nos enfocaremos en diversos aspectos del informe a medida que examinemos herramientas, convenciones y atributos funcionales y de estilo de los informes de salida impresos.

**CONVENCIONES DE DISEÑO DE LOS INFORMES** Las convenciones a seguir al momento de diseñar un formulario incluyen el tipo de datos (alfabético, especial o numérico) que aparecerá en cada posición, mostrar el tamaño del formulario que se está preparando y mostrar la forma de indicar que los datos continúan en formularios dispuestos en forma consecutiva. La mayoría del software de diseño de formularios que utilizan los analistas en la actualidad posee convenciones estandarizadas para diseñar formularios en pantalla. Además se incluyen interfaces familiares tipo "arrastrar y soltar" que nos permiten seleccionar atributos con el ratón, como un bloque de direcciones, para

## **OPORTUNIDAD DE CONSULTORÍA 11.3**

## ¿Debería prohibirse esta gráfica?

ielos, estoy contento de que los contrataran, muchachos. Se que a los Redwings les irá mejor la siguiente temporada debido a ustedes. Mi trabajo será mucho más sencillo también", dice Andy Skors, gerente de boletos para el equipo de hockey de Kitchener, Ontario, los Kitchener Redwings. Andy ha estado trabajando con el equipo de analistas de sistemas al que usted pertenece para analizar los requerimientos de sistemas para computarizar las ventas de boletos.

Hay que recordar que la última vez que hablamos sobre el equipo de análisis de sistemas, que consistía de Hy Sticking (su líder), Rip Shinpadd, Fiona Wrink y usted, estaban discutiendo sobre agilizar el proyecto y establecer los objetivos de productividad del equipo (en "Cuidar los objetivos", Oportunidad de consultoría 3.5).

Andy está hablando con el equipo sobre lo que se debe incluir en la propuesta de sistemas para hacerla lo más convincente posible para la gerencia de los Redwings. "Estoy seguro de que les gustará esta gráfica", continúa Andy. "Es algo simple que dibujé después de que usted me hizo todas esas preguntas sobre las ventas anteriores de boletos, Rip".

Andy entrega la gráfica de barras a Rip, quien lo ve y deja entrever una ligera sonrisa. "Ya que estás aquí con nosotros, Andy, ¿por qué no lo explicas?".

Como un jugador que acaba de salir de la caja de castigos, Andy empieza a explicar la gráfica como si estuviera patinando con estilo y gracia. "Bueno, nuestras ventas de boletos llegaron a su máximo histórico en 2007. La multitud estuvo realmente complacida ese año. Incluso podríamos haber vendido asientos en el marcador si me hubieran dejado. Por desgracia, las ventas de boletos llegaron a su mínimo histórico en 2009. Es decir, realmente fue un desastre. Los boletos se movían más lento que un glaciar. Tuve que convencer a los jugadores para que regalaran boletos cuando hicieran apariciones en el centro comercial. Si dan un vistazo a esta tabla, se darán cuenta de lo que hablo".

"Pienso que al computarizar las ventas de boletos podernos elegir quiénes serán nuestros patrocinadores de la temporada. Tenemos que averiguar quiénes son y recuperarlos, hacer que sigan con nosotros. Eso sería una excelente meta a lograr", concluye Andy.

Después de la agitada presentación de Andy, Hy mira como si pensara que el periodo de 20 minutos nunca acabaría. Al entender su señal, Fiona dice: "Gracias por la información, Andy. Trabajaremos para incluirla en el informe de alguna forma".

Mientras Fiona y Rip salen de la sala con Andy, Hy se da cuenta de que ya no queda nadie en la banca, por lo que le pide a usted, el cuarto miembro del equipo, que guíe a Andy con su gráfica de barras; haga una lista de los problemas que vea en él. A Hy también le gustaría que usted hiciera bosquejos de algunas formas alternativas de graficar los datos sobre las ventas de boletos, de manera que se pueda incluir una gráfica correcta y persuasiva sobre las ventas de boletos en la propuesta de sistemas. Dibuje dos alternativas.

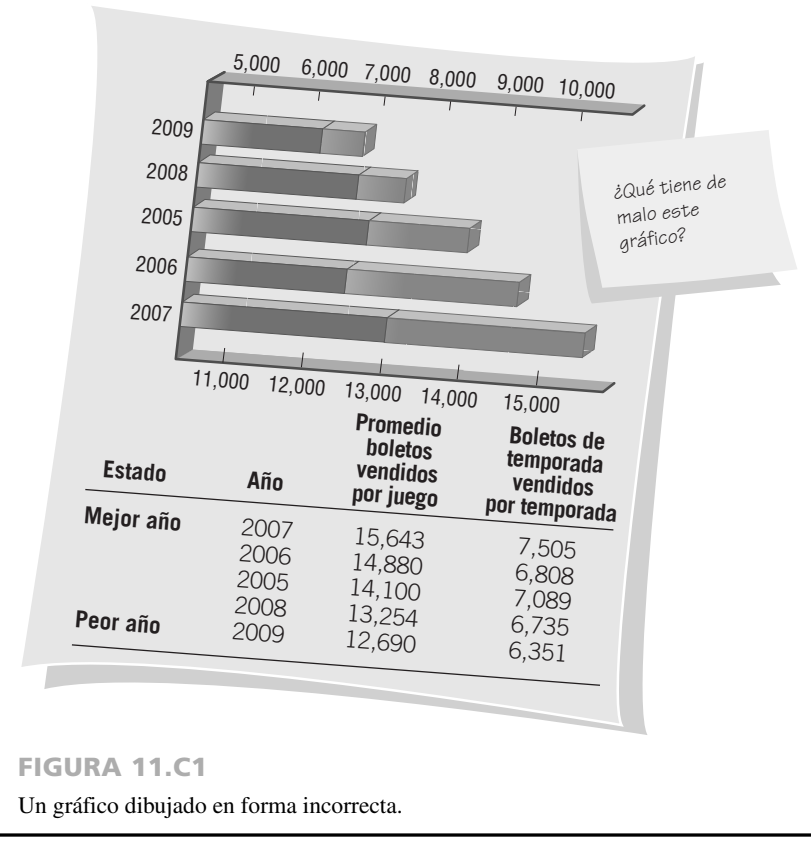

### FIGURA 11.6

Un informe de salida impreso para los gerentes divisionales de un mayorista de alimentos.

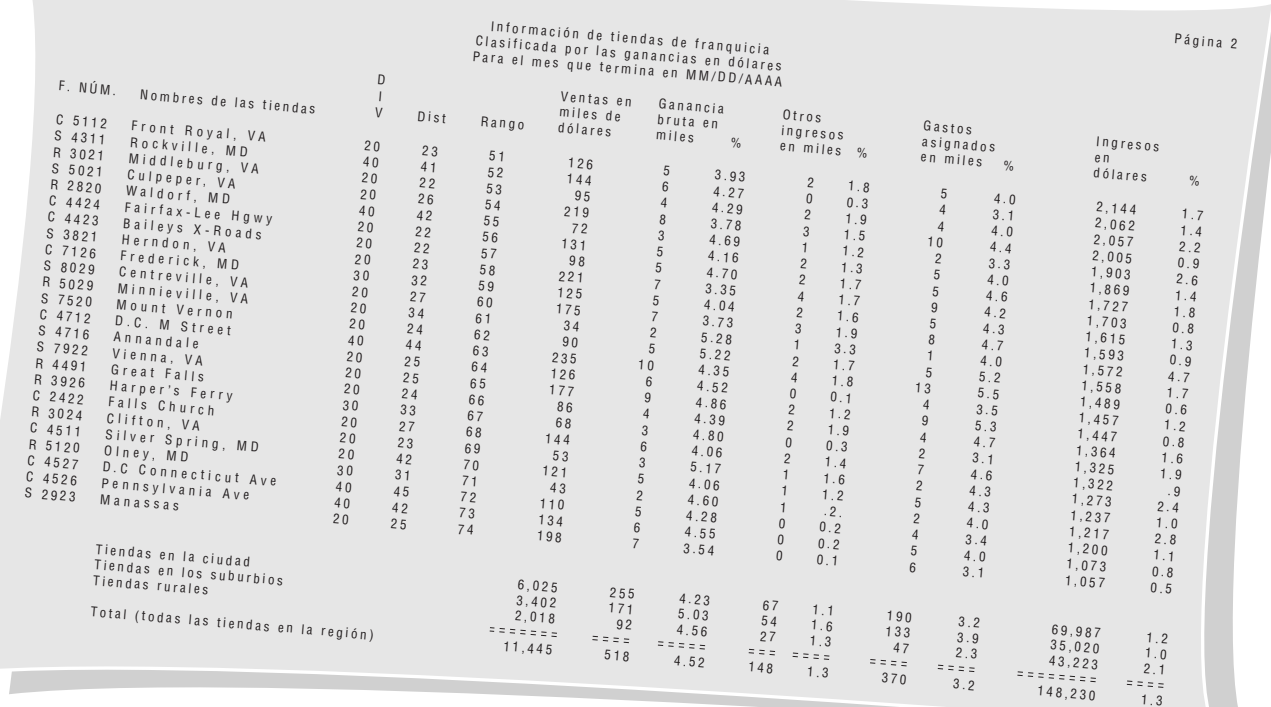

después soltarlo en la pantalla donde deseamos colocarlo en el formulario. Es muy común utilizar WYSIWYG (lo que se ve es lo que se obtiene), por lo que el diseño de formularios es un ejercicio muy visual.

La *información constante* es información que permanece igual cada vez que se imprime el informe. El título del informe y todos los encabezados de las columnas se escriben como información constante. La *información variable* es información que puede variar cada vez que se imprime el informe. En nuestro ejemplo cambian las cifras de ventas en miles de dólares; por ende, se indican como información variable.

**CALIDAD DE PAPEL, TIPO Y TAMAÑO** La salida se puede imprimir en innumerables tipos de papel. Por lo general, la restricción primordial es el costo. Un ejemplo es el uso de papel de seguridad para los cheques y los sobres de los cheques, así como para los documentos que deben portar sellos oficiales inalterables u hologramas, como los pasaportes.

Los formularios pre-impresos pueden transmitir con facilidad una imagen corporativa distintiva mediante el uso de los colores, logotipos y otros elementos de diseño relacionados con la empresa. El uso de formas, colores y distribuciones innovadoras también es una forma efectiva de llamar la atención de los usuarios para el informe que contiene el formulario impreso.

**CONSIDERACIONES DE DISEÑO** Al diseñar el informe impreso, el analista de sistemas trabaja con los usuarios para incorporar las consideraciones funcionales y estilísticas o estéticas, de manera que el informe provea al usuario la información necesaria en un formato legible y agradable. Como la función y la forma se refuerzan una a otra, no hay que hacer énfasis en una a expensas de la otra.

**Atributos funcionales** Los atributos funcionales de un informe impreso incluyen: 1) el encabezado o título del informe, 2) el número de página, 3) la fecha de preparación, 4) los encabezados de columnas, 5) el agrupamiento de los elementos de datos relacionados y 6) el uso de interrupciones de control. Cada uno de estos atributos sirve un propósito distintivo para el usuario.

Hay varias consideraciones estilísticas o estéticas que el analista de sistemas debe observar al diseñar un informe impreso. Si la salida impresa es poco atractiva y difícil de leer, no se utilizará en forma efectiva o tal vez no se utilice para nada. El resultado es la desinformación de los encargados de tomar decisiones y un desperdicio de los recursos de la organización.

Los informes impresos deben estar organizados en consideración del fluir de la vista. En esta cultura, eso significa que el informe se debe leer de arriba hacia abajo y de izquierda a derecha. Los elementos de datos relacionados se podrían agrupar entre sí. En una sección posterior de este capítulo veremos la estética sobre el diseño de sitios y páginas Web.

## **CÓMO DISEÑAR SALIDA PARA PANTALLAS**

En el capítulo 12 veremos cómo diseñar pantallas para entrada humana o de computadora; aquí se aplican los mismos lineamientos para diseñar la salida, aunque el contenido varía. Cabe mencionar que la salida para las pantallas difiere de la salida impresa en varios puntos. Es efímera (es decir, una pantalla no es permanente como las impresiones), puede estar orientada de manera más específica al usuario, está disponible en un horario más flexible, *no* es portátil de la misma forma y algunas veces se puede modificar a través de la interacción directa.

Además, hay que instruir a los usuarios en cuanto a las teclas que deben oprimir, los vínculos en los que deben hacer clic o cómo desplazarse cuando quieren continuar leyendo pantallas adicionales, cuando desean saber cómo terminar la pantalla y cuando quieren saber cómo interactuar con la pantalla (si es posible). El acceso de los usuarios a las pantallas se puede controlar mediante una contraseña, mientras que la distribución de la salida impresa se controla en base a otros medios.

### **Lineamientos para el diseño de pantallas**

Cuatro lineamientos facilitan el diseño de pantallas:

- **1.** Mantenga la pantalla simplificada.
- **2.** Mantenga la presentación consistente.
- **3.** Facilite el movimiento del usuario entre la salida que se muestra en la pantalla.
- **4.** Cree una pantalla atractiva y agradable.

Al igual que con la salida impresa, las buenas pantallas no se crean en forma aislada. Los analistas de sistemas necesitan la retroalimentación de los usuarios para diseñar pantallas que valgan la pena. Una vez aprobada por los usuarios después de varios prototipos y refinaciones, se puede finalizar la distribución de la pantalla.

En la figura 11.7 se muestra la salida producida desde la pantalla de diseño. Cabe mencionar que no está atestada de información, e incluso así proporciona un resumen básico del estado de envío. La pantalla orienta a los usuarios en cuanto a lo que están viendo mediante el uso de un encabezado. Las instrucciones en la parte in-

### FIGURA 11.7

La pantalla de salida de New Zoo está ordenada y orienta bien a los usuarios.

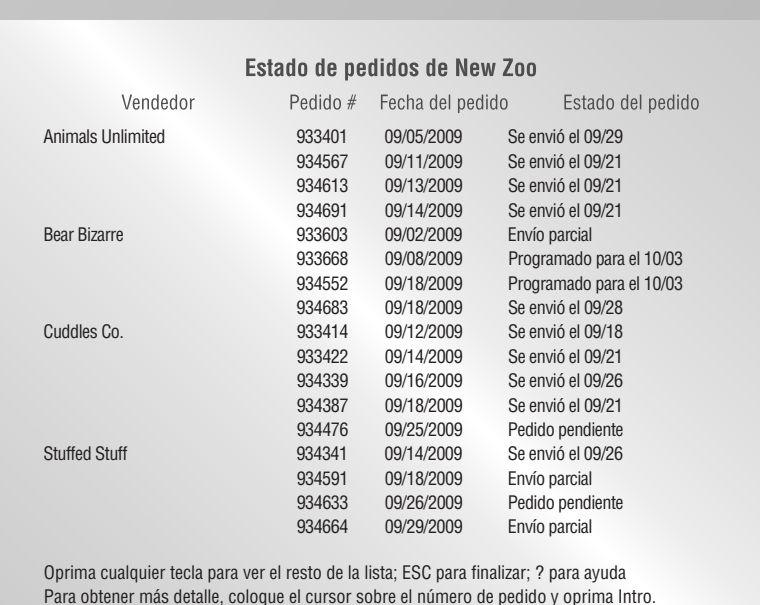

ferior de la pantalla proveen a los usuarios varias opciones, incluyendo continuar con la pantalla actual, terminar con la pantalla, obtener ayuda u presentar más detalle. Esta pantalla provee contexto para los usuarios que tratan de completar una tarea, como verificar el estado de un pedido.

Las pantallas de salida de una aplicación deben mostrar información de manera consistente, de una página a otra. La figura 11.8 muestra la pantalla que se produce cuando el usuario coloca el cursor sobre el número de pedido para un vendedor específico. La nueva pantalla presenta más detalles sobre Bear Bizarre. En el cuerpo de la pantalla, el usuario puede ver el número de pedido del vendedor, la dirección completa, la fecha del pedido y el estado. Además se proporciona un desglose detallado del envío y un estado detallado de cada parte del envío. Se provee un nombre y número telefónico de contacto, junto con el saldo de la cuenta, la clasificación de crédito y el historial de envíos. Cabe mencionar que la parte inferior de la pantalla aconseja al usuario sobre ciertas opciones, incluir más detalles, finalizar la pantalla u obtener ayuda. Los usuarios reciben el control sobre lo que podrían hacer después de ver la pantalla.

En vez de amontonar toda la información de un vendedor en una sola página, el analista ha hecho posible que el usuario pueda ver la información sobre un vendedor específico en caso de que surja un problema o una duda. Por ejemplo, si el resumen indica que se envió sólo una parte de un pedido, el usuario puede verificar más detalles del mismo mediante una llamada a una pantalla detallada del vendedor, para después proceder con la acción apropiada.

### **Uso de salida gráfica en el diseño de pantallas**

La salida gráfica puede ser poderosa. Es mucho más fácil identificar una tendencia u observar un patrón cuando se muestra la gráfica apropiada. La mayoría de las personas identifican mejor las diferencias en las gráficas que en las tablas. Es importante colaborar con los usuarios para elegir el estilo correcto de gráfico para comunicar lo que deseamos.

Al igual que con la presentación de la salida en formato tabular, la salida gráfica necesita ser precisa y fácil de comprender y usar, si deseamos que sea efectiva para comunicar la información a los usuarios. Los encargados de tomar decisiones que usan las gráficas necesitan conocer las suposiciones (predisposiciones) bajo las que se construyen, de manera que puedan realizar los ajustes o compensaciones necesarios.

Al diseñar la salida gráfica, el analista de sistemas y cualquier usuario involucrado en la creación de prototipos de diseño deben determinar: 1) el propósito del gráfico, 2) el tipo de datos que hay que mostrar, 3) su audiencia y 4) los efectos sobre la audiencia de distintos tipos de salida gráfica. En el caso de un sistema de soporte de decisiones, el propósito de una pantalla gráfica es apoyar cualquiera de las tres fases de solución de problemas a las que se enfrenta un usuario: inteligencia, diseño o elección. En la figura 11.9 se muestra un ejemplo de DSS de planeación de los elementos de la Policía Estatal de Nebraska. En este caso, los tiempos actuales de respuesta, los tiempos pronosticados de respuesta y los requerimientos mínimos se grafican como barras con distintos sombreados.

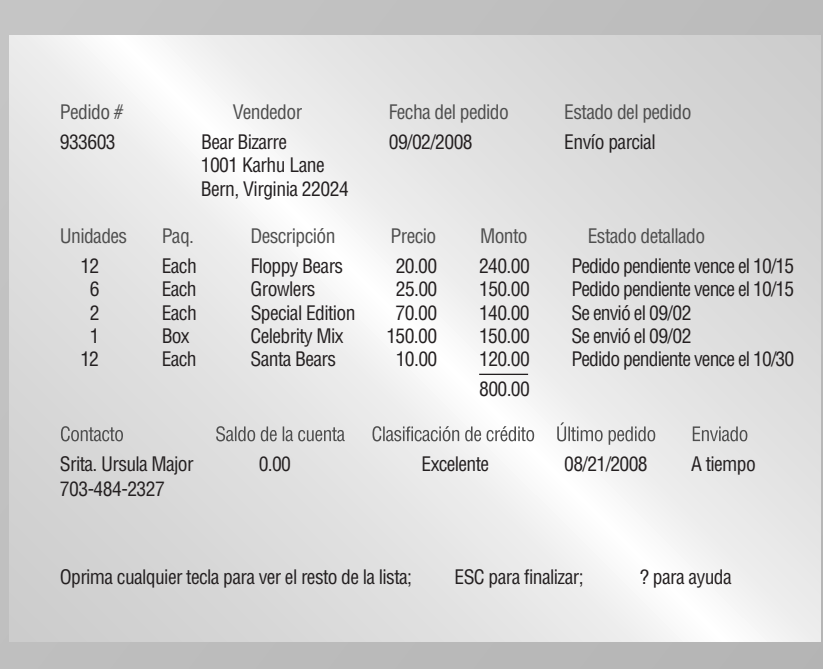

### FIGURA 11.8

Si los usuarios desean más detalles relacionados con el estado de envío, pueden pedir una pantalla separada.

### FIGURA 11.9

Una pantalla de gráfico de barras para inspeccionar el tiempo de respuesta de la tropa en pantalla.

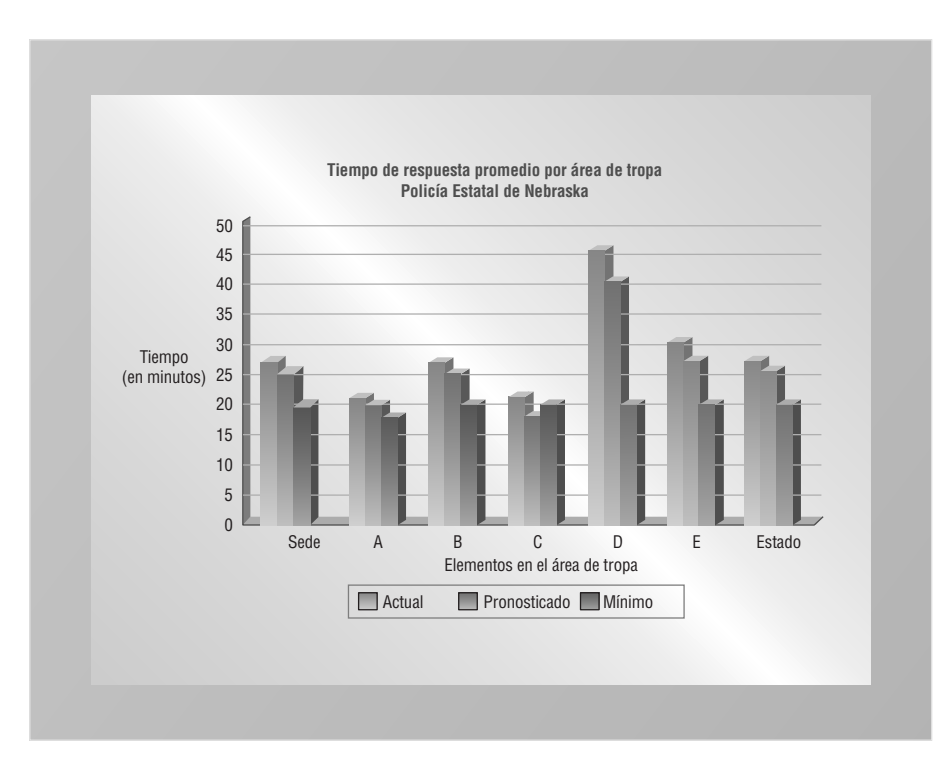

### **Tableros de control**

Los encargados de tomar decisiones necesitan una salida que les ayude a tomar decisiones con efectividad y rapidez. Es muy conveniente para los ejecutivos y demás personas encargadas de tomar decisiones que toda la información necesaria para tomar las decisiones aparezca en pantallas frente a ellos. Cuando recibe un informe escrito, el encargado de tomar decisiones preferiría que toda la información estuviera contenida dentro de ese informe, en vez de tener que buscar información en otros lugares. El mismo principio se aplica al diseño de pantallas.

Un tablero de control, similar al tablero de un automóvil, tiene muchos medidores distintos. Cada medidor puede mostrar una gráfica (algo así como la velocidad en millas o kilómetros por hora), un indicador de falla (como un indicador que muestra que el sistema de freno automático no funciona) o incluso texto (como un odómetro que simplemente cuenta los kilómetros recorridos).

A un ejecutivo le puede parecer muy útil el tablero de control al tomar decisiones, pero sólo si su diseño es apropiado. El tablero de control de la figura 11.10 muestra que se puede incluir una cantidad considerable de información en una sola pantalla.

#### FIGURA 11.10

Este tablero de control presenta varios tipos de indicadores de desempeño para ayudar a tomar decisiones.

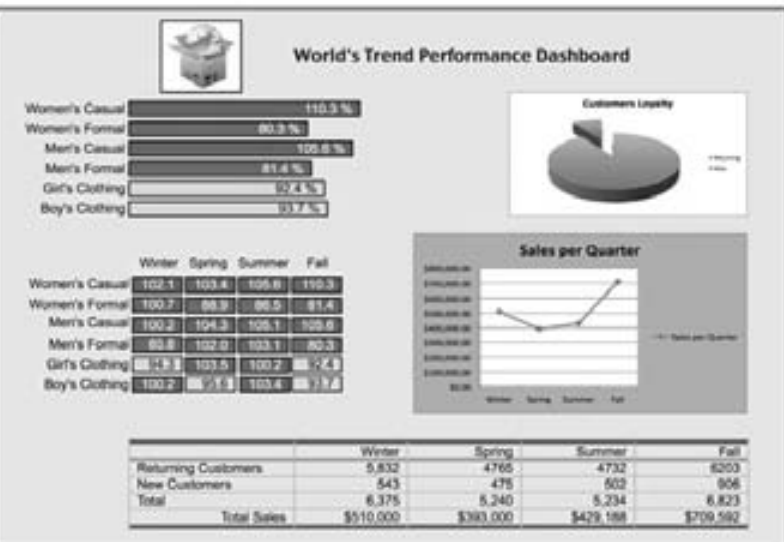

Los tableros de control se enfocan en comunicar las mediciones al usuario. Un ejecutivo utiliza un tablero de control para revisar las medidas de desempeño y tomar acción si la información en la pantalla lo requiere. He aquí algunas reglas empíricas que puede utilizar para que el tablero de control que usted diseñe sea más atractivo y efectivo:

- **1.** Asegúrese que los datos tengan contexto. Si diseña una pantalla que indique que las ventas del mes pasado fueron de \$851,235, ¿qué significa eso? ¿Están las ventas por encima o por debajo del promedio?
- **2.** Presente la información en forma apropiadamente sintética y precisa. Su pantalla se verá atestada si muestra las ventas del mes pasado como \$852,235.32, en vez de indicar en el título el uso de miles de dólares y mostrar sólo 851.
- **3.** Seleccione las medidas de desempeño apropiadas para la pantalla. Por ejemplo, trazar la diferencia entre las ventas actuales y las esperadas en un gráfico de desviación es mucho más significativo que usar un gráfico de línea para trazar las ventas actuales y esperadas.
- **4.** Presente los datos en forma justa. Si hay predisposición en el tablero de control, dificultará las buenas decisiones, en lugar de sustentarlas.
- **5.** Seleccione el estilo correcto de gráfica para la pantalla. Es importante usar la gráfica adecuada. Aunque una gráfica de pastel puede ser excelente para persuadir a alguien, tal vez no sea la mejor elección para que un ejecutivo supervise el desempeño de las oficinas regionales, por ejemplo.
- **6.** Use medios de visualización bien diseñados. Incluso si selecciona el mejor tipo de gráfica, de todas formas necesitará dibujar, ajustar tamaño y color, y etiquetar la gráfica de manera significativa y agradable.
- **7.** Limite la variedad de tipos de elementos. Mantenga el menor número de estilos posibles de gráficos, diagramas y tablas, de manera que la información se pueda comunicar con rapidez y precisión.
- **8.** Resalte los datos importantes. Use colores brillantes y fuentes en negrita sólo para los datos importantes. Puede resaltar las medidas clave de desempeño o las excepciones importantes que estén ocurriendo, pero no ambas cosas. Seleccione qué desea enfatizar.
- **9.** Ordene los datos en grupos representativos. Las medidas de desempeño casi siempre se asocian con otras medidas de desempeño debido a los datos mostrados o el tipo de gráfico. Aprenda cómo agrupar los elementos asociados.
- **10.** Mantenga la pantalla actual ordenada. Evite las fotografías, los logotipos ornamentados o los temas que puedan distraer a los usuarios de los datos.
- **11.** Mantenga todo el tablero de control en una sola pantalla. Todas las medidas de desempeño deben estar en la misma pantalla. Si se ve obligado a cambiar pantallas, un usuario no podrá ver dos medidas relevantes a la vez.
- **12.** Permita cierta flexibilidad. Si un ejecutivo desea un gráfico o diagrama distinto, considere reemplazarlo. Es conveniente crear un prototipo del tablero de control y refinarlo con base en la retroalimentación del usuario. A menudo los encargados de tomar decisiones saben más al tratarse de obtener la información correcta en la forma más apropiada para su estilo de decisión.

### **Widgets y gadgets: modificación de la metáfora del escritorio**

Los nuevos escritorios diseñados por los usuarios están relacionados con los tableros de control. Los diseñadores de sistemas que desarrollan software para computadoras personales deberían estar al tanto de una tendencia para animar a los usuarios a personalizar sus escritorios con widgets y gadgets. Estos elementos son pequeños programas, por lo general escritos en JavaScript y VBScript, que residen en una barra lateral unida a un navegador o programa, o en una capa especial en el mismo escritorio.

Los Widgets (como los denomina Yahoo!), los Dashboard Widgets (como los denomina Apple) y los Gadgets (como los denominan Google y Microsoft) pueden ser cualquier tipo de programa que sea útil para alguien que interactúe con una computadora. Algunos ejemplos de widgets populares de productividad son los relojes, calculadoras, asistentes de sitios favoritos, traductores, motores de búsqueda, fácil acceso a las herramientas, paneles de inicio rápido y las notas adhesivas.

Las cintas de cotizaciones de la bolsa, los informes meteorológicos y las fuentes RSS también son útiles widgets. Los gadgets permiten a los usuarios rastrar paquetes y verificar horarios. El usuario puede poner también juegos, podcasts de música y hobbies en su escritorio. Los widgets y gadgets poseen naturalezas duales, casi paradójicas. Permiten a los usuarios contribuir al diseño de su propio escritorio, y los diseñadores observadores pueden aprender mucho acerca de lo que prefieren los usuarios cuando estudian los escritorios diseñados por usuarios. Pero los widgets y gadgets también pueden distraer a las personas de las tareas aceptadas por el sistema. Los diseñadores necesitan trabajar con los usuarios para apoyarlos de manera que puedan lograr un equilibrio. Una posibilidad es la de agregar medidas de desempeño específicas para cada usuario, así como widgets y gadgets que sean útiles para los encargados de tomar decisiones.

## **OPORTUNIDAD DE CONSULTORÍA 11.4**

## ¿Es tu trabajo aburrido?

uiero todo lo que pueda abarcar y entre más comprimida esté la información, mejor. Olvide eso que escuchó acerca de la sobrecarga de información; no es mi caso. Lo quiero todo y no en un montón de informes bonitos de media hoja. Lo quiero todo junto, empaquetado en una hoja que pueda llevar a una reunión en caso de que necesite buscar algo. Y lo necesito cada semana", solicita Stephen Links, vicepresidente de una extensa empresa familiar de salchichas.

Durante una entrevista, Links ha estado interrogando con severidad a Paul Plishka, quien forma parte del equipo de análisis de sistemas que está ocupado con el diseño de un sistema de información para Links Meats. Aunque Paul está renuente a lo que Links le ha pedido, procede a diseñar un informe impreso que incluya todos los elementos importantes que ha establecido el equipo durante la fase de análisis.

Sin embargo, al entregar a Stephen el prototipo del nuevo reporte diseñado con base en sus especificaciones, parece haber un cambio de opinión. Links dice en términos nada inciertos que no puede encontrar lo que necesita.

"Eso se ve muy mal. Parecen recortes. Mi niño que está en preescolar puede hacer mejores informes con sus crayones. Mira nada más. Está todo revuelto. No puedo encontrar nada. ¿Dónde está el resumen del número de artículos de res que se vendieron en cada punto de venta?, ¿dónde el volumen total de artículos vendidos para *todos* los puntos de venta?, ¿qué hay acerca de la información en nuestra propia tienda del centro?", dice Links mientras recorre el informe.

Sin duda hay que rediseñar el informe. Diseñe un informe (o informes) que se adapte mejor a las necesidades de Stephen Links. ¿Qué método puede adoptar el analista para sugerir más informes con un formato menos atestado? Comente sobre la dificultad de implementar sugerencias de los usuarios que vayan en contra de su capacitación sobre diseño. ¿Cuáles son los conflictos involucrados (en relación con la sobrecarga de información) en la generación de numerosos informes, en comparación con la generación de un informe extenso que contenga toda la información que desea Stephen? Idee una heurística para la visualización de la información en un solo informe, en comparación con la generación de varios. Considere defender una solución basada en Web o en tablero de control que permita hipervínculos a toda la información que desea Stephen. ¿Qué tan viable sería eso?

### **DISEÑO DE UN SITIO WEB**

Al diseñar un sitio Web podemos pedir prestados algunos de los principios de diseño provenientes del diseño de pantallas. No obstante, cabe mencionar que la palabra clave aquí es *sitio*. Los primeros documentos que se mostraron en Internet mediante el protocolo http se llamaban páginas iniciales, pero muy pronto se hizo evidente que las empresas, universidades, gobiernos y personas no iban a mostrar sólo una página. El término *sitio Web*  reemplazó al de *página de inicio* para indicar que había que organizar, coordinar, diseñar, desarrollar y mantener la colección de páginas en un proceso ordenado.

La impresión es un medio altamente controlable, por lo que el analista puede anticipar con precisión la apariencia que tendrá la salida. Las pantallas GUI y basadas en carácter (CHUI, o interfaz de usuario basada en caracteres) también están muy controladas. Sin embargo, la Web es un entorno con menor control para la salida.

Los distintos navegadores muestran las imágenes en forma diferente; la resolución de la pantalla provoca un fuerte impacto sobre la apariencia visual de un sitio Web. Las resoluciones estándar son de  $1024 \times 768$  píxeles o de  $1600 \times 1200$  píxeles. Esta cuestión se complica incluso más debido al uso de dispositivos portátiles, como los teléfonos móviles con capacidades de navegación en Web. La complejidad aumenta cuando nos damos cuenta de que cada persona puede configurar un navegador para usar distintas fuentes y tal vez deshabilite el uso de Java-Script, cookies y demás elementos de programación. Los analistas y los usuarios se enfrentan a muchas decisiones al desarrollar un sitio Web.

Además de los elementos generales de diseño que vimos antes en este capítulo, hay lineamientos específicos apropiados para el diseño de sitios Web de calidad profesional. En la figura 11.11 se definen los términos Web.

### **Lineamientos generales para diseñar sitios Web**

Hay muchas herramientas, así como ejemplos que pueden guiarlo al diseñar sitios Web.

**USE HERRAMIENTAS PROFESIONALES** Use un software conocido como editor Web; por ejemplo, Adobe Dreamweaver o Microsoft Expression Web. Estas herramientas definitivamente valen lo que cuestan. Usted será más creativo y terminará el sitio Web con mucha más rapidez que si trabajara directamente con HTML (lenguaje de marcado de hipertexto).

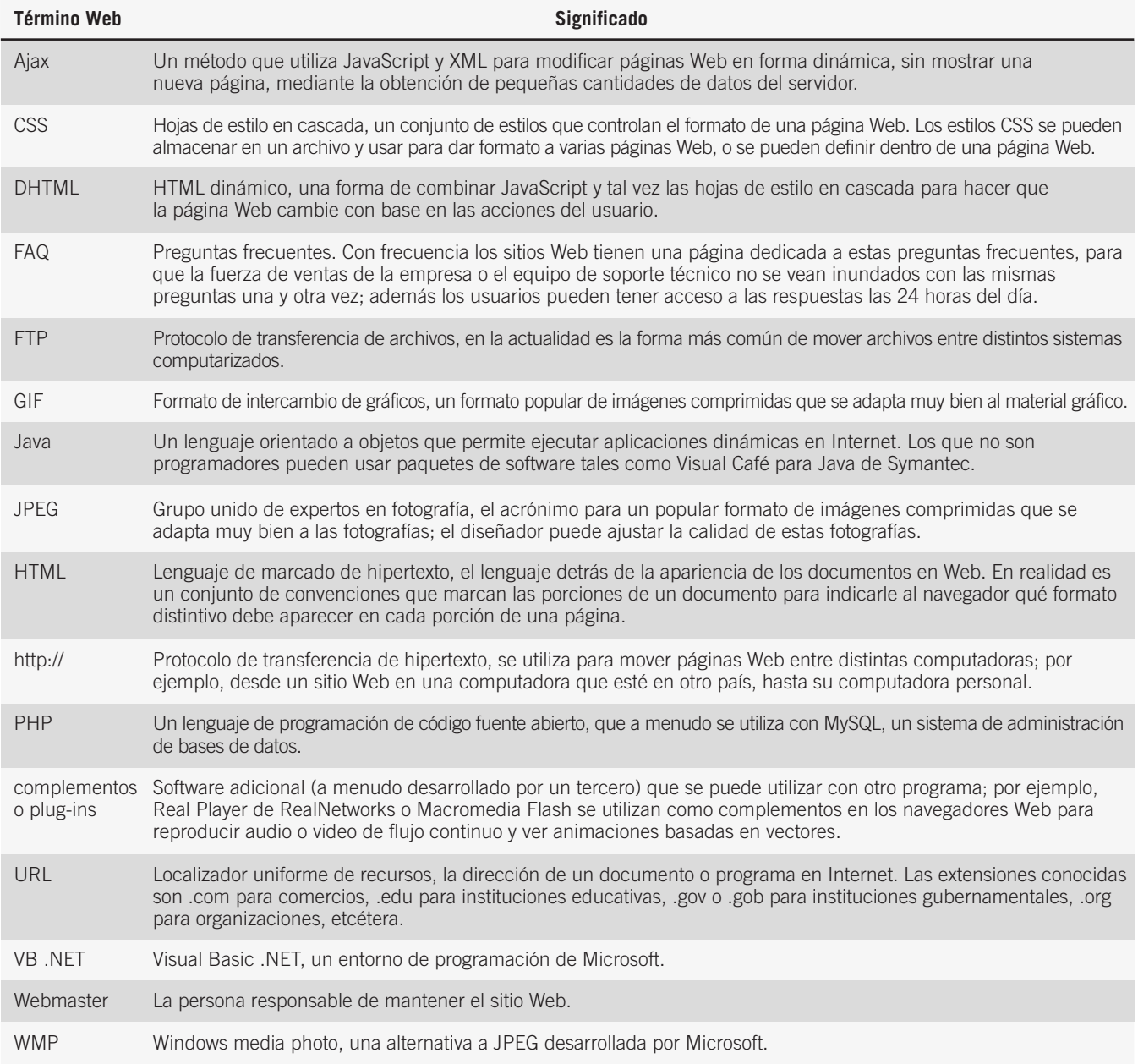

FIGURA 11.11

Términos del vocabulario Web.

**ESTUDIE OTROS SITIOS WEB** Analice los sitios Web que usted y otros usuarios piensen que son interesantes. Analice los elementos de diseño que utilicen y vea cómo funcionan; después trate de emular lo que ve mediante la creación de páginas de prototipo (no es ético ni legal cortar y pegar imágenes o código, pero de todas formas puede aprender algo de los otros sitios).

Firefox, que forma parte del movimiento de software de código fuente abierto, es un útil navegador para estudiar otros sitios Web. Tiene varias extensiones creadas por terceros desarrolladores, las cuales están disponibles como descargas gratuitas. Ejecute Firefox, haga clic en "Herramientas/Complementos" y después en "Examinar todos los complementos". Hay páginas de complementos y extensiones; una, llamada Web Developer, es muy útil para los diseñadores y webmasters, ya que permite al analista delinear tablas y estilos, además de ver Java-Script y cookies; provee información además de muchos otros útiles elementos a escoger. Palette Grabber es otra extensión que permite a los desarrolladores Web ver una pantalla de códigos de color con sólo elegir un color en un sitio Web. También hay herramientas para trabajar con XML. La figura 11.12 es un ejemplo de la barra de herramientas Web Developer que se utiliza para resaltar las celdas de las tablas. Observe el borde rojo alrededor de cada celda individual.

### 350 PARTE IV • LOS FUNDAMENTOS DEL DISEÑO

### FIGURA 11.12

Un desarrollador Web puede delinear las celdas de las tablas al diseñar una página Web, como se muestra en este ejemplo.

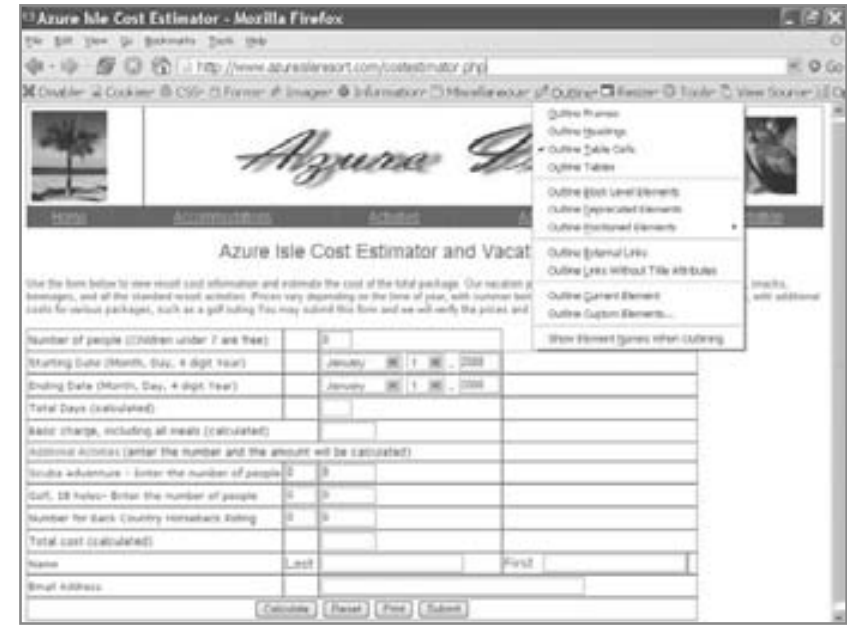

**USE LOS RECURSOS QUE OFRECE LA WEB** Analice los sitios Web que ofrecen sugerencias sobre diseño. Uno de ellos es useit.com.

**EXAMINE LOS SITIOS WEB DE DISEÑADORES PROFESIONALES** Mientras analiza páginas diseñadas por profesionales pregúntese: "¿Qué es lo que funciona? ¿Qué no funciona? ¿En qué formas pueden los usuarios interactuar con el sitio?" Por ejemplo, ¿tiene el sitio vínculos activos a direcciones de correo electrónico, formularios interactivos que se pueden llenar, encuestas para el consumidor, juegos, cuestionarios, salas de chat, etcétera? ¿Qué hay sobre los esquemas de color y las metáforas omnipresentes?

**USE LAS HERRAMIENTAS QUE APRENDIÓ** La figura 11.13 provee un formulario que algunos diseñadores Web han usado con éxito para evaluar las páginas Web en forma sistemática. Tal vez quiera usar este formulario para

FIGURA 11.13

Un formulario de evaluación de sitios Web.

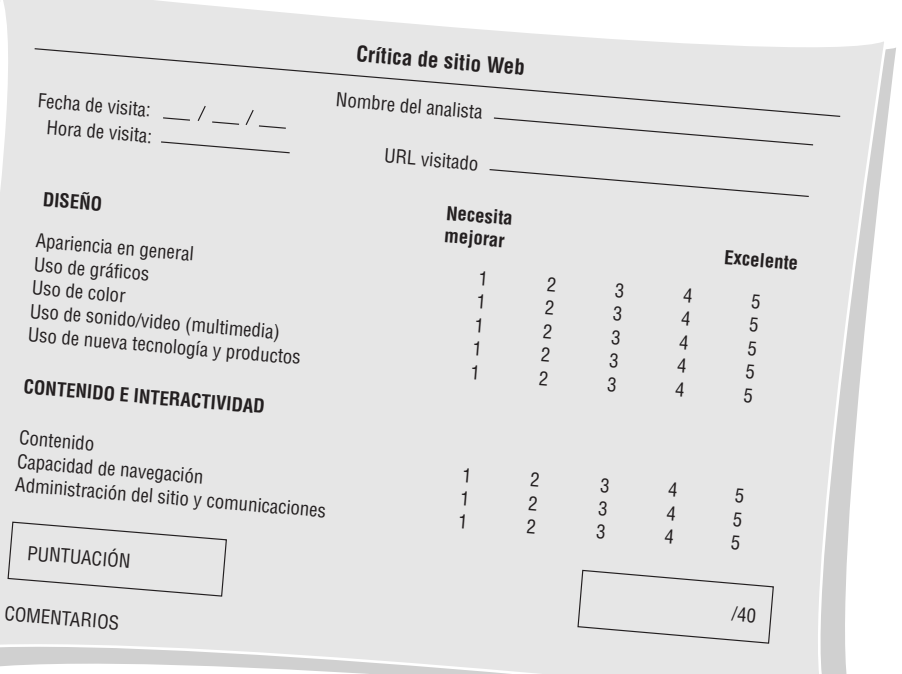

## **ATRACTIVO DE LA MAC**

Hay muchas metodologías para crear sitios Web. Los codificadores desean el mayor grado de control posible sobre el código HTML, pero muchos diseñadores no están tan interesados en dominarlo. Los buenos diseñadores desean poder incluir muchos elementos distintos tanto en gráficos como en texto, girar y mejorar imágenes, darles formato en diseños cuidadosamente elaborados y hacer que tengan la misma apariencia en cualquier navegador y en cualquier resolución. Hay muchos paquetes WYSIWYG disponibles que permiten a los diseñadores hacer esto, tanto en una Mac como en una PC. Algunos de estos paquetes funcionan bien; otros no.

Softpress Systems, los desarrolladores de Freeway Pro, han creado software de diseño Web con un enfoque diferente. A diferencia de otros paquetes, Freeway Pro no crea código mientras el diseñador trabaja, sino hasta que el diseñador está satisfecho con su diseño. De esta manera, el código es en extremo eficiente. También es una herramienta muy útil para la creación de prototipos. Freeway Pro supone que cuando cambien los estándares, las actualizaciones para el software permitirán a los diseñadores Web volver a publicar todo el sitio utilizando el estándar actualizado.

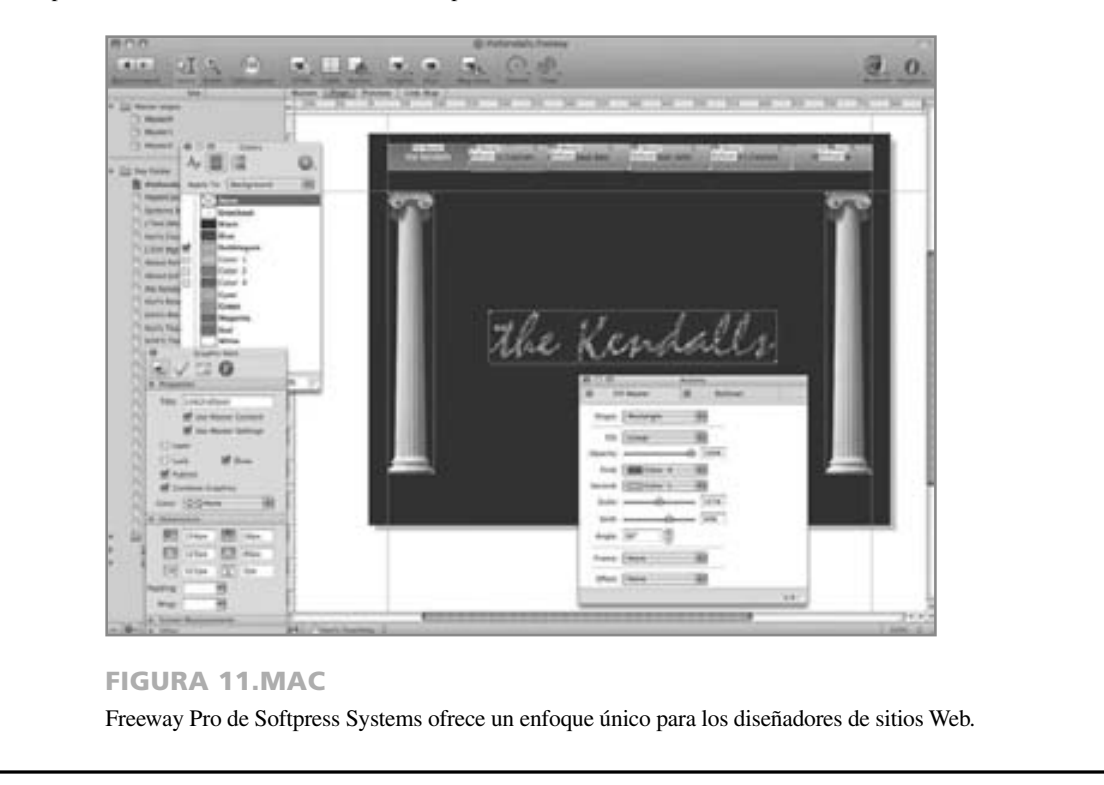

que le ayude a comparar y contrastar todos los sitios Web que visitará a medida que aprende sobre el diseño de páginas Web.

**CONSULTE ALGUNOS LIBROS** Algo que puede aumentar su experiencia en este nuevo campo es leer sobre el diseño Web. Algunos buenos libros sobre diseño Web son:

- Eckerson, W. W. *Performance Dashboards: Measuring, Monitoring, and Managing Your Business*. Nueva York: John Wiley & Sons, Inc., 2005.
- Few, S. *Information Dashboard Design: The Effective Visual Communication of Data.* Sebastopol, CA: O'Reilly Media, Incorporated, 2006.
- Flanders, V. y D. Peters. *Son of Web Pages That Suck: Learn Good Design by Looking at Bad Design*. Alameda, CA: Sybex, 2002.
- McNeil, P. *The Web Designer's Idea Book: The Ultimate Guide to Themes, Trends & Styles in Website Design*. Nueva York: F+W Media, 2008.

**ANALICE TAMBIÉN MALOS EJEMPLOS DE PÁGINAS WEB** Elabore críticas de páginas Web mal diseñadas y recuerde evitar esos errores. Examine el sitio Web en www.webpagesthatsuck.com. A pesar de su nombre "contracultural", es un maravilloso sitio que provee vínculos a muchos sitios mal diseñados y resalta los errores que cometieron sus diseñadores.

**CREE SUS PROPIAS PLANTILLAS** Si adopta una página con apariencia estándar para la mayoría de las páginas que vaya a crear, podrá tener el sitio Web en funcionamiento rápidamente, con una apariencia buena y consistente. Se pueden crear sitios Web mediante el uso de hojas de estilo en cascada (CSS), con lo cual el diseñador puede especificar sólo una vez el color, tamaño y tipo de fuente, además de muchos otros atributos. Estos atributos se almacenan en un archivo de hoja de estilo y después se aplican a muchas páginas Web. Si un diseñador cambia una especificación en el archivo de hoja de estilo, se actualizarán todas las páginas Web que utilizan esa hoja de estilo para reflejar el nuevo estilo.

**USE COMPLEMENTOS, AUDIO Y VIDEO CON MEDIDA** Es maravilloso tener las nuevas características que poseen las páginas profesionales, pero debemos recordar que todos los que ven nuestro sitio no necesitan tener todos los nuevos complementos. No ahuyente a los visitantes de su página.

**PLANIFIQUE** Los buenos sitios Web están cuidadosamente planificados. Ponga atención a lo siguiente:

- **1.** Estructura.
- **2.** Contenido.
- **3.** Texto.
- **4.** Gráficos.
- **5.** Estilo de presentación.
- **6.** Navegación.
- **7.** Promoción.

**Estructura** Planificar la estructura de un sitio Web es uno de los pasos más importantes para desarrollar un sitio Web profesional. Piense en sus metas y objetivos. Cada página de la estructura Web general debe tener un mensaje o

### FIGURA 11.14

El sitio Web de DinoTech utiliza al máximo los vínculos, fuentes RSS, suscripciones de video y anuncios de pancarta.

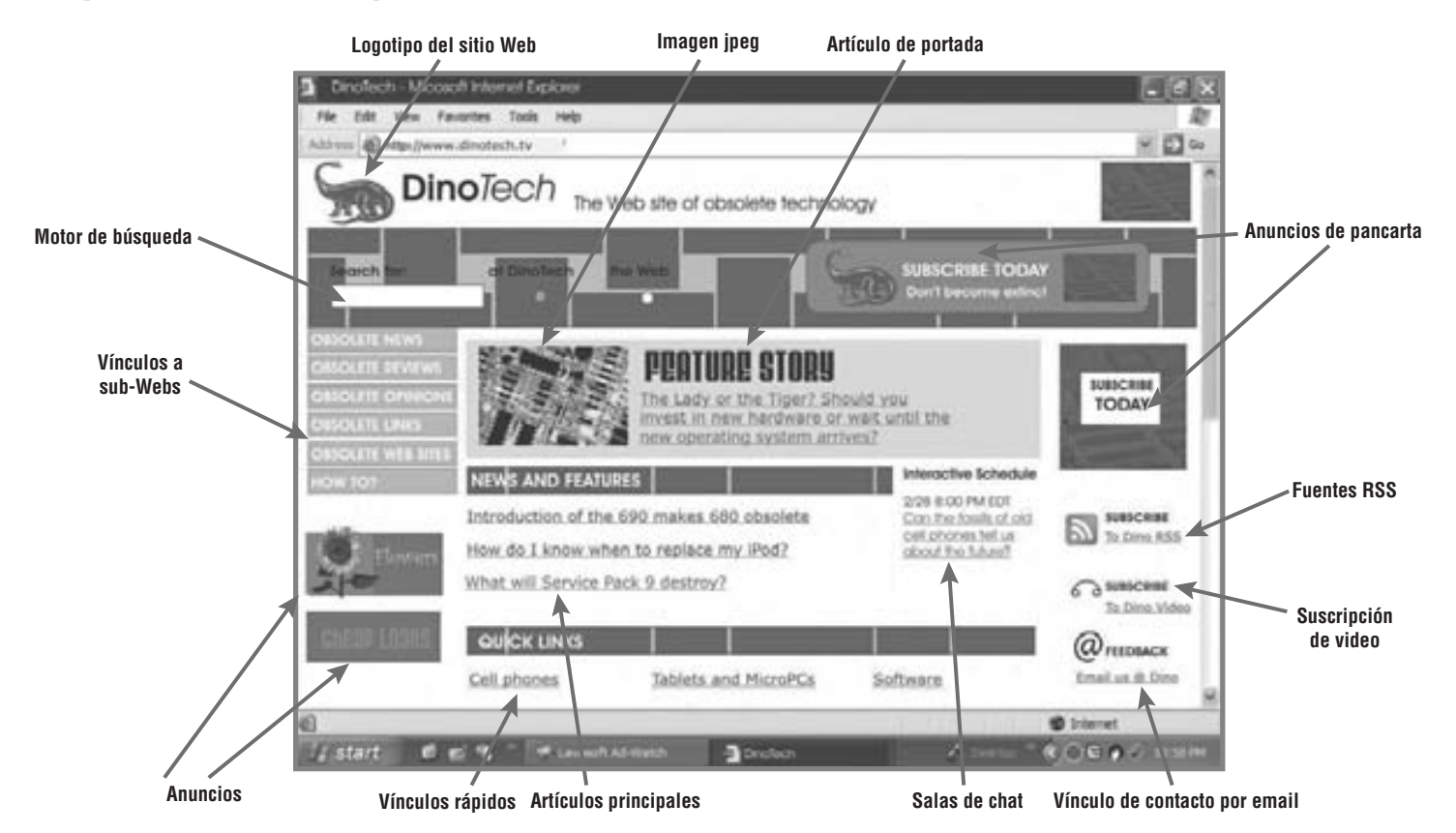

alguna otra información relacionada. Algunas veces es conveniente examinar sitios profesionales para analizarlos en cuanto a su contenido y características. En la figura 11.14 se muestra una pantalla del sitio Web DinoTech. El propósito del sitio y el medio Web funcionan bien en conjunto. Observe que hay mucho énfasis en apoyar a los usuarios en el sitio. Hay texto, gráficos, imágenes JPEG e iconos. Además hay muchos tipos de vínculos: a fuentes RSS, video, sub-Webs, salas de chat, un motor de búsqueda y muchas otras características.

Para ayudar a planear y mantener una estructura sólida, un webmaster puede aprovechar las diversas herramientas para creación de diagramas y mapas de sitios Web disponibles. Muchos paquetes de software, incluyendo Microsoft Visio, tienen opciones de diagramas Web integradas en el software. Además de ser útiles para el desarrollo, estas herramientas se vuelven incluso más importantes al dar mantenimiento al sitio. Dada la naturaleza dinámica de la Web, los sitios vinculados a su sitio podrían moverse en cualquier momento y usted o su webmaster tendrían que actualizar los vínculos.

En la figura 11.15 se muestra un mapa de una sección del sitio Web de los autores en la ventana de Microsoft Visio. En este ejemplo exploramos el sitio Web en todos los niveles existentes. Observe los vínculos a páginas de HTML, documentos, imágenes (archivos GIF o JPEG) y elementos "mail-to" (una forma de enviar correo electrónico a una persona designada). Los vínculos pueden ser internos o externos. Si un vínculo está roto, aparece una **X** de color rojo y el analista puede investigar más sobre ello. Este archivo de Visio se puede imprimir en secciones para publicarlo en la pared y obtener una imagen general del sitio Web.

**Contenido** Provea algo importante a los usuarios del sitio Web. Las animaciones, películas y sonidos emocionantes y divertidos, pero debe incluir el contenido apropiado para que el usuario siga interesado. Ofrezca algún consejo oportuno, información importante, una oferta gratuita o cualquier actividad que pueda proveer, que sea interactiva y haga que los usuarios pasen del modo de exploración al modo interactivo.

La *pegajosidad* es una cualidad que debe poseer un sitio Web. Si un usuario permanece en su sitio durante un extenso periodo de tiempo, su sitio tiene un alto grado de *pegajosidad*. Ésta es la razón por la que un comerciante incluye muchos elementos de interés en un sitio. Por ejemplo, un comerciante de vinos puede poner lecciones sobre cómo descorchar una botella, probar el vino o elegir una copa adecuada.

Use una metáfora o imágenes que provean una metáfora para su sitio. Puede usar un tema, como un escaparate, con páginas adicionales que tengan varias metáforas relacionadas con el escaparate, como una tienda de productos gourmet. Evite el uso excesivo de caricaturas y no sea repetitivo.

Todo sitio Web debe incluir una página FAQ (preguntas frecuentes). A menudo estas preguntas se crean con base en las experiencias de los usuarios y el personal de soporte técnico, quienes identifican los temas de preocupación continua. El ochenta por ciento de las preguntas entra a la categoría FAQ. Al tener las respuestas disponibles las 24 horas del día, ahorrará el valioso tiempo de sus empleados y los usuarios. Las páginas FAQ también demuestran a los usuarios de su sitio que está coordinado con ellos y tiene una buena idea de lo que les gustaría conocer.

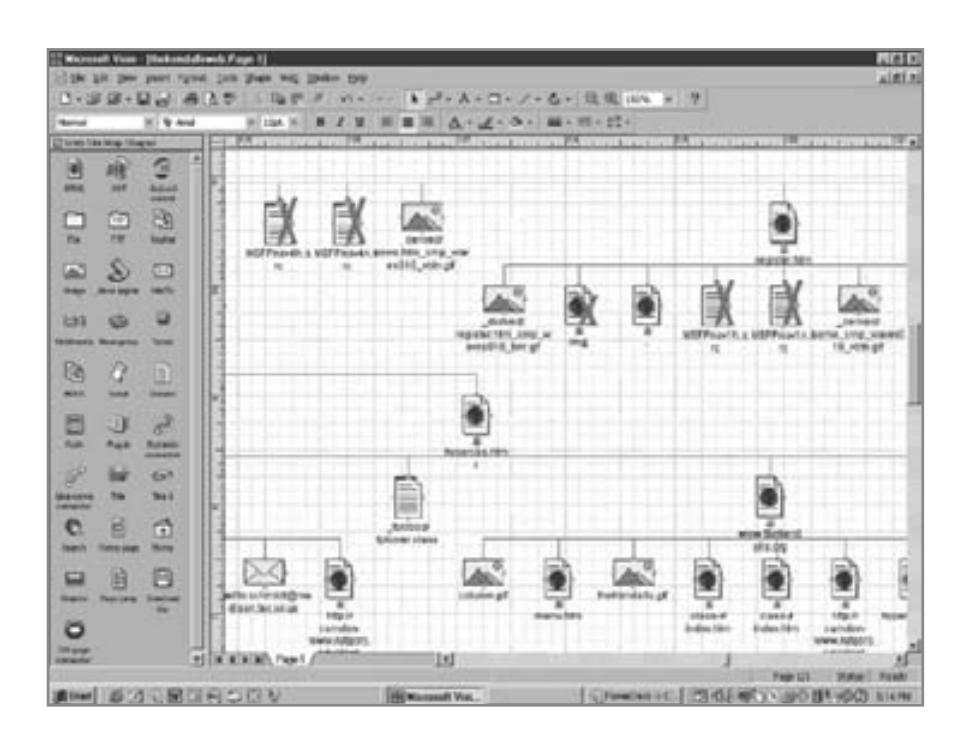

### FIGURA 11.15

Podemos evaluar los vínculos rotos en un sitio Web mediante el uso de un paquete como Microsoft Visio.

En la Web, el software COTS tiene otro significado: un sitio puede aprovechar el software previamente escrito. Algunos ejemplos son los motores de búsqueda (como Google), el software para mapas (como MapQuest), la información sobre el clima y los cintillos de noticias y de la bolsa de valores. Los diseñadores de sitios Web aprecian estos paquetes debido a que pueden incrementar la funcionalidad del sitio, y las características adicionales alientan a los usuarios a marcar los sitios Web de sus clientes como sitios favoritos, ya que proveen un contenido adicional valioso.

**Texto** Recuerde que el texto también es importante. Cada página Web debe tener un título. Coloque las palabras significativas en el primer enunciado que aparece en su página Web. Deje que las personas sepan que están navegando en el sitio Web correcto. La escritura clara es especialmente importante.

**Gráficos** La siguiente lista provee los detalles sobre la creación de gráficos efectivos para sitios Web:

- **1.** Use uno de los formatos de imagen que se utilizan con más frecuencia, JPEG o GIF. Las imágenes JPEG son mejores para las fotografías y las imágenes GIF son mejores para las ilustraciones. Las imágenes GIF están limitadas a 256 colores, pero pueden incluir un fondo transparente, píxeles que permiten mostrar el fondo a través de la imagen GIF. Las imágenes GIF también pueden ser entrelazadas, lo cual significa que el navegador Web mostrará la imagen en etapas sucesivas, presentando una imagen más clara en cada etapa.
- **2.** Mantenga el fondo simple y asegúrese de que los usuarios puedan leer el texto con claridad. Al utilizar un patrón de fondo, asegúrese de poder leer el texto encima del fondo claramente.
- **3.** Cree unos cuantos gráficos con apariencia profesional para usarlos en sus páginas.
- **4.** Mantenga las imágenes gráficas pequeñas y reutilice las viñetas o botones de navegación, como RETROCEDER, ARRIBA, EMAIL y SIGUIENTE. Estas imágenes se almacenan en una caché, un área en el disco duro de la computadora que está navegando por el sitio Web. Una vez recibida una imagen, se tomará de la caché cada vez que se vuelva a utilizar. El uso de imágenes en caché aumenta la velocidad con la que un navegador puede cargar una página Web.
- **5.** Incluya texto en lo que se denomina atributo de texto para las imágenes y los puntos activos de imágenes. El texto aparece cuando el usuario desplaza el ratón encima de la imagen. Un atributo alt provee texto para los lectores de pantalla y es esencial para ofrecer el soporte de accesibilidad Web para los visitantes con discapacidad visual.
- **6.** Examine su sitio Web en varias pantallas y resoluciones de pantalla. Las escenas y el texto que se ven bien en una pantalla de video de alta tecnología tal vez no se vean bien en otras pantallas de menor calidad.

**Estilo de presentación** La siguiente lista muestra detalles adicionales sobre cómo diseñar pantallas de entrada atractivas.

 **1.** Ofrezca una pantalla de entrada (también conocida como página de inicio) que introduzca al visitante al sitio Web. La página se debe diseñar de manera que se cargue rápidamente. Una buena regla práctica es diseñar una página que se cargue en 14 segundos (considere que la conexión del visitante de su sitio Web podría ser más lenta). Esta pantalla de entrada debe ser de 100 kilobytes o menos, incluyendo todos los gráficos.

La página de entrada debe contener varias opciones, algo similar a un menú. Una forma fácil de lograr esto es diseñar un conjunto de vínculos o botones y colocarlos en el lado izquierdo o en la parte superior de la pantalla. Estos vínculos se pueden enlazar a otras páginas en el mismo sitio Web o a distintos sitios Web. Podemos incluir un menú de texto especializado con una fuente de menor tamaño en la parte superior o inferior de la página. En la figura 11.16 se muestra un ejemplo de una página de entrada que contiene una imagen extensa y algo de contenido, pero que permite al visitante navegar hacia cualquier otra parte del sitio. Esta página se construyó con software que permite a los diseñadores ver el código de HTML (en la parte inferior de la pantalla) al mismo tiempo que la apariencia que tendrá la página en un navegador Web.

- **2.** Mantenga el número de gráficos a un mínimo razonable. Se requiere un tiempo de descarga adicional para transferir un sitio con muchos gráficos.
- **3.** Use fuentes grandes y coloridas para los encabezados.
- **4.** Use imágenes y botones interesantes para los vínculos. A un grupo de imágenes que se combinan en una sola imagen se le denomina mapa de imágenes, el cual contiene varios puntos activos que actúan como vínculos hacia otras páginas.
- **5.** Use hojas de estilo en cascada (CSS) para controlar el formato y la distribución de la página Web. Las hojas CSS separan el contenido (el texto y las imágenes) de la apariencia (la presentación). Por lo general, las hojas de estilo en cascada se almacenan en un archivo externo a la página Web; además, una hoja de estilo puede controlar el formato de muchas páginas. Una ventaja de usar las hojas de estilo externas es hacer una

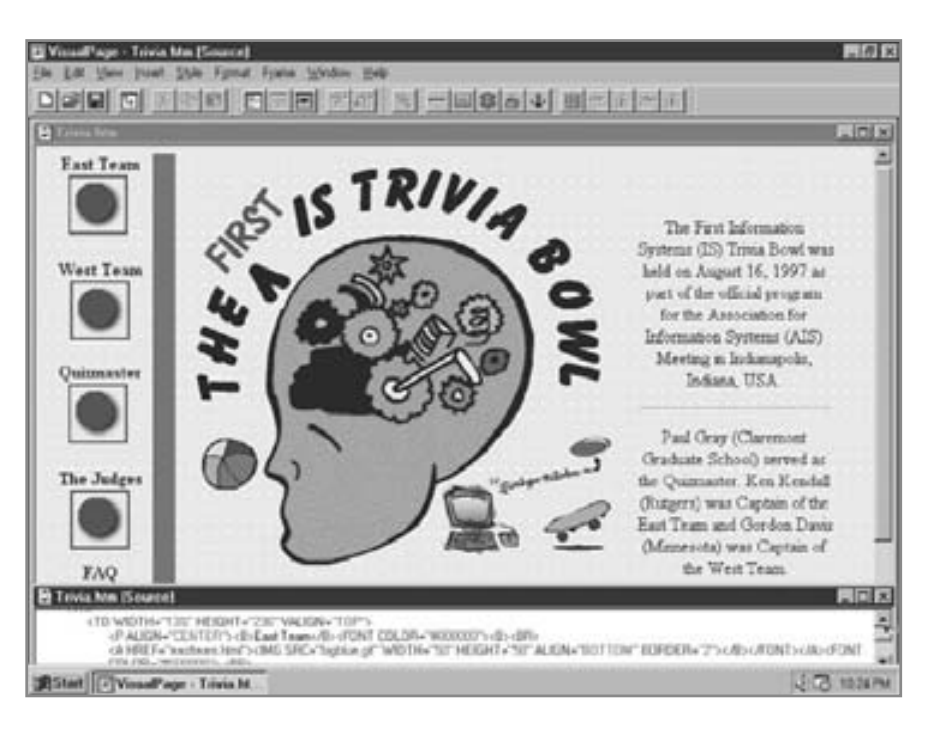

#### FIGURA 11.16

Mediante el uso de un editor de HTML (Visual Page en este ejemplo), el diseñador de un sitio Web puede ver la apariencia que tendrá una página en el navegador y el código de HTML (vea la parte inferior de la pantalla) al mismo tiempo.

modificación en la hoja de estilo; por ejemplo, al cambiar el color del texto en negritas cambiará el formato de todas las páginas Web que utilizan esa hoja de estilo. También podemos usar hojas de estilo en cascada en una sola página Web y cualquier estilo duplicado invalidará al de una hoja de estilo externa, en caso de que se utilice alguna. Esto permite al diseñador variar la apariencia visual estándar de un sitio Web, tal vez para una página Web de "venta especial" o alguna otra excepción. Es posible agregar estilos a elementos individuales en una página Web para anular cualquier otra hoja de estilo.

- **6.** Use divisiones y hojas en cascada o tablas para mejorar la distribución de una página Web. Las tablas son fáciles de usar y proveen una distribución adecuada; sin embargo, no son muy apropiadas para los visitantes discapacitados. El software de lectura de pantalla lee a través de la página, no necesariamente en la columna de una tabla. Para controlar la distribución en pantalla, las divisiones proveen bloques de texto en la página Web. Cada bloque se puede definir con una posición a partir de la esquina superior izquierda de la pantalla o de un bloque más grande; además puede tener una anchura y una altura, así como un estilo de borde y un color de fondo. Las divisiones eliminan la necesidad de colocar tablas dentro de otras tablas y simplifican el diseño; el software de lectura de pantalla leerá todo el texto en la división para que los visitantes con discapacidad visual puedan acceder al sitio.
- **7.** Use la misma imagen gráfica en varias páginas Web. Mejorará la consistencia y las páginas cargarán con más rapidez debido a que la computadora almacena la imagen en una caché y no tiene que volver a cargarla.
- **8.** Use JavaScript para mejorar la distribución de la página Web al hacer que las imágenes cambien cuando se coloque el ratón encima de ellas o que se expandan los menús, por ejemplo. Podemos usar JavaScript para volver a dar formato a la página Web con base en la altura y anchura de la pantalla. Si el sitio Web es multinacional, JavaScript puede detectar el lenguaje que se esté usando (una configuración del navegador) y redirigir al espectador a una versión de su página Web en otro idioma.
- **9.** Evite el uso excesivo de las animaciones, sonidos y otros elementos relacionados.

**Navegación** ¿Es divertido para usted seguir los vínculos en la Web? La respuesta más probable es que depende de ciertos factores. Cuando descubrimos un sitio Web que se carga fácilmente, tiene vínculos representativos y nos permite regresar con facilidad a los lugares que queremos, entonces es probable que pensemos que es divertido. La diversión no es sólo jugar; también puede ser una parte importante del trabajo. La investigación reciente demuestra que la diversión puede tener un poderoso efecto en la efectividad de la capacitación por computadora.

Por otro lado, si no puede decidir en cuál botón o punto activo de una imagen hacer clic y tiene miedo de elegir el incorrecto porque podría terminar en la página equivocada que tarda mucho tiempo en cargar, entonces la navegación es más desagradable que divertida. Un ejemplo es visitar la página de una compañía de software para buscar información sobre las características de la versión más reciente de un producto. Usted tiene las opciones tales como productos, descarga, FAQ y soporte técnico. ¿Qué botón lo llevará a las respuestas que busca?

## **OPORTUNIDAD DE CONSULTORÍA 1 1 . 5**

## Un día en el campo

a cosa es que soy impaciente", dice Seymour Fields, propietario de una cadena de 15 exitosas florerías/mercados florales en interiores de nombre Fields, que se encuentran en tres ciudades del Medio Oeste. "¿Ve esto aquí?", golpetea la pantalla de su PC con fastidio. "Llevamos la nómina y toda la contabilidad con estas cosas, pero no les doy el uso que debería darles. En realidad me siento un poco culpable sobre ello. ¿Ve?", dice mientras hace una raya en la pantalla con su dedo. "Incluso tiene polvo. Pero soy una persona práctica. Si está aquí ocupando espacio, quiero usarla. U olerla, o por lo menos disfrutar al verla, como las flores, ¿no cree usted? O sacarla de raíz. Es lo que digo. La única vez que traté de hacer algo con ella fue un verdadero desastre. Bueno, mire, le puedo mostrar si es que todavía recuerdo cómo hacerlo". Seymour procede a tratar de ejecutar un programa, pero no puede hacer que funcione.

Clay Potts es un analista de sistemas que ha estado trabajando en un proyecto de sistemas para toda la cadena Fields. Parte de la propuesta original fue proveer a Seymour y sus vicepresidentes un sistema de soporte de decisiones en grupo que les ayudara a idear una estrategia para determinar qué mercados europeos visitar para establecer contratos de compra de flores frescas, a qué puntos de venta enviar ciertos tipos específicos de flores y cuánta mercancía general (como macetas, floreros, tarjetas y chucherías) almacenar en cada punto de venta.

Seymour continúa: "Le puedo decir qué es lo que no nos gustó sobre el programa con el que trabajé. Había que pasar por demasiadas capas, demasiado follaje o como se llame. Incluso con una pantalla frente a mí, era como cambiar páginas en un informe grueso. ¿Cómo se le dice a eso?".

"¿Menús?", sugiere Potts para tratar de ayudar. "El punto principal es que no le gustó tener que pasar por mucha información para llegar a la pantalla que necesitaba".

Seymour Fields mira felizmente a Potts y dice: "Acertaste. Quiero ver más campos en cada pantalla".

¿Cómo debería diseñar Potts la salida de pantalla de manera que Fields y su grupo puedan obtener lo que desean en cada pantalla, cumpliendo a la vez con los lineamientos para el buen diseño de pantallas? Recuerde que los miembros del grupo están ocupados y utilizan la computadora con poca frecuencia. Diseñe una página con hipervínculos que trabaje bien en un DSS para los vicepresidentes. ¿Qué debemos incluir en la primera pantalla y qué deberíamos almacenar en hipervínculos? Haga una lista de los elementos para cada opción y explique en un párrafo por qué decidió sobre esta estrategia.

Lo que es más importante, observe la regla de los tres clics. Los usuarios deben ser capaces de moverse desde la página en la que se encuentran hacia la página que contiene la información que desean en tres clics del botón del ratón.

**Promoción** Promueva su sitio. No suponga que los motores de búsqueda lo encontrarán de inmediato. Envíe su sitio cada dos o tres meses a varios motores de búsqueda. Incluya palabras clave, conocidas como metaetiquetas, que los motores de búsqueda utilizarán para vincular las peticiones de búsqueda a su sitio. En la página Web searchenginewatch.com/showPage.html?page=2167931 encontrará información general sobre las metaetiquetas. En www.siteup.com/meta.html podrá descargar un software generador de metaetiquetas gratuito y encontrará un creador de metaetiquetas en vancouver-webpages.com/META/mk-metas.html. También puede comprar software para facilitar este proceso. Si trata de usar correo electrónico para promover su sitio, otros lo considerarán correo basura o spam.

Anime a sus lectores a marcar su sitio Web como sitio favorito. Si usted coloca vínculos y les sugiere que vayan a sitios Web afiliados que tengan "la mejor página de reseñas de películas en el mundo" o el sitio Web para "obtener música gratuita", no de por sentado que regresarán a su sitio en un futuro cercano. La manera de animar a sus visitantes a que vuelvan a visitar su sitio es que lo marquen como favorito (a los marcadores se les llama "favoritos" en Microsoft Internet Explorer). Puede agregar el vínculo **Haga clic aquí para marcar esta página** a su página Web para automatizar el proceso. Tal vez también quiera diseñar un "favicon" o icono favorito, para que los usuarios puedan identificar su sitio en sus listas de favoritos.

### **Mantenimiento de los sitios Web**

Como desarrollador Web tal vez también le pidan que mantenga y actualice sitios Web en forma continua. Éste es un servicio que usted puede proveer y el pago se puede acordar durante las primeras negociaciones del contrato del proyecto y su presupuesto. En la actualidad podemos dar por hecho que hay muchas características en los sitios Web corporativos que son estables y, por ende, no requieren de mucha actualización. Sin embargo, el panorama es distinto para los sitios de comercio electrónico, donde hay que actualizar el contenido según la temporada. Los elementos a mostrar en la página principal cambian, al igual que las tendencias, los descuentos

y las características interactivas. Los sistemas de administración de contenido (CMS) son potentes herramientas de software que pueden permitir al analista desarrollar y dar mantenimiento a sitios Web y demás aplicaciones en línea. Joomla! es un CMS cada vez más popular, que podrá bajar de www.joomla.org/about-joomla.html. Está basado en PHP y MySQL. A diferencia de muchos CMS propietarios, que son costosos y no están disponibles en muchas partes, Joomla! es una solución de código fuente abierto disponible en forma gratuita para cualquier desarrollador.

### **Creación de blogs (Weblogs)**

Los usuarios corporativos escriben blogs, también conocidos como Weblogs, para la comunicación tanto interna como externa. Los blogs son informales y personales; a menudo invitan a los comentarios y la retroalimentación. Son muy fáciles de crear y actualizar; están diseñados para cambiar a diario. Las empresas usan blogs para publicidad y para crear redes sociales para sus consumidores, clientes y distribuidores en torno a sus productos, con lo cual crean confianza y relaciones con los clientes.

Los blogs corporativos se supervisan con base en un sentido de responsabilidad por los participantes. Los lineamientos, las políticas y las leyes que conforman las prácticas de supervisión incluyen valores culturales, éticos y legales compartidos, tales como respetar a los demás empleados y clientes, no publicar información delicada o secreta sobre la empresa ni cualquier cosa protegida por copyright (sin permiso); también hay que excluir todo lo que se incite el odio, que sea ofensivo o que viole la privacidad de otros.

Incluso con todos los lineamientos anteriores, de todas formas debe asegurarse de que los mensajes publicados en los blogs se expresen en lenguaje natural y no en términos legales. La entrada más reciente debe aparecer al principio del blog y debe contener los siguientes elementos:

- **1.** El permalink, o vínculo permanente, específico para cada mensaje publicado en el blog. El permalink nunca debe cambiar.
- **2.** El encabezado o título del mensaje.
- **3.** El vínculo primario, que conecta al lector con el tema en discusión.
- **4.** Un resumen opcional, que a menudo aparece después del vínculo.
- **5.** El texto o comentario del blog.
- **6.** Una imagen opcional.
- **7.** Una cita en bloque, que contiene citas o demás material de otras fuentes para contribuir a la discusión (a menudo con sangría o en una fuente distinta, para diferenciarla del texto principal).
- **8.** Vínculos para los comentarios de otras personas.
- **9.** Otras características del software de blog, como un calendario, un formulario de búsqueda y demás características universales.

### **PRODUCCIÓN DE LA SALIDA Y XML**

La producción de la salida varía dependiendo de la plataforma utilizada para producirla. Hay muchas formas distintas de crear salida, que varían desde el software simple de bases de datos como Microsoft Access, hasta programas tales como SAS, Crystal Reports y los archivos PDF de Adobe Acrobat.

En el capítulo 8 vimos el XML. Una de las ventajas de usar XML es que el documento de XML se puede transformar en distintos tipos de medios de salida. Para ello se utilizan las hojas de estilo en cascada (CSS) o las transformaciones de lenguaje de estilo extensible (XSLT). Estos métodos refuerzan la idea de que los datos se deben definir una vez y se pueden usar muchas veces en distintos formatos.

Las hojas de estilo en cascada son una manera sencilla de transformar un documento de XML. La hoja de estilo provee una serie de estilos, como la familia de la fuente, el tamaño, el color, el borde, etcétera, que se vinculan con los elementos del documento de XML. Estos estilos pueden variar para distintos medios: una pantalla, salida impresa o un dispositivo portátil. El software de transformación detecta el tipo de dispositivo y aplica los estilos correctos para controlar la salida.

Por ejemplo, un estilo utilizado para una pantalla de panel plano podría utilizar una paleta con muchos colores y una fuente sans-serif, que es más fácil de leer en una pantalla. Se puede usar un estilo diferente que contenga una fuente serif en color negro o gris para definir un informe impreso para los mismos datos. Podríamos usar un tamaño de fuente más pequeño para un dispositivo portátil o un teléfono móvil.

La desventaja de usar las hojas de estilo en cascada es que no permiten al analista manipular los datos, como reordenar los elementos o clasificarlos, y sólo se puede agregar una cantidad limitada de texto de identificación, como las leyendas. Se utilizan básicamente para el formato.

Las transformaciones de lenguaje de estilo extensible (XSLT) son un medio más potente para transformar un documento de XML, ya que permiten al analista seleccionar los elementos e insertarlos en una página Web o en otro medio de salida. La figura 11.17 muestra el proceso de transformación. XSLT no es un lenguaje de progra-

### 358 PARTE IV • LOS FUNDAMENTOS DEL DISEÑO

### FIGURA 11.17

El software de transformación de lenguaje de estilo extensible (XSLT) se puede utilizar para crear documentos de XML y transformarlos en muchos formatos distintos para una variedad de plataformas.

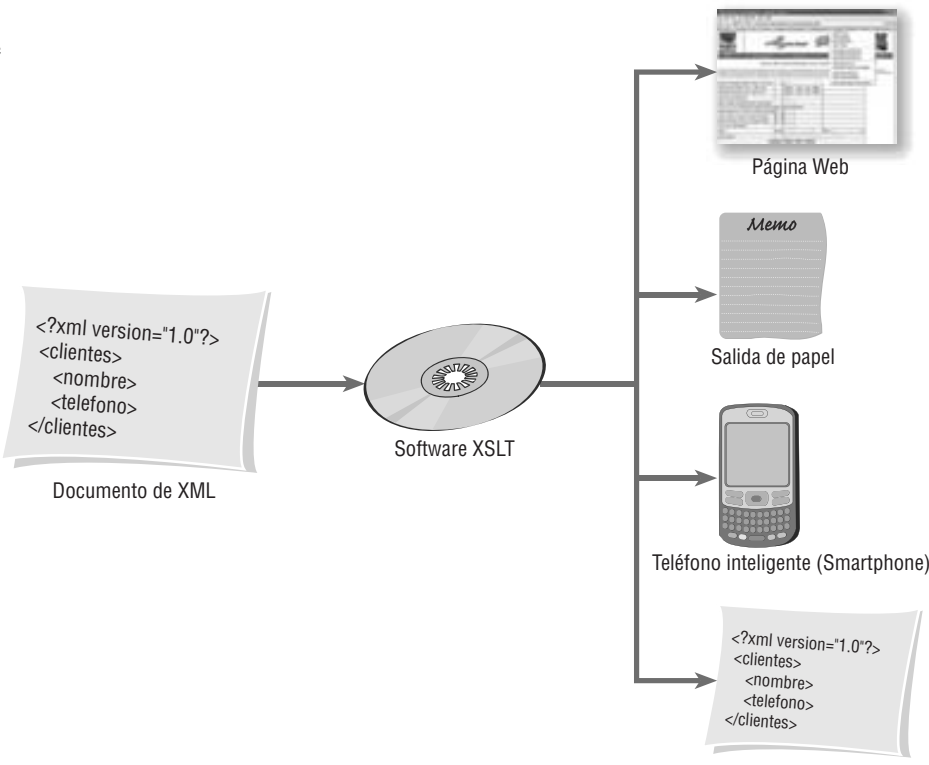

Nuevo documento de XML

mación, pero utiliza una serie de instrucciones para definir qué elementos se deben usar como salida, la secuencia de orden, la selección de datos, etcétera. En la figura 11.18 se muestra un ejemplo de transformación de XML. El XML se muestra a la izquierda y el resultado de la transformación se muestra a la derecha. Cabe mencionar que sólo se incluyen en la salida los datos entre las etiquetas (los símbolos menor que [<] y mayor que [>]).

### **Ajax**

Hay otra técnica conocida como Ajax que utiliza JavaScript y XML para obtener pequeñas cantidades de datos (ya sea en texto simple o XML) de un servidor sin dejar la página Web. Ésta es una gran ventaja, ya que elimina la necesidad de cargar toda la página Web completa. Funciona al permitir que la página Web se vuelva a dar formato a sí misma con base en las opciones introducidas por el usuario. Como Ajax está también relacionado con la entrada de los usuarios, en el capítulo 12 podrá consultar detalles adicionales.

En esta sección hablaremos sobre Ajax debido a que tiene implicaciones importantes también en el aspecto de la salida. El analista y el diseñador deben determinar cuándo se deben agregar o modificar los datos en una página Web; también deben identificar las condiciones que producen la modificación. El orden en que se hacen las preguntas también es importante en este diseño.

En la figura 11.19 se muestra un ejemplo de una página Web que utiliza Ajax, la cual demuestra que Ajax hace que sea posible mostrar mucho menos datos en una página, con lo cual la salida se vuelve menos desordenada y confusa. En este ejemplo, el usuario introdujo una de las cuatro formas disponibles para reducir la búsqueda y ver una lista de los clientes actuales. Las opciones que el usuario tenía disponibles eran: 1) introducir los primeros tres dígitos de un código postal, 2) introducir un código de área telefónica, 3) seleccionar el estado o 4) seleccionar un país. Tal vez el usuario no conozca el código postal o de área y por lo tanto tenga que buscar por estado o país, por lo que las opciones son muy útiles.

Después de introducir una de las opciones de ubicación, en este caso los primeros tres dígitos del código postal, el usuario hizo clic en el botón **Get Customers** (obtener clientes). El valor del código postal se envía al servidor junto con los datos que indican que era un código postal. Después el servidor busca todos los registros de los clientes para la ubicación seleccionada, crea un documento de XML y lo envía a la misma página Web.

Al diseñar la salida, el analista de sistemas tiene muchas opciones relacionadas con la forma de mostrar estos datos en la página Web. En este caso el analista especificó que se utilizaría el documento de XML para crear una lista desplegable que contenga todos los clientes actuales para la ubicación deseada. Una vez que el usuario selecciona un cliente de la lista desplegable aparece más información sobre ese cliente específico, como se muestra en el ejemplo.

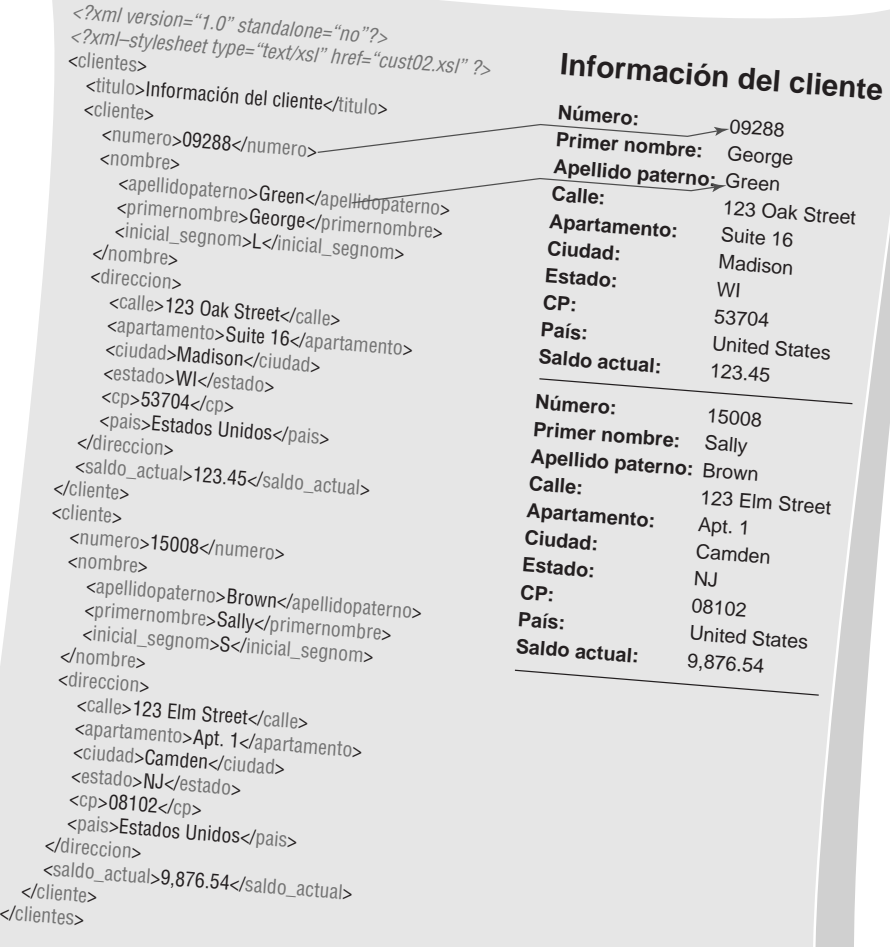

### FIGURA 11.18

Una transformación de XML, con el XML a la izquierda y el resultado de la transformación a la derecha. Sólo se incluyen en la salida a la derecha los datos entre las etiquetas.

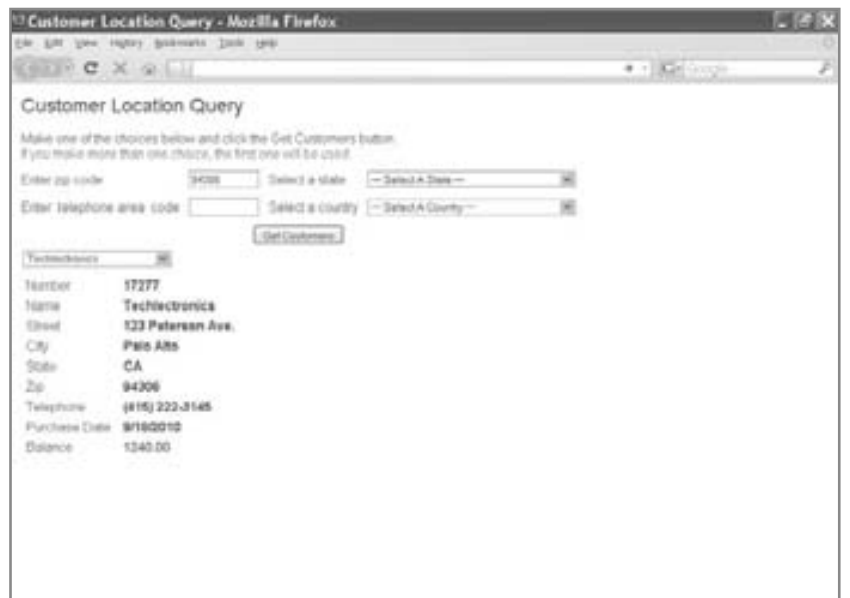

### FIGURA 11.19

Una página Web que utiliza Ajax hace que sea posible mostrar mucho menos datos en una página, con lo cual se obtiene una pantalla ordenada.

## **EXPERIENCIA DE HYPERCASE ® 1 1**

 $\mathbf{Y}_0$  diría que la recepción que obtuvo, o más bien que su equipo obtuvo en relación con la presentación de su propuesta fue bastante cálida. ¿Qué le pareció conocer al Sr. Hyatt? ¿Qué? ¿No asistió? Oh [*riéndose*], el es su propio jefe. De todas formas no me preocuparía mucho por eso. Los informes que obtuve de Snowden fueron alentadores. De hecho, ahora él quiere ver algunos diseños preliminares de todos ustedes. ¿Podrían tener algo en su escritorio o enviarlo como adjunto en un correo electrónico en dos semanas? Él estará en un viaje de negocios en Singapur la próxima semana, pero cuando se recupere del desfase de horarios estará buscando esos diseños. Gracias".

### **Preguntas de HYPERCASE**

 **1.** Considere los informes de la Unidad de capacitación (Training Unit). ¿Cuáles son las quejas de Snowden sobre estos informes? Explique en un párrafo.

 **2.** Use un formulario en papel de diseño, Microsoft Visio o una herramienta Case para diseñar un prototipo de una pantalla de salida con base en los informes de la Unidad de capacitación que sintetizarán la siguiente información para Snowden:

Número de proyectos aceptados en la Unidad de capacitación.

Número de proyectos que se están reevaluando. Áreas básicas de capacitación por las que se está solicitando un consultor.

- **3.** Diseñe una pantalla de salida adicional que usted crea que apoyará a Snowden en el tipo de proceso de toma de decisiones que realiza con frecuencia.
- **4.** Muestre sus diseños a tres de sus compañeros de clase. Obtenga retroalimentación por escrito de parte de ellos sobre cómo mejorar las pantallas de salida que diseñó.
- **5.** Rediseñe las pantallas para capturar las mejoras sugeridas por sus compañeros de clase. Explique en un párrafo cómo lidió con cada una de sus cuestiones.

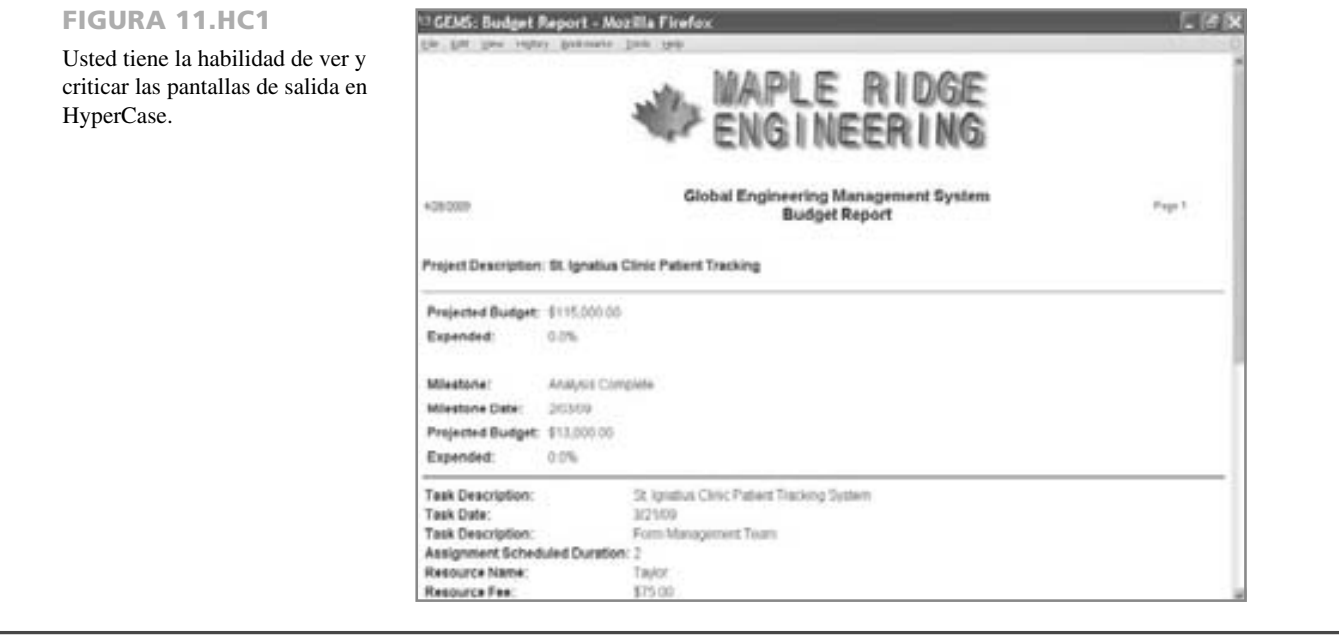

La ventaja de usar Ajax para mostrar datos es que el usuario no tiene que esperar a que aparezca una nueva página Web después de realizar una selección. La filosofía de Ajax es mostrar preguntas limitadas para que el usuario las responda en forma incremental. Esto elimina el desorden en la pantalla. Una vez que el usuario responde a una pregunta al hacer una elección, se puede generar una nueva pregunta.

### **RESUMEN**

La salida es cualquier información o datos útiles que el sistema de información o el sistema de soporte de decisiones entregan al usuario. La salida puede tomar casi cualquier forma, incluyendo la salida impresa, de pantalla, audio, microformas, CD-ROM o DVD y documentos basados en Web.

El analista de sistemas tiene seis objetivos principales al diseñar la salida: diseñar la salida para que sirva el propósito previsto para los humanos y la organización, ajustarla al usuario, entregar la cantidad correcta de salida, entregarla en el lugar correcto, proveer la salida a tiempo y elegir el método correcto.

Es importante que el analista tenga en cuenta que el contenido de la salida está relacionado con el método de salida. La salida de distintas tecnologías afecta a los usuarios de diferentes formas. Las tecnologías de salida también difieren en cuanto a su velocidad, costo, portabilidad, flexibilidad, accesibilidad y posibilidades de almacenamiento y recuperación. Hay que considerar todos estos factores al decidir entre la salida impresa, de pantalla, de audio, electrónica o basada en Web, o una combinación de éstas.

La presentación de la salida puede predisponer a los usuarios a la hora de interpretarla. Los analistas y los usuarios deben estar conscientes de las fuentes de predisposición. Es conveniente que los analistas interactúen con los usuarios para diseñar y personalizar la salida, para informar a los usuarios sobre las posibilidades de predisposición en la salida, para crear una salida flexible y con capacidad de modificación, y para capacitar a los usuarios de manera que utilicen varias salidas para ayudar a verificar la precisión de cualquier informe específico.

Los informes impresos se diseñan mediante el uso de herramientas de diseño de software asistido por computadora que cuentan con plantillas de diseño e interfaces tipo "arrastrar y soltar". El diccionario de datos sirve como la fuente de los datos necesarios en cada informe.

Es importante diseñar la salida para las pantallas de los usuarios, en especial para DSS y Web. La estética y la utilidad son imprescindibles al crear una salida bien diseñada para las pantallas. Es importante producir prototipos de pantallas y documentos Web que animen a los usuarios a interactuar con estos prototipos y realizar las modificaciones cuando se desee.

## **PALABRAS CLAVE Y FRASES**

Ajax CD-ROM complemento (plug-in) correo electrónico (email) diseño de la salida DVD FAQ fuentes RSS hipertexto hipervínculo hoja de estilo en cascada (CSS) Información constante información variable Java localizador uniforme de recursos (URL) marcador navegador página Web

pantalla *pegajosidad* podcasting predisposición de la salida salida de audio salida electrónica salida externa salida interna sistema de administración de contenido (CMS) sitio Web tablero de control tablero electrónico de anuncios transformación de lenguaje de estilo extensible (XSLT) Weblogs (blogs) Webmaster

### **PREGUNTAS DE REPASO**

- **1.** Mencione los seis objetivos que el analista persigue al diseñar la salida de un sistema.
- **2.** Compare las salidas externas con las salidas internas producidas por el sistema. Recuerde que debe considerar las diferencias en los usuarios externos e internos.
- **3.** ¿Cuáles son tres situaciones que señalan a las impresoras como la mejor opción de tecnología de salida?
- **4.** Mencione dos ejemplos en los que la salida de pantalla sea la mejor solución como opción de método de salida.
- **5.** Mencione los métodos potenciales de salida electrónica para los usuarios.
- **6.** ¿Cuáles son las desventajas de la salida electrónica y basada en Web?
- **7.** Mencione diez factores a considerar al elegir la tecnología de salida.
- **8.** ¿Qué tipo de salida es mejor si las actualizaciones frecuentes son una necesidad?
- **9.** ¿Qué tipo de salida es deseable si muchos lectores van a leer, almacenar y revisar la salida durante cierto número de años?
- **10.** ¿Cuáles son las desventajas de la salida de audio?
- **11.** Mencione tres formas en que las presentaciones de la salida se predisponen en forma no intencional.
- **12.** ¿Cuáles son cinco formas en que el analista puede evitar la predisposición en la salida?
- **13.** ¿Cuál es la diferencia entre la información constante y variable que se presenta en un informe?
- **14.** ¿Por qué es importante mostrar a los usuarios un prototipo de un informe o una pantalla de salida?
- **15.** Mencione seis elementos funcionales de los informes impresos.
- **16.** Mencione cinco elementos estilísticos o estéticos de los informes impresos.
- **17.** ¿En qué formas difieren las pantallas, la salida impresa y los documentos basados en Web?
- **18.** Mencione cuatro lineamientos para facilitar el diseño de una buena salida de pantalla.
- **19.** ¿Qué diferencias hay entre la salida para un DSS y la salida para un MIS más tradicional?
- **20.** ¿Cuáles son las cuatro consideraciones primarias que tiene el analista al diseñar la salida gráfica para los sistemas de soporte de decisiones?
- **21.** Defina el concepto de *pegajosidad*.
- **22.** Mencione siete lineamientos para crear buenos sitios Web.
- **23.** Mencione cinco lineamientos para usar gráficos al diseñar sitios Web.
- **24.** Mencione siete ideas para mejorar la presentación de los sitios Web corporativos que diseñe.
- **25.** ¿Cuál es la regla de los "tres clics"?
- **26.** ¿En qué formas puede animar a las empresas a promover sus sitios Web que usted desarrolló?
- **27.** ¿Cómo una hoja de estilo en cascada permite que el analista produzca la salida?
- **28.** ¿Cuáles son las ventajas de usar XSLT en vez de una hoja de estilo en cascada?
- 29. *i* Oué son fuentes RSS?
- **30.** ¿Cómo puede el administrador Web usar fuentes RSS?
- **31.** ¿Cuál es el principal uso de los tableros de control?
- **32.** ¿Qué son los widgets (o gadgets)?
- **33.** ¿Por qué debe un diseñador de sistemas estar consciente de la popularidad de los widgets (o gadgets)?
- **34.** ¿Cómo permite una hoja de estilo en cascada que el analista produzca la salida?
- **35.** ¿Cuáles son las ventajas de usar una transformación de lenguaje de estilo extensible en vez de una hoja de estilo en cascada?
- **36.** ¿Cómo ayuda Ajax a construir páginas Web efectivas?

### **PROBLEMAS**

- **1.** "Estoy seguro de que no les importará si empezamos a enviar el informe en estas hojas de computadora extra grandes. Todo este tiempo lo condensamos, reformulamos y lo enviamos a nuestras cuentas más grandes, pero ahora no podemos. Hay tan poco personal que no tenemos el tiempo", dice Otto Breth. "Voy a escribir un comentario aquí para decirles cómo responder a este informe y así podremos enviarlo".
	- a. ¿Qué problemas potenciales puede ver al cambiar la salida externa casualmente? Haga una lista.
	- b. Describa en un párrafo cómo pueden diferir las salidas externa e interna en cuanto a función y apariencia.
- **2.** "No necesito verla muy seguido, pero cuando llega el momento tengo que poder revisarla rápidamente. Creo que perdimos el último contrato debido a que la información que necesitaba estaba enterrada en una torre de papel en el escritorio de alguien", dice Luke Alover, un arquitecto que describe los problemas de la empresa a uno de los analistas asignados al nuevo proyecto de sistemas. "Lo que necesito es información al instante sobre el costo que tenía un edificio de esa medida en pies cuadrados la última vez que ofertamos; cuánto cuestan los materiales básicos como acero, vidrio y concreto con nuestros tres principales proveedores; quién podría ser nuestra competencia en este tipo de construcción y quién pertenece al comité que tomará la decisión final sobre quién ganó la subasta. Justo ahora, esta información se encuentra en cien informes en alguna parte. Tengo que buscar en todos lados estos informes".
	- a. Dados los detalles limitados que tenemos aquí, escriba un párrafo para sugerir un método de salida que Luke pueda usar para resolver algunos de sus problemas actuales. Explique en un segundo párrafo sus razones para elegir el método de salida que eligió (*sugerencia:* asegúrese de relacionar el método de salida con el contenido de la salida en su respuesta).
	- b. El pensamiento actual de Luke es que no se debe mantener ningún registro en papel de la salida en cuestión. Describa en un párrafo sobre los factores a sopesar antes de utilizar la salida de pantalla en vez de los informes impresos.
	- c. Haga una lista de cinco a siete preguntas que usted haría en relación con la función de la salida en la organización a Luke y a los demás antes de decidir deshacerse de cualquier informe impreso que se utilice en ese momento.
- **3.** He aquí varias situaciones que requieren decisiones sobre el contenido de la salida, la metodología de salida, la distribución, etcétera. Para cada situación observe la decisión de salida apropiada.
	- a. Un proveedor grande con buena reputación de materia prima clave para el proceso de producción de la empresa para la que usted trabaja requiere un informe sintetizado de fin de año sobre los totales comprados a ese proveedor.
	- b. Se envían al personal memos internos sobre una lluvia de ideas en relación con los planes para un día de campo de la empresa y la recaudación de fondos.
	- c. Un encargado de tomar decisiones clave necesita un informe sintetizado de la situación financiera de la empresa para presentar una propuesta a los potenciales patrocinadores externos.
	- d. El personal de recepción requiere un listado de las reservaciones de cuartos de hotel de esta noche.
	- e. La policía local necesita un listado de las reservaciones de cuartos de hotel de esta noche.
	- f. Las patrullas de los estacionamientos utilizarán un conteo real de las personas que pasan por las puertas de Wallaby World (un parque de diversiones australiano).
	- g. Un sistema de inventario debe registrar un artículo cada vez que se escanea mediante un lápiz óptico.
	- h. Veintidós supervisores utilizarán un informe sintetizado de los aumentos de salario por méritos asignados a cada uno de los 120 empleados durante una reunión de supervisores; también utilizarán este informe para explicar los aumentos en los sueldos por méritos a los empleados de los departamentos de cada supervisor.
	- i. Tres planeadores estratégicos en la organización requieren información competitiva, pero debe considerarse que incluiría información delicada, en el caso que sea posible una divulgación más amplia.
- j. Se requiere un estilo casual de conversación para informar a los clientes sobre las características potentes pero raras veces utilizadas de un producto.
- k. Un distrito histórico de cierta ciudad desea informar a sus visitantes sobre los edificios y eventos históricos.
- l. Hay que entregar advertencias sobre tormentas a los suscriptores en un área geográficamente extensa.
- **4.** "Creo que ahora sé cuál era la intención de esa persona, pero me engañó por un instante", dice la Srita. deLimit. Ella está hablando sobre un prototipo de salida de pantalla diseñado por el analista de sistemas con el que habló hace unos momentos. "Es decir, nunca consideré que fuera un problema el hecho de que no poder ajustar en una clase ni el 20 por ciento del cupo total", dice. "Sabemos que nuestras clases tienen buena demanda, pero como no podemos contratar más maestros para cubrir las áreas que necesitamos, tuvimos que hacer ajustes en la demanda de estudiantes. Él resaltó como problema el hecho de que sólo el 5 por ciento de los estudiantes que deseen tomar una clase no puedan entrar, pero está bien. Ahora que sé lo que significa, sólo ignoraré a la computadora cuando emita un sonido".
	- a. Describa en uno o dos enunciados el problema al que se enfrenta la Srita. deLimit con la salida de pantalla.
	- b. ¿Es acaso su solución de "ignorar los sonidos" razonable, dado que la salida se encuentra en la etapa de prototipo?
	- c. Explique en un párrafo cómo se puede modificar la salida de pantalla para este problema específico, de manera que refleje mejor las reglas del sistema que utiliza la Srita. deLimit.
- **5.** La siguiente es una hoja de registro para un sistema de información de pacientes utilizado por las enfermeras de un sanatorio para registrar los visitantes de los pacientes y las actividades durante sus turnos. Diseñe un informe impreso mediante el uso de software de diseño de formularios que proporcione un resumen para la enfermera a cargo de cada turno y un informe para el coordinador de actividades al final de una semana. Asegúrese de utilizar las convenciones apropiadas para indicar los datos constantes, los datos variables y otros. Estos informes se utilizarán para determinar los patrones de dotación de personal y los ofrecimientos de actividades a futuro.

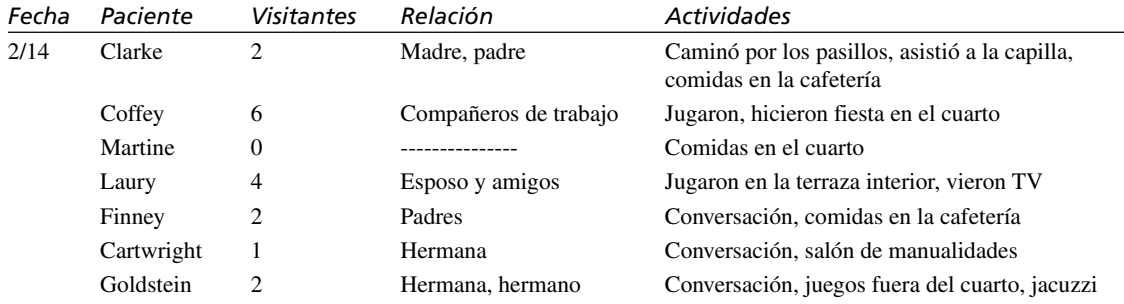

- **6.** Diseñe la salida de pantalla para el problema 5 mediante el uso de software de diseño de formularios. Haga todas las suposiciones necesarias sobre la capacidad necesaria del sistema y siga las convenciones de diseño de pantallas para las instrucciones en pantalla (*Sugerencia*: Puede usar más de una pantalla si lo desea.).
	- a. Describa en un párrafo por qué diseñó cada informe como lo hizo en los problemas 5 y 6. ¿Cuáles son las principales diferencias en su metodología en cada problema? ¿Es posible trasplantar con éxito los informes impresos a las pantallas sin necesidad de modificaciones? ¿Por qué sí o por qué no?
	- b. Algunas de las enfermeras están interesadas en un sistema basado en Web al que las familias de los pacientes puedan acceder desde su hogar con una contraseña. Diseñe una salida de pantalla para Web. Describa en un párrafo cómo tuvo que alterar su informe para que lo pudiera ver la familia de un paciente.
- **7.** Clancy Corporation fabrica uniformes para los departamentos de policía a nivel mundial. Muchos grupos seleccionan sus uniformes debido a su bajo costo y a su diseño simple pero digno. Usted va a ayudar a diseñar un DSS para Clancy Corporation, quienes han solicitado una salida en formato tabular que les ayude a tomar varias decisiones en cuanto a los diseñadores que deben usar, dónde comercializar sus uniformes y qué cambios hacer en los uniformes para que conserven una apariencia actualizada. La siguiente tabla enlista algunos de los datos que la compañía desearía ver en tablas, incluyendo los nombres de los estilos de uniformes, un ejemplo de un grupo comprador para cada estilo y los diseñadores a cargo de los estilos de uniformes. Prepare un ejemplo de salida en formato tabular para pantalla que incorpore estos datos sobre Clancy. Siga las convenciones apropiadas para las pantallas de salida en formato tabular. Use códigos y una clave en donde sea apropiado.

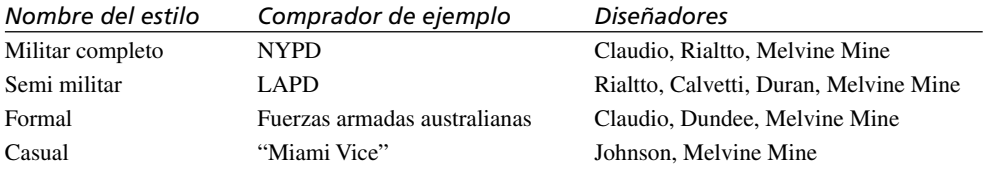

### 364 PARTE IV • LOS FUNDAMENTOS DEL DISEÑO

- **8.** A los de Clancy les interesa una salida gráfica para su DSS. Desean ver una comparación gráfica de la cantidad de uniformes de cada estilo que se venden al año.
	- a. Seleccione un estilo de gráfico apropiado y diseñe un gráfico para la pantalla de salida que incorpore los siguientes datos:

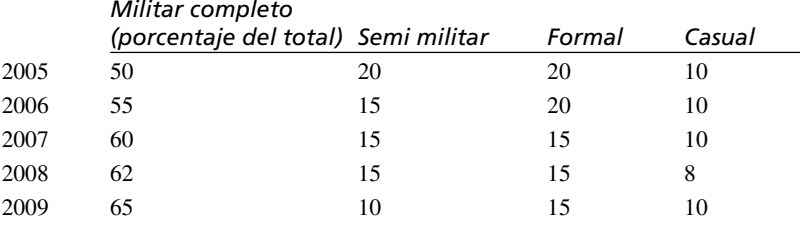

Asegúrese de seguir las convenciones de diseño apropiadas para las pantallas. Use códigos y una clave si es necesario.

- b. Seleccione un segundo método para graficar que permita a los encargados de tomar decisiones de Clancy ver una tendencia en la compra de ciertos estilos de uniformes específicos a través del tiempo. Dibuje una gráfica para visualización como parte de la salida del DSS de Clancy. Asegúrese de seguir las convenciones de diseño apropiadas para las pantallas. Use códigos y una clave si es necesario.
- c. Describa en un párrafo las diferencias en los dos gráficos en pantalla que seleccionó. Defienda sus elecciones.  **9.** Michael Cerveris es propietario de varios autos de carreras. ¿Qué medidas de desempeño necesita desarrollar para llevar registro del desempeño de su conductor, los mecánicos de pit y el personal de soporte (sin mencionar el gasto de las llantas)?
- **10.** Diseñe un tablero de control de DSS para Michael (problema 9). Use los tipos de diagramas y gráficos apropiados para ilustrar el desempeño.
- **11.** Diseñe un tablero de control para llevar el registro de las acciones y la cartera de clientes de una persona. Piense cómo podría utilizar el tablero de control para tomar decisiones sobre comprar y vender acciones. Recuerde que un cliente puede tener más de un corredor de bolsa.
- **12.** Gabriel Shanks opera una compañía teatral sin fines de lucro que produce siete obras por año en tres teatros. Cada obra dura ocho semanas, pero se puede extender cuatro semanas más si resulta un éxito. Diseñe un tablero de control para Gabriel; tome en cuenta las distintas fases del montaje, así como la necesidad de vender todos los boletos que sea posible. No olvide que Gabriel está involucrado en el teatro, es muy visual y no le gustan las tablas.
- **13.** Mientras Gabriel (del problema anterior) se hace cargo de varios detalles durante un día ordinario, le gustaría estar al tanto de las noticias de teatro en Manhattan y tener al mismo tiempo algunas herramientas simples a la mano para ayudarle con sus actividades relacionadas con la computadora. ¿Qué tipo de widgets y gadgets necesitaría Gabriel para hacer su trabajo y tener al mismo tiempo algunas herramientas simples basadas en computadora siempre disponibles?
- **14.** Explore la Web para ver todos los sitios Web que estén mal y bien diseñados. Seleccione tres ejemplos de cada uno. Comente sobre lo que hace que los sitios sean excelentes o malos; use el formulario de crítica que presentamos antes en el capítulo para compararlos y contrastarlos.
- **15.** Proponga un sitio Web para Clancy's, la empresa de uniformes que describimos en los problemas 7 y 8. Haga un bosquejo a mano o use software de diseño de formularios para crear un prototipo de la página de inicio de Clancy's. Indique los hipervínculos e incluya un bosquejo de un documento de hipervínculo. Recuerde incluir gráficos, iconos e incluso sonido u otro tipo de medio apropiado. Describa en un párrafo quiénes son los usuarios previstos para el sitio Web y por qué es conveniente que Clancy's cuente con una presencia Web.
- **16.** Las tiendas departamentales Elonzo's son una cadena de aproximadamente 50 tiendas de ventas al detalle, las cuales se especializan en artículos de cocina, baño y otros enseres domésticos, incluyendo muchos artículos decorativos y de moda. Hace poco Elonzo's decidió automatizar su registro de regalos para permitir que los invitados a las bodas y otros eventos puedan ver los artículos seleccionados por los novios u otras personas.
	- a. Diseñe una página Web que permita a los clientes introducir un código postal y buscar la tienda más cercana.
	- b. Diseñe una página Web para que los clientes vean los regalos y puedan pedirlos en línea. No incluya los formularios reales para los pedidos, sólo los productos. ¿Qué tipo de opciones estarían disponibles para los clientes? Incluya botones o vínculos para cambiar la secuencia de orden en su diseño.
	- c. Diseñe una lista impresa que los clientes puedan solicitar cuando vayan a una de las tiendas. ¿Cuáles serían las secuencias óptimas para un cliente que trata de buscar artículos? ¿Se incluirían todos los elementos solicitados por los novios en la lista? (*Sugerencia*: tal vez ya se hayan comprado algunos.).
- **17.** Diseñe el esquema de un podcast para alguien que pasea por su universidad, colegio o empresa. ¿En qué secuencia colocaría los temas? ¿Cuánto tiempo asignaría para cada campus o ubicación? Suponga que el grupo llegará en la mañana y tome en cuenta el almuerzo en el podcast.
- **18.** Diseñe una pantalla de recordatorio de vuelos para un teléfono inteligente u otro dispositivo portátil.
- **19.** Diseñe un estilo Ajax de página Web que permita al decano de un colegio comunitario seleccionar instructores de medio tiempo. El decano debe ser capaz de seleccionar una disciplina o curso y hacer que el servidor envíe un documento de XML que contenga todos los instructores potenciales de medio tiempo para la selección. Hay que usar

el documento de XML para llenar una lista desplegable con los nombres de los instructores. Al hacer clic en el nombre de un instructor debe aparecer información sobre ese instructor potencial. Decida qué información debe incluir para ayudar al decano a tomar una decisión sobre el instructor que debe contratar (*Sugerencia*: Tal vez los instructores de medio tiempo puedan enseñar sólo en ciertos días o sólo en la mañana, tarde o noche.).

### **PROYECTOS EN GRUPO**

- **1.** Haga una sesión de lluvia de ideas con los miembros de su equipo sobre los tipos de salida más apropiados para una variedad de ejecutivos y gerentes de alto nivel de Dizzyland, un gran parque de diversiones en Florida. Incluya una lista de entornos o situaciones de toma de decisiones y los tipos de salida. Describa en un párrafo por qué el grupo sugirió opciones específicas para la salida.
- **2.** Haga que cada miembro del grupo diseñe una pantalla o formulario de salida para las situaciones de salida que enlistó en el proyecto en grupo 1 (use Microsoft Visio, una herramienta CASE o un formulario de diseño en papel para completar cada pantalla o formulario).
- **3.** Cree un tablero de control para los gerentes de Dizzyland del proyecto en grupo 1.
- **4.** Diseñe un sitio Web, ya sea en papel o mediante el uso de software con el que esté familiarizado, para Dizzyland del proyecto en grupo 1. Aunque puede bosquejar en papel los documentos o gráficos para tres niveles de páginas y los hipervínculos requeridos, cree el prototipo de una página de inicio para Dizzyland; indique los hipervínculos en donde sea apropiado. Obtenga retroalimentación de otros grupos en su clase y modifique su diseño de manera acorde. Describa en un párrafo cómo es que diseñar un sitio Web difiere del diseño de pantallas para otros sistemas en línea.
- **5.** Explore el sitio Web de Joomla! En www.joomla.org. ¿Cómo podría esta aplicación de código fuente abierto ayudarle a implementar sus diseños del problema 4? Sintetice sus hallazgos en un párrafo. Use la Web para buscar otro CMS y utilice un párrafo para compararlo con Joomla! Asegúrese de incluir el costo, la facilidad de uso, el soporte y la disponibilidad en su comparación.
- **6.** Use la lluvia de ideas para desarrollar un nuevo conjunto de widgets (gadgets) para aumentar la productividad. Haga una lista con las cinco mejores ideas para nuevos wigdets.

### **BIBLIOGRAFÍA SELECCIONADA**

Davenport, T. H. "Saving IT's Soul: Human-Centered Information Management". *Harvard Business Review*, marzo-abril 1994, pp. 119-131.

- Davis, G. B. y H. M. Olson. *Management Information Systems, Conceptual Foundations, Structure, and Development*,  $2^a$ . Edición. Nueva York: McGraw-Hill, 1985.
- Kendall, K. E. y J. E. Kendall. "DSS Systems Analysis and Design: The Role of the Analyst as Change Agent from Early DSS to Mashups", en *Handbook of Decision Support Systems 2*, editado por F. Burstein y C. W. Holsapple, pp. 293-312. Berlin: Springer, 2008.

Souders, S. "High Performance Web Sites". *Communications of the ACM*, Vol. 51, Núm. 12, diciembre de 2008, pp. 36-41.

## EPISODIO

### **CASO DE LA CPU**

#### **ALLEN SCHMIDT, JULIE E. KENDALL Y KENNETH E. KENDALL**

# Elaborar informes con base en las salidas

 "Vamos a crear las especificaciones de la salida y después recorreremos al revés los diagramas de UML y el flujo de datos para determinar los datos de entrada correspondientes", dice Anna durante su siguiente reunión con Chip.

"Desde luego", asiente Chip.

La salida se separó en dos categorías: informes y pantallas. Los informes se definieron con más detalle como informes externos, tales como NOTIFICACIÓN DE SOFTWARE DE USUARIO (USER SOFTWARE NOTIFICATION) o los informes internos tales como LISTADO DE INVENTARIO DE HARDWARE (HARDWARE INVENTORY LISTING). Cada informe se clasificó a su vez como detallado, por excepción o sintetizado.

Con base en las conversaciones con Paige Prynter, los analistas piensan que el INFORME DE INVERSIÓN DE HARD-WARE (HARDWARE INVESTMENT REPORT) tiene la prioridad más alta. Se necesita lo más pronto posible debido a que el proceso de presupuesto llegará pronto a una fase crítica y hay muchas solicitudes de nuevo hardware, así como actualizaciones para el equipo existente.

El proceso utilizado para crear el INFORME DE INVERSIÓN DE HARDWARE (HARDWARE INVESTMENT RE-PORT) es similar al proceso para crear todos los informes. Chip examina los diagramas de flujo de datos para el nuevo sistema y localiza el flujo de datos identificado como INFORME DE INVERSIÓN DE HARDWARE (HARDWARE INVESTMENT REPORT). Al hacer doble clic en el flujo de datos aparece la entrada en el repositorio para este informe.

"Estoy realmente feliz de que nos hayamos tomado el tiempo de documentar los prototipos de los informes y las pantallas a la hora de crear los diagramas de flujo de datos", recalca Chip. "Puedo identificar con facilidad los elementos requeridos para producir el informe".

Chip examina el repositorio para ver los detalles de cada elemento.

"Esto es magnífico", exclama Chip. "Fue una buena idea definir todos los elementos mientras aprendíamos sobre ellos". Después Chip procede a crear un informe de ejemplo mediante el uso de Microsoft Access. Después del primer borrador,

Chip usa la herramienta **Print Preview (Vista previa de impresión)** para obtener una vista previa del informe.

"Hmm", murmura Chip. "Algunos de los campos necesitan volver a ordenarse y el espaciamiento horizontal necesita algunos ajustes".

Chip modifica el diseño y lo vuelve a revisar. Para el tercer intento, el informe está en su forma final. El siguiente paso es crucial: Chip pide a Paige que revise el informe y realice las modificaciones que desee. Chip le pregunta: "¿Hay alguna columna adicional u otros datos faltantes que mejorarían la utilidad del informe? ¿Son todos los datos del informe necesarios?".

Paige estudia la salida durante unos minutos y comenta: "Son necesarios los subtotales para cada MARCA (BRAND), incluyendo el NÚMERO DE EQUIPOS (NUMBER OF MACHINES) y los totales generales. Recibimos solicitudes de distintos tipos de máquinas, y conocer la cantidad de cada máquina solicitada nos puede ayudar a determinar lo que vamos a comprar".

### FIGURA E11.1

Salida de ejemplo del INFORME DE INVERSIÓN DE HARDWARE (HARDWARE INVESTMENT REPORT).

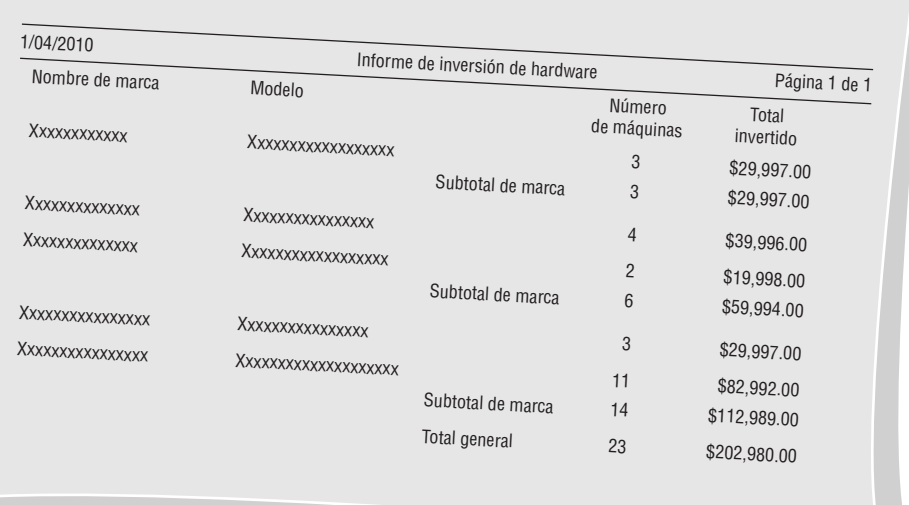

Chip regresa a su computadora y realiza los cambios necesarios. En la figura E11.1 se muestra el ejemplo final del IN-FORME DE INVERSIÓN DE HARDWARE (HARDWARE INVESTMENT REPORT). Paige revisa de nuevo esta versión y firma en el diseño para indicar que está completo.

La lógica para este informe sintetizado se describe en una especificación de proceso. La tabla COMPUTER (COMPUTADORA) se ordena por MODELO (MODEL) dentro de MARCA (BRAND). Los totales se acumulan para cada MARCA y MODELO. Cuando cambia la MARCA o el MODELO, se imprime una línea en el informe. Cuando ocurre un cambio en la MARCA, se imprimen los SUBTOTALES DE MARCA (BRAND SUBTOTALS). Los TOTALES DE MARCA (GRAND TOTALS) se imprimen después de procesar todos los registros.

Anna pasa cierto tiempo hablando con Cher Ware sobre sus necesidades de informes. Se describen varios informes impresos cuando Cher hace la pregunta: "¿Recibiré informes en línea que pueda ver rápidamente y que contengan la información más reciente?".

La discusión que le sigue a la pregunta genera la creación de varias consultas.

¿Cómo le gustaría ver las categorías de software?" pregunta Anna. "¿Le gustaría ver todo el software en una sola pantalla extensa desplazable?".

"Bueno, me gustaría tener alguna manera de buscar una categoría y después mostrar todo el software disponible para esa categoría", responde Cher. "También sería útil poder pasar a la categoría anterior y la siguiente".

Anna crea la pantalla SOFTWARE POR CATEGORÍA (SOFTWARE BY CATEGORY) mediante un formulario de Microsoft Access, el cual se muestra en la figura E11.2. Hay un botón para buscar registros, así como botones para pasar a las categorías anterior y siguiente. En el área inferior de la pantalla hay un área para mostrar los diversos paquetes de software para la categoría. El campo SISTEMA OPERATIVO (OPERATING SYSTEM) se almacena como un código en la correspondiente tabla de la base de datos y se convierte en la descripción del código en la pantalla.

Anna muestra a Chip y a Cher la pantalla completa. "Estoy impresionada", exclama Cher. "¡Es exactamente lo que necesito!"

En ese momento entra Hy Perteks. "¿Qué está pasando?", pregunta. Después de ver la consulta, comenta: "Me gustaría que desarrollaran algunas páginas Web para las clases de capacitación".

¿Qué tiene en mente?", pregunta Chip.

"Bueno, he estado pensándolo", le responde Hy. "Imagino que sería útil para los maestros y el personal poder buscar la información sobre los cursos de software que planeamos ofrecer. Después podríamos agregar un formulario Web para que se inscribieran en los cursos".

"Sería divertido trabajar en eso", comenta Chip. "Podríamos crear un vínculo a la página desde nuestros menús de Soporte de tecnología (Technology Support)".

"Yo también quiero participar", responde Anna. "¿Qué le gustaría en la página?".

"Me gustaría crear una página Web que muestre una lista de lo cursos, incluyendo el nivel, como principiante o intermedio, y las fechas de inicio de cada curso", le responde Hy.

Chip y Anna se ponen a trabajar en la página Web. Los campos se identifican y se agrupan en el flujo de datos CLASES DE CAPACITACIÓN QUE SE OFRECEN (TRAINING CLASSES OFFERED), el cual se muestra en la pantalla de Visible Analyst de la figura E11.3. Observe que se incluye la dirección Web como alias. Anna crea la página Web de intranet final, que se muestra en la figura E11.4. Chip y Hy revisan la página.

"Me gustan los menús en la parte superior de la página y el submenú que se despliega debajo de ese menú al pasarle el ratón por encima, para desplegar más opciones del menú", comenta Chip.

"El calendario es muy útil para que el personal vea los cursos que están programados por fecha, con botones para cambiar el mes y el año", comenta Hy. "Es muy conveniente que cambien los cursos en forma dinámica cuando cambia el mes, día o año. El usuario tendrá una experiencia sin complicaciones".

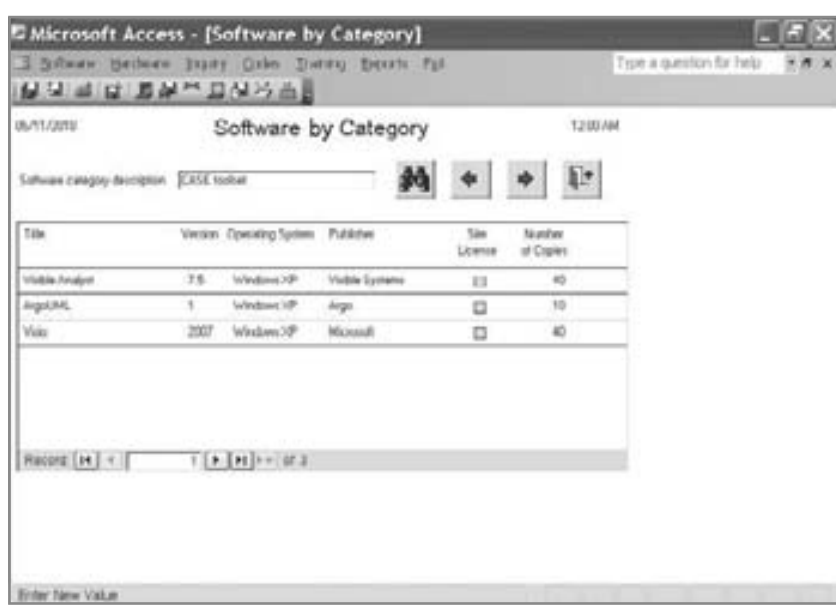

#### FIGURA E11.2

Pantalla SOFTWARE POR CATEGORÍA (SOFTWARE BY CATEGORY) de Microsoft Access.

### 368 PARTE IV • LOS FUNDAMENTOS DEL DISEÑO

#### FIGURA E11.3

Pantalla del flujo de datos CLASES DE CAPACITACIÓN QUE SE OFRECEN (TRAINING CLASSES OFFERED).

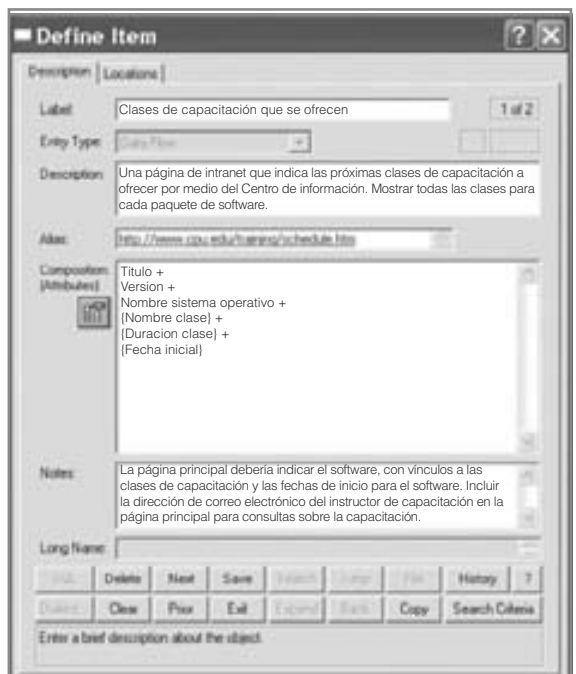

"Sí, y creo que también es muy bueno permitir al personal modificar la forma en que aparecen los datos. A muchos miembros del personal les gusta ver los cursos que se ofrecen en su campus", comenta Chip.

"Agregaríamos algo de distinción si incluyéramos una imagen de la mascota", comenta Hy, "y el lema de la universidad".

"Me pondré a trabajar en ello", responde Anna. "Realmente son buenas sugerencias".

Después de un tiempo, terminan la página Web final y Hy la aprueba.

"Voy a enviar un email a todos los maestros y el personal, junto con un vínculo sobre nuestra 'Nueva y mejorada' página Web", comenta Hy. "Gracias por incluir mi dirección de correo electrónico. Será de utilidad para facilitar el proceso de registro para los cursos y contestar cualquier pregunta. ¡Creo que realmente estamos progresando!".

Para realizar los siguientes ejercicios, puede diseñar el informe o pantalla mediante formularios de diseño, o crearlos a través de cualquier procesador de palabras con el que esté familiarizado. Los campos y demás información relacionada con los informes se incluyen en las entradas del repositorio de flujo de datos de Visible Analyst o en una página Web que contiene una copia del repositorio. La página Web contiene vínculos a los demás elementos en el repositorio para facilitar el proceso de ver una entrada del repositorio y saltar hacia otra entrada para atrás o para adelante. En cada ejercicio se enlistan los nombres para el flujo de datos.

### FIGURA E11.4

Una página Web habilitada con Ajax para la Central Pacific University.

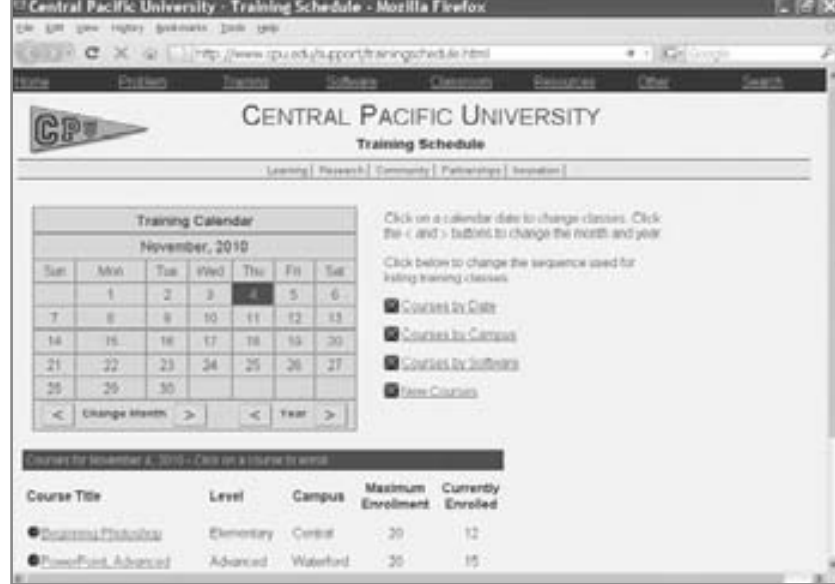

Se crearon los informes y formularios en Microsoft Access correspondientes. Toda la información está presente en la base de datos de Microsoft Access; usted sólo tiene que modificar los informes y pantallas existentes para producir las versiones finales. Para hacer las modificaciones, haga clic en el informe o pantalla deseada y después haga clic en el botón **Design (Diseño)**. Puede realizar las siguientes modificaciones. El **Page Header (Encabezado de página)** contiene los encabezados de las columnas. El área **Detail (Detalle)** contiene los campos a imprimir para el informe.

Haga clic en un campo para seleccionarlo. Haga clic en varios campos mientras oprime la tecla Mayús para seleccionarlos.

Arrastre un campo (o campos) seleccionado para moverlo.

Haga clic en una de las cajas pequeñas que rodean el campo para cambiar su tamaño.

Seleccione varios campos, haga clic en **Format (Formato)** y después en una de los siguientes opciones:

**Align (Alinear)**, para alinear todos los campos con el campo superior, izquierdo, etc.

**Size (Ajustar tamaño)**, para hacer todos los campos iguales al campo más ancho, más alto, etcétera.

**Horizontal Spacing (Espacio horizontal)**, para hacer el espacio horizontal igual, aumentarlo o reducirlo.

**Vertical Spacing (Espacio vertical)**, para hacer el espacio vertical igual, aumentarlo o reducirlo.

### **EJERCICIOS**

- **E-1.** Use Microsoft Access para ver el INFORME DE INVERSIÓN DE HARDWARE (HARDWARE INVESTMENT RE-PORT). Si está familiarizado con Microsoft Access, utilice la opción de menú **File/Export… (Archivo/Exportar…)** para guardar el informe como página Web. Cuando se abra el cuadro de diálogo **Export (Exportar)**, haga clic en la lista desplegable **Save As Type (Guardar como)** y seleccione **HTML Documents (Documentos HTML)**.
- **E-2.** Chip, Dot y Mike participaron en varias sesiones de lluvias de ideas que produjeron como resultado los esquemas de varios informes. Diseñe (o modifique mediante Access) el INFORME MAESTRO DE HARDWARE (HARDWARE MASTER REPORT). Este informe es extenso, por lo que tendrá que ser cuidadoso para incluir todos los datos en el área del informe. Tal vez quiera tener varias líneas de detalles para cada registro. Imprima el informe completo.
- **E-3.** Después de reunirse con Cher Ware y Hy Perteks para hablar sobre las necesidades de los informes, Anna identificó los campos para el INFORME DE NUEVO SOFTWARE INSTALADO (NEW SOFTWARE INSTALLED REPORT) parcialmente completo. Diseñe (o modifique) el informe para incluir los elementos encontrados en la entrada en el repositorio de flujo de datos. ¿Es el informe detallado o sintetizado? Describa en un párrafo la lógica que usted cree que debe usar el programa para producir informes.
- **E-4.** Tanto Dot como Mike necesitan saber cuando se reciban nuevas computadoras. Cree el INFORME DE RECEPCIÓN DE NUEVAS COMPUTADORAS (NEW COMPUTER RECEIVED REPORT). El flujo de datos INFORME DE COMPU-TADORAS RECIBIDAS (COMPUTER RECEIVED REPORT) contiene los elementos necesarios.
- **E-5.** Diseñe el INFORME MAESTRO DE SOFTWARE (SOFTWARE MASTER REPORT) que contiene información pertinente para ayudar a Cher y a Hy a localizar las diversas copias de cualquier paquete de software con facilidad. Los elementos necesarios para producir el informe se encuentran en el flujo de datos del INFORME MAESTRO DE SOFTWARE (SOFTWARE MASTER REPORT).

Hay que imprimir en grupo los elementos TÍTULO (TITLE), VERSIÓN (VERSION), NOMBRE DEL SISTEMA OPERATIVO (OPERATING SYSTEM NAME), EDITOR (PUBLISHER), CATEGORÍA (CATEGORY), PRIMER NOMBRE (FIRST NAME) y APELLIDO PATERNO (LAST NAME) del experto de software. Se deben incluir totales para cada combinación de TÍTULO/SISTEMA OPERATIVO/VERSIÓN. Imprima el diseño del informe completo.

- **E-6.** Diseñe el LISTADO DE INVENTARIO DE HARDWARE (HARDWARE INVENTORY LISTING) que muestre las computadoras disponibles en cada sala de cada campus. El campo CAMPUS deberá ser la DESCRIPCIÓN DEL CAM-PUS (CAMPUS DESCRIPTION) y no el código que representa al campus.
- **E-7.** Diseñe el INFORME DE COMPUTADORAS INSTALADAS (COMPUTER INSTALLED REPORT) que muestre las computadoras personales instaladas en cada sala. Use la DESCRIPCIÓN DEL CAMPUS e imprima por grupos en base a DESCRIPCIÓN DEL CAMPUS y UBICACIÓN DE SALA (ROOM LOCATION).
- **E-8.** Use Microsoft Access para ver el informe de pantalla SOFTWARE POR CATEGORÍA (SOFTWARE BY CATEGORY). Haga clic en el botón **Find (Buscar)** y localice **CASE toolset (Conjunto de herramientas CASE)**. Haga clic en los botones **Next (Siguiente)** y **Previous (Anterior)** para ver los elementos siguiente y anterior de **Software Categories (Categorías de software)**.
- **E-9.** Diseñe el informe de pantalla SOFTWARE POR MÁQUINA (SOFTWARE BY MACHINE). Consulte los elementos en la entrada en el repositorio de flujo de datos.
- **E-10.** Diseñe el INFORME DE PROBLEMAS DE COMPUTADORAS (COMPUTER PROBLEM REPORT). Este informe muestra todas las computadoras que tienen una gran cantidad de reparaciones o un costo extenso de reparación. Consulte los elementos en la descripción del repositorio para el flujo de datos o modifique el informe de Microsoft Access.
- **E-11.** Diseñe o modifique el INFORME DE INSTALACIÓN (INSTALLATION REPORT). Consulte los elementos en la entrada del repositorio para el flujo de datos. Este informe muestra las computadoras que se recibieron hace poco y que están disponibles para la instalación.

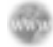

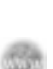

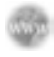

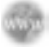
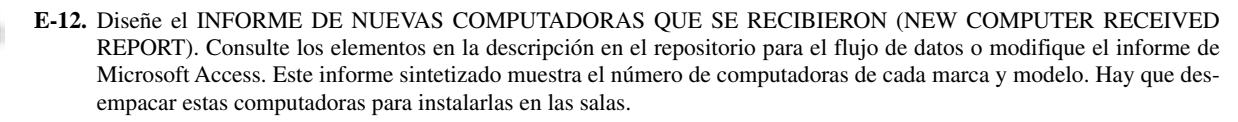

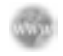

**E-13.** Diseñe o modifique el INFORME DE MANTENIMIENTO PREVENTIVO (PREVENTIVE MAINTENANCE RE-PORT). Consulte los elementos en la entrada del repositorio para el flujo de datos. Este informe muestra las computadoras que necesitan mantenimiento preventivo.

**E-14.** Diseñe el INFORME DE REFERENCIAS CRUZADAS DE SOFTWARE (SOFTWARE CROSS REFERENCE RE-PORT). Consulte los elementos en la descripción en el repositorio para el flujo de datos o modifique el informe de Microsoft Access. Este informe muestra la computadora en la que está instalado cada paquete de software. Se imprimen en grupo los elementos TÍTULO (TITLE), VERSIÓN (VERSION), SIGNIFICADO DE SISTEMA OPERATIVO (OPE-RATING SYSTEM MEANING) y EDITOR (PUBLISHER). Las líneas de detalle bajo el grupo contienen datos que muestran la máquina, campus de instalación y sala.

**E-15.** Diseñe o modifique el INFORME DE PEDIDOS PENDIENTES DE COMPRAS DE COMPUTADORAS (OUTSTAN-DING COMPUTER PURCHASE ORDERS REPORT). Consulte los elementos en la entrada del repositorio para el flujo de datos. Este informe se debe producir para todos los registros ORDEN DE COMPRA (PURCHASE ORDER) que tengan un código de orden de compra de M101, el cual representa a las computadoras, con la condición adicional de que la CANTIDAD ORDENADA (QUANTITY ORDERED) en el registro debe ser mayor que la CANTIDAD RECIBIDA (QUANTITY RECEIVED). Indique en un párrafo si este informe es sintetizado, por excepción o detallado y explique el por qué.

**E-16.** Diseñe el INFORME DE INVERSIÓN DE SOFTWARE (SOFTWARE INVESTMENT REPORT). Consulte los elementos en la descripción en el repositorio para el flujo de datos o modifique el informe de Microsoft Access.

**E-17.** Diseñe la página Web REFERENCIAS CRUZADAS DE SOFTWARE (SOFTWARE CROSS REFERENCE). Consulte los elementos de la página Web en la descripción en el repositorio de software para el flujo de datos del INFORME DE REFERENCIAS CRUZADAS DE SOFTWARE (SOFTWARE CROSS REFERENCE REPORT). Esta página Web muestra las computadoras en las que está instalado cada paquete de software. Incluya una lista desplegable de software que permita al usuario seleccionar un paquete de software. El diseño usa Ajax para actualizar la lista de computadoras en la página Web que contiene el software y sus ubicaciones.

**E-18.** Diseñe la página Web LISTADO DE INVENTARIO DE HARDWARE (HARDWARE INVENTORY LISTING), que muestre las computadoras disponibles en cada sala de cada campus. El CAMPUS se selecciona de una lista desplegable que muestra la DESCRIPCIÓN DEL CAMPUS (CAMPUS DESCRIPTION). Cuando el usuario selecciona el nombre de un campus de la lista desplegable, la página Web usa técnicas de Ajax para llenar la lista desplegable de salas del campus. Al seleccionar una sala, la página Web usa Ajax para mostrar las máquinas ubicadas en cada sala. Use el repositorio para el LISTADO DE INVENTARIO DE HARDWARE (HARDWARE INVENTORY LISTING) sin el número total de máquinas en campus o el número total de máquinas.

Los ejercicios en los que se antepone un icono www indican material de valor agregado disponible en el sitio Web www.pearsonhighered.com/ kendall. Los estudiantes pueden descargar archivos de ejemplo de Microsoft Visio o un proyecto de Visible Analyst, además de una base de datos de Microsoft Access que pueden usar para completar los ejercicios.

# **CAPÍTULO 12**

## Diseño de una entrada efectiva

## **OBJETIVOS DE APRENDIZAJE**

**Al completar este capítulo usted podrá:**

- **1. Diseñar formularios de entrada funcionales para los usuarios de sistemas empresariales.**
- **2. Diseñar pantallas de entrada atractivas para los usuarios de sistemas de información.**
- **3. Diseñar formularios de entrada útiles para las personas que interactúan en la Web.**
- **4. Diseñar páginas de entrada útiles para los usuarios de intranets y de Internet.**

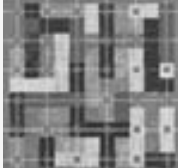

Los usuarios merecen una salida de calidad. En buena medida, la calidad de la entrada del sistema determina la calidad de su salida. Es vital que los formularios de entrada, pantallas y documentos Web interactivos se diseñen teniendo en cuenta esta relación crítica.

Los formularios de entrada, las pantallas y los formularios interactivos para llenar a través de la Web bien diseñados deben cumplir con los objetivos de efectividad, precisión, facilidad de uso, consistencia, simpleza y atracción. Podemos alcanzar todos estos objetivos debemos apegarnos a los principios básicos de diseño, conocer lo que se requiere como entrada para el sistema y comprender la forma en que los usuarios responden a los distintos elementos de los formularios y pantallas.

La efectividad significa que los formularios de entrada, las pantallas de entrada y los formularios a llenar en Web sirvan a propósitos específicos para los usuarios del sistema de información, mientras que la precisión se refiere a la certeza que el diseño proporcione para el llenado adecuado. La facilidad de uso significa que los formularios y pantallas sean simples, de manera tal que el usuario requiera el mínimo tiempo posible para descifrar su estructura. La consistencia implica que todos los formularios de entrada, sean pantallas de entrada o formularios a llenar en Web, agrupen los datos de manera similar de una aplicación a otra, mientras que simpleza se refiere a mantener esos mismos diseños ordenados de una manera que el usuario enfoque su atención en ellos. En cuanto a la atracción, significa que los usuarios disfruten al usar los formularios de entrada debido a su diseño agradable.

## **DISEÑO DE BUENOS FORMULARIOS**

El analista de sistemas debe ser capaz de diseñar un formulario completo y útil; los formularios innecesarios desperdician los recursos de una organización.

Los formularios son instrumentos importantes para dirigir el curso de trabajo. Son documentos impresos que las personas deben llenar de manera estandarizada. Los formularios solicitan y capturan la información requerida por los miembros de la organización que, a menudo, se introducirá en la computadora; por medio de este proceso, sirven como documentos fuente para los usuarios o constituyen el origen de los datos que los humanos deben introducir en aplicaciones de comercio electrónico.

Para diseñar formularios útiles debemos tener en cuenta los siguientes cuatro lineamientos de diseño de formularios:

- **1.** Que los formularios sean fáciles de llenar.
- **2.** Que cumplan con el propósito para el que se diseñaron.
- **3.** Que su diseño contribuya a que se completen con precisión.
- **4.** Que sean atractivos.

En las siguientes secciones veremos cada uno de estos cuatro lineamientos por separado.

## **Hacer que los formularios sean fáciles de llenar**

Para reducir los errores, agilizar el proceso de completarlos y facilitar la introducción de los datos, es esencial que los formularios sean fáciles de llenar. El costo de los formularios es mínimo si se compara con el del tiempo que invierten los empleados en llenarlos y después en introducir los datos en el sistema de información. Con frecuencia es posible eliminar el segundo paso mediante el uso del envío electrónico, en el que los mismos usuarios teclean los datos, desde los sitios Web establecidos para transacciones de comercio electrónico o solicitud de información.

**FLUJO DEL FORMULARIO** Un formulario con un flujo apropiado reduce el tiempo y esfuerzo que invierten los empleados en llenarlo. Los formularios deben fluir de izquierda a derecha y de arriba abajo. Un flujo ilógico requiere tiempo adicional y es frustrante. Un formulario en el que las personas tienen que pasar directamente a la parte inferior y después saltar hacia la parte superior para terminarlo exhibe un mal flujo.

**SIETE SECCIONES DE UN FORMULARIO** Hay un segundo método que facilita a las personas llenar los formularios en forma correcta; éste se enfoca en agrupar la información en forma lógica. Las siete secciones principales de un formulario son:

- **1.** Encabezado.
- **2.** Identificación y acceso.
- **3.** Instrucciones.
- **4.** Cuerpo.
- **5.** Firma y verificación.
- **6.** Totales.
- **7.** Comentarios.

Lo ideal es que estas secciones aparezcan agrupadas como en el recibo de gastos de empleado de Bakerloo Brothers, de la figura 12.1. Observe que las siete secciones abarcan la información básica requerida en la mayoría de los formularios. El tercio superior del formulario se dedica a tres secciones: encabezado, sección de identificación y acceso, y sección de instrucciones.

Por lo general, la sección del encabezado incluye el nombre y la dirección de la empresa que creó el formulario. La sección de identificación y acceso incluye códigos que se pueden usar para archivar el informe y obtener acceso al mismo en una fecha posterior (en el capítulo 13 veremos con detalle cómo acceder a la información con claves especiales en una base de datos). Esta información es muy importante cuando una organización debe archivar el documento durante varios años. La sección de instrucciones indica cómo llenar el formulario y a dónde se debe enviar al terminar de llenarlo.

La parte media es su cuerpo, el cual representa aproximadamente la mitad del formulario. En esta parte, la persona que lo llena debe poner más detalle y elaboración. El cuerpo es la parte del formulario que probablemente contendrá datos explícitos y variables.

El tercio inferior del formulario está compuesto de tres secciones: firma y verificación, totales y comentarios. Requerir totales finales y un resumen de los comentarios es una forma lógica de que la persona que llena el formulario termine de hacerlo.

Hay una característica más a resaltar sobre el formulario de Bakerloo Brothers. El diseño del formulario provee una doble verificación interna, con totales de columnas y totales de filas que deben dar como resultado el mismo número. Si los totales de fila y de columna no dan el mismo resultado, el empleado que está llenando el formulario sabrá que hay un problema y podrá corregirlo en ese instante. Se evita un error y el empleado puede recibir el reembolso de la cantidad pendiente; ambos resultados se atribuyen a un diseño adecuado del formulario.

**LEYENDAS** El uso de leyendas claras es otra técnica para facilitar el trabajo de llenar un formulario. Las leyendas indican a la persona que completa el formulario lo que debe poner en una línea, espacio o cuadro en blanco. En la figura 12.2 se muestran varias opciones para las leyendas. Se muestran dos tipos de leyendas de línea, dos tipos de leyendas de verificación y ejemplos de una leyenda enmarcada y una leyenda de tabla.

La ventaja de poner la leyenda debajo de la línea es que hay más espacio en la línea para los datos; la desventaja es que algunas veces no está claro cuál línea está asociada con la leyenda, si la de arriba o la de abajo.

Las leyendas de línea pueden estar a la izquierda de los espacios en blanco, a la misma altura, o se pueden imprimir debajo de la línea en la que se van a introducir los datos.

Otra forma de usar leyendas es proveer un cuadro para los datos en vez de una línea. Las leyendas se pueden colocar en el interior, encima o debajo del cuadro. Los cuadros en los formularios ayudan a las personas a introducir los datos en el lugar correcto y facilitan a la persona que recibe el formulario el proceso de leerlo. La leyenda debe usar un tamaño de letra pequeño, de manera que no domine el área de entrada. Es posible incluir pequeñas marcas de verificación en el cuadro si los datos se van a introducir en un sistema computarizado. Si

En un formulario bien diseñado hay siete secciones que ayudan a fomentar que se complete.

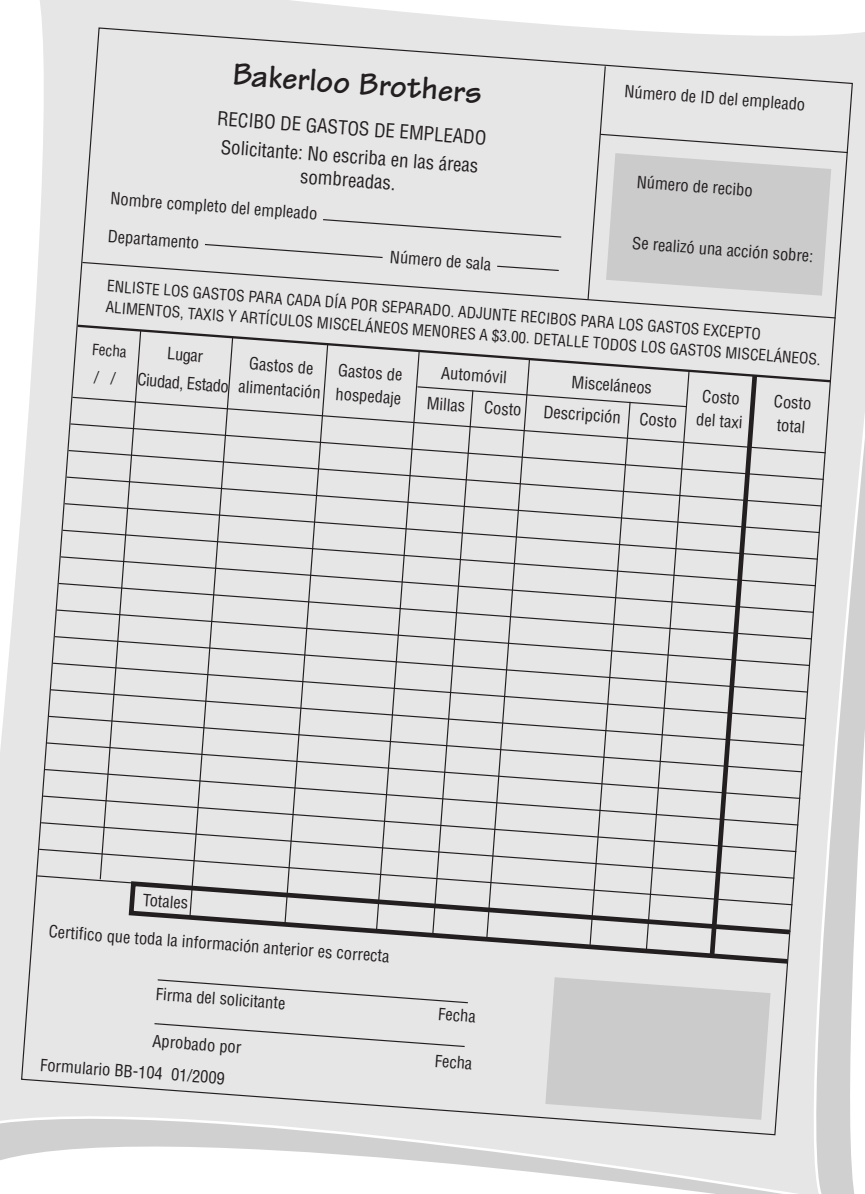

no hay suficiente espacio en un registro para los datos, la persona que llena el formulario (en vez del operador que introducirá los datos) tiene la libertad de determinar cómo se deben abreviar los datos. Las leyendas también pueden incluir pequeñas notas aclaratorias para ayudar al usuario a introducir la información correctamente, como Fecha (MM/DD/AAAA) o Nombre completo (Apellido paterno, apellido materno, Nombre(s)).

No importan los estilos de leyendas de línea que se elijan, es imprescindible emplearlos de manera consistente (por ejemplo, sería confuso tratar de llenar un formulario diseñado con leyendas tanto arriba como debajo de las líneas).

Las leyendas de verificación son una mejor opción cuando es necesario restringir las opciones de respuesta. Observe la lista de métodos de viaje que se muestran para el ejemplo de verificación vertical en la figura anterior. Si se va a rembolsar los gastos del empleado en el viaje de negocios sólo para los métodos de viaje de la lista, un sistema de verificación es más conveniente que una línea en blanco. Este método tiene la ventaja adicional de recordar a la persona que verifica los datos que debe buscar un talón de boleto de avión o cualquier otro recibo relacionado.

Una leyenda de verificación horizontal también es mejor opción que una leyenda de línea cuando la información requerida es rutinaria y constante. Como ejemplo podemos citar un formulario que solicita los servicios de uno de los siguientes departamentos: Laboratorio fotográfico, Departamento de impresión, Mantenimiento o

Alternativas principales para usar leyendas.

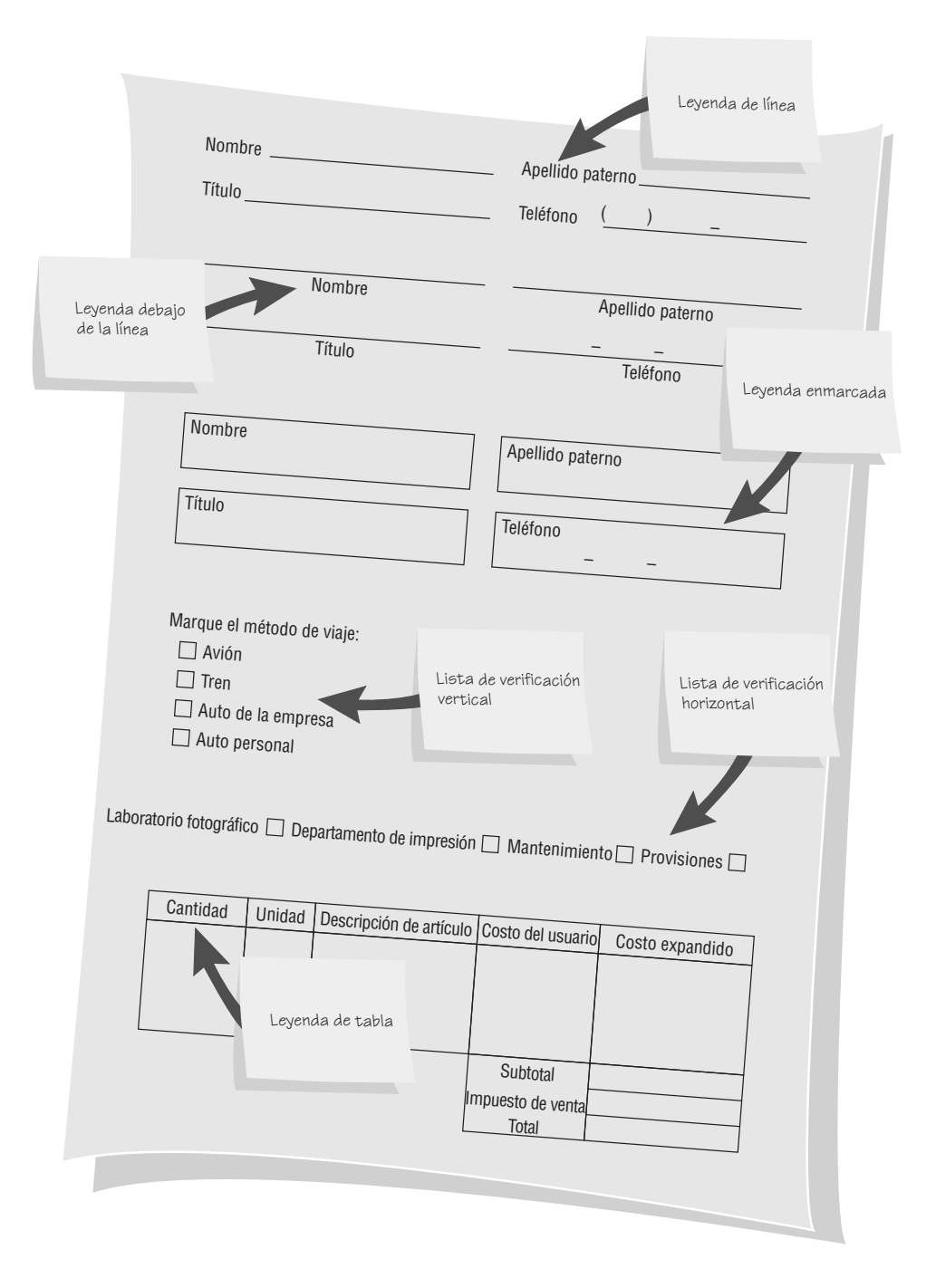

Provisiones. Estos departamentos proveen servicios de rutina a otros en la organización y no es probable que vayan a cambiar rápidamente.

Las leyendas de tabla funcionan bien en el cuerpo de un formulario donde se requieren detalles. Cuando un empleado llena de manera apropiada un formulario con leyendas de tabla, está creando una tabla para la siguiente persona que recibirá el formulario, con lo cual ayuda a organizar los datos en forma coherente.

También se puede utilizar con efectividad una combinación de leyendas: por ejemplo, leyendas de tabla para especificar categorías como cantidad, y leyendas de línea para indicar dónde deben estar el subtotal, los impuestos de venta y el total. Como las distintas leyendas sirven para propósitos diferentes, por lo general es necesario emplear varios estilos de leyendas en cada formulario.

## **Cumplir con el propósito previsto**

Los formularios se crean para servir a uno o más propósitos en los procesos de registrar, procesar, almacenar y recuperar la información para las empresas. Algunas veces es conveniente proveer distinta información a los diferentes departamentos o usuarios y compartir al mismo tiempo cierta información básica. Aquí es donde son útiles los formularios especializados.

El término *formulario especializado* también se puede referir sólo a la manera en que la papelería prepara los formularios. Algunos ejemplos de formularios especiales de papelería son los formularios de tantos múltiples que se utilizan para crear triplicados instantáneos de los datos, los formularios de alimentación continua que pueden pasar por la impresora sin necesidad de intervención humana y los formularios perforados que dejan un talón como registro cuando se separan.

## **Asegurar que se llenen en forma precisa**

Por lo general, las tasas de errores asociadas con la recolección de los datos disminuyen de manera considerable cuando los formularios se diseñan de tal forma que sea obvia la manera en que deben completarse con precisión. El diseño es importante para asegurar que las personas hagan lo correcto con el formulario siempre que lo utilicen. Cuando los empleados de servicio, como los que leen medidores o toman inventario, usan dispositivos portátiles para escanear o teclear los datos en el sitio apropiado, se evita el paso adicional de tener que transcribir los datos para introducirlos en la computadora. Los dispositivos portátiles utilizan la transmisión inalámbrica o se conectan a los sistemas computarizados más grandes para poder descargar los datos que el trabajador de servicio almacenó en ellos. No es necesario transcribir lo que ocurrió en el campo.

## **Mantener los formularios atractivos**

Aunque dotar a los formularios de atractivo se deja al último, esto no significa que sea menos importante: se hace de esta forma debido a que para producir formularios atractivos hay que aplicar las técnicas descritas en las secciones anteriores. Los formularios estéticos atraen a las personas y éstas se sienten animadas para completarlos.

Los formularios deben lucir ordenados. Para ser atractivos, deben solicitar la información en el orden esperado: la convención dicta que se debe pedir nombre, dirección, ciudad, estado y código postal (y país, de ser necesario). La distribución y el flujo apropiados contribuyen al atractivo de un formulario.

Utilizar distintos tipos de letra en el mismo formulario puede ser útil para que a los usuarios se les haga más atractivo llenarlo. Separar las categorías y subcategorías con líneas gruesas y delgadas también puede fomentar el interés. Los tipos de letras y los grosores de las líneas son elementos de diseño útiles para capturar la atención y hacer que las personas se sientan con la seguridad de que llenan el formulario en forma correcta.

Hay paquetes de diseño de formularios disponibles para PC. La figura 12.3 muestra cómo se puede crear formularios mediante el uso de software que permite al analista automatizar con rapidez los procesos de negocios para los que ya existen formularios en papel. El analista puede usar un conjunto de herramientas para configurar campos, casillas de verificación, líneas, cuadros y muchas otras características. También es posible digitalizar formularios en papel para después publicarlos en la Web.

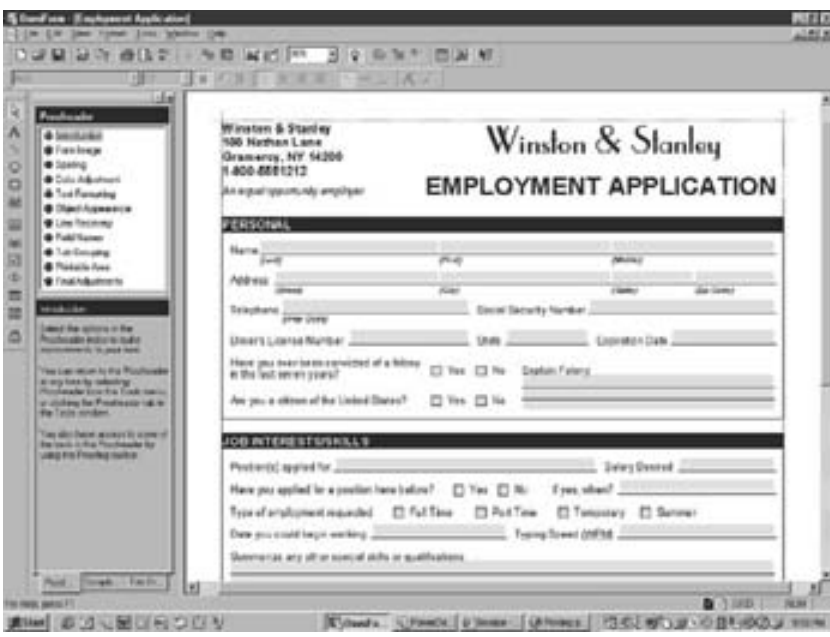

#### FIGURA 12.3

El software permite a un usuario tomar un formulario existente, escanearlo en la computadora y definir campos de manera que se pueda llenar fácilmente en una PC.

## **Cómo controlar los formularios de las empresas**

Controlar los formularios de las empresas es una tarea importante; a menudo cuentan con un especialista en formularios que se encarga de llevar el control, pero algunas veces este trabajo recae en el analista de sistemas, quien se encarga de establecer e implementar el control de los formularios.

Las tareas básicas para controlar formularios incluyen asegurar que cada formulario en uso cumpla con su propósito específico para ayudar a los trabajadores a realizar sus tareas y que el propósito especificado sea integral para el funcionamiento de la organización, de manera que se evite la duplicación de la información recopilada y de los formularios correspondientes; diseñar formularios efectivos, decidir sobre cómo reproducirlos en la forma más económica posible y establecer procedimientos que los pongan a disposición de los empleados (cuando sea necesario) al menor costo posible. A menudo, para esto se requiere que los formularios estén disponibles en Web para poder imprimirlos. Hay que incluir en cada formulario un número único y una fecha de revisión (mes/año), independientemente de que se llene y envíe en forma manual o electrónica. Esto ayuda a que los usuarios sean organizados y eficientes.

## **DISEÑO DE BUENOS FORMULARIOS WEB Y DE PANTALLA**

Gran parte de lo dicho sobre el diseño de buenos formularios se puede transferir al diseño de pantallas, sitios y páginas Web. Una vez más, el usuario debe permanecer en primer lugar en los pensamientos del analista durante el diseño de las pantallas.

Sin embargo, existen algunas diferencias por las que los analistas de sistemas se deben esforzar para tener en cuenta las cualidades únicas de las pantallas, en vez de adoptar a ciegas las convenciones de los formularios de papel. Una de las principales diferencias es la presencia constante de un cursor en la pantalla, el cual orienta al usuario en cuanto a la posición actual para introducir datos. A medida que se introducen los datos en pantalla, el cursor avanza un carácter hacia delante para señalar el camino.

Otra diferencia importante entre los formularios electrónicos, de Web y estáticos es que los diseñadores pueden incluir ayuda sensible al contexto para el usuario en cualquier formulario de llenado electrónico. Esta práctica puede reducir la necesidad de mostrar instrucciones para cada línea, con lo cual se reduce el desorden y las llamadas a Soporte técnico. Al usar una metodología basada en Web, el diseñador también puede aprovechar los hipervínculos, con lo cual asegura que los formularios se llenen correctamente al dar ejemplos con hipervínculos de formularios llenados en forma correcta.

En esta sección presentaremos los lineamientos para el diseño efectivo de pantallas. Los presentaremos en orden para ayudar en la obtención de las metas generales de diseño de la entrada: efectividad, precisión, facilidad de uso, simpleza, consistencia y atractivo.

Los cuatro lineamientos para el diseño de pantallas son importantes pero no exhaustivos. Como vimos en el capítulo 11, incluyen lo siguiente:

- **1.** Mantener la pantalla simple.
- **2.** Mantener la presentación de la pantalla consistente.
- **3.** Facilitar el movimiento del usuario entre las pantallas y páginas de visualización.
- **4.** Crear una pantalla atractiva y agradable.

En las siguientes subsecciones desarrollaremos cada uno de estos lineamientos y presentaremos muchas técnicas de diseño para observar los cuatro lineamientos.

## **Mantener la pantalla simple**

El primer lineamiento para el buen diseño de pantallas es mantener la pantalla simple. La pantalla debe mostrar sólo lo necesario para la acción específica a realizar. Para el usuario ocasional, el 50 por ciento del área de la pantalla debe contener información útil.

**TRES SECCIONES DE LA PANTALLA** La salida de pantalla se debe dividir en tres secciones. La parte superior está constituida por una sección de "encabezado": contiene los títulos de software y de archivos abiertos, menús desplegables e iconos que realizan ciertas tareas.

La sección media se denomina el "cuerpo" de la pantalla. El cuerpo se puede usar para introducir datos; se organiza de izquierda a derecha y de arriba hacia abajo debido a que las personas en las culturas occidentales mueven sus ojos por una página de esta forma. Las leyendas e instrucciones se deben suministrar en esta sección para ayudar al usuario a introducir los datos pertinentes en el lugar correcto. También puede haber ayuda sensible al contexto disponible cuando el usuario haga clic en el botón derecho del ratón en la sección del cuerpo de la pantalla.

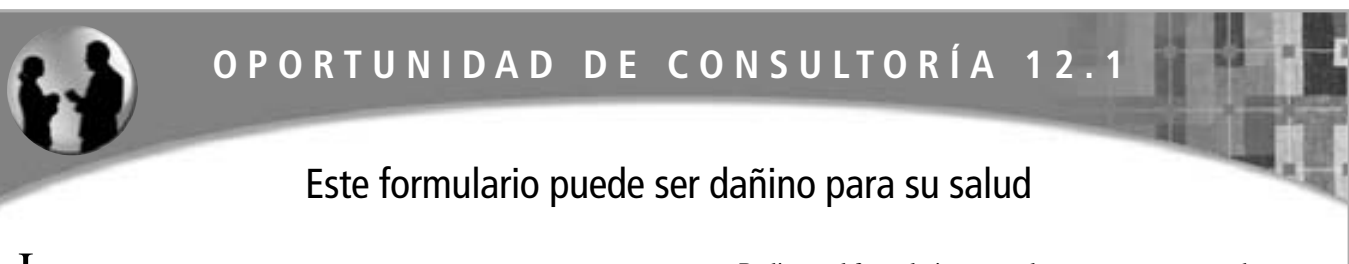

La figura 12.C1 muestra un formulario impreso de historial médico que el Dr. Mike Robe, médico familiar, hace a su recepcionista entregar a todos los pacientes nuevos, quienes deben llenarlo antes de pasar a consulta.

La recepcionista está recibiendo muchas respuestas incompletas o confusas, lo cual dificulta al Dr. Robe el proceso de revisar los formularios y entender por qué lo visita el nuevo paciente. Además, las malas respuestas provocan que la recepcionista tarde más tiempo en introducir los nuevos pacientes en los archivos.

Rediseñe el formulario en papel tamaño carta para poder recolectar los datos pertinentes de una manera lógica e inofensiva. Asegúrese de que el formulario sea claro para los nuevos pacientes, fácil de leer para el Dr. Robe y adecuado para que la recepcionista introduzca los datos en la base de datos de pacientes, ordenada por nombre del paciente y número de Seguro social. La oficina utiliza PC conectadas por una LAN. ¿Cómo rediseñaría el formulario de manera que la recepcionista pudiera enviarlo por vía electrónica? ¿Qué procedimientos de oficina tendría que cambiar?

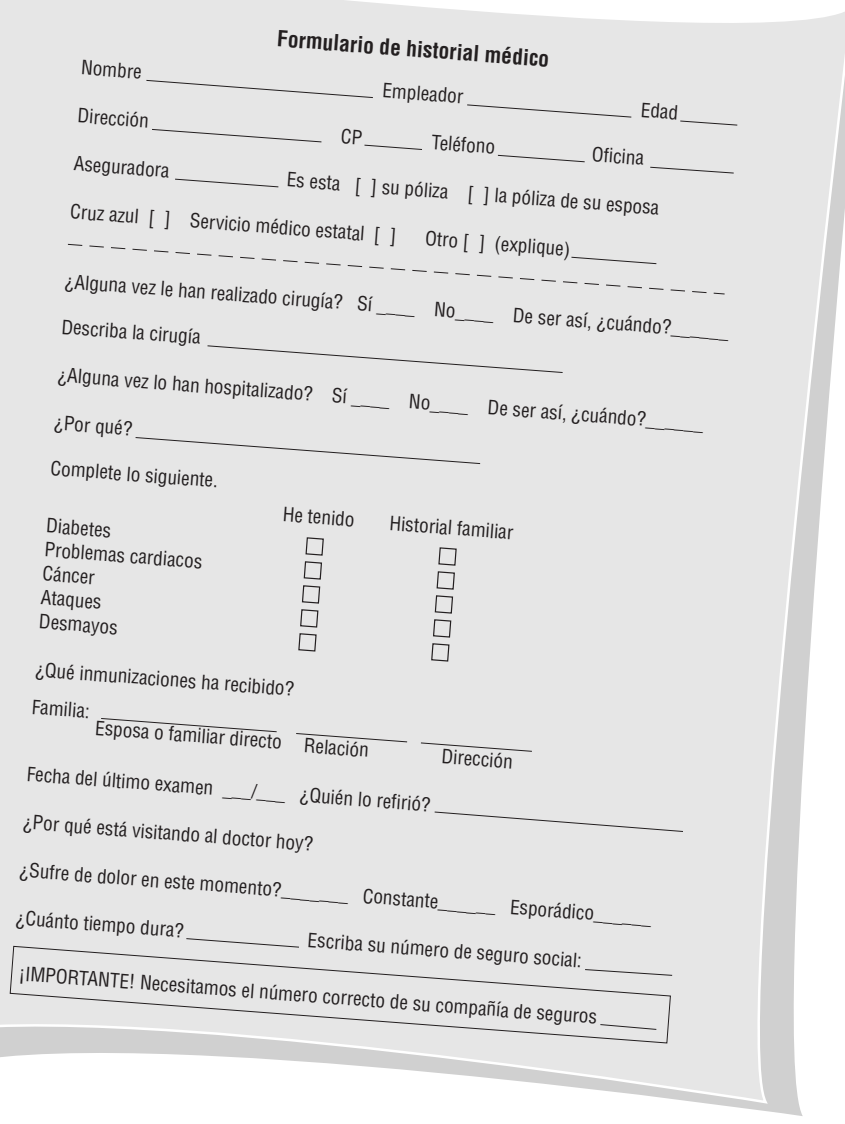

## FIGURA 12.C1

Se aprecia de manera considerable su ayuda para mejorar este formulario.

La tercera sección de la pantalla es de "comentarios e instrucciones", y puede mostrar un menú corto de comandos que recuerdan al usuario aspectos básicos como cambiar de página, funciones y acciones como guardar el archivo o terminar de introducir datos. Al incluir dichos aspectos básicos los usuarios inexpertos se sienten mucho más seguros sobre su capacidad para completar la tarea.

Otras maneras de mantener simple la pantalla es utilizar ayuda sensible al contexto, botones desplegables que revelen más información y otras ventanas desplegables. Los usuarios pueden minimizar o maximizar el tamaño de las ventanas según sea necesario. De esta manera, los usuarios empiezan con una pantalla simple y bien diseñada que pueden personalizar y controlar por medio de varias ventanas. Los hipervínculos en un formulario basado en Web sirven para un propósito similar.

## **Mantener la pantalla consistente**

El segundo lineamiento para el buen diseño de pantallas es mantener la pantalla consistente. Si los usuarios trabajan con formularios en papel, las pantallas deben seguir lo que se muestra en papel. Podemos mantener la consistencia en las pantallas si ubicamos la información en la misma área cada vez que se acceda a una nueva pantalla. Además, la información que debe estar junta por lógica también se debe agrupar en forma consistente: el nombre y la dirección van juntos, pero no el nombre y el código postal. Aunque la pantalla debería tener un movimiento natural de una región a otra, la información no se debe traslapar de un grupo a otro. No es conveniente tener el nombre y la dirección en un área y el código postal en otra.

## **Facilitar el movimiento**

El tercer lineamiento para el buen diseño de pantallas es facilitar el proceso de pasar de una página a otra. La regla de los "tres clics" establece que los usuarios deben ser capaces de llegar a las páginas que necesitan en tres clics de ratón o de teclado como máximo. Los formularios basados en Web facilitan el movimiento mediante el uso de hipervínculos a otras páginas Web relevantes. Otro método común de movimiento es hacer que los usuarios se sientan como si estuvieran cambiando físicamente a una nueva página. Esta ilusión de movimiento físico entre pantallas se puede obtener al desplazarse mediante flechas, ventanas desplegables sensibles al contexto o un cuadro de diálogo en pantalla.

#### **Diseñar una pantalla atractiva y agradable**

El cuarto lineamiento para el buen diseño de pantallas es crear una pantalla atractiva para el usuario. Si los usuarios encuentran que las pantallas son agradables, es probable que sean más productivos, necesiten menos supervisión y cometan menos errores. Las pantallas deben atraer a los usuarios y mantener su atención. Para lograr este objetivo se utilizan muchas áreas en blanco que rodean a los campos de entrada de datos, de manera que la pantalla adquiera una apariencia ordenada. Nunca hay que atiborrar un formulario de información; de igual forma, nunca hay que atiborrar una pantalla. Es mucho mejor usar varias ventanas o hipervínculos que tratar de meter todo a la fuerza en una sola página.

Use flujos lógicos en el plan para las páginas que desea visualizar. Organice el material para aprovechar la forma en que las personas conceptualizan su trabajo, de manera que puedan desplazarse con facilidad por la información. Con la llegada de las GUI, es posible crear pantallas de entrada muy atractivas. Mediante el uso de color o cuadros sombreados y la creación de cuadros y flechas en tercera dimensión, es posible crear formularios amigables y divertidos.

Al considerar el uso de distintos estilos y tamaños de letras, pregúntese si realmente ayudan a que el usuario comprenda cómo usar la pantalla y que la apruebe. Si atraen demasiada atención hacia el aspecto visual de la pantalla o si sirven como distracción, omítalas. Tenga en cuenta que no todas las páginas Web se ven exactamente igual en todos los navegadores. Pruebe los prototipos de sus formularios con una variedad de combinaciones para ver si los usuarios declaran sus preferencias por ciertas combinaciones o si son molestas para la mayoría de ellos. Para las fuentes Web use Verdana o Arial.

### **Utilice iconos en el diseño de las pantallas**

Los iconos son representaciones pictóricas en pantalla que simbolizan las acciones de computadora que los usuarios pueden seleccionar mediante el uso de ratón, teclado, lápiz óptico, pantalla táctil o palanca de juegos. Los iconos tienen funciones similares a las de las palabras y pueden reemplazarlas en muchos menús, ya que su significado se comprende con mayor rapidez. Los dispositivos móviles como el iPhone y el iPod de Apple han popularizado el uso de iconos en las pantallas táctiles y han hecho de esta interfaz algo familiar para muchas empresas y otros usuarios.

Hay algunos lineamientos para el diseño de iconos efectivos. Las formas deben ser reconocidas de inmediato, para que el usuario no tenga que dominar un nuevo vocabulario. Hay varios iconos que la mayoría de los usuarios ya conoce. El uso de iconos estándar puede explotar rápidamente esta reserva de significado común.

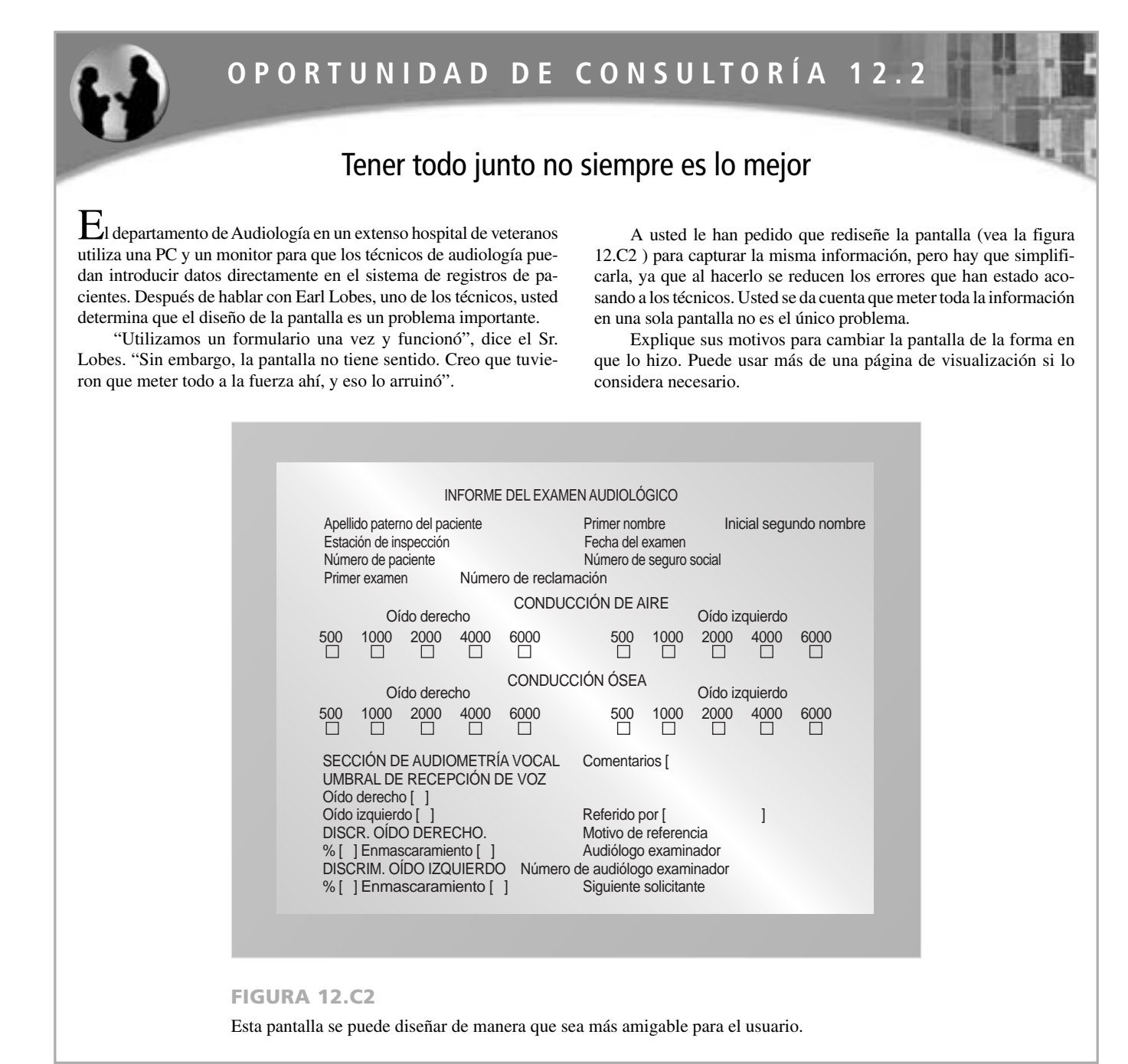

Un usuario puede apuntar a un archivero, "sacar" un icono de carpeta, "agarrar" una pieza de icono de papel y "echarla" al icono de bote de basura. Al emplear iconos estándar, los diseñadores y usuarios ahorran tiempo.

Los iconos para una aplicación específica deben estar limitados a una cantidad aproximada de 20 formas reconocibles, de manera que el vocabulario de iconos no sea tan abrumador y se pueda realizar un esquema de codificación que valga la pena. Use iconos de manera consistente en las aplicaciones donde aparecerán juntos para asegurar la continuidad y facilidad de comprensión. En general, los iconos valen la pena para los usuarios si son significativos.

## **Diseño de la interfaz gráfica de usuario**

Una interfaz gráfica de usuario (GUI) es la forma en que los usuarios interactúan con los sistemas operativos Windows y Macintosh. Esto también se conoce como interfaz de apuntar y hacer clic (point-and-click). Los usuarios pueden usar un ratón para hacer clic en un objeto y arrastrarlo hasta una posición específica. Las interfa-

El diseñador tiene muchos componentes de GUI que permiten flexibilidad al diseñar pantallas de entrada para la Web u otros paquetes de software. Este ejemplo es de Microsoft Access.

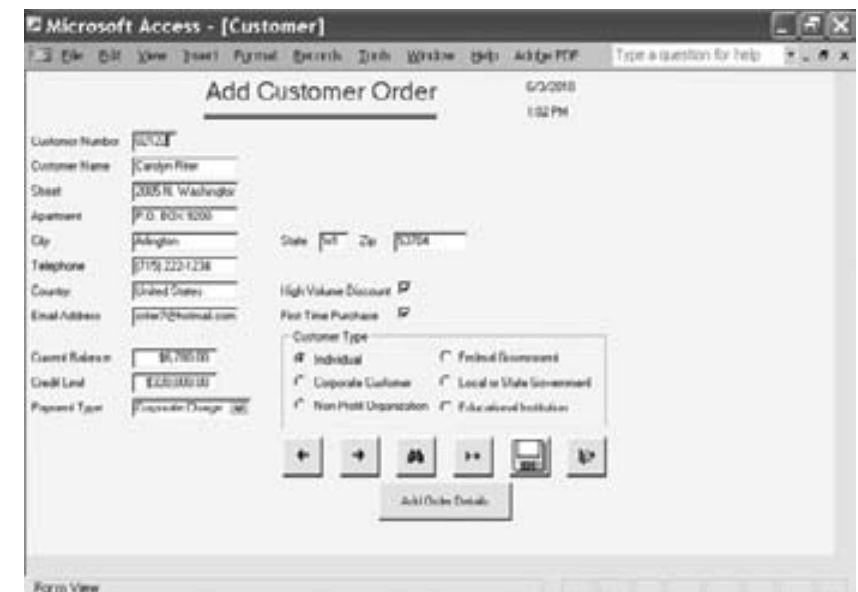

ces gráficas de usuario aprovechan las características adicionales en el diseño de pantallas, como los cuadros de texto, las casillas de verificación, los botones de opción, los cuadros de lista y de lista desplegable, los controles deslizantes y botones aumentar/disminuir, los cuadros de diálogo con controles en pestañas y los mapas de imagen. La figura 12.4 es una pantalla de entrada de Microsoft Access que muestra varios controles de GUI.

**CUADROS DE TEXTO** Un rectángulo representa un cuadro de texto, como vimos antes; se utiliza para delinear los campos de entrada y visualización de datos. Hay que tener cuidado de asegurar que el cuadro de texto sea lo bastante grande como para poder alojar todos los caracteres que es necesario introducir. Cada cuadro de texto debe tener una leyenda a la izquierda para identificar lo que se va a introducir o lo que se muestra en el cuadro. En Microsoft Access, los datos de caracteres se alinean a la izquierda y los datos numéricos a la derecha.

**CASILLAS DE VERIFICACIÓN** En el ejemplo de los controles de GUI se utiliza una casilla de verificación para indicar un nuevo cliente. Las casillas de verificación pueden contener una **X** o estar vacías, lo que corresponde a indicar si el usuario seleccionó o no la opción; se utilizan para marcar una o más opciones (es decir, en forma no exclusiva). Una notación alternativa es utilizar un botón cuadrado con una marca de verificación (✓) para indicar que se seleccionó esa opción. Cabe mencionar que por lo general el texto (o leyenda) de la casilla de verificación se coloca a la derecha del cuadro. Si hay más de una casilla de verificación, las etiquetas deben tener cierto orden, ya sea alfabético o que el elemento que se marque con más frecuencia aparezca primero en una lista. Si hay más de 10 casillas de verificación, agrúpelas en un recuadro.

**BOTONES DE OPCIÓN** Un círculo conocido como botón de opción se utiliza para seleccionar opciones exclusivas: se puede elegir sólo una de varias. De esta forma podemos dejar en claro a los usuarios que deben decidir entre varias. De nuevo, las elecciones se enlistan a la derecha del botón, por lo general en cierta secuencia. Si hay una opción que se seleccione con frecuencia, por lo general se selecciona como predeterminada la primera vez que se muestra la página. A menudo hay un rectángulo, conocido como grupo de opciones, que rodea a los botones de opción. Si hay más de seis botones de opción tal vez sea más conveniente usar un cuadro de lista o un cuadro de lista desplegable.

**CUADROS DE LISTA Y DE LISTA DESPLEGABLE** Un cuadro de lista muestra varias opciones que se pueden seleccionar con el ratón. Un cuadro de lista desplegable se utiliza cuando hay poco espacio disponible en la página. Un solo rectángulo con una flecha apunta para abajo hacia una línea localizada del lado derecho del rectángulo. Al seleccionar esta flecha se despliega un cuadro de lista. Una vez que el usuario selecciona un elemento, se muestra en el rectángulo de selección desplegable y el cuadro de lista desaparece. Si hay una opción que se seleccione con frecuencia, por lo general se muestra de manera predeterminada en la lista desplegable.

**CUADROS DE DIÁLOGO CON CONTROLES EN PESTAÑAS** Estos cuadros de diálogo son otra parte de las interfaces gráficas de usuario y otra forma de hacer que los usuarios se organicen y comprendan el material del sistema con eficiencia. Al diseñar los cuadros con controles en pestañas, cree una pestaña separada para cada característica única, coloque las pestañas que se utilizan con más frecuencia al frente y muéstrelas primero; incluya también botones para Aceptar, Cancelar y Ayuda.

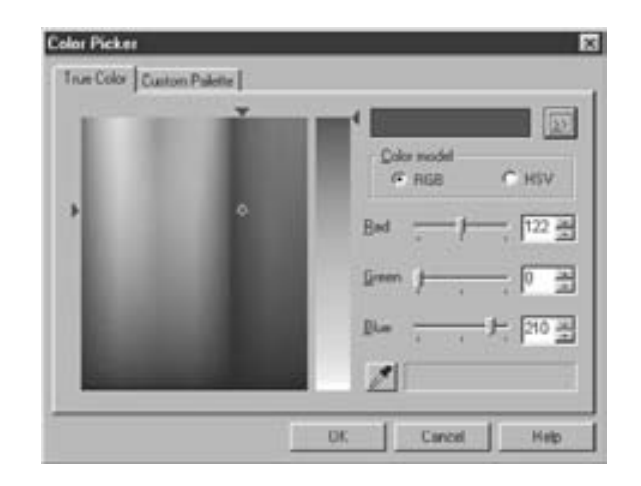

Los controles deslizantes y botones aumentar/disminuir son dos componentes de GUI adicionales que el analista puede utilizar para diseñar pantallas de entrada.

**CONTROLES DESLIZABLES Y BOTONES AUMENTAR/DISMINUIR** Estos controles se utilizan para cambiar los datos que tienen un rango continuo de valores; proporcionan mayor control a los usuarios en su tarea de seleccionar valores. Al desplazar el control deslizable en una dirección o en otra (ya sea izquierda/derecha o arriba/abajo) los valores aumentan o disminuyen. La figura 12.5 muestra el uso de controles deslizables para cambiar la cantidad de rojo (Red), verde (Green) y azul (Blue) al seleccionar un nuevo color. Los botones aumentar/disminuir también se utilizan para cambiar un valor continuo y se muestran a la derecha de los controles deslizables.

**MAPAS DE IMAGEN** Los campos de los mapas de imagen se utilizan para seleccionar valores dentro de una imagen. El usuario hace clic en un punto dentro de una imagen y se envían las correspondientes coordenadas *x* y *y* al programa. Los mapas de imagen se utilizan al crear páginas Web que contienen mapas con instrucciones para hacer clic en cierta área y poder ver un mapa detallado de la región.

**ÁREAS DE TEXTO** Un área de texto se utiliza para introducir una cantidad mayor de texto. Estas áreas incluyen varias filas, columnas y barras de desplazamiento que permiten al usuario introducir y ver texto que sea mayor que el tamaño del área del cuadro. Hay dos formas de manejar este texto. Una es evitar el uso del ajuste de línea, que obliga al usuario a oprimir la tecla **Intro** para pasar a la siguiente línea; el texto se desplazará a la derecha si excede la anchura del área de texto. La otra opción es permitir el ajuste de línea.

**CUADROS DE MENSAJE** Los cuadros de mensaje se utilizan para advertir a los usuarios y proveer otros mensajes de retroalimentación en un cuadro de diálogo, traslapando con frecuencia la pantalla. Estos cuadros de mensaje tienen distintos formatos. Cada uno debe aparecer en una ventana rectangular y debe redactar con claridad el mensaje, de manera que el usuario sepa precisamente lo que está ocurriendo y qué acciones se pueden tomar.

**BOTONES DE COMANDOS** Un botón de comando realiza una acción cuando el usuario lo selecciona con el ratón. Calcular el total, Agregar pedido y Aceptar son algunos ejemplos. El texto se centra en el botón, que tiene una forma rectangular. Si hay una acción predeterminada, el texto se rodea con una línea punteada. El botón también se puede sombrear para indicar que es el predeterminado. Los usuarios oprimen Intro para seleccionar el botón predeterminado.

## **Controles y valores de los formularios**

Cada uno de los controles incluidos en una interfaz de GUI deben tener alguna forma de almacenar los datos asociados con el control. En una página Web se utiliza un par de nombre y valor, los cuales se transmiten al servidor o se envían en un correo electrónico junto con el formulario, como un nombre de ciudad y un valor de Paris, por ejemplo. El nombre está definido en el formulario de la página Web y el software del servidor debe reconocer ese nombre para entender lo que debe hacer con el valor o los datos que se envían con el formulario Web.

La forma en que se obtiene el valor es distinta para cada control del formulario Web. En los cuadros de texto o en las áreas de texto, el valor consiste en los caracteres tecleados en los cuadros. En los botones de opción y las casillas de verificación, el texto que aparece a la derecha de cada botón de opción o casilla de verificación es para uso humano solamente. El valor se define en el formulario Web y se transmite al momento de enviar el formulario. Si se utilizan estos datos para actualizar una base de datos, a menudo los valores son códigos que se envían y después se almacenan en el servidor, y el analista debe decidir cuáles deben ser los valores apropiados al hacer clic en cada botón de opción o casilla de verificación. Las listas desplegables son algo distintas de los botones de opción o las casillas de verificación en cuanto a que hay muchas opciones para una lista desplegable específica. Es necesario

#### 382 PARTE IV • LOS FUNDAMENTOS DEL DISEÑO

#### FIGURA 12.6

Un formulario de entrada basado en Web para que los usuarios se registren en un crucero.

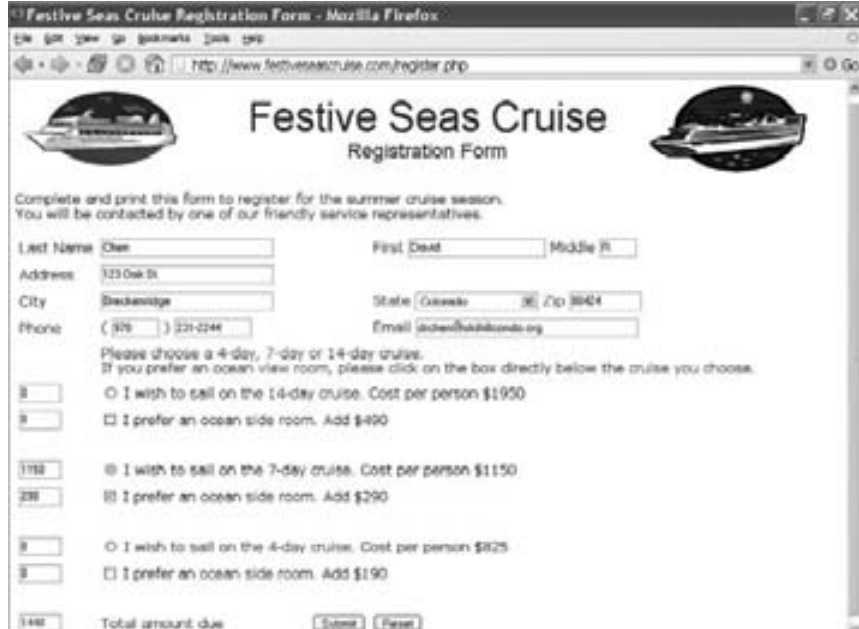

decidir los valores para cada una de las opciones de la lista desplegable y, al elegir una opción, el valor seleccionado se envía con el formulario. Los valores de los formularios también se pueden usar en cálculos mediante el uso de JavaScript en el navegador. Éstos se pueden usar para multiplicar, sumar y tomar decisiones.

La figura 12.6 es un ejemplo de un formulario utilizado para obtener precios y registrarse en un crucero. El texto en las áreas Nombre (Name), Dirección (Address), Ciudad (City), Estado (State), Código postal (Zip), Teléfono (Phone) y Email se envía al servidor junto con el formulario. Se puede seleccionar sólo uno de los botones de opción para el crucero de 4 días (4-day), 7 días (7-day) o 15 días (15-day). Los valores enviados son S de corto (*short*), en caso de que se seleccione el crucero de 4 días, A para indicar una longitud promedio (*average*) en caso de que se seleccione la opción de 7 días y L para un crucero largo (*long*) si se selecciona el de 14 días. Además, al seleccionar uno de estos cruceros se inserta la cantidad en dólares en uno de los cuadros de texto del lado izquierdo del formulario Web, y se borra cualquier botón de opción seleccionado antes, junto con cualquier cantidad. Si se marca la casilla de verificación para el cuarto con vista al océano (*ocean side room*), se transmite al servidor un valor de Y para indicar Sí, se inserta la cantidad en el cuadro de texto del lado izquierdo y se actualiza el total. Si el cliente trata de cambiar las cantidades en los cuadros de texto calculados, se reinician. Al hacer clic en el botón Enviar (*Submit*), se envían las cantidades al servidor junto con los demás datos.

#### **Campos ocultos**

Otro de los tipos de controles que se encuentran en los formularios Web es el campo oculto. Estos controles no son visibles para el espectador, no ocupan espacio en la página Web y pueden contener sólo un nombre y un valor. Con frecuencia los campos ocultos se utilizan para almacenar los valores que se envían de un formulario Web al servidor. Generalmente se requiere incluir estos valores en un segundo formulario cuando se requieren formularios múltiples para capturar todos los datos de la transacción. Algunas veces se utilizan para retener información sobre el tipo de navegador que se utiliza, el sistema operativo del usuario que está navegando, etcétera. Algunas veces un campo oculto contiene un campo clave que se utiliza para localizar un registro para el cliente o la sesión de exploración.

## **Tablas de respuesta a eventos**

Cuando hay interacciones complicadas en un formulario Web (o en cualquier otro formulario de GUI), podemos utilizar una tabla de respuesta a eventos para hacer una lista de la variedad de eventos que pueden ocurrir. Podemos usar estas tablas de respuesta a eventos en un nivel alto para modelar los eventos y las respuestas de la empresa (lo que vimos en el capítulo 7), pero, en general, los eventos que ocurren en un formulario Web o en otra pantalla se limitan a las acciones de los usuarios. Estos eventos pueden ser un clic en un botón, cambiar un valor, enfocar el campo (mover el cursor dentro del campo o en un botón de opción, casilla de verificación u otro control), quitar el foco de un campo (el usuario mueve el cursor hacia fuera del campo), cargar la página Web, detectar las pulsaciones de teclas y muchos otros eventos. La respuesta muestra una lista de cómo debe reaccio-

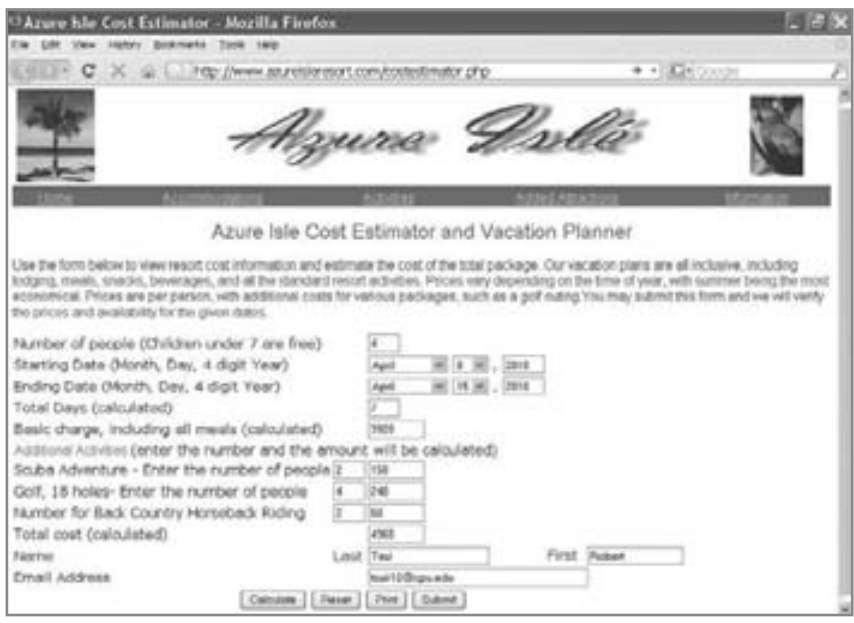

Un sitio Web que permite a los usuarios estimar el costo de la estancia en el Azure Islé Resort, que cambia dependiendo del número de huéspedes, la duración y las actividades adicionales.

nar la página Web cuando ocurra el evento. Los eventos son para un objeto específico, como un botón, un campo de texto, toda la página Web, etcétera.

La figura 12.7 muestra un sitio Web en el que es posible estimar el costo de la estancia en el Azure Islé Resort. El usuario puede introducir el número de huéspedes, cambiar las fechas de inicio y final, e introducir el número de personas para varias actividades adicionales, como buceo o golf.

En la figura 12.8 se muestra la tabla de respuesta a eventos. Observe que puede haber varios eventos para cada control del formulario Web. Como el usuario puede realizar cualquier número de acciones y en cualquier orden, la tabla de respuesta a eventos es útil para mostrar lo que debería ocurrir. Por ejemplo, el usuario puede hacer clic en el botón Calcular (Calculate) primero, cambiar las fechas de inicio y final o cambiar el número de personas. La tabla de respuesta a eventos también es útil para construir un formulario Web que requiera un mínimo de acción por parte del usuario. Por ejemplo podemos considerar cuando el usuario cambia el mes o día de inicio: el mes o día final cambia para coincidir con el mes o día inicial. El año cambia cuando el mes es anterior al mes en curso, ya que las personas no se pueden quedar en un centro vacacional antes del día actual en el mismo año.

Algunas veces podemos usar la tabla de respuesta a eventos para explorar las mejoras en la página Web. Suponga que Azure Islé Resort determinó que la mayoría de sus clientes se quedaron durante siete días. Al cambiar el mes o día inicial, la fecha final se podría establecer de manera predeterminada en siete días. También podría ser conveniente tener botones de opción que permitieran al cliente seleccionar una estadía de 4, 7 o 14 días y calcular la fecha final. Otra mejora a una página Web podría ser detectar cuando se haya introducido cierto número de caracteres, por ejemplo los tres dígitos que corresponden al código de área de un teléfono de Estados Unidos, para después mover el cursor hacia el siguiente campo.

Los eventos no se limitan al trabajo dentro de una sola página Web; también se pueden usar para controlar la navegación entre páginas. Esto puede ocurrir al momento de cambiar una selección en una lista desplegable o al hacer clic en un botón de opción. Los eventos también se pueden usar para cambiar el contenido de las listas desplegables. Por ejemplo, en una página para buscar empleo, al seleccionar una categoría de empleo pueden aparecer las posiciones detalladas para ese empleo en una segunda lista desplegable.

## **Páginas Web dinámicas**

Las páginas Web dinámicas cambian por sí solas como resultado de la acción de los usuarios. A menudo utilizan JavaScript para modificar cierta parte de la página Web o un estilo. Cambiar una imagen cuando el ratón se desplaza sobre ella o girar imágenes aleatorias en un intervalo de tiempo establecido son ejemplos comunes de páginas Web dinámicas. La página Web puede detectar la anchura de la ventana del navegador y modificar la página en concordancia. Los menús que se expanden cuando el usuario hace clic en un pequeño signo positivo a la izquierda del menú o cuando desplaza el ratón sobre un menú son otros ejemplos de páginas Web dinámicas.

El poder de las páginas Web dinámicas se ha expandido de manera considerable en los navegadores Web recientes. Mediante el uso de JavaScript, un formulario Web puede transformarse a sí mismo para agregar nuevos

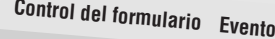

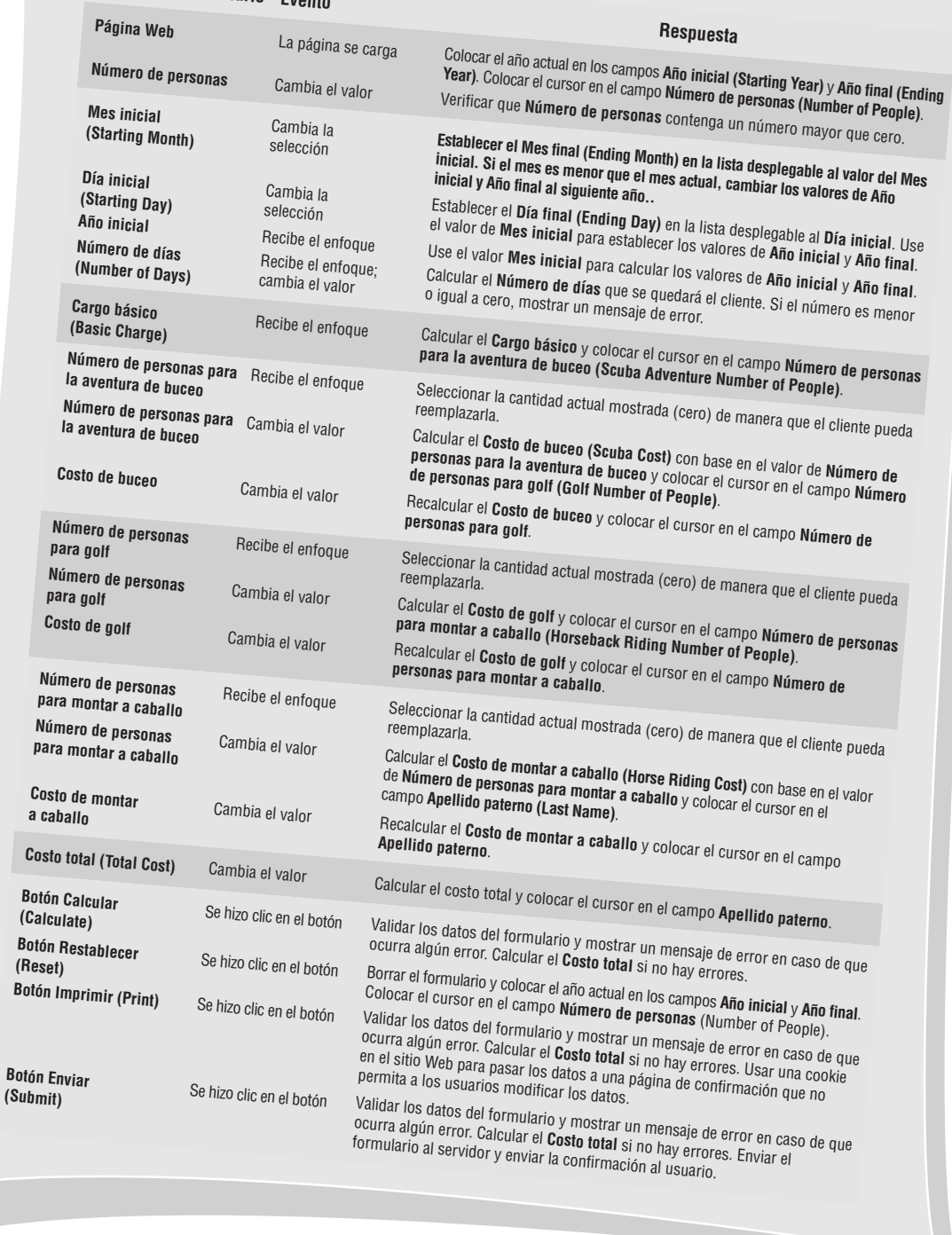

**(Submit)**

Una tabla de respuesta a eventos que muestra la lista de controles del formulario, eventos y respuestas para varios eventos que pueden ocurrir cuando el usuario interactúa con la pantalla para estimar costos de Azure Islé Resort.

campos o eliminar campos antiguos, o para cambiar los atributos de los campos, como la longitud de un campo o convertir un botón de opción en una casilla de verificación. Esto hace que la página Web sea más sensible a las acciones de los usuarios y a menudo elimina la necesidad de cargar nuevas páginas Web con base en las elecciones de los usuarios.

El analista debe pensar en la información que tendría sentido para el usuario del sitio Web. Por ejemplo, al colocar la lista de selección de país en una página Web antes de otros elementos de la dirección el usuario puede cambiar la lista de países para que cambien a su vez las leyendas y se refleje el país. Si la persona seleccionó Estados Unidos de la lista desplegable, las leyendas dirían 'Estado' y 'Zip Code'. Si el país fuera Canadá, las leyendas dirían 'Provincia' y 'Código postal'. Si fuera Japón, sería 'Prefectura' y 'Código de correo'.

## **Páginas Web tridimensionales**

Las páginas Web dinámicas también se pueden usar para mostrar información de manera temporal, como un bloque de información de ayuda, un calendario con fechas en las que se pueda hacer clic para ayudar con los campos para introducir fechas, los códigos de aeropuertos y demás información relacionada. Esta información se puede almacenar mediante el uso de una serie de capas apiladas (que utilizan la propiedad de índice *z* de estilos en cascada) en el diseño de la página Web, cada una encima de la otra. La página Web principal es el plano base, la capa estándar de la página Web que muestra u obtiene información, mientras que las otras capas debajo de la página no son visibles.

Cuando se solicita ayuda o el usuario hace clic en el campo de la fecha, la capa se desplaza a la parte superior y se hace visible, o se genera mediante código de JavaScript y aparece. El analista o diseñador determina la posición de la capa, como un calendario que aparece a la derecha de un campo de fecha. Al seleccionar una fecha se hace clic en un vínculo para cerrar o el usuario hace clic fuera del calendario y la capa se vuelve a colocar debajo de la superficie de la página Web o se elimina. El analista debe determinar si sería conveniente incluir información adicional para asegurar que la información sea precisa y que haya una buena comunicación con el usuario.

El analista debe determinar lo siguiente:

- **1.** *¿Cómo se construyó la capa?* ¿Se creó mediante el uso de código JavaScript, como un calendario, o se requiere información adicional para construir la capa? Si se requiere información adicional, ¿dónde se encuentran los datos y cómo se deben obtener? Lo ideal es que la información se obtenga de una sola tabla de la base de datos en el servidor, mediante el uso de tecnologías Ajax.
- **2.** *¿Qué eventos provocaron que se creara la capa?* Estos incluyen el que un usuario haga clic o seleccione una pestaña para llegar a un campo, o contar el número de pulsaciones de tecla introducidas en un campo. Un ejemplo sería una cadena de hoteles con muchas ubicaciones: si se incluyeran todas en una lista desplegable, ésta sería demasiado larga. Entonces, cuando el usuario introduce tres caracteres, aparece un bloque en el que se muestra una lista de los hoteles que empiezan con esas tres letras, incluyendo el país, ciudad, estado o provincia y demás información. Si se hubiera configurado el evento de detectar sólo dos letras, la lista presentada hubiera sido demasiado larga para el bloque de visualización.
- **3.** *¿Qué elementos eliminan la capa, como un botón para cerrar, hacer clic en una fecha, hacer clic fuera de la región o seleccionar un hotel de la lista?*
- **4.** *¿Dónde se debe colocar el bloque que aparezca?* Por lo general, enseguida del campo que creó el bloque, en coordenadas *x* y *y*.
- **5.** *¿Qué tan grande debe ser el bloque, medido en píxeles?* Si la información es demasiado extensa para el bloque, como una lista de hoteles, el analista debe decidir cómo manejar la información adicional. Las opciones incluyen agregar barras de desplazamiento o colocar un vínculo a la siguiente página de información en la parte inferior.
- **6.** *¿Cuáles deben ser los atributos de formato de región, como color y borde?* Si hay una serie de vínculos, revise su apariencia con los usuarios. Pregúnteles si quisieran que cambiara el color al desplazar el ratón sobre cada fila.
- **7.** *¿Qué debe ocurrir al seleccionar una opción?* En el caso de un calendario de reservaciones, al hacer clic en una fecha ésta se coloca en la fecha inicial. Si se selecciona un hotel, la ciudad, estado o provincia, junto con la información del país y un vínculo al hotel, deberán llenar los campos del formulario Web.

El uso de capas constituye una forma efectiva de construir sitios Web, ya que no se requieren páginas *pop-up* (que el software de seguridad de Internet podría bloquear). Además, una página Web nueva no se tiene que cargar y, como la información está contenida en una capa, no ocupa espacio en la página Web principal.

La figura 12.9 es un ejemplo de un formulario Web utilizado por una compañía de seguros para cambiar la información de los clientes; agregar una nueva ubicación para un cliente, como una nueva tienda o restaurante

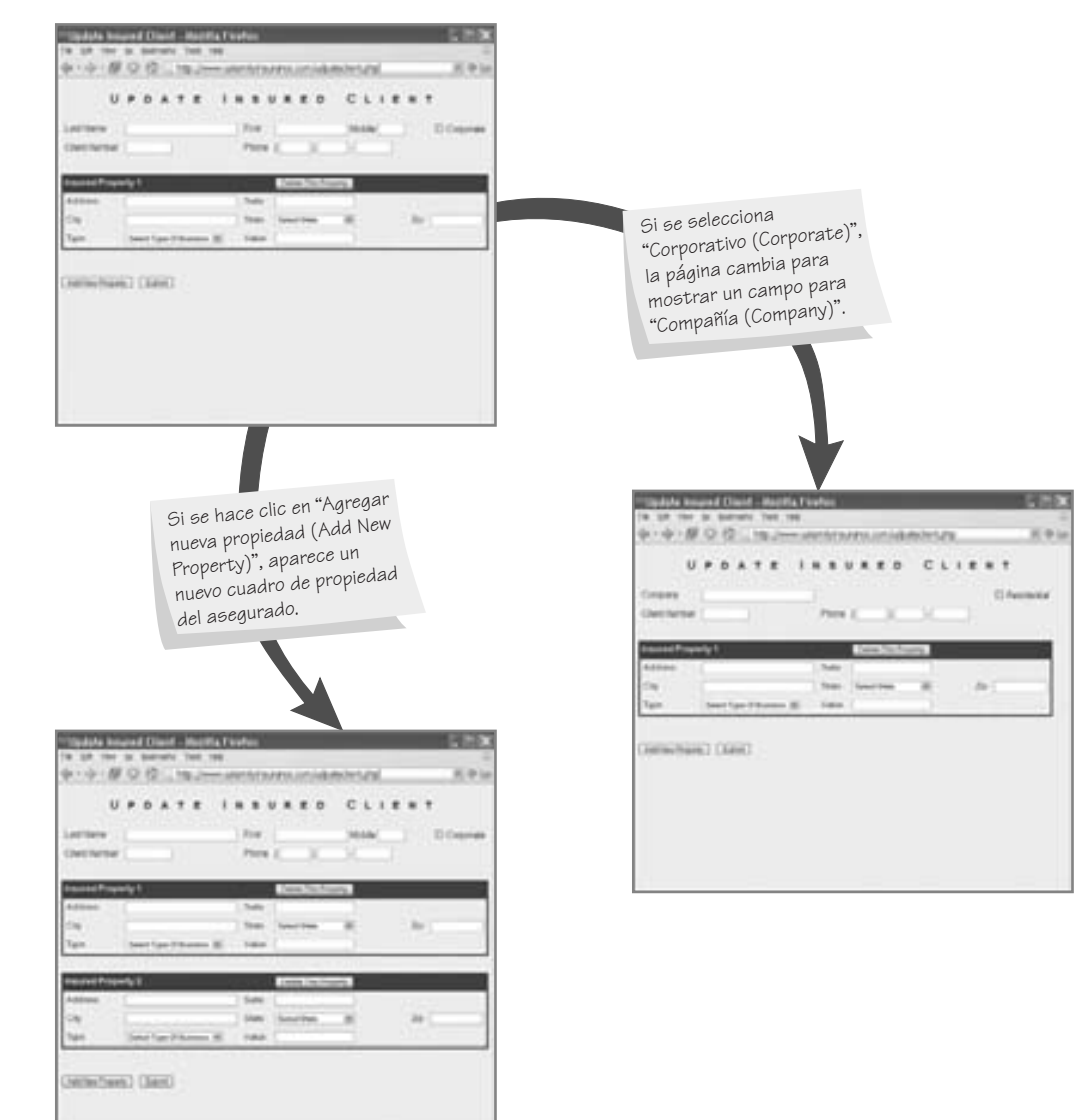

Ejemplo de una página Web dinámica de una compañía de seguros. Si el usuario hace clic en "Agregar nueva propiedad (Add New Property)", aparece un cuadro de nueva propiedad para el asegurado.

> para un cliente existente; o eliminar una tienda para el cliente. Si está seleccionada la casilla de verificación **Corporativo (Corporate)**, los campos **Apellido paterno (Last Name)**, **Primer nombre (First Name)** y **Segundo nombre (Middle)** cambian a un campo de nombre **Compañía (Company)**, y también cambia el texto de las leyendas. Si se hace clic en el botón **Agregar nueva propiedad (Add New Property)**, se agrega un nuevo conjunto de campos para la tercera propiedad. Hay que tener cuidado de generar nombres únicos que el servidor reconocerá para los campos adicionales. Al enviar el formulario, el servidor actualiza las tablas de la base de datos para agregar los campos adicionales.

> El analista debe decidir cuándo es apropiado el uso de páginas Web dinámicas. Si los datos cambian al cambiar otras partes de la página Web (como hacer clic en un botón de opción o seleccionar un elemento de una lista desplegable), puede ser buena política diseñar las páginas Web como un formulario dinámico. Pero si algunas partes del formulario Web no están seguras y otras partes requieren de cifrado, probablemente sea mejor no usar formularios dinámicos.

> En Expedia.com (www.expedia.com) encontrará un buen ejemplo de un formulario que se modifica a sí mismo. Al hacer clic en los botones de opción para un vuelo, hotel, auto o crucero, el formulario cambia para recopilar los datos apropiados para reservar un vuelo o un hotel, por ejemplo.

> Las páginas Web dinámicas tienen la ventaja de que se modifican a sí mismas con rapidez, con menos interrupciones para enviar y recibir datos del servidor. Sin embargo, presentan ciertas desventajas; una de ellas es que no funcionan si se desactiva el JavaScript. El analista debe decidir qué hacer en esta situación.

> Si la persona debe usar el sitio Web (como en un entorno de intranet corporativo, en un sitio utilizado para obtener préstamos para estudiantes, o en el caso de procesar transacciones gubernamentales o de otro tipo), la pá

gina Web puede establecer con claridad que no funcionará si se desactiva JavaScript y después indicar al usuario cómo activarlo. La mayoría de los sitios Web comerciales no requieren que JavaScript esté activado y contarán con un sitio Web alternativo para los clientes.

Una segunda desventaja al usar páginas Web dinámicas es que tal vez no cumplan con la Ley sobre estadounidenses con discapacidades (para obtener más información sobre la accesibilidad Web para todos los usuarios, consulte el capítulo 14 sobre el diseño de la interacción humano-computadora).

## **Ajax (JavaScript asíncrono y XML)**

Ajax es una técnica que funciona en los navegadores Web más recientes. Implica el uso de JavaScript y el lenguaje de marcado extensible (XML). Antes de Ajax, cada vez que una página Web necesitaba datos de una tabla distinta de la base de datos, se enviaba una petición al servidor y se cargaba toda una nueva página completa. Esto es efectivo pero lento, ya que debemos cargar una página completa sólo para proveer datos adicionales para una lista desplegable o algún otro control de formulario Web con base en lo que se seleccionó antes.

Ajax permite a los desarrolladores Web construir una página Web que funcione en forma más parecida a un programa de escritorio tradicional. A medida que se necesitan nuevos datos, el navegador envía una petición al servidor y éste devuelve una pequeña cantidad de datos al navegador, quien a su vez actualiza la página actual. Esto significa que el espectador no experimenta una interrupción en su trabajo y la página Web no se vuelve a cargar. La página se actualiza en forma dinámica con los nuevos datos.

Estos datos pueden ser un pequeño archivo de texto o un documento de XML que contenga muchos clientes u otros datos repetitivos. Si los datos están en un archivo de XML, a cada elemento cliente se le denomina nodo y cada nodo se enumera (empezando desde cero) desde el principio del documento de XML. Esto permite a la página Web ir al primer o último cliente, o iterar por todos los clientes de uno en uno mediante un clic del botón.

Digamos que un analista de sistemas está diseñando un sitio Web tradicional sin Ajax, para hacer reservaciones en un trasbordador europeo. El sitio Web resultante podría contener varias páginas: la primera preguntaría al cliente sobre el origen y el destino del viaje, la fecha planeada y el número de pasajeros. Como los precios se determinan con base en el número y las edades de los pasajeros, aparecería una segunda página Web para preguntar edades. Una tercera página preguntaría el tipo de vehículo deseado para la transportación terrestre, y así sucesivamente.

Podemos obtener la misma información mediante el uso de técnicas Ajax, como se muestra en la figura 12.10. Se introducen los mismos destinos inicial y final, junto con las fechas, en la parte superior del formulario Web. La página Web utiliza los destinos y las fechas para determinar si hay espacio disponible en el transbordador. Una vez que el cliente modifica el número de pasajeros, el formulario cambia en forma dinámica para agregar las tres listas desplegables para cada pasajero, junto con las instrucciones a un lado de ellas, y todo sin tener que recargar toda la página. Cuando cambia el tipo de vehículo, en este caso a **Auto (Car)**, se envía el tipo de vehículo seleccionado al servidor. La leyenda en el formulario cambia el texto del vehículo a **Marca de auto (Car Make)**. El servidor envía las posibles marcas de auto y la lista desplegable **Marca de auto** se llena de datos. Al seleccionar la marca de auto el valor elegido se envía al servidor, se llena la lista desplegable **Modelo de auto (Car Model)** y así sucesivamente.

La página Web utilizada en este ejemplo responde mucho más rápidamente que cuando se emplean varias páginas; además el usuario puede trabajar con más facilidad. De todas formas hay que tener una página Web de confirmación (aunque la página podría cambiar en forma dinámica para eliminar los campos del formulario y reemplazarlos con texto) y otra página Web para la información de nombre, dirección y tarjeta de crédito. El analista debe decidir cómo particionar la transacción en una serie de páginas, para utilizar Ajax en algunas y en otras no. Si hay que obtener pequeñas cantidades de datos para continuar la transacción y estos datos se pueden ajustar de manera lógica en un solo formulario o página Web, entonces tal vez Ajax sea el método más apropiado. A veces es mejor usar varias páginas, como cuando un usuario realiza una reservación en una aerolínea. Se usa un formulario Web para obtener la información de todos los vuelos y otra página para mostrarlos. Se podrá utilizar una tercera página para obtener la información de los pasajeros y una cuarta página con Ajax para seleccionar las ubicaciones de los asientos, las comidas y demás necesidades individuales para cada pasajero.

Ajax tiene la ventaja de hacer que la Web funcione con más rapidez y proporciona a los usuarios una experiencia visual más uniforme. Las desventajas son que JavaScript debe estar habilitado y que la página Web podría violar la Ley sobre estadounidenses con discapacidades. Hay que tener en cuenta la seguridad en caso de que sea necesario. Hay muchos ejemplos de sitios Web con Ajax. Algunos notables son Google Earth (earth.google.com) y Google Suggest, que responde a las pulsaciones de tecla del usuario y provee una lista desplegable de los posibles términos de búsqueda. Ajax Write (www.ajaxlaunch.com/ajaxwrite) es un procesador de palabras basado en Web. También hay una hoja de cálculo con Ajax y una herramienta para realizar bosquejos.

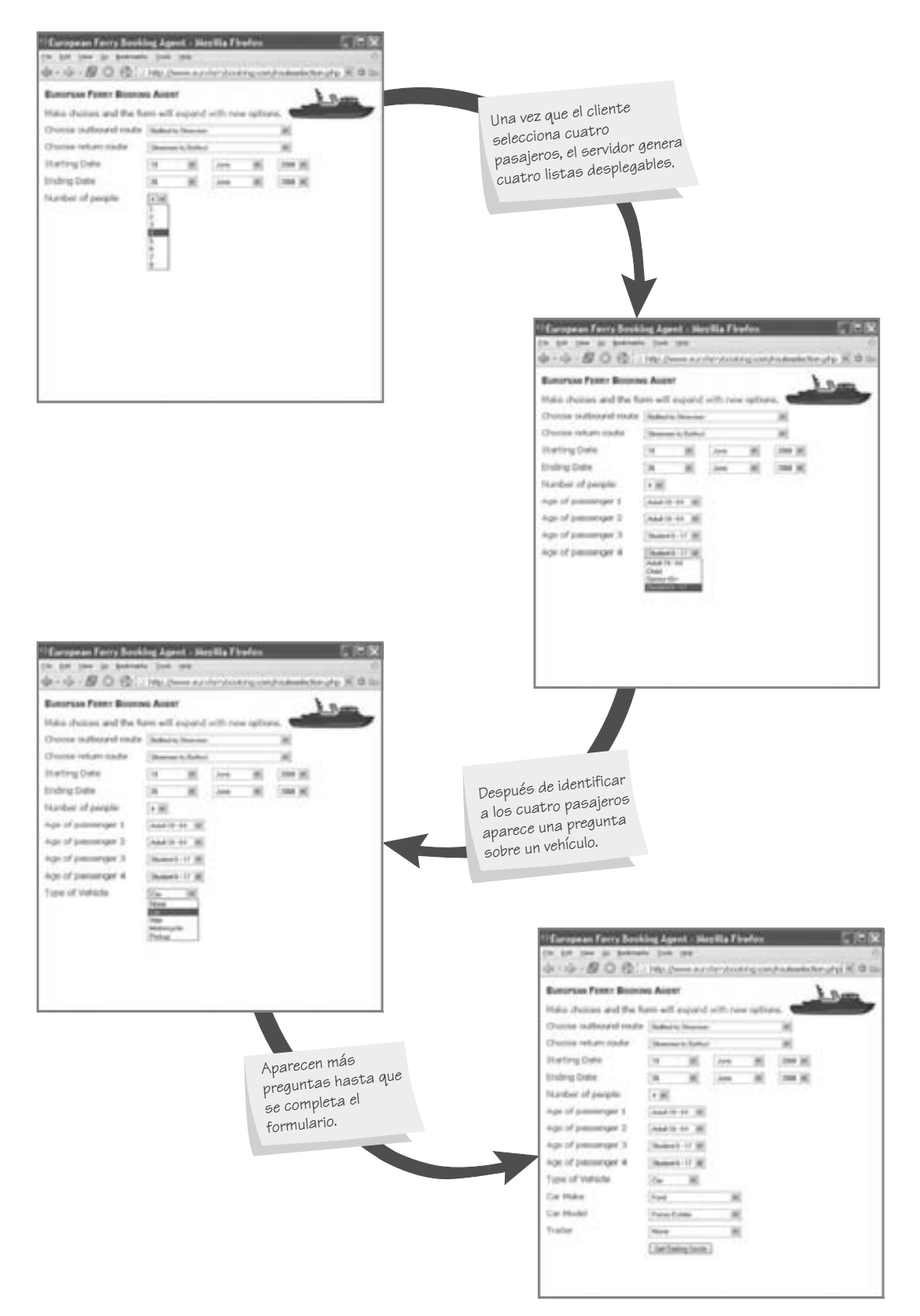

Cuando los analistas utilizan técnicas Ajax, una página Web dinámica responde con más rapidez a la entrada corta del usuario de la que respondería si se requirieran varias páginas distintas.

## **Uso de color en el diseño de pantallas**

El color es una forma atractiva y comprobada de facilitar a los usuarios las tareas que requieren la entrada de datos en la computadora. El uso apropiado de color en las pantallas nos permite contrastar el primer plano con el fondo, resaltar los campos importantes en los formularios, mostrar los errores, resaltar la entrada de código especial y llamar la atención para muchos otros atributos especiales.

Hay que usar colores de alto contraste para mostrar el primer plano y el fondo, de manera que los usuarios puedan comprender rápidamente lo que se presenta. El color de fondo afecta la percepción del color de primer plano. Por ejemplo, el verde oscuro tal vez se vea distinto si se quita de un fondo blanco y se coloca en uno amarillo.

Las cinco combinaciones más legibles de letras en primer plano sobre un fondo son (empezando con la combinación más legible):

- **1.** Negro sobre amarillo.
- **2.** Verde sobre blanco.
- **3.** Azul sobre blanco.
- **4.** Blanco sobre azul.
- **5.** Amarillo sobre negro.

Las combinaciones menos legibles son rojo sobre verde y azul sobre rojo. Como podemos ver, los colores brillantes se deben usar para el primer plano, y los menos brillantes para el fondo. Los colores con contrastes fuertes se deben asignar primero a los campos que se deben diferenciar; después se pueden asignar otros colores.

Use el color para resaltar los campos importantes en las pantallas. Los campos que son importantes se pueden mostrar en colores distintos de los demás. Tenga en cuenta las normas culturales. Por lo general el color rojo implica peligro, pero "en números rojos" también significa que una empresa está perdiendo dinero. Verde significa "avanzar" y es un color seguro en los países occidentales.

Si desea cumplir con los lineamientos de accesibilidad Web, tal vez también quiera tener en cuenta que entre el 8 y el 10 por ciento de los habitantes hombres tienen daltonismo, pero menos del 1 por ciento de las mujeres sufren de este padecimiento. Use otros indicadores además del color para apoyar a los usuarios en la realización de sus tareas.

Al igual que con cualquier otra mejora, los diseñadores necesitan cuestionar el valor agregado de usar el color, ya que se pueden cometer abusos; una heurística conveniente es no más de cuatro colores para los nuevos usuarios y sólo hasta siete para los usuarios experimentados. Los colores irrelevantes distraen y reducen el desempeño; sin embargo, en muchos casos se ha demostrado que el color facilita el uso en formas muy específicas. El color se debe considerar una manera importante de contrastar el primer plano y el fondo, resaltar los campos y datos importantes, señalar los errores y permitir un código de entrada especial.

## **DISEÑO DE PÁGINAS DE INTRANET E INTERNET**

En el capítulo 11 hablamos sobre las nociones elementales del diseño de sitios Web. Hay más sugerencias sobre el diseño de un buen formulario de llenado por Internet o intranet que debe tener en cuenta ahora que aprendió sobre algunos de los aspectos elementales del diseño de formularios y pantallas de entrada. En la figura 12.11 se muestra una página de pedidos con un formulario para ilustrar los diversos elementos del buen diseño para la Web. Estos lineamientos son:

- **1.** Proveer instrucciones claras; los usuarios Web tal vez no estén familiarizados con la terminología técnica.
- **2.** Demostrar una secuencia de entrada lógica para los formularios de llenado, en especial debido a que los usuarios tal vez tengan que desplazarse a una región de la página que no esté visible en un principio.
- **3.** Usar varios cuadros de texto, botones, menús desplegables, casillas de verificación y botones de opción para funciones específicas y crear interés en el formulario.
- **4.** Proveer un cuadro de texto desplazable si no está seguro sobre cuánto espacio necesitarán los usuarios para responder a una pregunta, o sobre el lenguaje, la estructura o formulario que utilizarán los usuarios para introducir los datos.
- **5.** Preparar dos botones básicos en todos los formularios de llenado en Web: Enviar y Borrar formulario.
- **6.** Si el formulario es extenso y los usuarios se deben desplazar con mucha frecuencia, divídalo en varios formularios más simples en páginas separadas.
- **7.** Crear una pantalla de retroalimentación que se niegue a enviar un formulario a menos que se llenen los campos obligatorios correctamente. La pantalla del formulario devuelto puede proveer una retroalimentación detallada para el usuario en un color distinto. Aquí es apropiado el color rojo. Por ejemplo, tal vez un usuario tenga que escribir el nombre de un país en el campo del país, o necesite indicar un número de tarjeta de crédito si marcó ese tipo de pago. A menudo un campo obligatorio se indica en una pantalla de entrada inicial mediante un asterisco de color rojo.

## **OPORTUNIDAD DE CONSULTORÍA 1 2 . 3**

## Juego de máscaras

 ${\rm A}$ l contemplar la actualización del diseño del sitio Web de comercio electrónico para las tiendas Marathon Vitamin, su propietario Bill Berry se dio cuenta de que sus clientes eran diversos.

"Hemos trabajado duro para atraer muchos tipos de clientes. En cuanto a la tienda, estamos teniendo éxito. Llegan personas con distintos intereses. He conocido entusiastas del deporte que desean vitaminas de alta energía para aumentar su poder. Otros desean perder peso con la ayuda de los suplementos vitamínicos. Algunos de nuestros clientes se preocupan por su salud y creen que tomar vitaminas diariamente mantiene alejado al doctor. Algunos incluso adoptan el estilo de vida que se cultivó por primera vez en 1970. Por la forma en que está configurada la tienda puede ver que estamos tratando de segmentar el espacio, de manera que los clientes de todo tipo se sientan bienvenidos, aunque es difícil traducir eso a la Web".

Bill voltea hacia una de sus empleadas, Jin Singh, y le pregunta: "¿Hay algo que podamos hacer para transformar el catálogo en línea, de manera que atraiga a distintos clientes? ¿Y qué hay sobre ser receptivo para las distintas personas que visitan el sitio?".

Jin, que resulta ser fanática de los webcasts en Internet, dice: "Tengo justo lo ideal", mientras voltea hacia su computadora y abre su Windows Media Player. "Personalmente me gusta entrar en un estado mental que coincida con la música o los videos que veo en la Web".

Jin muestra a Bill ejemplos de algunas máscaras en la pantalla. En la figura 12.C3 puede ver varias para Microsoft Windows Media Player.

Jin continúa: "Las máscaras me permiten personalizar la apariencia de mi Media Player. Cuando escucho canciones antiguas, selecciono una rústica. Cuando voy a escuchar algo de New Age, opto por una máscara que tenga un arcoíris de colores, por ejemplo".

Mientras mira la pantalla, Bill exclama: "Creo que estás en lo correcto. ¿Cómo dijiste que se llamaban esas cosas?".

Jin ríe y le explica: "Se llaman máscaras, pero sólo son revestimientos divertidos que los clientes pueden agregar a lo que deseen ver. Puedo prever que en un momento dado el sitio Web podrá asumir una apariencia completamente nueva, dependiendo de las preferencias de usuario para un tipo específico de máscara".

Con base en su evaluación de los distintos tipos de clientes que a Marathon le gustaría atraer a su sitio Web, diseñe, dibuje y describa una serie de máscaras que serían apropiadas para los propósitos de la compañía. Explique en dos párrafos cómo la acción de incluir máscaras controladas por los usuarios en un sitio Web puede ampliar los objetivos de diseño del analista en cuanto al atractivo y la facilidad de uso para la entrada.

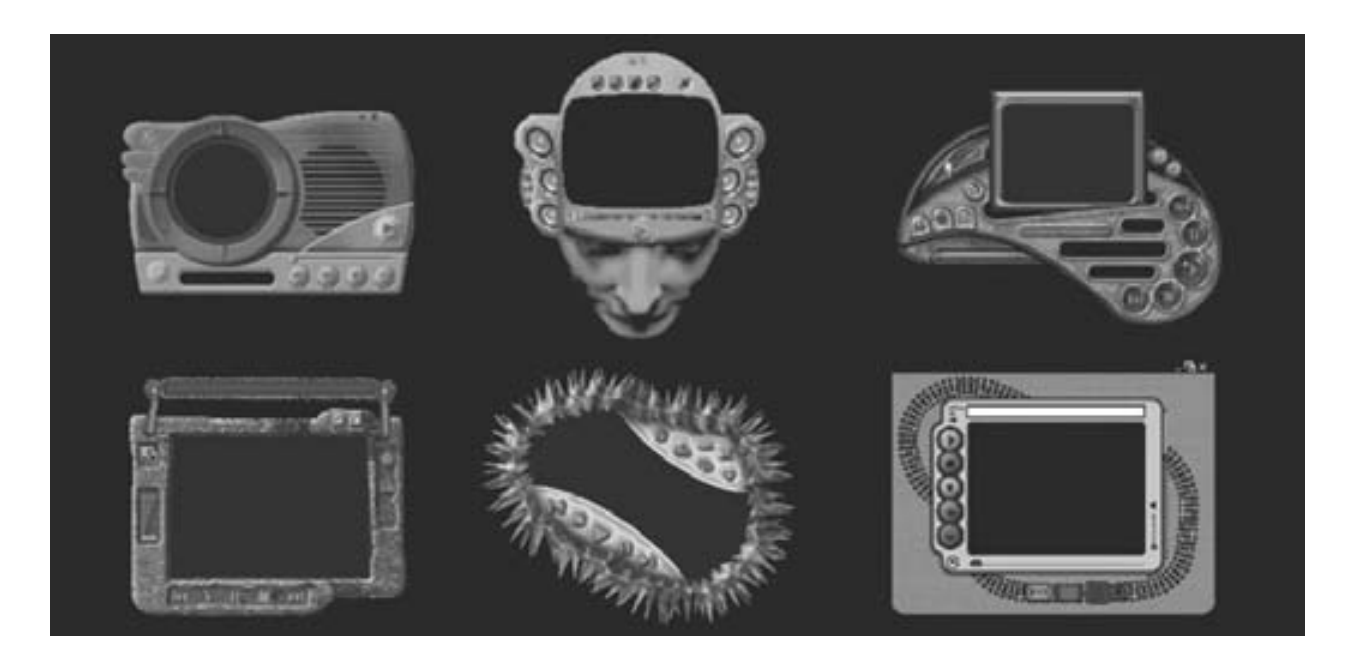

#### FIGURA 12.C3

Seis máscaras de Microsoft Windows Media Player permiten a los usuarios personalizar sus reproductores para adaptarse a su humor.

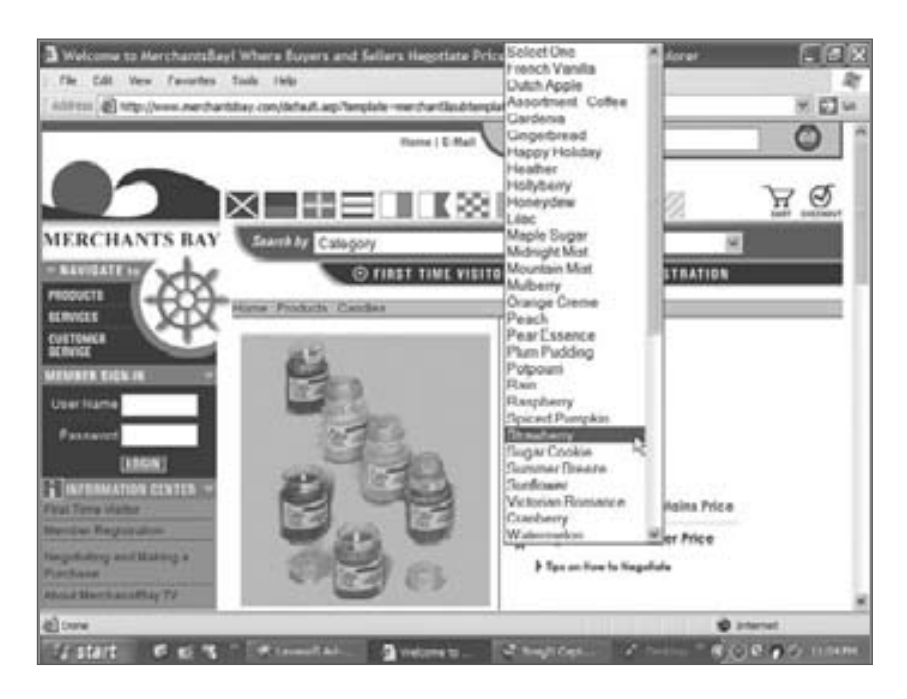

La pantalla de pedidos del sitio Web Merchants Bay (www. merchantsbay.com) es un buen ejemplo de cómo diseñar un formulario de entrada claro, fácil de usar y funcional.

Las aplicaciones de comercio electrónico requieren algo más que sólo un buen diseño de sitios Web. Los clientes necesitan sentirse con la confianza de que van a comprar la cantidad correcta, de que van a obtener el precio correcto y de que el costo total de una compra por Internet, incluyendo los cargos de envío, sea lo que esperan. La forma más común de establecer esta confianza es mediante el uso de la metáfora de un carrito o canasta de compras. La figura 12.12 muestra el contenido de un carrito de compras para un cliente que va a realizar una compra. Una característica importante del carrito de compras es que el cliente puede editar la cantidad del artículo que se pide, o lo puede eliminar por completo.

Las aplicaciones de comercio electrónico imponen demandas adicionales para el analista que debe diseñar sitios Web para cumplir con varios objetivos de usuarios y de negocios, incluyendo establecer la misión y los valores corporativos en relación con la confidencialidad, preservar la privacidad del usuario y obtener devoluciones rápidas y sencillas; el procesamiento eficiente de las transacciones y la creación de buenas relaciones con los clientes.

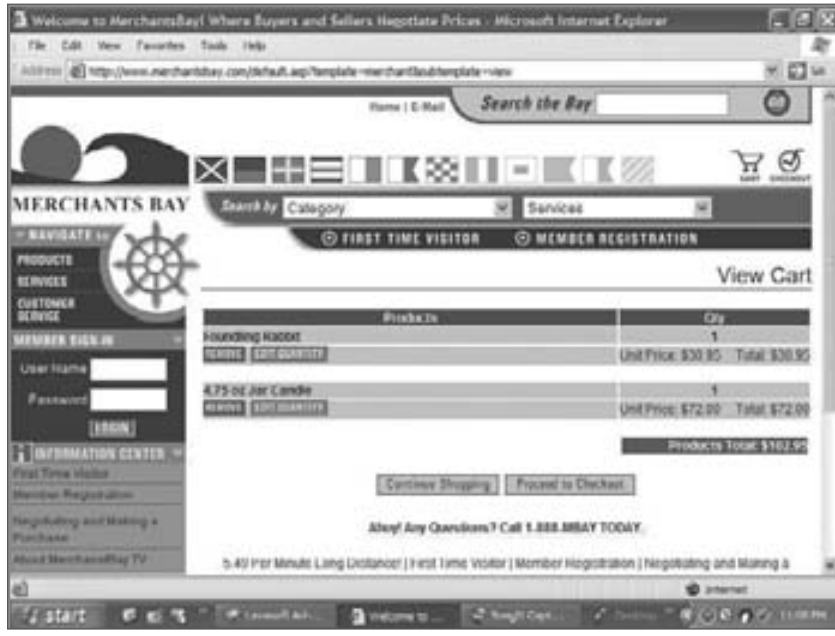

### FIGURA 12.12

El sitio Web Merchants Bay (www.merchantsbay.com) proporciona un buen ejemplo de un carrito de compras.

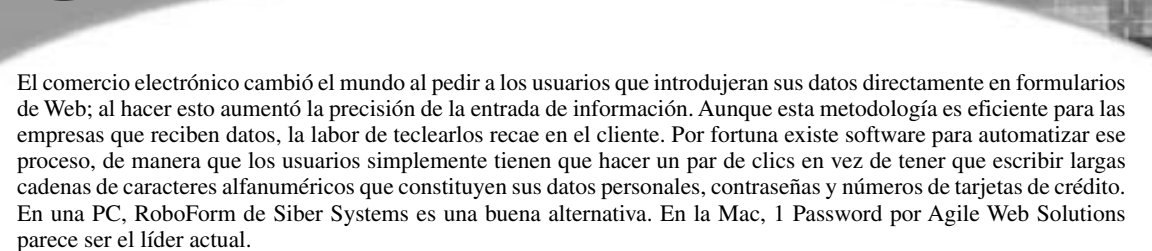

**ATRACTIVO DE LA MAC**

1 Password permite a un usuario automatizar inicios de sesión, completar la información de tarjetas de crédito, llenar una identidad completa con dirección de calle y correo electrónico, e introducir notas seguras. Al igual que todo buen programa de contraseñas, 1 Password incluye características importantes como generadores de contraseñas fuertes, tecnología Anti-Phishing y protección integrada contra keyloggers. 1 Password también es una aplicación para el iPhone y un programa para la Palm, por lo que los usuarios pueden llevar sus contraseñas consigo.

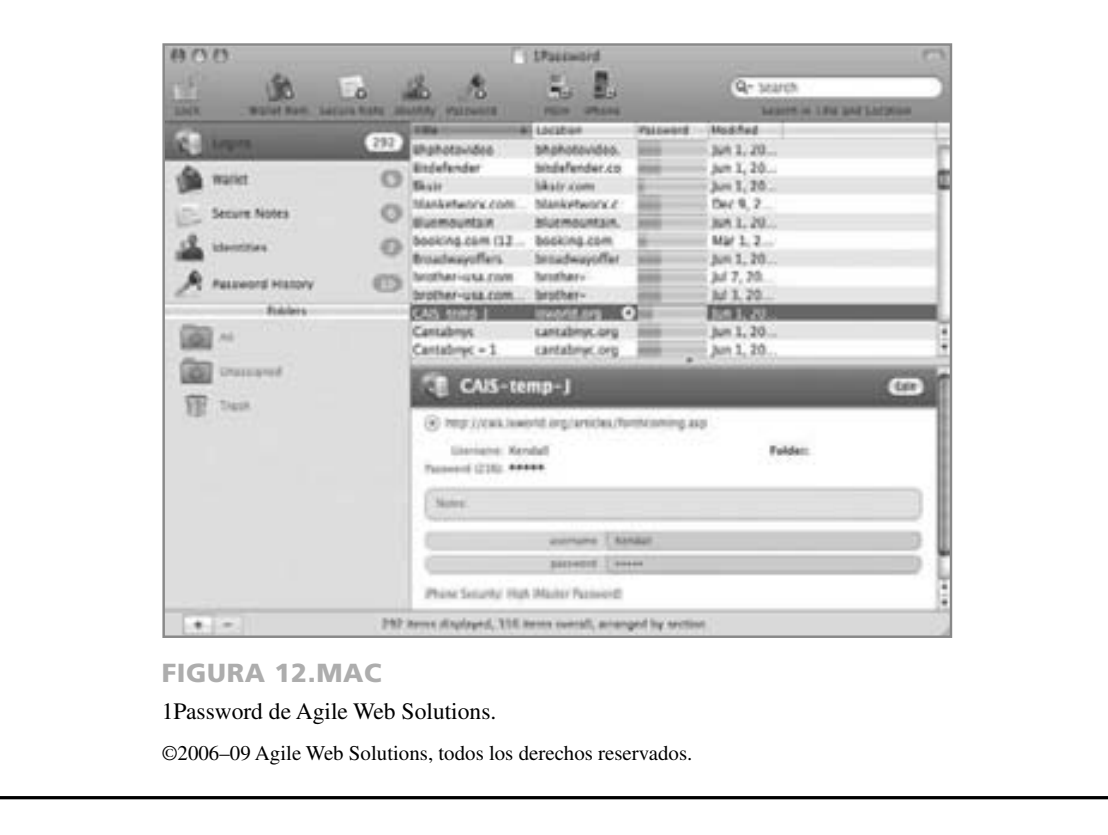

## **RESUMEN**

En este capítulo presentamos los elementos del diseño de entrada para formularios, pantallas y formularios de llenado en Web. La entrada bien diseñada debe cumplir con los objetivos de efectividad, precisión, facilidad de uso, simpleza, consistencia y atractivo. Al conocer los distintos elementos de diseño el analista podrá alcanzar estas metas.

Los cuatro lineamientos de los formularios de entrada bien diseñados son: 1) hacer que los formularios sean fáciles de llenar, 2) asegurar que cumplan con el propósito para el que se diseñaron, 3) diseñarlos para asegurar que se llenen de manera satisfactoria y 4) mantener los formularios atractivos.

El diseño de formularios impresos y el de formularios en pantalla y para llenado en Web se traslapa en muchos puntos importantes, pero hay algunas distinciones. Las pantallas muestran un cursor que orienta en forma continua al usuario. Las pantallas a menudo ofrecen asistencia para el proceso de entrada de datos, mientras que con la excepción de las instrucciones pre-impresas, puede ser difícil obtener asistencia adicional con un formulario. Los documentos basados en Web tienen capacidades adicionales, como hipervínculos incrustados, funciones de ayuda sensibles al contexto y formularios de retroalimentación, para corregir la entrada antes de su envío final. Es posible agregar máscaras como una opción para personalizar un sitio Web.

## **EXPERIENCIA DE HYPERCASE ® 1 2**

 $A$ caso no es la primavera la estación más hermosa? El arquitecto capturó verdaderamente la esencia del paisaje, ¿no es así? Es decir, no puedes ir a ningún lado del edificio sin dejar de ver otro hermoso panorama por esas enormes ventanas. Cuando Snowden regresó, dio un vistazo a tus pantallas de salida. La buena noticia es que piensa que sí funcionarán. El proyecto está floreciendo al igual que las flores y los árboles. Cuando Snowden regrese de Finlandia, ¿podrías tener algunas pantallas de entrada listas para demostración? Él no quiere que las cosas se hagan más lentas sólo porque está fuera del país. Por cierto, el viaje a Singapur fue muy exitoso. Tal vez MRE tenga presencia mundial algún dia".

#### **Preguntas de HYPERCASE**

 **1.** Use un formulario de diseño en papel, Microsoft Visio o software de diseño de formularios para diseñar el prototipo de

un formulario en papel que permita capturar la información de los clientes para la Unidad de capacitación (Training Unit).

- **2.** Pruebe su formulario con tres compañeros de clase; pídales que lo llenen y redacten una crítica del formulario.
- **3.** Rediseñe su formulario de entrada para reflejar los comentarios de sus compañeros de clases.
- **4.** Use un formulario de diseño en papel, Microsoft Visio o software de diseño de formularios para diseñar el prototipo de un formulario de pantalla que capture la información de los clientes para la Unidad de capacitación.
- **5.** Pruebe su pantalla de entrada con tres compañeros de clases; pídales que elaboren una crítica por escrito sobre el diseño de la pantalla.
- **6.** Rediseñe la pantalla de entrada con base en los comentarios que reciba. Explique en un párrafo cómo trabajó en cada comentario.

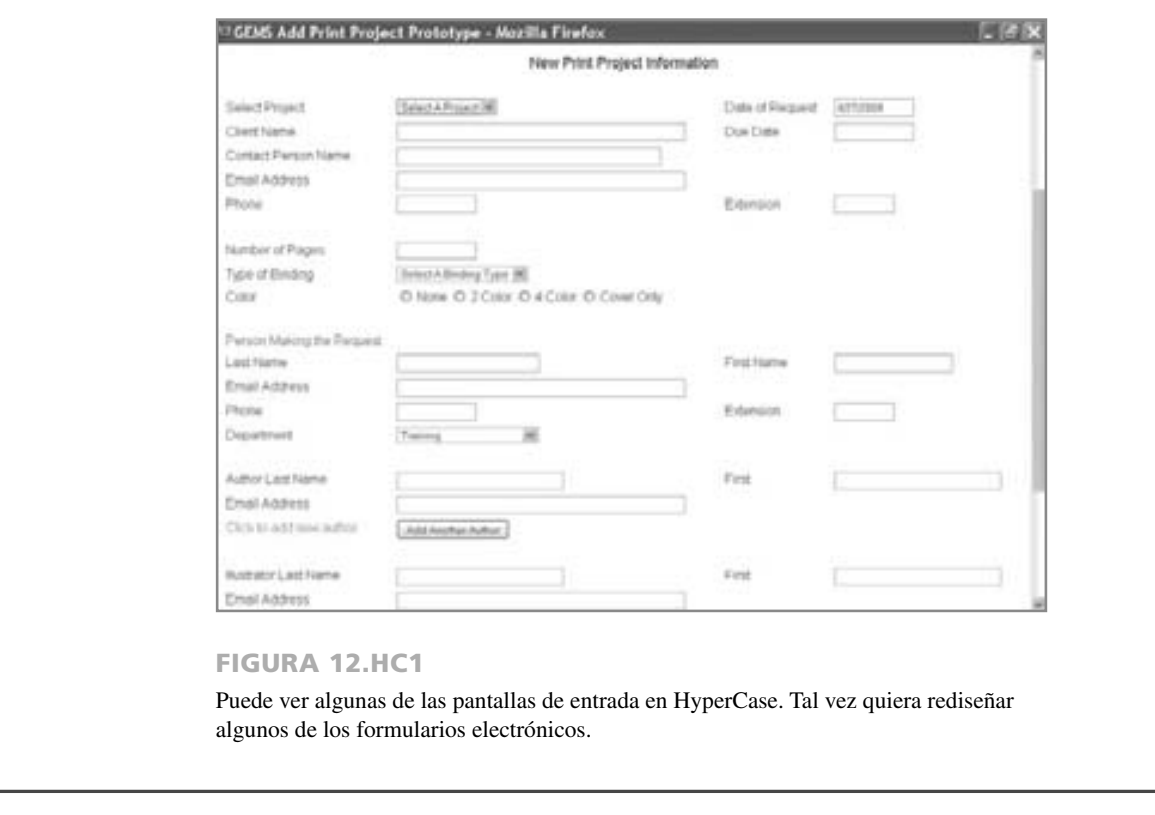

Los cuatro lineamientos para las pantallas bien diseñadas son: 1) mantener la pantalla simple, 2) mantener la presentación de la pantalla consistente, 3) facilitar el movimiento del usuario entre las pantallas y páginas de visualización y 4) crear una pantalla atractiva y agradable. Muchos elementos de diseño distintos permiten al analista de sistemas cumplir con estos lineamientos.

Es importante que haya un flujo apropiado en los formularios de papel, las pantallas de visualización y los formularios de llenado en la Web. Los formularios deben agrupar la información de manera lógica en siete categorías; las pantallas se deben dividir en tres secciones principales. Es posible variar las leyendas en los formularios y las pantallas, al igual que los tipos de letras y los grosores de las líneas que dividen las subcategorías de información. Los formularios de partes múltiples son otra manera de asegurar que los formularios cumplan con el propósito para el que fueron diseñados. Los diseñadores pueden usar ventanas, cuadros desplegables, cuadros de diálogo y valores predeterminados en pantalla para asegurar la efectividad del diseño.

Las tablas de respuesta a eventos ayudan al analista a documentar lo que debería ocurrir al momento en que ocurren los eventos. Las páginas Web dinámicas modifican la página Web en respuesta a los eventos. Éstas se pueden construir como páginas Web tridimensionales. Las técnicas de Ajax solicitan y reciben una pequeña cantidad de datos del servidor y utilizan estos datos para modificar la página Web al instante.

Los formularios para llenar en Web se deben construir con los siguientes siete lineamientos en mente, así como con los descritos en el capítulo 11:

## **PALABRAS CLAVE Y FRASES**

Ajax botón aumentar/disminuir botón de comando botón de opción campo oculto capa casilla de verificación color en pantalla control de formularios de negocios control deslizante cuadro de diálogo en pantalla cuadro de lista cuadro de lista desplegable cuadro de mensaje cuadro de texto cursor facilitar el movimiento en las páginas flujo del formulario formulario especializado formulario para llenar en Internet/intranet icono en pantalla

- **1.** Proveer instrucciones claras.
- **2.** Demostrar una secuencia de entrada lógica para los formularios de llenado.
- **3.** Usar variedad de cuadros de texto, botones, menús desplegables, casillas de verificación y botones de opción.
- **4.** Proveer un cuadro de texto desplazable si no está seguro sobre cuánto espacio necesitarán los usuarios para responder a una pregunta.
- **5.** Preparar dos botones básicos en todo formulario de llenado en Web: Enviar y Borrar formulario.
- **6.** Si el formulario es extenso y los usuarios se deben desplazar con mucha frecuencia, divídalo en varios formularios más simples en páginas separadas.
- **7.** Crear una pantalla de retroalimentación que resalte los errores en un color apropiado y se niegue a enviar un formulario a menos que se llenen los campos obligatorios correctamente.

indicador leyenda de línea leyenda de tabla leyenda de verificación horizontal leyenda de verificación vertical leyenda enmarcada mapa de imagen mostrar combinaciones de colores páginas Web dinámicas plano base siete secciones de un formulario máscaras (*skins*) tabla de respuesta a eventos tiempo de respuesta tres secciones de una pantalla valores del formulario

## **PREGUNTAS DE REPASO**

- **1.** ¿Cuáles son los objetivos de diseño para los formularios de entrada en papel, las pantallas de entrada o los formularios para llenar en Web?
- **2.** Mencione los cuatro lineamientos para el diseño de buenos formularios.
- **3.** ¿Qué es el flujo apropiado de un formulario?
- **4.** ¿Cuáles son las siete secciones de un buen formulario?
- **5.** Mencione cuatro tipos de leyendas para usar en los formularios.
- **6.** ¿Qué es un formulario especializado? ¿Cuáles son algunas desventajas de usar formularios especializados?
- **7.** Mencione los cuatro lineamientos para el buen diseño de pantallas.
- **8.** ¿Cuáles son las tres secciones útiles para simplificar una pantalla?
- **9.** ¿Cuáles son las ventajas de usar ventanas en pantalla?
- **10.** ¿Cuáles son las desventajas de usar ventanas en pantalla?
- **11.** Mencione dos formas en que se puede mantener la consistencia en las pantallas.
- **12.** Mencione tres formas para facilitar el movimiento entre las páginas de visualización.
- **13.** Mencione cuatro elementos de diseño de interfaz gráfica. Describa a un lado de cada elemento cuándo sería apropiado incorporarlo en un diseño de pantalla o en un formulario para llenar en Web.
- **14.** ¿Cuándo se deben usar las casillas de verificación?
- **15.** ¿Cuándo se deben usar los botones de opción?
- **16.** ¿Cuáles son las dos formas distintas en que se utilizan los valores de un formulario?
- **17.** ¿Para qué se utilizan los campos ocultos en un formulario Web?
- **18.** Mencione cuatro tipos de eventos.
- **19.** ¿Qué son las páginas Web dinámicas?
- **20.** ¿Qué son las páginas Web tridimensionales?
- **21.** ¿Cómo mejora Ajax una página Web que cambia en base a las acciones de los usuarios?
- **22.** Mencione las cinco combinaciones más legibles de colores de primer plano y de fondo para usarlas en las pantallas.
- **23.** Defina lo que significa el término *máscaras* cuando se utilizan en el diseño Web.
- **24.** ¿Cuáles son las cuatro situaciones en las que el color puede ser útil para el diseño de pantallas y de formularios para llenar en Web?
- **25.** Mencione los siete lineamientos de diseño para un formulario de llenado basado en Web.

## **PROBLEMAS**

 **1.** He aquí las leyendas que se utilizan para un formulario de censo estatal en los EE.UU.:

Nombre

Ocupación

Dirección

Código postal

 \_\_\_\_\_\_\_\_\_\_\_\_\_\_\_\_\_\_\_\_\_\_\_\_\_\_\_\_\_\_\_\_\_\_\_\_\_ Número de personas que viven en el hogar

\_\_\_\_\_\_\_\_\_\_\_\_\_\_\_\_\_\_\_\_\_\_\_\_\_\_\_\_\_\_\_\_\_\_\_\_\_

\_\_\_\_\_\_\_\_\_\_\_\_\_\_\_\_\_\_\_\_\_\_\_\_\_\_\_\_\_\_\_\_\_\_\_\_\_

\_\_\_\_\_\_\_\_\_\_\_\_\_\_\_\_\_\_\_\_\_\_\_\_\_\_\_\_\_\_\_\_\_\_\_\_\_

\_\_\_\_\_\_\_\_\_\_\_\_\_\_\_\_\_\_\_\_\_\_\_\_\_\_\_\_\_\_\_\_\_\_\_\_\_

\_\_\_\_\_\_\_\_\_\_\_\_\_\_\_\_\_\_\_\_\_\_\_\_\_\_\_\_\_\_\_\_\_\_\_\_\_

Edad del jefe de familia

- b. Rediseñe el formulario de manera que exhiba un flujo apropiado. (*Sugerencia*: Cerciórese de proveer una sección de acceso e identificación, de manera que la información se pueda almacenar en el sistema computarizado estatal.).
- c. Rediseñe el formulario de manera que lo puedan llenar los ciudadanos que visitan el sitio Web del estado. ¿Qué cambios fueron necesarios para cambiar de un formulario en papel a uno que se enviará en forma electrónica?
- **2.** El Elkhorn College necesita llevar un mejor registro de los estudiantes y todos los que utilizan las computadoras disponibles en la biblioteca Buck Memorial Library.

 a. Diseñe y dibuje una representación de una pantalla de visualización que los estudiantes puedan usar para iniciar sesión en las computadoras de la biblioteca. Etiquete las tres secciones de una pantalla que incluyó.

- b. Diseñe un formulario en papel para dejarlo a un lado de cada computadora diariamente, con el fin de que los usuarios de la comunidad (pero que no sean estudiantes) lo llenen de manera obligatoria. El formulario debe pedir el nombre, la fecha y hora de la visita, el propósito general de uso de la computadora (por ejemplo, procesamiento de palabras, navegar en la Web, examinar los documentos de bienes raíces en línea) y la hora en que cerraron sesión. Etiquete las siete secciones de un formulario que incluyó.
- **3.** Speedy Spuds es un restaurante de comida rápida que ofrece todo tipo de papas. El gerente tiene una regla de 30 segundos para atender a los clientes: los dependientes del mostrador dicen que podrían alcanzar esa regla si se simplificara el formulario que deben llenar y entregar al personal de la cocina. La información del formulario lleno se introduce en el sistema computarizado al final del día, cuando el capturista necesita introducir el tipo de papas que se compró, los aderezos adicionales que se pidieron, la cantidad y el precio cobrado. Es difícil que los dependientes puedan escanear y llenar con rapidez el formulario actual.
	- a. Diseñe y dibuje un formulario (usted elige el tamaño, pero sea considerado) que enliste las posibles variedades de papas y aderezos de una manera que facilite a los dependientes del mostrador y al personal de cocina el proceso de digitalizar, y que también se pueda utilizar como entrada para el sistema de inventario/reordenamiento en la extranet que conecta a Speedy Spuds con los cultivadores de papas de Idaho. (*Sugerencia*: Recuerde observar *todos*  los lineamientos para el buen diseño de formularios.).
	- b. Diseñe y dibuje una representación de una pantalla de visualización que puedan usar los dependientes y oficinistas para llenar la información capturada en el formulario.
	- c. Diseñe una pantalla de visualización basada en la pantalla que diseñó en el problema 3b. Esta vez debe funcionar como una pantalla que muestre a un miembro del equipo de cocina qué debe preparar para cada pedido de Spuds. Mencione tres cambios que haya hecho a la pantalla existente para adaptarla de manera que funcione como pantalla de salida.

a. Rediseñe las leyendas de manera que el buró de censo estatal pueda capturar la misma información que se solicita en el formulario anterior sin confundir a quienes lo van a llenar.

- **4.** Sherry's Meats, una empresa mayorista y minorista de carne regional, necesita recopilar información actualizada sobre la cantidad de cada producto de carne que tiene en cada tienda. Después usará esa información para calendarizar las entregas desde su almacén central. En la actualidad, los clientes que entran a la tienda llenan un formulario detallado en el que especifican sus pedidos individuales. El formulario muestra más de 150 artículos; incluye carne y productos derivados disponibles en distintas cantidades. Al final del día se tabulan entre 250 y 400 pedidos de los clientes y se deducen del inventario de la tienda. Después, el trabajador de la oficina en cada tienda llama por teléfono para meter un pedido para el siguiente día. Los empleados de las tiendas tienen problemas para tabular las ventas debido a los errores que cometen los clientes al llenar sus formularios.
	- a. No es posible hacer que el trabajador de oficina solitario en cada tienda llene los numerosos formularios de pedido de los clientes. Cambie el formulario (de 3<sup>1</sup>/<sub>2</sub>" × 6", ya sea horizontal *o* vertical) y dibújelo de manera que sea más fácil para los clientes llenarlo en forma correcta y que los trabajadores puedan tabularlo con mayor facilidad.
	- b. Diseñe y dibuje un formulario especializado del mismo tamaño que cumpla con las necesidades de los clientes de Sherry's, los trabajadores de oficina y los trabajadores del almacén.
	- c. Diseñe y dibuje dos formularios distintos del mismo tamaño para cumplir con los propósitos del problema 4b, ya que Sherry´s vende productos avícolas y de res. (*Sugerencia*: Piense en las formas para hacer que sea fácil distinguir los formularios visualmente.).
	- d. Diseñe un formulario para llenar en una pantalla. Cuando un cliente envía un pedido, cualquier persona que atienda a los clientes en el mostrador lo introduce en el sistema de inventario de Sherry's. Esta información se capturará y enviará a la computadora del almacén central para ayudar a controlar el inventario.
	- e. Describa en un párrafo las desventajas de que muchas personas distintas introduzcan datos desde diferentes ubicaciones. Mencione en un párrafo los pasos que puede llevar a cabo como diseñador para diseñar el formulario a llenar de manera que se asegure la precisión en la entrada de datos.
	- f. Diseñe una página Web utilizada por un cliente para introducir un pedido directamente a Sherry´s.
	- g. Diseñe una página Web para obtener la información de la tarjeta de crédito para un pedido en Web. Particione los datos en dos páginas Web para obtener seguridad adicional.
	- h. Diseñe una página Web dinámica tridimensional que permita a Sherry's personalizar ciertos productos, como el solicitar ingredientes específicos en un pastel de carne o en una ensalada. Cuando el cliente seleccione un producto de una lista desplegable deberán aparecer los ingredientes y debe haber una forma de poder seleccionar los que el cliente desee incluir en el producto.
- **5.** La tienda de ropa de moda R. George's, que también cuenta con un negocio de catálogo, desea llevar el registro de los clientes que entran en la tienda para poder expandir su lista de correo.
	- a. Diseñe y dibuje un formulario simple que se pueda imprimir en tarjetas de  $3'' \times 5''$  para repartirlo a los clientes y que lo llenen. (*Sugerencia*: El formulario debe tener una estética atractiva para animar a que la clientela exclusiva de R. George's lo llene.).
	- b. Diseñe y dibuje una representación de una pantalla de visualización que capture la información de los clientes en la tienda a través de las tarjetas del problema 5a.
	- c. Diseñe y dibuje un segundo cuadro de diálogo de controles con pestañas en la pantalla que compare a los clientes en la tienda con los clientes de catálogo.
	- d. El propietario desea que usted le ayude a mejorar su negocio de ventas por catálogo mediante el establecimiento de un sitio de comercio electrónico. Diseñe un formulario basado en Web para capturar la información de todos los que visitan el sitio Web. Explique en un párrafo las diferencias que tendrá en comparación con el formulario impreso.
- **6.** Hace poco, una prometedora agencia de corredores de bolsa con descuento expresó su interés en desarrollar su propio software de administración de carteras basado en Web, que los clientes puedan usar desde su hogar en sus PC para realizar transacciones comerciales, obtener cotizaciones de acciones en tiempo real y llevar a cabo otras acciones.
	- a. Diseñe dos pantallas de entrada que faciliten al cliente la introducción de datos. La primera pantalla debe permitir a los usuarios introducir los símbolos para las acciones que desean rastrear a diario. La segunda pantalla debe permitir al cliente usar un sistema basado en iconos para diseñar un informe personalizado que muestre las tendencias en los precios de las acciones en una variedad de gráficos o de texto.
	- b. Sugiera otras dos pantallas de entrada que se deban incluir en este nuevo software de administración de carteras.
- **7.** My Belle Cosmetics es una gran empresa que tiene ventas mucho mayores a las de cualquier otra empresa regional de cosméticos. Como organización es muy sensible al color, ya que introduce nuevas líneas de colores en sus productos cada otoño y primavera. Hace poco, la empresa empezó a utilizar la tecnología para mostrar en forma electrónica a los clientes en las tiendas cuál sería su apariencia con distintas sombras de cosméticos sin tener que aplicárselos.
	- a. Diseñe y dibuje una representación de una pantalla que puedan usar las vendedoras en el mostrador para probar varias sombras de lápiz labial y maquillaje en un cliente individual con mucha rapidez y alto grado de precisión. La entrada de los clientes debe ser el color de su cabello, el color de su ropa favorita y la iluminación común en su entorno (fluorescente, incandescente, exteriores, etcétera).
- b. Diseñe y dibuje una representación de una pantalla que sea equivalente a la del problema 7a pero que demuestre vívidamente a los encargados de tomar decisiones en My Belle cómo es que el color mejora la capacidad de comprender la pantalla.
- c. Uno de los afiliados que tiene My Belle en la Web cuenta con una extensa cadena de tiendas departamentales. Describa en un párrafo cómo se podría alterar la pantalla del problema 7a de manera que un individuo pueda usarla y My Belle pueda colocarla en el sitio de comercio electrónico de la tienda departamental para atraer clientes.
- **8.** La empresa Home Finders Realty Corporation se especializa en localizar casas para compradores potenciales. La información sobre las casas se almacena en una base de datos y se muestra en una pantalla de consulta. Diseñe una pantalla basada en Web con GUI y campos para introducir los siguientes datos, empleados para seleccionar y mostrar las casas que coincidan con los criterios. Tenga en cuenta las características disponibles para una pantalla de GUI. Los elementos de diseño (que no se encuentran en ninguna secuencia específica) son:
	- a. Tamaño mínimo (en pies cuadrados).
	- b. Tamaño máximo (en pies cuadrados, opcional).
	- c. Número mínimo de recámaras.
	- d. Número mínimo de baños.
	- e. Tamaño de la cochera (número de autos, opcional).
	- f. Distrito escolar (hay un número limitado de distritos escolares disponibles en cada área).
	- g. Alberca (sí/no, opcional).
	- h. Ambiente (ciudad, suburbios o rural).
	- i. Chimenea (sí/no, opcional).
	- j. Uso eficiente de energía (sí/no).
		- Describa además los hipervínculos necesarios para lograr este tipo de interacción.
- **9.** Diseñe una página de entrada Web para la pantalla de visualización de Home Finders Realty Corporation que creó en el problema 8.
- **10.** La cadena hotelera TowerWood de cinco años de antigüedad necesita ayuda para diseñar su sitio Web. La empresa mantiene propiedades en todas las grandes comunidades turísticas de los EE.UU. como Orlando, Florida (cerca de Disney World); Maui, Hawaii; Anaheim, California (cerca de Disneyland); Las Vegas, Nevada; y Nueva Orleans, Luisiana. Sus propiedades incluyen una variedad de habitaciones en todas estas ubicaciones.
	- a. Describa en un párrafo cómo puede la empresa usar máscaras en su sitio Web para atraer distintos tipos de clientela, incluyendo familias con niños pequeños, parejas jóvenes en su luna de miel, parejas retiradas que desean viajar con un presupuesto establecido y los viajeros de empresas que necesitan servicios de negocios.
	- b. Diseñe y dibuje una serie de máscaras que atraigan a los distintos tipos de clientela para el hotel que se enlistan en el problema 10a. (*Sugerencia*: Use un paquete de gráficos o un programa de dibujo para ayudar a diseñar las máscaras.).
	- c. Agregue un grupo de usuarios potenciales del sitio Web para la cadena hotelera TowerWood que *no* fueron mencionados en el problema 10a; diseñe y dibuje máscaras adicionales para ellos. Después cree una tabla que relacione cada grupo de clientes con una máscara específica que haya diseñado.
- **11.** Sludge's Auto es un centro de reciclaje de auto partes, incluyendo autos clásicos y antiguos. Rhode Wheeler, el propietario, desea elaborar un sitio Web para que los clientes exploren el catálogo de piezas. Diseñe una página Web con Ajax que se utilice para buscar las piezas. El cliente necesita conocer la marca, modelo y año de un auto, así como la pieza. Si la pieza está en existencia deberán aparecer la descripción, condición de la pieza, precio y costo de envío, con la cantidad disponible para cada pieza, junto con una imagen de la misma. Provea un botón para cada pieza en el que se pueda hacer clic para comprarla.
- **12.** Diseñe la página Web Agregar cliente para Sludge's Auto. Incluya un perfil que permita a Sludge's enviar al cliente un correo electrónico si cierta pieza está disponible.
- **13.** Diseñe la página Comprar en Web para Sludge's Auto. Suponga que el cliente ya se agregó y que ha iniciado sesión. Muestre cierta información sobre el cliente. Divida la información de la tarjeta de crédito (tipo de tarjeta de crédito, número de tarjeta de crédito, fecha de expiración y el código de seguridad en la parte trasera de la tarjeta) entre dos páginas Web.
- **14.** Diseñe una página Web que utilice Ajax para registrar un producto electrónico, ya sea de hardware o de software. El formulario deberá tener el nombre y la dirección del comprador, el número telefónico, la dirección de correo electrónico y una lista desplegable de categorías de productos. Al modificar la categoría, hay que enviar el valor de ésta al servidor, el cual devolverá un documento de XML que contiene los productos para la categoría, que se utilizarán para crear una lista desplegable de productos. Cuando el cliente seleccione un producto, se enviará el valor del producto al servidor, el cual devolverá un documento XML que se utilizará para crear un modelo o versión del producto.

## **PROYECTOS EN GRUPO**

 **1.** Maverick Transport está considerando actualizar sus pantallas de visualización de la entrada. Realice una sesión de lluvia de ideas con su equipo en relación con lo que debe aparecer en las pantallas de entrada de los operadores de computadora que introducen los datos de las cargas de las entregas a medida que se aprueban las cargas. Los campos incluirán la fecha de entrega, el contenido, el peso, los requerimientos especiales (por ejemplo, si el contenido es perecedero), y así en lo sucesivo.

- **2.** Cada miembro del equipo debe diseñar una pantalla de entrada apropiada mediante una herramienta CASE, una herramienta de dibujo como Microsoft Visio o lápiz y papel. Comparta sus resultados con los miembros de su equipo.
- **3.** Haga una lista de otras pantallas de entrada que debería desarrollar Maverick Transport. Recuerde incluir pantallas para el despachador así como las pantallas a las que accederán los clientes y conductores. Indique cuáles deberían ser pantallas de PC o pantallas en dispositivos portátiles inalámbricos.
- **4.** Diseñe una pantalla basada en Web que permita a los clientes de Maverick Transport rastrear el progreso de un envío. Realice una sesión de lluvia de ideas con los miembros del equipo para obtener una lista de elementos, o haga una entrevista en una empresa de transporte local para averiguar sus requerimientos. Haga una lista de los hipervínculos que serán esenciales. ¿Cómo controlaría el acceso de manera que los clientes sólo puedan rastrear sus propios envíos?

## **BIBLIOGRAFÍA SELECCIONADA**

Direct Ferries. "Web Site Uses Ajax in Their Application". www.directferries.co.uk/poirishsea.htm. Último acceso en julio 31, 2009.

- Garrett, J. J. "Ajax: A New Approach to Web Applications". Febrero 18, 2005, www.adaptivepath.com. Último acceso: 31 de julio de 2009.
- Google Suggest. "Web Site That Uses Ajax". www.google.com/webhp?complete=1&hl=en. Último acceso: 31 de julio de 2009.
- Ives, B. "Graphical User Interfaces for Business Information Systems". *MIS Quarterly* (edición especial), diciembre 1982, pp. 15-48.
- Kyng, M. y L. Mathiassen. *Computers and Design in Context*. Cambridge, MA: MIT Press, 1997.
- Nielsen, J., R, Molich, C. Snyder y S. Farrell. *E-Commerce User Experience*. Fremont, CA; Nielsen Norman Group, 2001.
- Reisner, P. "Human Factors Studies of Data Base Query Languages: A Survey and Assessment". *Computing Surveys*, Vol. 4, Núm. 1, 1981.
- Schmidt, A. y K. E. Kendall. "Using Ajax to Clean Up a Web Site: A New Programming Technique for Web Site Development". *Decision Line*, octubre de 2006, pp. 11-13.

## **EPISODIO 12**

## **CASO DE LA CPU**

#### **ALLEN SCHMIDT, JULIE E. KENDALL Y KENNETH E. KENDALL**

## Formando pantallas y visualizando formularios

 Reuniendo información del diseño de la salida y revisando su progreso, Chip y Anna proceden a la siguiente etapa: el diseño de la entrada. "Las páginas Web se deben diseñar de manera que se pueda capturar la información de entrada con facilidad y precisión", comenta Anna.

Chip empieza a trabajar en la modificación de la pantalla que se utiliza para introducir los datos del formulario. En la figura E12.1 se muestra la pantalla de entrada AGREGAR NUEVA COMPUTADORA (ADD NEW COMPUTER). Una de las consideraciones de la pantalla de entrada es la facilidad al introducir los datos; otra es la precisión. Otra consideración más es la disponibilidad de la ayuda. Los nuevos empleados no estarían familiarizados con la operación del sistema o con lo que se requiere para una entrada de un campo específico. Para lograr estos objetivos, Chip incluye listas desplegables para UNIDAD ÓPTICA (OPTICAL DRIVE), TIPO DE COMPUTADORA (COMPUTER TYPE) y SISTEMA OPERATIVO (OPERATING SYSTEM). "Me gusta la forma en que trabajan estas listas desplegables", le comenta a Anna. "Los usuarios pueden seleccionar con facilidad los códigos que se deberían almacenar en la base de datos".

"¿Por qué hacer que los usuarios seleccionen códigos?", responde Anna. "Debe haber una forma de que puedan seleccionar significados descriptivos del código, como el nombre del sistema operativo, y de hacer que la computadora almacene los códigos".

"¡Es una excelente idea!", exclama Chip. Poco tiempo después se implementan las modificaciones.

Anna revisa la pantalla de visualización y comenta: "¡Se ve excelente! Me gusta el agrupamiento de las casillas de verificación y la información descriptiva contenida en las listas desplegables".

"Mira ésta en acción", dice Chip. "Agregué un botón para que los usuarios lo opriman cuando hayan encontrado todos los datos y hayan realizado todas las selecciones. También pueden imprimir el formulario lleno".

"¿Qué hay sobre la ayuda?", pregunta Anna.

"También pensé en eso", le responde Chip. "Al mover el cursor de un campo a otro, la línea de estado en la parte inferior de la pantalla muestra una línea de ayuda apropiada para ese campo. También puedo agregar ayuda en forma de cuadros de información sobre las herramientas, un pequeño cuadro de opciones de ayuda que aparece cuando el cursor permanece sobre un área de entrada durante un periodo breve de tiempo". Observe que las listas desplegables tienen nombres significativos en las áreas de datos. La ayuda se muestra en la línea de estado en la parte inferior de la pantalla.

Dot revisa la pantalla completa e introduce algunos datos de prueba. "¡Estoy realmente impresionado!", exclama. "Es mucho mejor de lo que esperaba. ¿Cuándo podemos esperar el resto del sistema?", sonríe Chip con aprecio y recalca el excelente progreso que se está llevando a cabo. "¡Espero que el resto del sistema sea tan claro de usar y fácil de operar!", dice Dot en tono agradecido.

Mientras tanto Anna se reúne con Hy Perteks, quien busca ayuda con desesperación. "¡Estoy inundado de peticiones de ayuda sobre los paquetes de software! ¿Hay alguna forma de diseñar una porción del sistema para mantener la información

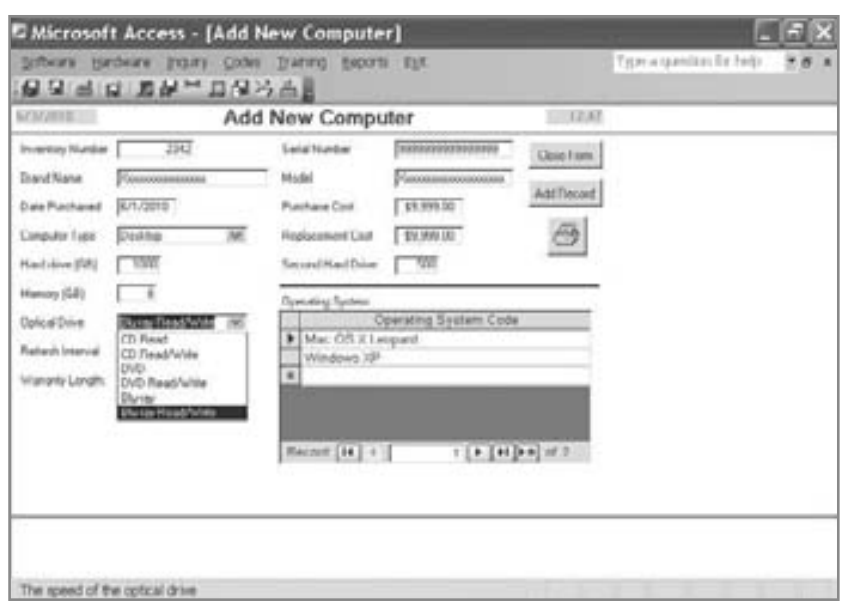

#### FIGURA E12.1

Listas desplegables en la pantalla AGREGAR NUEVA COMPUTADORA (ADD NEW COMPUTER) en Microsoft Access.

sobre los expertos de software disponibles?", pregunta Hy. "Tengo los nombres escritos en pedazos de papel y vivo perdiéndolos. A menudo averiguo quiénes son estos expertos sólo después de que alguien los encuentra primero".

Anna le hace algunas preguntas sobre la información requerida y cómo le gustaría a Hy mantener y mostrar los registros. Hy responde: "Hay tantos expertos disponibles, pero la única forma que tengo de localizar la información de la persona es si utilizo su nombre como índice. Y debo confesar que soy pésimo al recordar la escritura correcta del primer nombre, mucho menos el apellido". Anna le asegura que pronto habrá un sistema fácil de usar.

De regreso en su escritorio, Anna piensa en el problema. "La pantalla AGREGAR (ADD) sería muy fácil de crear, pero ¿qué hay de la pantalla CAMBIAR (CHANGE)?". Se pregunta "¿Cómo puedo?", y después piensa, "¡Muy bien!" mientras chasquea sus dedos. El diseño se vuelve más claro. Debe haber una pantalla con dos regiones distintas en ella. La primera debe contener el primer nombre y el apellido del experto de software. En la pantalla se incluye un botón **Buscar (Find)** así como botones para desplazarse hacia delante y hacia atrás por los registros. Si los usuarios cometen un error al introducir los datos, hay un botón **Deshacer (Undo)** y también hay un botón para guardar los cambios. La pantalla completa se muestra en la figura E12.2.

"Excelente pantalla", sonríe Chip. "Quiero estar aquí cuando se la enseñes a Hy".

El problema de eliminar los registros de los cursos de software que ya no se utiliza requiere un enfoque distinto. Anna razona que sería sencillo si utilizara la característica **Buscar (Find)** para localizar un registro y después utilizara un botón **Find Next (Encontrar siguiente)** para localizar el siguiente registro que coincida con los criterios. También debe haber botones que le permitan avanzar al siguiente registro o al anterior (vea ELIMINAR CURSO DE SOFTWARE [DELETE SOFTWARE COURSE]).

Una vez localizado el registro, el programa ELIMINAR CURSO DE SOFTWARE debe mostrar la información pertinente. Todos los códigos en el archivo, como NIVEL DE CURSO (COURSE LEVEL) y SISTEMA OPERATIVO (OPERATING SYSTEM) se deben sustituir con el significado completo del código. Los datos no se podrán modificar en este momento. El operador tendrá la oportunidad de revisar el registro y después elegir si lo desea o no eliminar. Al hacer clic en el botón para eliminar, aparecerá un cuadro de diálogo preguntando a los usuarios si realmente desean eliminar el registro. Pueden optar por cancelar la eliminación en ese momento.

Hy está encantado con los prototipos de las pantallas de visualización. Mientras prueba cada una de ellas, comenta: "No saben lo fácil que será para mí responder a las solicitudes de ayuda. ¡Son fabulosas!". Se detiene por un buen rato y después pregunta: "Recibo muchas solicitudes sobre ofrecer cursos de capacitación programados en forma periódica. ¿Creen que podríamos trabajar en un sistema para registrarse en los cursos?

Anna busca sus labios por un momento y comenta: "¿Alguna vez escuchó de un proyecto en el que siempre se agregan pequeñas cosas y nunca termina? Sin embargo, la universidad tiene una iniciativa Web. Podemos diseñar una página Web interactiva para registrar los cursos".

"¡Magnífico!", responde Hy. "Es más de lo que jamás hubiera esperado".

Anna empieza a diseñar la página Web, incluyendo nombre y apellido de los usuarios junto con sus direcciones de correo electrónico y teléfonos de oficina. Se utilizan áreas adicionales para introducir el campus en donde se encuentran, el software que utilizan y su nivel de clase. Chip revisa el formulario y comenta: "¿Qué tal si usamos Ajax para que introduzcan su dirección de correo electrónico del campus y hagan clic en un botón Buscar empleado? El servidor buscaría los empleados y después llenaría la página Web con el primer nombre y el apellido de cada empleado, junto con su teléfono de oficina. Podrían sobrescribir el teléfono de oficina con un celular si salieran de viaje. En vez de que tengan que introducir la información del campus y del software, ¿por qué no hacemos que seleccionen opciones de una lista desplegable? ¿Y qué tal si les permitimos seleccionar los horarios convenientes para la capacitación?".

## FIGURA E12.2 La pantalla CAMBIAR EXPERTO DE SOFTWARE (CHANGE SOFTWARE EXPERT) de Microsoft Access.

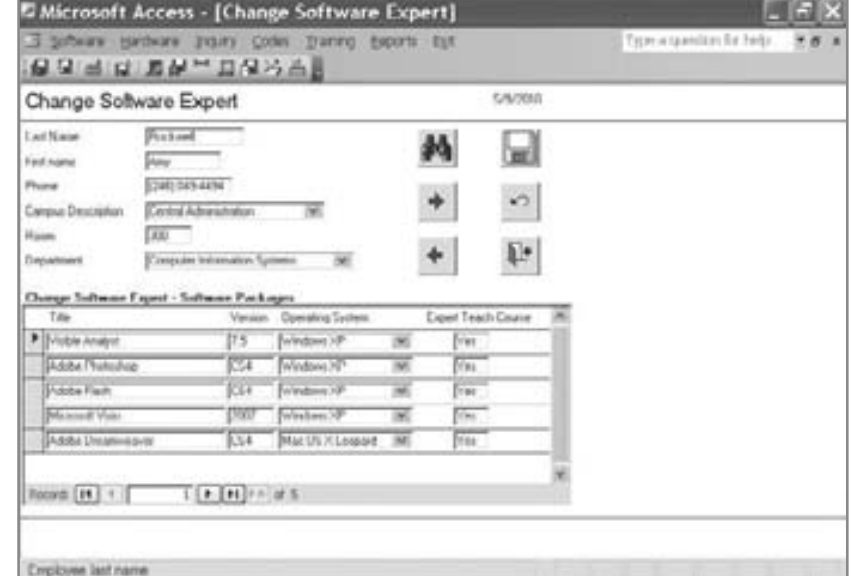

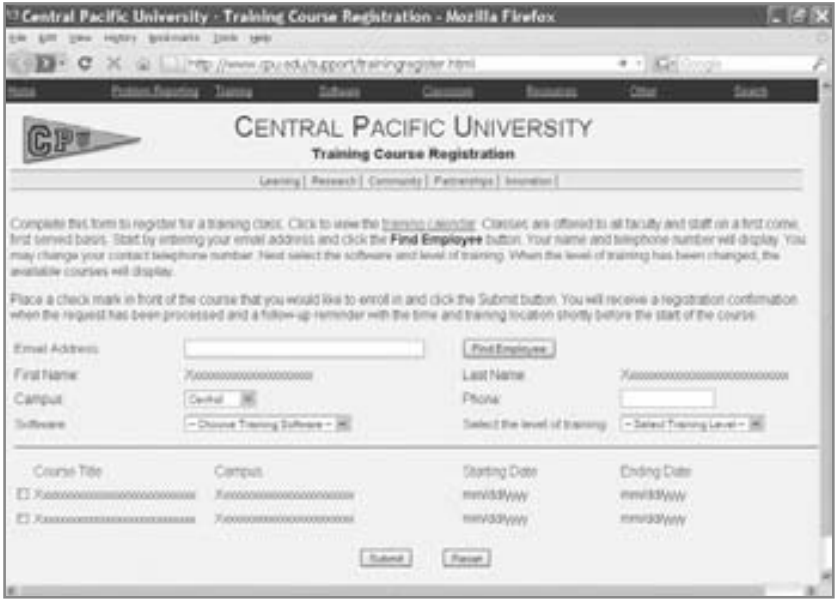

Un formulario Web de intranet para el Registro de capacitación (Training Registration) en el sitio Web de la CPU.

"Buena idea", responde Anna. "Y creo que los niveles de capacitación deben estar también en una lista desplegable". La página Web de intranet completa se muestra en la figura E12.3. Observe que hay botones para enviar la consulta o restablecerla y una lista desplegable que contiene el campus como valor predeterminado. Otras listas desplegables contienen instrucciones sobre lo que se debe seleccionar. Hay casillas de verificación a la izquierda para seleccionar los cursos en los que se van a registrar. En la parte inferior se incluye un vínculo para enviar las preguntas por correo electrónico al instructor de capacitación.

Hy está encantado. "Este formulario es mejor de lo que jamás imaginé. Creo que realmente estamos proporcionando un registro de capacitación efectivo, y sé que mi teléfono ya no sonará tanto. ¡Tengo otra gran idea!".

Para realizar los siguientes ejercicios, puede diseñar el informe o pantalla mediante formularios de diseño, o crearlos a través de cualquier procesador de palabras con el que esté familiarizado. Los campos y demás información relacionada con los informes se incluyen en una página Web del repositorio o en las entradas del repositorio de flujo de datos de Visible Analyst. En cada ejercicio se enlistan los nombres para el flujo de datos.

Se crearon los informes y pantallas correspondientes (conocidos como formularios en Microsoft Access). Toda la información está presente en la base de datos de Microsoft Access; usted sólo tiene que modificar los informes y pantallas existentes para producir las versiones finales. Para hacer las modificaciones, haga clic en el informe o pantalla deseada y después haga clic en el botón **Design (Diseño)**. Puede realizar las siguientes modificaciones. El **Page Header (Encabezado de página)** contiene los encabezados de las columnas. El área **Detail (Detalle)** contiene los campos a imprimir para el informe.

 Haga clic en un campo para seleccionarlo. Haga clic en varios campos mientras oprime la tecla Mayús para seleccionarlos. Arrastre un campo (o campos) seleccionado para moverlo.

Haga clic en una de las cajas pequeñas que rodean el campo para cambiar su tamaño.

Seleccione varios campos, haga clic en **Format (Formato)** y después en una de las siguientes opciones:

**Align (Alinear)**, para alinear todos los campos con el campo superior o el izquierdo, por ejemplo. **Size (Ajustar tamaño)**, para hacer todos los campos iguales al campo más ancho o el más alto, por ejemplo. **Horizontal Spacing (Espacio horizontal)**, para hacer el espacio horizontal igual, aumentarlo o reducirlo. **Vertical Spacing (Espacio vertical)**, para hacer el espacio vertical igual, aumentarlo o reducirlo.

## **EJERCICIOS**

**E-1.** Cher Ware ha comentado varias veces que un buen formulario facilitaría de manera considerable la tarea de agregar nuevo software. También ofrecería documentación permanente en papel para las adiciones de software.

Diseñe un formulario para agregar software al ARCHIVO MAESTRO DE SOFTWARE (SOFTWARE MASTER). Abra el Diagrama de flujo de datos 0 en Visio o Visible Analyst. Vea la entrada del repositorio FORMULARIO DE SOFTWARE RECIBIDO (SOFTWARE RECEIVED FORM) para el flujo de datos. Haga clic en el vínculo para el NUEVO REGISTRO DE SOFTWARE (NEW SOFTWARE RECORD) en la Composición (Composition) para ver la estructura de datos que contiene los elementos requeridos en el formulario. Haga clic en el vínculo (o en Saltar [Jump] en Visible Analyst) a cada elemento para determinar la longitud del campo en pantalla.

**E-2.** Diseñe la pantalla AGREGAR REGISTRO DE SOFTWARE (ADD SOFTWARE RECORD), ya sea en papel o modificando la pantalla de Microsoft Access. Use los campos que creó en el ejercicio E-1. El nombre de la estructura de datos de la página Web del repositorio o de Visible Analyst es NUEVO REGISTRO DE SOFTWARE (NEW SOFTWARE RECORD).

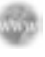

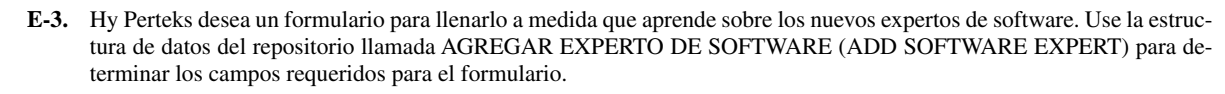

**E-4.** Cree la pantalla AGREGAR EXPERTO DE SOFTWARE en papel, mediante el uso de un procesador de palabras o modifique el formulario de Microsoft Access. Pruebe la pantalla AGREGAR EXPERTO DE SOFTWARE; use la lista desplegable y observe la barra de estado en la parte inferior de la pantalla.

**E-5. Diseñe o modifique el formulario de Microsoft Access para la pantalla ELIMINAR EXPERTO DE SOFTWARE (DELETE SOFTWARE EXPERT). ¿Qué campos son listas desplegables? Use la estructura de datos del repositorio llamada ELIMINAR EXPERTO DE SOFTWARE.**

**E-6. Diseñe o modifique el formulario de Microsoft Access para la pantalla ELIMINAR REGISTRO DE COMPUTA-DORA (DELETE COMPUTER RECORD). La estructura de datos del repositorio se llama ELIMINAR REGIS-TRO DE COMPUTADORA.**

**E-7.** Cher Ware y Anna pasaron una buena parte de una mañana trabajando en los detalles sobre la porción de software del sistema. Invadida por el problema de proveer actualizaciones de software consistentes para todas las máquinas, a Cher le gustaría un método fácil para la actualización. Tal vez se retengan unas cuantas versiones antiguas de software para necesidades especiales.

Parte de la solución es producir un informe, ordenado por ubicación, de todas las máquinas que contengan el software que se va a actualizar. A medida que se instala el nuevo software se coloca una marca en el informe después de cada máquina.

Diseñe la pantalla ACTUALIZAR SOFTWARE (UPGRADE SOFTWARE). Agregue un botón **Buscar (Find)** para localizar el título y proveer un campo que se pueda utilizar para introducir el nuevo NÚMERO DE VERSIÓN (VERSION NUMBER). El programa de actualización mostrará una línea para cada máquina que contenga la versión anterior del software instalado. Estas líneas se ordenan por UBICACIÓN DE CAMPUS (CAMPUS LOCATION) y UBICACIÓN DE SALA (ROOM LOCATION).

Las columnas son UBICACIÓN DE CAMPUS (CAMPUS LOCATION). UBICACIÓN DE SALA (ROOM LOCA-TION), NÚMERO DE INVENTARIO (INVENTORY NUMBER), NOMBRE DE MARCA (BRAND NAME), MODELO (MODEL), ACTUALIZACIÓN (UPGRADE) y RETENER VERSIÓN ANTERIOR (RETAIN OLD VERSION). La columna ACTUALIZACIÓN contiene una casilla de verificación que se debe marcar si el software se va a actualizar. RE-TENER VERSIÓN ANTERIOR también es una casilla de verificación, la cual está desmarcada de manera predeterminada. Los usuarios marcan esa casilla para una máquina específica que deba retener las versiones anterior y nueva del software.

Busque en la estructura de datos del repositorio llamada ACTUALIZAR SOFTWARE (SOFTWARE UPGRADE) los elementos contenidos en la pantalla.

**E-8.** Explique por qué la pantalla ACTUALIZAR SOFTWARE (SOFTWARE UPGRADE) debe mostrar las máquinas en vez de hacer que Cher introduzca los ID de las máquinas. Describa en un párrafo por qué la pantalla muestra los registros en una secuencia CAMPUS/SALA.

- **E-9.** Diseñe la pantalla CAMBIAR SOFTWARE (CHANGE SOFTWARE). Esta pantalla permite a Cher Ware modificar datos que se hayan introducido en forma incorrecta, además de información que cambia en forma rutinaria, como EX-PERTO DE SOFTWARE (SOFTWARE EXPERT) y NÚMERO DE COPIAS (NUMBER OF COPIES). El NÚMERO DE INVENTARIO DE SOFTWARE (SOFTWARE INVENTORY NUMBER) es la clave primaria y no se debe cambiar. Los demás campos del ARCHIVO MAESTRO DE SOFTWARE (SOFTWARE MASTER) que se deben incluir en la pantalla se encuentran en la estructura de datos del repositorio llamada SOFTWARE CHANGES (CAMBIOS DE SOFT-WARE). Use estos campos para diseñar la pantalla. Se creó en Microsoft Access una pantalla limitada llamada CAM-BIAR REGISTRO DE SOFTWARE (CHANGE SOFTWARE RECORD); use la Lista de campos (Field List) de Microsoft Access para agregarle campos. Incluya los siguientes botones: **Buscar (Find)**, **Buscar siguiente (Find Next), Registro anterior (Previous Record), Siguiente registro (Next Record), Guardar registro (Save Record)** y **Cancelar cambios (Cancel changes)**.
- **E-10.** Hy Pertks está preocupado de que los cursos anteriores para las versiones obsoletas de software estén atiborrando los discos. Cree e imprima la pantalla ELIMINAR CURSO DE SOFTWARE (DELETE SOFTWARE COURSE). Los campos de entrada son TÍTULO DE SOFTWARE (SOFTWARE TITLE), SISTEMA OPERATIVO (OPERA-TING SYSTEM) y NÚMERO DE VERSIÓN (VERSION NUMBER). El programa muestra una lista para cada curso que se enseña para la versión de software especificada. La primera columna contiene un campo de entrada con una D (de eliminar, *delete*) que se presenta como valor predeterminado. Al colocar un espacio en el campo el registro no se eliminará. Las demás columnas para cada línea son TÍTULO DEL CURSO (COURSE TITLE), NIVEL (LEVEL) y DU-RACIÓN DE LA CLASE (CLASS LENGTH). Agregue un mensaje significativo para el operador.
- **E-11.** Diseñe la pantalla ACTUALIZAR INFORMACIÓN DE MANTENIMIENTO (UPDATE MAINTENANCE INFORMA-TION). Esta pantalla contiene los campos de entrada que permiten a Mike Crowe cambiar la información de mantenimiento a medida que se reparan computadoras o al realizar el mantenimiento de rutina en ellas. La estructura de datos del repositorio es ACTUALIZAR INFORMACIÓN DE MANTENIMIENTO (UPDATE MAINTENANCE INFORMATION).

 Los ejercicios en los que se antepone un icono www indican material de valor agregado disponible en el sitio Web www.pearsonhighered.com/ kendall. Los estudiantes pueden descargar archivos de ejemplo de Microsoft Visio, Visible Analyst, Microsoft Project o Microsoft Access que pueden usar para completar los ejercicios.

# **CAPÍTULO 1 3**

## Diseño de bases de datos

## **OBJETIVOS DE APRENDIZAJE**

 **Al completar este capítulo usted podrá:** 

- **1. Comprender los conceptos de bases de datos.**
- **2. Usar la normalización para almacenar los datos con eficiencia en una base de datos.**
- **3. Usar bases de datos para presentar la información.**
- **4. Comprender el concepto de los almacenes de datos corporativos.**
- **5. Comprender la utilidad de publicar las bases de datos en la Web.**

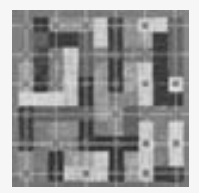

 Algunos consideran que el almacenamiento de datos es el corazón de un sistema de información. En primer lugar, los datos tienen que estar disponibles cuando el usuario desee utilizarlos; en segundo, deben ser precisos y consistentes (es decir, deben poseer integridad). Además de estos requerimientos, los objetivos del diseño de bases de datos incluyen asegurar la eficiencia en

el almacenamiento, la actualización y la recuperación de los datos. Por último, es necesario que la recuperación de información tenga un propósito. La información que se obtiene de los datos almacenados debe estar en una forma que sea útil para la administración, la planeación, el control o la toma de decisiones.

Hay dos metodologías para el almacenamiento de datos en un sistema basado en computadora. La primera es almacenar los datos en archivos individuales, cada uno de los cuales es único para cierta aplicación específica. La segunda implica la creación de una base de datos, es decir, un almacén de datos formalmente definido y controlado centralmente, creado para emplearse en distintas aplicaciones.

A menudo los archivos individuales se diseñan sólo para satisfacer una necesidad inmediata, por lo que es importante que las consultas al sistema se realicen con base en una combinación de algunos de los atributos, que pueden estar contenidos en archivos separados o ni siquiera existan. Las bases de datos son planificadas, por lo que los datos se organizan de manera que se puedan almacenar y recuperar con eficiencia. Los almacenes de datos corporativos son bases de datos muy grandes que alojan datos sintetizados relacionados con un tema específico, para poder responder a las consultas de una manera muy eficiente.

## **BASES DE DATOS**

Las bases de datos no son sólo una colección de archivos. Una base de datos es una fuente central de datos con el fin de que varios usuarios la compartan para su uso en varias aplicaciones. El corazón de una base de datos es el sistema de administración de bases de datos (DBMS), el cual permite crear, modificar y actualizar la base de datos, la recuperación de los datos y la generación de informes y pantallas. A la persona que asegura que la base de datos cumpla con sus objetivos se le conoce como administrador de bases de datos.

Los objetivos de efectividad de la base de datos incluyen lo siguiente:

- **1.** Asegurar que los datos se puedan compartir entre los usuarios y en varias aplicaciones.
- **2.** Mantener datos precisos y consistentes.
- **3.** Asegurar que todos los datos requeridos para las aplicaciones actuales y futuras estén siempre disponibles.

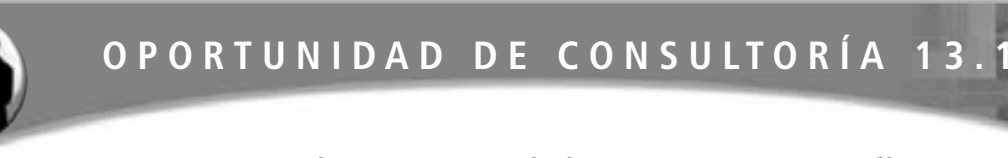

## Enganche su carrito de limpieza a una estrella

a empresa Marc Schneider Janitorial Supply Company ha solicitado su ayuda para limpiar su almacén de datos. Tan pronto como usted empieza a cuestionar a Marc Schneider con preguntas detalladas sobre su base de datos, el rostro de su interlocutor se ruboriza. "En realidad no tenemos una base de datos de la manera en que la describe", dice con un poco de vergüenza. "Siempre he querido limpiar nuestros registros, pero no pude encontrar una persona capaz de hacerse cargo de esa tarea".

Después de hablar con el Sr. Schneider, usted camina por el pasillo hacia la oficina del tamaño de un clóset que pertenece a Stan Lessink, el programador en jefe. Stan lo pone al tanto del desarrollo histórico del actual sistema de información. "La historia de la empresa Marc Schneider Janitorial Supply Company es el típico relato de mendigo a millonario", comenta Stan. "El primer trabajo del Sr. Schneider fue como conserje en un boliche. Ahorró el suficiente dinero para comprar algunos productos y empezó a venderlos a otros boliches. Pronto decidió expandir el negocio de provisiones de limpieza. Descubrió que, a medida que crecía su negocio, tenía más líneas de productos y tipos de clientes. Los vendedores en la empresa

están asignados a las distintas líneas de productos principales (tiendas y oficinas, por ejemplo); algunos están en ventas dentro de la empresa y otros se especializan en equipo pesado, como las pulidoras y enceradoras de pisos. Los registros se mantenían en archivos separados".

Usted recuerda que el Sr. Schneider dijo: "El problema es que no tenemos manera de comparar las ganancias de cada división. Nos gustaría establecer programas de incentivos para los vendedores y proveer un mejor balance al momento de asignar vendedores a cada línea de productos".

Sin embargo, al estar hablando con Stan, él agrega: "Cada división tiene su propio sistema de incentivos. Las comisiones varían. No veo cómo podríamos tener un sistema común. Además, puedo obtener nuestros informes con rapidez debido a que nuestros archivos están configurados como queremos. Nunca hemos emitido un cheque de nómina atrasado".

Describa cómo analizaría las necesidades de almacenamiento de datos de la empresa Marc Schneider Janitorial Supply Company. ¿Desecharía el sistema antiguo o simplemente lo puliría un poco? Describa las implicaciones de su decisión en dos párrafos.

- **4.** Permitir que la base de datos evolucione a medida que aumenten las necesidades de los usuarios.
- **5.** Permitir que los usuarios construyan su propia vista personal de los datos sin preocuparse por la forma en que éstos se almacenan físicamente.

La anterior lista de objetivos constituye un recordatorio de las ventajas y desventajas de la metodología de las bases de datos. En primer lugar, compartir los datos significa que éstos se deben guardar sólo una vez, lo que a su vez ayuda a asegurar su integridad, ya que las modificaciones a éstos se realizan con más facilidad y confiabilidad si los datos aparecen sólo una vez y no en muchos archivos distintos.

Cuando un usuario necesita ciertos datos específicos, una base de datos bien diseñada se anticipa a la necesidad de dichos datos (o tal vez ya se hayan utilizado en otra aplicación). En consecuencia, los datos tienen una mayor probabilidad de estar disponibles en una base de datos que en un sistema de archivos convencional. Una base de datos bien diseñada también puede ser más flexible que varios archivos separados; es decir, una base de datos puede evolucionar a medida que cambian las necesidades de los usuarios y las aplicaciones.

Por último, la metodología de las bases de datos tiene la ventaja de permitir que los usuarios tengan su propia vista de los datos. Los usuarios no necesitan preocuparse de la estructura de la base de datos ni con su almacenamiento físico.

Muchos usuarios extraen partes de la base de datos central de las mainframes y las descargan en PC o dispositivos portátiles. Después, estas bases de datos reducidas se utilizan para generar informes o responder a las consultas específicas para el usuario final.

Las bases de datos relacionales para las PC han mejorado considerablemente durante los últimos años. Uno de los principales cambios tecnológicos ha sido el diseño de software de base de datos que aprovecha la GUI. Con la llegada de programas como Microsoft Access, los usuarios pueden arrastrar y soltar campos entre dos o más tablas. El desarrollo de bases de datos relacionales con estas herramientas se ha facilitado mucho.

## **CONCEPTOS DE DATOS**

Es importante comprender cómo se representan los datos antes de considerar el uso de archivos o de la metodología de las bases de datos. En esta sección veremos algunas definiciones críticas, incluyendo la abstracción de los datos del mundo real hasta el almacenamiento de los datos en tablas, y las relaciones de bases de datos.

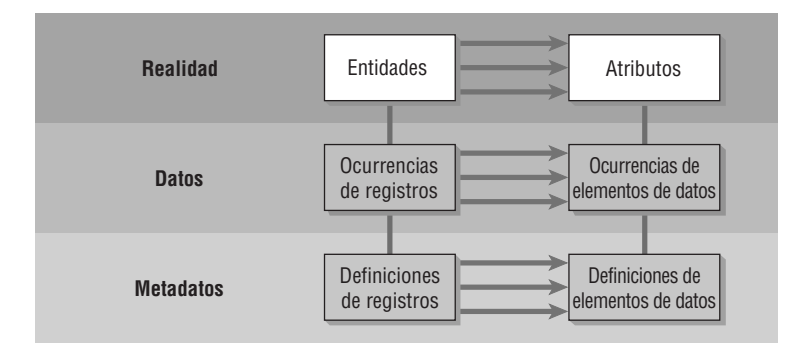

FIGURA 13.1

Realidad, datos y metadatos.

## **Realidad, datos y metadatos**

Nos referiremos al mundo real como la realidad. Los datos que se recopilen sobre personas, lugares o eventos en la realidad se almacenarán en un momento dado en un archivo o en una base de datos. Para comprender la forma y estructura de los datos, se requiere información sobre los datos en sí. La información que describe a los datos se denomina metadatos.

En la figura 13.1 se muestra la relación entre realidad, datos y metadatos. Dentro del ámbito de la realidad están las entidades y los atributos; dentro del ámbito de los datos reales están las ocurrencias de registros y las ocurrencias de elementos de datos; y dentro del ámbito de los metadatos están las definiciones de registros y las definiciones de elementos de datos. En las siguientes subsecciones hablaremos sobre el significado de estos términos.

**ENTIDADES** Cualquier objeto o evento sobre el que alguien decida recolectar datos es una entidad. También puede ser una persona, lugar o cosa (por ejemplo, un vendedor, una ciudad o un producto). Una entidad puede ser también un evento o unidad de tiempo, como la descompostura de una máquina, una venta, un mes o un año. Además de las entidades que vimos en el capítulo 2 hay una entidad menor adicional, conocida como subtipo de entidad; se representa con un rectángulo más pequeño dentro del rectángulo de entidad.

Un subtipo de entidad es una relación especial de uno a uno empleada para representar los atributos (campos) adicionales de otra entidad que tal vez no estén presentes en todos los registros de la primera entidad. Los subtipos de entidades eliminan la situación en la que una entidad puede tener campos nulos almacenados en tablas de bases de datos.

Un ejemplo es la entidad primaria de un cliente. Los clientes preferidos pueden tener campos especiales que contengan información de descuento; esta información se coloca en un subtipo de entidad. Otro ejemplo son los estudiantes que tienen prácticas. El ARCHIVO MAESTRO DE ESTUDIANTES no debería contener información sobre las prácticas para cada estudiante, ya que tal vez sólo un pequeño número de ellos las tengan.

**RELACIONES** Las relaciones son asociaciones entre entidades (algunas veces se les conoce como asociaciones de datos). La figura 13.2 es un diagrama entidad-relación (E-R) que muestra varios tipos de relaciones.

El primer tipo de relación es una relación de uno a uno (se designa como 1:1). El diagrama muestra que sólo hay un PAQUETE DE PRODUCTO para cada PRODUCTO. La segunda relación de uno a uno muestra que cada EMPLEADO tiene una OFICINA única. Cabe mencionar que todas esas entidades se pueden describir con más detalle (un precio de producto no sería una entidad; tampoco lo sería una extensión telefónica).

Otro tipo de relación es la asociación de uno a muchos (1:M) o de muchos a uno. Como se muestra en la figura, a un MÉDICO en una organización al cuidado de la salud se le asignan muchos PACIENTES, pero un PACIENTE se asigna a un solo MÉDICO. Otro ejemplo muestra que un EMPLEADO es miembro de sólo un DEPARTAMENTO, pero cada DEPARTAMENTO tiene muchos EMPLEADOS.

Por último, una relación de muchos a muchos (se designa como M:N) describe la posibilidad de que las entidades puedan tener muchas asociaciones en cualquier dirección. Por ejemplo, un ESTUDIANTE puede tener muchos CURSO(s) y al mismo tiempo un CURSO puede tener muchos ESTUDIANTE(s) inscritos en él. El segundo ejemplo muestra que un VENDEDOR puede llamar a muchas CIUDAD(es) y una CIUDAD puede ser un área de ventas para muchos VENDEDOR(es).

La figura 13.3 muestras los símbolos estándar para la notación de pata de cuervo, la explicación oficial de los símbolos y lo que en realidad significan. Observe que el símbolo para una entidad es un rectángulo. Una entidad se define como una clase de persona, lugar o cosa. Un rectángulo con un diamante en su interior representa a una entidad asociativa, la cual se utiliza para unir dos entidades. Un rectángulo con un óvalo en su interior representa a una entidad atributiva, la cual se utiliza para repetir grupos.

Las demás notaciones necesarias para dibujar diagramas E-R son las conexiones, de las cuales hay cinco tipos distintos. En la porción inferior de la figura se explica el significado de la notación. Cuando una línea recta
Los diagramas de entidad-relación (E-R) pueden mostrar asociaciones de uno a uno, de uno a muchos, de muchos a uno o de muchos a muchos.

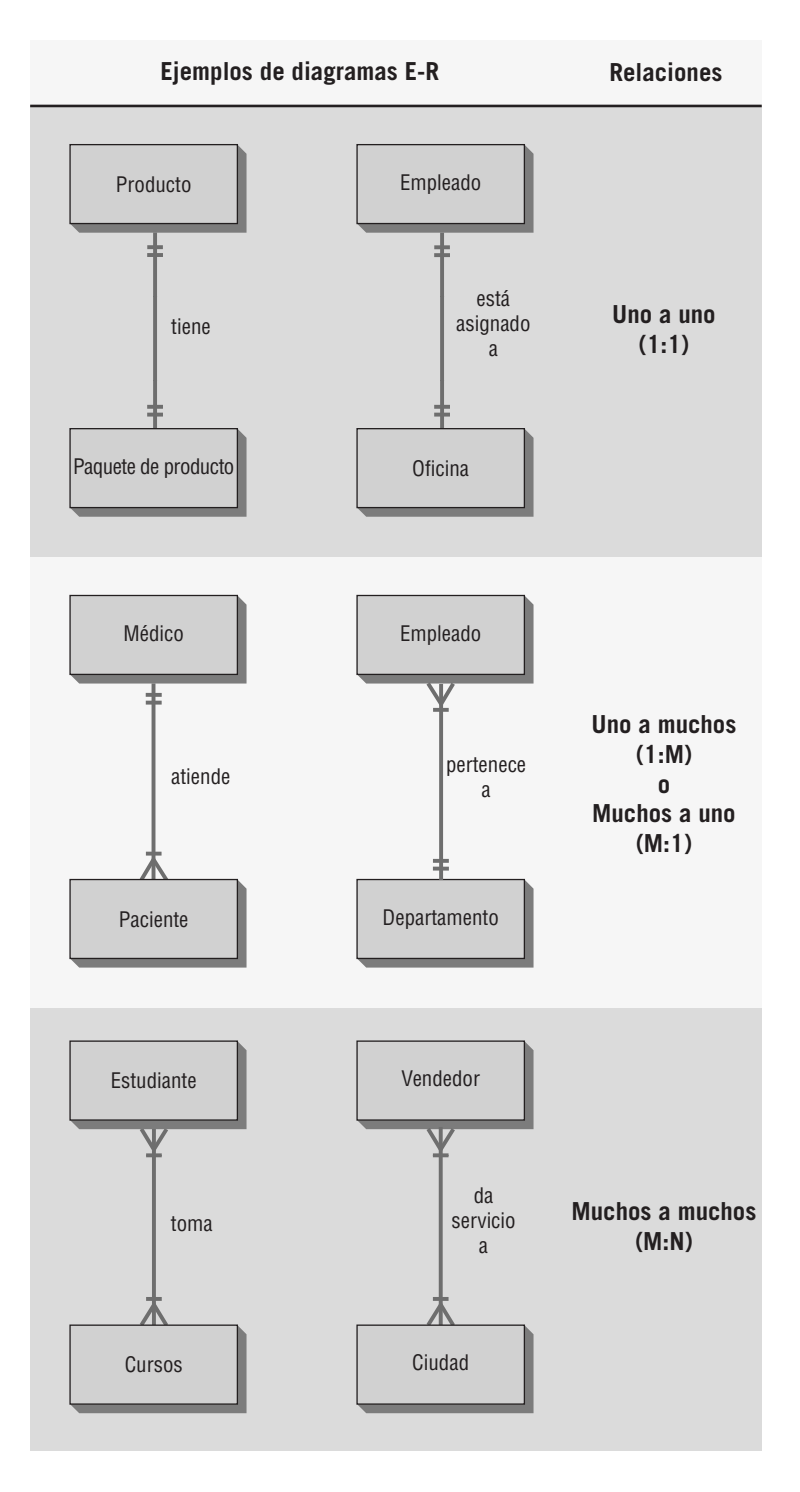

conecta dos entidades simples y los extremos de la línea están marcados con dos rayas pequeñas (||), existe una relación de uno a uno. Después observará una pata de cuervo con una raya pequeña (|); cuando esta notación vincula a las entidades, indica una relación de uno a uno o de uno a muchos (a uno o más).

Las entidades vinculadas con una línea recta más una raya corta (|) y un cero (que parece más un círculo, O) describen una relación de uno a cero o de uno a uno (sólo cero o uno). Un cuarto tipo de vínculo para relacionar entidades se dibuja con una línea recta marcada en un extremo con un cero (O) seguido de una pata de cuervo. Este tipo muestra una relación de cero a cero, de cero a uno o de cero a muchos. Por último, una línea recta que vincula entidades con una pata de cuervo en un extremo describe una relación a más de uno.

Una entidad puede tener una relación que se conecta a sí misma. Este tipo de relación se denomina relación de autounión; la implicación es que debe haber una forma de vincular un registro de un archivo a otro registro

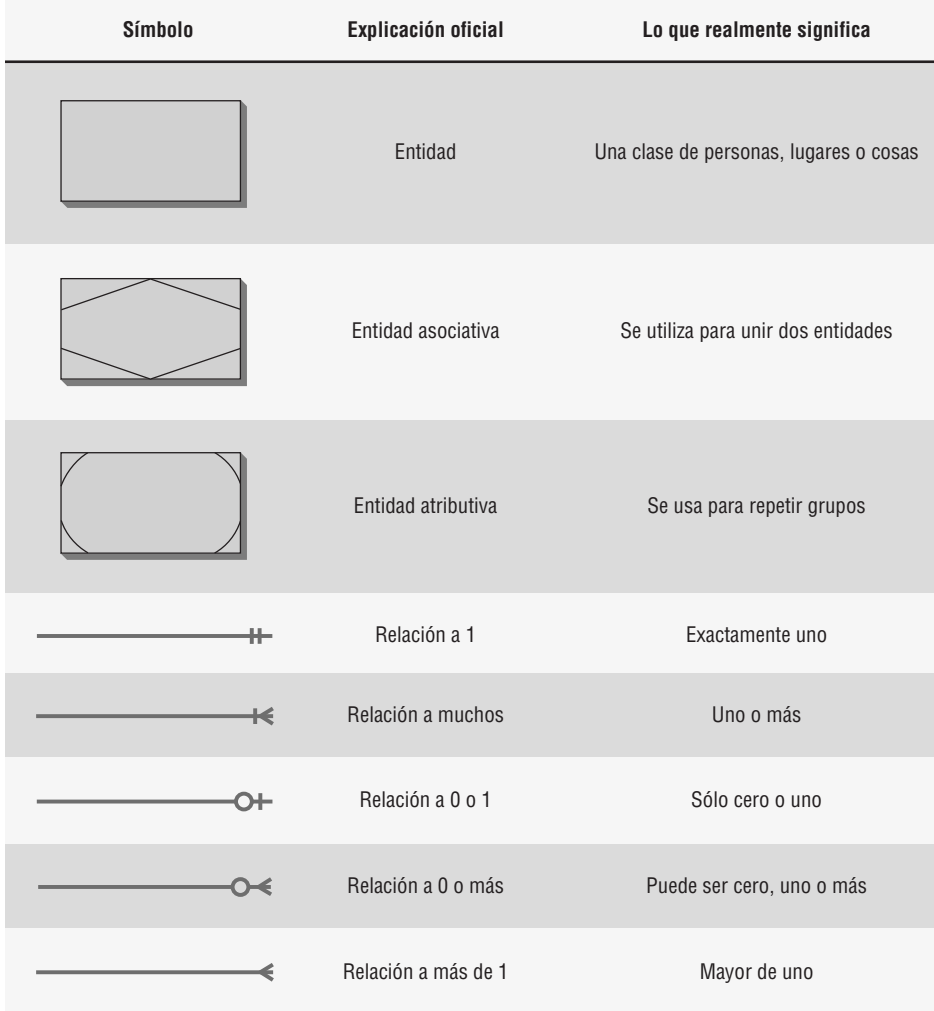

Los símbolos del diagrama entidad-relación y sus significados.

del mismo archivo. Podemos encontrar un ejemplo de relación de autounión en las simulaciones de HyperCase que se incluyen en estos capítulos. Una tarea puede tener una tarea anterior (es decir, una que se deba completar antes de poder empezar la tarea actual). En esta situación, un registro (la tarea actual) apunta a otro registro (la tarea anterior) en el mismo archivo.

Las relaciones en palabras se pueden escribir a lo largo de la parte superior o lateral de cada línea conectora. En la práctica se ve la relación en una dirección, aunque podemos escribir relaciones en ambos lados de la línea, cada una de las cuales representa el punto de vista de una de las dos entidades (vea el capítulo 2 para obtener más detalles sobre cómo dibujar diagramas E-R).

**UN EJEMPLO DE ENTIDAD-RELACIÓN** En la figura 13.4 podemos ver un ejemplo de un diagrama entidad-relación que contiene muchas entidades, muchos tipos distintos de relaciones y numerosos atributos. El diagrama E-R tiene que ver con un sistema de facturación, en especial con la parte del sistema relacionada con la prescripción (por cuestión de simpleza vamos a suponer que las visitas al consultorio se manejan de una manera distinta y están fuera del alcance de este sistema).

Las entidades son PRESCRIPCIÓN, MÉDICO, PACIENTE y COMPAÑÍA DE SEGUROS. La entidad TRATAMIENTO no es importante para el sistema de facturación, pero forma parte del diagrama E-R debido a que se utiliza como puente para PRESCRIPCIÓN y PACIENTE. Por lo tanto la dibujamos como entidad asociativa en la figura.

Aquí, un MÉDICO atiende a muchos PACIENTE(s) (1:M), cada uno de los cuales está suscrito a una COM-PAÑÍA DE SEGUROS individual. Desde luego que el PACIENTE es sólo uno de los muchos pacientes que se suscriben a esa COMPAÑÍA DE SEGUROS (M:1) específica.

Para completar los registros del MÉDICO, éste necesita mantener información sobre los tratamientos que ha llevado un PACIENTE. Muchos PACIENTE(s) experimentan muchos TRATAMIENTO(s), lo cual la con-

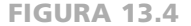

El diagrama entidad-relación para el tratamiento de pacientes. Los atributos se pueden enlistar en un lado de las entidades. En cada caso, la clave está subrayada.

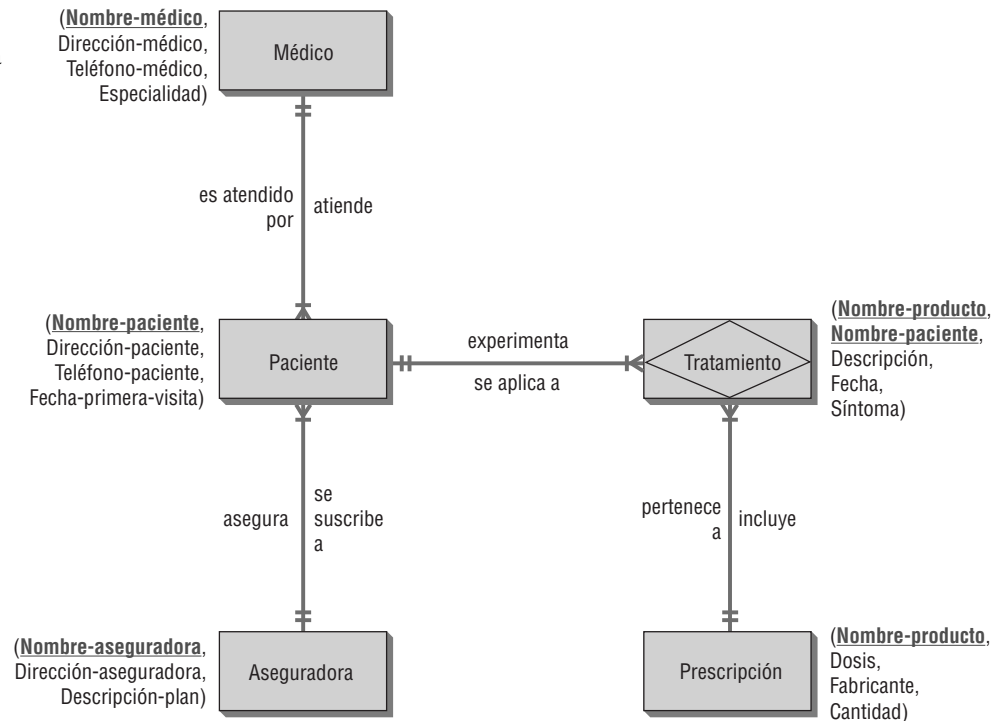

vierte en una relación de muchos a muchos (M:N). El TRATAMIENTO se representa como una entidad asociativa debido a que no es importante en nuestro sistema de facturación por sí solo. Los TRATAMIENTO(s) pueden incluir tomar PRESCRIPCIÓN(es), por lo cual también es una relación M:N debido a que muchos tratamientos pueden requerir combinaciones de farmacéuticos y muchos fármacos pueden funcionar para muchos tratamientos.

Después se llenan ciertos detalles para los atributos. Éstos se enlistan a un lado de cada una de las entidades y se subraya la clave. Por ejemplo, la entidad PRESCRIPCIÓN tiene NOMBRE PRODUCTO, DOSIS, FABRI-CANTE y CANTIDAD. En teoría sería benéfico diseñar una base de datos de esta forma, utilizando diagramas entidad-relación y después completando los detalles concernientes a los atributos. Esta metodología arriba-abajo es conveniente, pero algunas veces es difícil de lograr.

**ATRIBUTOS** Un atributo es cierta característica de una entidad. Puede haber muchos atributos para cada entidad. Por ejemplo, un paciente (entidad) puede tener muchos atributos tales como apellido paterno, primer nombre, dirección, ciudad, estado, etcétera; la fecha de la última visita del paciente, así como los detalles de las prescripciones también son atributos. Cuando construimos el diccionario de datos en el capítulo 8, el elemento más pequeño que describimos se denominó elemento de información. Al hablar sobre archivos y bases de datos, estos elementos de datos se denominan comúnmente elementos de datos. De hecho, los elementos de datos son las unidades más pequeñas en un archivo o base de datos. El término *elemento de datos* se puede intercambiar con la palabra *atributo*.

Los elementos de datos pueden tener valores. Estos valores pueden ser de longitud fija o variable; pueden ser caracteres alfabéticos, numéricos, especiales o alfanuméricos. En la figura 13.5 encontrará ejemplos de elementos de datos y sus valores.

Algunas veces a un elemento de datos también se le conoce como campo. Sin embargo, un campo representa algo físico, no lógico. Por lo tanto, muchos elementos de datos se pueden empaquetar en un campo; el campo se puede leer y convertir en varios elementos de datos. Un ejemplo común de esto es guardar la fecha en un solo campo como MM/DD/AAAA. Para ordenar el archivo por fecha, se extraen tres elementos de datos separados del campo y se ordenan primero por AAAA, después por MM y finalmente por DD.

**REGISTROS** Un registro es una colección de elementos de datos que tienen algo en común con la entidad descrita. La figura 13.6 es una ilustración de un registro con muchos elementos de datos relacionados. El registro que se muestra es para un pedido realizado con una empresa de pedidos por correo. PEDIDO-#, APELLIDO PATERNO, INICIAL, DIRECCIÓN CALLE, CIUDAD, ESTADO y TARJETA CRÉDITO son todos atributos. La mayoría de los registros son de longitud fija, por lo que no hay necesidad de determinar la longitud del registro cada vez que se utiliza.

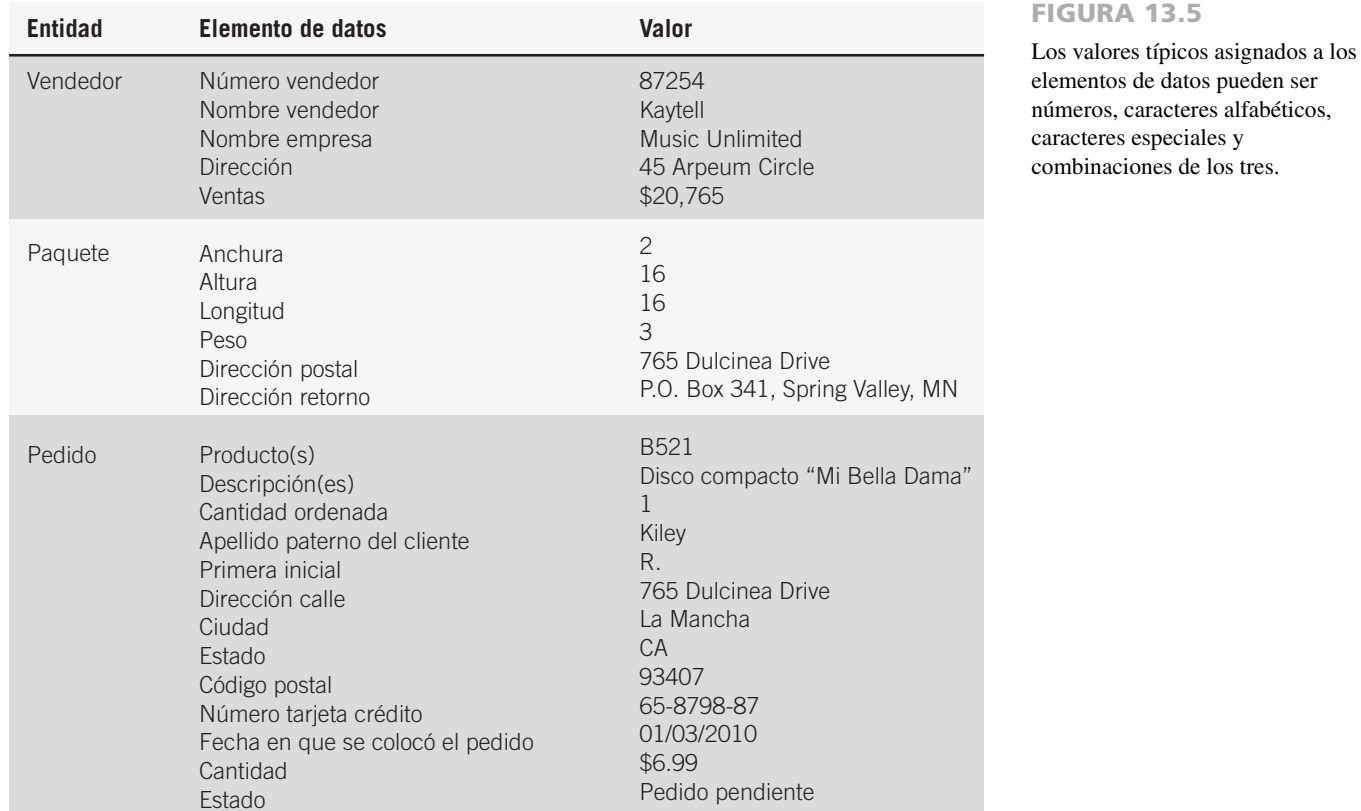

Bajo ciertas circunstancias (por ejemplo, cuando el espacio es una prioridad) se utilizan registros de longitud variable. Este tipo de registro se utiliza como alternativa para reservar una gran cantidad de espacio para el registro más largo posible, como el número máximo de veces que haya visitado un paciente a un médico. Cada visita contendría muchos elementos de datos que formarían parte del registro completo del paciente (o carpeta de archivo en un sistema manual). Más adelante en el capítulo hablaremos sobre la normalización de una relación. La normalización es un proceso que elimina a los grupos repetitivos que se encuentran en los registros de longitud variable.

**CLAVES** Una clave es uno de los elementos de datos en un registro que se utiliza para identificarlo. Cuando una clave identifica a un registro en forma única, se le llama clave primaria. Por ejemplo, PEDIDO-# puede ser una clave primaria, ya que sólo se asigna un número a cada pedido del cliente. De esta forma, la clave primaria identifica a la entidad del mundo real (pedido del cliente).

Hay que tener cuidado especial a la hora de diseñar la clave primaria. A menudo es un número secuencial o un número secuencial con un número autoverificable (llamado dígito de verificación) al final. A veces hay cierto significado integrado en la clave primaria, pero definir una clave primaria con base en un atributo se considera un riesgo: si cambia el atributo, la clave primaria también cambiará y se creará una dependencia entre la clave primaria y los datos.

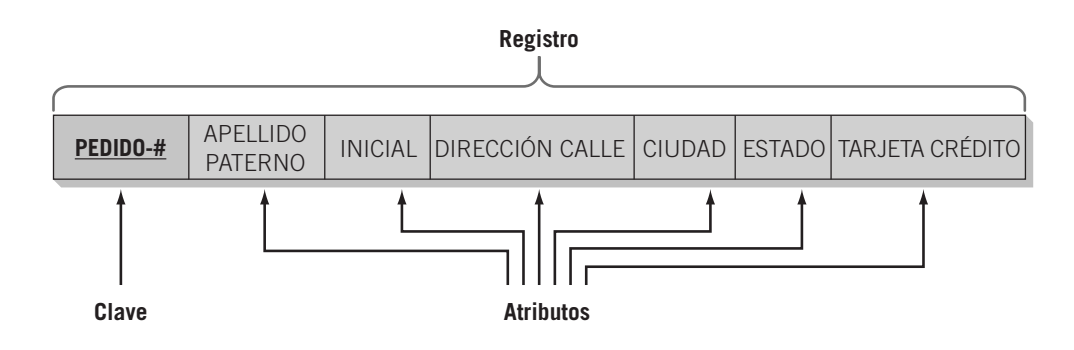

FIGURA 13.6

Un registro tiene una clave primaria y puede tener muchos atributos.

Un ejemplo de clave primaria basada en datos es el uso de una abreviatura de estado para el nombre de un estado o el código de equipaje de una aerolínea para el nombre de un aeropuerto. A un atributo o colección de atributos que pueden servir como clave primaria se le denomina clave candidata. Una clave primaria también debe ser mínima y no debe contener atributos adicionales que sean necesarios para identificar a un registro.

A una clave se le denomina clave secundaria si no puede identificar a un registro en forma única. Las claves secundarias pueden ser únicas o pueden identificar a varios registros en una base de datos. Las claves secundarias se pueden utilizar para seleccionar un grupo de registros que pertenezcan a un conjunto (por ejemplo, pedidos del estado de Virginia).

Cuando no es posible identificar a un registro en forma única mediante el uso de los elementos de datos encontrados en un registro, podemos construir una clave al elegir dos o más elementos de datos y combinarlos. A esta clave se le denomina clave concatenada o compuesta. Cuando se utiliza un elemento de datos como clave en un registro, la descripción se subraya. Por lo tanto, en el registro de PEDIDO (PEDIDO-# APELLIDO PA-TERNO, INICIAL, DIRECCIÓN CALLE, CIUDAD, ESTADO, TARJETA CRÉDITO) la clave es PEDIDO-#. Si un atributo es una clave en otro archivo, se debe subrayar con una línea punteada.

Algunas bases de datos permiten al desarrollador usar un identificador de objetos (OID), una clave única para cada registro en la base de datos, no sólo en una tabla. Dado un identificador de objetos, se obtendrá un registro sin importar la tabla en la que exista. Éste se puede incluir con un pedido o una confirmación de pago, junto con un mensaje como: "Éste es su número de confirmación".

**METADATOS** Los metadatos son datos sobre los datos del archivo o base de datos. Los metadatos describen el nombre proporcionado y la longitud asignada a cada elemento de datos. Los metadatos también describen la longitud y la composición de cada uno de los registros.

La figura 13.7 es un ejemplo de metadatos para una base de datos para cierto software genérico. La longitud de cada elemento de datos se indica de acuerdo con una convención, donde 7.2 significa que se reservan siete espacios para el número, dos de los cuales están a la derecha del punto decimal. La letra N significa "numérico" y la A significa "alfanumérico". La D representa a la "fecha" y se establece de manera automática en la forma MM/DD/AAAA. Algunos programas como Microsoft Access usan inglés o español simple para los metadatos, por lo que se utilizan palabras como *text (texto)*, *currency (moneda)* y *number (número)*. Microsoft Access provee un valor predeterminado de 50 caracteres como longitud de campo para los nombres, lo cual está bien si trabajamos con sistemas pequeños, sin embargo, si va a trabajar con una base de datos extensa para un banco o una compañía de servicios púbicos, por ejemplo, no es conveniente que dedique todo ese espacio a ese campo, pues de lo contrario la base de datos crecería mucho y se llenaría de espacio desperdiciado. Aquí es cuando podemos usar metadatos para planear con anticipación y diseñar una base de datos más eficiente.

## **Archivos**

Un archivo contiene grupos de registros que se utilizan para proveer información para operaciones, planeación, administración y toma de decisiones. Primero hablaremos sobre los tipos de archivos utilizados y después describiremos las diversas formas en que se pueden organizar los archivos convencionales.

**TIPOS DE ARCHIVOS** Podemos usar los archivos para guardar datos durante un periodo indefinido o almacenarlos provisionalmente con un propósito específico. Los archivos maestros y los archivos de tablas se utilizan para almacenar datos por un periodo prolongado. Los archivos temporales por lo general se denominan archivos de transacciones, archivos de trabajo o archivos de informes.

**Archivos maestros** Los archivos maestros contienen registros para un grupo de entidades. Estos atributos se pueden actualizar con frecuencia, pero los registros en sí son relativamente permanentes. Estos archivos tienden a tener registros extensos que contienen toda la información sobre una entidad de datos. Por lo general cada registro contiene una clave primaria y varias claves secundarias.

Aunque el analista tiene la libertad de ordenar los elementos de datos en un archivo maestro en cualquier orden, una disposición habitual es colocar el campo de la clave primaria primero, seguido de los elementos descriptivos y al último los elementos que cambian con frecuencia con base en las actividades de negocios. Ejemplos de un archivo maestro son los registros de pacientes, los registros de clientes, un archivo de personal y un archivo de inventario de piezas.

**Archivos de tablas** Un archivo de tablas contiene los datos que se utilizan para calcular más datos o medidas de desempeño. Un ejemplo es una tabla de las tarifas postales empleada para determinar los costos de envío de un paquete; otro ejemplo es una tabla de impuestos. Por lo general sólo un programa lee los archivos de tablas.

**Archivos de transacciones** Un archivo de transacciones se utiliza para introducir las modificaciones que actualizan el archivo maestro y producen informes. Suponga que el archivo maestro de suscriptores de un periódico necesita actualizarse; el archivo de transacciones contendría el número de suscriptor y un código de transacción, como E para extender la suscripción, C para cancelarla o D para cambiar la dirección. Así sólo hay

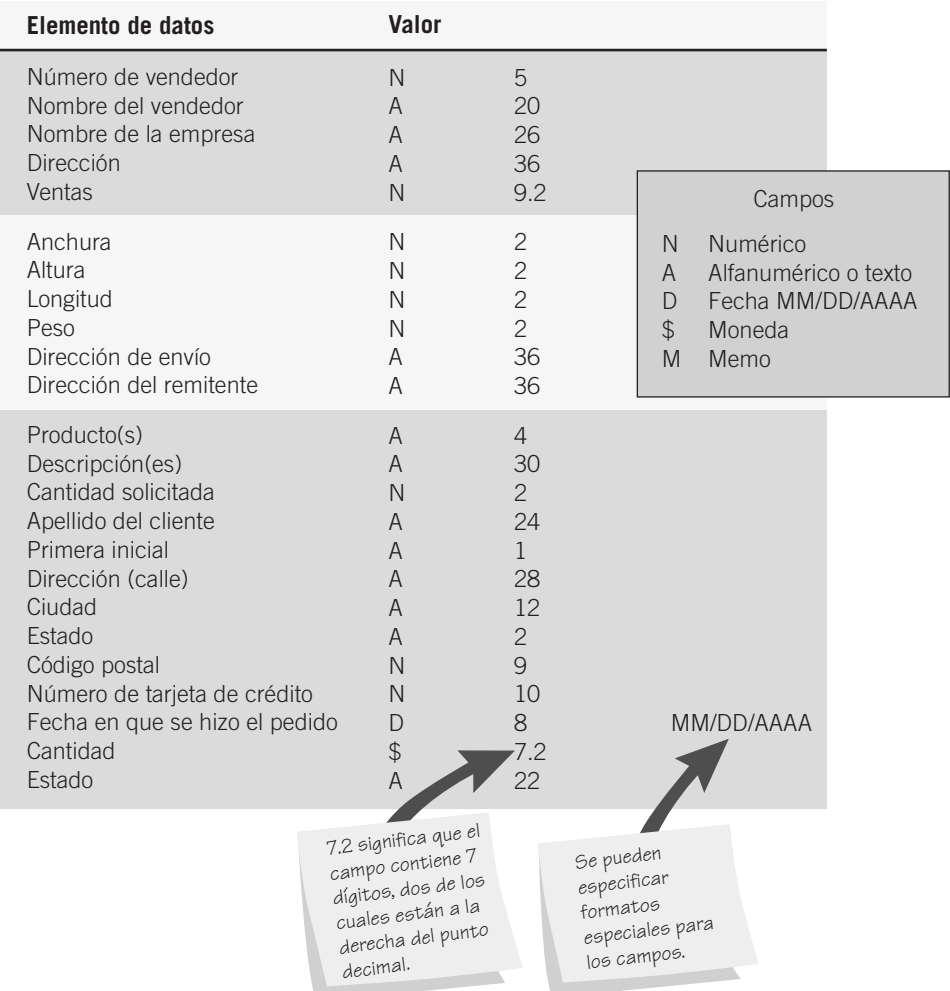

Los metadatos incluyen una descripción de la apariencia que debe tener el valor de cada elemento de datos.

que introducir la información relevante a las necesidades de actualización; es decir, la longitud de la renovación si es E y la dirección si es D. No se requeriría información adicional si se cancelara la suscripción. El resto de la información ya existe en el archivo maestro. Los archivos de transacciones pueden contener varios tipos de registros, como los tres que se utilizan para actualizar el archivo maestro de suscripciones al periódico, con un código en el archivo de transacciones para indicar el tipo de transacción.

**Archivos de informes** Cuando es necesario imprimir un informe y no hay una impresora disponible (por ejemplo, cuando está ocupada imprimiendo otros trabajos), se utiliza un archivo de informes. Al proceso de enviar la salida a un archivo en vez de enviarla a una impresora se le conoce como puesta en cola, o "spooling". Después, cuando el dispositivo está listo se puede imprimir el documento. Los archivos de informes son muy útiles, ya que los usuarios pueden llevar los archivos a otros sistemas computarizados y enviarlos como salida a dispositivos especializados.

## **Bases de datos relacionales**

Las bases de datos se pueden organizar en varias formas; el tipo más común es la base de datos relacional. Una base de datos relacional está organizada en tablas representativas, lo cual minimiza la repetición de los datos, lo cual a su vez reduce los errores y el espacio de almacenamiento.

**VISTAS LÓGICAS Y FÍSICAS DE LOS DATOS** A diferencia de un archivo, una base de datos está diseñada para que la compartan muchos usuarios. Está claro que todos los usuarios ven los datos en distintas formas. Nos referiremos a la manera en que un usuario imagina y ve los datos como vista de usuario; esto genera un inconveniente: distintos usuarios tienen distintas vistas de usuarios. El analista de sistemas necesita examinar estas vistas y desarrollar un modelo lógico general de la base de datos. Por último, hay que transformar el modelo lógico de la base de datos en el correspondiente diseño de la base de datos física. El diseño físico se relaciona con la forma en que se almacenan y relacionan los datos, así como la manera en que se accede a ellos.

El diseño de bases de datos incluye sintetizar los informes de los usuarios, las vistas de usuario y los diseños lógicos y físicos.

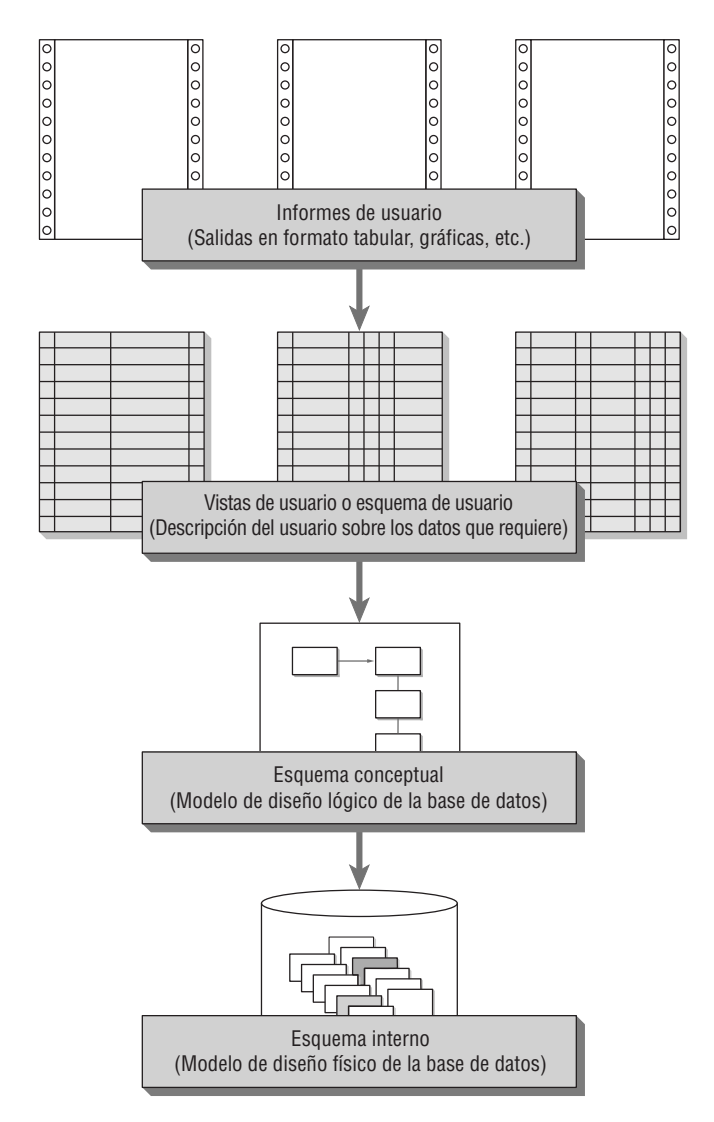

En la literatura de bases de datos, las vistas se conocen como esquema. La figura 13.8 muestra cómo están relacionados los informes y las vistas de usuario (esquema de usuario) con el modelo lógico (esquema conceptual) y el diseño físico (esquema interno).

Hay tres tipos principales de bases de datos estructuradas en forma lógica: jerárquicas, de redes y relacionales. Podemos encontrar los primeros dos tipos en sistemas heredados (antiguos). En la actualidad, el analista comúnmente diseña una base de datos relacional.

**ESTRUCTURAS DE DATOS RELACIONALES** Una estructura de datos relacional consiste en uno o más tablas bidimensionales, las cuales se conocen como relaciones. Las filas de la tabla representan los registros y las columnas contienen atributos.

La figura 13.9 muestra la estructura relacional para una base de datos de pedidos de CD musicales. Aquí se necesitan tres tablas para: 1) describir los artículos y llevar el registro del precio actual de CD (PRECIO ARTICULO), 2) describir los detalles del pedido (PEDIDO) y 3) identificar el estado del pedido (ESTADO AR-TICULO).

Para determinar el precio de un artículo necesitamos conocer el número de artículo para encontrarlo en la relación PRECIO ARTICULO. Para actualizar el número de tarjeta de crédito de G. MacRae, podemos buscar la relación PEDIDO para MacRae y corregirla sólo una vez, incluso cuando él pidió muchos CD. Sin embargo, para averiguar el estado de parte de un pedido debemos conocer ARTICULO-# y PEDIDO-#; después debemos localizar esa información en la relación ESTADO PEDIDO.

La labor de mantenimiento de las tablas en una estructura relacional es bastante simple, si se le compara con la labor de mantenimiento de una estructura jerárquica o de red. Una de las principales ventajas de las estructuras relacionales es que las consultas ad hoc se manejan con eficiencia.

En una estructura de datos relacional, los datos se almacenan en muchas tablas.

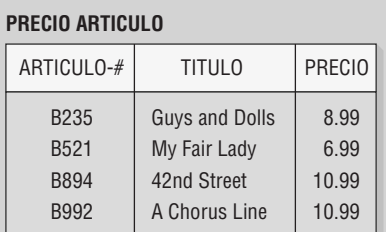

## **PEDIDO**

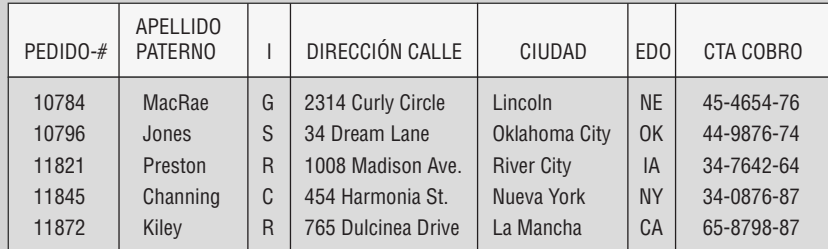

### **ESTADO ARTICULO**

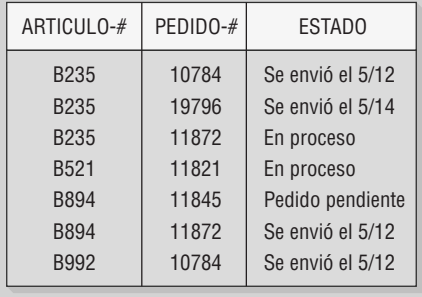

Cuando se analizan estructuras relacionales en la literatura sobre bases de datos, se utiliza con frecuencia distinta terminología. A un archivo se le llama tabla o relación, a un registro por lo general se le denomina tupla y al conjunto de valores de atributos se le conoce como dominio.

Para que las estructuras relacionales sean útiles y manejables, primero hay que normalizar las tablas relacionales. En la siguiente sección veremos la normalización con detalles.

## **NORMALIZACIÓN**

La normalización es la transformación de las vistas de usuario y almacenes de datos complejos en un conjunto de estructuras de datos estables y más pequeñas. Además de ser más simples y estables, las estructuras de datos normalizadas se pueden mantener con más facilidad que las demás estructuras.

## **Los tres pasos de la normalización**

Empezando con una vista de usuario o con un almacén de datos desarrollado para un diccionario de datos (vea el capítulo 8), el analista normaliza una estructura de datos en tres pasos, como se muestra en la figura 13.10. Cada paso implica un procedimiento importante que simplifique la estructura de datos.

Es probable que la relación que se deriva de la vista de usuario o almacén de datos esté desnormalizada. El primer paso del proceso incluye eliminar todos los grupos repetitivos e identificar la clave primaria. Para ello, la relación necesita descomponerse en dos o más relaciones. En este punto, las relaciones tal vez ya estén en la tercera forma normal, pero es probable que se necesiten más pasos para transformar las relaciones a la tercera forma normal.

El segundo paso asegura que todos los atributos que no sean claves dependan por completo de la clave primaria. Se eliminan todas las dependencias parciales y se colocan en otra relación.

El tercer paso elimina las dependencias transitivas. En una dependencia transitiva los atributos que no son claves dependen de otros atributos que tampoco son claves.

#### 414 PARTE IV · LOS FUNDAMENTOS DEL DISEÑO

#### FIGURA 13.10

La normalización de una relación se lleva a cabo en tres pasos principales.

Vistas de usuario

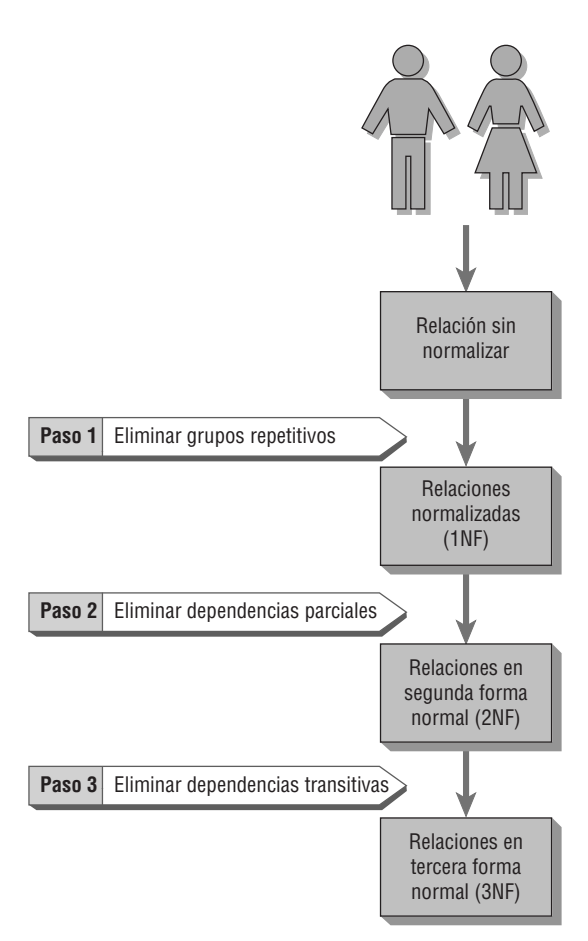

#### **Un ejemplo de normalización**

La figura 13.11 es una vista de usuario para la empresa Al S. Well Hydraulic Equipment Company. El informe muestra los siguientes elementos: 1) NUMERO-VENDEDOR, 2) NOMBRE-VENDEDOR y 3) AREA-VEN-TAS. El cuerpo del informe muestra el 4) NUMERO-CLIENTE y el 5) NOMBRE-CLIENTE. A continuación está el 6) NUMERO-ALMACEN que dará servicio al cliente, seguido de la 7) UBICACION-ALMACEN, que es la ciudad en la que se encuentra la empresa. La información final contenida en la vista de usuario es 8) MONTO-VENTAS. Las filas (una para cada cliente) en la vista de usuario muestran que los elementos 4 a 8 forman un grupo repetido.

Si el analista estuviera usando una metodología de flujo de datos/diccionario de datos, la misma información en la vista de usuario aparecería en una estructura de datos. La figura 13.12 muestra cómo aparecería la estructura de datos en la etapa del análisis correspondiente al diccionario de datos. El grupo repetitivo también se indica en la estructura de datos mediante un asterisco (\*) y el uso de sangría.

Antes de continuar, observe las asociaciones de datos de los elementos de datos de la figura 13.13. A este tipo de ilustración se le denomina diagrama de burbuja o diagrama de modelo de datos. Cada entidad está encerrada en una elipse; se utilizan flechas para mostrar las relaciones. Aunque es posible dibujar estas relaciones con un diagrama E-R, algunas veces es más fácil usar el diagrama de burbuja más simple para modelar los datos.

En este ejemplo hay sólo un NUMERO-VENDEDOR asignado a cada NOMBRE-VENDEDOR y esa persona sólo cubrirá un AREA-VENTAS, pero cada AREA-VENTAS se puede asignar a muchos vendedores: de aquí que se utilice la notación de doble flecha de AREA-VENTAS a NUMERO-VENDEDOR. Para cada NU-MERO-VENDEDOR puede haber muchos NUMERO(s)-VENDEDOR(es).

También habría una correspondencia de uno a uno entre NUMERO-CLIENTE y NOMBRE-CLIENTE; lo mismo se aplica para NUMERO-ALMACEN y UBICACION-ALMACEN. NUMERO-CLIENTE(s) sólo tendrá un NUMERO-ALMACEN y una UBICACION-ALMACEN, pero cada NUMERO-ALMACEN o UBICACION-ALMACEN puede atender a muchos NUMERO(s)-CLIENTE(s). Por último, para determinar

NÚMERO **CLIENTE** VENTAS **NOMBRF CLIENTE** NÚMERO ALMACÉN UBICACIÓN ALMACÉN Vendedor #: 3462 Nombre: Waters Área de ventas: West **Al S. Well Hydraulic Equipment Company Spring Valley, Minnesota** 18765 Delta Services 18830 M. Levy and Sons 3 Bismarck 10,600 4 Fargo13,540

FIGURA 13.11

Un reporte de usuario para la empresa Al S. Well Hydraulic Equipment Company.

el MONTO-VENTAS de las llamadas de un vendedor a una empresa específica, es necesario conocer tanto el NUMERO-VENDEDOR como el NUMERO-CLIENTE.

El principal objetivo del proceso de normalización es simplificar todos los elementos de datos complejos que se encuentran con frecuencia en las vistas de usuario. Por ejemplo, si el analista tomara la vista de usuario antes descrita y tratara de crear una tabla relacional con base en ella, su apariencia sería como en la figura 13.14. Como esta relación se basa en nuestra vista de usuario inicial, nos referimos a ella como INFORME-VENTAS.

INFORME-VENTAS es una relación sin normalizar, ya que tiene grupos repetidos. También es importante observar que un solo atributo tal como NUMERO-VENDEDOR no puede servir como la clave. La razón es clara si examinamos las relaciones entre NUMERO-VENDEDOR y los otros atributos en la figura 13.15. Aunque hay una correspondencia de uno a uno entre NUMERO-VENDEDOR y dos atributos (NOMBRE-VENDEDOR y AREA-VENTAS), existe una relación de uno a muchos entre NUMERO-VENDEDOR y los otros cinco atribu-

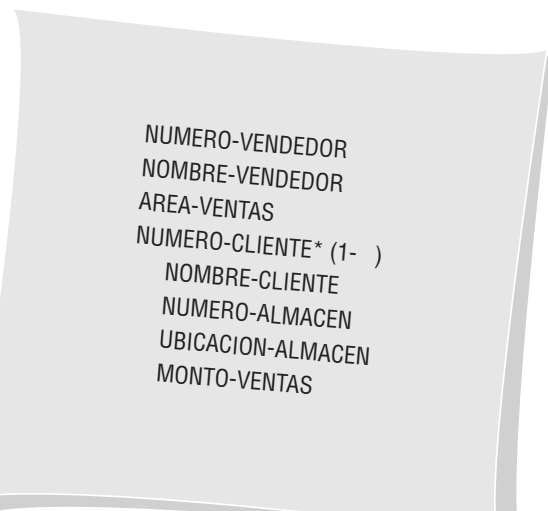

FIGURA 13.12

Para el analista sería útil una estructura de datos (de un diccionario de datos) al desarrollar una base de datos.

Algunas veces dibujar diagramas de modelos de datos para las asociaciones de datos ayudan a los analistas a apreciar la complejidad del almacenamiento de datos.

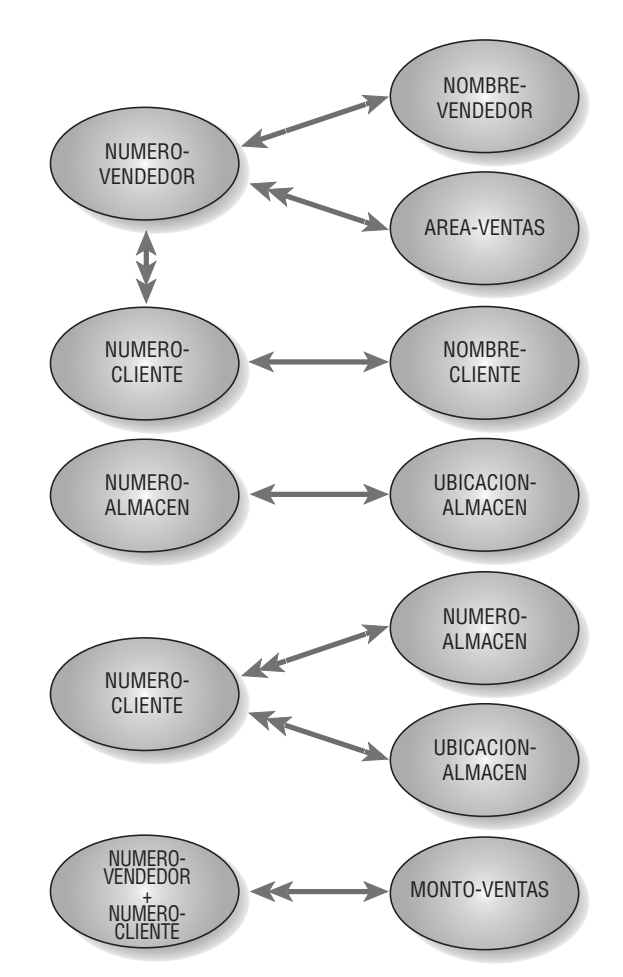

## tos (NUMERO-CLIENTE, NOMBRE-CLIENTE, NUMERO-ALMACEN, UBICACION-ALMACEN y MON-TO-VENTAS).

Podemos expresar el INFORME-VENTAS mediante la siguiente notación abreviada:

VENDEDOR-CLIENTE (NUMERO-VENDEDOR, NOMBRE-VENDEDOR, AREA DE VENTAS NUMERO-CLIENTE, NOMBRE-CLIENTE, NUMERO-ALMACEN, UBICACION-ALMACEN, MONTO-VENTAS)

donde el conjunto interno de paréntesis representa el grupo repetido.

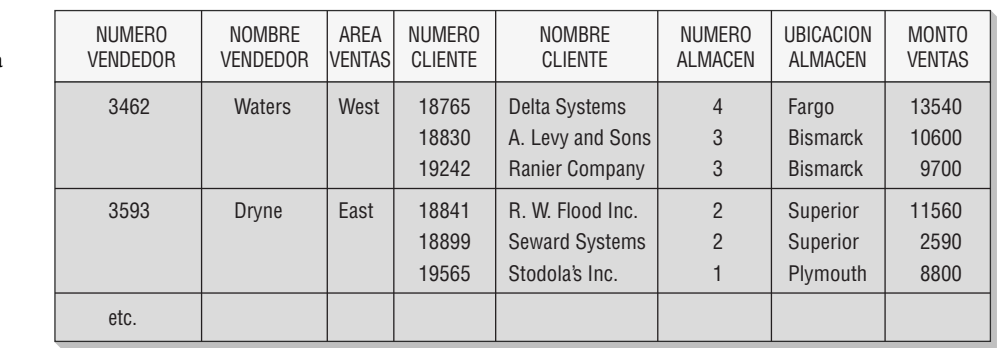

FIGURA 13.14

Si los datos se listaran en una tabla sin normalizar, podría haber grupos repetitivos.

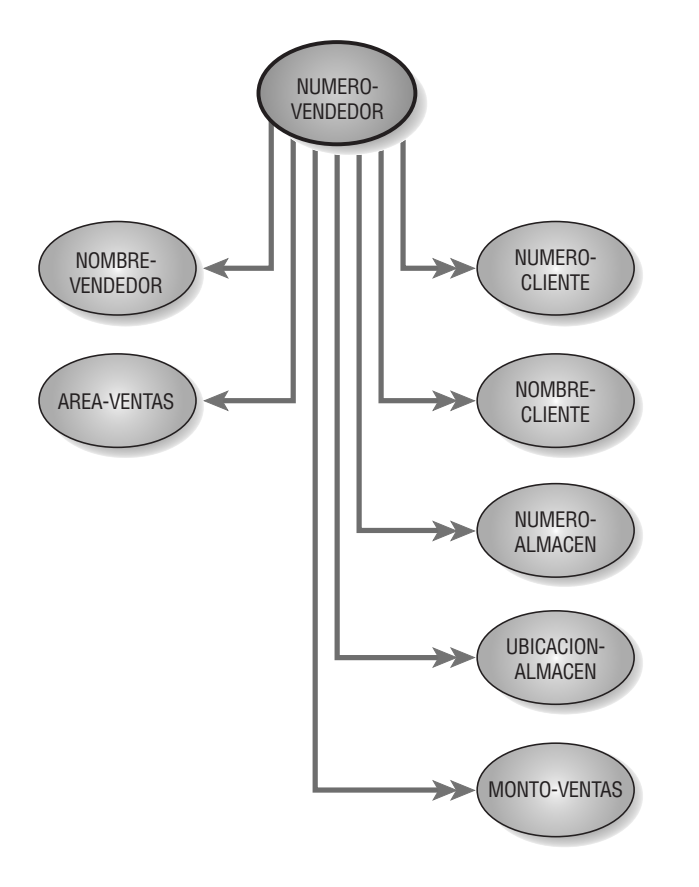

Un diagrama de modelo de datos muestra que en la relación sin normalizar, NUMERO-VENDEDOR tiene una asociación de uno a muchos con algunos atributos.

**PRIMERA FORMA NORMAL (1NF)** El primer paso para normalizar una relación es eliminar los grupos repetidos. En nuestro ejemplo, la relación sin normalizar INFORME-VENTAS se descompondrá en dos relaciones separadas. Estas nuevas relaciones se llamarán VENDEDOR y VENDEDOR-CLIENTE.

La figura 13.16 muestra cómo se normaliza la relación INFORME-VENTAS al separar la relación en dos nuevas relaciones. Cabe mencionar que la relación VENDEDOR contiene la clave primaria NUMERO-VENDE-DOR y todos los atributos que no se repetían (NOMBRE-VENDEDOR y AREA-VENTAS).

La segunda relación, VENDEDOR-CLIENTE, contiene la clave primaria de la relación VENDEDOR (la clave primaria de VENDEDOR es NUMERO-VENDEDOR) así como los atributos que formaban parte del grupo repetido (NUMERO-CLIENTE, NOMBRE-CLIENTE, NUMERO-ALMACEN, UBICACION-ALMA-CEN y MONTO-VENTAS). Sin embargo, conocer el NUMERO-VENDEDOR no implica que conoceremos automáticamente el NOMBRE-CLIENTE, MONTO-VENTAS, UBICACION-ALMACEN, etcétera. En esta relación debemos usar una clave concatenada (tanto NUMERO-VENDEDOR como NUMERO-CLIENTE) para acceder al resto de la información. Es posible escribir las relaciones en notación abreviada, como se muestra a continuación:

VENDEDOR (NUMERO VENDEDOR,

NOMBRE-VENDEDOR, AREA VENTAS)

y

VENDEDOR-CLIENTE (NUMERO-VENDEDOR, NUMERO-CLIENTE, NOMBRE-CLIENTE, NUMERO-ALMACEN, UBICACION-ALMACEN, MONTO-VENTAS)

La relación VENDEDOR-CLIENTE es una relación en primera forma normal, pero no está en su forma ideal. Surgen problemas debido a que algunos de los atributos no son funcionalmente dependientes de la clave prima-

### 418 PARTE IV • LOS FUNDAMENTOS DEL DISEÑO

#### FIGURA 13.16

### **INFORME-VENTAS**

La relación original sin normalizar INFORME-VENTAS se separa en dos relaciones, VENDEDOR (3NF) y VENDEDOR-CLIENTE (1NF).

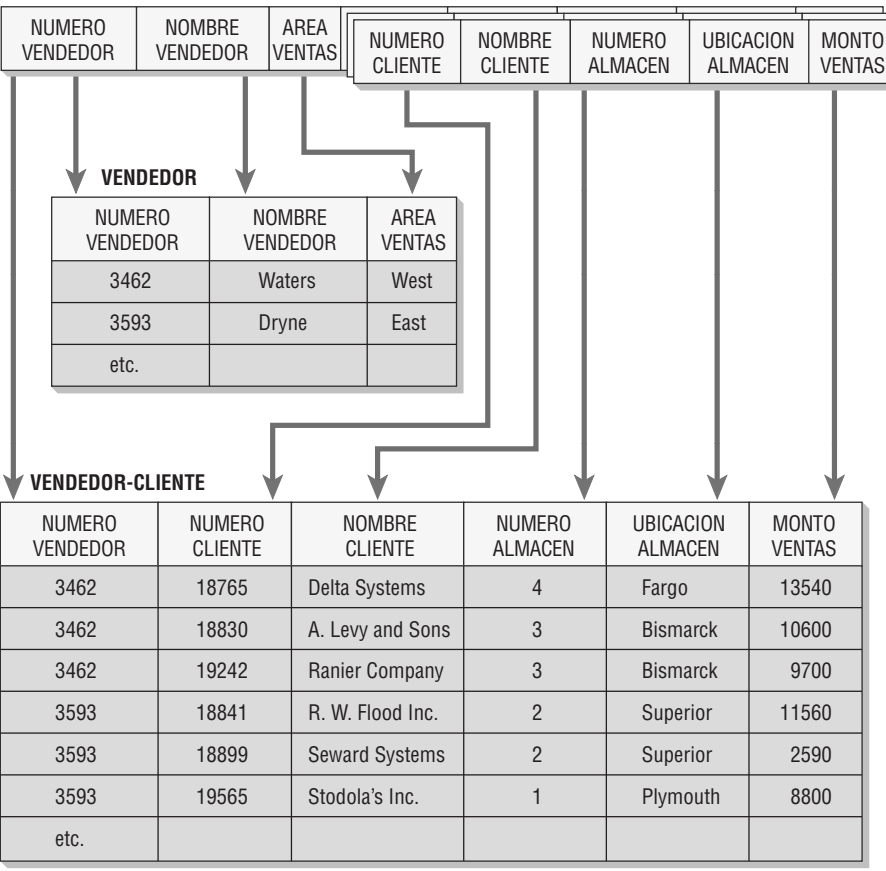

ria (es decir, NUMERO-VENDEDOR, NUMERO-CLIENTE). En otras palabras, algunos de los atributos que no son claves dependen sólo de NUMERO CLIENTE y no de la clave concatenada. El diagrama de modelo de datos en la figura 13.17 muestra que MONTO-VENTAS depende de NUMERO-VENDEDOR y de NUMERO-CLIENTE, pero los otros tres atributos dependen sólo de NUMERO-CLIENTE.

## FIGURA 13.17

Un diagrama de modelo de datos muestra que tres atributos son dependientes de NOMBRE-CLIENTE, por lo que la relación aún no está normalizada. Tanto NUMERO-VENDEDOR como NUMERO-CLIENTE tienen que buscar el MONTO-VENTAS.

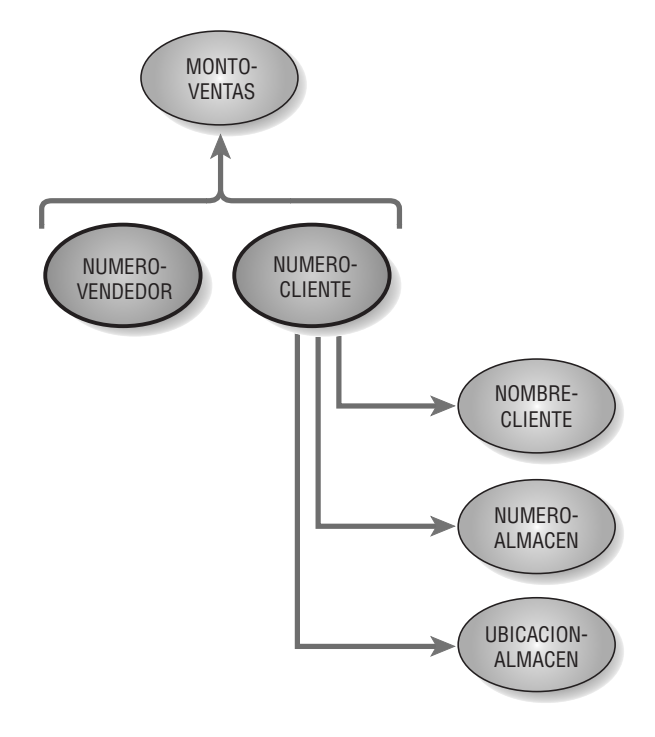

**SEGUNDA FORMA NORMAL (2NF)** En la segunda forma normal, todos los atributos serán funcionalmente dependientes de la clave primaria. Por lo tanto, el siguiente paso es eliminar todos los atributos parcialmente dependientes y colocarlos en otra relación. La figura 13.18 muestra cómo se divide la relación VENDEDOR-CLIENTE en dos nuevas relaciones: VENTAS y CLIENTE-ALMACEN. Estas relaciones también se pueden expresar de la siguiente manera:

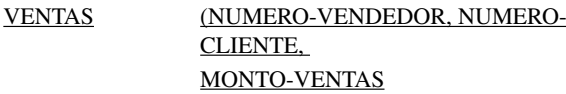

y

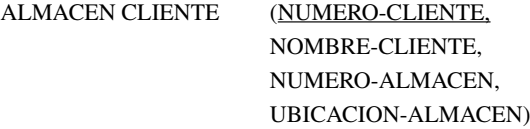

La relación CLIENTE-ALMACEN está en la segunda forma normal. Todavía se puede simplificar más debido a que hay dependencias adicionales en la relación. Algunos de los atributos que no son claves dependen no sólo de la clave primaria, sino también de un atributo que no es clave. Esta dependencia se denomina dependencia transitiva.

La figura 13.19 muestra las dependencias en la relación CLIENTE-ALMACEN. Para que la relación asuma la segunda forma normal, todos los atributos deben ser dependientes de la clave primaria NUMERO-CLIENTE, como se muestra en el diagrama. Sin embargo, UBICACION-ALMACEN también depende obviamente de NU-MERO-ALMACEN. Para simplificar esta relación se requiere otro paso.

**VENDEDOR-CLIENTE**

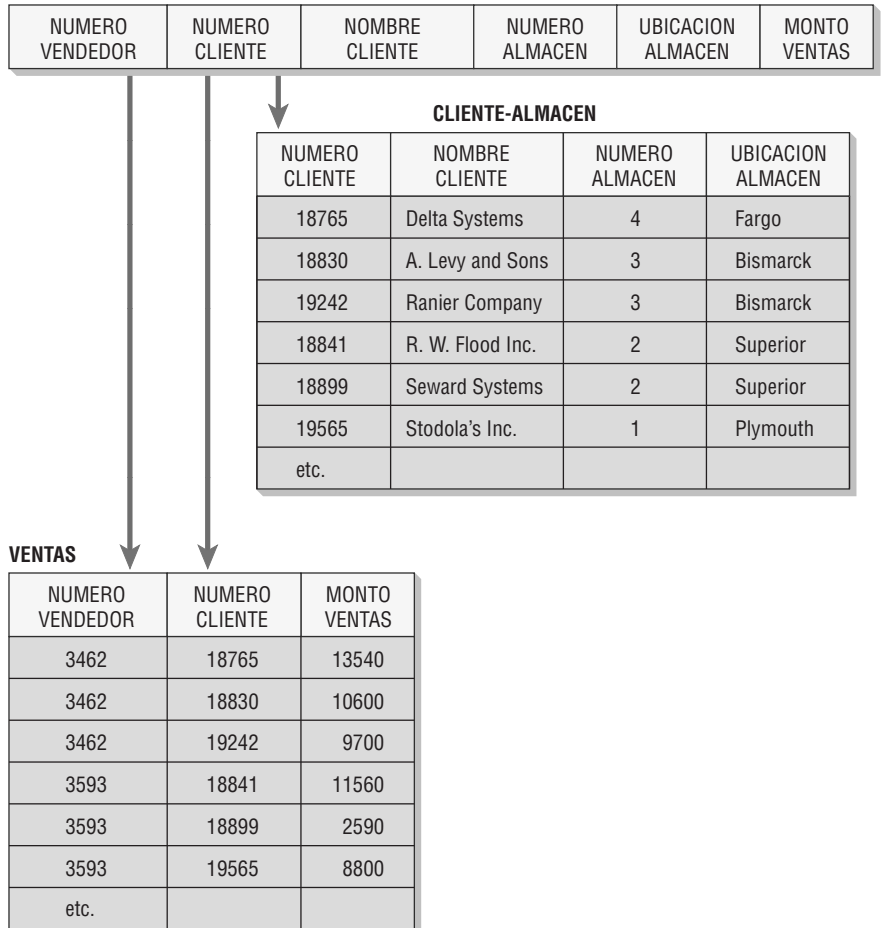

#### FIGURA 13.18

La relación VENDEDOR-CLIENTE se separa en una relación llamada CLIENTE-ALMACEN (2NF) y una relación llamada VENTAS (1NF).

#### 420 PARTE IV • LOS FUNDAMENTOS DEL DISEÑO

#### FIGURA 13.19

Un diagrama de modelo de datos muestra que existe una dependencia transitiva entre NUMERO-ALMACEN y UBICACION-ALMACEN.

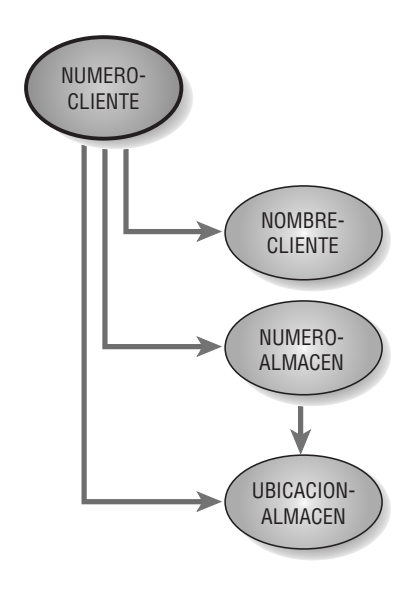

**TERCERA FORMA NORMAL (3NF)** Una relación normalizada está en la tercera forma normal si todos los atributos que no son claves son completa y funcionalmente dependientes de la clave primaria y no hay dependencias transitivas (no claves). Al igual que en los pasos anteriores, es posible descomponer la relación CLIENTE-ALMACEN en dos, como se muestra en la figura 13.20.

Las dos nuevas relaciones se llaman CLIENTE y ALMACEN, y se pueden escribir de la siguiente manera:

CLIENTE (NUMERO-CLIENTE, NOMBRE-CLIENTE, NUMERO-ALMACEN)

y

ALMACEN (NUMERO-ALMACEN, UBICACION-ALMACEN)

La clave primaria para la relación CLIENTE es NUMERO-CLIENTE y la clave primaria para la relación AL-MACEN es NUMERO-ALMACEN.

Además de estas claves primarias, podemos identificar a NUMERO-ALMACEN como una clave externa en la relación CLIENTE. Una clave externa es cualquier atributo que no sea clave en una relación, pero que sea

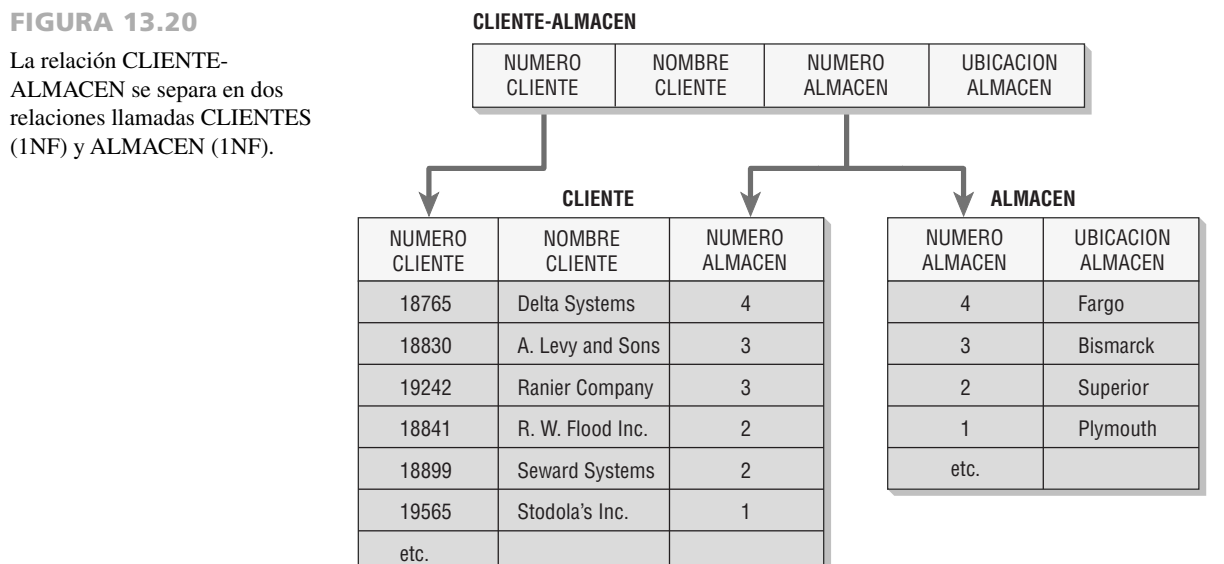

clave primaria en otra. Para designar a NUMERO-ALMACEN como clave externa en la notación anterior y en las figuras, la pondremos subrayada: \_\_\_\_\_\_\_\_\_\_\_\_\_.

Finalmente, la relación original sin normalizar INFORME-VENTAS se ha transformado en cuatro relaciones 3NF. Al revisar las relaciones que se muestran en la figura 13.21, podemos ver que la relación individual INFORME-VENTAS se transformó en las siguientes cuatro relaciones:

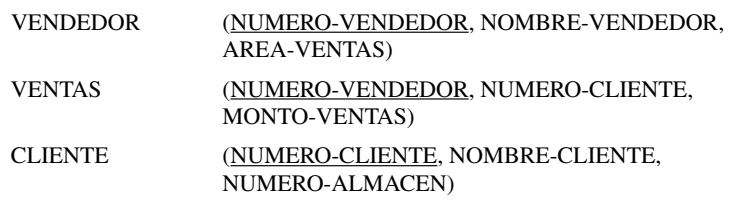

y

ALMACEN (NUMERO-ALMACEN, UBICACION-ALMACEN)

La tercera forma normal es adecuada para la mayoría de los problemas de diseño de bases de datos. La simplificación que se obtiene al transformar una relación sin normalizar en un conjunto de relaciones en 3NF constituye un enorme beneficio en cuanto al tiempo que se requiere para insertar, eliminar y actualizar información en la base de datos.

En la figura 13.22 se muestra un diagrama E-R para la base de datos. Un VENDEDOR atiende a muchos CLIENTE(s), quienes generan VENTAS y reciben sus artículos de un ALMACEN (el ALMACEN más cercano a su ubicación). Tome su tiempo para observar cómo se relacionan las entidades y atributos con la base de datos.

## **Uso del diagrama entidad-relación para determinar las claves de los registros**

Podemos usar el diagrama E-R para determinar las claves requeridas para un registro o una relación de la base de datos. El primer paso es construir el diagrama E-R e identificar una clave única (primaria) para cada entidad

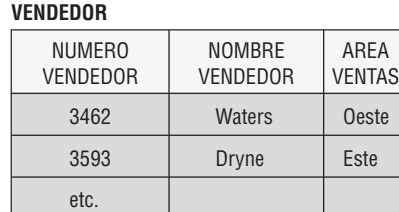

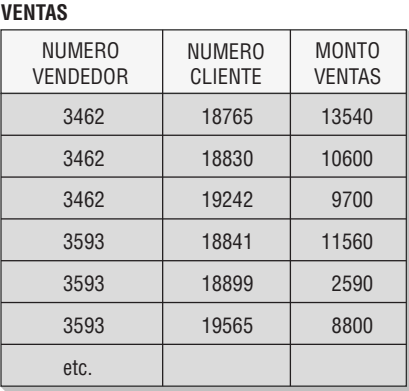

FIGURA 13.21

La base de datos completa consiste en cuatro relaciones en 1NF llamadas VENDEDOR, VENTAS, CLIENTE y ALMACEN.

## **CLIENTE**

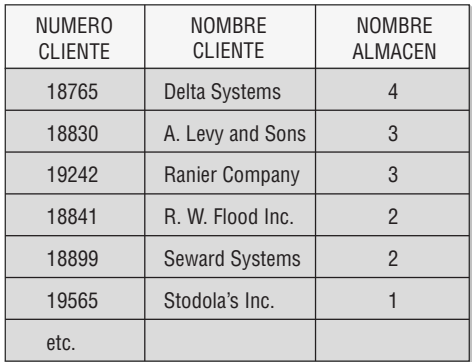

#### **ALMACEN**

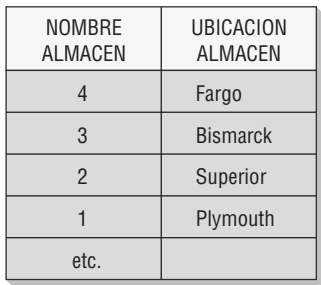

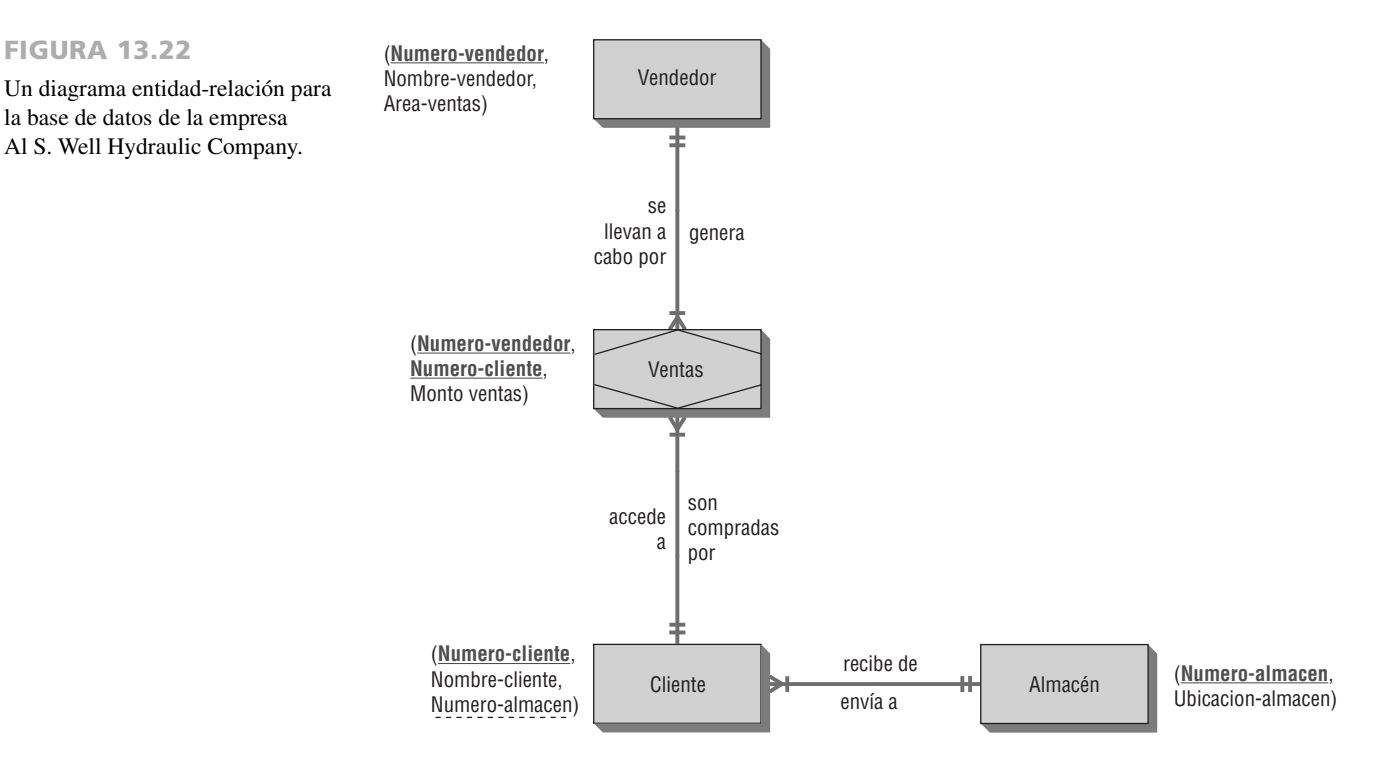

de datos. La figura 13.23 muestra un diagrama E-R para un sistema de pedidos de clientes. Hay tres entidades de datos: CLIENTE, con la clave primaria NUMERO-CLIENTE; PEDIDO, con la clave primaria NUMERO-PEDIDO, y ARTICULO, con NUMERO-ARTICULO como clave primaria. Un CLIENTE puede colocar muchos pedidos, pero cada PEDIDO puede ser colocado sólo por un CLIENTE, por lo que la relación es de uno a muchos. Cada PEDIDO puede contener muchos ARTICULO(s), y cada ARTICULO puede estar contenido en muchos PEDIDO(s), por lo que la relación PEDIDO-ARTICULO es de muchos a muchos.

Sin embargo, una clave externa es un campo de datos de cierto archivo que es la clave primaria de otro archivo maestro. Por ejemplo, un NUMERO-DEPARTAMENTO que indica que la especialidad de un estudiante puede existir en la tabla MAESTRA DE ESTUDIANTES. NUMERO-DEPARTAMENTO también podría ser la clave única para la tabla MAESTRA DE DEPARTAMENTOS.

## **Relación de uno a muchos**

Una relación de uno a muchos es el tipo más común de relación, ya que todas las relaciones de muchos a muchos se deben descomponer en dos relaciones de uno a muchos. Cuando ocurra una relación de uno a muchos, coloque la clave primaria de la tabla en el extremo de uno de la relación como una clave externa para la tabla en el extremo de muchos de la relación. Por ejemplo, como un cliente puede tener muchos pedidos, coloque el número de cliente en el registro de pedidos.

Es fácil construir el diseño de páginas Web, pantallas o informes que incluyan información de sólo un registro de la relación de muchos, junto con la información del extremo de uno de la relación. La pantalla no tendrá información repetida. Un ejemplo es la consulta de un pedido mediante el uso de un número de pedido para buscar un pedido individual. Como el pedido es para un cliente, el resultado consistiría en los campos del pedido y un solo cliente.

Es más complicado diseñar el inverso, ya que la tabla en el extremo de uno de la relación puede tener muchos registros para el extremo de muchos. Éstos se implementan en varias formas. Para una pantalla de visualización simple, la información del extremo de uno se muestra con un número repetitivo de grupos de información del extremo de muchos de la relación. En Microsoft Access esto podría ser un formulario con un subformulario,

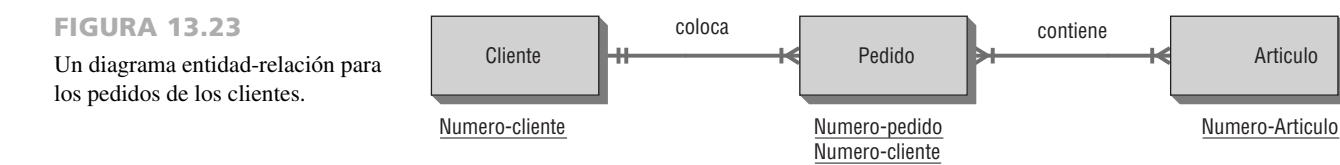

como un cliente con un subformulario de todos los pedidos del cliente. Si hubiera un extenso número de registros del extremo de muchos, aparecerían barras de desplazamiento.

En situaciones simples, la relación también se podría implementar mediante el uso de una lista desplegable, donde cada registro del extremo de muchos se convertiría en una entrada en el extremo de uno; un ejemplo es la pantalla de un automóvil junto con una lista desplegable que contenga todos los modelos de ese automóvil. Al diseñar sitios Web, la información del extremo de uno podría estar en la parte superior de la página, con varios grupos de datos debajo de ésta o varios vínculos a los datos. Un ejemplo es un tema en un motor de búsqueda que produce como resultado muchos vínculos coincidentes, o un género de música y muchos artistas que coinciden con ese género.

## **Relación de muchos a muchos**

Cuando la relación es de muchos a muchos se requieren tres tablas: una para cada entidad de datos y una para la relación. Las entidades PEDIDO y ARTICULO en nuestro ejemplo tienen una relación de muchos a muchos. La clave primaria de cada entidad de datos se almacena como una clave externa de la tabla relacional. Esta tabla relacional puede contener sólo las claves primarias para cada entidad de datos, o puede contener datos adicionales, como la calificación recibida por un curso o la cantidad de un artículo ordenado. Consulte la disposición de la tabla que se muestra en la figura 13.24. La tabla ARTICULO PEDIDO contiene información sobre los artículos que contiene cada pedido y provee un vínculo entre la tabla PEDIDO y la tabla MAESTRA DE ARTICULOS.

La tabla de relación se debe indexar en cada clave externa (una para cada tabla en la relación) y puede tener una clave primaria que consista en una combinación de las dos claves externas. A menudo las empresas usan una clave única, como un número de secuencia, como la clave primaria para la tabla relacional. Para buscar muchos registros de una segunda tabla dada la primera, lea directamente la tabla relacional en busca de la clave deseada. Localice el registro que coincida en la segunda tabla de *muchos*. Siga iterando por la tabla relacional hasta que ya no encuentre la clave deseada. Por ejemplo, para buscar los registros en la tabla MAESTRA DE ARTICU-LOS para un registro específico en la tabla PEDIDO, lea directamente la tabla PEDIDO-ARTICULO usando el NUMERO-PEDIDO como índice. Los registros se secuencian en forma lógica con base en los datos del índice, por lo que todos los registros para el mismo NUMERO-PEDIDO se agrupan entre sí. Para cada registro de PE-DIDO-ARTICULO que coincida con el NUMERO-PEDIDO deseado, lea directamente la tabla MAESTRA DE ARTICULOS usando el NUMERO-ARTICULO como índice.

La lógica es la misma para la situación inversa, como buscar en todos los pedidos un artículo pendiente que se haya recibido. Use el NUMERO-ARTICULO deseado para leer la tabla PEDIDO-ARTICULO directamente. El índice de PEDIDO-ARTICULO se establece en el NUMERO-ARTICULO. Para todos los registros de PEDI-DO-ARTICULO que coincidan, use el NUMERO-PEDIDO para leer la tabla PEDIDO directamente. Por último, lea la tabla MAESTRA DE CLIENTES directamente para obtener el NOMBRE-CLIENTE y DIRECCION mediante el uso del NUMERO-CLIENTE en la tabla PEDIDO.

Las tablas relacionales pueden tener relaciones con más tablas en la base de datos además de las dos con las que se conectan directamente. Por ejemplo, podría haber una tabla relacional llamada Clase o Seccion para vincular estudiantes y cursos, ya que cada estudiante puede tomar muchos cursos y cada curso puede tener muchos estudiantes. La tabla Seccion puede tener una relación con el Librotexto o Instructor para esa sección.

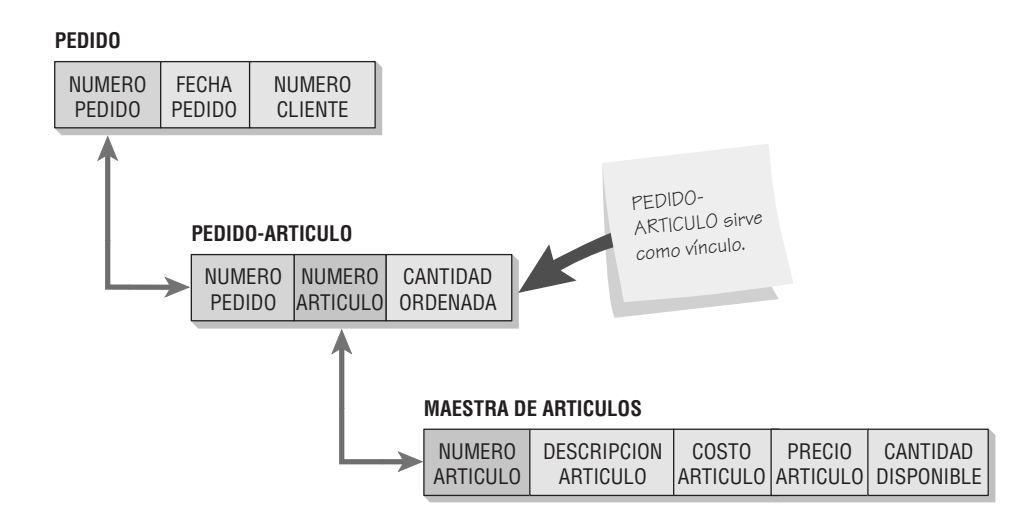

FIGURA 13.24

Cuando la relación es de muchos a muchos se necesitan tres archivos.

## **LINEAMIENTOS PARA EL DISEÑO DE RELACIONES DE ARCHIVOS MAESTROS/BASES DE DATOS**

Hay que tener en consideración los siguientes lineamientos al diseñar relaciones de archivos maestros o bases de datos:

- **1.** Cada entidad de datos separada debe crear una tabla maestra de base de datos. No debe combinar dos entidades distintas en un archivo. Por ejemplo, los artículos se compran de los distribuidores. La tabla MAESTRA DE ARTICULOS debe contener sólo información de los artículos y la tabla MAESTRA DE DISTRIBUIDORES debe contener sólo información de los distribuidores.
- **2.** Un campo de datos específico debe existir sólo en una tabla maestra. Por ejemplo, el NOMBRE CLIENTE podría existir sólo en la tabla MAESTRA DE CLIENTES, no en la tabla PEDIDO o en ninguna otra tabla maestra. Las excepciones a este lineamiento son los campos claves o índices, que pueden estar en todas las tablas que sea necesario. Si un informe o pantalla necesita información de muchas tablas, los índices deben proveer los vínculos para obtener los registros requeridos.
- **3.** Cada relación de tabla maestra o base de datos debe tener programas para crear (**C**), leer (**R**), actualizar (**U**) y eliminar (**D**) registros (lo cual se abrevia como CRUD). En teoría sólo un programa debería agregar nuevos registros y sólo un programa debería eliminar registros especificados. Sin embargo, muchos programas pueden ser responsables de modificar los campos de datos en el curso de las actividades de negocios normales. Por ejemplo, un archivo MAESTRO DE CLIENTES podría tener un campo SALDO ACTUAL que aumente en base al TOTAL PEDIDO en el programa de procesamiento de pedidos y disminuya con base en un MONTO PAGO o a un MONTO DEVUELTO que provengan de dos programas adicionales.

## **Restricciones de integridad**

Las restricciones de integridad son reglas que gobiernan las acciones de modificar y eliminar registros, y que ayudan a mantener la precisión de los datos en la base de datos. Podemos aplicar tres tipos de restricciones de integridad a una base de datos:

- **1.** Integridad de entidad.
- **2.** Integridad referencial.
- **3.** Integridad de dominio.

Las restricciones de integridad de entidad son reglas que gobiernan la composición de claves primarias. La clave primaria no puede tener un valor nulo; si la clave primaria es una clave compuesta, ninguno de los campos que componen la clave puede contener un valor nulo. Algunas bases de datos nos permiten definir una restricción única o una clave única. Esta clave única sólo identifica un registro que no es una clave primaria. La diferencia ente una clave única y una clave primaria es que una clave única puede contener un valor nulo.

La integridad referencial gobierna la naturaleza de los registros en una relación de uno a muchos. La tabla que está conectada en el extremo de uno de la relación se llama padre. La tabla conectada al extremo de muchos de la relación se llama tabla hija. Integridad referencial significa que todas las claves externas en la tabla de muchos (la tabla hija) deben tener un registro que coincida en la tabla padre. Por ende, no podemos agregar un registro en la tabla hija (muchos) sin un registro que coincida en la tabla padre.

Una segunda implicación es que no podemos cambiar una clave primaria que tenga registros que coincidan en la tabla hija. Si pudiéramos cambiar el registro padre, el resultado sería un registro hijo que tendría un distinto registro padre o un registro huérfano, o un registro hijo sin un registro padre. Algunos ejemplos son un registro CALIFICACION para un estudiante que no estuviera en la tabla MAESTRA DE ESTUDIANTES y un registro PE-DIDO para un NUMERO CLIENTE inexistente. La última implicación de la integridad referencial es que no podemos eliminar un registro padre que tenga registros hijos. Eso también produciría los registros huérfanos que mencionamos antes.

La integridad referencial se implementa de dos formas. La primera es tener una base de datos restringida, en la cual el sistema pueda actualizar o eliminar un registro padre sólo si no hay registros hijos que coincidan. Una base de datos en cascada eliminará o actualizará todos los registros hijos cuando se elimine o modifique un registro padre (el padre desencadena los cambios).

Es mejor una relación restringida al eliminar registros. ¡No sería conveniente eliminar un registro de un cliente y eliminar también todas las facturas pendientes! La metodología en cascada es mejor a la hora de modificar registros. Si se modifica la clave primaria del registro de un estudiante, se modificarían también las claves externas (el NUMERO ESTUDIANTE en la tabla MAESTRA DE CURSOS) en todos los registros de cursos para ese estudiante.

Las reglas de integridad de dominio se utilizan para validar los datos, como las comprobaciones de validación de tabla, límite, rango, etcétera. En el capítulo 15 explicaremos estas reglas con más detalle. Por lo gene-

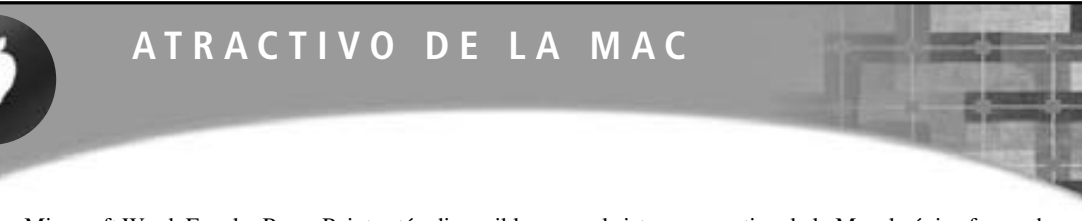

Aunque Microsoft Word, Excel y PowerPoint están disponibles para el sistema operativo de la Mac, la única forma de ejecutar Microsoft Access es ejecutar Windows en modo de virtualización o iniciar directamente en Windows. Existen otras dos opciones para la Mac: Bento y FileMaker Pro. Bento es una base de datos personal que permite a los usuarios recopilar información en forma eficiente de la libreta de direcciones, la aplicación de calendario, Apple Mail y Microsoft Excel; después podemos agregar campos al instante para crear una base de datos personalizable.

Tal vez algunos usuarios encuentren a Bento algo limitante; para estos casos está el hermano mayor de Bento, FileMaker Pro. Éste es un programa completo de bases de datos relacionales que proporciona acceso directo a bases de datos de SQL. Su característica distintiva es que las pantallas, los formularios y los informes para acceder a la base de datos están completamente integrados con el motor de bases de datos.

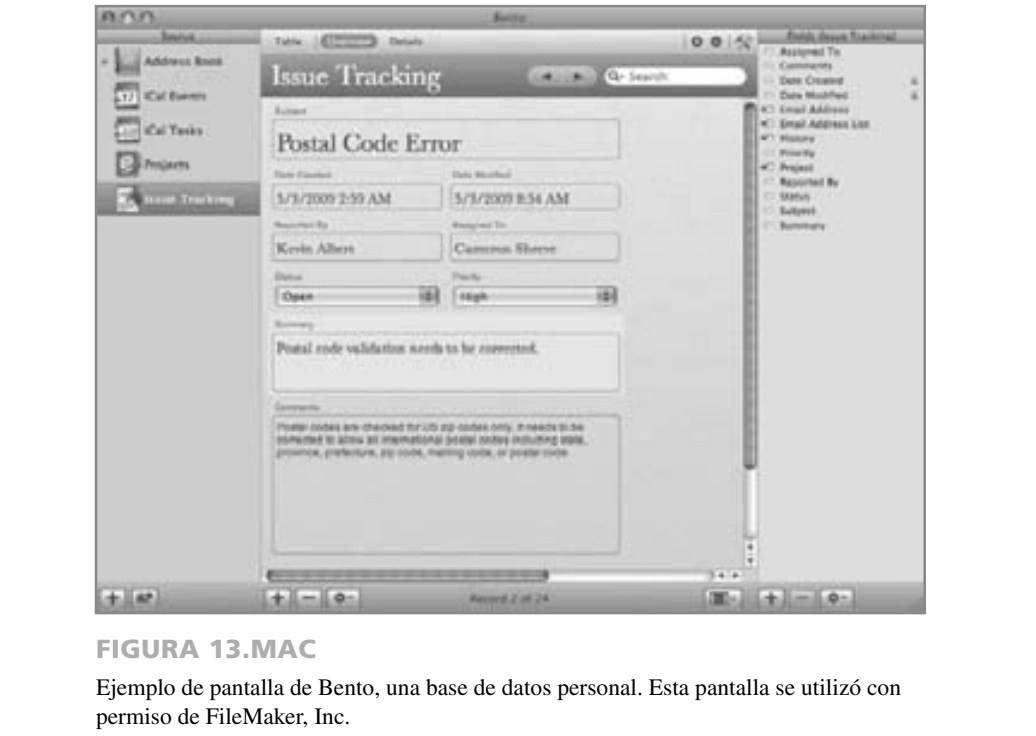

ral, las reglas de dominio de integridad se almacenan en la estructura de la base de datos en una de dos formas. Las restricciones de verificación se definen a nivel de tabla y pueden hacer referencia a uno o más campos en la tabla. Un ejemplo es que la FECHA DE COMPRA siempre es menor o igual a la fecha actual. Las reglas se definen a nivel de base de datos con objetos separados y se pueden utilizar con varios campos. Un ejemplo es un valor mayor a cero que se utilice para validar varios elementos.

## **Anomalías**

Pueden ocurrir cuatro anomalías al crear tablas de bases de datos:

- **1.** Redundancia de datos.
- **2.** Anomalía de inserción.
- **3.** Anomalía de eliminación.
- **4.** Anomalía de actualización.

La redundancia de los datos ocurre cuando se almacenan los mismos datos en más de un lugar en la base de datos (exceptuando las claves primarias que se almacenan como claves externas). Para resolver este problema hay que crear tablas que estén en 3NF.

Una anomalía de inserción ocurre cuando no se conoce toda la clave primaria y la base de datos no puede insertar un nuevo registro, el cual violaría la integridad de entidad. Este problema ocurre por lo general cuando la clave primaria es una clave compuesta que contiene varios atributos más pequeños. Para evitar una anomalía de inserción hay que utilizar un número de secuencia para la clave primaria.

Una anomalía de eliminación ocurre cuando se elimina un registro y como resultado se pierden otros datos relacionados. Un ejemplo es cuando un artículo tiene un número de distribuidor y ese artículo específico es la única referencia a cierto distribuidor. Si se elimina ese artículo, no habría referencia al registro del distribuidor.

Una anomalía de actualización se produce cuando un cambio en el valor de un atributo ocasiona que la base de datos contenga datos inconsistentes o haya que modificar varios registros. Un ejemplo es cuando cambia el nombre de una calle en una ciudad. Podríamos cambiar algunos de los nombres de las calles y otros no, o tendríamos que asegurarnos que se hayan cambiado los nombres de todas las calles. Esto puede ocurrir cuando hay dependencias transitivas y podemos prevenirlo mediante la creación de tablas que estén en 3NF (aunque en el ejemplo de la calle, tal vez los datos estén en 3NF).

## **USO DE LA BASE DE DATOS**

Hay varios pasos que debemos llevar a cabo en orden secuencial para asegurar que la base de datos sea útil para presentar los datos.

## **Pasos para recuperar y presentar los datos**

Hay ocho pasos en el proceso de recuperación y presentación de los datos:

- **1.** Seleccionar una relación de la base de datos.
- **2.** Unir las relaciones.
- **3.** Proyectar las columnas de la relación.
- **4.** Seleccionar filas de la relación.
- **5.** Derivar nuevos atributos.
- **6.** Indexar u ordenar filas.
- **7.** Calcular totales y medidas de desempeño.
- **8.** Presentar los datos.

Hay que llevar a cabo los pasos primero y último, pero los seis pasos intermedios son opcionales, dependiendo de la forma en que se vayan a usar los datos. La figura 13.25 es una guía visual para los pasos.

El paso final en la recuperación de los datos es la presentación. Podemos presentar los datos que se abstraen de la base de datos en muchas formas. Algunas veces se presentan en formato tabular, algunas veces en gráficos y otras como una respuesta de una sola palabra en pantalla. El diseño de la salida, como vimos en el capítulo 11, provee un análisis más detallado sobre los objetivos, formas y métodos de presentación.

## **DESNORMALIZACIÓN**

Una de las principales razones de la normalización es organizar los datos de manera que se reduzcan los datos redundantes. Si no tenemos que almacenar los mismos datos una y otra vez, podemos ahorrar mucho espacio. Dicha organización permite al analista reducir la cantidad de almacenamiento necesario, algo que era muy importante cuando el almacenamiento era costoso.

En la última sección aprendimos que para usar datos normalizados tuvimos que progresar por una serie de pasos que involucran la unión, el ordenamiento y la síntesis. Cuando la velocidad de consultar la base de datos (es decir, hacer una pregunta y requerir una respuesta rápida) es crítica, tal vez sea importante almacenar los datos de otras formas.

La desnormalización es el proceso de tomar el modelo de datos lógico y transformarlo en un modelo físico que sea eficiente para las tareas requeridas con más frecuencia. Estas tareas pueden incluir la generación de informes, pero también pueden implicar consultas más eficientes. Las consultas complejas como el procesamiento analítico en línea (OLAP), así como los procesos de minería de datos y descubrimiento de conocimiento en bases de datos (KDD), también pueden usar bases de datos que estén desnormalizadas.

Podemos llevar a cabo la desnormalización de varias formas. La figura 13.26 muestra uno de los métodos. Primero podemos tomar una relación de muchos a muchos, como la de VENDEDOR y CLIENTE, que comparten la entidad asociativa VENTAS. Al combinar los atributos de VENDEDOR y VENTAS podemos evitar uno de los procesos de unión. Esto puede producir una cantidad considerable de duplicación de datos, pero mejora la eficiencia de las consultas sobre los patrones de ventas.

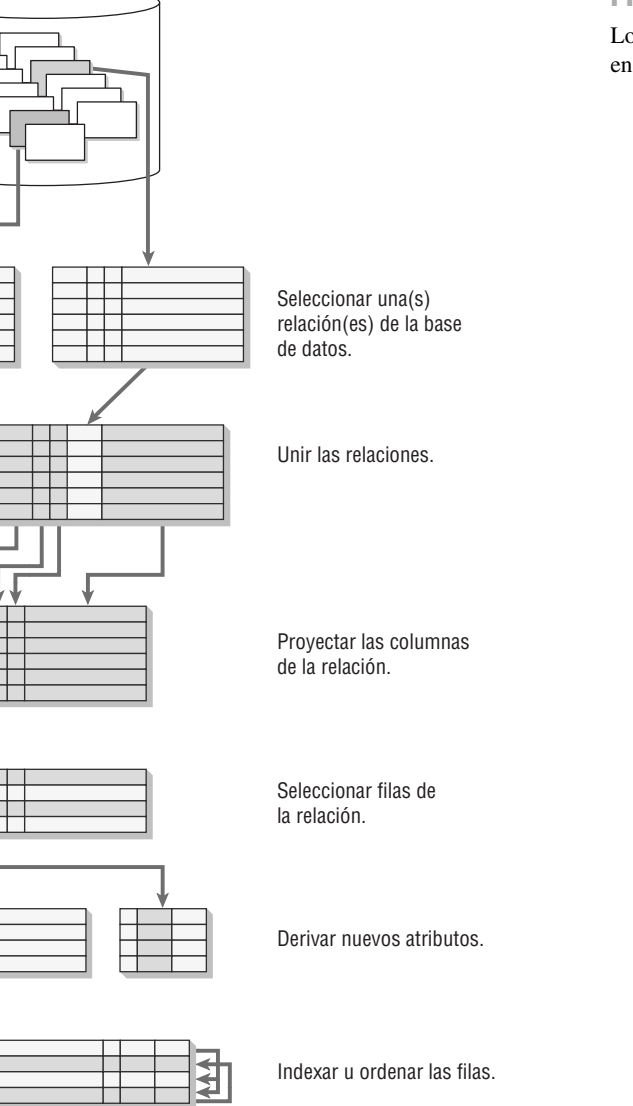

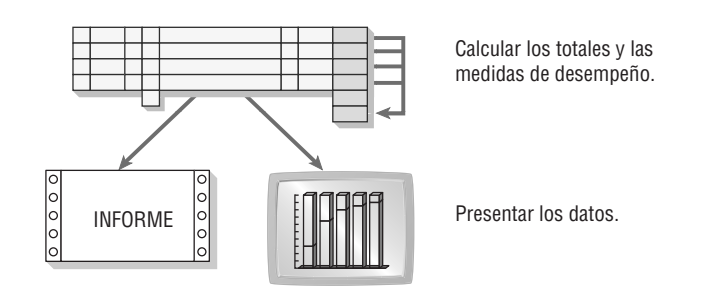

Otra de las razones de desnormalizar es evitar la referencia repetida a una tabla de búsqueda. Tal vez sea más eficiente repetir la misma información (por ejemplo: ciudad, estado y código postal) incluso si por lo general esta información se puede almacenar sólo como un código postal. Por ende, en el ejemplo de ventas podríamos combinar CLIENTE y ALMACEN.

Finalmente veremos las relaciones de uno a uno, ya que es muy probable que se combinen por razones prácticas. Si descubrimos que muchas de las consultas relacionadas con los pedidos también se interesan en saber cómo se envió el pedido, sería conveniente combinar, o desnormalizar. Así, en el ejemplo algunos de los detalles pueden aparecer tanto en DETALLES-PEDIDO como en DETALLES-ENVIO al llevar a cabo la desnormalización.

## FIGURA 13.25

Los datos se obtienen y presentan en ocho pasos.

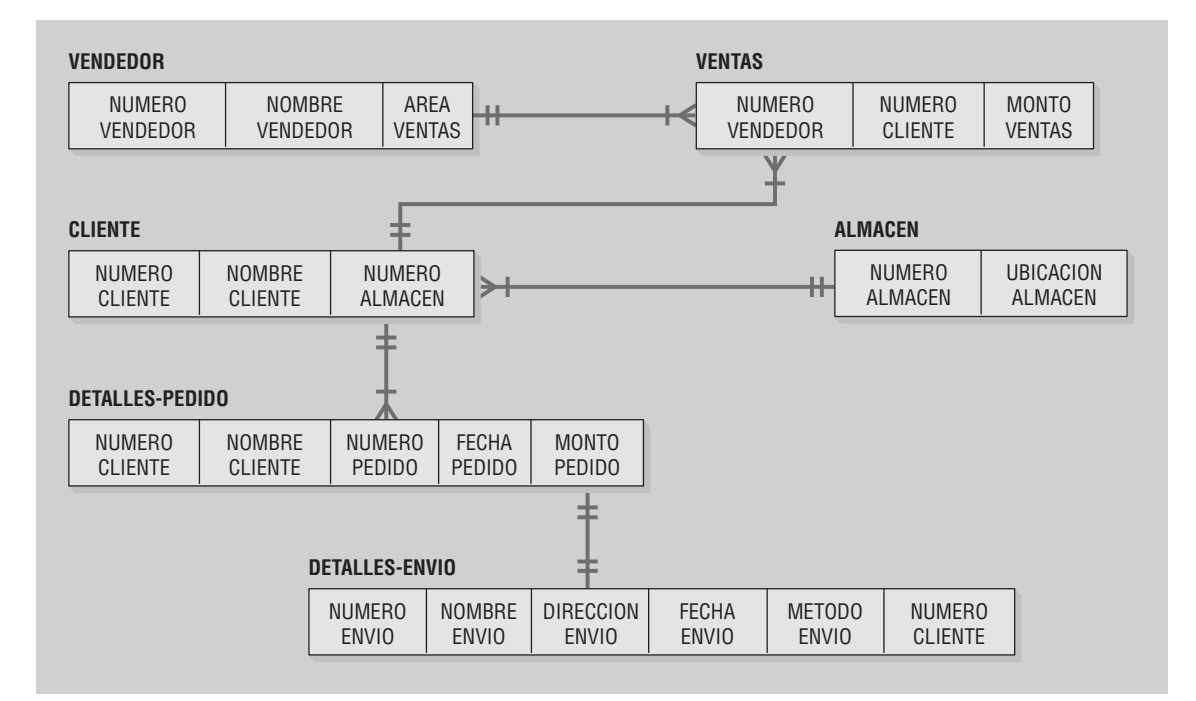

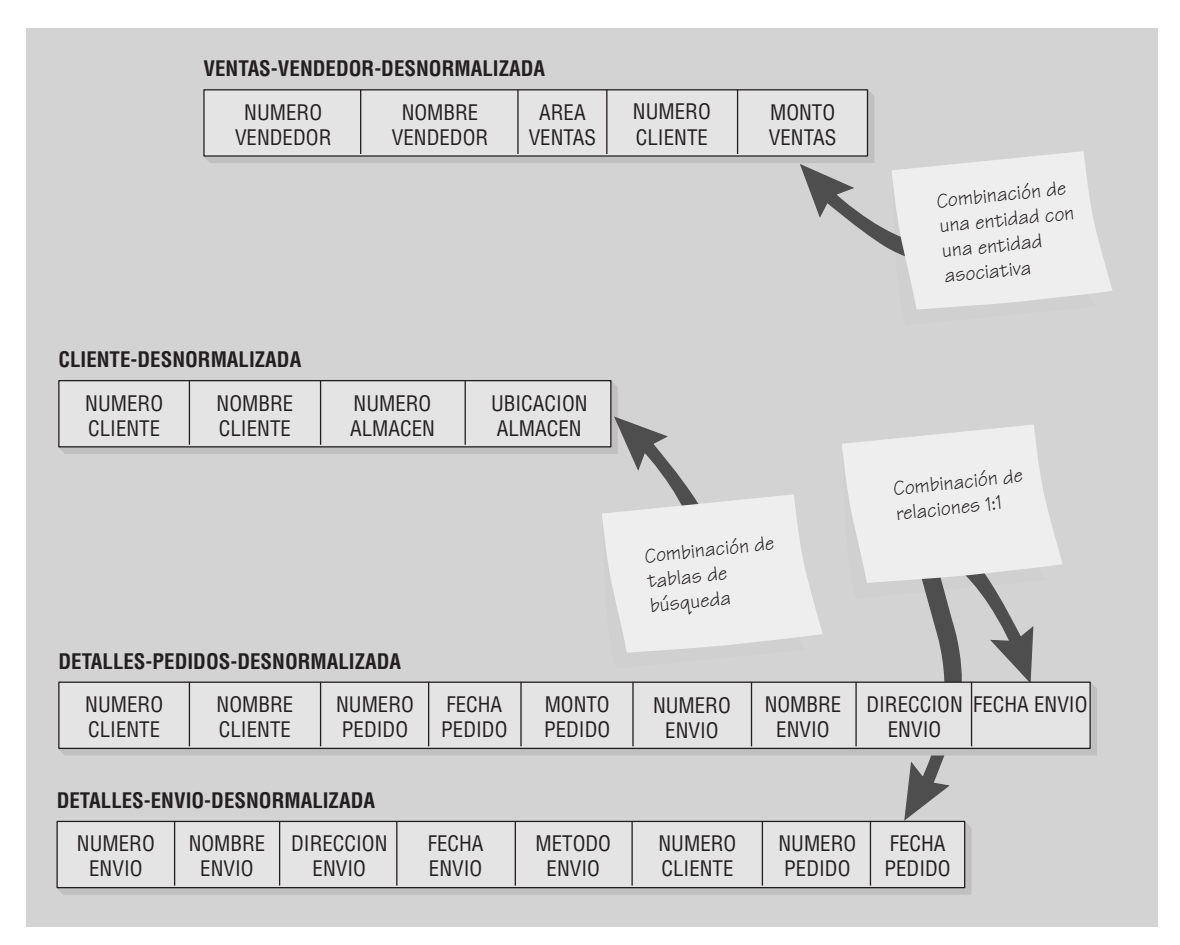

Tres ejemplos de desnormalización para hacer el acceso más eficiente.

## **ALMACENES CORPORATIVOS DE DATOS**

Los almacenes corporativos de datos son distintos de las bases de datos tradicionales. El propósito de un almacén corporativo de datos es organizar la información para consultas rápidas y efectivas. Es cierto que almacenan datos desnormalizados, pero van un paso más allá. Organizan los datos con base en los temas. En la mayoría de los casos el almacén corporativo de datos es más que una base de datos que se procesa de manera que los datos se representen en maneras uniformes. Por lo tanto, los datos almacenados en los almacenes de datos provienen de distintas fuentes, por lo general bases de datos que se establecieron para distintos fines.

El concepto de almacén corporativo de datos es único. Las diferencias entre los almacenes corporativos de datos y las bases de datos tradicionales incluyen lo siguiente:

- **1.** En un almacén corporativo de datos, los datos se organizan con base en los temas principales en vez de las transacciones individuales.
- **2.** Por lo general, los datos en un almacén corporativo de datos se organizan como datos sintetizados en vez de los datos puros detallados que se encuentran en una base de datos orientada a transacciones.
- **3.** Los datos de un almacén corporativo de datos cubren un marco de tiempo mucho mayor que los datos en las bases de datos tradicionales orientadas a transacciones, ya que comúnmente las consultas se relacionan con la toma de decisiones a largo plazo, en vez de los detalles diarios de las transacciones.
- **4.** La mayoría de los almacenes corporativos de datos se organizan para consultas rápidas, mientras que las bases de datos más tradicionales están normalizadas y estructuradas de tal forma que provean un almacenamiento eficiente de la información.
- **5.** Por lo general, los almacenes corporativos de datos están optimizados para responder consultas complejas de los gerentes y analistas conocidas como OLAP, en vez de las consultas simples que se realizan en forma repetida.
- **6.** Los almacenes corporativos de datos permiten un fácil acceso a través de software de minería de datos (conocido como *siftware*), el cual busca patrones y puede identificar las relaciones que los humanos encargados de tomar decisiones no imaginan.
- **7.** Los almacenes corporativos de datos no sólo incluyen una, sino varias bases de datos que se han procesado de manera que los datos del almacén corporativo se definan con uniformidad. Estas bases de datos se conocen como datos limpios.
- **8.** Comúnmente los almacenes corporativos de datos incluyen información de fuentes externas (como un informe industrial, el archivo de la empresa en la Comisión de Bolsa y Valores, o incluso información sobre los productos de los competidores), así como datos generados para uso interno.

El proceso de crear un almacén corporativo de datos es una tarea monumental. El analista necesita recopilar datos de una variedad de fuentes y traducir esos datos a una forma común. Por ejemplo, tal vez una base de datos almacene información sobre los géneros como "Masculino" y "Femenino", otra la almacene como "M" y "F", y una tercera la almacene como "1" y "0". El analista necesita establecer un estándar y convertir todos los datos al mismo formato.

Una vez que están limpios los datos, el analista debe decidir cómo sintetizarlos. Una vez sintetizados se pierden los detalles, por lo que el analista tiene que predecir el tipo de consultas que se podrían realizar.

Después, el analista necesita diseñar el almacén corporativo de datos mediante la organización lógica (y tal vez el agrupamiento físico) de los datos por tema, lo cual requiere de mucho análisis y diseño. El analista necesita conocer mucho sobre la empresa.

El tamaño de los almacenes corporativos de datos ordinarios tiende a estar entre los 50 gigabytes hasta decenas de terabytes. Como son grandes, también son costosos. La mayoría de los almacenes corporativos de datos cuestan millones de dólares.

## **Procesamiento analítico en línea**

El procesamiento analítico en línea (OLAP) fue introducido por E. F. Codd en 1993. Su objetivo era responder a las preguntas complejas de los encargados de tomar decisiones. Codd concluyó que el encargado de tomar decisiones tenía que analizar los datos en distintas formas. Por lo tanto, la base de datos en sí tenía que ser multidimensional. Muchas personas consideran que OLAP es el Cubo de Rubik de los datos. Se pueden ver los datos de todos los distintos lados y también se pueden manipular al girarlos o torcerlos, para que tengan sentido.

Esta metodología OLAP validó el concepto de los almacenes corporativos de datos. Después surgió la necesidad de organizar los datos en formas que permitieran consultas eficientes. Desde luego que OLAP implica el procesamiento de los datos por medio de manipulación, síntesis y cálculo, por lo que hay más de un almacén corporativo de datos involucrado.

## **Minería de datos**

La minería de datos puede identificar patrones que un humano no puede. O el encargado de tomar decisiones no puede ver un patrón, o tal vez no puede pensar en preguntar si existe ese patrón. Los algoritmos de minería de datos buscan patrones en los almacenes corporativos de datos mediante el uso de algoritmos. La figura 13.27 ilustra el concepto de minería de datos.

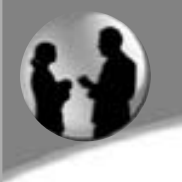

## **OPORTUNIDAD DE CONSULTORÍA 1 3 . 2**

## Almacenamiento de minerales para la salud, minería de datos

 $E$ sther See, una de las empleadas de Marathon Vitamin Shop, se acerca al propietario Bill Berry para comentarle: "He observado que nuestros clientes tienen distintos hábitos. Algunos vienen con regularidad y otros son menos predecibles", dice Esther. "Cuando veo a un cliente regular, me enorgullezco de anticipar lo que el cliente va a comprar e incluso hasta puedo sugerirle otras vitaminas de su agrado. Creo que genero más ventas de esa forma. Además, el cliente está más contento".

Esther continúa: "Aunque desearía poder ayudar mejor a algunos de los clientes que vienen con menos frecuencia".

"Es una actitud muy favorable, Esther, además de que ayuda a nuestra tienda", le responde Bill. "Sé que podemos beneficiarnos de otras formas si logramos manejar mejor los patrones de los clientes. Por ejemplo, podemos estar seguros de tener un artículo en existencia".

Ester asiente y agrega: "No es sólo el tipo de vitamina de lo que estoy hablando. Algunos clientes prefieren una marca en vez de otra.

No sé si depende de su nivel de ingreso o de los intereses que tengan en actividades de esparcimiento. Como los deportes, por ejemplo".

"Ya veo, Srita. See" dice Bill sonriendo, "¿tiene algo en mente?".

"Sí, Sr. Berry", dice en un tono más formal. "Deberíamos organizar los datos que tenemos sobre nuestros clientes mediante el concepto de un almacén corporativo de datos. Podemos fusionar los datos que tenemos con la información de otras fuentes. Así podemos buscar patrones en nuestros datos. Tal vez podamos identificar los patrones existentes y predecir nuevas tendencias".

Piense cómo organizaría un almacén corporativo de datos para Marathon Vitamin Shops. ¿Qué otras bases de datos le gustaría fusionar en el almacén de datos? ¿Qué tipo de patrones debería estar buscando Bill Berry? Identifique estos patrones por tipo (asociaciones, secuencias, agrupamiento o tendencias) y descríbalos en uno o dos párrafos.

La minería de datos se conoce también por otro nombre: descubrimiento de conocimiento en bases de datos (KDD). Algunos piensan que KDD es distinto a la minería de datos, debido a que su objetivo es ayudar a los encargados de tomar decisiones a encontrar patrones, en vez de ceder el control a un algoritmo para que los encuentre. Las ayudas disponibles para las decisiones se conocen como siftware; incluyen el análisis estadístico, los árboles de decisión, las redes neurales, los agentes inteligentes, la lógica difusa y la visualización de datos.

#### FIGURA 13.27

La minería de datos recopila información personal sobre los clientes, en un esfuerzo por ser más específicos al interpretar y anticiparse a sus preferencias.

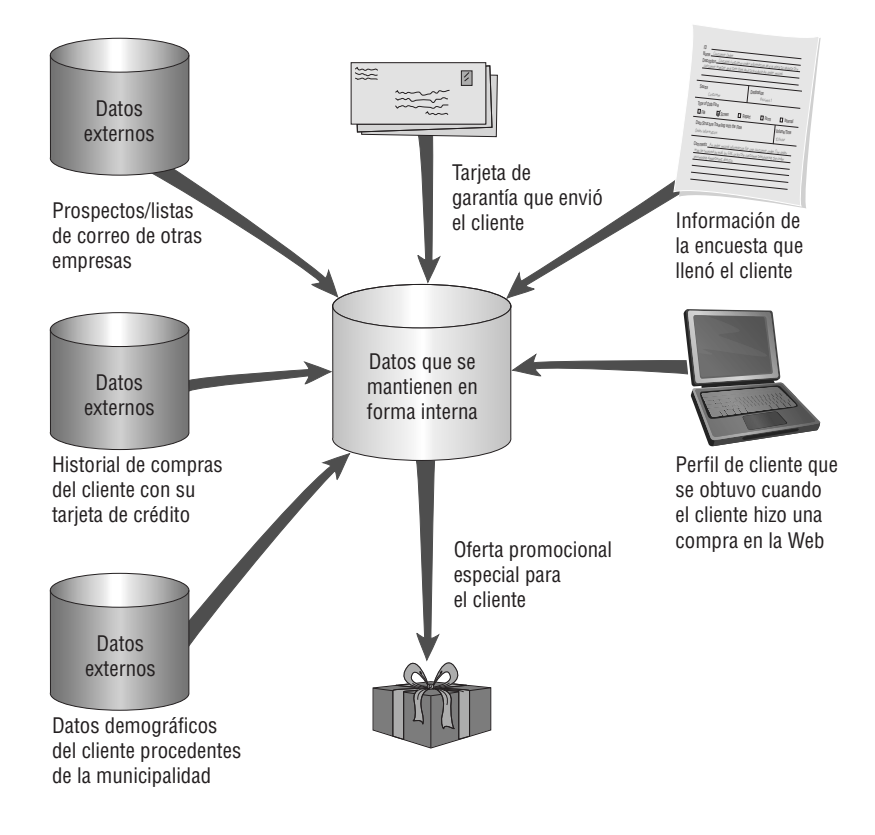

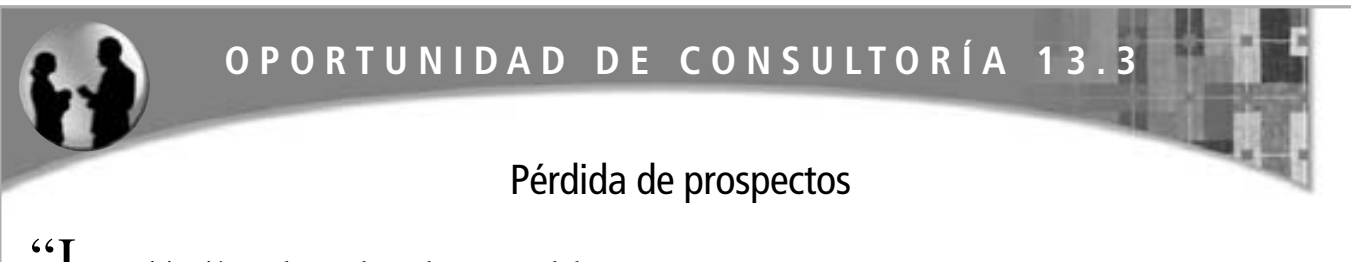

a participación en el mercado puede ser un verdadero problema", dice Ryan Taylor, director de sistemas de marketing para una aseguradora médica de la Costa Este de Estados Unidos. "Uno de los mayores retos al que hacemos frente es cómo identificar buenos prospectos para nuestros vendedores. Con más del 50 por ciento de participación en el mercado, debemos eliminar los nombres de la mayoría de los prospectos que compramos antes de llenar nuestra base de datos de marketing; es imprescindible que lo hagamos bien, ya que ésta es parte crucial de nuestro arsenal de herramientas de información estratégica de la empresa".

Ryan explica a Chandler, uno de los miembros del equipo de analistas de sistemas que usted dirige: "Una base de datos de marketing, o MDB para abreviar, es una poderosa base de datos relacional que representa el corazón de los sistemas de marketing. Nuestra base de datos de marketing se utiliza para proveer información para todos los sistemas de marketing. En estos sistemas se incluyen las herramientas de productividad, como nuestra Automatización de las fuerzas de ventas y nuestros Sistemas de correo masivo, diseñados para ayudar a los vendedores a administrar el ciclo de ventas. También se incluyen las herramientas analíticas, como nuestros sistemas de información geográfica (GIS) o las herramientas del lenguaje gráfico de consulta (CQL), que están diseñadas para proveer soporte para las decisiones.

"Pero la principal función de una base de datos de marketing es rastrear la información sobre nuestros clientes y prospectos. En la actualidad rastreamos la información geográfica, demográfica y psicográfica o, como me gusta decirlo, dónde viven, quiénes son y cómo piensan".

"Las bases de datos de marketing más simples se pueden crear a partir de sólo tres archivos: Perfil de prospectos, Perfil de clientes e Historial de compras y pagos".

"Una vez diseñada la base de datos de marketing, el siguiente reto es decidir cómo llenarla. En la actualidad compramos nuestra información de prospectos a un distribuidor de listas. Como la estrategia de marketing de nuestra empresa se basa en el marketing en masa, compramos todos los negocios en nuestra área. Debido a este volumen, pagamos menos de diez centavos de dólar por cada prospecto. No obstante, si una empresa practica la diferenciación de productos, es probable que su base de prospectos sea más definida. Esta empresa probablemente pagaría una prima por datos más detallados que se validaron con cuidado", explica Ryan.

"Nos enfrentamos a un verdadero reto. Si tuviera un dólar por cada vez que un representante se queja conmigo sobre la dirección

equivocada de un prospecto, podría retirarme y mudarme a Florida", bromea Ryan. "Mi trabajo es identificar cuáles prospectos son malos. No es muy difícil si sólo hay unos cuantos miles, pero ¿qué hace uno cuando hay más de un cuarto de millón?".

Ryan continúa, "Como usamos estos datos con frecuencia para enviar muchos correos, es muy importante para nosotros asegurar que los nombres y direcciones en ese archivo tengan la mayor exactitud posible. Por ejemplo, deben conformarse a los estándares postales y no debe haber duplicados."

"Para lograr esto utilizamos una técnica llamada higiene de datos. ¿Qué tal suena ese término especializado? Por lo general logramos la higiene de los datos mediante software especializado, el cual se utiliza para determinar la validez de una dirección. Este software relaciona la dirección de la base de datos con su propia base de datos interna de calles y rangos de números válidos en una ciudad o código postal específico".

Ryan prosigue: "Uno de los otros retos de datos a los que se enfrentan los que trabajan en marketing es la eliminación de registros duplicados en la base de datos de marketing. Hay dos tipos de duplicados a buscar: duplicados internos, que consisten en la existencia de varios registros del mismo cliente o prospecto, y los duplicados externos, que representan nuestra incapacidad de eliminar clientes de nuestros datos de prospectos".

"Los duplicados internos crean problemas en los informes e incrementan los costos del servicio de correo. Los duplicados externos son incluso peores: son tanto costosos como vergonzosos". Ryan explica: "Una de las cosas más vergonzosas para un representante de ventas es realizar una llamada a un prospecto sólo para descubrir que ya es nuestro cliente. Por lo general, el cliente se queda con la sensación de que es sólo un número en una de nuestras computadoras. Además de la mala impresión, desperdicia el valioso tiempo y los recursos".

Describa en dos párrafos algunas técnicas que podría usar Ryan para ayudar a identificar los duplicados internos y externos en la base de datos de marketing de su empresa. Describa cómo crearía una base de datos de marketing para minimizar los duplicados (use un párrafo). ¿Hay métodos operacionales que podrían reducir este problema? Haga una lista de ellos. ¿Quién más en la organización podría ayudar con este proceso? Proporcione una lista breve. Recomiende en un párrafo los métodos para Chandler y los demás miembros de su equipo de análisis de sistemas que se puedan usar para ayudar a reclutar y asegurar la asistencia de otros miembros relevantes de la organización.

Los tipos de patrones que los encargados de tomar decisiones tratan de identificar incluyen las asociaciones, las secuencias, el agrupamiento y las tendencias. Las asociaciones son patrones que ocurren en conjunto al mismo tiempo. Por ejemplo, una persona que compra cereal por lo general compra leche para acompañarlo. Por otro lado, las secuencias son patrones de acciones que se llevan a cabo durante un periodo de tiempo. Por ejemplo, si una familia compra una casa este año, es muy probable que vayan a comprar bienes de consumo duraderos (un refrigerador, o lavadora y secadora) el próximo. El agrupamiento es el patrón que se desarrolla entre un grupo de personas. Por ejemplo, los clientes que viven en un código postal específico tal vez tiendan a comprar un automóvil específico. Por último, las tendencias son patrones que se observan durante un periodo de tiempo. Por ejemplo, tal vez los consumidores pasen de comprar artículos genéricos a productos premium.

El concepto de minería de datos surgió del deseo de usar una base de datos para una focalización más selectiva de los clientes. Las primeras metodologías para el correo directo incluían el uso de la información del código postal como una forma de determinar cuál podría ser el ingreso de una familia (suponiendo que ésta debe generar suficiente ingreso como para poder vivir en el prestigioso código postal 90210 de Beverly Hills o en algún otro vecindario acomodado). Era una manera (imperfecta, desde luego) para limitar el número de catálogos enviados.

La minería de datos lleva este concepto un paso más allá. Si suponemos que el comportamiento anterior es un buen vaticinador de las compras futuras, se recopila una gran cantidad de datos sobre una persona específica a partir de las compras con su tarjeta de crédito. La empresa puede identificar en qué tiendas compramos, qué hemos comprado y cuánto pagamos por un artículo, además de saber cuándo y con qué frecuencia viajamos. Los datos también se introducen, almacenan y utilizan para una variedad de propósitos cuando llenamos las garantías, solicitamos una licencia de conductor, respondemos a una oferta gratuita o solicitamos una tarjeta de membresía en una tienda de renta de videos. Lo que es más: las empresas comparten estos datos y a menudo hacen dinero al venderlos a terceros.

American Express ha sido líder en minería de datos para fines de marketing. American Express le envía cupones de descuento para nuevas tiendas o entretenimiento cuando le envía la factura de su tarjeta de crédito, habiendo determinado que usted compró en tiendas similares o asistió a eventos similares. General Motors ofrece una tarjeta MasterCard que permite a los clientes acumular puntos de bonificación para la compra de un nuevo automóvil, y después envía información sobre los nuevos vehículos en el momento en que sería más probable que el consumidor esté interesado en comprar un auto nuevo.

Sin embargo, la metodología de minería de datos también presenta sus problemas. En primer lugar, los costos pueden ser demasiado altos como para poder justificar la minería de datos, algo que tal vez se descubra sólo hasta después de haber acumulado enormes costos de preparación. En segundo lugar, la minería de datos tiene que estar coordinada de manera que varios departamentos o subsidiarias no traten de contactar al cliente al mismo tiempo. Además, los clientes tal vez piensen que se ha invadido su privacidad y resientan las ofertas que reciben. Por último, los clientes podrían pensar que los perfiles creados únicamente con base en sus compras con tarjeta de crédito presentan una imagen bastante distorsionada de quiénes son en realidad.

Los analistas deben asumir responsabilidad en cuanto a los aspectos éticos de cualquier proyecto de minería de datos propuesto. Hay que considerar y averiguar, junto con el cliente, todos los detalles sobre el periodo que se mantendrá el material de los perfiles, la confidencialidad del mismo, las medidas de protección de la privacidad incluidas y los usos que se le darán. Las oportunidades de abuso son evidentes, por lo que debemos estar protegidos. Para los consumidores, la minería de datos es sólo otra tecnología más que se les impone, y si ellos no desean que pase esto, los esfuerzos de minería de datos fracasarán.

## **RESUMEN**

Una decisión importante en el diseño de un sistema de información es la forma en que se almacenan los datos. Hay dos metodologías para ello: la primera consiste en almacenarlos en archivos individuales, usando un archivo para cada aplicación; la segunda, en desarrollar una base de datos que puedan compartir muchos usuarios para varias aplicaciones, a medida que surja la necesidad.

Para comprender el almacenamiento de los datos hay que captar tres ámbitos: realidad, datos y metadatos. Una entidad es un objeto o evento por el que estamos dispuestos a recolectar y almacenar datos. Los atributos son las características reales de estas entidades. Los elementos de datos pueden tener valores y se pueden organizar en registros a los que se puede acceder mediante una clave. Los metadatos describen a los datos y pueden contener restricciones sobre el valor de un elemento de datos (por ejemplo, que sea sólo numérico).

Algunos ejemplos de archivos convencionales son los archivos maestros, los archivos de tablas, los archivos de transacciones, los archivos de trabajo y los archivos de informes. Por lo general, las bases de datos se construyen con una estructura relacional. Sin embargo, los sistemas heredados pueden tener estructuras jerárquicas o de redes.

La normalización es el proceso que toma las vistas de usuario y las transforma en estructuras menos complejas conocidas como relaciones normalizadas. Hay tres pasos en el proceso de normalización. En primer lugar se eliminan todos

los grupos repetitivos. En segundo lugar se eliminan todas las dependencias parciales. Por último se quitan las dependencias transitivas. Una vez que se completan estos tres pasos, el resultado es la creación de numerosas relaciones que están en la tercera forma normal (3NF).

Podemos usar el diagrama de entidad-relación para determinar las claves requeridas para un registro o una relación de una base de datos. Los tres lineamientos a seguir al diseñar tablas maestras o relaciones de bases de datos son: 1) cada entidad de datos separada debe crear una tabla maestra (no combinar dos entidades distintas dentro de una tabla); 2) un campo de datos específico debe existir en sólo una tabla maestra; y 3) cada tabla maestra o relación de base de datos debe tener programas para crear (C), leer (R), actualizar (U) y eliminar (E).

El proceso de recuperar datos puede involucrar hasta ocho pasos: 1) seleccionar una relación, 2) unir dos relaciones, 3) proyectar (seleccionar) las columnas, 4) seleccionar las filas relevantes, 5) derivar nuevos atributos, 6) ordenar o indexar filas, 7) calcular totales y medidas de desempeño, y finalmente 8) presentar los resultados al usuario.

La desnormalización es un proceso que toma el modelo de datos lógico y lo transforma en un modelo físico que sea eficiente para las tareas más necesarias. Los almacenes corporativos de datos difieren de las bases de datos tradicionales en muchos aspectos; uno de ellos es que almacenan datos desnormalizados, los cuales están organizados en base a temas. Los almacenes cor-

## **EXPERIENCIA DE HYPERCASE ® 1 3**

 $E$ scuché muchas cosas buenas sobre su equipo de las personas en Sistemas administrativos. Incluso se ganaron un elogio bien merecido de Tom Ketcham, a quien no es muy fácil complacer en estos días. Hasta *él* está viendo algunas posibilidades. Creo que hasta ahora han logrado mantenernos unidos… a menos que nos vayamos en distintas direcciones otra vez. Sólo estoy bromeando. Les dije que pensaran acerca de si somos una familia, un zoológico o una zona de guerra. Ahora es el momento de empezar a diseñar sistemas que se adapten a nosotros. Ya ha estado usted aquí el tiempo suficiente como para poder formarse esas opiniones. Espero que sean favorables. Creo que nuestra famosa hospitalidad sureña y sentido del humor notablemente británico deberían ayudar a influenciarlo, ¿o no? Estuve tan ocupado tratando de persuadirlo de que valemos la pena el esfuerzo que olvidé decirle: Tom y Snowden han acordado pensar en cambiar a una base de datos de algún tipo. ¿Podría tener esto listo en las próximas dos semanas? Tom está en una conferencia en Minneapolis, pero cuando regrese sería excelente que usted tuviera algunas ideas al respecto para que Snowden y Tom discutan sobre ellas. Siga perseverando".

## **Preguntas de HYPERCASE**

- **1.** Suponga que los miembros de su equipo han usado el Informe de características de los clientes de la Unidad de capacitación (Training Unit Client Characteristics Report) para diseñar una tabla de base de datos que almacene la información contenida en este informe, con el siguiente resultado:
- **2.** Aplique la normalización a la tabla que su equipo desarrolló para eliminar los grupos repetitivos. Muestre sus resultados.
- **3.** Elimine las dependencias transitivas de su tabla y muestre la tabla de datos resultante.

## **Nombre de tabla: TABLA CLIENTES**

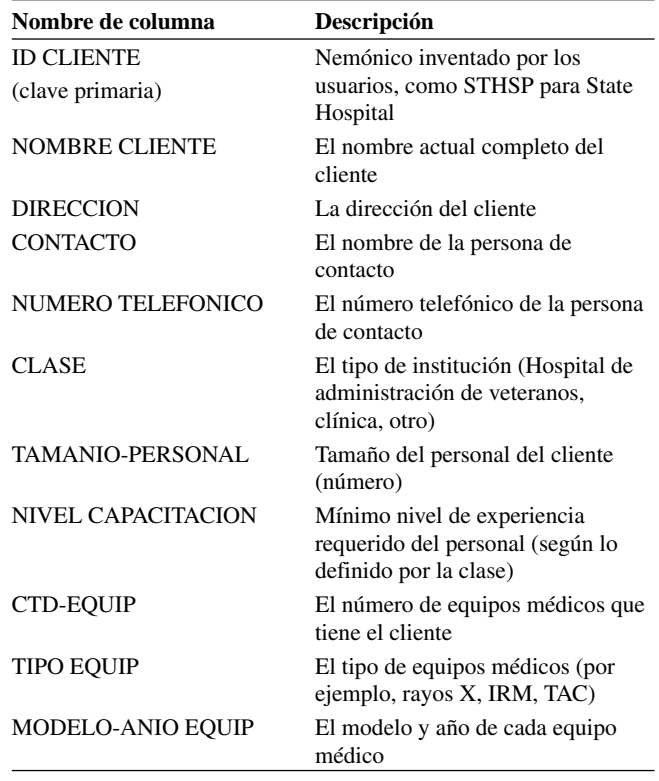

porativos de datos permiten un fácil acceso mediante el software de minería de datos también conocido como software, el cual busca patrones e identifica las relaciones que no pueden imaginar los humanos encargados de tomar decisiones.

La minería de datos involucra el uso de una base de datos para una focalización más selectiva de los clientes. Suponiendo que el comportamiento anterior es un buen vaticinador de las compras futuras, las empresas recopilan datos sobre una persona a partir de las compras con su tarjeta de crédito, las solicitudes de licencia de conductor, las tarjetas de garantías, etcétera. La minería de datos puede ser poderosa, pero también puede ser costosa y debe estar coordinada. Además, puede infringir la privacidad del consumidor o incluso los derechos civiles de una persona.

## **PALABRAS CLAVE Y FRASES**

administrador de base de datos almacén de datos almacenamiento de datos anomalía de actualización anomalía de eliminación archivo convencional archivo de informes archivo de tablas archivo de trabajo archivo de transacciones archivo maestro

atributo base de datos caracteres especiales clave concatenada clave primaria clave secundaria CRUD (crear, leer, actualizar y eliminar) datos limpios dependencias parciales dependencias transitivas desnormalización

diagrama de burbuja diagrama de modelo de datos diagrama entidad-relación (E-R) elemento de datos elemento de información entidad estructura de datos de red estructura de datos jerárquica estructura de datos relacional grupo repetido identificador de objetos (OID) integridad de dominio integridad referencial minería de datos normalización primera forma normal (1NF)

procesamiento analítico en línea (OLAP) realidad, datos y metadatos recuperación recuperación de información registro relación relación sin normalizar restricción de integridad de entidad segunda forma normal (2NF) siftware sistema de administración de bases de datos (DBMS) subtipo de entidad tercera forma normal (3NF) vista física vista lógica

## **PREGUNTAS DE REPASO**

- **1.** ¿Cuáles son las ventajas de organizar el almacenamiento de datos como archivos separados?
- **2.** ¿Cuáles son las ventajas de organizar el almacenamiento de datos mediante una metodología de base de datos?
- **3.** ¿Cuáles son las medidas de efectividad del diseño de bases de datos?
- **4.** Mencione algunos ejemplos de entidades y sus atributos.
- **5.** ¿Cuál es la diferencia entre una clave primaria y un identificador de objetos?
- **6.** Defina el término *metadatos*. ¿Cuál es el propósito de los metadatos?
- **7.** Mencione los tipos de archivos convencionales de uso común. ¿Cuáles de éstos son archivos temporales?
- **8.** Mencione los tres tipos principales de organización de bases de datos.
- **9.** Defina el término *normalización*.
- 10. *i*Oué se elimina cuando una relación se convierte a la primera forma normal?
- **11.** ¿Qué se elimina cuando una relación se convierte de 1NF a 2NF?
- **12.** ¿Qué se elimina cuando una relación se convierte de 2NF a 3NF?
- **13.** Mencione las tres restricciones de entidad. Describa en un enunciado el significado de cada restricción de entidad.
- **14.** Describa las cuatro anomalías que pueden ocurrir al crear tablas de bases de datos.
- **15.** Mencione los ocho pasos para recuperar, preordenar y presentar los datos.
- **16.** ¿Qué hace la unión? ¿Qué es la proyección? ¿Qué es la selección?
- **17.** Defina desnormalización.
- **18.** Explique las diferencias entre bases de datos tradicionales y almacenes corporativos de datos.
- **19.** Defina qué hace el software cuando se utiliza en minería de datos.

## **PROBLEMAS**

 **1.** Dado el siguiente archivo de arrendatarios:

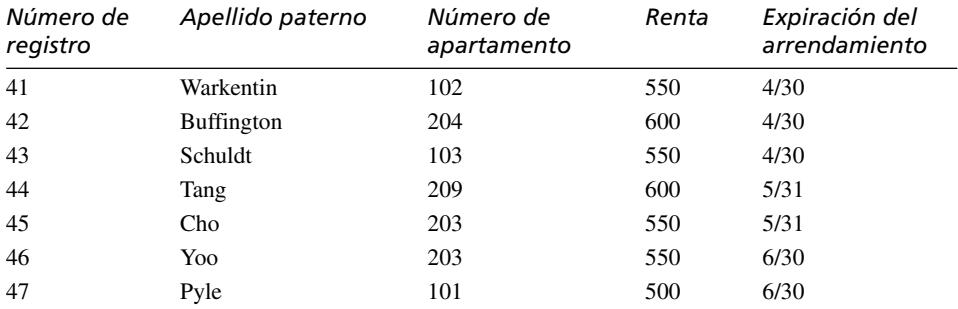

a. Muestre un ejemplo de proyección.

b. Muestre un ejemplo de selección.

c. Muestre dos ejemplos de cómo ordenar filas.

d. Muestre un ejemplo de cómo calcular los totales.

 **2.** El siguiente es un ejemplo de una boleta de calificaciones para dos estudiantes en la University of Southern New Jersey:

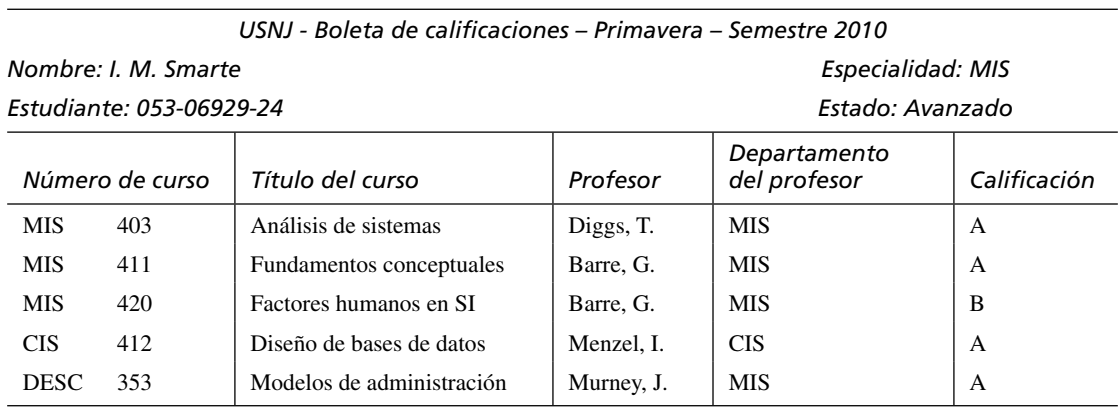

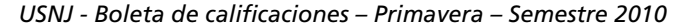

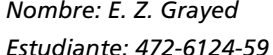

## *Especialidad: MIS*

*Estudiante: 472-6124-59*

## *Estado: Avanzado*

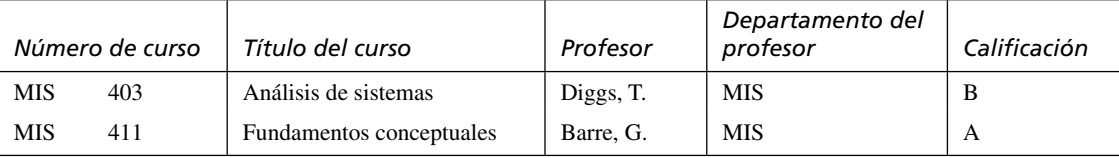

Dibuje un diagrama de modelo de datos con asociaciones para la vista de usuario.

- **3.** Convierta la vista de usuario del problema 2 a una relación 3NF. Muestre cada paso del proceso.
- **4.** ¿Qué problema podría surgir al utilizar el número de curso como clave primaria para los datos en el problema 2?
- (*Sugerencia*: Piense sobre lo que ocurriría si cambia el Nombre del departamento [no se muestra en los datos]).
- **5.** Dibuje un diagrama de entidad-relación para la siguiente situación: muchos estudiantes practican muchos deportes. Una persona denominada entrenador en jefe asume el papel de entrenador en todos estos deportes. Cada una de las entidades tiene un número y un nombre (haga las suposiciones necesarias para completar un diagrama razonable. Haga una lista de sus suposiciones).
- **6.** El diagrama de entidad-relación que dibujó en el problema 5 representa las entidades de datos necesarias para implementar un sistema para rastrear a los estudiantes y los deportes que practican. Haga una lista de las tablas necesarias para implementar el sistema, junto con las claves primarias, secundarias y externas que se requieren para vincular las tablas.
- **7.** Dibuje un diagrama de entidad-relación para la siguiente situación: una panadería comercial fabrica muchos productos: panes, postres, pasteles especiales y muchos otros productos horneados. La panadería compara a varios distribuidores los ingredientes como harina, especias y leche. Algunas veces compran un ingrediente a un solo distribuidor y otras veces lo compran a varios. La panadería tiene clientes comerciales, como escuelas y restaurantes, que hacen pedidos de productos horneados con regularidad. Cada producto horneado tiene un especialista que supervisa la organización de la operación de la panadería e inspecciona el producto terminado.
- **8.** Haga una lista de las tablas y claves que se necesitan para implementar el sistema de la panadería comercial.
- **9.** Dibuje un diagrama E-R para el sistema de pedidos de la figura 13.24.
- **10.** Dibuje un diagrama de flujo de datos para colocar un pedido. Base su diagrama de flujo de datos en el diagrama E-R.
- **11.** Cree un diagrama de entidad-relación para un paquete de software de genealogía llamado "PeopleTree" con el que se puede llevar un registro de los ancestros. Suponga que cada persona estará en una tabla Persona y que una persona puede tener padres (un padre y una madre) biológicos y padres (un padre y una madre) adoptivos. Las madres y padres se deben almacenar en la tabla Persona también. Cada persona sólo debe tener un lugar de nacimiento, el cual se debe almacenar en la tabla Persona. Muchas personas pueden nacer en el mismo lugar.
- **12.** Defina la clave primaria utilizada para las tablas Persona y Lugar.
- **13.** GaiaOrganix es una cooperativa de mayoreo de comida orgánica que vincula a productores y consumidores. GaiaOrganix negocia las compras que las tiendas de abarrotes y demás tiendas relacionadas hacen a los granjeros que cultivan una variedad de cosechas, como frutas, vegetales y granos. Cada granjero puede producir varias cosechas y varios granjeros pueden producir una cosecha. Para proveer el nivel más alto de productos frescos, éstos se envían directamente de la granja a la tienda. Cada tienda puede comprar de muchas granjas y cada granja puede vender a muchas tiendas. Dibuje un diagrama de entidad-relación en la tercera forma normal que muestre la relación entre el productor (granjas) y el vendedor (tiendas).
- **14.** ArticleIndex.com es una empresa que produce índices de artículos de revistas y periódicos para una disciplina específica. Un usuario Web debe tener la capacidad de introducir el tema o los autores de un artículo para recibir una lista detallada de todos los artículos y periódicos en los que se encontró el tema. Cada artículo puede tener muchos autores y cada autor puede escribir muchos artículos. Un artículo puede existir sólo en un periódico, pero cada periódico por lo general contiene muchos artículos. Cada artículo puede tener muchos temas y cada tema puede estar en muchos artículos. Dibuje un diagrama de entidad-relación en la tercera forma normal para los artículos, autores, periódicos y temas.
- **15.** Identifique las claves primarias y externas para el diagrama de entidad-relación creado en el problema 14.

## **PROYECTO EN GRUPO**

 **1.** Gregg Baker compró boletos para dos conciertos a través de la Web. Sus pedidos se procesaron, las ubicaciones exactas se asignaron y los boletos se enviaron por separado. Uno de los conjuntos de boletos se perdió en el correo. Cuando llamó al número de servicio no recordó la fecha ni los números de los asientos, pero la agencia pudo localizar sus boletos con rapidez debido a que desnormalizó la relación. Describa el sistema de pedidos de boletos mediante un listado de los elementos de datos que se mantienen en el formulario de pedido y el formulario de envío. ¿Qué información proporcionó Gregg a la agencia de boletos para recuperar la información?

## **BIBLIOGRAFÍA SELECCIONADA**

Agrawal, R., A. Ailamaki, P. A. Bernstein, E. A. Brewer, M. J. Carey, S. Chaudhuri, et al. "The Claremont Report on Database Research". *Communications of the ACM,* Vol. 52, Núm. 6, 2009, pp. 56-65.

Avison, D. E. *Information Systems Development: A Database Approach*, 2ª. Edición. Londres: Blackwell Scientific, 1992.

- Codd, E. F. "A Relational Model of Data for Large Shared Data Banks". *Communications of the ACM*, Vol. 13, Núm. 6, 1970, pp. 377-387.
- Deitel, H. M., P. J. Deitel y T. R. Nieto. *E-Business and E-Commerce: How to Program*. Upper Saddle River, NJ: Prentice Hall, 2001.
- Gane, C. y T. Sarson. *Structured Systems Analysis: Tools and Techniques*. Englewood Cliffs, NJ: Prentice Hall, 1979.
- Gray, P. "Data Warehousing: Three Major Applications and Their Significance". En *Emerging Information Technologies, Improving Decision, Cooperation, and Infrastructure*. Editado por K. E. Kendall, Thousand Oaks, CA: Sage Publications, 1999.
- Hoffer, J., A. Prescott y H. Topi. *Modern Database Management*, 9ª. Edición. Upper Saddle River, NJ: Prentice Hall, 2009. Sanders, G. L. *Data Modeling*. Nueva York: International Thomson Publishing, 1995.
- Shin, S. K. y G. L. Sanders. "Denormalization Strategies for Data Retrieval from Data Warehouses". *Decision Support Systems*, Vol. 42, Núm, 1, 2006, pp. 267-282.

## **EPISODIO 13**

## **CASO DE LA CPU**

### **ALLEN SCHMIDT, JULIE E. KENDALL Y KENNETH E. KENDALL**

# De vuelta a los fundamentos de datos

 Después de realizar numerosas entrevistas, prototipos, diagramas de flujo de datos, entradas en el diccionario de datos y diagramas de UML, Anna y Chip empiezan a trabajar en el modelo de entidad-relación. "Yo seré responsable de crear las relaciones de las tablas de Microsoft Access", afirma Anna. Chip se ofrece a completar un diagrama de entidad-relación. "Cuando terminemos, vamos a comparar los dos diagramas en cuanto a precisión y consistencia", sugiere Anna, y así lo hacen.

La figura E13.1 muestra el diagrama de entidad-relación para el sistema de inventario de computadoras. Visible Analyst llama a cada uno de los rectángulos una entidad. Cada entidad representa una tabla de base de datos de información almacenada en el sistema, correspondiente a un almacén de datos en el diagrama de flujo de datos o a una clase de entidad en un diagrama de secuencia o de clases. Cada uno de los rectángulos en forma de diamante representa una entidad asociativa que representa una relación entre las entidades de datos. Un rectángulo con un óvalo en su interior representa a una entidad asociativa que no puede existir sin la entidad conectora. Por lo general éstos son elementos repetitivos. Microsoft Visio usa rectángulos para representar tanto una entidad asociativa como una entidad atributiva.

"Terminé de crear el diagrama de entidad-relación, empezando con las porciones más simples del sistema", Chip dice a Anna. "Las primeras entidades de datos creadas son SOFTWARE y COMPUTADORA. La relación es que el software se instala en la computadora. Después determiné la cardinalidad de la relación. Como un paquete de software se puede instalar en muchas computadoras, esta relación es de uno a muchos. Cada computadora también puede tener varios paquetes de software instalados en ella, por lo que también provee una relación de uno a muchos. Como hay una relación de uno a muchos para cada una de las entidades de datos, la relación completa entre ellas se vuelve de muchos a muchos".

Chip continúa y dice: "Esta primera vista está lejos de ser normalizada. Observa que NUMERO INVENTARIO SOFT-WARE es un elemento repetitivo en la entidad HARDWARE. Voy a tener que crear varias entidades para cada uno de ellos". Poco después, Chip revisa su trabajo con Anna. Se quitó el NUMERO INVENTARIO SOFTWARE y se colocó en una entidad relacional. Consulte el diagrama de entidad-relación que se muestra en la figura E13.2. "Esto coloca a los datos en la primera forma normal", comenta Chip. "Además, no hay elementos que dependan sólo de una parte de la clave, por lo que los datos también se encuentran en la segunda forma normal. Sin embargo, hay elementos que no forman parte de la entidad que se representa en el diagrama y habrá que eliminarlos. Por ejemplo, da un vistazo a SISTEMA OPERATIVO y a EDIFICIO CAM-PUS. Estos elementos no son parte del hardware de computadora, pero están instalados en la computadora o la computadora está instalada en una sala del campus. Deben tener su propia entidad. Esto facilita el proceso de cambiar la versión de un sistema operativo. En vez de tener que cambiar la versión del sistema operativo en muchos de los registros de COMPUTADORA, tendríamos que cambiarlo sólo una vez".

Anna asiente y comenta: "Es realmente una buena valoración de la situación. Facilitará la implementación de las tablas de Microsoft Access".

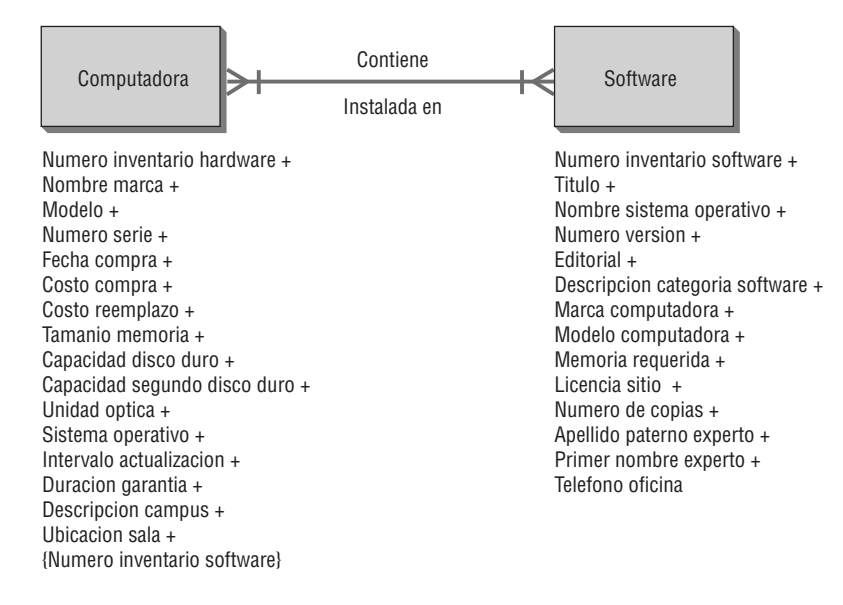

#### FIGURA E13.1

Diagrama de entidad-relación sin normalizar para el sistema computarizado. La relación de muchos a muchos se tendrá que definir como una entidad asociativa.

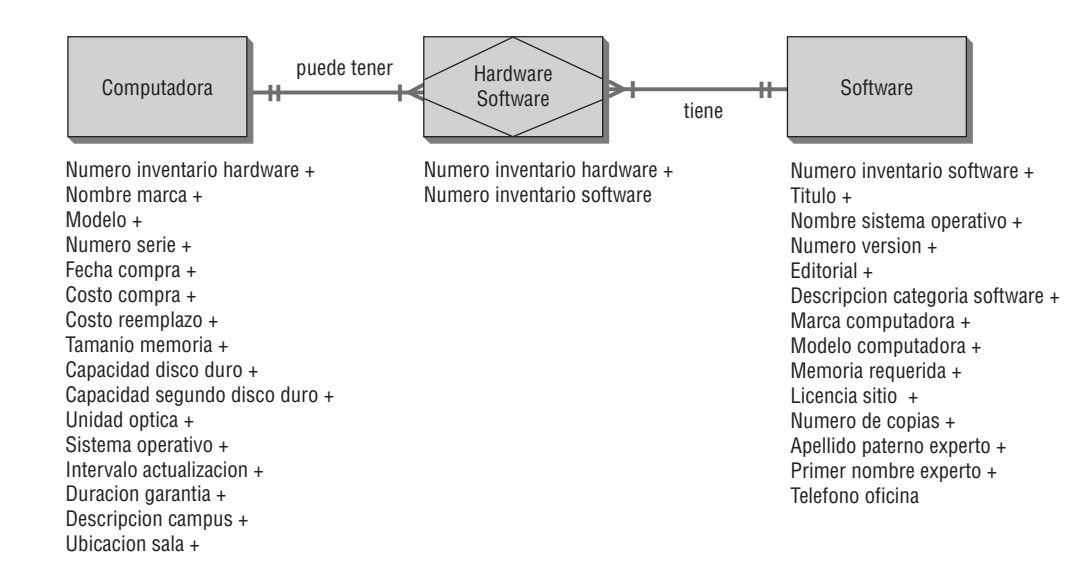

Chip continúa trabajando en el diagrama de entidad-relación. Después de unas cuantas horas exclama: "Creo que está listo. ¿Podrías dar un vistazo a la versión final?". En la figura 13.3 se muestra la versión final. Se describieron todas las entidades y relaciones en el repositorio.

Anna revisa la versión final y exclama, "¡Se ve excelente! Tuviste razón en mover SISTEMA OPERATIVO y EDIFICIO CAMPUS a sus propias entidades. Buena idea, ya que el edificio no es parte de la computadora. Además, en definitiva el EX-PERTO DE SOFTWARE no es parte de la entidad SOFTWARE. ¿Qué hay sobre CATEGORIA SOFTWARE?".

"Moví la CATEGORIA SOFTWARE a su propia entidad para ahorrar espacio en los archivos maestros cuando se construyan", responde Chip. "En realidad es una tabla de códigos y facilita el proceso de cambiar la categoría sin tener que cambiar todos los registros de software. Además vamos a almacenar un pequeño código en vez de una descripción extensa en cada registro de software. ¿Por qué no revisas dos veces las diversas claves en el diagrama? Cada entidad relacionada en el extremo de muchos debería tener una clave externa que coincida con la clave primaria de la entidad en el extremo de uno".

Anna examina el diagrama por un instante y comenta, "Se ve bien, en mi opinión. Tal vez debamos definir las entradas en el repositorio".

"Mira esta entrada en el repositorio". Chip abre el diagrama de entidad-relación (figura E13.4) y hace doble clic en la entidad COMPUTERS (COMPUTADORAS) para mostrar su entrada en el repositorio. Se definieron la clave primaria (la notación [pk] de Microsoft Visio y Visible Analyst frente al elemento NUMERO INVENTARIO HARDWARE [HARDWARE

## FIGURA E13.3

FIGURA E13.2

El diagrama de entidad-relación del sistema computarizado en primera forma normal.

Diagrama de entidad-relación final para el sistema computarizado.

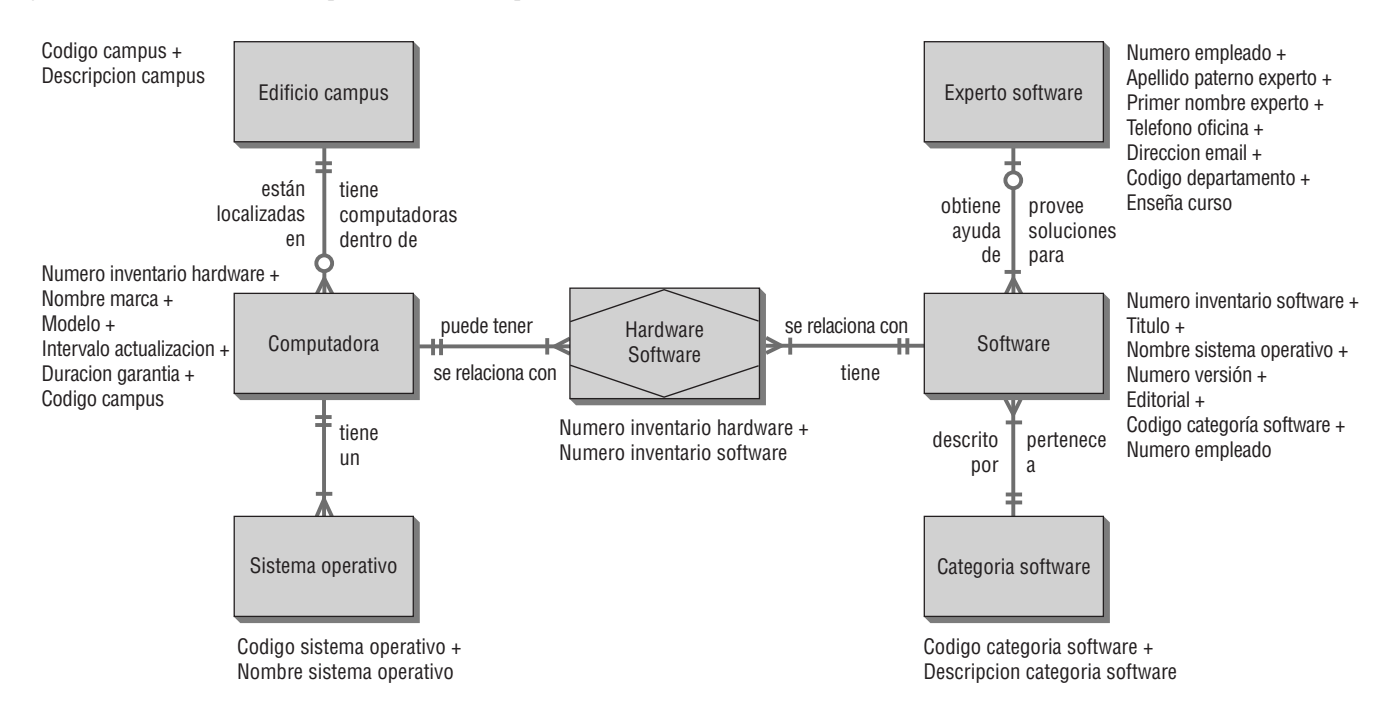

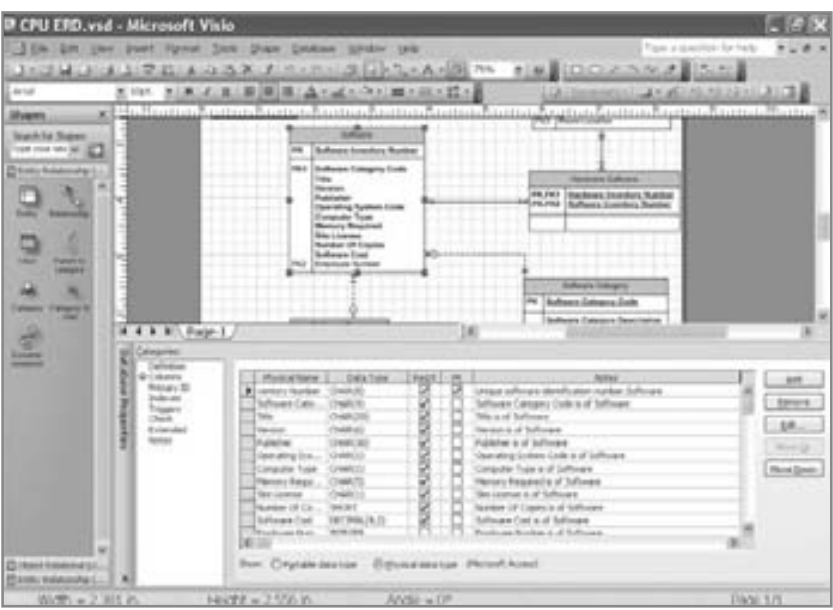

El diagrama de entidad-relación normalizado de la CPU se muestra en Microsoft Visio con la definición del repositorio para Software.

INVENTORY NUMBER] en el área de composición), las claves externas (FK1, FK2 y así en lo sucesivo) y varias claves alternas ([Ak1],[Ak2] y [Ak3]). Después de invertir tiempo en examinar el diagrama, así como las entradas en el repositorio y los informes de análisis, tanto Anna como Chip quedan satisfechos de que las relaciones entre los datos estén representadas en forma precisa. A continuación deciden cómo diseñar la base de datos a partir de los diagramas.

Primero analizan la relación HARDWARE/SOFTWARE. Como hay una relación de muchos a muchos entre estas dos entidades de datos, se puede implementar mediante el uso de tres tablas de base de datos:

- **1.** Una tabla MAESTRA DE HARDWARE (HARDWARE MASTER).
- **2.** Una tabla MAESTRA DE SOFTWARE (SOFTWARE MASTER).
- **3.** Una tabla RELACION HARDWARE/SOFTWARE (HARDWARE/SOFTWARE RELATIONSHIP), que debe contener los campos clave de las tablas maestras HARDWARE y SOFTWARE para todo el software instalado en todas las máquinas. También podría funcionar una clave de primaria de autosecuencia, siempre y cuando se incluyan las claves externas en la tabla.

 "Creo que es mi turno de trabajar en las relaciones", dice Anna mientras saca una copia del diagrama de entidad-relación. Voy a modificar las tablas de Microsoft Access de las sesiones de los prototipos".

Para empezar, Anna establece las claves primarias para cada una de las tablas. Cuando éstas se encuentran en su forma final, crea las relaciones entre ellas. En la figura E13.5 se muestra el diagrama de relaciones de Microsoft Access. Los rectán-

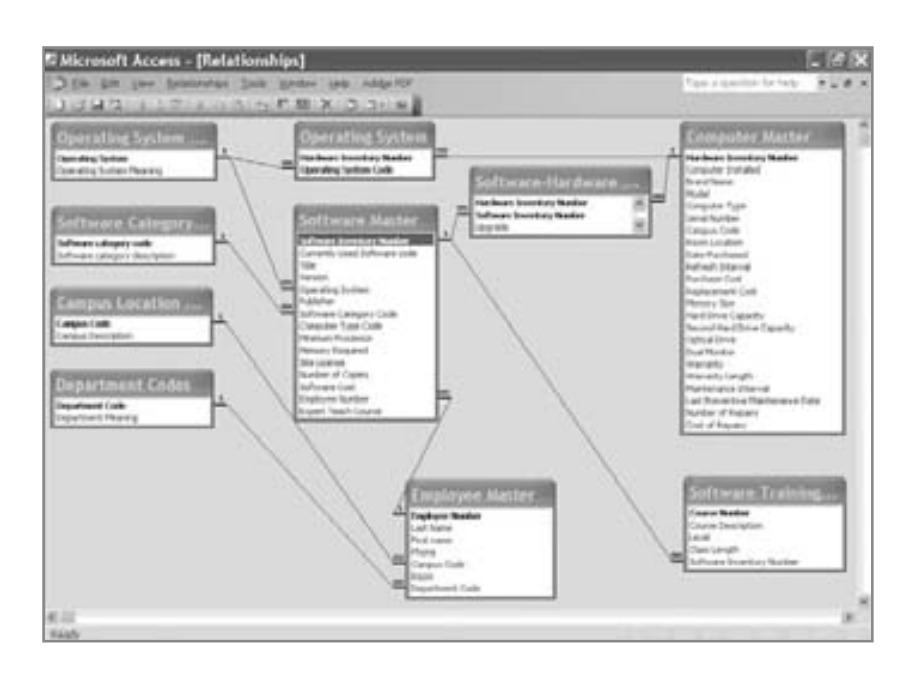

## FIGURA E13.5

Un diagrama de RELACIONES de Microsoft Access. Observe los símbolos de infinito que representan el extremo de muchos de una relación.

gulos en el diagrama representan las tablas de la base de datos y corresponden a los diversos tipos de entidades que se encuentran en el diagrama de entidad-relación. Tenga en cuenta que la cardinalidad se representa mediante "1" y el símbolo de infinito. Los campos que son claves primarias se listan como el primer campo de cada rectángulo; también se muestran en negrita. Las claves externas se muestran unidas al otro extremo de la línea de la relación, si la clave externa es visible en el rectángulo de la tabla. Las claves se arrastran de una tabla a otra para establecer una relación; aparece un cuadro de diálogo para determinar las propiedades de la relación.

## **EJERCICIOS**

- **E-1.** Use Microsoft Visio o Visible Analyst para ver los diagramas de entidad-relación sin normalizar y en primera forma normal para el sistema computarizado. Haga doble clic en las entidades para ver la información del repositorio. (En Microsoft Visio y en Visible Analyst; en Microsoft Visio la entrada del repositorio está en un área en la parte inferior de la pantalla. Tal vez tenga que arrastrar el borde que separa el diagrama del repositorio hacia arriba. Haga clic en la entrada Columnas (Columns) que está en el área Categorias (Categories) del lado izquierdo del repositorio para ver los atributos de entidad). El nombre del diagrama es SISTEMA COMPUTARIZADO – SIN NORMALIZAR (COMPUTER SYS-TEM – UNNORMALIZED).
- **E-2.** Use Microsoft Visio o Visible Analyst para ver el diagrama de entidad-relación del sistema computarizado. Haga doble clic en las entidades para ver la información del repositorio (en Microsoft Visio y en Visible Analyst). El nombre del diagrama es COMPUTADORA (COMPUTER).
- **E-3.** Agregue la entidad DISTRIBUIDOR (VENDOR) al diagrama. El distribuidor garantiza las computadoras; la relación entre DISTRIBUIDOR y COMPUTADORA es que un VENDEDOR puede garantizar muchas COMPUTADORA(s). Agregue las claves primarias. Microsoft Visio creará de manera automática las claves externas. En Visible Analyst, seleccione Sincronización de claves (Key Synchronization) del menú Repositorio (Repository).
- **E-4** Agregue la entidad MANTENIMIENTO (MAINTENANCE) al diagrama. Las reparaciones de mantenimiento se realizan en las computadoras; la relación entre MANTENIMIENTO y COMPUTADORA(s) es tal que una COMPUTA-DORA puede tener muchos registros de MANTENIMIENTO. Use el repositorio para definir NUMERO PEDIDO MANTENIMIENTO (MAINTENANCE ORDER NUMBER). Establezca este atributo como clave primaria para la entidad MANTENIMIENTO y genere la clave externa.
- **E-5.** Describa la entidad CATEGORIA SOFTWARE (SOFTWARE CATEGORY) en el repositorio. Incluya los elementos que se encuentran en el diagrama de entidad-relación debajo de CATEGORIA SOFTWARE en el área **Composición (Composition)**.
	- **E-6.** Describa la entidad MANTENIMIENTO (MAINTENANCE) en el repositorio. Los elementos son los siguientes:
		- a. NUMERO ORDEN MANTENIMIENTO (MAINTENANCE ORDER NUMBER)
		- b. NUMERO INVENTARIO HARDWARE (HARDWARE INVENTORY NUMBER)
		- c. FECHA MANTENIMIENTO (MAINTENANCE DATE).
		- d. TIPO DE MANTENIMIENTO (TYPE OF MAINTENANCE).
		- e. COSTO DE MANTENIMIENTO (COST OF MAINTENANCE).
		- f. MANTENIMIENTO CUBIERTO POR GARANTIA (MAINTENANCE COVERED BY WARRANTY).
- **E-7.** Describa la entidad DISTRIBUIDOR (VENDOR). Los elementos son los siguientes:
	- a. NUMERO DISTRIBUIDOR (VENDOR NUMBER).
	- b. NOMBRE DISTRIBUIDOR (VENDOR NAME).
	- c. CALLE (STREET).
	- d. CIUDAD (CITY).
	- e. ESTADO (STATE).
	- f. CODIGO POSTAL (ZIP CODE).
	- g. NUMERO TELEFONICO (TELEPHONE NUMBER).
	- h. FECHA ENVIO ULTIMO PEDIDO (DATE LAST ORDER SENT).
	- i. MONTO TOTAL COMPRA DISTRIBUIDOR (TOTAL AMOUNT PURCHASED FROM VENDOR).
	- j. NUMERO TOTAL DE PEDIDOS ENVIADOS AL DISTRIBUIDOR (TOTAL NUMBER OF ORDERS SENT TO VENDOR).
- 
- **E-8.** Cada computadora puede tener más de un sistema operativo y cada sistema operativo puede estar instalado en más de una computadora. Agregue una entidad asociativa llamada SISTEMA OPERATIVO COMPUTADORA (COMPUTER OPERATING SYSTEM) entre COMPUTADORA (COMPUTER) y SISTEMA OPERATIVO (OPERATING SYS-TEM). Incluya las claves primarias y externas en el repositorio, ya sea en Microsoft Visio o en Visible Analyst.
- **E-9.** Explique en un párrafo la relación entre una clave externa y una clave primaria, y por qué es necesario tenerlas en entidades separadas cuando hay una relación entre las entidades.

Los ejercicios en los que se antepone un icono www indican material de valor agregado disponible en el sitio Web www.pearsonhighered.com/ kendall. Los estudiantes pueden descargar un archivo de ejemplo de Microsoft Visio, Visible Analyst, Microsoft Project o Microsoft Access que pueden usar para completar los ejercicios.

# **CAPÍTULO 1 4**

# Interacción humano-computadora

## **OBJETIVOS DE APRENDIZAJE**

**Al completar este capítulo usted podrá:**

- **1. Comprender la interacción humano-computadora (HCI).**
- **2. Diseñar gran variedad de interfaces de usuario.**
- **3. Diseñar un diálogo efectivo para la HCI.**
- **4. Comprender la importancia de la retroalimentación del usuario.**
- **5. Asumir las implicaciones de la HCI para diseñar sitios Web de comercio electrónico.**
- **6. Formular consultas que permitan a los usuarios buscar en la Web.**

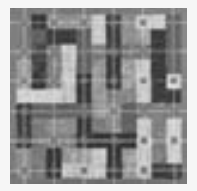

Conforme avanza en el libro, usted va cobrando mayor conciencia sobre la interacción humano-computadora (HCI) y la importancia que tiene para llevar a cabo sus tareas como analista de sistemas. En este punto necesita dominar los conceptos relacionados con la HCI, además de volverse un experto en la evaluación de los requerimientos humanos de información para incorporar

sus hallazgos a sus diseños. La Unión Europea (UE) y Estados Unidos han ideado lineamientos específicos de usabilidad; éstos prescriben que los sitios Web y servicios electrónicos sean accesibles tanto para las personas con capacidades normales como para las discapacitadas.

En este capítulo lo pondremos al tanto sobre los detalles relacionados con la HCI y la forma de trabajar con los usuarios. También le proporcionaremos cierta experiencia en la aplicación de los conceptos de HCI que usted ha estado aprendiendo para ayudarlo con el diseño de interfaces humano-computadora, retroalimentación, sitios Web de comercio electrónico y consultas Web.

## **COMPRENSIÓN DE LA INTERACCIÓN HUMANO-COMPUTADORA**

Diseñar para HCI implica "asegurar la funcionalidad y usabilidad del sistema proporcionando un soporte efectivo a las interacciones con el usuario y posibilitándole una experiencia placentera ". Además, "el objetivo primordial es alcanzar efectividad y eficiencia para el usuario tanto empresarial como individual. Para cumplir con estas metas, los gerentes y desarrolladores necesitan conocer a fondo la interacción entre los usuarios, tareas, contextos de tareas, tecnología de información (TI) y los entornos en los que se utilizan los sistemas" (Carey et al., 2004, p. 358).

Mediante la consideración de las interfaces a la luz de las cuestiones de HCI, y gracias a nuevas maneras de aplicar los conceptos de diseño estándar a las computadoras bajo un enfoque HCI, podemos asegurar que nuestros sistemas se centren en el usuario, de manera que permitan satisfacer tanto las necesidades de éstos como las de la organización. El fundamento de la HCI consiste en conocer la interacción entre los usuarios, las tareas, los contextos de las tareas, la TI y los entornos donde se utilizan los sistemas. En el análisis y diseño de sistemas, la principal táctica de la HCI consiste en, primeramente, obtener retroalimentación constante de los usuarios sobre sus experiencias con los diseños para los que se crearon prototipos (pantallas, formularios, interfaces,
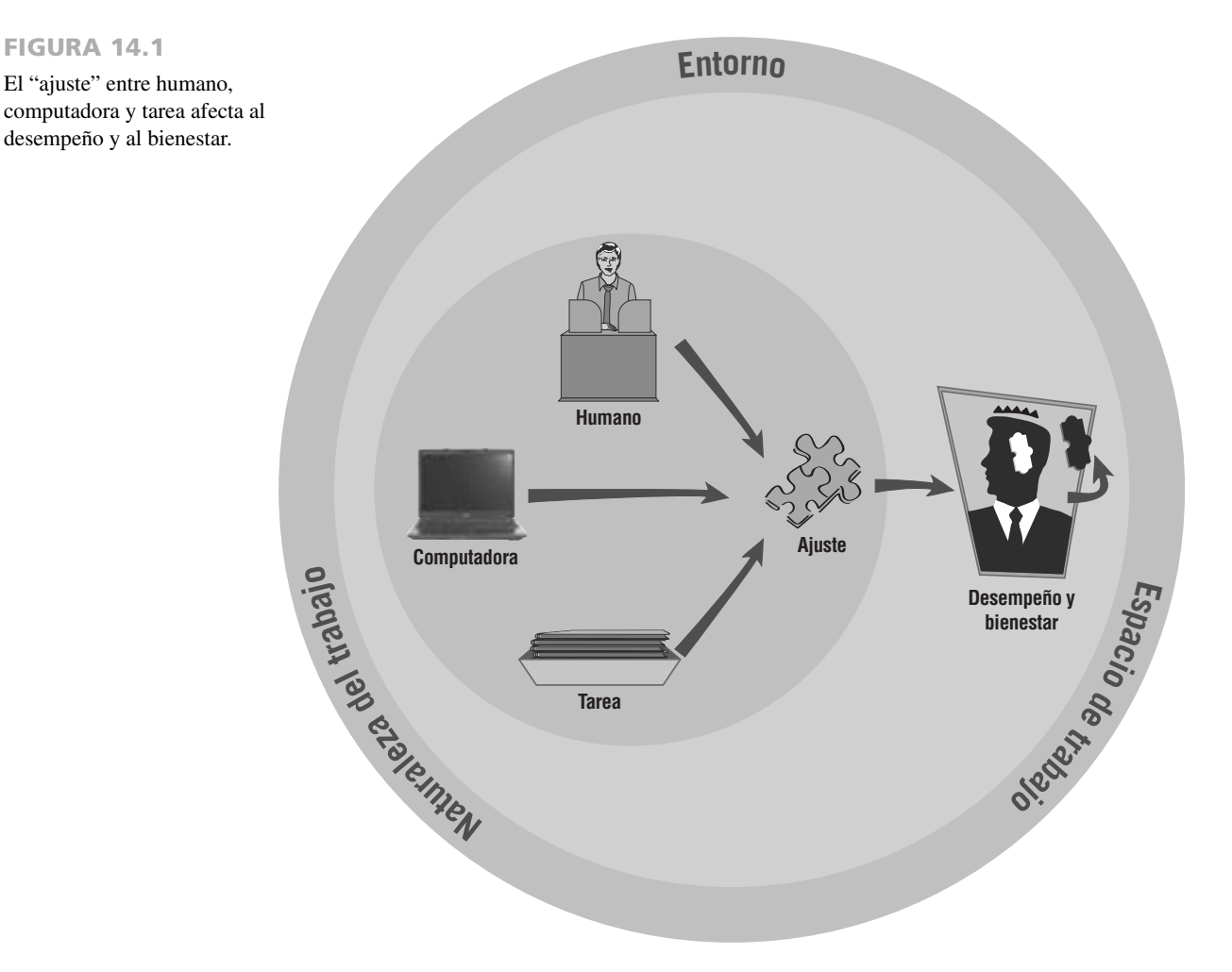

etcétera), para después refinar el diseño con base en los cambios sugeridos y probarlos de nuevo con los usuarios, hasta que el diseño sea aceptable y el analista lo considere "congele".

#### **Cómo el ajuste afecta al desempeño y al bienestar**

Comenzaremos nuestra exploración de la HCI con algunas definiciones de uso común en el campo.

**AJUSTE** Un buen ajuste entre los elementos de HCI del humano, la computadora y la tarea a desarrollar conducen al desempeño y bienestar, como se muestra en la figura 14.1. Así como es importante que los zapatos nuevos se ajusten cómodamente al contorno de su pie, que den sustento a la actividad a realizar (como correr) y que estén fabricados de un material (como la piel) duradero y efectivo en costo, también es importante un ajuste apropiado entre el usuario, la computadora y la tarea.

Los analistas desean el mejor ajuste para su diseño; aspiran a emplear al personal, de la mejor manera posible, para diseñar una tarea computarizada que cumpla con un objetivo de la organización. Un mejor ajuste produce mejor desempeño y mayor bienestar general para el humano involucrado con el sistema.

Por fortuna, la capacidad humana de aprender mejores formas para trabajar también influye en el ajuste. Nunca trataríamos de correr un maratón con unos zapatos nuevos sin antes "domarlos". De igual forma podemos mejorar el ajuste a un nuevo sistema capacitando antes a los usuarios para que aprendan sus tareas y conozcan sus computadoras a fondo. La capacitación sigue siendo una forma importante de mejorar el ajuste.

**TAREA** En los capítulos anteriores aprendió muchos métodos que le ayudan a comprender, documentar y describir gráficamente las tareas que las personas desempeñan actualmente en la organización. También aprendió sobre los métodos que le pueden ayudar a diseñar nuevas tareas para ayudar a las personas a cumplir sus objetivos con los nuevos sistemas que usted va a crear. Como recordará, las tareas pueden ser estructuradas y rutinarias, o pueden estar mal definidas y sin una estructura aparente. Las tareas complejas que requieren de la interacción

entre humano, sistema y tarea se respaldan mediante sistemas Web y de comercio electrónico, sistemas ERP y sistemas inalámbricos dentro y fuera de la organización.

**DESEMPEÑO** La definición de *desempeño* en el contexto de la HCI también es clave: se refiere a una combinación de la eficiencia involucrada al desempeñar una tarea y la calidad del trabajo que ésta produce. Por ejemplo, si los analistas utilizan software de alto nivel o una herramienta CASE para crear diagramas de flujo de datos en los que son muy competentes, podríamos predecir que la calidad de los diagramas de flujo de datos producidos será alta. El desempeño también es eficiente, ya que los analistas utilizan una herramienta automatizada con la que están familiarizados: pueden trabajar con rapidez y obtener buenos resultados. La tarea se ajusta al objetivo, que es crear diagramas de flujo de datos de alta calidad para documentar un sistema. La eficiencia de producir dichos diagramas con una herramienta CASE —que se puede usar después para almacenar, recuperar, comunicar y modificar los diagramas de UML—, es excelente si se le compara con alternativas como usar una herramienta de dibujo no relacionada con un diccionario, o con la opción de dibujar los diagramas a mano, dado que ninguna de ellas ofrece las ventajas mencionadas.

**BIENESTAR** En este punto podemos presentar el concepto de bienestar: la preocupación por la comodidad, seguridad y salud de un humano en general; por su buen estado físico y psicológico. ¿Acaso usar una herramienta CASE para producir diagramas de UML o DFD en una computadora sirve para el bienestar del analista? Sí, ya que la tarea se ajusta bien al analista, al software, al objetivo y a la computadora, y se parte de que los analistas trabajan en un entorno en el que están físicamente cómodos, reciben estímulo psicológico para ser creativos y pueden ser productivos, además de que los colegas y clientes valoran su trabajo, y la organización que los emplea les paga correctamente.

También importan las actitudes psicológicas (el componente afectivo). Es posible medir cómo se sienten los usuarios con respecto a sí mismos, sus identidades, su vida laboral y desempeño mediante una evaluación de actitudes. Como analista que asume una perspectiva de HCI, usted se debe concentrar en averiguar cómo influyen las actitudes de los humanos en lo que sienten sobre la tecnología y sus tareas, además de descubrir si sus actitudes dificultan o mejoran su experiencia.

#### **El modelo de aceptación de la tecnología y su relación con la actitud**

El modelo de aceptación de la tecnología (TAM) propuesto por Davis en 1989, que posteriormente refinó y mejoró junto con sus colaboradores, es en esencia una forma en que los analistas pueden organizar lo que piensan sobre el hecho de que los usuarios acepten y utilicen la tecnología de la información. Se puede utilizar para dar forma a la capacitación que se imparte después del desarrollo del sistema, y durante las primeras etapas del proceso de desarrollo para recopilar las reacciones de los usuarios con respecto a los prototipos. Modificar los sistemas en las primeras etapas del proceso de desarrollo mejora sus probabilidades de adopción y uso.

Existen muchos componentes teóricos y mucha investigación al respecto de las complejidades del TAM. En términos prácticos, debe estar consciente de que hay un extenso organismo de investigación sobre la aceptación y el uso de la tecnología en el campo de los sistemas de información, y que TAM es uno de los temas más populares. El poder del TAM proviene de examinar la utilidad percibida del sistema para incrementar el desempeño de uno mismo en el trabajo, y de la creencia sobre qué tan fácil será el sistema de usar cuando un usuario se siente a realizar una tarea. Esto provee dos claves: **utilidad percibida** y **facilidad de uso percibida**. Ambas se pueden usar para comprender cómo pretenden los usuarios interactuar con un sistema propuesto. Algunos investigadores agregan al modelo una dimensión de actitud explícita que les ayuda a pensar más específicamente sobre los estados psicológicos que influirán para que los usuarios acepten o rechacen el uso de los sistemas de información que diseñan.

Las actitudes hacia las computadoras incluyen la satisfacción del usuario con la HCI, así como la satisfacción de los usuarios con el sistema en general; comúnmente, éstas se establecen a través de encuestas especiales de satisfacción del usuario y a menudo se utilizan después de la implementación para estimar el éxito o fracaso en general de un proyecto de sistemas. Si intenta caracterizar las actitudes hacia las computadoras, tal vez le sorprenda todas las posibles respuestas humanas expresadas. La mayor parte de la investigación sobre la HCI analiza las actitudes de usuario, incluyendo satisfacción, ansiedad, placer y alegría al acceder a la tecnología.

El modelo de aceptación de la tecnología también recalca la importancia de que los usuarios encuentren útil al sistema y por ello se sientan motivados a usarlo; dado que ésta es una de las preocupaciones fundamentales de la HCI, es posible determinar si la tecnología de la información es útil averiguando si el sistema provee soporte para las tareas individuales de un miembro de la organización. También podemos medir si hay tareas importantes que el usuario de un nuevo sistema *no* podía realizar antes de su implementación. Nuestras mediciones también pueden determinar si el sistema extiende las capacidades de un usuario (por ejemplo, su capacidad para realizar un análisis de nivel superior con rapidez o una traducción al instante de un informe financiero a otro idioma, con todo y conversiones de moneda). Parte del criterio de utilidad en la HCI se puede medir también al establecer si los usuarios encuentran gratificante usar el sistema, para lo cual podemos realizar entrevistas y observaciones después de la implementación.

### **USABILIDAD**

La *usabilidad* es un término que se define de manera distinta dependiendo de la rama de la ciencia que estemos investigando. En el caso que nos ocupa, consideraremos a la usabilidad como un medio con que los diseñadores cuentan para evaluar, tan minuciosamente como sea posible, sus sistemas e interfaces en términos de las preocupaciones de la HCI. Los estudios sobre la usabilidad (de acuerdo con www.useit.com) se enfocan en averiguar lo que funciona y lo que no funciona en el mundo. La ISO ha creado estándares de usabilidad que podemos explorar en www.usabilitynet.org/tools/r\_international.htm. Estos estándares abarcan el uso del producto (efectividad, eficiencia y satisfacción en un contexto de uso específico), la interfaz e interacción del usuario, el proceso utilizado para desarrollar el producto y la capacidad de una organización de aplicar un diseño centrado en el usuario.

Nielsen y Mack (1994) y Nielsen, Molich, Snyder y Farrell (2001) publicaron heurísticas de uso (o reglas prácticas) con base en los miles de pruebas de usabilidad de las interfaces y, más tarde, en las pruebas de los sitios Web de comercio electrónico. Aquí se incluye la visibilidad del estado del sistema, la coincidencia entre el sistema y el mundo real, el control y la libertad del usuario, la consistencia y los estándares, la prevención de errores, la posibilidad de reconectar en vez de recordar, la flexibilidad y la eficiencia de uso, el diseño estético y minimalista, la ayuda que reconocen los usuarios, el diagnóstico y la recuperación de los errores, además de la ayuda y la documentación. Probablemente reconozca algunas de ellas, que vimos en los capítulos sobre el diseño de la entrada y la salida.

La figura 14.2 muestra una encuesta de usabilidad que se administra directamente a los usuarios que han interactuado personalmente con un prototipo. Pregunta abiertamente sobre ciertas dimensiones ergonómicas y de usabilidad que son importantes. Otra metodología es la de escribir escenarios de casos de uso para el sistema, que son útiles para examinar las cuestiones sobre la usabilidad.

#### **Diseño para los estilos cognoscitivos de usuarios individuales**

Un punto importante a considerar es que los datos, en especial los que se utilizan para la toma de decisiones, se pongan a la disposición de diferentes maneras con el fin de que los usuarios con distintas habilidades cognoscitivas puedan sacar provecho de ellos. Tal vez algunos usuarios prefieran examinar tablas y tomar decisiones, algunos prefieran gráficas y otros deseen leer texto descriptivo.

También es concebible que la misma persona desee distintos tipos de presentaciones en distintos momentos. Por ejemplo, suponga que un gerente desea comparar el inventario en distintas tiendas de una región. Una gráfica podría presentar los datos con mucha efectividad: una de columnas puede usar colores para mostrar cuando una tienda está cerca de su nivel de reabastecimiento y también puede mostrar la cantidad relativa de existencia al permitir que el usuario compare visual y directamente la altura de las barras.

Ahora suponga que la misma persona encargada de tomar decisiones desea información sobre una tienda específica en cierto mes. Podríamos establecer una descripción gráfica para mostrar las tiendas con el inventario de mayor a menor, mes por mes. Tal vez el usuario prefiera regresar a la tabla que muestra una lista de las tiendas por orden alfabético, con los meses en orden cronológico. Como puede ver, la misma persona tal vez quiera ver los mismos datos en formas muy distintas.

**TABLAS DINÁMICAS** Las tablas dinámicas permiten a los usuarios ordenar datos en una tabla de la manera que deseen. En la figura 14.3 se muestra un ejemplo de una tabla dinámica que se creó en Microsoft Excel. El usuario debería tomar un elemento del cuadro desplegable llamado "Listas de campos de tabla dinámica (Pivot Table Field List)", como **Producto** (**Product**) por ejemplo, arrastrarlo a la plantilla de la tabla y soltarlo en una de las áreas en blanco. En este ejemplo el usuario arrastra y suelta **Producto** en el área a la izquierda titulada "Coloque campos de fila aquí (Drop Column Fields Here)". Después suelta **Ventas** (**Sales**) en el área más grande que dice "Coloque datos aquí (Drop Row Fields Here)".

Por último, el usuario toma el elemento **Trimestre** (**Quarter**) y lo suelta en el área llamada "Coloque campos de columna aquí (Drop Column Fields Here)". El resultado es una tabla que muestra cada uno de los productos en orden alfabético, junto con sus ventas para cada uno de los cuatro trimestres de los que tenemos datos, seguidos del gran total para todo el año. Esta tabla se muestra en la figura 14.4.

Desde luego que el usuario podría haber hecho lo opuesto; es decir, arrastrar el elemento **Trimestre** a la columna de la izquierda y **Producto** al área que dice "Coloque campos de columna aquí". Sin embargo, esa operación hubiera producido una tabla con muchas columnas (una para cada producto) y sólo cinco filas (una para cada trimestre, más una fila para el total). La tabla resultante hubiera sido difícil de leer.

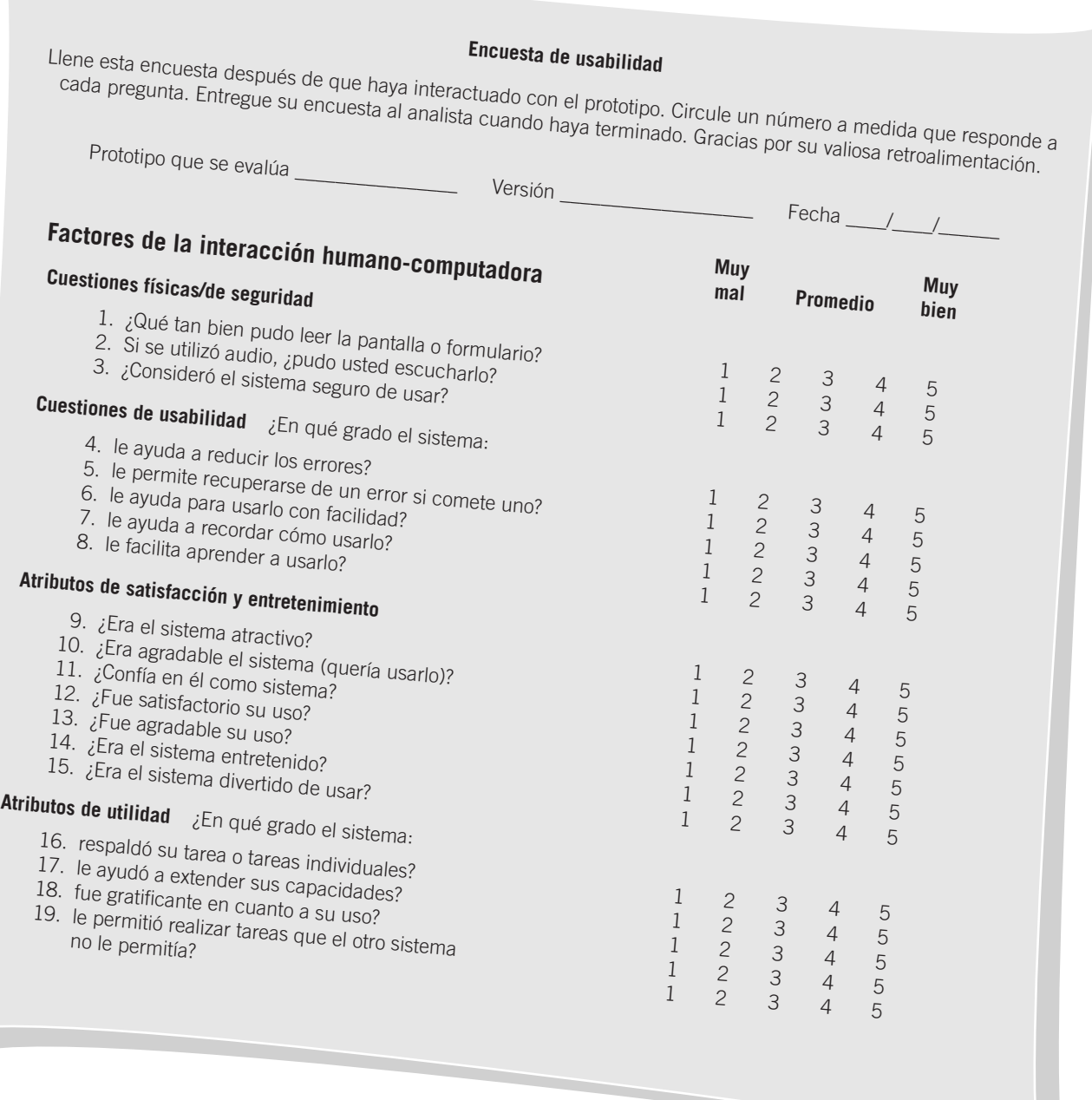

Podemos usar un formulario para encuestar a los usuarios de prototipos sobre los factores clave ergonómicos y de usabilidad (categorías basadas en Zhang, Carey, Te'eni y Tremaine, 2005, tabla de cuestiones de la HCI, p. 522).

Es posible obtener muchas tablas con sólo reordenar estas cuatro variables. Si el usuario arrastrara la variable **Categoría** (**Category**) al área que dice "Coloque campos de fila aquí (Drop Column Fields Here)", las columnas habrían sido categorías de productos en vez de los trimestres, y la tabla resultante hubiera mostrado con claridad cuáles elementos pertenecen a cada categoría, además de producir los subtotales de cada una. Si se arrastrara **Categoría** al área de la parte superior de la plantilla que dice "Coloque campos de página aquí (Drop Page Fields Here)", entonces cada categoría tendría su propia tabla en una página separada.

Las tablas dinámicas son útiles debido a que conceden a los usuarios un mayor control sobre las distintas formas en que pueden ver los datos dentro de una tabla. En la siguiente sección examinaremos este mismo concepto para las gráficas.

#### 446 PARTE IV • LOS FUNDAMENTOS DEL DISEÑO

#### FIGURA 14.3

Una plantilla de tabla dinámica puede facilitar a los usuarios la tarea de ver la información en distintas formas.

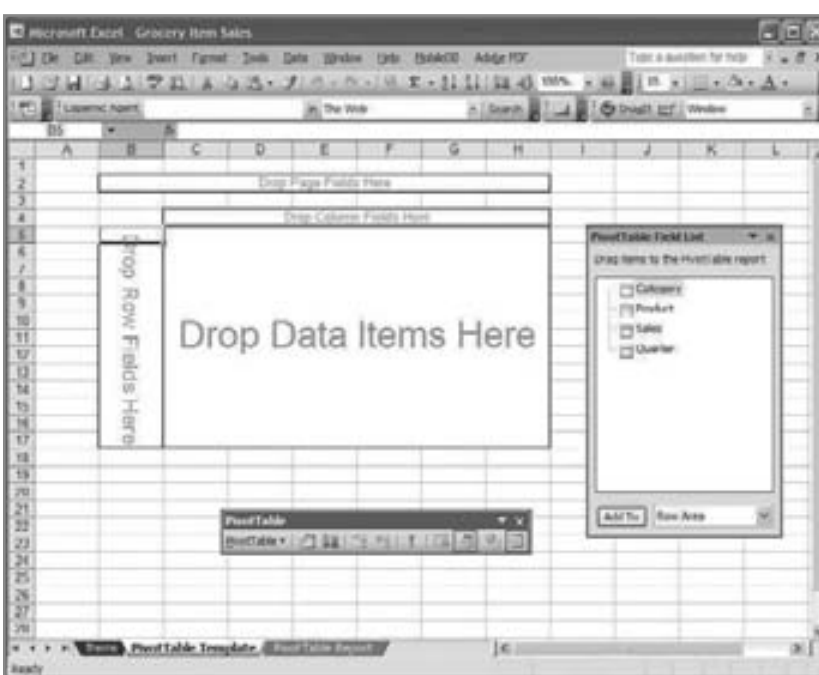

**ANÁLISIS VISUAL DE BASES DE DATOS** Se ha innovado en el despliegue visual de datos durante mucho tiempo, incluso desde el siglo dieciocho. Las barreras contra el uso extendido de pantallas incluían la falta de imaginación, la incapacidad de dibujar gráficas y diagramas de manera efectiva en costo y la falta de apreciación de tales pantallas. El consumidor de información debe ser capaz de interpretar la información en el diagrama o, de lo contrario, éste aportará muy poco valor.

Hay software disponible para permitir al usuario examinar en forma visual una base de datos u hoja de cálculo. El producto de Tableau Software es un ejemplo (www.tableausoftware.com). Mediante el uso de una metodología similar a las tablas dinámicas que vimos en Microsoft Excel, Tableau permite al usuario arrastrar y soltar variables en una fila o columna para que aparezcan en una gráfica. En la figura 14.5, los elementos **Región**  (**Region**) y **Dia** (**Weekday**) se designaron como columnas y **SUMA (Total de ventas)** [**SALES(Sales Total)**] se

#### FIGURA 14.4

Después de que el usuario arrastra los elementos Producto (Product), Trimestre (Quarter) y Ventas (Sales) a la plantilla, la tabla tiene esta apariencia.

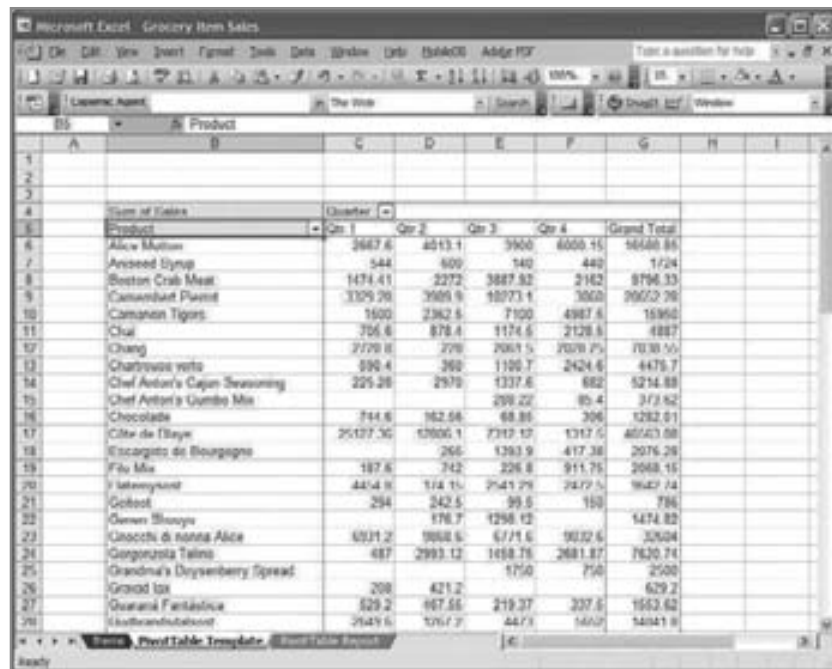

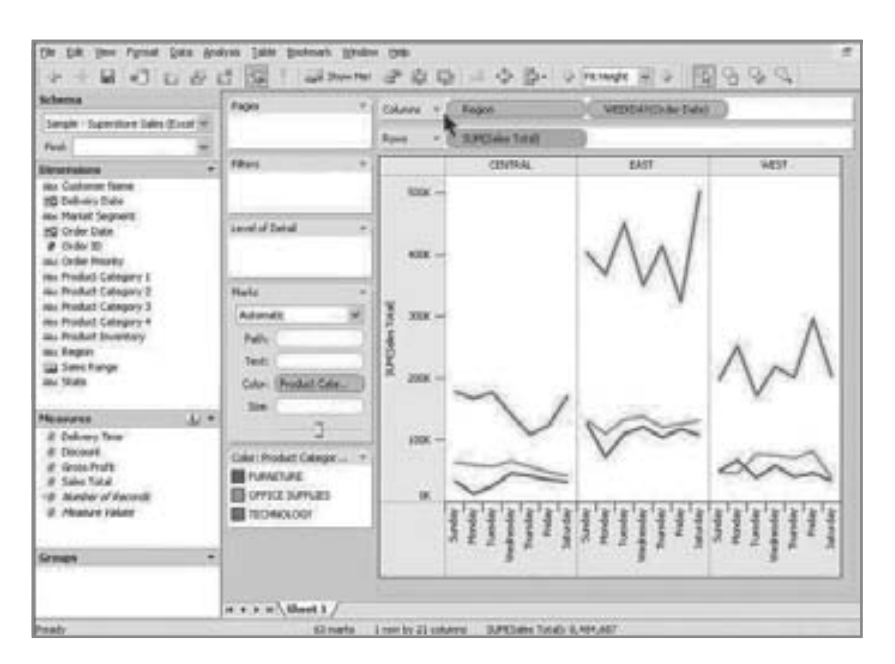

Esta tabla, que muestra las ventas diarias por categoría y por región, se produjo mediante el uso de Tableau.

*Fuente:* Cortesía de www.tableausoftware.com.

designó como fila. Después se graficó cada **Categoría de producto** (**Product Category**) [con "muebles (furniture)" en azul, "artículos de oficina (office supplies)" en naranja y "tecnología (technology)" en verde].

La gráfica demuestra que las ventas de tecnología fueron mayores que en las demás categorías, pero en especial, las ventas de tecnología fueron mucho mayores que las ventas de muebles o artículos de oficina en la región Este (East). El usuario pudo ver esto con facilidad debido a que la **Región** (**Region**) se destacó como uno de los separadores al arrastrar este elemento al área como una columna.

Tableau es un paquete de software bien diseñado, ya que va mucho más allá que otras aplicaciones en cuanto a extender las capacidades del usuario para que realice sus tareas por medio de las técnicas de tablas dinámicas. Los desarrolladores también descubrieron que los usuarios podrían querer agrupar los datos en lo que consideren un grupo significativo. Así los usuarios pueden continuar el análisis al examinar uno de los grupos con más detalle.

La figura 14.6 examina la **SUMA (Ganancia bruta)** [**SUM(Gross Profit)**] de cada **Categoría de producto** de nuestro ejemplo. Esta gráfica usa colores para indicar una ganancia (verde) o una pérdida (rojo). De hecho, la intensidad del color indica la cantidad de ganancia o pérdida.

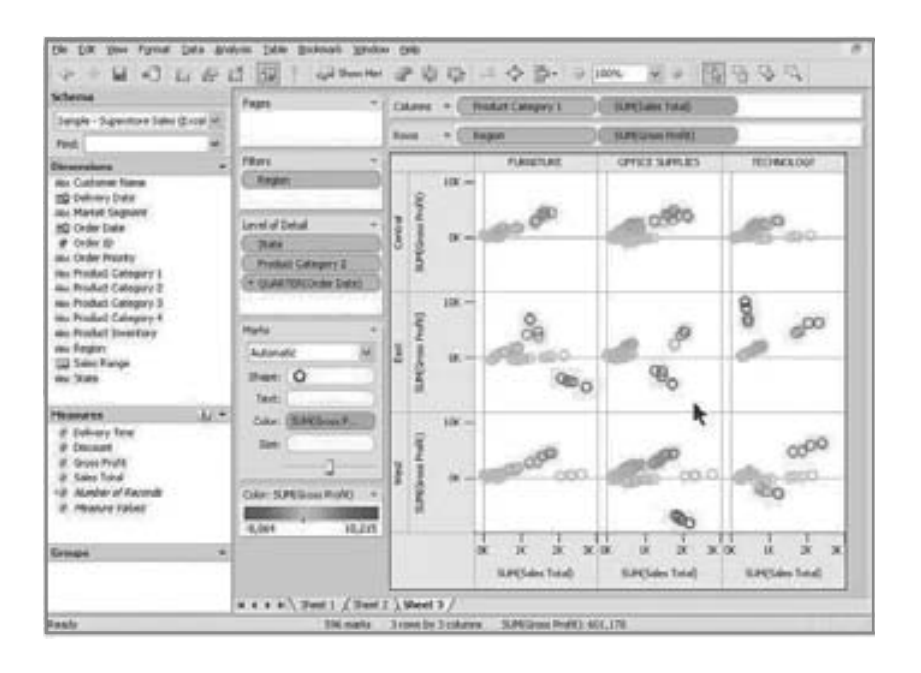

#### FIGURA 14.6

Los productos que generan pérdidas se resaltan en color rojo brillante en este diagrama de dispersión, creado mediante el uso de Tableau.

*Fuente:* Cortesía de www.tableausoftware.com.

Cuando se pueden mostrar distintos gráficas o tablas en la misma página, ésta se asemeja a un tablero de control.

*Fuente:* Cortesía de www.tableausoftware.com.

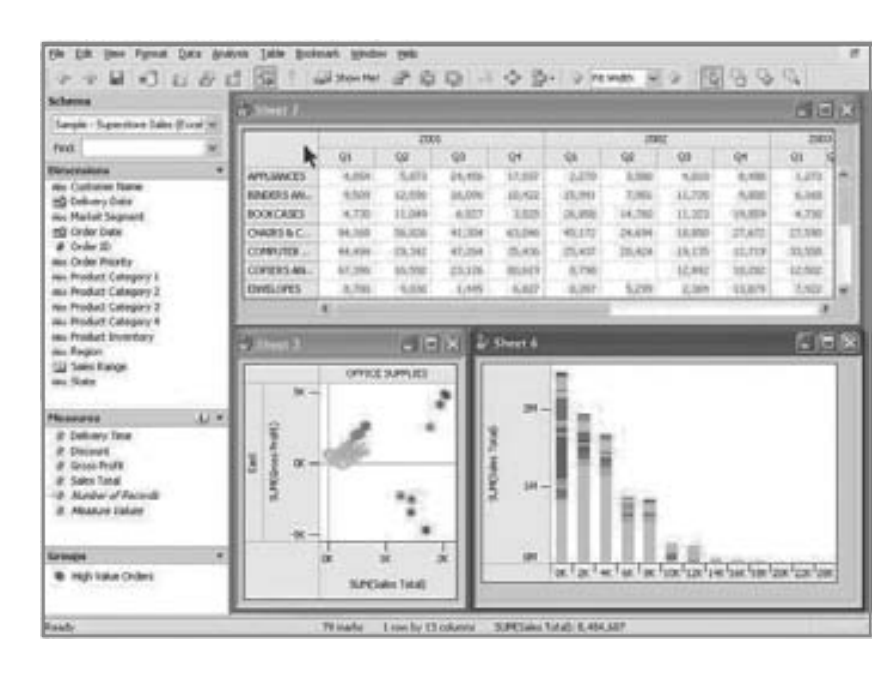

Podemos usar esta gráfica para explorar la situación con más detalle si seleccionamos los tres grupos de círculos de color rojo brillante, los aislamos y después vemos los datos para esas observaciones. Los usuarios pueden examinar gráficas o simplemente ver las observaciones en una tabla. Una vez más, tienen el control sobre la forma en que se presenta la información y por ende controlan su tarea para el mejor ajuste cognoscitivo.

En la figura 14.7 se presenta otro ejemplo de Tableau, donde se muestra que este software también puede crear un tablero de control (vimos el concepto en el capítulo 11). Aquí se muestran una tabla, un diagrama de dispersión y una gráfica de columnas en la misma página. Las herramientas de análisis visual de este tipo brindan apoyo al pensamiento visual y extienden las capacidades cognoscitivas del usuario para ello. Una pantalla visual apropiada incrementará la probabilidad de tomar una decisión apropiada.

#### **Consideraciones físicas en el diseño de la HCI**

En los capítulos 11, 12 y 13 aprendió los fundamentos para el sólido diseño de pantallas, formularios, sitios Web y bases de datos. Se incluyó el uso especial de las fuentes, el color y el diseño de la distribución para comunicarse con los usuarios y ayudarlos a manejar correctamente la entrada y salida. Para examinar las razones subyacentes a la mayor parte del diseño que aprendió, es conveniente analizar las capacidades y limitaciones sensoriales humanas que deberán dar forma a nuestro diseño. De acuerdo con la filosofía de la HCI, un analista debe ser capaz de compensar, solucionar o reemplazar los sentidos humanos hasta un cierto grado variable.

**VISIÓN** En su esfuerzo por convertirse en analista de sistemas, se está empezando a acostumbrar a diseñar pantallas e informes para las personas con discapacidad visual. El uso de color, fuentes, gráficas, software y presentaciones de PowerPoint para las pantallas e informes impresos como entrada y salida se explicó con detalle en los capítulos 11 y 12. Sin embargo, desde la perspectiva de la HCI, también es conveniente pensar en términos de las limitaciones en la visión humana. Factores tales como la distancia entre la pantalla y la persona que realiza una tarea, el ángulo de la pantalla en relación con la persona que la está viendo, el tamaño y la uniformidad de los caracteres, el brillo, contraste, balance y resplandor de la pantalla, además del hecho de si está parpadeando o fija son factores que se pueden diseñar en base a los estándares establecidos por medio de ISO y otras entidades nacionales e internacionales.

**OÍDO** Los humanos también tienen límites en cuanto a la cantidad de estrés que pueden soportar. Las ruidosas impresoras láser, las conversaciones telefónicas y las trituradoras de papel pueden provocar una sobrecarga en el oído humano. Los trabajadores de oficina pueden usar audífonos supresores de ruido o conseguir un reproductor de música personal como el iPod, pero estas soluciones pueden tener el efecto de aislar a una persona del entorno de la organización, e incluso pueden disminuir su capacidad de realizar la tarea en cuestión. Como analista, usted tendrá que considerar el ruido al diseñar sistemas de oficina.

**TACTO** Al usar una perspectiva de HCI para evaluar la utilidad de los teclados y demás dispositivos de entrada, podemos clasificar el ajuste humano-computadora así como las dimensiones que examinan el ajuste humanocomputadora-tarea. Los teclados se diseñaron en forma ergonómica para proveer la retroalimentación correcta para la persona que introduce datos. Con base en la firmeza de la tecla bajo su dedo, los usuarios saben que se efectuó la pulsación de la misma. Aunque los teclados se pueden silenciar, a menudo se diseñan con un clic de retroalimentación. Los teclados también incluyen marcas en relieve en lo que se denomina teclas base, comúnmente la *f* y la *j*, las cuales orientan a los usuarios para que sepan la posición de sus dedos en el teclado de manera que puedan ver a la pantalla o escribir información de una página impresa en su escritorio sin tener que mirar continuamente el teclado.

Aunque el teclado QWERTY que utilizamos comúnmente con las computadoras en la actualidad se diseñó para reducir la velocidad de los mecanógrafos, de manera que no se atoraran las teclas de las primeras máquinas de escribir mecánicas, esta distribución del teclado ha demostrado ser una forma bastante efectiva de introducir datos. De hecho, como los usuarios se desempeñan tan bien con esta familiar interfaz, es difícil conducir experimentos para comparar la eficiencia de los teclados QWERTY con otros teclados innovadores.

Diseñar para la introducción de datos mediante teclados numéricos también constituye una oportunidad de decisión para los diseñadores. Observe los números en su teléfono celular, que están ordenados en forma distinta a los números en un teclado numérico o calculadora. Es probable que su teléfono tenga los números 1, 2 y 3 en la fila superior. Si da un vistazo a la distribución de una calculadora o un teclado numérico verá los números 7, 8 y 9 en la fila superior. La investigación ahora señala la superioridad de la distribución de la calculadora cuando el usuario introduce muchos datos. Sin embargo, se supone que la distribución de los dígitos del teléfono es mejor para localizar un número. Como diseñador, usted tiene que examinar de manera constante el ajuste entre el humano, la computadora y las tareas establecidas por la organización.

#### **Consideración de las limitaciones, discapacidades y diseño de los humanos**

Todos los humanos tienen limitaciones en sus capacidades físicas. Algunas se pueden ver de inmediato, otras no. Al diseñar desde una perspectiva de HCI, usted empieza a descubrir que las limitaciones se describen con frecuencia en términos de discapacidades. La aplicación de la HCI para apoyar y mejorar las capacidades físicas de los humanos es una de las áreas de aplicación más prometedoras. Los grandes avances en ingeniería biomédica implican que hay investigación encaminada a apoyar a personas con ciertos grados de discapacidad visual o auditiva, y a las personas con movilidad limitada.

También hay mejoras en los soportes técnicos disponibles para quienes enfrentan dificultades en el procesamiento cognoscitivo, incluyendo a personas que sufren autismo, dislexia y trastorno de déficit de atención. Como analista de sistemas, usted estará sujeto a las provisiones legales del país en el que trabaje. Por ejemplo, si está diseñando lugares de trabajo en los Estados Unidos, tal vez sea conveniente que revise las obligaciones de un patrón según la Ley de estadounidenses con discapacidades (ADA) en www.eeoc.gov/types/ada.html. Ahí encontrará definiciones de quiénes se consideran discapacitados, la cual declara en parte que "Un individuo con una discapacidad es una persona que tiene un impedimento físico o mental que limita en forma substancial una o más actividades principales de vida, tiene un registro de dicho impedimento o se considera que tiene dicho impedimento".

Un patrón en los Estados Unidos tiene la obligación de hacer los ajustes necesarios para emplear a una persona discapacitada, lo cual incluye "Hacer que las instalaciones existentes que utilizan los empleados sean fácilmente accesibles y utilizables para las personas con discapacidades; reestructurar empleos, modificar los horarios de trabajo, la reasignación a un puesto vacante; adquirir o modificar equipo o dispositivos, ajustar o modificar exámenes, material de capacitación o pólizas, y proveer lectores o intérpretes calificados".

Un candidato o empleado calificado es un individuo que, "con o sin los ajustes razonables puede llevar a cabo las funciones esenciales del empleo en cuestión". Un patrón tiene la obligación de hacer los ajustes necesarios en relación con la discapacidad conocida de un candidato o empleado calificado, siempre y cuando esto no imponga un costo injustificado en la operación de la empresa. Costo injustificado se define como "una acción que requiere una dificultad o gasto significativo en relación con factores tales como el tamaño del patrón, los recursos financieros, la naturaleza y la estructura de su operación. Un patrón no tiene que reducir la calidad o los estándares de producción para hacer dicho ajuste".

Una de las mejores formas de asegurar que se haga el mayor grado de ajuste posible es empezar a diseñar desde una perspectiva de HCI. De esa forma, su principal preocupación siempre será la de asistir a un usuario en la realización de su tarea, establecida por la organización, mediante el uso de la tecnología. Cuando son necesarios los ajustes para personas discapacitadas, hay muchas fuentes qué examinar y muchos dispositivos de asistencia qué considerar.

Para las personas con algún grado de discapacidad visual, hay teclados braille además de software especial de voz que lee páginas Web y otros documentos en voz alta. También hay lupas de pantalla que se ajustan para poder ampliar toda la pantalla completa.

## **OPORTUNIDAD DE CONSULTORÍA 14.1**

## El espíritu escolar viene en varias tallas

att Scott administra el departamento de ropa de estudiantes y ex alumnos para una extensa librería en Saratoga Springs.

"Nuestras ventas de ropa dependen no sólo de que pierden o ganen nuestros equipos deportivos, sino también del bienestar en general de nuestros estudiantes y ex alumnos. Si están orgullosos de su universidad y desean mostrar su espíritu escolar comprarán todo lo que haya en nuestros estantes", exclama Matt. "Pero no hay que subestimar el factor clima", agrega. "Si éste se vuelve frío en octubre, aumentará de manera repentina el número de personas que compran suéteres cálidos, jerseys y guantes".

"Nuestra tienda atiende a las tres principales universidades en nuestra área". Matt continúa: "En primer lugar, está Hyde Park, a la que llamamos 'escuela de fútbol'. Tienen aproximadamente 17,000 estudiantes y mucha demanda de ropa de marca de la escuela, en especial en otoño. Y luego tenemos, desde luego, a la Pierce University. Los de Pierce creen que forman parte de la Ivy League, por lo que a sus estudiantes les gusta comprar camisetas de cuello redondo y tipo Lacrosse. Tienen aproximadamente 7,500 estudiantes. También está St. David, con cerca de 3,000 estudiantes. Ellos están dedicados a su equipo de básquetbol. Realmente tienen fe en ellos. Podrá ver cómo aumentan las ventas en el segundo semestre, en especial durante la 'locura de marzo'".

El Sr. Scott continúa y admite: "Pensé en preguntar a los estudiantes qué vender, pero una encuesta por correo electrónico queda fuera de cuestión. Recibo mucho spam, por lo que la mayor parte del tiempo no me molesto en usar el correo electrónico. Por desgracia, el plazo de entrega para obtener la ropa deportiva de marca oficial en la tienda es muy largo y existe el riesgo de quedarnos sin existencias. Pero trataremos de que esto nunca pase".

Le han pedido a usted que diseñe un conjunto de tablas y gráficas que ayuden a analizar las ventas de la ropa de la escuela de Matt Scott. Empiece con una lista de aproximadamente 20 artículos de ropa con marca de la escuela para fanáticos hombres y mujeres, incluyendo artículos como sudaderas con capucha, camisetas, gorras de béisbol, bandas para la cabeza, shorts para correr, etcétera. Muchos de estos artículos incluyen extravagantes diseños adornados que describen a sus mascotas en poses amenazadoras o atractivas. Hyde Park tiene sus cobradores dorados; Pierce a su muy querida ave, Puffins; y St. David's anima a su equipo con sus dragones.

Coloque los elementos en categorías. Después piense sobre la apariencia que deberían tener los datos. ¿Tiene sentido para Matt ver los datos por semana, por mes o por semestre? ¿Le será conveniente revisar los datos con cinco años de antigüedad para ver si hubo alguna tendencia? Establezca las tablas que identifican las filas y las columnas, junto con el contenido de las celdas principales. Sugiera varias tablas de manera que Matt pueda analizarlas en distintas formas.

Ahora elabore gráficas que analicen los mismos datos. Use algunos de los ejemplos incluidos en el libro para sugerir el tipo de gráficas y muestre los datos de manera que distintos usuarios con estilos diferentes puedan tomar algunas decisiones en relación con la tendencia de las ventas durante los últimos años. Recuerde también comparar las escuelas. Sugiera las gráficas apropiadas a usar: de columna, línea, trazos de dispersión o incluso gráficas de pastel.

Sugiera además tres o cuatro cambios específicos que realizaría para permitir que alguien con cierto grado de discapacidad visual pueda leer las gráficas con más facilidad. La ampliación es una forma de cambiar una gráfica, pero tal vez no sea la mejor solución.

Considere el tamaño de las escuelas, ya que se puede convertir en el factor más importante al determinar cómo debe Matt Scott ajustar sus pedidos para St. David, Hyde y Pierce.

Para el caso de las personas que carecen de cierta sensibilidad al color (a lo que se le conoce erróneamente como daltonismo), puede probar los colores que selecciona para las pantallas o formularios y asegurarse de que se puedan diferenciar con facilidad unos de otros. Por ejemplo, hay problemas específicos que ocurren al tratar de diferenciar el rojo y el verde. Diseñe siempre la pantalla o formulario con pistas alternativas, como iconos, texto escrito o pistas de audio que refuercen el contenido. Por ejemplo, si al hacer clic en un hipervínculo éste cambia a color azul para indicar que lo siguieron, también puede agregar otro icono a la pantalla para indicar que lo siguieron o crear una lista en una barra lateral separada que muestre los sitios Web que se han visitado. Estas son mejores alternativas que depender únicamente del color para transmitir el mensaje.

Para los usuarios que experimentan discapacidad auditiva, puede asegurarse de que los documentos y pantallas que diseñe incluyan el acceso a las versiones escritas del material de audio. La alternativa sería diseñar tareas donde sea posible usar audífonos satisfactoriamente.

Si va a diseñar tareas de cómputo para los que tienen una movilidad limitada, puede pensar en usar la entrada de voz en vez del teclado. Además, los nuevos avances en la ingeniería biomédica permiten a los usuarios con discapacidad móvil desplazar el cursor en la pantalla respirando a través de un tubo; también pueden dirigir el cursor al punto deseado en la pantalla, para lo cual ven hacia ese punto o incluso, en ciertas interfaces muy especializadas, sólo tienen que pensar hacia dónde se debería desplazar el cursor.

#### **Implementación de las buenas prácticas de la HCI**

Lo ideal es integrar a un especialista sobre usabilidad al equipo de desarrollo de sistemas. Sin embargo, muchos grupos de sistemas son bastante pequeños y no hay muchos profesionales disponibles involucrados en

#### **Lineamientos de la metodología de la HCI para el diseño de sistemas**

- Examine la tarea a realizar y considere el ajuste entre humano, computadora y tarea.
- Identifique los obstáculos que existen para los usuarios al tratar de cumplir con sus tareas asignadas.
- Tenga en cuenta la utilidad y la facilidad de uso percibidas del TAM.
- Considere la usabilidad. Examine el entorno de uso mediante la creación de escenarios de casos de uso que describan lo que ocurre entre los usuarios y la tecnología.
- Use la información que haya obtenido de antemano para definir las características ambientales físicas y organizacionales. Diseñe y use prototipos para adaptarse a los diversos usuarios y a los usuarios con discapacidades.

La metodología de la HCI para el diseño de sistemas hace énfasis en el ajuste entre humano, computadora y tarea.

la práctica de la usabilidad como tal; así, aunque intente introducir este cambio en su proyecto, es muy probable que el puesto quede vacante o que batalle mucho con el personal. Pero no deje que esto lo desanime. Puede llevar a cabo algunos pasos simples que influirán en forma positiva en el resultado de su proyecto de sistemas. La figura 14.8 muestra una lista de los lineamientos para aplicar una metodología de HCI en el diseño de sistemas.

Aunque hemos estado describiendo el sistema en abstracto, es importante reconocer que la interfaz *es* el sistema para la mayoría de los usuarios. Sin importar qué tan bien o mal diseñada esté, representa al sistema y refleja su competencia como analista de sistemas. Una interfaz bien diseñada mejora el ajuste entre la tarea, la tecnología y el usuario.

Su objetivo debe ser diseñar interfaces que ayuden a los usuarios y las empresas a introducir la información al sistema y obtener de éste la información que necesitan, para lo cual hay que considerar los siguientes objetivos:

- **1.** Hacer que la interfaz de usuario corresponda con la tarea.
- **2.** Hacer la interfaz de usuario eficiente.
- **3.** Proveer una retroalimentación apropiada a los usuarios.
- **4.** Generar consultas que se puedan utilizar.
- **5.** Mejorar la productividad de los usuarios de computadora.

### **TIPOS DE INTERFAZ DE USUARIO**

En esta sección describiremos distintos tipos de interfaces de usuario, incluyendo las de lenguaje natural, las de preguntas y respuestas, los menús, las interfaces de llenado de formularios, las interfaces de lenguaje de comandos, las interfaces gráficas de usuario (GUI) y otras interfaces Web para usar en Internet. La interfaz de usuario tiene dos componentes principales: el lenguaje de presentación, que es la parte de la transacción de la computadora al humano, y el lenguaje de acción, que caracteriza la parte del humano a la computadora. En conjunto, ambos conceptos abarcan la forma y el contenido del término *interfaz de usuario*.

#### **Interfaces de lenguaje natural**

Las interfaces de lenguaje natural son tal vez el sueño y el ideal de los usuarios sin experiencia, ya que no requieren tener habilidades especiales y pueden interactuar con la computadora mediante el uso de lenguaje natural.

La pantalla que se muestra en la figura 14.9 incluye una lista de tres preguntas en lenguaje natural para tres aplicaciones. Observe que la interacción con cada pregunta se ve muy sencilla. Por ejemplo, el primer enunciado parece bastante simple y directo: "Mencione los vendedores que cumplieron con sus cuotas este mes".

Las ambigüedades naturales de algunos idiomas, como el inglés y en menor medida el español, producen arduos problemas de programación. Los intentos de crear interfaces en lenguaje natural para ciertas aplicaciones en las que cualquier otro tipo de interfaz no sería viable (por ejemplo, en el caso de un usuario discapacitado) están teniendo algo de éxito; sin embargo, comúnmente estas interfaces son costosas. Hasta ahora, los problemas de implementación y la extraordinaria demanda de recursos de cómputo han mantenido el uso de las interfaces de lenguaje natural al mínimo. Pero la demanda existe, por lo que muchos programadores e investigadores están trabajando con diligencia en ellas. Es un área de crecimiento, por lo que amerita mantenerse al tanto de ella.

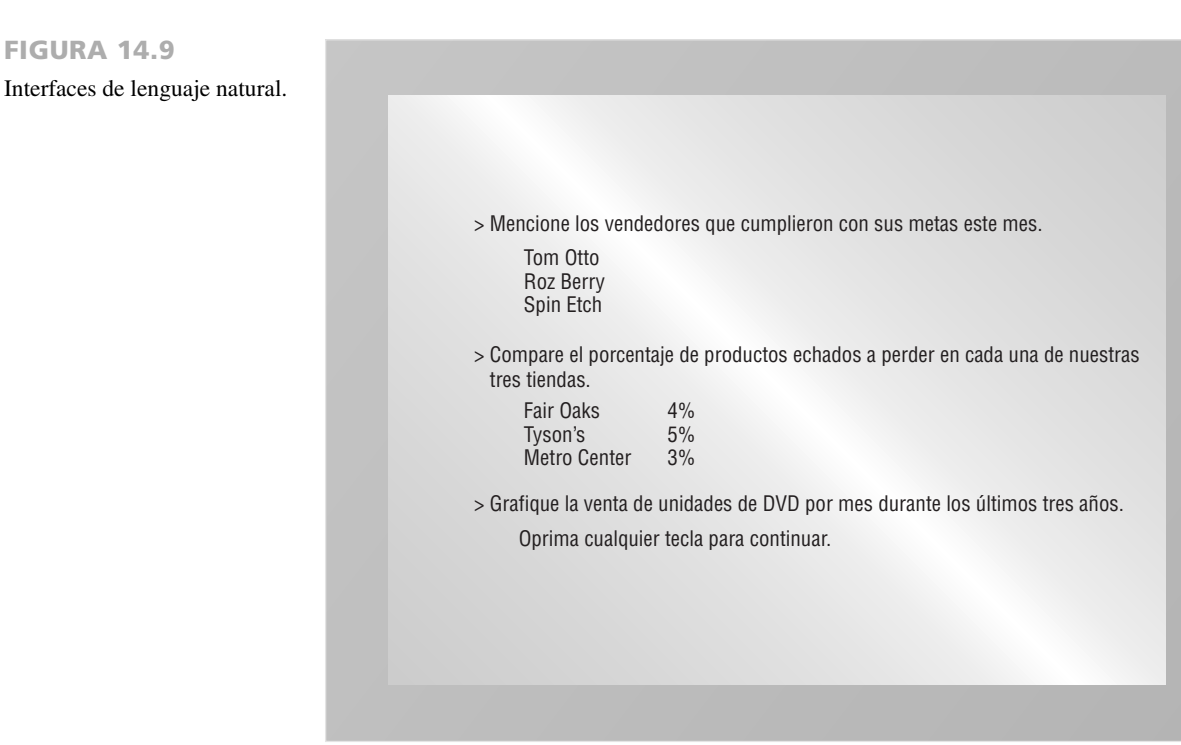

#### **Interfaces de preguntas y respuestas**

En una interfaz de preguntas y respuestas, la computadora despliega una pregunta para el usuario en la pantalla. Para interactuar, el usuario introduce una respuesta (mediante una pulsación de tecla o un clic del ratón) y después la computadora actúa con base en esa información de entrada en forma preprogramada, por lo general avanzando a la siguiente pregunta.

En la figura 14.10 se muestra un tipo de interfaz de preguntas y respuestas, conocido como cuadro de diálogo. Un cuadro de diálogo actúa como una interfaz de preguntas y respuestas dentro de otra aplicación, en este

#### FIGURA 14.10

Un cuadro de diálogo: un tipo de interfaz de preguntas y respuestas.

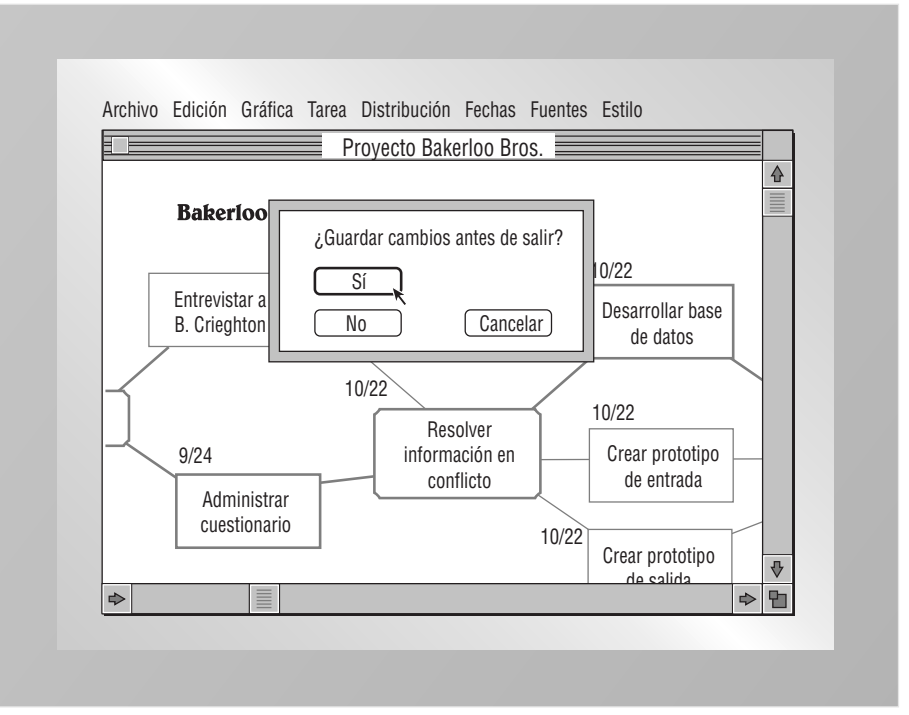

caso una gráfica de PERT para un proyecto de análisis de sistemas para Bakerloo Brothers. Observe que el rectángulo redondeado para la opción "Sí" está resaltado para indicar que es la respuesta más probable en esa situación. La interfaz principal para esta aplicación no necesita ser de preguntas y respuestas. Más bien, mediante la incorporación de un cuadro de diálogo el programador ha incluido una interfaz fácil de usar dentro de una más complicada.

Los asistentes que se utilizan para instalar software son un ejemplo común de una interfaz de preguntas y respuestas. El usuario responde a las preguntas sobre el proceso de instalación, como dónde instalar el software o las herramientas. El asistente también puede hacer preguntas y responder a las preguntas del usuario con más preguntas diseñadas para reducir el alcance del problema. Ésta es una manera típica de establecer una interfaz de soporte técnico para reducir los problemas y diagnosticarlos con más precisión.

#### **Menús**

Una interfaz de menú toma debidamente prestado el nombre de la lista de platillos que se pueden seleccionar en un restaurante, pues de manera similar, provee al usuario una lista en pantalla de las selecciones disponibles.

Para responder al menú, el usuario está limitado a las opciones que se muestran en la pantalla. El usuario no tiene que conocer el sistema, pero sí necesita saber qué tarea debe realizar. Por ejemplo, en un menú típico de un procesador de palabras, los usuarios pueden elegir las opciones Edición, Copiar o Imprimir, pero para usar el menú con eficiencia, los usuarios deben saber qué tarea desean realizar.

Los menús no dependen del hardware. Las variedades abundan. Se pueden configurar para usar la entrada desde el teclado, un lápiz óptico, pantalla táctil o ratón. Las selecciones se pueden identificar mediante un número, una letra o una palabra clave, o los usuarios pueden hacer clic en una selección con un ratón. La consistencia es importante al diseñar una interfaz de menú.

Los menús también se pueden hacer a un lado hasta que el usuario los necesite. La figura 14.11 muestra cómo el usuario utiliza un menú desplegable mientras construye un diagrama PERT para un proyecto de análisis de sistemas que está terminando para Bakerloo Brothers. El usuario coloca el puntero en **Fechas** y despliega el menú hacia abajo. Después coloca el puntero en **Calendario** y selecciona la opción para mostrar el proyecto en un calendario mensual convencional.

Los menús se pueden anidar unos dentro de otros para conducir a un usuario por las opciones en un programa. Los menús anidados permiten que la pantalla aparezca menos desordenada, la cual es consistente con el buen diseño. También permiten a los usuarios evitar ver las opciones de menú que no les interesan. Los menús anidados también pueden desplazar a los usuarios rápidamente por el programa.

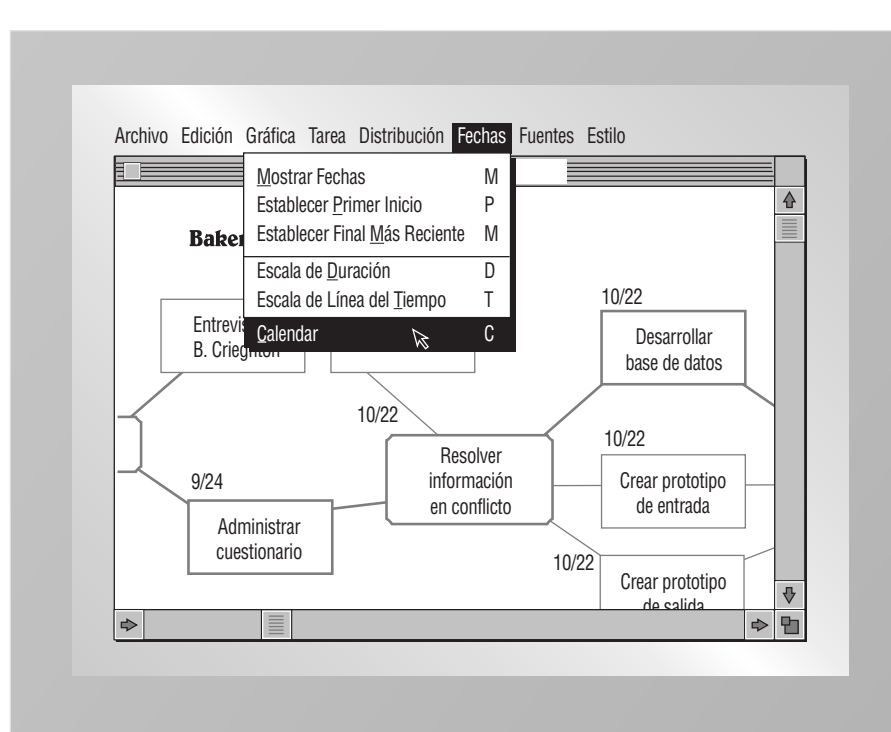

#### FIGURA 14.11

Un menú desplegable está ahí cuando el usuario lo necesita.

## **OPORTUNIDAD DE CONSULTORÍA 14.2**

## Preferiría hacerlo yo mismo

Quedo pedir a Mickey que descargue los datos que necesito de la Web o de nuestro servidor a mi PC", le dice DeWitt Miwaye, un gerente de nivel superior para Yumtime Foods (una empresa mayorista de alimentos de la región del Medio Oeste). "Obtener los datos no es problema. Lo que no quiero son muchos informes. Preferiría obtener los datos yo mismo".

Miwaye continúa y le dice que, como ejecutivo, no utiliza su PC tanto como quisiera, tal vez sólo tres veces al mes, pero tiene algunas ideas muy específicas sobre lo que le gustaría hacer con ella.

"Me gustaría poder realizar algunas comparaciones por mi propia cuenta. Podría comparar la tasa de rotación para todos nuestros 12 almacenes. También me gustaría ver con qué eficiencia se utiliza la capacidad de cada uno de nuestros almacenes. Algunas veces quisiera poder graficar las comparaciones o ver un diagrama de ellas a través del tiempo".

Compare en tres párrafos los tres tipos de interfaces que Miwaye podría usar. Después recomiende una interfaz que pueda usar y que tome en cuenta su uso infrecuente de la PC, el hecho de que disfruta trabajar con datos crudos y su deseo de ver los datos en pantalla de varias formas.

Los menús de GUI se utilizan para controlar el software de PC y tienen los siguientes lineamientos:

- **1.** La barra de menús principal siempre se muestra.
- **2.** El menú principal usa una sola palabra para los elementos de menú. Las opciones del menú principal siempre muestran menús desplegables secundarios.
- **3.** El menú principal debe tener opciones secundarias agrupadas en conjuntos similares de características.
- **4.** Los menús desplegables que aparecen al hacer clic en un elemento del menú principal consisten a menudo de más de una palabra.
- **5.** Las opciones secundarias desempeñan acciones o muestran elementos de menú adicionales en pantalla.
- **6.** Los elementos de menú en gris no están disponibles para la actividad actual.

Un menú de objeto, también conocido como menú contextual, aparece cuando el usuario hace clic en un objeto de la GUI con el botón derecho del ratón. Estos menús contienen elementos específicos para la actividad en curso y la mayoría son funciones duplicadas de los elementos del menú principal.

Los usuarios experimentados podrían molestarse con los menús anidados. Tal vez prefieran usar una entrada de comando de una sola línea para agilizar las cosas. Otros usuarios podrían usar las teclas de método abreviado o combinaciones de teclas tales como Alt  $> I > P > C$ , que inserta una imagen prediseñada en un documento de Microsoft Office.

#### **Interfaces de llenado de formularios (formularios de entrada/salida)**

Las interfaces de llenado de formularios consisten en formularios en pantalla o basados en Web que muestran los campos que contienen elementos de datos o parámetros necesarios para comunicarse con el usuario. A menudo el formulario es un facsímil de un formulario en papel ya conocido por el usuario. Esta técnica de interfaz se conoce también como método basado en formulario y formularios de entrada/salida.

La figura 14.12 muestra una interfaz de llenado de formulario. Un menú desplegable para **Núm. Pieza** introduce en forma automática una **Descripción** y un **Precio Unitario** para el artículo. Cuando el usuario usa el tabulador para cambiar al campo **Cantidad** e introduce el número de elementos que desea comprar, el software calcula de manera automática el **Precio Extendido** al multiplicar **Cantidad** por **Precio Unitario**.

Los formularios para las pantallas de visualización se establecen para mostrar qué información se debe introducir y dónde hay que hacerlo. Los campos en blanco que requieren información se pueden resaltar con caracteres inversos o destellantes. El usuario desplaza el cursor de un campo a otro al oprimir una tecla de flecha. Esta disposición le permite desplazarse un campo hacia atrás o un campo hacia delante con sólo hacer clic en la tecla de flecha apropiada. Provee al usuario un buen control al momento de introducir datos. Los formularios basados en Web ofrecen la oportunidad de incluir hipervínculos a ejemplos de formularios completados en forma correcta, o hipervínculos donde el usuario puede obtener más ayuda y ejemplos.

Podemos simplificar la entrada de los formularios para las pantallas si proveemos valores predeterminados para los campos y después permitimos a los usuarios modificar la información predeterminada, en caso de ser necesario. Por ejemplo, un sistema de administración de bases de datos diseñado para mostrar un formulario

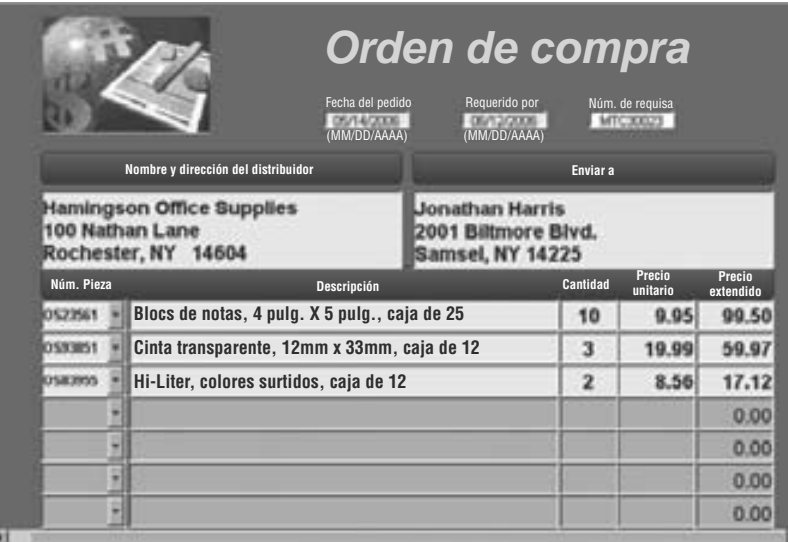

Un ejemplo de la interfaz de llenado de formularios.

para introducir cheques puede proveer el siguiente número de cheque secuencial como valor predeterminado al momento de exhibir el formulario del cheque nuevo. Si faltan cheques, el usuario modifica el número de cheque para reflejar el cheque actual que se está introduciendo.

La entrada para los campos de las pantallas de visualización se puede restringir al formato alfanumérico para que, por ejemplo, los usuarios puedan introducir sólo números en un campo que solicite un número de Seguro social, o que puedan introducir sólo letras donde se requiera el nombre de una persona. Si se introducen números donde sólo se permiten letras, la computadora puede alertar al usuario mediante un sonido que el campo se llenó en forma incorrecta.

La principal ventaja de la interfaz del formulario de entrada/salida es que la versión impresa del formulario de llenado provee una excelente documentación. Muestra las etiquetas de los campos, así como el contexto para las entradas. Además, los formularios Web pueden devolver formularios incompletos al usuario con una explicación de los datos que se deben introducir para completar la transacción. A menudo, los campos con datos faltantes se marcan con un asterisco de color rojo. Los documentos basados en Web se pueden enviar de manera directa a facturación si hay una transacción involucrada, o pueden ir directamente a una base de datos en tiempo real si se va a enviar una encuesta. Los formularios basados en Web pasan la responsabilidad de la precisión al usuario y ponen el formulario a su disposición para que lo completen y envíen las 24 horas del día, los 7 días de la semana en cualquier parte del mundo.

Hay unas cuantas desventajas en los formularios de entrada/salida. La principal desventaja es que los usuarios experimentados en el sistema o una aplicación podrían impacientarse con los formularios de entrada/salida y podrían garantizar maneras más eficientes de introducir datos.

#### **Interfaces de lenguaje de comandos**

Una interfaz de lenguaje de comandos permite al usuario controlar la aplicación mediante una serie de pulsaciones de tecla, comandos, frases o alguna secuencia de estos tres métodos. Las sintaxis simples de los lenguajes de comandos se consideran cercanas al lenguaje natural.

En la figura 14.13 se muestran dos ejemplos de aplicación del lenguaje de comandos. El primero muestra a un usuario que pide usar un archivo con datos sobre todos los vendedores y después pide a la computadora que muestre todos los apellidos paternos y nombres de pila para todos los vendedores cuyas ventas actuales (VEN-TACT) sean mayores que sus cuotas. En el segundo ejemplo, un usuario pide usar un archivo llamado ABARR y después instruye a la computadora que calcule los desperdicios (DESPERD), para lo cual hay que restar los productos vendidos de los productos comprados. Después de eso el usuario pide regresar a la parte superior del archivo para imprimirlo (LISTA).

El lenguaje de comandos no tiene un significado inherente para el usuario; esto lo diferencia de las demás interfaces descritas. Los lenguajes de comandos manipulan la computadora como una herramienta al permitir que el usuario controle el diálogo. El lenguaje de comandos ofrece al usuario más flexibilidad y control en general. Cuando el usuario emplea el lenguaje de comandos, el sistema ejecuta el comando de inmediato; así, el usuario puede darle otro comando.

Los lenguajes de comandos requieren la memorización de reglas de sintaxis, lo que puede constituir un obstáculo para los usuarios inexpertos. Los usuarios expertos tienden a preferir los lenguajes de comandos, posiblemente debido a que se llevan a cabo con mucha más rapidez.

## **OPORTUNIDAD DE CONSULTORÍA 14.3**

## No me desaceleren

as he visto todas", le comenta Carrie Moore. "Estuve aquí cuando obtuvieron su primer sistema de cómputo. Creo que hasta he hecho una carrera de esto", dice alegremente mientras apunta a la gran pila de formularios de reclamaciones de seguros médicos que ha estado introduciendo en el sistema de cómputo. Como analista de sistemas usted está entrevistando a Carrie, una capturista de datos para AbundaCare (una empresa grande de seguros médicos), sobre los cambios que se contemplan en el sistema de cómputo.

"Soy realmente rápida en comparación con los demás", dice mientras señala con la cabeza hacia los otros seis capturistas de la sala. "Lo sé porque tenemos pequeños concursos todo el tiempo para ver quién es el más rápido, con la menor cantidad de errores. ¿Ve esa tabla en la pared? Muestra cuántos datos hemos introducido y con qué rapidez. Las estrellas doradas muestran quién es el mejor cada semana. Las medidas de desempeño son mis amigas".

"En realidad no me importa si cambia las computadoras. Como dije, 'las he visto todas'". Vuelve a teclear en su equipo mientras continúa con la entrevista. "Pero cualquier cosa que vaya a hacer, no me desacelere. Una de las cosas que más me enorgullecen es que todavía puedo vencer a los otros capturistas, que también son buenos", agrega Carrie.

Con base en esta entrevista parcial con Carrie Moore, ¿qué tipo de interfaz de usuario diseñará para ella y los otros operadores? Suponga que incluso cuando el nuevo sistema está mejorado, de todas formas requerirá la introducción de cantidades masivas de datos provenientes de variedad de formularios de seguros médicos enviados por los solicitantes.

Compare y contraste en dos párrafos las interfaces como la de lenguaje natural, de preguntas y respuestas, menús, formularios de entrada/ salida, y documentos de llenado basados en Web. Después seleccione y defienda una alternativa. ¿Qué cualidades de las que poseen Carrie y los otros capturistas (además de los datos que van a introducir) determinaron su elección? Haga una lista. ¿Hay más de una opción viable? ¿Por qué sí o por qué no? Responda en un párrafo.

#### **Interfaces gráficas de usuario**

La clave para las interfaces gráficas de usuario (GUI) es la retroalimentación constante en la realización de las tareas que proveen a los usuarios. La retroalimentación continua sobre el objeto manipulado significa que se pueden cambiar o invertir las operaciones con rapidez, sin incurrir en mensajes de error.

La creación de GUI impone un reto, pues hay que inventar un modelo apropiado de la realidad o un modelo conceptual aceptable de la representación. Para diseñar GUI que se utilicen en intranets, extranets y en la Web se requiere una planeación todavía más cuidadosa. La mayoría de los usuarios de sitios Web son desconocidos para el desarrollador, por lo que el diseño debe estar bien definido. La elección de iconos, lenguaje e hipervíncu-

#### FIGURA 14.13

Interfaces de lenguaje de comandos.

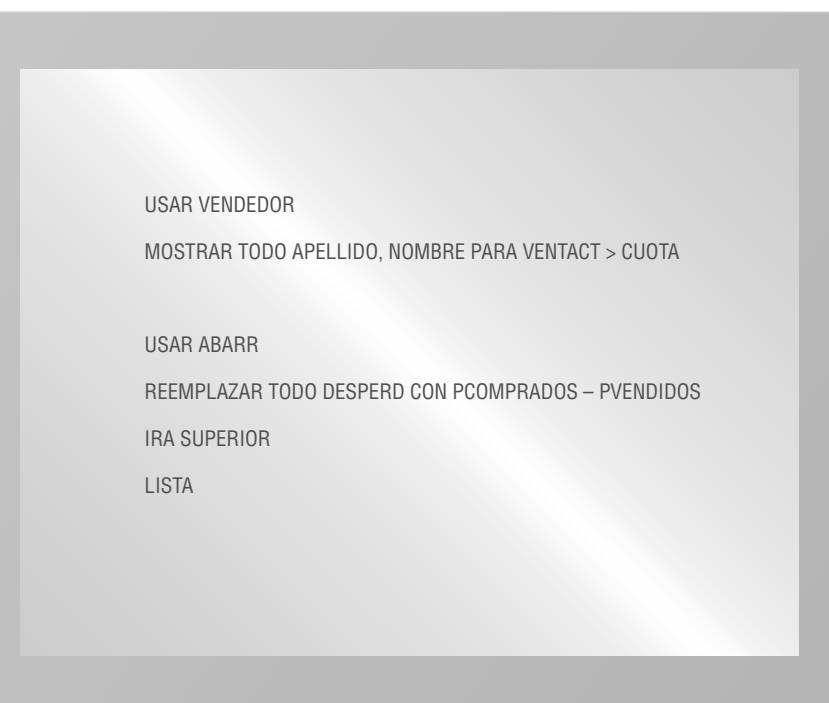

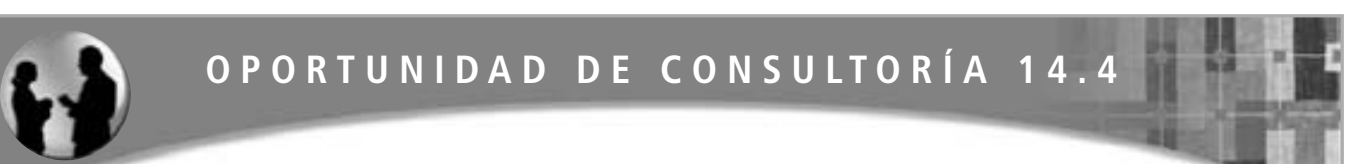

## Ésa no es una bombilla

 ${\bf A}$  partir del análisis preliminar que usted realizó, se desprende que habría una considerable reducción en la cantidad de errores si los vendedores en Bright's Electric (que vende piezas eléctricas, bulbos y accesorios a clientes de mayoreo) adoptan un sistema en línea. El nuevo sistema permitiría a los vendedores retirar una pieza del inventario (y por lo tanto actualizar el inventario), devolver una pieza al inventario, revisar el estado del inventario y verificar si una pieza está en pedido pendiente. En la actualidad, para actualizar el inventario los vendedores llenan un formulario a mano con dos copias y un original. El cliente recibe una copia, el inventario recibe una y al final del día los originales se depositan en la oficina frontal.

La siguiente mañana, lo primero que hace el solitario trabajador de oficina es introducir los datos de los formularios en la computadora. Se producen errores cuando introduce los números de pieza o las cantidades incorrectas. Se consume tiempo adicional cuando los trabajadores del inventario buscan una pieza que creen que podría tener existencia, pero no es así. Hay hojas de inventario actualizado disponibles para los vendedores cerca de mediodía, pero para esas horas ya han sacado del inventario el doble del número de piezas que sacarán después de mediodía. Sin duda, un sistema en línea bien diseñado ayudaría a reducir estos errores y también ayudaría con el control del inventario.

El propietario, Luis Bright, ha contemplado la idea de un sistema en línea y la ha descartado varias veces durante los últimos cinco años. La principal razón es que los vendedores, que serían los usuarios más frecuentes del sistema, no creen que los analistas de sistemas con los que han hablado puedan crear un sistema realmente útil.

M. T. Sockette, el vendedor que ha estado más tiempo con Bright's Electric, es el que más habla de todos y le dice: "Conocemos las piezas, conocemos a nuestros clientes. Lo que podríamos hacer aquí con una computadora sería grandioso. Pero los que han venido aquí para tratar de hacer algo… bueno, dicen cosas como: 'Ahora puedes introducir una bombilla CFL General Electric de 60 Watts en la computadora'".

"Para nosotros esa no es una bombilla, es un GE60WCFL. Todos aquí conocemos los números de las piezas. Nos enorgullecemos de ello. Escribir toda esa basura nos tomará todo el día".

Después de hablar con el Sr. Bright, usted decide implementar un sistema en línea. Ya habló con M. T. y los demás para volver a asegurarles que el sistema utilizará los números de pieza con los que están familiarizados y les ahorrará tiempo. Aunque son escépticos, usted los ha persuadido de hacer un intento.

¿Qué tipo de interfaz de usuario diseñará para los vendedores? Antes de llegar a su solución, haga un análisis cuidadoso en tres párrafos en el que compare y contraste varias interfaces de usuario (lenguaje natural, preguntas y respuestas, menús, formularios de entrada/salida, lenguaje de comandos y documentos de llenado de formularios basados en Web) en cuanto a la forma en que se podrían adaptar en Bright's. Después seleccione una interfaz y explique en un párrafo por qué le parece la más apropiada con base en lo que sabe acerca de los vendedores de Bright's y su sistema actual. Dibuje un prototipo de una pantalla que será parte de su solución. Describa en un párrafo cómo probará su usabilidad con los vendedores.

los se convierte en todo un conjunto completo de decisiones y suposiciones sobre los tipos de usuarios que espera atraer el sitio Web. El diseñador también debe adherirse a las convenciones que los usuarios esperan ahora encontrar en los sitios Web.

#### **Otras interfaces de usuario**

Hay otras interfaces de usuario menos comunes que están creciendo en popularidad: dispositivos señaladores como plumillas, pantallas sensibles al tacto, reconocimiento de voz y síntesis, etc. Cada una de estas interfaces tiene sus propios atributos especiales que la adaptan en forma única a ciertas aplicaciones.

La plumilla (un pequeño dispositivo con punta que se asemeja a una pluma) se utiliza con el software de reconocimiento de escritura para teléfonos móviles (que actúan como PDA: asistentes personales digitales) y dispositivos de PC. Han sido un éxito debido a que integran muchas funciones y son fáciles de usar. Además son portátiles y se venden a un precio relativamente bajo. Han surgido muchas aplicaciones divertidas y útiles escritas para estos dispositivos móviles, incluyendo programas populares para reseñas de restaurantes como Zagat, herramientas populares como listas de "tareas pendientes" para uso de trabajo y personal, y para juegos populares como Sudoku. También se facilita el proceso de introducir datos mediante una base de acoplamiento, de manera que se puedan sincronizar los datos con su PC.

Una Tablet PC es una computadora tipo notebook con una pantalla sensible al tacto. Puede estar equipada con conexión Wi-Fi o Bluetooth. Las pantallas sensibles al tacto permiten al usuario usar un dedo o una plumilla para operarlas. Son útiles para visualizar información pública, como mapas de las ciudades y sus vistas publicados en vestíbulos de hoteles o locales de renta de automóviles. También se pueden usar para explicar piezas de exhibición en los museos y localizar lugares para acampar en los parques estatales. Las pantallas sensibles al tacto no requieren que los usuarios tengan una experiencia especial; además la pantalla es autocontenida, por lo que no requiere de ningún dispositivo especial de entrada que alguien podría quebrar o robar. Las pantallas sen-

Mediante el uso de software como Dragon NaturallySpeaking de Nuance, un usuario puede decir los comandos en su computadora. En este ejemplo, para corregir una palabra el usuario despliega un menú de palabras alternativas que suenan igual.

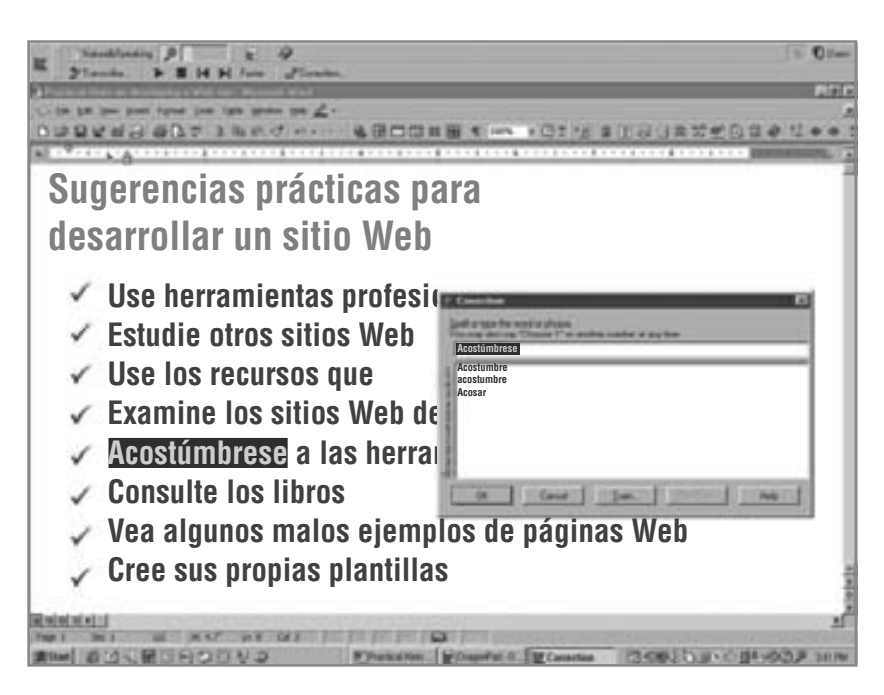

sibles al tacto (también conocidas simplemente como pantallas táctiles o tabletas táctiles) para los teléfonos móviles como el iPhone y la BlackBerry están convirtiendo esta interfaz de usuario alternativa en algo familiar y de uso extendido. Las investigaciones recientes examinan la forma de poder comercializar las tabletas táctiles sensibles a presión. Estas interfaces se pueden usar con pantallas táctiles tanto grandes como pequeñas y son prácticas para las aplicaciones como la pintura o escultura virtual, un ratón simulado y para instrumentos musicales como un teclado de piano, donde la intensidad de la presión aplicada es crucial para la salida.

Con el reconocimiento de voz, el usuario habla a la computadora y el sistema es capaz de reconocer las señales de voz de un individuo, convertirlas y almacenar la entrada. El reconocimiento de voz en los sistemas de inventario ya se encuentra en operación; los automóviles ahora incluyen sistemas de entrada de voz que responden a los comandos de voz del conductor para navegar, cambiar la estación de radio o usar un teléfono con Bluetooth conectado al vehículo.

Una ventaja de los sistemas de reconocimiento de voz es que pueden agilizar la entrada de datos en forma considerable, además de que liberan las manos del usuario para otras tareas (como conducir, por ejemplo). La entrada de voz agrega otra dimensión a la PC: ahora es posible agregar equipo y software que permita al usuario de una PC hablar los comandos como "abrir archivo" o "guardar archivo" para no tener que usar el teclado o el ratón. Los usuarios con movilidad limitada o discapacidad visual se pueden beneficiar de los sistemas de reconocimiento de voz. En el ejemplo que se muestra en la figura 14.14, para corregir una palabra el usuario despliega un menú de palabras alternativas parecidas.

Al evaluar las interfaces hay que tener en cuenta ciertos estándares:

- **1.** El periodo de capacitación necesario para los usuarios debe ser razonablemente corto.
- **2.** En las primeras etapas de su capacitación, los usuarios deben ser capaces de introducir los comandos sin pensar en ellos o tener que consultar un menú o manual de ayuda. Mantener las interfaces consistentes en todas las aplicaciones es conveniente en este caso.
- **3.** La interfaz debe ser transparente, de manera que haya pocos errores y los que ocurran no se deban a un mal diseño.
- **4.** El tiempo que los usuarios y el sistema necesitan para recuperarse de los errores debe ser corto.
- **5.** Los usuarios infrecuentes deben ser capaces de volver a aprender a usar el sistema rápidamente.

Hay muchas interfaces distintas disponibles, por lo que es importante tener en cuenta que una interfaz efectiva requiere de mucho esfuerzo para poder lidiar con las cuestiones clave de la HCI. Tal vez los usuarios quieran usar el sistema, por lo que debe parecerles atractivo, eficiente y divertido de usar.

## **LINEAMIENTOS PARA EL DISEÑO DEL DIÁLOGO**

El diálogo es la comunicación entre la computadora y una persona. Un diálogo bien diseñado facilita a las personas el proceso de usar una computadora y reduce su frustración con el sistema de cómputo.

Como recordará, los elementos del TAM (modelo de aceptación de tecnología) indican que la utilidad y la facilidad de uso percibidas tempranamente provocarán en el usuario la intención de usar el sistema y, en un momento dado, empezará a utilizarlo. Hay varios puntos clave para diseñar un buen diálogo:

- **1.** Una comunicación significativa, de manera que la computadora comprenda lo que las personas introducen y las personas comprendan lo que la computadora presenta o solicita.
- **2.** Una mínima acción por parte del usuario.
- **3.** Operación y consistencia estándar.

#### **Comunicación significativa**

El sistema debe presentar con claridad la información al usuario. Esto significa tener un título apropiado para cada pantalla, minimizar el uso de las abreviaturas y proveer una retroalimentación clara al usuario. Los programas de investigación deben mostrar los significados del código así como los datos en un formato editado; por ejemplo, mostrar barras diagonales entre el mes, día y año en un campo de fecha o las comas y los puntos decimales en un campo de cantidad monetaria. Hay que proveer instrucciones para el usuario en relación con los detalles, como las asignaciones disponibles para las teclas de función. En una interfaz gráfica de usuario, el cursor puede cambiar de forma dependiendo del trabajo que se esté realizando.

Los usuarios con menos habilidad para usar la computadora o los que realizan sus tareas con una computadora requieren de mayor comunicación. Los sitios Web deben mostrar más texto e instrucciones para guiar al usuario por todo el sitio. Los sitios de intranets pueden tener menos diálogo, ya que hay requerimientos mínimos en cuanto al grado de capacitación de los usuarios. Las imágenes de Internet deben tener descripciones de texto desplegables o de sustitución cuando se utilicen imágenes como hipervínculos, ya que puede haber incertidumbre al interpretar su significado, en especial si el sitio se utiliza a nivel internacional. Cabe mencionar que los lineamientos de la UE para la visualización de imágenes Web requieren que todas ellas estén etiquetadas, para que los usuarios con discapacidad visual puedan escuchar cuando se anuncien descripciones escritas por medio de software especial. La información de la línea de estado para las pantallas de GUI es otra forma de proveer instrucciones para los usuarios.

Además hay que proporcionar pantallas de ayuda fáciles de usar. Muchas pantallas de ayuda de PC tienen temas adicionales que se pueden seleccionar de manera directa mediante el uso de texto resaltado en la primera pantalla de ayuda. Por lo general, estos hipervínculos están en un color distinto, lo cual los hace resaltar en contraste con el resto del texto de ayuda. Recuerde usar iconos o texto además de la codificación de color para poder hacer contacto con la mayor cantidad de usuarios que sea posible. Muchas GUI incorporan la ayuda mediante cuadros de información sobre las herramientas, donde se muestra un pequeño mensaje de ayuda para identificar la función de un botón de comando cuando se coloca el cursor encima de éste. El otro lado de la comunicación es que la computadora debe comprender lo que introdujo el usuario. Por ende, hay que editar todos los datos que se introduzcan en la pantalla para que sean válidos.

#### **Mínima acción por parte del usuario**

La acción de teclear es a menudo la parte más lenta de un sistema de cómputo, por lo que un buen diálogo minimizará el número de pulsaciones de tecla requeridos. Podemos lograr esto de varias formas distintas:

- **1.** *Teclear códigos en las pantallas de entrada, como los códigos de aeropuertos al hacer una reservación de un vuelo, en vez de palabras completas.* Los códigos también se teclean cuando se utiliza una interfaz de lenguaje de comandos, como una abreviación postal de dos letras para los estados. En una GUI, los códigos se pueden introducir mediante la selección de descripciones de los códigos de una lista desplegable de opciones disponibles. Esto ayuda a asegurar la precisión, ya que el código se almacena como un valor de la lista desplegable; además ayuda a proveer una comunicación significativa, ya que se seleccionan descripciones familiares para el usuario. Un ejemplo sería seleccionar una provincia canadiense y hacer que se almacene el código postal de dos caracteres.
- **2.** *Introducir sólo datos que no estén ya almacenados en los archivos.* Por ejemplo, al modificar o eliminar registros de artículos, sólo hay que introducir el número del artículo. La computadora responde mostrando la información descriptiva que se encuentra almacenada en el archivo de artículos. Otro ejemplo es cuando un usuario inicia sesión en un sitio Web y se utiliza el ID de usuario para buscar los registros relacionados tales como el registro de clientes, las facturas pendientes, los pedidos, etcétera.
- **3.** *Proveer los caracteres de edición (por ejemplo, las barras diagonales como separadores de campos de fecha*). Los usuarios no deberían tener que introducir caracteres de formato como ceros a la izquierda, comas o un punto decimal al introducir montos de dinero; tampoco barras diagonales o guiones al introducir una fecha. En general, los sitios Web son una excepción a esta regla, ya que los formularios

Web no incluyen barras diagonales ni puntos decimales. Algunos formularios Web utilizan una serie de campos de entrada con caracteres de edición entre ellos, como los paréntesis alrededor de un código de área.

- **4.** *Usar valores predeterminados para los campos en las pantallas de entrada.* Los valores predeterminados se utilizan cuando el usuario introduce el mismo valor en un campo de pantalla para la mayoría de los registros que se están procesando. El valor se muestra y el usuario puede oprimir Intro para aceptar el valor predeterminado, o sobrescribirlo con uno nuevo. Las GUI pueden contener casillas de verificación y botones de opción que se seleccionen al abrir un formulario Web o cuadro de diálogo. Los menús sensibles al contexto aparecen cuando se hace clic en un objeto con el botón derecho del ratón. Estos menús contienen opciones específicas para el objeto que está debajo del ratón.
- **5.** *Diseñar un programa de consulta (o de modificación, o eliminación) de manera que el usuario necesite introducir sólo los primeros caracteres de un nombre o la descripción de un artículo.* El programa muestra una lista de todos los nombres que coincidan y, cuando el usuario selecciona uno, se muestra el registro correspondiente.
- **6.** *Proveer pulsaciones de tecla para seleccionar las opciones de los menús desplegables.* A menudo estas opciones se seleccionan mediante un ratón y después se pulsa una tecla. A medida que los usuarios se van familiarizando con el sistema, las teclas de método abreviado ofrecen un método más rápido para manipular los menús desplegables, ya que ambas manos permanecen en el teclado. Esto ayuda a los usuarios a volverse eficientes en sus tareas. En una PC o Mac, las pulsaciones de tecla por lo general requieren que se oprima una tecla de función o la tecla Alt seguida de una letra. La figura 14.15 es un ejemplo de menús desplegables anidados.
- **7.** *Usar botones de opción y listas desplegables para controlar las pantallas de nuevas páginas Web o modificar formularios Web.* Por ejemplo, hacer clic en un botón de opción puede cambiar una lista desplegable para reflejar el botón de opción que se seleccionó. Se puede hacer clic en un botón de opción y un formulario puede cambiar de acuerdo con la selección. Una lista desplegable puede cambiar o se puede hacer clic en un botón de opción para ir a una nueva página Web. A menudo las listas desplegables se proveen en una página Web para navegar con rapidez; al seleccionar una nueva página Web de la lista desplegable el usuario es transportado a esa página.
- **8.** *Proveer control del cursor para los formularios Web y otras pantallas, de manera que el cursor se desplace al siguiente campo cuando se haya introducido el número correcto de caracteres.* Un ejemplo sería cuando un usuario introduce un código de área para un teléfono de EE.UU. y, después de introducir los tres caracteres, el cursor cambia al campo del número telefónico local. Otro ejemplo es cuando se introducen códigos de claves de registro. A menudo los códigos están en grupos de cuatro o cinco letras y, cuando se llena el primer campo, el cursor avanza al siguiente campo, y así en lo sucesivo. El analista debe examinar cada campo para ver si es conveniente usar el control del cursor automático.

Cualquier combinación de estas ocho metodologías puede ayudar al analista a reducir el número de pulsaciones de tecla requeridas por el usuario, con lo cual se agiliza la entrada de datos y se minimizan los errores.

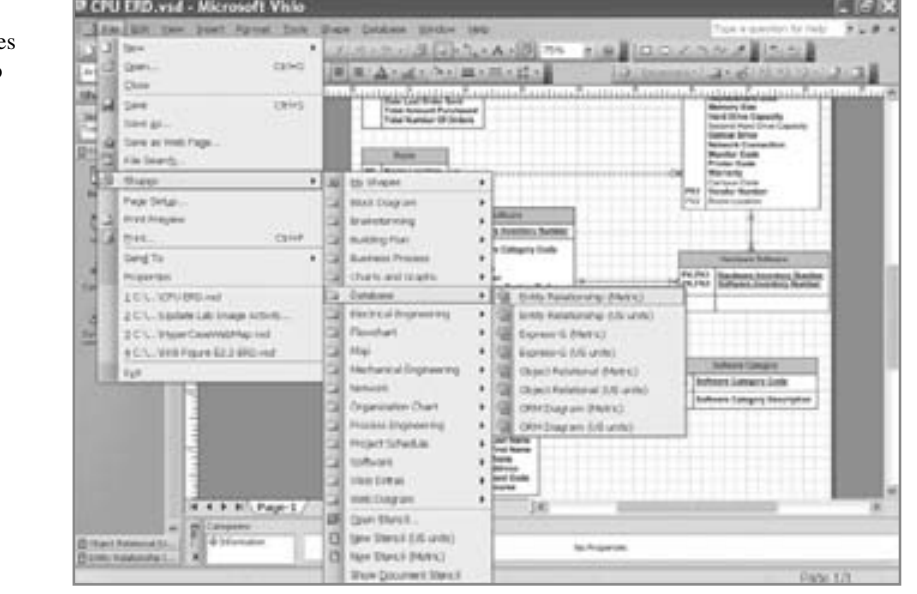

### FIGURA 14.15

Ejemplo de menús desplegable anidados con teclas de método abreviado de Microsoft Visio Professional.

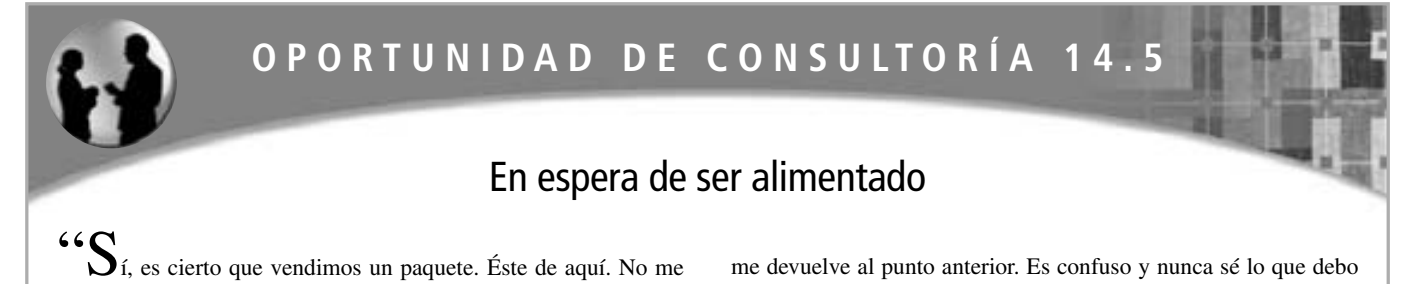

malentienda: sí hace el trabajo, sólo que no sabemos cuándo".

Usted se encuentra hablando con Owen Itt, quien le está contando sobre la reciente compra que hizo la unidad de ventas de nuevo software para sus PC en red, el cual permite introducir los datos de venta para cada uno de sus 16 vendedores, provee como salida datos de comparación para ellos y proyecta las ventas a futuro con base en los registros de las ventas anteriores.

"Pero hemos tenido algunas experiencias raras con este programa". Owen continúa: "Parece lento o algo así. Por ejemplo, nunca estamos seguros de cuándo termina. Yo escribo un comando para obtener un archivo y no ocurre nada. Cerca de medio minuto más tarde, si tengo suerte, podría aparecer la pantalla que quiero, pero nunca puede uno estar seguro. Si le pido que guarde los datos de las ventas, sólo comienza a zumbar. Si funciona, me regresa a donde me encontraba antes; si no guarda los datos, de todas formas

me devuelve al punto anterior. Es confuso y nunca sé lo que debo hacer. No hay nada en la pantalla de visualización que me diga lo que debo hacer a continuación. ¿Ve el pequeño manual que se incluyó con el sistema? Tiene las esquinas dobladas porque lo tuvimos que hojear varias veces para tratar de averiguar qué debíamos hacer después. También podemos conectarnos a Internet para buscar ayuda en línea, pero su asistencia técnica es prácticamente inexistente. Además se lleva mucho tiempo".

Con base en lo que escuchó en la entrevista, aproveche la oportunidad de complementar el software mediante el diseño de algún tipo de retroalimentación en pantalla para Owen y su equipo de ventas. La retroalimentación debe abarcar todas las preocupaciones de Owen y seguir los lineamientos para proporcionar retroalimentación a los usuarios, además de los lineamientos para diseñar buenas pantallas. Dibuje un prototipo de las pantallas que considere necesarias para lidiar con los problemas que menciona Owen.

#### **Operación y consistencia estándar**

El sistema debe ser consistente a través de todas sus pantallas y todos sus mecanismos para operarlas en distintas aplicaciones. La consistencia facilita a los usuarios el proceso de aprender a usar las nuevas porciones del sistema una vez que estén familiarizados con un componente. Podemos lograr la consistencia mediante los siguientes puntos:

- **1.** Ubicar los títulos, la fecha, hora y los mensajes del operador y de retroalimentación en los mismos lugares en todas las pantallas.
- **2.** Salir de cada programa mediante el uso de la misma clave u opción del menú.
- **3.** Cancelar una transacción de manera consistente, como usar la tecla **esc**.
- **4.** Obtener ayuda de una manera estandarizada, como usar una tecla de función.
- **5.** Estandarizar los colores utilizados para todas las pantallas o páginas Web.
- **6.** Estandarizar el uso de iconos para las operaciones similares al usar una interfaz gráfica de usuario.
- **7.** Usar una terminología consistente en una pantalla de visualización o sitio Web.
- **8.** Proveer una manera consistente de navegar por el diálogo.
- **9.** Mantener la consistencia en la alineación de las fuentes, el tamaño y el color en las páginas Web.

### **RETROALIMENTACIÓN PARA LOS USUARIOS**

Todos los sistemas requieren de retroalimentación para supervisar y modificar el comportamiento. Por lo general, la retroalimentación compara el comportamiento actual con los objetivos predeterminados y devuelve la información que describe el vacío entre el desempeño actual y el esperado.

Como los humanos en sí son sistemas complejos, requieren retroalimentación de otros para satisfacer las necesidades psicológicas y cognoscitivas que vimos antes en el capítulo. La retroalimentación también incrementa la confianza humana. El grado de retroalimentación requerido es una característica individual.

Cuando los usuarios interactúan con las máquinas, de todas formas necesitan retroalimentación sobre el progreso de su trabajo. Como diseñadores de interfaces de usuario, los analistas de sistemas deben estar conscientes de la necesidad humana de retroalimentación para integrarla en el sistema. Además de los mensajes de texto, se pueden utilizar iconos con frecuencia. Por ejemplo, al mostrar un reloj de arena mientras el sistema procesa información animamos al usuario a que espere un poco en vez de que oprima teclas en forma repetida para obtener una respuesta.

La retroalimentación proveniente del sistema es necesaria para el usuario en siete situaciones distintas. La retroalimentación inoportuna o demasiado abundante no es útil, ya que los humanos poseen una capacidad limitada de notificar al usuario que el sitio está respondiendo y que la entrada es correcta o necesita más información.

#### **Tipos de retroalimentación**

**ACUSAR LA ACEPTACIÓN DE LA ENTRADA** La primera situación en la que los usuarios necesitan retroalimentación es para saber si la computadora aceptó la entrada. Por ejemplo, cuando un usuario introduce un nombre en una línea, la computadora provee retroalimentación al usuario al desplazar el cursor un carácter a la vez cuando se introducen las letras correctamente. Un ejemplo Web sería una página Web que muestra el mensaje "Se procesó su pago, Su número de confirmación es 1234567. Gracias por usar nuestros servicios".

**RECONOCER QUE LA ENTRADA ESTÁ EN EL FORMATO CORRECTO** Los usuarios necesitan retroalimentación para saber que la entrada está en el formato correcto. Por ejemplo, un usuario introduce un comando y la retroalimentación indica el mensaje "LISTO" mientras el programa progresa a un nuevo punto. Un mal ejemplo de retroalimentación que indica al usuario que la entrada está en el formato correcto es el mensaje "ENTRADA BIEN", debido a que el mensaje ocupa espacio adicional, es ambiguo y no hace nada por animar al usuario a que introduzca más datos. Al colocar un pedido en Web o realizar un pago, por lo general aparece una página de confirmación para solicitar al usuario que revise la información y haga clic en un botón o imagen para confirmar el pedido o pago.

**NOTIFICAR QUE LA ENTRADA NO ESTÁ EN EL FORMATO CORRECTO** La retroalimentación es necesaria para advertir a los usuarios de que la entrada no está en el formato correcto. Cuando los datos son incorrectos, una manera de informar al usuario es generar una ventana que describa brevemente el problema con la entrada y explique cómo puede el usuario corregirlo, como se muestra en la figura 14.16.

Cabe mencionar que el mensaje correspondiente a un error al introducir la duración de la suscripción es amable y conciso pero no enigmático, por lo que incluso hasta los usuarios inexpertos podrán entenderlo. La duración de la suscripción para el boletín informativo en línea se introduce en forma incorrecta, pero la retroalimentación no hace mucho hincapié en el error del usuario, sino que le ofrece opciones (13, 26 o 52 semanas) para que pueda corregirlo fácilmente. En una pantalla de GUI es común que la retroalimentación esté en forma de un cuadro de mensaje con un botón **Aceptar**.

Los mensajes Web tienen varios formatos. Uno de los métodos es devolver una nueva página con el mensaje a un lado del campo que contiene el error. La nueva página Web puede tener un vínculo para obtener ayuda adicional. Este método funciona para todos los sitios Web; el servidor controla el proceso de detectar y dar formato a la nueva página. Otro método utiliza JavaScript para detectar el error y mostrar un cuadro de mensaje en la pantalla actual con detalles sobre el error específico. Una ventaja de este método es que no se tiene que enviar la página Web al servidor, además de que es más sensible. Las desventajas son que, si se desactiva JavaScript, no se detectará el error y sólo se mostrará un error a la vez. También debe haber una forma de detectar el error

#### FIGURA 14.16

La retroalimentación informa al usuario que la entrada no estaba en el formato correcto y muestra una lista de opciones.

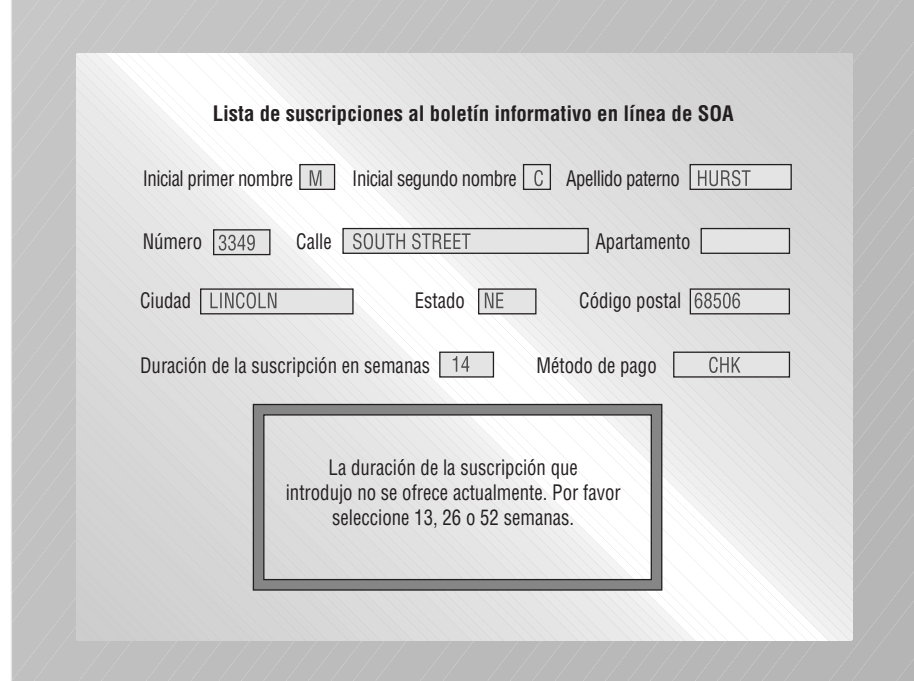

en el servidor. Una segunda desventaja es que tal vez JavaScript no detecte los errores en los que hay que leer tablas de la base de datos, como verificar un número de tarjeta de crédito. Esto se puede compensar mediante el uso de Ajax para poder enviar el número al servidor y devolver un error a la página Web. Sin embargo, debemos recordar que algunos usuarios desactivan de manera intencional el uso de JavaScript; por lo tanto, los analistas necesitan seguir una variedad de tácticas al comunicar los errores.

Las páginas Web también pueden usar JavaScript para detectar varios errores y mostrar mensajes de texto en la página. Hay que cuidar que los mensajes de error estén lo bastante remarcados como para que el usuario los vea. Una línea de texto pequeña de color rojo podría pasar desapercibida. Se puede usar un cuadro de mensaje o sonidos para alertar a los usuarios al ocurrir uno o más errores.

El analista debe decidir si se van a detectar e informar los errores cuando el usuario haga clic en el botón Enviar o en un hipervínculo (a esto se le conoce como validación por lotes), o si se van a detectar los errores uno a la vez, como cuando un usuario introduce un mes como 14 y desplaza el cursor a otro campo. El segundo método es más riesgoso, ya que una mala codificación podría hacer que el navegador entre en un ciclo infinito y el usuario tendrá que cerrarlo.

Hasta ahora hemos visto la retroalimentación visual en forma de texto o iconos, pero muchos sistemas también cuentan con herramientas de retroalimentación de audio. Cuando un usuario introduce datos en forma incorrecta, el sistema podría emitir un sonido en vez de proveer una ventana. Pero la retroalimentación de audio por sí sola no es descriptiva, por lo que no es tan útil para los usuarios como las instrucciones en pantalla. Use la retroalimentación de audio con moderación, tal vez para avisar de situaciones urgentes. El mismo consejo se aplica también al diseño de sitios Web que se pueden ver en una oficina abierta, en donde los sonidos se esparcen y las bocinas de escritorio de un compañero de trabajo están al alcance de los oídos de otras personas.

**EXPLICAR UN RETRASO EN EL PROCESAMIENTO** Uno de los tipos más importantes de retroalimentación informa al usuario que habrá un retraso en el procesamiento de su solicitud. Los retrasos mayores de 10 segundos requieren retroalimentación, para que el usuario sepa que el sistema sigue funcionando.

La figura 14.17 muestra una pantalla que provee retroalimentación en una ventana para un usuario que acaba de solicitar la impresión de la lista de suscripciones del boletín informativo electrónico. La pantalla muestra un enunciado que asegura al usuario que la solicitud se está procesando, así como un anuncio en la esquina superior derecha que instruye al usuario que "ESPERE" hasta que se haya ejecutado el comando actual. La pantalla también provee la forma de detener la operación si es necesario.

Algunas veces durante los retrasos, mientras se instala nuevo software se ejecuta un pequeño tutorial sobre la nueva aplicación, cuyo propósito es servir como distracción en vez de retroalimentación sobre la instalación. A menudo se utiliza una lista de los archivos que se van a copiar y una barra de estado para tranquilizar al usuario

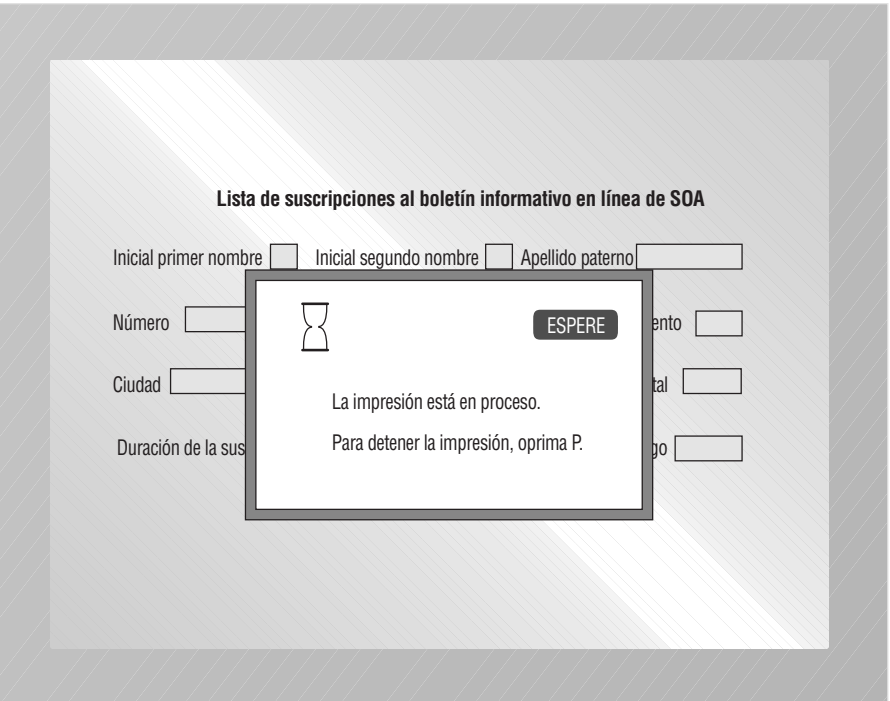

FIGURA 14.17

La retroalimentación indica al usuario que habrá un retraso durante la impresión.

y asegurarle que el sistema está funcionando en forma apropiada. Por lo general los navegadores Web muestran las páginas Web que se están cargando y el tiempo restante.

Es imprescindible incluir retroalimentación al usar Ajax para actualizar los formularios Web. Como no se carga una nueva página Web, el usuario tal vez no esté consciente de que se están recuperando datos del servidor para modificar la página Web actual. Cuando cambia una lista desplegable, un mensaje tal como "Por favor espere mientras se llena la lista." informa al usuario sobre el cambio.

Es muy importante sincronizar la retroalimentación de este tipo. Una respuesta demasiado lenta del sistema provocaría que el usuario introdujera comandos que impidan o interrumpan el procesamiento.

**ACUSAR EL LLENADO DE UNA SOLICITUD** Los usuarios necesitan saber cuándo se completa su solicitud para poder introducir nuevas solicitudes. A menudo aparece un mensaje de retroalimentación específico cuando el usuario completa una acción, como "Se agregó el registro del empleado", "Se modificó el registro del cliente" o "Se eliminó el artículo número 12345".

**NOTIFICAR QUE NO SE COMPLETÓ UNA SOLICITUD** También se necesita la retroalimentación para hacer saber al usuario que la computadora no puede completar una solicitud. Si la pantalla indica "No se pudo procesar la solicitud. Revise la solicitud de nuevo", el usuario puede entonces regresar para verificar si se introdujo la solicitud en forma incorrecta, en vez de que siga introduciendo comandos que no se pueden ejecutar.

**OFRECER AL USUARIO UNA RETROALIMENTACIÓN MÁS DETALLADA** Los usuarios necesitan tener la seguridad de que haya una retroalimentación más detallada disponible, y se les debe mostrar cómo pueden obtenerla. Se pueden emplear comandos como Asistir, Instruir, Explicar y Más. El usuario también puede escribir un signo de interrogación o hacer clic en un icono apropiado para obtener más retroalimentación. Se ha cuestionado el uso del comando Ayuda como forma de obtener más información, ya que los usuarios se pueden sentir indefensos o atrapados en una trampa de la que deben escapar. Pero como esta convención es la que está en uso y gracias a que los usuarios están familiarizados con ella, el problema no es grave.

Al diseñar interfaces Web es posible incrustar hipervínculos para permitir al usuario saltar a las pantallas de ayuda relevantes o ver más información. Por lo general, los hipervínculos se resaltan con subrayado, cursiva o un color distinto. Pueden ser imágenes, texto o iconos.

#### **Incluir retroalimentación en el diseño**

Si se utiliza en forma correcta, la retroalimentación puede ser un poderoso refuerzo de los procesos de aprendizaje de los usuarios, puede servir para mejorar el desempeño del usuario con el sistema, incrementar la motivación para producir y mejorar el ajuste entre el usuario, la tarea y la tecnología.

**VARIAS OPCIONES DE AYUDA** La retroalimentación en las computadoras personales se ha desarrollado a través de los años. La "ayuda" empezó originalmente como una respuesta al usuario que oprimía una tecla de función tal como F1; la alternativa de la GUI es el menú de ayuda desplegable. Esta metodología era incómoda, ya que los usuarios finales tenían que navegar por una tabla de contenido o buscar a través de un índice. Después surgió la ayuda sensible al contexto. Los usuarios sólo tenían que hacer clic en el botón derecho del ratón para revelar los temas o explicaciones sobre la pantalla o área de la pantalla actual. Luego se produjo un tercer tipo de ayuda en las computadoras personales, donde el usuario coloca la flecha sobre un icono y la deja ahí durante un par de segundos. En este momento aparece en algunos programas un pequeño globo similar a los de las historietas. Este globo explica un poco sobre la función del icono.

El cuarto tipo de ayuda es un asistente, el cual hace al usuario una serie de preguntas y después realiza la acción correspondiente. Los asistentes ayudan a los usuarios a realizar los procesos complicados o desconocidos, como establecer las conexiones de red o reservar el asiento de un avión en línea. La mayoría de los usuarios están familiarizados con los asistentes dado que se emplean para crear una presentación de PowerPoint o elegir un estilo para un memo en el procesador de palabras.

Además de integrar la ayuda en una aplicación, con frecuencia los fabricantes de software ofrecen ayuda en línea (ya sea automatizada o personalizada a través de un chat en vivo) o líneas de ayuda (sin embargo, la mayoría de las líneas telefónicas de servicio al cliente no son gratuitas). Algunos fabricantes de software COTS ofrecen un sistema de envío de fax. Un usuario puede solicitar que se le envíe por fax un catálogo de varios documentos de ayuda y después puede pedir del catálogo con sólo introducir el número del artículo mediante un teléfono de tonos.

Por último, los usuarios pueden buscar y encontrar soporte de otros usuarios por medio de los foros de software. Claro está que este tipo de soporte es no oficial, por lo que la información que se obtenga puede ser cierta, parcialmente cierta o errónea. Los principios relacionados con el uso de los foros de software son los mismos que se mencionan más adelante en el capítulo 16, en donde examinaremos el método FOLKLORE y los sistemas de recomendaciones. Maneje con cautela y escepticismo todos los parches de software que se publican en los tableros de anuncios, blogs, grupos de discusión o salas de chat.

Además de la ayuda informal en el software, los sitios Web de los distribuidores son en extremo útiles para actualizar controladores, visores y el software en sí. La mayoría de las publicaciones de cómputo en línea tienen cierto tipo de "vigilancia de controladores" o "informe de errores" que vigila los tableros de anuncios y los sitios Web en busca de programas útiles que se puedan descargar. Los programas buscarán en los sitios Web de los distribuidores las actualizaciones más recientes, informarán a los usuarios sobre éstas, ayudarán con las descargas y en efecto actualizarán las aplicaciones del usuario.

### **CONSIDERACIONES DE DISEÑO ESPECIALES PARA EL COMERCIO ELECTRÓNICO**

Muchos de los principios de diseño de interfaces de usuario que aprendió en este libro en relación con la retroalimentación también se extienden al diseño de sitios Web de comercio electrónico. En esta sección veremos unas cuantas consideraciones adicionales que pueden brindar a sus diseños de interfaces Web una funcionalidad mejorada.

#### **Solicitar retroalimentación de los clientes del sitio Web de comercio electrónico**

No sólo hay que brindar a los usuarios retroalimentación sobre lo que ocurre con un pedido, sino que también debemos obtener retroalimentación de ellos. La mayoría de los sitios Web de comercio electrónico tienen un botón **Retroalimentación** (**Feedback**). Hay dos maneras estándar de diseñar lo que los usuarios experimentarán al hacer clic en el botón **Retroalimentación**.

La primera es iniciar el programa de correo electrónico del usuario con la dirección de correo electrónico del contacto de la empresa incluida automáticamente en el campo **Para:**. Este método evita los errores de escritura y facilita el proceso de contactar a la organización. El usuario no tiene que salir del sitio para comunicarse con la empresa. Sin embargo, estos mensajes generan la expectativa de que se van a responder de la misma forma que el correo ordinario o las llamadas telefónicas. Las investigaciones indican que el 60 por ciento de las organizaciones con este tipo de herramienta de contacto vía correo electrónico en sus sitios no tienen a nadie asignado para contestar a los mensajes de correo electrónico recibidos. Por ende, la empresa está perdiendo una valiosa retroalimentación, al tiempo que los clientes se hacen a la idea de que se están comunicando y se irritan cuando no reciben ninguna respuesta. Si usted diseña este tipo de oportunidad de retroalimentación, también necesita diseñar los procedimientos para que la organización responda al correo electrónico del sitio Web. Algunos diseñadores manejan este problema mediante la creación de sistemas para devolver de manera automática la respuesta a un correo electrónico, lo cual genera un número de caso o de incidente único, ofrece instrucciones adicionales sobre cómo proceder (hipervínculos a páginas FAQ, tal vez) u ofrece números telefónicos de líneas de ayuda que no están disponibles para el público en general.

El segundo tipo de diseño para cosechar la retroalimentación de los usuarios cuando se utiliza un sitio Web de comercio electrónico es llevarlos a una plantilla de mensajes en blanco cuando hagan clic en **Retroalimentación**. Algunas herramientas de creación de sitios Web nos permiten crear e insertar con facilidad un formulario de retroalimentación en nuestro sitio. Este formulario podría empezar con un encabezado que diga "Retroalimentación de la empresa X" y después "Puede usar el siguiente formulario para enviar sugerencias, comentarios y preguntas sobre el sitio X a nuestro equipo de Servicio al cliente".

Los campos pueden incluir Primer nombre, Apellido paterno, Dirección de correo electrónico, Asunto (un campo que provee un menú desplegable con las selecciones de productos o servicios de la empresa y pide al usuario que "Por favor seleccione una opción"), una sección "Escriba aquí su mensaje:" (un espacio libre en el formulario en donde los usuarios pueden escribir su mensaje) y los botones estándar **Enviar** y **Borrar** al final del formulario. Este tipo de formulario permite al analista asegurar que los datos del usuario ya tengan el formato correcto para almacenarlos en una base de datos. En consecuencia, los datos introducidos en el formulario de retroalimentación son más fáciles de analizar teniendo todo en cuenta.

Por ende, el analista hace algo más que sólo diseñar una respuesta a un correo electrónico individual. El analista ayuda a la organización a capturar, almacenar, procesar y analizar la valiosa información de los clientes de una manera que sea más probable que la empresa pueda detectar las tendencias importantes en la respuesta al cliente, en vez de sólo reaccionar a las consultas individuales.

#### **Fácil navegación para los sitios Web de comercio electrónico**

Muchos autores hablan de lo que se conoce como "navegación intuitiva" para los sitios Web de comercio electrónico. Los usuarios necesitan saber cómo navegar en el sitio sin tener que aprender a usar una nueva interfaz o explorar cada centímetro del sitio Web para poder encontrar lo que desean. El estándar para este tipo de metodología de navegación se conoce como navegación de un solo clic.

Hay cuatro maneras de diseñar una navegación sencilla de un solo clic para un sitio de comercio electrónico: 1) crear un menú con rollover, 2) crear una colección de vínculos jerárquicos de manera que la página de inicio se convierta en una descripción de los encabezados de los temas clave asociados con el sitio Web, 3) colocar un mapa del sitio en la página de inicio y enfatizar el vínculo a éste (también se debe colocar en todas las demás páginas del sitio) y 4) colocar una barra de navegación en cada página interna (por lo general en la parte superior o izquierda de la página) que repita las categorías utilizadas en la pantalla de entrada.

## **OPORTUNIDAD DE CONSULTORÍA 14.6**

## Al correr en un maratón, es conveniente saber hacia dónde se dirige

Marathon Vitamin Shops tuvo éxito al lanzar su sitio Web. Los desarrolladores Web pusieron todo el catálogo completo en línea e incluyeron una variedad de máscaras (o *personas*, como se les conoce en el navegador Firefox) para que todos los tipos de clientes disfrutaran el sitio Web (vea Oportunidades de consultoría 1.1 y 12.3 para obtener más detalles).

Los analistas se van a reunir con el propietario Bill Berry y algunos empleados para evaluar la retroalimentación de los clientes así como dar a conocer sus propias reacciones al nuevo sitio Web. La reunión se realizará en una sala de conferencias extensa, donde tienen una computadora con acceso a Internet y un proyector. Mientras se sientan a la mesa, se proyecta la pantalla de entrada para el sitio Web en la parte frontal de la sala. "El sitio Web atrajo mucha atención, pero queremos dar a los clientes incluso más para que sigan volviendo", dice Bill, señalando la pantalla.

Bill continúa: "No es que vayamos a cerrar nuestras tiendas ni nada por el estilo. De hecho, es justo lo contrario. Cuando los clientes se enteran de que estamos en la Web, están impacientes por localizar la tienda en su comunidad. Desean poder entrar en una tienda y hablar con un experto capacitado en vez de comprar todo por Internet. Necesitamos decirle a la gente cómo llegar ahí.".

"Creemos que podemos mejorar el sitio al agregar mejoras y características especiales", dice Al Falfa, miembro del equipo de sistemas que diseñó e implementó originalmente el sitio Web de comercio electrónico.

"Sí", dice Ginger Rute, uno de los otros miembros del equipo de desarrollo de sistemas, mientras asiente con la cabeza. "La universidad usa una herramienta de creación de mapas de MapQuest y Home Depot usa mapas de Microsoft".

Vita Ming, otro miembro del equipo original de desarrollo de sistemas, dice con entusiasmo: "Sabemos de un par de buenos servicios de tableros de mensajes y salas de chat que podemos integrar en nuestro sitio Web. Creemos que pueden mejorar la pegajosidad del sitio; las personas permanecerán más tiempo en el sitio y también querrán regresar".

"Es una excelente idea", dice Jin Singh, uno de los empleados con conocimiento técnico de Marathon. "Podemos dejar que los clientes hablen entre sí y se cuenten sobre algún producto que les gustó, por ejemplo. Podríamos incluso dejar que inicien sus propios blogs.

Vita continúa mientras se mueve hacia el teclado de su computadora y dice: "Déjame enseñarte algunos buenos sitios". Mientras escribe el primer URL, el grupo ve el sitio proyectado. "Utilizan sistemas de chat de iChat y Multicity.com", continúa.

"Los clientes también necesitan buscar más información sobre un producto o fabricante", agrega Al. "Vamos a facilitarles este proceso. Veamos www.cincinnati.com como un ejemplo. Ellos utilizan Google para buscar la información".

Después de escuchar atentamente, Bill habla: "La información médica también podría ser útil", dice. He observado que www.medpool.com tiene noticias médicas de acquiremedia. En el gimnasio al que voy he visto personas en las caminadoras observando los canales financieros mientras hacen ejercicio".

"Ya que estamos en eso, ¿por qué no agregamos noticias e información financiera al sitio Web?", pregunta Ginger. "He visto que una empresa llamada Moreover.com aparece con frecuencia como proveedor".

Piense en la conversación entre el equipo de desarrollo de sistemas y las personas de las tiendas Maraton Vitamin Shops. Algunas de las sugerencias para mejorar implican aprovechar los servicios gratuitos; otros requieren pagos que varían de \$1,000 a \$5,000 al año. Aunque algunas eran buenas ideas, tal vez otras no sean prácticas o viables. Quizás algunas de las ideas simplemente no tengan sentido para la empresa.

Para cada uno de los siguientes puntos, revise lo que sabe acerca de la misión y las actividades de negocios de Marathon Vitamin Shops. Después haga una recomendación en relación con cada una de las opciones que han elegido los analistas y clientes, y defiéndala:

- Aplicación web híbrida (*mashup*) con Google Maps.
- $\bullet$ Salas de chat y tableros de mensajes.
- $\bullet$ Blogs.
- $\bullet$ Motores de búsqueda.
- $\bullet$ Información médica.
- $\bullet$  Fuentes de noticias e información de los mercados financieros.

**MENÚS CON ROLLOVER** Es posible crear un menú (o botón) con rollover mediante hojas de estilo en cascada con JavaScript y divisiones de HTML. El menú con rollover aparece cuando el cliente que usa el sitio Web desplaza el cursor sobre un vínculo.

**VÍNCULOS JERÁRQUICOS** Crear una descripción del contenido del sitio por medio de la presentación de una tabla de contenido en la página de inicio es otra manera de agilizar la navegación del sitio. Sin embargo, este diseño impone varias restricciones sobre la creatividad del diseñador, y algunas veces el solo hecho de presentar una lista de temas no transmite al usuario de manera adecuada la misión estratégica de la organización.

**MAPA DEL SITIO** Diseñar y después mostrar de manera prominente el vínculo a un mapa del sitio es una tercera forma de mejorar la eficiencia en la navegación. Recuerde incluir el vínculo al mapa del sitio en la página de inicio y en todas las demás páginas también.

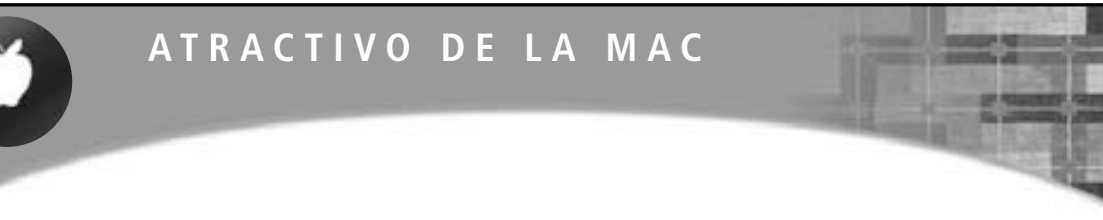

Los megamotores de búsqueda —que obtienen resultados de varios motores de búsqueda, agrupan los resultados y los muestran de una manera más útil que cualquier motor de búsqueda individual— han existido desde hace buen tiempo. Hay una aplicación única en la plataforma Mac que va un paso más allá.

Esa aplicación es DEVONagent, un paquete de software que utiliza motores de búsqueda generales y especializados para obtener resultados, y después ofrece al usuario la opción de ver esos resultados en un mapa de temas gráfico. Otra opción es ver los resultados en una lista clasificada por relevancia.

Los analistas encontrarán que DEVONagent es útil si comprenden y hacen uso del mapa de temas gráfico. También es útil si se requieren búsquedas complejas (es decir, si las búsquedas estándar no profundizan lo suficiente para encontrar la información exacta que se necesita). Y también se puede usar en las búsquedas que se necesitan repetir con frecuencia.

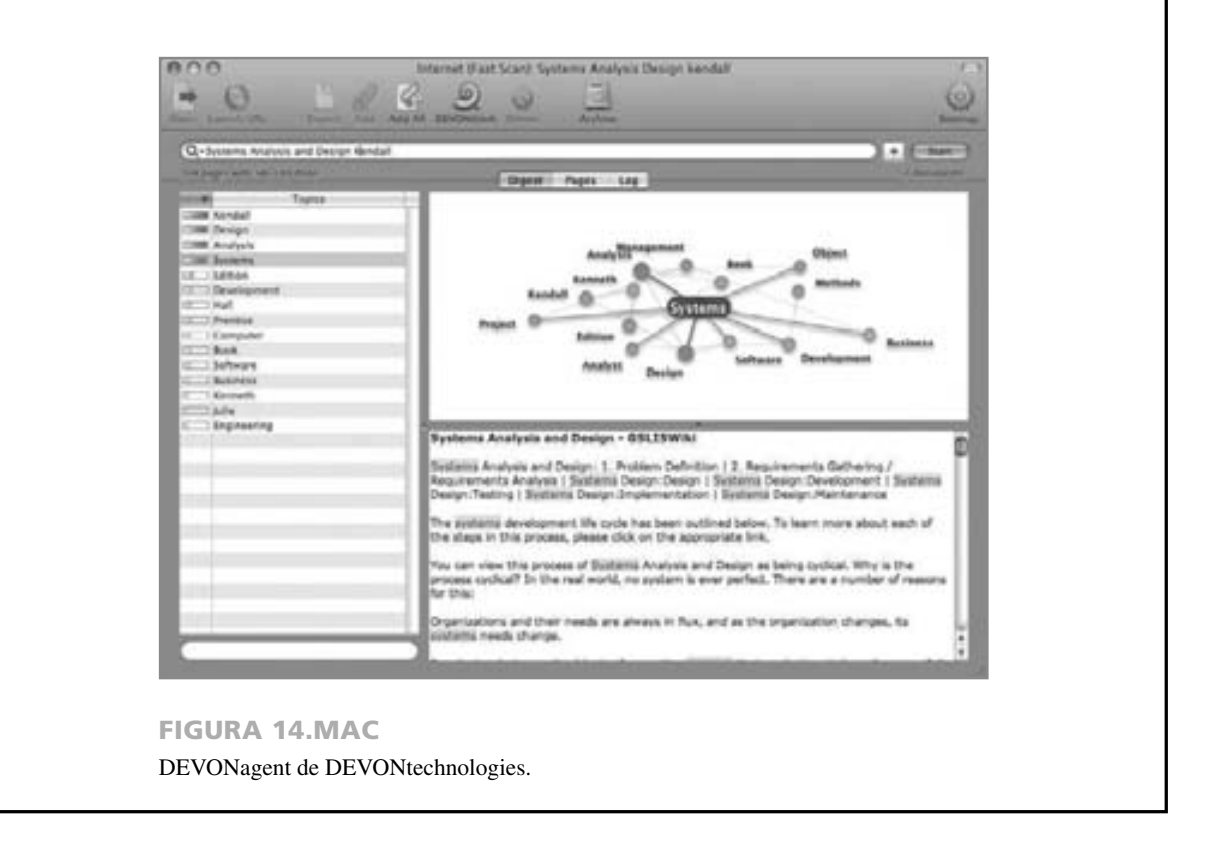

**BARRA DE NAVEGACIÓN** Por último, puede diseñar barras de navegación que se muestren de manera consistente en la página de inicio, así como en la parte superior y en la parte izquierda de todas las demás páginas que conforman el sitio. Una vez establecidas (durante la fase de requerimientos de información) las categorías más útiles y más usadas (por lo general categorías como "Nuestra empresa", "Nuestros productos", "Compre ahora", "Contacto", "Mapa del sitio" y "Buscar"), recuerde incluirlas en todas las páginas.

**OTRAS OPCIONES DE NAVEGACIÓN** Incluir una función de búsqueda es otra opción. Incluya el agregar un motor de búsqueda tal como Google a su sitio. Las funciones simples de búsqueda funcionan bien para sitios pequeños y manejables, pero a medida que éstos crecen, se requieren funciones de búsqueda avanzadas que incluyen lógica booleana (que veremos más adelante en este capítulo).

También es importante crear flexibilidad en la forma en que los usuarios navegan por la Web. Un diseñador experto de sitios Web trataría de incorporar muchas formas de buscar información sobre un tema específico. En la figura 14.18 se muestra una página Web de DinoTech. Por ejemplo, un usuario interesado en una carrera profesional internacional de TI puede buscar información del sitio Web de DinoTech de tres maneras

#### 468 PARTE IV • LOS FUNDAMENTOS DEL DISEÑO

#### FIGURA 14.18

Un ejemplo de una página Web que permite a los usuarios navegar a la página deseada en tres formas.

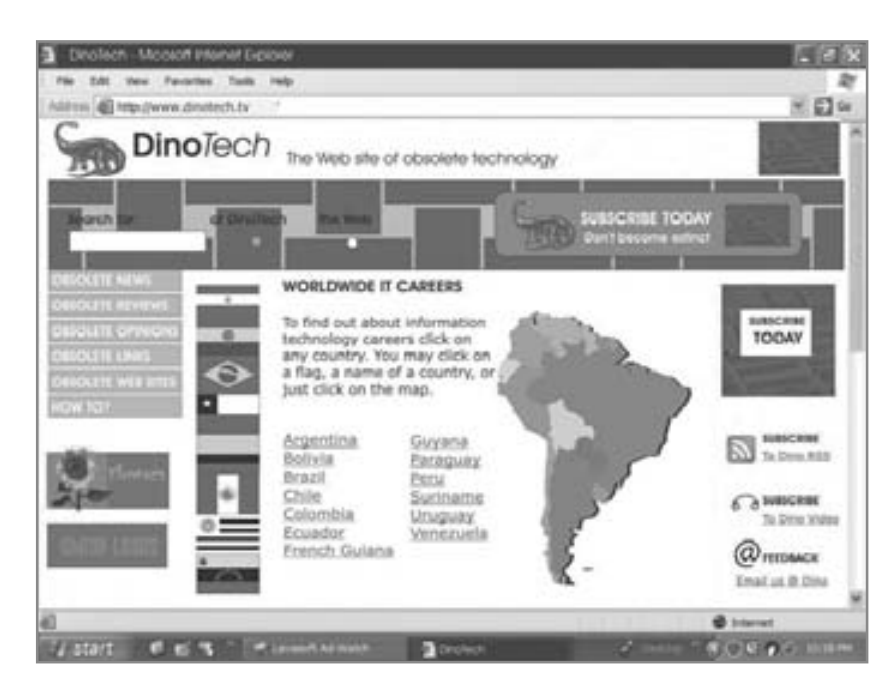

distintas. Si les interesa trabajar en Argentina, pueden trabajar en la bandera de Argentina, hacer clic en el nombre del país o en el mapa que representa a Argentina.

Es conveniente diseñar un sitio Web con navegación para los usuarios con distinto procesamiento cognoscitivo o con distintos intereses. Es incluso posible que el mismo usuario pueda usar los tres métodos antes mencionados en distintos momentos. Todo ello aumenta la usabilidad de un sitio Web.

Sin embargo, la principal prioridad en la navegación es que, sin importar lo que haga, debe facilitar lo más que pueda a los usuarios el proceso de regresar a una página anterior y que también puedan regresar con relativa facilidad al lugar en donde entraron al sitio de su cliente. Su principal preocupación es mantener a los consumidores en el sitio Web. Entre más tiempo estén en el sitio, mayor será la probabilidad de que compren algo. Por lo tanto se debe asegurar que, si los usuarios navegan a un vínculo en el sitio Web de su cliente, puedan hallar su camino de vuelta. Al hacer estas cosas asegurará la pegajosidad del sitio Web. No es conveniente crear barreras para el consumidor que desea regresar al sitio Web de su cliente.

## **APLICACIONES WEB HÍBRIDAS (MASHUPS)**

Una interfaz de programación de aplicaciones (API) es un conjunto de pequeños programas y protocolos que se utilizan como bloques de construcción para la creación de aplicaciones de software. Cuando dos o más API se utilizan en conjunto, forman una aplicación híbrida; muchas son de código fuente abierto, por lo que los desarrolladores pueden usar una API de un sitio como Google Maps y combinarla con una API que contenga otros datos para producir una aplicación web completamente nueva.

Por ejemplo, Music Anchor permite buscar música por género, título o autor, desplegar listas de artistas por género y canciones por artistas, para reproducir los videos correspondientes. Esta aplicación web híbrida logra todo esto combinando API de Last.fm, MusicBrainz, Amazon, eBay y YouTube.

Tal vez una empresa grande con muchos puntos de venta de menudeo en una región quiera facilitar a sus clientes el proceso de encontrar sus tiendas. Podría ser conveniente que contrataran una empresa como Blipstar, que provee un servicio para permitir que las empresas publiquen información sobre sus tiendas de menudeo. Blipstar las geocodifica y las coloca en un mapa de Google. Después la empresa coloca un vínculo a esta información en su propio sitio Web, de manera que los clientes sólo tienen que introducir su código postal y dejar que la aplicación híbrida muestre la ubicación de la tienda de menudeo más cercana.

Estas aplicaciones se están convirtiendo en una nueva forma de presentar información. Es muy probable que aparezcan pronto muchas aplicaciones web híbridas muy útiles. Puede buscarlas en www.programmableweb.com.

## **DISEÑO DE CONSULTAS**

Cuando los usuarios hacen preguntas o se comunican con la base de datos, se dice que la consultan. Hay seis tipos distintos de consultas que son las más comunes. Si usted pone mucha atención al diseño de las consultas,

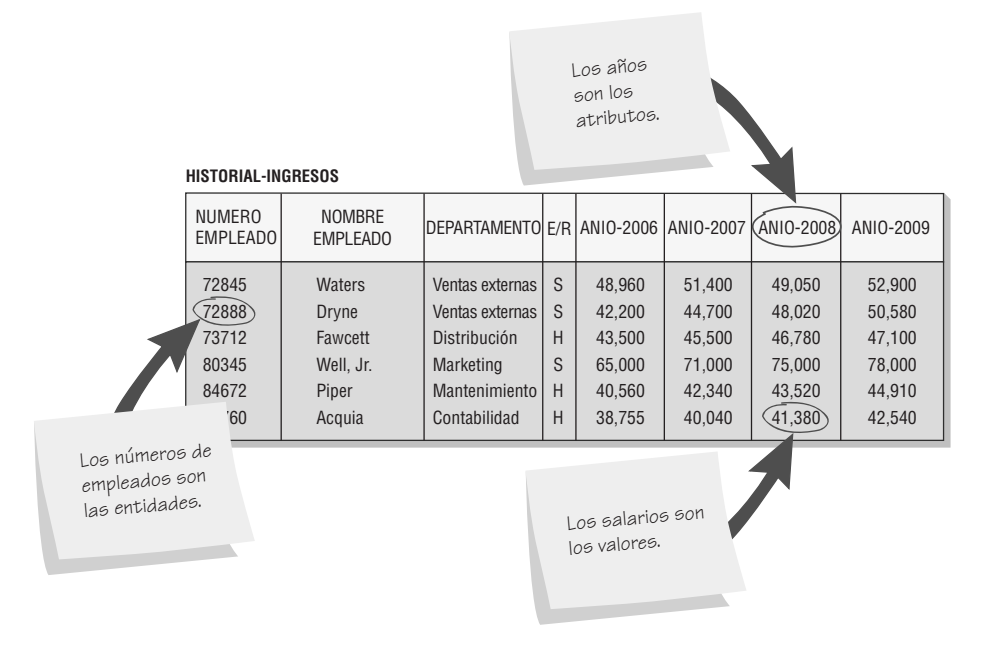

Es posible realizar seis tipos básicos de consultas en una tabla que contiene entidades, atributos y valores.

podrá ayudar a reducir el tiempo que invierten los usuarios en consultar la base de datos, los ayudará a encontrar los datos que desean y obtendrán una experiencia más cómoda en general.

#### **Tipos de consultas**

Las preguntas que planteamos con respecto a los datos de nuestra base de datos se conocen como consultas. Hay seis tipos básicos de consultas. Cada consulta involucra a tres elementos: una entidad, un atributo y un valor. En cada caso se proporcionan dos de estos elementos y la intención de la consulta es encontrar el elemento restante. Usaremos la figura 14.19 para ilustrar todos los ejemplos de las consultas.

**TIPO DE CONSULTA 1** Se proporciona la entidad y uno de los atributos de ésta. El propósito de la consulta es encontrar el valor. La consulta se puede expresar de la siguiente manera:

¿Cuál es el valor de un atributo especificado para una entidad específica?

Algunas veces es más conveniente usar la notación para formular la consulta. Esta consulta se puede escribir así:

 $V \leftarrow (E, A)$ 

donde *V* representa el valor, *E* la entidad y *A* el atributo; se proporcionan las variables entre paréntesis. La pregunta

¿Cuánto ganó el empleado número 73712 en el año 2009?

se puede declarar de manera más específica como

¿Cuál es el valor del atributo ANIO-2009 para la entidad NUMERO EMPLEADO 73712?

Se encontrará el registro que contiene al empleado número 73712 y la respuesta a la consulta será \$47,100.

**TIPO DE CONSULTA 2** La intención del segundo tipo de consulta es encontrar una entidad o unas entidades cuando se proporciona un atributo y un valor. El tipo de consulta 2 se puede establecer de la siguiente manera:

¿Qué entidad tiene un valor específico para un atributo en particular?

Como los valores también pueden ser numéricos, es posible buscar un valor igual a, mayor que, menor que, no igual a, mayor o igual a, y así en lo sucesivo. El siguiente es un ejemplo de este tipo de consulta:

¿Qué empleado(s) obtuvo más de \$50,000 en 2009?

La notación para el tipo de consulta 2 es

 $E \leftarrow (V, A)$ 

En este caso tres empleados ganaron más de \$50,000, por lo que la respuesta será un listado de estos tres números de empleado: 72845, 72888 y 80345.

**TIPO DE CONSULTA 3** El propósito de este tipo de consulta es determinar qué atributos se ajustan a la descripción provista cuando se proporcionan la entidad y el valor. El tipo de consulta 3 se puede establecer de la siguiente manera:

¿Qué atributo(s) tiene un valor especificado para una entidad en particular?

Esta consulta es útil cuando muchos atributos similares tienen la misma propiedad. El siguiente ejemplo tiene atributos similares (años específicos) que contienen los salarios anuales para los empleados de la empresa:

¿En qué años ganó el empleado número 72845 más de \$50,000?

o, dicho en forma más precisa,

¿Qué atributos {ANIO-2006, ANIO-2007, ANIO-2008, ANIO-2009} tienen un valor [gt] 50,000 para la entidad NUMERO-EMPLEADO = 72485?

en donde la lista opcional entre llaves ({ }) es el conjunto de atributos elegibles. La notación para el tipo de consulta 3 es

 $A \leftarrow (V, E)$ 

En este ejemplo, Waters (número de empleado 72845) hizo más de \$50,000 durante dos años. Por lo tanto, la respuesta será el año 2007 y el año 2009. El tipo de consulta 3 es más raro que los dos tipos anteriores debido a que requiere tener atributos similares que exhiban las mismas propiedades.

**TIPO DE CONSULTA 4** El tipo de consulta 4 es similar al tipo de consulta 1. La diferencia es que se desean los valores de todos los atributos. La consulta 4 se puede expresar de la siguiente manera:

Liste todos los valores para todos los atributos de una entidad específica.

Un ejemplo del tipo de consulta 4 es:

Liste todos los detalles en el archivo del historial de ingresos para el empleado número 72888.

La notación para el tipo de consulta 4 es

$$
today \, \log V \leftarrow (E, \, \text{ todos} \, \log A)
$$

La respuesta para esta consulta será todo el registro completo para el empleado llamado Dryne (número de empleado 72888).

**TIPO DE CONSULTA 5** El quinto tipo de consulta es otra consulta global, pero es similar en forma al tipo de consulta 2. Podemos establecerlo de la siguiente manera:

Liste todas las entidades que tengan un valor específico para todos los atributos.

El siguiente es un ejemplo del tipo de consulta 5:

Liste a todos los empleados cuyos ingresos sean superiores a \$50,000 en cualquiera de los años disponibles.

La notación para el tipo de consulta 5 es

$$
todas los E \leftarrow (V, todos los A)
$$

La respuesta a esta consulta será 72845, 72888 y 80345.

**TIPO DE CONSULTA 6** El sexto tipo de consulta es similar al tipo de consulta 3. La diferencia es que el tipo de consulta 6 solicita un listado de los atributos para todas las entidades, en vez de hacerlo para una entidad específica. Podemos establecer el tipo de consulta 6 de la siguiente manera:

Liste todos los atributos que tengan un valor especificado para todas las entidades.

El siguiente es un ejemplo del tipo de consulta 6:

Liste todos los años en que los ingresos hayan sido superiores a \$40,000 para todos los empelados de la empresa.

La notación para el tipo de consulta 6 es

La respuesta será ANIO-2007, ANIO-2008 y ANIO-2009. Al igual que con el tipo de consulta 3, el tipo de consulta 6 no se utiliza tanto como los demás tipos.

**CREACIÓN DE CONSULTAS MÁS COMPLEJAS** Los seis tipos anteriores de consultas son sólo bloques de construcción para consultas más complejas. Se pueden formar expresiones, conocidas como expresiones booleanas, para las consultas. Un ejemplo de una expresión booleana es:

Liste todos los empleados que tengan códigos postales mayores o iguales a 60001 y menores que 70000, y que hayan pedido más de \$500 de nuestros catálogos o hayan hecho por lo menos cinco pedidos en el último año.

Una dificultad con este enunciado es determinar qué operador (por ejemplo, AND [Y]) pertenece a cuál condición; también es difícil determinar la secuencia en la que se deben llevar a cabo las partes de la expresión. Lo siguiente puede ser de utilidad para aclarar este problema:

#### LISTE A TODOS LOS CLIENTES QUE TENGAN (CODIGO-POSTAL GE 60001 AND CODIGO-POSTAL LT 70000) AND (MONTO-PEDIDO GT 500 OR NUMERO-PEDIDOS GE 5)

Ahora se elimina parte de la confusión. La primera mejora es que los operadores se expresan con más claridad como GE (mayor o igual que), GT (menor que) y LT (menor que) en vez de usar frases en español, como "al menos". En segundo lugar, los atributos reciben distintos nombres, como MONTO-PEDIDO y NUMERO-PEDIDOS. En el primer enunciado se hizo referencia a estos atributos como "hayan pedido" y "hayan hecho". Por último, se utilizan paréntesis para indicar el orden en el que se va a realizar la lógica. Lo que esté entre paréntesis se realiza primero.

Por lo general las operaciones se realizan en un orden predeterminado de precedencia. Generalmente las operaciones aritméticas se realizan primero (exponenciación, después multiplicación o división y luego suma o resta). A continuación se realizan las operaciones de comparación. Estas operaciones son GT (mayor que), LT (menor que), etcétera. Por último se realizan las operaciones booleanas (primero AND [Y] y después OR [O]). Dentro del mismo nivel el orden va generalmente de izquierda a derecha. La precedencia se sintetiza en la figura 14.20.

#### **Métodos de consulta**

Dos métodos de consulta populares son las consultas mediante ejemplos y el lenguaje de consulta estructurado.

**CONSULTA MEDIANTE EJEMPLOS** La consulta mediante ejemplo (QBE) es un método simple pero potente para implementar consultas en los sistemas de bases de datos, como Microsoft Access. Los campos de la base de datos se seleccionan y muestran en una cuadrícula, y los valores solicitados en la consulta se introducen en el área del campo o debajo de éste. La consulta debe ser capaz de seleccionar ambas filas de la tabla que coincidan con las condiciones, así como las columnas específicas (campos). Es posible establecer condiciones complejas para seleccionar registros y el usuario puede especificar con facilidad las columnas que desea ordenar. La figura 14.21 es un ejemplo de una consulta mediante el uso de Microsoft Access. La pantalla de diseño de la consulta se divide en dos porciones. La porción superior contiene las tablas seleccionadas para la consulta y sus relaciones, y la porción inferior contiene la cuadrícula de selección de la consulta. Los campos de las tablas de la base de datos se arrastran a la cuadrícula.

Las primeras dos filas contienen el campo y la tabla en donde se encuentra ese campo. La siguiente fila contiene información sobre el orden. En este ejemplo los resultados se ordenarán por NOMBRE CLIENTE (CUSTOMER NAME). Una marca de verificación en el cuadro Mostrar (Show) (cuarta fila hacia abajo) indica que el campo se debe mostrar en los resultados. Cabe mencionar que se seleccionan los elementos NUMERO

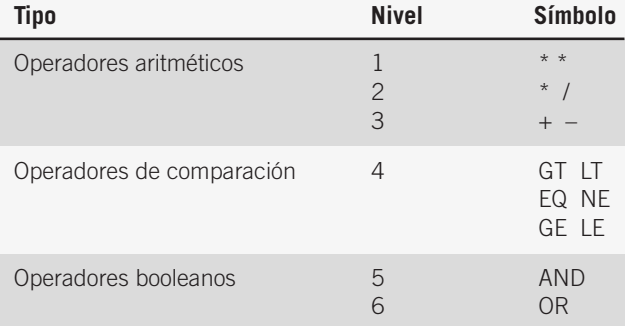

#### **Nivel Símbolo** FIGURA 14.20

Los operadores aritméticos, de comparación y booleanos se procesan en un orden jerárquico de precedencia, a menos que se utilicen paréntesis.

# **OPORTUNIDAD DE CONSULTORÍA 14.7**

## ¡Eh, mírame! (Repetición)

sted acaba de recibir una llamada para que dé otro vistazo al sistema de Merman's Costume Rentals. He aquí parte de la base de datos creada para Annie Oaklea de Merman's (con quien trabajó en las Oportunidades de consultoría 7.1 y 8.1). La base de datos contiene información como el costo de la renta, la fecha en que salió, la fecha de entrega y el número de días que se ha rentado el disfraz desde el inicio del año (DIAS RENTA AAF) (vea la figura 14.C1).

Después de analizar un día común de Annie en el negocio de renta de disfraces, usted descubre que hay varias solicitudes que ella debe obtener de la base de datos para poder tomar decisiones sobre cuándo reemplazar los disfraces de uso frecuente, o incluso cuándo comprar más disfraces de un tipo específico. Ella también necesita recordar que, por ejemplo, debe seguir agradando a los clientes para quienes no tuvo disponible algún disfraz, o cuándo llamar a los clientes cuyo plazo de entrega del disfraz se haya vencido, etcétera.

Formule varias consultas que le ayuden a obtener la información que necesita de la base de datos. (*Sugerencia*: Haga todas las suposiciones necesarias sobre los tipos de información que necesita para tomar las decisiones y use todos los tipos de consultas que pueda de los que vimos en este capítulo). Describa en un párrafo qué tan distintas serían las consultas de Annie si trabajara con un sistema basado en Web o con hipervínculos.

#### **RENTA-DISFRACES**

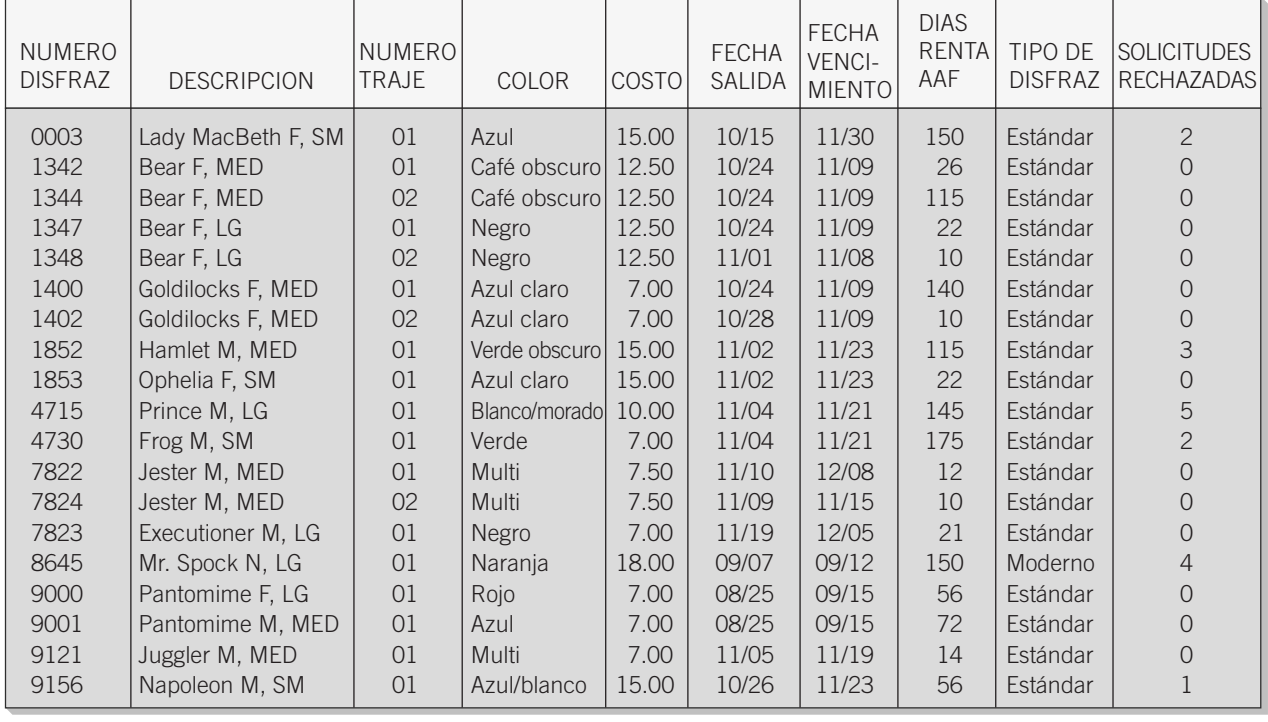

#### FIGURA 14.C1

Una porción de la base de datos de la tienda Merman's Costume Rental.

CLIENTE (CUSTOMER NUMBER), NOMBRE CLIENTE (CUSTOMER NAME) y SIG-NIFICADO CODIGO ESTADO (STATUS CODE MEANING) para la pantalla resultante (también se muestran otros campos, pero no aparecen en la pantalla). Observe que CODIGO ESTADO CUENTA (ACCOUNT STATUS CODE) y CODIGO TIPO CUENTA (ACCOUNT TYPE CODE) no están marcados y por lo tanto no estarán en los resultados finales. En las filas de criterios hay un *1* en el CODIGO ESTADO CUENTA (para indicar un registro activo); además hay una *C* y una *D* (para seleccionar un Cliente general o un Cliente de descuento) en las columnas CODIGO TIPO CUENTA. Dos condiciones en la misma fila indican una condición

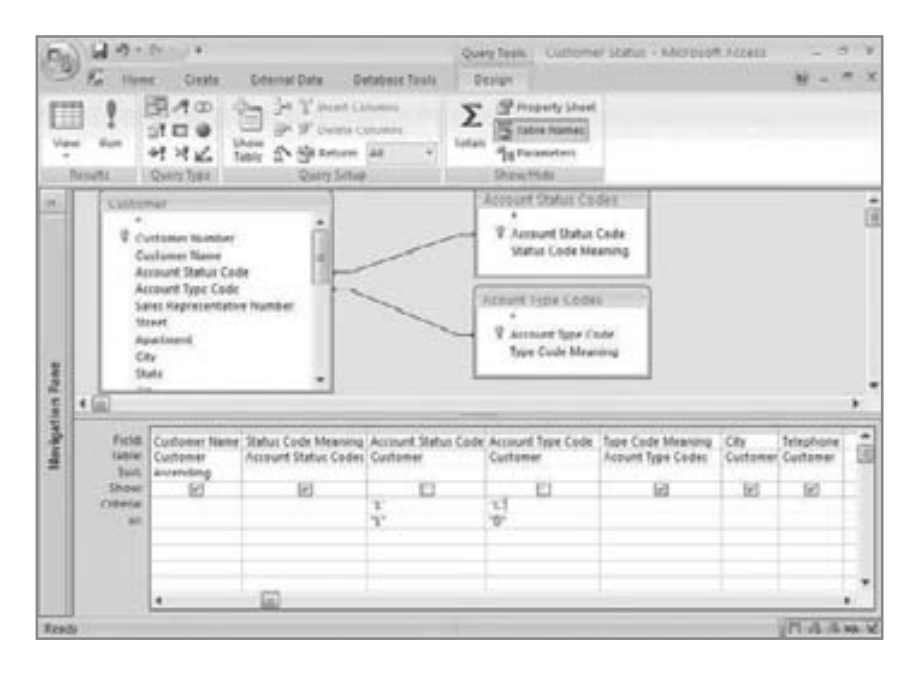

Consulta mediante ejemplos en Microsoft Access.

AND, y dos condiciones en distintas filas representan una condición OR. Esta consulta especifica que el usuario debe seleccionar un Cliente activo (Active Customer) y un Cliente general (General Client) o de descuento (Discount Customer).

Los resultados de una consulta se muestran en una tabla como en la figura 14.22. Cabe mencionar que no aparecen CODIGO ESTADO CUENTA (ACCOUNT STATUS CODE) ni CODIGO TIPO CUENTA (AC-COUNT TYPE CODE). No están marcados y se incluyen en la consulta sólo para fines de selección. Como alternativa se muestran los significados del código, que son más útiles para el usuario. Los nombres de los clientes están en secuencia por orden alfabético.

**LENGUAJE DE CONSULTA ESTRUCTURADO** El lenguaje de consulta estructurado (SQL) es otra manera popular de implementar consultas. Utiliza una serie de palabras y comandos para seleccionar las filas y columnas que deben aparecer en la tabla resultante. La figura 14.23 contiene código de SQL. La palabra clave SELECT DISTINCTROW determina las filas que se van a seleccionar. La palabra clave WHERE especifica la condición que debe usar el NOMBRE CLIENTE para seleccionar los datos introducidos en el parámetro LIKE.

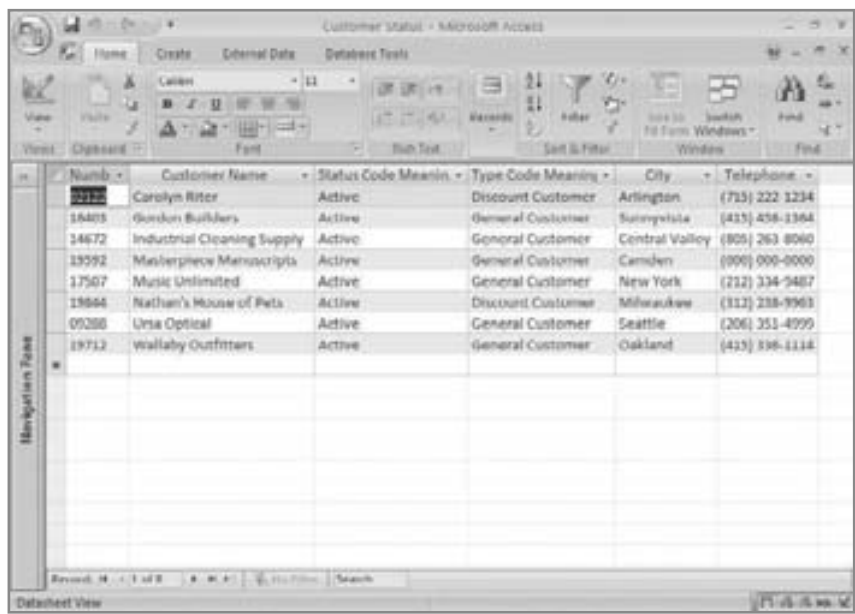

#### FIGURA 14.22

Una consulta mediante ejemplo para ESTADO CLIENTE (CUSTOMER STATUS) produce estos resultados.

Lenguaje de consulta estructurado (SQL) para la consulta del parámetro NOMBRE CLIENTE.

SELECT DISTINCTROW Cliente.[Numero cliente], Cliente.[Nombre cliente], Cliente.Ciudad, Cliente.Telefono FROM Cliente WHERE (((Cliente.[Nombre cliente]) Like ([Escriba un Nombre de cliente parcial] & "\*")));

### **RESUMEN**

Examinamos la interacción humano-computadora (HCI), una variedad de interfaces, el diseño de la interfaz de usuario, el diseño de la retroalimentación del usuario y el diseño de la retroalimentación y navegación de sitios Web de comercio electrónico. Nos enfocamos en comprender la HCI para asegurar la funcionalidad y usabilidad de los sistemas computacionales que diseñamos. Cuando los analistas crean un ajuste apropiado entre los elementos de la HCI del humano, la computadora y la tarea, se produce una mejora en el rendimiento y un bienestar psicológico y físico del individuo en general.

Los diseños se enfocan en desarrollar un ajuste apropiado. Los analistas pueden usar el TAM (Modelo de aceptación de la tecnología) para organizar su modo de pensar acerca de si los usuarios aceptarán la tecnología y la utilizarán en un momento dado, mediante un análisis de la utilidad y facilidad de uso percibidas desde la perspectiva del usuario.

La usabilidad identifica lo que funciona y no funciona para los usuarios. Las consideraciones físicas del diseño de la HCI incluyen visión, oído y tacto. Hay que tener en cuenta las discapacidades y limitaciones físicas durante el diseño de tareas e interfaces. Hay gran variedad de interfaces de usuario y dispositivos de salida. Algunas interfaces se adaptan muy bien a los usuarios inexpertos, mientras que otras se adaptan mejor a los usuarios experimentados.

Combine interfaces como menús desplegables e interfaces gráficas para aumentar la efectividad. La Web ha impuesto nuevos retos para los diseñadores, ya que no conocen al usuario.

La necesidad que tienen los usuarios de retroalimentación del sistema es también una consideración importante. La retroalimentación es casi siempre visual, siendo el texto, los gráficos y los iconos los tipos más comunes de retroalimentación visual. La retroalimentación de audio también puede ser efectiva.

Para mejorar la funcionalidad de los sitios Web hay que obtener retroalimentación del cliente por medio de botones de retroalimentación automática por correo electrónico o mediante la inclusión de formularios en blanco en el sitio Web. Cuatro estrategias importantes de diseño de navegación mejoran la pegajosidad de los sitios Web de comercio electrónico: 1) menús con rollover, 2) visualizaciones jerárquicas de vínculos en la pantalla de entrada; 3) mapas del sitio y 4) barras de navegación que ofrecen la navegación con un solo clic.

Las consultas están diseñadas para permitir a los usuarios extraer datos significativos de la base de datos. Hay seis tipos básicos de consultas que se pueden combinar mediante el uso de lógica booleana para formar consultas más complejas. La consulta mediante ejemplo y el SQL son dos formas comunes de consultar sistemas de bases de datos.

## **PALABRAS CLAVE Y FRASES**

ajuste

aplicación web híbrida (*mashup*) asistente barra de navegación consideraciones cognoscitivas de HCI consideraciones físicas de la HCI consideraciones psicológicas de la HCI consulta consulta mediante ejemplo cuadro de diálogo desempeño discapacidades y diseño interfaces de llenado de formularios (formularios de entrada/ salida) interfaz de lenguaje de comandos interfaz de lenguaje natural interfaz de llenado de formulario basado en Web interfaz de preguntas y respuestas interfaz de programación de aplicaciones (API) interfaz gráfica de usuario (GUI) lenguaje de consulta estructurado (SQL)

mapa del sitio menú menú con rollover menú desplegable menús anidados modelo de aceptación de la tecnología (TAM) navegación de un solo clic navegación intuitiva operadores booleanos pantalla sensible al tacto pantalla táctil pegajosidad plantilla plumilla reconocimiento y síntesis de voz retroalimentación retroalimentación para los usuarios sistema continuo de voz tarea capacidad de usabilidad

## **EXPERIENCIA DE HYPERCASE ® 1 4**

No tengo problema en usar un ratón o cualquier otro roedor que se me atraviese. Pero en realidad, lo que Snowden necesita es lo que trato de hacer. Sin embargo, todo es distinto. He visto personas aquí que han hecho de todo por evitar usar una computadora; otras preferirían no hablar con un humano. De hecho, estarían tan felices como un cachorro masticando un zapato si pudieran usar el lenguaje de comandos para interactuar. La mayoría de los compañeros que tenemos aquí están abiertos a nuevas cosas. De lo contrario no estarían en MRE. Nos enorgullecemos de nuestra creatividad. Lo anoté para una reunión con personal del grupo de capacitación, incluyendo a Tom Ketchem, Melissa Smith y Kathy Blandford. Incluí a Ashley Heatherford, quien es nuestra consultora experta en usabilidad. Melanie Corazón podría estar también en la junta, ya que quiere ver si lo que usted está haciendo se puede aplicar a los sistemas de comercio electrónico. Tal vez Snowden asista también, si tiene tiempo. Todos tienen mucha curiosidad de ver el tipo de interfaz que usted va a sugerirles para el nuevo proyecto del sistema de informes".

#### **Preguntas de HYPERCASE**

 **1.** Escriba una breve propuesta en la que describa el tipo de interfaz de usuario que sería apropiada para los usuarios del sistema de informes de proyectos que están en el grupo de capacitación. Incluya las razones de su decisión.

- **2.** Diseñe una interfaz de usuario mediante el uso de una herramienta CASE como Visible Analyst, un paquete de software tal como Microsoft Access o formularios de diseño en papel para el grupo de capacitación. ¿Cuáles son las características clave que tienen como fin satisfacer las necesidades de las personas del grupo de capacitación?
- **3.** Escriba una breve propuesta en la que describa el tipo de interfaz de usuario que sería apropiada para los usuarios de los sistemas de comercio electrónico B2B que Melanie Corazón describió en su entrevista. Incluya las razones de su decisión.
- **4.** Diseñe una interfaz de usuario mediante una herramienta CASE como Visible Analyst, un paquete de software como Microsoft Access o formularios de diseño en papel para los usuarios de los sistemas de comercio electrónico B2B que describió Melanie Corazón. ¿Cuáles son las características clave que lidian con las necesidades de las personas que utilizan sistemas de comercio electrónico B2B en la Web?
- **5.** Haga una lista con viñetas de las cuestiones de usabilidad que podría Ashley tener con las interfaces que diseñó.

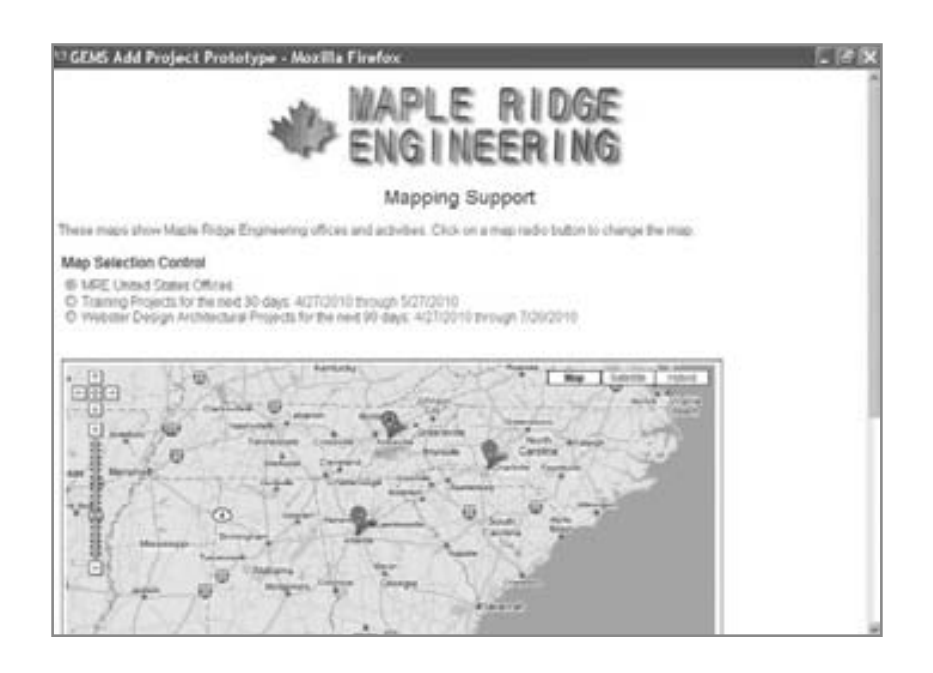

#### FIGURA 14.HC1

En HyperCase podrá ver cómo los usuarios procesan información para poder crear una interfaz de usuario más efectiva.

### **PREGUNTAS DE REPASO**

- **1.** Defina HCI.
- **2.** Explique cómo el ajuste entre los elementos de HCI del humano, la computadora y las tareas a desempeñar conducen a un buen desempeño y bienestar.
- **3.** ¿Cuáles son los componentes del término *desempeño* en el contexto de la HCI?
- **4.** ¿Qué significa la palabra *bienestar* cuando se utiliza en una metodología de la HCI?
- **5.** ¿Cuáles son las dos variables del Modelo de aceptación de la tecnología (TAM)?
- **6.** Haga una lista de cinco de las once heurísticas de usabilidad para juzgar la usabilidad de los sistemas computacionales y los sitios Web de comercio electrónico proporcionados por Nielsen y otros.
- **7.** Describa algunas de las formas en que una tabla dinámica permite a un usuario ordenar datos.
- **8.** Mencione tres consideraciones físicas de las que el diseño de HCI se ocupa.
- **9.** Mencione tres formas en que los analistas pueden mejorar el diseño de tareas o de interfaces para ayudar, en forma respectiva, a una persona con discapacidad visual, auditiva o móvil.
- **10.** ¿Cuáles son los cinco objetivos para diseñar interfaces de usuario?
- **11.** Defina las interfaces de lenguaje natural. ¿Cuál es su mayor desventaja?
- **12.** Explique lo que significa interfaces de pregunta y respuesta. ¿A qué tipo de usuarios están mejor acostumbrados?
- **13.** Describa cómo utilizan los usuarios los menús en pantalla.
- **14.** ¿Qué es un menú anidado? ¿Cuáles son sus ventajas?
- **15.** Defina los formularios de entrada/salida en pantalla. ¿Cuál es su principal ventaja?
- **16.** ¿Cuáles son las ventajas de los formularios de llenado basados en Web?
- **17.** ¿Cuáles son las desventajas de las interfaces de formularios de llenado basados en Web?
- **18.** Explique lo que son las interfaces de lenguaje de comandos. ¿A qué tipo de usuarios se adaptan mejor?
- **19.** Defina las interfaces gráficas de usuario. ¿Cuál es la dificultad clave que presentan para los programadores?
- **20.** ¿Para qué tipo de usuario es una GUI especialmente efectiva?
- **21.** ¿Cuáles son los tres lineamientos para diseñar un buen diálogo en pantalla?
- **22.** ¿Cuáles son las funciones de los iconos, gráficos y color para proporcionar retroalimentación?
- **23.** Mencione ocho formas para lograr el objetivo de la acción mínima del operador al diseñar una interfaz de usuario.
- **24.** Mencione cinco estándares que puedan ayudar a evaluar interfaces de usuario.
- **25.** ¿Cuáles son las siete situaciones que requieren retroalimentación para los usuarios?
- **26.** ¿Cuál es una manera aceptable de decir al usuario que se aceptó la entrada?
- **27.** Cuando se informa a un usuario que su entrada no está en el formato correcto, ¿qué retroalimentación adicional hay que proporcionar al mismo tiempo?
- **28.** Mencione tres formas de notificar a un usuario Web que la entrada no está en el formato correcto.
- **29.** ¿Por qué es inaceptable notificar al usuario que la entrada no es correcta sólo mediante el uso de sonidos o zumbidos audibles?
- **30.** Cuando no se completa una solicitud, ¿qué retroalimentación hay que proveer al usuario?
- **31.** Describa dos tipos de diseños de sitios Web para obtener retroalimentación de los clientes.
- **32.** Mencione cuatro formas prácticas en las que un analista puede mejorar la facilidad de navegación del usuario y la pegajosidad de un sitio Web de comercio electrónico.
- **33.** ¿Qué son vínculos de hipertexto? ¿Dónde se deben usar?
- **34.** Describa qué es una aplicación web híbrida (*mashup*).
- **35.** Haga una lista con notación abreviada de los seis tipos de consultas básicas.

### **PROBLEMAS**

- **1.** Manu Narayan es dueño de varios hoteles de primera clase en todo el mundo, incluyendo propiedades en Manhattan, Mumbai e incluso algunos en los suburbios. Él desea asegurarse de que la interfaz humano-computadora sea apropiada para cada cultura, pero también desea poder compartir el software entre todos los departamentos de reservaciones de sus hoteles. Diseñe una interfaz de menús anidados para un sistema de reservaciones de llegadas y partidas del hotel que se pueda usar a nivel internacional. Utilice números para seleccionar cada elemento del menú. Muestre cómo luciría cada menú en una pantalla de computadora.
- **2.** Stefan Lano necesita pantallas para mostrar el inventario de instrumentos musicales en su cadena de tiendas de música, que da servicio a músicos que tocan en orquestas sinfónicas de clase mundial en Basel, Suiza; Buenos Aires, Argentina; Filadelfia y Nueva York, E.U. Diseñe una interfaz de llenado de formularios para el control de inventario de los instrumentos musicales en las cuatro tiendas que se pueda usar en una pantalla de PC. Suponga que el español será el lenguaje de interfaz.
- **3.** Diseñe una interfaz de llenado de formularios basados en Web para realizar la misma tarea que en el problema 2.
	- a. ¿Qué dificultades encontró? Descríbalas en un párrafo.
	- b. De los dos diseños que hizo, ¿cuál podría decir que se adapta mejor a la tarea del Sr. Lano? ¿Por qué? Mencione tres razones de su elección. ¿Cómo evaluaría su usabilidad?
- **4.** Una agencia de viajes ubicada en el Reino Unido, Euan Morton, LLC, desea que el equipo de sistemas que usted dirige diseñe una interfaz de lenguaje de comandos que pueda usar para reservar

asientos para las aerolíneas con las que su empresa tiene sólidos lazos comerciales, como British Air, RyanAir y Virgin Atlantic.

- a. Muestre cuál sería la apariencia de la interfaz en una pantalla estándar.
- b. Haga una lista de los comandos necesarios para reservar un asiento de la aerolínea y anote lo que significa cada comando.
- **5.** Una ejecutiva de Ti de nombre Felicia Finley que proviene de Jersey IT Innovators, Inc., le ha pedido que diseñe una interfaz gráfica de usuario para un escritorio ejecutivo que le pueda ayudar en su trabajo. Use iconos para los archiveros, un bote de basura, un teléfono, etcétera. Muestre cuál sería su apariencia en la pantalla de computadora.
- **6.** Nick, famoso chef y propietario de un restaurante de Williamsburg, Nueva York, desea poder recibir una retroalimentación clara en los sistemas que se utilizan para administrar sus diversos restaurantes de "atracción turística". Diseñe una pantalla que provea una retroalimentación apropiada para un usuario cuyo comando no se pueda ejecutar.
- **7.** Diseñe una pantalla para un paquete de software de nómina que muestre información para indicar a Nick, del problema 6, cómo puede obtener una retroalimentación más detallada.
- **8.** Diseñe una pantalla basada en Web que muestre una manera aceptable de decir a Nick que se aceptó la entrada de su sistema.
- **9.** Diseñe un formulario de retroalimentación para los clientes del restaurante de Nick mediante el uso de un sitio Web de comercio electrónico.
- **10.** Escriba seis consultas para el archivo en el problema 1 del capítulo 13.
- **11.** Escriba seis consultas para la relación en 3NF en el problema 5 del capítulo 13.
- **12.** Diseñe una búsqueda que encuentre los potenciales competidores de una empresa como World's Trend en la Web. Suponga que usted es el cliente.
- **13.** Busque los potenciales competidores de World's Trend en la Web (no encontrará a la empresa World's Trend en la Web, ya que es una compañía ficticia). Haga una lista de los que encuentre.

## **PROYECTOS EN GRUPO**

 **1.** Con los miembros de su grupo, cree un menú desplegable para una agencia de empleos que relacione los potenciales candidatos con las vacantes disponibles. Incluya una lista de teclas para seleccionar directamente las opciones del menú; utilice el formato Alt-X. El menú tiene las siguientes opciones:

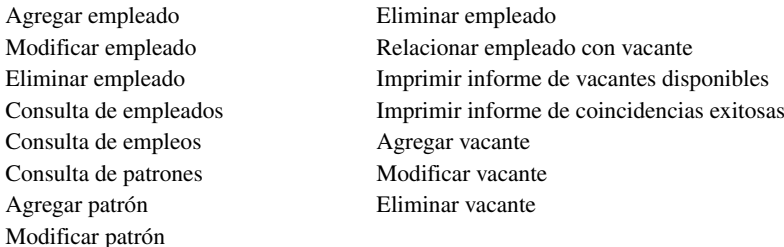

- **2.** Describa en un párrafo los problemas que su grupo enfrentó al crear este menú.
- **3.** La característica de arrastrar y soltar se utiliza en las GUI y permite al usuario mover enunciados en un programa de procesamiento de palabras. Como grupo, sugiera cómo se podría utilizar la técnica de arrastrar y soltar a su máximo potencial en las siguientes aplicaciones:
	- a. Software de administración de proyectos (capítulo 3).
	- b. Programa de bases de datos relacionales (capítulo 13).
	- c. Diseñador de pantallas o formularios (capítulo 12).
	- d. Programa de hoja de cálculo.
	- e. Herramienta CASE para dibujar diagramas de flujo de datos (capítulo 7).
	- f. Programa de fax (capítulo 11).
	- g. Calendario de asistente personal digital (PDA) (capítulo 3).
	- h. Ilustración en un paquete de dibujo.
	- i. Herramienta CASE para desarrollar diccionarios de datos (capítulo 8).
	- j. Programa para dibujar árboles de decisión (capítulo 9).
	- k. Sitio Web para recolectar opiniones del consumidor sobre nuevos productos (capítulo 11).
	- l. Organizar marcadores para sitios Web.
	- Para cada solución que diseñe su grupo, dibuje la pantalla y muestre el movimiento mediante el uso de una flecha.
- **4.** Pida a los miembros de su grupo que soliciten una búsqueda con base en sus actividades de entretenimiento. Si hay cuatro personas en su grupo, habrá que realizar cuatro búsquedas únicas. Ahora vaya y realice todas las búsquedas. Compare sus resultados. ¿Tiene la persona involucrada con la actividad una ventaja sobre las personas que saben menos sobre ella? Explique.
- **5.** Analice los siguientes sitios Web de aplicaciones web híbridas y describa cómo es que cada uno de ellos agrega un valor al proveer un servicio.
	- a. Aboutairportparking.com, www.aboutairportparking.com
	- b. Baebo, http://baebo.francisshanahan.com
	- c. Global Incident Map, www.globalincidentmap.com/home.php
- d. Hawkee Technology Social Network, www.hawkee.com
- e. Homethinking, www.homethinking.com
- f. Sitios de compras en mpire, www.mpire.com/buyer/search.page
- g. Streeteasy, www.streeteasy.com
- **6.** Los siguientes dos aplicaciones web híbridas tienen fines de propaganda política; sugiera otras tres que traten de modificar algo atrayendo al público.

Cuidado de la salud que funciona, www.healthcarethatworks.org/maps/nyc

Y también pruebe en NYTurf,

- **7.** Pruebe estas aplicaciones web híbridas sólo por diversión.
	- a. La geografía de Seinfeld, www.stolasgeospatial.com/senfield.html
	- b. HBO: Los Sopranos www.hbo.com/sopranos/map
	- c. PlotShot, www.plotshot.com
	- d. Flickr Sudoku, http://flickrsudoku.com
	- e. Liveplasma, www.liveplasma.com

# **BIBLIOGRAFÍA SELECCIONADA**

- Adam, A. y D. Kreps. "Web Accessibility: A Digital Divide for Disabled People?" En *Societal and Organizational Implications for Information Systems*, IFIP Federación Internacional para el Procesamiento de la Información, Vol. 208. Editado por E. Trauth, D. Howcraft, T. Butler, B. Fitzgerald y J. DeGross, pp. 217-228. Boston: Springer, 2006.
- Barki, H. y J. Hartwick. "Measuring User Participation, User Involvement, and User Attitude". *MIS Quarterly*, Vol. 18, Núm. 1, 1994, pp. 59-82.
- Berstel, J., S. C. Reghizzi, G. Roussel y P. San Pietro. "A Scalable Formal Method for Design and Automatic Checking of User Interfaces". *ACM Transactions on Software Engineering and Methodology*, Vol. 14, Núm. 2, abril de 2005, pp. 124-167.
- Carey, J., D. Galletta, J. Kim, D. Te'eni, B. Wildemuth y P. Zhang. "The Role of Human-Computer Interaction in Management Information Systems Curricula: A Call to Action". *Communications of the Association for Information Systems*, Vol. 13, 2004, pp. 357-379.
- Davis, F. "Perceived Usefulness, Perceived Ease of Use, and User Acceptance of Information Technology". *MIS Quarterly*, Vol. 13, Núm. 3, 1989, pp. 319-340.
- Davis, G. B. y M. H. Olson. *Management Information Systems: Conceptual Foundations, Structure, and Development*. Nueva York: McGraw-Hill, 1985.
- Galleta, D. y P. Zhang (Eds.). *Human-Computer Interaction and Management Information Systems: Applications*. Armonk, NY: M. E. Sharpe, 2006.
- Greene, K. "A Better, Cheaper Multitouch Interface". *Technology Review,* marzo 2009, www.technologyreview.com/computing/22358/?a=f. Último acceso el 19 de abril de 2009.
- Hornbaek, K. y E. Frokjaer. "Comparing Usability Problems and Redesign Proposals as Input to Practical Systems Development". *CHI 2005*, abril 2-7, 2005, pp. 391-400.
- Mantei, M. M. y T. J. Teorey. "Incorporating Behavioral Techniques in the System Development Lifecycle". *MIS Quarterly*, Vol. 13, Núm. 3, septiembre 1989, pp. 257-267.
- Nielsen, J. y R. L. Mack. *Usability Inspection Methods*. Nueva York: John Wiley, 1994.
- Nielsen, J., R. Molich, C. Snyder y S. Farrell. *E-Commerce User Experience*. Fremont, CA: Norman Nielsen Group, 2001.
- Rubin, J. *Handbook of Usability Testing*. Nueva York: John Wiley, 1994.
- Schneiderman, B. y C. Plaisant. *Designing the User Interface: Strategies for Effective Human-Computer Interaction*. Nueva York: Addison-Wesley, 2005.
- Te'eni, D. J. Carey y P. Zhang. *Human Computer Interaction: Developing Effective Organizational Systems*. Nueva York: John Wiley, 2007.
- Departamento de salud y servicios humanos de los EE.UU. "Guía de usabilidad" (para desarrollar sitios Web). Disponible en www.usability.gov. Último acceso el 19 de abril de 2009.
- Comisión para la Igualdad de Oportunidades en el Empleo de los EE.UU., sitio Web que lista las obligaciones del patrón bajo la Ley de estadounidenses con discapacidades. Disponible en www.eeoc.gov/types/ ada.html. Último acceso el 19 de abril de 2009.
- UsabilityNet. "Overview of the User Centered Design Process". Disponible en: www.usabilitynet.org/ management/b\_overview.htm. Último acceso el 19 de abril de 2009.
- Venkatesh, V., M. G. Morris, G. B. Davis y F. D. Davis. "User Acceptance of Information Technology: Toward a Unified View". *MIS Quarterly*, Vol. 27, Núm. 3, 2003, pp. 425-478.
- Zhang, P., J. Carey, D. Te'eni y M. Tremaine. "Integrating Human-Computer Interaction Development into the System Development Life Cycle: A Methodology". *Communications of the Association for Information Systems*, Vol. 15, 2005, pp. 512-543.
- Zhang, P. y D. Galleta (Eds.). *Human Computer Interaction and Management Information Systems: Foundations*. Armonk, NY: M.E. Sharpe, 2006.

# **EPISODIO 14**

#### **Caso de la CPU**

 **ALLEN SCHMIDT, JULIE E. KENDALL Y KENNETH E. KENDALL**

# Depende de los usuarios

 "Tomemos nuestros prototipos junto con algunas de las nuevas pantallas, informes y formularios para crear la interfaz de usuario final", dice Anna a Chip.

"Todo es cuestión de tiempo, ¿no es así?", responde Chip. Estaba demasiado consciente de la importancia de diseñar una buena interfaz. "Me gustaría tener en cuenta todos los factores de la interfaz humano-computadora. Creo que cuando terminemos, deberíamos hacer que los usuarios completen una encuesta de usabilidad".

"¡De acuerdo!", exclama Anna. "Vamos a delinear y definir nuestros lineamientos".

Después de hablar establecen los siguientes lineamientos para los diálogos de las pantallas:

 **1.** Las pantallas bien diseñadas deben:

Comunicar las acciones e intenciones con claridad a los usuarios. Mostrar las opciones disponibles para los operadores, ya sea mediante el uso de texto o iconos. Algunos ejemplos son: HAGA LAS CORRECCIONES U OPRIMA ESC PARA CANCELAR INTRODUZCA EL NÚMERO DE INVENTARIO DE HARDWARE OPRIMA LA TECLA INTRO OPRIMA INTRO PARA CONFIRMAR ELIMINACIÓN, ESC PARA CANCELAR Botones que digan Aceptar o Cancelar Estandarizar el uso de las abreviaturas. Evitar el uso de códigos, substituir el significado de los códigos. Proveer pantallas de ayuda para las porciones complicadas del diálogo. Proveer ayuda en cuadros de información sobre las herramientas para los iconos de las barras de herramientas.

 **2.** Hay que proveer retroalimentación a los usuarios. Se incluye lo siguiente:

Títulos para mostrar la página actual. Mensajes de acciones completadas con éxito, como:

SE AGREGÓ EL REGISTRO SE MODIFICÓ EL REGISTRO Mensajes de error. Algunos ejemplos son: FECHA INVÁLIDA

DEBE INCLUIR UN NÚMERO

EL SOFTWARE NO ESTÁ EN EL ARCHIVO

Un cuadro de diálogo de datos inválidos, con un botón Aceptar en una pantalla de interfaz gráfica de usuario. Procesar mensajes de retraso similares a:

POR FAVOR ESPERE, SE ESTÁ GENERANDO EL INFORME

Un reloj de arena que gire boca abajo en una interfaz gráfica de usuario.

- **3.** Debe haber consistencia en el diseño, incluyendo:
	- La ubicación de la ayuda breve en el área de la línea de estado. Las páginas Web deben incluir instrucciones y una opción de ayuda que se indique con claridad.

Fecha y hora en las áreas de encabezado.

Salida consistente de todas las pantallas; por ejemplo, a través del uso de la misma acción o botón de retroceso en las páginas Web.

Uso estándar de iconos o botones, para mostrar una página anterior o siguiente en una pantalla de varias páginas. Método consistente para cancelar una operación; por ejemplo, mediante el uso de la tecla Esc. Uso estandarizado de

color y pantalla de alta intensidad; por ejemplo, que aparezcan todos los mensajes en rojo.

Uso estandarizado de iconos e imágenes en las páginas Web y pantallas.

Menús desplegables estandarizados para las páginas Web y en otras pantallas.

- **4.** Hay que requerir las acciones mínimas del operador para poder usar el sistema. Algunos ejemplos son:
	- Al modificar o eliminar registros, sólo hay que especificar la clave del registro. El sistema obtiene el registro y muestra la información pertinente.

Cuando se requieren nombres como entradas de clave, sólo hay que introducir las primeras letras del nombre. El programa usa la coincidencia parcial o Ajax para las páginas Web, de manera que se encuentren todos los nombres clave de los registros que coincidan y se presenten para que el operador los seleccione.

Todas las entradas numéricas pueden omitir los ceros a la izquierda y las comas.

A medida que se completa cada campo de datos, el cursor debe avanzar al siguiente campo de entrada. El usuario debe poder avanzar con el tabulador en los campos, en la secuencia correcta.

Después de completar cada opción, hay que volver a mostrar la misma pantalla, con las áreas de entrada en blanco, hasta que se haga clic en el icono Salir.

Al salir de una opción hay que mostrar el menú anterior.

Hay que utilizar listas desplegables siempre que sea posible en las pantallas Web y de GUI.

Hay que usar casillas de verificación y botones de opción para realizar selecciones siempre que sea posible.

Los botones predeterminados deben estar delineados de tal forma que el usuario pueda oprimir Intro para seleccionarlos.

 **5.** Hay que validar los datos que entran al sistema. Los lineamientos son:

Los campos específicos se deben verificar de acuerdo a los criterios de edición.

 A medida que se detecten errores, los operadores deben recibir la oportunidad de aceptar o realizar correcciones a los datos introducidos.

 Cuando no se detecten errores en una transacción, hay que presentar la entrada al operador para una confirmación visual. El operador debe tener la oportunidad de aceptarla o de hacer las correcciones en los datos introducidos.

Al examinar las diversas pantallas e informes (aproximadamente 30 en Access, así como muchas páginas Web), Chip y Anna deciden dividir el menú en varias funciones. "¿Cómo dividimos estas diversas funciones en un conjunto de menús?", preguntó Chip.

"¿Por qué no usamos un diagrama de descomposición para organizar las funciones en una jerarquía?", respondió Anna. Chip y Anna empiezan a trabajar en el diagrama. Las interacciones del menú se representarán en una estructura jerárquica, en donde las opciones se mostrarán en rectángulos y el menú en general se representará mediante el rectángulo en la parte superior. Cada menú secundario aparecerá debajo del menú principal, con los programas de pantalla en el nivel más bajo. El menú principal tendrá seis opciones principales, como se muestra en la figura E14.1: 1) **Actualizar software** (**Update Software**), 2) **Actualizar hardware** (**Update Hardware**), 3) **Consultar** (**Inquiry**), 4) **Modificar códigos** (**Modify Codes**), 5) **Capacitación** (**Training**) y 6) **Informe** (**Report**). Cada una de estas opciones se subdivide en menús más pequeños o en funciones individuales. El Menú Consulta se subdivide en dos menús más pequeños, **Opciones de software** (**Software Options**) y **Opciones de hardware** (**Hardware Options**), así como una opción para ejecutar la **Consulta para el experto de software**  (**Software Expert Inquiry**).

#### FIGURA E14.1

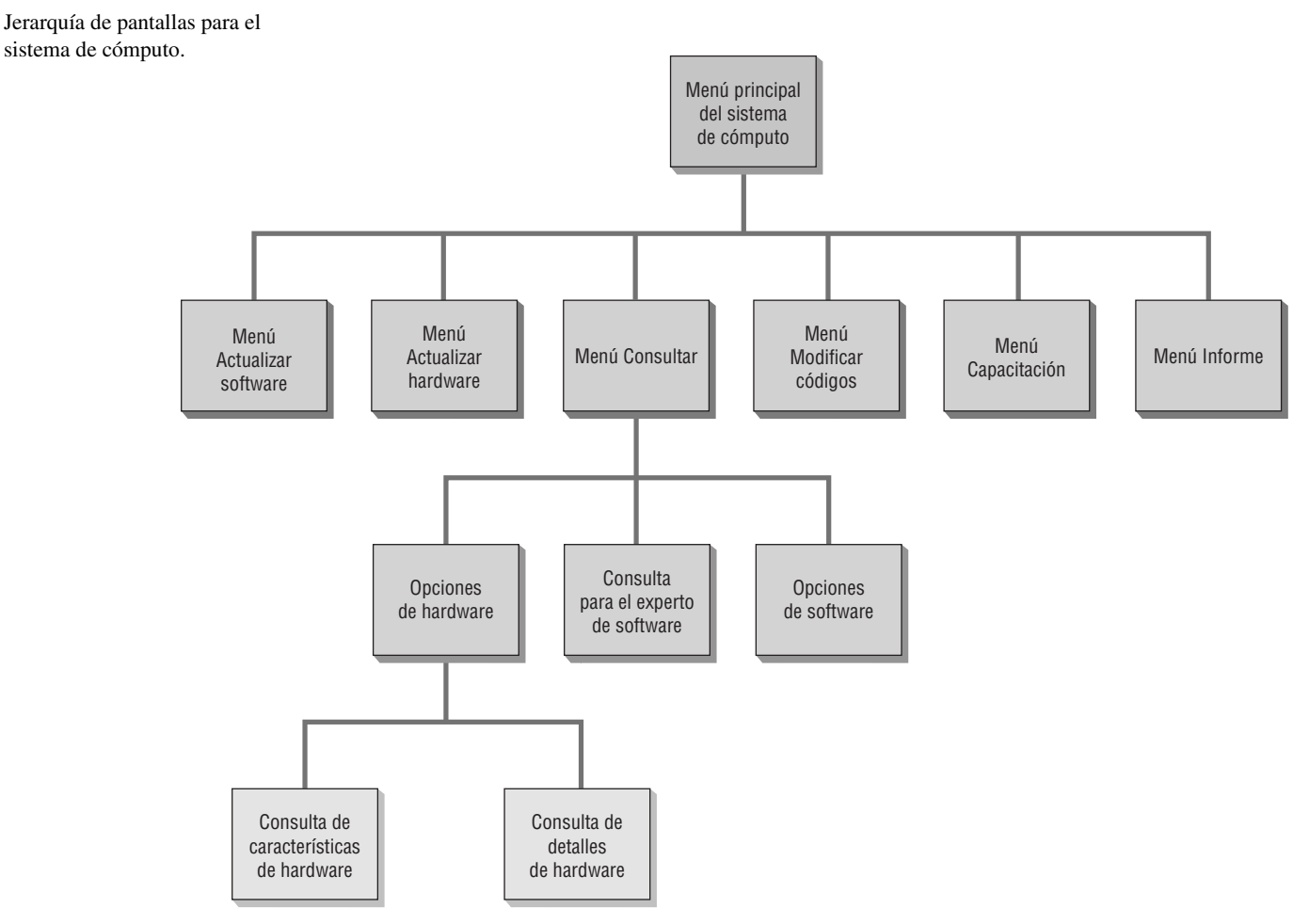

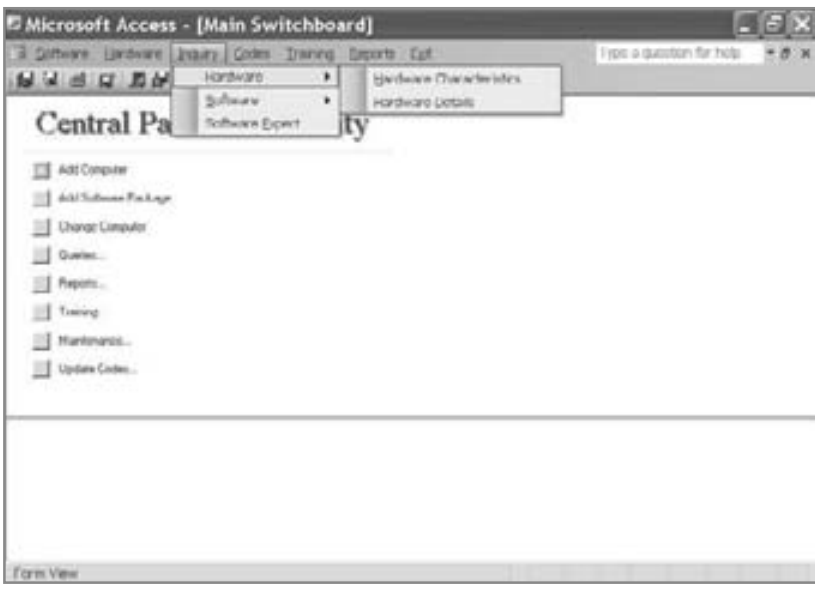

#### FIGURA E14.2

Menú principal para el sistema de la computadora.

Los rectángulos en el diagrama de descomposición funcional se implementan mediante una serie de listas de menús desplegables, las cuales se muestran en la figura E14.2. Cabe mencionar que el menú Consulta tiene funciones que corresponden a los rectángulos en la figura anterior. Se incluye una fila de botones para las funciones comunes debajo de los menús. Las funciones de menú se incluyen como un conjunto de botones en el área principal de la pantalla; se puede hacer clic en estos botones para ejecutar los programas correspondientes. Se decidió que los programas **Agregar computadora** (**Add Computer**), **Agregar paquete de software** (**Add Software Package**) y **Modificar computadora** (**Change Computer**) se ejecutarían directamente desde el menú principal. Al hacer clic en los otros botones aparecen los cuadros de diálogo de selección, con opciones para seleccionar programas.

"También vamos a incluir menús desplegables para las páginas", comenta Anna. "Éstos utilizan un índice *z* para colocarlos enfrente de la página Web. Se despliegan cuando el usuario coloca el ratón encima de ellos y desaparecen cuando quita el ratón de ellos.

"Algunas veces eso puede ser molesto", recalca Chip. "La página Web destella constantemente los menús cuando se mueve el ratón sobre la página".

"Podemos agregar un retraso para que el despliegue ocurra cuando el ratón esté encima durante más de un breve segundo", dice Anna en tono pensativo.

"Estos menús deben ser consistentes para el conjunto de páginas y formularios Web", reflexiona Chip. "Podemos usar el mismo código y estilos en varias páginas Web".

Después de cierta deliberación cuidadosa, el diseño de los menús Web está completo. La figura E14.3 muestra el menú final.

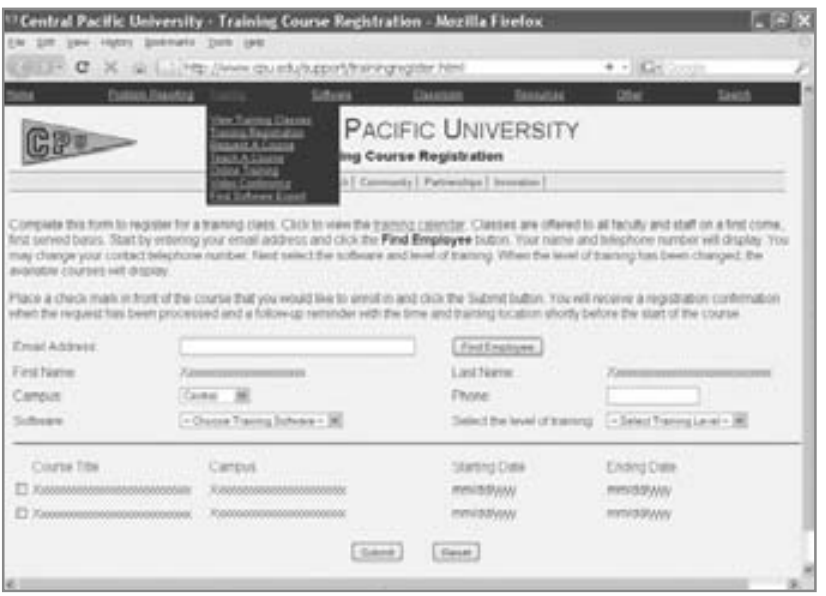

#### FIGURA E14.3

Un menú Web de la CPU que muestra las opciones desplegables que aparecen frente a la página Web principal.

"He aquí lo que pienso que deberían ser los lineamientos para los programas de actualización", dice Anna a Chip. "El enfoque clave está en la precisión, con una capacidad detallada de edición para cada campo de datos. Agregar programas (Add programs) mostrará una página de entrada y permitirá crear registros de hardware o software. Después de completar todas las entradas, el usuario debería verificar los datos dos veces y después hacer clic en el botón **Agregar registro de software** (**Add Software Record**). Cualquier dato que ya se encuentre en el sistema deberá implementarse mediante el uso de listas desplegables. También hay botones para deshacer cambios, mover información a otros registros, imprimir un registro, guardar los cambios y salir de la página. Se puede agregar un registro sólo si no existe de antemano la clave primaria para ese registro".

"Las pantallas de eliminación deben tener una entrada simple de clave primaria, como DESCRIPCION CURSO (COURSE DESCRIPTION) en la pantalla ELIMINAR CURSO SOFTWARE (DELETE SOFTWARE COURSE)", continúa Anna. "La pantalla ELIMINAR CURSO SOFTWARE usa un botón Buscar (Find) (los binoculares) para ayudar a localizar el registro deseado. Se lee el registro correspondiente y se muestra la información en pantalla. Los usuarios hacen clic en el botón Eliminar (Delete) y se les pide que confirmen la eliminación. Si el usuario hace clic en la tecla Esc o en Cancelar (Cancel), se cancela la acción de eliminar. ¿Qué te parece todo esto?", pregunta a Chip.

"Hasta ahora todo bien", le contesta. "¿Algo sobre pantallas en las que se puedan modificar datos?".

"Sí. Se introduce una clave primaria para el registro y se lee el registro que coincida. Aparece la información del registro y el operador puede sobrescribir los datos con sus modificaciones. Hay que validar todas las modificaciones con capacidad de edición completa. Cuando todos los campos que se modificaron sean válidos, el usuario debe hacer clic en un botón para guardarlos. ¿Está lo bastante claro para el usuario?", pregunta Anna.

"Creo que está muy bien", responde Chip. "Pienso que hemos tenido un buen inicio con el diseño de nuestras interfaces de usuario".

#### **EJERCICIOS**

- **E-1.** Use Microsoft Access para ver las opciones del menú para el sistema computacional.
- **E-2.** Examine la CONSULTA HARDWARE (HARDWARE INQUIRY). Explique el tipo de consulta utilizando la notación de valor, entidad y atributo (*V*, *E*, *A*).
- **E-3.** Explique en un párrafo por qué una pantalla para introducir datos debe hacer énfasis en la precisión, mientras que una pantalla de consulta hace énfasis en la rapidez con que se pueden mostrar los datos.
- **E-4.** Modifique e imprima el diagrama de jerarquías que representa al menú **Actualizar Hardware** (**Update Hardware**). El nombre del archivo en Microsoft Visio es Update Hardware. Agregue rectángulos para representar las siguientes opciones del menú:

MODIFICAR COMPUTADORA (CHANGE COMPUTER) ELIMINAR REGISTRO COMPUTADORA (DELETE COMPUTER RECORD) ACTUALIZAR COMPUTADORA INSTALADA (UPDATE INSTALLED COMPUTER)

**E-5.** Use el diagrama Estructura del programa (Program Structure) de Microsoft Visio o el diagrama **Descomposición funcional** (**Functional Decomposition**) en Visible Analyst para dibujar un diagrama de jerarquías que represente las opciones que se encuentran en el menú **Actualizar Software** (**Update Software**). Empiece con el rectángulo superior que representa al menú **Actualizar Software**.

AGREGAR PAQUETE SOFTWARE (ADD SOFTWARE PACKAGE) MODIFICAR REGISTRO SOFTWARE (CHANGE SOFTWARE RECORD) ELIMINAR REGISTRO SOFTWARE (DELETE SOFTWARE RECORD) ACTUALIZAR PAQUETE SOFTWARE (UPGRADE SOFTWARE PACKAGE)

- **E-6.** Chip y Anna descubren que el menú que han diseñado es para los usuarios involucrados en la instalación y mantenimiento de hardware y software de computadora. Este menú no sería adecuado para los miembros del personal y del cuerpo docente en general, ya que no tienen la habilidad de actualizar los registros. Diseñe un menú, ya sea en papel o mediante el uso de software con el que esté familiarizado, para proveer al usuario general la habilidad de realizar consultas y ver informes.
- **E-7.** Describa en un párrafo por qué los usuarios tendrían que cambiar a otra página (oprimiendo el botón **Siguiente registro**  [**Next Record**]) para mostrar el registro correcto para la consulta UBICACION SOFTWARE (SOFTWARE LOCA-TION).
- **E-8.** Diseñe la pantalla de consulta DETALLES SOFTWARE (SOFTWARE DETAILS). El campo de entrada es NUMERO INVENTARIO SOFTWARE (SOFTWARE INVENTORY NUMBER) y deberá aparecer toda la información de software, con la excepción de EXPERTO (EXPERT) y MAQUINAS INSTALADAS EN (MACHINES INSTALLED ON). Consulte la entrada en el repositorio del flujo de datos DETALLES DE SOFTWARE de Visible Analyst o la página Web del repositorio.

**E-9.** Para programar los horarios de los salones de clase que utilizarán los estudiantes, Cher Ware necesita conocer todos los paquetes de software disponibles en una sala específica. Lo que ella desea es introducir la UBICACION CAMPUS (CAMPUS UBICATION) y la SALA (ROOM) en una pantalla de consulta. Los campos serían TITULO (TITLE), VER-SION, LICENCIA SITIO (SITE LICENSE) y NUMERO DE COPIAS (NUMBER OF COPIES).

Diseñe la consulta SOFTWARE POR SALA (SOFTWARE BY ROOM), que se describe como flujo de datos en la página Web del repositorio o en el repositorio de Visible Analyst.

- **E-10.** De vez en cuando, Hy Perteks recibe una solicitud de ayuda relacionada con cierto paquete de software específico. Los miembros del personal y los estudiantes necesitan realizar opciones avanzadas o transferir datos entre distintos paquetes y tienen dificultades para hacerlo. A Hy le gustaría introducir el TITULO (TITLE) y NUMERO VERSION (VERSION NUMBER) del software. La pantalla resultante debería mostrar el NOMBRE EXPERTO SOFTWARE (SOFTWARE EXPERT NAME) junto con la UBICACION CAMPUS (CAMPUS LOCATION) y el NUMERO SALA (ROOM NUM-BER). Diseñe la pantalla para la consulta LOCALIZAR EXPERTO SOFTWARE (LOCATE SOFTWARE EXPERT). Describa la lógica y los archivos necesarios para producir la consulta. Use la notación de valor, entidad y atributo (*V*, *E*, *A*) para esta consulta. Los detalles de la consulta se incluyen en la entrada en el repositorio para el flujo de datos EXPERTO SOFTWARE (SOFTWARE EXPERT) de Visible Analyst o la página Web del repositorio.
- **E-11.** Hy recibe varias solicitudes de clases de capacitación. A él le gustaría planear la capacitación y colocar las clases próximas a impartir en intranet, para que el cuerpo docente tenga una cantidad adecuada de tiempo anticipado para programar una clase. Diseñe la consulta CLASES CAPACITACION SOFTWARE (SOFTWARE TRAINING CLASSES). Encontrará los detalles en la página Web del repositorio o en la entrada en el repositorio de flujo de datos de Visible Analyst llamada CLASES CAPACITACION SOFTWARE (SOFTWARE TRAINING CLASSES).

Los ejercicios en los que se antepone un icono www indican material de valor agregado disponible en el sitio Web www.pearsonhighered.com/ kendall. Los estudiantes pueden descargar un archivo de ejemplo de Microsoft Visio, Visible Analyst, Microsoft Project o Microsoft Access que pueden usar para completar los ejercicios.

# **C A P Í T U L O 1 5**

# Diseño de procedimientos precisos de entrada de datos

# **OBJETIVOS DE APRENDIZAJE**

**Al completar este capítulo usted podrá:**

- **1. Comprender los usos de la codificación efectiva para apoyar a los usuarios en la realización de sus tareas.**
- **2. Diseñar metodologías efectivas y eficientes de captura de datos para las personas y los sistemas.**
- **3. Reconocer cómo asegurar la calidad de los datos por medio de la validación.**
- **4. Articular las ventajas de la precisión de la entrada de los usuarios en los sitios Web de comercio electrónico.**

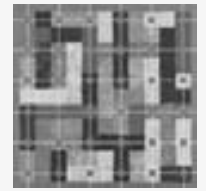

Es de suma importancia asegurar que los usuarios puedan introducir datos en el sistema con precisión. A estas alturas es claro que la calidad de la entrada de datos determina la calidad de la salida de información. El analista de sistemas puede apoyar la entrada de datos con precisión por medio de la obtención de cuatro objetivos generales: 1) crear una codificación significativa para los datos, 2) diseñar metodologías eficientes de captura de datos, 3) asegurar una captura

de datos completa y efectiva, y 4) asegurar la calidad de los datos por medio de la validación.

La calidad de los datos es una medida de la consistencia y precisión de los datos dentro de ciertos límites preestablecidos. Los datos efectivamente codificados facilitan al usuario su introducción precisa, reduciendo al mínimo la cantidad de datos y por ende, el tiempo requerido para introducirlos.

Cuando los usuarios introducen datos con eficiencia, la entrada cumple con ciertas medidas predeterminadas de desempeño basadas en la relación entre el tiempo invertido y el número de datos introducidos. La codificación efectiva, la captura e introducción de datos efectiva y eficiente, y la acción de asegurar la calidad de los datos por medio de procedimientos de validación son todos objetivos de entrada de datos que cubriremos en este capítulo.

# **CODIFICACIÓN EFECTIVA**

Una de las formas en que se pueden introducir datos con más precisión y eficiencia es mediante el empleo informado de varios códigos. Convertir datos ambiguos o voluminosos en dígitos cortos que se introduzcan con facilidad se denomina codificación (no debemos confundirlo con la escritura de código, o codificación, de programas).

La codificación ayuda al analista de sistemas a alcanzar el objetivo de eficiencia, pues los datos codificados requieren menos tiempo para que las personas los introduzcan y, por ende, se reduce el número de elementos introducidos. La codificación también puede ayudar a ordenar los datos en forma apropiada en un punto posterior del proceso de transformación de los datos; además pueden ahorrar valioso espacio de memoria y almacenamiento. En resumen, la codificación es una manera de ser elocuente y a la vez conciso en la captura. Además de proveer precisión y eficiencia, los códigos deben tener un propósito para apoyar a los usuarios. Los tipos específicos de códigos nos permiten tratar los datos de una manera específica. Los propósitos humanos para la codificación incluyen lo siguiente:

- **1.** Mantener el registro de algo.
- **2.** Clasificar información.
- **3.** Ocultar información.

**PA RT E V**  Aseguramiento e implementación de la calidad

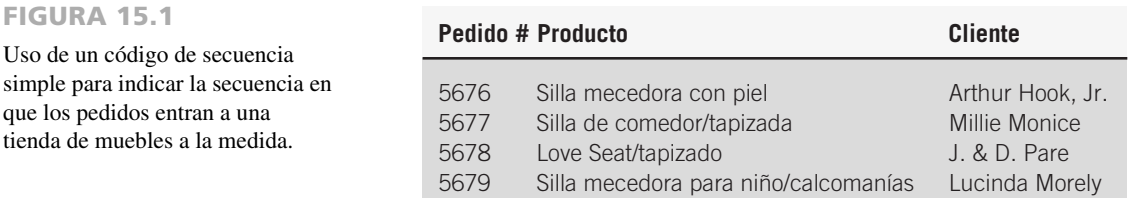

- **4.** Revelar información.
- **5.** Solicitar la acción apropiada.

Hablaremos sobre cada uno de estos propósitos de codificación en las siguientes secciones, junto con algunos ejemplos de códigos.

#### **Mantener el registro de algo**

Algunas veces simplemente queremos identificar una persona, lugar o cosa sólo para llevar un registro. Por ejemplo, un taller de muebles a la medida necesita asignar un número de trabajo a un proyecto. El vendedor necesita conocer el nombre y la dirección del cliente, pero el gerente del taller o los trabajadores que ensamblan los muebles no. En consecuencia, se asigna un número arbitrario al trabajo. El número puede ser aleatorio o secuencial, como se describe en la siguiente subsección.

**CÓDIGOS DE SECUENCIA SIMPLE** El código de secuencia simple es un número que se asigna a algo si necesita estar enumerado. Por lo tanto, no tiene relación con los datos en sí. La figura 15.1 muestra cómo se asigna un número a los pedidos de un fabricante de muebles. Con este medio de fácil referencia, la empresa puede llevar el registro del pedido en proceso. Es más eficiente introducir el trabajo "5676" que "esa silla mecedora color café con negro, con el asiento de piel para Arthur Hook, Jr.".

Usar un código secuencial en vez de un número aleatorio tiene sus ventajas. En primer lugar, elimina la posibilidad de asignar el mismo número; en segundo, da a los usuarios una aproximación de cuándo se recibió el pedido.

Hay que usar códigos de secuencia cuando el orden de procesamiento requiera de un conocimiento de la secuencia en la que los elementos entran al sistema, o el orden en el que se desarrollen los eventos. Podemos encontrar un ejemplo en la situación de un banco que ofrece una promoción especial en la que es importante saber cuándo presentó una persona su solicitud para un préstamo para vivienda especial de bajo interés, ya que (siendo todos los demás factores iguales) los préstamos hipotecarios especiales se otorgarán según el orden en el que se hayan presentado las solicitudes. En este caso es importante asignar un código de secuencia correcto a cada solicitante.

**CÓDIGOS DE DERIVACIÓN ALFABÉTICA** A veces no es conveniente usar códigos de secuencia. La situación más obvia es cuando *no* deseamos que alguien lea el código para averiguar cuántos números se han asignado; otro caso es cuando sea conveniente un código más complejo para evitar un costoso error. Un posible error sería agregar un pago a la cuenta 223 cuando en realidad queríamos agregarlo a la cuenta 224, y todo por introducir el dígito incorrecto.

El código de derivación alfabética es una metodología común para identificar un número de cuenta. El ejemplo de la figura 15.2 proviene de una etiqueta de correo para una revista. El código se convierte en el número de cuenta. Los primeros cinco dígitos provienen de los primeros cinco dígitos del código postal del suscriptor; los siguientes tres dígitos son las primeras tres consonantes en el nombre del suscriptor, los siguientes cuatro números son de la dirección y los últimos tres representan el código de la revista. El principal propósito de este código es identificar una cuenta.

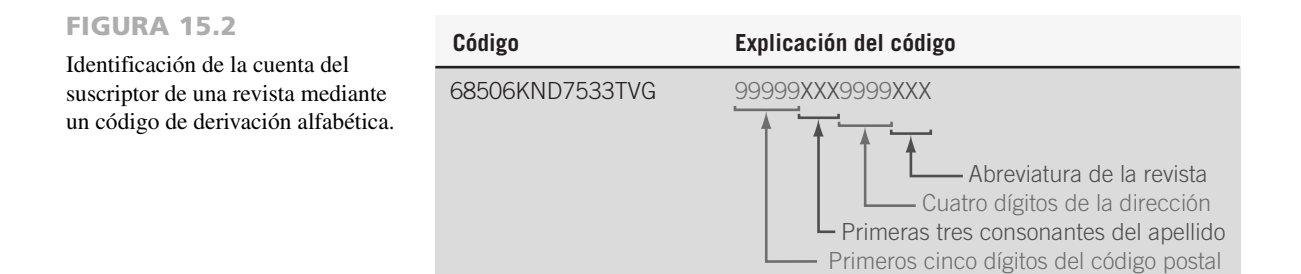

Un segundo propósito es el de imprimir etiquetas de correo. Al diseñar este código, el código postal es la primera parte del número de cuenta. Por lo general, los registros de suscriptores se actualizan sólo una vez al año, pero el principal propósito de los registros es imprimir etiquetas de correo una vez al mes o una vez por semana. Tener el código postal como la primera parte del campo de clave primaria significa que los registros no se tienen que ordenar por código postal para enviarlos en masa, ya que los registros de un archivo se almacenan en secuencia por clave primaria. Cabe mencionar que la fecha de expiración no es parte del número de cuenta, ya que ese número puede cambiar con más frecuencia que los otros datos.

Una desventaja de un código de derivación alfabética ocurre cuando la porción alfabética es pequeña (por ejemplo, el nombre Po) o cuando el nombre contiene menos consonantes de las que el código requiere. El nombre Roe tiene sólo una consonante y se tendría que derivar como RXX, o por medio de algún otro esquema. Otra desventaja es que algunos de los datos pueden cambiar. Al modificar la dirección o el nombre de un suscriptor cambiaría la clave primaria para el archivo.

#### **Clasificar la información**

La clasificación ofrece la posibilidad de diferenciar entre las clases de elementos. Las clasificaciones son necesarias para muchos fines, como reflejar las partes del plan de seguro médico con las que cuenta un empleado, o mostrar cuál estudiante completó los requerimientos básicos de su programa de estudios.

Para que sean útiles, las clases deben ser mutuamente excluyentes. Por ejemplo, si un estudiante está en la clase F (que significa estudiante de primer año) y completó de 0 a 36 horas crédito, no hay que clasificarlo también como estudiante de segundo año (S). Las clases superpuestas serían  $F = 0 - 36$  horas crédito,  $S = 32 - 64$ horas crédito, etcétera. Los datos no son claros y no se pueden interpretar con tanta facilidad cuando las clases de codificación no son mutuamente excluyentes.

**CÓDIGOS DE CLASIFICACIÓN** Los códigos de clasificación se utilizan para diferenciar un grupo de datos con características especiales de otro. Los códigos de clasificación pueden consistir de una sola letra o número. Son una manera abreviada de describir una persona, un lugar, una cosa o un evento.

Los códigos de clasificación se listan en los manuales o se publican de manera que los usuarios puedan localizarlos con facilidad. Muchas veces los usuarios se familiarizan tanto con los códigos de uso frecuente que los memorizan. Un usuario clasifica un elemento y después introduce su código directamente en un sistema en línea.

Un ejemplo de codificación de clasificación es la forma en que sería conveniente agrupar los rubros deducibles de impuestos para poder llenar una declaración de impuestos. La figura 15.3 muestra cómo se desarrollan códigos para elementos tales como Pagos de intereses, Gastos médicos, contribuciones, etcétera. El sistema de codificación es simple: se toma la primera letra de cada una de las categorías; las contribuciones son C, los pagos de intereses son P y los suministros son S.

Todo marcha bien hasta que llegamos a otras categorías (como elementos de computadora, pagos de seguros y suscripciones) que empiezan con las mismas letras utilizadas previamente. La figura 15.4 demuestra lo que ocurre en este caso. Extendimos la codificación de manera que pudiéramos usar P para "ComPutadora", A para "PAgos de seguros" y B para "SuBscripciones". Sin duda esta situación está lejos de ser perfecta. Una manera de evitar este tipo de confusión es permitir códigos mayores de una letra, lo cual veremos más adelante en este capítulo bajo el subtítulo de códigos mnemónicos. Los menús desplegables en un sistema de GUI utilizan con frecuencia códigos de clasificación como método abreviado para seleccionar las características del menú, como **Alt-A** para el menú **Archivo**.

**CÓDIGOS DE SECUENCIA EN BLOQUE** Anteriormente vimos los códigos de secuencia; el código de secuencia en bloque es una extensión. La figura 15.5 muestra cómo el usuario de una empresa asigna números al software de computadora. Las principales categorías de software son navegadores, paquetes de bases de datos y diseño Web. A estas categorías se les asignaron números secuenciales en los siguientes "bloques" o rangos: navegador, 100-199, base de datos, 200-299, y así en lo sucesivo. La ventaja del código de secuencia en bloque es que los datos se agrupan de acuerdo con las características comunes, al tiempo que aprovechan la simpleza de asignar el siguiente número disponible (dentro del bloque, desde luego) al siguiente elemento que necesite identificación.

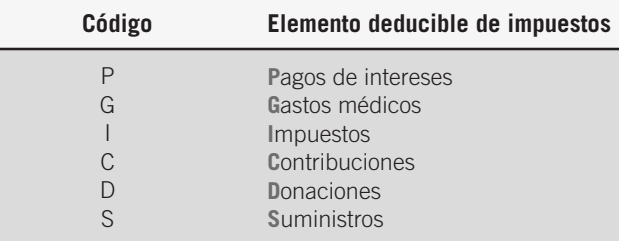

#### FIGURA 15.3

Cómo agrupar los elementos deducibles de impuestos por medio de un código de clasificación de una letra.

#### FIGURA 15.4

Los problemas al usar un código de clasificación de una letra ocurren cuando las categorías comparten la misma letra.

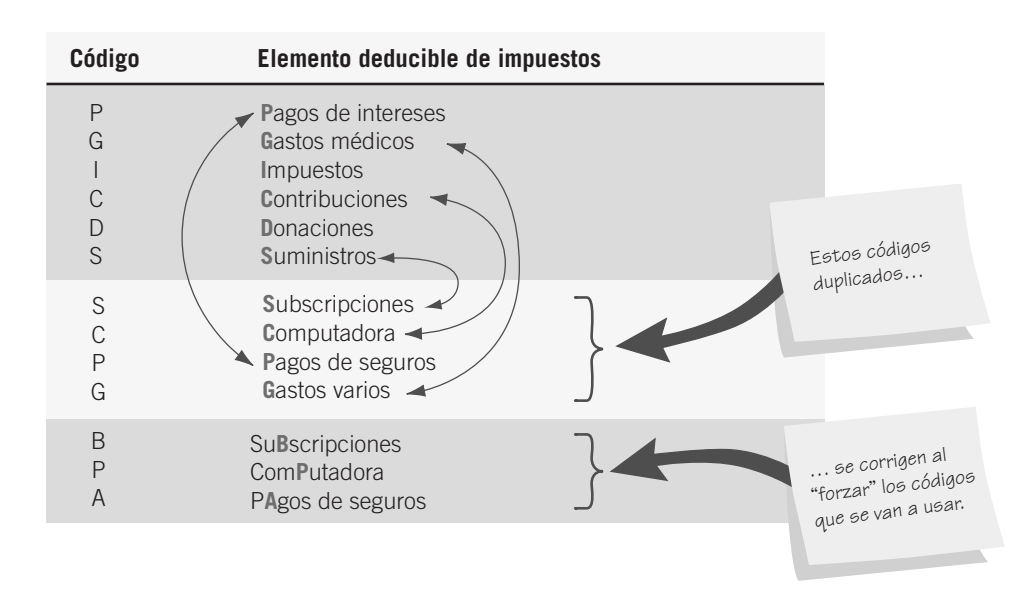

#### **Ocultar información**

Podemos usar códigos para ocultar o disfrazar la información que otras personas no deban conocer. Hay muchas razones por las que una empresa podría querer hacer esto. Por ejemplo, tal vez una corporación no desee que los empleados capturistas de datos accedan a la información en un archivo de personal. Tal vez una tienda quiera que sus vendedores conozcan el precio de mayoreo para mostrarles cuál es el precio más bajo que puedan negociar, pero podría codificarlo en las etiquetas de los precios para evitar que los clientes lo descubran. Tal vez un restaurante quiera capturar la información sobre el servicio sin dejar que el cliente sepa el nombre del mesero. El ocultamiento de la información y la seguridad se han convertido en temas muy importantes durante los últimos años. Las corporaciones han empezado a permitir a los distribuidores y consumidores el acceso directo a sus bases de datos, y el hecho de manejar las transacciones comerciales a través de Internet ha provocado que sea necesario desarrollar estrictos esquemas de cifrado. En la siguiente subsección veremos un ejemplo de cómo ocultar información por medio de códigos.

**CÓDIGOS DE CIFRADO** Tal vez el método de codificación más simple sea la sustitución directa de una letra por otra, un número por otro o una letra por un número. Como ejemplo de sustitución de letras podríamos mencionar un tipo popular de acertijo conocido como criptograma. La figura 15.6 muestra un ejemplo de un código de cifrado tomado de una tienda de departamentos de Buffalo, Nueva York, la cual codificó todos los precios rebajados con las palabras BLEACH MIND. Nadie recordó realmente por qué se eligieron estas palabras, pero todos los empleados las conocían de corazón y eso contribuyó al éxito del código de cifrado. Podemos observar en esa figura que un artículo con un precio de venta de \$25.00 podría tener un precio rebajado de BIMC, o de \$18.75 cuando se decodifica letra por letra.

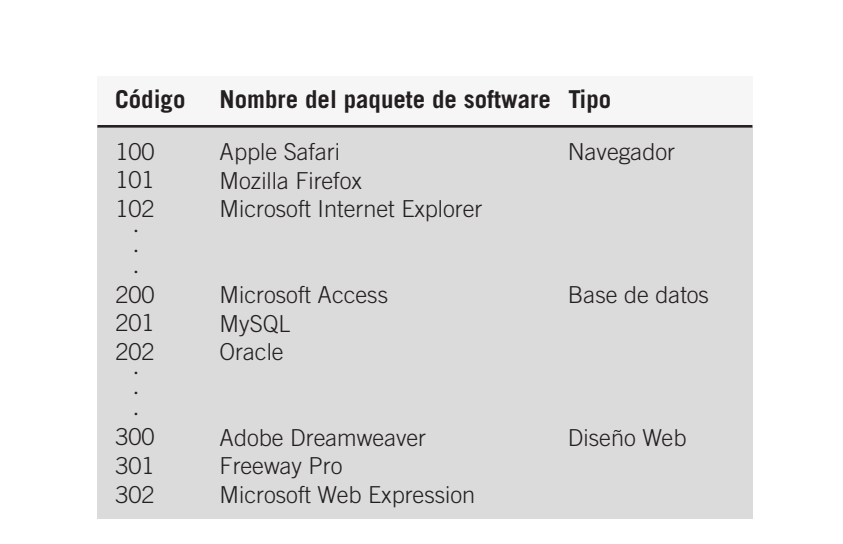

#### FIGURA 15.5

Uso de un código de secuencia en bloque para agrupar paquetes de software similares.

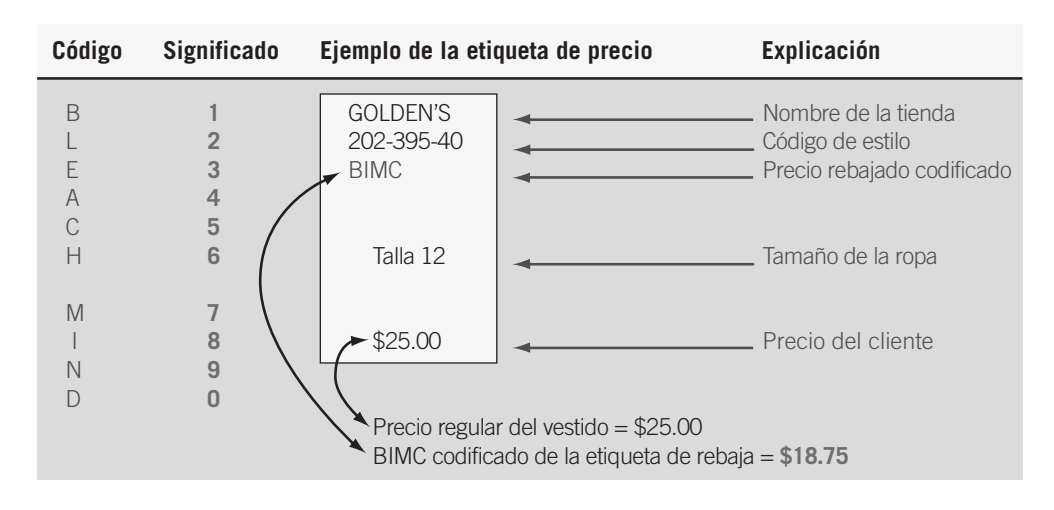

#### FIGURA 15.6

Codificar los precios rebajados mediante un código de cifrado es una forma de ocultar la información de los precios a los clientes.

#### **Revelar información**

Algunas veces es conveniente revelar información a usuarios específicos por medio de un código. En una tienda de ropa, la información sobre el departamento, producto, color y tamaño se imprime junto con el precio en el recibo para cada artículo. Esta información ayuda a los vendedores y al personal de existencias a localizar el lugar para la mercancía.

Otra razón de revelar información por medio de códigos es para que la entrada de datos sea más significativa para los humanos. Un número de pieza, nombre o descripción familiares producen una mayor entrada de datos. Los ejemplos de los códigos en la siguiente subsección explican cómo se pueden llevar a cabo estos conceptos.

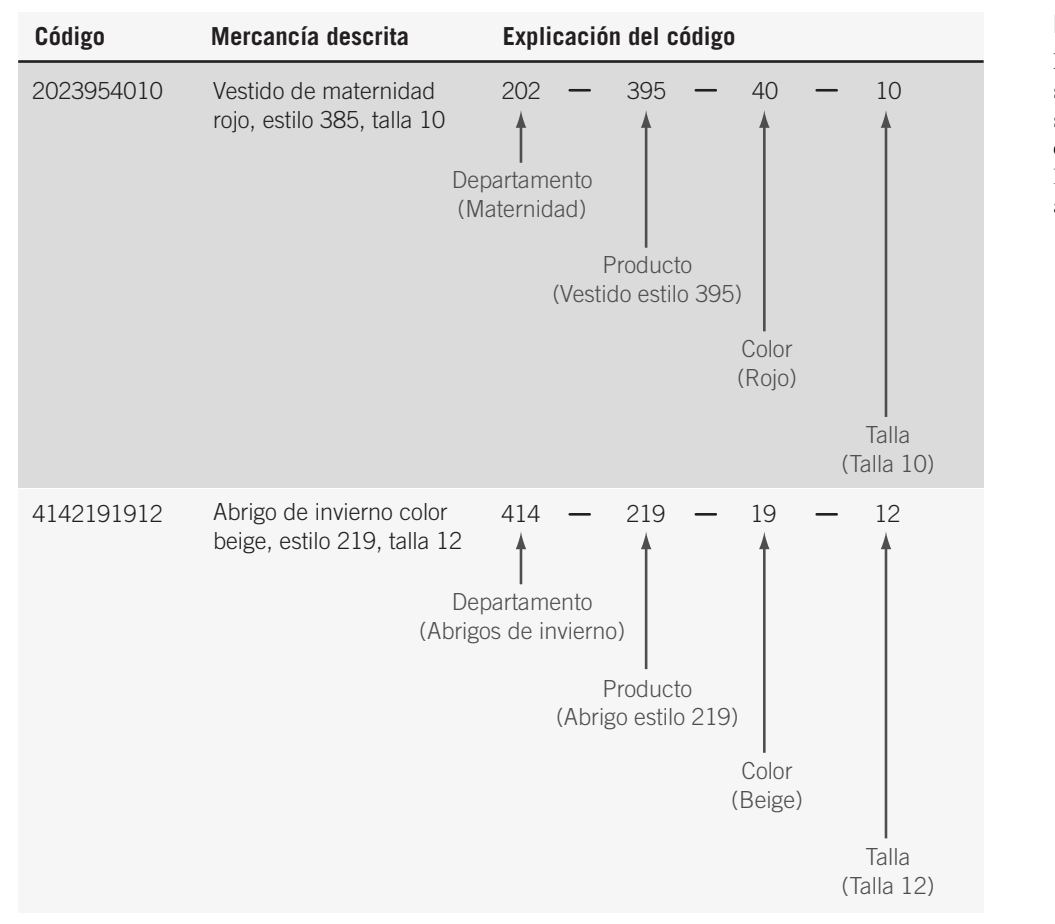

#### FIGURA 15.7

El uso de un código de subconjunto de dígitos significativos ayuda a los empleados a localizar los artículos que corresponden a un departamento específico.

**CÓDIGOS DE SUBCONJUNTO DE DÍGITOS SIGNIFICATIVOS** Cuando es posible describir un producto en virtud de su membresía en varios subgrupos, podemos usar un código de subconjunto de dígitos significativos para ayudar a describirlo. El ejemplo de la etiqueta de precios de la tienda de ropa en la figura 15.7 es un ejemplo efectivo de un código de subconjunto de dígitos significativos.

Para el cliente o espectador casual, la descripción del artículo parece ser un largo número; para los vendedores, el número está formado de varios números más pequeños, cada uno de los cuales tiene su propio significado. Los primeros tres dígitos representan el departamento, los siguientes tres el producto, los siguientes dos el color y los últimos dos el tamaño.

Los códigos de subconjunto de dígitos significativos pueden consistir de la información que describe realmente al producto (por ejemplo, el número 10 representa a la talla 10) o de números que se asignan en forma arbitraria (por ejemplo, se asigna un 202 para indicar el departamento de maternidad). En este caso, la ventaja de usar un código de subconjunto de dígitos significativos es que es posible localizar los artículos que pertenecen a cierto grupo o clase. Por ejemplo, si el gerente de la tienda decidió rebajar toda la mercancía de invierno para una venta próxima, los vendedores podrían localizar todos los artículos que pertenezcan a los departamentos del 310 al 449, el bloque de códigos que se utilizan para designar "invierno" en general.

**CÓDIGOS MNEMÓNICOS** Un mnemónico es una ayuda para la memoria humana. Se considera mnemónico cualquier código que ayuda a una persona a introducir los datos o a un usuario a recordar cómo usar la información. Al utilizar una combinación de letras y símbolos obtenemos una manera muy clara de codificar un producto, de tal forma que el código se pueda ver y comprender con facilidad.

Los códigos de hospitales de la ciudad utilizados por el Banco de Sangre Regional de Buffalo eran mnemónicos, como se muestra en la figura 15.8. Los códigos simples se inventaron precisamente debido a que los administradores y analistas de sistemas del banco de sangre querían asegurar que los códigos de los hospitales fueran fáciles de memorizar y recordar. Los códigos mnemónicos para los hospitales ayudaron a reducir la posibilidad de enviar sangre al hospital incorrecto.

#### **Unicode**

Los códigos nos permiten revelar caracteres que por lo general no podemos introducir o ver. Los teclados tradicionales proporcionan conjuntos de caracteres conocidos para las personas que utilizan caracteres alfabéticos occidentales (conocidos como caracteres del latín), pero muchos lenguajes como el griego, japonés, chino o hebreo no utilizan el alfabeto occidental. Estos lenguajes pueden usar letras griegas, glifos o símbolos que representan sílabas o palabras completas. La Organización Internacional para la Estandarización (ISO) definió el conjunto de caracteres Unicode, el cual incluye todos los símbolos de lenguajes estándar y tiene espacio para 65,535 caracteres. Podemos mostrar páginas Web escritas en otros alfabetos si descargamos un editor de métodos de entrada de Microsoft.

Los símbolos de glifos se representan mediante una notación "&#xnnnn;", en la que nnnn representa a una letra o símbolo específico y x significa que se utiliza la notación hexadecimal, o numeración base 16, para representar los caracteres Unicode. Por ejemplo, &#30B3 representa el símbolo *ko* en japonés katakana. El código que se utiliza para la palabra japonesa hola, konichiwa, es  $&\#x3053\\&\#x306B\\&\#x3061\\&\#x308F$ . En japonés, la palabra se ve así:

## こにちわ ko ni chi wa hello

El conjunto completo de caracteres Unicode se agrupa por lenguaje; puede encontrarlo en www.unicode.org.

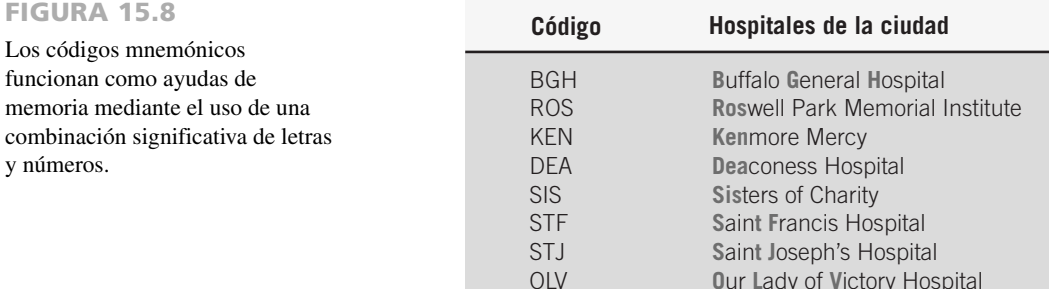

#### CAPÍTULO 15 • DISEÑO DE PROCEDIMIENTOS PRECISOS DE ENTRADA DE DATOS 491

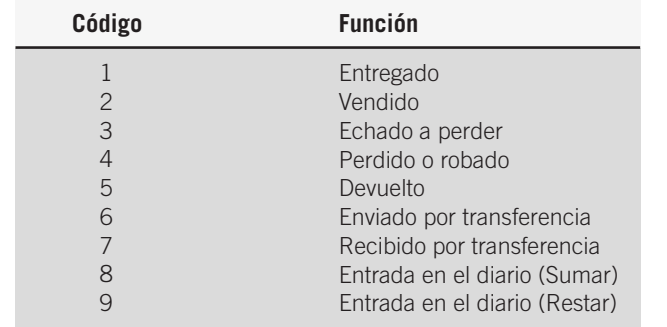

FIGURA 15.9

Los códigos de función capturan en forma compacta las funciones que debe realizar la computadora.

#### **Solicitar la acción apropiada**

A menudo se requieren códigos para instruir a la computadora o al encargado de tomar decisiones sobre la acción que deben tomar. Por lo general, dichos códigos se conocen como códigos de función y comúnmente toman la forma de códigos de secuencia o mnemónicos.

**CÓDIGOS DE FUNCIÓN** Las funciones, que el analista o programador desea que la computadora realice con los datos, se capturan en códigos de función. La acción de explicar con detalle las actividades a realizar se traduce en un código corto numérico o alfanumérico.

La figura 15.9 muestra ejemplos de un código de función para actualizar el inventario. Suponga que administra un departamento de productos lácteos; si se echara a perder una caja de yogurt, utilizaría el código 3 para indicar este evento. Desde luego que los datos requeridos para la entrada dependen de la función que se necesite. Por ejemplo, para adjuntar datos a un registro o actualizarlo se requeriría sólo la clave del registro y al código de función, mientras que para agregar un registro habría que introducir todos los elementos de datos, incluyendo el código de función.

#### **Lineamientos generales para la codificación**

En las secciones anteriores examinamos los propósitos de usar distintos tipos de códigos cuando los humanos y las máquinas introducen y almacenan datos. A continuación examinaremos unas cuantas heurísticas para establecer un sistema de codificación. En la figura 15.10 se resaltan estas reglas.

**SEA CONCISO** Los códigos deben ser concisos. Los códigos demasiado extensos requieren más pulsaciones de tecla y, en consecuencia, puede haber más errores. Los códigos extensos también implican que el proceso de almacenar la información en una base de datos requerirá más memoria.

Los códigos cortos son más fáciles de recordar para las personas y más fáciles de introducir que los códigos extensos. Si hay que usar códigos extensos, sería conveniente descomponerlos en sub-códigos. Por ejemplo, 5678923453127 se podría descomponer mediante guiones de la siguiente manera: 5678-923-453-127. Esta metodología es mucho más manejable y aprovecha la forma en que sabemos que las personas procesan la información: en trozos pequeños. Algunas veces, los códigos se hacen más extensos de lo necesario por alguna razón. En general los números de tarjetas de crédito son extensos para evitar que las personas adivinen el número de una tarjeta de crédito. Visa y MasterCard utilizan números de 16 dígitos; esto permite generar números exclusivos para nueve billones de personas. Como los números no se asignan en forma secuencial, las probabilidades de adivinar el número de una tarjeta de crédito son muy pocas.

#### FIGURA 15.10

Hay ocho lineamientos generales para establecer un sistema de codificación.

**Para establecer un sistema de codificación, el analista debe:**

Mantener los códigos concisos Mantener los códigos estables Crear códigos únicos Permitir ordenar los códigos Evitar códigos confusos Mantener los códigos uniformes Permitir modificar los códigos Que los códigos sean significativos

# **OPORTUNIDAD DE CONSULTORÍA 1 5 . 1**

# Aquí parece una jungla

No puedo soportar esto. He estado buscando este sombrero durante los últimos 45 minutos", se queja Davey mientras balancea una gorra de mapache agarrándola por la cola y pasándola sobre su cabeza. Él es uno de los nuevos trabajadores del almacén para Crokett's, una gran empresa de ventas por catálogo y comercio electrónico. "La hoja del catálogo la llama 'Coo m5-9w/t'. Lo bueno fue que me dijiste que 'Coo' representa la palabra mapache. Después, claro está, pensé en las gorras y busqué por aquí. La encontré aquí, en este bote etiquetado como NIÑOS/GORRA. ¿No sería más fácil si el catálogo y las páginas Web coincidieran con los botes? Para mí, esta factura dice: "Utensilios de cocina metálicos, conjunto de 5-9 piezas con Teflón'. He estado varado en los conjuntos de cocina todo el tiempo".

Daniel, uno de sus compañeros, apenas si lo escucha mientras saca apurado artículos de los botes para surtir otro pedido. "Te acostumbrarás a esto. Deben tenerlo de esta manera para que las computadoras puedan entender la factura después. La mayor parte del tiempo busco el número de la página del catálogo en la factura, después lo busco en el libro y hago algo así como una traducción de vuelta acá… a menos que recuerde haberlo encontrado antes", explica Daniel.

Davey se empeña en decir: "Pero las computadoras son inteligentes y tenemos que surtir demasiados pedidos. Podríamos decir a los de facturación los nombres que tenemos en nuestros botes".

Daniel responde con cinismo: "Sí, claro. Se están muriendo por saber nuestra opinión". Después continúa con un tono más

calmado: "Sabes, solíamos tenerlo así, pero cuando llegaron las nuevas computadoras y pasamos a los pedidos telefónicos las 24 horas y a través de Internet, todo cambió. Dijeron que los operadores (y usuarios) tenían que saber más sobre lo que estaban vendiendo (o comprando), por lo que cambiaron sus códigos para que fueran más como una historia".

Davey, sorprendido de la revelación de Daniel, pregunta: "¿Cuál es la historia del código con el que he estado trabajando?".

Después de inspeccionar el código en la factura de la gorra, Daniel responde: "El código con el que estabas trabajando era 'Coo m5-9w/tl'. Después de buscarlo con una rapidez increíble en la computadora, el operador puede decir al cliente: 'Es una gorra de mapache (Coo) para niños (m de masculino) con edades de 5 a 9, con una cola real (w/tl)'. Los árboles no nos dejan ver el bosque debido a sus códigos, pero ya sabe como son en Crockett's. Tienen que lograr la venta".

¿Qué tan importante es el hecho de que los botes y las facturas del almacén se codifiquen en forma inconsistente? Responda en un párrafo. ¿Cuáles son algunos de los problemas que surgen cuando un código parece ser mnemónico pero los empleados nunca reciben una "clave" apropiada para decodificarlo? Describa su respuesta en dos párrafos. ¿Qué cambios realizaría en la codificación de las facturas/el almacén para Crockett's? Documente sus cambios, identifique el tipo de código que usaría y use el código en un ejemplo de un producto que se podría vender en Crockett's. Recuerde descifrarlo también.

**MANTENER LOS CÓDIGOS ESTABLES** Estabilidad significa que el código de identificación para un cliente no debe cambiar cada vez que se reciban nuevos datos. Anteriormente presentamos un código de derivación alfabética para la lista de suscriptores de una revista. La fecha de expiración no formaba parte del código de identificación del suscriptor debido a que es probable que vaya a cambiar.

No cambie las abreviaturas de código en un sistema mnemónico. Una vez que haya elegido las abreviaturas del código, no trate de modificarlas ya que será muy difícil que el personal de captura de datos se adapte.

**ASEGURAR QUE LOS CÓDIGOS SEAN ÚNICOS** Para que los códigos funcionen, deben ser únicos. Tome nota de todos los códigos utilizados en el sistema para asegurar que no vaya a asignar el mismo número de código o nombre a los mismos artículos. Los números de código y los nombres son una parte esencial de las entradas en los diccionarios de datos, como vimos en el capítulo 8.

**PERMITIR ORDENAR LOS CÓDIGOS** Si va a manipular los datos en forma útil, los códigos deben poder ordenarse. Por ejemplo, si desea realizar una búsqueda de texto en los meses del año en orden ascendente, los meses que empiezan con "J" estarían fuera de orden (Julio y después Junio). Los diccionarios se ordenan de esta manera, una letra a la vez y de izquierda a derecha. Por lo tanto, si ordenara en base a MMMDDAAAA, en donde MMM representa el mes, DD el día y AAAA el año, el resultado sería incorrecto.

La figura 15.11 muestra lo que ocurriría si se realizara una búsqueda de texto en distintos formatos de fecha. La tercera columna muestra un problema que formaba parte de la crisis del año 2000 (Y2K) que provocó cierto grado de alarma e incluso apareció en la portada de la revista *Time*.

Una de las lecciones aprendidas es que debemos asegurarnos de que los usuarios puedan hacer lo que queríamos que hicieran con los códigos que creamos. Es mucho más fácil ordenar códigos numéricos que los alfanuméricos; por lo tanto, considere la opción de convertir los códigos a numéricos siempre que sea práctico.

**EVITAR CÓDIGOS CONFUSOS** Trate de evitar el uso de caracteres de codificación que se vean o suenen igual. Los caracteres O (la letra o) y 0 (el número cero) se confunden con facilidad, al igual que la letra I y el número 1, y también la letra Z y el número 2. Por ello, los códigos tales como B1C y 280Z no son satisfactorios.

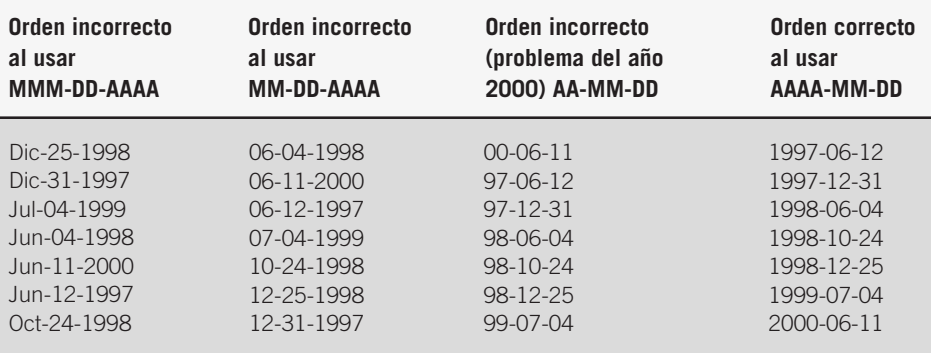

#### FIGURA 15.11

Planifique para poder hacer algo útil con los datos que se hayan introducido. En este ejemplo, la persona que creó los códigos no tomó en cuenta que se tendrían que ordenar.

Un ejemplo de un código potencialmente confuso es el Código Postal Canadiense, como se muestra en la figura 15.12. El formato del código es X9X 9X9, en donde X representa una letra y 9 representa un número. Una ventaja de usar letras en el código es que se permiten más datos en un código de seis dígitos (hay 26 letras y sólo 10 números). Como los canadienses utilizan el código con regularidad, tiene mucho sentido para ellos. Sin embargo, para los extranjeros que envían correo a Canadá puede ser muy difícil saber si el penúltimo símbolo es una Z o un 2.

**MANTENER LOS CÓDIGOS UNIFORMES** Para que sean efectivos y eficientes para los humanos, los códigos necesitan conformarse a formas que se perciban rápidamente la mayor parte del tiempo. Los códigos que se usan en conjunto, como BUF-234 y KU-3456, son malos debido a que el primero contiene tres letras y tres números, mientras que el segundo sólo tiene dos letras seguidas de cuatro números.

Cuando tenga que agregar fechas, trate de evitar usar los códigos MMDDAAAA en una aplicación, AAAADDMM en otra aplicación y MMDDAA en una tercera aplicación. Es importante mantener la uniformidad en los códigos, así como dentro de los programas.

**PERMITIR LA MODIFICACIÓN DE LOS CÓDIGOS.** La capacidad de adaptación es una característica clave de un buen código. El analista debe tener en cuenta que el sistema evolucionará con el tiempo, por lo que el sistema de codificación debe ser capaz de abarcar el cambio. El número de clientes debe aumentar, los clientes cambiarán de nombres y los proveedores modificarán la forma en que enumeran sus productos. El analista debe ser capaz de pronosticar los cambios predecibles que los usuarios de la empresa deseen; además se debe anticipar a un amplio rango de necesidades a futuro a la hora de diseñar los códigos.

**HACER LOS CÓDIGOS SIGNIFICATIVOS** A menos que el analista dese ocultar información de manera intencional, los códigos deben ser significativos. Los códigos efectivos no sólo contienen información; también tienen mucho sentido para las personas que los utilizan. Los códigos significativos son fáciles de entender y recordar; también es muy fácil trabajar con ellos. El trabajo de capturar los datos se vuelve más interesante cuando se trabaja con códigos significativos en vez de introducir sólo una serie de números sin significado.

**USAR LOS CÓDIGOS** Podemos usar los códigos de varias formas. En los programas de validación, los datos de entrada se comparan con una lista de códigos para asegurar que sólo se hayan introducido códigos válidos. En los programas de informes y consultas, un código almacenado en un archivo se transforma en el significado del código. Los informes y las pantallas no deben mostrar o imprimir el código real. Si lo hicieran, el usuario tendría que memorizar los significados del código o buscarlos en un manual. Los códigos se utilizan en los programas de GUI para crear listas desplegables.

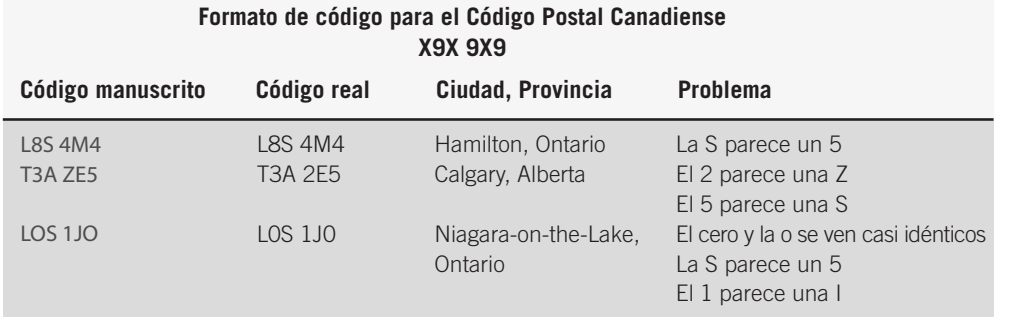

FIGURA 15.12

Combinar caracteres similares en los códigos puede provocar errores.

# **OPORTUNIDAD DE CONSULTORÍA 1 5 . 2**

# Pescar un código de verano

 $\boldsymbol{\mathsf{V}}$  icky retira los dedos del teclado y se inclina en su estación de trabajo para verificar las letras de las facturas apiladas en frente de ella. "¡Qué diantres!", Vicky pregunta en voz alta mientras escudriña las letras que codifican las ciudades a donde se van a enviar los pedidos.

Shelly Overseer, su supervisora, que por lo general se sienta a un par de estaciones de trabajo de distancia, pasa por ahí y ve la consternación de Vicky. "¿Cuál es el problema? ¿Acaso olvidaron los representantes de ventas escribir el código de la ciudad otra vez?".

Vicky gira en su silla para ver a Shelly de frente. "No, los códigos están aquí, pero están raros. Por lo general utilizamos un código de tres letras, ¿verdad? Como CIN para Cincinnati, SEA para Seattle, MIN para Minneapolis, BUF para Buffalo. Pero aquí hay sólo códigos de *cinco* letras".

"Mira", dice Vicky mientras levanta la factura para mostrarla a Shelly. "CINNC, SEATT, MINNE. Me tomará todo el día introducir estos códigos. En serio, me estoy tardando mucho. Tal vez haya un error. ¿No puedo simplemente usar el estándar?".

Shelly retrocede de la estación de trabajo de Vicky como si el problema fuera contagioso. Se disculpa y dice: "Son los de medio tiempo. Están aprendiendo sobre ventas ahora, y a la gerencia le preocupaba que hicieran un desorden con sus ciudades. Creo que tiene algo que ver con haber mezclado Newark y Nueva Orleans en los últimos pedidos. Por lo tanto, un comité decidió agregar dos letras para que las ciudades se pudieran reconocer con más facilidad. Esos chicos no pueden aprender todo lo que sabemos en una noche, incluso cuando lo intentan. Pero es sólo hasta agosto 19, cuando los empleados de medio tiempo regresan a la escuela.

Mientras Vicky regresa con desánimo a su teclado, Shelly sacude su cabeza con compasión y dice: "Se que es estresante y que te sientes miserable, pero no te preocupes. Ya se te pasará. Es sólo un código de verano".

¿Qué lineamientos generales de codificación ha pasado por alto la gerencia en su decisión de usar un código de verano para las ciudades? Haga una lista. ¿Cuál es el efecto sobre el personal de captura de datos de tiempo completo al cambiar los códigos para facilitar el trabajo al personal de ayuda temporal? Responda en dos párrafos. ¿Qué impacto a futuro podría tener el cambio temporal en los códigos en cuanto a ordenar y recuperar los datos introducidos durante el periodo de verano? Describa en dos párrafos estas implicaciones. ¿Qué cambios puede usted sugerir de manera que los empleados de medio tiempo no se confundan con los códigos a corto plazo? En un memo para el supervisor de este grupo de trabajo, haga una lista de cinco a siete cambios en los procedimientos de captura o introducción de datos que se puedan realizar para adaptarse a las contrataciones de corto plazo sin perturbar las actividades comerciales regulares. Indique en un párrafo cómo se puede lograr esta meta sin comprometer la productividad del personal que introduce los datos.

## **CAPTURA DE DATOS EFECTIVA Y EFICIENTE**

Para asegurar la calidad de los datos que los usuarios introducen al sistema, es importante capturar los datos con efectividad. La captura de datos ha recibido cada vez más atención como el punto en el procesamiento de la información en el que se pueden obtener excelentes ganancias en productividad. El proceso de capturar datos ha mejorado de manera considerable en las últimas cuatro décadas, a medida que avanzamos de los sistemas de varios pasos, lentos y propensos a errores como las tarjetas perforadas, hasta el uso de sistemas sofisticados como el reconocimiento de caracteres (OCR), los códigos de barras y las terminales de punto de venta.

#### **Qué capturar**

La decisión sobre lo que se debe capturar es más importante que la interacción del usuario con el sistema. En definitiva es imprescindible para hacer que la interfaz final valga la pena, dado que aún es válido el adagio "entra basura, sale basura".

Los analistas de sistemas y los usuarios son los que se encargan de las decisiones sobre los datos que se deben capturar para introducirlos al sistema. Gran parte de lo que se captura es específico para la empresa en particular. Capturar datos, introducirlos, almacenarlos y recuperarlos son todos procesos costosos. Con todos estos factores en mente, determinar qué es lo que se debe capturar se convierte en una decisión importante.

Hay dos tipos de datos a introducir: los datos que *cambian* o *varían* con cada transacción y los datos que *diferencian* en forma concisa el elemento específico que se está procesando de los demás elementos.

Un ejemplo de datos que se pueden modificar es la cantidad de provisiones que se compran cada vez que una empresa de publicidad coloca un pedido con el mayorista de artículos de oficina. Como las cantidades cambian dependiendo del número de empleados en la empresa de publicidad y de cuántas cuentas estén manejando, hay que introducir datos sobre la cantidad cada vez que se coloca un pedido.

Un ejemplo de datos de diferenciación es incluir el número de Seguro Social y las primeras tres letras del nombre de un/una paciente en su registro. De esta manera, el/la paciente se diferencia en forma única de los demás pacientes en el mismo sistema.

#### **Dejar que la computadora haga el resto**

Al considerar qué datos es necesario capturar para cada transacción y qué datos hay que dejar para que el sistema los introduzca, el analista de sistemas debe aprovechar lo que las computadoras hacen mejor. En el anterior ejemplo de la agencia de publicidad y el pedido de artículos de oficina, no es necesario que el operador que introduce el pedido de papelería vuelva a capturar la descripción de cada artículo siempre que se reciba un pedido. La computadora puede almacenar y acceder a esta información con facilidad.

Las computadoras pueden manejar de manera automática las tareas repetitivas, como registrar el tiempo de la transacción, calcular nuevos valores a partir de la entrada, además de almacenar y recuperar datos bajo demanda. Al emplear las mejores características de las computadoras, el diseño de la captura de datos eficiente evita la entrada de datos innecesarios, que a su vez alivia muchos de los errores humanos y el aburrimiento, además de que permite a las personas concentrarse en tareas creativas o de más alto nivel. Podemos escribir software para pedir al usuario que introduzca la fecha de hoy o capturar la fecha del reloj interno de la computadora. Una vez introducido este dato, el sistema procede a usar esa fecha en todas las transacciones procesadas en esa sesión de entrada de datos.

Un ejemplo de primera sobre reutilización de datos que se introducen una vez es el del centro de bibliotecas de cómputo en línea (OCLC) que utilizan miles de bibliotecas en los Estados Unidos. OCLC se creó a partir de la idea de que cada elemento comprado por una biblioteca sólo debería catalogarse una vez en toda su vida. Después de introducir un elemento, la información de clasificación va a la enorme base de datos de OCLC y se comparte con las bibliotecas participantes. En este caso, la implementación del concepto simple de introducir datos sólo una vez ahorra una enorme cantidad de tiempo al introducir los datos.

También hay que tener en cuenta el poder de cálculo de la computadora al decidir qué *no* debemos volver a introducir. Las computadoras son adeptas a los cálculos extensos, en los que se utilizan datos que ya se introdujeron antes.

Por ejemplo, la persona que introduce los datos puede introducir los números de vuelo y el número de cuenta de un viaje aéreo realizado por un cliente que pertenezca a un programa de incentivos para viajeros frecuentes. Después, la computadora calcula el número de millas acumuladas para cada vuelo, lo agrega a las millas que ya están en la cuenta del cliente y actualiza el total de millas acumuladas en la cuenta. La computadora también puede marcar una cuenta que, en virtud de la gran cantidad de millas acumuladas, sea elegible para un premio. Aunque toda esta información puede aparecer en la cuenta actualizada del cliente, los únicos datos nuevos introducidos fueron los números de los vuelos.

En sistemas que utilizan una interfaz gráfica de usuario (GUI), a menudo los códigos se almacenan como una función o como una tabla separada en la base de datos. Hay desventajas al crear demasiadas tablas, ya que el software debe buscar los registros que coincidan de cada tabla, lo cual podría ocasionar un acceso lento. Si los códigos son relativamente estables y cambian con poca frecuencia, tal vez se puedan almacenar como una función de la base de datos. Si los códigos cambian con frecuencia, se almacenan en una tabla para que se puedan actualizar con facilidad.

La figura 15.13 muestra cómo se utiliza una lista desplegable para seleccionar los códigos para agregar o modificar un registro en la tabla CLIENTE (CUSTOMER). Cabe mencionar que el código está almacenado, pero

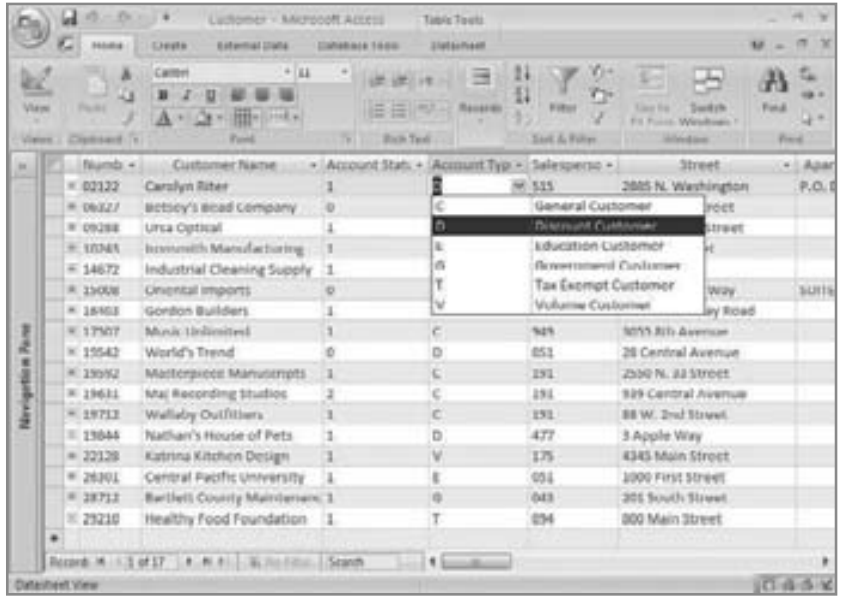

#### FIGURA 15.13

Uso de una tabla de códigos en una lista desplegable. Esta lista se utiliza para seleccionar un código para agregar o modificar un elemento en un registro.

la lista desplegable muestra tanto el código como su significado. Este método ayuda a asegurar la precisión, ya que el usuario no tiene que adivinar el significado del código y no hay probabilidad de que escriba uno inválido.

#### **Cómo evitar cuellos de botella y pasos adicionales**

En la terminología relacionada con la entrada de datos, un cuello de botella describe gráficamente el efecto del angostamiento de la botella en el flujo del contenido: los datos se vierten con rapidez en la amplia boca del sistema, sólo para desacelerar drásticamente en su "cuello" debido a la incapacidad del sistema para procesar el volumen o detalle de los datos que se están introduciendo. Una manera en la que podemos evitar un cuello de botella es asegurarnos que haya la capacidad suficiente para manejar los datos que se están introduciendo.

Las formas de evitar los pasos adicionales se determinan no sólo durante el análisis, sino también cuando los usuarios empiezan a interactuar con los prototipos del sistema. Entre menos pasos se requieran para introducir datos, menor será la probabilidad de introducir errores. Por lo tanto, además del ahorrar en mano de obra, el hecho de evitar pasos adicionales también es una forma de preservar la calidad de los datos. Una vez más, usar un sistema en tiempo real en línea que capture los datos de los clientes sin necesitar la complejidad de un formulario es un excelente ejemplo de cómo ahorrar pasos en el proceso de entrada de datos.

#### **Empezar con un buen formulario**

Podremos lograr una captura de datos efectiva sólo si consideramos con anticipación lo que debe contener el documento de origen. El operador introduce los datos del documento de origen (que por lo general es un tipo de formulario); este documento es la fuente de una gran cantidad de todos los datos del sistema. Los sistemas en línea (o los métodos especiales de entrada de datos, como los códigos de barras) pueden sortear la necesidad de un documento de origen, pero es común crear de todas formas algún tipo de formulario en papel, como un recibo.

Cuando se cuenta con formularios efectivos, no es necesario volver a introducir la información que la computadora ya haya almacenado, ni datos como la fecha y la hora que la computadora puede determinar de manera automática. En el capítulo 11 vimos con detalle cómo debemos diseñar un formulario o documento de origen para maximizar su utilidad para capturar datos y minimizar el tiempo que necesitan invertir los usuarios para introducir datos a partir de ese formulario o documento.

#### **Elegir un método de entrada de datos**

Hay varios métodos eficientes de entrada de datos disponibles; para elegir uno de ellos hay que tener en cuenta diversos factores, incluyendo la necesidad de velocidad, precisión y capacitación de los usuarios; el costo del método de entrada de datos (si requiere de muchos materiales o de mucha mano de obra); y los métodos que se están usando actualmente en la organización.

**TECLADOS** El teclado es el método más antiguo de entrada de datos; sin duda es con el que los miembros de las organizaciones están más familiarizados. Se han realizado algunas mejoras en los teclados con el paso de los años. Las características más recientes incluyen teclas de función especial para abrir programas, teclas que se utilizan para desplazarse por las pantallas y explorar la Web, y teclas que se pueden programar con macros para reducir el número de pulsaciones de teclas requeridas. Los teclados ergonómicos e infrarrojos, junto con los teclados y ratones habilitados con Bluetooth, son también mejoras considerables.

**RECONOCIMIENTO ÓPTICO DE CARACTERES** El reconocimiento óptico de caracteres (OCR) permite a un usuario leer la entrada desde un documento de origen mediante un escáner óptico en vez de usar los medios magnéticos que hemos visto hasta ahora. El uso de dispositivos OCR puede agilizar la entrada de datos de un 60 a un 90 por ciento, en comparación con algunos métodos de tecleo.

El aumento en la velocidad del OCR se debe a que no hay que codificar ni teclear los datos que provienen de los documentos de origen. Esto elimina muchos de los pasos que se requieren en otros dispositivos de entrada en los que se consume mucho tiempo y puede haber muchos errores. El método del OCR demanda pocas habilidades del empleado, lo que significa que su capacitación no tiene que ser muy especializada; esto resulta en menos errores y menos tiempo invertido por los empleados en esfuerzos redundantes. Además, descentraliza la responsabilidad de obtener datos de calidad para asignarla directamente a la unidad que los está generando. El OCR, que ahora está disponible para todos, tiene un uso adicional y muy práctico: transformar los faxes en documentos que se puedan editar.

**OTROS MÉTODOS DE ENTRADA DE DATOS** Hay otros métodos de entrada de datos que se están empleando cada vez con más frecuencia. La mayoría de estos métodos reducen los costos de mano de obra al requerir menos habilidades del operador o poca capacitación, acercan cada vez más el proceso de entrada de datos a su origen y eliminan la necesidad de un documento de origen. Al hacer esto se han convertido en métodos de entrada de datos veloces y muy confiables. Los métodos de entrada de datos que veremos en las siguientes subsecciones incluyen el reconocimiento de caracteres de tinta magnética, los formularios de detección de marcas, los formularios perforados y las tiras de datos.

**Reconocimiento de caracteres de tinta magnética** Los caracteres de tinta magnética se encuentran en la parte inferior de los cheques bancarios y algunas facturas de tarjetas de crédito. Este método es similar al OCR en cuanto a que se leen caracteres especiales, pero su uso es limitado. La entrada de datos por medio del reconocimiento de caracteres de tinta magnética (MICR) se realiza a través de una máquina que lee e interpreta una sola línea de material codificado con tinta formada de partículas magnéticas.

Algunas ventajas del uso de MICR son: 1) es un método confiable y de alta velocidad que no es susceptible a confundir las marcas fuera de lugar, ya que no están codificadas en forma magnética; 2) si se requiere en todos los cheques para retirar fondos, sirve como una medida de seguridad contra los cheques falsos, y 3) el personal de entrada de datos puede ver los números que componen el código, si es necesario verificarlo.

**Formularios de detección de marcas** Estos formularios permiten introducir datos por medio de un escáner que detecta en dónde se hicieron las marcas en formularios especiales. Un uso común es para calificar las hojas de respuestas de los cuestionarios a las encuestas, como se muestra en la figura 15.14. El personal requiere de una capacitación muy básica; además se puede procesar un alto volumen de formularios con rapidez.

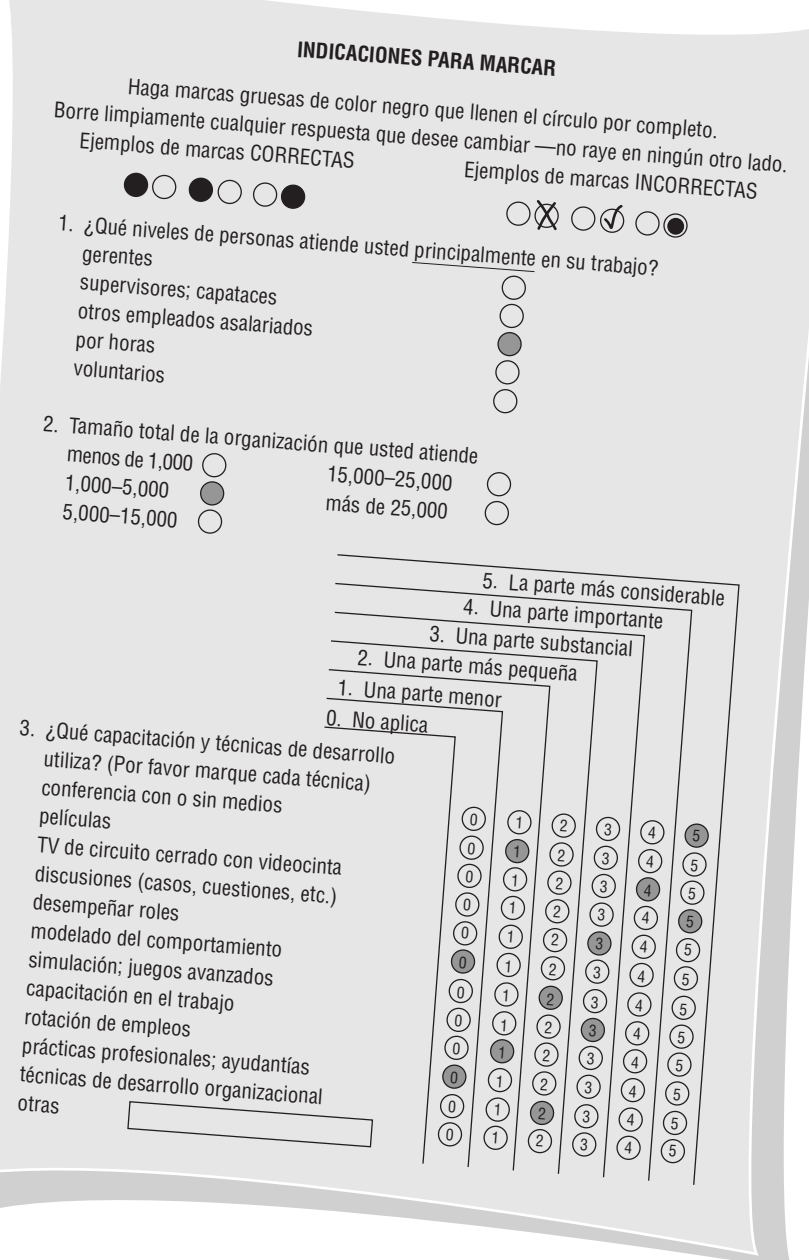

#### FIGURA 15.14

Un formulario de detección de marcas que se puede leer mediante un escáner agiliza el proceso de entrada de datos.

Una desventaja de los formularios de detección de marcas es que, aunque los lectores pueden determinar si se hizo una marca, no pueden interpretarla de la manera en que lo hacen los lectores ópticos de caracteres. Esto implica que se pueden introducir marcas fuera de lugar en los formularios como datos incorrectos. Además, las opciones se limitan a las respuestas proporcionadas en el formulario de detección de marcas, los formularios presentan dificultades al capturar datos alfanuméricos debido al espacio requerido para un conjunto completo de letras y números, y es fácil que los usuarios que llenan formularios de detección de marcas se confundan y pongan una marca en una posición incorrecta.

**Códigos de barras** Por lo general, los códigos de barras aparecen en las etiquetas de productos, pero también aparecen en brazaletes de identificación de pacientes en los hospitales y casi en cualquier contexto en el que una persona u objeto necesite reportarse como entrada o salida en cualquier tipo de sistema de inventario. Podemos considerar a los códigos de barras como metacódigos, o códigos que codifican otros códigos, debido a que aparecen como una serie de bandas estrechas y anchas en una etiqueta, las cuales codifican números o letras. A su vez, estos símbolos tienen acceso a los datos de los productos almacenados en la memoria de la computadora. Se proyecta un rayo de luz de un escáner o lápiz óptico a través de las bandas en la etiqueta para confirmar o registrar datos sobre el producto que se está escaneando.

Una etiqueta de código de barras como la que se muestra en la figura 15.15 incluye los siguientes elementos de codificación para un producto específico de abarrotes: el número de identificación del fabricante, el número de identificación del producto, un código para verificar la precisión del escaneo y códigos para marcar el principio y fin del escaneo.

Los códigos de barras ofrecen un grado de precisión extraordinariamente elevado para la entrada de datos. Ahorra costos de mano de obra a los vendedores, ya que no hay que marcar el precio de cada artículo por separado. Además, la codificación de barras permite capturar de manera automática datos que se pueden utilizar para reordenar, rastrear el inventario con mayor precisión y pronosticar las necesidades a futuro. Los precios de venta u otros cambios en el significado de los códigos de barras se introducen en el procesador central, con lo cual nos ahorramos el problema de rebajar muchos artículos.

Un nuevo uso de los códigos de barras es el de rastrear las compras de un individuo con su tarjeta de crédito, con el fin de crear un perfil de cliente que pueda a su vez utilizarse para refinar las estrategias de marketing para ese individuo o tipo de consumidor. Se desarrollan nuevos dispositivos de entrada en forma constante.

**RFID** La identificación por radiofrecuencia, conocida comúnmente como RFID, permite recolectar datos en forma automática mediante etiquetas RFID o transpondedores que contienen un chip y una antena. Una etiqueta RFID puede o no tener su propia fuente de energía. Si no cuenta con su propia fuente, la antena provee suficiente potencia de una señal entrante para energizar el chip y transmitir una respuesta. Las etiquetas RFID se pueden adjuntar a productos, paquetes, animales o incluso humanos, de manera que se pueda identificar el elemento o persona mediante una frecuencia de radio.

A las etiquetas RFID también se les conoce como tarjetas de proximidad debido a su rango limitado; pueden ser pasivas o activas. Las etiquetas RFID pasivas no tienen fuente de energía interna; las activas sí. Las etiquetas pasivas son económicas (menos de 5 centavos de dólar por etiqueta) y por lo general tienen el tamaño de una estampilla postal. Se utilizan en las grandes tiendas de menudeo, incluyendo Wal-Mart y Target. Wal-Mart ha estado trabajando mucho con la tecnología RFID para mejorar sus procesos de administración de inventario y cadena de suministro.

Las etiquetas activas son mucho más confiables, ya que tienen su propia fuente de energía. El Departamento de Defensa de los EE.UU. ha utilizado estas etiquetas para minimizar los costos relacionados con la logística e incrementar la visibilidad de la cadena de suministro. Las etiquetas activas cuestan sólo unos cuantos dólares cada una.

#### FIGURA 15.15

El código de barras, como se muestra en esta etiqueta para un producto de abarrotes, ofrece mucha precisión en la entrada de datos.

Utilizada con el permiso de Uniform Code Council, Dayton, Ohio.

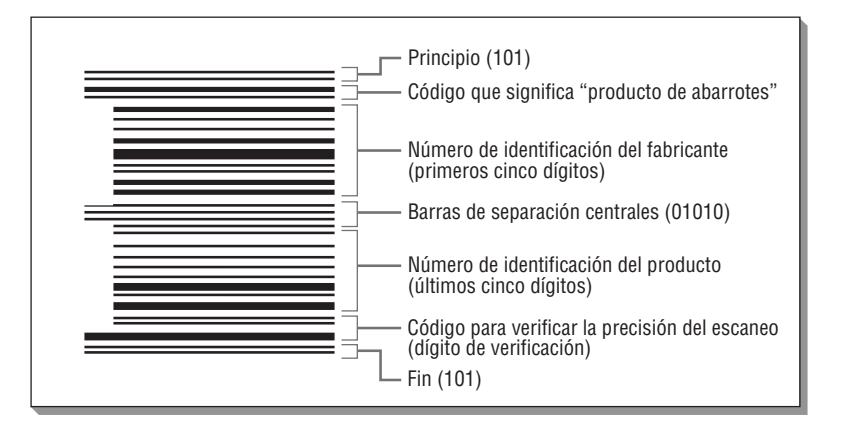

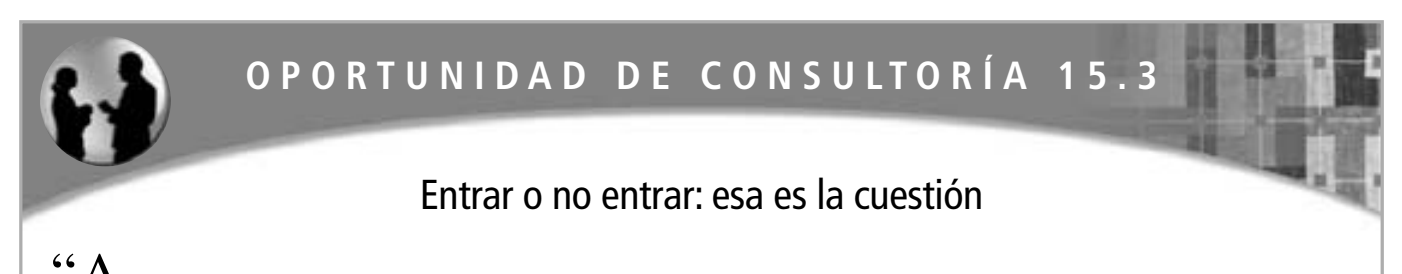

 $A$ cabo de asumir la presidencia de Elsinore Industries", dice Rose N. Krantz. "Formamos parte de una industria de fabricación de casitas pequeñas, donde fabricamos aldeas de juguete para niños de siete años en adelante. Nuestras pequeñas aldeas consisten de varios kits para construir lo que quieran los niños a partir de cubos de plástico que se conectan entre sí, que pueden ser edificios básicos como la presidencia municipal, la estación de policía, la estación de gasolina y un carrito para hot-dogs. Cada kit tiene un número de pieza único de 200 a 800, pero no se utilizan todos los números. Los precios de mayoreo varían de \$54.95 por la presidencia municipal a \$1.79 para un carrito de hot-dogs.

"He estado melancólica en relación con lo que descubrí desde que entré a trabajar en Elsinore. 'Algo huele a podrido' aquí, como dice un famoso dramaturgo. De hecho, el sistema de facturación estaba tan descontrolado que he estado trabajando sin cesar con nuestra contadora, Gilda Stern", declara Krantz.

"Me gustaría que nos ayudara a ordenar todo", continúa Rose. "Enviamos a 12 almacenes de distribución por todo el país. Cada factura que escribimos incluye el número de almacén, del 1 al 12, su dirección física y el código postal estadounidense (zip code). También ponemos en cada factura la fecha en que surtiremos el pedido, los números de código para los kits de la aldea que ordenen, una descripción de cada kit, el precio por artículo y la cantidad de cada kit ordenado. Desde luego que también incluimos los subtotales de los costos de los kits, los costos de envío y el total que el almacén nos debe. No se agregan impuestos, ya que lo que nosotros les vendemos lo revenden a las jugueterías en los 50 estados. Quiero que usted nos ayude a diseñar un sistema computarizado de introducción de pedidos que forme parte del sistema de facturación de Elsinore Industries".

Para su diseño de un sistema de entrada de datos para Elsinore, tome en cuenta todos los objetivos para entrada de datos que vimos en el capítulo. Dibuje las pantallas que sean necesarias para ilustrar su diseño. ¿Cómo puede hacer que el sistema de introducción de pedidos sea eficiente? Responda en un párrafo. Especifique los datos que se pueden almacenar y recuperar, junto con los datos que se deben introducir de nuevo para cada pedido. ¿Cómo se puede evitar el trabajo innecesario? Escriba un párrafo para explicar por qué el sistema que usted propone es más eficiente que el anterior. ¿Cómo se puede asegurar la precisión de los datos? Mencione tres estrategias que funcionen con el tipo de datos que se van a introducir para Elsinore Industries.

Para capturar los datos en una etiqueta RFID se requiere un lector. Este lector activa la etiqueta para que se pueda leer. El lector decodifica los datos y el código único de producto en el chip dentro de la etiqueta; después lo pasa a una computadora anfitriona que procesa los datos.

Un ejemplo es el paso de peaje electrónico que se utiliza en los vehículos que viajan por las carreteras de cuota. Se puede colocar un transpondedor RFID en el parabrisas para leerlo cada vez que el vehículo pasa por una caseta de cuota. El lector RFID de la caseta de cuota también puede actuar como escritor, por lo que se puede almacenar un saldo en el chip RFID.

El Metro de Moscú fue el primer sistema de transporte en usar tarjetas inteligentes RFID en 1998. Otras aplicaciones incluyen el rastreo de ganado para identificar la manada de origen, lo cual permite rastrear mejor la enfermedad de las vacas locas, así como el rastreo RFID en librerías, servicios de equipaje de aerolíneas, farmacias e incluso pacientes o internos.

Las etiquetas RFID son de uso común en la mayoría de las aplicaciones relacionadas con envíos. La tecnología pronto se utilizará en las transacciones de efectivo electrónico en general. Incluso pueden llegar a reemplazar los códigos RPC, ya que sus ventajas incluyen la seguridad (al reducir el número de artículos robados) y no requerir escaneo (simplemente se pasan por la zona del lector).

Pero la tecnología RFID no escapa de la controversia. La privacidad es una cuestión importante. Un individuo que paga un artículo etiquetado con tarjeta de crédito o con una tarjeta de comprador corre el riesgo de ser identificado.

El analista de sistemas necesita pensar en los clientes involucrados y sus derechos al considerar si esta tecnología se adapta a la aplicación que está diseñando.

## **ASEGURAR LA CALIDAD DE LOS DATOS POR MEDIO DE LA VALIDACIÓN DE LA ENTRADA**

Hasta ahora hemos visto cómo asegurar la captura efectiva de datos hacia documentos de origen y la entrada eficiente de datos al sistema por medio de diversos dispositivos de entrada. Aunque estas condiciones son necesarias para asegurar datos de calidad, por sí solas no son suficientes.

Los errores no se pueden descartar por completo; además no podemos sobre enfatizar la importancia crítica de atrapar errores durante la entrada, *antes* de procesarlos y almacenarlos. La maraña de problemas que surgen debido a una entrada incorrecta puede ser una pesadilla, en especial porque una gran cantidad de problemas tardan

#### FIGURA 15.16

Es importante validar la entrada para asegurar que se eliminen lo más pronto posible la mayoría de los problemas potenciales con los datos.

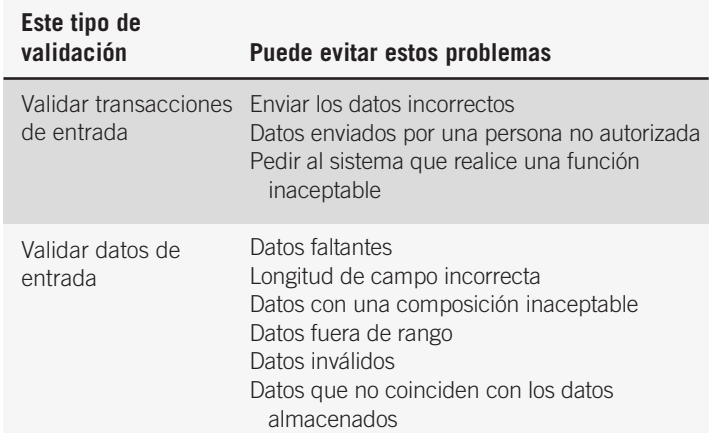

mucho tiempo en hacerse ver. El analista de sistemas debe suponer que *ocurrirán* errores en los datos y debe trabajar con los usuarios para diseñar pruebas de validación de la entrada, de manera que pueda evitar que se procesen y almacenen datos erróneos, ya que los errores iniciales que no se descubren durante largos periodos de tiempo son costosos y se requiere mucho tiempo para corregirlos.

No es posible imaginar todo lo que puede salir mal con la entrada, pero debemos cubrir los tipos de errores que provocan el mayor porcentaje de los problemas. En la figura 15.16 se proporciona un resumen de los problemas potenciales que debemos considerar al validar la entrada.

#### **Validar las transacciones de entrada**

El proceso de validar las transacciones de entrada se realiza principalmente por medio de software, lo cual es responsabilidad del programador, pero es importante que el analista de sistemas conozca los problemas comunes que pueden invalidar una transacción. Las empresas comprometidas con la calidad incluirán chequeos de validez como parte de su software de rutina.

Pueden ocurrir tres problemas principales con las transacciones de entrada: que se envíen los datos incorrectos al sistema, que una persona no autorizada envíe los datos o que se pida al sistema que realice una función inaceptable.

**ENVIAR LOS DATOS INCORRECTOS** Un ejemplo de enviar datos incorrectos al sistema sería tratar de introducir el número de seguro social de un paciente en el sistema de nóminas de un hospital. Por lo general este error es accidental, pero hay que marcarlo antes de procesar los datos.

**DATOS ENVIADOS POR UNA PERSONA NO AUTORIZADA** El sistema también debe ser capaz de descubrir si una persona no autorizada envía datos por lo demás correctos. Por ejemplo, sólo el farmacéutico supervisor podría introducir los totales del inventario para las sustancias controladas en la farmacia. La invalidación de las transacciones enviadas por un individuo no autorizado se aplica a las cuestiones de privacidad y seguridad relacionadas con los sistemas de nómina y los registros de evaluación de empleados que determinan los niveles de los pagos, las promociones o la disciplina; los archivos que contienen secretos comerciales; y los archivos que contienen información clasificada, como los datos de defensa nacional.

**PEDIR AL SISTEMA QUE REALICE UNA FUNCIÓN INACEPTABLE** El tercer error que invalida las transacciones de entrada es pedir al sistema que realice una función inaceptable. Por ejemplo, sería lógico que el gerente de recursos humanos actualizara el registro existente de un empleado actual, pero sería inválido pedir al sistema que creara un nuevo archivo en vez de sólo actualizar un registro existente.

#### **Validar los datos de entrada**

Es esencial que los datos de entrada (junto con las transacciones solicitadas) sean válidos. Se pueden incorporar varias pruebas al software para asegurar esta validez. Vamos a considerar ocho posibles formas de validar la entrada.

**PRUEBA DE DATOS FALTANTES** En el primer tipo de prueba de validez se examinan los datos para ver si hay elementos faltantes. En algunas situaciones deben estar presentes *todos* los datos. Por ejemplo, un archivo del seguro social para pagar los beneficios por retiro o discapacidad sería inválido si no incluyera el número de seguro social del beneficiario.

Además, el registro debe incluir los datos clave que distinguen a un registro de todos los demás, junto con el código de función que indica a la computadora lo que debe hacer con los datos. El analista de sistemas necesita interactuar con los usuarios para determinar qué elementos de datos son esenciales y averiguar si alguna vez ocurrieron casos excepcionales que permitieran considerar los datos válidos, incluso cuando faltaran algunos elementos de datos. Por ejemplo, una segunda línea de dirección que contenga un número de apartamento o la inicial del segundo nombre de una persona tal vez no sea una entrada requerida.

**PRUEBA DE LONGITUD DE CAMPO CORRECTA** En el segundo tipo de prueba de validez se comprueba la entrada para ver si tiene la longitud correcta para el campo. Por ejemplo, si la estación climatológica de Omaha, Nebraska se reporta con la computadora del servicio climatológico nacional y por error provee un código de ciudad de dos letras (OM) en vez del código nacional de ciudad de tres letras (OMA), los datos de entrada se podrían considerar inválidos y por ende no se procesarían.

**PRUEBA DE CLASE O COMPOSICIÓN** La prueba de la validez de la clase o composición verifica que todos los campos de datos que deben estar compuestos exclusivamente de números no contengan letras y viceversa. Al usar una prueba de composición, el programa no debe aceptar un número de cuenta de American Express que incluya tanto letras como números.

**PRUEBA DE RANGO O SENSATEZ** Las pruebas de validez de rango o sensatez son en realidad medidas de entrada de sentido común, las cuales responden a la pregunta de si los datos se encuentran dentro de un rango aceptable o si son razonables dentro de ciertos parámetros predeterminados. Por ejemplo, si un usuario estaba tratando de verificar una fecha de envío propuesta, la prueba de rango no permitiría una fecha de envío en el día 32 de octubre, ni aceptaría un envío en el mes 13, siendo los rangos respectivos de 1 a 31 días y de 1 a 12 meses.

Una prueba de sensatez averigua si el elemento tiene sentido para la transacción. Por ejemplo, al agregar un nuevo empleado a la nómina, no sería razonable introducir una edad de 120 años. Las pruebas de sensatez se utilizan para los datos que son continuos; es decir, datos que tienen un rango uniforme de valores. Estas pruebas pueden incluir un límite inferior, un límite superior o ambos.

**PRUEBA DE VALORES INVÁLIDOS** El proceso de comprobar que la entrada no tenga valores inválidos funciona si sólo hay unos cuantos valores válidos. Esta prueba no es viable para las situaciones en las que los valores no son restringidos ni predecibles. Este tipo de prueba es útil para verificar las respuestas donde los datos se dividen en un número limitado de clases. Por ejemplo, una empresa de correduría divide las cuentas en tres clases solamente: clase  $1 =$  cuenta activa, clase  $2 =$  cuenta inactiva y clase  $3 =$  cuenta cerrada. Si los datos se asignan a cualquier otra clase por medio de un error, los valores son inválidos. Por lo general las verificaciones de valores se realizan para los datos discretos, que sólo tienen ciertos valores. Si hay muchos valores, por lo general se almacenan en un archivo de tabla de códigos. Al tener los valores en un archivo es más fácil agregar o modificar valores.

**VERIFICACIONES DE REFERENCIAS CRUZADAS** Estas verificaciones se utilizan cuando un elemento tiene una relación con otro. Para realizar una verificación de referencia cruzada, cada campo debe estar correcto por sí solo. Por ejemplo, el precio al que se vende un artículo debe ser mayor que el costo que se paga por él. Hay que introducir el precio, el cual debe ser numérico y mayor de cero. Se utiliza el mismo criterio para validar el costo. Cuando tanto el precio como el costo son válidos, se pueden comparar.

Una verificación geográfica es otro tipo de verificación de referencia cruzada. En los Estados Unidos se puede utilizar la abreviatura de estado para asegurar que un código de área telefónica sea válido para cierto estado y que los primeros dos dígitos del código postal sean válidos para el estado.

**PRUEBA PARA COMPARAR CON DATOS ALMACENADOS** La siguiente prueba de validez de los datos de entrada que veremos es en la que éstos se comparan con los datos que ya están almacenados en la computadora. Por ejemplo, un número de pieza recién introducido se puede comparar con el inventario de piezas completo para asegurar que el número exista y se esté introduciendo en forma correcta.

**CONFIGURAR CÓDIGOS DE AUTOVALIDACIÓN (DÍGITOS DE VERIFICACIÓN)** Otro método para asegurar la precisión de los datos, en especial los números de identificación, es utilizar un dígito de verificación en el mismo código. Este procedimiento implica empezar con un código numérico original, realizar algunas operaciones matemáticas para llegar a un dígito de verificación derivado y después agregar ese dígito de verificación al código original. El proceso matemático implica multiplicar cada uno de los dígitos del código original por ciertos pesos predeterminados, sumar estos resultados y después dividir esta suma por un número módulo. El número módulo es necesario debido a que la suma por lo general es un número grande y necesitamos reducir el resultado a un solo dígito. Por último, el residuo se resta del número módulo para obtener el dígito de verificación.

Los pasos para convertir un número de pieza de cinco dígitos en un número de seis dígitos que contiene un dígito de verificación.

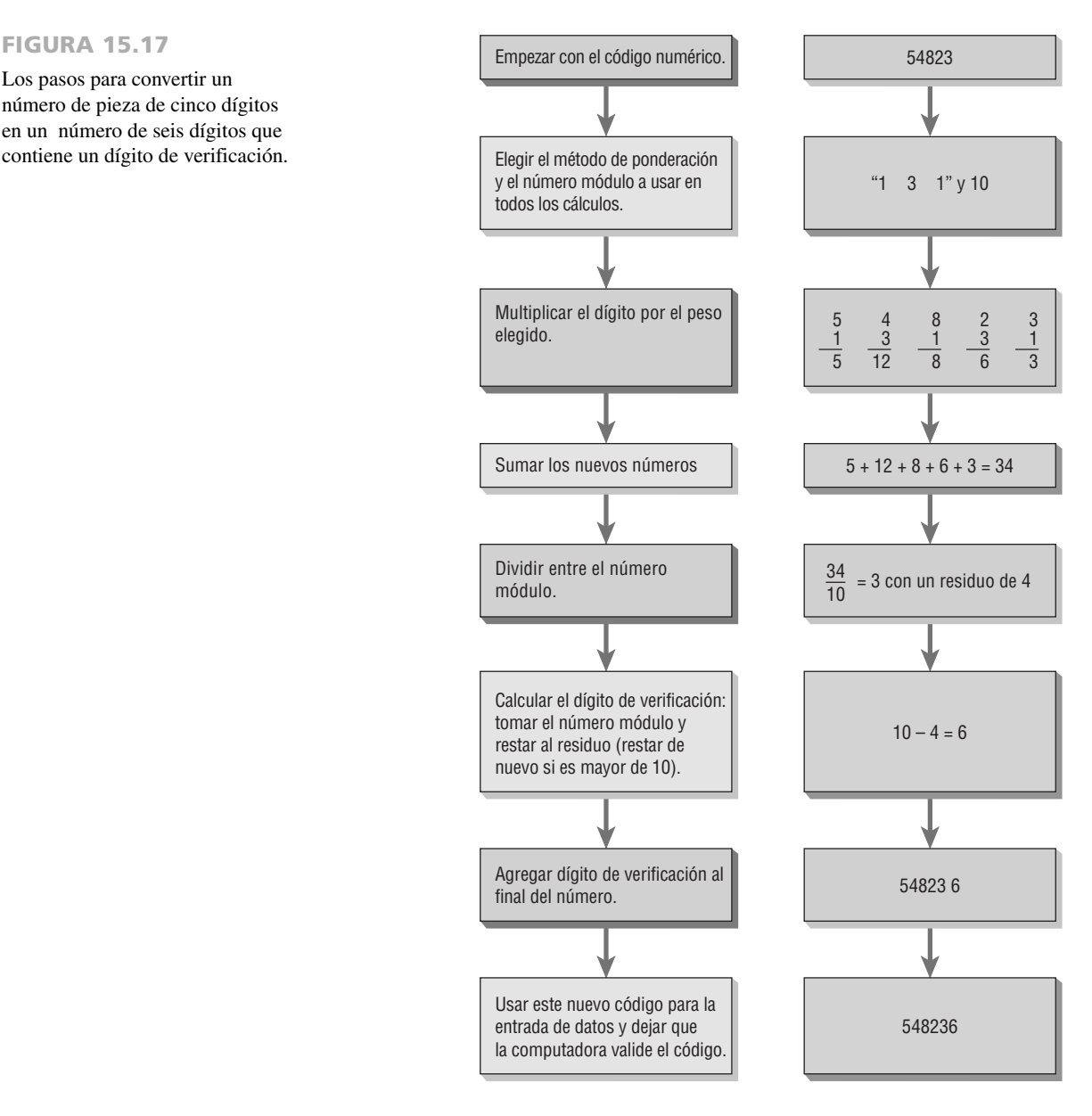

La figura 15.17 muestra cómo se convierte el número de pieza de cinco dígitos de una manguera para radiador (54823) en un número de seis dígitos que contiene un dígito de verificación. En este ejemplo, los pesos elegidos fueron el sistema "1-3-1"; en otras palabras, los pesos alternan entre 1 y 3. Después de multiplicar los dígitos 5, 4, 8, 2 y 3 por 1, 3, 1, 3 y 1, se convirtieron en 5, 12, 8, 6 y 3. La suma de estos nuevos dígitos es 34. Después el 34 se divide entre el número módulo elegido, 10, para obtener el resultado de 3 y un residuo de 4. El residuo (4) se resta del número módulo (10) para obtener un dígito de verificación de 6. Ahora el dígito 6 se coloca al final del número original para producir el código del producto oficial para la manguera de radiador (548236).

**Uso de los dígitos de verificación** El sistema de dígitos de verificación funciona de la siguiente manera. Suponga que tenemos el número de pieza 53411. Hay que teclear este número en el sistema, y mientras hacemos eso pueden ocurrir distintos tipos de errores. Uno de los posibles errores es teclear mal un dígito; por ejemplo, el empleado teclea 54411 en vez de 53411. Sólo el dígito en la posición de los miles es incorrecto, pero este error puede provocar que se envíe la pieza incorrecta.

Un segundo tipo de error es el de los dígitos transpuestos. Es común que el número deseado 53411se teclee como el número 54311, sólo debido a que dos teclas se oprimieron en orden inverso. Los errores de transposición también son difíciles de detectar para los humanos.

Podemos evitar estos errores mediante el uso de un dígito de verificación, ya que cada uno de estos números (el correcto y el erróneo) tendrían un número de dígito de verificación distinto, como se muestra en la

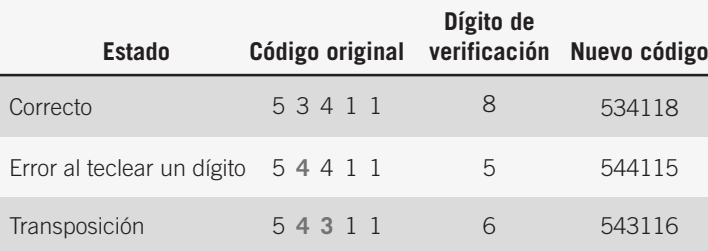

#### FIGURA 15.18

Evitar errores de entrada de datos comunes por medio del uso de un dígito de verificación.

figura 15.18. Si el número de pieza 53411 se modificara a 534118 (incluyendo el dígito de verificación 8) y ocurriera cualquiera de los dos errores antes descritos, se atraparía el error. Si el segundo dígito se tecleara en forma equivocada como 4, la computadora no aceptaría 544118 como un número válido, ya que el dígito de verificación para 54411 sería 5 y no 8. De manera similar, si se transpusieran el segundo y tercer dígitos, como en 543118, la computadora también rechazaría el número debido a que el dígito de verificación para 54311 sería 6 y no 8.

El analista de sistemas selecciona los pesos y el número módulo, pero una vez elegidos no deben cambiar. En la figura 15.19 encontrará algunos ejemplos de métodos de ponderación y números módulo.

**VERIFICACIÓN DE TARJETAS DE CRÉDITO** Al introducir tarjetas de crédito en un sitio Web o programa de computadora, la primera verificación es la longitud del número. Las compañías de tarjetas de crédito diseñaron sus tarjetas para incluir un número distinto de dígitos. Por ejemplo, las tarjetas Visa son de 16 dígitos mientras que los de las tarjetas American Express están compuestas por 15 dígitos.

Otra prueba es relacionar la compañía de la tarjeta de crédito y el banco para verificar que sea realmente una tarjeta emitida por esa compañía. Por lo general los primeros cuatro dígitos indican el tipo de tarjeta. Los dígitos de en medio comúnmente representan al banco y al cliente. El último dígito es de verificación.

Además de estos métodos de verificación, en el procesamiento de tarjetas de crédito se utiliza una fórmula de dígitos de verificación conocida como fórmula Luhn, la cual se creó en la década de 1960. Suponga que tene-

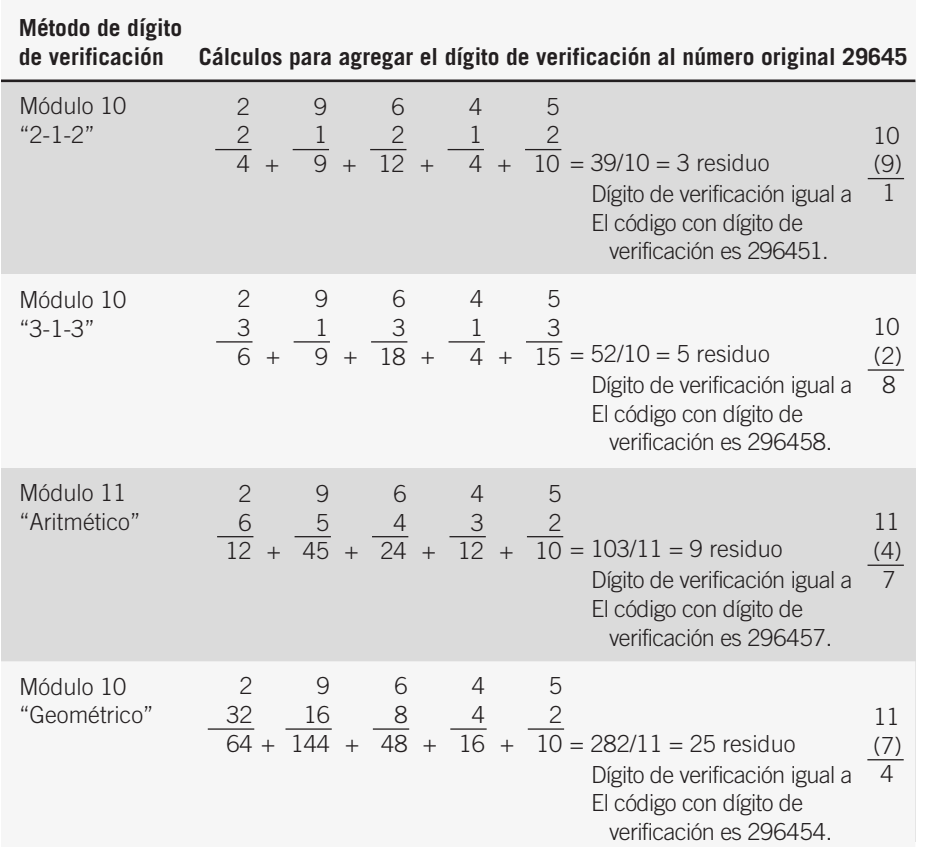

#### FIGURA 15.19

Ejemplos de métodos de ponderación y números módulo.

# **OPORTUNIDAD DE CONSULTORÍA 1 5 . 4**

# ¿Validan el estacionamiento?

 $\boldsymbol{J}$ ué vamos a hacer, Mercedes?", pregunta Edsel con cansancio. Mercedes y Edsel están revisando la impresión de facturación más reciente para su empresa, Denton and Denton Parking Garages. Han estado comprando servicios de facturación por lotes de una empresa local pequeña de servicios de computadora desde que adquirieron tres estacionamientos cerrados en un área metropolitana de tamaño medio. La empresa Denton and Denton Parking Garages renta lugares de estacionamiento por día, mes y año a las empresas e individuos.

Mercedes responde: "No estoy segura de cuál será nuestro siguiente movimiento, pero la facturación está toda mal. Tal vez deberíamos tratar de hablar con el personal de TI".

"Dijeron que podrían averiguar cómo calcular estos costos viendo lo que habían hecho a mano los dueños anteriores, y dijeron que no querían ejecutar el sistema antiguo y el nuevo en paralelo", comenta Edsel al tiempo que sacude la cabeza. "Pero eso no está bien. Por lo menos yo no puedo resolverlo. Tal vez usted pueda".

Mercedes acepta la noción de buscar la salida sospechosa y empieza a analizar el informe con detalle. "Bueno, al fin y al cabo no saben que recibimos automóviles de todas partes. Cada vez que recibimos un automóvil con placas que no son del estado, parece como si la computadora dejara de imaginar. Mira, nuestras placas empiezan con un número y después una letra, ¿verdad? Bueno, este de Nueva York empieza con tres letras. La computadora no puede manejarlo", dice.

Edsel se integra a la conversación y empieza a pensar sobre la empresa mientras analiza el documento impreso. "Sí, y mira aquí. Esta persona no tiene un número de cuenta anual, sólo mensual, por lo que no salió ninguna factura", dice. "Tenemos clientes mensuales también, y la computadora no lo sabe".

"Y mira esto. Todavía hace cobros diarios por los tres días de noviembre que les dijimos que no había vacantes para los clientes diarios. No es razonable", afirma Mercedes.

Edsel continúa avanzando página por página en el documento impreso, pero Mercedes lo detiene y dice: "Ya no sigas viendo. Voy a llamar al personal de TI para poder arreglar este desorden".

¿Cómo caracterizaría los problemas que se encontraron en el sistema de facturación actual del estacionamiento? Use un párrafo para formular una respuesta. ¿Cuáles son algunas de las pruebas de validez de datos que se podrían incluir en el software para producir un sistema de facturación revisado para los estacionamientos? Haga una lista. ¿Qué podrían haber hecho distinto el programador y los analistas de la empresa de servicios de cómputo para que el cliente no tuviera qué corregir la salida de mala calidad? Use tres párrafos para realizar un análisis crítico de lo que se hizo y lo que se *debió* hacer.

mos un número 7-7-7-8-8-8, donde los primeros cinco números representan un número de cuenta bancaria y el último dígito es de verificación. Vamos a aplicar la fórmula de Luhn para ver si es un número válido.

- **1.** Duplique el penúltimo dígito y después los demás dígitos (es decir, omita un dígito, duplique el siguiente, omita un dígito, duplique el siguiente, etc.). Por ejemplo, el número 7-7-7-8-8-8 se convierte en 14-7-14-8- 16-8.
- **2.** Si al duplicar un dígito se produce un número mayor de 10, hay que reducir este número de dos dígitos a un solo dígito, para lo cual se suman los dos números. En nuestro ejemplo, el 14 se convierte en  $1 + 4 = 5$  y el 16 se convierte en  $1 + 6 = 7$ . Después de esto, nuestro número original 7-7-7-8-8-8 se ha transformado en un nuevo número, 5-7-5-8-7-8.
- **3.** Ahora sume todos los dígitos en el nuevo número. Así,  $5 + 7 + 5 + 8 + 7 + 8 = 40$ .
- **4.** Vea el total. Si termina en cero, el número es válido de acuerdo con la fórmula de Luhn. Como 40 termina en cero, podemos decir que pasa la prueba de la fórmula de Luhn.

Podemos usar la fórmula de Luhn para identificar los errores al introducir una tarjeta de crédito incorrecta. Por ejemplo, el número de tarjeta de crédito 1334-1334-1334-1334 es válido, debido a que los dígitos del número transformado 2364-2364-2364-2364 se suman para un total de 60, un número que termina en cero. Si un usuario introduce un dígito incorrecto, el total no será un múltiplo de cero.

Sin embargo, la fórmula de Luhn no atrapa todos los errores. Si un usuario comete errores al introducir más de un dígito —por ejemplo, si introduce 1334-1334-1334-331— el total del número transformado (2364-2364- 2364-6324) sigue siendo 60. Este error de transposición (invertir el tercer y cuarto dígitos de derecha a izquierda) no se atrapará.

Las compañías de tarjetas de crédito también usan la fecha de expiración y un código de verificación de tres o cuatro dígitos, a menudo escrito en el lado posterior de la tarjeta para una mayor seguridad.

Las siete pruebas para verificar la validez de la entrada pueden ayudar de manera considerable a proteger el sistema contra la entrada y el almacenamiento de datos erróneos. Siempre debemos suponer que es mucho más probable que ocurran errores humanos en la entrada a que no ocurran. Es su responsabilidad como analista comprender cuáles errores invalidarán los datos y cómo usar la computadora para protegerse contra esos errores humanos, para así limitar su intrusión en los datos del sistema.

#### **El proceso de validación**

Es importante validar cada campo hasta que sea válido o se detecte un error. El orden de prueba de los datos es primero verificar si hay datos faltantes. Después, una prueba de sintaxis puede verificar la longitud de los datos introducidos y que éstos tengan una clase y composición apropiadas. Sólo después de que la sintaxis sea correcta se validará la semántica o significado de los datos. Esto incluye una prueba de rango, razonable o de valor, seguida de una prueba de dígito de verificación.

Las pantallas de GUI ayudan a reducir el número de errores de entrada humanos cuando incorporan botones de opción, casillas de verificación y listas desplegables. Cuando se utilizan botones de opción, uno se debe establecer como el predeterminado y la única forma de deseleccionarlo es si el usuario hace clic en un botón de opción distinto. En caso de las listas desplegables, la primera elección siempre debe contener un mensaje para informar al usuario que debe cambiar la lista. Si la primera opción sigue aún seleccionada al momento de enviar el formulario, un mensaje debería informarle que debe seleccionar una opción distinta.

Por lo general, la validación de un solo campo se realiza mediante una serie de instrucciones IF…ELSE, pero también hay métodos de validación de patrones. Por lo general estos patrones se encuentran en el diseño de la base de datos (como en Microsoft Access), pero también se pueden incluir en lenguajes de programación como Perl, JavaScript y esquemas de XML. A los patrones se les conoce como expresiones regulares y contienen símbolos que representan el tipo de datos que deben estar presentes en un campo. La figura 15.20 muestra los caracteres que se utilizan en las expresiones regulares de JavaScript.

A continuación le mostramos un ejemplo de validación de patrón utilizado para evaluar una dirección de correo electrónico:

[A-Za-z0-9]\w{2,}@[A-Za-z0-9]{3,}\.[A-Za-z]{3}/

El significado de este patrón es el siguiente: la primera letra debe ser cualquier letra mayúscula, minúscula o número ([A-Za-z0-9]). Esto va seguido de dos o más caracteres que son cualquier letra, número o un guión bajo (\w{2,}). Después debe haber un símbolo @, seguido de por lo menos tres letras o números, un punto y exactamente tres caracteres después del punto.

Una verificación de referencias cruzadas supone que la validez de un campo puede depender del valor de otro campo. Un ejemplo de una verificación de referencia cruzada es verificar una fecha válida. En un caso muy especial, la validez del día del mes depende del año. Es decir, febrero 29 es sólo válido durante los años bisiestos. Una vez que se han verificado los campos individuales, podemos realizar verificaciones de referencias cruzadas. Obviamente, si uno de los campos es incorrecto, la verificación de referencia cruzada no tiene sentido y no se debe llevar a cabo.

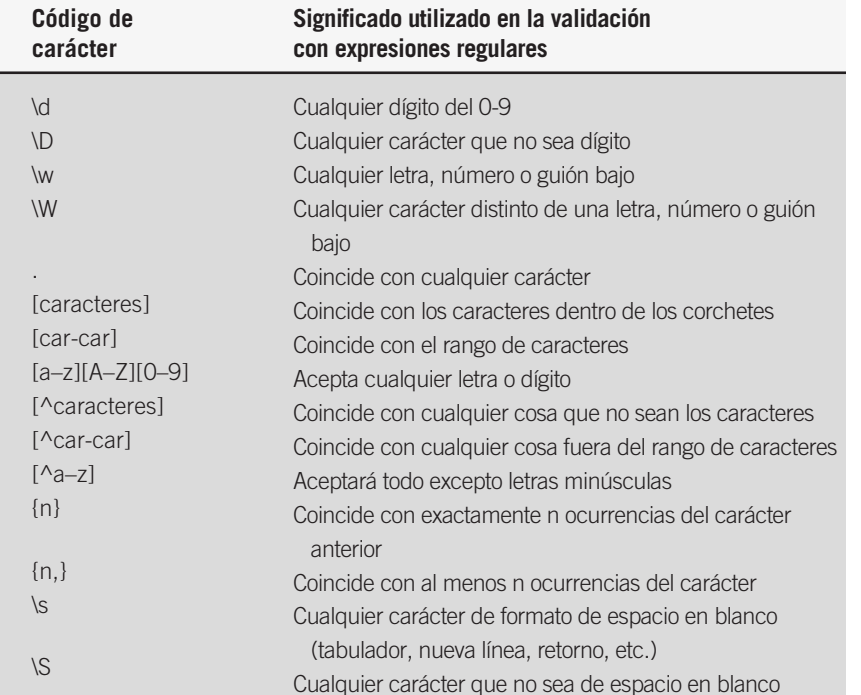

FIGURA 15.20

Estos caracteres se utilizan en la validación con expresiones regulares (patrones).

Para validar documentos XML debemos compararlos con una definición de tipo de documento (DTD) o con un esquema (consulte el capítulo 8). La DTD verificará si el formato del documento es válido, pero un esquema es mucho más potente y verificará el tipo de datos (por ejemplo, entero corto o largo, número decimal o fecha). Un esquema también verificará un rango de valores, el número de dígitos a la izquierda y a la derecha de un punto decimal, y los valores de los códigos. Hay herramientas gratuitas para validar una DTD o un esquema. IEXMLTLS es una extensión de Microsoft para Internet Explorer, la cual agrega nuevas opciones de menú cuando el usuario hace clic con el botón derecho en un documento de XML.

# **VENTAJAS DE LA PRECISIÓN EN LOS ENTORNOS DE COMERCIO ELECTRÓNICO**

Uno de los muchos beneficios de las transacciones de comercio electrónico es una mayor precisión de los datos, debido a cuatro razones:

- **1.** Por lo general los clientes teclean o introducen los datos ellos mismos.
- **2.** Los datos que introducen los clientes se almacenan para su uso posterior.
- **3.** Los datos que se introducen en el punto de ventas se reutilizan en todo el proceso de cumplimiento del pedido.
- **4.** La información se utiliza como retroalimentación para los clientes.

Un analista debe estar consciente de las ventajas que se producen debido al comercio electrónico, la captura electrónica y el uso de la información.

#### **Los clientes teclean sus propios datos**

En primer lugar, los clientes conocen su información mejor que cualquier otra persona. Saben cómo deletrear su dirección física, saben si viven en una "Avenida" o "Calle" y conocen su propio código de área. Si transmiten esta información por teléfono, es más fácil cometer un error al deletrear la dirección; si se introduce mediante un formulario de papel vía fax, puede haber errores si la transmisión de fax es difícil de leer. Pero si los usuarios introducen su propia información, aumenta la precisión.

#### **Almacenar datos para su uso posterior**

Una vez que los clientes introducen la información, ésta se puede almacenar en sus propias computadoras personales. Si regresan a ese sitio de comercio electrónico y llenan el mismo formulario para completar una segunda transacción, experimentarán la ventaja de almacenar esta información. Cuando empiecen a teclear su nombre, una lista desplegable les mostrará su nombre completo incluso cuando sólo hayan introducido un par de caracteres. Si hacen clic en este indicador se introducirá su nombre completo y no tendrán que teclear más en ese campo. Esta característica de autocompletar puede sugerir coincidencias para la información de tarjetas de crédito y contraseñas también; además, esta información se cifra para que los sitios Web no puedan leer la información almacenada en la computadora del usuario.

Las empresas que desean almacenar información para permitir transacciones cada vez más rápidas lo hacen en pequeños archivos conocidos como cookies. Sólo la empresa que colocó la cookie en la computadora del usuario podrá acceder a la información personal.

#### **Utilizar datos por medio del proceso de cumplimiento de pedidos**

Cuando las empresas capturan información sobre el pedido de un cliente, pueden usar y reutilizar esa información en todo el proceso de cumplimiento del pedido. Así, la información recopilada para completar un pedido también se puede usar para enviar una factura a un cliente, obtener el producto del almacén, enviar el producto, enviar retroalimentación al cliente y reabastecer el producto enviando una notificación al fabricante. También se puede volver a utilizar para enviar un catálogo impreso al cliente, o enviarle una oferta especial por correo electrónico.

Estas mejoras del comercio electrónico reemplazan a la metodología tradicional en la que se utilizaba un proceso de obtención basado en papel, donde las órdenes de compra se enviaban vía correo convencional o fax. Este proceso electrónico no sólo agiliza la entrega del producto sino que también incrementa la precisión para que el producto se entregue en la dirección correcta. En vez de leer un fax o un formulario enviado por correo convencional, un despachador utiliza la versión electrónica de los datos, que es más precisa. La información electrónica permite administrar mejor la cadena de suministro, incluyendo la verificación del producto y la disponibilidad de recursos en forma electrónica, además de automatizar los procesos de planificación, calendarización y proyección.

#### **Proveer retroalimentación a los clientes**

Las confirmaciones y actualizaciones del estado del pedido son formas de mejorar la retroalimentación para los clientes. Si un cliente recibe la confirmación de un error en un pedido que acaba de hacer, se puede corregir de

# **EXPERIENCIA DE HYPERCASE<sup>®</sup> 15**

 $A$ lgunas veces creo que soy la persona más afortunada de la tierra. Incluso cuando he estado aquí por cinco años, alejado del Reino Unido todo ese tiempo, todavía disfruto el hecho de conocer personas y hacer lo que hago. Sí, ya sé que Snowden es exigente. Usted también lo ha experimentado, ¿verdad? Él, por su parte, ama los códigos. A mí me parecen una molestia. Siempre los olvido o trato de crear algunos, o algo por el estilo. Sin embargo, algunos de los médicos piensan que son grandiosos. Deben ser todas esas abreviaturas en latín que estudiaron en la escuela de medicina. Escuché que la asignatura más estresante que tiene usted esta semana tiene algo que ver con introducir la información en el sistema de informes de los proyectos. El grupo de capacitación quiere sus ideas, y las quiere rápido. Le deseo buena suerte con eso. Oh, y cuando Snowden regrese de Tailandia, estoy seguro de que querrá echar un vistazo a lo que su equipo ha estado haciendo".

#### **Preguntas de HyperCase**

- **1.** Use una herramienta CASE, un paquete de software como Microsoft Access o un formulario de diseño impreso para diseñar un procedimiento de entrada de datos para el sistema de informes de proyectos propuesto para el grupo de capacitación. Suponga que estamos especialmente interesados en el personal de médicos de consulta, quienes no desean pasar mucho tiempo tecleando grandes cantidades de datos al usar el sistema.
- **2.** Pruebe su procedimiento de entrada de datos con tres compañeros de su equipo. Pida retroalimentación para saber si el procedimiento es apropiado, dado el tipo de usuarios que tendrá el sistema.
- **3.** Rediseñe el procedimiento de entrada de datos para incluir la retroalimentación que haya recibido. Explique en un párrafo cómo sus cambios reflejarán los comentarios que recibió.

inmediato. Por ejemplo, suponga que un cliente envía sin querer un pedido de dos ejemplares de un DVD en vez de una. Después de enviar el pedido, el cliente recibe un correo electrónico en el que se confirma el pedido. El cliente detecta el error, se pone en contacto de inmediato con la empresa y corrige el pedido, con lo cual se evita el tener que devolver la copia adicional del DVD. La precisión se mejora gracias a una mejor retroalimentación.

### **RESUMEN**

Es imprescindible asegurar la calidad de la entrada de datos en el sistema de información para poder asegurar una salida de calidad. Podemos mejorar la calidad de los datos introducidos a través de una codificación efectiva, un proceso efectivo y eficiente de captura de datos y la validación de los datos.

Podemos agilizar la manera en que los humanos introducen los datos mediante el uso efectivo de la codificación, que se encarga de colocar los datos en secuencias cortas de dígitos y/o letras. Es posible usar códigos de secuencia simple y códigos de derivación alfabética para seguir el progreso de un elemento dado. Los códigos de clasificación y los códigos de secuencia en bloque son útiles para diferenciar unas clases de elementos de otras. Los códigos de cifrado también son útiles debido a que ocultan información sensible o restringida para los empleados.

Los códigos también son convenientes para revelar información a los usuarios, ya que pueden permitir a los empleados localizar artículos en existencia y hacer la entrada de datos más significativa. Los códigos de subconjuntos de dígitos significativos usan subgrupos de dígitos para describir un producto. Los códigos mnemónicos también revelan información al servir como ayudas para la memoria humana, de manera que un operador pueda introducir los datos correctamente, o también pueden ayudar al usuario. El conjunto de caracteres Unicode incluye todos los símbolos de los lenguajes estándar. Podemos mostrar páginas Web escritas en otros alfabetos si descargamos un editor de método de entrada de Microsoft. Los códigos de función son abreviaturas útiles para informar a las computadoras o las personas sobre las funciones a realizar o las acciones a tomar.

Para la entrada de datos efectiva también debemos considerar los dispositivos de entrada. Un formulario efectivo y bien diseñado que sirva como documento de origen es el primer paso. Los datos se pueden introducir mediante muchos métodos, cada uno de los cuales tiene distintas velocidades y grados de confiabilidad. Los teclados se rediseñaron para mejorar la eficiencia y la ergonomía. El reconocimiento óptico de caracteres (OCR), el reconocimiento de caracteres de tinta magnética (MICR) y los formularios de detección de marcas tienen cada uno capacidades especiales para mejorar la eficiencia. Los códigos de barras también agilizan la entrada de datos, mejoran la precisión de los datos y aumentan la confiabilidad. RFID permite la recolección automática de datos mediante el uso de etiquetas RFID en productos, personas o animales. Pueden mejorar los procesos de administración de inventario y la cadena de suministro.

La precisión en la entrada de datos también se puede mejorar mediante el uso de la validación de la entrada. Los analistas deben trabajar con los usuarios para diseñar pruebas de validación de la entrada, de manera que se evite el procesamiento y almacenamiento de datos erróneos, lo cual es costoso y potencialmente perjudicial.

Hay que verificar las transacciones de entrada para asegurar que la petición sea aceptable, esté autorizada y sea correcta. Los datos de entrada se pueden validar mediante software que utilice varios tipos de pruebas que verifiquen si hay datos faltantes, la longitud de los elementos de datos, el rango y la sensatez de los datos, y que no haya valores inválidos. Los datos de entrada también se pueden comparar con los datos almacenados para fines de validación. Una vez que se introducen datos numéricos, se pueden verificar y corregir en forma automática por medio de los dígitos de verificación y la fórmula de Luhn.

Hay un orden establecido en la prueba de los datos para validar cada campo. También hay métodos de validación mediante patrones que se encuentran en el diseño de la base de datos o se incluyen en los lenguajes de programación. A los patrones se les conoce como expresiones regulares y contienen símbolos que representan el tipo de datos que debe haber en un campo.

Los entornos de comercio electrónico nos ofrecen la oportunidad de mejorar la precisión de los datos. Con un énfasis apropiado en los elementos de diseño centrados en el usuario, los clientes pueden introducir sus propios datos, almacenarlos para su uso posterior, usar los mismos datos almacenados en todo el proceso de cumplimiento del pedido y recibir retroalimentación en relación con las confirmaciones y actualizaciones de los pedidos.

## **PALABRAS CLAVE Y FRASES**

administración de la cadena de suministro característica de autocompletar codificación código de autovalidación código de barras código de cifrado código de clasificación código de derivación alfabética código de función código de secuencia en bloque código de secuencia simple código de subconjunto de dígitos significativos código nemónico cookies cuello de botella diferenciados dígito de verificación expresión regular fórmula de Luhn

formulario de detección de marcas identificación por radiofrecuencia (RFID) modificable prueba de clase o composición prueba de comparación con datos almacenados prueba de datos faltantes prueba de longitud de campo correcta prueba de rango o sensatez prueba de referencia cruzada prueba de valores inválidos reconocimiento de caracteres de tinta magnética (MICR) reconocimiento óptico de caracteres (OCR) redundancia en los datos de entrada teclear Unicode validar la entrada

### **PREGUNTAS DE REPASO**

- **1.** ¿Cuáles son los cuatro principales objetivos de la entrada de datos?
- **2.** Mencione los cinco propósitos generales de codificar los datos.
- **3.** Defina el término *código de secuencia simple*.
- **4.** ¿Cuándo puede ser útil un código de derivación alfabética?
- **5.** Explique lo que se logra con un código de clasificación.
- **6.** Defina el término *código de secuencia en bloque*.
- **7.** ¿Cuál es el tipo más simple de código para ocultar información?
- **8.** ¿Cuáles son los beneficios de usar un código de subconjunto de dígitos significativos?
- **9.** ¿Cuál es el propósito de usar un código mnemónico para los datos?
- **10.** Defina el término *código de función*.
- **11.** Mencione los ocho lineamientos generales para una codificación apropiada.
- **12.** ¿Qué son los datos modificables?
- **13.** ¿Qué son los datos de diferenciación?
- **14.** ¿Cuál es una manera específica de reducir la redundancia de los datos que se van a introducir?
- **15.** Defina el término *cuello de botella* según su aplicación en la entrada de datos.
- **16.** ¿Cuáles son las tres funciones repetitivas de la entrada de datos que una computadora puede realizar con más eficiencia que un operador de entrada de datos?
- **17.** Mencione seis métodos de entrada de datos.
- **18.** Mencione los tres principales problemas que pueden ocurrir con las transacciones de entrada.
- **19.** Defina RFID. ¿Cuáles son las diferencias entre las etiquetas RFID activas y pasivas?
- **20.** Mencione dos ejemplos del uso de etiquetas RFID en la administración de procesos o de inventario en entornos de ventas al menudeo o centros al cuidado de la salud.
- **21.** ¿Cuáles son las ocho pruebas para validar los datos de entrada?
- **22.** ¿Qué prueba verifica si los campos de datos se llenaron correctamente con números o letras?
- 23. *¿*Qué error común no es detectado por la fórmula de Luhn?
- **24.** ¿Qué prueba no permite que un usuario introduzca una fecha tal como octubre 32?
- **25.** ¿Qué prueba asegura la precisión en los datos mediante la incorporación de un número en el mismo código?
- **26.** Mencione cuatro mejoras en la precisión de los datos que pueden ofrecer las transacciones que se realizan a través de sitios Web de comercio electrónico.
- 27. *i*Oué es Unicode y cómo se utiliza?
- **28.** ¿Cuál es el proceso para validar los datos que se introducen en los campos?
- 29. *i*Oué es una expresión regular?

## **PROBLEMAS**

- **1.** Una pequeña universidad privada especializada en programas de graduados necesita llevar el registro de la lista de estudiantes que a) hacen solicitud, b) son aceptados y c) se inscriben en la universidad. Por cuestiones de seguridad, la universidad también debe enviar un informe al gobierno con una lista de los estudiantes extranjeros que se inscriben pero no se registran. Sugiera un tipo de código para este fin y proporcione un ejemplo de su uso en la universidad, en donde se demuestre si es apropiado o no. ¿Cuáles son sus ventajas?
- **2.** Las Ardillas de la Universidad Central Pacific han estado usando un código de secuencia simple para llevar el registro de los que poseen abonos de temporada y los fanáticos que no poseen abonos de temporada de todos sus programas deportivos. Se han producido varias confusiones desagradables.

Sugiera en un párrafo un esquema de codificación distinto que ayude a identificar en forma única a cada abonado y explique cómo podrá este esquema evitar las confusiones.

 **3.** El código utilizado por una tienda de helados para ordenar sus productos es 12DRM215-220. Este código se descifra de la siguiente manera: 12 representa la cuenta de artículos en la caja, DRM representa a unas paletas de hielo llamadas "Dreamcicles" (un tipo específico de novedad en el ámbito de los helados) y 215-220 indica toda la clase completa de productos bajos en grasa con los que cuenta el distribuidor.

a. ¿Qué tipo de código se utiliza? Describa el propósito detrás de cada parte (12, DRM, 215-220) del código.

- b. Construya una entrada codificada usando el mismo formato y la misma lógica para una novedad en los helados conocida como Pigeon Bars, que vienen en un paquete de seis y *no* son bajos en grasa.
- c. Construya una entrada codificada usando el mismo formato y la misma lógica para una novedad en los helados conocida como Airwhips, que viene en un paquete de 24 y es un producto bajo en grasa.
- **4.** Los operadores de entrada de datos en la empresa Michael Mulheren Construction han estado cometiendo errores al introducir los códigos para los productos de recubrimientos residenciales, que son los siguientes:  $U = \text{estUco}$ ,  $A =$ Aluminio,  $R =$  ladRillo,  $M =$  Masonite,  $EZ =$  masonite esmaltado tipo EZ color-lok,  $N =$  recubrimiento de madera Natural, PI = acabado con PIntura, SH = SHake SHingles. Sólo se permite un código por dirección.
	- a. Haga una lista de los posibles problemas con el sistema de codificación que podrían estar provocando entradas con error. (*Sugerencia*: ¿Son las clases mutuamente excluyentes?).
	- b. Desarrolle un código mnemónico que ayude a los operadores a comprender lo que están introduciendo para mejorar su precisión.
	- c. ¿Cómo rediseñaría las clases para los materiales de recubrimiento? Responda en un párrafo.
- **5.** A continuación le mostramos un código para un producto en una extensa línea de cosméticos: L02002Z621289. La L significa que es un lápiz labial, 0 significa que se introdujo sin barniz de uñas complementario, 2002 es un código de secuencia que indica el orden en el que se produjo, Z es un código de clasificación que indica que el producto es hipoalergénico y 621289 es el número de la planta (hay 15 plantas) donde se produce el producto.

a. Critique el código mediante una lista de las características que podrían provocar una entrada de datos imprecisa.

- b. El diseñador Brian d'Arcy James es propietario de la empresa de cosméticos que utiliza este esquema de codificación. Con un interés continuo en el nuevo diseño, Brian está dispuesto a considerar un código más elegante que codifique la *misma* información de una mejor manera. Rediseñe el esquema de codificación y proporcione una clave para su trabajo.
- c. Escriba un enunciado para cada cambio que haya sugerido, indicando cuál problema de entrada de datos (del problema 5a) eliminará ese cambio.
- d. El Sr. d'Arcy James está encantado con su trabajo. Dice que a la empresa le gustaría contratarlo para que les ayudara a expandir su actividad comercial para vender maquillaje para teatro (las obras como *Wicked* y *Shrek* con ocho funciones por semana usan mucho maquillaje color verde). Agregue los nuevos códigos que sean necesarios para el esquema de codificación que sugirió en el inciso b y proporcione una clave para su trabajo.
- **6.** La empresa de cosméticos de d'Arcy James requiere que sus vendedores usen computadoras notebook para introducir los pedidos de las tiendas departamentales (sus mayores clientes). Después esta información se transmite a los almacenes y los pedidos se envían según el orden en el que hayan llegado. Por desgracia las tiendas están conscientes de esta política y son muy competitivas en cuanto a cuál de ellas ofrecerá primero un nuevo producto de d'Arcy James. Muchos vendedores han tomado el camino oscuro y han persuadido a los vendedores para que falsifiquen las fechas de sus pedidos en los formularios de ventas, de manera que parezcan haberse hecho antes.
	- a. Este problema está creando una gran confusión en el almacén. No es viable disciplinar al personal involucrado. ¿Cómo se puede usar la computadora del almacén para certificar la fecha en que se realizan los pedidos? Explique en un párrafo.

#### 510 PARTE V • ASEGURAMIENTO E IMPLEMENTACIÓN DE LA CALIDAD

- b. Los vendedores se quejan de que tienen que ignorar su verdadero trabajo de vender para poder teclear los datos. Mencione los elementos de datos relacionados con las ventas de cosméticos a las tiendas que se deban almacenar y recuperar de la computadora central, en vez de tener que teclearlos en cada pedido.
- c. Describa en uno o dos párrafos cómo los códigos de barras podrían ayudar a resolver el problema del inciso 6b.
- **7.** Mencione el mejor método de entrada de datos y la razón por la que lo eligió para cada una de las siguientes seis situaciones:
	- a. El documento de respuesta para una empresa de servicios públicos que desea la notificación de un cambio en la dirección del cliente.
	- b. Sólo se pueden recuperar datos si hay una identificación de máquina positiva de la parte que solicita los datos.
	- c. No hay suficiente personal capacitado disponible para interpretar respuestas largas por escrito; se enviaron muchos formularios que capturan respuestas a exámenes de opción múltiple; es necesario un alto nivel de confiabilidad; no se requiere un tiempo de respuesta rápido.
	- d. Se estableció un almacén para una operación de venta de discos compactos con descuento; los botes están identificados con la información sobre el precio, pero los discos individuales no; hay pocos operadores experimentados disponibles para introducir los datos de los precios.
	- e. Centro de control de venenos que mantiene una base de datos extensa de venenos y antídotos; necesita una manera de introducir datos sobre el veneno ingerido; también hay que introducir el peso, edad y condición física general de la víctima cuando una persona llama al número de atención gratuito del centro para obtener consejos de emergencia. f. Un consumidor compró en línea un DVD con su tarjeta de crédito.
- **8.** Ben Coleman, uno de los miembros de su equipo de análisis de sistemas, lo sorprende al afirmar que cuando un sistema utiliza una prueba para la longitud de campo correcta, es redundante incluir también una prueba de rango o sensatez.
	- Describa en un párrafo un ejemplo que demuestre que Ben está equivocado en este caso.
- **9.** Varios vendedores se reunieron y empezaron a emitir una tarjeta de crédito "estatal" que sólo es válida en las tiendas en su estado. Como cortesía, se permite a los vendedores transcribir el número de cuenta de 15 dígitos a mano (después de obtenerlo de la oficina de contabilidad) si el cliente no lleva consigo la tarjeta. El único problema con las cuentas que los vendedores han detectado hasta ahora es que algunas veces se aceptan números de cuenta erróneos en el sistema de cómputo, lo cual provoca que se envíe una factura a una cuenta inexistente.
	- a. ¿Qué tipo de prueba de validez resolvería el problema? ¿Cómo? Responda en un párrafo.
	- b. Sugiera un método de entrada de datos alternativo que podría solucionar este problema por completo.
- **10.** Los siguientes son números de piezas: 238902, 238933, 239402, 235693, 235405, 239204, 240965. Desarrolle un dígito de verificación para estos números mediante el uso de multiplicadores 1-3-1-3-1 y módulo 11. Use el método que presentamos en este capítulo. ¿Por qué algunos números tienen el mismo dígito de verificación?
- **11.** Desarrolle un sistema de dígitos de verificación para los números de piezas del problema 10; use multiplicadores 5-4-3- 2-1 y módulo 11.
- **12.** Desarrolle un sistema de dígitos de verificación para los números de piezas del problema 10; use la fórmula de Luhn.  **13.** ¿Por qué un sistema de dígitos de verificación tal como 1-1-1-1-1 no funciona tan bien como otros métodos? ¿Qué
- errores no detectaría?
- **14.** Defina una expresión regular para validar cada uno de los siguientes casos:
	- a. Un código postal de los EE.UU., que debe tener cinco dígitos seguidos de un guión corto opcional y de otros cuatro dígitos.
	- b. Un número telefónico en el formato (aaa) nnn-nnnn, en donde aaa representa el código de área y las n representan dígitos.
	- c. Una fecha en la forma de día-mes-año, en donde el mes es un código de tres letras y el año es de cuatro dígitos. Debe haber un guión corto para separar el día del mes y otro para separar el mes del año.
	- d. El código de derivación alfabética que se muestra en este capítulo para el suscriptor de una revista. El formato es 99999XXX9999XXX, en donde X representa a una letra y 9 representa a un número.
- **15.** Para los siguientes códigos, defina los criterios de validación (puede haber varias verificaciones para cada campo) y el orden en el que evaluaría cada una de las condiciones.
	- a. **Un número de tarjeta de crédito introducido en un formulario Web:** El cliente seleccionó el tipo de tarjeta de crédito de una lista desplegable.
	- b. **Un número de pieza en una tienda de ferretería:** El número de pieza es un código complejo, en donde el primer dígito representa el departamento (como artículos del hogar, automotriz, etcétera) y el número debería ser de autoverificación. Hay siete departamentos distintos.
	- c. **La fecha en que se colocó el matasellos en un libro al momento de devolverlo a una biblioteca en línea:** Se debe incluir una copia del recibo del cliente con el libro. Los libros devueltos se deben sellar en un plazo no mayor a 30 días después de la fecha de compra.
	- d. **El código hablado de un lenguaje utilizado en un sitio Web:** (*Sugerencia*: Busque en la Web los códigos de lenguajes estándar.).
	- e. **El número de licencia de un conductor, compuesto de varias partes:** El mes de nacimiento de la persona, el cumpleaños y el año de nacimiento, no necesariamente juntos; un código que representa el color de ojos y un número de secuencia. La licencia de conductor contiene la fecha de nacimiento, el color de ojos y de pelo, así como el nombre y dirección de la persona.
	- f. **El código postal canadiense:** El formato es X9X 9X9 (X es cualquier letra, 9 es cualquier número).
	- g. **Códigos de equipaje de aerolíneas:** Como LAX para Los Ángeles o DUB para Dublín.

 h. **Una clave de producto utilizada para desbloquear el software comprado:** La clave consiste en cuatro grupos de cinco caracteres cada uno. El primer grupo debe tener dos letras seguidas de tres números; el segundo grupo debe contener dos números seguidos de tres letras; el tercer grupo debe contener dos letras, cada una de la A a la G, seguidas de tres números del uno al cuatro; y el último grupo debe contener una letra, E, G o C, dos dígitos con valores de cuatro a siete y dos letras, ya sean A, B o C. (*Sugerencia*: Un patrón puede ser la mejor forma de validar la clave del producto.).

## **PROYECTOS EN GRUPO**

- **1.** Lea junto con los miembros de su grupo la Oportunidad de consultoría 15.3, "Entrar o no entrar: esa es la cuestión" que presentamos anteriormente en este capítulo. Diseñe un sistema de entrada de datos apropiado para Elsinore Industries. El diseño de su grupo debe hacer énfasis en la eficiencia y precisión. Además, debe haber distinción entre los datos modificables y los datos que indican la diferencia entre un elemento introducido y todos los demás. Dibuje los prototipos de las pantallas necesarias para explicar lo que recomienda.
- **2.** Divida su grupo en analistas y empleados de Elsinore Industries para un juego de roles. Los analistas deben presentar el nuevo sistema de entrada de datos, completo con pantallas de prototipos. Pida a los empleados de Elsinore una retroalimentación sobre el diseño.
- **3.** Escriba un breve párrafo para describir cómo mejorar el diseño original de entrada de datos con base en los comentarios recibidos.

# **BIBLIOGRAFÍA SELECCIONADA**

- Davis, G. B. y M. H. Olson, *Management Information Systems, Conceptual Foundations, Structure, and Development*, 2<sup>ª</sup>. Edición. Nueva York: McGraw-Hill, 1985.
- Lamming, M. G., P. Brown, K. Carter, M. Eldridge, M. Flynn, G. Louie, P. Robinson y A. Sellan. "The Design of a Human Memory Prosthesis". *Computer Journal*, Vol. 37, 1994, pp. 153-163.
- Lee, Y. M., F. Cheng y Y. T. Leung. "Exploring the Impact of RFID on Supply Chain Dynamics". En *Proceedings of the 2004 Winter Simulation Conference*, pp. 1145-1152. Editado por R. G. Ingalls, M. D. Rossetti, J. S. Smith y B. A. Peters.
- MacKay, D. J. *Information Theory, Inference and Learning Algorithms*. Cambridge, Reino Unido: Cambridge University Press, 2004.
- Miller, G. A. "The Magical Number Seven, Plus or Minus Two: Some Limits on Our Capability for Processing Information". *Psychological Review*, Vol. 63, Núm. 2, marzo de 1956, pp. 81-97.
- Newman, W. N., M. G. Lamming y M. Lamming. *Interactive System Design*. Reading, MA: Addison-Wesley Longman Publishing Co., 1995.
- Niederman, F., R. G. Mathieu, R. Morley e I. Kwon. "Examining RFID Applications in Supply Chain Management", *Communications of the ACM*, Vol. 50, Núm. 7, julio de 2007, pp. 92-101.
- Owsowitz, S. y A. Sweetland. "Factors Affecting Coding Errors", *Rand Memorandum RM-4346-PR*. Santa Monica, CA: Rand Corporatioin, 1965.
- Robey, D. y W. Taggart. "Human Processing in Information and Decision Support Systems". *MIS Quarterly*, Vol. 6, Núm. 2, junio 1982, pp. 61-73.
- Ryder, J. "Credit Card Validation Using LUHN Formula". www.freevbcode.com. Último acceso en 26 de agosto de 2009.

# **EPISODIO 15**

**CASO DE LA CPU**

#### **ALLEN SCHMIDT, JULIE E. KENDALL Y KENNETH E. KENDALL**

# Introducir en forma natural

 El martes al mediodía Anna y Chip tienen su sesión semanal de revisión de análisis y diseño. Chip agita sus manos hacia una gran pila de documentos que están organizados en forma ordenada en una mesa grande. "No puedo creer que casi terminemos con el diseño de este sistema", comenta. "Ha sido un largo proceso, pero apuesto a que obtuvimos la retroalimentación suficiente como para asegurar un sistema de alta calidad. Todo lo que queda es el diseño de los procedimientos de entrada de datos y estaremos listos para empezar a empaquetar las especificaciones para los programadores".

"Así es", le responde Anna, "se acerca el fin. Empecemos por examinar el diseño de la porción del sistema correspondiente a la entrada".

"El programa AGREGAR SOFTWARE (ADD SOFTWARE) está en línea", observa Chip. "El operador tendrá que verificar visualmente cada transacción. Después de editar todos los campos de datos para asegurar la precisión, aparecerá un mensaje en la parte inferior de la pantalla para pedir a los operadores que verifiquen la precisión de los datos en la pantalla, los comparen con el formulario y hagan clic en el botón **Guardar registro** (**Save Record**) si todo está correcto. Los operadores tendrán la oportunidad de realizar cambios si los datos se teclean en forma incorrecta".

Hay que editar cada campo de datos para mantener la precisión. Chip comenta: "A la larga es mejor editar por completo los programas para asegurar que sean precisos, en vez de descubrir que se almacenaron los datos incorrectos en los archivos maestros y se imprimieron en los informes".

La estrategia para editar los campos es verificar los datos en el siguiente orden:

- **1.** Sintaxis (si los datos son numéricos o alfabéticos) y la longitud de los datos. Un ejemplo es el NUMERO INVENTARIO HARDWARE (HARDWARE INVENTORY NUMBER), que debe tener ocho caracteres de longitud y ser numérico.
- **2.** El contenido del campo, incluyendo rango, límite y valores para los datos. Al validar la FECHA COMPRA (DATE PURCHA-SED), el mes debe ser de 1 a 12. Esta verificación debe ocurrir sólo después de haber verificado que el mes sea numérico.
- **3.** Verificaciones de referencias cruzadas entre dos o más elementos de datos. Para verificar la porción de FECHA COMPRA correspondiente al día, se utilizará una tabla del número de días posibles en cada mes para un límite superior. Esta tabla no se podría utilizar si el mes no estuviera entre 1 y 12. Los dígitos de verificación son otro ejemplo de una edición de referencias cruzadas.
- **4.** Las ediciones externas, como leer un archivo para verificar si el registro que se va a agregar no existe ya en el archivo. Leer registros es más lento que editar, lo cual se lleva a cabo en memoria principal y debe ocurrir sólo después de que los datos pasen con éxito todas las demás pruebas de edición.

Se introdujeron los criterios de edición en la pantalla de visualización **Repositorio de elementos** (**Element Repository**) de Visible Analyst a medida que se agregaban elementos al diseño. Estos elementos incluyen criterios de edición simples y verificación de tablas. Se puede usar el área **Notas** (**Notes**) para introducir criterios de edición. La entrada NUMERO INVEN-TARIO HARDWARE (HARDWARE INVENTORY NUMBER) incluye una referencia para usar el método módulo 11 de verificar la porción del número correspondiente al dígito de verificación. Además, al agregar una nueva computadora, hay que leer el archivo MAESTRO DE COMPUTADORAS para asegurar que no exista ya un registro con el mismo NUMERO INVEN-TARIO HARDWARE.

Varios elementos tienen áreas de **Notas** referentes a las tablas, así como entradas para los códigos en el área **Valores y significados** (**Values and Meanings**). Un ejemplo es el elemento SISTEMA OPERATIVO (OPERATING SYSTEM). "Produciré una lista de las tablas que vamos a requerir", ofrece Anna. Para producir la lista hay que buscar en la página Web Repositorio (Repository) o usar la herramienta **Consulta de informes** (**Report Query**) de Visible Analyst. Se imprimirá una lista de todos los elementos que contienen notas empezando con "Tabla de códigos (Table of codes)". En la lista se incluyen **Imagen** (**Picture**) y **Longitud** (**Length**) para mostrar la sintaxis del código. Con esta lista se crean tablas.

Cada tabla de códigos se define mediante tablas de Microsoft Access. Chip y Anna pasan tiempo trabajando en las tablas. Se selecciona un código mnemónico para SISTEMA OPERATIVO y para representar la CATEGORIA SOFTWARE (SOFTWARE CATEGORY) debido a que facilita el trabajo a los usuarios. "Creo que un esquema de codificación de subconjunto de dígitos significativos sería el mejor para codificar los edificios del campus", comenta Chip. Anna está de acuerdo. "Eso es bueno, Chip. El primer dígito para la ubicación del campus y los otros dos dígitos para representar edificios individuales en el campus".

Chip diseña los códigos utilizados para la tabla SISTEMA OPERATIVO. La pantalla de Microsoft Access se muestra en la figura E15.1. Se utilizan dos columnas para definir los códigos. La columna izquierda contiene el código y la columna derecha contiene su significado. Esas entradas se pueden modificar y es posible agregar nuevas entradas, con lo cual se obtiene flexibilidad en el sistema final.

"He aquí la tabla CATEGORIA SOFTWARE que creé", dice Anna. "Esta tabla se puede actualizar con facilidad, a medida que la universidad desarrolle y adquiera nuevo software. Es sorprendente la rapidez con la que puede cambiar el software".

"Ése es un valioso componente del sistema", comenta Chip. "Provee consistencia para todos los códigos y sus significados".

Chip y Anna terminan su trabajo la siguiente mañana aproximadamente a las 11:30. Miran felizmente alrededor de la sala y vuelven a examinar con frecuencia el diseño final. Finalmente terminan los meses de análisis, trabajo de diseño, consultas con los usuarios y una cuidadosa adherencia a los estándares.

"Me siento realmente bien con este proyecto", dice Anna.

Chip asiente, "Estoy orgulloso de la calidad que aportamos".

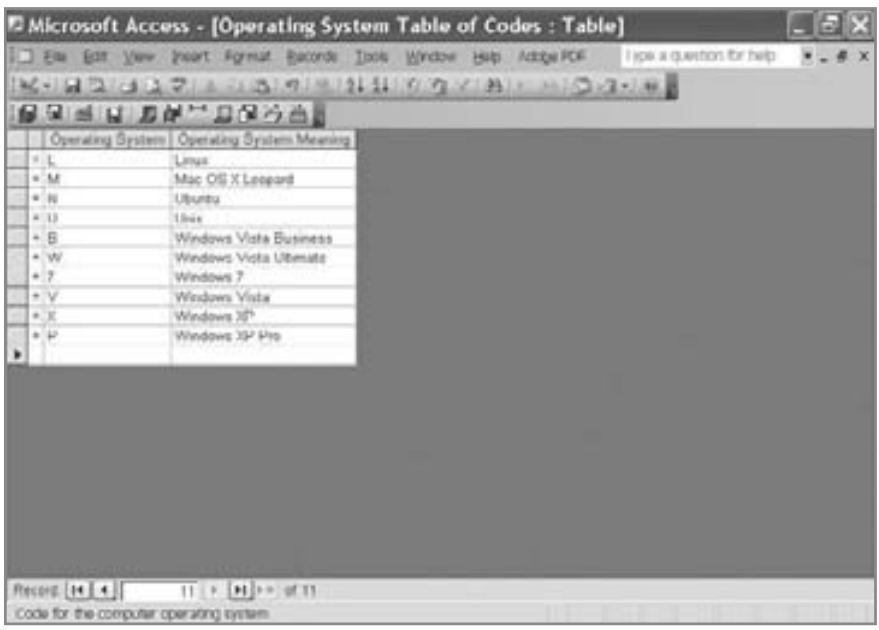

#### FIGURA E15.1

TABLA DE CODIGOS SISTEMA OPERATIVO (OPERATING SYSTEM TABLE OF CODES) definida mediante Microsoft Access.

#### **EJERCICIOS**

**E-1.** Modifique e imprima los siguientes elementos con criterios de edición en el área **Notas** (o **Valores y significados** para códigos específicos). Puede encontrarlos en la página Web Repositorio o en el repositorio de Visible Analyst.

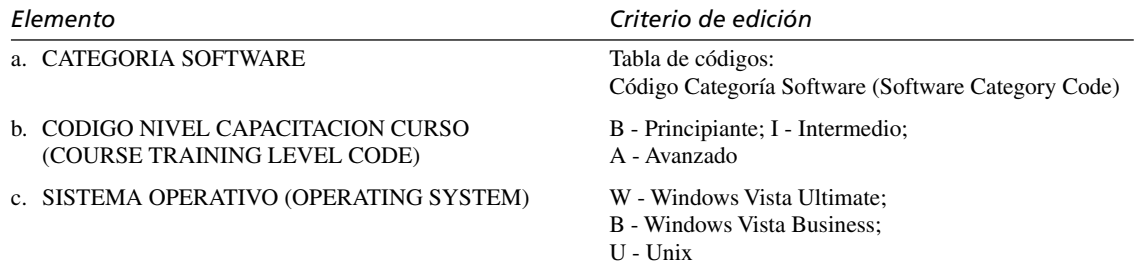

**E-2.** Modifique e imprima los siguientes elementos con los criterios de edición colocados en el área **Notas**:

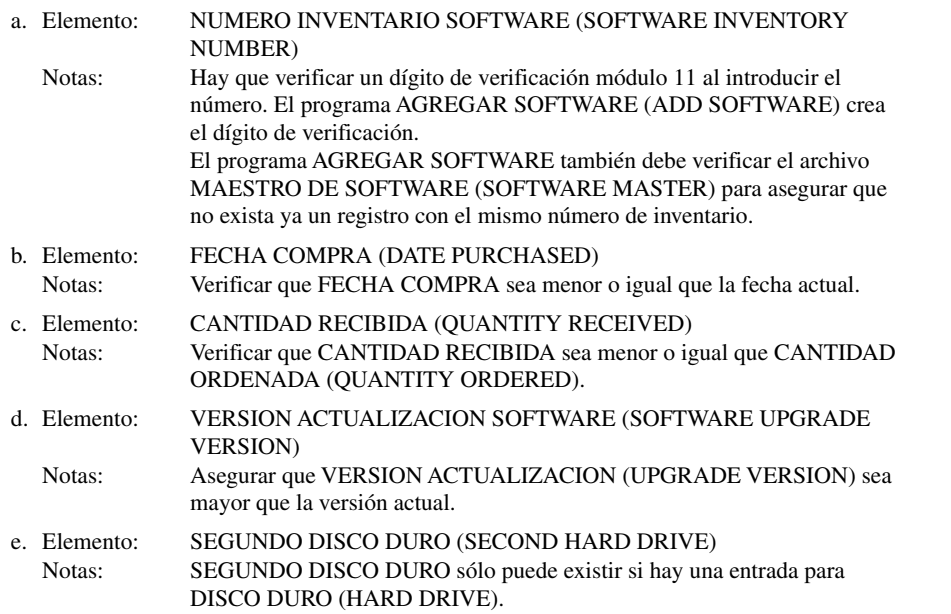
#### 514 PARTE V • ASEGURAMIENTO E IMPLEMENTACIÓN DE LA CALIDAD

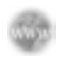

**E-3.** Después de hablar con Dot Matricks y Mike Crowe, es aparente que los códigos del campus deben tener capacidad de ordenamiento para instalar hardware y software, así como para crear hojas de inventario. Use Microsoft Access para modificar e imprimir la tabla CODIGOS UBICACION CAMPUS (CAMPUS LOCATION CODES). El primer dígito representa la ubicación del campus. Los valores son los siguientes:

- 1 Campus Central
- 2 Campus Waterford
- 3 Campus Hillside

Los siguientes tres dígitos representan los edificios en el campus, con los siguientes códigos de edificios:

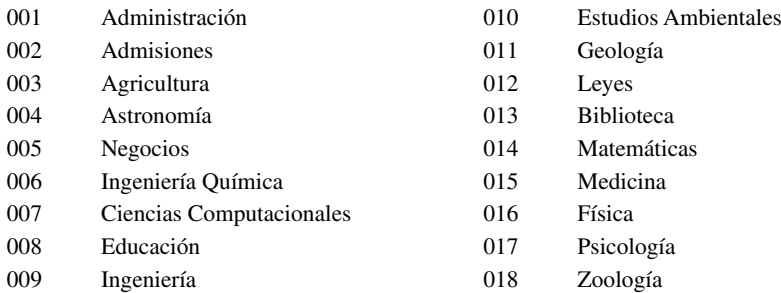

Use una combinación (de su elección) de códigos y edificios del campus para construir la tabla final de códigos. Incluya el significado del código.

Los ejercicios en los que se antepone un icono www indican material de valor agregado disponible en el sitio Web www.pearsonhighered.com/ kendall. Los estudiantes pueden descargar un archivo de ejemplo de Microsoft Visio, Visible Analyst, Microsoft Project o Microsoft Access que pueden usar para completar los ejercicios.

# **CAPÍTULO 1 6**

# Aseguramiento e implementación de la calidad

### **OBJETIVOS DE APRENDIZAJE**

**Al completar este capítulo usted podrá:** 

- **1. Reconocer la importancia de los usuarios y analistas que asumen el enfoque de calidad total para mejorar la calidad del diseño y mantenimiento del software.**
- **2. Comprender la importancia de los procesos de documentación, prueba, mantenimiento y auditoría.**
- **3. Entender cómo la arquitectura orientada a los servicios y la computación en nube están cambiando la naturaleza del diseño de sistemas de información.**
- **4. Diseñar programas de capacitación apropiados para usuarios del nuevo sistema.**
- **5. Reconocer las diferencias entre las estrategias de conversión físicas; recomendar una apropiada para un cliente.**
- **6. Abordar cuestiones de seguridad, preparación para desastres y recuperación de desastres para los sistemas tradicionales y basados en Web.**
- **7. Comprender la importancia de evaluar el nuevo sistema y recomendar una técnica de evaluación adecuada a un cliente.**

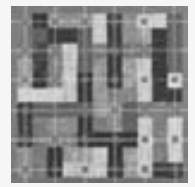

Desde hace tiempo, las empresas se preocupan por la calidad de la misma forma en que los analistas de sistemas se preocupan por el análisis y diseño de los sistemas de información. El usuario del sistema de información es el factor individual más importante para establecer y evaluar su calidad. Es mucho menos costoso corregir problemas en las primeras etapas que esperar a que un problema genere crisis o quejas de los usuarios. Los tres métodos

para el aseguramiento de calidad a través de la ingeniería de software son: 1) afianzar un aseguramiento de calidad total al diseñar sistemas y software con una metodología modular descendente (arriba-abajo o top-down); 2) documentar el software con las herramientas apropiadas, y 3) probar, mantener y realizar auditorías en el software.

Al proceso de asegurar que el sistema de información sea funcional y después permitir a los usuarios hacerse cargo de su operación para usarlo y evaluarlo se le conoce como implementación. Este proceso implica ceder el poder de cómputo y la responsabilidad a los usuarios de la empresa mediante la ayuda de la computación distribuida, la computación en nube y la arquitectura orientada a servicios; también involucra la capacitación de los usuarios y asegurar que cada uno de ellos comprenda sus nuevos roles dentro del nuevo sistema de información. Adicionalmente, la implementación abarca la elección de una estrategia de conversión, proveer las medidas apropiadas de seguridad, privacidad y planes contra desastres, y la evaluación del sistema de información nuevo o modificado.

### **LA METODOLOGÍA DE ADMINISTRACIÓN DE LA CALIDAD TOTAL**

La administración de la calidad total (TQM) es esencial en todos los pasos de desarrollo de sistemas. De acuerdo con Evans y Lindsay (2004), los principales elementos de la TQM tienen sentido sólo cuando ocurren en un contexto organizacional que apoye un esfuerzo de calidad integral. Es en este contexto en el que se unen los elementos de enfoque hacia el cliente, la planeación y el liderazgo estratégico, la mejora continua, el otorgamiento de poderes y el trabajo en equipo para cambiar el comportamiento de los empleados y, en última instancia, el curso de la organización. Cabe mencionar que el concepto de calidad se ha ampliado a través de los años para reflejar un enfoque organizacional que no está orientado exclusivamente a la producción. En vez de concebir la calidad como el control del número de productos defectuosos producidos, ahora se considera como un proceso evolutivo hacia la perfección, al cual se le conoce como administración de la calidad total.

Los analistas de sistemas deben estar conscientes de los factores que impulsan el interés en la calidad. Es importante tener en cuenta que el compromiso cada vez mayor de las empresas con la TQM se adapta extraordinariamente bien a los objetivos generales para el análisis y diseño de sistemas.

#### **Seis Sigma**

La llegada de Seis Signa modificó el enfoque hacia la administración de la calidad. Los analistas de sistemas y los usuarios de los sistemas necesitan estar conscientes de la existencia de Seis Sigma y aplicar algunos de los principios a sus proyectos de análisis de sistemas. La metodología Seis Sigma, desarrollada originalmente por Motorola en la década de 1980, es algo más que una metodología; es una cultura que se basa en la calidad. El objetivo de Seis Sigma es eliminar todos los defectos y se aplica a cualquier producto, servicio o proceso. En los libros de texto de administración de operaciones, desde la década de 1970 hasta finales de siglo, el control de calidad se expresaba en términos de tres derivaciones estándar de la media, o tres sigma, lo cual equivale a cerca de 67,000 defectos por millón de oportunidades. Seis Sigma implica un objetivo de no más de 3.4 defectos por millón de oportunidades.

Seis Sigma es una metodología descendente. Es necesario que un CEO adopte la filosofía y que un ejecutivo sirva como campeón del proyecto. Al líder de un proyecto Seis Sigma se le denomina Cinta Negra (la metáfora de Cinta Negra proviene del sistema de clasificación de capacidades en las artes marciales). Los Cintas Negras se certifican después de haber dirigido proyectos con éxito. A los demás miembros del equipo se les denomina Cintas Verdes. Las Cintas Negras son Cintas Verdes que han trabajado en muchos proyectos y están disponibles como recurso para los equipos de los proyectos.

Podemos sintetizar a Seis Sigma como una metodología (la figura 16.1 muestra los pasos de Seis Sigma); sin embargo, es mucho más que sólo eso: es una filosofía y una cultura. Para obtener más información sobre Seis Sigma y la administración de la calidad, visite el sitio Web del Juran Center en la Carlson School of Management, University of Minnesota, Twin Cities (ww.csom.umn.edu). En 2002 el Juran Center emitió una declaración de apoyo y fomento de la calidad. Los autores de este libro firmamos el estatuto en ese entonces y estamos completamente de acuerdo en sus principios.

El desaparecido Joseph M. Juran dijo: "Toda mejora de la calidad ocurre proyecto tras proyecto y de ninguna otra manera" (Juran, 1964). Los analistas de sistemas, los gerentes de proyectos y los usuarios deberían tomar esto muy en serio.

### **Responsabilidad de la administración de la calidad total**

Hablando en específico, gran parte de la responsabilidad por la calidad de los sistemas de información recae en los usuarios del sistema y la gerencia. Deben ocurrir dos cosas para que la TQM se convierta en una realidad con los proyectos de sistemas. En primer lugar debe existir el soporte organizacional completo de la gerencia, algo considerablemente distinto al simple hecho de promocionar el ardid administrativo más reciente. Dicho soporte implica establecer un contexto para que el personal administrativo considere con seriedad cómo afecta la calidad tanto de la información como de los sistemas de información en su trabajo.

Es necesario que el analista y los usuarios de la empresa se comprometan con la calidad lo antes posible para lograr el objetivo de ésta. Este compromiso se ejerce como resultado de un esfuerzo de ritmo uniforme hacia la calidad en todo el ciclo de vida de desarrollo de sistemas; además supone un fuerte contraste con el hecho de tener que invertir mucho esfuerzo para resolver los problemas al final del proyecto.

Para lograr el apoyo de la organización en relación con la calidad en los sistemas de información administrativos, debemos proveer tiempo laboral para los círculos de calidad de sistemas de información (IS), que consisten en seis a ocho colegas de la organización, cada uno con la responsabilidad específica de definir cómo mejorar los sistemas de información y cómo implementar las mejoras.

A través del trabajo en los círculos de calidad de IS o por medio de otros mecanismos en operación, la gerencia y los usuarios deben desarrollar lineamientos para los estándares de calidad de los sistemas de informa-

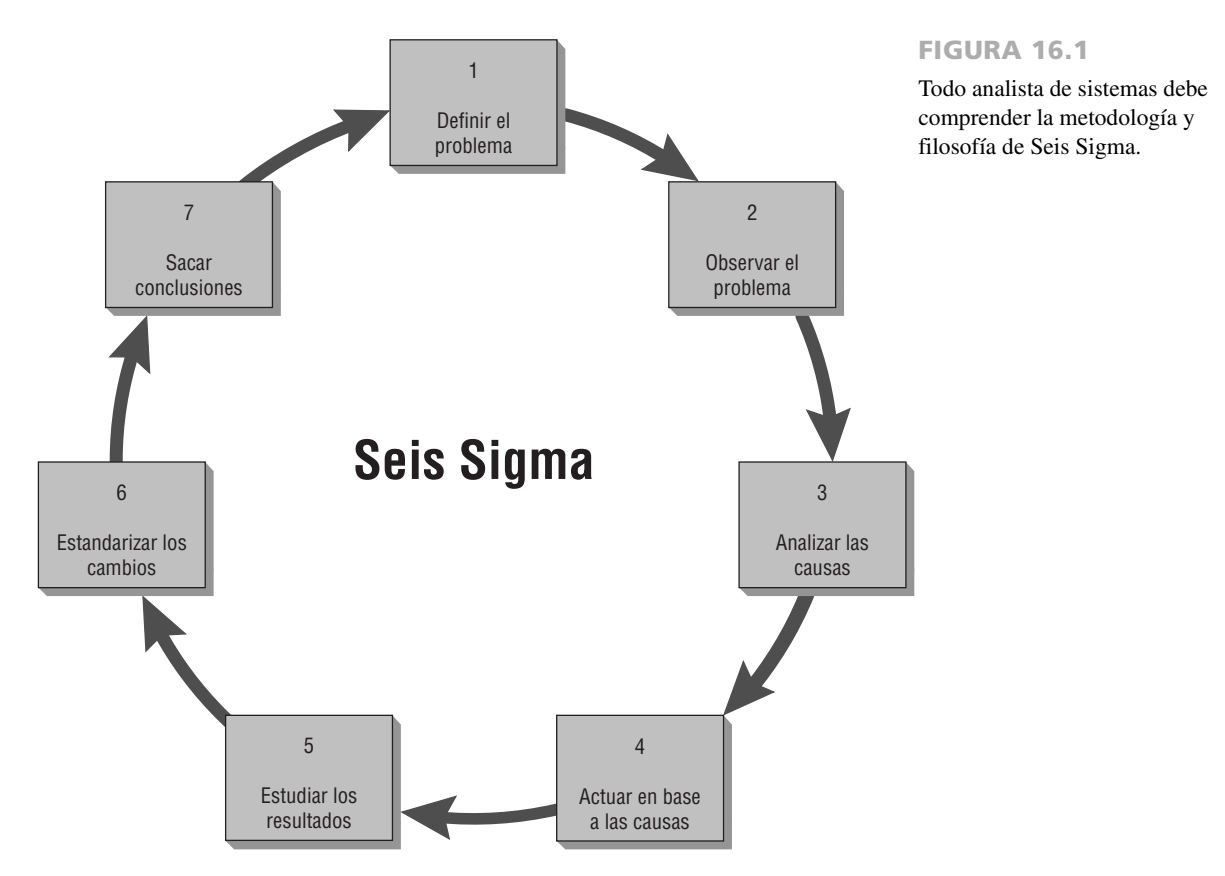

ción. Es preferible que se reestructuren los estándares cada vez que el equipo de análisis de sistemas proponga formalmente un nuevo sistema o una modificación importante al sistema actual.

No es fácil elaborar estándares, pero es posible y ya se ha hecho antes. Parte del trabajo del analista de sistemas es alentar a los usuarios a cristalizar sus expectativas sobre los sistemas de información y sus interacciones con éstos.

Después es necesario comunicar los estándares de calidad departamentales por medio de la retroalimentación para el equipo de análisis de sistemas. A menudo, el equipo se sorprende de lo que se ha desarrollado. Por lo general las expectativas son menos complejas de lo que los analistas experimentados saben que se podría hacer con un sistema. Además, cabe la posibilidad de que las cuestiones humanas que el equipo de analistas pasó por alto o subestimó se consideren mucho muy urgentes en los estándares de calidad de los usuarios. Al hacer que los usuarios se involucren en delinear los estándares de calidad para los sistemas de información, el analista podrá evitar costosos errores en el desarrollo de sistemas no deseados o innecesarios.

#### **Recorrido estructurado**

Una de las acciones administrativas de calidad más robusta que el equipo de análisis de sistemas puede llevar a cabo es realizar recorridos estructurados de manera rutinaria. Los recorridos estructurados son una manera de usar colegas revisores para que supervisen la programación del sistema y su desarrollo en general, señalen los problemas y permitan que el programador o analista responsable de esa parte del sistema realicen las modificaciones apropiadas.

Los recorridos estructurados involucran por lo menos a cuatro personas: la persona responsable de la parte del sistema o subsistema que se va a revisar (un programador o analista), un coordinador del recorrido, un colega programador o analista y un colega que haga las anotaciones sobre sugerencias.

Cada persona que asiste a un recorrido tiene que desempeñar un papel especial. El coordinador está ahí para asegurar que los otros se adhieran a los roles que tienen asignados y para asegurar que se realicen todas las actividades programadas. El programador o analista está ahí para escuchar y no para defender su opinión, racionalizar un problema o argumentar. El colega programador o analista está presente para señalar los errores o problemas potenciales, no para especificar cómo se deberían corregir. El que toma notas registra lo que se dice, de manera que los otros presentes puedan interactuar sin ningún impedimento.

Los recorridos estructurados se adaptan bien en una metodología de administración de la calidad total cuando se realizan en todo el ciclo de vida del desarrollo de sistemas. El tiempo que requieren debe ser poco (entre me-

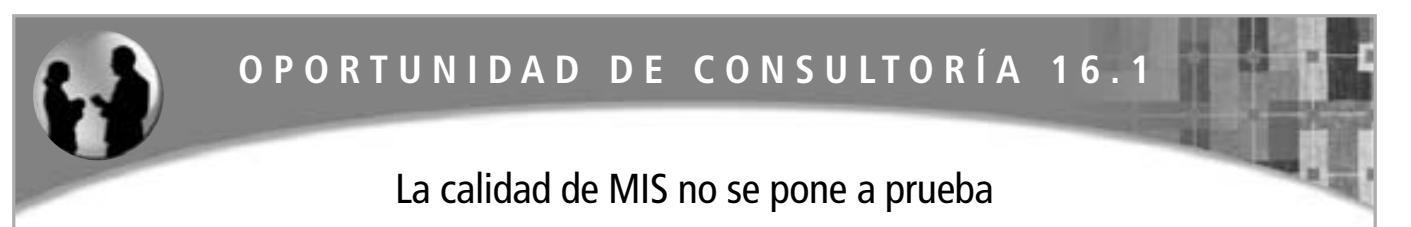

 $\bf{M}$ erle, ven aquí y echa un vistazo a estos informes de fin de semana", suplica Portia. Como una de los gerentes en la fuerza de trabajo de IS/comité de aseguramiento de calidad de seis personas, Portia ha estado analizando para su departamento de marketing la salida del sistema que el prototipo ha estado produciendo. El equipo de analistas de sistemas le pidió que revisara la salida.

Merle Chant camina hacia el escritorio de Portia y da un vistazo a los folletos informativos que Portia sostiene. "¿Por qué, qué está mal?", pregunta. "A mí me parecen bien. Creo que estás tomando demasiado a pecho esto de la fuerza de trabajo. Se supone que debemos realizar también nuestro otro trabajo, ¿no?". Merle voltea y regresa a su escritorio ligeramente perturbado por la interrupción.

"Ten un poco de piedad, Merle. Realmente es ridículo aguantar estos informes así como están. No puedo encontrar nada de lo que necesito y se supone que debo decir a todos los demás en el departamento qué parte del informe deben leer. Estoy decepcionada. Este informe no sirve. No tiene ningún sentido para mí. Es un refrito de la salida que estamos obteniendo ahora. En realidad, se ve peor. Voy a llevar esto a la siguiente reunión de la fuerza de trabajo", Portia proclama con insistencia.

Merle voltea a verla y dice: "La calidad es su responsabilidad, Portia; si el sistema no nos da buenos informes, lo corregirán a la

hora de implementarlo. Todo lo que estás haciendo es causar controversia. Actúas como si en realidad tomaran en cuenta nuestra entrada. No les daría la hora del día, mucho menos haría su trabajo por ellos. Son muy inteligentes, déjalos que averigüen lo que necesitamos".

Portia mira a Merle sin expresión y después empieza a enojarse un poco. "Hemos estado en la fuerza de trabajo por cuatro semanas", dice. "Estuviste en cuatro reuniones. Somos los que conocen el negocio. La idea en sí de la TQM es decirles lo que necesitamos, con qué estamos satisfechos. Si no les decimos lo que necesitamos, entonces no nos podemos quejar. Mencionaré esto la próxima vez que nos reunamos".

¿Qué tan efectivo cree que será Merle para comunicar sus estándares de calidad al equipo de análisis de sistemas y a los miembros de la fuerza de trabajo de IS? Responda en un párrafo. Si los analistas de sistemas pueden percibir la falta de voluntad de Merle para trabajar con la fuerza de trabajo en el desarrollo de estándares de calidad, ¿qué diría para convencerlo de la importancia de la participación de los usuarios en la TQM? Haga una lista de argumentos que soportan el uso de TQM. ¿Cómo puede responder el equipo de análisis de sistemas a los problemas que Portia está cuestionando? Diseñe una respuesta en un párrafo.

dia y una hora a lo más), lo cual significa que deben estar bien coordinados. La figura 16.2 muestra un formulario útil para organizar el recorrido estructurado e informar sus resultados. Como los recorridos toman tiempo, no es conveniente abusar de ellos.

Usar recorridos estructurados es una forma de obtener (y después actuar con base en) una valiosa retroalimentación desde una perspectiva que no tenemos nosotros. Al igual que con todas las medidas de aseguramiento de calidad, el objetivo de los recorridos es evaluar el producto de manera sistemática en forma continua, en vez de esperar a que se complete el sistema.

#### **Diseño y desarrollo de sistemas descendente**

Muchas empresas introdujeron primero los sistemas de cómputo en el nivel más bajo de la organización. Ahí es donde se puede observar mejor los beneficios inmediatos de la computarización, además de que son más efectivos en costo. A menudo, las empresas asumen este enfoque en el desarrollo de sistemas al adquirir, por ejemplo, software COTS para contabilidad, un paquete distinto para la calendarización de producción y otro para marketing.

Cuando se termina la programación interna con una metodología ascendente (abajo-arriba o *bottom-up*), es difícil interconectar los subsistemas de manera que funcionen uniformemente como un sistema. Cuesta mucho corregir los errores de interfaz y muchos de ellos no se descubren sino hasta que se completa la programación, cuando los analistas tratan de cumplir con una fecha de entrega al ensamblar todo el sistema. En este punto hay poco tiempo, presupuesto o paciencia por parte del usuario para la depuración de las delicadas interfaces que se ignoraron.

Aunque cada pequeño subsistema parece obtener el software funcional que necesita, al considerar todo el sistema hay varias limitaciones con respecto a la metodología descendente. Una de ellas es que se duplica el esfuerzo en la compra del software e incluso al introducir los datos. Otra es que se introducen datos sin valor en el sistema. La tercera desventaja (y tal vez la más grave) de la metodología descendente es que, aunque se hayan cumplido muchas de las necesidades de los usuarios, no se están considerando los objetivos de la organización en general y, por ende, no se pueden cumplir.

El diseño descendente permite al analista de sistemas establecer primero los objetivos de la organización, además de establecer cómo se deben cumplir de la mejor manera en un sistema en general. Después el analista divide ese sistema en subsistemas y sus requerimientos.

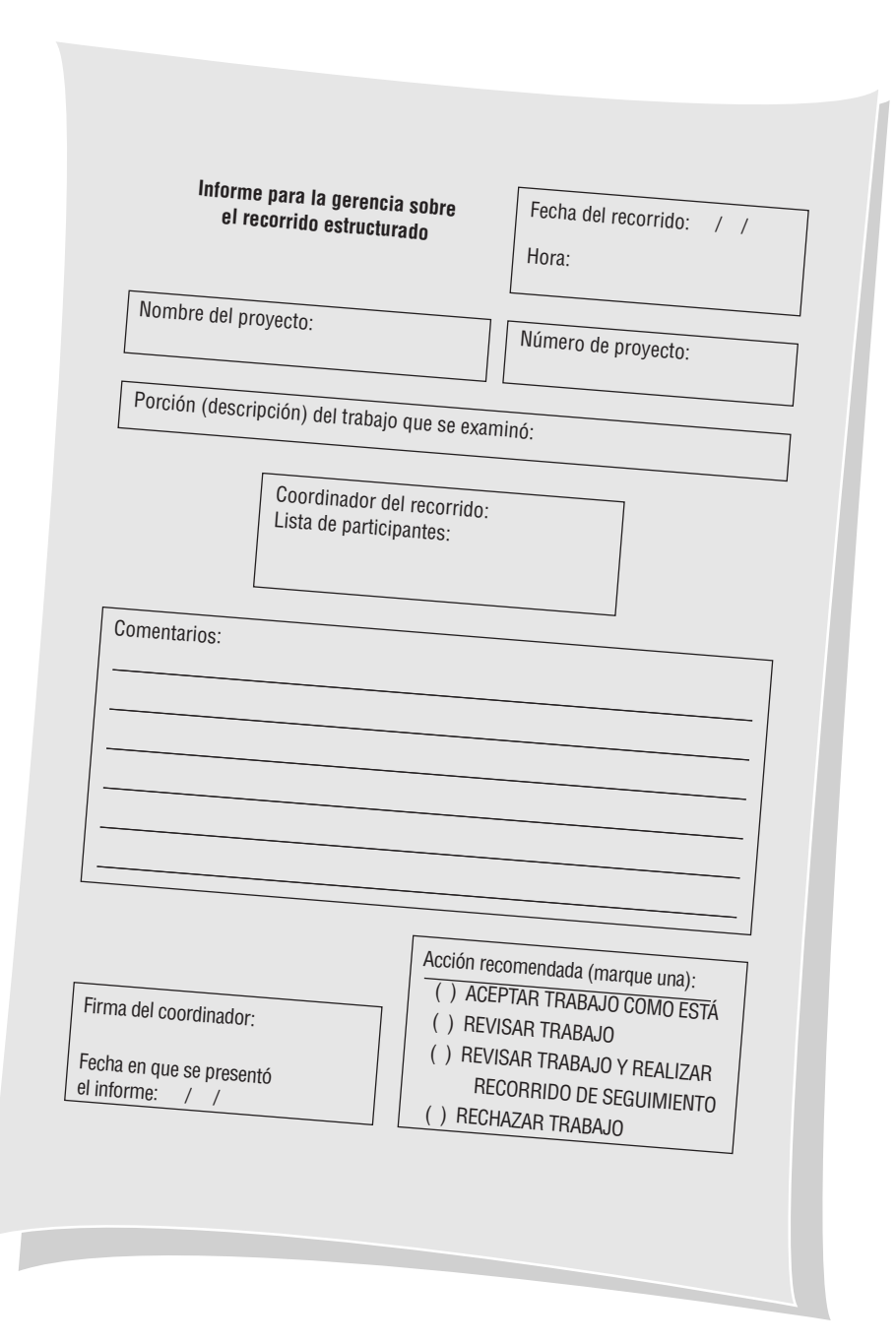

### FIGURA 16.2

Un formulario para documentar recorridos estructurados; es posible realizar recorridos cada vez que se completa una porción de código, un sistema o un subsistema.

El diseño descendente es compatible con el pensamiento sobre sistemas generales que vimos en el capítulo 2. Cuando los analistas de sistemas emplean una metodología descendente, están pensando en las interrelaciones e interdependencias de los subsistemas y la manera en que se adaptan a la organización existente. La metodología descendente también provee un conveniente énfasis en la sinergia o las interfaces que requieren los sistemas y sus subsistemas, lo cual no es posible en la metodología ascendente. Esto ayuda a responder la pregunta sobre cuántos equipos deben trabajar juntos para lograr sus metas.

Una de las ventajas de utilizar una metodología descendente para el diseño de sistemas es evitar el caos de tratar de diseñar un sistema todo a la vez. Como hemos visto, el proceso de planeación e implementación de sistemas de información administrativa es increíblemente complejo. Tratar de implantar todos los subsistemas y ejecutarlos al mismo tiempo es la vía más directa al fracaso.

Una segunda ventaja de la metodología descendente en el diseño es que permite a los equipos separados de análisis de sistemas trabajar en paralelo en subsistemas distintos pero necesarios, lo cual puede ahorrar mucho tiempo. El uso de equipos para el diseño de subsistemas se adapta muy bien de manera específica a una metodología de aseguramiento de calidad total.

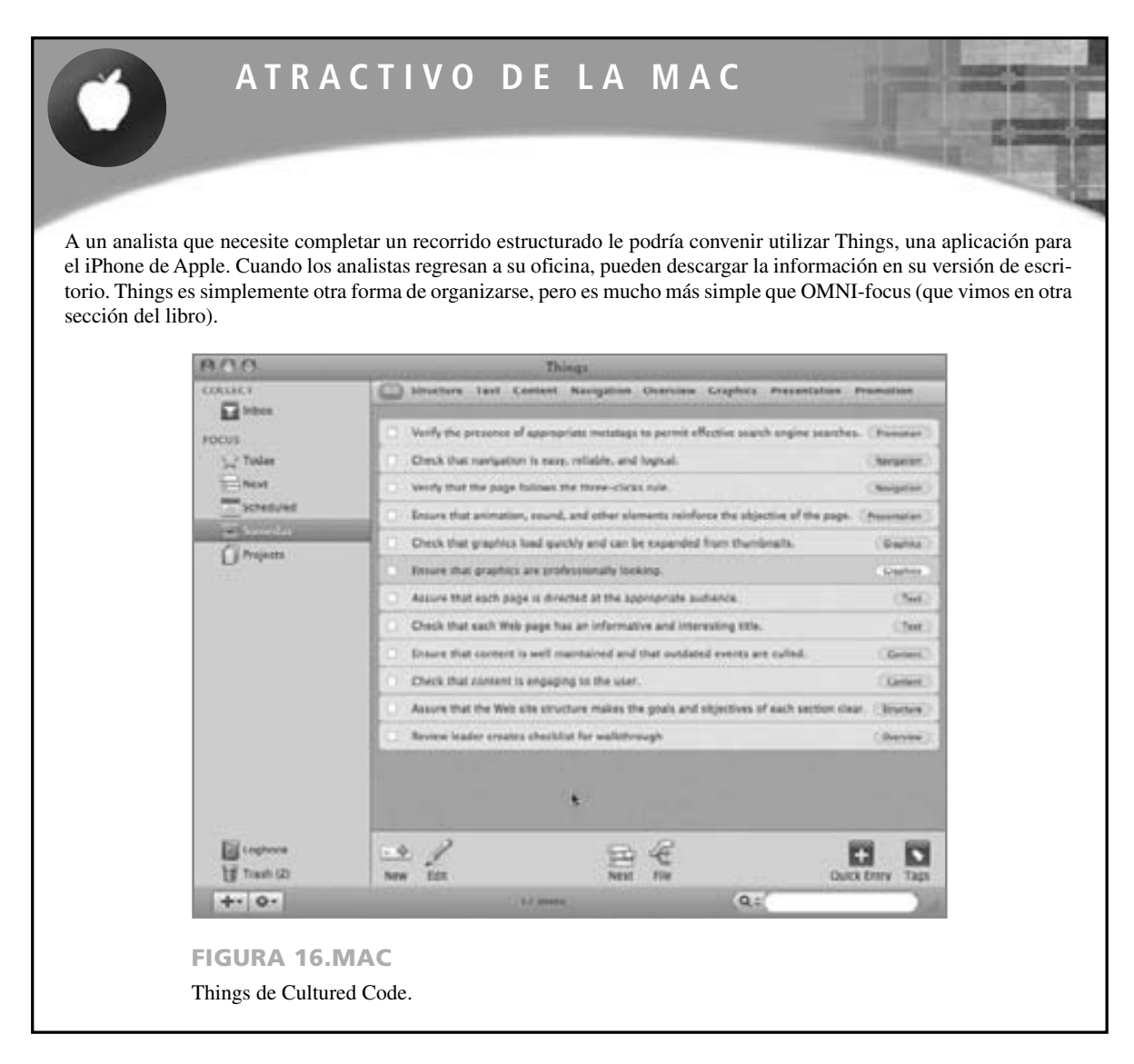

Una tercera ventaja es que la metodología descendente evita un problema importante asociado con la metodología ascendente: evita que los analistas de sistemas se enreden tanto en los detalles que pierdan la visión de lo que se supone debe hacer el sistema.

La administración de calidad total y la metodología descendente para el diseño pueden ir de la mano. La metodología descendente provee al grupo de sistemas una división preparada de usuarios en fuerzas de trabajo (equipos especializados de usuarios) para los subsistemas. Las fuerzas de trabajo que se establecen de esta forma pueden cumplir entonces una doble función como círculos de calidad para el sistema de información administrativa. De esta manera se establece la estructura necesaria para el aseguramiento de la calidad, al igual que la motivación apropiada para hacer que el subsistema logre las metas departamentales que son importantes para los usuarios involucrados.

#### **Uso de diagramas de estructura para diseñar sistemas modulares**

Una vez que nos decidimos por la metodología de diseño descendente, es conveniente usar una metodología modular para la programación. Esta metodología implica descomponer la programación en porciones lógicas y manejables, o módulos. Este tipo de programación funciona bien con el diseño descendente, ya que enfatiza las interfaces entre los módulos y no las hace a un lado hasta etapas posteriores en el desarrollo de sistemas. Lo ideal es que cada módulo individual sea funcionalmente cohesivo, de manera que tenga que realizar sólo una función.

El diseño de programas modulares tiene tres ventajas principales. En primer lugar, los módulos son más fáciles de escribir y depurar debido a que son prácticamente independientes. Es menos complicado rastrear un error en un módulo, ya que no debería causar problemas en los demás.

Una segunda ventaja del diseño modular es que los módulos son más fáciles de mantener. Por lo general, las modificaciones se limitan a unos cuantos módulos y no se diseminan en todo un programa.

Una tercera ventaja del diseño modular es que los módulos son más fáciles de comprender, ya que son subsistemas independientes. Por ende, un lector puede elegir un listado de código de un módulo y comprender su función.

A continuación le mostramos algunos lineamientos para la programación modular:

- **1.** Mantener cada módulo en un tamaño manejable (lo ideal es que sólo incluya una función).
- **2.** Poner atención especial en las interfaces críticas (los datos y las variables de control que se pasan a otros módulos).
- **3.** Minimizar el número de módulos que debe modificar el usuario al realizar cambios.
- **4.** Mantener las relaciones jerárquicas establecidas en las fases de la metodología descendente.

La herramienta recomendada para diseñar un sistema modular descendente se denomina diagrama de estructura; consiste en cuadros rectangulares que representan a los módulos, junto con flechas para conectarlos.

La figura 16.3, un conjunto de módulos que se utilizan para modificar el registro de un cliente, muestra siete módulos identificados como 000, 100, 110, 120, etcétera. Los módulos de nivel más alto se identifican con los números de 100 en adelante y los de nivel más bajo, con números de 10 hasta antes del 100. Esta numeración permite a los programadores insertar módulos utilizando un número entre los números de módulos adyacentes. Por ejemplo, si insertamos un módulo entre los módulos 110 y 120 le asignaríamos el número 115.

En los extremos de las líneas conectoras se dibujan dos tipos de flechas. Las flechas con los círculos sin relleno se denominan acoplamientos de datos y las flechas con los círculos rellenos se denominan banderas de control o interruptores. Un interruptor es lo mismo que una bandera de control, excepto porque se limita a dos valores: sí o no. Estas flechas indican que se transmite algo, ya sea hacia el módulo inferior o hacia el superior.

En teoría, el analista debería mantener este acoplamiento de datos en el mínimo posible. Entre menos puntos de acoplamiento de datos y banderas de control tenga uno en el sistema, más fácil será modificarlo. Al momento de empezar a programar estos módulos es importante pasar el menor número de puntos de acoplamiento de datos entre los módulos.

Lo que es incluso más importante es evitar usar demasiadas banderas de control. El control está diseñado para transmitirse de los módulos de nivel más bajo a los de nivel más alto en la estructura; en raras ocasiones será necesario transmitir el control hacia abajo en la estructura. Cuando se pasa el control hacia abajo, se permite a un módulo de nivel bajo tomar una decisión y el resultado es un módulo que realiza dos tareas distintas, lo que viola el ideal de un módulo funcional: sólo debe realizar una tarea.

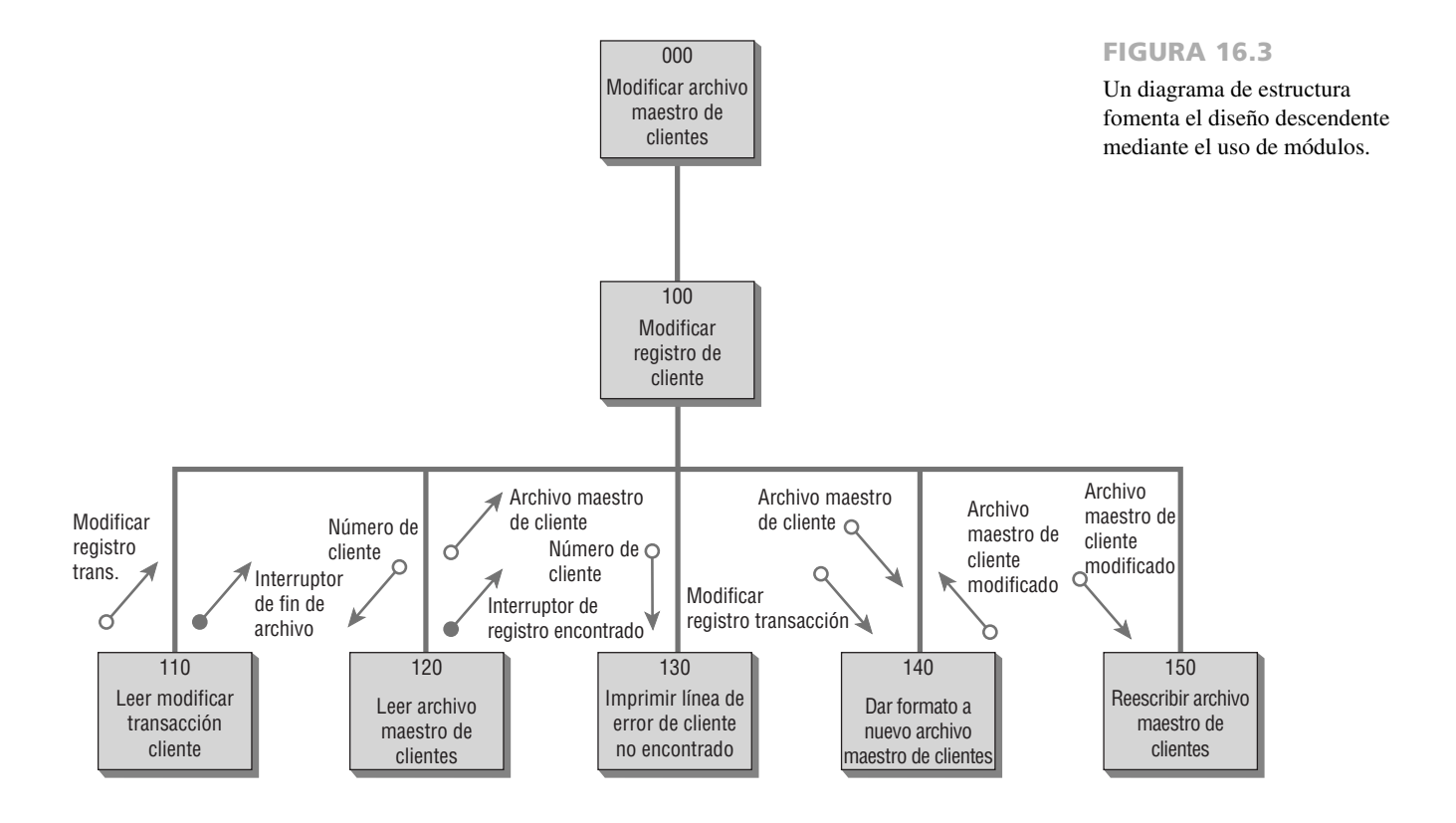

Incluso cuando un diagrama de estructura logra todos los fines para los cuales se dibujó, no puede permanecer como la única técnica de diseño y documentación. En primer lugar, no muestra el orden en el que se deben ejecutar los módulos (un diagrama de flujo de datos se encarga de eso); en segundo, no muestra el suficiente detalle (el español estructurado se encarga de eso).

### **Arquitectura orientada a servicios (SOA)**

El desarrollo modular ha originado un concepto denominado arquitectura orientada a servicios (SOA), el cual es muy distinto a los módulos en el diagrama de estructura. En vez de ser jerárquica como la metodología descendente de los diagramas de estructura, la metodología SOA se encarga de crear servicios SOA individuales que no tengan ninguna asociación o estén débilmente acoplados entre sí.

Cada servicio ejecuta una acción. Un servicio puede devolver el número de días en este mes; otro indica si el presente es un año bisiesto; un tercer servicio puede reservar cinco noches en un cuarto de hotel, desde finales de febrero hasta principios de marzo. Aunque el tercer servicio necesita conocer los valores que se obtienen del primero y segundo, son independientes unos de otros. Podemos usar cada uno de los servicios en otras aplicaciones dentro de la organización, o incluso en otras organizaciones.

Podemos decir que la arquitectura orientada a servicios es sólo un grupo de servicios a los cuales podemos llamar para que provean funciones específicas. En vez de incluir llamadas a otros servicios, un servicio puede usar ciertos protocolos definidos para poder comunicarse con otros.

La figura 16.4 muestra cómo se hacen llamadas a los servicios en todo el sistema. Los servicios pueden ser generales en naturaleza y se pueden externalizar, o incluso pueden estar disponibles en Web. Otros servicios son más especializados y orientados hacia la empresa en sí. Estos servicios para empresas proveen reglas de negocios y también pueden diferenciar a una empresa de otra. Se pueden hacer llamadas a los servicios en un momento dado y en repetidas ocasiones en muchos módulos de aplicaciones.

La carga de conectar los servicios de una forma útil es un proceso denominado orquestación, y depende del diseñador de sistemas. Para lograr esto podemos incluso seleccionar servicios de un menú y supervisarlos mediante un tablero de control SOA.

Para poder establecer una SOA, los servicios deben cumplir con los siguientes requisitos:

- **1.** Ser modulares.
- **2.** Ser reutilizables.
- **3.** Trabajar en conjunto con otros módulos (interoperabilidad).
- **4.** Ser capaces de clasificarse e identificarse.
- **5.** Debe ser posible supervisarlos.
- **6.** Cumplir con los estándares específicos de la industria.

Aunque las ventajas de reutilización e interoperabilidad son obvias, la SOA presenta sus retos. Primero que nada, hay que acordar los estándares industriales. Después hay que mantener una biblioteca para que los desarro-

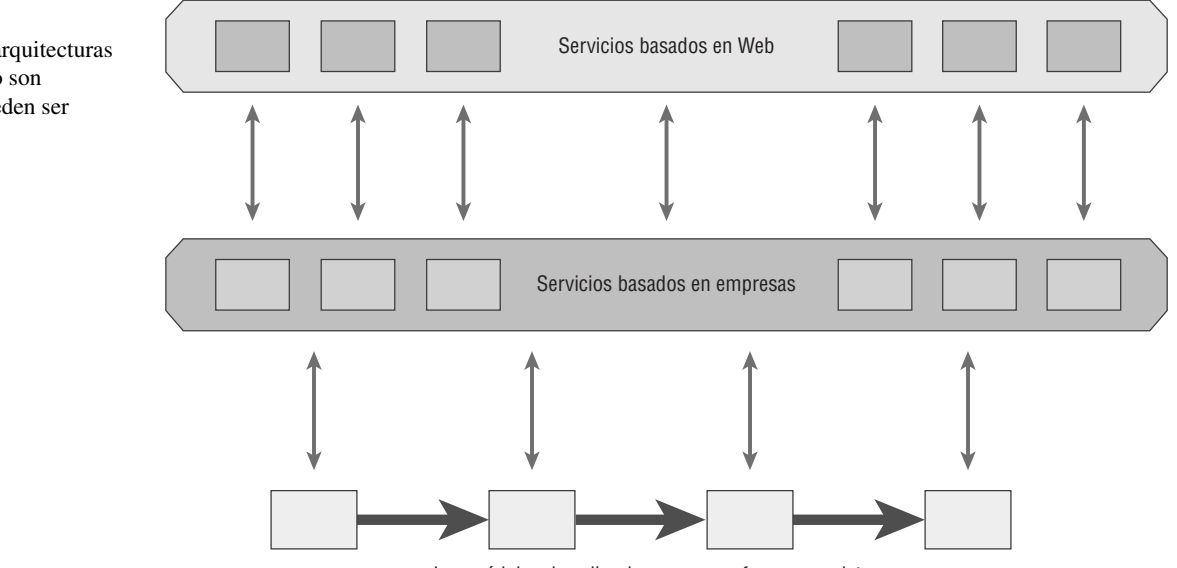

Los módulos de aplicaciones que conforman un sistema

### FIGURA 16.4

Los módulos en las arquitecturas orientadas al servicio son independientes y pueden ser omnipresentes.

lladores puedan buscar los servicios que necesitan. Por último, la seguridad y la privacidad pueden presentar problemas al utilizar software desarrollado por alguien más. Los defensores de la SOA afirman que la arquitectura orientada a servicios ha hecho posibles muchas de las características que se encuentran en la Web 2.0.

### **METODOLOGÍAS DE DOCUMENTACIÓN**

El esfuerzo de aseguramiento de calidad total requiere que los programas tengan una documentación apropiada. Hay que documentar el software, los sistemas y los procedimientos tanto formales como informales, de manera que se pueda dar mantenimiento a los sistemas y mejorarlos. La documentación permite a los usuarios, programadores y analistas "ver" el sistema, su software y procedimientos sin tener que interactuar con él.

La rotación del personal de servicios de información ha sido tradicionalmente alta en comparación con otros departamentos, por lo que es probable que las personas que idearon e instalaron el sistema original no sean las mismas que le den mantenimiento. Una documentación consistente y bien actualizada reduce el número de horas requeridas para que el nuevo personal aprenda a usar el sistema antes de realizar un mantenimiento.

Hay muchas razones por las que los sistemas y programas no se documentan o cuentan con muy poca documentación. Algunos de los problemas residen en los sistemas y programas en sí; otros, en los analistas y programadores.

Los analistas de sistemas tal vez no documenten los sistemas de manera apropiada por falta de tiempo o de una compensación suficiente por el tiempo invertido en esta tarea; algunos no lo hacen por aversión y otros piensan que no es su verdadero trabajo. Además, muchos analistas se muestran reticentes a documentar sistemas que no sean de ellos, tal vez por temor a las represalias si incluyen material incorrecto sobre el sistema de alguien más. Los defensores de la metodología SDLC nos recuerdan que la documentación que se lleva a cabo mediante una herramienta CASE durante las fases de análisis puede hacer frente a muchos de estos problemas.

#### **Manuales de procedimientos**

Los manuales de procedimientos son documentos comunes en las organizaciones; la mayoría de las personas los han visto. Son el componente en español de la documentación, aunque también pueden contener, por ejemplo, códigos de programas y diagramas de flujo. Los manuales tienen el objetivo de comunicarse con quienes los utilizan y contienen comentarios sobre antecedentes, los pasos requeridos para realizar distintas transacciones, instrucciones sobre cómo recuperarse de los problemas y qué se puede hacer si algo no funciona (diagnóstico de fallas). Muchos manuales están disponibles en línea, y en hipertexto para facilitar su uso.

También es conveniente tener una metodología sencilla y estandarizada para crear documentación de soporte para los usuarios. Para ser útil, la documentación del usuario se debe mantener actualizada. El uso de la Web ha revolucionado la velocidad con la que los usuarios pueden obtener ayuda. Muchos desarrolladores de software han desplazado el soporte para los usuarios (junto con los manuales, páginas FAQ, chat en línea y comunidades de usuarios) a la Web.

Las secciones clave de un manual son una introducción, cómo usar el software, qué hacer si las cosas salen mal, una sección de consulta técnica, un índice e información sobre cómo ponerse en contacto con el fabricante. Las mayores quejas con los manuales de procedimientos son que: 1) están mal organizados, 2) es difícil encontrar información en ellos, 3) el caso específico en cuestión no aparece en el manual y 4) el manual no está escrito en español común.

#### **El método FOLKLORE**

FOLKLORE es una técnica de documentación de sistemas que se creó para complementar algunas de las técnicas que hemos visto. Incluso con la plétora de técnicas disponibles, muchos sistemas están mal documentados o no cuentan con ningún tipo de documentación. FOLKLORE recopila la información que comparten comúnmente los usuarios pero que raras veces escriben.

FOLKLORE se desarrolló por primera vez en la década de 1980 por Kendall y Losee, mucho antes de la creación de blogs y comunidades de usuarios. FOLKLORE tiene dos ventajas principales en comparación con las comunidades de usuarios que se encuentran comúnmente: 1) es estructurado, lo cual produce una documentación más completa y organizada, y 2) anima a que alguien familiarizado con el software busque información en vez de dejar que los usuarios avancen por su cuenta.

FOLKLORE es una técnica sistemática basada en los métodos tradicionales utilizados para recopilar el folklore sobre las personas y leyendas. En esta metodología para la documentación de sistemas, el analista tiene que entrevistar a los usuarios, investigar la documentación existente en los archivos y observar el procesamiento de información. El objetivo es recopilar la información correspondiente a una de cuatro categorías: costumbres, relatos, dichos y formas artísticas. La figura 16.5 sugiere cómo se relaciona cada categoría con la documentación de sistemas de información.

### **OPORTUNIDAD DE CONSULTORÍA 1 6 . 2**

### Escribir está bien

 $E_s$  tan fácil comprender. Yo digo que si todos usan pseudocódigo no habrá problemas, tú sabes, con eso de que las cosas no están estandarizadas", dice Al Gorithm, un nuevo programador que estará trabajando en el equipo de análisis de sistemas que usted dirige. Al está hablando en una reunión informal entre tres miembros del equipo de análisis de sistemas, una fuerza de trabajo de MIS de seis personas del departamento de publicidad y dos programadores; todos se encuentran trabajando en el desarrollo de un sistema de información para el personal de publicidad.

Philip, un ejecutivo de cuentas de publicidad y miembro de la fuerza de trabajo de MIS, mira sorprendido. "¿Cómo se llama este método?". Los dos programadores responden al mismo tiempo, "Pseudocódigo". Philip, sin verse impresionado, responde: "Eso no me dice nada".

Neeva Phail, uno de los analistas de sistemas, empieza a explicar: "Tal vez no importe realmente qué usemos, si…"

En ese momento interrumpe Flo Chart, otra analista de sistemas, para decir: "Odio el pseudocódigo". A continuación mira con esperanza a los programadores: "Estoy segura de que podemos acordar una mejor técnica".

David, un ejecutivo de publicidad con más años de experiencia, declara con apariencia ligeramente molesta: "Aprendí sobre los diagramas de flujo desde los primeros analistas de sistemas que tuvimos hace años. ¿Acaso ya no hacen eso ustedes? Creo que funcionan mejor".

Lo que en un principio era una reunión amistosa de repente parece haber llegado a un punto muerto. Los participantes se miran unos a otros con recelo. Usted, que como analista de sistemas ha trabajado en muchos proyectos distintos con diferentes tipos de personas, se da cuenta de que el grupo está a la espera de que usted haga algunas sugerencias razonables.

Con base en lo que sabe sobre las diversas técnicas de documentación, ¿qué técnica(s) propondría a los miembros del grupo? ¿Cómo solucionará(n) la(s) técnica(s) que propuso algunas de las cuestiones que han expresado? ¿Qué proceso utilizará para decidir sobre las técnicas apropiadas? Elabore su respuesta en una página.

Al documentar las costumbres, el analista (u otro folklorista) trata de capturar por escrito lo que están haciendo los usuarios para ejecutar todos los programas sin problemas. Un ejemplo de una costumbre sería: "Por lo general nos tardamos dos días en actualizar los registros mensuales debido a que la tarea es bastante extensa. Nos encargamos de las cuentas comerciales el primer día y guardamos las demás para el siguiente".

Los relatos son historias que cuentan los usuarios en relación con la forma en que trabajó el sistema. Desde luego que la precisión del relato depende de la memoria del usuario y es a lo más una opinión sobre la manera en que operó el programa. Por lo general los relatos tienen un principio, una parte media y un final. Así, tendríamos una historia sobre un problema (el principio), una descripción de los efectos (la parte media) y la solución (el final).

Los dichos son declaraciones breves que representan generalizaciones o consejo. Tenemos muchos dichos en la vida diaria, como "Más vale malo por conocido que bueno por conocer" o "Todo cabe en un jarrito sabiéndolo acomodar". En la documentación de sistemas tenemos también muchos dichos, como "Omita esta sección de código y el programa explotará" o "Siempre hay que respaldar datos con frecuencia". A los usuarios les gusta dar consejos, por lo que el analista debe tratar de capturarlos e incluirlos en la documentación de FOLKLORE.

La recopilación de formas artísticas es otra importante actividad de los folkloristas tradicionales, por lo que el analista de sistemas también debe comprender su importancia. Los diagramas de flujo, los diagramas y las ta-

### FIGURA 16.5

Las costumbres, los relatos, los dichos y las formas artísticas utilizadas en el método de documentación FOLKLORE se aplican a los sistemas de información.

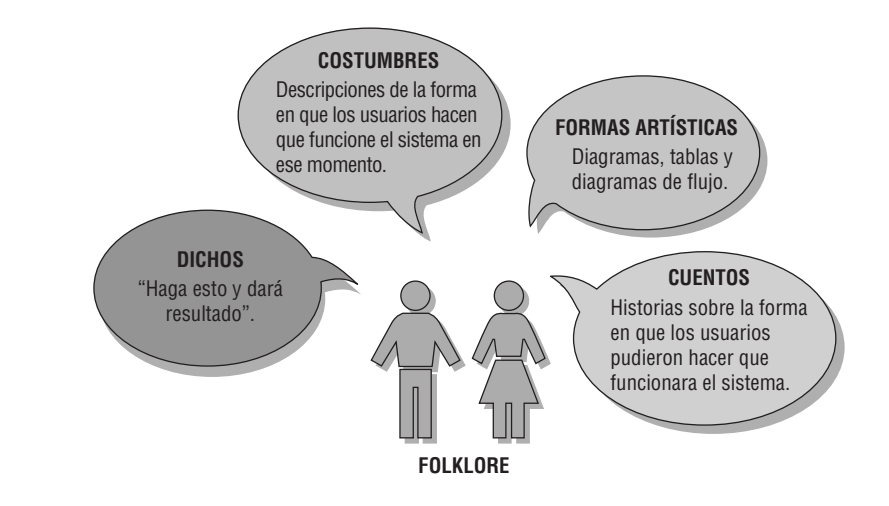

## **EXPERIENCIA DE HYPERCASE® 16.1**

 $E$  ste es un lugar fascinante para trabajar. Estoy seguro que usted está de acuerdo, ahora que ha tenido la oportunidad de observarnos. Algunas veces creo que debería ser divertido ser un externo… ¿no se siente como un antropólogo que acaba de descubrir una nueva cultura? Recuerdo cuando entré aquí por primera vez. Todo era tan nuevo, tan extraño. Incluso hasta el lenguaje era distinto. No era un 'consumidor', era un 'cliente'. No teníamos 'departamentos' sino 'unidades'. No era una cafetería para empleados, era el 'comedor'. Esto se aplica también a la forma en que trabajamos. Todos tenemos distintas formas de abordar las cosas. Creo que estoy entendiendo las expectativas de Snowden, pero de vez en cuando cometo un error también. Por ejemplo, si puedo entregarle el trabajo en línea, él lo preferiría a un informe impreso. ¡Ésa es la razón por la que tengo dos computadoras en mi escritorio, también! Siempre veo que usted está haciendo muchas anotaciones… creo que tiene sentido. Se supone que debe documentar lo que *nosotros* hacemos

con nuestros sistemas e información, así como lo que está haciendo su equipo, ¿verdad?".

### **Preguntas de HYPERCASE**

- **1.** Use el método FOLKLORE para completar la documentación del sistema GEMS de la Unidad de sistemas de información administrativa (Management Information Systems Unit). Asegúrese de incluir las costumbres, relatos, dichos y formas artísticas.
- **2.** Sugiera en dos párrafos una metodología basada en PC para capturar los elementos de FOLKLORE, de manera que no sea necesario usar un registro basado en papel. Asegúrese de que la solución que sugiera pueda alojar tanto gráficos como texto.
- **3.** Diseñe pantallas de entrada y salida para FOLKLORE que faciliten la introducción de datos y provean indicadores para recordar de inmediato los elementos de FOLKLORE.

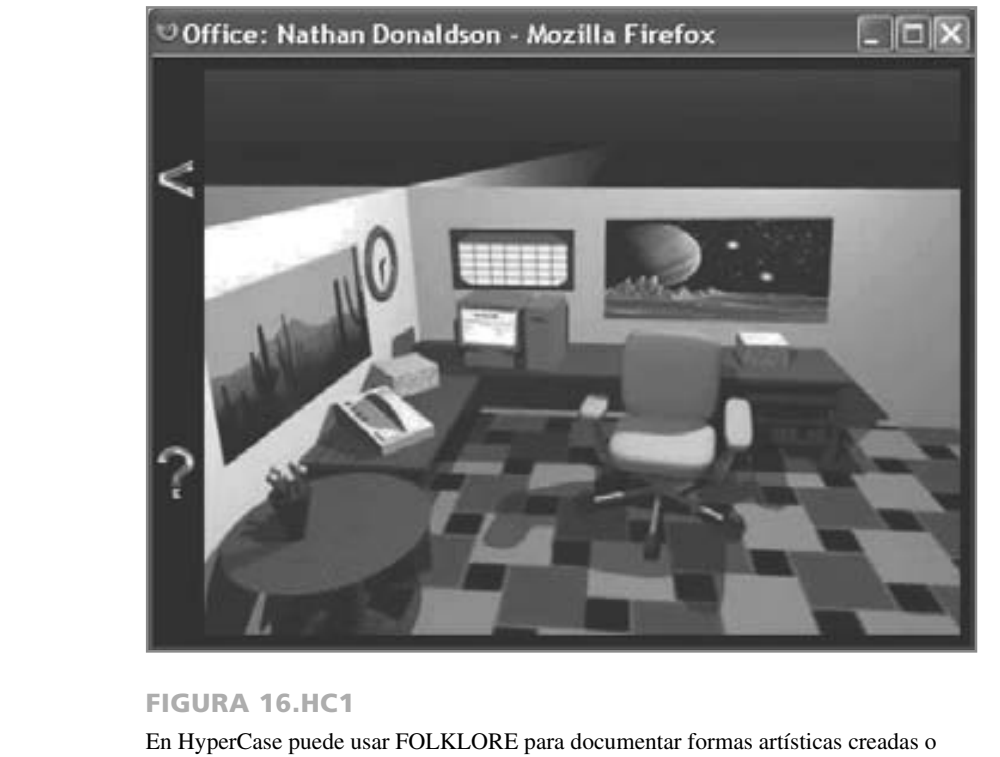

recolectadas por los usuarios para hacer uso de sus sistemas.

blas que los usuarios dibujan algunas veces pueden ser mejores o más útiles que los diagramas de flujo dibujados por el autor original del sistema. A menudo los analistas encontrarán dicho arte publicado en tableros de anuncios, o pueden pedir a los usuarios que limpien sus archivos y recuperen los diagramas que sean útiles.

Los colaboradores en el documento de FOLKLORE no tienen que documentar todo el sistema, sólo las partes que conozcan. Al igual que con las comunidades de usuarios basadas en Web, el peligro de depender de FOL-KLORE es que la información recopilada de los usuarios puede ser correcta, parcialmente correcta o incorrecta.

### **Elección de una técnica de diseño y documentación**

Las técnicas que vimos en este capítulo son extremadamente valiosas como herramientas de diseño, ayudas de memoria, herramientas de productividad y medio para reducir las dependencias en los miembros clave del personal. Sin embargo, el analista de sistemas se enfrenta a una difícil decisión en cuanto al método que debe adoptar. A continuación le mostramos un conjunto de lineamientos para ayudar al analista a utilizar la técnica apropiada:

- Seleccione una técnica que:
- **1.** Sea compatible con la documentación existente.
- **2.** Sea comprendida por los demás en la organización.
- **3.** Le permita regresar a trabajar en el sistema después de haber estado alejado durante un periodo de tiempo.
- **4.** Sea adecuada para el tamaño del sistema en el que está trabajando.
- **5.** Permita una metodología de diseño estructurado, si eso se considera más importante que otros factores.
- **6.** Permita modificarla con facilidad.

### **PRUEBA, MANTENIMIENTO Y AUDITORÍA**

Una vez que el analista ha diseñado y codificado el sistema, la prueba, mantenimiento y auditoría de éste son las consideraciones primordiales.

#### **El proceso de prueba**

Todos los programas de aplicaciones recién escritos o modificados del sistema (así como los nuevos manuales de procedimientos, el nuevo hardware y todas las interfaces del sistema) se deben probar de manera exhaustiva. No basta con el método de prueba y error al azar. La prueba se realiza durante el desarrollo de sistemas y no sólo al final. Su propósito es sacar a la luz los problemas desconocidos hasta ese momento, no demostrar la perfección de los programas, manuales o equipo.

Aunque el proceso de prueba es tedioso, es una serie esencial de pasos que ayudan a asegurar la calidad del sistema eventual. Es mucho menos perjudicial evaluar con anticipación a tener un sistema probado en forma incorrecta que falle después de su instalación. Las pruebas se realizan en los subsistemas o módulos del programa a medida que avanza su desarrollo. El proceso de prueba se lleva a cabo en muchos niveles, a diversos intervalos. Antes de poner el sistema en producción hay que realizar una verificación de escritorio de todos los programas, comprobarlos con datos de prueba y comprobar que los módulos funcionen en conjunto como se había planeado.

También hay que probar el sistema como un todo funcional. Aquí se incluye la prueba de las interfaces entre los subsistemas, la exactitud de la salida, además de la utilidad y comprensibilidad de la documentación y salida del sistema. Los programadores, analistas, operadores y usuarios desempeñan distintos roles en los diversos aspectos del proceso de prueba, como se muestra en la figura 16.6. Por lo general la prueba del hardware se proporciona como un servicio por parte de los distribuidores de equipo, quienes realizan sus propias pruebas en el equipo cuando se entrega en el sitio.

#### FIGURA 16.6

Los programadores, analistas, operadores y usuarios desempeñan distintos roles en el proceso de prueba del software y los sistemas.

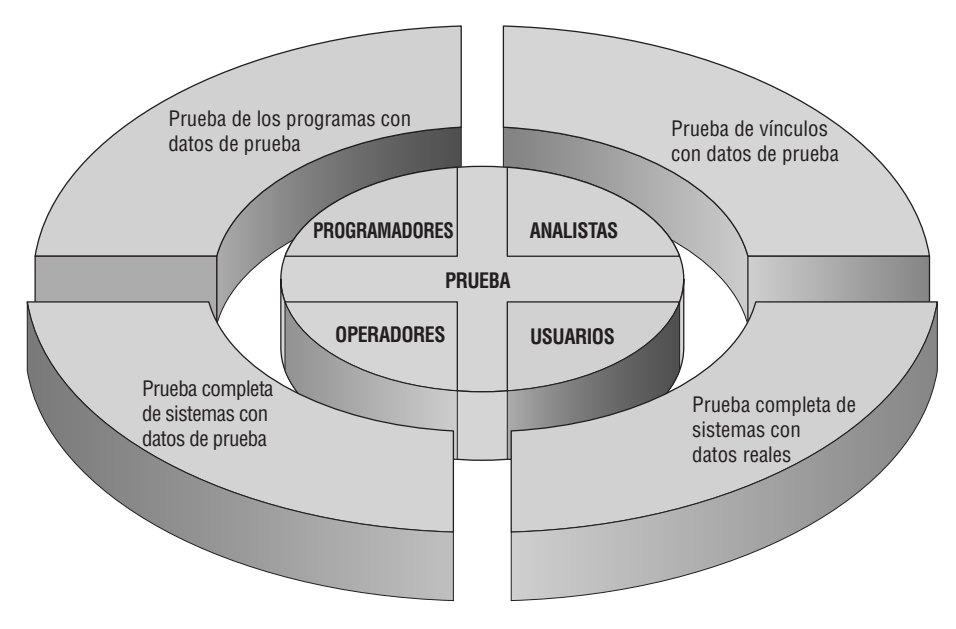

**PRUEBA DE PROGRAMAS CON DATOS DE PRUEBA** Gran parte de la responsabilidad de la prueba de los programas recae en el (los) autor(es) original(es) de cada programa. El analista de sistemas actúa como consejero y coordinador para la prueba de los programas; su objetivo es asegurar que los programadores implementen las técnicas de prueba correctas, pero es probable que no lleve a cabo personalmente este nivel de comprobación.

En esta etapa los programadores primero deben realizar una verificación de escritorio de sus programas para comprobar la forma en que funcionará el sistema. En este tipo de comprobación el programador sigue cada paso del programa en papel para verificar que la rutina funcione según lo escrito.

A continuación, los programadores deben crear datos de prueba tanto válidos como inválidos. Luego se ejecutan los programas con estos datos para ver si las rutinas básicas funcionan y detectar errores. Si la salida de los módulos principales es satisfactoria, puede agregar más datos de prueba para verificar otros módulos. Los datos de prueba creados deben probar los valores mínimos y máximos posibles, así como todas las posibles variaciones en formato y códigos. La salida de archivos de los datos de prueba se debe verificar con cuidado. Nunca debemos asumir que los datos que contiene un archivo son correctos sólo porque se creó y se pudo acceder a su contenido.

Durante este proceso el analista de sistemas verifica la salida en busca de errores y aconseja al programador en caso de requerir alguna corrección. Por lo general el analista no recomienda ni crea datos de prueba para probar los programas, pero podría señalar al programador las omisiones de los tipos de datos que se deban agregar en pruebas posteriores.

**PRUEBA DE VÍNCULOS CON DATOS DE PRUEBA** Cuando los programas pasan la verificación de escritorio y la comprobación con datos de prueba, deben pasar por la prueba de vínculos, a la cual también se le conoce como prueba de cadena. La prueba de vínculos verifica que los programas interdependientes trabajen juntos realmente como se planeó.

El analista crea datos especiales de prueba que abarcan varias situaciones de procesamiento para la prueba de vínculos. Primero se procesan los datos de prueba comunes para ver si el sistema puede manejar las transacciones normales, las que representan la mayor parte de su carga. Si el sistema funciona con las transacciones normales se agregan variaciones, incluyendo los datos inválidos utilizados para asegurar que el sistema pueda detectar errores en forma apropiada.

**PRUEBA DE SISTEMAS COMPLETOS CON DATOS DE PRUEBA** Al concluir de manera satisfactoria las pruebas de vínculos, se debe probar el sistema como una entidad completa. En esta etapa, los operadores y usuarios finales se involucran de manera activa en la prueba. Aquí se utilizan los datos de prueba creados por el equipo de análisis de sistemas con el propósito específico de probar los objetivos del sistema.

Como es de esperarse, hay varios factores a considerar a la hora de probar sistemas con datos de prueba:

- **1.** Examinar si los operadores tienen la documentación adecuada en los manuales de procedimiento (impresos o en línea) para lograr una operación correcta y eficiente.
- **2.** Verificar si los manuales de procedimientos son lo bastante claros para comunicar la forma en que se deben preparar los datos para la entrada.
- **3.** Averiguar si los flujos de trabajo requeridos por el sistema nuevo o modificado realmente "fluyen".
- **4.** Determinar si la salida es correcta y si los usuarios comprenden que esta salida es casi idéntica a la apariencia que tendrá en su forma final.

Recuerde programar el tiempo adecuado para la prueba del sistema. Por desgracia este paso se pasa por alto con frecuencia si la instalación del sistema está requiriendo más tiempo del planeado.

La prueba de sistemas incluye la reafirmación de los estándares de calidad establecidos para el desempeño del sistema al crear sus especificaciones iniciales. Todos los involucrados deben estar una vez más de acuerdo en cómo determinar si el sistema hace lo que se supone que debe hacer. Este paso debe incluir medidas de error, conveniencia, facilidad de uso, orden apropiado de las transacciones, tiempo inactivo aceptable y manuales de procedimientos comprensibles.

**PRUEBA DE SISTEMAS COMPLETA CON DATOS REALES** Cuando las pruebas de sistemas con datos de prueba resulten satisfactorias, es conveniente probar el nuevo sistema con varias corridas de datos reales, es decir, usando datos satisfactoriamente procesados por el sistema anterior. Este paso permite una comparación precisa de la salida del nuevo sistema con lo que sabemos que es una salida procesada en forma correcta, además de que es una buena idea para probar cómo se manejarán los datos reales. Sin duda, este paso no es posible al crear salidas completamente nuevas (por ejemplo, la salida de una transacción de comercio electrónico de un nuevo sitio Web corporativo). Al igual que con los datos de prueba, se utilizan sólo pequeñas cantidades de datos reales en este tipo de prueba del sistema.

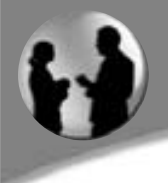

### **OPORTUNIDAD DE CONSULTORÍA 1 6 . 3**

### Estudiando de manera intensiva para su prueba de sistemas

 $E$ stamos cortos de tiempo. Sólo mira esta proyección", dice Lou Scuntroll, el miembro más reciente del equipo de análisis de sistemas que usted dirige, mientras le muestra el diagrama PERT que el equipo ha estado utilizando para proyectar cuándo estaría listo y funcionando el nuevo sistema. "No hay posibilidad de cumplir con la fecha final de julio para la prueba con datos reales. Estamos atrasados tres semanas debido a la tardanza en el envío del equipo".

Usted, que como analista de sistemas ha visto cómo vienen y van las fechas de entrega en otros proyectos, trata de permanecer tranquilo y de evaluar la situación con cuidado antes de hablar. Con lentitud cuestiona a Lou sobre la posibilidad de retrasar la prueba.

Lou le responde: "Si tratamos de aplazar la prueba hasta las primeras semanas de agosto, hay dos personas clave de contabilidad que van a estar de vacaciones". Lou se ve visiblemente molesto ante la posibilidad de no cumplir con la fecha de entrega.

Stan Dards, otro miembro reciente de su equipo de análisis de sistemas, entra a la oficina de Lou. "Ustedes dos tienen una apariencia terrible. Las cosas van bien, ¿o no? No me van a reasignar para programar una aplicación de nómina, ¿o sí?"

Lou voltea hacia arriba, y es obvio que no aprecia el sentido de humor de Stan ni lo que le preocupa en ese momento. "Qué bueno que entraste. Tenemos que tomar algunas decisiones importantes sobre la calendarización". Lou sostiene el diagrama PERT para que Stan lo inspeccione. "Observa la fecha de prueba en julio. Como verás, no hay forma de lograrlo. ¿Alguna brillante idea?".

Stan contempla el diagrama por un momento y después dice: "Algo se tiene que ir. Veamos aquí… tal vez pasar la prueba del módulo de contabilidad a…".

Lou lo interrumpe y dice rotundamente: "No, ya pensé en ello pero Stanford y Binet de contabilidad van a salir de la ciudad en agosto. Tal vez podamos omitir esa parte de la prueba. Han cooperado mucho. No creo que se opongan a que lo 'demos por hecho' y realicemos la prueba cuando entremos en producción".

"Creo que es una buena idea, Lou", asiente Stan, tratando de compensar lo de sus bromas anteriores. "No hemos tenido ningún problema real con eso y los programadores están muy confiados. De esa forma podríamos permanecer dentro del itinerario con todo lo demás. Voto por *no* probar la porción correspondiente a contabilidad, sino simplemente hacer como si todo saliera bien".

Como el miembro más antiguo del equipo presente, ¿qué puede hacer para convencer a Lou y Stan sobre la importancia de probar el módulo de contabilidad con datos reales? ¿Qué pueden hacer los analistas de sistemas para planificar su tiempo y permitir el tiempo adecuado para probar con datos de prueba y datos reales? ¿Cuáles son algunos de los posibles problemas a los que se pueden enfrentar los miembros del equipo si no prueban el sistema por completo con datos reales, antes de poner el sistema en producción? ¿Hay en realidad pasos en el proceso de análisis y diseño de sistemas que se puedan colapsar para que un proyecto retrasado vuelva a estar a tiempo? Responda a estas preguntas en dos páginas.

Aunque hemos considerado con mucho detenimiento la interacción entre usuario y sistema (vea el capítulo 14), nunca podremos predecir por completo todo el rango de diferencias que ésta asume. No es suficiente entrevistar a los usuarios sobre la forma en que están interactuando con el sistema; debemos observarlos personalmente.

Los elementos a observar son la facilidad de aprender a usar el sistema y la reacción de los usuarios a la retroalimentación del sistema, incluyendo lo que ocurre al recibir un mensaje de error y lo que ocurre cuando se informa al usuario que el sistema está ejecutando sus comandos. Hay que estar especialmente atentos a la forma en que los usuarios reaccionan al tiempo de respuesta del sistema y al lenguaje de las respuestas. También hay que escuchar lo que dicen los usuarios sobre el sistema a medida que lo van descubriendo. Hay que resolver cualquier problema real antes de poner el sistema en producción, no sólo encubrirlos como ajustes al sistema que los usuarios y operadores deberían realizar por su cuenta.

Al igual que el software de computadora, también hay que probar los manuales de procedimientos. Aunque el personal de soporte puede revisar los manuales, y el equipo de análisis de sistemas puede verificar su precisión técnica, la única forma real de probarlos es a través de los usuarios y operadores, de preferencia cuando se realizan pruebas completas en el sistema con datos reales. Considere las sugerencias de los usuarios e incorpórelas en las versiones finales de las páginas Web, los manuales impresos y el resto de la documentación.

### **Prácticas de mantenimiento**

Su objetivo como analista de sistemas debe ser instalar o modificar sistemas que tengan una vida útil razonable. Lo ideal es crear un sistema cuyo diseño sea integral y con una suficiente visión a futuro suficiente para atender las necesidades actuales y proyectadas de los usuarios durante los años por venir. Recurra a su experiencia para anticipar esas necesidades y después agregar tanto flexibilidad como capacidad de adaptación al sistema. Entre mejor sea el diseño del sistema, más fácil será mantenerlo y menos dinero tendrá que invertir la empresa en ello.

Reducir los costos de mantenimiento es primordial, ya que el mero mantenimiento del software puede devorar hasta el 50 por ciento del presupuesto total de procesamiento de datos de una empresa. Los costos excesivos de mantenimiento son responsabilidad del diseñador del sistema, ya que cerca del 70 por ciento de los errores de software se atribuyen a un diseño de software inapropiado. Desde la perspectiva de sistemas, tiene sentido el hecho de que detectar y corregir los errores de diseño de software lo antes posible sea menos costoso que dejar que pasen desapercibidos hasta que sea necesario el mantenimiento.

La mayor parte de las veces el mantenimiento se realiza para mejorar el software existente y no para responder a una crisis o falla del sistema. El mantenimiento también se realiza para actualizar software en respuesta a los cambios en la organización. Este trabajo no es tan sustancial como mejorar el software, pero hay que hacerlo. El mantenimiento de emergencia y adaptativo representa menos de la mitad de todo el mantenimiento del sistema.

Parte del trabajo del analista de sistemas es asegurar que se implementen los canales y procedimientos adecuados para permitir la retroalimentación sobre las necesidades de mantenimiento y las acciones para satisfacerlas. Para los usuarios debe ser fácil comunicar los problemas y las sugerencias a los encargados de dar mantenimiento al sistema. Las soluciones son proveer a los usuarios el acceso vía correo electrónico al soporte técnico, así como permitirles descargar actualizaciones de productos o parches a través de la Web.

### **Auditoría**

La auditoría es otra forma de asegurar la calidad de la información que contiene el sistema. En términos generales, la auditoría se refiere al proceso de hacer que un experto que no esté involucrado en el proceso de establecer o usar un sistema examine la información para evaluar su confiabilidad. Sin importar que la información resulte confiable o no, el hallazgo sobre su confiabilidad se comunica a los demás con el fin de que actúen en consecuencia.

Para los sistemas de información, en general hay dos tipos de auditores: internos y externos. El hecho de determinar si ambos son necesarios para el sistema que usted diseñe dependerá del tipo de sistema. Los auditores internos trabajan para la misma organización que posee el sistema de información, mientras que los auditores externos (también llamados independientes) se contratan del exterior.

Los auditores externos se utilizan cuando el sistema de información procesa datos que influyen en los estados financieros de la empresa; los externos realizan una auditoría sobre el sistema para asegurar la imparcialidad de los estados financieros que se producen. También se pueden usar cuando ocurre algo fuera de lo normal en el que hay empleados de la empresa involucrados, como una sospecha de fraude por computadora o malversación de fondos.

Los auditores internos estudian los controles que se utilizan en el sistema de información para asegurarse de que sean adecuados y que estén realizando la función esperada. También evalúan la conveniencia de los controles de seguridad. Aunque trabajan para la misma organización, los auditores internos no se reportan con la persona responsable del sistema al que están auditando. Con frecuencia, el trabajo de los auditores internos es más profundo que el de los auditores externos.

### **IMPLEMENTACIÓN DE SISTEMAS DISTRIBUIDOS**

Si la confiabilidad de una red de telecomunicaciones es alta, es posible tener sistemas distribuidos para las empresas; podemos concebir este arreglo como una aplicación de las telecomunicaciones. El concepto de sistemas distribuidos se utiliza de muchas formas. Aquí lo consideraremos en un sentido general para incluir las estaciones de trabajo que se pueden comunicar entre sí y con los procesadores de datos, así como las distintas configuraciones arquitectónicas jerárquicas de los procesadores de datos que se comunican entre sí y que tienen distintas capacidades de almacenamiento de datos.

En este modelo, las funciones de procesamiento se delegan a los clientes (usuarios) o a los servidores, dependiendo de las máquinas que sean más adecuadas para ejecutar el trabajo. En este tipo de arquitectura, la parte de una aplicación de red correspondiente al cliente se ejecutará en el sistema cliente y la parte de la aplicación correspondiente al servidor se ejecutará en el servidor de archivos. Con un modelo cliente-servidor los usuarios interactúan con partes limitadas de la aplicación, incluyendo la interfaz de usuario, la entrada de datos, las consultas en la base de datos y la generación de informes. El servidor se encarga de las funciones de controlar el acceso de los usuarios a las bases de datos centralizadas, recuperar o procesar los datos y demás funciones relacionadas (como administrar los dispositivos periféricos).

### **Tecnología cliente-servidor**

El modelo cliente-servidor, la computación cliente-servidor, la tecnología cliente-servidor y la arquitectura cliente-servidor se refieren a un modelo de diseño que podemos considerar como aplicaciones que se ejecutan en una

#### 530 PARTE V • ASEGURAMIENTO E IMPLEMENTACIÓN DE LA CALIDAD

red. En términos muy básicos, podemos imaginar que el cliente hace (y el servidor ejecuta, o cumple de cierta forma con) la solicitud. Eso se consideraría una arquitectura cliente-servidor de dos niveles.

Hay una configuración más compleja en la que se involucran tres conjuntos de computadoras para realizar los procesos de recuperación, procesamiento, almacenamiento y recepción de los datos. La figura 16.7 muestra un modelo cliente-servidor de tres niveles. En esta figura, las computadoras cliente acceden a tres niveles de servidores: los servidores Web, que manejan el intercambio de información basado en Web; los servidores de aplicaciones, que procesan datos que entran y salen de las computadoras cliente y el servidor de bases de datos; y el servidor de bases de datos, que almacena y recibe los datos. Las computadoras en la red están programadas para realizar su trabajo con eficiencia al dividir las tareas de procesamiento entre los clientes y servidores.

Piense en el modelo cliente/servidor como en un sistema que coloca a los usuarios como el centro del trabajo, con su interacción con datos como concepto clave. Aunque hay dos elementos funcionando —el cliente y el servidor— el objetivo del modelo cliente-servidor es que los usuarios lo vean como un sistema. De hecho, se espera que los usuarios no adviertan cómo desempeña la red cliente-servidor su procesamiento distribuido, debido a que debe tener la apariencia de un sistema unificado. En una red de igual a igual, las PC pueden actuar como el servidor o el cliente, dependiendo de los requerimientos de la aplicación.

**CLIENTES COMO PARTE DEL MODELO CLIENTE-SERVIDOR** Al ver el término *cliente*, podría verse tentado a pensar en personas o usuarios; por ejemplo, hablamos de "clientes de nuestra práctica de consultoría". Sin embargo, en el modelo cliente-servidor el término *cliente* no se refiere a las personas, sino a máquinas conectadas en red que son los puntos típicos de entrada al sistema cliente-servidor que utilizan los humanos. Por lo tanto, los clientes podrían ser computadoras de escritorio conectadas en red, una estación de trabajo, computadoras portátiles o cualquier otra forma en que el usuario pueda entrar al sistema.

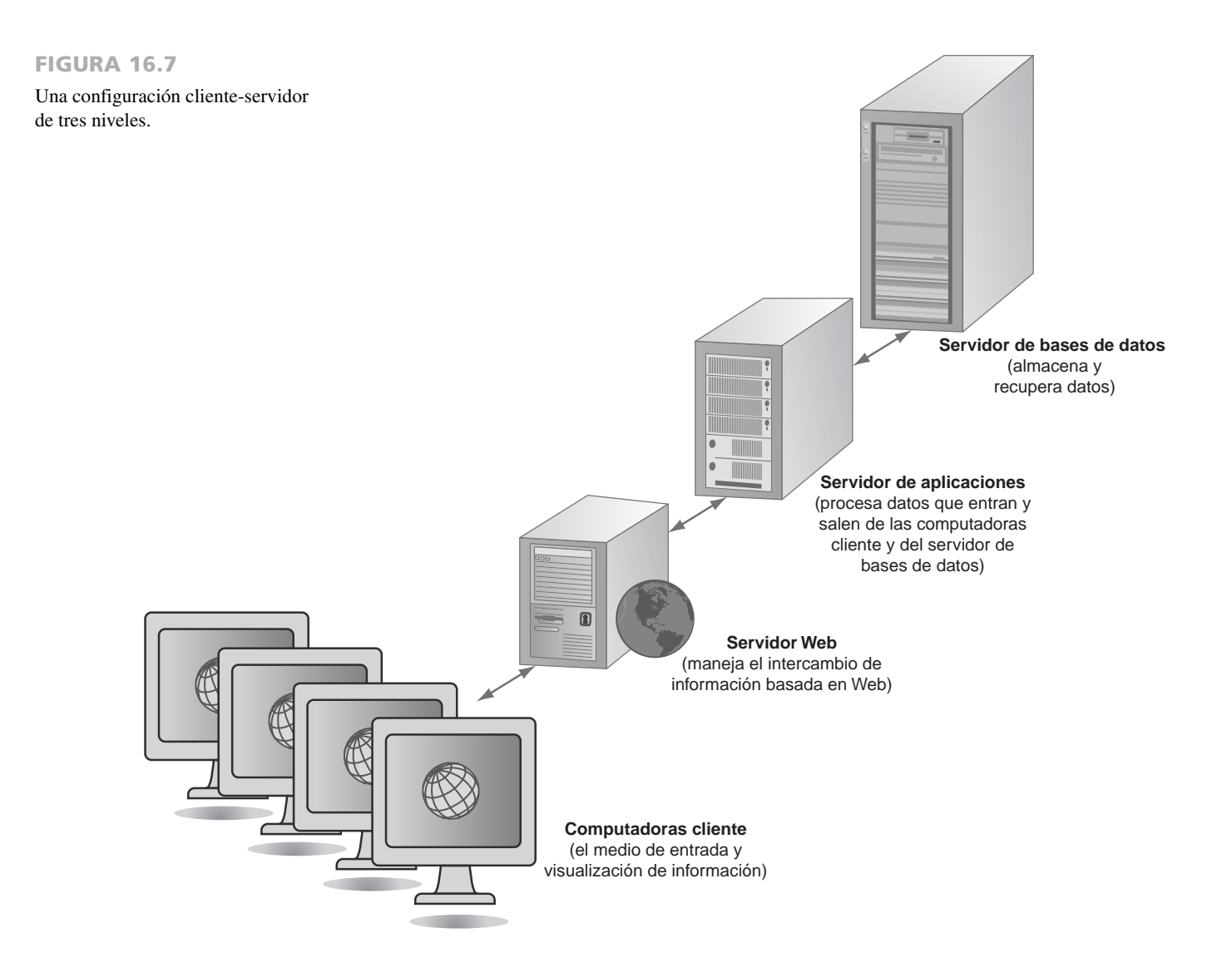

Al usar una interfaz gráfica de usuario (GUI), los individuos por lo general interactúan en forma directa sólo con la parte del cliente. Las estaciones de trabajo del cliente usan programas más pequeños que residen en el cliente para hacer el procesamiento en primer plano (contrario al procesamiento en segundo plano, que mencionaremos más adelante), incluyendo la comunicación con el usuario. Si una aplicación se denomina aplicación basada en el cliente, la aplicación reside en una computadora cliente y otros usuarios en la red no pueden acceder a ella.

**ANÁLISIS DE LAS VENTAJAS Y DESVENTAJAS DEL MODELO CLIENTE-SERVIDOR** Las primeras empresas en adoptar el modelo cliente-servidor descubrieron que no siempre es la mejor solución a los problemas informáticos de la organización. Con frecuencia, se pide al diseñador de sistemas que avale un modelo cliente-servidor que ya está en funcionamiento. Así como con cualquier otra propuesta de cómputo corporativa en cuya creación usted no haya tenido una parte activa, debe revisar el plan cuidadosamente. ¿Apoyará la cultura de la organización un modelo cliente-servidor? ¿Qué cambios es necesario hacer en la cultura informal y en los procedimientos de trabajo formales para que un modelo cliente-servidor se pueda usar con todo su potencial? ¿Cuál debe ser su rol como analista de sistemas en esta situación?

Aunque uno de los beneficios mencionados del modelo cliente-servidor son costos más bajos de procesamiento, hay muy pocos datos reales disponibles para demostrarlo (incluso cuando hay alguna evidencia anecdótica para apoyar esta aseveración). Hay costos de cambio y costos iniciales muy bien documentados asociados con una migración hacia una arquitectura cliente-servidor. Las aplicaciones para el modelo cliente-servidor se deben escribir como dos componentes de software, cada uno de los cuales se ejecuta en una máquina separada, pero que deben aparecer como si operaran como una sola aplicación. Sin embargo, usar el modelo cliente-servidor permite usar mayor poder de cómputo y brinda una mejor oportunidad de personalizar las aplicaciones, en comparación con las otras opciones.

Aunque las redes se pueden caracterizar por su forma o topología, también se clasifican por su alcance geográfico y los tipos de servicios que ofrecen. Los tipos estándares de redes incluyen una red de área amplia (WAN) y una red de área local (LAN). Las LAN son estándares para vincular computadoras locales o terminales en un departamento, edificio o varios edificios de una organización. Las WAN pueden servir a los usuarios a través de varios kilómetros o de continentes enteros.

Ahora, conectar una red también es técnica, económica y operacionalmente factible para las oficinas pequeñas y proporciona una solución que los analistas deben considerar para los negocios pequeños. Uno de los aspectos costosos a la hora de implementar una LAN es que cada vez que se mueve hay que volver a tender el cableado. Algunas organizaciones están haciendo frente a este problema mediante la aplicación de una red de área local inalámbrica de alta velocidad (WLAN). Dicho en forma más específica, a estas redes inalámbricas se les conoce como Wi-Fi.

#### **Computación en nube**

En la actualidad, el tipo de computación con un crecimiento más rápido es la computación en nube. Este tipo de computación se describe como una metáfora para Internet, ya que a menudo Internet se dibuja como una nube en los diagramas de red. Al utilizar la computación en nube, las organizaciones y los usuarios individuales pueden usar servicios Web, servicios de bases de datos y servicios de aplicaciones a través de Internet, sin tener que invertir en hardware corporativo o personal, software o herramientas de software. La figura 16.8 describe los intercambios entre computadoras cliente y los servicios en la nube. Las empresas utilizan navegadores Web como Microsoft Internet Explorer o Mozilla Firefox para acceder a estas aplicaciones. Como puede ver, los servidores almacenan software y datos para las empresas.

Muchas empresas de hardware, software y consultoría grandes y bien establecidas como Cisco, Dell, IBM, HP, Microsoft, SAP y otras están llevando a cabo esfuerzos masivos de computación en nube, a menudo con lo que se denomina "recursos virtualizados". Lo distinto de estas metodologías es su habilidad de crecer y adaptarse a las necesidades cambiantes de las empresas. Es decir, son escalables para adaptarse a la demanda creciente (o cambiante) por parte de los usuarios. El modelo de "software como un servicio", también conocido como SaaS, se incluye en el concepto de la computación en nube.

Por su parte, los usuarios no necesitan comprender, controlar o ser expertos en la infraestructura de tecnología que constituye la compleja infraestructura de nube que les permite realizar su trabajo. Con frecuencia las organizaciones no necesitan mantener personal de TI para dimensionar hacia arriba o hacia abajo, incluso cuando el contrato o presupuesto de una compañía cambie en forma ascendente o descendente debido al impacto reducido de estos cambios.

Es común que las organizaciones que utilizan la computación en nube no encuentren necesario realizar gastos iniciales de capital en infraestructura de TI, por lo que las empresas más pequeñas con presupuestos menores y menos predecibles pueden avanzar en el procesamiento con más rapidez. Esto también permite a las grandes corporaciones invertir en proyectos estratégicos en vez de hacerlo en infraestructura de TI.

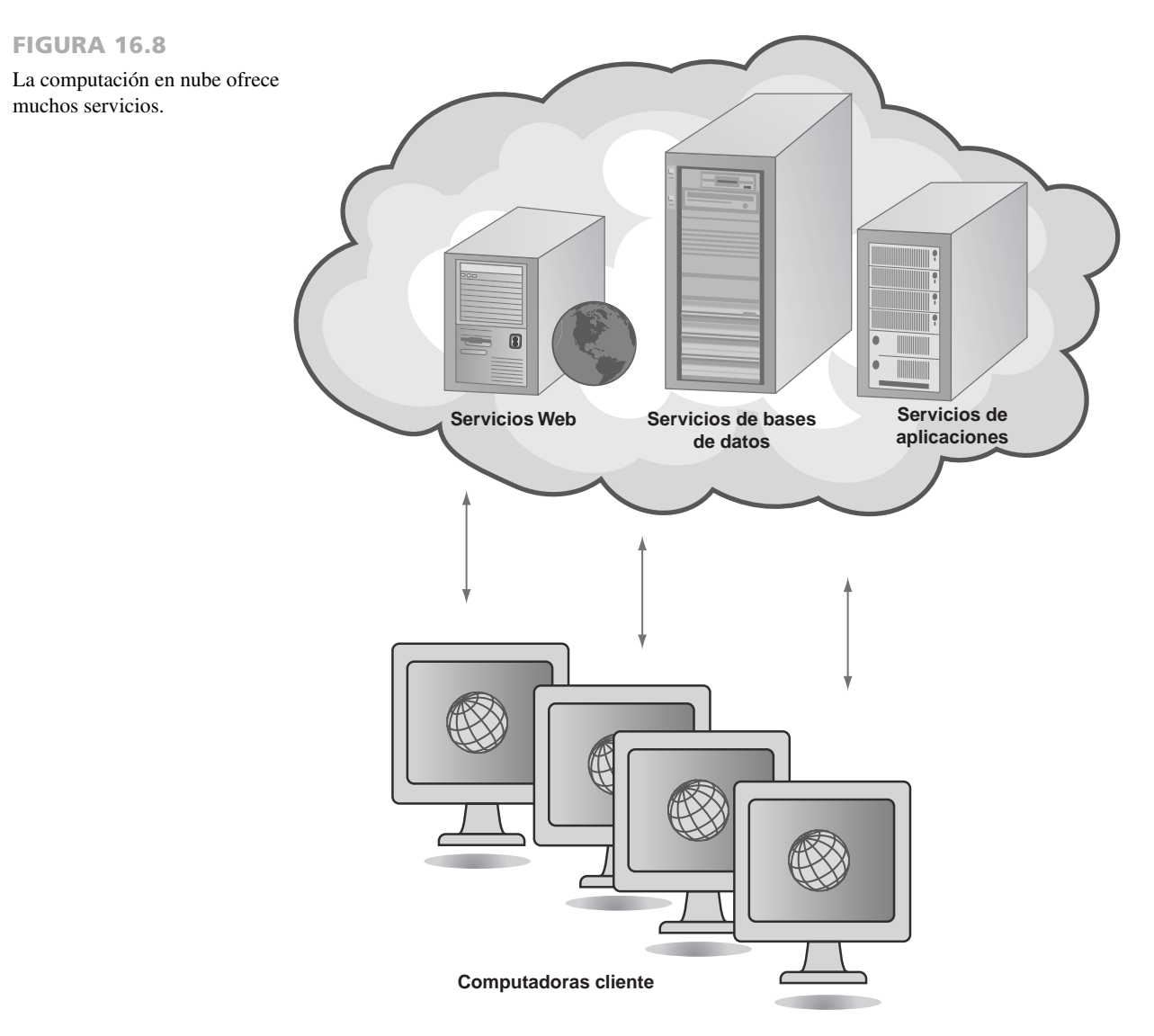

Compartir recursos de TI por medio de la computación en nube significa que una gran colección de usuarios corporativos comparten servicios Web, pero también tienen que compartir el costo de éstos; además descubren que aumenta la capacidad de carga máxima y que se puede maximizar la eficiencia y el uso de los sistemas.

Las empresas también esperan mejorar su habilidad de desempeñar el proceso de recuperación de desastres mediante el uso de la computación en nube, ya que provee muchos sitios redundantes. Aunque la computación en nube no es inmune a los cortes de energía, puede dividir el riesgo entre varios servidores.

Las organizaciones tratan de mejorar la seguridad a través de la computación en nube y mediante el uso de servicios que se venden con un énfasis especial en la seguridad. Sin embargo, existe la preocupación de que la centralización de este tipo pueda también significar una pérdida del control sobre los datos de misión crítica. Los usuarios se podrían beneficiar de la movilidad al no estar supeditados a una sola instalación de computadora o una sola interfaz. Los navegadores Web y los servicios basados en Web disponibles a través de la computación en nube liberan a los usuarios para acceder a las aplicaciones en cualquier parte y a cualquier hora, sin preocuparse por la ubicación o el dispositivo que vayan a utilizar.

Muchas empresas grandes de software (algunas de las cuales se denominan "jugadores puros" o "pure players", ya que nunca han existido como empresas con presencia física) ofrecen aplicaciones que utilizan la computación en nube, en donde los usuarios pueden utilizar su navegador Web para acceder a las aplicaciones. Algunos ejemplos son Google Apps (para hojas de cálculo y calendarios), Amazon Web Services, Akami y el software CRM de Salesforce.com que ahora también está disponible en el iPhone. Estos proveedores de software afirman que están tratando de reducir el costo para el usuario, así como de proporcionar mayor flexibilidad.

Algunos observadores tienen la creencia de que migrar a la computación en nube es una forma de que las empresas más grandes y antiguas se solidifiquen y retengan sus negocios esenciales al incorporar SaaS (software como un servicio), SOA (Arquitectura orientada a servicios), virtualización, código fuente abierto y muchas otras tendencias de la última década en sus ofrecimientos de software, herramientas de software, servicios y poder de cómputo vía Internet. Pero si el costo de la infraestructura cayera drásticamente (como lo ha hecho según la historia), el impulso hacia la computación en nube se podría invertir. Si eso ocurriera, las organizaciones podrían tomar decisiones distintas e invertir una vez más en su propia infraestructura. Además, muchos de los servicios en línea que conforman la computación en nube se pagan por medio de los ingresos provenientes de la publicidad. En una economía vacilante se reducirían los ingresos por publicidad y los patrocinios de la computación en nube podrían disminuir también.

### **Modelado de red**

Debido a que la conexión a una red se ha vuelto muy importante, el diseñador de sistemas necesita tomar en cuenta al diseño de la red. Ya sea que un diseñador de sistemas tenga que decidir sobre las configuraciones de las redes —o si se preocupa por el hardware tal como enrutadores y puentes que deben estar en el lugar cuando se conocen las redes—, siempre debe tomar en cuenta el diseño lógico de las redes.

Un analista debe adoptar un conjunto de símbolos tal como los de la figura 16.9 para modelar la red. Es útil tener diferentes símbolos para distinguir entre concentradores, redes externas y estaciones de trabajo. También es útil adoptar una convención para ilustrar múltiples redes y estaciones de trabajo. El primer paso es dibujar un diagrama de descomposición de red que proporcione una apreciación global del sistema. Después, dibujar un diagrama de conectividad de concentrador. Finalmente, dividir el diagrama de conectividad de concentrador para mostrar las diversas estaciones de trabajo y cómo se conectan.

**CÓMO DIBUJAR UN DIAGRAMA DE DESCOMPOSICIÓN DE RED** Podemos ilustrar el dibujo de un modelo de descomposición de red al referirnos una vez más al ejemplo de World's Trend Catalog Division de los capítulos anteriores. Empiece dibujando un círculo en la parte superior y denominándolo "Red de World's Trend". Ahora dibuje varios círculos en el nivel inferior, como se muestra en la figura 16.10. Estos círculos representan los concentradores para la división de marketing y para cada uno de los tres centros de toma de pedidos y distribución (división estadounidense, división canadiense y división mexicana).

Podemos extender este dibujo al dibujar otro nivel. Esta vez, podemos agregar las estaciones de trabajo. Por ejemplo, la división de marketing tiene dos estaciones de trabajo conectadas, mientras que la división estadounidense tiene 33 estaciones de trabajo en su LAN (administración, almacén, gerente de entrada de pedido y 30 empleados de entrada de pedido). Esta red se simplifica con el propósito de proporcionar un ejemplo fácil de entender.

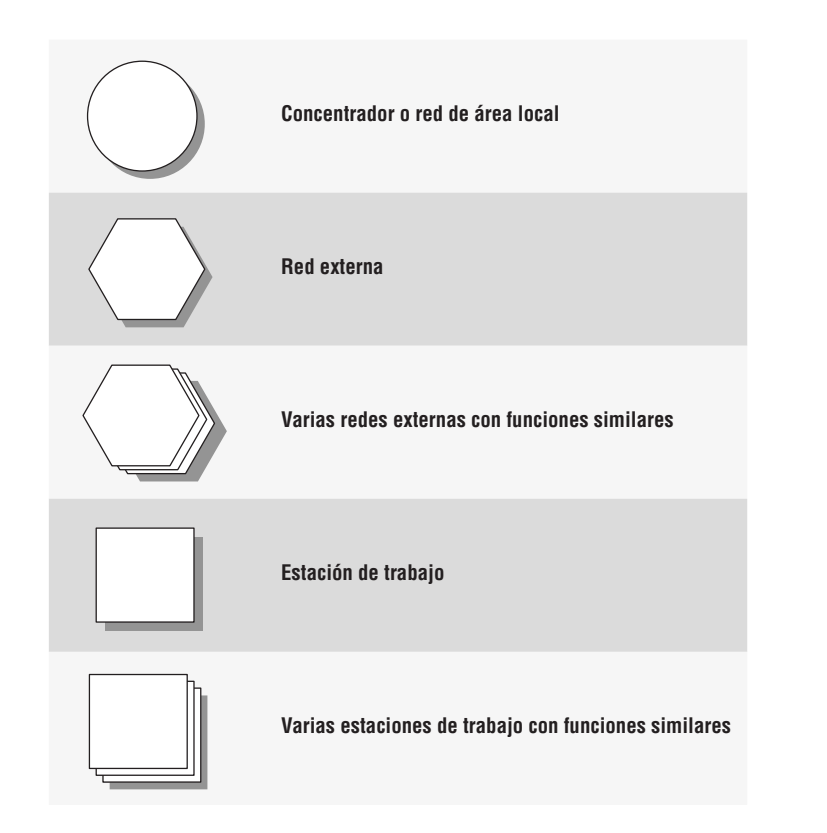

FIGURA 16.9

Use símbolos especiales al dibujar diagramas de descomposición de red y de conectividad de concentrador.

#### 534 PARTE V • ASEGURAMIENTO E IMPLEMENTACIÓN DE LA CALIDAD

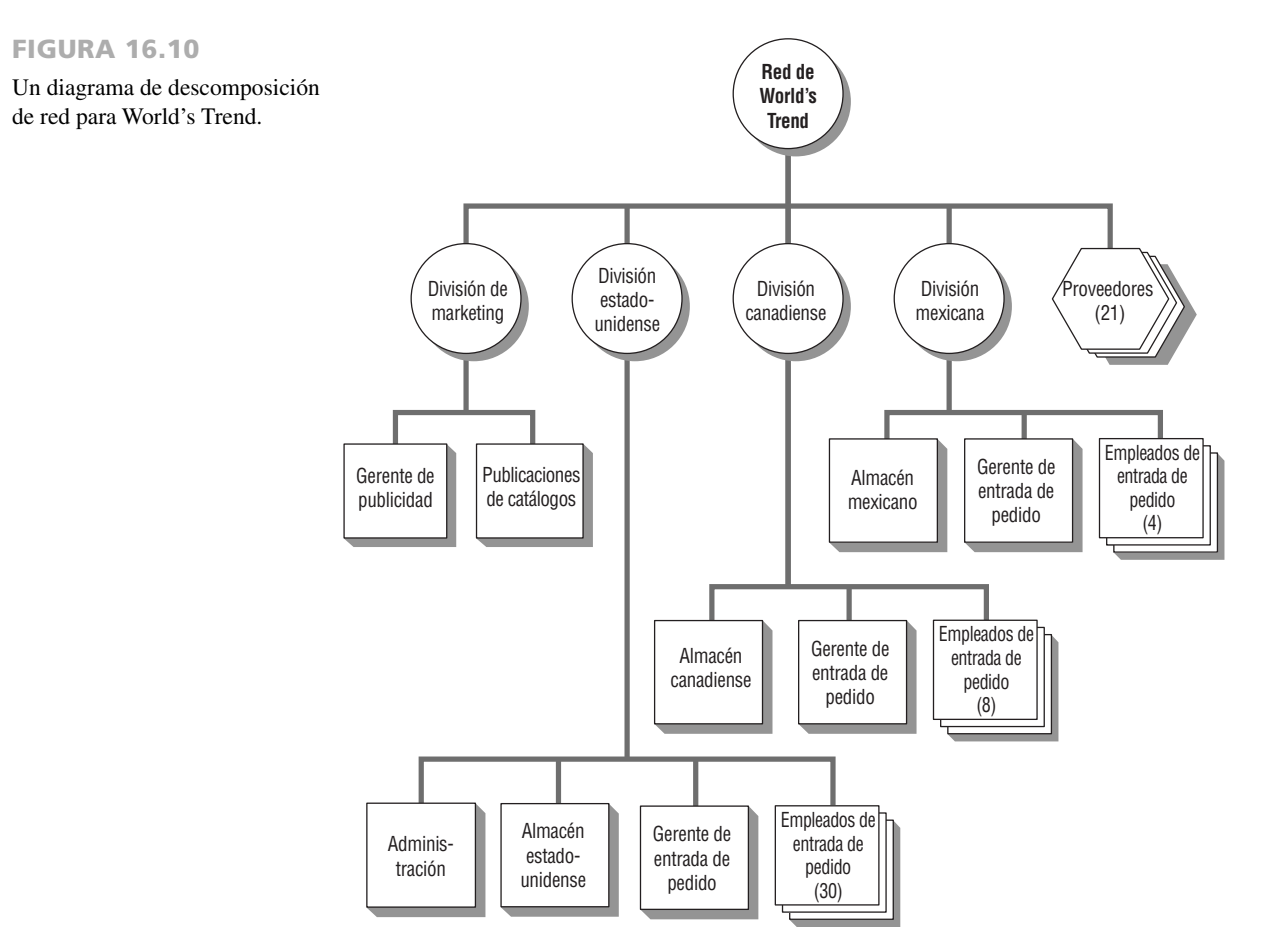

**CREACIÓN DE UN DIAGRAMA DE CONECTIVIDAD DE CONCENTRADOR** El diagrama de conectividad de concentrador es útil para mostrar cómo se conectan los concentradores principales. En World's Trend (véase la figura 16.11) hay cuatro concentradores principales conectados entre sí. Además, hay concentradores externos (proveedores) que necesitan ser notificados cuando el nivel de inventario baja a un cierto punto, etc. Cada una de las tres divisiones de país se conecta a los 21 proveedores; sin embargo, la división de marketing no se necesita conectar a los proveedores.

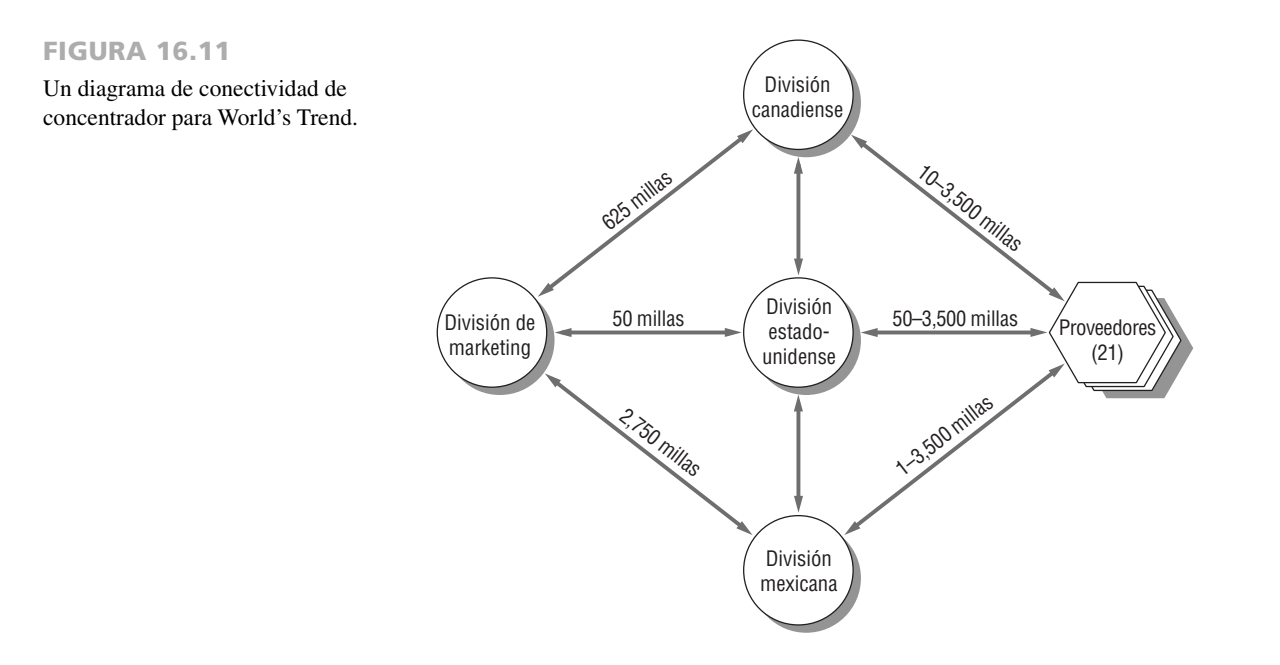

Para producir un diagrama de conectividad de concentradores eficaz, empiece por dibujar todos los concentradores. Después experimente (quizás haciendo primero un bosquejo en una hoja de papel) para ver qué vínculos son necesarios. Una vez hecho esto, puede volver a dibujar el diagrama para que sea atractivo e informe bien a los usuarios.

**EXPANSIÓN DEL DIAGRAMA DE CONECTIVIDAD DE CONCENTRADORES EN UN DIAGRAMA DE CONECTIVIDAD DE ESTACIONES DE TRABAJO** El propósito del modelado de redes es mostrar la conectividad de las estaciones de trabajo con un cierto nivel de detalle. Para ello hay que expandir el diagrama de conectividad de concentradores. La figura 16.12 muestra cada una de las 33 estaciones de trabajo para la división estadounidense y cómo se deben conectar.

Dibuje los diagramas para este nivel examinando el tercer nivel del diagrama de descomposición de red. Agrupe artículos tales como Gerente de entrada de pedido y Empleados de entrada de pedido, debido a que ya reconoce que se deben conectar. Use un símbolo especial para mostrar múltiples estaciones de trabajo e indique en paréntesis el número de estaciones de trabajo similares. En nuestro ejemplo, hay 30 empleados de entrada de pedido.

En el perímetro del diagrama, coloque estaciones de trabajo que se deben conectar a otros concentradores. De esta forma, será más fácil representar estas conexiones usando flechas. Dibuje las conexiones externas en un color diferente o use flechas más gruesas. Por lo general, las conexiones externas están a grandes distancias. Por ejemplo, la administración se conecta a la división de marketing, la cual está a 50 millas, y también a las divisiones canadiense y mexicana. El almacén necesita comunicarse directamente con los almacenes canadiense y mexicano en caso de que sea posible obtener la mercancía de otro almacén. El gerente de entrada de pedido y los empleados de entrada de pedido no tienen que estar conectados con nadie fuera de su LAN.

**VENTAJAS DE LOS SISTEMAS DISTRIBUIDOS** Los sistemas distribuidos permiten el almacenamiento de datos en lugares donde no estorben a las transacciones de tiempo real en línea. Por ejemplo, el tiempo de respuesta en las consultas se podría mejorar si no todos los registros necesitan ser investigados antes de que se dé una respuesta. Además, los usuarios no necesitan los datos todo el tiempo, de modo que se pueden almacenar en medios menos caros en un sitio diferente y se pueden acceder sólo cuando sea necesario.

El uso de sistemas distribuidos también puede bajar los costos de equipo, debido a que no todas las partes del sistema necesitan desempeñar todas las funciones. Se hace posible compartir algunas habilidades tales como procesamiento y almacenamiento.

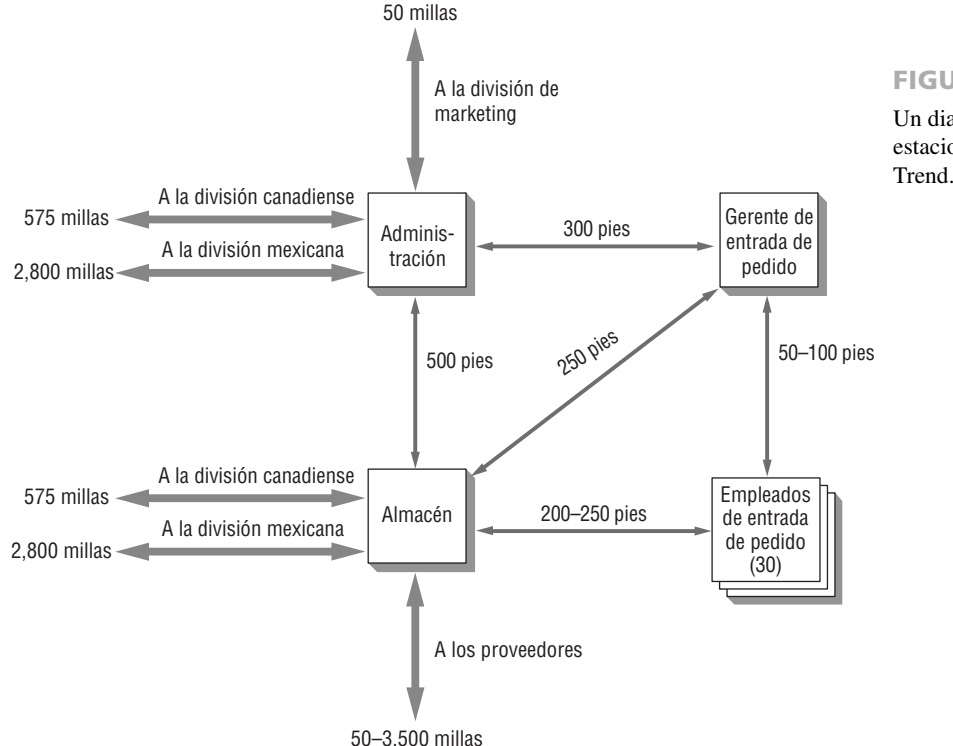

FIGURA 16.12

Un diagrama de conectividad de estaciones de trabajo para World's

Hay cinco ventajas principales en cuanto a crear sistemas distribuidos.

### **Ventajas de los sistemas distribuidos** FIGURA 16.13

- Permiten el almacenamiento remoto de datos en línea y transacciones en tiempo real
- Permiten un medio menos caro de almacenamiento de datos cuando los usuarios no los necesitan continuamente
- Reducen el costo de equipo debido a que no todas las partes del sistema necesitan desempeñar todas las funciones
- Reducen el costo de equipo al permitir la flexibilidad en la elección de un fabricante
- Al principio son menos costosos que los sistemas grandes debido a que la expansión se puede planear sin tener que comprar hardware

Los sistemas distribuidos también pueden ayudar a bajar los costos al permitir la flexibilidad en la elección del fabricante, debido a que el enfoque total de redes se centra en la comunicación entre nodos y los fabricantes hacen componentes compatibles. Esta compatibilidad permite al usuario tomar decisiones de compra con base en el precio así como en la funcionalidad. Además, al principio, los sistemas distribuidos pueden ser menos costosos que los sistemas grandes porque es posible diseñar para la expansión sin realmente tener que comprar el hardware en el momento que el sistema se implementa. El desarrollo de intranets corporativas es una forma anticipada de conectar a una red a los miembros de la organización, una forma que también puede servir como medio para reducir los aspectos problemáticos de Internet (tal como navegar sin objeto por Internet en horas de oficina o posibles fallas de seguridad causadas por la falta de firewall) y al mismo tiempo como apoyo al trabajo de grupo con aplicaciones útiles. Las extranets formadas con proveedores y otros socios importantes también son excelentes formas de demostrar que un negocio está orientado hacia el exterior y es accesible. En la figura 16.13 se mencionan ventajas de los sistemas distribuidos.

**DESVENTAJAS DE LOS SISTEMAS DISTRIBUIDOS** Los sistemas distribuidos presentan algunos problemas únicos que los sistemas de cómputo centralizados no poseen. El analista necesita pesar estos problemas contra las ventajas presentadas y plantearlos también con la empresa interesada.

El primer problema es la confiabilidad de la red. Para hacer de una red un recurso en lugar de una carga, debe ser posible transmitir, recibir, procesar y almacenar datos de forma confiable. Si hay demasiados problemas con la confiabilidad del sistema, éste se abandonará.

La distribución de gran potencia de cómputo a individuos incrementa la amenaza a la seguridad debido al acceso extendido. La necesidad de contraseñas confidenciales, salas de cómputo seguras y capacitación de seguridad adecuada al personal son cuestiones que se multiplican cuando se implementan sistemas distribuidos.

Los analistas de sistemas que crean sistemas distribuidos necesitan enfocarse en la red o en el aspecto coordinado de los sistemas distribuidos. Su poder reside en la capacidad de interactuar como grupos de trabajo de usuarios que comparten datos. Si el analista de sistemas ignora o resta importancia a la relación entre los subsistemas, está creando más problemas de los que está resolviendo. En la figura 16.14 se mencionan las desventajas de los sistemas distribuidos.

### **CAPACITACIÓN DE USUARIOS**

La capacitación es un proceso educativo en el que participan los analistas de sistemas con los usuarios. El usuario se ha involucrado en todo el ciclo de vida de desarrollo de sistemas, por lo que ahora el analista debe tener una valoración exacta de los usuarios que se deben capacitar.

Las cuatro desventajas de los sistemas distribuidos.

### **Desventajas de los sistemas distribuidos** FIGURA 16.14

- Dificultad para lograr un sistema confiable
- Las preocupaciones de seguridad se incrementan proporcionalmente cuando más personas tienen acceso al sistema
- Los analistas deben hacer énfasis en la red y las interacciones que ésta proporciona; además deben restar importancia al poder de los subsistemas
- Escoger el nivel erróneo de cómputo para el soporte (por ejemplo, personas en lugar de departamentos, departamentos en lugar de sucursales)

Generalmente, en la implementación de proyectos grandes, el analista administra la capacitación, en lugar de estar involucrado personalmente en ella. Uno de los recursos más valiosos que el analista puede aportar en cualquier situación de capacitación es la habilidad de ver el sistema desde el punto de vista del usuario. El analista nunca debe olvidar lo que es enfrentar un nuevo sistema. Esas recopilaciones pueden ayudar a analistas a identificarse con los usuarios y facilitar su capacitación.

### **Estrategias de capacitación**

Los factores que determinan las estrategias de capacitación son las personas que serán capacitadas y quiénes las capacitarán. El analista tendrá que garantizar que cualquiera cuyo trabajo sea afectado por el nuevo sistema de información sea propiamente capacitado por el instructor correcto.

**A QUIÉN CAPACITAR** Todas las personas que tendrán uso principal o secundario del sistema deben recibir capacitación: desde los capturistas hasta aquellos que usarán la salida para tomar decisiones sin usar personalmente una computadora. La cantidad de capacitación que requiere un sistema depende de cuánto cambiará el trabajo de alguien debido a las nuevas interacciones requeridas por el nuevo sistema.

Debe asegurarse de que los usuarios con diferentes niveles de habilidad e intereses de trabajo estén separados. Habrá problemas si incluye a principiantes en las mismas sesiones de capacitación que los expertos, debido a que los principiantes se pierden con rapidez y los expertos se aburren con los elementos básicos. En consecuencia, ambos grupos se pierden.

**PERSONAS QUE CAPACITAN A LOS USUARIOS** Para un proyecto grande, se podrían usar muchos instructores dependiendo de cuántos usuarios se deben capacitar y quiénes son. Las posibles fuentes de capacitación incluyen lo siguiente:

- **1.** Vendedores.
- **2.** Analistas de sistemas.
- **3.** Instructores externos.
- **4.** Instructores internos.
- **5.** Otros usuarios del sistema.

Esta lista proporciona sólo algunas de las opciones que el analista tiene para diseñar y proporcionar la capacitación.

Con frecuencia, los vendedores grandes proporcionan uno o dos días de sesiones de capacitación sobre su equipo como parte de los beneficios de servicio ofrecidos cuando las corporaciones compran software COTS caro. Estas sesiones incluyen conferencias y capacitación práctica en un entorno específico. También pueden extender la experiencia con grupos de usuarios en línea, blogs dedicados o conferencias anuales de usuarios.

Debido a que los analistas de sistemas conocen a las personas y al sistema de la organización, con frecuencia pueden proporcionar buena capacitación. El uso de analistas para los propósitos de capacitación depende de su disponibilidad, debido a que también se espera que vigilen el proceso de implementación completo.

En ocasiones, la organización contrata instructores externos para colaborar en la capacitación. Éstos podrían tener gran experiencia en capacitar a las personas en cómo usar una variedad de computadoras, pero podrían no dar la capacitación práctica que algunos usuarios necesitan. Además, tal vez no tengan la capacidad de personalizar suficientemente sus presentaciones para hacerlas significativas para los usuarios.

Los instructores internos de tiempo completo con frecuencia están familiarizados con el personal y pueden adaptar los materiales a sus necesidades. Una de las desventajas de los instructores internos es que podrían tener experiencia en áreas aparte de los sistemas de información y por consiguiente podrían carecer del alto grado de experiencia técnica que los usuarios requieren.

También es posible asignar a cualquiera de estos instructores para que capacite a un grupo pequeño de personas de cada área funcional que estará usando el nuevo sistema de información. A su vez, estas personas se pueden usar para capacitar al resto de los usuarios. Este enfoque puede funcionar bien si los aprendices originales todavía tienen acceso a los materiales e instructores como recursos cuando ellos mismos proporcionen la capacitación. De lo contrario, esto podría acabar como una situación de prueba y error en lugar de una estructurada.

### **Lineamientos para la capacitación**

El analista tiene cuatro lineamientos principales para establecer la capacitación: 1) establecer objetivos medibles, 2) usar métodos de capacitación apropiados, 3) seleccionar sitios de capacitación convenientes y 4) emplear materiales de capacitación entendibles.

**OBJETIVOS DE LA CAPACITACIÓN** Quien está siendo capacitado dicta, en gran medida, los objetivos de la capacitación. Es necesario explicar claramente los objetivos de capacitación para cada grupo. Los objetivos bien definidos son de gran ayuda permitiendo a los aprendices saber lo que se espera de ellos. Además, los

### **OPORTUNIDAD DE CONSULTORÍA 1 6 . 4**

### Puede guiar un pez al agua... pero no puede hacer que la tome

Sam Monroe, Belle Uga, Wally Ide y usted conforman un equipo de análisis de sistemas de cuatro miembros que se dedica a desarrollar un sistema de información para ayudar a los gerentes a monitorear y controlar la temperatura del agua, la cantidad de peces liberados y otros factores en un gran criadero comercial de peces. (En la Oportunidad de consultoría 6.3, "Incubar un pez" vimos por última vez a sus compañeros, cuando le pidieron a usted, en su calidad de cuarto miembro del equipo, que les ayudara a resolver un problema relacionado con la entrega a tiempo de un prototipo del sistema).

Con su participación, el equipo resolvió satisfactoriamente ese apuro, y el proyecto continúa. Ahora se encuentran discutiendo la capacitación que han empezado a impartir a los gerentes y otros usuarios del sistema. A causa de algunos contratiempos con la planificación, han decidido reducir el número de sesiones de capacitación que impartirán, lo cual ha dado como resultado que en ocasiones algunos usuarios de varios niveles administrativos y distintos grados de experiencia con las computadoras se reúnan en las mismas sesiones de capacitación.

Laurie Hook, una de las operadoras que recibe capacitación, ha estado en el mismo "tanque" de capacitación con Wade Boot, uno de los gerentes con quienes usted ha trabajado. Tanto Laurie

como Wade han acudido, cada quien por su parte, a plantear sus quejas al equipo.

Wade le dijo a usted: "Estoy muy molesto porque tengo que teclear mis propios datos en las sesiones de capacitación. El Mississippi se congelará antes de que yo haga eso en mi trabajo. Tengo que saber *cuándo* esperar la salida y cómo interpretarla cuando llegue. No invertiré tiempo en las sesiones de capacitación si no puedo saber eso".

Laurie, quien comparte las sesiones de capacitación con Wade, también se quejó con su grupo. "Deberíamos practicar más en las sesiones de capacitación. Todo lo que hacemos es escuchar mucha teoría, como en la escuela. Pero no sólo eso, sino que a los gerentes del grupo les gusta contar una y otra vez las increíbles historias que les han ocurrido con el viejo sistema. Es aburrido. Lo que yo quiero es saber cómo operar el sistema. Para mí, es decepcionante porque no estoy aprendiendo lo que ustedes me dijeron, y aparte de eso, con todos los jefes ahí, me siento como pez fuera del agua."

¿Qué problemas se están presentando en las sesiones de capacitación? ¿Cómo se pueden resolver, tomando en cuenta los problemas de planificación que se mencionaron? ¿Qué consejos básicos sobre la preparación de sesiones de capacitación pasó por alto su equipo? Escriba una respuesta de una página a estas preguntas.

objetivos permiten evaluación de capacitación cuando están completos. Por ejemplo, los operadores deben saber dichos elementos esenciales como encender la máquina, qué hacer cuando ocurren errores comunes, solucionar problemas básicos y cómo acabar un proceso de entrada.

**MÉTODOS DE CAPACITACIÓN** Cada usuario y operador necesitará capacitación ligeramente diferente. Hasta cierto punto, sus trabajos determinan lo que necesitan saber, y sus personalidades, experiencia y antecedentes determinan cómo aprenden mejor. Algunos usuarios aprenden mejor viendo, otros oyendo y otros haciendo. Debido a que normalmente no es posible personalizar totalmente la capacitación, una combinación de métodos es a menudo la mejor forma de proceder. Así, se satisface a la mayoría de los usuarios mediante un método u otro.

Los métodos para aquellos que aprenden mejor viendo incluyen demostraciones de equipo y exposición para manuales de capacitación. Aquellos que aprenden mejor oyendo se beneficiarán de las conferencias sobre los procedimientos, discusiones y sesiones de preguntas y respuestas entre instructores y aprendices. Aquellos que aprenden mejor haciendo necesitan experiencia práctica con el nuevo equipo. Para los operadores de computadora, la experiencia práctica es esencial, mientras que un gerente de control de calidad para una línea de producción sólo podría necesitar ver la salida, aprender a interpretarla y saber cuándo se espera que llegue.

**SITIOS DE CAPACITACIÓN** La capacitación se lleva a cabo en muchas ubicaciones, algunas de las cuales son más favorables para aprender que otras. Los grandes vendedores de computadoras proporcionan ubicaciones remotas especiales donde se mantiene equipo operable en forma gratuita. Sus instructores ofrecen experiencia práctica así como seminarios en situaciones que permiten a los usuarios concentrarse en aprender el nuevo sistema. Una de las desventajas de la capacitación remota es que los usuarios están fuera del contexto organizacional en el cual finalmente deberán operar.

La capacitación en las instalaciones de la organización a la cual pertenecen los usuarios también es posible con varios tipos diferentes de instructores. La ventaja es que los usuarios ven el equipo tal como estará cuando sea totalmente operacional dentro del contexto organizacional. Una desventaja seria es que los aprendices con frecuencia se sienten culpables de no cumplir sus tareas rutinarias de trabajo si permanecen en el lugar de la capacitación. En estos casos, no se puede lograr una total concentración en la capacitación.

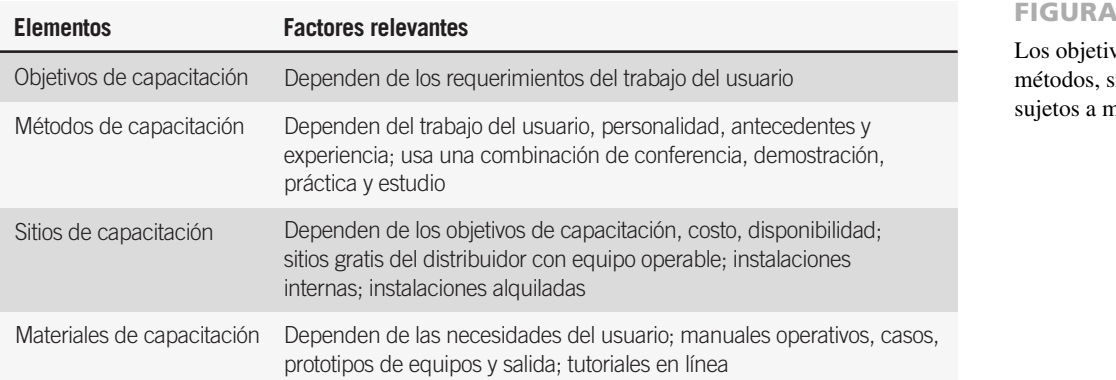

16.15

os de capacitación, sitios y materiales están suchos factores.

Los sitios de capacitación remota también están disponibles mediante un pago a través de consultores y vendedores. Los sitios de capacitación se pueden establecer en lugares de alquiler tales como un salón de hotel o instalaciones permanentes mantenidas por los instructores. Estos arreglos permiten a los trabajadores liberarse de las demandas regulares del trabajo, pero no podrían proporcionar equipo para la capacitación práctica.

**MATERIALES DE CAPACITACIÓN** En la planeación de capacitación de usuarios, los analistas de sistemas deben comprender la importancia de los materiales de capacitación bien preparados. Estos materiales incluyen manuales de capacitación; casos de capacitación, en los cuales los usuarios se asignan para trabajar a través de un caso que incluye la mayoría de las interacciones normalmente encontradas con el sistema, y prototipos y muestras de salidas. Los usuarios de sistemas grandes a veces se podrán capacitar en simulaciones detalladas basadas en Web o software que es idéntico a lo que se escribe o se compra. La mayoría de los vendedores de software COTS proporciona tutoriales en línea que ilustran las funciones básicas, y los distribuidores podrían mantener sitios Web que ofrecen páginas dedicadas a responder preguntas frecuentes (FAQ), las cuales se pueden descargar e imprimir. Los cambios a los manuales también se pueden recabar de los sitios Web de muchos vendedores.

Debido a que el entendimiento del sistema por parte de los usuarios depende de ellos, los materiales de capacitación se deben escribir claramente para el público correcto con un mínimo de jerga. Los materiales de capacitación también deben estar bien indexados y disponibles para cualquiera que los necesite. En la figura 16.15 se proporciona un resumen de consideraciones para objetivos de capacitación, métodos, sitios y materiales.

### **CONVERSIÓN A UN NUEVO SISTEMA**

Un tercer enfoque para la implementación es convertir físicamente el sistema de información viejo a uno nuevo o modificado. Hay muchas estrategias de conversión disponibles para analistas y también un enfoque de contingencia que tiene en cuenta diversas variables organizacionales para decidir qué estrategia de conversión usar. No hay una forma que sea siempre la más apropiada para proceder con la conversión. No podemos subestimar la importancia de diseñar y programar adecuadamente la conversión (la cual con frecuencia tarda muchas semanas), el archivo de respaldo y la seguridad adecuada.

### **Estrategias de conversión**

En la figura 16.16 se presentan las cinco estrategias para convertir del sistema viejo al nuevo:

- **1.** Conversión directa.
- **2.** Conversión paralela.
- **3.** Conversión gradual o por fases.
- **4.** Conversión modular.
- **5.** Conversión distribuida.

Cada enfoque de conversión se describe en las siguientes subsecciones.

**CONVERSIÓN DIRECTA** La conversión directa significa que en una fecha especificada, el sistema viejo se abandona y el nuevo sistema se pone en uso. La conversión directa puede tener éxito sólo si antes se lleva a cabo una comprobación extensa, y funciona mejor cuando se pueden tolerar algunos retrasos en el procesamiento. La conversión directa se considera un enfoque arriesgado para la conversión. Podrían ocurrir trastornos en el entorno laboral si los usuarios se ofenden porque se les obliga a usar un sistema desconocido sin recursos. Por último, no hay ninguna forma adecuada para comparar los nuevos resultados con los viejos.

#### 540 PARTE V • ASEGURAMIENTO E IMPLEMENTACIÓN DE LA CALIDAD

Cinco estrategias de conversión para los sistemas de información.

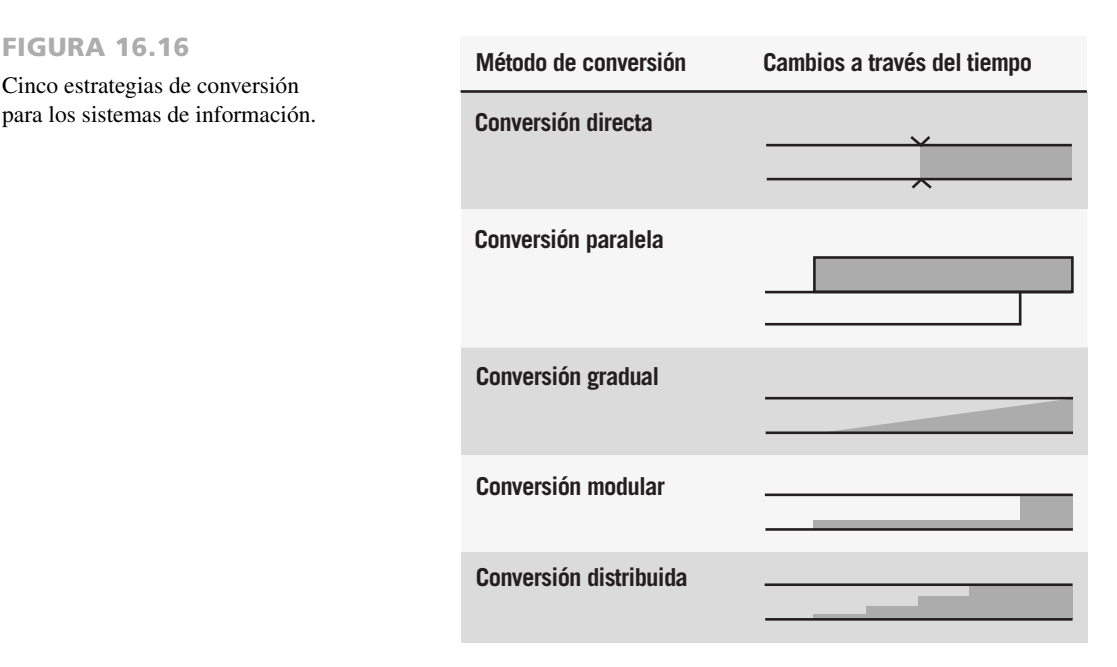

**CONVERSIÓN PARALELA** La conversión paralela se refiere a ejecutar al mismo tiempo el sistema viejo y el nuevo, en paralelo. Cuando se obtienen los mismos resultados todo el tiempo, el nuevo sistema se pone en uso y el viejo se detiene. Una ventaja de ejecutar ambos sistemas en paralelo es la posibilidad de verificar los nuevos datos contra los viejos para percibir cualesquier errores en el procesamiento del nuevo sistema. Las principales desventajas incluyen el costo de ejecutar dos sistemas al mismo tiempo y el agobio en los empleados de virtualmente doblar su carga de trabajo durante la conversión.

**CONVERSIÓN GRADUAL** La conversión gradual, o por fases, intenta combinar las mejores características de los dos planes previamente mencionados, sin incurrir en todos los riesgos. En este plan, el volumen de las transacciones manejado por el nuevo sistema aumenta gradualmente conforme el sistema se introduce por fases. Las ventajas de este método incluyen permitir a usuarios que se involucren gradualmente con el sistema, la posibilidad de descubrir y recuperar errores sin desperdiciar mucho tiempo y la capacidad de agregar características una por una. Las metodologías ágiles tienden a usar esta metodología de conversión.

**CONVERSIÓN MODULAR** La conversión modular usa la construcción de subsistemas independientes y operacionales para cambiar de los sistemas viejos a los nuevos de forma gradual. Conforme se modifica y acepta cada módulo, se pone en uso. Una ventaja es que cada módulo se prueba completamente antes de ser usado. Otra ventaja es que los usuarios se familiarizan con cada módulo conforme se vuelve operacional. Esta retroalimentación ha ayudado a determinar los atributos finales del sistema. Las metodologías orientadas a objetos utilizan con frecuencia esta metodología.

**CONVERSIÓN DISTRIBUIDA** La conversión distribuida se refiere a una situación en que se contemplan muchas instalaciones del mismo sistema, como es el caso en actividades bancarias o franquicias tal como restaurantes o tiendas de ropa. Una conversión completa se hace (con cualquiera de los cuatro enfoques considerado previamente) en un sitio. Cuando esta conversión se completa exitosamente, se prosigue con las demás. Una ventaja de la conversión distribuida es que se pueden detectar y contener un problema antes de que repercuta simultáneamente en todos los sitios. Una desventaja es que incluso cuando una conversión es exitosa, cada sitio tendrá su propia gente y cultura, además de sus propias peculiaridades regionales y locales para trabajar, y se deben manejar en consecuencia.

### **Otras consideraciones de conversión**

La conversión también trae consigo otros detalles para el analista, los cuales incluyen lo siguiente:

- **1.** Pedir equipo (hasta tres meses antes de la conversión planeada).
- **2.** Pedir cualesquier materiales necesarios que se proporcionan externamente al sistema de información, tal como cartuchos de tinta, papel, formularios impresos previamente y los medios magnéticos.
- **3.** Designar un gerente para supervisar, o supervisar personalmente, la preparación del sitio de la instalación.

 **4.** Planear, fijar y supervisar a programadores y personal de captura de datos que deben convertir todos los archivos y bases de datos relevantes.

Para muchas implementaciones, su papel principal será estimar con precisión el tiempo necesario para cada actividad, nombrar a las personas para manejar cada subproyecto y coordinar su trabajo. Para proyectos más pequeños, hará mucho del trabajo de conversión por usted mismo. Muchas de las técnicas de administración de proyecto que vimos en el capítulo 3, tal como las gráficas de Gantt, PERT, análisis de puntos de función y la comunicación exitosa con los miembros del equipo, son útiles para planear y controlar la implementación.

#### **Metáforas organizacionales y su relación con los sistemas exitosos**

Esté consciente de las metáforas organizacionales cuando intente implementar un sistema que haya desarrollado recientemente. Nuestra investigación ha sugerido que el éxito o fracaso de un sistema podrían estar relacionado con las metáforas que utilizan los miembros de la organización.

Cuando las personas en la organización describen la compañía como un zoológico, puede inferir que la atmósfera es caótica; si se describe como una máquina, todo está funcionando en un estilo ordenado. Cuando la metáfora predominante es guerra, expedición o selva, el ambiente también es caótico, aunque las metáforas guerra y expedición se orientan hacia una meta de la organización, mientras que las metáforas zoológico y selva no.

Además de máquina, las metáforas tales como sociedad, familia y juego significan orden y reglas. Aunque las metáforas máquina y juego se orientan a un objetivo, las metáforas sociedad y zoológico no enfatizan el objetivo de la compañía, sino que permiten a los individuos en la corporación establecer sus propios estándares y premios. Otra metáfora, organismo, parece equilibrada entre orden y caos, objetivos corporativos e individuales.

Nuestra investigación sugiere que el éxito o fracaso de un sistema podrían tener algo que ver con la metáfora predominante. La figura 16.17 muestra que un MIS tradicional tenderá a tener éxito cuando la metáfora predominante sea sociedad, máquina o familia, pero tal vez no podría tener éxito si la metáfora fuera guerra o selva (dos metáforas caóticas). Sin embargo, hay que tener en cuenta que los sistemas competitivos probablemente tendrán éxito si la metáfora es guerra.

Las metáforas positivas parecen ser juego, organismo y máquina. Las metáforas negativas parecen ser selva y zoológico. Las otras (expedición, guerra, sociedad y familia) permiten calcular un nivel de éxito dependiente del tipo de sistema de información que se desarrolle. Se necesita hacer más investigación en esta área. Mientras tanto, el analista de sistemas debe estar consciente de que las metáforas comunicadas en las entrevistas podrían ser significativas e incluso podrían ser un factor de contribución hacia el éxito de la implementación del sistema de información.

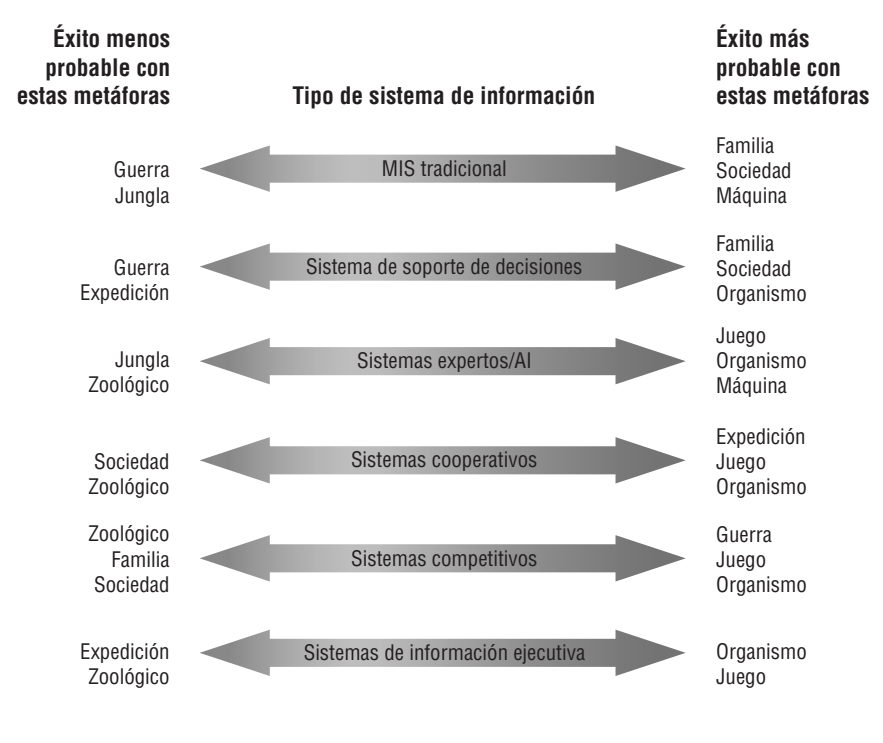

#### FIGURA 16.17

Las metáforas organizacionales podrían contribuir al éxito o fracaso de un sistema de información.

### **ASPECTOS DE SEGURIDAD PARA LOS SISTEMAS TRADICIONALES Y LOS BASADOS EN WEB**

La seguridad de las instalaciones de cómputo, almacén de datos y la información generada es parte de una conversión exitosa. Como vimos en el capítulo 1, el reconocimiento de la necesidad de seguridad es una consecuencia natural de la creencia de que la información es un recurso organizacional importante. Con las transacciones cada vez más complejas y muchos intercambios innovadores, la Web ha producido un incremento en las preocupaciones de seguridad para el mundo profesional de SI.

Es útil pensar en la seguridad de sistemas, datos e información en un continuo imaginario que va desde seguridad total hasta acceso abierto por completo. Aunque no hay tal cosa como un sistema totalmente seguro, las acciones de los analistas y usuarios pretenden mover los sistemas hacia el lado más seguro del espectro, disminuyendo la vulnerabilidad del sistema. Se debe observar que conforme más personas en la organización obtienen mayor potencia de cómputo, obtienen acceso a la Web, o se conectan a las intranets y extranets, la seguridad se vuelve cada vez más difícil y compleja. A veces, las organizaciones contratarán a un consultor de seguridad para trabajar con el analista de sistemas cuando la seguridad es crucial para el funcionamiento exitoso.

La seguridad es responsabilidad de todos aquellos que están en contacto con el sistema y sólo es tan buena como la conducta o política menos estricta en la organización. La seguridad tiene tres aspectos interrelacionados: físico, lógico y conductual. Los tres deben trabajar juntos si deseamos que la calidad de seguridad permanezca alta.

#### **Seguridad física**

La seguridad física se refiere a proteger el sitio donde se encuentra la computadora, su equipo y software a través de medios físicos. Puede incluir acceso controlado a las salas de cómputo por medio de signos legibles por la máquina, sistemas biométricos o un registro de entrada y salida del sistema por un humano, así como el uso de cámaras de televisión de circuito cerrado para supervisar las áreas de cómputo, respaldando con frecuencia los datos y almacenando los respaldos en un área a prueba de fuego o de agua, a menudo en una ubicación remota segura.

Además, el equipo de cómputo pequeño se debe asegurar para que un usuario típico no pueda moverlo y se debe garantizar el suministro ininterrumpido de energía eléctrica. Las alarmas que notifican a las personas apropiadas en caso de fuego, inundación o intrusión no autorizada de una persona deben estar en todo momento en funcionamiento activo.

El analista debe tomar las decisiones acerca de la seguridad física junto con los usuarios cuando esté planeando las instalaciones de cómputo y la compra de equipo. Sin duda la seguridad física puede ser mucho mejor si se planea con antelación a la instalación real y si las salas de cómputo se dotan de equipo de seguridad especial al momento de construirlas, en lugar de equiparse después de que se hayan construido.

### **Seguridad lógica**

La seguridad lógica se refiere a los controles lógicos en el software. Los controles lógicos son conocidos por la mayoría de los usuarios como contraseñas o códigos de autorización de alguna clase. Cuando se usan, permiten al usuario entrar al sistema o a una parte específica de una base de datos con una contraseña correcta.

Sin embargo, las contraseñas se manejan de manera descuidada en muchas organizaciones. Los empleados han escuchado por casualidad gritar una contraseña en las oficinas atestadas, grabar las contraseñas para sus pantallas y compartir las contraseñas personales con empleados autorizados que han olvidado las suyas.

Se ha desarrollado software de cifrado especial para proteger las transacciones comerciales en Web y las transacciones comerciales están proliferando. Sin embargo, el fraude de Internet también ha aumentado bruscamente, y hay pocas autoridades capacitadas en identificar a los delincuentes y se evidencia una mentalidad de "salvaje oeste" o "última frontera" en esos casos cuando las autoridades han podido aprehender a los delincuentes de Web.

Una forma para que las redes reduzcan el riesgo de exposición al desafío de la seguridad del mundo exterior es construir un firewall o un sistema similar. Un firewall construye una muralla entre la red interna y la externa de una organización (tal como Internet). Se asume que la red interna es confiable y segura, mientras que Internet no lo es. Se pretende que los firewalls impidan la comunicación entrante o saliente de la red que no haya sido autorizada y que no se requiera. Un sistema firewall no es un remedio perfecto para la seguridad organizacional y de Internet; sin embargo, es una capa adicional de seguridad que ahora se acepta ampliamente. Todavía no hay ninguna forma totalmente integrada de solucionar los problemas de seguridad con las

redes internas y externas, pero merecen la atención de los analistas al diseñar cualquier sistema nuevo o mejorado.

Los controles lógicos y físicos son importantes, pero no son suficientemente claros para proporcionar la seguridad adecuada. Los cambios conductuales también son necesarios.

### **Seguridad conductual**

Las expectativas conductuales de una organización están implícitas en sus manuales de políticas e incluso en letreros anunciados en las salas de trabajo y los comedores, como vimos en el capítulo 5. Sin embargo, la conducta que los miembros de la organización interiorizan también es crítica para el éxito de los esfuerzos de seguridad (una razón por la que los firewalls no son totalmente a prueba de ataques es que muchos ataques a los sistemas de información provienen del interior de la organización).

La seguridad puede empezar con la identificación de empleados que en algún momento tendrán acceso a las computadoras, datos e información, para asegurar que sus intereses son consistentes con los intereses de la organización y que entienden por completo la importancia de llevar a cabo los procedimientos de seguridad. Es necesario escribir, distribuir y actualizar las políticas con respecto a la seguridad para que los empleados estén totalmente conscientes de las expectativas y responsabilidades. Es típico que el analista de sistemas primero tendrá contacto con los aspectos conductuales de la seguridad. Algunas organizaciones han escrito reglas o políticas que prohíben a los empleados navegar en Web durante horas de trabajo o incluso prohíben totalmente la navegación de Web, si el equipo de la compañía está involucrado. Otras corporaciones usan software de bloqueo para limitar el acceso a los sitios Web que se consideran inaceptables en el lugar de trabajo, tal como sitios de juegos, apuestas o pornográficos.

Parte del aspecto conductual de la seguridad es supervisar la conducta a intervalos irregulares para cerciorarse de que se están siguiendo los procedimientos apropiados y corregir cualesquier conductas que se podrían deteriorar con el tiempo. Hacer que el sistema registre el número de inicios de sesión fallidos de los usuarios es una forma de supervisar si usuarios no autorizados están intentando iniciar sesión en el sistema. Es conveniente inventariar periódica y frecuentemente el equipo y software. Además, es necesario examinar las sesiones largas inusuales o el acceso al sistema atípico después de las horas de oficina.

Los empleados deben entender claramente lo que se espera de ellos, lo que se prohíbe y la magnitud de sus derechos y responsabilidades. Debe comunicar al personal acerca de toda la supervisión que se está haciendo o que se está contemplando y debe proporcionar la razón para esto. Dicha comunicación debe incluir el uso de cámaras de vídeo, monitoreo de software y telefónico.

La salida generada por el sistema se debe reconocer por su potencial de poner a la organización en riesgo en algunas circunstancias. Los controles para la salida incluyen pantallas que sólo se pueden acceder mediante la contraseña, la clasificación de información (es decir, a quién se puede distribuir y cuándo) y el almacenamiento seguro de documentos impresos y almacenados, sin importar el formato.

En algunos casos, es necesario tomar medidas para destruir documentos clasificados o confidenciales. Los servicios de destrucción o pulverización se pueden contratar con una empresa externa que, por una cuota, destruirá medios magnéticos, cartuchos de impresora y papel. Una corporación grande puede destruir anualmente más de 34,000 kilos de material de salida en una variedad de medios.

#### **Consideraciones especiales de seguridad para el comercio electrónico**

Se sabe bien que los intrusos pueden violar la integridad de cualquier sistema de cómputo. Como analista, necesita tomar diversas precauciones para proteger la red de cómputo de las amenazas de seguridad en Web internas y externas. Varias acciones y productos le pueden ayudar:

- **1.** Software antivirus.
- **2.** Productos de filtración de correo electrónico que proporcionan servicios de exploración y filtrado de correo electrónico y archivos adjuntos, basado en políticas para proteger a las compañías del correo electrónico entrante y saliente. La exploración del correo entrante protege contra ataques de spam (correo electrónico no solicitado, como los anuncios publicitarios) y la exploración del correo saliente protege contra la pérdida de información propietaria.
- **3.** Productos de filtración de URL que proporcionan a los empleados acceso a Web por usuario, por grupos de usuarios, por computadoras, por tiempo o por el día de la semana.
- **4.** Firewalls, gateways y redes privadas virtuales que impidan a los hackers acceder a una red corporativa.
- **5.** Productos de detección de intrusión y antiphishing que continuamente supervisan el uso, proporcionan mensajes e informes y sugieren acciones a tomar.
- **6.** Productos de administración de vulnerabilidad que evalúan los riesgos potenciales en un sistema y descubren e informan las vulnerabilidades. Algunos productos correlacionan las vulnerabilidades para que sea más fácil encontrar la raíz de la fuga de seguridad. El riesgo no se puede eliminar, pero este software puede ayudar a manejarlo al equilibrar el riesgo de seguridad contra los costos de eliminarlos.
- **7.** Tecnologías de seguridad tal como la capa de conexiones seguras (SSL) para la autenticación.
- **8.** Tecnologías de cifrado tales como la transacción electrónica segura (SET).
- **9.** Infraestructura de clave pública (PKI) y certificados digitales (obtenidos de una compañía tal como Verisign). El uso de certificados digitales asegura que el remitente informado del mensaje realmente sea la compañía que envió el mensaje.

### **Consideraciones de privacidad para el comercio electrónico**

El otro aspecto de la seguridad es la privacidad. Para hacer su sitio Web más seguro, debe pedir a los usuarios o clientes que renuncien a cierta privacidad.

Como diseñador de un sitio Web, reconocerá que la empresa para la que usted diseña ejerce mucho poder sobre los datos que proporcionan sus clientes. Los mismos principios de conducta ética y legal se aplican al diseño de sitios Web como al diseño de cualquier aplicación tradicional que acepta datos personales de clientes. Sin embargo, la Web permite recopilar datos con más rapidez y diferentes (como los hábitos de navegación del cliente). En general, la tecnología de la información hace posible almacenar más datos en los almacenes de datos, procesarlos y distribuirlos más ampliamente.

Cada compañía para la cual usted diseña una aplicación de comercio electrónico debe adoptar una política de privacidad. He aquí algunos lineamientos:

- **1.** Inicie con una política corporativa de privacidad. Asegúrese que se despliegue de forma prominente en el sitio Web para que todos los clientes puedan acceder la política siempre que completen una transacción.
- **2.** Solicite sólo la información que la aplicación requiera para completar la transacción en cuestión. Por ejemplo, ¿es necesario para la transacción preguntar la edad o género de una persona?
- **3.** Haga opcional para los clientes completar la información personal en el sitio Web. A algunos clientes no les importa recibir mensajes concretos, pero siempre debe dar una oportunidad a los clientes de mantener la confidencialidad de sus datos personales al no responder.
- **4.** Use fuentes que le permitan obtener información anónima sobre las clases de clientes. Hay compañías que ofrecen al público tecnología de perfiles y soluciones de tecnología para administrar los anuncios, sus objetivos y su entrega. Esto se hace para mantener una base de datos dinámica de perfiles de clientes sin vincularlos a los individuos, respetando así los derechos de privacidad de los clientes.
- **5.** Sea ético. Evite el uso de trucos baratos que permitan a su cliente recopilar la información sobre el cliente de formas sospechosas o poco éticas. Los trucos tales como el raspado de pantalla (capturar remotamente lo que está en la pantalla de un cliente) y la toma de cookies de correo electrónico son violaciones claras de privacidad; además podrían ser ilegales.

Es esencial una política coordinada de seguridad y de privacidad. Es esencial establecer estas políticas y adherirse a ellas al implementar una aplicación de comercio electrónico.

### **Planeación de recuperación de desastres**

Sin importar con qué diligencia trabajen usted y sus colegas para asegurar la seguridad y estabilidad de los sistemas, todos los empleados y los sistemas son inevitablemente vulnerables a cierto tipo de desastre natural o provocado por los humanos, que amenaza tanto la seguridad como el mismo funcionamiento de la empresa. Algunos desastres son bastante comunes, como los cortes de energía, y podemos evaluar la probabilidad de que ocurran algunos desastres, como un huracán o terremoto. Sin embargo, muchos otros son inesperados en cuanto a su ocurrencia o severidad, tal vez incluso hasta provoquen la pérdida de vidas humanas, creando caos para las personas y la organización en sí.

Los campos relacionados con el grado de preparación y la recuperación contra los desastres son interdependientes y se basan uno en el otro. El grado de preparación contra desastres incluye lo que una empresa debería hacer si encuentra una crisis. El campo de la recuperación contra desastres se enfoca en la forma en que una empresa puede continuar como secuela de un desastre y cómo puede restaurar los sistemas esenciales en la infraestructura de TI. Esta sección se enfoca en la recuperación de desastres y su relación con los sistemas de información. El proceso tradicional de recuperación de desastres consiste en la planeación, el recorrido, los ejercicios de práctica y la recuperación del desastre.

Al sufrir un desastre, la empresa se arriesga a perder personas, dinero, reputación y sus propios bienes, así como los de sus clientes. Es importante hacer lo correcto para minimizar las pérdidas potenciales. Los analistas deben determinar cuál es el nivel de planeación contra desastres de la organización y qué tan bien articulado está el rol de sistemas de información en sus planes de respuesta y recuperación en caso de desastres. Las preguntas clave que se deben hacer los analistas lo antes posible son: 1) si los empleados saben a dónde ir y 2) qué hacer en caso de un desastre. La respuesta a estas preguntas lo guiará a través del proceso de planeación. La sabiduría convencional provee siete elementos a considerar durante y después de un desastre. Como veremos, muchos de estos elementos involucran a los sistemas de información y se relacionan de manera específica con la planeación que usted debe proveer como analista de sistemas.

- **1.** Identificar los equipos responsables para administrar una crisis.
- **2.** Eliminar puntos individuales de fallas.
- **3.** Determinar las tecnologías de duplicación de datos que coincidan con la agenda de la organización para poner los sistemas en funcionamiento.
- **4.** Crear planes de reubicación y transportación detallados.
- **5.** Establecer varios canales de comunicación entre los empleados y consultores que están en el sitio, como los equipos de analistas.
- **6.** Proveer soluciones de recuperación que incluyan una ubicación remota.
- **7.** Asegurar el bienestar físico y psicológico de los empleados y otros que puedan estar físicamente presentes en el sitio de trabajo cuando ocurra un desastre.

El plan de preparación para desastres debe identificar a los responsables de realizar varias decisiones fundamentales en caso de un desastre. Hay que decidir si van a continuar o no las operaciones comerciales; cómo brindar soporte para las comunicaciones (tanto de computadora como de voz); a dónde se enviarán las personas si las instalaciones de la empresa son inhabitables; a dónde irá el personal en caso de una emergencia; ocuparse de las necesidades personales y psicológicas de las personas presentes en la empresa y los que podrían trabajar en forma virtual; y restaurar los entornos principales de cómputo y laborales.

La redundancia de los datos provee la clave para eliminar puntos individuales de fallas para los servidores que ejecutan aplicaciones Web. Como analista, usted puede ser especialmente útil para establecer este tipo de respaldo y redundancia.

Algunas empresas están migrando a las redes de área de almacenamiento (SAN) para evitar parte de la inestabilidad asociada con los respaldos físicos en cintas magnéticas y su almacenamiento. La duplicación remota sincrónica (también conocida como discos en espejo, o *data mirroring*) también está ganando popularidad. Pero si las empresas están a más de 100 millas de distancia del sitio, el proceso de discos en espejo se puede ver afectado. La duplicación remota asíncrona envía datos a la ubicación de almacenamiento secundaria en intervalos de tiempo designados. Hay opciones en línea para pequeñas empresas también.

La organización debe desarrollar y distribuir a todos un memorándum de una página que contenga las rutas de evacuación y los puntos de reunión de los empleados. Las tres opciones comunes son enviar a los empleados a sus casas, hacer que permanezcan dentro de las instalaciones o reubicarlos a una instalación de recuperación preparada para continuar operando. Hay que tener en cuenta toda la gama de opciones de transportación a la hora de desarrollar este memo.

Los miembros de la organización y del equipo de análisis de sistemas deben ser capaces de comunicarse en caso de que se interrumpa el sistema ordinario de correo electrónico. Si no hay correo electrónico disponible para transmitir un mensaje de emergencia, una página Web con información de emergencia o una línea telefónica pueden servir para tal fin como alternativas viables. Hace poco, varias empresas de software empezaron a ofrecer una suite de herramientas de software que permiten la comunicación ad hoc mediante agencias de respuesta de emergencia que les permiten establecer con rapidez herramientas de VoIP, conectividad Web y Wi-Fi. La disponibilidad cada vez más amplia y los precios más bajos sin duda llevarán en el futuro estas importantes herramientas de comunicación a otros tipos de organizaciones.

Para proteger mejor los sistemas de respaldo de la organización y asegurar el flujo continuo de las transacciones bancarias en caso de un desastre, las nuevas regulaciones en los Estados Unidos estipulan que las ubicaciones remotas de los bancos deben estar por lo menos a 100 millas de distancia del sitio original. Como los archivos y respaldos en papel también representan un gran problema y son muy vulnerables a los desastres naturales y humanos, es imprescindible que las organizaciones creen un plan que les ayude a migrar hacia un proyecto de documentación digital con el fin de convertir todos sus documentos en papel a formatos electrónicos, dentro de un plazo de entre tres y cinco años después de su creación (Stephens, 2003).

El soporte para los humanos que trabajan en una organización que experimenta un desastre es algo primordial. Debe haber suficiente agua potable a la que se tenga un fácil acceso, en especial si los empleados no pueden salir del sitio durante varios días debido a las condiciones del clima exterior o derrumbamientos parciales de edificios. Aunque la comida es importante, el agua lo es más. También se debe proporcionar a los empleados un

### **OPORTUNIDAD DE CONSULTORÍA 1 6 . 5**

### El dulce aroma del éxito

R ecuerde que en la Oportunidad de consultoría 3.1, "El sonido más dulce que haya sorbido", conoció a Felix Straw. Diseñe una solución de sistemas que resuelva los problemas que se plantearon en ese capítulo. (*Sugerencia*: La tecnología es importante, pero

también lo es la forma en que la utilice |a gente.). Su solución deberá enfatizar la colaboración, flexibilidad, adaptabilidad y el acceso. Use diagramas de red para ilustrar su solución. En unos párrafos, explique de manera lógica por qué debe elegirse su solución.

kit de seguridad que contenga agua, una mascarilla antipolvo, una linterna, barras luminosas y un silbato. Una forma de averiguar qué debe contener un kit de provisiones contra desastres para el espacio de trabajo individual es ir al sitio Web de la Cruz Roja Americana (www.redcross.org), donde se proveen los detalles para apoyar a las personas en caso de desastres y hacerse cargo de ellas después de los mismos.

### **EVALUACIÓN**

A lo largo del ciclo de vida del desarrollo de sistemas, el analista, los directivos y los usuarios han estado evaluando la evolución de los sistemas de información y las redes para proporcionar retroalimentación para su mejora eventual. La evaluación también se necesita para dar seguimiento a la implementación del sistema.

#### **Técnicas de evaluación**

En reconocimiento de que la evaluación continua de sistemas de información y redes es importante, se han inventado muchas técnicas de evaluación. Estas técnicas incluyen el análisis costo-beneficio (como vimos en el capítulo 3); los modelos que intentan estimar el valor de una decisión con base en los efectos de la información y que usan teoría de información, simulación o estadísticas bayesianas; las evaluaciones del usuario que enfatizan los problemas de implementación y participación del usuario, y los enfoques de utilidad de sistemas de información que examinan las propiedades de la información.

Cada tipo de evaluación sirve para un propósito diferente y tiene desventajas inherentes. El análisis costobeneficio podría ser difícil de aplicar, debido a que los sistemas de información proporcionan información acerca de los objetivos para la primera vez, haciendo imposible comparar el desempeño antes y después de la implementación del sistema o red distribuida. El enfoque de evaluación de decisión revisada presenta dificultad, debido a que todas las variables involucradas con el diseño, el desarrollo y la implementación del sistema de información no se pueden calcular o cuantificar. El enfoque de participación del usuario produce algún entendimiento para los nuevos proyectos al proporcionar una lista de control de la conducta potencialmente disfuncional por varios miembros organizacionales, pero enfatiza la implementación sobre otros aspectos del diseño del SI. El enfoque de utilidad del sistema de información para la evaluación puede ser más completo que otros si se extiende y se aplica de manera sistemática.

### **El enfoque de utilidad del sistema de información**

El enfoque de utilidad del sistema de información para evaluar los sistemas de información puede ser una técnica completa y fructífera para medir el éxito de un sistema desarrollado. También puede servir como una guía en el desarrollo de cualesquier proyectos futuros que el analista podría emprender.

Las utilidades de información incluyen posesión, forma, lugar y tiempo. Para evaluar el sistema de información integralmente, estas utilidades se deben extender para incluir utilidad de actualización y utilidad del objetivo. Después las utilidades se pueden ver para responder adecuadamente las preguntas de quién (posesión), qué (forma), dónde (lugar), cuándo (tiempo), cómo (actualización) y por qué (objetivo). En la evaluación de un sistema de inventario de sangre de la figura 16.18 se puede ver un ejemplo de este enfoque de utilidad de información.

Podemos evaluar un sistema de información como exitoso si posee las seis utilidades. Si el módulo del sistema se juzga como "pobre" al proveer una de las utilidades, todo el módulo estará destinado a fracasar. Una obtención parcial de "regular" en una utilidad producirá un módulo parcialmente exitoso. Si el módulo del sistema de información se juzga como "bueno" al proveer todas las utilidades, el módulo se considera un éxito.

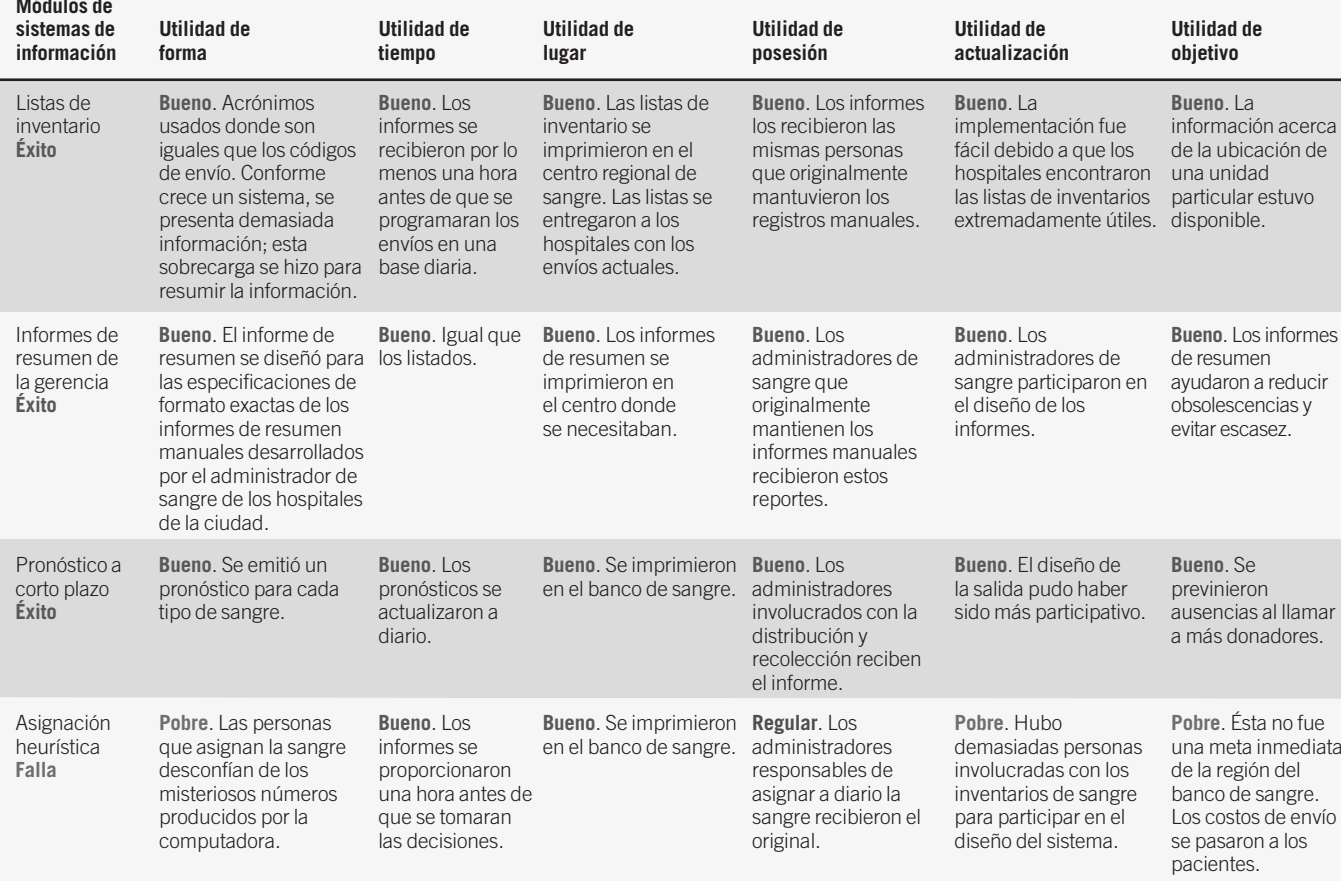

### FIGURA 16.18

**Módulos de**

Evaluación de información de inventario de sangre y de un sistema de soporte de decisiones mediante el enfoque de utilidad de un sistema de información.

**UTILIDAD DE POSESIÓN** La utilidad de posesión responde la pregunta de quién debe recibir la salida o, dicho de otro modo, quién debe ser responsable de tomar las decisiones. La información no tiene valor en posesión de alguien que carece de poder para hacer mejoras en el sistema o carece de habilidad de usar la información en forma productiva.

**UTILIDAD DE FORMA** La utilidad de forma responde la pregunta de qué tipo de salida se distribuye al encargado de tomar decisiones. Los documentos deben ser útiles para una persona específica encargada de tomar decisiones en lo que se refiere al formato y a la jerga del documento usados. Los acrónimos y títulos de columna deben ser significativos para el usuario. Además, la información debe estar en un formato apropiado. Por ejemplo, el usuario no debe tener que dividir un número entre otro para obtener un porcentaje. En cambio, un porcentaje se debe calcular y desplegar claramente. Al otro extremo está la presentación de muchos datos irrelevantes. La sobrecarga de información ciertamente disminuye el valor de un sistema de información.

**UTILIDAD DE LUGAR** La utilidad de lugar responde la pregunta de dónde se distribuye la información. La información se debe entregar en el lugar donde se tomó la decisión. Se deben archivar o almacenar informes más detallados o informes de administración anteriores para facilitar el acceso futuro.

**UTILIDAD DE TIEMPO** La utilidad de tiempo responde la pregunta de cuándo se distribuye la información. La información debe llegar antes de que se tome una decisión. La información retrasada no tiene utilidad. Al otro extremo está la entrega de información mucho tiempo antes de la decisión. Los informes se podrían volver inexactos o podrían olvidarse si se entregaron prematuramente.

**UTILIDAD DE ACTUALIZACIÓN** La utilidad de actualización está relacionada con cómo el encargado de tomar decisiones introduce la información y la utiliza. Primero, el sistema de información tiene valor si posee la

## **OPORTUNIDAD DE CONSULTORÍA 1 6 . 6**

### Limpiando el nuevo sistema

 $\mathbb{N}_{\text{o}}$  sé lo que pasó. Cuando se instaló el nuevo sistema, los analistas salieron limpiamente, hasta donde puedo recordar", dice Marc Schnieder, en tono filosófico. Como vimos, él es dueño de Marc Schnieder Janitorial Supply Company (usted vio a Marc por última vez en la Oportunidad de consultoría 13.1, cuando le ayudó a solucionar sus necesidades de almacenamiento de datos. En ese lapso, en la empresa de Marc instalaron un nuevo sistema de información).

"El equipo de análisis de sistemas nos hizo algunas preguntas sobre qué nos había parecido el nuevo sistema", Marc agrega con impaciencia. "Nunca supimos cómo decirles que la salida no era tan limpia como hubiéramos querido. Es decir, era confusa. Por ejemplo, no le llegaba a la gente adecuada en el momento oportuno. En realidad nunca pudimos discutir de los pequeños detalles del sistema terminado con ese equipo de consultores. Siento como si hubiéramos tenido que contratar a su grupo simplemente para que limpiaran lo que ellos ensuciaron".

Después de posteriores conversaciones con Stan Lessink y Jill Oh, los programadores en jefe de la compañía, usted llega a la conclusión de que el equipo que hizo la instalación inicial no tenía ningún mecanismo de evaluación. Sugiera un marco de trabajo adecuado para evaluar las inquietudes que le surgieron al señor Schnieder sobre el sistema. ¿Qué problemas pueden ocurrir cuando un sistema no se evalúa de manera sistemática? Responda en un párrafo.

habilidad de ser implementado. Segundo, la utilidad de actualización implica que un sistema de información tiene valor si se mantiene después de que sus diseñadores se van, o si un usuario que utilice por una sola vez el sistema de información obtiene resultados satisfactorios y duraderos.

**UTILIDAD DE OBJETIVO** La utilidad de objetivo responde el "porqué" de los sistemas de información al preguntar si la salida tiene el valor de ayudar a la organización a cumplir sus metas. El objetivo del sistema de información no sólo debe estar en línea con los objetivos de los encargados de tomar decisiones, sino que también debe reflejar sus prioridades.

### **EVALUACIÓN DE SITIOS WEB CORPORATIVOS**

La evaluación del sitio Web corporativo que está desarrollando o manteniendo es una parte importante de cualquier esfuerzo de implementación exitoso. Los analistas pueden usar el enfoque de utilidad del sistema de información previamente descrito para evaluar las calidades estéticas, contenido y entrega del sitio. Como analista o administrador Web, debe ir un paso más adelante y analizar el tráfico Web.

Un visitante a su sitio Web puede generar gran cantidad de información útil para que usted la analice. Esta información se puede recopilar automáticamente al capturar información sobre la fuente, incluyendo el último sitio Web que el usuario visitó y las palabras clave usadas para encontrar el sitio; la información también se puede obtener mediante el uso de cookies (archivos colocados en la computadora de un visitante acerca de cuándo visitó por última vez el sitio).

Uno de los principales paquetes para monitorear actividad de Web es Webtrends. La figura 16.19 es una muestra de un reporte que lista los archivos más descargados en el sitio Web por día de la semana. El gráfico muestra los primeros cinco archivos transmitidos y la tabla inferior es una lista ordenada de todas las descargas.

Un analista o administrador Web pueden obtener información valiosa al usar un servicio tal como Webtrends (aunque algunos servicios son gratuitos, por lo general los servicios de pago proporcionan el detalle necesario para evaluar a fondo el sitio; el costo se considera un costo de operación para el mantenimiento del sitio Web). La información para ayudarle a evaluar el sitio de su cliente y hacer mejoras es abundante y fácil de obtener. Los siete elementos esenciales se describen a continuación.

- **1.** *Sepa con qué frecuencia se visita el sitio Web de su cliente* Entra la información general que debe saber figuran el número de consultas que tuvo un sitio Web en los últimos días, el número de sesiones de visitantes y el número de páginas visitadas.
- **2.** *Aprenda detalles acerca de páginas específicas en el sitio* Es posible obtener estadísticas de las páginas más solicitadas, los temas más solicitados, las rutas superiores que un visitante sigue a través del sitio Web del cliente o incluso los archivos más transmitidos. Si el sitio Web es comercial, los informes del carrito de compras pueden mostrar cuántos visitantes se convirtieron en compradores y cuántos abandonaron sus carritos o no completaron el proceso de pago.

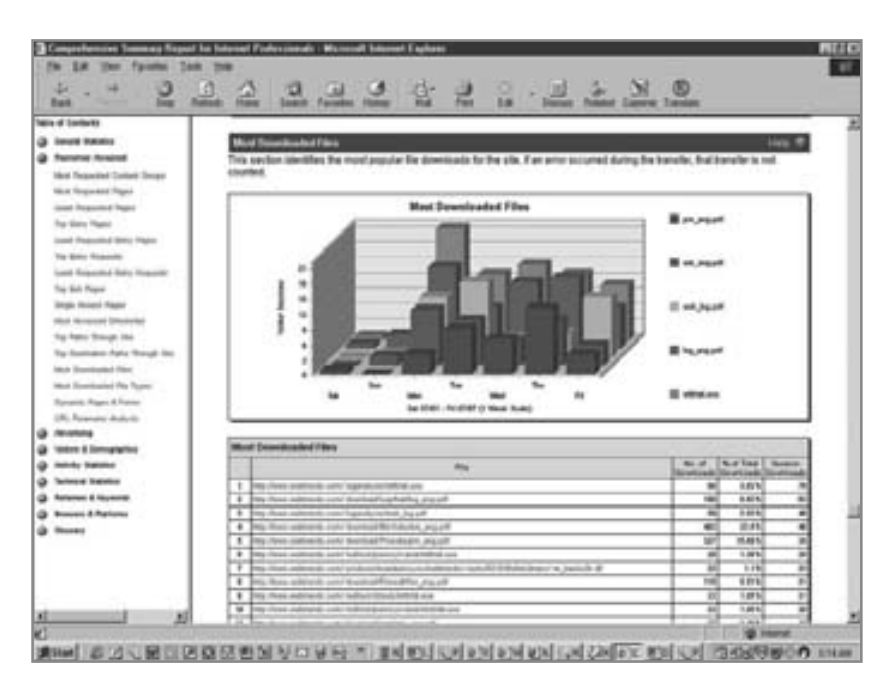

#### FIGURA 16.19

Ejemplo de un informe de Webtrends Corporation que muestra los archivos que más se descargaron en el sitio Web corporativo.

- **3.** *Averigüe más sobre los visitantes del sitio Web* La demografía e información del visitante —tal como el número de visitas por un visitante particular en un periodo, si el visitante es nuevo o es uno que está regresando, y quiénes son los visitantes más frecuentes— es información valiosa al evaluar un sitio Web. La pantalla en la figura 16.20 muestra el número de los visitantes únicos (gráfico superior), el número de visitantes que realizan su primera visita (gráfico medio) y la duración media de las visitas (gráfico inferior).
- **4.** *Descubra si los visitantes pueden completar adecuadamente los formularios que diseñó* Si el porcentaje de error es alto, rediseñe el formulario y vea lo que sucede. El análisis de las estadísticas revelará si un mal diseño de formulario puede ser culpable por los errores en las respuestas.
- **5.** *Averigüe quién envía a los visitantes del sitio Web al sitio del cliente* Averigüe cuáles sitios son responsables de enviar a los visitantes al sitio Web del cliente. Consiga estadísticas de los sitios que le han enviado más tráfico, los motores de búsqueda más efectivos e incluso las palabras clave que los visitantes usaron para localizar el sitio Web de su cliente. Después de promover un sitio, puede usar el análisis de tráfico Web para rastrear si la promoción del sitio realmente representó una diferencia.

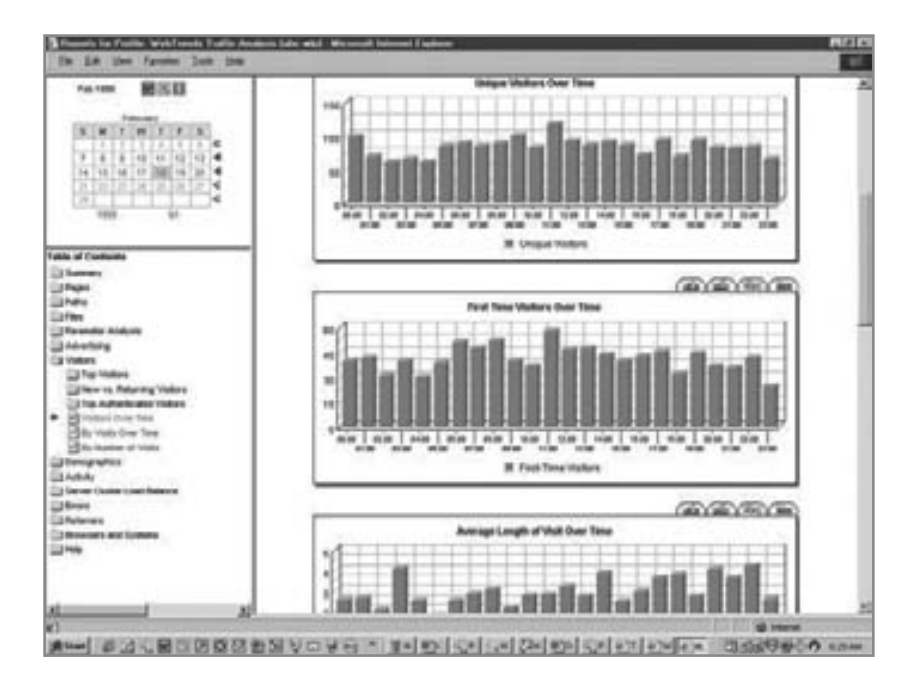

#### FIGURA 16.20

Informe que compara las estadísticas de los visitantes generadas por Commerce Trends (de Webtrends Corporation).
- **6.** *Determine qué navegadores están usando los visitantes* Sabiendo qué navegadores se están usando, puede agregar características de un navegador específico que mejoren la apariencia y el funcionamiento del sitio, y animen a los visitantes a quedarse más tiempo, con lo cual mejora la lealtad del sitio. Esto ayuda a saber si los visitantes están usando navegadores actuales o anticuados.
- **7.** *Averigüe si los visitantes del sitio Web del cliente están interesados en la publicidad* Por último, averigüe si los visitantes del sitio están interesados en las campañas publicitarias que tiene en su sitio, tal como ofrecer un descuento especial a productos por un periodo específico.

Los servicios de monitoreo de actividad Web pueden ser útiles al evaluar si el sitio está cumpliendo con sus objetivos en lo que se refiere al tráfico, a la efectividad de la publicidad, la productividad del empleado y el retorno sobre la inversión. Ésta es una de las maneras en que un analista puede evaluar si la presencia Web corporativa está cumpliendo con las metas fijadas por la gerencia y si se cumple con precisión con la visión de la organización.

## **RESUMEN**

El analista de sistemas puede asegurar la administración de la calidad total (TQM) para analizar y diseñar sistemas de información de muchas formas. Seis Sigma es una cultura, filosofía, metodología y un enfoque para la calidad que tiene como meta la eliminación de todos los defectos. Una herramienta para diseñar un sistema con un enfoque descendente y modular se denomina diagrama de estructura. La arquitectura orientada a servicios es una metodología que utiliza servicios independientes para realizar varias funciones. Dos de las técnicas estructuradas que pueden ayudar al analista de sistemas son los manuales de procedimientos y FOLKLORE. Los analistas de sistemas deben elegir una técnica que se adapte bien a lo que se utilizaba anteriormente en la organización; además debe permitir flexibilidad y una fácil modificación.

La prueba de programas específicos, subsistemas y sistemas totales es esencial para la calidad. El mantenimiento del sistema es una consideración importante. Los auditores internos y externos se usan para determinar la fiabilidad de la información del sistema. Ellos comunican sus resultados de la auditoría a otros para mejorar la utilidad de la información del sistema.

La implementación es el proceso de asegurar que los sistemas de información y las redes sean funcionales y después involucrar a los usuarios bien capacitados en su operación. En los proyectos grandes de sistemas, el papel principal del analista es vigilar la implementación, estimando correctamente el tiempo necesario, y después supervisar la instalación del equipo para los sistemas de información.

Los sistemas distribuidos aprovechan la tecnología de las telecomunicaciones y de administración de bases de datos para interconectar a las personas que manipulan algunos de los mismos datos de formas significativas pero diferentes. Conforme se evalúan el hardware y software, el analista de sistemas también necesita considerar los costos y beneficios de emplear un sistema distribuido para satisfacer los requerimientos del usuario. Una de las formas más populares de acercarse a los sistemas distribuidos es mediante el uso de un modelo cliente-servidor. La computación en nube permite dar servicio al comercio, las aplicaciones y el almacenamiento de datos mediante Internet. Los tipos estándar de redes organizacionales incluyen la red de área local (LAN) y la red de área amplia (WAN). Mediante la metodología descendente (top-down) los analistas pueden usar cinco símbolos para ayudar a dibujar diagramas de descomposición de red y de conectividad de concentradores.

La capacitación de usuarios y personal para interactuar con el sistema de información es parte importante de la implementación, debido a que los usuarios generalmente deben poder ejecutar el sistema sin la intervención del analista. La conversión es el proceso de cambiar del sistema de información viejo al nuevo. Las cinco estrategias de conversión son conversión directa, conversión paralela, conversión por fases o gradual, conversión modular y conversión distribuida. La investigación sugiere que los analistas pueden mejorar la probabilidad de que se acepten los sistemas recién implementados si desarrollan sistemas teniendo en cuenta metáforas organizacionales predominantes.

La seguridad de datos y sistemas ha cobrado mayor importancia para los analistas que diseñan más aplicaciones de comercio electrónico. La seguridad tiene varias facetas —física, lógica y conductual— que deben trabajar en conjunto. Los analistas pueden tomar varias precauciones, tal como software antivirus, filtrado de correo electrónico, filtros URL, firewalls, gateways, redes privadas virtuales, productos de detección de intrusión, nivel de sockets seguros, transacción electrónica segura y el uso de una infraestructura de clave pública para mejorar la privacidad, confidencialidad y seguridad de sistemas, redes, datos, individuos y organizaciones. Además, toda empresa para la cual usted diseñe una aplicación de comercio electrónico debe adoptar una política de privacidad con base en cinco lineamientos.

Incluso cuando se tomen todas las medidas posibles para asegurar la seguridad, privacidad y estabilidad del sistema, todos los empleados y sistemas son vulnerables a los desastres naturales o provocados por los humanos. La recuperación de los desastres se concentra en la forma en que una empresa puede continuar después de sufrir un desastre y cómo puede restaurar la infraestructura esencial de TI.

Hay muchos enfoques de evaluación disponibles, incluyendo el análisis costo-beneficio, el enfoque de evaluación de decisión revisada y las evaluaciones de la participación del usuario. El marco de referencia de la utilidad del sistema de información es una forma directa de evaluar un nuevo sistema con base en las seis utilidades de posesión, forma, lugar, tiempo, actualización y objetivo.

# **EXPERIENCIA DE HYPERCASE ® 1 6 . 2**

"Como sabe, Snowden está decidido a implementar algún tipo de rastreo automatizado para la gente de Capacitación. No obstante, a pesar de que usted y su equipo han estado aquí en MRE todo este tiempo, a mí no me queda claro cómo se logrará eso. Tal vez usted se haya percatado que algunas personas como Tom Ketcham se aferran a sus formas de pensar, pero Snowden también es así, y él tiene la sartén por el mango. Lo que le estoy diciendo no es nuevo para usted, ¿verdad?".

 "Además le pido que verifique con Jack O'Malley y Kate Eckert para asegurarse de que lo que planea esté cubierto por su plan de recuperación de desastres más reciente. Creo que para cuando Snowden regrese de Polonia, usted debe estar preparado para mostrarle cómo podemos implementar un sistema de rastreo automatizado para el grupo de Capacitación, pero tiene que ser un sistema convincente para los nuevos usuarios. Después de todo, ellos son

los que tienen que utilizarlo. Le reservaré una reunión con Snowden para dentro de dos semanas."

#### **Preguntas de HYPERCASE**

- **1.** Desarrolle un plan de implementación que pudiera servir al grupo de Capacitación para cambiar a un sistema computarizado de rastreo de proyectos. Explique su enfoque en un párrafo. Asegúrese de que su plan también cumpla las expectativas de Snowden.
- **2.** En dos párrafos, explique qué enfoque de *conversión* es apropiado para adoptar un nuevo sistema automatizado de seguimiento de proyectos para el grupo de Capacitación.
- **3.** Cree una lista con viñetas de las medidas que tomaría para asegurar y respaldar el nuevo sistema de rastreo de proyectos que va a proponer para el grupo de Capacitación.

# **PALABRAS CLAVE Y FRASES**

acoplamiento de datos administración de la calidad total (TQM) análisis del tráfico Web auditor interno bandera de control (interruptor) círculo de calidad de SI conectividad de concentrador conversión directa conversión distribuida conversión gradual o en fases conversión modular conversión paralela descomposición de red diagrama de estructura diseño ascendente diseño descendente diseño y desarrollo modular documentación de software firewall o sistema de firewall **FOLKLORE** infraestructura de clave pública (PKI) mantenimiento de software metáforas organizacionales modelado de redes

modelo cliente-servidor política de privacidad corporativa preparación para desastres procesamiento distribuido productos de filtrado de correo electrónico productos de filtrado de URL prueba de sistemas completa con datos de prueba prueba de sistemas completa con datos reales prueba de vínculos con datos de prueba (prueba de cadena) prueba del programa con datos de prueba recorrido estructurado recuperación de desastres red de área amplia (WAN) red de área local (LAN) red de área local inalámbrica (WLAN) redes de área de almacenamiento (SAN) seguridad conductual seguridad lógica Seis Sigma software antivirus software de cifrado utilidad del sistema de información verificación de escritorio

# **PREGUNTAS DE REPASO**

- **1.** ¿Cuáles son las tres metodologías amplias disponibles para que el analista de sistemas obtenga calidad en los sistemas recién desarrollados?
- **2.** ¿Qué o quién es el factor más importante para establecer y evaluar la calidad de los sistemas de información o sistemas de soporte de decisiones? ¿Por qué?
- **3.** Defina la metodología de administración de la calidad total (TQM) según su aplicación al análisis y diseño de sistemas de información.

#### 552 PARTE V • ASEGURAMIENTO E IMPLEMENTACIÓN DE LA CALIDAD

- **4.** ¿Qué significa el término *Seis Sigma*?
- **5.** ¿Qué es un círculo de calidad de SI?
- **6.** Defina lo que significa realizar un recorrido estructurado. ¿Qué debe estar involucrado? ¿Cuándo se deben realizar los recorridos estructurados?
- **7.** Mencione las ventajas de tomar una metodología descendente para el diseño.
- **8.** Defina el desarrollo modular.
- **9.** Mencione cuatro lineamientos para la programación modular correcta.
- **10.** Nombre los dos tipos de flechas utilizadas en los diagramas de estructura.
- **11.** ¿Qué es la arquitectura orientada a servicios?
- **12.** Mencione dos razones que apoyen la necesidad de sistemas documentación de software bien desarrollados.
- **13.** ¿En qué cuatro categorías recolecta información el método de documentación FOLKLORE?
- **14.** Mencione seis lineamientos para elegir una técnica de diseño y documentación.
- **15.** ¿Quién tiene como principal responsabilidad probar los programas de computadora?
- **16.** ¿Cuál es la diferencia entre los datos de prueba y los datos reales?
- **17.** ¿Cuáles son los dos tipos de auditores de sistemas?
- **18.** Mencione las cuatro metodologías para la implementación.
- **19.** Describa lo que significa un sistema distribuido.
- **20.** ¿Cuál es el modelo cliente-servidor?
- **21.** Describa cuál es la diferencia entre un cliente y un usuario.
- **22.** ¿Cuáles son las ventajas de utilizar una metodología cliente/servidor?
- **23.** ¿Cuáles son las desventajas de usar una metodología cliente/servidor?
- **24.** ¿Quién se debe capacitar para usar el sistema de información nuevo o modificado?
- **25.** Mencione las cinco posibles fuentes de capacitación para los usuarios de sistemas de información.
- **26.** Mencione las cinco estrategias de conversión para convertir sistemas de información antiguos en nuevos.
- **27.** Mencione las nueve metáforas organizacionales y el éxito hipotético de cada tipo de sistema dada su presencia.
- **28.** Defina los términos *seguridad física*, *lógica* y *conductual* y dé un ejemplo de cada uno que ilustre las diferencias entre ellos.
- **29.** Defina lo que significa software de cifrado.
- **30.** ¿Qué es un firewall o sistema de firewall?
- **31.** Mencione cinco de las medidas que un analista puede tomar para mejorar la seguridad, privacidad y confidencialidad de datos, sistemas, redes, individuos y organizaciones que usan aplicaciones Web de comercio electrónico.
- **32.** Mencione cinco lineamientos para diseñar una política de privacidad corporativa para las aplicaciones de comercio electrónico.
- **33.** Mencione brevemente las diferencias entre preparación para desastres y recuperación de desastres.
- **34.** Mencione y describa las utilidades de los sistemas de información que se pueden utilizar para evaluar el sistema de información.
- **35.** ¿Cuáles son los siete elementos esenciales que el analista debe incluir al realizar el análisis de tráfico de un sitio Web?

# **PROBLEMAS**

- **1.** Uno de los miembros de su equipo de análisis de sistemas ha estado desalentando los comentarios de los usuarios sobre los estándares de calidad, argumentando que debido a que ustedes son los expertos, realmente son los únicos que saben lo que constituye un sistema de calidad. En un párrafo, explique al miembro de su equipo por qué es importante obtener las opiniones de los usuarios para la calidad del sistema. Use un ejemplo.
- **2.** Escriba una tabla de contenido detallada para un manual de procedimientos que explique a los usuarios cómo conectarse a la red de cómputo de su escuela, así como también las políticas de la red (quién es un usuario autorizado, etc.). Asegúrese de que el manual se escriba pensando en el usuario.
- **3.** Su equipo de análisis de sistemas está cerca de completar un sistema para Meecham Feeds. Roger está bastante seguro de que los programas que ha escrito para el sistema de inventario de Meecham funcionarán como se requiere, debido a que son similares a los programas que ha hecho antes. Su equipo ha estado muy ocupado y le gustaría empezar a realizar la prueba completa de sistemas tan pronto como sea posible. Dos miembros jóvenes de su equipo han propuesto lo siguiente:
	- a. Omitir la verificación de escritorio de los programas (debido a que programas similares se verificaron en otras instalaciones; Roger está de acuerdo).
	- b. Hacer la prueba de vínculos con grandes cantidades de datos para comprobar que el sistema funcionará.
	- c. Hacer la prueba completa de sistemas con grandes cantidades de datos reales para demostrar que el sistema está funcionando.
	- Responda a cada uno de los tres pasos del programa de prueba propuesto. Explique su respuesta en un párrafo.
- **4.** Proponga un plan de pruebas modificado para Meecham Feeds (problema 3). Divida su plan en una secuencia de pasos detallados.
- **5.** Dibuje una red de área local, o alguna otra configuración de procesamiento distribuido que use el enfoque cliente/ servidor, para resolver algunos de los problemas con la compartición de datos que está teniendo la compañía de

construcción Bakerloo Brothers. La empresa quiere que equipos de arquitectos trabajen en diseños en la oficina principal, permitir al supervisor de la construcción introducir los cambios de último momento a los planos de obras en proceso y permitir a clientes ver los diseños casi en cualquier parte. Actualmente, la compañía tiene una LAN para los arquitectos que están en una ciudad (Filadelfia) que les permite compartir algunas herramientas de dibujo y cualquier actualización que los miembros del equipo hacen con los arquitectos en otras ciudades (Nueva York, Terre Haute, Milwaukee, Lincoln y Vancouver). El supervisor usa una computadora portátil, no puede hacer ningún cambio y no se conecta a una base de datos. Los clientes ven los diseños en las pantallas, pero los representantes de ventas no pueden introducir las modificaciones para mostrarles lo que pasaría si una pared se moviera o si se alterara una línea del tejado (*Sugerencia*: Mencione los problemas que la compañía está encontrando, analice los síntomas, piense en una solución y después empiece a dibujar.). Se podría necesitar más de una red y no todos los problemas se prestan a una solución de sistemas.

- **6.** Cree un plan de recuperación de desastres para una de las redes que recomendó a Bakerloo Brothers en el problema 5.
- **7.** Cramtrack, el sistema de tren regional, está intentando capacitar a los usuarios de su sistema de cómputo recién instalado. Para que los usuarios obtengan la capacitación adecuada, los analistas de sistemas involucrados con el proyecto enviaron un memorándum a los jefes de los cuatro departamentos que incluye a usuarios principales y secundarios. El memorándum decía en parte, "Sólo las personas que sienten que requieren capacitación necesitan hacer las reservaciones para la capacitación externa; todos los demás deben aprender el sistema conforme trabajen con él". Sólo se inscribieron 3 usuarios de 42 posibles. Los analistas están satisfechos de que el memorándum separó eficazmente a las personas que necesitan la capacitación de aquellos que no la necesitan.
	- a. En un párrafo, explique qué puede estar mal en el enfoque que los analistas siguieron para capacitar.
	- b. Delinee los pasos que seguiría para asegurar que las personas correctas de Cramtrack están capacitadas.
	- c. En un párrafo sugiera cómo se debería usar la Web para ayudar en la capacitación para Cramtrack.
- **8.** Al escritorio de Bill Cornwell llegó un atractivo y colorido folleto donde se describe el programa de capacitación externa y las instalaciones de la Benny Company en términos muy favorables, mostrando usuarios felices frente a sus PC e instructores profesionales atendiéndoles con aspecto interesado. Bill se dirigió agitadamente hacia la oficina de Roseann y le dijo: "Tenemos que contratarlos. ¡Este lugar se ve excelente!". Roseann no se convenció por el folleto, pero no supo qué decir en defensa de la capacitación interna para usuarios que ella ya había autorizado.
	- a. En unas frases, ayude a Roseann a argumentar la utilidad de la capacitación interna con instructores internos en comparación con la capacitación externa con instructores contratados externamente.
	- b. Si Bill se decide por la capacitación de la Benny Company, ¿qué debe hacer para verificar que esta compañía sea de hecho el lugar correcto para capacitar a los usuarios del sistema de información de la compañía? Haga una lista de acciones que deba seguir.
- **9.** "Sólo un poco más... Quiero estar seguro que está trabajando correctamente antes de que cambie de opinión", dice Buffy, la dueña de tres boutiques de accesorios de baño de nombre Tub'n Stuff. Su contador, quien le ayudó a establecer un nuevo sistema de información de contabilidad, está intentando desesperadamente persuadir a Buffy de migrar completamente hacia el nuevo sistema. Buffy ha insistido en ejecutar los sistemas antiguo y nuevo en paralelo durante un año entero.
	- a. Describa brevemente los problemas generales involucrados al usar una estrategia de conversión paralela para implementar un nuevo sistema de información.
	- b. En un párrafo, intente convencer al dueño de Tub'n Stuff de que un año para ejecutar un sistema en paralelo es mucho tiempo. Sugiera una forma de acabar los sistemas duales de Tub'n Stuff que proporcione bastante certeza a Buffy (asuma que el nuevo sistema es confiable).
- **10.** Delinee un plan para realizar el análisis de tráfico Web para la aplicación de comercio electrónico desarrollada para Marathon Vitamin Shops (consulte las Oportunidades de consultoría 1.1, 13.2 y 14.6 para conocer más sobre la organización, sus productos y sus objetivos). Su diseño debe tomar la forma de un informe escrito para el dueño de la cadena, Bill Berry. Asegúrese de indicar qué estadísticas supervisará y por qué es importante que Marathon Vitamin Shops las conozca.
- **11.** FilmMagic, una cadena de tiendas de renta de video, está experimentando con agregar un nuevo servicio basado en Web a su tienda (similar a www.netflix.com) que podría, por una cuota mensual, permitir a clientes escoger una lista de DVD, prepararlos para enviarlos a su casa y regresarlos en un sobre prepagado cuando los hayan visto. Con base en lo que sabe de FilmMagic, escriba una política de privacidad corporativa que funcionaría bien en su sitio Web recientemente propuesto. Cree una pantalla de prototipo (con un paquete de gráficos o un procesador de texto) que incluya lenguaje apropiado, fuentes e iconos para mostrar cómo aparecerá su política como una página en el sitio Web de FilmMagic.
- **12.** Ayman's Office Supplies Company mandó instalar hace poco un nuevo sistema de información para ayudar a sus gerentes con el inventario. Al con ellos, usted observa que parecían enfadados con la salida del sistema, una serie de pantallas que muestran el inventario actual, direcciones del cliente y proveedor, y otros datos. Se necesita acceder a todas las pantallas a través de varios comandos especiales y el uso de una contraseña. Los gerentes tuvieron varias opiniones sobre el sistema pero no tuvieron ninguna forma sistemática de evaluarlo.
	- a. Invente una lista de control o formulario que ayude a los gerentes de Ayman a evaluar las utilidades de un sistema de información.
	- b. Sugiera una segunda forma de evaluar el sistema de información. Compárela con lo que hizo en el problema 12a.

# **PROYECTOS EN GRUPO**

- **1.** Nicholas Ventola es director general del mundialmente famoso restaurante Le Corked. Su sistema de información se desarrolló con el tiempo y, en la actualidad, consta de dos sistemas de cómputo que no se comunican entre sí. Un sistema se encarga de las reservaciones y mantiene una base de datos de las preferencias de los clientes (gustos y aversiones), fechas y aniversarios, y demás información. El otro sistema asigna cada grupo de comensales a una mesa en una noche dada. En su grupo utilice una metodología descendente para identificar los módulos necesarios para realizar todo lo que Nicholas quiere hacer con sólo un sistema de cómputo, desde hacer reservaciones hasta ordenar comida. Con base en su propia experiencia, determine qué sistemas son necesarios para operar un establecimiento de cenas de lujo y después describa los módulos, además de cómo y cuándo los utilizaría.
- **2.** Divida su grupo en dos subgrupos; uno debe entrevistar a los miembros del otro sobre sus experiencias al registrarse en una clase. Se debe diseñar preguntas para obtener información sobre costumbres, relatos, proverbios y formas artísticas que ayudarán a documentar el proceso de registro de su escuela.
- **3.** Reúna a su grupo para desarrollar una página Web para un extracto de un manual de FOLKLORE que documente el proceso de registro para una clase, basado en el FOLKLORE que se utilizó en las entrevistas del proyecto en grupo 2 antes mencionado. Recuerde incluir ejemplos de costumbres, relatos, proverbios y formas artísticas.

# **BIBLIOGRAFÍA SELECCIONADA**

- Evans, J. R. y W. M. Lindsay. *An Introduction to Six Sigma and Process Improvement.* Florence, KY: Cengage Learning, 2004.
- Hecht, J. A. "Business Continuity Management". *Communications of the AIS*, Vol. 8, artículo 30, 2002.
- Juran, J. M. *Managerial Breakthrough*. Nueva York: McGraw-Hill, 1964.
- Kendall, J. E. y K. E. Kendall, "Metaphors and Methodologies: Living Beyond the Systems Machine", MIS Quarterly, Vol. 17, Núm. 2, junio de 1993, pp. 149-171.
- Kendall, K. E. "Evaluation of a Regional Blood Distribution Information System". *International Journal of Physical Distribution and Materials Management*, Vol. 10, Núm. 7, 1980.
- Kendall, K. E., J. E. Kendall y K. C. Lee. "Understanding Disaster Recovery Planning through a Theatre Metaphor: Rehearsing for a Show That Might Never Open". *Communications of AIS*, Vol. 16, 2005, pp. 1001-1012.
- Kendall, K. E. y R. Losee, "Information System FOLKLORE: A New Technique for System Documentation", *Information and Management*, Vol. 10, Núm. 2, 1986, pp. 103-111.
- Kobieulus, J. "Above the Cloud", *Network World*, diciembre 15 de 2008, p. 22. www.networkworld.com. Último acceso en 26 de agosto de 2009.
- Stephens, D. O. "Protecting Records in the Face of Chaos, Calamity and Cataclysm", *The Information Management Journal*, enero/febrero de 2003, pp. 33-40.
- Warkentin, W., R. S. Morse, E. Bekkering y A. C. Johnston. "Analysis of Systems Development Project Risks: An Integrative Framework. The DATA BASE for Advances in Information Systems, Volumen 40, Número 2, mayo de 2009, pp. 8-21.
- Wikipedia, the free encyclopedia, "Cloud Computing". Último acceso en 26 de agosto de 2009.
- Zmud, R. W. y J. F. Cox, "The Implementation Process: A Change Approach", *MIS Quarterly*, Vol. 3, Núm. 2, 1979, pp. 35-44.

# **EPISODIO 16**

## **CASO DE LA CPU**

#### **ALLEN SCHMIDT, JULIE E. KENDALL Y KENNETH E. KENDALL**

# Semper Redundate

Mack Roe se dirige hacia el escritorio de Anna, donde también se encuentra Chip, y dice: "Se ha probado el último programa e incorporado a la prueba del sistema. Los resultados indican que el sistema está terminado. Todos los programas y subsistemas funcionan de la manera como se planeó. Todo el sistema se revisó en detalle. Las pruebas han sido extensas y precisas, y todos los problemas y errores se han resuelto de manera satisfactoria. He revisado todo lo que se debía entregar, y todo se desarrolló en los programas. Los dejo que lo instalen y que después celebren".

"¡Esto es grandioso!", exclama Anna cuando Mack se aleja. "Hemos estado esperando mucho este momento. Ahora tenemos la tarea de instalar el sistema. Ya revisé con Mike Crowe: ya llegó todo el hardware y está instalado. Las computadoras se conectaron en una configuración de estrella, y ya se instaló el software de red. ¿Por qué no hacemos una lista de las tareas que debemos realizar?".

"De acuerdo", responde Chip. "Tenemos que capacitar a los usuarios en el manejo del sistema. Sería bueno ofrecer primero una capacitación general, y luego la capacitación específica para cada usuario. Tal vez sea necesario que capacitemos a varias personas —al usuario y a alguien que lo sustituya— para cada operación específica."

"Me parece bien", contesta Anna, "pero no creo que sea conveniente un sustituto para Paige Prynter. No creo que a ella le agrade la idea".

"Hablando de sustitución", agrega Chip, "¿qué hay de la creación de respaldos de las tablas maestras de la base de datos y otras tablas? Deberíamos diseñar algún procedimiento automatizado para crear estas copias".

"Sí", responde Anna. "Excelente idea. También debemos ocuparnos de la seguridad del sistema: quién puede acceder a los datos, y quién puede actualizar los diversos elementos de la base de datos. También deberíamos crear un plan de recuperación de desastres, sólo en caso de que ocurran cosas como cortes de energía u otros desastres naturales o provocados por los humanos".

"De acuerdo", subraya Chip. "Uno nunca sabe cuando las cosas pueden salir mal. Otro pendiente es convertir al nuevo formato los archivos de producción del sistema anterior. No necesitamos volver a teclear todos los registros de los archivos maestros de hardware y software."

"¿Por qué no encargamos a uno de los programadores que escriba un programa único que convierta al nuevo formato cada uno de los archivos del formato viejo?", sugiere Anna. "Los índices se podrían actualizar automáticamente, y los campos adicionales se podrían inicializar con espacios o ceros".

Los programadores terminan en poco tiempo los programas de conversión de archivos. Las nuevas tablas de la base de datos se crean y su exactitud se verifica con gran detalle. Este esfuerzo se ve recompensado con nuevas tablas que contienen todas las filas necesarias con información correcta.

La capacitación se programa para comenzar en el Centro de Información. Hy Perteks tiene mucha disposición para dedicar tiempo a la instalación del software y a impartir las sesiones de capacitación. Chip y Anna se alternan para dar capacitación en las respectivas áreas del sistema que crearon.

Al finalizar las sesiones de capacitación, la última tarea consiste en la conversión del sistema viejo al nuevo. Se elige el método de fases como el mejor enfoque. Primero se instalan los programas en el hardware. Los registros se actualizan con información para los elementos adicionales que se incluyeron en el diseño del sistema.

A continuación, se instalan los programas de actualización del software. Una vez más, se introducen actualizaciones a las tablas de las bases de datos. Cuando los registros contienen toda la información necesaria, se instalan las pantallas de consulta. Por último, se agregan al sistema los programas de informes y menús.

"La instalación es un éxito redondo", se regocija Chip. "Todo funciona correctamente, sin un error en el sistema. Creo que deberíamos tocar madera. ¿Te han comentado algo los usuarios?".

"Sí", responde Anna. "Están felices y aliviados por contar con su nuevo sistema. Mike Crowe ya empezó a utilizar la característica de mantenimiento preventivo, y puso a sus estudiantes a que le ayudaran a realizarlo en un salón de laboratorio a la vez. Cher y Dot han ejecutado las diversas pantallas y varias veces han elogiado lo fácil que es realizar sus tareas. Visité a Paige Prynter, y me pidió que le sugiriera qué hacer con todo el tiempo libre que le queda."

"Entiendo que el sistema Web está disponible a través del portal de maestros. Se enviaron avisos por correo electrónico sobre la disponibilidad del sistema Web y las sesiones de capacitación".

Los analistas sonríen. Chip dice: "En realidad ha sido bueno trabajar en este proyecto".

"Así es", responde Anna. "El mejor sistema que hemos creado aquí en la CPU."

"También he aprendido mucho de la universidad en mi breve estancia aquí. Es un buen lugar para trabajar", dice Chip con filosofía.

"Y si recuerdas nuestro lema, debes hacerlo bien", responde Anna. "Semper redundate", le dice a Chip.

"Sí, lo veo en todos los membretes. Sin embargo, admito que nunca tomé latín en la escuela. ¿Qué significa este lema?", pregunta Chip.

"¡Respalda siempre!", dice Anna con seguridad.

#### **EJERCICIOS**

- **E-1.** Describa los procedimientos que deben diseñarse para crear archivos de respaldo de manera automática. Explique en un párrafo los pros y contras de estos procedimientos.
- **E-2.** Mencione las medidas de seguridad que deben tomarse para impedir que personas no autorizadas utilicen el sistema de cómputo.
- **E-3.** Describa un plan de recuperación de desastres para el nuevo sistema de cómputo que acaba de crear para la CPU. Haga un énfasis especial en los equipos que serán responsables de manejar una crisis.
- **E-4.** Explique en un párrafo por qué se utilizaría una conversión en fases para instalar el sistema de cómputo.

# **GLOSARIO**

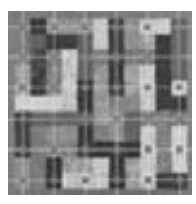

Los números entre paréntesis hacen referencia al capítulo en el que se define el término.

**ACOPLAMIENTO DE DATOS** Representación de la forma de pasar los datos entre dos módulos en un diagrama (o gráfico) de estructura. (16)

**ACTOR** En UML, el rol específico de un usuario del sistema. El actor existe fuera del sistema e interactúa con el mismo de una manera específica. Un actor puede ser un humano, otro sistema o un dispositivo tal como un teclado. (10) *Vea también* caso de uso.

**ADMINISTRACIÓN DE LA CADENA DE** 

**SUMINISTRO** El esfuerzo de una organización por integrar a sus proveedores, distribuidores y los requerimientos administrativos de los clientes en un solo proceso unificado. Las aplicaciones de comercio electrónico pueden mejorar la administración de la cadena de suministro. (16)

**ADMINISTRACIÓN DE PROYECTOS** El arte y la ciencia de planificar un proyecto, estimar costos y calendarios, administrar el riesgo, organizar y supervisar un equipo. Existen muchos paquetes de software para apoyar las tareas de administración de proyectos. (3)

**ADMINISTRADOR DE PROYECTOS** La persona responsable de supervisar la planificación, costos, calendarios y organización del equipo de un proyecto (a menudo de sistemas). Con frecuencia este papel lo desempeña un analista de sistemas. (3)

**AGREGACIÓN** A menudo se describe como relación "tiene un" al usar UML para una metodología orientada a objetos. Las agregaciones proveen la manera de mostrar que un objeto está compuesto en su totalidad por la suma de sus partes (otros objetos). (10)

**AJAX** Un método que utiliza JavaScript y XML para modificar páginas Web en forma dinámica sin tener que mostrar una nueva página, para lo cual obtiene pequeñas cantidades de datos del servidor. (12)

**AJUSTE** Describe la forma en que trabajan en conjunto los elementos HCI del humano, la computadora y la tarea a realizar para mejorar el rendimiento y bienestar. (14)

**ALIAS** Nombre alternativo para un elemento de datos usado por distintos usuarios. Se registra en un diccionario de datos. (8) **ALMACÉN DE DATOS** Datos que se almacenan en el sistema; se representa mediante un rectángulo con un extremo abierto en los diagramas de flujo de datos. (7).

**ALMACÉN DE DATOS CORPORATIVO** Una colección de datos de apoyo de los procesos de decisión administrativos que está orientada al tema, integrada, varía con el tiempo y es no volátil. (14) *Vea también* minería de datos.

**ANÁLISIS DE PUNTOS DE FUNCIÓN** Una manera de estimar el tamaño de un proyecto, tomando en cuenta los cinco componentes principales de los sistemas computacionales: entradas externas, salidas externas, consultas de registros externas, archivos lógicos internos y archivos de interfaz externa. (3)

**ANALISTA DE SISTEMAS** La persona que evalúa de manera sistemática la forma en que funcionan los negocios, mediante un examen de la introducción y el procesamiento de los datos y la información de salida con la intención de mejorar los procesos organizacionales y la calidad de la vida útil para los usuarios. (1)

**ÁRBOL DE DECISIONES** Un método de análisis para las decisiones estructuradas; es una metodología apropiada cuando es necesario realizar las acciones en cierta secuencia. (9)

**ARQUITECTURA CLIENTE/SERVIDOR** Un modelo de diseño en el que las aplicaciones se ejecutan en una red de área local (LAN). Las computadoras en la red dividen las tareas de procesamiento entre servidores y clientes. Los clientes son máquinas en red que actúan como puntos de entrada en el sistema cliente/servidor. (16)

**ARQUITECTURA ORIENTADA A SERVICIOS (SOA)** Crear servicios de software individuales que no estén asociados o que tengan un acoplamiento débil con algún otro elemento como aplicaciones o partes de aplicaciones para los usuarios, usando a menudo la Web como plataforma. (16)

**ATRIBUTO** Cierta característica de una entidad. Puede haber muchos atributos para cada entidad. (13) *Vea también* elemento de datos.

**BANDERA DE CONTROL** Se utiliza en los diagramas (o gráficos) de estructura para gobernar la porción a ejecutar de un módulo; se asocia con instrucciones IF, THEN, ELSE y demás tipos similares de instrucciones. (16)

**BASE DE DATOS** Un almacén de datos electrónico definido de manera formal y controlado en forma central, para usarse en muchas aplicaciones. (13)

**BENEFICIOS INTANGIBLES** Beneficios que se acumulan en la organización como resultado de un nuevo sistema de información y que son difíciles de medir, como mejorar la toma de decisiones, mejorar la precisión y volverse más competitivo. (3) *Vea también* costos intangibles, beneficios tangibles, costos tangibles.

**BENEFICIOS TANGIBLES** Ventajas que se pueden medir en dinero y se acumulan en la organización a través del uso de los sistemas de información. (3) *Vea también*  beneficios intangibles, costos intangibles, costos tangibles.

**BOTÓN DE OPCIÓN** Uno de varios elementos de diseño de GUI que provee un botón de opción redondo en un cuadro de diálogo. Los botones son mutuamente excluyentes, debido a que un usuario puede escoger sólo un botón de opción dentro del grupo de opciones que se visualicen. (11)

**CAMPO** Una parte física de una base de datos que se puede empaquetar con varios elementos de datos; la unidad más pequeña identificable de datos de la aplicación, reconocida por el software del sistema. (13)

**CARRILES (SWIMLANES)** Zonas que se utilizan en los diagramas de actividad para indicar el particionamiento; pueden mostrar qué actividades se realizan en cada plataforma y qué grupo de usuarios las realiza; también pueden representar la lógica del sistema. (10)

**CASO DE USO** En UML, una secuencia de transacciones en un sistema; el propósito es producir algo de valor para un actor en el sistema; se concentra en lo que hace el sistema, en vez de en cómo lo hace. El modelo de caso de uso se basa en las interacciones y relaciones de casos de uso individuales. En un caso de uso, un actor que utiliza el sistema inicia un evento que a su vez empieza una serie relacionada de interacciones en el sistema. (10)

#### **CICLO DE VIDA DEL DESARROLLO DE SISTEMAS**

**(SDLC)** Una metodología de siete fases para el análisis y diseño de sistemas, la cual sostiene que los sistemas se desarrollan mejor mediante el uso de un ciclo específico de actividades de analistas y usuarios. (1)

**CIFRADO** El proceso de hacer ilegible un mensaje mediante el uso de una clave, de manera que pueda leerlo sólo el destinatario designado. De esta forma, la persona designada como receptor del mensaje puede utilizar la clave para descifrarlo y leerlo. (13)

**CLASE** Una plantilla común para un grupo de objetos individuales con atributos y comportamientos comunes en el análisis y diseño orientados a objetos, y en el UML. (10)

**CLASE DE OBJETO** Una categoría de objetos similares. Los objetos se agrupan en clases. Una clase define el conjunto de atributos y comportamientos compartidos que se encuentran en cada objeto de la clase. (10)

**CLAVE (O LLAVE)** Uno de los elementos de datos en un registro que se utiliza para identificar al registro. (13) *Vea también* clave primaria, clave secundaria.

**CLAVE (O LLAVE) CONCATENADA** Una clave compuesta que se crea cuando no es posible identificar un registro con sólo utilizar uno de los elementos de datos que se encuentran en él; para elegir una clave se elijen dos o más elementos de datos y se combinan entre sí. (13)

**CLAVE (O LLAVE) PRIMARIA** Una clave que identifica a un registro en forma única. (13) *Vea también*  clave, clave secundaria.

**CLAVE (O LLAVE) SECUNDARIA** Una clave que no puede identificar a un registro en forma única; se puede utilizar para seleccionar un grupo de registros que pertenezcan a un conjunto. (13)

**CÓDIGO NEMÓNICO** Cualquier código (a menudo utilizando una combinación de letras y símbolos) que ayuda al capturista de datos a recordar cómo introducirlos correctamente, o que ayuda al usuario a recordar cómo usar la información. (15)

**COMERCIO ELECTRÓNICO** Hacer negocios por vía electrónica, incluyendo el correo electrónico, las tecnologías Web, BBS, tarjetas inteligentes, EFT y EDI, entre proveedores, clientes, agencias gubernamentales y otras empresas para realizar y ejecutar transacciones en actividades comerciales, administrativas y de los consumidores. (1)

**COMPLEMENTO (PLUG-IN)** Software adicional (a menudo desarrollado por un tercero) que se puede utilizar con otro programa; por ejemplo, los complementos Real Player de RealNetworks o Flash de Macromedia se utilizan en los navegadores Web para reproducir audio o video de flujo continuo y ver animaciones basadas en vectores. (11)

**COMPORTAMIENTO** La forma en que un objeto actúa y reacciona. (10)

**CÓMPUTO EN LA NUBE** Esquema dentro del cual las organizaciones y los usuarios individuales utilizan servicios Web, de bases de datos y de aplicaciones a través de Internet (la *nube*), sin tener que invertir en hardware o software corporativo o personal, o en herramientas de software adicionales a las que la Web proporciona. Las empresas utilizan navegadores Web para acceder a las aplicaciones y los servidores almacenan software y datos para las empresas. (16)

**CONSULTAS** Preguntas que los usuarios hacen a la base de datos en relación con la información que contiene. Cada consulta involucra a una entidad, un atributo y un valor. (14)

**CONVERSIÓN** Convertir físicamente la información del sistema antiguo al nuevo sistema. Hay cinco estrategias de conversión: cambio directo, conversión en paralelo, conversión en fases o gradual, conversión de prototipo modular y conversión distribuida.

**COSAS** En UML, las cosas describen a los objetos del análisis y diseño orientados a objetos. Los dos agrupamientos de cosas que se utilizan con más frecuencia son las cosas estructurales y las cosas de comportamiento. (10)

**COSTOS INTANGIBLES** Costos que son difíciles de estimar y que tal vez se desconozcan, incluyendo el perder la ventaja competitiva o la reputación de innovador, y deteriorar la imagen de la empresa debido a información inoportuna o inaccesible. (3) *Vea también* beneficios intangibles, beneficios tangibles, costos tangibles.

**COSTOS TANGIBLES** Los costos en dinero que el analista de sistemas puede pronosticar con precisión, incluyendo el costo de las computadoras, los recursos, el tiempo de los analistas y programadores, y los salarios de los demás empleados, para desarrollar un nuevo sistema. (3) *Vea también*  beneficios intangibles, costos intangibles, beneficios tangibles.

**CREACIÓN DE PROTOTIPOS** Un proceso rápido e interactivo entre los usuarios y analistas para crear y refinar porciones de un nuevo sistema; se puede utilizar como parte del ciclo de vida del desarrollo de sistemas (SDLC) para determinar los requerimientos, o como una alternativa para el SDLC. (6) *Vea también* desarrollo rápido de aplicaciones.

**DEFINICIÓN DEL PROBLEMA** Una declaración formal del problema, incluyendo: 1) aspectos de la situación actual, 2) los objetivos para cada cuestión, 3) los requerimientos que se deben incluir en todos los sistemas propuestos y 4) las restricciones que limitan el desarrollo del sistema. (3)

#### **DESARROLLO RÁPIDO DE APLICACIONES**

**(RAD)** Una metodología orientada a objetos para el desarrollo de sistemas, la cual incluye un método de desarrollo junto con herramientas de software. (6) *Vea también* creación de prototipos.

#### **DESNORMALIZACIÓN**

**(O DENORMALIZACIÓN)** Definir registros físicos que no estén en la tercera forma normal o en una superior; incluye la unión de atributos de varias relaciones entre sí para evitar el costo de acceder a varios archivos. El particionamiento es una forma intencional de desnormalización. (13)

**DIAGRAMA DE BURBUJA** Un diagrama simple que muestra las asociaciones de datos de los elementos de datos. Cada entidad se encierra en una elipse y se utilizan flechas para mostrar las relaciones. También se le conoce como diagrama de modelo de datos. (13)

**DIAGRAMA DE CLASES** Se usa para modelar en forma gráfica la vista de diseño estructural estática de un sistema; ilustra los requerimientos funcionales del sistema recopilados mediante el análisis, así como el diseño físico del sistema. (10)

**DIAGRAMA DE ESTADOS** En UML, una forma de refinar aún más los requerimientos. (10)

**DIAGRAMA DE ESTRUCTURA** Una herramienta para diseñar un sistema modular arriba-abajo, la cual consiste en cuadros rectangulares y flechas de conexión. (16) *Vea también* bandera de control, acoplamiento de datos.

#### **DIAGRAMA DE FLUJO DE DATOS**

**(DFD)** Representación gráfica de los procesos de datos, flujos de datos y almacenes de datos en un sistema comercial. (7)

**DIAGRAMA DE FLUJO DE DATOS A NIVEL DE** 

**CONTEXTO** El diagrama de flujo de datos más básico de una organización; muestra la forma en que los procesos transforman los datos entrantes en información saliente. También se le conoce como modelo ambiental. (2) *Vea también* diagrama de flujo de datos.

**DIAGRAMA DE FLUJO DE DATOS FÍSICO** Un DFD que muestra la forma en que se implementará un sistema, incluyendo el hardware, software, las personas y los archivos involucrados. (7) *Vea también* diagrama de flujo de datos lógico.

**DIAGRAMA DE FLUJO DE DATOS LÓGICO** Un diagrama que se enfoca en el negocio y la manera en que éste opera; describe los eventos de negocios que se llevan a cabo y los datos que cada evento requiere y produce. (7) *Vea también* diagrama de flujo de datos, diagrama de flujo de

**DIAGRAMA DE NIVEL 0** La expansión (o descomposición) del diagrama de flujo de datos a nivel de

datos físico.

contexto, que muestra de tres a nueve procesos importantes, flujos de datos importantes y almacenes de datos del sistema que se está estudiando. (7)

**DIAGRAMA DE OBJETOS** Un diagrama similar a los diagramas de clase, pero que representa el estado de las instancias de la clase y sus relaciones en un punto en el tiempo; muestra los objetos y sus relaciones. También muestra la opcionalidad (el cliente puede tener cero o más contratos de renta) y la cardinalidad (el contrato de renta sólo puede tener un cliente). (10)

**DIAGRAMA DE SECUENCIA** En UML, un diagrama de secuencia ilustra una sucesión de interacciones entre instancias de objetos a través del tiempo. A menudo se utiliza para ilustrar el procesamiento descrito en escenarios de casos de uso. (10)

**DIAGRAMA ENTIDAD-RELACIÓN (E-R)** Una representación gráfica de un modelo E-R. (8)

**DIAGRAMA HIJO** El diagrama que resulta al expandir un proceso del Diagrama 0 (conocido como proceso padre). (7)

**DIAGRAMA PERT** Una herramienta que se utiliza para determinar las actividades críticas de un proyecto. Se puede utilizar para mejorar la calendarización de un proyecto y evaluar su progreso. Significa Técnica de Revisión y Evaluación de Programas. (3)

**DICCIONARIO DE DATOS** Una obra de consulta con información sobre los datos (metadatos) creados por el analista de sistemas con base en los diagramas de flujo de datos; recopila y coordina términos de datos específicos, confirmando lo que cada término significa para distintas personas en la organización. (8)

**DIRECCIÓN IP (PROTOCOLO DE INTERNET)** El número que se utiliza para representar una computadora individual en una red. El formato para una dirección IP es 999.999.999.999. (16)

**DISEÑO DE APLICACIÓN CONJUNTA (JAD)** La metodología propietaria de IBM para las entrevistas de panel con analistas, usuarios y ejecutivos para realizar el análisis de requerimientos en forma conjunta. (4)

**DOCUMENTACIÓN** Material escrito creado por el analista que describe la forma de ejecutar el software, muestra las generalidades del sistema o detalla el código del programa utilizado. Los analistas pueden utilizar una herramienta CASE para facilitar la documentación. (16)

**ELEMENTO DE DATOS** La unidad más pequeña de un archivo o base de datos. Se utiliza como sinónimo de la palabra *atributo*. (13)

**ELEMENTO DE INFORMACIÓN** Una simple pieza de datos, puede ser de base o derivado; se debe definir en el diccionario de datos. (8).

**ENCAPSULAMIENTO** En el análisis y diseño orientados a objetos, un objeto está encapsulado por su comportamiento. Un objeto mantiene información sobre las cosas del mundo real que representa en sentido verdadero. A un objeto se le debe pedir o indicar que modifique su propia información mediante un mensaje. (10)

**ENTIDAD** Persona, grupo, departamento o sistema que recibe o crea información o datos. Uno de los símbolos primarios en un diagrama de flujo de datos. (2) *Vea también*  diagrama de flujo de datos, entidad externa.

**ENTIDAD ASOCIATIVA** Un tipo de entidad que asocia las instancias de uno o más tipos de entidades y contiene atributos peculiares para la relación entre esas instancias de entidades. (2)

**ENTIDAD ATRIBUTIVA** Uno de los tipos de entidades que se utilizan en los diagramas entidad-relación. Es útil para describir atributos, en especial los grupos repetitivos. (2)

**ENTIDAD EXTERNA** Un origen o destino de datos que se considera externo para el sistema que se está describiendo. También se le conoce como entidad. (7) *Vea también*  diagrama de flujo de datos.

**ENTORNO** Cualquier cosa externa a una organización. Existen varios entornos, como el físico, económico, legal y los entornos sociales. (2)

**ENTRADA** Cualquier dato, ya sea texto o números, que se introduce en un sistema de información para fines de almacenamiento o procesamiento mediante formularios, pantallas, voz o formularios de llenado interactivos basados en Web. (12).

**ENTREGABLES** El software, la documentación, los procedimientos, los manuales de usuario o las sesiones de capacitación que un analista de sistemas entrega a un cliente con base en promesas contractuales específicas. (3)

**ESPAÑOL ESTRUCTURADO** Una técnica para analizar las decisiones estructuradas con base en la lógica de la estructura e instrucciones en lenguaje simple, como sumar, multiplicar y mover. (9)

**ESQUEMAS DE XML** Una forma precisa de definir el contenido de un documento de XML; puede incluir el número exacto de veces que puede ocurrir un elemento, el tipo de datos dentro de los elementos, los límites sobre los datos y el número de posiciones a la izquierda y derecha de un número decimal. (8)

**ESTATUTOS DEL PROYECTO** Un documento que describe los resultados esperados del proyecto de sistemas (entregables) y el periodo de tiempo para la entrega; en esencia se convierte en un contrato entre el analista en jefe (o administrador del proyecto) y su equipo de análisis con los usuarios de la organización que solicitan el nuevo sistema. (3)

**ESTRUCTURA DE DATOS** Estructuras compuestas de elementos de información; por lo general se describen mediante el uso de notación algebraica para producir una vista de los elementos. El analista empieza con el diseño lógico y después diseña las estructuras de datos físicas. (8)

**FACILIDAD DE USO** La forma que tienen los diseñadores de evaluar los sistemas e interfaces que crean con vista a considerar todas las cuestiones de HCI que puedan con el mayor detalle posible. (14)

**FASE DE EXPLORACIÓN** Es la fase inicial del desarrollo ágil en donde el analista evalúa su convicción de que la metodología ágil es la correcta, después ensambla el equipo de desarrollo y evalúa sus habilidades. Puede durar unas cuantas semanas o unos cuantos meses. (1)

**FASE DE PUESTA EN PRODUCCIÓN** La fase en el desarrollo ágil cuando se libera el software y se recibe la retroalimentación para mejorar el producto de software. El proceso de liberar las versiones del producto se puede llevar a cabo con una frecuencia incluso semanal. (1)

**FAVICON** Un pequeño icono que aparece a un lado de cualquier dirección marcada como favorita en un navegador. Al copiar el vínculo marcado como favorito al escritorio se obtiene una versión más grande del icono y se copia ahí. Se pueden generar favicons únicos mediante un generador de iconos de Java u otros programas de gráficos. (11)

**FIREWALL** Software de seguridad computacional que se utiliza para erigir una barrera entre la LAN de una organización e Internet. Aunque evita que los hackers entren a una red interna, también evita que los miembros de la organización obtengan el acceso directo a Internet. (16)

**FLUJO DE DATOS** Datos que se mueven en el sistema de un lugar a otro; la entrada y la salida se representan mediante el uso de una flecha con punta en los diagramas de flujo de datos. (7)

**FOLKLORE** Una técnica de documentación de sistemas basada en los métodos tradicionales que se utilizan para recopilar información sobre las personas y las leyendas. (16)

**GRÁFICO DE GANTT** La representación gráfica de un proyecto que muestra la actividad de cada tarea como una barra horizontal, cuya longitud es proporcional al tiempo en el que se va a completar. (3)

**GRUPO REPETITIVO** La existencia de muchos de los mismos elementos en una estructura de datos. (8) *Vea también* estructura de datos.

**HERENCIA** En el análisis y el diseño orientados a objetos, las clases pueden tener hijos. La clase padre se conoce como la clase base, y la clase hijo se conoce como clase derivada. La clase derivada se puede crear de manera que herede todos los atributos y comportamientos de la clase base. (10)

**HERRAMIENTAS CASE** Herramientas de ingeniería de software apoyada por computadoras que incluyen la capacidad de crear diagramas, análisis y modelado automatizados basados en computadora. (1)

#### **HERRAMIENTAS CASE DE BAJO**

**NIVEL** Herramientas CASE utilizadas por los analistas para generar código fuente de computadora, con lo cual

eliminan la necesidad de programar el sistema. (1) *Vea también* herramientas CASE.

**HIPERVÍNCULO** Cualquier palabra resaltada en un sistema de hipertexto que muestra otro documento cuando el usuario hace clic en ella. (11)

**ICONO** Pequeña imagen que representa una actividad y función, u otro elemento de un sistema operativo como un archivo o un directorio, disponible para los usuarios cuando la activen, a menudo mediante un clic del ratón. Se usa con frecuencia en el diseño de GUI. (14)

**IMPLEMENTACIÓN** La última fase del ciclo de vida del desarrollo de sistemas, en la cual el analista asegura que el sistema está en operación y después permite a los usuarios hacerse cargo de su operación y evaluación. (16)

**INGENIERÍA DE SOFTWARE APOYADA POR** 

**COMPUTADORA (CASE)** Herramientas de software especializadas que incluyen capacidades de diagramación, análisis y modelado automatizados basados en computadora. (1)

**INTERACCIÓN HUMANO-COMPUTADORA** 

**(HCI)** El aspecto que permite la comunicación y las interacciones entre los humanos y la computadora; la capa de la computadora entre los humanos y la computadora. (14)

**INTERFAZ DE LENGUAJE DE COMANDOS** Un tipo de interfaz que permite a los usuarios controlar la aplicación con una serie de pulsaciones de teclas, comandos, frases o alguna combinación de estos métodos. (14)

**INTERFAZ DE LENGUAJE NATURAL** Una interfaz que permite al usuario hablar o escribir en un lenguaje humano para interactuar con la computadora. (14)

**INTERFAZ DE LLENADO DE FORMULARIOS** Parte de los elementos de diseño de GUI que pide de manera automática al usuario que llene un formulario estándar. Es útil para las aplicaciones de comercio electrónico. (14)

**INTERFAZ GRÁFICA DE USUARIO (GUI)** Una interfaz de usuario basada en iconos, con características como menús y listas desplegables, y botones de opción. (14)

**JAVA** Un lenguaje de programación orientado a objetos que permite ejecutar aplicaciones dinámicas en Internet. (11)

**JUEGO DE PLANEACIÓN** Se utiliza en el desarrollo ágil; el juego de planeación establece las reglas que pueden ayudar a formular la relación del equipo de desarrollo ágil con sus clientes comerciales. (1)

**LENGUAJE UNIFICADO DE MODELADO (UML)** El UML provee un conjunto estandarizado de herramientas para documentar el análisis y diseño orientados a objetos de un sistema de software. (10)

**LÍNEA DE SUSCRIPTOR DIGITAL (DSL)** Protocolos que permiten la transmisión de datos de alta velocidad a través del cable telefónico común. (16)

**LISTA DESPLEGABLE** Uno de varios elementos de diseño de GUI que permite a los usuarios hacer clic en un cuadro que parece desplegarse en la pantalla y muestra una lista de alternativas, de las cuales se puede elegir una. (11)

**MANTENIMIENTO** El mantenimiento dado al sistema de información para mejorarlo o corregir problemas empieza en esta fase del SDLC y continúa durante la vida del sistema. Cierta parte del mantenimiento se puede realizar de manera automática al conectarse al sitio Web del distribuidor. (1)

**MASHUPS** Una nueva aplicación que se crea al combinar dos o más API (interfaces de programación de aplicaciones) basadas en Web.

**MENÚ DESPLEGABLE** Uno de varios elementos de diseño de GUI que provee un menú en pantalla de opciones de comandos que aparecen una vez que el usuario selecciona el nombre del comando en una barra de menús. (14) *Vea también* lista desplegable.

**MÉTODO** En UML, una acción que se puede solicitar de cualquier objeto de la clase; los procesos que una clase sabe cómo realizar. (10)

**METODOLOGÍA ÁGIL (O MODELADO ÁGIL)** Una metodología de desarrollo de sistemas que tiene valores, principios y prácticas útiles para los analistas de sistemas que desean una metodología flexible, interactiva y participativa. (6) *Vea también* programación extrema.

## **METODOLOGÍA DE DESARROLLO DE**

**SISTEMAS** Cualquier metodología aceptada para analizar, diseñar, implementar, probar, mantener y evaluar un sistema de información. Algunos ejemplos de metodologías son: SDLC, metodologías ágiles, y el análisis y diseño de sistemas orientados a objetos. (1) *Vea también* ciclo de vida del desarrollo de sistemas.

**MINERÍA DE DATOS** Técnicas que aplican algoritmos para extraer patrones de datos guardados en almacenes de datos corporativos que por lo general no son aparentes para los humanos que toman las decisiones. También se le conoce como descubrimiento de conocimiento en bases de datos (KDD). (14)

## **MODELO DE ACEPTACIÓN DE TECNOLOGÍA**

**(TAM)** Un método basado en la investigación que permite a los analistas organizar su modo de pensar en cuanto a si los usuarios aceptarán y utilizarán la tecnología de información, incluyendo la utilidad y la facilidad de uso percibidas. (14)

#### **MODELO DE BASE DE DATOS**

**RELACIONAL** Representa a los datos en la base de datos como tablas bidimensionales llamadas relaciones. Mientras que ambas tablas compartan un elemento de datos común, la base de datos podrá relacionar cualquier otro archivo o tabla con los datos en otro archivo o tabla. (13)

**MUESTREO** Seleccionar de manera sistemática elementos representativos de una población. Los analistas muestrean los datos concretos, los datos de archivo y las personas durante la determinación de los requerimientos de información. (5)

**NAVEGADOR** Software especial que se ejecuta en computadoras conectadas a Internet y permite a los usuarios ver páginas Web de hipertexto en Internet. Microsoft Internet Explorer y Mozilla Firefox son ejemplos de navegadores gráficos. (11)

**NORMALIZACIÓN** La transformación de los almacenes de datos y vistas de usuario complejas en un conjunto de estructuras de datos más pequeñas y estables. Las estructuras de datos normalizadas se pueden mantener con más facilidad que las estructuras complejas. (13)

**OBJETO** En la metodología orientada a objetos, un objeto es una representación computacional de alguna cosa o evento del mundo real; puede tener tanto atributos como comportamientos. (10)

**OBSERVACIÓN ESTRUCTURADA DEL ENTORNO** 

**(ESTROBO)** Un método de observación sistemática para clasificar e interpretar elementos organizacionales que influyen en la toma de decisiones. Se basa en la técnica de crítica de cine conocida como mise-en-scéne. (5)

**ORGANIZACIÓN DE ARCHIVOS INDEXADOS** Un tipo de organización de archivos que utiliza archivos índice separados para localizar los registros. (13)

**PANTALLA** Cualquiera de una variedad de alternativas de visualización que emplean los usuarios para ver el software de computadora, incluyendo los monitores y las pantallas de plasma o de cristal líquido. (11)

**PAQUETE** En UML las cosas se pueden agrupar en paquetes, a los cuales se les puede considerar como subsistemas físicos. Los sistemas se implementan y despliegan en paquetes. (10)

**PEGAJOSIDAD** Una propiedad de las páginas Web, utilizada especialmente en el comercio electrónico. Las herramientas que incrementan la pegajosidad de una página Web son aquellas que alientan a los clientes a permanecer más tiempo en la página, los ayudan a navegar de vuelta a la página si hacen clic en un vínculo e incrementan la probabilidad de que completen una compra. (14)

**PENSAMIENTO EN OBJETOS** Instrucciones elementales que el analista escribe en tarjetas CRC para empezar a pensar en una forma orientada a objetos. (10)

#### **PLANIFICACIÓN DE RECUPERACIÓN DE**

**DESASTRES** Planes estratégicos y tácticos para ayudar a las personas y los sistemas a recuperarse en caso de desastres naturales y provocados por los humanos. (16)

**PODCASTING** La técnica de colocar archivos de audio descargables en la Web. (11)

**POLIMORFISMO** Comportamientos alternativos entre las clases derivadas en las metodologías orientadas a objetos. Cuando varias clases heredan tanto atributos como comportamientos, el comportamiento de una clase derivada podría ser distinto al de su clase base o al de sus clases derivadas hermanas. (10)

**PREGUNTA ABIERTA** Un tipo de pregunta que se utiliza en entrevistas o encuestas y que abre el posible conjunto de respuestas disponibles para los que responden a las preguntas. (4) *Vea también* pregunta binaria, pregunta cerrada.

**PREGUNTA BINARIA** Un subconjunto de preguntas cerradas que se pueden responder sólo de dos formas: sí o no, verdadero o falso, y de acuerdo o en desacuerdo. (4) *Vea también* pregunta cerrada, pregunta abierta.

**PREGUNTA CERRADA** Un tipo de pregunta que se utiliza en entrevistas o encuestas y que limita el conjunto de respuestas disponibles para quienes responden a las preguntas. (4) *Vea también* pregunta binaria, pregunta abierta.

**PRIMERA FORMA NORMAL (1NF)** El primer paso para normalizar una relación en los datos que se utilizan en una base de datos, de manera que no contenga grupos repetitivos. (13) *Vea también* segunda forma normal, tercera forma normal.

**PROCESO** Las actividades que transforman o modifican los datos en un sistema de información. Pueden ser manuales o automatizadas. Se representan mediante un rectángulo redondeado en un diagrama de flujo de datos. (2)

**PROGRAMACIÓN EN PAREJA** Una práctica básica de la metodología ágil, en la que dos programadores eligen trabajar juntos en la programación, las pruebas y hablan entre sí sobre las formas de realizar el trabajo con eficiencia y efectividad. (6)

**PROGRAMACIÓN EXTREMA (XP)** La programación extrema (XP) es una metodología de desarrollo de sistemas que acepta lo que conocemos como buenas prácticas de desarrollo de sistemas y las lleva a los extremos. Es el génesis de las metodologías ágiles. (3)

**PRONÓSTICO** Los analistas de sistemas tienen que predecir ciertas variables clave antes de enviar la propuesta del sistema al cliente. El pronóstico es el arte y la ciencia de predecir las variables clave, que a menudo se apoya en los modelos matemáticos de pronóstico. (3)

**PROPUESTA DE SISTEMAS** Una propuesta escrita que sintetiza el trabajo del analista de sistemas en el negocio hasta ese punto, e incluye recomendaciones y alternativas para resolver los problemas de sistemas identificados. (3)

#### **PROVEEDOR DE SERVICIOS DE APLICACIÓN**

**(ASP)** Una empresa que hospeda software de aplicación y lo renta a otras empresas para usarlo en la Web. Se incluyen las aplicaciones tradicionales así como las de colaboración y administración de datos. (16)

#### **PROVEEDOR DE SERVICIOS DE INTERNET**

**(ISP)** Una empresa que provee acceso a Internet y que puede proveer otros servicios, como el hospedaje Web y el análisis del tráfico Web, por un costo. (12)

**PRUEBA DE SISTEMAS** La sexta fase en el SDLC (junto con el mantenimiento). Usa tanto los datos de prueba como los datos en vivo en un momento dado para medir los errores, la oportunidad de la respuesta, la facilidad de uso, el orden apropiado de las transacciones, el tiempo inactivo aceptable, la comprensión de los manuales de procedimientos y demás aspectos del nuevo sistema. (16)

**RECORRIDO ESTRUCTURADO** Una revisión sistemática realizada por expertos en relación con la programación y el desarrollo del sistema en general, para resaltar los problemas y permitir que el programador o analista realice las modificaciones apropiadas. (16)

**RED DE ÁREA LOCAL (LAN)** El cableado, hardware y software utilizados para conectar estaciones de trabajo, computadoras y servidores ubicados en un área geográfica confinada (por lo general dentro de un edificio o campus). (15)

#### **RED DIGITAL DE SERVICIOS INTEGRADOS (ISDN)** Un servicio de red conmutada que provee

conectividad digital de un extremo a otro para transmitir voz,

datos y video en forma simultánea a través de una sola línea en vez de a través de varias. (16)

**REGISTRO** Una colección de elementos de datos que tienen algo en común con la entidad descrita. (13)

**REGLAS DE NEGOCIO** Instrucciones específicas para el funcionamiento de una organización, que proveen la descripción lógica de las actividades de negocios. Se utilizan para ayudar a crear diagramas de flujo de datos. (7)

**RELACIÓN** Asociación entre entidades (algunas veces se le conoce como asociación de datos); puede tomar la forma de uno a uno, de uno a varios, de varios a uno o de varios a varios. (13).

**REPOSITORIO DE DATOS** Una base de datos centralizada que contiene todos los diagramas, definiciones de formularios e informes, estructuras de datos, definiciones de datos, flujos y lógicas de los procesos, y definiciones de otros componentes de la organización y del sistema; provee un conjunto de mecanismos y estructuras para lograr la integración uniforme de datos con herramientas y de datos con datos. (8)

**RUBY ON RAILS** Una combinación de lenguaje de programación y generador de código para crear aplicaciones Web. (11)

**RUTA CRÍTICA** La ruta más larga calculada mediante la técnica de programación PERT; la ruta que provocará el atraso de todo el proyecto de sistemas si ocurre inclusive un solo día de retraso . (3)

**SALIDA** Información que se entrega a los usuarios a través del sistema de información mediante intranets, extranets o la Web, en informes impresos, en pantallas o a través de audio. (11)

**SEGUNDA FORMA NORMAL (2NF)** Al normalizar los datos para una base de datos, el analista se asegura de que todos los atributos que no sean claves dependan por completo de la clave primaria. Se eliminan todas las dependencias parciales y se colocan en otra relación. (13) *Vea también*  primera forma normal, tercera forma normal.

**SEIS SIGMA (SIX SIGMA)** Una cultura basada en la calidad; el objetivo es eliminar todos los defectos. (16)

**SEUDOCÓDIGO** Una técnica para crear instrucciones de computadora que representan el paso intermedio entre el lenguaje natural y el código del programa; se utiliza para representar la lógica de cada módulo en un diagrama de estructura. (16) *Vea también* diagrama de estructura.

**SISTEMA** Una colección de subsistemas que están interrelacionados y son interdependientes; trabajan en conjunto para lograr metas y objetivos predeterminados. Todos los sistemas tienen entrada, procesos, salida y retroalimentación. Algunos ejemplos son un sistema de información computarizado y una organización. (2) *Vea también* sistema cerrado, sistema abierto.

**SISTEMA ABIERTO** Parte de la teoría general de sistemas; un sistema que recibe libremente información, energía, personas o material prima como entrada. Los sistemas nunca son totalmente cerrados o totalmente abiertos, sino que existen en un continuo desde el más cerrado hasta el más abierto. (2) *Vea también* sistema cerrado.

**SISTEMA CERRADO** Parte de la teoría general de sistemas; un sistema que no recibe información, energía, personas o materias primas como entrada. Los sistemas nunca son totalmente cerrados o totalmente abiertos, sino que existen en un continuo desde el más cerrado hasta el más abierto. (2) *Vea también* sistema abierto.

#### **SISTEMA DE ADMINISTRACIÓN DE BASES DE**

**DATOS (DBMS)** Software que organiza los datos en una base de datos; provee la capacidad de almacenamiento, organización y recuperación de los datos. (13)

#### **SISTEMA DE INFORMACIÓN GERENCIAL**

**(MIS)** Un sistema de computación compuesto por personas, software, hardware y procedimientos que comparten una base de datos común para ayudar a los usuarios a interpretar y aplicar los datos en el negocio. (1)

#### **SISTEMA DE PROCESAMIENTO DE**

**TRANSACCIONES (TPS)** Un sistema de información computarizado desarrollado para procesar grandes cantidades de datos para transacciones de negocios rutinarias, como nóminas e inventario. (1)

**SISTEMA DE SOPORTE DE DECISIONES (DSS)** Un sistema de información interactivo que brinda soporte al proceso de toma de decisiones a través de la presentación de información diseñada de manera específica para la metodología de solución de problemas de la persona que toma las decisiones y las necesidades de la aplicación. No toma la decisión en lugar del usuario. (1)

**SISTEMA DE SOPORTE PARA EJECUTIVOS (ESS)** Un sistema computacional que ayuda a los ejecutivos a organizar sus interacciones con el entorno externo al proveer soporte gráfico y de comunicaciones. (1)

**SISTEMA EXPERTO (ES)** Un sistema de computadora que captura y utiliza el conocimiento de un experto para resolver un problema específico. Los componentes básicos son la base del conocimiento, un motor de inferencia y la interfaz de usuario. (1)

**SISTEMAS DISTRIBUIDOS** Sistemas computacionales que están distribuidos en forma geográfica, además de que su procesamiento, datos y bases de datos están distribuidos. Una arquitectura común para los sistemas distribuidos es el sistema cliente/servidor basado en LAN. (16)

**SISTEMAS EMPRESARIALES** Sistemas de información que se integran a nivel de la organización (en toda la empresa) y que ayudan a las compañías a coordinar los procesos organizacionales críticos. (1)

**SOFTWARE A LA MEDIDA** Otro término para el software personalizado; es lo opuesto del software comercial para venta en los canales de distribución tradicionales (COTS). Es software desarrollado para desempeñar una función específica, o dar soporte a una característica única de la organización. (1)

#### **SOFTWARE DE CÓDIGO FUENTE ABIERTO**

**(OSS)** Modelo y filosofía de desarrollo en relación con la distribución de software de una manera libre y publicando su código fuente, para que los usuarios y programadores puedan estudiarlo, compartirlo y modificarlo. El sistema operativo Linux es un ejemplo. (1)

**SOFTWARE DE VALIDACIÓN** Software que revisa si los datos introducidos en el sistema de información son válidos. Aunque la mayor parte de la validación de las entradas que se realiza a través de software es responsabilidad del programador, el analista debe saber qué problemas comunes podrían invalidar una transacción. (15)

**SONDEO** Preguntas de seguimiento que se utilizan principalmente durante las entrevistas entre los analistas y los usuarios. (4) *Vea también* pregunta cerrada, pregunta abierta.

**TABLA DE DECISIONES** Una forma de examinar, describir y documentar las decisiones estructuradas. Se dibujan cuatro cuadrantes para describir las condiciones, identificar las alternativas posibles de decisión, indicar las acciones que se deben realizar y describir esas acciones. (9)

**TABLERO DE CONTROL** Visualizador para los que toman decisiones; incluye una variedad de visualizadores de medidas de desempeño (o rendimiento) relevantes. (11)

**TARJETAS CRC** El analista crea tarjetas de Clases, Responsabilidades y Colaboradores para representar las responsabilidades de las clases y la interacción entre éstas cuando se empieza a modelar el sistema desde una perspectiva orientada a objetos. Los analistas crean las tarjetas con base en los escenarios que resumen los requerimientos del sistema. (10)

**TERCERA FORMA NORMAL (3NF)** Una forma en la que se eliminan todas las dependencias transitivas. Una dependencia transitiva es en la que los atributos que no son

clave dependen de otros atributos que tampoco son clave. (13) *Vea también* primera forma normal, segunda forma normal.

**TIPO DE ENTIDAD** Una colección de entidades que comparten propiedades o características comunes. (8)

**USUARIOS FINALES** En una organización, los que no son profesionales de sistemas de información, que especifican los requerimientos de negocios para las aplicaciones de software y las utilizan. A menudo, los usuarios finales solicitan aplicaciones nuevas o modificadas, evalúan y aprueban las aplicaciones, y pueden servir en los equipos de proyectos como expertos de negocios. (1)

VALOR PREDETERMINADO Un valor que asumirá un campo, a menos que se introduzca un valor explícito en éste. (13)

**VALOR PRESENTE** La cantidad total que vale una serie de pagos a futuro en la actualidad; una forma de evaluar los desembolsos económicos e ingresos del sistema de información durante su vida económica, y de comparar los costos hoy en día con los beneficios a futuro. (10)

**VOZ SOBRE PROTOCOLO DE INTERNET (VoIP)** El enrutamiento de los datos de voz a través de Internet. (15)

**WEBMASTER** La persona responsable de actualizar y dar mantenimiento a un sitio Web; comúnmente, al principio es el analista de sistemas durante el desarrollo de las aplicaciones de comercio electrónico. (12)

**XP** *Vea* metodología ágil y programación extrema. (6)

# **ACRÓNIMOS**

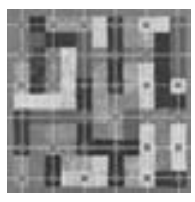

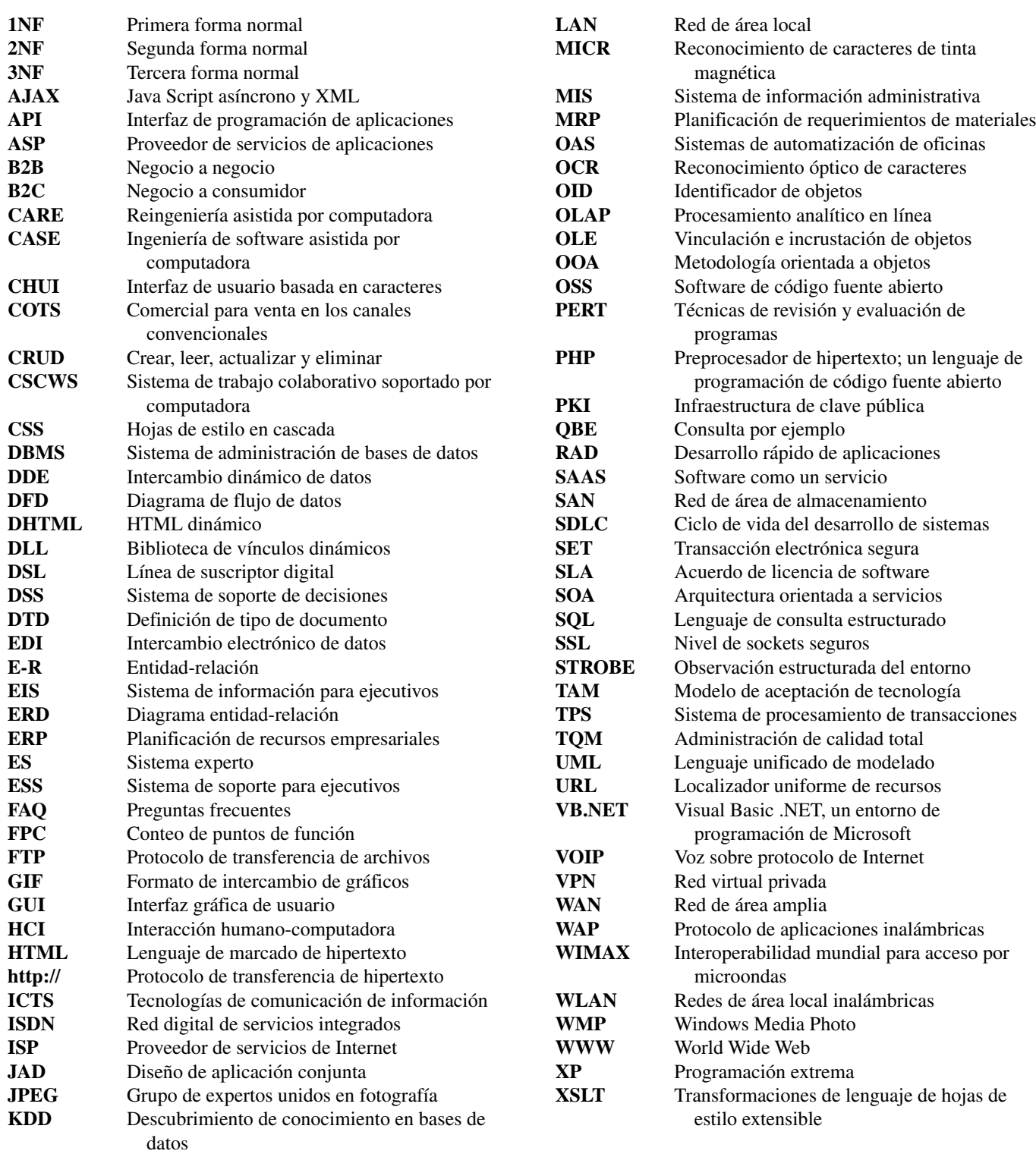

**KWS** Sistemas de trabajo de conocimiento

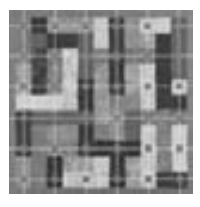

# **ÍNDICE**

de proyectos

**Nota:** Los números de página seguidos por una *f* cursiva indican que se trata de una figura.

#### **SÍMBOLOS**

# (libra), 297 \* (asterisco), 246, 304, 414, 455 [ ] (corchetes), 232 { } (llaves), 231 - (signo de suma), 231, 246, 298, 383 « » (comillas angulares), 308  $<$  (menor que), 244  $=$  (signo de igual), 231, 298  $>$  (mayor que), 244, 262, 266, 276, 455, 471 — (guión), 297  $-$  (signo de resta), 297 () (paréntesis), 232, 298 / (barra diagonal), 257

#### **A**

Accesorios (props) de oficina, 145-46 Acción del usuario, mínima, 459-60 Acciones árboles de decisión, 271-73 tablas de decisión, 266-71 Actividades comerciales, listado, 207-08, 209*f* Actores acerca de, 36-38, 142 ejercicios, problemas, 54 en diagramas conductuales, 287-88 en diagramas de secuencia, 294-96, 300 en el modelado de casos de uso, 17, 41-43, 314 Administración de equipos, 83-86 de nivel medio, 44

acerca de, 56 actividades de análisis y diseño, 83-88 análisis de costos y beneficios, 72-77 de los proyectos de comercio electrónico, 86 ejercicios, 92, 94-98 estatutos, 87 fracaso, 87-88 inicio, 56-62 lidiar con la complejidad, 82 necesidades de hardware y software, 63-72 planeación y control de actividades, 77-82 programación de proyectos mediante diagramas de Gantt, 79-80 propuesta de sistemas, 88-91 selección, 61-62 uso de diagramas PERT, 80-82 viabilidad, 62-63 estratégica, 45 Administración de calidad total  $(TOM)$ arquitectura orientada a servicios (SOA) para, 522-23 metodología modular, 520-22 recorridos estructurados, 517-18, 519*f* responsabilidad, 516-17 y diseño de sistemas descendente (top-down), 518-20 y Seis Sigma, 516, 517*f* Adobe Dreamweaver, 348 Agente de cambio, 7-8 Agregación, 305 Agrupamiento, como patrón, 431 Ajax (JavaScript asíncrono y XML) acerca de, 6 definición, 349*f*

y el diseño de entradas, 387-88 y el particionamiento, 213 y la salida de páginas Web, 358-60 y los diagramas de secuencia, 302-03 Ajuste para HCI, 442-43 Alcance, metodología ágil, 170-71 Almacenamiento. *Vea* Almacenes Almacenes corporativos de datos, 429-32 de datos contenido, 236-38 desarrollo, 241 metodologías, 403 símbolo, 194*f*, 195 *Vea también* Diseño de bases de datos American Express, 432 Análisis de costos y beneficios, 72-79, 546 de flujo de efectivo, 75 de punto de equilibrio, 74-75 de sistemas, 6, 228-58 de valor presente, 75-77 Analista de sistemas cualidades, 6 deberes, 1, 10 derechos, 181 habilidades requeridas, 20 roles, 6-8 Anomalía(s) de actualización, 426 de eliminación, 426 de inserción, 426 en las tablas, 425-26 Anuncios, 141 Apertura organizacional, 26 Aplicaciones web híbridas, 468 Árboles de decisiones, 271-73 Archivos de transacciones, 410-11 Archivos maestros, 410, 424-26 Áreas de texto, 381 Arquitectura orientada a servicios (SOA), 5, 522-23, 533

Arrendamiento de hardware, 67 Artefactos para UML, 311-12 Aseguramiento de calidad, implementación acerca de, 515 auditoría, 529 documentación, 523-26 ejercicios, 551-54 evaluación, 546-48 de sitios Web corporativos, 548-50 proceso de prueba, 526-28 y administración de calidad total (TQM), 516-23 y capacitación de usuarios, 536-39 y conversión de sistemas, 539-41 y cuestiones de seguridad, 542-44 y el desarrollo ágil, 170 y mantenimiento, 528-29 y metáforas organizacionales, 541-42 y planeación de recuperación de desastres, 544-46 y sistemas distribuidos, 529-36 Asignar prioridades, 59 Asistentes, 464 Asociaciones como patrones, 431 entre clases, 304-05 Asterisco (\*), 246, 304, 414, 455 Atributos de datos, 34 de entidades, 405-08 en clases, 282-83, 303, 306-08 en consultas, 470-471 en formularios, 417-20 en metodologías O-O, 297-300 en UML, 286-87 funcionales, 343 modificación, 310-11 que no son claves, 413 Auditoría de sistemas, 529 Ayuda, opciones de, 464

**B** Banca y recuperación de desastres, 545 Barra de navegación, 467 diagonal (/), 257 Base(s) de acoplamiento, 457 de datos acerca de, 403-05 análisis visual, 446-48 comparación con almacenes corporativos de bases de datos, 429 de red, 412 recuperación, presentación de datos, 424, 427*f* relacionales, 404, 411-12 jerárquica, 412 Beneficios intangibles, 73-74 tangibles, 72-73 Bienestar para HCI, 443 Blogs, 357 Bluetooth, 5 Botones aumentar/disminuir, 381 básico, 389 de comandos, 381 de navegación, 354, 367 de opción, 380 en el comercio electrónico, 481-82 en el diseño, 380-86, 400-401 en GUI, 460 para validación, 505 *Breadboarding* (prototipo de parches), 156 *Bugs*, 12-13, 170, 518

## **C**

Caché, 354, 355 Cajas de tiempo (*timeboxing*), 179 Calendarización y planeación de actividades, 79-82 Campo en los registros, 408, 501 ocultos, 382 Capa de acceso a datos, 302 de negocios, 302 Capacidad de uso, 444-48 Capacitación, 536-39 Captura de datos, 136, 138-39, 494-99 Cargas de trabajo, estimar, 64-65 Carriles, 291-94 Carrito de compras, 205, 391 Cartas de presentación, 88 CASE, herramientas. *Vea* Ingeniería de software auxiliada por computadora (CASE), herramientas Casillas de verificación, 380

análisis OO, 320-27 diagrama E-R, 437-40 diagramas de flujo de datos, 222-27 diccionarios de datos, 252-58 entrada de datos precisa, 512-14 entrevistas, 128-30 formularios, 399-402 HCI, 479-83 herramientas CASE, 23 Microsoft Visio, Visible Analyst, 51-55, 100-01 prototipos, 186-91 salida, 366-70 seguridad, recuperación de desastres, 554-56 STROBE, 154 tablas de decisiones, 277-78 CD-ROM, 334 Centro de bibliotecas de cómputo en línea (OCLC), 495 Cero a cero, relación, 406-07 a muchos, relación, 406-07 a uno, relación, 406-07 Cerrazón, organizacional, 26 Certificados digitales, 544 Ciclo de vida del desarrollo de sistemas (SDLC) comparación con el modelado ágil, 14-17, 19*f*, 177-79 con la metodología OO, 17-19 con RAD, 165-66 fases, 8-13 herramientas CASE, 14 prototipos como alternativa, 157-58 y HCI, 9 Clases abstractas, 299, 307-08 activas, 299 atributos, métodos, 308-11 buscar, 308 de control (activas), 299 de entidad, 299 de interfaz, 299 de límite (interfaz), 299 mensajes entre, 308-09 para el análisis OO, 282-83 relaciones entre, 304-06 tipos de, 299 y tarjetas CRC, 284-86 Clasificación de códigos, 487-89 Claves de registros acerca de, 409-10 en diagramas E-R, 408, 421-22 en normalización, 413-23 símbolos, 252 únicas y primarias, comparación, 424

Caso de la CPU

primarias almacenadas en cookies, 302 como elemento de estructura de datos, 238 en los registros, 409-10, 417, 419-26 símbolo, 252 Cliente en el sitio, 171, 176 Codificación de derivación alfabética, 486-87 Código(s) de autovalidación (dígitos de verificación), 501-03 de barras, 498 de función, 491 de secuencia simple, 486 secuencia por bloque, 487 subconjunto de dígitos significativos, 489-90 y codificación clasificación, 487 códigos de barras, 498 de cifrado, 488 de derivación alfabética, 486-87 de secuencia en bloque, 487 de secuencia simple, 486 definición, 485 en el desarrollo ágil, 168-69 función, 491 lineamientos, 491-93 mnemónicos, 490 ocultar, revelar, 488-89 subconjunto de dígitos significativos, 489-90 Unicode, 490 uso, 493 Colección, 305 Color en el diseño de pantallas, 389 Comentarios en un formulario, 372 Comercio electrónico administrar proyectos, 86 entrada de datos precisa, 506-07 integrar aplicaciones, 4-5 navegación, 465-68 retroalimentación, 465 seguridad y privacidad, 543-44 Comercio-m (comercio móvil), 5 Comillas angulares (« »), 308 Composición, 306 Compra de hardware, 67 Computación en nube, 531-33 Computadora portátil, 457 Comunicación como valor ágil, 14 diagramas, 296-97, 314 diseñar diálogo, 458-61 eficiencia, 179 en el modelado ágil, 167 en el modelado de casos de uso, 36-38 en equipos, 84-85 oportunidad de consultoría, 46

*Vea también* Retroalimentación y DFD, 217 y la planeación de recuperación de desastres, 545 y tablas, gráficas, 89-91 Condición, condiciones alternativas, 266-73 de guardia, 309 Construx, 82 Consultas diseñar, 468-69 lenguaje estructurado para (SQL), 473-74 mediante ejemplo (QBE), 471-73 tipos, 469-71 Consultor, 6 Consumidores. *Vea* Usuarios Contraseñas, 542 Control operacional, 43-44 Controles deslizables, 381 Conversión directa, 539 gradual, 540 modular, 540 paralela, 540 Corchetes ([ ]), 232 Correo electrónico, 334 Cosas de anotación, 312 Costar, 82 Costos intangibles, 74 tangibles, 74 COTS. *Vea* software comercial de venta en canales convencionales (COTS) Crear, Leer, Actualizar, Eliminar (CRUD), 204, 308, 309*f* Cuadrado doble, símbolo, 194 Cuadro(s) de diálogo, 380-81, 452-53 con controles en pestañas, 380 de lista, 380 de mensaje, 381 de texto, 380 y listas desplegables diseño, 358, 387, 460 ejercicios, 319, 369-70, 399, 401-02 en el modelado ágil, 187-88 ilustrados, 495 para la navegación, 383 razones para usar, 380-81 utilizados en el análisis, 320-22 Cuellos de botella, 496 Cuerpo de formulario, 372 Cuestionarios acerca de, 114 administrar, 122 diseñar, 119, 121 elección de palabras, 115-16, 118

planear, 114-15 preguntas abiertas, 115, 116*f* usar escalas, 118-19 Cuestiones de costo como metodología ágil, 14 de prototipos, 157 ejercicios, 98 en compras de software, 68-69 en el modelado ágil, 169-70 riesgos inherentes, 181 tangible, intangible, 74-77 y fracaso, 88*f* y viabilidad, 63 Cuestiones financieras. *Vea*  Cuestiones de costo Cultura organizacional, 24, 45-46, 180

## **D**

Daltonismo, 450 Datos, vistas físicas y lógicas de, 411-13 Decisiones estructuradas ejercicios y problemas, 275-76, 279-80 elección de técnica, 273 y árboles de decisiones, 271-73 y español estructurado, 261-65 y tablas de decisiones, 266-71 Decoración, iluminación, 146 Definición de tipo de documento (DTD), 244-46, 506 del problema, 57-61 Dependencias parciales, 413-14 transitivas, 413-14 Desarrollador Web, 349 Desarrollo rápido de aplicaciones (RAD), 163-66 Descubrimiento de conocimiento en bases de datos (KDD), 429-32 Desempeño para HCI, 443 Desencadenador, 205 Desnormalización, 426-28 Detección de marcas, formularios, 497-98 DEVONthink Professional Office, 147 Diagrama(s)  $\Omega$ dibujo, 196-97, 210-11 ejemplo, 199*f* en los diccionarios de datos, 238-39 y particionamiento, 214*f* de actividades acerca de, 290-92 carriles, 291-94 creación, 292-94 definición, 287 entradas en el repositorio para, 294 de casos de uso, 287, 288*f*, 313, 314

de clases acerca, 297-300 asociaciones, 304-05 definición, 287 ejemplo, 288*f* en el modelado de casos de uso, 314 gen/spec (generalización/ especialización), 306-09 mejora, 303 relaciones todo/parte, 305-06 de componentes, 312 de conectividad concentradores, 534-35 estaciones de trabajo, 535 de comunicación, 296-97, 314 de descomposición de red, 533-34 de despliegue, 312, 315 de estados, 287, 288*f*, 309-11, 314 de estructura, 521-22 de flujo de datos a nivel de contexto caso de la CPU, 51-55 desarrollo, 195-96, 208-10 expansión, 197*f* y descripción de sistemas, 29-30 de flujo de datos (DFD) caso de la CPU, 222-27 desarrollar, 195-200 ejemplo de, 207-13 ejercicios, problemas, 219-21 errores encontrados, 198-200, 201*f* físicos, 202*f*, 203-06, 212-13, 215*f* lógicos, 200-203, 212-13 particionamiento, 206-07, 213 símbolos utilizados, 194-95  $<sub>11</sub>$ sos, 10</sub> ventajas, 193-94 y casos de uso, 205-06 y comunicación, 217 y el modelado de eventos,  $205$ y especificaciones de procesos, 260-61 de Gantt, 79-80, 96-97 de modelos de datos, 416*f*-20*f* de secuencia acerca de, 294-96 capas utilizadas, 302-03 clases utilizadas, 300-02 definición, 287 ejemplo, 288*f* mejora, 300-03 para oportunidad de consultoría, 313 trabajo con, 314 E-R, 421-22 hijos comparación con proceso padre, 199*f*

desarrollo de, 198, 211-12 en diccionarios de datos, 238-39 mejorar, 288*f* para el modelado de casos de uso, 38, 43 para UML, 286-87 PERT, 82, 97, 101 Diccionarios de datos acerca de, 228-29 almacenes de datos, 236-38, 241 análisis de entradas y salidas, 239-41 caso de la CPU, 252-58 creación, 238-41 ejercicios, problemas, 249-51 elementos de datos, 234-36, 248 estructuras de datos, 231-33, 242*f* flujos de datos, 229-31 uso, 242-47 y DFD, 229-30 y español estructurado, 264*f* y especificaciones de procesos, 265-66 y XML, 243-47 Dígito de verificación, 409, 501-03 Dinero. *Vea* Restricciones de costo DinoTech, 352-53, 352*f*, 467-68 Discapacidades y HCI, 449-50 Diseño consistente en el diálogo, 461 de aplicación conjunta (JAD), 111-14, 127 de bases de datos bases de datos relacionales, 411-13 diseño de relaciones de archivos maestros/bases de datos, 424-26 ejercicios, 434-36 normalización, 413-23 objetivos de las bases de datos, 403-04 realidad, datos, metadatos, 404-10 tipos de archivos para, 410-11 *Vea también* Almacenes de datos de sistemas descendente (topdown), 518-20 metodología ágil para el, 169 modular de programas, 520-22 Dispositivos portátiles, 348, 375 Documentación y aseguramiento de calidad, 523-26 Documentos cualitativos, 140-41 cuantitativos, 136-39 Dominio en bases de datos, 413 Dragon Naturally Speaking, 458*f* Duplicación remota sincrónica, 545 DVD, 334

## **E**

Eficiencia en proyectos estructurados, 177-79 Elementos base, 205 de datos, 234-36, 248, 408-10, 411*f* derivados, 205 Encabezado de un formulario, 372 Entidades atributos, 408 clases, 299 claves, 409-10 en bases de datos, 405 integridad, 424 registros, 408-09 relaciones, 30-35, 405-08 y flujo de datos a nivel de contexto, 29-30 Entidad-relación (E-R), modelo caso de la CPU, 51-55 diagramas, 406*f* ejemplo, 407-08 símbolos, 407*f* utilizado en sistemas, 30-35 y claves de registro, 421-22 Entrada(s) acerca de, 485 calidad mediante la validación de la entrada, 499-506 captura de datos, 494-99 codificación, 485-93 criterios, 371 de acción, 276*f*, 278 diseño de intranets y de internet, 389, 391 ejercicios para, 508-11 ejercicios y problemas, 394-98 en el comercio electrónico, 506-07 flujos de datos, 260 formularios, diseño de impresos, 371-76 para Web y pantalla, 376-89 íconos, 378-79 mensajes, 309 retroalimentación, 462-63 y GUIs, 379-82 *Vea también* Salida Entrada/salida, formularios de, 454-55 Entregas pequeñas, 171, 175 Entrevistas acerca de, 103-04 caso de la CPU, 128-30 informe, 109-10 preguntas abiertas, 105-06 preguntas cerradas, bipolares, 106-07 preparación, 104-05 secuencia de preguntas, 107-09 sondas, 107 Equipo de oficina, 145-46 ERP. *Vea* Planeación

y la capacidad de uso, 444-51

Errores. *Vea* Bugs Ética y minería de datos, 432, 544 Escalas, 118-19 Escenario de casos de uso, 287, 288*f*, 290*f*, 296 Escuchar y HCI, 448, 540 metodología ágil, 169 Español estructurado, 261-65, 266*f*, 273-74 Especificaciones del proceso acerca de, 259-60 diccionario de datos, 265-66 ejercicios, problemas, 274, 279-80 formato, 260-61 no requeridas, 260 objetivos, 260 Espejos de datos (*data mirroring*), 545 Esquema, 246-47, 412, 506 Estados Unidos, convenciones de TI en, 441, 543, 545 Estereotipos, 300 Estilo cognoscitivo, 444-48 Estrategias de conversión, consideraciones, 539-41 Estructura(s) de casos, 261, 263*f* de datos, 231-33, 242*f* de decisión, 261, 263*f*, 264-65 de embudo, 109 de pirámide, 108-09 en forma de diamante, 109, 110*f* secuenciales, 261, 263*f*, 264 *Esun*, 307*f*, 308 *Esuntipode*, 307*f*, 308 Evaluación, 546-48 Eventos, 309, 314 diferidos, 310 Experiencias de Hypercase acerca de, 20 administración de proyectos, 84,  $92$ cuestionarios, 123 DFD, 218 diagramas, 317 diseño de bases de datos, 433 elementos de datos, 248 entrada de datos, 393-94, 507-08 entrevistas, 112 español estructurado, 274 estrategias de análisis, 47 FOLKLORE, 525 implementación, 551 interfaces, 475

investigación, 141 prototipos, 182 salida, 360 STROBE, 149 Expert Choice, software, 59 Experto de soporte, 6-7 Exploración en el proceso ágil, 15-16 Extensión, relaciones, 37-38

#### **F** FAQ, 353 Fase de implementación de RAD, 164-65 de planeación de requerimientos del RAD, 164 Filtrado, 543-44 Firefox, 349 Firewall, sistemas de, 542-44 Firma, verificación de, de formulario, 372 Flujos de datos, 229-31 de interfaz, 198 FOLKLORE, 523-25 Formas artísticas, 523-25 Formularios clandestinos, 139 color, 389 copiar, 44 de captura de datos, 100, 136-38 de detección de marcas, 497-98 de entrada/salida, 134, 371-72, 454-55 de negocios, 376-78 diseño de, 213-14, 372-76, 377, 496 en la metodología estructural, 177-78 preimpresos, 331-32, 333 utilidad, 547 Web, 459-60 Foros, 464-65

Fuentes, 333, 347, 375, 448 Funciones de búsqueda, 467-68

## **G**

Gadgets, 347 General Motors, 432 Generalización, 306 relación, 38 Generalización/Especialización (gen/spec), diagramas de, 306-09 Gráficas, gráficos y predisposición, 340-41 en el diseño de pantallas, 345, 346*f* para sitios Web, 354 uso, 90-91 Guión (—), 268 Guión, 142, 143b Gurús, 168

#### **H**

Hardware, 253-54. *Vea también*  Software Herencia, 283-84, 306-07 Hipervínculos, 464 Historias de usuarios, 172-74, 175*f* Hojas de estilo en cascada, 354-55, 357 HTML, 243-44, 348, 349, 355*f* Humildad en el modelado ágil, 167-68 Humor en los documentos, 140-41

**I** Íconos, 378-79 Identificación acceso en formularios, 372 por radio frecuencia (RFID), 489-99 Identificador de objeto (OID), 410 IF-THEN, instrucciones, 267, 272 IF-THEN-ELSE, instrucciones como español estructurado, 261, 265 en tabla de decisiones, 266 ilustración, 262*f*, 263*f*, 264*f* uso en la validación, 505 Igual, signo (=), 231, 298 Iluminación de decoración, 146 Impresoras como salida, 331-32 Inclusión, relaciones, 37 Información, 1, 146, 179, 487-89 Informes archivos, 411 en VA, 254-55 para investigación, 136, 137*f* Infraestructura de claves públicas (PKI), 544 Ingeniería de software auxiliada por computadora (CASE), herramientas acerca de, 14 caso de la CPU sobre, 23 en proyectos estructurados, 177-79 impacto, 229 Instanciamiento, 282 Instrucciones en el formulario, 372 Integración de sistemas inalámbricos, 5 de sistemas móviles, 5 Integridad de dominio, 424-25 referencial, 424 Inteligencia artificial (AI), 3 Interacción humano-computadora (HCI) acerca de, 9, 11 aplicaciones web híbridas, 468 buena práctica, 450-51 consideraciones físicas, 448-49 determinar las necesidades, 10 diálogo, 458-61 diseñar, 441-42 ejercicios, 476-78 en las entrevistas, 104 interfaces, 451-58 limitaciones, discapacidades y diseño, 449-50 *Vea también* Comunicación y ajuste, rendimiento, bienestar, 442-43 y el análisis visual de bases de datos, 446-48 y el comercio electrónico, 465-68

y el modelo de aceptación de tecnología (TAM), 443-44

y la retroalimentación, 461-65 y las consultas, 468-74 Interfaz, interfaces de apuntar y hacer clic, *Vea* Interfaz gráfica de usuario (GUI), diseño de lenguaje de comandos, 455, 456*f* de lenguaje natural, 451-52 de menús, 453-54 de pregunta y respuesta, 452-53 de programación de aplicaciones (API), 468 evaluación, 458 gráfica de usuario (GUI) acerca, 456-57 definición, 379 diseño, 380-82 menús, 454 y captura de datos, 495 para llenar formularios (entrada/ salida), 454-55 plumillas, 457 reconocimiento de voz, 458 sensibles al tacto, 457-58 Inventario de hardware, 64 Investigación, 136-41 Iteraciones, 17, 261, 263*f*, 265

## **J**

JAD, 111-14, 127 JavaScript activar, 387 en la distribución páginas Web, 355 y Ajax, 6, 302-03, 349, 358-60 Joomla!, 357 Juego de planeación, 16-17

## **L**

Lenguaje de acción, 451 de marcado extensible (XML) proveer estandarización, 299 validar, 506 *Vea también* Ajax (JavaScript asíncrono y XML) y la salida, 357-60 y los diccionarios de datos, 243-47 unificado de modelado (UML) acerca de, 281 clase, 282-83 conceptos y diagramas, 286-87 diagramas de comunicación, 296-97 fases, 17-19 herencia, 283-84 paquetes y artefactos, 311-12 trabajo con, 313-15 uso para modelado, 315-16 y modelado de casos de uso, 287-90

Ley para estadounidenses con discapacidades, 449 Leyendas en un formulario, 372-74 Libra (#), símbolo de, 297 Limitaciones y HCI, 449-50 Llaves ({ }), 231 Llenado de formularios, 371, 389 Luhn, fórmula de, 503-04

#### **M**

MAC, atractivo de 1Password, 392 acerca de, 12 Bento, 425 DEVONagent, 467 FileMaker Pro, 425 Freeway Pro, 351 OmniFocus, 173 OmniGraffle, 35 OmniPlan, 83 Things, 520 Yojimbo, 147 Mantenimiento de sistemas, 12-13, 17, 528-29 Manuales de políticas, 141 de procedimientos, 523 Mapa de imágenes, 381 del sitio, 466 Máscaras (*skins*) en sitios Web, 390 Mayor que (>), símbolo, 244, 262, 266, 276, 455, 471 Memos, 140-41 Menor que (<), símbolo, 244 Mensaje, definir, 300 Menús, 453-54 con rollover, 466 Metadatos, 404-10, 411*f* Metáforas, 140-41, 337, 541-42 Método definir, 300 determinar, 308-11, 314 en clase de UML, 283 estándar y personalizado, 298 sobrecarga, 298-99 y salida, 330-40 Metodología orientada a objetos (OOA), 10 MICR (reconocimiento de caracteres de tinta magnética), 497 Microsoft Excel, 444-46 Expression Web, 348 Visio caso de la CPU, 51-55, 100-01 comparación con OmniGraffle, 35 ilustración, 353*f*  $<sub>11505</sub>$ , 14</sub> Minería de datos, 429-32 Mini especificaciones. *Vea*

Especificaciones de procesos

Mnemónicos, códigos 490 Modelado ágil acerca de, 155 actividades, 168-69 ejercicios, problemas, 183-85 en comparación con SDLC, 14, 19*f*, 177-79 lecciones de, 175-76 medir el impacto, 181 prácticas básicas, 171, 172*f* principios, 168 proceso de desarrollo, 15-17, 171-75 riesgos inherentes, 179-81 valores, principios, 166-68 variables de control de recursos, 169-71 *Vea también* Prototipos de aceptación de tecnología (TAM), 443-44 de casos de uso alcance del sistema, 38 caso de la CPU sobre, 51-55 como técnica OO, 287-90 creación de descripciones para, 43 definición, 35-36 definir, 314 diagramas, 38, 43 durante la resolución de problemas, 61 escenarios, 38-39, 49 formulario, 205*f*, niveles, 39-43 paquetes y artefactos, 311-12 relaciones, 36-38 símbolos, 36 y DFD, 205-06 de espiral, 18-19 de eventos, 205, 206*f* de redes, 533-35 Módulo administrable, 159 Motivación, 86 Muchos a muchos (M:N), relaciones, 405-06, 423, 426-27 Muestra compleja, 133 estratificada, 133 intencionada, 133 simple, 133 sistemática, 133 Muestreo(s), 132-36 de conglomerados, 133 de conveniencia, 132-33

#### **N**

Navegación intuitiva, 465 Web, 355-56, 465-68 Nivel de confianza en el muestreo, 134-35 de sockets seguros (SSL), 544 Normalización diagramas E-R, 421-22 ejemplos, 414-17 formularios, 417-21 pasos, 413-14 y desnormalización, 426-28 Notación algebraica, 231-32 Número de identificación (ID), 230, 234, 237, 299

#### **O**

Objetivos/metas, 85-86, 104 Objetos, 309-10 Observación, 142-48 estructurada del entorno (STROBE), 142-49, 152, 154 OCLC (centro de bibliotecas de cómputo en línea), 495 OCR (reconocimiento óptico de caracteres), 496 OLAP (procesamiento analítico en línea), 429 OmniGraffle, 35 Omniplan, 83 Oportunidades de consultoría administración de equipos, 85 almacén corporativo de datos, 430 análisis de costos y beneficios, 78 análisis OO, 284, 313, 315 árbol de decisiones, 272 aseguramiento de calidad, implementación, 518 capacitación, 538 codificación, 492, 494 consultas de bases de datos, 472 contratar ayuda de comercio electrónico, 7 copias de archivos, 44 cuestionarios, 120, 121 decisión estructurada, 263 desarrollo de un sitio de comercio electrónico, 26 DFD, 216-17 diccionario de datos, 240 diseño de bases de datos, 404 diseño de formularios, 377, 379 documentación, 524 elegir software, 70, 73 entrada, 390 entrevistas, 108, 110, 113 especificaciones de procesos, 264 evaluación, 548 HCI, 466 interfaces, 454, 456, 457 investigación, 137 muestreo, 135 problemas de comunicación, 46 prototipos, 159, 160, 161, 162 prueba, 528 prueba de validez, 504 retroalimentación, 461 salida, 335 salida para, 339, 342, 348, 356 solución de problemas, 58

solución de sistemas, 546 STROBE, 145 tabla de decisiones, 269 validación de la entrada, 500 Orientado a objetos (OO), análisis y diseño acerca de, 17-19, 281 clases, 282-83 diagramas de clases, 297-300 diagramas de secuencia, 287, 288*f*, 294-96, 300-09 ejercicios y problemas, 318-19, 320-27 herencia, 283-84 modelado de casos de uso, 287-90 objeto, definición, 282 RAD como, 163-66 y tarjetas CRC, 284-86

#### **P**

Páginas Web dinámicas, 383, 386, 395 tridimensionales, 385-87 Pancartas, 141 Pantalla sensible al tacto, 457-58 para la salida, 332-33 Papel para la salida, 343 Paquetes, 311-12 Paréntesis (()), 232, 298 Particionamiento, 206-07, 213-17 Pata de cuervo, símbolo, 30-31, 405-06 Patrones, identificar, 431 Pegajosidad de los sitios Web, 353 Pensamiento en objetos, instrucciones, 284-86 PeopleSoft, 162 Periodo de retribución, 75, 77 Persistencia, capa de, 302 PERT, diagramas, 80-82, 97, 101 PKI (infraestructura de claves públicas), 544 Planeación de recuperación de desastres, 544-46 de recursos empresariales (ERP), sistemas de, 5, 28-29 de requerimientos de materiales (MRP), 28 y control administrativo, 43-44 Plantillas, 352 Plumilla, 457 Polimorfismo, 307 Precisión, 270, 506-08 Predisposición en la salida, 340-44 Preguntas abiertas acerca de, 105-06 anticiparse a la respuesta, 115 ejercicios, 125 ilustración, 116*f*, 117*f* Preguntas bipolares, 106-07 cerradas, 106-07, 115, 117*f*, 125 frecuentes (FAQ), 353

Presentación, capa de, 302 Primera forma normal (1NF), 417-18 Privacidad y comercio electrónico, 544 Procesamiento analítico en línea (OLAP), 429 Proceso padre, 198, 199*f* primitivo, 198 Programación en pareja, 171, 175-76 Programadores, programación derechos, 181 lenguaje, 6 productividad, 316 *Vea también* Orientado a objetos (OO), análisis y diseño y retroalimentación, 167 Pronóstico, 72 Propuesta de sistemas, 10-11, 88-91 Protección antivirus, 543 Prototipos acerca de, 155-56 caso de la CPU, 186-91 como alternativa al SDLC, 157-58 de características seleccionadas, 156*f*, 157 de parches, 156 desarrollo, 158-60 ejercicios y problemas, 183-85 no operacional, 156*f*, 157 primero de una serie, 156*f*, 157 rol de los usuarios, 159-63 tipos, 156-57 *Vea también* Modelado ágil ventajas y desventajas, 160-61 y software COTS, 161-62 Proveedor de servicios de aplicación (ASP), 68 Prueba, 169, 526-28 de cadena, 527 de sistemas completa, 527-28 de vínculos, 527 *Puedeserun*, 307*f*, 308 Puesta en producción, 17

#### **Q**

QBE (consulta mediante ejemplo), 471-73 QuickBooks Pro, 73 QWERTY, teclados, 449

#### **R**

Rango, prueba, 501 Reconocimiento de caracteres de tinta magnética (MICR), 497 óptico de caracteres (OCR), 496 Recopilación de información caso de la CPU, 154 diseño de aplicación conjunta (JAD), 111-14 ejercicios, problemas, 124-30, 150-52

investigación, 136-41 muestreo, 131-36 observación, 141-48 *Vea también* Entrevistas; Cuestionarios Recorridos estructurados, 517-18, 519*f* Rectángulo, símbolo con extremo abierto, 194*f*, 195 en diagramas de clases, 297 en diagramas E-R, 407*f* preguntas abiertas, 194*f*, 195 usos, 194-95 Recursos en la metodología ágil, 176 virtualizados, 531 Red, redes de área amplia (WAN), 531 de área de almacenamiento (SAN), 545 de área local (LAN), 531 de área local inalámbricas (WLAN), 5 de fidelidad inalámbrica (Wi-Fi), 5, 339-40, 531 Redundancia de datos, 425 Registro de longitud variable, 409 para investigación, 136, 138*f* Registros Web, 357 Regla de los tres clic, 356, 378 Relaciones de auto unión, 407 en entidades, 405-08 Renta de hardware, 67 Replicación remota asíncrona, 545 Repositorio, 294 de datos, 229-38 Respuesta, 205 Resta, signo de  $(-)$ , 297 Restricciones de integridad, 424-25 Resumen ejecutivo, 89 Retraso, procesamiento, 463-64 Retroalimentación acerca de, 461 como control del sistema, 25 como valor de metodología ágil, 167 después de los prototipos, 158 diseñar, 464-65 tipos, 462-64 y precisión, 506-07 RFID (identificación por radio frecuencia), 498-99 Riesgos de la innovación, 179-81 Rollover, menús, 466 Ropa, 146 RSS, fuentes, 335 Ruby on Rails, lenguaje, 6

#### **S**

SaaS (software como un servicio), 531-33 Salida animada, 333-34

aseguramiento de calidad, implementación, 526 como audio, 333-34 como CD-ROM, DVD, 334 como tecnología push/pull, 336 como video, 333-34 comparación entre interna y externa, 331 contenido y método, 330-40 definición, 329 ejercicios y problemas, 361-65 electrónica, 334-36 elegir tecnología, 336-40 flujos de datos, 260 impresa, diseño, 341, 343 impresoras, 331-32 mensajes, 309 objetivos de diseño, 329-30 pantallas, 332-33, 344-47 predisposición, 340-44 producción y XML, 357-60 *Vea también* Entrada y las fuentes RSS, 335 SAN (red de área de almacenamiento), 545 *Scrum (*melé*)*, 174-75 Secuencias como patrones, 431 Segunda forma normal (2NF), 419 Seguridad acerca de, 542 conductual, 543 física, 542 lógica, 542-43 y comercio electrónico, 543-44 y partición DFD, 207, 215 Seis Sigma, 516, 517*f* Semana de trabajo de 40 horas, 171, 176, 179 Sensibilidad perceptual, 450 SET (transacción electrónica segura), 544 Símbolo de flecha, 194, 295-96 utilizados en STROBE, 147-48 Simpleza en el modelado ágil, 167 Sin normalizar, 413-23 Sistemas de administración de contenido (CMS), 356-357 de automatización de oficinas (OAS), 2-3 de información análisis y diseño orientado a objetos (OO), 17-19 ciclo de vida del desarrollo de sistemas, 8-13 elegir, 19 enfoque de utilidad para la evaluación, 546-48 integrar tecnologías para, 4-5 necesidades de análisis y diseño, 6 rol de los analistas, 6-8 tipos, 2-4

de información administrativa (MIS), 3 de procesamiento de transacciones (TPS), 2 de soporte de decisiones (DSS), 3 de decisiones en grupo (GDSS), 3-4 para ejecutivos (ESS), 4 de trabajo de conocimiento, 3 distribuidos computación en nube, 531-33 modelado de redes, 533-35 tecnología cliente-servidor, 529-31 ventajas y desventajas, 535-36 expertos, 3 organizacionales comprensión, 24 cultura, 45-46 diagramas de estado, 309-11 flujo de datos a nivel de contexto, 29-30 interrelación, interdependencia, 25-26 modelado de casos, 35-43 perspectiva, 27-28 virtuales, 26-27 y el modelo de entidadrelación, 30-35 y ERP, 28-29 y los niveles administrativos, 43-45 Web, 4-5 Sitios Web corporativos, 141 diseñar, 348-56 mantener, 356-57 máscaras (skins), 390 particionar, 213-17 promoción, 356 vocabulario para, 349*f* SOA. *Vea* Arquitectura orientada a servicios (SOA) Sobrecarga de información humana, 179 Software como un servicio (SaaS), 531-33 ejercicios y problemas, 256-57 elegir, 68-72 externalizar, 71 foros, 464-65 para el diseño de formularios, 375 personalizado, 68-69 registros y elementos, 252-53 *Vea también* Software, comercial de venta en canales convencionales (COTS); Entrada, MAC, atractivo de; Salida Software comercial de venta en canales convencionales (COTS) crear prototipos, 161-62

elegir, 68-72 evaluar para comprar, 68-71 para sitios Web, 354 soporte, 539 de código fuente abierto (OSS), 5 Solución de problemas, 57-61 Sondas, 107 Soportado por computadora sistemas de trabajo colaborativo (CSCWS), 4 Soporte del distribuidor, 67-68, 71-72 Sprint, 175 SQL (lenguaje de consulta estructurado), 473-74 SSL (nivel de sockets seguros), 544 STROBE. *Vea* Observación estructurada del entorno (STROBE) Subculturas organizacionales, 45-46, 49 Suma (+), signo de, 231, 246, 298-99, 383 Supervisión de los empleados, 543 Survey Monkey, 122

#### **T**

Tablas, 89-90, 413 archivos de, 410 de decisiones acerca de, 266-67 comparación con árboles de decisiones, español estructurado, 273 desarrollo, 267-68 ejemplo, 269-70, 280*f* integridad y precisión, 270-71 de respuestas a eventos, 382-83, 384*f* dinámicas, 444-46 Tableau Software, 446-48 Tableros de anuncios, 141 de control, 346-47

Tablet PC, 457 Táctil y HCI, 448-49 Taller, fase de RAD, 164 TAM (modelo de aceptación de tecnología), 443-44 Tareas y HCI, 442-43 Tarjetas CRC, 284-86 de crédito, prueba, 503-04 de proximidad, 498 Teclados, 449, 496 Técnicas de revisión y evaluación de programas (PERT), 80-82 Tecnología cliente-servidor, 529-31 pull, 5, 336 push, 336 Tendencias como patrón, 431 pronóstico, 72 Tercera forma normal (3NF), 420-21 Tiempo de interfaz, 177-78 Tiempo/sincronización ahorrar, 113 como problema definido, 60-63 de inactividad, 80-81, 92 desencadenadores, 41 en DFD física, 205 en diagramas de secuencia, 295 estimación, 79 estrategias de eficiencia, 177-79 metodología ágil, 169 para crear prototipos, 159 riesgos inherentes, 180 y entrevistas, 104-05, 108 y eventos diferidos, 310 y fracaso, 88*f* y la salida, 330 y partición DFD, 206-07 Tipos de archivos para las bases de datos, 410-11 de datos, 235*f* Todo/parte, relaciones, 305-06

Totales en formulario, 372

TQM. *Vea* Administración de calidad total (TQM) Transacción electrónica segura (SET), 544 Triturar documentos, 543 Tupla en bases de datos, 413

## **U**

Ubicación de oficina, 143-44 del escritorio, 144 UML. *Vea* Lenguaje unificado de modelado (UML) Unicode, 490 Unión Europea, convenciones de TI, 441, 459, 543 Uno a muchos (1:M), relaciones, 405-06, 422-23 Uno a uno (1:1), relaciones, 405-06, 426-27 Usuarios capacitación, 536-39 consultar, 41 de tecnología de salida, 336-38 diseñar diálogo, 458-61 diseñar salida, 330 entrevistas, 59, 100-101 estilos cognoscitivos, 444-48 historias, 172-74, 175*f* interfaces, 160, 451-58 planeación de recuperación de desastres, 545 precisión, 506-07 reacciones, 181 retroalimentación, 461-65 seguridad y privacidad, 543-44 *Vea también* Interacción humano-computadora (HCI) y evaluación, 546 y JAD, 111 y partición DFD, 206 y prototipos, 157-64 y sistemas, 3-14 y sobrecarga de información, 179

Utilidad de actualización, 547-78 de lugar, 547 de objetivo, 548 de posesión, 547 de tiempo, 547

#### **V**

Validación códigos, 493 como elemento de datos, 236 de datos de entrada, transacciones, 500-04 de transacciones de entrada, 500 proceso, 505-06 Valor, valores en el modelado ágil, 167 en la metodología ágil, 176 inválidos, probar, 501 Verificaciones de referencias cruzadas, 501 Viabilidad determinar, 62-63 económica, 63 operacional, 63 técnica, 63 Vínculos jerárquicos, 466 Visible Analyst (VA) caso de la CPU, 51-55, 100-01 ejercicio, 252-58, 279-80 para crear clases, 299 usos, 14 Visión y HCI, 448, 449 Vista de usuario, 411-12 Visual Page, 355*f* VM Fusion, 12 Voz, entrada de, 450

#### **W**

Webtrends, 548 Widgets, 347 WYSIWYG, 343

#### **X**

XML. *Vea* Lenguaje de marcado extensible (XML)

# **1 SISTEMAS, ROLES Y METODOLOGÍAS DE DESARROLLO 1 SISTEMAS Y DE Í**

 **1.1** Contratación saludable: se busca ayuda para el comercio electrónico 7

# **2 COMPRENSIÓN Y MODELADO DE LOS SISTEMAS ORGANIZACIONALES**

- **2.1** La E de la vitamina E significa E-commerce (comercio electrónico) 26
- **2.2** Donde hay carbón hay una copia 44
- **2.3** El poder de la pirámide 46

# **3 ADMINISTRACIÓN DE PROYECTOS**

- **3.1** El sonido más dulce que haya sorbido 58
- **3.2** Veni, Vidi, Vendi o Vine, vi y vendí 70
- **3.3** Vamos a ver a los magos 73
- **3.4** Comida para pensar 78
- **3.5** Cuidar los objetivos 85

# **4 RECOPILACIÓN DE INFORMACIÓN: MÉTODOS INTERACTIVOS**

- **4.1** Fortalezca sus tipos de preguntas 108
- **4.2** Un vistazo a la superficie 110
- **4.3** Analista de sistemas, supongo 113
- **4.4** El cuestionario insoportable 120
- **4.5** Orden en las cortes 121

# **5 RECOPILACIÓN DE INFORMACIÓN: MÉTODOS DISCRETOS**

- **5.1** A la caza de una muestra 135
- **5.2 Leap For Una rosa con otro nombre, o Calidad mejor que cantidad 137<br><b>5.3** No confíes en su autoestima o no todo se refleia en un espeio
- **5.3** No confíes en su autoestima o no todo se refleja en un espejo 145

# **6 MODELADO ÁGIL Y PROTOTIPOS**

- **6.1** Los prototipos, ¿son los reyes? 159
- **6.2** Despejando el camino para los vínculos con los clientes 160<br>**6.3** Incubar un pez 161
- **6.3** Incubar un pez 161
- **6.4** Este prototipo está todo mojado 162

# **7 USO DE DIAGRAMAS DE FLUJO DE DATOS**

 **7.1** No hay negocio como el negocio de los flujos 216

# **8 ANÁLISIS DE SISTEMAS MEDIANTE EL USO DE DICCIONARIOS DE DATOS**

 **8.1** ¿Deseas triunfar en el teatro? ¡Mejora tu dicción(ario)! 240

# **9 ESPECIFICACIONES DE LOS PROCESOS Y DECISIONES ESTRUCTURADAS**

- **9.1** Kit Chen Kaboodle, Inc. 263
- **9.2** Estructura para amasar 264
- **9.3** Ahorrar un centavo en Citron Car Rental 269
- **9.4** Un árbol gratis 272

# **10 ANÁLISIS Y DISEÑO ORIENTADOS A OBJETOS MEDIANTE EL USO DE UML**

 **10.1** Alrededor del mundo en 80 objetos 284

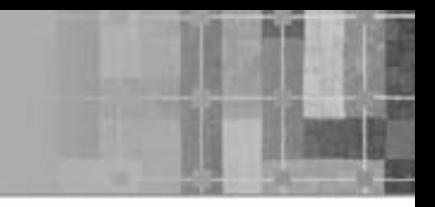

- **10.2** Reciclando el entorno de programación 284
- **10.3** Desarrollo de un sistema fino cuyo plazo de entrega se venció hace mucho: uso del análisis orientado a objetos para el Sistema de la biblioteca pública Ruminski 313
- **10.4** C-Shore++ 315

## **11 DISEÑO DE UNA SALIDA EFECTIVA**

- **11.1** ¿Tu jaula o la mía? 335
- **11.2** Una vía correcta, una equivocada y una vía de metro 339
- **11.3** ¿Debería prohibirse esta gráfica? 342
- **11.4** ¿Es tu trabajo aburrido? 348
- **11.5** Un día en el campo 356

# **12 DISEÑO DE UNA ENTRADA EFECTIVA**

- **12.1** Este formulario puede ser dañino para su salud 377
- **12.2** Tener todo junto no siempre es lo mejor 379
- **12.3** Juego de máscaras 390

# **13 DISEÑO DE BASES DE DATOS**

- **13.1** Enganche su carrito de limpieza a una estrella 404
- **13.2** Almacenamiento de minerales para la salud, minería de datos 430
- **13.3** Pérdida de prospectos 431

## **14 INTERACCIÓN HUMANO-COMPUTADORA**

- **14.1** El espíritu escolar viene en varias tallas 450
- **14.2** Preferiría hacerlo yo mismo 454
- **14.3** No me desaceleren 456
- **14.4** Ésa no es una bombilla 457
- **14.5** En espera de ser alimentado 461
- **14.6** Al correr en un maratón, es conveniente saber hacia dónde se dirige 466
- **14.7** ¡Eh, mírame! (Repetición) 472

## **15 DISEÑO DE PROCEDIMIENTOS PRECISOS DE ENTRADA DE DATOS**

- **15.1** Aquí parece una jungla 492
- **15.2** Pescar un código de verano 494
- **15.3** Entrar o no entrar: esa es la cuestión 499
- **15.4** ¿Validan el estacionamiento? 504

# **16 ASEGURAMIENTO DE CALIDAD E IMPLEMENTACIÓN**

- **16.1** La calidad de MIS no se pone a prueba 518
- **16.2** Escribir está bien 524
- **16.3** Estudiando de manera intensiva para su prueba de sistemas 528
- **16.4** Puede guiar un pez al agua... pero no puede hacer que la tome 538
- **16.5** El dulce aroma del éxito 546
- **16.6** Limpiando el nuevo sistema 548